## <span id="page-0-0"></span>Automated Solution of Differential Equations by the Finite Element Method

Logg, Mardal, Wells (Eds.)

May 30, 2011

Copyright © 2011 The FEniCS Project.

Permission is granted to copy, distribute and/or modify this document under the terms of the GNU Free Documentation License, Version 1.3 or any later version published by the Free Software Foundation; with no Invariant Sections, no Front-Cover Texts, and no Back-Cover Texts. A copy of the license is included in the chapter entitled "GNU Free Documentation License". *First printing, May 2011*

# *Contents*

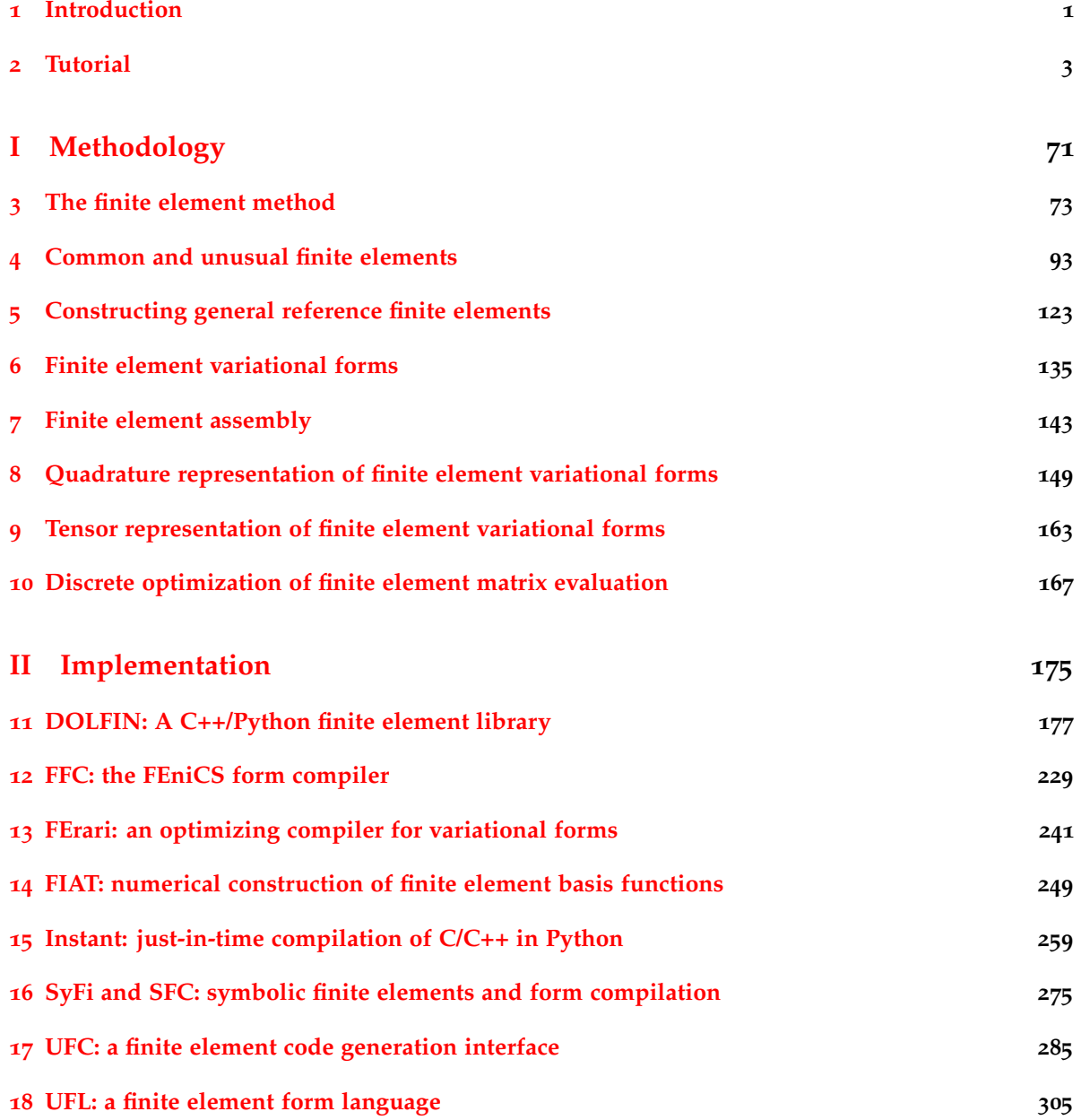

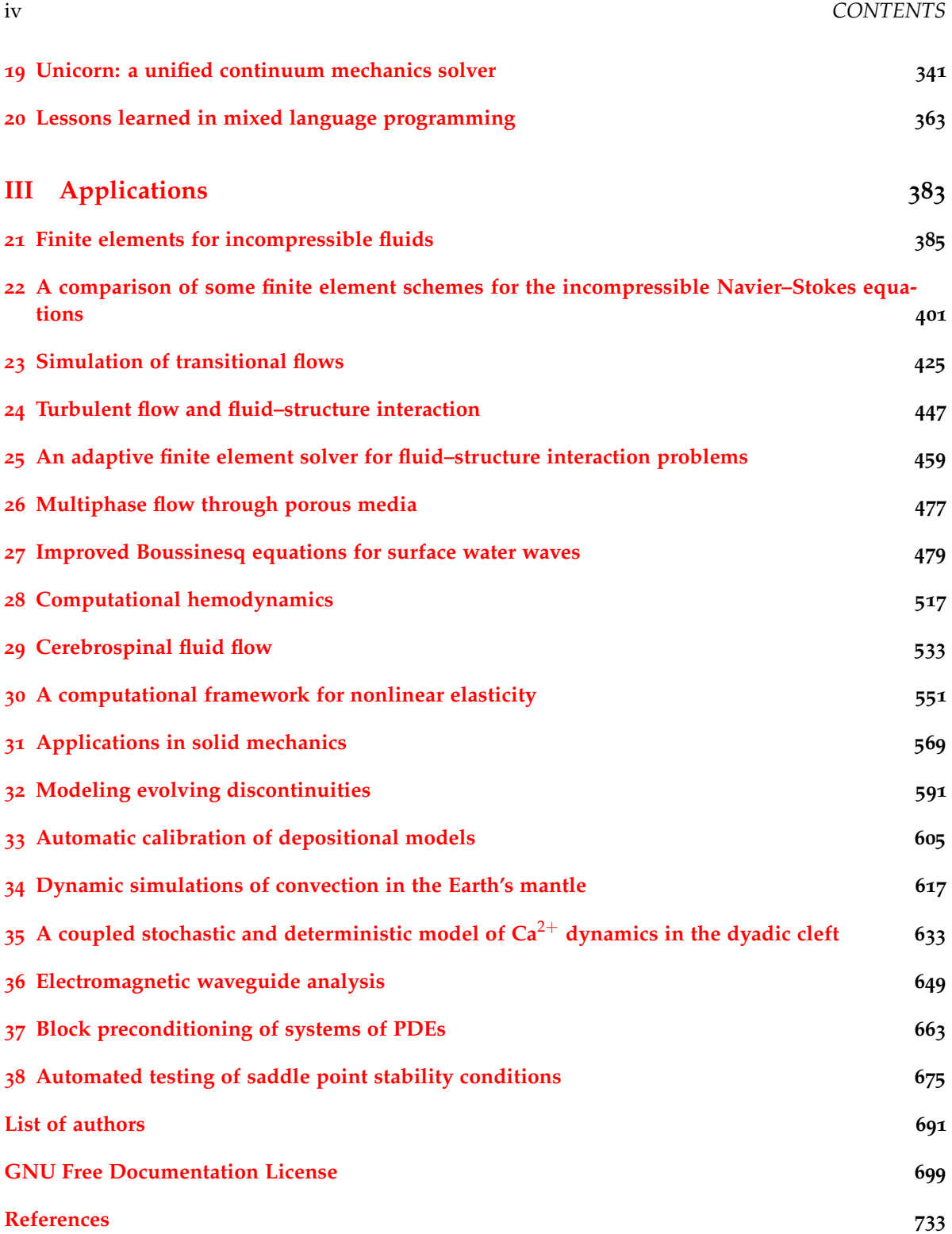

# <span id="page-4-0"></span>*Introduction*

By Anders Logg, Garth N. Wells and Kent-Andre Mardal

### <span id="page-6-0"></span>*2 Tutorial*

### By Hans Petter Langtangen

This chapter presents a FEniCS tutorial to get new users quickly up and running with solving differential equations. FEniCS can be programmed both in C++ and Python, but this tutorial focuses exclusively on Python programming, since this is the simplest approach to exploring FEniCS for beginners and since it actually gives high performance. After having digested the examples in this tutorial, the reader should be able to learn more from the FEniCS documentation and from the other chapters in this book.

### *2.1 Fundamentals*

FEniCS is a user-friendly tool for solving partial differential equations (PDEs). The goal of this tutorial is to get you started with FEniCS through a series of simple examples that demonstrate

- how to define the PDE problem in terms of a variational problem,
- how to define simple domains,
- how to deal with Dirichlet, Neumann, and Robin conditions,
- how to deal with variable coefficients,
- how to deal with domains built of several materials (subdomains),
- how to compute derived quantities like the flux vector field or a functional of the solution,
- how to quickly visualize the mesh, the solution, the flux, etc.,
- how to solve nonlinear PDEs in various ways,
- how to deal with time-dependent PDEs,
- how to set parameters governing solution methods for linear systems,
- how to create domains of more complex shape.

The mathematics of the illustrations is kept simple to better focus on FEniCS functionality and syntax. This means that we mostly use the Poisson equation and the time-dependent diffusion equation as model problems, often with input data adjusted such that we get a very simple solution that can be exactly reproduced by any standard finite element method over a uniform, structured mesh. This latter property greatly simplifies the verification of the implementations. Occasionally we insert a physically more relevant example to remind the reader that changing the PDE and boundary conditions to something more real might often be a trivial task.

FEniCS may seem to require a thorough understanding of the abstract mathematical version of the finite element method as well as familiarity with the Python programming language. Nevertheless, it turns out that many are able to pick up the fundamentals of finite elements *and* Python programming as they go along with this tutorial. Simply keep on reading and try out the examples. You will be amazed of how easy it is to solve PDEs with FEniCS!

Reading this tutorial obviously requires access to a machine where the FEniCS software is installed. Section [2](#page-71-0).8.3 explains briefly how to install the necessary tools.

#### <span id="page-7-2"></span>*2.1.1 The Poisson equation*

Our first example regards the Poisson problem,

<span id="page-7-0"></span>
$$
-\Delta u = f \quad \text{in } \Omega,
$$
  
\n
$$
u = u_0 \quad \text{on } \partial\Omega.
$$
\n(2.1)

Here,  $u = u(x)$  is the unknown function,  $f = f(x)$  is a prescribed function,  $\Delta$  is the Laplace operator (also often written as  $\nabla^2$ ),  $\Omega$  is the spatial domain, and  $\partial\Omega$  is the boundary of  $\Omega$ . A stationary PDE like this, together with a complete set of boundary conditions, constitute a *boundary-value problem*, which must be precisely stated before it makes sense to start solving it with FEniCS. In two space dimensions with coordinates *x* and  $\psi$ , we can write out the Poisson equation ([2](#page-7-0).1) in

detail:

$$
-\frac{\partial^2 u}{\partial x^2} - \frac{\partial^2 u}{\partial y^2} = f(x, y).
$$
 (2.2)

The unknown *u* is now a function of two variables, *u*(*x*, *y*), defined over a two-dimensional domain Ω. The Poisson equation ([2](#page-7-0).1) arises in numerous physical contexts, including heat conduction, electrostatics, diffusion of substances, twisting of elastic rods, inviscid fluid flow, and water waves. Moreover, the equation appears in numerical splitting strategies of more complicated systems of PDEs, in particular the Navier–Stokes equations.

Solving a physical problem with FEniCS consists of the following steps:

- 1. Identify the PDE and its boundary conditions.
- 2. Reformulate the PDE problem as a variational problem.
- 3. Make a Python program where the formulas in the variational problem are coded, along with definitions of input data such as  $f$ ,  $u_0$ , and a mesh for  $\Omega$  in ([2](#page-7-0).1).
- 4. Add statements in the program for solving the variational problem, computing derived quantities such as  $\nabla u$ , and visualizing the results.

We shall now go through steps 2–4 in detail. The key feature of FEniCS is that steps 3 and 4 result in fairly short code, while most other software frameworks for PDEs require much more code and more technically difficult programming.

#### <span id="page-7-1"></span>*2.1.2 Variational formulation*

FEniCS makes it easy to solve PDEs if finite elements are used for discretization in space and the problem is expressed as a *variational problem*. Readers who are not familiar with variational problems will get a brief introduction to the topic in this tutorial, and in the forthcoming chapter, but getting

and reading a proper book on the finite element method in addition is encouraged. Section [2](#page-72-0).8.4 contains a list of some suitable books.

The core of the recipe for turning a PDE into a variational problem is to multiply the PDE by a function *v*, integrate the resulting equation over Ω, and perform integration by parts of terms with second-order derivatives. The function  $v$  which multiplies the PDE is in the mathematical finite element literature called a *test function*. The unknown function *u* to be approximated is referred to as a *trial function*. The terms test and trial function are used in FEniCS programs too. Suitable function spaces must be specified for the test and trial functions. For standard PDEs arising in physics and mechanics such spaces are well known.

In the present case, we first multiply the Poisson equation by the test function  $v$  and integrate:

<span id="page-8-1"></span><span id="page-8-0"></span>
$$
-\int_{\Omega} (\Delta u) v \, \mathrm{d}x = \int_{\Omega} f v \, \mathrm{d}x. \tag{2.3}
$$

Then we apply integration by parts to the integrand with second-order derivatives:

$$
-\int_{\Omega} (\Delta u) v \, dx = \int_{\Omega} \nabla u \cdot \nabla v \, dx - \int_{\partial \Omega} \frac{\partial u}{\partial n} v \, ds,\tag{2.4}
$$

where *∂u*/*∂n* is the derivative of *u* in the outward normal direction on the boundary. The test function *v* is required to vanish on the parts of the boundary where *u* is known, which in the present problem implies that  $v = 0$  on the whole boundary  $\partial \Omega$ . The second term on the right-hand side of (2.[4](#page-8-0)) therefore vanishes. From  $(2.3)$  $(2.3)$  $(2.3)$  and  $(2.4)$  it follows that

<span id="page-8-3"></span><span id="page-8-2"></span>
$$
\int_{\Omega} \nabla u \cdot \nabla v \, \mathrm{d}x = \int_{\Omega} f v \, \mathrm{d}x. \tag{2.5}
$$

This equation is supposed to hold for all  $v$  in some function space  $\hat{V}$ . The trial function  $u$  lies in some (possibly different) function space *V*. We refer to ([2](#page-8-2).5) as the *weak form* of the original boundary-value problem ([2](#page-7-0).1).

The proper statement of our variational problem now goes as follows: find  $u \in V$  such that

$$
\int_{\Omega} \nabla u \cdot \nabla v \, \mathrm{d}x = \int_{\Omega} f v \, \mathrm{d}x \quad \forall \, v \in \hat{V}.\tag{2.6}
$$

The trial and test spaces *V* and  $\hat{V}$  are in the present problem defined as

$$
V = \{ v \in H^{1}(\Omega) : v = u_0 \text{ on } \partial\Omega \},
$$
  

$$
\hat{V} = \{ v \in H^{1}(\Omega) : v = 0 \text{ on } \partial\Omega \}.
$$
 (2.7)

In short, *H*<sup>1</sup> (Ω) is the mathematically well-known Sobolev space containing functions *v* such that  *and*  $|\nabla v|^2$  *have finite integrals over Ω. The solution of the underlying PDE must lie in a function* space where also the derivatives are continuous, but the Sobolev space *H*<sup>1</sup> (Ω) allows functions with discontinuous derivatives. This weaker continuity requirement of *u* in the variational statement (2.[6](#page-8-3)), caused by the integration by parts, has great practical consequences when it comes to constructing finite elements.

To solve the Poisson equation numerically, we need to transform the continuous variational problem ([2](#page-8-3).6) to a discrete variational problem. This is done by introducing *finite-dimensional* test and trial spaces, often denoted as  $V_h \subset V$  and  $\hat{V}_h \subset \hat{V}$ . The discrete variational problem reads: find  $u_h \in V_h \subset V$ 

<span id="page-9-0"></span>such that

$$
\int_{\Omega} \nabla u_h \cdot \nabla v \, dx = \int_{\Omega} f v \, dx \quad \forall v \in \hat{V}_h \subset \hat{V}.
$$
\n(2.8)

The choice of  $V_h$  and  $\hat{V}_h$  follows directly from the kind of finite elements we want to apply in our problem. For example, choosing the well-known linear triangular element with three nodes implies that  $V_h$  and  $\hat{V}_h$  are the spaces of all piecewise linear functions over a mesh of triangles, where the functions in  $\hat{V}_h$  are zero on the boundary and those in  $V_h$  equal  $u_0$  on the boundary.

The mathematics literature on variational problems writes  $u_h$  for the solution of the discrete problem and *u* for the solution of the continuous problem. To obtain (almost) a one-to-one relationship between the mathematical formulation of a problem and the corresponding FEniCS program, we shall use *u* for the solution of the discrete problem and *u<sup>e</sup>* for the exact solution of the continuous problem, *if* we need to explicitly distinguish between the two. In most cases, we will introduce the PDE problem with *u* as unknown, derive a variational equation  $a(u, v) = L(v)$  with  $u \in V$  and  $v \in V$ , and then simply discretize the problem by saying that we choose finite-dimensional spaces for *V* and  $\hat{V}$ . This restriction of *V* implies that *u* becomes a discrete finite element function. In practice this means that we turn our PDE problem into a continuous variational problem, create a mesh and specify an element type, and then let *V* correspond to this mesh and element choice. Depending upon whether *V* is infinite- or finite-dimensional, *u* will be the exact or approximate solution.

It turns out to be convenient to introduce a unified notation for a weak form like ([2](#page-9-0).8):

$$
a(u,v) = L(v). \tag{2.9}
$$

In the present problem we have that

$$
a(u,v) = \int_{\Omega} \nabla u \cdot \nabla v \, \mathrm{d}x,\tag{2.10}
$$

$$
L(v) = \int_{\Omega} f v \, \mathrm{d}x. \tag{2.11}
$$

From the mathematics literature, *a*(*u*, *v*) is known as a *bilinear form* and *L*(*v*) as a *linear form*. We shall in every problem we solve identify the terms with the unknown *u* and collect them in  $a(u, v)$ , and similarly collect all terms with only known functions in *L*(*v*). The formulas for *a* and *L* are then coded directly in the program.

To summarize, before making a FEniCS program for solving a PDE, we must first perform two steps:

1. Turn the PDE problem into a discrete variational problem: find  $u \in V$  such that

$$
a(u,v) = L(v) \quad \forall v \in \hat{V}.
$$
\n(2.12)

2. Specify the choice of spaces (*V* and  $\hat{V}$ ); that is, the mesh and type of finite elements.

#### <span id="page-9-1"></span>*2.1.3 Implementation*

The test problem so far has a general domain  $\Omega$  and general functions  $u_0$  and f. However, we must specify  $\Omega$ ,  $u_0$ , and *f* prior to our first implementation. It will be wise to construct a specific problem where we can easily check that the solution is correct. Let us choose  $u(x,y) = 1 + x^2 + 2y^2$  to be the solution of our Poisson problem since the finite element method with linear elements over a uniform mesh of triangular cells should exactly reproduce a second-order polynomial at the vertices of the cells, regardless of the size of the elements. This property allows us to verify the code by using very few elements and checking that the computed and the exact solution are equal to the machine precision.

Test problems with this property will be frequently constructed throughout the present tutorial. Specifying  $u(x, y) = 1 + x^2 + 2y^2$  $u(x, y) = 1 + x^2 + 2y^2$  $u(x, y) = 1 + x^2 + 2y^2$  in the problem from Section 2.1.2 implies  $u_0(x, y) = 1 + x^2 + 2y^2$ and  $f(x, y) = -6$ . We let  $\Omega$  be the unit square for simplicity. A FEniCS program for solving ([2](#page-7-0).1) with the given choices of  $u_0$ ,  $f$ , and  $\Omega$  may look as follows (the complete code can be found in the file Poisson2D\_D1.py):

*Python code*

```
from dolfin import *
# Create mesh and define function space
mesh = UnitSquare(6, 4)V = FunctionSpace(mesh, "CG", 1)
# Define boundary conditions
|u0 = Expression("1 + x[0]*x[0] + 2*x[1]*x[1]")
def u0_boundary(x, on_boundary):
    return on_boundary
bc = DirichletBC(V, u0, u0_boundary)# Define variational problem
|u| = TrialFunction(V)v = TestFunction(V)f =Constant(-6.0)
a = inner(grad(u), grad(v)) *dxL = f * v * dx# Compute solution
problem = VariationalProblem(a, L, bc)
|u = problem.solve()
# Plot solution and mesh
plot(u)
plot(mesh)
# Dump solution to file in VTK format
file = File("poisson.pvd")file << u
# Hold plot
interactive()
```
We shall now dissect this FEniCS program in detail. The program is written in the Python program-ming language. You may either take a quick look at a Python tutorial [\[The Python Tutorial\]](#page-733-0) to pick up the basics of Python if you are unfamiliar with the language, or you may learn enough Python as you go along with the examples in the present tutorial. The latter strategy has proven to work for many newcomers to FEniCS. Section [2](#page-72-1).8.5 lists some relevant Python books.

The listed FEniCS program defines a finite element mesh, the discrete function spaces *V* and  $\hat{V}$ corresponding to this mesh and the element type, boundary conditions for *u* (the function  $u_0$ ),  $a(u, v)$ , and  $L(v)$ . Thereafter, the unknown trial function *u* is computed. Then we can investigate *u* visually or analyze the computed values.

The first line in the program,

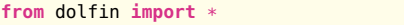

imports the key classes UnitSquare, FunctionSpace, Function, and so forth, from the DOLFIN library. All FEniCS programs for solving PDEs by the finite element method normally start with this line. DOLFIN is a software library with efficient and convenient  $C++$  classes for finite element computing, and dolfin is a Python package providing access to this C++ library from Python programs. You can think of FEniCS as an umbrella, or project name, for a set of computational components, where DOLFIN is one important component for writing finite element programs. The dolfin package applies other components in the FEniCS suite under the hood, but newcomers to FEniCS programming do not need to care about this.

The statement

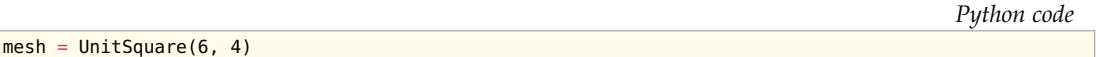

defines a uniform finite element mesh over the unit square  $[0, 1] \times [0, 1]$ . The mesh consists of *cells*, which are triangles with straight sides. The parameters 6 and 4 tell that the square is first divided into  $6 \times 4$  rectangles, and then each rectangle is divided into two triangles. The total number of triangles then becomes 48. The total number of vertices in this mesh is  $7 \cdot 5 = 35$ . DOLFIN offers some classes for creating meshes over very simple geometries. For domains of more complicated shape one needs to use a separate *preprocessor* program to create the mesh (see Section [2](#page-60-0).5). The FEniCS program will then read the mesh from file.

Having a mesh, we can define a discrete function space V over this mesh:

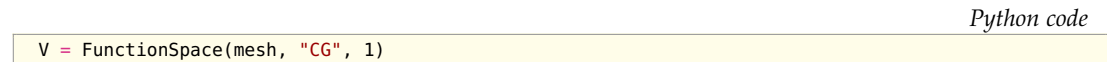

The second argument reflects the type of element, while the third argument is the degree of the basis functions on the element. The type of element is here "Lagrange", implying the standard Lagrange family of elements (some FEniCS programs use 'CG', for Continuous Galerkin, as a synonym for 'Lagrange'). With degree 1, we simply get the standard linear Lagrange element, which is a triangle with nodes at the three vertices. Some finite element practitioners refer to this element as the "linear triangle". The computed *u* will be continuous and linearly varying in *x* and *y* over each cell in the mesh. Higher-degree polynomial approximations over each cell are trivially obtained by increasing the third parameter in FunctionSpace. Changing the second parameter to "DG" creates a function space for discontinuous Galerkin methods.

In mathematics, we distinguish between the trial and test spaces *V* and  $\hat{V}$ . The only difference in the present problem is the boundary conditions. In FEniCS we do not specify the boundary conditions as part of the function space, so it is sufficient to work with one common space V for the test and trial functions in the program:

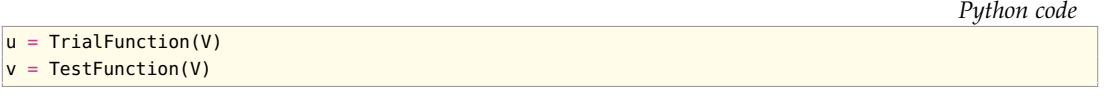

The next step is to specify the boundary condition:  $u = u_0$  on  $\partial\Omega$ . This is done by

*Python code*

 $bc = DirichletBC(V, u0, u0_boundary)$ 

where  $\mu_0$  is an instance holding the  $u_0$  values, and  $\mu_0$ -boundary is a function (or object) describing whether a point lies on the boundary where *u* is specified.

Boundary conditions of the type  $u = u_0$  are known as *Dirichlet conditions*, and also as *essential boundary conditions* in a finite element context. Naturally, the name of the DOLFIN class holding the information

about Dirichlet boundary conditions is DirichletBC.

The u0 variable refers to an Expression object, which is used to represent a mathematical function. The typical construction is

u0 = Expression(formula)

where formula is a string containing the mathematical expression. This formula is written with C++ syntax (the expression is automatically turned into an efficient, compiled C++ function, see Section 2.8.[6](#page-72-2) and Chapter [11](#page-180-0) for details on the syntax). The independent variables in the function expression are supposed to be available as a point vector x, where the first element x[0] corresponds to the *x* coordinate, the second element x[1] to the *y* coordinate, and (in a three-dimensional problem)  $x[2]$  to the *z* coordinate. With our choice of  $u_0(x,y) = 1 + x^2 + 2y^2$ , the formula string must be written as  $1 + x[0]*x[0] + 2*x[1]*x[1]$ :

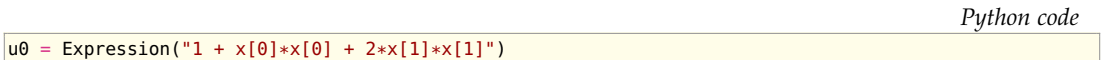

The information about where to apply the  $\mu$ 0 function as boundary condition is coded in a function u0\_boundary:

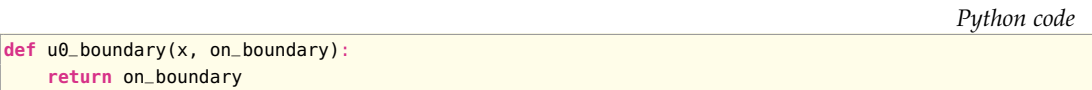

A function like u0\_boundary for marking the boundary must return a boolean value: True if the given point x lies on the Dirichlet boundary and False otherwise. The argument on\_boundary is supplied by DOLFIN and equals True if x is on the physical boundary of the mesh. In the present case, where we are supposed to return True for all points on the boundary, we can just return the supplied value of on\_boundary. The u0\_boundary function will be called for every discrete point in the mesh, which allows us to have boundaries where *u* are known also inside the domain, if desired.

One can also omit the on\_boundary argument, but in that case we need to test on the value of the coordinates in x:

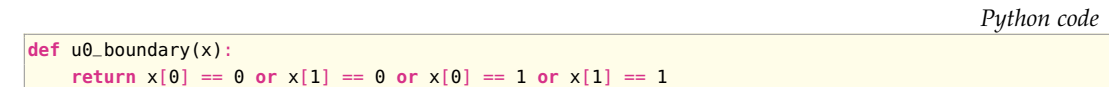

As for the formula in Expression objects,  $x$  in the  $u\theta$ -boundary function represents a point in space with coordinates  $x[0], x[1],$  etc. Comparing floating-point values using an exact match test with  $==$  is not good programming practice, because small round-off errors in the computations of the x values could make a test  $x[0] == 1$  become false even though x lies on the boundary. A better test is to check for equality with a tolerance:

*Python code*

```
def u0_boundary(x):
   tol = 1E-15return abs(x[0]) < tol or \
          abs(x[1]) < tol or \
          abs(x[0] - 1) < tol or \
          abs(x[1] - 1) < tol
```
Before defining  $a(u, v)$  and  $L(v)$  we have to specify the *f* function:

*Python code*

*Python code*

*Python code*

*Python code*

*Python code*

 $f =$  Expression("-6")

When *f* is constant over the domain, *f* can be more efficiently represented as a Constant object:

 $f =$  Constant(-6.0)

Now we have all the objects we need in order to specify this problem's  $a(u, v)$  and  $L(v)$ :

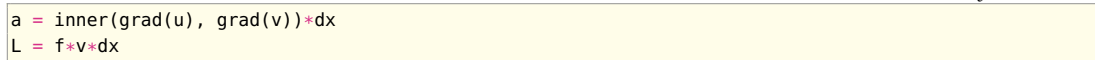

In essence, these two lines specify the PDE to be solved. Note the very close correspondence between the Python syntax and the mathematical formulas  $\nabla u \cdot \nabla v dx$  and  $f v dx$ . This is a key strength of FEniCS: the formulas in the variational formulation translate directly to very similar Python code, a feature that makes it easy to specify PDE problems with lots of PDEs and complicated terms in the equations. The language used to express weak forms is called UFL (Unified Form Language) and is an integral part of FEniCS.

Having a and L defined, and information about essential (Dirichlet) boundary conditions in bc, we can formulate a VariationalProblem:

```
Python code
problem = VariationalProblem(a, L, bc)
```
Solving the variational problem for the unknown u is just a matter of writing

 $u = problem.solve()$ 

Unless otherwise stated, a sparse direct solver is used to solve the underlying linear system implied by the variational formulation. The type of sparse direct solver depends on which linear algebra package that is used by default. If DOLFIN is compiled with PETSc, that package is the default linear algebra backend, otherwise it is uBLAS. The FEniCS distribution for Ubuntu Linux contains PETSc, and then the default solver becomes the sparse LU solver from UMFPACK (which PETSc has an interface to). We shall later in Section [2](#page-56-0).4 demonstrate how to get full control of the choice of solver and any solver parameters.

The u variable refers to a finite element function, called simply a Function in FEniCS terminology. Note that we first defined u as a TrialFunction and used it to specify a. Thereafter, we redefined u to be a Function representing the computed solution. This redefinition of the variable u is possible in Python and often done in FEniCS applications.

The simplest way of quickly looking at u and the mesh is to say

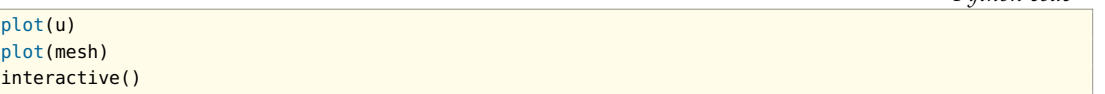

The interactive() call is necessary for the plot to remain on the screen. With the left, middle, and right mouse buttons you can rotate, translate, and zoom (respectively) the plotted surface to better examine what the solution looks like. Figures **[??](#page-14-0)** and **[??](#page-14-1)** display the resulting *u* function and the finite element mesh, respectively.

It is also possible to dump the computed solution to file, e.g., in the VTK format:

<span id="page-14-1"></span>FEniCS example.

file << u

<span id="page-14-0"></span>Figure 2.1: Plot of the solution in the first FEniCS example. (A bounding box around the mesh is added by pressing o in the plot window, and the mouse buttons are then used to rotate and move the plot, see Section [2](#page-25-0).1.8.)

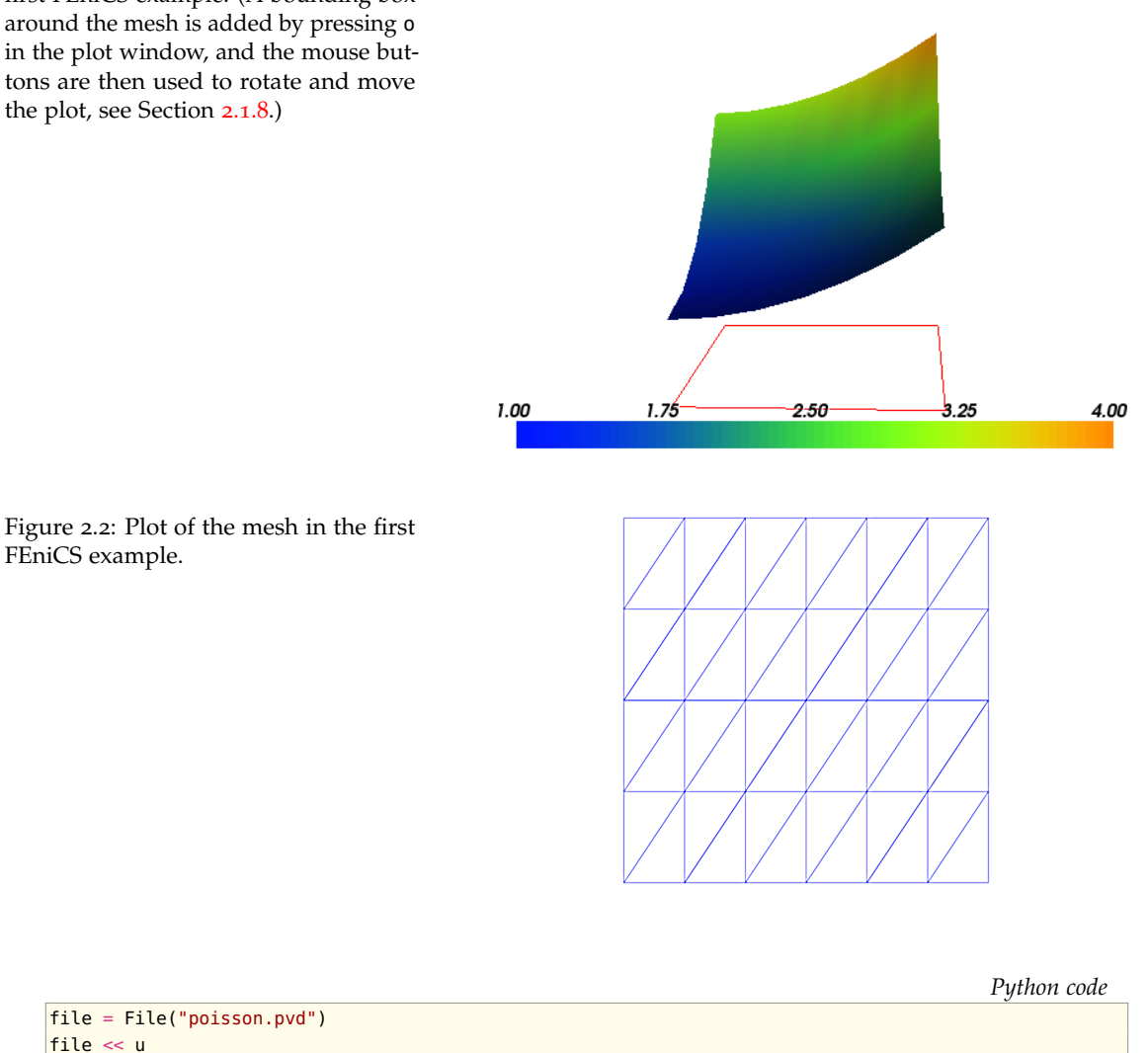

The poisson.pvd file can now be loaded into any front-end to VTK, say ParaView or VisIt. The plot function from Viper is intended for quick examination of the solution during program development. More in-depth visual investigations of finite element solutions will normally benefit from using highly professional tools such as ParaView and VisIt.

#### <span id="page-14-2"></span>*2.1.4 Examining the discrete solution*

We know that, in the particular boundary-value problem of Section [2](#page-9-1).1.3, the computed solution *u* should equal the exact solution at the vertices of the cells. An important extension of our first program is therefore to examine the computed values of the solution, which is the focus of the present section. A finite element function like *u* is expressed as a linear combination of basis functions  $\phi_j$ , spanning the space *V*:

$$
\sum_{j=1}^{N} U_j \phi_j.
$$
\n(2.13)

By writing u = problem.solve() in the program, a linear system will be formed from *a* and *L*, and this system is solved for the  $U_1, \ldots, U_N$  values. The  $U_1, \ldots, U_N$  values are known as *degrees of freedom* of *u*. For Lagrange elements (and many other element types) *U<sup>k</sup>* is simply the value of *u* at the node with global number *k*. (The nodes and cell vertices coincide for linear Lagrange elements, while for higher-order elements there may be additional nodes at the facets and in the interior of cells.) Having u represented as a Function object, we can either evaluate u(x) at any vertex x in the mesh, or we can grab all the values  $U_i$  directly by

*Python code*  $u$ \_nodal\_values = u.vector()

The result is a DOLFIN Vector object, which is basically an encapsulation of the vector object used in the linear algebra package that is applied to solve the linear system arising form the variational problem. Since we program in Python it is convenient to convert the Vector object to a standard numpy array for further processing:

 $u_{\text{a}rray} = u_{\text{model\_values.array}}$ 

With numpy arrays we can write "MATLAB-like" code to analyze the data. Indexing is done with square brackets: u\_array[i], where the index i always starts at 0. The coordinates of the vertices in the mesh can be extracted by

coor = mesh.coordinates()

For a *d*-dimensional problem, coor is an *M* × *d* numpy array, *M* being the number of vertices in the mesh. Writing out the solution on the screen can now be done by a simple loop:

*Python code*

*Output*

```
for i in range(len(u_array)):
   print "u(%8g,%8g) = %g" % \
          (coor[i][0], coor[i][1], u_array[i])
```
The beginning of the output looks like this:

 $u($  0, 0) = 1  $u(0.166667, 0) = 1.02778$  $u(0.3333333, 0) = 1.11111$  $u($  0.5, 0) = 1.25  $u(0.666667, 0) = 1.44444$  $u(0.833333, 0) = 1.69444$  $u($  1, 0) = 2

For Lagrange elements of degree higher than one, the vertices and the nodes do not coincide, and then the loop above is meaningless.

For verification purposes we want to compare the values of u at the nodes; that is, the values of the vector u\_array, with the exact solution given by u0. At each node, the difference between the computed and exact solution should be less than a small tolerance. The exact solution is given by the Expression object  $u0$ , which we can evaluate directly as  $u0$  (coor[i]) at the vertex with global number i, or as  $u\theta(x)$  for any spatial point. Alternatively, we can make a finite element field  $u=e$ , representing the exact solution, whose values at the nodes are given by the  $\mu$ 0 function. With mathematics,  $u_e = \sum_{j=1}^{N} E_j \phi_j$ , where  $E_j = u_0(x_j, y_j)$ ,  $(x_j, y_j)$  being the coordinates of node number j. This process is known as interpolation. FEniCS has a function for performing the operation:

*Python code*

 $u_e =$  interpolate(u0, V)

*Python code*

The maximum error can now be computed as

*Python code*

```
u_e = \arctan{u} = u_e \cdot \text{vector}). \arctan{u}diff = abs(u_array - u_e_array)print "Max error:", diff.max()
# or more compactly:
print "Max error:", abs(u_e_array - u_array).max()
```
The value of the error should be at the level of the machine precision  $(10^{-16})$ .

To demonstrate the use of point evaluations of Function objects, we write out the computed u at the center point of the domain and compare it with the exact solution:

*Python code*

```
center = (0.5, 0.5)|u_{-}value = u(center)
u0_vvalue = u0(center)
print "numerical u at the center point:", u_value
print "exact u at the center point:", u0_value
```
Trying a  $3 \times 3$  mesh, the output from the previous snippet becomes

```
Output
numerical u at the center point: [ 1.83333333]
exact u at the center point: [ 1.75]
```
The discrepancy is due to the fact that the center point is not a node in this particular mesh, but a point in the interior of a cell, and u varies linearly over the cell while u0 is a quadratic function. Mesh information can be gathered from the mesh object, e.g.,

- mesh.num\_cells() returns the number of cells (triangles) in the mesh,
- mesh.num\_vertices() returns the number of vertices in the mesh (with our choice of linear Lagrange elements this equals the number of nodes),
- str(mesh) returns a short "pretty print" description of the mesh, e.g.,

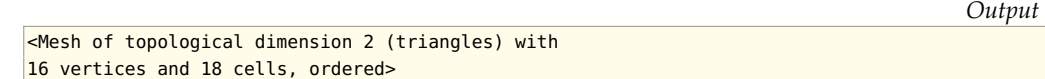

and print mesh is actually the same as print str(mesh).

All mesh objects are of type Mesh so typing the command pydoc dolfin.Mesh in a terminal window will give a list of methods<sup>[1](#page-0-0)</sup> that can be called through any Mesh object. In fact, pydoc dolfin.X shows the documentation of any DOLFIN name X (at the time of this writing, some names have missing or incomplete documentation).

We have seen how to extract the nodal values in a numpy array. If desired, we can adjust the nodal values too. Say we want to normalize the solution such that the maximum value is 1. Then we must divide all  $U_j$  values by max $\{U_1, \ldots, U_N\}$ . The following snippet performs the task:

<sup>&</sup>lt;sup>1</sup>A method in Python (and other languages supporting the class construct) is simply a function in a class.

*Python code*

*Python code*

```
max_u = u_{array}. max()u_{\text{a}rray} /= max_{u}|u.\text{vector}()[:] = u_arrayprint u.vector().array()
```
That is, we manipulate u\_array as desired, and then we insert this array into u's Vector object. The /= operator implies an in-place modification of the object on the left-hand side: all elements of the u\_array are divided by the value  $max_u$ . Alternatively, one could write u\_array = u\_array/max\_u, which implies creating a new array on the right-hand side and assigning this array to the name u\_array. We can equally well insert the entries of u\_array into u's numpy array:

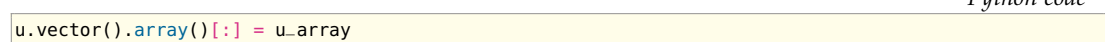

<span id="page-17-1"></span>All the code in this subsection can be found in the file Poisson2D\_D2.py.

#### *2.1.5 Formulating a real physical problem*

Perhaps you are not particularly amazed by viewing the simple surface of *u* in the test problem from Sections [2](#page-9-1).1.3 and [2](#page-14-2).1.4. However, solving a real physical problem with a more interesting and amazing solution on the screen is only a matter of specifying a more exciting domain, boundary condition, and/or right-hand side *f* .

One possible physical problem regards the deflection  $D(x, y)$  of an elastic circular membrane with radius *R*, subject to a localized perpendicular pressure force, modeled as a Gaussian function. The appropriate PDE model is

$$
-T\Delta D = p(x, y) \text{ in } \Omega = \{(x, y) | x^2 + y^2 \le R\},
$$
 (2.14)

with

$$
p(x,y) = \frac{A}{2\pi\sigma} \exp\left(-\frac{1}{2}\left(\frac{x-x_0}{\sigma}\right)^2 - \frac{1}{2}\left(\frac{y-y_0}{\sigma}\right)^2\right).
$$
 (2.15)

Here, *T* is the tension in the membrane (constant), *p* is the external pressure load, *A* the amplitude of the pressure,  $(x_0, y_0)$  the localization of the Gaussian pressure function, and  $\sigma$  the "width" of this function. The boundary condition is  $D = 0$ .

Introducing a scaling with *R* as characteristic length and  $8\pi\sigma T/A$  as characteristic size<sup>[2](#page-0-0)</sup> of *D*, we can derive the equivalent scaled problem on the unit circle,

<span id="page-17-0"></span>
$$
-\Delta w = 4 \exp\left(-\frac{1}{2}\left(\frac{Rx - x_0}{\sigma}\right)^2 - \frac{1}{2}\left(\frac{Ry - y_0}{\sigma}\right)^2\right),\tag{2.16}
$$

with  $w = 0$  on the boundary. We have that  $D = AR^2w/(8\pi\sigma T)$ . A mesh over the unit circle can be created by

*Python code*

 $mesh = UnitCircle(n)$ 

<sup>&</sup>lt;sup>2</sup>Assuming *σ* large enough so that  $p \approx$  const  $\sim A/(2\pi\sigma)$  in  $\Omega$ , we can integrate an axi-symmetric version of the equation in the radial coordinate *r* ∈ [0, *R*] and obtain *D* =  $(r^2 - R^2)A/(8πσT)$ , which for *r* = 0 gives a rough estimate of the size of |*D*|:  $AR^2/(8\pi\sigma T)$ .

where n is the typical number of elements in the radial direction. You should now be able to figure out how to modify the Poisson2D\_D1.py code to solve this membrane problem. More specifically, you are recommended to perform the following extensions:

- 1. initialize *R*,  $x_0$ ,  $y_0$ ,  $\sigma$ , *T*, and *A* in the beginning of the program,
- 2. build a string expression for *p* with correct C++ syntax (use "printf" formatting in Python to build the expression),
- 3. define the <sup>a</sup> and <sup>L</sup> variables in the variational problem for *w* and compute the solution,
- 4. plot the mesh,  $w$ , and the scaled pressure function  $p$  (the right-hand side of (2.[16](#page-17-0))),
- 5. write out the maximum real deflection *D* (the maximum of the *w* values times *A*/(8*πσT*)).

Use variable names in the program similar to the mathematical symbols in this problem.

Choosing a small width  $\sigma$  (say 0.01) and a location ( $x_0, y_0$ ) toward the circular boundary (say  $(0.6R\cos\theta, 0.6R\sin\theta)$  for any  $\theta \in [0, 2\pi]$ , may produce an exciting visual comparison of *w* and *p* that demonstrates the very smoothed elastic response to a peak force (or mathematically, the smoothing properties of the inverse of the Laplace operator). You need to experiment with the mesh resolution to get a smooth visual representation of *p*.

In the limit  $\sigma \to \infty$ , the right-hand side p of (2.[16](#page-17-0)) approaches the constant 4, and then the solution should be  $w(x, y) = 1 - x^2 - y^2$ . Compute the absolute value of the difference between the exact and the numerical solution if  $\sigma \geqslant 50$  and write out the maximum difference to provide some evidence that the implementation is correct.

You are strongly encouraged to spend some time on doing this exercise and play around with the plots and different mesh resolutions. A suggested solution to the exercise can be found in the file membrane1.py.

```
from dolfin import *
# Set pressure function:
T = 10.0 # tension
A = 1.0 # pressure amplitude
R = 0.3 # radius of domain
theta = 0.2x0 = 0.6 * R * cos(theta)y0 = 0.6 * R * sin(theta)sigma = 0.025#sigma = 50 # verification
pressure = "4*exp(-0.5*(pow((%g*x[0] - %g)/%g, 2)) "\
                 " - 0.5*(pow((%g*x[1] - %g)/%g, 2)))" % \
           (R, x0, sigma, R, y0, sigma)
n = 40 # approx no of elements in radial direction
mesh = UnitCircle(n)V = FunctionSpace(mesh, "Lagrange", 1)
# Define boundary condition w=0
def boundary(x, on_boundary):
    return on_boundary
bc = DirichletBC(V, Constant(0.0), boundary)# Define variational problem
```

```
w = TrialFunction(V)v = TestFunction(V)p = Expression(pressure)
a = inner(grad(w), grad(v)) *dxL = v * p * dx# Compute solution
problem = VariationalProblem(a, L, bc)w = problem.solve()
# Plot solution and mesh
plot(mesh, title="Mesh over scaled domain")
plot(w, title="Scaled deflection")
p = interpolate(p, V)
plot(p, title="Scaled pressure")
# Find maximum real deflection
max_w = w<u>.</u>vector().array().max()max_D = A * max_w/(8 * pi * sigma * T)print "Maximum real deflection is", max_D
# Verification for "flat" pressure (big sigma)
if sigma >= 50:
    w_exact = Expression("1 - x[0]*x[0] - x[1]*x[1]")
    w_e = interpolate(w_eexact, V)
    w_{-}e_{-}array = w_{-}e_{+}vector().array()
    w_array = w.vector().array()
    diff_array = abs(w_e_array - w_array)
    print "Verification of the solution, max difference is %.4E" % \
          diff_array.max()
    # Create finite element field over V and fill with error values
    difference = Function(V)difference.vector()[:] = diff_array
    #plot(difference, title="Error field for sigma=%g" % sigma)
# Should be at the end
interactive()
```
#### <span id="page-19-0"></span>*2.1.6 Computing derivatives*

In many Poisson and other problems the gradient of the solution is of interest. The computation is in principle simple: since  $u = \sum_{j=1}^{N} U_j \phi_j$ , we have that

$$
\nabla u = \sum_{j=1}^{N} U_j \nabla \phi_j.
$$
\n(2.17)

Given the solution variable  $u$  in the program,  $grad(u)$  denotes the gradient. However, the gradient of a piecewise continuous finite element scalar field is a discontinuous vector field since the  $\phi_j$  has discontinuous derivatives at the boundaries of the cells. For example, using Lagrange elements of degree <sup>1</sup>, *<sup>u</sup>* is linear over each cell, and the numerical <sup>∇</sup>*<sup>u</sup>* becomes a piecewise constant vector field. On the contrary, the exact gradient is continuous. For visualization and data analysis purposes we often want the computed gradient to be a continuous vector field. Typically, we want each component of ∇*u* to be represented in the same way as *u* itself. To this end, we can project the components of ∇*u* onto the same function space as we used for *u*. This means that we solve  $w = \nabla u$  approximately by a

finite element method<sup>[3](#page-0-0)</sup>, using the same elements for the components of  $w$  as we used for  $u$ . The variational problem for *w* reads: find  $w \in V^{(\mathbf{g})}$  such that

$$
a(w,v) = L(v) \quad \forall v \in \hat{V}^{(g)}, \tag{2.18}
$$

where

$$
a(w,v) = \int_{\Omega} w \cdot v \, dx,\tag{2.19}
$$

$$
L(v) = \int_{\Omega} \nabla u \cdot v \, \mathrm{d}x. \tag{2.20}
$$

The function spaces  $V^{(\mathbf{g})}$  and  $\hat{V}^{(\mathbf{g})}$  (with the superscript g denoting "gradient") are vector versions of the function space for *u*, with boundary conditions removed (if *V* is the space we used for *u*, with no restrictions on boundary values,  $V^{(g)} = \hat{V}^{(g)} = [V]^d$ , where *d* is the number of space dimensions). For example, if we used piecewise linear functions on the mesh to approximate *u*, the variational problem for *w* corresponds to approximating each component field of *w* by piecewise linear functions. The variational problem for the vector field  $w$ , called gradu in the code, is easy to solve in FEniCS:

*Python code*

V\_g = VectorFunctionSpace(mesh, "Lagrange", 1) w = TrialFunction(V\_g) v = TestFunction(V\_g) a = inner(w, v)\*dx L = inner(grad(u), v)\*dx problem = VariationalProblem(a, L) gradu = problem.solve() plot(gradu, title="grad(u)")

The new thing is basically that we work with a VectorFunctionSpace, since the unknown is now a vector field, instead of the FunctionSpace object for scalar fields. Figure **[??](#page-21-0)** shows an example of how Viper can visualize such a vector field.

The scalar component fields of the gradient can be extracted as separate fields and, e.g., visualized:

*Python code*

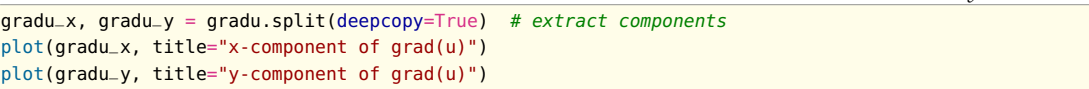

The deepcopy=True argument signifies a *deep copy*, which is a general term in computer science implying that a copy of the data is returned. (The opposite, deepcopy=False, means a *shallow copy*, where the returned objects are just pointers to the original data.)

The gradu\_x and gradu\_y variables behave as Function objects. In particular, we can extract the underlying arrays of nodal values by

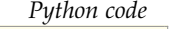

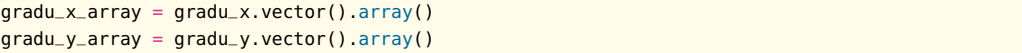

<sup>3</sup>This process is known as *projection*. Looking at the component *<sup>∂</sup>u*/*∂<sup>x</sup>* of the gradient, we project the (discrete) derivative  $\sum_j U_j \partial \phi_j/\partial x$  onto another function space with basis  $\bar{\phi}_1$ ,  $\bar{\phi}_2$ ,... such that the derivative in this space is expressed by the standard  $\sum_j \overline{U}_j \overline{\phi}_j$ , for suitable (new) coefficients  $\overline{U}_j$ .

<span id="page-21-0"></span>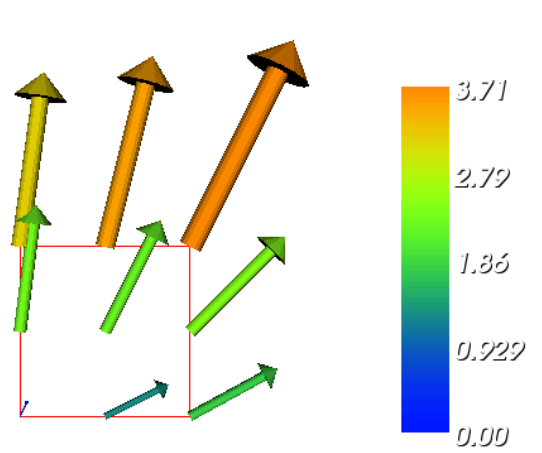

Figure 2.3: Example on visualizing the vector field ∇*u* by arrows at the nodes.

The degrees of freedom of the gradu vector field can also be reached by

*Python code* gradu\_array = gradu.vector().array()

but this is a flat numpy array where the degrees of freedom for the *x* component of the gradient is stored in the first part, then the degrees of freedom of the *y* component, and so on.

The program Poisson2D\_D3.py extends the code Poisson2D\_D2.py from Section 2.[1](#page-14-2).4 with computations and visualizations of the gradient. Examining the arrays gradu\_x\_array and gradu\_y\_array, or looking at the plots of gradu\_x and gradu\_y, quickly reveals that the computed gradu field does not equal the exact gradient  $(2x, 4y)$  in this particular test problem where  $u = 1 + x^2 + 2y^2$ . There are inaccuracies at the boundaries, arising from the approximation problem for *w*. Increasing the mesh resolution shows, however, that the components of the gradient vary linearly as 2*x* and 4*y* in the interior of the mesh (as soon as we are one element away from the boundary). See Section [2](#page-25-0).1.8 for illustrations of this phenomenon.

Representing the gradient by the same elements as we used for the solution is a very common step in finite element programs, so the formation and solution of a variational problem for *w* as shown above can be replaced by a one-line call:

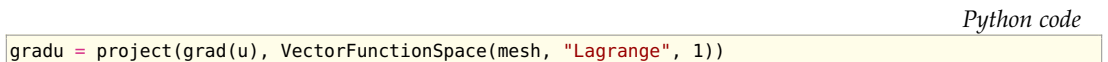

The project function can take an expression involving some finite element function in some space and project the expression onto another space. The applications are many, including turning discontinuous gradient fields into continuous ones, comparing higher- and lower-order function approximations, and transforming a higher-order finite element solution down to a piecewise linear field, which is required by many visualization packages.

#### *2.1.7 Computing functionals*

After the solution *u* of a PDE is computed, we often want to compute functionals of *u*, for example,

<span id="page-21-1"></span>
$$
\frac{1}{2}||\nabla u||^2 \equiv \frac{1}{2} \int_{\Omega} \nabla u \cdot \nabla u \, dx,\tag{2.21}
$$

which often reflects some energy quantity. Another frequently occurring functional is the error

$$
||u_e - u|| = \left(\int_{\Omega} (u_e - u)^2 dx\right)^{1/2},
$$
\n(2.22)

which is of particular interest when studying convergence properties. Sometimes the interest concerns the flux out of a part Γ of the boundary *∂*Ω,

<span id="page-22-1"></span><span id="page-22-0"></span>
$$
F = -\int_{\Gamma} p \nabla u \cdot n \, \mathrm{d}s,\tag{2.23}
$$

where *n* is an outward unit normal at Γ and *p* is a coefficient (see the problem in Section 2.1.[12](#page-31-0) for a specific example). All these functionals are easy to compute with FEniCS, and this section describes how it can be done.

*Energy functional.* The integrand of the energy functional (2.[21](#page-21-1)) is described in the UFL language in the same manner as we describe weak forms:

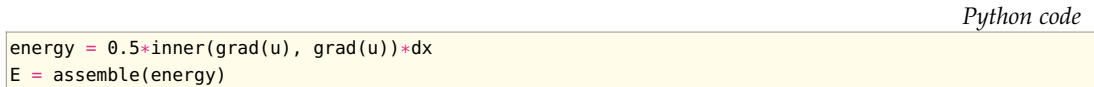

The assemble call performs the integration. It is possible to restrict the integration to subdomains, or parts of the boundary, by using a mesh function to mark the subdomains (this technique will be explained in Section [2](#page-65-0).6.3). The program membrane2.py carries out the computation of the elastic energy

$$
\frac{1}{2}||T\nabla D||^2 = \frac{1}{2}\left(\frac{AR}{8\pi\sigma}\right)^2||\nabla w||^2
$$
\n(2.24)

in the membrane problem from Section [2](#page-17-1).1.5.

*Convergence estimation.* To illustrate error computations and convergence of finite element solutions, we modify the Poisson[2](#page-19-0)D\_D3.py program from Section 2.1.6 and specify a more complicated solution,

$$
u(x,y) = \sin(\omega \pi x) \sin(\omega \pi y)
$$
 (2.25)

on the unit square. This choice implies  $f(x,y) = 2\omega^2 \pi^2 u(x,y)$ . With  $\omega$  restricted to an integer it follows that  $u_0 = 0$ . We must define the appropriate boundary conditions, the exact solution, and the *f* function in the code:

*Python code*

**def** boundary(x, on\_boundary): **return** on\_boundary  $bc = DirichletBC(V, Constant(0.0), boundary)$  $omega = 1.0$ u\_exact <sup>=</sup> Expression("sin(**%**g\*pi\*x[0])\*sin(**%**g\*pi\*x[1])" **%** \ (omega, omega))  $f = 2*pi**2*omega=4*2*u=exact$ 

The computation of (2.[22](#page-22-0)) can be done by

#### 20 *CHAPTER 2. TUTORIAL*

*Python code*

```
error = (u - u\_exact)**2*dx
E = sqrt(assume(error))
```
However, u\_exact will here be interpolated onto the function space V; that is, the exact solution used in the integral will vary linearly over the cells, and not as a sine function, if V corresponds to linear Lagrange elements. This may yield a smaller error  $u - u$  e than what is actually true.

More accurate representation of the exact solution is easily achieved by interpolating the formula onto a space defined by higher-order elements, say of third degree:

*Python code*

```
Ve = FunctionSpace(mesh, "Lagrange", degree=3)
|u_e| = interpolate(u_eexact, Ve)
error = (u - u_e) **2*dxE = sqrt(assume(error))
```
The u function will here be automatically interpolated and represented in the Ve space. When functions in different function spaces enter UFL expressions, they will be represented in the space of highest order before integrations are carried out. When in doubt, we should explicitly interpolate u:

```
Python code
|u|Ve = interpolate(u, Ve)
error = (u_{-}Ve - u_{-}e)**2*dx
```
The square in the expression for error will be expanded and lead to a lot of terms that almost cancel when the error is small, with the potential of introducing significant round-off errors. The function errornorm is available for avoiding this effect by first interpolating u and u\_exact to a space with higher-order elements, then subtracting the degrees of freedom, and then performing the integration of the error field. The usage is simple:

*Python code*

 $E = errornorm(u\_exact, u, normtype="L2", degree=3)$ 

At the time of this writing, errornorm does not work with Expression objects for u\_exact, making the function inapplicable for most practical purposes. Nevertheless, we can easily express the procedure explicitly:

*Python code*

```
def errornorm(u_exact, u, Ve):
   u_Ve = interpolate(u, Ve)
   u_e-Ve = interpolate(u_eexact, Ve)
   e-Ve = Function(Ve)
   # Subtract degrees of freedom for the error field
   e_Ve.vector()[:] = u_e_Ve.vector().array() - \
                      u_Ve.vector().array()
   error = e_Ve**2*dxreturn sqrt(assemble(error))
```
The errornorm procedure turns out to be identical to computing the expression ( $u$ <sub>-</sub>e - u)\*\*2\*dx directly in the present test case.

Sometimes it is of interest to compute the error of the gradient field:  $||\nabla(u - u_e)||$  (often referred to as the  $H^1$  seminorm of the error). Given the error field  $e$ <sub>-</sub>Ve above, we simply write

```
H1seminorm = sqrt(assemble(inner(grad(e_Ve), grad(e_Ve))*dx))
```
Finally, we remove all plot calls and printouts of *u* values in the original program, and collect the computations in a function:

```
def compute(nx, ny, polynomial_degree):
   mesh = UnitSquare(nx, ny)
   V = FunctionSpace(mesh, "Lagrange", degree=polynomial_degree)
    ...
   Ve = FunctionSpace(mesh, "Lagrange", degree=3)
   E = errornorm(u_exact, u, Ve)
   return E
```
Calling compute for finer and finer meshes enables us to study the convergence rate. Define the element size  $h = 1/n$ , where *n* is the number of divisions in *x* and *y* direction (nx=ny in the code). We perform experiments with  $h_0 > h_1 > h_2 \cdots$  and compute the corresponding errors  $E_0, E_1, E_3$ and so forth. Assuming  $E_i = Ch_i^r$  for unknown constants *C* and *r*, we can compare two consecutive experiments,  $E_i = Ch_i^r$  and  $E_{i-1} = Ch_{i-1}^r$ , and solve for *r*:

$$
r = \frac{\ln(E_i/E_{i-1})}{\ln(h_i/h_{i-1})}.
$$
\n(2.26)

The *r* values should approach the expected convergence rate degree+1 as *i* increases. The procedure above can easily be turned into Python code:

```
import sys
degree = int(sys.argv[1]) # read degree as 1st command-line arg
h = [] # element sizes
E = [] # errors
for nx in [4, 8, 16, 32, 64, 128, 264]:
    h.append(1.0/nx)
    E.append(compute(nx, nx, degree))
# Convergence rates
from math import log as ln # (log is a dolfin name too)
for i in range(1, len(E)):
    r = \ln(E[i]/E[i-1])/\ln(h[i]/h[i-1])print "h=%10.2E r=%.2f" % (h[i], r)
```
The resulting program has the name Poisson2D\_D4.py and computes error norms in various ways. Running this program for elements of first degree and  $\omega = 1$  yields the output

*Output*

```
h=1.25F-01 F=3.25F-02 r=1.83h=6.25E-02 E=8.37E-03 r=1.96
h=3.12E-02 E=2.11E-03 r=1.99
h=1.56E-02 E=5.29E-04 r=2.00
h=7.81E-03 E=1.32E-04 r=2.00
h=3.79E-03 E=3.11E-05 r=2.00
```
That is, we approach the expected second-order convergence of linear Lagrange elements as the meshes become sufficiently fine.

Running the program for second-degree elements results in the expected value  $r = 3$ ,

```
h=1.25E-01 E=5.66E-04 r=3.09
h=6.25E-02 E=6.93E-05 r=3.03
```
*Output*

*Python code*

```
h=3.12E-02 E=8.62E-06 r=3.01
h=1.56E-02 E=1.08E-06 r=3.00
h=7.81E-03 E=1.34E-07 r=3.00
h=3.79E-03 E=1.53E-08 r=3.00
```
However, using (u - u\_exact)\*\*2 for the error computation, which implies interpolating u\_exact onto the same space as  $u$ , results in  $r = 4$  (!). This is an example where it is important to interpolate u\_exact to a higher-order space (polynomials of degree 3 are sufficient here) to avoid computing a too optimistic convergence rate.

Running the program for third-degree elements results in the expected value  $r = 4$ :

*Output*

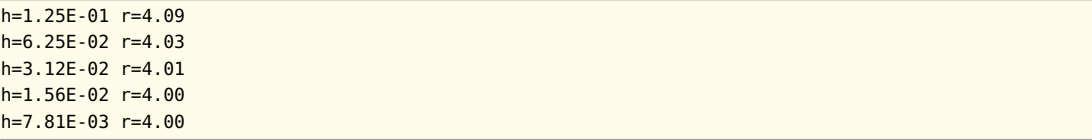

Checking convergence rates is the next best method for verifying PDE codes (the best being exact recovery of a solution as in Section [2](#page-14-2).1.4 and many other places in this tutorial).

*Flux functionals.* To compute flux integrals like (2.[23](#page-22-1)) we need to define the *n* vector, referred to as *facet normal* in FEniCS. If Γ is the complete boundary we can perform the flux computation by

*Python code*  $n =$ FacetNormal(mesh)  $flux = -p*inner(grad(u), n)*ds$  $\tau$ total\_flux = assemble(flux)

It is possible to restrict the integration to a part of the boundary using a mesh function to mark the relevant part, as explained in Section [2](#page-65-0).6.3. Assuming that the part corresponds to subdomain number n, the relevant form for the flux is  $-p*inner(grad(u), n)*ds(n)$ .

#### <span id="page-25-0"></span>*2.1.8 Quick visualization with VTK*

As we go along with examples it is fun to play around with plot commands and visualize what is computed. This section explains some useful visualization features.

The plot(u) command launches a FEniCS component called Viper, which applies the VTK package to visualize finite element functions. Viper is not a full-fledged, easy-to-use front-end to VTK (like ParaView or VisIt), but rather a thin layer on top of VTK's Python interface, allowing us to quickly visualize a DOLFIN function or mesh, or data in plain Numerical Python arrays, within a Python program. Viper is ideal for debugging, teaching, and initial scientific investigations. The visualization can be interactive, or you can steer and automate it through program statements. More advanced and professional visualizations are usually better done with advanced tools like MayaVi2, ParaView, or VisIt.

We have made a program membrane1v.py for the membrane deflection problem in Section [2](#page-17-1).1.5 and added various demonstrations of Viper capabilities. You are encouraged to play around with membrane1v.py and modify the code as you read about various features. The membrane1v.py program solves the two-dimensional Poisson equation for a scalar field w (the membrane deflection).

The plot function can take additional arguments, such as a title of the plot, or a specification of a wireframe plot (elevated mesh) instead of a colored surface plot:

Figure 2.4: Plot of the deflection of a membrane.

<span id="page-26-0"></span>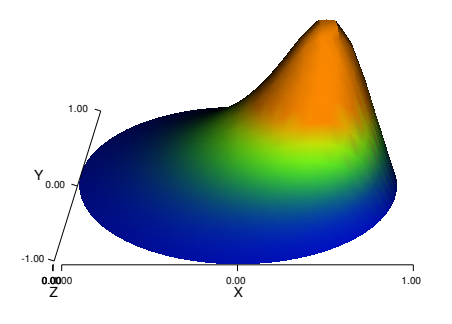

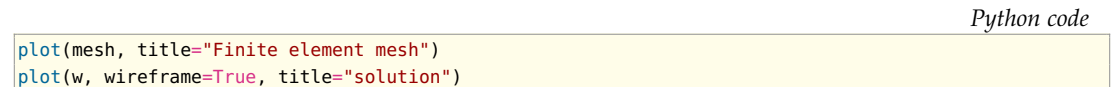

The three mouse buttons can be used to rotate, translate, and zoom the surface. Pressing h in the plot window makes a printout of several key bindings that are available in such windows. For example, pressing m in the mesh plot window dumps the plot of the mesh to an Encapsulated PostScript (.eps) file, while pressing i saves the plot in PNG format. All file names are automatically generated as simulationX.eps, where X is a counter 0000, 0001, 0002, etc., being increased every time a new plot file in that format is generated (the extension of PNG files is .png instead of .eps). Pressing o adds a red outline of a bounding box around the domain.

One can alternatively control the visualization from the program code directly. This is done through a Viper object returned from the plot command. Let us grab this object and use it to 1) tilt the camera <sup>−</sup><sup>65</sup> degrees in latitude direction, <sup>2</sup>) add *<sup>x</sup>* and *<sup>y</sup>* axes, <sup>3</sup>) change the default name of the plot files (generated by typing  $m$  and i in the plot window), 4) change the color scale, and  $\overline{5}$ ) write the plot to a PNG and an EPS file. Here is the code:

*Python code*

```
viz_w = plot(w,wireframe=False,
           title="Scaled membrane deflection",
           rescale=False,
           axes=True, \qquad # include axes
           basename="deflection", # default plotfile name
            )
viz_w.elevate(-65) # tilt camera -65 degrees (latitude dir)
viz_w.set_min_max(0, 0.5*max_w) # color scale
viz_w.update(w) # bring settings above into action
viz_w.write_png("deflection.png")
viz_w.write_ps("deflection", format="eps")
```
<span id="page-26-1"></span>The format argument in the latter line can also take the values "ps" for a standard PostScript file and "pdf" for a PDF file. Note the necessity of the viz\_w.update(w) call – without it we will not see the effects of tilting the camera and changing the color scale. Figure **[??](#page-26-0)** shows the resulting scalar surface.

#### *2.1.9 Combining Dirichlet and Neumann conditions*

Let us make a slight extension of our two-dimensional Poisson problem from Section [2](#page-7-2).1.1 and add a Neumann boundary condition. The domain is still the unit square, but now we set the Dirichlet condition  $u = u_0$  at the left and right sides,  $x = 0$  and  $x = 1$ , while the Neumann condition

$$
-\frac{\partial u}{\partial n} = g \tag{2.27}
$$

is applied to the remaining sides  $y = 0$  and  $y = 1$ . The Neumann condition is also known as a *natural boundary condition* (in contrast to an essential boundary condition).

Let Γ*<sup>D</sup>* and Γ*<sup>N</sup>* denote the parts of *∂*Ω where the Dirichlet and Neumann conditions apply, respectively. The complete boundary-value problem can be written as

$$
-\Delta u = f \text{ in } \Omega,\tag{2.28}
$$

$$
u = u_0 \text{ on } \Gamma_D,
$$
 (2.29)

$$
-\frac{\partial u}{\partial n} = g \text{ on } \Gamma_N. \tag{2.30}
$$

Again we choose  $u = 1 + x^2 + 2y^2$  as the exact solution and adjust *f*, *g*, and  $u_0$  accordingly:

$$
f = -6,\tag{2.31}
$$

$$
g = \begin{cases} -4, & y = 1 \\ 0, & y = 0 \end{cases}
$$
 (2.32)

$$
u_0 = 1 + x^2 + 2y^2. \tag{2.33}
$$

For ease of programming we may introduce a *g* function defined over the whole of Ω such that *g* takes on the right values at  $y = 0$  and  $y = 1$ . One possible extension is

<span id="page-27-0"></span>
$$
g(x,y) = -4y.\tag{2.34}
$$

The first task is to derive the variational problem. This time we cannot omit the boundary term arising from the integration by parts, because  $v$  is only zero on  $\Gamma_D$ . We have

$$
-\int_{\Omega} (\Delta u) v \, dx = \int_{\Omega} \nabla u \cdot \nabla v \, dx - \int_{\partial \Omega} \frac{\partial u}{\partial n} v \, ds,\tag{2.35}
$$

and since  $v = 0$  on  $\Gamma_D$ ,

$$
-\int_{\partial\Omega} \frac{\partial u}{\partial n} v \, ds = -\int_{\Gamma_N} \frac{\partial u}{\partial n} v \, ds = \int_{\Gamma_N} gv \, ds,
$$
\n(2.36)

by applying the boundary condition on Γ*N*. The resulting weak form reads

$$
\int_{\Omega} \nabla u \cdot \nabla v \, dx + \int_{\Gamma_N} g v \, ds = \int_{\Omega} f v \, dx. \tag{2.37}
$$

Expressing (2.[37](#page-27-0)) in the standard notation  $a(u, v) = L(v)$  is straightforward with

$$
a(u,v) = \int_{\Omega} \nabla u \cdot \nabla v \, \mathrm{d}x,\tag{2.38}
$$

$$
L(v) = \int_{\Omega} fv \, dx - \int_{\Gamma_N} gv \, ds. \tag{2.39}
$$

How does the Neumann condition impact the implementation? The code in the file Poisson2D\_D2.py remains almost the same. Only two adjustments are necessary:

- 1. The function describing the boundary where Dirichlet conditions apply must be modified.
- 2. The new boundary term must be added to the expression in <sup>L</sup>.

Step 1 can be coded as

```
def Dirichlet_boundary(x, on_boundary):
    if on_boundary:
        if x[0] == 0 or x[0] == 1:
           return True
        else:
            return False
    else:
        return False
```
A more compact implementation reads

```
def Dirichlet_boundary(x, on_boundary):
   return on_boundary and (x[0] == 0 or x[0] == 1)
```
As pointed out already in Section [2](#page-9-1).1.3, testing for an exact match of real numbers is not good programming practice so we introduce a tolerance in the test:

*Python code*

*Python code*

*Python code*

*Python code*

```
def Dirichlet_boundary(x, on_boundary):
   tol = 1E-14 # tolerance for coordinate comparisons
    return on_boundary and \
          (abs(x[0]) < tol or abs(x[0] - 1) < tol
```
We may also split the boundary functions into two separate pieces, one for each part of the boundary:

```
\overline{\text{tol}} = 1E-14def Dirichlet_boundary0(x, on_boundary):
    return on_boundary and abs(x[0]) < tol
def Dirichlet_boundary1(x, on_boundary):
    return on_boundary and abs(x[0] - 1) < tol
bc0 = DirichletBC(V, Constant(0), Dirichlet_boundary0)bc1 = DirichletBC(V, Constant(1), Dirichlet_boundary1)
bc = [bc0, bc1]
```
The second adjustment of our program concerns the definition of L, where we have to add a boundary integral and a definition of the *g* function to be integrated:

```
Python code
```

```
g = Expression("-4*x[1]")
L = f*v*dx - g*v*ds
```
<span id="page-28-0"></span>The ds variable implies a boundary integral, while dx implies an integral over the domain  $\Omega$ . No more modifications are necessary. Running the resulting program, found in the file Poisson2D\_DN1.py, shows a successful verification  $-u$  equals the exact solution at all the nodes, regardless of how many elements we use.

#### *2.1.10 Multiple Dirichlet conditions*

The PDE problem from the previous section applies a function  $u_0(x, y)$  for setting Dirichlet conditions at two parts of the boundary. Having a single function to set multiple Dirichlet conditions is seldom possible. The more general case is to have *m* functions for setting Dirichlet conditions on *m* parts of the boundary. The purpose of this section is to explain how such multiple conditions are treated in FEniCS programs.

Let us return to the case from Section [2](#page-26-1).1.9 and define two separate functions for the two Dirichlet conditions:

$$
-\Delta u = -6 \text{ in } \Omega,\tag{2.40}
$$

$$
u = uL \text{ on } \Gamma_0,
$$
 (2.41)

$$
u = u_R \text{ on } \Gamma_1,\tag{2.42}
$$

$$
-\frac{\partial u}{\partial n} = g \text{ on } \Gamma_N. \tag{2.43}
$$

Here,  $\Gamma_0$  is the boundary  $x = 0$ , while  $\Gamma_1$  corresponds to the boundary  $x = 1$ . We have that  $u_L = 1 + 2y^2$ ,  $u_R = 2 + 2y^2$ , and  $g = -4y$ . For the left boundary  $\Gamma_0$  we define the usual triple of a function for the boundary value, a function for defining the boundary of interest, and a DirichletBC object:

```
Python code
|u_L| = Expression("1 + 2*x[1]*x[1]")
def left_boundary(x, on_nboundary):
    tol = 1E-14 # tolerance for coordinate comparisons
    return on_boundary and abs(x[0]) < tol
Gamma_0 = DirichletBC(V, u_L, left_boundary)
```
For the boundary  $x = 1$  we define a similar code:

*Python code*

```
|u_R = Expression("2 + 2*x[1]*x[1]")
def right_boundary(x, on_boundary):
   tol = 1E-14 # tolerance for coordinate comparisons
   return on_boundary and abs(x[0] - 1) < tol
Gamma_1 = DirichletBC(V, u_R, right_boundary)
```
The various essential conditions are then collected in a list and passed onto our problem object of type VariationalProblem:

*Python code*

```
bc = [Gamma_0, Gamma]...
problem = VariationalProblem(a, L, bc)
```
If the *u* values are constant at a part of the boundary, we may use a simple Constant object instead of an Expression object.

The file Poisson2D\_DN2.py contains a complete program which demonstrates the constructions above. An extended example with multiple Neumann conditions would have been quite natural now, but

this requires marking various parts of the boundary using the mesh function concept and is therefore left to Section [2](#page-65-0).6.3.

#### *2.1.11 A linear algebra formulation*

Given  $a(u, v) = L(v)$ , the discrete solution *u* is computed by inserting  $u = \sum_{j=1}^{N} U_j \phi_j$  into  $a(u, v)$  and demanding  $a(u, v) = L(v)$  to be fulfilled for *N* test functions  $\hat{\phi}_1, \ldots, \hat{\phi}_N$ . This implies

$$
\sum_{j=1}^{N} a(\phi_j, \hat{\phi}_i) U_j = L(\hat{\phi}_i), \quad i = 1, ..., N,
$$
\n(2.44)

which is nothing but a linear system,

$$
AU = b,\tag{2.45}
$$

where the entries in *A* and *b* are given by

$$
A_{ij} = a(\phi_j, \hat{\phi}_i),
$$
  
\n
$$
b_i = L(\hat{\phi}_i).
$$
\n(2.46)

The examples so far have constructed a VariationalProblem object and called its solve method to compute the solution u. The VariationalProblem object creates a linear system  $AU = b$  and calls an appropriate solution method for such systems. An alternative is dropping the use of a VariationalProblem object and instead asking FEniCS to create the matrix *A* and right-hand side *b*, and then solve for the solution vector *U* of the linear system. The relevant statements read

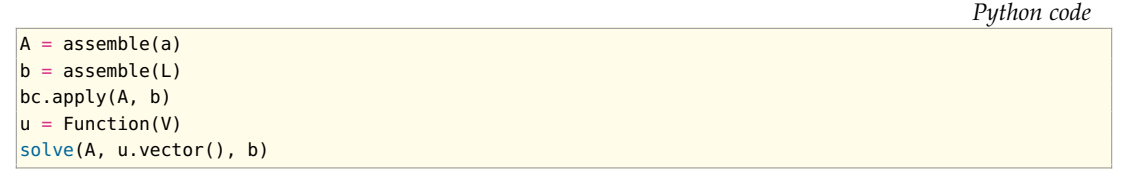

The variables a and L are as before; that is, a refers to the bilinear form involving a TrialFunction object (say u) and a TestFunction object (v), and L involves a TestFunction object (v). From a and L, the assemble function can compute the matrix elements  $A_{i,j}$  and the vector elements  $b_i$ .

The matrix *A* and vector *b* are first assembled without incorporating essential (Dirichlet) boundary conditions. Thereafter, the  $bc \cdot apply(A, b)$  call performs the necessary modifications to the linear system. The first three statements above can alternatively be carried out by<sup>[4](#page-0-0)</sup>

*Python code*

 $A$ ,  $b =$  assemble\_system(a, L, bc)

When we have multiple Dirichlet conditions stored in a list bc, as explained in Section 2.1.[10](#page-28-0), we must apply each condition in bc to the system:

*Python code*

# bc is a list of DirichletBC objects **for** condition **in** bc: condition.apply(A, b)

Alternatively, we can make the call

<sup>4</sup>The essential boundary conditions are now applied to the element matrices and vectors prior to assembly.

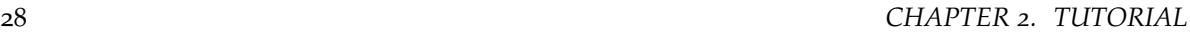

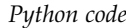

 $A$ ,  $b =$  assemble\_system(a, L, bc)

The assemble\_system function incorporates the boundary conditions in a symmetric way in the coefficient matrix. (For each degree of freedom that is known, the corresponding row and column is zeroed out and 1 is placed on the main diagonal, and the right-hand side <sup>b</sup> is modified by subtracting the column in A times the value of the degree of freedom, and then the corresponding entry in b is replaced by the known value of the degree of freedom.) With condition.apply(A, b), the matrix A is modified in an unsymmetric way. (The row is zeroed out and 1 is placed on the main diagonal, and the degree of freedom value is inserted in b.)

Note that the solution  $\sf{u}$  is, as before, a Function object. The degrees of freedom,  $U=A^{-1}b$ , are filled into u's Vector object (u.vector()) by the solve function.

The object A is of type Matrix, while b and u.vector() are of type Vector. We may convert the matrix and vector data to numpy arrays by calling the array() method as shown before. If you wonder how essential boundary conditions are incorporated in the linear system, you can print out A and b before and after the bc.apply(A, b) call:

*Python code*

```
if mesh.num_cells() < 16: # print for small meshes only
   print A.array()
   print b.array()
bc.appendy(A, b)if mesh.num_cells() < 16:
   print A.array()
   print b.array()
```
With access to the elements in A as a numpy array we can easily do computations on this matrix, such as computing the eigenvalues (using the numpy.linalg.eig function). We can alternatively dump the matrix to file in MATLAB format and invoke MATLAB or Octave to perform computations:

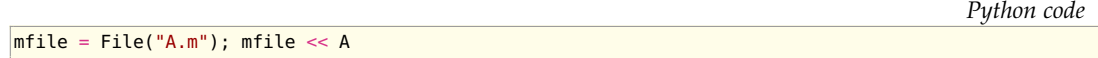

The data files A.m and b.m can be loaded directly into MATLAB or Octave. The file extension .m ensures that A is dumped to file in MATLAB format.

Matrix processing in Python or MATLAB/Octave is only feasible for small PDE problems since the numpy arrays or matrices in MATLAB file format are dense matrices. DOLFIN also has an interface to the eigensolver package SLEPc, which is a preferred tool for computing the eigenvalues of large, sparse matrices of the type encountered in PDE problems (see demo/la/eigenvalue in the DOLFIN source code tree for a demo).

The complete code where our Poisson problem is solved by forming the linear system  $AU =$ *b* explicitly, is stored in the files Poisson2D\_DN\_la1.py (one common Dirichlet condition) and Poisson2D\_DN\_la2.py (two separate Dirichlet conditions).

<span id="page-31-0"></span>Creating the linear system explicitly in a program, as an alternative to using a VariationalProblem object, can have some advantages in more advanced problem settings. For example, *A* may be constant throughout a time-dependent simulation, so we can avoid recalculating *A* at every time level and save a significant amount of simulation time. Sections [2](#page-48-0).3.2 and [2](#page-50-0).3.3 deal with this topic in detail.

#### *2.1.12 A variable-coefficient Poisson problem*

<span id="page-32-0"></span>Suppose we have a variable coefficient  $p(x, y)$  in the Laplace operator, as in the boundary-value problem

$$
-\nabla \cdot [p(x,y)\nabla u(x,y)] = f(x,y) \text{ in } \Omega,
$$
  
 
$$
u(x,y) = u_0(x,y) \text{ on } \partial\Omega.
$$
 (2.47)

We shall quickly demonstrate that this simple extension of our model problem only requires an equally simple extension of the FEniCS program.

Let us continue to use our favorite solution  $u(x, y) = 1 + x^2 + 2y^2$  and then prescribe  $p(x, y) = x + y$ . It follows that  $u_0(x, y) = 1 + x^2 + 2y^2$  and  $f(x, y) = -8x - 10y$ .

What are the modifications we need to do in the Poisson[2](#page-14-2)D\_D2.py program from Section 2.1.4?

- 1. <sup>f</sup> must be an Expression since it is no longer a constant,
- 2. a new Expression p must be defined for the variable coefficient,
- 3. the variational problem is slightly changed.

First we address the modified variational problem. Multiplying the PDE in (2.[47](#page-32-0)) and integrating by parts now results in

$$
\int_{\Omega} p \nabla u \cdot \nabla v \, dx - \int_{\partial \Omega} p \frac{\partial u}{\partial n} v \, ds = \int_{\Omega} f v \, dx. \tag{2.48}
$$

The function spaces for *u* and *v* are the same as in Section [2](#page-7-1).1.2, implying that the boundary integral vanishes since  $v = 0$  on  $\partial\Omega$  where we have Dirichlet conditions. The weak form  $a(u, v) = L(v)$  then has

$$
a(u,v) = \int_{\Omega} p \nabla u \cdot \nabla v \, \mathrm{d}x,\tag{2.49}
$$

$$
L(v) = \int_{\Omega} fv \, dx. \tag{2.50}
$$

*Python code*

In the code from Section [2](#page-9-1).1.3 we must replace

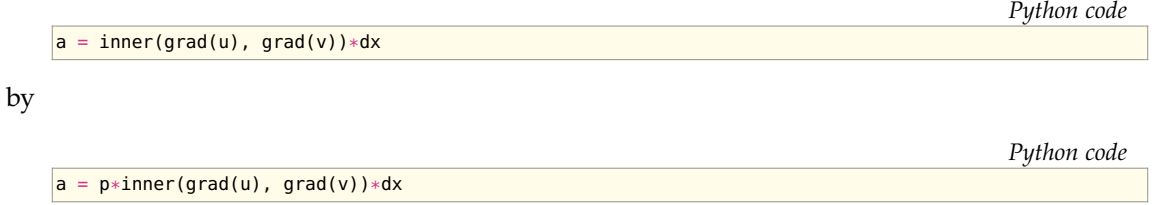

The definitions of p and f read

```
p = Expression("x[0] + x[1]")
f = Expression("-8*x[0] - 10*x[1]")
```
No additional modifications are necessary. The complete code can be found in in the file Poisson2D\_Dvc.py. You can run it and confirm that it recovers the exact *u* at the nodes.

The flux −*p*∇*u* may be of particular interest in variable-coefficient Poisson problems. As explained in Section 2.[1](#page-19-0).6, we normally want the piecewise discontinuous flux or gradient to be approximated by a continuous vector field, using the same elements as used for the numerical solution *u*. The

$$
a(w,v) = L(v) \quad \forall v \in \hat{V}^{(g)}, \tag{2.51}
$$

where

$$
a(w,v) = \int_{\Omega} w \cdot v \, dx,\tag{2.52}
$$

$$
L(v) = \int_{\Omega} (-p\nabla u) \cdot v \, \mathrm{d}x. \tag{2.53}
$$

This problem is identical to the one in Section [2](#page-19-0).1.6, except that *p* enters the integral in *L*. The relevant Python statements for computing the flux field take the form

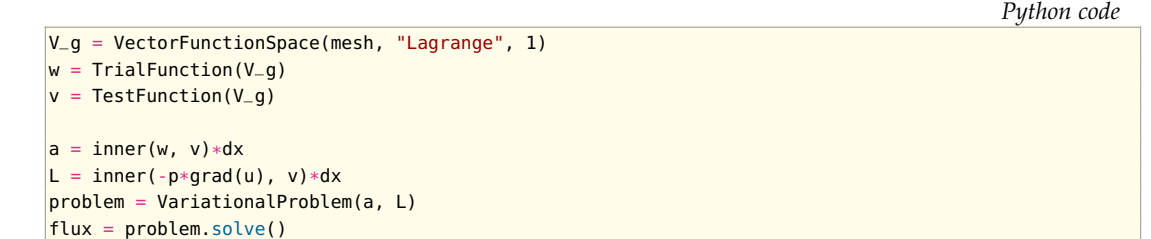

The convenience function project was implemented to condense the frequently occurring statements above:

 $flux = project(-p*grad(u)),$ VectorFunctionSpace(mesh, "Lagrange", 1))

Plotting the flux vector field is naturally as easy as plotting the gradient in Section [2](#page-19-0).1.6:

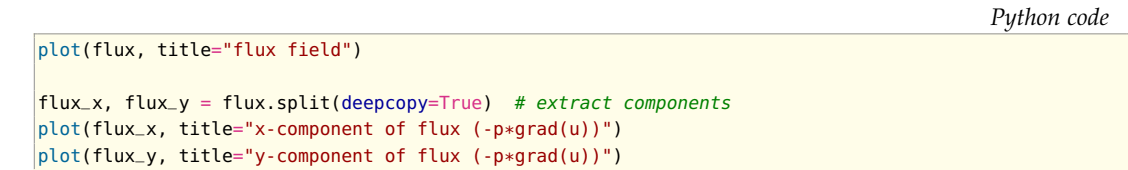

Data analysis of the nodal values of the flux field may conveniently apply the underlying numpy arrays:

*Python code*

*Python code*

```
flux_x_array = flux_x.vector().array()
flux_y_array = flux_y.vector().array()
```
The program Poisson2D\_Dvc.py contains in addition some plots, including a curve plot comparing flux<sub>-X</sub> and the exact counterpart along the line  $y = 1/2$ . The associated programming details related to this visualization are explained in Section 2.1.[13](#page-33-0).

#### <span id="page-33-0"></span>*2.1.13 Visualization of structured mesh data*

When finite element computations are done on a structured rectangular mesh, maybe with uniform partitioning, VTK-based tools for completely unstructured 2D/3D meshes are not required. Instead we can use many alternative high-quality visualization tools for structured data, like the data appearing in finite difference simulations and image analysis. We shall demonstrate the potential of such tools and how they allow for more tailored and flexible visualization and data analysis.

A necessary first step is to transform our mesh object to an object representing a rectangle with equally-shaped *rectangular* cells. The Python package scitools has this type of structure, called a UniformBoxGrid. The second step is to transform the one-dimensional array of nodal values to a two-dimensional array holding the values at the corners of the cells in the structured grid. In such grids, we want to access a value by its *i* and *j* indices, *i* counting cells in the *x* direction, and *j* counting cells in the *y* direction. This transformation is in principle straightforward, yet it frequently leads to obscure indexing errors. The BoxField object in scitools takes conveniently care of the details of the transformation. With a BoxField defined on a UniformBoxGrid it is very easy to call up more standard plotting packages to visualize the solution along lines in the domain or as 2D contours or lifted surfaces.

Let us go back to the Poisson2D\_Dvc.py code from Section 2.1.[12](#page-31-0) and map u onto a BoxField object:

*Python code* **from** scitools.BoxField **import** \* u2 = u **if** u.ufl\_element().degree() == 1 **else** \ interpolate(u, FunctionSpace(mesh, "Lagrange", 1)) u\_box = dolfin\_function2BoxField(u2, mesh, (nx,ny), uniform\_mesh=True)

Note that the function dolfin\_function2BoxField can only work with finite element fields with *linear* (degree 1) elements, so for higher-degree elements we here simply interpolate the solution onto a mesh with linear elements. We could also project u or interpolate/project onto a finer mesh in the higher-degree case. Such transformations to linear finite element fields are very often needed when calling up plotting packages or data analysis tools. The u.ufl\_element() method returns an object holding the element type, and this object has a method degree() for returning the element degree as an integer. The parameters nx and ny are the number of divisions in each space direction that were used when calling UnitSquare to make the mesh object. The result u\_box is a BoxField object that supports "finite difference" indexing and an underlying grid suitable for numpy operations on 2D data. Also 1D and 3D functions (with linear elements) in DOLFIN can be turned into BoxField objects for plotting and analysis.

The ability to access a finite element field in the way one can access a finite difference-type of field is handy in many occasions, including visualization and data analysis. Here is an example of writing out the coordinates and the field value at a grid point with indices <sup>i</sup> and <sup>j</sup> (going from 0 to nx and ny, respectively, from lower left to upper right corner):

*Python code*

```
i = nx; j = ny # upper right corner
print "u(%g,%g)=%g" % (u_box.grid.coor[X][i],
                       u_box.grid.coor[Y][j],
                       u_box.values[i,j])
```
For instance, the *x* coordinates are reached by u\_box.grid.coor[X], where <sup>X</sup> is an integer (0) imported from scitools.BoxField. The grid attribute is an instance of class UniformBoxGrid.

Many plotting programs can be used to visualize the data in u\_box. Matplotlib is now a very popular plotting program in the Python world and could be used to make contour plots of u\_box. However, other programs like Gnuplot, VTK, and MATLAB have better support for surface plots. Our choice in this tutorial is to use the Python package scitools.easyviz, which offers a uniform MATLAB-like syntax as interface to various plotting packages such as Gnuplot, matplotlib, VTK, OpenDX, MATLAB, and others. With scitools.easyviz we write one set of statements, close to what one would do in MATLAB or Octave, and then it is easy to switch between different plotting programs, at a later stage, through a command-line option, a line in a configuration file, or an import statement in the program. By default, scitools.easyviz employs Gnuplot as plotting program, and this is a highly relevant

choice for scalar fields over two-dimensional, structured meshes, or for curve plots along lines through the domain.

A contour plot is made by the following scitools.easyviz command:

*Python code*

```
from scitools.easyviz import contour, title, hardcopy
contour(u_box.grid.coorv[X], u_box.grid.coorv[Y], u_box.values,
       5, clabels="on")
title("Contour plot of u")
hardcopy("u_contours.eps")
# or more compact syntax:
contour(u_box.grid.coorv[X], u_box.grid.coorv[Y], u_box.values,
        5, clabels="on",
        hardcopy="u_contours.eps", title="Contour plot of u")
```
The resulting plot can be viewed in Figure **[??](#page-36-0)**a. The contour function needs arrays with the *x* and *y* coordinates expanded to 2D arrays (in the same way as demanded when making vectorized numpy calculations of arithmetic expressions over all grid points). The correctly expanded arrays are stored in grid.coorv. The above call to contour creates 5 equally spaced contour lines, and with clabels="on" the contour values can be seen in the plot.

Other functions for visualizing 2D scalar fields are surf and mesh as known from MATLAB. Because the from dolfin import \* statement imports several names that are also present in scitools.easyviz (e.g., plot, mesh, and figure), we use functions from the latter package through a module prefix ev from now on:

```
Python code
import scitools.easyviz as ev
|ev_f|igure()
ev.surf(u_box.grid.coorv[X], u_box.grid.coorv[Y], u_box.values,
        shading="interp", colorbar="on",
        title="surf plot of u", hardcopy="u_surf.eps")
ev.figure()
ev.mesh(u_box.grid.coorv[X], u_box.grid.coorv[Y], u_box.values,
        title="mesh plot of u", hardcopy="u_mesh.eps")
```
Figure **[??](#page-36-1)** exemplifies the surfaces arising from the two plotting commands above. You can type pydoc scitools.easyviz in a terminal window to get a full tutorial.

A handy feature of BoxField is the ability to give a start point in the grid and a direction, and then extract the field and corresponding coordinates along the nearest grid line. In 3D fields one can also extract data in a plane. Say we want to plot *u* along the line  $y = 1/2$  in the grid. The grid points, x, and the *u* values along this line, uval, are extracted by

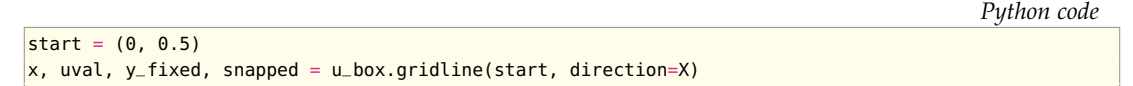

The variable snapped is true if the line had to be snapped onto a grid line and in that case y\_fixed holds the snapped (altered) *y* value. Plotting *u* versus the *x* coordinate along this line, using scitools.easyviz, is now a matter of

```
|ev.figure() # new plot window
|ev.plot(x, uval, "r-") # "r-: red solid line
```
## <span id="page-36-0"></span>*2.1. FUNDAMENTALS* 33

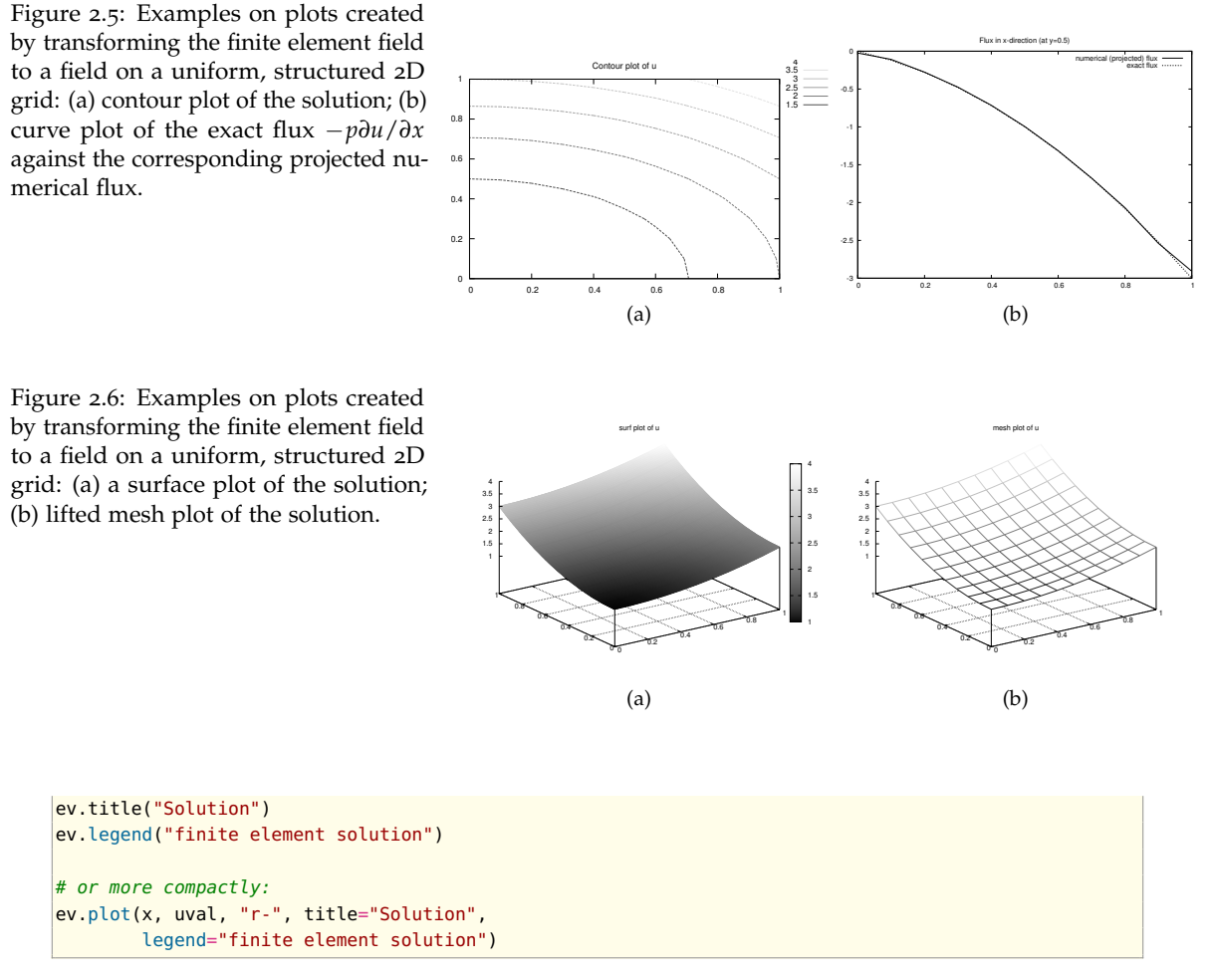

A more exciting plot compares the projected numerical flux in *x* direction along the line  $y = 1/2$  with the exact flux:

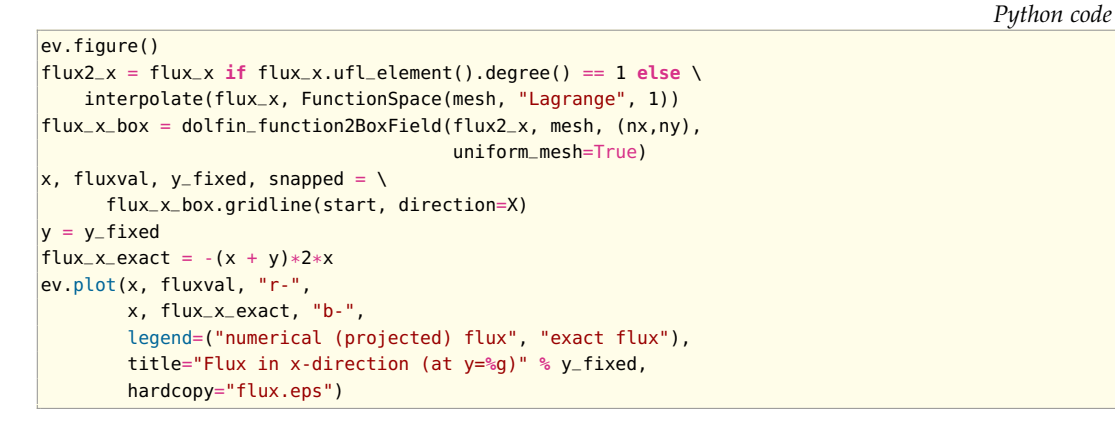

As seen from Figure **[??](#page-36-0)**b, the numerical flux is accurate except in the elements closest to the boundaries. It should be easy with the information above to transform a finite element field over a uniform rectangular or box-shaped mesh to the corresponding BoxField object and perform MATLAB-style visualizations of the whole field or the field over planes or along lines through the domain. By the

transformation to a regular grid we have some more flexibility than what Viper offers. (It should be added that comprehensive tools like VisIt, MayaVi2, or ParaView also have the possibility for plotting fields along lines and extracting planes in 3D geometries, though usually with less degree of control compared to Gnuplot, MATLAB, and matplotlib.)

### <span id="page-37-1"></span>*2.1.14 Parameterizing the number of space dimensions*

FEniCS makes it is easy to write a unified simulation code that can operate in 1D, 2D, and 3D. We will conveniently make use of this feature in forthcoming examples. The relevant technicalities are therefore explained below.

Consider the simple problem

$$
u''(x) = 2 \text{ in } [0,1], \quad u(0) = 0, \ u(1) = 1,
$$
 (2.54)

with exact solution  $u(x) = x^2$ . Our aim is to formulate and solve this problem in a 2D and a 3D domain as well. We may generalize the domain  $[0, 1]$  to a box of any size in the  $\gamma$  and  $\gamma$  directions and pose homogeneous Neumann conditions *∂u*/*∂n* = 0 at all additional boundaries *y* = const and  $z =$  const to ensure that *u* only varies with *x*. For example, let us choose a unit hypercube as domain:  $Ω = [0, 1]<sup>d</sup>$ , where *d* is the number of space dimensions. The generalized *d*-dimensional Poisson problem then reads

<span id="page-37-0"></span>
$$
\Delta u = 2 \text{ in } \Omega,\n u = 0 \text{ on } \Gamma_0,\n u = 1 \text{ on } \Gamma_1,\n \frac{\partial u}{\partial n} = 0 \text{ on } \partial\Omega \setminus (\Gamma_0 \cup \Gamma_1),
$$
\n(2.55)

where  $\Gamma_0$  is the side of the hypercube where  $x = 0$ , and where  $\Gamma_1$  is the side where  $x = 1$ . Implementing (2.[55](#page-37-0)) for any *d* is no more complicated than solving a problem with a specific number of dimensions. The only non-trivial part of the code is actually to define the mesh. We use the command-line to provide user-input to the program. The first argument can be the degree of the polynomial in the finite element basis functions. Thereafter, we supply the cell divisions in the various spatial directions. The number of command-line arguments will then imply the number of space dimensions. For example, writing 3 10 3 4 on the command-line means that we want to approximate *u* by piecewise polynomials of degree 3, and that the domain is a three-dimensional cube with  $10 \times 3 \times 4$  divisions in the *x*, *y*, and *z* directions, respectively. Each of the  $10 \times 3 \times 4 = 120$  boxes will be divided into six tetrahedra. The Python code can be quite compact:

*Python code*

```
degree = int(sys.argv[1])divisions = [int(arg) for arg in sys.argv[2:]]
d = len(divisions)domain_type = [UnitInterval, UnitSquare, UnitCube]
mesh = domain_type[d-1](*divisions)V = FunctionSpace(mesh, "Lagrange", degree)
```
First note that although sys.argv[2:] holds the divisions of the mesh, all elements of the list sys.argv[2:] are string objects, so we need to explicitly convert each element to an integer. The construction domain\_type[d-1] will pick the right name of the object used to define the domain and generate the mesh. Moreover, the argument \*divisions sends each component of the list divisions as a separate argument. For example, in a 2D problem where divisions has two elements, the statement

*Python code*

 $mesh = domain_type[d-1](*divisions)$ 

### *2.2. NONLINEAR PROBLEMS* 35

is equivalent to

mesh = UnitSquare(divisions[0], divisions[1])

The next part of the program is to set up the boundary conditions. Since the Neumann conditions have *∂u*/*∂n* = 0 we can omit the boundary integral from the weak form. We then only need to take care of Dirichlet conditions at two sides:

```
\text{tol} = \text{1E-14} # tolerance for coordinate comparisons
def Dirichlet_boundary0(x, on_boundary):
    return on_boundary and abs(x[0]) < tol
def Dirichlet_boundary1(x, on_boundary):
    return on_boundary and abs(x[0] - 1) < tol
bc0 = DirichletBC(V, Constant(0), Dirichlet_boundary0)
bc1 = DirichletBC(V, Constant(1), Dirichlet_boundary1)
bc = [bc0, bc1]
```
Note that this code is independent of the number of space dimensions. So are the statements defining and solving the variational problem:

*Python code*

*Python code*

*Python code*

 $u = TrialFunction(V)$  $v = TestFunction(V)$  $f =$ Constant(-2)  $a = inner(grad(u), grad(v)) *dx$  $L = f * v * dx$ problem = VariationalProblem(a, L, bc)  $|u = problem.solve()$ 

The complete code is found in Poisson123D\_DN1.py.

Observe that if we actually want to test variations in one selected space direction, parameterized by e, we only need to replace  $x[0]$  in the code by  $x[e]$ . The parameter e could be given as the second command-line argument. This extension appears in the file Poisson123D\_DN2.py. You can run a 3D problem with this code where *u* varies in, e.g., *z* direction and is approximated by, e.g., a 5-th degree polynomial. For any legal input the numerical solution coincides with the exact solution at the nodes (because the exact solution is a second-degree polynomial).

### <span id="page-38-0"></span>*2.2 Nonlinear problems*

Now we shall address how to solve nonlinear PDEs in FEniCS. Our sample PDE for implementation is taken as a nonlinear Poisson equation:

$$
-\nabla \cdot (q(u)\nabla u) = f.
$$
 (2.56)

The coefficient  $q(u)$  makes the equation nonlinear (unless  $q(u)$  is a constant).

To be able to easily verify our implementation, we choose the domain,  $q(u)$ ,  $f$ , and the boundary conditions such that we have a simple, exact solution *u*. Let Ω be the unit hypercube [0, 1] *d* in *d* dimensions,  $q(u) = (1 + u)^m$ ,  $f = 0$ ,  $u = 0$  for  $x_0 = 0$ ,  $u = 1$  for  $x_0 = 1$ , and  $\frac{\partial u}{\partial n} = 0$  at all other boundaries  $x_i = 0$  and  $x_i = 1$ ,  $i = 1, ..., d - 1$ . The coordinates are now represented by the symbols

*x*0, . . . , *xd*−<sup>1</sup> . The exact solution is then

$$
u(x_0,...,x_d) = ((2^{m+1}-1)x_0+1)^{1/(m+1)}-1.
$$
 (2.57)

The variational formulation of our model problem reads: find  $u \in V$  such that

<span id="page-39-3"></span>
$$
F(u;v) = 0 \quad \forall v \in \hat{V}, \tag{2.58}
$$

<span id="page-39-2"></span>where

$$
F(u; v) = \int_{\Omega} q(u) \nabla u \cdot \nabla v \, \mathrm{d}x, \tag{2.59}
$$

and

$$
\hat{V} = \{v \in H^{1}(\Omega) : v = 0 \text{ on } x_{0} = 0 \text{ and } x_{0} = 1\},
$$
  
\n
$$
V = \{v \in H^{1}(\Omega) : v = 0 \text{ on } x_{0} = 0 \text{ and } v = 1 \text{ on } x_{0} = 1\}.
$$
\n(2.60)

The discrete problem arises as usual by restricting *V* and  $\hat{V}$  to a pair of discrete spaces. As usual, we omit any subscript on discrete spaces and simply say *V* and  $\hat{V}$  are chosen finite dimensional according to some mesh and element type. The nonlinear problem then reads: find  $u \in V$  such that

<span id="page-39-0"></span>
$$
F(u;v) = 0 \quad \forall v \in \hat{V}, \tag{2.61}
$$

with  $u = \sum_{j=1}^{N} U_j \phi_j$ . Since *F* is a nonlinear function of *u*, (2.[61](#page-39-0)) gives rise to a system of nonlinear algebraic equations. From now on the interest is only in the discrete problem, and as mentioned in Section [2](#page-7-0).1.2, we simply write *u* instead of *u<sup>h</sup>* to get a closer resemblance in notation between the mathematics and the Python code. When the exact solution needs to be distinguished, we denote it by *ue* .

FEniCS can be used in alternative ways for solving a nonlinear PDE problem. We shall in the following subsections go through four solution strategies: 1) a simple Picard-type iteration, 2) a Newton method at the algebraic level, 3) a Newton method at the PDE level, and 4) an automatic approach where FEniCS attacks the nonlinear variational problem directly. The "black box" strategy  $\alpha$ ) is definitely the simplest one from a programmer's point of view, but the others give more control of the solution process for nonlinear equations (which also has some pedagogical advantages).

## <span id="page-39-4"></span>*2.2.1 Picard iteration*

Picard iteration is an easy way of handling nonlinear PDEs: we simply use a known, previous solution in the nonlinear terms so that these terms become linear in the unknown *u*. The strategy is also known as the method of successive substitutions. For our particular problem, we use a known, previous solution in the coefficient  $q(u)$ . More precisely, given a solution  $u^k$  from iteration  $k$ , we seek a new (hopefully improved) solution  $u^{k+1}$  in iteration  $k+1$  such that  $u^{k+1}$  solves the *linear problem* 

<span id="page-39-1"></span>
$$
\nabla \cdot \left( q(u^k) \nabla u^{k+1} \right) = 0, \quad k = 0, 1, \dots \tag{2.62}
$$

The iterations require an initial guess  $u^0$ . The hope is that  $u^k \to u$  as  $k \to \infty$ , and that  $u^{k+1}$  is sufficiently close to the exact solution  $u$  of the discrete problem after just a few iterations.

We can easily formulate a variational problem for  $u^{k+1}$  from Equation (2.[62](#page-39-1)). Equivalently, we can approximate  $q(u)$  by  $q(u^k)$  in (2.[59](#page-39-2)) to obtain the same linear variational problem. In both cases, the

## *2.2. NONLINEAR PROBLEMS* 37

problem consists of seeking  $u^{k+1} \in V$  such that

$$
\tilde{F}(u^{k+1};v) = 0 \quad \forall v \in \hat{V}, \quad k = 0, 1, ..., \tag{2.63}
$$

with

$$
\tilde{F}(u^{k+1};v) = \int_{\Omega} q(u^k) \nabla u^{k+1} \cdot \nabla v \, \mathrm{d}x. \tag{2.64}
$$

Since this is a linear problem in the unknown  $u^{k+1}$ , we can equivalently use the formulation

$$
a(u^{k+1}, v) = L(v),
$$
\n(2.65)

with

$$
a(u,v) = \int_{\Omega} q(u^k) \nabla u \cdot \nabla v \, \mathrm{d}x,\tag{2.66}
$$

$$
L(v) = 0.\t(2.67)
$$

The iterations can be stopped when  $\epsilon \equiv ||u^{k+1} - u^k|| <$  tol, where tol is small, say 10<sup>-5</sup>, or when the number of iterations exceed some critical limit. The latter case will pick up divergence of the method or unacceptable slow convergence.

In the solution algorithm we only need to store  $u^k$  and  $u^{k+1}$ , called uk and u in the code below. The algorithm can then be expressed as follows:

```
Python code
def q(u):
    return (1+u)**m
# Define variational problem
|u = TrialFunction(V)|v = TestFunction(V)uk = interpolate(Expression("0.0"), V) # previous (known) u
a = inner(q(uk)*grad(u), grad(v))*dxf =Constant(0.0)
L = f * v * dx# Picard iterations
|u = Function(V) # new unknown function
eps = 1.0 # error measure ||u-uk||
\begin{array}{rcl} \text{tol} = 1.0E-5 & \text{# tolerance} \end{array}iter = 0 # iteration counter
maxiter = 25 # max no of iterations allowed
while eps > tol and iter < maxiter:
    iter += 1problem = VariationalProblem(a, L, bc)
    u = problem.solve()diff = u.vector().array() - uk.vector().array()
    eps = numpy.linalg.norm(diff, ord=numpy.Inf)
    print "Norm, iter=%d: %g" % (iter, eps)
    uk.assign(u) # update for next iteration
```
We need to define the previous solution in the iterations, uk, as a finite element function so that uk can be updated with u at the end of the loop. We may create the initial Function uk by interpolating an Expression or a Constant to the same vector space as u lives in (V).

In the code above we demonstrate how to use numpy functionality to compute the norm of the difference between the two most recent solutions. Here we apply the maximum norm ( $\ell_{\infty}$  norm) on the difference of the solution vectors (ord=1 and ord=2 give the  $\ell_1$  and  $\ell_2$  vector norms – other norms are possible for numpy arrays, see pydoc numpy.linalg.norm).

The file nlPoisson\_Picard.py contains the complete code for this problem. The implementation is *d* dimensional, with mesh construction and setting of Dirichlet conditions as explained in Section 2.1.[14](#page-37-1). For a 33  $\times$  33 grid with *m* = 2 we need 9 iterations for convergence when the tolerance is 10<sup>-5</sup>.

## <span id="page-41-2"></span>*2.2.2 A Newton method at the algebraic level*

After having discretized our nonlinear PDE problem, we may use Newton's method to solve the system of nonlinear algebraic equations. From the continuous variational problem  $(2.58)$  $(2.58)$  $(2.58)$ , the discrete version (2.[61](#page-39-0)) results in a system of equations for the unknown parameters  $U_1, \ldots, U_N$  (by inserting  $u = \sum_{j=1}^{N} U_j \phi_j$  and  $v = \hat{\phi}_i$  in (2.[61](#page-39-0))):

<span id="page-41-0"></span>
$$
F_i(U_1,\ldots,U_N) \equiv \sum_{j=1}^N \int_{\Omega} \left( q \left( \sum_{\ell=1}^N U_{\ell} \phi_{\ell} \right) \nabla \phi_j U_j \right) \cdot \nabla \hat{\phi}_i \, \mathrm{d}x = 0, \quad i = 1,\ldots,N. \tag{2.68}
$$

Newton's method for the system  $F_i(U_1, \ldots, U_j) = 0$ ,  $i = 1, \ldots, N$  can be formulated as

$$
\sum_{j=1}^{N} \frac{\partial}{\partial U_j} F_i(U_1^k, \dots, U_N^k) \delta U_j = -F_i(U_1^k, \dots, U_N^k), \quad i = 1, \dots, N,
$$
\n(2.69)

<span id="page-41-1"></span>
$$
U_j^{k+1} = U_j^k + \omega \delta U_j, \quad j = 1, ..., N,
$$
 (2.70)

where  $\omega \in [0,1]$  is a relaxation parameter, and *k* is an iteration index. An initial guess  $u^0$  must be provided to start the algorithm. The original Newton method has *ω* = 1, but in problems where it is difficult to obtain convergence, so-called *under-relaxation* with *ω* < 1 may help.

We need, in a program, to compute the Jacobian matrix *∂Fi*/*∂U<sup>j</sup>* and the right-hand side vector −*F<sup>i</sup>* . Our present problem has *F<sup>i</sup>* given by (2.[68](#page-41-0)). The derivative *∂Fi*/*∂U<sup>j</sup>* becomes

$$
\int_{\Omega} \left[ q'(\sum_{\ell=1}^{N} U_{\ell}^{k} \phi_{\ell}) \phi_{j} \nabla (\sum_{j=1}^{N} U_{j}^{k} \phi_{j}) \cdot \nabla \hat{\phi}_{i} + q \left( \sum_{\ell=1}^{N} U_{\ell}^{k} \phi_{\ell} \right) \nabla \phi_{j} \cdot \nabla \hat{\phi}_{i} \right] dx.
$$
 (2.71)

The following results were used to obtain  $(2.71)$  $(2.71)$  $(2.71)$ :

$$
\frac{\partial u}{\partial U_j} = \frac{\partial}{\partial U_j} \sum_{j=1}^N U_j \phi_j = \phi_j, \quad \frac{\partial}{\partial U_j} \nabla u = \nabla \phi_j, \quad \frac{\partial}{\partial U_j} q(u) = q'(u)\phi_j.
$$
 (2.72)

We can reformulate the Jacobian matrix in (2.[71](#page-41-1)) by introducing the short notation  $u^k = \sum_{j=1}^N U^k_j \phi_j$ :

$$
\frac{\partial F_i}{\partial U_j} = \int_{\Omega} \left[ q'(u^k) \phi_j \nabla u^k \cdot \nabla \hat{\phi}_i + q(u^k) \nabla \phi_j \cdot \nabla \hat{\phi}_i \right] dx.
$$
 (2.73)

In order to make FEniCS compute this matrix, we need to formulate a corresponding variational problem. Looking at the linear system of equations in Newton's method,

$$
\sum_{j=1}^N \frac{\partial F_i}{\partial U_j} \delta U_j = -F_i, \quad i=1,\ldots,N,
$$

### *2.2. NONLINEAR PROBLEMS* 39

we can introduce  $v$  as a general test function replacing  $\hat{\phi}_i$ , and we can identify the unknown  $\delta u =$  $\sum_{j=1}^{N} \delta U_j \phi_j$ . From the linear system we can now go "backwards" to construct the corresponding discrete weak form

<span id="page-42-0"></span>
$$
\int_{\Omega} \left[ q'(u^k) \delta u \nabla u^k \cdot \nabla v + q(u^k) \nabla \delta u \cdot \nabla v \right] dx = - \int_{\Omega} q(u^k) \nabla u^k \cdot \nabla v dx.
$$
 (2.74)

Equation (2.[74](#page-42-0)) fits the standard form  $a(\delta u, v) = L(v)$  with

$$
a(\delta u, v) = \int_{\Omega} \left[ q'(u^k) \delta u \nabla u^k \cdot \nabla v + q(u^k) \nabla \delta u \cdot \nabla v \right] dx \qquad (2.75)
$$

$$
L(v) = -\int_{\Omega} q(u^k) \nabla u^k \cdot \nabla v \, \mathrm{d}x. \tag{2.76}
$$

Note the important feature in Newton's method that the previous solution  $u^k$  replaces  $u$  in the formulas when computing the matrix *∂Fi*/*∂U<sup>j</sup>* and vector *F<sup>i</sup>* for the linear system in each Newton iteration.

We now turn to the implementation. To obtain a good initial guess  $u^0$ , we can solve a simplified, linear problem, typically with  $q(u) = 1$ , which yields the standard Laplace equation  $\Delta u^0 = 0$ . The recipe for solving this problem appears in Sections [2](#page-26-0).1.2, 2.1.3, and 2.1.9. The code for computing  $u^0$  becomes as follows:

*Python code*

```
tol = 1E-14def left_boundary(x, on_boundary):
    return on_boundary and abs(x[0]) < tol
def right_boundary(x, on_boundary):
    return on_boundary and abs(x[0]-1) < tol
Gamma_0 = DirichletBC(V, Constant(0.0), left_bound)Gamma_1 = DirichletBC(V, Constant(1.0), right_bound)bc = [Gamma_0, Gamma]# Define variational problem for initial guess (q(u)=1, m=0)|u = TrialFunction(V)v = TestFunction(V)a = inner(grad(u), grad(v)) * dxf = Constant(0.0)
L = f * v * dxA, b = assemble_system(a, L, bc_u)
uk = Function(V)solve(A, uk.vector(), b)
```
Here, uk denotes the solution function for the previous iteration, so that the solution after each Newton iteration is <code>u = uk + omega\*du.</code> Initially, <code>uk</code> is the initial guess we call  $u^0$  in the mathematics. The Dirichlet boundary conditions for the problem to be solved in each Newton iteration are somewhat different than the conditions for *u*. Assuming that *u k* fulfills the Dirichlet conditions for *u*, *δu* must be zero at the boundaries where the Dirichlet conditions apply, in order for  $u^{k+1} = u^k + \omega \delta u$  to fulfill the right Dirichlet values. We therefore define an additional list of Dirichlet boundary conditions objects for *δu*:

*Python code*

```
Gamma_0_du = DirichletBC(V, Constant(0), LeftBoundary())
Gamma_1_du = DirichletBC(V, Constant(0), RightBoundary())
bc_du = [Gamma_0, Gamm - d_u, Gamm - 1_du]
```
The nonlinear coefficient and its derivative must be defined before coding the weak form of the Newton system:

*Python code*

```
def q(u):
    return (1+u)**m
def Dq(u):
    return m*(1+u)**(m-1)
du = TrialFunction(V) # u = uk + omega*dua = inner(q(uk)*grad(du), grad(v))*dx + \n\inner(Da(uk)*du*grad(uk), grad(v))*dxL = -inner(q(uk)*grad(uk), grad(v))*dx
```
The Newton iteration loop is very similar to the Picard iteration loop in Section [2](#page-39-4).2.1:

```
Python code
```

```
du = Function(V)u = Function(V) # u = uk + omega*du<br>
omega = 1.0 # relaxation parame
                    # relaxation parameter
eps = 1.0\text{tol} = 1.0E - 5iter = 0maxiter = 25while eps > tol and iter < maxiter:
    iter += 1A, b = assemble_system(a, L, bc_du)
    solve(A, du.vector(), b)
    eps = numpy.linalg.norm(du.vector().array(), ord=numpy.Inf)
    print "Norm:", eps
    u.\text{vector}()[:] = uk.\text{vector}() + \text{omega}.\text{vector}()uk.assign(u)
```
There are other ways of implementing the update of the solution as well:

```
Python code
```

```
u.\texttt{assign}(uk) # u = uku.vector().axpy(omega, du.vector())
# or
|u.\text{vector}()[:] += \text{omega} * du.\text{vector()}
```
The axpy(a, y) operation adds a scalar a times a Vector y to a Vector object. It is usually a fast operation calling up an optimized BLAS routine for the calculation.

Mesh construction for a *d*-dimensional problem with arbitrary degree of the Lagrange elements can be done as explained in Section 2.1.[14](#page-37-1). The complete program appears in the file nlPoisson\_algNewton.py.

## *2.2.3 A Newton method at the PDE level*

Although Newton's method in PDE problems is normally formulated at the linear algebra level; that is, as a solution method for systems of nonlinear algebraic equations, we can also formulate the method at the PDE level. This approach yields a linearization of the PDEs before they are discretized. FEniCS users will probably find this technique simpler to apply than the more standard method of Section [2](#page-41-2).2.2.

### *2.2. NONLINEAR PROBLEMS* 41

Given an approximation to the solution field,  $u^k$ , we seek a perturbation  $\delta u$  so that

$$
u^{k+1} = u^k + \delta u \tag{2.77}
$$

fulfills the nonlinear PDE. However, the problem for *δu* is still nonlinear and nothing is gained. The idea is therefore to assume that  $\delta u$  is sufficiently small so that we can linearize the problem with respect to  $\delta u$ . Inserting  $u^{k+1}$  in the PDE, linearizing the  $q$  term as

$$
q(u^{k+1}) = q(u^k) + q'(u^k)\delta u + \mathcal{O}((\delta u)^2) \approx q(u^k) + q'(u^k)\delta u,
$$
 (2.78)

and dropping other nonlinear terms in *δu*, we get

$$
\nabla \cdot \left( q(u^k) \nabla u^k \right) + \nabla \cdot \left( q(u^k) \nabla \delta u \right) + \nabla \cdot \left( q'(u^k) \delta u \nabla u^k \right) = 0.
$$

We may collect the terms with the unknown *δu* on the left-hand side,

$$
\nabla \cdot \left( q(u^k) \nabla \delta u \right) + \nabla \cdot \left( q'(u^k) \delta u \nabla u^k \right) = - \nabla \cdot \left( q(u^k) \nabla u^k \right), \tag{2.79}
$$

The weak form of this PDE is derived by multiplying by a test function *v* and integrating over  $\Omega$ , integrating the second-order derivatives by parts:

$$
\int_{\Omega} \left( q(u^k) \nabla \delta u \cdot \nabla v + q'(u^k) \delta u \nabla u^k \cdot \nabla v \right) dx = - \int_{\Omega} q(u^k) \nabla u^k \cdot \nabla v dx.
$$
 (2.80)

The variational problem reads: find  $\delta u \in V$  such that  $a(\delta u, v) = L(v)$  for all  $v \in \hat{V}$ , where

$$
a(\delta u, v) = \int_{\Omega} \left( q(u^k) \nabla \delta u \cdot \nabla v + q'(u^k) \delta u \nabla u^k \cdot \nabla v \right) dx,
$$
 (2.81)

$$
L(v) = -\int_{\Omega} q(u^k) \nabla u^k \cdot \nabla v \, \mathrm{d}x. \tag{2.82}
$$

The function spaces *V* and  $\hat{V}$ , being continuous or discrete, are as in the linear Poisson problem from Section [2](#page-7-0).1.2.

We must provide some initial guess, e.g., the solution of the PDE with  $q(u) = 1$ . The corresponding weak form  $a_0(u^0, v) = L_0(v)$  has

<span id="page-44-1"></span><span id="page-44-0"></span>
$$
a_0(u,v) = \int_{\Omega} \nabla u \cdot \nabla v \, dx, \quad L(v) = 0.
$$
 (2.83)

Thereafter, we enter a loop and solve  $a(\delta u, v) = L(v)$  for  $\delta u$  and compute a new approximation  $u^{k+1} = u^k + \delta u$ . Note that  $\delta u$  is a correction, so if  $u^0$  satisfies the prescribed Dirichlet conditions on some part  $\Gamma_D$  of the boundary, we must demand  $\delta u = 0$  on  $\Gamma_D$ .

Looking at  $(2.81)$  $(2.81)$  $(2.81)$  and  $(2.82)$  $(2.82)$  $(2.82)$ , we see that the variational form is the same as for the Newton method at the algebraic level in Section [2](#page-41-2).2.2. Since Newton's method at the algebraic level required some "backward" construction of the underlying weak forms, FEniCS users may prefer Newton's method at the PDE level, which is more straightforward. There is seemingly no need for differentiations to derive a Jacobian matrix, but a mathematically equivalent derivation is done when nonlinear terms are linearized using the first two Taylor series terms and when products in the perturbation *δu* are neglected.

The implementation is identical to the one in Section [2](#page-41-2).2.2 and is found in the file nlPoisson\_pdeNewton.py (for the fun of it we use a VariationalProblem object instead of assembling a matrix and vector and

calling solve). The reader is encouraged to go through this code to be convinced that the present method actually ends up with the same program as needed for the Newton method at the linear algebra level in Section [2](#page-41-2).2.2.

### <span id="page-45-0"></span>*2.2.4 Solving the nonlinear variational problem directly*

DOLFIN has a built-in Newton solver and is able to automate the computation of nonlinear, stationary boundary-value problems. The automation is demonstrated next. A nonlinear variational problem (2.[58](#page-39-3)) can be solved by

```
Python code
VariationalProblem(J, F, bc)
```
where F corresponds to the nonlinear form  $F(u; v)$  and J is a form for the derivative of F. The F form corresponding to  $(2.59)$  $(2.59)$  $(2.59)$  is straightforwardly defined (assuming q(u) is coded as a Python function):

*Python code*

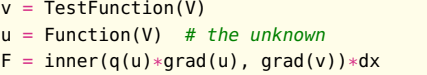

Note here that u is a Function, not a TrialFunction. We could, alternatively, define *F*(*u*; *v*) directly in terms of a trial function for  $u$  and a test function for  $v$ , and then created the proper  $F$  by

*Python code*

 $u = TrialFunction(V)$  $v = TestFunction(V)$ Fuv = inner(q(u)\*grad(u), grad(v))\*dx  $|u = Function(V)$  # previous guess  $F = \arctan(Fuv, u)$ 

The latter statement is equivalent to  $F(u = u_0; v)$ , where  $u_0$  is an existing finite element function representing the most recently computed approximation to the solution.

The derivative *J* (J) of *F* (F) is formally the Gateaux derivative  $DF(u^k; \delta u, v)$  of  $F(u; v)$  at  $u = u^k$  in the direction of *δu*. Technically, this Gateaux derivative is derived by computing

$$
\lim_{\epsilon \to 0} \frac{d}{d\epsilon} F_i(u^k + \epsilon \delta u; v) \tag{2.84}
$$

The  $\delta u$  is now the trial function and  $u^k$  is as usual the previous approximation to the solution  $u$ . We start with

$$
\frac{d}{d\epsilon} \int_{\Omega} \nabla v \cdot \left( q(u^k + \epsilon \delta u) \nabla (u^k + \epsilon \delta u) \right) dx \tag{2.85}
$$

and obtain

$$
\int_{\Omega} \nabla v \cdot \left[ q'(u^k + \epsilon \delta u) \delta u \nabla (u^k + \epsilon \delta u) + q(u^k + \epsilon \delta u) \nabla \delta u \right] dx,
$$
\n(2.86)

which leads to

$$
\int_{\Omega} \nabla v \cdot \left[ q'(u^k) \delta u \nabla (u^k) + q(u^k) \nabla \delta u \right] dx,
$$
\n(2.87)

as  $\epsilon \to 0$ . This last expression is the Gateaux derivative of *F*. We may use *J* or  $a(\delta u, v)$  for this derivative, the latter having the advantage that we easily recognize the expression as a bilinear form. However, in the forthcoming code examples J is used as variable name for the Jacobian. The specification of J goes as follows:

### *2.3. TIME-DEPENDENT PROBLEMS* 43

*Python code*

*Python code*

```
du = TrialFunction(V)J = inner(q(u)*grad(du), grad(v))*dx + \sqrt{1 + 2\pi i}inner(Dq(u)*du*grad(u), grad(v))*dx
```
where u is a Function representing the most recent solution.

The UFL language that we use to specify weak forms supports differentiation of forms. This means that when F is given as above, we can simply compute the Gateaux derivative by

 $J =$  derivative(F, u, du)

The differentiation is done symbolically so no numerical approximation formulas are involved. The derivative function is obviously very convenient in problems where differentiating F by hand implies lengthy calculations.

The solution of the nonlinear problem is now a question of two statements:

*Python code*

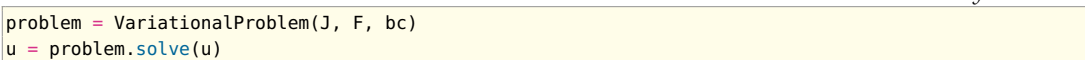

The u we feed to problem. solve is filled with the solution and returned, implying that the u on the lefthand side actually refers to the same <sup>u</sup> as provided on the right-hand side[5](#page-0-0) . The file nlPoisson\_vp1.py contains the complete code, where J is calculated manually, while nlPoisson\_vp2.py is a counterpart where J is computed by derivative(F, u, du). The latter file represents clearly the most automated way of solving the present nonlinear problem in FEniCS.

# *2.3 Time-dependent problems*

The examples in Section [2](#page-6-0).1 illustrate that solving linear, stationary PDE problems with the aid of FEniCS is easy and requires little programming. That is, FEniCS automates the spatial discretization by the finite element method. The solution of nonlinear problems, as we showed in Section [2](#page-38-0).2, can also be automated (see Section [2](#page-45-0).2.4), but many scientists will prefer to code the solution strategy of the nonlinear problem themselves and experiment with various combinations of strategies in difficult problems. Time-dependent problems are somewhat similar in this respect: we have to add a time discretization scheme, which is often quite simple, making it natural to explicitly code the details of the scheme so that the programmer has full control. We shall explain how easily this is accomplished through examples.

#### *2.3.1 A diffusion problem and its discretization*

Our time-dependent model problem for teaching purposes is naturally the simplest extension of the Poisson problem into the time domain; that is, the diffusion problem

$$
\frac{\partial u}{\partial t} = \Delta u + f \text{ in } \Omega, \text{ for } t > 0,
$$
\n(2.88)

$$
u = u_0 \text{ on } \partial\Omega, \text{ for } t > 0,
$$
\n
$$
(2.89)
$$

<span id="page-46-0"></span>
$$
u = I \t{at} t = 0. \t(2.90)
$$

<sup>5</sup>Python has a convention that all input data to a function or class method are represented as arguments, while all output data are returned to the calling code. Data used as both input and output, as in this case, will then be arguments and returned. It is not necessary to have a variable on the left-hand side, as the function object is modified correctly anyway, but it is convention that we follow here.

Here, *u* varies with space and time, e.g.,  $u = u(x, y, t)$  if the spatial domain  $\Omega$  is two-dimensional. The source function  $f$  and the boundary values  $u_0$  may also vary with space and time. The initial condition *I* is a function of space only.

A straightforward approach to solving time-dependent PDEs by the finite element method is to first discretize the time derivative by a finite difference approximation, which yields a recursive set of stationary problems, and then turn each stationary problem into a variational formulation.

Let superscript *k* denote a quantity at time *t<sup>k</sup>* , where *k* is an integer counting time levels. For example, *u <sup>k</sup>* means *u* at time level *k*. A finite difference discretization in time first consists in sampling the PDE at some time level, say *k*:

<span id="page-47-1"></span>
$$
\frac{\partial}{\partial t}u^k = \Delta u^k + f^k. \tag{2.91}
$$

The time-derivative can be approximated by a finite difference. For simplicity and stability reasons we choose a simple backward difference:

<span id="page-47-2"></span><span id="page-47-0"></span>
$$
\frac{\partial}{\partial t}u^k \approx \frac{u^k - u^{k-1}}{dt},\tag{2.92}
$$

where dt is the time discretization parameter. Inserting (2.[92](#page-47-0)) in (2.[91](#page-47-1)) yields

$$
\frac{u^k - u^{k-1}}{\mathrm{d}t} = \Delta u^k + f^k. \tag{2.93}
$$

This is our time-discrete version of the diffusion PDE (2.[88](#page-46-0)). Reordering (2.[93](#page-47-2)) so that *u <sup>k</sup>* appears on the left-hand side only, shows that  $(2.93)$  $(2.93)$  $(2.93)$  is a recursive set of spatial (stationary) problems for  $u^k$ (assuming *u k*−1 is known from computations at the previous time level):

<span id="page-47-4"></span><span id="page-47-3"></span>
$$
u^0 = I,\tag{2.94}
$$

$$
u^{k} - dt \Delta u^{k} = u^{k-1} + dt f^{k}, \quad k = 1, 2, ... \qquad (2.95)
$$

Given *I*, we can solve for  $u^0$ ,  $u^1$ ,  $u^2$ , and so on.

We use a finite element method to solve the equations (2.[94](#page-47-3)) and (2.[95](#page-47-4)). This requires turning the equations into weak forms. As usual, we multiply by a test function  $v \in \hat{V}$  and integrate secondderivatives by parts. Introducing the symbol *u* for *u k* (which is natural in the program too), the resulting weak form can be conveniently written in the standard notation:  $a_0(u, v) = L_0(v)$  for (2.[94](#page-47-3)) and  $a(u, v) = L(v)$  for (2.[95](#page-47-4)), where

$$
a_0(u,v) = \int_{\Omega} uv \, dx,\tag{2.96}
$$

$$
L_0(v) = \int_{\Omega} I v \, \mathrm{d}x,\tag{2.97}
$$

$$
a(u,v) = \int_{\Omega} (uv + dt \nabla u \cdot \nabla v) dx,
$$
 (2.98)

<span id="page-47-6"></span><span id="page-47-5"></span>
$$
L(v) = \int_{\Omega} \left( u^{k-1} + \mathrm{d}t f^k \right) v \, \mathrm{d}x. \tag{2.99}
$$

The continuous variational problem is to find  $u^0 \in V$  such that  $a_0(u^0, v) = L_0(v)$  holds for all  $v \in V$ , and then find  $u^k \in V$  such that  $a(u^k, v) = L(v)$  for all  $v \in \hat{V}$ ,  $k = 1, 2, \ldots$ 

Approximate solutions in space are found by restricting the functional spaces *V* and  $\hat{V}$  to finitedimensional spaces, exactly as we have done in the Poisson problems. We shall use the symbol *u* for the finite element approximation at time *t<sup>k</sup>* . In case we need to distinguish this space-time discrete

## *2.3. TIME-DEPENDENT PROBLEMS* 45

approximation from the exact solution of the continuous diffusion problem, we use  $u_e$  for the latter. By  $u^{k-1}$  we mean, from now on, the finite element approximation of the solution at time  $t_{k-1}$ . Note that the forms  $a_0$  and  $L_0$  are identical to the forms met in Section [2](#page-19-0).1.6, except that the test and trial functions are now scalar fields and not vector fields. Instead of solving (2.[94](#page-47-3)) by a finite element method; that is, projecting *I* onto *V* via the problem  $a_0(u,v) = L_0(v)$ , we could simply interpolate  $u^0$ from *I*. That is, if  $u^0 = \sum_{j=1}^N U_j^0 \phi_j$ , we simply set  $U_j = I(x_j, y_j)$ , where  $(x_j, y_j)$  are the coordinates of node number *j*. We refer to these two strategies as computing the initial condition by either projecting *I* or interpolating *I*. Both operations are easy to compute through one statement, using either the project or interpolate function.

#### <span id="page-48-1"></span>*2.3.2 Implementation*

Our program needs to perform the time stepping explicitly, but can rely on FEniCS to easily compute *a*0, *L*0, *a*, and *L*, and solve the linear systems for the unknowns. We realize that *a* does not depend on time, which means that its associated matrix also will be time independent. Therefore, it is wise to explicitly create matrices and vectors as in Section 2.1.[11](#page-30-0). The matrix *A* arising from *a* can be computed prior to the time stepping, so that we only need to compute the right-hand side *b*, corresponding to *L*, in each pass in the time loop. Let us express the solution procedure in algorithmic form, writing *u* for  $u^k$  and  $u_{\text{prev}}$  for the previous solution  $u^{k-1}$ :

define Dirichlet boundary condition (*u*0, Dirichlet boundary, etc.)

if *u*prev is to be computed by projecting *I*: define  $a_0$  and  $L_0$ assemble matrix *M* from  $a_0$  and vector *b* from  $L_0$ solve  $MU = b$  and store *U* in  $u_{\text{prev}}$ else: (interpolation) let *u*prev interpolate *I* define *a* and *L* assemble matrix *A* from *a* set some stopping time *T*  $t = dt$ while  $t \leq T$ assemble vector *b* from *L* apply essential boundary conditions solve  $AU = b$  for  $U$  and store in  $u$  $t \leftarrow t + dt$  $u_{\text{prev}} \leftarrow u$  (be ready for next step)

Before starting the coding, we shall construct a problem where it is easy to determine if the calculations are correct. The simple backward time difference is exact for linear functions, so we decide to have a linear variation in time. Combining a second-degree polynomial in space with a linear term in time,

<span id="page-48-0"></span>
$$
u = 1 + x^2 + \alpha y^2 + \beta t, \tag{2.100}
$$

yields a function whose computed values at the nodes may be exact, regardless of the size of the elements and d*t*, as long as the mesh is uniformly partitioned. Inserting (2.[100](#page-48-0)) in the PDE problem (2.[88](#page-46-0)), it follows that  $u_0$  must be given as (2.[100](#page-48-0)) and that  $f(x, y, t) = \beta - 2 - 2\alpha$  and  $I(x, y) = 1 + x^2 + \alpha y^2$ .

A new programming issue is how to deal with functions that vary in space *and time*, such as the boundary condition  $u_0$  given by ( $2.100$  $2.100$ ). Given a mesh and an associated function space V, we can specify the  $u_0$  function as

*Python code*

```
alpha = 3; beta = 1.2
u0 = Expression("1 + x[0]*x[0] + alpha*x[1]*x[1] + beta*t",
               {"alpha": alpha, "beta": beta})
u0.t = 0
```
This function expression has the components of x as independent variables, while alpha, beta, and t are parameters. The parameters can either be set through a dictionary at construction time, as demonstrated for alpha and beta, or anytime through attributes in the function object, as shown for the t parameter.

The essential boundary conditions, along the whole boundary in this case, are set in the usual way,

*Python code*

```
def boundary(x, on_boundary): # define the Dirichlet boundary
    return on_boundary
bc = DirichletBC(V, u0, boundary)
```
The initial condition can be computed by either projecting or interpolating *I*. The  $I(x, y)$  function is available in the program through u0, as long as u0.t is zero. We can then do

*Python code*

*Python code*

```
u_{p}rev = interpolate(u0, V)
# or
u<sub>prev</sub> = project(u0, V)
```
Note that we could, as an equivalent alternative to using project, define  $a_0$  and  $L_0$  as we did in Section [2](#page-19-0).1.6 and form a VariationalProblem object. To actually recover (2.[100](#page-48-0)) to machine precision, it is important not to compute the discrete initial condition by projecting *I*, but by interpolating *I* so that the nodal values are exact at  $t = 0$  (projection will imply approximative values at the nodes). The definition of *a* and *L* goes as follows:

```
dt = 0.3 # time step
|u = TrialFunction(V)|v = TestFunction(V)f = Constant (beta - 2 - 2*alpha)
a = u * v * dx + dt * inner(grad(u), grad(v)) * dxL = (u_prev + dt*f)*v*dxA = assemble(a) # assemble only once, before the time stepping
```
Finally, we perform the time stepping in a loop:

*Python code*

```
u = Function(V) # the unknown at a new time level
T = 2 # total simulation time
t = dtwhile t <= T:
   b = <b>assume</b>(L)u0.t = tbc.apply(A, b)
```
### *2.3. TIME-DEPENDENT PROBLEMS* 47

```
solve(A, u.vector(), b)
t += dt
u_prev.assign(u)
```
Observe that u0.t must be updated before bc applies it to enforce the Dirichlet conditions at the current time level.

The time loop above does not contain any examination of the numerical solution, which we must include in order to verify the implementation. As in many previous examples, we compute the difference between the array of nodal values of u and the array of the interpolated exact solution. The following code is to be included inside the loop, after u is found:

```
Python code
u=e = interpolate(u0, V)
maxdiff = (u_e.vector().array() - u.vector().array()).max()
print "Max error, t=%.2f: %-10.3f" % (t, maxdiff)
```
The right-hand side vector b must obviously be recomputed at each time level. With the construction b  $=$  assemble(L), a new vector for b is allocated in memory in every pass of the time loop. It would be much more memory friendly to reuse the storage of the b we already have. This is easily accomplished by

```
Python code
b = assemble(L, tensor=b)
```
That is, we send in our previous b, which is then filled with new values and returned from assemble. Now there will be only a single memory allocation of the right-hand side vector. Before the time loop we set b = None such that b is defined in the first call to assemble.

<span id="page-50-0"></span>The complete program code for this time-dependent case is stored in the file diffusion2D\_D1.py.

## *2.3.3 Avoiding assembly*

The purpose of this section is to present a technique for speeding up FEniCS simulators for timedependent problems where it is possible to perform all assembly operations prior to the time loop. There are two costly operations in the time loop: assembly of the right-hand side *b* and solution of the linear system via the solve call. The assembly process involves work proportional to the number of degrees of freedom *N*, while the solve operation has a work estimate of  $\mathcal{O}(N^{\alpha})$ , for some  $\alpha \geq 1$ . As  $N \to \infty$ , the solve operation will dominate for  $\alpha > 1$ , but for the values of N typically used on smaller computers, the assembly step may still represent a considerable part of the total work at each time level. Avoiding repeated assembly can therefore contribute to a significant speed-up of a finite element code in time-dependent problems.

To see how repeated assembly can be avoided, we look at the *L*(*v*) form in (2.[99](#page-47-5)), which in general varies with time through  $u^{k-1}$ ,  $f^k$ , and possibly also with d*t* if the time step is adjusted during the simulation. The technique for avoiding repeated assembly consists in expanding the finite element functions in sums over the basis functions *φ<sup>i</sup>* , as explained in Section 2.1.[11](#page-30-0), to identify matrix-vector products that build up the complete system. We have  $u^{k-1} = \sum_{j=1}^{N} U_j^{k-1} \phi_j$ , and we can expand  $f^k$  as

 $f^k = \sum_{j=1}^N F^k_j \phi_j.$  Inserting these expressions in  $L(v)$  and using  $v = \hat{\phi}_i$  result in

$$
\int_{\Omega} \left( u^{k-1} + \mathrm{d}t f^{k} \right) v \, \mathrm{d}x = \int_{\Omega} \left( \sum_{j=1}^{N} U_{j}^{k-1} \phi_{j} + \mathrm{d}t \sum_{j=1}^{N} F_{j}^{k} \phi_{j} \right) \hat{\phi}_{i} \, \mathrm{d}x, \n= \sum_{j=1}^{N} \left( \int_{\Omega} \hat{\phi}_{i} \phi_{j} \, \mathrm{d}x \right) U_{j}^{k-1} + \mathrm{d}t \sum_{j=1}^{N} \left( \int_{\Omega} \hat{\phi}_{i} \phi_{j} \, \mathrm{d}x \right) F_{j}^{k}.
$$
\n(2.101)

Introducing  $M_{ij} = \int_{\Omega} \hat{\phi}_i \phi_j \, \mathrm{d}x$ , we see that the last expression can be written

$$
\sum_{j=1}^{N} M_{ij} U_j^{k-1} + \mathrm{d}t \sum_{j=1}^{N} M_{ij} F_j^k, \tag{2.102}
$$

which is nothing but two matrix-vector products,

$$
MU^{k-1} + \mathrm{d}t M F^k, \tag{2.103}
$$

if *M* is the matrix with entries *Mij* and

$$
U^{k-1} = (U_1^{k-1}, \dots, U_N^{k-1})^T, \tag{2.104}
$$

and

$$
F^k = (F_1^k, \dots, F_N^k)^T.
$$
\n(2.105)

We have immediate access to  $U^{k-1}$  in the program since that is the vector in the u\_prev function. The  $F<sup>k</sup>$  vector can easily be computed by interpolating the prescribed  $f$  function (at each time level if  $f$ varies with time). Given *M*, *Uk*−<sup>1</sup> , and *F k* , the right-hand side *b* can be calculated as

$$
b = M U^{k-1} + \mathrm{d} t M F^k. \tag{2.106}
$$

That is, no assembly is necessary to compute *b*.

The coefficient matrix *A* can also be split into two terms. We insert  $v = \hat{\phi}_i$  and  $u^k = \sum_{j=1}^N U^k_j \phi_j$  in the expression (2.[98](#page-47-6)) to get

$$
\sum_{j=1}^N \left( \int_{\Omega} \hat{\phi}_i \phi_j \, dx \right) U_j^k + dt \sum_{j=1}^N \left( \int_{\Omega} \nabla \hat{\phi}_i \cdot \nabla \phi_j \, dx \right) U_j^k, \tag{2.107}
$$

which can be written as a sum of matrix-vector products,

$$
MU^k + dtKU^k = (M + dtK)U^k, \qquad (2.108)
$$

if we identify the matrix *M* with entries *Mij* as above and the matrix *K* with entries

$$
K_{ij} = \int_{\Omega} \nabla \hat{\phi}_i \cdot \nabla \phi_j \, \mathrm{d}x. \tag{2.109}
$$

The matrix *M* is often called the "mass matrix" while "stiffness matrix" is a common nickname for *K*. The associated bilinear forms for these matrices, as we need them for the assembly process in a

### *2.3. TIME-DEPENDENT PROBLEMS* 49

FEniCS program, become

$$
a_K(u,v) = \int_{\Omega} \nabla u \cdot \nabla v \, \mathrm{d}x,\tag{2.110}
$$

$$
a_M(u,v) = \int_{\Omega} uv \, dx. \tag{2.111}
$$

The linear system at each time level, written as  $AU^k = b$ , can now be computed by first computing *M* and *K*, and then forming  $A = M + dtK$  at  $t = 0$ , while *b* is computed as  $b = MU^{k-1} + dtMF^k$  at each time level.

The following modifications are needed in the diffusion2D\_D1.py program from the previous section in order to implement the new strategy of avoiding assembly at each time level:

- 1. Define separate forms *a<sup>M</sup>* and *a<sup>K</sup>*
- 2. Assemble  $a_M$  to *M* and  $a_K$  to *K*
- 3. Compute  $A = M + dt K$
- 4. Define *f* as an Expression
- 5. Interpolate the formula for  $f$  to a finite element function  $F^k$
- 6. Compute  $b = MU^{k-1} + d t M F^k$

The relevant code segments become

*Python code*

```
# 1.
a_K = inner(grad(u), grad(v)) *dxa_M = u * v * dx# 2. and 3.
M = assemble(a_M)
K = assemble(a_K)
A = M + dt * K# 4.
f = Expression("beta - 2 - 2*alpha", {"beta": beta, "alpha": alpha})
# 5. and 6.
while t \leq T:
    fk = interpolate(f, V)
    Fk = fk.vector()b = M*u_{-}prevvector() + dt*m*Fk
```
The complete program appears in the file diffusion2D\_D2.py.

#### *2.3.4 A physical example*

With the basic programming techniques for time-dependent problems from Sections [2](#page-48-1).3.3–2.3.2 we are ready to attack more physically realistic examples. The next example concerns the question: How is the temperature in the ground affected by day and night variations at the earth's surface? We consider some box-shaped domain  $\Omega$  in *d* dimensions with coordinates  $x_0, \ldots, x_{d-1}$  (the problem is meaningful in 1D, 2D, and 3D). At the top of the domain,  $x_{d-1} = 0$ , we have an oscillating temperature

$$
T_0(t) = T_R + T_A \sin(\omega t), \qquad (2.112)
$$

<span id="page-53-0"></span>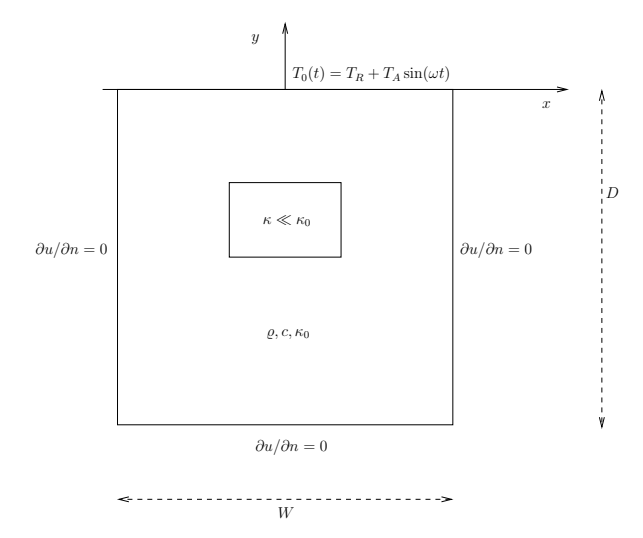

Figure 2.7: Sketch of a (2D) problem involving heating and cooling of the ground due to an oscillating surface temperature

where  $T_R$  is some reference temperature,  $T_A$  is the amplitude of the temperature variations at the surface, and  $\omega$  is the frequency of the temperature oscillations. At all other boundaries we assume that the temperature does not change anymore when we move away from the boundary; that is, the normal derivative is zero. Initially, the temperature can be taken as  $T_R$  everywhere. The heat conductivity properties of the soil in the ground may vary with space so we introduce a variable coefficient *κ* reflecting this property. Figure **[??](#page-53-0)** shows a sketch of the problem, with a small region where the heat conductivity is much lower.

The initial-boundary value problem for this problem reads

$$
\varrho c \frac{\partial T}{\partial t} = \nabla \cdot (\kappa \nabla T) \text{ in } \Omega \times (0, t_{\text{stop}}], \tag{2.113}
$$

$$
T = T_0(t) \text{ on } \Gamma_0,
$$
\n
$$
T = T_0(t) \text{ on } \Gamma_0,
$$
\n
$$
T = T_0(t) \text{ on } \Gamma_0,
$$
\n
$$
T = T_0(t) \text{ on } \Gamma_0,
$$

$$
\frac{\partial T}{\partial n} = 0 \text{ on } \partial \Omega \backslash \Gamma_0,\tag{2.115}
$$

$$
T = T_R \text{ at } t = 0. \tag{2.116}
$$

Here,  $\rho$  is the density of the soil,  $c$  is the heat capacity,  $\kappa$  is the thermal conductivity (heat conduction coefficient) in the soil, and  $\Gamma_0$  is the surface boundary  $x_{d-1} = 0$ .

We use a *θ*-scheme in time; that is, the evolution equation *∂P*/*∂t* = *Q*(*t*) is discretized as

$$
\frac{P^k - P^{k-1}}{dt} = \theta Q^k + (1 - \theta) Q^{k-1},
$$
\n(2.117)

where  $\theta \in [0,1]$  is a weighting factor:  $\theta = 1$  corresponds to the backward difference scheme,  $\theta = 1/2$ to the Crank–Nicolson scheme, and *θ* = 0 to a forward difference scheme. The *θ*-scheme applied to our PDE results in

$$
\varrho c \frac{T^k - T^{k-1}}{dt} = \theta \nabla \cdot \left( \kappa \nabla T^k \right) + (1 - \theta) \nabla \cdot \left( k \nabla T^{k-1} \right). \tag{2.118}
$$

Bringing this time-discrete PDE into weak form follows the technique shown many times earlier in

### *2.3. TIME-DEPENDENT PROBLEMS* 51

this tutorial. In the standard notation  $a(T, v) = L(v)$  the weak form has

$$
a(T,v) = \int_{\Omega} ( \varrho c T v + \theta \, dt \kappa \nabla T \cdot \nabla v ) \, dx,
$$
\n(2.119)

$$
L(v) = \int_{\Omega} \left( \varrho c T^{k-1} v - (1 - \theta) \, \mathrm{d} t \kappa \nabla T^{k-1} \cdot \nabla v \right) \, \mathrm{d} x. \tag{2.120}
$$

Observe that boundary integrals vanish because of the Neumann boundary conditions. The size of a 3D box is taken as  $W \times W \times D$ , where *D* is the depth and  $W = D/2$  is the width. We give the degree of the basis functions at the command-line, then *D*, and then the divisions of the domain in the various directions. To make a box, rectangle, or interval of arbitrary (not unit) size, we have the DOLFIN classes Box, Rectangle, and Interval at our disposal. The mesh and the function space can be created by the following code:

```
degree = int(sys.argv[1])D = float(sys.argv[2])W = D/2.0divisions = [int(arg) for arg in sys.argv[3:]]
d = len(divisions) # no of space dimensions
if d == 1:
    mesh = Interval(divisions[0], -D, 0)elif d == 2:
   mesh = Rectangle(-W/2, -D, W/2, 0, divisions[0], divisions[1])
elif d == 3:
    mesh = Box(-W/2, -W/2, -D, W/2, W/2, 0,divisions[0], divisions[1], divisions[2])
V = FunctionSpace(mesh, "Lagrange", degree)
```
The Rectangle and Box objects are defined by the coordinates of the "minimum" and "maximum" corners.

Setting Dirichlet conditions at the upper boundary can be done by

*Python code*

*Python code*

```
T_R = 0; T_A = 1.0; omega = 2 * piT_0 = Expression("T_R + T_A*sin(omega*t)",
                 {"T_R": T_R, "T_A": T_A, "omega": omega, "t": 0.0})
def surface(x, on_boundary):
    return on_boundary and abs(x[d-1]) < 1E-14
bc = DirichletBC(V, T_0, surface)
```
Quite simple values (non-physical for soil and real temperature variations) are chosen for the initial testing.

The  $\kappa$  function can be defined as a constant  $\kappa_1$  inside the particular rectangular area with a special soil composition, as indicated in Figure **[??](#page-53-0)**. Outside this area *κ* is a constant *κ*0. The domain of the rectangular area is taken as

[−*W*/4, *W*/4] × [−*W*/4, *W*/4] × [−*D*/2, −*D*/2 + *D*/4]

in <sup>3</sup>D, with [−*W*/4, *<sup>W</sup>*/4] <sup>×</sup> [−*D*/2, <sup>−</sup>*D*/2 <sup>+</sup> *<sup>D</sup>*/4] in <sup>2</sup>D and [−*D*/2, <sup>−</sup>*D*/2 <sup>+</sup> *<sup>D</sup>*/4] in <sup>1</sup>D. Since we need some testing in the definition of the  $\kappa(x)$  function, the most straightforward approach is to define a subclass of Expression, where we can use a full Python method instead of just a C++ string formula for specifying a function. The method that defines the function is called eval:

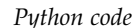

```
class Kappa(Function):
   def eval(self, value, x):
        """x: spatial point, value[0]: function value."""
       d = len(x) # no of space dimensions
       material = 0 # 0: outside, 1: inside
       if d == 1:
           if -D/2. < x[d-1] < -D/2. + D/4.material = 1elif d == 2:
           if -D/2. < x[d-1] < -D/2. + D/4. and
               -W/4 \leq x[0] \leq W/4:
               material = 1elif d == 3:
           if -D/2. < x[d-1] < -D/2. + D/4. and \
               -W/4. < x[0] < W/4. and -W/4. < x[1] < W/4.:
               material = 1value[0] = kappa_0 if material == 0 else kappa_1
```
The eval method gives great flexibility in defining functions, but a downside is that C++ calls up eval in Python for each point x, which is a slow process, and the number of calls is proportional to the number of nodes in the mesh. Function expressions in terms of strings are compiled to efficient C++ functions, being called from C++, so we should try to express functions as string expressions if possible. (The eval method can also be defined through C++ code, but this is much more involved and not covered here.) Using inline if-tests in C++, we can make string expressions for *κ*:

*Python code*

```
kappa_0 = 0.2kappa_1 = 0.001kappa_str = {}
kappa_str[1] = "x[0] > -%s/2 && x[0] < -%s/2 + %s/4 ? %g : %g" % \
                 (D, D, D, kappa_1, kappa_0)
kappa_str[2] = "x[0] > -%s/4 && x[0] < %s/4 "\
              "&& x[1] > -%s/2 && x[1] < -%s/2 + %s/4 ? %g : %g" % \
                 (W, W, D, D, D, kappa_1, kappa_0)
kappa_s = \frac{1}{2} = \frac{1}{2} \times 10 = 265/4 \text{ kg} \times 10 = 265/4 \text{ m}"x[1] > -\frac{6}{5}/4 \delta \delta x [1] < -\frac{6}{5}/4 ""&& x[2] > -%s/2 && x[2] < -%s/2 + %s/4 ? %g : %g" % \
                 (W, W, W, W, D, D, D, kappa_1, kappa_0)
kappa = Expression(kappa_str[d])
```
For example, in 2D kappa\_str[1] becomes

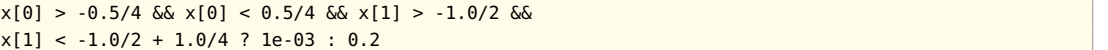

for  $D = 1$  and  $W = D/2$  (the string is one line, but broken into two here to fit the page width). It is very important to have a D that is float and not int, otherwise one gets integer divisions in the C++ expression and a completely wrong *κ* function.

We are now ready to define the initial condition and the a and L forms of our problem:

*Python code*

*Output*

```
T_prev = interpolate(Constant(T_R), V)
rho = 1c = 1
```

```
period = 2*pi/omegat_{ -}stop = 5*perioddt = period/20 # 20 time steps per period
theta = 1T = TrialFunction(V)v = TestFunction(V)f =Constant(0)
a = \text{rho} * c * T * v * dx + \text{theta} * dt * kappa * \text{inner}(\text{grad}(T), \text{grad}(v)) * dxL = (rho * c * T_p) rev * v + dt * f * v(1-theta)*dt*kappa*inner(grad(T), grad(v)))*dxA =assemble(a)
 # variable used for memory savings in assemble calls
```
We could, alternatively, break a and L up in subexpressions and assemble a mass matrix and stiffness matrix, as exemplified in Section [2](#page-50-0).3.3, to avoid assembly of b at every time level. This modification is straightforward and left as an exercise. The speed-up can be significant in 3D problems. The time loop is very similar to what we have displayed in Section [2](#page-48-1).3.2:

*Python code*

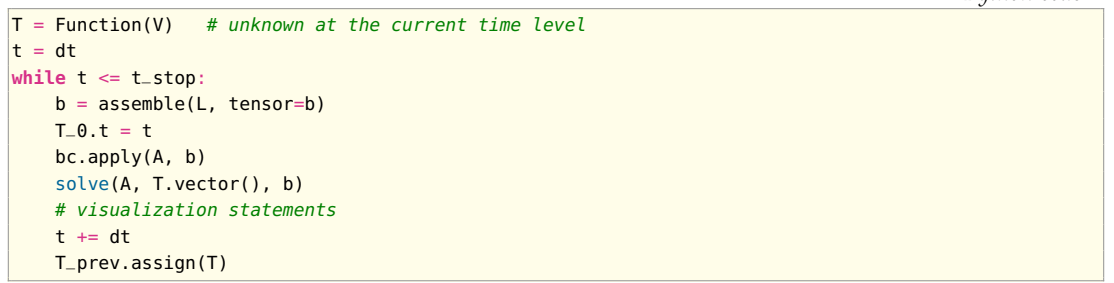

The complete code in diffusion123D\_sin.py contains several statements related to visualization of the solution, both as a finite element field (plot calls) and as a curve in the vertical direction. The code also plots the exact analytical solution,

$$
T(x,t) = T_R + T_A e^{ax} \sin(\omega t + ax), \quad a = \sqrt{\frac{\omega \varrho c}{2\kappa}}, \tag{2.121}
$$

which is valid when *κ* is constant throughout Ω. The reader is encouraged to play around with the code and test out various parameter sets:

- $T_R = 0$ ,  $T_A = 1$ ,  $\kappa_0 = \kappa_1 = 0.2$ ,  $\rho = c = 1$ ,  $\omega = 2\pi$
- $T_R = 0$ ,  $T_A = 1$ ,  $\kappa_0 = 0.2$ ,  $\kappa_1 = 0.01$ ,  $\rho = c = 1$ ,  $\omega = 2\pi$
- $T_R = 0$ ,  $T_A = 1$ ,  $\kappa_0 = 0.2$ ,  $\kappa_1 = 0.001$ ,  $\rho = c = 1$ ,  $\omega = 2\pi$
- $T_R$  = 10 C,  $T_A$  = 10 C,  $\kappa_0$  = 1.1 K<sup>-1</sup>Ns<sup>-1</sup>,  $\kappa_0$  = 2.3 K<sup>-1</sup>Ns<sup>-1</sup>,  $\varrho$  = 1500 kg/m<sup>3</sup>, c = 1600 Nm kg−1K −1 , *<sup>ω</sup>* <sup>=</sup> <sup>2</sup>*π*/24 <sup>1</sup>/h <sup>=</sup> 7.27 · <sup>10</sup>−<sup>5</sup> <sup>1</sup>/s, *<sup>D</sup>* <sup>=</sup> 1.5 m

The latter set of data is relevant for real temperature variations in the ground.

## *2.4 Controlling the solution of linear systems*

Several linear algebra packages, referred to as linear algebra *backends*, can be used in FEniCS to solve linear systems: PETSc, uBLAS, Epetra (Trilinos), or MTL4. Which backend to apply can be controlled

by setting

*Python code* parameters["linear algebra backend"] = backendname

where backendname is a string, either "PETSc", "uBLAS", "Epetra", or "MTL4". These backends offer high-quality implementations of both iterative and direct solvers for linear systems of equations. The backend determines the specific data structures that are used in the Matrix and Vector classes. For example, with the PETSc backend, Matrix encapsulates a PETSc matrix storage structure, and Vector encapsulates a PETSc vector storage structure. Sometimes one wants to perform operations directly on (say) the underlying PETSc objects. These can be fetched by

*Python code*

```
A_PPETSc = down_cast(A).mat()
b PETSc = down cast(b).vec()
U_PFTSc = down_cast(u.vector()).vec()
```
Here, u is a Function, A is a Matrix, and b is a Vector. The same syntax applies if we want to fetch the underlying Epetra, uBLAS, or MTL4 matrices and vectors. Section [2](#page-59-0).4.4 provides an example on working directly with Epetra objects.

Let us explain how one can choose between direct and iterative solvers. We have seen that there are two ways of solving linear systems, either we call the solve() method in a VariationalProblem object or we call the solve( $A$ ,  $U$ ,  $b$ ) function with the assembled coefficient matrix  $A$ , right-hand side vector b, and solution vector U.

## *2.4.1 Variational problem objects*

In case we use a VariationalProblem object, named problem, it has a parameters object that behaves like a Python dictionary, and we can use this object to choose between a direct or iterative solver:

*Python code*

```
problem.parameters["solver"]["linear_solver"] = "direct"
# or
problem.parameters["solver"]["linear_solver"] = "iterative"
```
Another parameter "symmetric" can be set to True if the coefficient matrix is symmetric so that a method exploiting symmetry can be utilized. For example, the default iterative solver is GMRES, but when solving a Poisson equation, the iterative solution process will be more efficient by setting the "symmetry" parameter so that a Conjugate Gradient method is applied.

Having chosen an iterative solver, we can invoke the submenu "solver"/"krylov\_solver" in the parameters object for setting various parameters for the iterative solver (GMRES or Conjugate Gradients, depending on whether the matrix is symmetric or not):

*Python code*

```
itsolver = problem.parameters["solver"]["krylov_solver"] # short form
itsolver['absolute tolerance"] = 1E-10itsolver["relative_tolerance"] = 1E-6
itsolver["maximum_iterations"] = 1000
itsolver["gmres_restart"] = 50
itsolver["monitor_convergence"] = True
itsolver["report"] = True
```
Here, "maximum\_iterations" governs the maximum allowable number of iterations, the "gmres\_restart" parameter tells how many iterations GMRES performs before it restarts, "monitor\_convergence" prints

## *2.4. CONTROLLING THE SOLUTION OF LINEAR SYSTEMS* 55

detailed information about the development of the residual of a solver, "report" governs whether a one-line report about the solution method and the number of iterations is written on the screen or not. The absolute and relative tolerances enter (usually residual-based) stopping criteria, which are dependent on the implementation of the underlying iterative solver in the actual backend.

When direct solver is chosen, there is similarly a submenu "lu\_solver" to set parameters, but here only the "report" parameter is available (since direct solvers very seldom have any adjustable parameters). For nonlinear problems there is also submenu "newton\_solver" where tolerances, maximum iterations, and so on, for the Newton solver in VariationalProblem can be set.

A complete list of all parameters and their default values is printed to the screen by

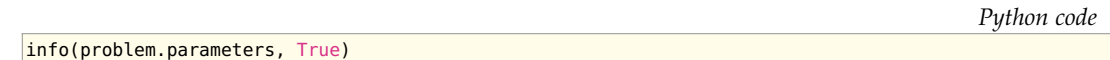

## *2.4.2 Solve function*

For the solve(A, U, b) approach, a fourth argument to solve determines the type of method:

- "lu" for a sparse direct (LU decomposition) method,
- "cg" for the Conjugate Gradient (CG) method, which is applicable if A is symmetric and positive definite,
- "gmres" for the GMRES iterative method, which is applicable when A is nonsymmetric,
- "bicgstab" for the BiCGStab iterative method, which is applicable when A is nonsymmetric.

## The default solver is "lu".

Good performance of an iterative method requires preconditioning of the linear system. The fifth argument to solve determines the preconditioner:

- "none" for no preconditioning.
- "jacobi" for the simple Jacobi (diagonal) preconditioner,
- "sor" for SOR preconditioning,
- "ilu" for incomplete LU factorization (ILU) preconditioning,
- "icc" for incomplete Cholesky factorization preconditioning (requires A to be symmetric and positive definite),
- "amg\_hypre" for algebraic multigrid (AMG) preconditioning with the Hypre package (if available),
- "mag\_ml" for algebraic multigrid (AMG) preconditioning with the ML package from Trilinos (if available),
- "default\_pc" for a default preconditioner, which depends on the linear algebra backend ("ilu" for PETSc).

If the fifth argument is not provided, "ilu" is taken as the default preconditioner. Here are some sample calls to solve demonstrating the choice of solvers and preconditioners:

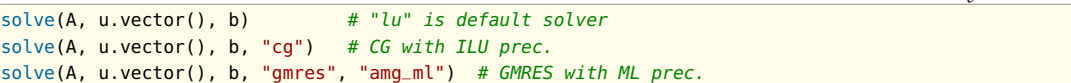

*Python code*

#### *2.4.3 Setting the start vector*

The choice of start vector for the iterations in a linear solver is often important. With the solve(A, U, b) function the start vector is the vector we feed in for the solution. A start vector with random numbers in the interval  $[-1, 1]$  can be computed as

```
n = u \cdot vector() . array(). size|u\text{.vector}()[:] = numpy.random.utilform(-1, 1, n)solve(A, u.vector(), b, "cg", "ilu")
```
Or if a VariationalProblem object is used, its solve method may take an optional u function as argument (which we can fill with the right values):

*Python code*

*Python code*

*Python code*

```
problem = VariationalProblem(a, L, bc)n = u \cdot vector() \cdot \text{array}().size|u.\text{vector}()[:] = \text{numpy.random.utilform(-1, 1, n)}|u = problem.solve(u)
```
The program Poisson2D\_DN\_laprm.py demonstrates the various control mechanisms for steering linear solvers as described above.

## <span id="page-59-0"></span>*2.4.4 Using a backend-specific solver*

Sometimes one wants to implement tailored solution algorithms, using special features of the underlying numerical packages. Here is an example where we create an ML preconditioned Conjugate Gradient solver by programming with Trilinos-specific objects directly. Given a linear system  $AU = b$ , represented by a Matrix object A, and two Vector objects U and b in a Python program, the purpose is to set up a solver using the Aztec Conjugate Gradient method from Trilinos' Aztec library and combine that solver with the algebraic multigrid preconditioner ML from the ML library in Trilinos. Since the various parts of Trilinos are mirrored in Python through the PyTrilinos package, we can operate directly on Trilinos-specific objects.

```
try:
    from PyTrilinos import Epetra, AztecOO, TriUtils, ML
except:
    print '''You Need to have PyTrilinos with
Epetra, AztecOO, TriUtils and ML installed
for this demo to run'''
    exit()
from dolfin import *
if not has_la_backend("Epetra"):
    print "Warning: Dolfin is not compiled with Trilinos"
    exit()
parameters["linear_algebra_backend"] = "Epetra"
# create matrix A and vector b in the usual way
# u is a Function
# Fetch underlying Epetra objects
A_eepetra = down_cast(A).mat()
b<sub>epetra</sub> = down<sub>cast</sub>(b).vec()
```
### *2.5. CREATING MORE COMPLEX DOMAINS* 57

```
U epetra = down cast(u.vector()).vec()
# Sets up the parameters for ML using a python dictionary
ML_param = {"max levels" : 3,
            "output" : 10,
           "smoother: type" : "ML symmetric Gauss-Seidel",
           "aggregation: type" : "Uncoupled",
           "ML validate parameter list" : False
}
# Create the preconditioner
prec = ML.MultiLevelPreconditioner(A_epetra, False)
prec.SetParameterList(ML_param)
prec.ComputePreconditioner()
# Create solver and solve system
solver = AztecOO.AztecOO(A_epetra, U_epetra, b_epetra)
solver.SetPrecOperator(prec)
solver.SetAztecOption(AztecOO.AZ_solver, AztecOO.AZ_cg)
solver.SetAztecOption(AztecOO.AZ_output, 16)
solver.Iterate(MaxIters=1550, Tolerance=1e-5)
plot(u)
```
## <span id="page-60-0"></span>*2.5 Creating more complex domains*

Up to now we have been very fond of the unit square as domain, which is an appropriate choice for initial versions of a PDE solver. The strength of the finite element method, however, is its ease of handling domains with complex shapes. This section shows some methods that can be used to create different types of domains and meshes.

Domains of complex shape must normally be constructed in separate preprocessor programs. Two relevant preprocessors are Triangle for 2D domains and NETGEN for 3D domains.

## *2.5.1 Built-in mesh generation tools*

DOLFIN has a few tools for creating various types of meshes over domains with simple shape: UnitInterval, UnitSphere, UnitSquare, Interval, Rectangle, Box, UnitCircle, and UnitCube. Some of these names have been briefly met in previous sections. The hopefully self-explanatory code snippet below summarizes typical constructions of meshes with the aid of these tools:

*Python code*

```
# 1D domains
\frac{1}{20} mesh = UnitInterval(20) # 20 cells, 21 vertices
mesh = Interval(20, -1, 1) # domain [-1, 1]# 2D domains (6x10 divisions, 120 cells, 77 vertices)
mesh = UnitSquare(6, 10) # "right" diagonal is default
# The diagonals can be right, left or crossed
mesh = UnitSquare(6, 10, "left")
mesh = UnitSquare(6, 10, "crossed")# Domain [0,3]x[0,2] with 6x10 divisions and left diagonals
mesh = Rectangle(0, 0, 3, 2, 6, 10, "left")# 6x10x5 boxes in the unit cube, each box gets 6 tetrahedra:
mesh = UnitCube(6, 10, 5)
```
*Python code*

# Domain [-1,1]x[-1,0]x[-1,2] with 6x10x5 divisions  $\text{mesh} = \text{Box}(-1, -1, -1, 1, 0, 2, 6, 10, 5)$ # 10 divisions in radial directions  $mesh = UnitCircle(10)$  $mesh = UnitSphere(10)$ 

#### *2.5.2 Transforming mesh coordinates*

A mesh that is denser toward a boundary is often desired to increase accuracy in that region. Given a mesh with uniformly spaced coordinates  $x_0, \ldots, x_{M-1}$  in [ $a, b$ ], the coordinate transformation  $\zeta = (x - a)/(b - a)$  maps *x* onto  $\zeta \in [0, 1]$ . A new mapping  $\eta = \zeta^s$ , for some  $s > 1$ , stretches the mesh toward  $\xi = 0$  ( $x = a$ ), while  $\eta = \xi^{1/s}$  makes a stretching toward  $\xi = 1$  ( $x = b$ ). Mapping the  $\eta \in [0,1]$  coordinates back to [*a*, *b*] gives new, stretched *x* coordinates,

$$
\bar{x} = a + (b - a) ((x - a)b - a)^{s}
$$
 (2.122)

toward  $x = a$ , or

$$
\bar{x} = a + (b - a) \left(\frac{x - a}{b - a}\right)^{1/s} \tag{2.123}
$$

toward  $x = b$ 

One way of creating more complex geometries is to transform the vertex coordinates in a rectangular mesh according to some formula. Say we want to create a part of a hollow cylinder of Θ degrees, with inner radius *a* and outer radius *b*. A standard mapping from polar coordinates to Cartesian coordinates can be used to generate the hollow cylinder. Given a rectangle in  $(\bar{x}, \bar{y})$  space such that  $a \leq \bar{x} \leq b$  and  $0 \leq \bar{y} \leq 1$ , the mapping

$$
\hat{x} = \bar{x}\cos(\Theta \bar{y}), \quad \hat{y} = \bar{x}\sin(\Theta \bar{y}), \tag{2.124}
$$

takes a point in the rectangular  $(\bar{x}, \bar{y})$  geometry and maps it to a point  $(\hat{x}, \hat{y})$  in a hollow cylinder. The corresponding Python code for first stretching the mesh and then mapping it onto a hollow cylinder looks as follows:

```
Theta = pi/2a, b = 1, 5.0nr = 10 # divisions in r direction
nt = 20 # divisions in theta direction
mesh = Rectangle(a, 0, b, 1, nr, nt, "crossed")
# First make a denser mesh towards r=a
x = mesh.coordinates()[:.0]
y = mesh-coordinates()[:,1]s = 1.3def denser(x, y):
    return [a + (b-a)*( (x-a)/(b-a))**s, y]x_bbar, y_bar = denser(x, y)
xy_bar_coor = numpy.array([x_bar, y_bar]).transpose()
mesh.coordinates()[:] = xy-bar-coorplot(mesh, title="stretched mesh")
```
<span id="page-62-0"></span>Figure 2.8: A hollow cylinder generated by mapping a rectangular mesh,

stretched toward the left side. **def** cylinder(r, s): **return** [r\*numpy.cos(Theta\*s), r\*numpy.sin(Theta\*s)]  $x_hat, y_hat = cylinder(x-bar, y-bar)$ xy\_hat\_coor = numpy.array([x\_hat, y\_hat]).transpose() mesh.coordinates()[:] = xy\_hat\_coor

```
plot(mesh, title="hollow cylinder")
    interactive()
The result of calling denser and cylinder above is a list of two vectors, with the x and y coordinates,
respectively. Turning this list into a numpy array object results in a 2 \times M array, M being the number
of vertices in the mesh. However, mesh.coordinates() is by a convention an M \times 2 array so we need
```
to take the transpose. The resulting mesh is displayed in Figure **[??](#page-62-0)**. Setting boundary conditions in meshes created from mappings like the one illustrated above is most conveniently done by using a mesh function to mark parts of the boundary. The marking is easiest to perform before the mesh is mapped since one can then conceptually work with the sides in a pure rectangle.

# *2.6 Handling domains with different materials*

Solving PDEs in domains made up of different materials is a frequently encountered task. In FEniCS, these kind of problems are handled by defining subdomains inside the domain. The subdomains may represent the various materials. We can thereafter define material properties through functions, known in FEniCS as *mesh functions*, that are piecewise constant in each subdomain. A simple example with two materials (subdomains) in 2D will demonstrate the basic steps in the process.

## <span id="page-62-1"></span>*2.6.1 Working with two subdomains*

Suppose we want to solve

$$
\nabla \cdot [k(x, y)\nabla u(x, y)] = 0, \qquad (2.125)
$$

in a domain Ω consisting of two subdomains where *k* takes on a different value in each subdomain. For simplicity, yet without loss of generality, we choose for the current implementation the domain

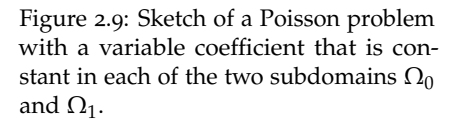

<span id="page-63-0"></span>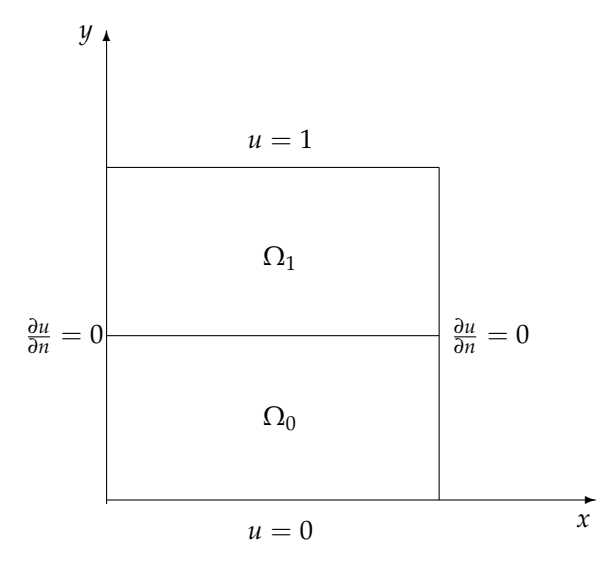

 $\Omega = [0, 1] \times [0, 1]$  and divide it into two equal subdomains, as depicted in Figure [??](#page-63-0),

$$
\Omega_0 = [0,1] \times [0,1/2], \quad \Omega_1 = [0,1] \times (1/2,1]. \tag{2.126}
$$

We define  $k(x, y) = k_0$  in  $\Omega_0$  and  $k(x, y) = k_1$  in  $\Omega_1$ , where  $k_0 > 0$  and  $k_1 > 0$  are given constants. As boundary conditions, we choose  $u = 0$  at  $y = 0$ ,  $u = 1$  at  $y = 1$ , and  $\frac{\partial u}{\partial n} = 0$  at  $x = 0$  and  $x = 1$ . One can show that the exact solution is now given by

$$
u(x,y) = \begin{cases} \frac{2yk_1}{k_0 + k_1}, & y \le 1/2\\ \frac{(2y-1)k_0 + k_1}{k_0 + k_1}, & y \ge 1/2 \end{cases}
$$
 (2.127)

As long as the element boundaries coincide with the internal boundary  $y = 1/2$ , this piecewise linear solution should be exactly recovered by Lagrange elements of any degree. We use this property to verify the implementation.

Physically, the present problem may correspond to heat conduction, where the heat conduction in  $\Omega_1$ is ten times more efficient than in  $\Omega_0$ . An alternative interpretation is flow in porous media with two geological layers, where the layers' ability to transport the fluid differs by a factor of 10.

## <span id="page-63-1"></span>*2.6.2 Implementation*

The new functionality in this subsection regards how to define the subdomains  $\Omega_0$  and  $\Omega_1$ . For this purpose we need to use subclasses of class SubDomain, not only plain functions as we have used so far for specifying boundaries. Consider the boundary function

*Python code*

**def** boundary(x, on\_boundary):  $tol = 1E-14$ **return** on\_boundary **and** abs(x[0]) < tol

for defining the boundary  $x = 0$ . Instead of using such a stand-alone function, we can create an instance $^6$  $^6$  of a subclass of SubDomain, which implements the inside method as an alternative to the

<sup>6</sup>The term *instance* means a Python object of a particular type (such as SubDomain, Function, FunctionSpace, etc.). Many use *instance* and *object* as interchangeable terms. In other computer programming languages one may also use the term *variable* for

#### *2.6. HANDLING DOMAINS WITH DIFFERENT MATERIALS* 61

#### boundary function:

*Python code*

```
class Boundary(SubDomain):
    def inside(x, on_boundary):
        tol = 1E-14return on_boundary and abs(x[0]) < tol
boundary = Boundary()
bc = DirichletBC(V, Constant(0), boundary)
```
A subclass of SubDomain with an inside method offers functionality for marking parts of the domain or the boundary. Now we need to define one class for the subdomain  $\Omega_0$  where  $y \leq 1/2$  and another for the subdomain  $\Omega_1$  where  $y \geq 1/2$ :

*Python code*

```
class Omega0(SubDomain):
   def inside(self, x, on_boundary):
        return True if x[1] <= 0.5 else False
class Omega1(SubDomain):
   def inside(self, x, on_boundary):
        return True if x[1] >= 0.5 else False
```
Notice the use of  $\leq$  and  $\geq$  in both tests. For a cell to belong to, e.g.,  $\Omega_1$ , the inside method must return True for all the vertices x of the cell. So to make the cells at the internal boundary  $y = 1/2$ belong to  $\Omega_1$ , we need the test x[1] >= 0.5.

The next task is to use a MeshFunction to mark all cells in  $\Omega_0$  with the subdomain number 0 and all cells in  $\Omega_1$  with the subdomain number 1. Our convention is to number subdomains as  $0, 1, 2, \ldots$ 

A MeshFunction is a discrete function that can be evaluated at a set of so-called *mesh entities*. Examples on mesh entities are cells, facets, and vertices. A MeshFunction over cells is suitable to represent subdomains (materials), while a MeshFunction over facets is used to represent pieces of external or internal boundaries. Mesh functions over vertices can be used to describe continuous fields.

Since we need to define subdomains of  $\Omega$  in the present example, we must make use of a MeshFunction over cells. The MeshFunction constructor is fed with three arguments: 1) the type of value: "int" for integers, "uint" for positive (unsigned) integers, "double" for real numbers, and "bool" for logical values; 2) a Mesh object, and 3) the topological dimension of the mesh entity in question: cells have topological dimension equal to the number of space dimensions in the PDE problem, and facets have one dimension lower. Alternatively, the constructor can take just a filename and initialize the MeshFunction from data in a file.

We start with creating a MeshFunction whose values are non-negative integers ("uint") for numbering the subdomains. The mesh entities of interest are the cells, which have dimension 2 in a twodimensional problem (1 in 1D, 3 in 3D). The appropriate code for defining the MeshFunction for two subdomains then reads

*Python code*

```
subdomains = MeshFunction("uint", mesh, 2)# Mark subdomains with numbers 0 and 1
subdomain0 = Omega()subdomain0.mark(subdomains, 0)
subdomain1 = Omega1()subdomain1.mark(subdomains, 1)
```
#### the same thing. We mostly use the well-known term *object* in this text.

Calling subdomains.values() returns a numpy array of the subdomain values. That is, subdomain.values()[i] is the subdomain value of cell number i. This array is used to look up the subdomain or material number of a specific element.

We need a function k that is constant in each subdomain  $\Omega_0$  and  $\Omega_1$ . Since we want k to be a finite element function, it is natural to choose a space of functions that are constant over each element. The family of discontinuous Galerkin methods, in FEniCS denoted by "DG", is suitable for this purpose. Since we want functions that are piecewise constant, the value of the degree parameter is zero:

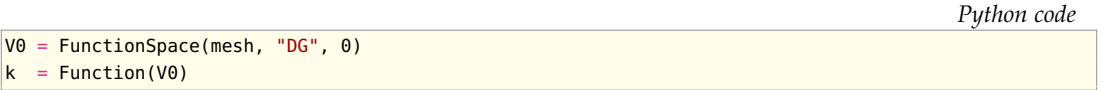

To fill k with the right values in each element, we loop over all cells (the indices in subdomain.values()), extract the corresponding subdomain number of a cell, and assign the corresponding *k* value to the k.vector() array:

*Python code*

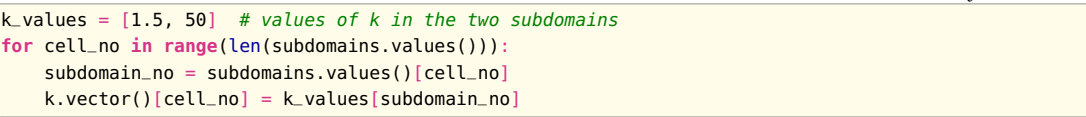

Long loops in Python are known to be slow, so for large meshes it is preferable to avoid such loops and instead use *vectorized code*. Normally this implies that the loop must be replaced by calls to functions from the numpy library that operate on complete arrays (in efficient C code). The functionality we want in the present case is to compute an array of the same size as subdomain.values(), but where the value i of an entry in subdomain.values() is replaced by k\_values[i]. Such an operation is carried out by the numpy function choose:

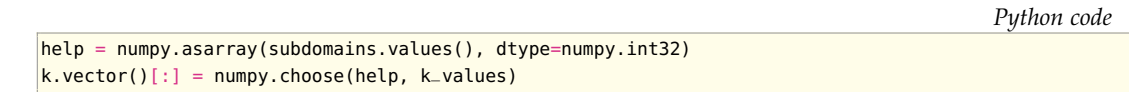

The help array is required since choose cannot work with subdomain.values() because this array has elements of type uint32. We must therefore transform this array to an array help with standard int32 integers.

Having the k function ready for finite element computations, we can proceed in the normal manner with defining essential boundary conditions, as in Section 2.1.[10](#page-28-0), and the  $a(u, v)$  and  $L(v)$  forms, as in Section 2.1.[12](#page-31-0). All the details can be found in the file Poisson2D\_2mat.py.

## <span id="page-65-0"></span>*2.6.3 Multiple Neumann, Robin, and Dirichlet conditions*

Let us go back to the model problem from Section 2.1.[10](#page-28-0) where we had both Dirichlet and Neumann conditions. The term  $v*g*ds$  in the expression for L implies a boundary integral over the complete boundary, or in FEniCS terms, an integral over all exterior cell facets. However, the contributions from the parts of the boundary where we have Dirichlet conditions are erased when the linear system is modified by the Dirichlet conditions. We would like, from an efficiency point of view, to integrate v\*g\*ds only over the parts of the boundary where we actually have Neumann conditions. And more importantly, in other problems one may have different Neumann conditions or other conditions like the Robin type condition. With the mesh function concept we can mark different parts of the boundary and integrate over specific parts. The same concept can also be used to treat multiple Dirichlet conditions. The forthcoming text illustrates how this is done.

Essentially, we still stick to the model problem from Section 2.1.[10](#page-28-0), but replace the Neumann condition at  $y = 0$  by a *Robin condition*<sup>[7](#page-0-0)</sup>:

$$
-\frac{\partial u}{\partial n} = p(u - q), \tag{2.128}
$$

where *p* and *q* are specified functions. Since we have prescribed a simple solution in our model problem,  $u = 1 + x^2 + 2y^2$ , we adjust  $p$  and  $q$  such that the condition holds at  $y = 0$ . This implies that *q* = 1 + *x*<sup>2</sup> + 2*y*<sup>2</sup> and *p* can be arbitrary (the normal derivative at *y* = 0: *∂u*/*∂n* = −*∂u*/*∂y* = −4*y* = 0).

Now we have four parts of the boundary:  $\Gamma_N$  which corresponds to the upper side  $y = 1$ ,  $\Gamma_R$  which corresponds to the lower part  $y = 0$ ,  $\Gamma_0$  which corresponds to the left part  $x = 0$ , and  $\Gamma_1$  which corresponds to the right part  $x = 1$ . The complete boundary-value problem reads

$$
-\Delta u = -6 \text{ in } \Omega,\tag{2.129}
$$

$$
u = uL \text{ on } \Gamma_0,
$$
 (2.130)

$$
u = u_R \text{ on } \Gamma_1,\tag{2.131}
$$

$$
-\frac{\partial u}{\partial n} = p(u - q) \text{ on } \Gamma_R,
$$
 (2.132)

$$
-\frac{\partial u}{\partial n} = g \text{ on } \Gamma_N. \tag{2.133}
$$

The involved prescribed functions are  $u_L = 1 + 2y^2$ ,  $u_R = 2 + 2y^2$ ,  $q = 1 + x^2 + 2y^2$ ,  $p$  is arbitrary, and  $g = -4y$ .

Integration by parts of − R Ω *v*∆*u* d*x* becomes as usual

$$
-\int_{\Omega} v \Delta u \, \mathrm{d}x = \int_{\Omega} \nabla u \cdot \nabla v \, \mathrm{d}x - \int_{\partial \Omega} \frac{\partial u}{\partial n} v \, \mathrm{d}s. \tag{2.134}
$$

The boundary integral vanishes on  $\Gamma_0 \cup \Gamma_1$ , and we split the parts over  $\Gamma_N$  and  $\Gamma_R$  since we have different conditions at those parts:

$$
-\int_{\partial\Omega} v \frac{\partial u}{\partial n} ds = -\int_{\Gamma_N} v \frac{\partial u}{\partial n} ds - \int_{\Gamma_R} v \frac{\partial u}{\partial n} ds = \int_{\Gamma_N} v g ds + \int_{\Gamma_R} v p(u - q) ds. \tag{2.135}
$$

The weak form then becomes

$$
\int_{\Omega} \nabla u \cdot \nabla v \, dx + \int_{\Gamma_N} g v \, ds + \int_{\Gamma_R} p(u - q) v \, ds = \int_{\Omega} f v \, dx,\tag{2.136}
$$

We want to write this weak form in the standard notation  $a(u, v) = L(v)$ , which requires that we identify all integrals with *both u* and *v*, and collect these in *a*(*u*, *v*), while the remaining integrals with *v* and not *u* go into  $L(v)$ . The integral from the Robin condition must of this reason be split in two parts:

$$
\int_{\Gamma_R} p(u-q)v \, ds = \int_{\Gamma_R} puv \, ds - \int_{\Gamma_R} pqv \, ds. \tag{2.137}
$$

<sup>7</sup>The Robin condition is most often used to model heat transfer to the surroundings and arise naturally from Newton's cooling law.

We then have

$$
a(u,v) = \int_{\Omega} \nabla u \cdot \nabla v \, dx + \int_{\Gamma_R} \rho u v \, ds,\tag{2.138}
$$

$$
L(v) = \int_{\Omega} fv \, dx - \int_{\Gamma_N} gv \, ds + \int_{\Gamma_R} pqv \, ds. \tag{2.139}
$$

A natural starting point for implementation is the Poisson2D\_DN2.py program, which we now copy to Poisson2D\_DNR.py. The new aspects are

- 1. definition of a mesh function over the boundary,
- 2. marking each side as a subdomain, using the mesh function,
- 3. splitting a boundary integral into parts.

Task 1 makes use of the MeshFunction object, but contrary to Section [2](#page-63-1).6.2, this is not a function over cells, but a function over cell facets. The topological dimension of cell facets is one lower than the cell interiors, so in a two-dimensional problem the dimension becomes 1. In general, the facet dimension is given as mesh.topology().dim()-1, which we use in the code for ease of direct reuse in other problems. The construction of a MeshFunction object to mark boundary parts now reads

*Python code*

```
boundary<sub>parts</sub> = \
  MeshFunction("uint", mesh, mesh.topology().dim()-1)
```
As in Section [2](#page-63-1).6.2 we use a subclass of SubDomain to identify the various parts of the mesh function. Problems with domains of more complicated geometries may set the mesh function for marking boundaries as part of the mesh generation. In our case, the  $y = 0$  boundary can be marked by

*Python code*

```
class LowerRobinBoundary(SubDomain):
    def inside(self, x, on_boundary):
       tol = 1E-14 # tolerance for coordinate comparisons
       return on_boundary and abs(x[1]) < tol
Gamma R = LowerRohinBoundarv()Gamma_R.mark(boundary_parts, 0)
```
The code for the  $y = 1$  boundary is similar and is seen in Poisson2D\_DNR.py. The Dirichlet boundaries are marked similarly, using subdomain number 2 for  $\Gamma_0$  and 3 for  $\Gamma_1$ :

*Python code*

```
class LeftBoundary(SubDomain):
   def inside(self, x, on_boundary):
       tol = 1E-14 # tolerance for coordinate comparisons
        return on_boundary and abs(x[0]) < tol
Gamma_0 = \text{LeftBoundary}()Gamma_0.mark(boundary_parts, 2)
class RightBoundary(SubDomain):
   def inside(self, x, on_boundary):
       tol = 1E-14 # tolerance for coordinate comparisons
       return on_boundary and abs(x[0] - 1) < tol
Gamma_1 = RightBoundary()Gamma_1.mark(boundary_parts, 3)
```
#### *2.7. MORE EXAMPLES* 65

Specifying the DirichletBC objects may now make use of the mesh function (instead of a SubDomain subclass object) and an indicator for which subdomain each condition should be applied to:

*Python code*

```
|u_L| = Expression("1 + 2*x[1]*x[1]")
|u_R = Expression("2 + 2*x[1]*x[1]")
bc = [DirichletBC(V, u_L, boundary_parts, 2),
      DirichletBC(V, u_R, boundary_parts, 3)]
```
Some functions need to be defined before we can go on with the a and L of the variational problem:

*Python code*

```
q = Expression("-4*x[1]")
|q = Expression("1 + x[0]*x[0] + 2*x[1]*x[1]")
p = Constant(100) # arbitrary function can go here
|u| = TrialFunction(V)\vert v \vert = TestFunction(V)
f =Constant(-6.0)
```
The new aspect of the variational problem is the two distinct boundary integrals. Having a mesh function over exterior cell facets (our boundary\_parts object), where subdomains (boundary parts) are numbered as  $0, 1, 2, \ldots$ , the special symbol ds(0) implies integration over subdomain (part)  $\alpha$ , ds(1) denotes integration over subdomain (part) 1, and so on. The idea of multiple ds-type objects generalizes to volume integrals too:  $dx(0)$ ,  $dx(1)$ , etc., are used to integrate over subdomain  $o$ ,  $1$ , etc., inside Ω.

The variational problem can be defined as

*Python code*

```
a = inner(grad(u), grad(v))*dx + p*u*v*ds(0)L = f * v * dx - g * v * ds(1) + p * q * v * ds(0)
```
For the  $ds(0)$  and  $ds(1)$  symbols to work we must obviously connect them (or a and L) to the mesh function marking parts of the boundary. This is done by a certain keyword argument to the assemble function:

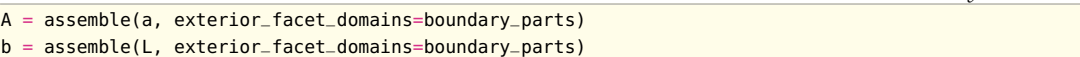

Then essential boundary conditions are enforced, and the system can be solved in the usual way:

*Python code*

*Python code*

```
for condition in bc: condition.apply(A, b)
u = Function(V)solve(A, u.vector(), b)
```
At the time of this writing, it is not possible to perform integrals over different parts of the domain or boundary using the assemble\_system function or the VariationalProblem object.

# *2.7 More examples*

Many more topics could be treated in a FEniCS tutorial, e.g., how to solve systems of PDEs, how to work with mixed finite element methods, how to create more complicated meshes and mark boundaries, and how to create more advanced visualizations. However, to limit the size of this tutorial, the examples end here. There are, fortunately, a rich set of FEniCS demos. The FEniCS documentation

explains a collection of PDE solvers in detail: the Poisson equation, the mixed formulation for the Poission equation, the Biharmonic equation, the equations of hyperelasticity, the Cahn-Hilliard equation, and the incompressible Navier-Stokes equations. Both Python and C++ versions of these solvers are explained. An eigenvalue solver is also documented. In the dolfin/demo directory of the DOLFIN source code tree you can find programs for these and many other examples, including the advection-diffusion equation, the equations of elastodynamics, a reaction-diffusion equation, various finite element methods for the Stokes problem, discontinuous Galerkin methods for the Poisson and advection-diffusion equations, and an eigenvalue problem arising from electromagnetic waveguide problem with Nédélec elements. There are also numerous demos on how to apply various functionality in FEniCS, e.g., mesh refinement and error control, moving meshes (for ALE methods), computing functionals over subsets of the mesh (such as lift and drag on bodies in flow), and creating separate subdomain meshes from a parent mesh.

The project cbc.solve (https://launchpad.net/cbc.solve) offers more complete PDE solvers for the Navier-Stokes equations (Chapter [25](#page-462-0)), the equations of hyperelasticity (Chapter [30](#page-554-0)), fluid-structure interaction (Chapter [25](#page-462-0)), viscous mantle flow (Chapter **??**), and the bidomain model of electrophysiology. Another project, cbc.rans (https://launchpad.net/cbc.rans), offers an environment for very flexible and easy implementation of systems of nonlinear PDEs in general, and a collection of Navier-Stokes solvers and turbulence models in particular [Mortensen et al.](#page-728-0)  $[2011b,a]$  $[2011b,a]$  $[2011b,a]$  $[2011b,a]$ . For example, cbc.rans contains an elliptic relaxation model for turbulent flow involving 18 nonlinear PDEs. FEniCS proved to be an ideal environment for implementing such complicated PDE models.

## *2.8 Miscellaneous topics*

### *2.8.1 Glossary*

Below we explain some key terms used in this tutorial.

FEniCS: name of a software suite composed of many individual software components (see fenicsproject.org). Some components are DOLFIN and Viper, explicitly referred to in this tutorial. Others are FFC and FIAT, heavily used by the programs appearing in this tutorial, but never explicitly used from the programs.

DOLFIN: a FEniCS component, more precisely a C++ library, with a Python interface, for performing important actions in finite element programs. DOLFIN makes use of many other FEniCS components and many external software packages.

Viper: a FEniCS component for quick visualization of finite element meshes and solutions.

UFL: a FEniCS component implementing the *unified form language* for specifying finite element forms in FEniCS programs. The definition of the forms, typically called a and L in this tutorial, must have legal UFL syntax. The same applies to the definition of functionals (see Section [2](#page-21-0).1.7).

Class (Python): a programming construction for creating objects containing a set of variables and functions. Most types of FEniCS objects are defined through the class concept.

Instance (Python): an object of a particular type, where the type is implemented as a class. For instance, mesh = UnitInterval(10) creates an instance of class UnitInterval, which is reached by the name mesh. (Class UnitInterval is actually just an interface to a corresponding C++ class in the DOLFIN C++ library.)

Class method (Python): a function in a class, reached by dot notation: instance\_name.method\_name

self parameter (Python): required first parameter in class methods, representing a particular object

## *2.8. MISCELLANEOUS TOPICS* 67

of the class. Used in method definitions, but never in calls to a method. For example, if method(self, x) is the definition of method in a class Y, method is called as y.method(x), where y is an instance of class X. In a call like y.method(x), method is invoked with self=y.

Class attribute (Python): a variable in a class, reached by dot notation: instance\_name.attribute\_name

## *2.8.2 Overview of objects and functions*

Most classes in FEniCS have an explanation of the purpose and usage that can be seen by using the general documentation command pydoc for Python objects. You can type

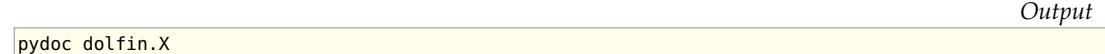

to look up documentation of a Python class X from the DOLFIN library (X can be UnitSquare, Function, Viper, etc.). Below is an overview of the most important classes and functions in FEniCS programs, in the order they typically appear within programs.

Unit Square (nx, ny): generate mesh over the unit square  $[0, 1] \times [0, 1]$  using nx divisions in *x* direction and ny divisions in *y* direction. Each of the nx\*ny squares are divided into two cells of triangular shape.

UnitInterval, UnitCube, UnitCircle, UnitSphere, Interval, Rectangle, and Box: generate mesh over domains of simple geometric shape, see Section [2](#page-60-0).5.

FunctionSpace(mesh, element\_type, degree): a function space defined over a mesh, with a given element type (e.g., "Lagrange" or "DG"), with basis functions as polynomials of a specified degree.

Expression(formula): a scalar- or vector-valued function, given as a mathematical expression formula (string) written in C++ syntax.

Function(V): a scalar- or vector-valued finite element field in the function space V. If V is a FunctionSpace object, Function(V) becomes a scalar field, and with V as a VectorFunctionSpace object, Function(V) becomes a vector field.

SubDomain: class for defining a subdomain, either a part of the boundary, an internal boundary, or a part of the domain. The programmer must subclass SubDomain and implement the inside(self, x, on\_boundary) function (see Section [2](#page-9-0).1.3) for telling whether a point  $x$  is inside the subdomain or not.

Mesh: class for representing a finite element mesh, consisting of cells, vertices, and optionally faces, edges, and facets.

MeshFunction: tool for marking parts of the domain or the boundary. Used for variable coefficients ("material properties", see Section [2](#page-62-1).6.1) or for boundary conditions (see Section [2](#page-65-0).6.3).

DirichletBC(V, value, where): specification of Dirichlet (essential) boundary conditions via a function space V, a function value $(x)$  for computing the value of the condition at a point x, and a specification where of the boundary, either as a SubDomain subclass instance, a plain function, or as a MeshFunction instance. In the latter case, a 4th argument is provided to describe which subdomain number that describes the relevant boundary.

TrialFunction(V): define a trial function on a space V to be used in a variational form to represent the unknown in a finite element problem.

TestFunction(V): define a test function on a space V to be used in a variational form.

assemble(X): assemble a matrix, a right-hand side, or a functional, given a from X written with UFL syntax.

assemble\_system(a, L, bc): assemble the matrix and the right-hand side from a bilinear (a) and linear (L) form written with UFL syntax. The bc parameter holds one or more DirichletBC objects.

VariationalProblem(a, L, bc): define and solve a variational problem, given a bilinear (a) and linear (L) form, written with UFL syntax, and one or more DirichletBC objects stored in bc.

solve(A, U, b): solve a linear system with A as coefficient matrix (Matrix object), U as unknown (Vector object), and b as right-hand side (Vector object). Usually, U is replaced by u.vector(), where u is a Function object representing the unknown finite element function of the problem, while A and b are computed by calls to assemble or assemble\_system.

plot(q): quick visualization of a mesh, function, or mesh function q, using the Viper component in FEniCS.

interpolate(func, V): interpolate a formula or finite element function func onto the function space V.

project(func, V): project a formula or finite element function func onto the function space V.

## *2.8.3 Installing FEniCS*

The FEniCS software components are available for Linux, Windows and Mac OS X platforms. Detailed information on how to get FEniCS running on such machines are available at the fenicsproject.org website. Here are just some quick descriptions and recommendations by the author.

To make the installation of FEniCS as painless and reliable as possible, the reader is strongly recommended to use Ubuntu Linux $^{8}$  $^{8}$  $^{8}$ . Any standard PC can easily be equipped with Ubuntu Linux, which may live side by side with either Windows or Mac OS X or another Linux installation. Basically, you download Ubuntu from <http://www.ubuntu.com/getubuntu/download>, burn the file on a CD, reboot the machine with the CD, and answer some usually straightforward questions (if necessary). The graphical user interface (GUI) of Ubuntu is quite similar to both Windows 7 and Mac OS X, but to be efficient when doing science with FEniCS this author recommends to run programs in a terminal window and write them in a text editor like Emacs or Vim. You can employ integrated development environment such as Eclipse, but intensive FEniCS developers and users tend to find terminal windows and plain text editors more user friendly.

Instead of making it possible to boot your machine with the Linux Ubuntu operating system, you can run Ubuntu in a separate window in your existing operation system. On Mac, you can use the VirtualBox software available from http://www.virtualbox.org to run Ubuntu. On Windows, Wubi makes a tool that automatically installs Ubuntu on the machine. Just give a user name and password for the Ubuntu installation, and Wubi performs the rest. You can also use VirtualBox on Windows machines.

Once the Ubuntu window is up and running, FEniCS is painlessly installed by

sudo apt-get install fenics

*Bash code*

<sup>&</sup>lt;sup>8</sup>Even though Mac users now can get FEniCS by a one-click install, I recommend using Ubuntu on Mac, unless you have high Unix competence and much experience with compiling and linking C++ libraries on Mac OS X.
#### *2.8. MISCELLANEOUS TOPICS* 69

Sometimes the FEniCS software in a standard Ubuntu installation lacks some recent features and bug fixes. Visiting fenicsproject.org and copying just five Unix commands is all you have to do to install a newer version of the software.

#### *2.8.4 Books on the finite element method*

There are a large number of books on the finite element method. The books typically fall in either of two categories: the abstract mathematical version of the method and the engineering "structural analysis" formulation. FEniCS builds heavily on concepts in the abstract mathematical exposition. An easy-to-read book, which provides a good general background for using FEniCS, is [Gockenbach](#page-718-0) [[2006](#page-718-0)]. The book [Donea and Huerta](#page-716-0) [[2003](#page-716-0)] has a similar style, but aims at readers with interest in fluid flow problems. [Hughes](#page-721-0) [[1987](#page-721-0)] is also highly recommended, especially for those interested in solid mechanics and heat transfer applications.

Readers with background in the engineering "structural analysis" version of the finite element method may find [Bickford](#page-712-0) [[1994](#page-712-0)] as an attractive bridge over to the abstract mathematical formulation that FEniCS builds upon. Those who have a weak background in differential equations in general should consult a more fundamental book, and [Eriksson et al.](#page-717-0) [[1996](#page-717-0)] is a very good choice. On the other hand, FEniCS users with a strong background in mathematics and interest in the mathematical properties of the finite element method, will appreciate the texts [Brenner and Scott](#page-713-0) [[2008](#page-713-0)], [Braess](#page-713-1) [[2007](#page-713-1)], [Ern and](#page-717-1) [Guermond](#page-717-1) [[2004](#page-717-1)], [Quarteroni and Valli](#page-730-0) [[2008](#page-730-0)], or [Ciarlet](#page-715-0) [[2002](#page-715-0)].

#### *2.8.5 Books on Python*

Two very popular introductory books on Python are "Learning Python" [\[Lutz,](#page-726-0) [2007](#page-726-0)] and "Practical Python" [\[Hetland,](#page-720-0) [2002](#page-720-0)]. More advanced and comprehensive books include "Programming Python" [\[Lutz,](#page-726-1) [2006](#page-726-1)], and "Python Cookbook" [\[Martelli and Ascher,](#page-727-0) [2005](#page-727-0)] and "Python in a Nutshell" [\[Martelli,](#page-727-1) [2006](#page-727-1)]. The web page http://wiki.python.org/moin/PythonBooks lists numerous additional books. Very few texts teach Python in a mathematical and numerical context, but the references [Langtangen](#page-724-0) [[2008](#page-724-0), [2011](#page-724-1)], [Kiusalaas](#page-723-0) [[2009](#page-723-0)] are exceptions.

#### *2.8.6 User-defined functions*

When defining a function in terms of a mathematical expression inside a string formula, e.g.,

*Python code*

## $myfunc = Expression("sin(x[0]) *cos(x[1])")$

the expression contained in the first argument will be turned into a C++ function and compiled to gain efficiency. Therefore, the syntax used in the expression must be valid C++ syntax. Most Python syntax for mathematical expressions are also valid C++ syntax, but power expressions make an exception:  $p**a$  must be written as  $pow(p,a)$  in  $C++$  (this is also an alternative Python syntax). The following mathematical functions can be used directly in C++ expressions when defining Expression objects: cos, sin, tan, acos, asin, atan, atan2, cosh, sinh, tanh, exp, frexp, ldexp, log, log10, modf, pow, sqrt, ceil, fabs, floor, and fmod. Moreover, the number  $\pi$  is available as the symbol pi. All the listed functions are taken from the cmath C++ header file, and one may hence consult documentation of cmath for more information on the various functions.

*Acknowledgments.* The author is very thankful to Johan Hake, Anders Logg, Kent-Andre Mardal, and Kristian Valen-Sendstad for promptly answering all my questions about FEniCS functionality and for implementing all my requests. I will in particular thank Professor Douglas Arnold for very

#### 70 *CHAPTER 2. TUTORIAL*

valuable feedback on the text. Øystein Sørensen pointed out a lot of typos and contributed with many helpful comments. Many errors and typos were also reported by Mauricio Angeles, Ida Drøsdal, and Hans Ekkehard Plesser. Ekkehard Ellmann as well as two anonymous reviewers provided a series of suggestions and improvements.

# **Part I Methodology**

## <span id="page-76-1"></span>*3 The finite element method*

By Robert C. Kirby and Anders Logg

The finite element method has emerged as a universal method for the solution of differential equations. Much of the success of the finite element method can be attributed to its generality and elegance, allowing a wide range of differential equations from all areas of science to be analyzed and solved within a common framework. Another contributing factor to the success of the finite element method is the flexibility of formulation, allowing the properties of the discretization to be controlled by the choice of approximating finite element spaces.

In this chapter, we review the finite element method and summarize some basic concepts and notation used throughout this book. In the coming chapters, we discuss these concepts in more detail, with a particular focus on the implementation and automation of the finite element method as part of the FEniCS project.

#### *3.1 A simple model problem*

In 1813, Siméon Denis Poisson published in *Bulletin de la société philomatique* his famous equation as a correction of an equation published earlier by Pierre-Simon Laplace. Poisson's equation is a second-order partial differential equation stating that the negative Laplacian −∆*u* of some unknown field  $u = u(x)$  is equal to a given function  $f = f(x)$  on a domain  $\Omega \subset \mathbb{R}^d$ , possibly amended by a set of boundary conditions for the solution *u* on the boundary *∂*Ω of Ω:

<span id="page-76-0"></span>
$$
-\Delta u = f \quad \text{in } \Omega, \n u = u_0 \quad \text{on } \Gamma_{\text{D}} \subset \partial \Omega, \n-\partial_n u = g \quad \text{on } \Gamma_{\text{N}} \subset \partial \Omega.
$$
\n(3.1)

The Dirichlet boundary condition  $u = u_0$  signifies a prescribed value for the unknown *u* on a subset Γ<sub>D</sub> of the boundary, and the Neumann boundary condition  $-\partial_n u = g$  signifies a prescribed value for the (negative) normal derivative of *u* on the remaining boundary  $\Gamma_N = \partial \Omega \setminus \Gamma_D$ . Poisson's equation is a simple model for gravity, electromagnetism, heat transfer, fluid flow, and many other physical processes. It also appears as the basic building block in a large number of more complex physical models, including the Navier–Stokes equations which we return to in Chapters [22](#page-404-0), [21](#page-388-0), [22](#page-404-0), [23](#page-428-0), [24](#page-450-0), [25](#page-462-0), [26](#page-480-0), [27](#page-482-0), [28](#page-520-0), and [29](#page-536-0).

To derive Poisson's equation ([3](#page-76-0).1), we may consider a model for the temperature *u* in a body occupying a domain  $\Omega$  subject to a heat source *f*. Letting  $\sigma = \sigma(x)$  denote heat flux, it follows by conservation of energy that the outflow of energy over the boundary  $\partial \omega$  of any test volume  $\omega \subset \Omega$  must be balanced

Figure 3.1: Poisson's equation is a simple consequence of balance of energy in an arbitrary test volume *ω* ⊂ Ω.

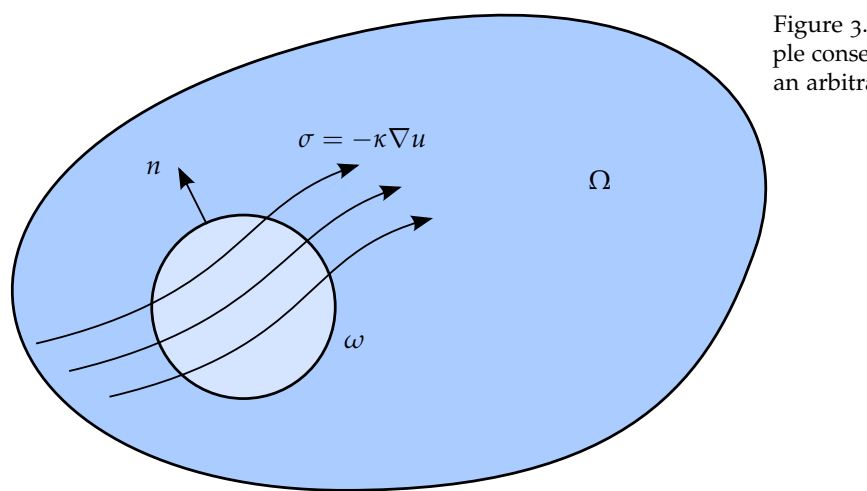

by the energy emitted by the heat source *f* :

$$
\int_{\partial \omega} \sigma \cdot n \, ds = \int_{\omega} f \, dx. \tag{3.2}
$$

Integrating by parts, we find that

<span id="page-77-0"></span>
$$
\int_{\omega} \nabla \cdot \sigma \, dx = \int_{\omega} f \, dx.
$$
\n(3.3)

Since ([3](#page-77-0).3) holds for all test volumes  $\omega \subset \Omega$ , it follows that  $\nabla \cdot \sigma = f$  throughout  $\Omega$  (with suitable regularity assumptions on  $\sigma$  and f). If we now make the assumption that the heat flux  $\sigma$  is proportional to the negative gradient of the temperature *u* (Fourier's law),

<span id="page-77-1"></span>
$$
\sigma = -\kappa \nabla u,\tag{3.4}
$$

we arrive at the following system of equations:

$$
\nabla \cdot \sigma = f \quad \text{in } \Omega, \n\sigma + \nabla u = 0 \quad \text{in } \Omega, \tag{3.5}
$$

where we have assumed that the heat conductivity is  $\kappa = 1$ . Replacing  $\sigma$  in the first of these equations by  $-\nabla u$ , we arrive at Poisson's equation ([3](#page-76-0).1). Note that one may as well arrive at the system of first-order equations ([3](#page-77-1).5) by introducing  $\sigma = -\nabla u$  as an auxiliary variable in the second-order equation  $(3.1)$  $(3.1)$  $(3.1)$ . We also note that the Dirichlet and Neumann boundary conditions in  $(3.1)$  correspond to prescribed values for the temperature and heat flux respectively.

#### *3.2 Finite element discretization*

#### *3.2.1 Discretizing Poisson's equation*

To discretize Poisson's equation  $(3.1)$  $(3.1)$  $(3.1)$  by the finite element method, we first multiply by a test function *v* and integrate by parts to obtain

$$
\int_{\Omega} \nabla u \cdot \nabla v \, dx - \int_{\partial \Omega} \partial_n u \, v \, ds = \int_{\Omega} f v \, dx. \tag{3.6}
$$

#### *3.2. FINITE ELEMENT DISCRETIZATION* 75

Letting the test function *v* vanish on the Dirichlet boundary  $\Gamma_D$  where the solution *u* is known, we arrive at the following classical variational problem: find  $u \in V$  such that

$$
\int_{\Omega} \nabla u \cdot \nabla v \, dx = \int_{\Omega} f v \, dx - \int_{\Gamma_{\mathcal{N}}} g v \, ds \quad \forall v \in \hat{V}.
$$
 (3.7)

The test space  $\hat{V}$  is defined by

<span id="page-78-0"></span>
$$
\hat{V} = \{ v \in H^1(\Omega) : v = 0 \text{ on } \Gamma_\mathcal{D} \},\tag{3.8}
$$

and the trial space *V* contains members of  $\hat{V}$  shifted by the Dirichlet condition:

<span id="page-78-1"></span>
$$
V = \{ v \in H^1(\Omega) : v = u_0 \text{ on } \Gamma_\mathcal{D} \}. \tag{3.9}
$$

We may now discretize Poisson's equation by restricting the variational problem ([3](#page-78-0).7) to a pair of discrete spaces: find  $u_h \in V_h \subset V$  such that

$$
\int_{\Omega} \nabla u_h \cdot \nabla v \, dx = \int_{\Omega} f v \, dx - \int_{\Gamma_N} g v \, ds \quad \forall v \in \hat{V}_h \subset \hat{V}.
$$
\n(3.10)

We note here that the Dirichlet condition  $u = u_0$  on  $\Gamma_D$  enters directly into the definition of the trial space  $V_h$  (it is an *essential* boundary condition), whereas the Neumann condition  $-\partial_n u = g$  on  $\Gamma_N$ enters into the variational problem (it is a *natural* boundary condition).

To solve the discrete variational problem  $(3.10)$  $(3.10)$  $(3.10)$ , we must construct a suitable pair of discrete trial and test spaces  $V_h$  and  $\hat{V}_h$ . We return to this issue below, but assume for now that we have a basis  $\{\phi_j\}_{j=1}^N$ for  $V_h$  and a basis  $\{\hat{\phi}_i\}_{i=1}^N$  for  $\hat{V}_h$ . Here,  $N$  denotes the dimension of the space  $V_h$ . We may then make an Ansatz for  $u_h$  in terms of the basis functions of the trial space,

$$
u_h(x) = \sum_{j=1}^{N} U_j \phi_j(x),
$$
\n(3.11)

where  $U \in \mathbb{R}^N$  is the vector of degrees of freedom to be computed. Inserting this into (3.[10](#page-78-1)) and varying the test function  $v$  over the basis functions of the discrete test space  $\hat{V}_h$ , we obtain

$$
\sum_{j=1}^{N} U_j \int_{\Omega} \nabla \phi_j \cdot \nabla \hat{\phi}_i \, dx = \int_{\Omega} f \hat{\phi}_i \, dx - \int_{\Gamma_N} g \hat{\phi}_i \, ds, \quad i = 1, 2, \dots, N. \tag{3.12}
$$

We may thus compute the finite element solution  $u_h = \sum_{j=1}^{N} U_j \phi_j$  by solving the linear system

$$
AU = b,\tag{3.13}
$$

where

$$
A_{ij} = \int_{\Omega} \nabla \phi_j \cdot \nabla \hat{\phi}_i \, dx,
$$
  
\n
$$
b_i = \int_{\Omega} f \hat{\phi}_i \, dx - \int_{\Gamma_N} g \hat{\phi}_i \, ds.
$$
\n(3.14)

#### *3.2.2 Discretizing the first-order system*

We may similarly discretize the first-order system  $(3.5)$  $(3.5)$  $(3.5)$  by multiplying the first equation by a test function *v* and the second equation by a test function *τ*. Summing up and integrating by parts, we find that

$$
\int_{\Omega} (\nabla \cdot \sigma) v + \sigma \cdot \tau - u \nabla \cdot \tau \, dx + \int_{\partial \Omega} u \tau \cdot n \, ds = \int_{\Omega} f v \, dx \quad \forall (v, \tau) \in \hat{V}.
$$
 (3.15)

The normal flux  $\sigma \cdot n = g$  is known on the Neumann boundary  $\Gamma_N$  so we may take  $\tau \cdot n = 0$  on  $\Gamma_N$ . Inserting the value for *u* on the Dirichlet boundary Γ<sub>D</sub>, we arrive at the following variational problem: find  $(u, \sigma) \in V$  such that

<span id="page-79-0"></span>
$$
\int_{\Omega} (\nabla \cdot \sigma) v + \sigma \cdot \tau - u \nabla \cdot \tau \, dx = \int_{\Omega} f v \, dx - \int_{\Gamma_{\mathcal{D}}} u_0 \tau \cdot n \, ds \quad \forall (v, \tau) \in \hat{V}.
$$
 (3.16)

A suitable choice of trial and test spaces is

$$
V = \{ (v, \tau) : v \in L^{2}(\Omega), \tau \in H(\text{div}, \Omega), \tau \cdot n = g \text{ on } \Gamma_{N} \},\
$$
  

$$
\hat{V} = \{ (v, \tau) : v \in L^{2}(\Omega), \tau \in H(\text{div}, \Omega), \tau \cdot n = 0 \text{ on } \Gamma_{N} \}.
$$
  
(3.17)

Note that the variational problem  $(3.16)$  $(3.16)$  $(3.16)$  differs from the variational problem  $(3.7)$  $(3.7)$  $(3.7)$  in that the Dirichlet condition  $u = u_0$  on  $\Gamma_D$  enters into the variational formulation (it is now a natural boundary condition), whereas the Neumann condition  $\sigma \cdot n = g$  on  $\Gamma_N$  enters into the definition of the trial space *V* (it is now an essential boundary condition).

As above, we restrict the variational problem to a pair of discrete trial and test spaces  $V_h \subset V$  and  $\hat{V}_h$  ⊂  $\hat{V}$  and make an Ansatz for the finite element solution of the form

$$
(u_h, \sigma_h) = \sum_{j=1}^{N} U_j(\phi_j, \psi_j), \qquad (3.18)
$$

<span id="page-79-1"></span>where  $\{(\phi_j, \psi_j)\}_{j=1}^N$  is a basis for the trial space  $V_h$ . Typically, either  $\phi_j$  or  $\psi_j$  will vanish, so that the basis is really the tensor product of a basis for the *L* 2 space with a basis for the *H*(div) space. We thus obtain a linear system for the degrees of freedom  $U \in \mathbb{R}^N$  by solving a linear system  $A U = b$ , where now

$$
A_{ij} = \int_{\Omega} (\nabla \cdot \psi_j) \, \hat{\phi}_i + \psi_j \cdot \hat{\psi}_i - \phi_j \nabla \cdot \hat{\psi}_i \, dx,
$$
  
\n
$$
b_i = \int_{\Omega} f \hat{\phi}_i \, dx - \int_{\Gamma_{\text{D}}} u_0 \, \hat{\psi}_i \cdot n \, ds.
$$
\n(3.19)

The finite element discretization (3.[19](#page-79-1)) is an example of a *mixed method*. Such formulations require some care in selecting spaces that discretize the different function spaces, here *L* <sup>2</sup> and *H*(div), in a compatible way. Stable discretizations must satisfy the so-called *inf–sup* or Ladyzhenskaya–Babuška– Brezzi (LBB) conditions. This theory explains why many of the finite element spaces for mixed methods seem complicated compared to those for standard methods. In Chapter  $4$  below, we give several examples of such finite element spaces.

#### *3.3. FINITE ELEMENT ABSTRACT FORMALISM* 77

#### *3.3 Finite element abstract formalism*

#### <span id="page-80-3"></span>*3.3.1 Linear problems*

We saw above that the finite element solution of Poisson's equation  $(3.1)$  $(3.1)$  $(3.1)$  or  $(3.5)$  can be obtained by restricting an infinite-dimensional (continuous) variational problem to a finite-dimensional (discrete) variational problem and solving a linear system.

To formalize this, we consider a general linear variational problem written in the following canonical form: find  $u \in V$  such that

<span id="page-80-0"></span>
$$
a(u,v) = L(v) \quad \forall v \in \hat{V}, \tag{3.20}
$$

where *V* is the trial space and  $\hat{V}$  is the test space. We thus express the variational problem in terms of a *bilinear form a* and a *linear form* (functional) *L*:

$$
a: V \times \hat{V} \to \mathbb{R},
$$
  

$$
L: \hat{V} \to \mathbb{R}.
$$
  
(3.21)

As above, we discretize the variational problem (3.[20](#page-80-0)) by restricting to a pair of discrete trial and test spaces: find  $u_h \in V_h \subset V$  such that

<span id="page-80-1"></span>
$$
a(u_h, v) = L(v) \quad \forall \, v \in \hat{V}_h \subset \hat{V}.\tag{3.22}
$$

To solve the discrete variational problem (3.[22](#page-80-1)), we make an Ansatz of the form

$$
u_h = \sum_{j=1}^{N} U_j \phi_j,
$$
\n(3.23)

and take  $v = \hat{\phi}_i$  for  $i = 1, 2, ..., N$ . As before,  $\{\phi_j\}_{j=1}^N$  is a basis for the discrete trial space  $V_h$  and  $\{\hat{\phi}_i\}_{i=1}^N$  is a basis for the discrete test space  $\hat{V}_h$ . It follows that

$$
\sum_{j=1}^{N} U_j a(\phi_j, \hat{\phi}_i) = L(\hat{\phi}_i), \quad i = 1, 2, ..., N.
$$
 (3.24)

The degrees of freedom *U* of the finite element solution  $u_h$  may then be computed by solving a linear system  $AU = b$ , where

$$
A_{ij} = a(\phi_j, \hat{\phi}_i), \quad i, j = 1, 2, ..., N,
$$
  
\n
$$
b_i = L(\hat{\phi}_i).
$$
 (3.25)

#### *3.3.2 Nonlinear problems*

<span id="page-80-2"></span>We also consider nonlinear variational problems written in the following canonical form: find  $u \in V$ such that

$$
F(u;v) = 0 \quad \forall v \in \hat{V}, \tag{3.26}
$$

where now  $F: V \times \hat{V} \to \mathbb{R}$  is a *semilinear* form, linear in the argument(s) subsequent to the semicolon. As above, we discretize the variational problem (3.[26](#page-80-2)) by restricting to a pair of discrete trial and test spaces: find  $u_h \in V_h \subset V$  such that

$$
F(u_h; v) = 0 \quad \forall v \in \hat{V}_h \subset \hat{V}.
$$
\n(3.27)

<span id="page-81-0"></span>The finite element solution  $u_h = \sum_{j=1}^{N} U_j \phi_j$  may then be computed by solving a nonlinear system of equations,

$$
b(U) = 0,\t\t(3.28)
$$

where  $b : \mathbb{R}^N \to \mathbb{R}^N$  and

$$
b_i(U) = F(u_h; \hat{\phi}_i), \quad i = 1, 2, ..., N.
$$
 (3.29)

To solve the nonlinear system (3.[28](#page-81-0)) by Newton's method or some variant of Newton's method, we compute the Jacobian  $A = b'$ . We note that if the semilinear form  $F$  is differentiable in  $u$ , then the entries of the Jacobian *A* are given by

$$
A_{ij}(u_h) = \frac{\partial b_i(U)}{\partial U_j} = \frac{\partial}{\partial U_j} F(u_h; \hat{\phi}_i) = F'(u_h; \hat{\phi}_i) \frac{\partial u_h}{\partial U_j} = F'(u_h; \hat{\phi}_i) \phi_j \equiv F'(u_h; \phi_j, \hat{\phi}_i).
$$
(3.30)

In each Newton iteration, we must then evaluate (assemble) the matrix *A* and the vector *b*, and update the solution vector *U* by

<span id="page-81-2"></span>
$$
U^{k+1} = U^k - \delta U^k, \quad k = 0, 1, ..., \tag{3.31}
$$

where  $\delta U^k$  solves the linear system

$$
A(u_h^k) \, \delta U^k = b(u_h^k). \tag{3.32}
$$

We note that for each fixed  $u_h$ ,  $a = F'(u_h; \cdot, \cdot)$  is a bilinear form and  $L = F(u_h; \cdot)$  is a linear form. In each Newton iteration, we thus solve a linear variational problem of the canonical form (3.[20](#page-80-0)): find  $\delta u \in V_{h,0}$  such that

<span id="page-81-1"></span>
$$
F'(u_h; \delta u, v) = F(u_h; v) \quad \forall v \in \hat{V}_h,
$$
\n(3.33)

where  $V_{h,0} = \{v - w : v, w \in V_h\}$ . Discretizing (3.[33](#page-81-1)) as in Section [3](#page-80-3).3.1, we recover the linear system (3.[32](#page-81-2)).

<span id="page-81-3"></span>**Example 3.1 (Nonlinear Poisson equation)** *As an example, consider the following nonlinear Poisson equation:*

$$
-\nabla \cdot ((1+u)\nabla u) = f \quad \text{in } \Omega,
$$
  
 
$$
u = 0 \quad \text{on } \partial \Omega.
$$
 (3.34)

*Multiplying (3.[34](#page-81-3)) with a test function v and integrating by parts, we obtain*

$$
\int_{\Omega} ((1+u)\nabla u) \cdot \nabla v \, \mathrm{d}x = \int_{\Omega} fv \, \mathrm{d}x,\tag{3.35}
$$

*which is a nonlinear variational problem of the form (3.[26](#page-80-2)), with*

$$
F(u; v) = \int_{\Omega} ((1+u)\nabla u) \cdot \nabla v \, dx - \int_{\Omega} fv \, dx.
$$
 (3.36)

 $L$ inearizing the semilinear form F around  $u = u_h$ , we obtain

$$
F'(u_h; \delta u, v) = \int_{\Omega} (\delta u \nabla u_h) \cdot \nabla v \, dx + \int_{\Omega} ((1 + u_h) \nabla \delta u) \cdot \nabla v \, dx. \tag{3.37}
$$

#### <span id="page-82-0"></span>*3.4. FINITE ELEMENT FUNCTION SPACES* 79

<span id="page-82-1"></span>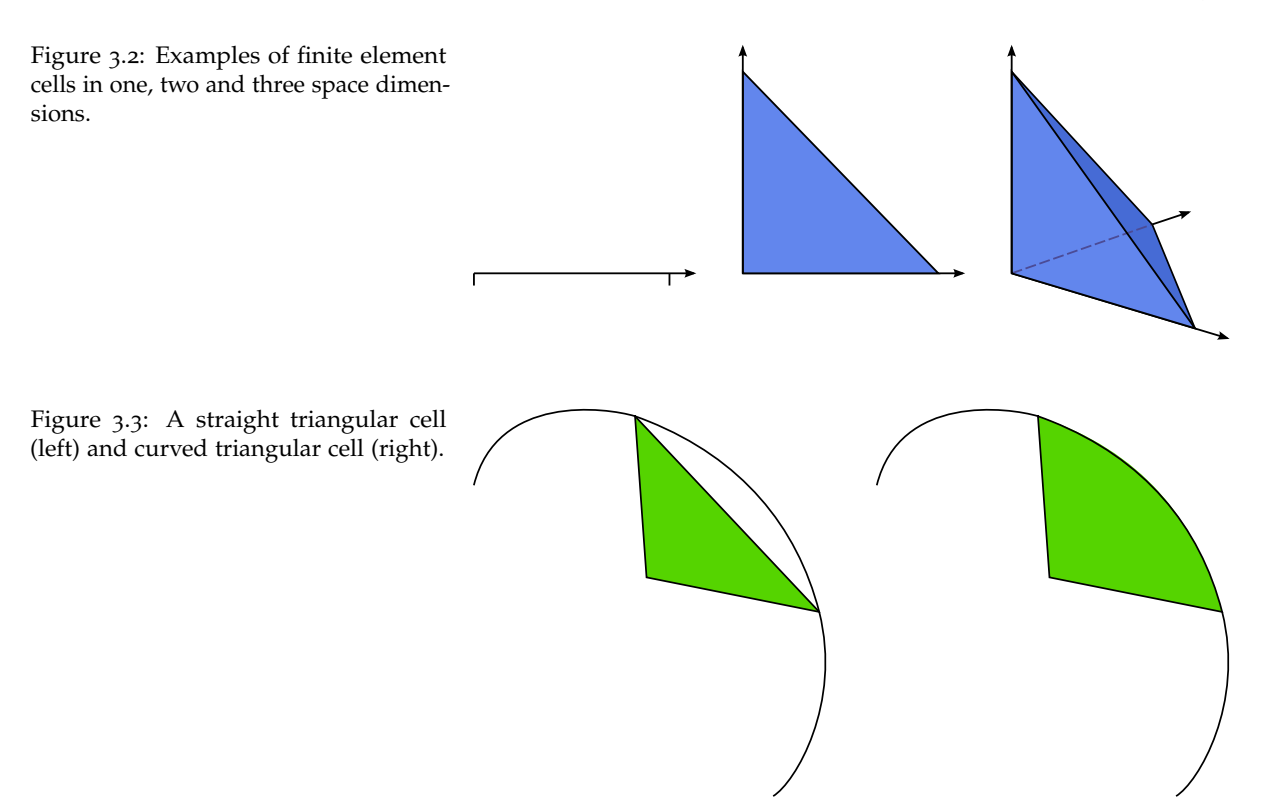

*We may thus compute the entries of the Jacobian matrix A*(*u<sup>h</sup>* ) *by*

$$
A_{ij}(u_h) = F'(u_h; \phi_j, \hat{\phi}_i) = \int_{\Omega} (\phi_j \nabla u_h) \cdot \nabla \hat{\phi}_i \, dx + \int_{\Omega} ((1 + u_h) \nabla \phi_j) \cdot \nabla \hat{\phi}_i \, dx. \tag{3.38}
$$

#### *3.4 Finite element function spaces*

In the above discussion, we assumed that we could construct discrete subspaces  $V_h \subset V$  of infinitedimensional function spaces. A central aspect of the finite element method is the construction of such subspaces by patching together local function spaces defined by a set of *finite elements*. We here give a general overview of the construction of finite element function spaces and return in Chapters [4](#page-96-0) and [5](#page-126-0) to the construction of specific function spaces as subsets of  $H^1$ ,  $H$ (curl),  $H$ (div) and  $L^2$ .

#### *3.4.1 The mesh*

To define  $V_h$ , we first partition the domain  $\Omega$  into a finite set of cells  $\mathcal{T}_h = \{T\}$  with disjoint interiors such that

$$
\cup_{T \in \mathcal{T}_h} T = \Omega. \tag{3.39}
$$

Together, these cells form a *mesh* of the domain Ω. The cells are typically simple polygonal shapes like intervals, triangles, quadrilaterals, tetrahedra or hexahedra as shown in Figure [3](#page-82-0).2. But other shapes are possible, in particular curved cells to capture the boundary of a non-polygonal domain correctly as shown in Figure [3](#page-82-1).3.

<span id="page-83-0"></span>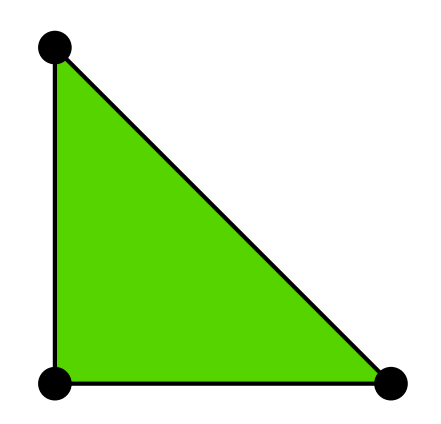

Figure 3.4: The degrees of freedom of the linear Lagrange (Courant) triangle are given by point evaluation at the three vertices of the triangle.

*3.4.2 The finite element definition*

Once a domain  $\Omega$  has been partitioned into cells, one may define a local function space  $V$  on each cell *T* and use these local function spaces to build the global function space *V<sup>h</sup>* . A cell *T* together with a local function space  $V$  and a set of rules for describing the functions in  $V$  is called a *finite element*. This definition was first formalized by [Ciarlet](#page-715-1) [[1976](#page-715-1)] and it remains the standard formulation today [\[Brenner and Scott,](#page-713-0) [2008](#page-713-0)]. The formal definition reads as follows: a finite element is a triple  $(T, V, \mathcal{L})$ , where

- the domain *T* is a bounded, closed subset of  $\mathbb{R}^d$  (for  $d = 1, 2, 3, \ldots$ ) with nonempty interior and piecewise smooth boundary;
- the space  $V = V(T)$  is a finite dimensional function space on *T* of dimension *n*;
- the set of degrees of freedom (nodes)  $\mathcal{L} = \{\ell_1, \ell_2, ..., \ell_n\}$  is a basis for the dual space  $\mathcal{V}'$ ; that is, the space of bounded linear functionals on  $V$ .

As an example, consider the standard linear Lagrange finite element on the triangle in Figure [3](#page-83-0).4. The cell *T* is given by the triangle and the space  $V$  is given by the space of first degree polynomials on *T* (a space of dimension three). As a basis for  $\mathcal{V}',$  we may take point evaluation at the three vertices of  $T;$ that is,

$$
\ell_i: \mathcal{V} \to \mathbb{R},
$$
  
\n
$$
\ell_i(v) = v(x^i),
$$
\n(3.40)

for  $i = 1, 2, 3$  where  $x^i$  is the coordinate of the *i*th vertex. To check that this is indeed a finite element, we need to verify that  $\mathcal L$  is a basis for  $\mathcal V'$ . This is equivalent to the unisolvence of  $\mathcal L$ ; that is, if  $v \in \mathcal V$ and  $\ell_i(v) = 0$  for all  $\ell_i$ , then  $v = 0$  [\[Brenner and Scott,](#page-713-0) [2008](#page-713-0)]. For the linear Lagrange triangle, we note that if *v* is zero at each vertex, then *v* must be zero everywhere, since a plane is uniquely determined by its values at three non-collinear points. It follows that the linear Lagrange triangle is indeed a finite element. In general, determining the unisolvence of  $\mathcal L$  may be non-trivial.

#### *3.4.3 The nodal basis*

<span id="page-83-1"></span>Expressing finite element solutions in  $V_h$  in terms of basis functions for the local function spaces  $V$ may be greatly simplified by introducing a *nodal basis* for  $V$ . A nodal basis  $\{\phi_i\}_{i=1}^n$  for  $V$  is a basis for  $V$  that satisfies

$$
\ell_i(\phi_j) = \delta_{ij}, \quad i, j = 1, 2, \dots, n. \tag{3.41}
$$

#### *3.4. FINITE ELEMENT FUNCTION SPACES* 81

It follows that any  $v \in V$  may be expressed by

$$
v = \sum_{i=1}^{n} \ell_i(v)\phi_i.
$$
\n(3.42)

In particular, any function *v* in *V* for the linear Lagrange triangle is given by  $v = \sum_{i=1}^{3} v(x^i) \phi_i$ . In other words, the expansion coefficients of any function *v* may be obtained by evaluating the linear functionals in L at *v*. We shall therefore interchangeably refer to both the expansion coefficients *U* of *u<sup>h</sup>* and the linear functionals of L as the *degrees of freedom*.

**Example 3.2 (Nodal basis for the linear Lagrange simplices)** *The nodal basis for the linear Lagrange interval with vertices at*  $x^1 = 0$  *and*  $x^2 = 1$  *is given by* 

$$
\phi_1(x) = 1 - x, \quad \phi_2(x) = x. \tag{3.43}
$$

*The nodal basis for the linear Lagrange triangle with vertices at*  $x^1 = (0,0)$ ,  $x^2 = (1,0)$  *and*  $x^3 = (0,1)$  *is given by*

$$
\phi_1(x) = 1 - x_1 - x_2, \quad \phi_2(x) = x_1, \quad \phi_3(x) = x_2.
$$
\n(3.44)

*The nodal basis for the linear Lagrange tetrahedron with vertices at*  $x^1 = (0,0,0)$ *,*  $x^2 = (1,0,0)$ *,*  $x^3 = (0,1,0)$ *and*  $x^4 = (0, 0, 1)$  *is given by* 

$$
\begin{array}{rcl}\n\phi_1(x) & = & 1 - x_1 - x_2 - x_3, \\
\phi_3(x) & = & x_2, \\
\phi_4(x) & = & x_3.\n\end{array}\n\tag{3.45}
$$

For any finite element  $(T, V, \mathcal{L})$ , the nodal basis may be computed by solving a linear system of size *n*  $\times$  *n*. To see this, let  $\{\psi_i\}_{i=1}^n$  be any basis (the *prime* basis) for *V*. Such a basis is easy to construct if  $V$  is a full polynomial space or may otherwise be computed by a singular-value decomposition or a Gram–Schmidt procedure; see [Kirby](#page-723-1)  $[2004]$  $[2004]$  $[2004]$ . We may then make an Ansatz for the nodal basis in terms of the prime basis:

$$
\phi_j = \sum_{k=1}^n \alpha_{jk} \psi_k, \quad j = 1, 2, ..., n.
$$
\n(3.46)

Inserting this into  $(3.41)$  $(3.41)$  $(3.41)$ , we find that

$$
\sum_{k=1}^{n} \alpha_{jk} \ell_i(\psi_k) = \delta_{ij}, \quad i, j = 1, 2, \dots, n.
$$
 (3.47)

In other words, the coefficients *α* expanding the nodal basis functions in the prime basis may be computed by solving the linear system

$$
B\alpha^{\top} = I,\tag{3.48}
$$

where  $B_{ij} = \ell_i(\psi_j)$ .

#### *3.4.4 The local-to-global mapping*

Now, to define a global function space  $V_h$  = span $\{\phi_i\}_{i=1}^N$  on Ω from a given set  $\{(T, V_T, \mathcal{L}_T)\}_{T \in \mathcal{T}_h}$  of finite elements, we also need to specify how the local function spaces are patched together. We do this by specifying for each cell  $T \in \mathcal{T}_h$  a *local-to-global mapping*:

$$
\iota_T : [1, n_T] \to [1, N]. \tag{3.49}
$$

<span id="page-85-0"></span>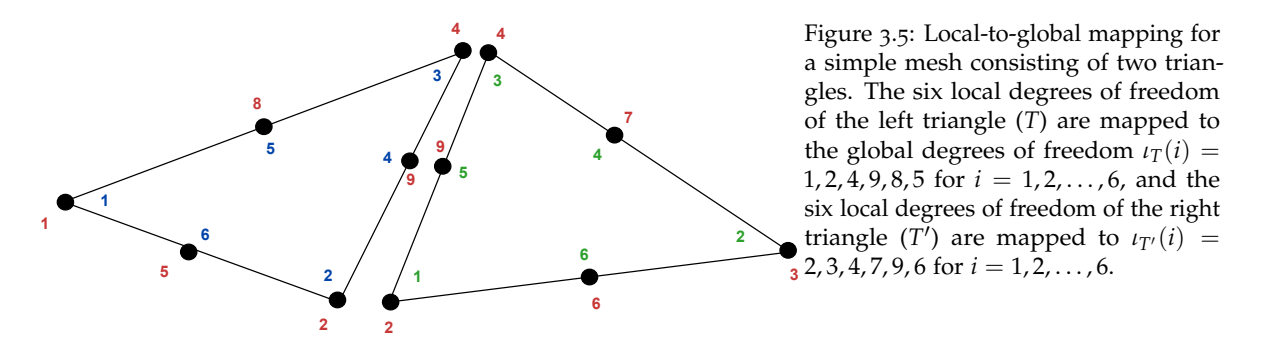

This mapping specifies how the local degrees of freedom  $\mathcal{L}_T = \{\ell_i^T\}_{i=1}^{n_T}$  are mapped to global degrees of freedom  $\mathcal{L} = \{\ell_i\}_{i=1}^N$ . More precisely, the global degrees of freedom are defined by

$$
\ell_{i_T(i)}(v) = \ell_i^T(v|_T), \quad i = 1, 2, ..., n_T,
$$
\n(3.50)

for any  $v \in V_h$ . Thus, each local degree of freedom  $\ell_i^T \in \mathcal{L}_T$  corresponds to a global degree of freedom  $\ell_{i\tau(i)} \in \mathcal{L}$  determined by the local-to-global mapping  $\iota_T$ . As we shall see, the local-to-global mapping together with the choice of degrees of freedom determine the continuity of the global function space *V<sup>h</sup>* .

For standard continuous piecewise linears, one may define the local-to-global mapping by simply mapping each local vertex number *i* for  $i = 1, 2, 3$  to the corresponding global vertex number  $\iota_T(i)$ . For continuous piecewise quadratics, one can base the local-to-global mapping on global vertex and edge numbers as illustrated in Figure  $3.5$  $3.5$  for a simple mesh consisting of two triangles.

#### *3.4.5 The global function space*

One may now define the global function space  $V_h$  as the set of functions on  $\Omega$  satisfying the following pair of conditions. We first require that

$$
v|_T \in \mathcal{V}_T \quad \forall \, T \in \mathcal{T}_h; \tag{3.51}
$$

that is, the restriction of  $v$  to each cell  $T$  lies in the local function space  $V_T$ . Second, we require that for any pair of cells  $(T, T') \in \mathcal{T}_h \times \mathcal{T}_h$  and any pair  $(i, i') \in [1, n_T] \times [1, n_{T'}]$  satisfying

$$
\iota_T(i) = \iota_{T'}(i'),\tag{3.52}
$$

<span id="page-85-1"></span>it holds that

$$
\ell_i^T(v|_T) = \ell_{i'}^{T'}(v|_{T'}).
$$
\n(3.53)

In other words, if two local degrees of freedom  $\ell_i$  and  $\ell_i^T$  are mapped to the same global degree of freedom, then they must agree for each function  $v \in V_h$ . Here,  $v|_T$  denotes (the continuous extension of the) restriction of *v* to the interior of *T*. This is illustrated in Figure [3](#page-86-0).6 for the space of continuous piecewise quadratics obtained by patching together two quadratic Lagrange triangles.

Note that by this construction, the functions in  $V<sub>h</sub>$  are undefined on cell boundaries, unless the constraints  $(3.53)$  $(3.53)$  $(3.53)$  force the functions in  $V<sub>h</sub>$  to be continuous on cell boundaries. However, this is usually not a problem, since we can perform all operations on the restrictions of functions to the local cells.

The local-to-global mapping together with the choice of degrees of freedom determine the continuity

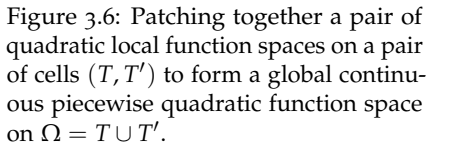

<span id="page-86-0"></span>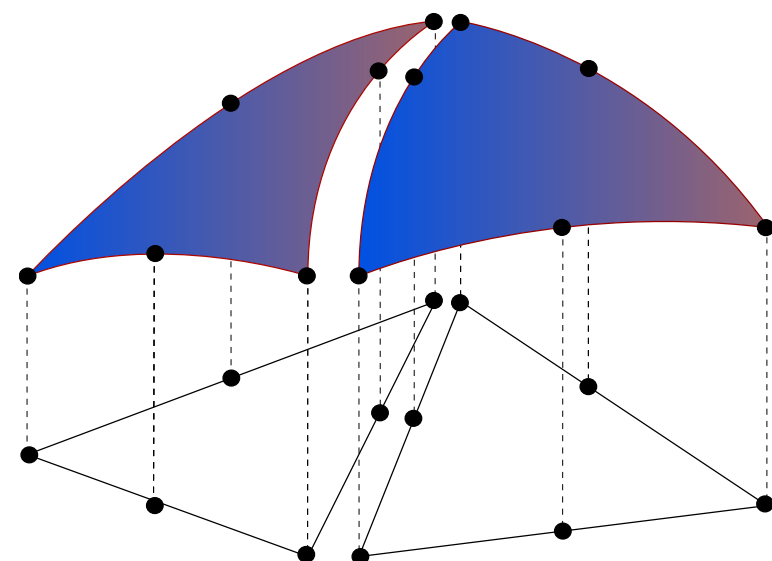

of the global function space *V<sup>h</sup>* . For the linear Lagrange triangle, choosing the degrees of freedom as point evaluation at the vertices ensures that all functions in  $V_h$  must be continuous at the two vertices of the common edge of any pair of adjacent triangles, and therefore along the entire common edge. It follows that the functions in *V<sup>h</sup>* are continuous throughout the domain Ω. As a consequence, the space of piecewise linears generated by the Lagrange triangle is  $H^1$ -conforming; that is,  $V_h \subset H^1(\Omega)$ . One may also consider degrees of freedom defined by point evaluation at the midpoint of each edge. This is the so-called Crouzeix–Raviart triangle. The corresponding global Crouzeix–Raviart space *V<sup>h</sup>* is consequently continuous only at edge midpoints. The Crouzeix–Raviart triangle is an example of an *H*<sup>1</sup> -*nonconforming* element; that is, the function space *V<sup>h</sup>* constructed from a set of Crouzeix–Raviart elements is not a subspace of *H*<sup>1</sup> . Other choices of degrees of freedom may ensure continuity of normal components, like for the *H*(div)-conforming Brezzi–Douglas–Marini elements, or tangential components, as for the *H*(curl)-conforming Nédélec elements. In Chapter [4](#page-96-0), other examples of elements are given which ensure different kinds of continuity by the choice of degrees of freedom and local-to-global mapping.

#### *3.4.6 The mapping from the reference element*

As we have seen, the global function space  $V_h$  may be described by a mesh  $\mathcal{T}_h$ , a set of finite elements  $\{(T, V_T, \mathcal{L}_T)\}_{T \in \mathcal{T}_h}$  and a set of local-to-global mappings  $\{t_T\}_{T \in \mathcal{T}_h}$ . We may simplify this description further by introducing a *reference finite element*  $(\hat{T}, \hat{\mathcal{V}}, \hat{\mathcal{L}})$ , where  $\hat{\mathcal{L}} = \{\hat{\ell}_1, \hat{\ell}_2, \ldots, \hat{\ell}_{\hat{n}}\}$ , and a set of invertible mappings  $\{F_T\}_{T\in\mathcal{T}_h}$  that map the reference cell  $\hat{T}$  to the cells of the mesh:

$$
T = F_T(\hat{T}) \quad \forall \, T \in \mathcal{T}_h. \tag{3.54}
$$

This is illustrated in Figure  $3.7$  $3.7$ . Note that  $\hat{T}$  is generally not part of the mesh. For function spaces discretizing *H*<sup>1</sup> as in ([3](#page-78-0).7), the mapping *F<sup>T</sup>* is typically *affine*; that is, *F<sup>T</sup>* can be written in the form  $F_T(\hat{x}) = A_T \hat{x} + b_T$  for some matrix  $A_T \in \mathbb{R}^{d \times d}$  and some vector  $b_T \in \mathbb{R}^d$ , or else *isoparametric*, in which case the components of  $F_T$  are functions in  $\hat{V}$ . For function spaces discretizing *H*(div) like in (3.[16](#page-79-0)) or *H*(curl), the appropriate mappings are the contravariant and covariant Piola mappings which preserve normal and tangential components respectively; see [Rognes et al.](#page-730-1) [[2009](#page-730-1)].

<span id="page-87-0"></span>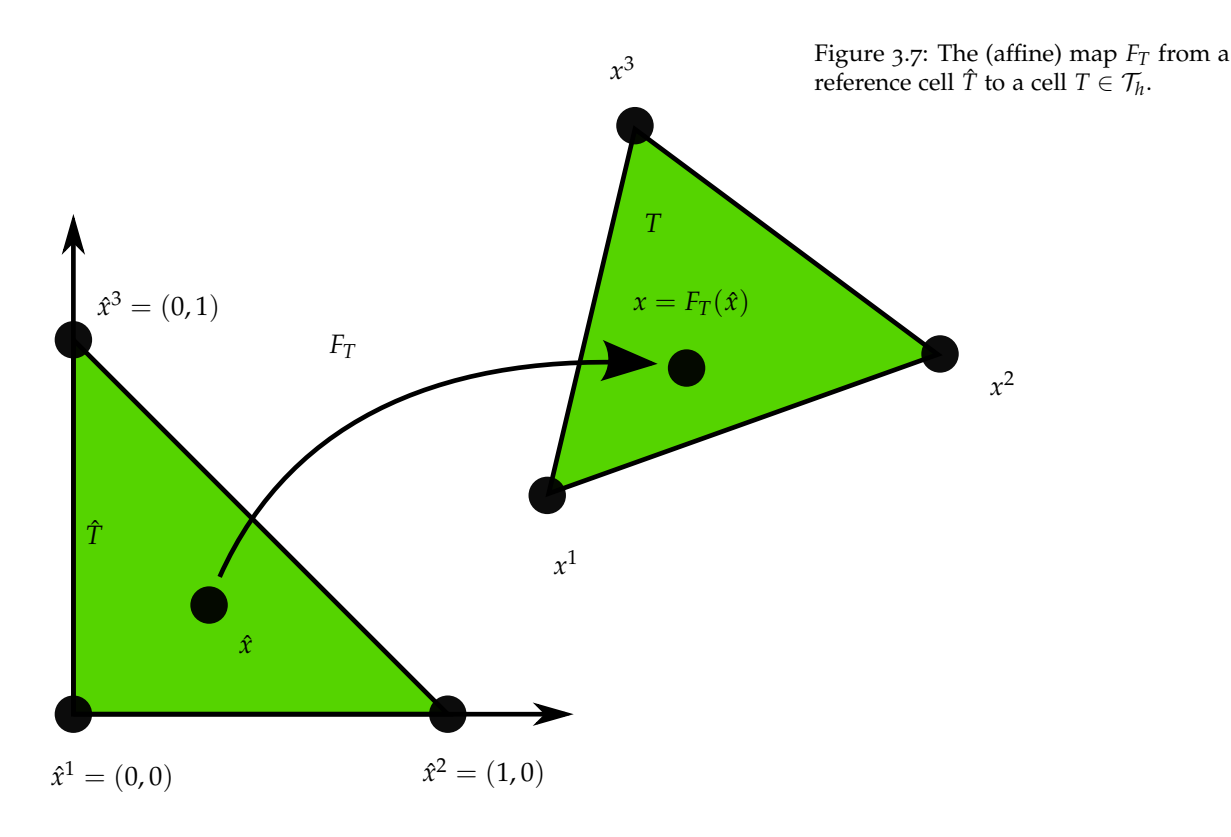

For simplicity, we restrict the following discussion to the case when *F<sup>T</sup>* is affine or isoparametric. For each cell  $T \in \mathcal{T}_h$ , the mapping  $F_T$  generates a function space on  $T$  given by

$$
\mathcal{V}_T = \{ v : v = \hat{v} \circ F_T^{-1}, \quad \hat{v} \in \hat{\mathcal{V}} \};\tag{3.55}
$$

that is, each function  $v = v(x)$  may be expressed as  $v(x) = \hat{v}(F_T^{-1}(x)) = \hat{v} \circ F_T^{-1}(x)$  for some  $\hat{v} \in \hat{\mathcal{V}}$ . The mapping  $F_T$  also generates a set of degrees of freedom  $\mathcal{L}_T$  on  $\mathcal{V}_T$  given by

$$
\mathcal{L}_T = \{ \ell_i : \ell_i(v) = \hat{\ell}_i(v \circ F_T), \quad i = 1, 2, ..., \hat{n} \}.
$$
 (3.56)

The mappings  ${F_T}_{T \in T_h}$  thus generate from the reference finite element  $(\hat{T}, \hat{V}, \hat{\mathcal{L}})$  a set of finite elements  $\{(T, \mathcal{V}_T, \mathcal{L}_T)\}_{T \in \mathcal{T}_h}$  given by

$$
T = F_T(\hat{T}),
$$
  
\n
$$
\mathcal{V}_T = \{v : v = \hat{v} \circ F_T^{-1}, \quad \hat{v} \in \hat{\mathcal{V}}\},
$$
  
\n
$$
\mathcal{L}_T = \{\ell_i : \ell_i(v) = \hat{\ell}_i(v \circ F_T), \quad i = 1, 2, ..., \hat{n} = n_T\}.
$$
\n(3.57)

By this construction, we also obtain the nodal basis functions  $\{\phi_i^T\}_{i=1}^{n_T}$  on *T* from a set of nodal basis functions  $\{\hat{\phi}_i\}_{i=1}^{\hat{n}}$  on the reference element satisfying  $\hat{\ell}_i(\hat{\phi}_j)=\delta_{ij}.$  To see this, we let  $\phi_i^T=\hat{\phi}_i\circ F_T^{-1}$  for  $i = 1, 2, \ldots, n<sub>T</sub>$  and find that

$$
\ell_i^T(\phi_j^T) = \hat{\ell}_i(\phi_j^T \circ F_T) = \hat{\ell}_i(\hat{\phi}_j \circ F_T^{-1} \circ F_T) = \hat{\ell}_i(\hat{\phi}_j) = \delta_{ij},
$$
\n(3.58)

We may therefore define the function space  $V_h$  by specifying a mesh  $\mathcal{T}_h$ , a reference finite element  $(\hat{T}, \hat{V}, \hat{\mathcal{L}})$ , a set of local-to-global mappings  $\{\iota_T\}_{T\in\mathcal{T}_h}$  and a set of mappings  $\{F_T\}_{T\in\mathcal{T}_h}$  from the reference cell *T*ˆ. Note that in general, the mappings need not be of the same type for all cells *T* and not all finite elements need to be generated from the same reference finite element. In particular, one could employ a different (higher-degree) isoparametric mapping for cells on a curved boundary.

The above construction is valid for so-called affine-equivalent elements [\[Brenner and Scott,](#page-713-0) [2008](#page-713-0)] like the family of *H*<sup>1</sup> -conforming Lagrange finite elements. A similar construction is possible for *H*(div) and *H*(curl)-conforming elements, like the Brezzi–Douglas–Marini and Nédélec elements, where an appropriate Piola mapping must be used to map the basis functions (while an affine map may still be used to map the geometry). However, not all finite elements may be generated from a reference finite element using this simple construction. For example, this construction fails for the family of Hermite finite elements [\[Ciarlet,](#page-715-0) [2002](#page-715-0), [Brenner and Scott,](#page-713-0) [2008](#page-713-0)].

#### *3.5 Finite element solvers*

Finite elements provide a powerful methodology for discretizing differential equations, but solving the resulting algebraic systems also presents a challenge, even for linear systems. Good solvers must handle the sparsity and possible ill-conditioning of the algebraic system, and also scale well on parallel computers. The linear solve is a fundamental operation not only in linear problems, but also within each iteration of a nonlinear solve via Newton's method, an eigenvalue solve, or time-stepping.

A classical approach that has been revived recently is direct solution, based on Gaussian elimination. Thanks to techniques enabling parallel scalability and recognizing block structure, packages such as UMFPACK [\[Davis,](#page-716-1) [2004](#page-716-1)] and SuperLU [\[Li,](#page-725-0) [2005](#page-725-0)] have made direct methods competitive for quite large problems.

The 1970s and 1980s saw the advent of modern iterative methods. These grew out of classical iterative methods such as relaxation methods and the conjugate gradient iteration of [Hestenes and Stiefel](#page-720-1) [[1952](#page-720-1)]. These techniques can use much less memory than direct methods and are easier to parallelize. Multigrid methods [\[Brandt,](#page-713-2) [1977](#page-713-2), [Wesseling,](#page-735-0) [1992](#page-735-0)] use relaxation techniques on a hierarchy of meshes to solve elliptic equations, typically for symmetric problems, in nearly linear time. However, they require a hierarchy of meshes that may not always be available. This motivated the introduction of *algebraic* multigrid methods (AMG) that mimic mesh coarsening, working only on the matrix entries. Successful AMG distributions include the Hypre package [\[Falgout and Yang,](#page-717-2) [2002](#page-717-2)] and the ML package distributed as part of Trilinos [\[Heroux et al.,](#page-720-2) [2005](#page-720-2)].

Krylov methods such as conjugate gradients and GMRES [\[Saad and Schultz,](#page-731-0) [1986](#page-731-0)] generate a sequence of approximations converging to the solution of the linear system. These methods are based only on the matrix–vector product. The performance of these methods is significantly improved by use of *preconditioners*, which transform the linear system

$$
AU = b \tag{3.59}
$$

into

$$
P^{-1}AU = P^{-1}b,\t\t(3.60)
$$

which is known as left preconditioning. The preconditioner  $P^{-1}$  may also be applied from the right by recognizing that *AU* = (*AP*−<sup>1</sup> )(*PU*) and solving the modified system for the matrix *AP*−<sup>1</sup> , followed by an additional solve to obtain *U* from the solution *PU*. To ensure good convergence, the preconditioner *P*<sup>−1</sup> should be a good approximation of *A*<sup>−1</sup>. Some preconditioners are strictly algebraic, meaning they only use information available from the entries of *A*. Classical relaxation methods such as

Gauss–Seidel may be used as preconditioners, as can so-called incomplete factorizations [\[Manteuffel,](#page-726-2) [1980](#page-726-2), [Axelsson,](#page-711-0) [1986](#page-711-0), [Saad,](#page-731-1) [1994](#page-731-1)]. Multigrid, whether geometric or algebraic, also can serve as a powerful preconditioner. Other kinds of preconditioners require special knowledge about the differential equation being solved and may require new matrices modeling related physical processes. Such methods are sometimes called *physics-based* preconditioners. An automated system, such as FEniCS, provides an interesting opportunity to assist with the development and implementation of these powerful but less widely used methods.

Fortunately, many of the methods discussed here are included in modern libraries such as PETSc [\[Balay](#page-712-1) [et al.,](#page-712-1) [2004](#page-712-1)] and Trilinos [\[Heroux et al.,](#page-720-2) [2005](#page-720-2)]. FEniCS typically interacts with the solvers discussed here through these packages and so mainly need to be aware of the various methods at a high level, such as when the various methods are appropriate and how to access them.

#### *3.6 Finite element error estimation and adaptivity*

The error  $e = u - u_h$  in a computed finite element solution  $u_h$  approximating the exact solution  $u$ of (3.[20](#page-80-0)) may be estimated either *a priori* or *a posteriori*. Both types of estimates are based on relating the size of the error to the size of the (weak) residual  $r : \hat{V} \to \mathbb{R}$  defined by

$$
r(v) = L(v) - a(u_h, v).
$$
 (3.61)

Note that the weak residual is formally related to the *strong residual*  $R \in \hat{V}'$  by  $r(v) = \langle R, v \rangle$  for all  $v \in \hat{V}$ .

*A priori* error estimates express the error in terms of the regularity of the exact (unknown) solution and may give useful information about the order of convergence of a finite element method. *A posteriori* error estimates express the error in terms of computable quantities like the residual and (possibly) the solution of an auxiliary dual problem, as described below.

#### *3.6.1* A priori *error analysis*

We consider the linear variational problem (3.[20](#page-80-0)). We first assume that the bilinear form *a* and the linear form *L* are continuous (bounded); that is, there exists a constant *C* > 0 such that

$$
a(v, w) \leq C ||v||_V ||w||_V,
$$
  
\n
$$
L(v) \leq C ||v||_V,
$$
\n(3.62)

for all  $v, w \in V$ . For simplicity, we assume in this section that  $V = \hat{V}$  is a Hilbert space. For ([3](#page-76-0).1), this corresponds to the case of homogeneous Dirichlet boundary conditions and  $V = H_0^1(\Omega)$ . Extensions to the general case  $V \neq \hat{V}$  are possible; see for example [Oden and Demkowicz](#page-728-0) [[1996](#page-728-0)]. We further assume that the bilinear form *a* is coercive (*V*-elliptic); that is, there exists a constant  $\alpha > 0$  such that

$$
a(v,v) \geq \alpha ||v||_V^2, \tag{3.63}
$$

for all  $v \in V$ . It then follows by the Lax–Milgram theorem [\[Lax and Milgram,](#page-725-1) [1954](#page-725-1)] that there exists a unique solution  $u \in V$  to the variational problem (3.[20](#page-80-0)).

To derive an *a priori* error estimate for the approximate solution  $u_h$  defined by the discrete variational problem (3.[22](#page-80-1)), we first note that

$$
a(u - u_h, v) = a(u, v) - a(u_h, v) = L(v) - L(v) = 0
$$
\n(3.64)

Figure 3.8: If the bilinear form *a* is symmetric, then the finite element solution *u*<sup>*h*</sup> ∈ *V*<sup>*h*</sup> ⊂ *V* is the *a*-projection of  $u \in V$  onto the subspace  $V_h$  and is consequently the best possible approximation of *u* in the subspace *V<sup>h</sup>* (in the norm defined by the bilinear form *a*). This follows by the Galerkin orthogonality  $\langle u - u_h, v \rangle_a \equiv a(u - u_h, v) = 0$ for all  $v \in V_h$ .

<span id="page-90-1"></span>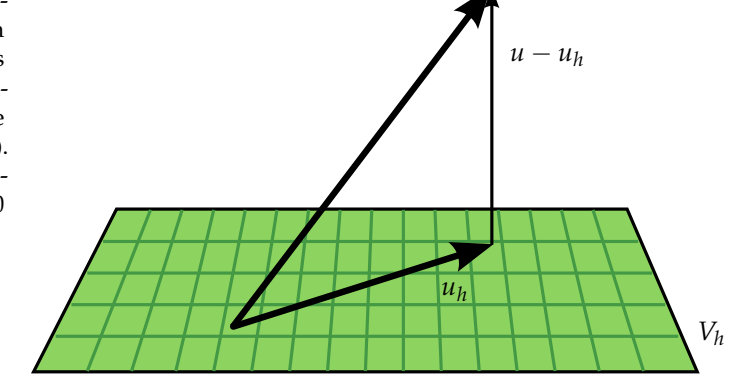

*u*

for all  $v \in V_h \subset V$  (the Galerkin orthogonality). By the coercivity and continuity of the bilinear form *a*, we find that

$$
\alpha \|u - u_h\|_V^2 \le a(u - u_h, u - u_h) = a(u - u_h, u - v) + a(u_h - u, v - u_h)
$$
  
=  $a(u - u_h, u - v) \le C \|u - u_h\|_V \|u - v\|_V.$  (3.65)

for all  $v \in V_h$ . It follows that

<span id="page-90-0"></span>
$$
||u - u_h||_V \leqslant \frac{C}{\alpha} ||u - v||_V \quad \forall \, v \in V_h. \tag{3.66}
$$

The estimate (3.[66](#page-90-0)) is referred to as Cea's lemma. We note that when the bilinear form *a* is symmetric, it is also an inner product. We may then take  $\|v\|_V = \sqrt{a(v,v)}$  and  $C = \alpha = 1$ . In this case,  $u_h$  is the *a*-projection onto *V<sup>h</sup>* and Cea's lemma states that

<span id="page-90-2"></span>
$$
||u - u_h||_V \le ||u - v||_V \quad \forall v \in V_h;
$$
\n(3.67)

that is,  $u_h$  is the best possible solution of the variational problem  $(3.20)$  $(3.20)$  $(3.20)$  in the subspace  $V_h$ . This is illustrated in Figure [3](#page-90-1).8.

Cea's lemma together with a suitable interpolation estimate now yields an *a priori* error estimate for *u*<sub>*h*</sub>. By choosing  $v = \pi_h u$ , where  $\pi_h : V \to V_h$  is an interpolation operator into  $V_h$ , we find that

$$
||u - u_h||_V \leqslant \frac{C}{\alpha} ||u - \pi_h u||_V \leqslant \frac{CC_i}{\alpha} ||h^p D^{q+1} u||_{L^2},
$$
\n(3.68)

where *C<sup>i</sup>* is an interpolation constant and the values of *p* and *q* depend on the accuracy of interpolation and the definition of  $\|\cdot\|_V$ . For the solution of Poisson's equation in  $V = H_0^1$ , we have  $C = \alpha = 1$  and  $p = q = 1.$ 

#### *3.6.2* A posteriori *error analysis*

*Energy norm error estimates.* The continuity and coercivity of the bilinear form *a* also allow the derivation of an *a posteriori* error estimate. In fact, it follows that the *V*-norm of the error  $e = u - u_h$ is equivalent to the *V*'-norm of the residual *r*. To see this, note that by the continuity of the bilinear

form *a*, we have

$$
r(v) = L(v) - a(u_h, v) = a(u, v) - a(u_h, v) = a(u - u_h, v) \leq C||u - u_h||_V ||v||_V.
$$
 (3.69)

Furthermore, by coercivity, we find that

$$
\alpha \|u - u_h\|_V^2 \le a(u - u_h, u - u_h) = a(u, u - u_h) - a(u_h, u - u_h) = L(u - u_h) - a(u_h, u - u_h) = r(u - u_h).
$$
\n(3.70)

<span id="page-91-0"></span>It follows that

$$
\alpha \|u - u_h\|_V \leq \|r\|_{V'} \leq C \|u - u_h\|_V, \tag{3.71}
$$

 $\text{where } ||r||_{V'} = \sup_{v \in V, v \neq 0} r(v) / ||v||_{V}.$ 

The estimates (3.[68](#page-90-2)) and (3.[71](#page-91-0)) are sometimes referred to as *energy norm* error estimates. This is the case when the bilinear form *a* is symmetric and thus defines an inner product. One may then take  $||v||_V = \sqrt{a(v,v)}$  and  $C = \alpha = 1$ . In this case, it follows that

$$
\eta \equiv \|e\|_V = \|r\|_{V'}.\tag{3.72}
$$

The term energy norm refers to  $a(v, v)$  corresponding to physical energy in many applications.

*Goal-oriented error estimates.* The classical *a priori* and *a posteriori* error estimates (3.[68](#page-90-2)) and (3.[71](#page-91-0)) relate the *V*-norm of the error  $e = u - u_h$  to the regularity of the exact solution *u* and the residual  $r = L(v) - a(u_h, v)$  of the finite element solution  $u_h$ , respectively. However, in applications it is often necessary to control the error in a certain *output functional*  $M: V \to \mathbb{R}$  of the computed solution to within some given tolerance  $\epsilon > 0$ . Typical functionals are average values of the computed solution, such as the lift or drag of an object immersed in a flow field. In these situations, one would ideally like to choose the finite element space  $V_h \subset V$  such that the finite element solution  $u_h$  satisfies

$$
\eta \equiv |\mathcal{M}(u) - \mathcal{M}(u_h)| \leqslant \epsilon \tag{3.73}
$$

with minimal computational work. We assume here that both the output functional and the variational problem are linear, but the analysis may be easily extended to the full nonlinear case [\[Eriksson et al.,](#page-717-3) [1995](#page-717-3)b, [Becker and Rannacher,](#page-712-2) [2001](#page-712-2)].

To estimate the error in the output functional  $\mathcal M$ , we introduce an auxiliary *dual* problem: find  $z \in V^*$ such that

$$
a^*(z,v) = \mathcal{M}(v) \quad \forall \, v \in \hat{V}^*.
$$
\n
$$
(3.74)
$$

We note here that the functional  $M$  enters as data in the dual problem. The dual (adjoint) bilinear form  $a^*: V^* \times \hat{V}^* \to \mathbb{R}$  is defined by

$$
a^*(v, w) = a(w, v) \quad \forall (v, w) \in V^* \times \hat{V}^*.
$$
 (3.75)

The dual trial and test spaces are given by

$$
V^* = \hat{V},
$$
  
\n
$$
\hat{V}^* = V_0 = \{v - w : v, w \in V\};
$$
\n(3.76)

that is, the dual trial space is the primal test space and the dual test space is the primal trial space modulo boundary conditions. In particular, if  $V = u_0 + \hat{V}$  and  $V_h = u_0 + \hat{V}_h$  then  $V^* = \hat{V}^* = \hat{V}$ , and both the dual test and trial functions vanish at Dirichlet boundaries. The definition of the dual

problem leads us to the following representation of the error:

$$
\mathcal{M}(u) - \mathcal{M}(u_h) = \mathcal{M}(u - u_h)
$$
  
=  $a^*(z, u - u_h)$   
=  $a(u - u_h, z)$   
=  $L(z) - a(u_h, z)$   
=  $r(z)$ . (3.77)

We find that the error is exactly represented by the residual of the dual solution:

$$
\mathcal{M}(u) - \mathcal{M}(u_h) = r(z). \tag{3.78}
$$

#### *3.6.3 Adaptivity*

As seen above, one may estimate the error in a computed finite element solution *u<sup>h</sup>* in the *V*-norm or an output functional by estimating the size of the residual *r*. This may be done in several different ways. The estimate typically involves integration by parts to recover the strong element-wise residual of the original PDE, possibly in combination with the solution of local problems over cells or patches of cells. In the case of the standard piecewise linear finite element approximation of Poisson's equation ([3](#page-76-0).1), one may obtain the following estimate:

$$
||u - u_h||_V \equiv ||\nabla e||_{L^2} \leq C \left( \sum_{T \in \mathcal{T}_h} h_T^2 ||R||_T^2 + h_T ||[\partial_n u_h]||_{\partial T}^2 \right)^{1/2}, \tag{3.79}
$$

where  $R|_T = f|_T + \Delta u_h|_T$  is the strong residual,  $h_T$  denotes the mesh size (the diameter of the smallest circumscribed sphere around each cell *T*) and [*∂nu<sup>h</sup>* ] denotes the jump of the normal derivative across mesh facets. For a derivation of this estimate, see for example [Elman et al.](#page-717-4) [[2005](#page-717-4)]. Letting  $\eta_T^2 = h_T^2 \|R\|_T^2 + h_T \|[ \partial_n u_h ] \|_{\partial T}^2$ , we obtain the estimate

$$
||u - u_h||_V \le \eta_h \equiv C \left(\sum_T \eta_T^2\right)^{1/2}.
$$
 (3.80)

An adaptive algorithm seeks to determine a mesh size  $h = h(x)$  such that  $\eta_h \leq \epsilon$ . Starting from an initial coarse mesh, the mesh is successively refined in those cells where the error indicator  $\eta_T$  is large. Several strategies are available, such as refining the top fraction of all cells where *η<sup>T</sup>* is large, say the first 20% of all cells ordered by  $\eta_T$ . Other strategies include refining all cells where  $\eta_T$  is above a certain fraction of  $\max_{T \in \mathcal{T}_h} \eta_T$ , or refining a top fraction of all cells such that the sum of their error indicators account for a significant fraction of *η<sup>h</sup>* (so-called *Dörfler marking* [\[Dörfler,](#page-716-2) [1996](#page-716-2)]).

Once the mesh has been refined, a new solution and new error indicators can be computed. The process is then repeated until either  $\eta_h \leq \epsilon$  (the stopping criterion) or the available resources (CPU time and memory) have been exhausted. The adaptive algorithm yields a sequence of successively refined meshes as illustrated in Figure [3](#page-93-0).9. For time-dependent problems, an adaptive algorithm needs to decide both on the local mesh size and the size of the (local) time step as functions of space *and* time. Ideally, the error estimate *η<sup>h</sup>* is close to the actual error, as measured by the *efficiency index ηh*/*η* which should be close to and bounded below by one.

<span id="page-93-0"></span>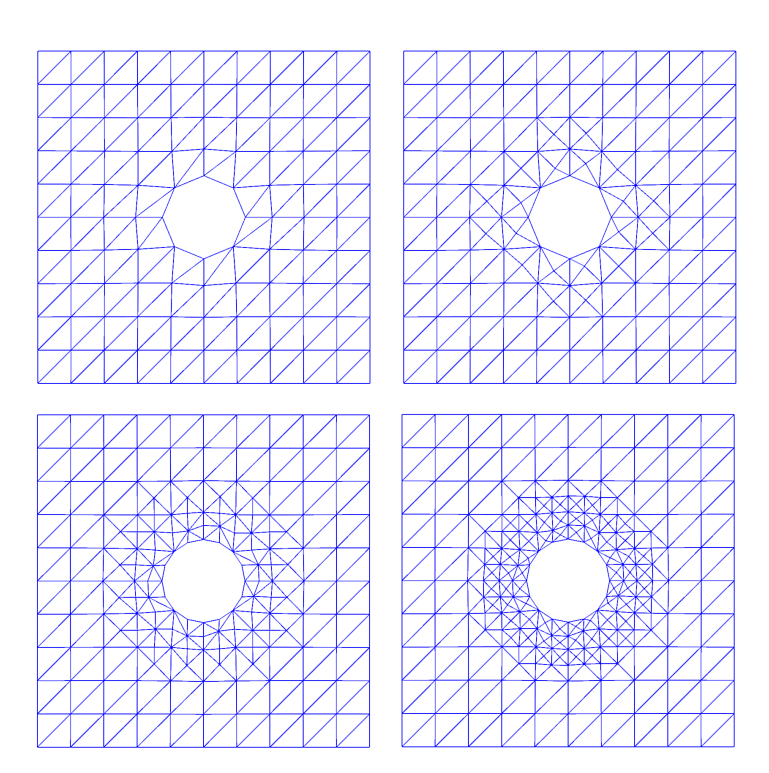

Figure 3.9: A sequence of adaptively refined meshes obtained by successive refinement of an original coarse mesh.

#### *3.7 Automating the finite element method*

The FEniCS project seeks to automate the solution of differential equations. This is a formidable task, but it may be approached by an automation of the finite element method. In particular, this automation relies on the following key steps:

- (i) automation of discretization,
- (ii) automation of discrete solution,
- (iii) automation of error control.

Since its inception in 2003, the FEniCS project has been concerned mainly with the automation of discretization, resulting in the development of the form compilers FFC and SyFi/SFC, the code generation interface UFC, the form language UFL, and a generic assembler implemented as part of DOLFIN. As a result, variational problems for a large class of partial differential equations may now be automatically discretized by the finite element method using FEniCS. For the automation of discrete solution; that is, the solution of linear and nonlinear systems arising from the automated discretization of variational problems, interfaces to state-of-the-art libraries for linear algebra have been implemented as part of DOLFIN. Ongoing work is now seeking to automate error control by automated error estimation and adaptivity. In the following chapters, we return to specific aspects of the automation of the finite element method developed as part of the FEniCS Project.

#### *3.8. HISTORICAL NOTES* 91

#### *3.8 Historical notes*

In 1915, Boris Grigoryevich Galerkin formulated a general method for solving differential equations [\[Galerkin,](#page-718-1) [1915](#page-718-1)]. A similar approach was presented sometime earlier by Bubnov. Galerkin's method, or the Bubnov–Galerkin method, was originally formulated with global polynomials and goes back to the variational principles of Leibniz, Euler, Lagrange, Dirichlet, Hamilton, Castigliano [\[Cas](#page-714-0)[tigliano,](#page-714-0) [1879](#page-714-0)], Rayleigh [\[Rayleigh,](#page-730-2) [1870](#page-730-2)] and Ritz [\[Ritz,](#page-730-3) [1908](#page-730-3)]. Galerkin's method with piecewise polynomial spaces  $(V_h, \hat{V}_h)$  is known as the *finite element method*. The finite element method was introduced by engineers for structural analysis in the 1950s and was independently proposed by Courant  $[Current, 1943]$  $[Current, 1943]$  $[Current, 1943]$ . The exploitation of the finite element method among engineers and mathematicians exploded in the 1960s. Since then, the machinery of the finite element method has been expanded and refined into a comprehensive framework for the design and analysis of numerical methods for differential equations; see [Zienkiewicz et al.](#page-736-0) [[2005](#page-736-0)], [Strang and Fix](#page-732-0) [[1973](#page-732-0)], [Ciarlet](#page-715-1) [[1976](#page-715-1)], [Becker et al.](#page-712-3) [[1981](#page-712-3)], [Hughes](#page-721-0) [[1987](#page-721-0)], [Brenner and Scott](#page-713-0) [[2008](#page-713-0)]. Recently, the quest for compatible (stable) discretizations of mixed variational problems has led to the development of finite element exterior calculus [\[Arnold et al.,](#page-711-1) [2006](#page-711-1)a].

Work on *a posteriori* error analysis of finite element methods dates back to the pioneering work of [Babuška and Rheinboldt](#page-711-2) [[1978](#page-711-2)]. Important references include the works by [Bank and Weiser](#page-712-4) [[1985](#page-712-4)], [Zienkiewicz and Zhu](#page-736-1) [[1987](#page-736-1)], [Eriksson and Johnson](#page-717-5) [[1991](#page-717-5), [1995](#page-717-6)a], [Eriksson and Johnson,](#page-717-7) [1995](#page-717-8)b[,c\]](#page-717-9), [Eriksson et al.](#page-717-10) [[1998](#page-717-10)], [Ainsworth and Oden](#page-710-0) [[1993](#page-710-0)] and the reviews papers [\[Eriksson et al.,](#page-717-3) [1995](#page-717-3)b, [Verfürth,](#page-734-0) [1994](#page-734-0), [1999](#page-734-1), [Ainsworth and Oden,](#page-710-1) [2000](#page-710-1), [Becker and Rannacher,](#page-712-2) [2001](#page-712-2)].

# <span id="page-96-0"></span>*4 Common and unusual finite elements*

By Robert C. Kirby, Anders Logg, Marie E. Rognes and Andy R. Terrel

This chapter provides a glimpse of the considerable range of finite elements in the literature. Many of the elements presented here are implemented as part of the FEniCS project already; some are future work.

The universe of finite elements extends far beyond what we consider here. In particular, we consider only simplicial, polynomial-based elements. We thus bypass elements defined on quadrilaterals and hexahedra, composite and macro-element techniques, as well as XFEM-type methods. Even among polynomial-based elements on simplices, the list of elements can be extended. Nonetheless, this chapter presents a comprehensive collection of some the most common, and some more unusual, finite elements.

#### *4.1 The finite element definition*

The Ciarlet definition of a *finite element* was first introduced in a set of lecture notes by [Ciarlet](#page-715-3) [[1975](#page-715-3)] and became popular after his 1978 book [\[Ciarlet,](#page-715-0) [2002](#page-715-0)]. It remains the standard definition today, see for example [Brenner and Scott](#page-713-0) [[2008](#page-713-0)]. The definition, which was also presented in Chapter [3](#page-76-1), reads as follows:

#### **Definition 4.1 (Finite element [\[Ciarlet,](#page-715-0) [2002](#page-715-0)])** *A finite element is defined by a triple* (*T*, V,L)*, where*

- *• the domain T is a bounded, closed subset of* **R***<sup>d</sup> (for d* = 1, 2, 3, . . . *) with nonempty interior and piecewise smooth boundary;*
- *the space*  $V = V(T)$  *is a finite dimensional function space on T of dimension n;*
- the set of degrees of freedom (nodes)  $\mathcal{L} = \{\ell_1, \ell_2, ..., \ell_n\}$  is a basis for the dual space  $\mathcal{V}'$ ; that is, the *space of bounded linear functionals on* V*.*

Similar ideas were introduced earlier in [Ciarlet and Raviart](#page-715-4) [[1972](#page-715-4)]<sup>[1](#page-0-0)</sup>, in which unisolvence<sup>[2](#page-0-0)</sup> of a set of interpolation points  $\{x^i\}_i$  was discussed. This is closely related to the unisolvence of  $\mathcal L$  when the degrees of freedom are given by by  $\ell_i(v) = v(x^i)$ . Conditions for uniquely determining a polynomial based on interpolation of function values and derivatives at a set of points was also discussed in [Bramble and Zlámal](#page-713-3) [[1970](#page-713-3)], although the term unisolvence was not used.

For any finite element, one may define a local basis for  $V$  that is dual to the degrees of freedom. Such a basis  $\{\phi_1^T, \phi_2^T \dots, \phi_n^T\}$  satisfies  $\ell_i(\phi_j^T) = \delta_{ij}$  for  $1 \leq i, j \leq n$  and is called the *nodal basis*. It is typically this basis that is used in finite element computations.

<sup>&</sup>lt;sup>1</sup>The Ciarlet triple was originally written as  $(K, P, \Sigma)$  with *K* denoting *T* and  $\Sigma$  denoting *L*.

<sup>&</sup>lt;sup>2</sup>To check whether a given set of linear functionals is a basis for  $V'$ , one may check whether it is *unisolvent* for  $V$ ; that is, for  $v \in V$ ,  $\ell_i(v) = 0$  for  $i = 1, \ldots, n$  if and only if  $v = 0$ .

Also associated with a finite element is a *local interpolation operator*, sometimes called a *nodal interpolant*. Given some function *f* on *T*, the nodal interpolant is defined by

$$
\Pi_T(f) = \sum_{i=1}^n \ell_i(f)\phi_i^T,
$$
\n(4.1)

assuming that *f* is smooth enough for all of the degrees of freedom acting on it to be well-defined. Once a local finite element space is defined, it is relatively straightforward to define a global finite element space over a tessellation  $\mathcal{T}_h$ . One defines the global space to consist of functions whose restrictions to each  $T \in \mathcal{T}_h$  lie in the local space  $\mathcal{V}(T)$  and that also satisfy any required continuity requirements. Typically, the degrees of freedom for each local element are chosen such that if the degrees of freedom on a common interface between two adjacent cells T and T' agree, then a function will satisfy the required continuity condition.

When constructing a global finite element space, it is common to construct a single *reference finite element*  $(\hat{T}, \hat{V}, \hat{L})$  and map it to each cell in the mesh. As we are dealing with a simplicial geometry, the mapping between  $\hat{T}$  and each  $T \in \mathcal{T}_h$  will be affine. Originally defined for the purpose of error estimation, but also useful for computation, is the notion of *affine equivalence*. Let  $F_T : \tilde{T} \to T$  denote this affine map. Let  $v \in V$ . The *pullback* associated with the affine map is given by  $\mathcal{F}^*(v)(\hat{x}) =$  $v(F_T(x))$  for all  $\hat{x} \in \hat{T}$ . Given a functional  $\hat{\ell} \in \hat{\mathcal{V}}'$ , its *pushforward* acts on a function in  $v \in \mathcal{V}$  by  $\mathcal{F}_*(\ell)(v) = \ell(\mathcal{F}^*(v)).$ 

**Definition 4.2 (Affine equivalence)** Let  $(\hat{T}, \hat{V}, \hat{\mathcal{L}})$  and  $(T, V, \mathcal{L})$  be finite elements and  $F_T : \hat{T} \to T$  be a *non-degenerate affine map. The finite elements are affine equivalent <i>if*  $\mathcal{F}^*(\mathcal{V})=\hat{\mathcal{V}}$  *and*  $\mathcal{F}_*(\hat{\mathcal{L}})=\mathcal{L}$ *.* 

One consequence of affine equivalence is that only a single nodal basis needs to be constructed, and then it can be mapped to each cell in a mesh. Moreover, this idea of equivalence can be extended to some vector-valued elements when certain kinds of Piola mappings are used. In this case, the affine map is the same, but the pull-back and push-forward are appropriately modified. It is also worth stating that not all finite elements generate affine equivalent or Piola-equivalent families. The Lagrange elements are affine equivalent in  $H^1$ , but the Hermite and Argyris elements are not. The Raviart–Thomas elements are Piola-equivalent in *H*(div), while the Mardal–Tai–Winther elements are not.

A dictionary of the finite elements discussed in this chapter is presented in Table [4](#page-98-0).1.

#### *4.2 Notation*

- The space of polynomials of degree up to and including *<sup>q</sup>* on a domain *<sup>T</sup>* <sup>⊂</sup> **<sup>R</sup>***<sup>d</sup>* is denoted by  $\mathcal{P}_q(T)$  and the corresponding *d*-vector fields by  $[\mathcal{P}_q(T)]^d$ .
- A finite element space *E* is called *V*-conforming if  $E \subseteq V$ . If not, it is called (*V*-) nonconforming.
- The elements of  $\mathcal L$  are usually referred to as the *degrees of freedom* of the element  $(T, \mathcal V, \mathcal L)$ . When describing finite element families, it is usual to illustrate the degrees of freedom with a certain schematic notation. We summarize the notation used here in the list below and in Figure [4](#page-99-0).1.

**Point evaluation.** A black sphere (disc) at a point *x* denotes point evaluation of the function *v* at that point:

$$
\ell(v) = v(x). \tag{4.2}
$$

For a vector valued function *v* with *d* components, a black sphere denotes evaluation of all components and thus corresponds to *d* degrees of freedom.

#### <span id="page-98-0"></span>*4.2. NOTATION* 95

| Finite element         | Short name       | Sobolev space              | Conforming         |
|------------------------|------------------|----------------------------|--------------------|
| (Quintic) Argyris      | ARG              | $H^2$                      | Yes                |
| Arnold-Winther         | AW               | $H(\text{div};\mathbb{S})$ | Yes                |
| Brezzi-Douglas-Marini  | <b>BDM</b>       | $H(\text{div})$            | Yes                |
| Crouzeix-Raviart       | CR.              | $H^1$                      | $\overline{N}_{0}$ |
| Discontinuous Lagrange | DG               | $L^2$                      | Yes                |
| (Cubic) Hermite        | <b>HER</b>       | $H^2$                      | No                 |
| Lagrange               | CG.              | $H^1$                      | Yes                |
| Mardal-Tai-Winther     | <b>MTW</b>       | $H^1/H(\text{div})$        | No/Yes             |
| (Quadratic) Morley     | <b>MOR</b>       | $H^2$                      | No                 |
| Nédélec first kind     | NED <sup>1</sup> | $H$ (curl)                 | Yes                |
| Nédélec second kind    | NED <sup>2</sup> | $H$ (curl)                 | Yes                |
| Raviart-Thomas         | RT               | $H(\text{div})$            | Yes                |

Table 4.1: A dictionary of the finite elements discussed in this chapter, including full name and the respective (highest order) Sobolev space to which the elements are conforming/nonconforming.

**Evaluation of all first derivatives.** A dark gray, slightly larger sphere (disc) at a point *x* denotes point evaluation of all first derivatives of the function *v* at that point:

$$
\ell_i(v) = \frac{\partial v(x)}{\partial x_i}, \quad i = 1, \dots, d,
$$
\n(4.3)

thus corresponding to *d* degrees of freedom.

**Evaluation of all second derivatives.** A light gray, even larger sphere (disc) at a point *x* denotes point evaluation of all second derivatives of the function *v* at that point:

$$
\ell_{ij}(v) = \frac{\partial^2 v(x)}{\partial x_i \partial x_j}, \quad 1 \leqslant i \leqslant j \leqslant d,\tag{4.4}
$$

thus corresponding to  $d(d+1)/2$  degrees of freedom.

**Evaluation of directional component.** An arrow at a point *x* in a direction *n* denotes evaluation of the vector-valued function *v* in the direction *n* at the point *x*:

$$
\ell(v) = v(x) \cdot n. \tag{4.5}
$$

The direction  $n$  is typically the normal direction of a facet, or a tangent direction of a facet or edge. We will sometimes use an arrow at a point to denote a moment (integration against a weight function) of a component of the function over a facet or edge.

**Evaluation of directional derivative.** A black line at a point *x* in a direction *n* denotes evaluation of the directional derivative of the scalar function *v* in the direction *n* at the point *x*:

$$
\ell(v) = \nabla v(x) \cdot n. \tag{4.6}
$$

**Evaluation of interior moments.** A set of concentric spheres (discs) denotes interior moment degrees of freedom; that is, degrees of freedom defined by integration against a weight function over the interior of the domain *T*. The spheres are colored white-black-white etc.

#### <span id="page-99-0"></span>96 *CHAPTER 4. COMMON AND UNUSUAL FINITE ELEMENTS*

*point evaluation evaluation of all first derivatives*

*evaluation of all second derivatives evaluation of directional component evaluation of directional derivative evaluation of interior moments*

Figure 4.1: Summary of notation used for degrees of freedom. In this example, the three concentric spheres indicate a set of three degrees of freedom defined by interior moments.

We note that, for some of the finite elements presented below, the literature will use different notation and numbering schemes, so that our presentation may be quite different from the original presentation of the elements. In particular, the families of Raviart–Thomas and Nédélec spaces of the first kind are traditionally numbered from 0, while we have followed the more recent scheme from the finite element exterior calculus of numbering from 1.

### *4.3 H*<sup>1</sup> *finite elements*

The space  $H^1$  is fundamental in the analysis and discretization of weak forms for second-order elliptic problems, and finite element subspaces of *H*<sup>1</sup> give rise to some of the best-known finite elements. Typically, these elements use *C* <sup>0</sup> approximating spaces, since a piecewise smooth function on a bounded domain is *H*<sup>1</sup> if and only if it is continuous [\[Braess,](#page-713-1) [2007](#page-713-1), Theorem 5.2]. We consider the classic Lagrange element, as well as a nonconforming example, the Crouzeix–Raviart space. It is worth noting that the Hermite element considered later is technically only an  $H^1$  element, but can be used as a nonconforming element for smoother spaces. Also, smoother elements such as Argyris may be used to discretize  $H^1$ , although this is less common in practice.

#### *4.3.1 The Lagrange element*

The best-known and most widely used finite element is the  $P_1$  Lagrange element. This lowestdegree triangle is sometimes called the *Courant* triangle, after the seminal paper by [Courant](#page-715-2) [[1943](#page-715-2)] in which variational techniques are used with the  $\mathcal{P}_1$  triangle to derive a finite difference method. Sometimes this is viewed as "the" finite element method, but in fact there is a whole family of elements parametrized by polynomial degree that generalize the univariate Lagrange interpolating polynomials to simplices, boxes, and other shapes. The Lagrange elements of higher degree offer higher order approximation properties. Moreover, these can alleviate locking phenomena observed when using linear elements or give improved discrete stability properties; see [Taylor and Hood](#page-733-0) [[1973](#page-733-0)], [Scott and](#page-731-2) [Vogelius](#page-731-2) [[1985](#page-731-2)].

**Definition** 4.3 **(Lagrange element)** *The Lagrange element*  $(CG_q)$  *is defined for*  $q = 1, 2, \ldots$  *by* 

$$
T \in \{\text{interval, triangle, tetrahedron}\},\tag{4.7}
$$

$$
\mathcal{V} = \mathcal{P}_q(T),\tag{4.8}
$$

$$
\ell_i(v) = v(x^i), \quad i = 1, ..., n(q), \tag{4.9}
$$

*where*  $\{x^i\}_{i=1}^{n(q)}$  $\sum_{i=1}^{n(q)}$  is an enumeration of points in T defined by

$$
x = \begin{cases} i/q, & 0 \le i \le q, \\ (i/q, j/q), & 0 \le i + j \le q, \\ (i/q, j/q, k/q), & 0 \le i + j + k \le q, \\ T \text{ tetrahedron.} \end{cases}
$$
 (4.10)

#### *4.3. H*<sup>1</sup> *FINITE ELEMENTS* 97

Figure 4.2: The linear Lagrange interval, triangle and tetrahedron.

<span id="page-100-0"></span>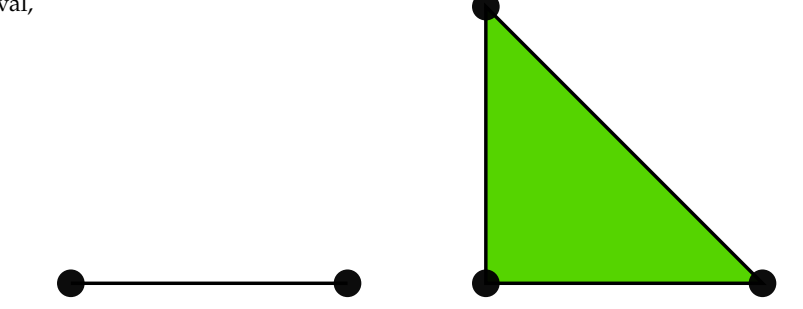

The dimension of the Lagrange finite element thus corresponds to the dimension of the complete polynomials of degree *q* on *T* and is

$$
n(q) = \begin{cases} q+1, & T \text{ interval,} \\ \frac{1}{2}(q+1)(q+2), & T \text{ triangle,} \\ \frac{1}{6}(q+1)(q+2)(q+3), & T \text{ tetrahedron.} \end{cases}
$$
(4.11)

The definition above presents one choice for the set of points  $\{x^i\}$ . However, this is not the only possible choice. In general, it suffices that the set of points  $\{x^i\}$  is unisolvent and that the boundary points are located so as to allow *C* <sup>0</sup> assembly. The point set must include the vertices, *<sup>q</sup>* − <sup>1</sup> points on each edge, (*q*−1)(*q*−2) 2 points per face, and so forth. The boundary points should be placed symmetrically so that the points on adjacent cells match. While numerical conditioning and interpolation properties can be dramatically improved by choosing these points in a clever way [\[Warburton,](#page-734-2) [2005](#page-734-2)], for the purposes of this chapter the points may be assumed to lie on an equispaced lattice; see Figures [4](#page-102-0).2, 4.3 and 4.4. Letting  $\Pi^{\hat{q}}_7$  $T<sub>T</sub><sup>q</sup>$  denote the interpolant defined by the above degrees of freedom of the Lagrange element of degree *q*, we have from [Brenner and Scott](#page-713-0) [[2008](#page-713-0)] that

$$
||u - \Pi_T^q u||_{H^1(T)} \leq C h_T^q |u|_{H^{q+1}(T)}, \quad ||u - \Pi_T^q u||_{L^2(T)} \leq C h_T^{q+1} |u|_{H^{q+1}(T)}.
$$
 (4.12)

where, here and throughout, *C* denotes a generic positive constant not depending on *h<sup>T</sup>* but depending on the degree *q* and the aspect ratio of the simplex, and *u* is a sufficiently regular function (or vectorfield).

Vector-valued or tensor-valued Lagrange elements are usually constructed by using a Lagrange element for each component.

#### *4.3.2 The Crouzeix–Raviart element*

The Crouzeix–Raviart element was introduced in [Crouzeix and Raviart](#page-715-5) [[1973](#page-715-5)] as a technique for solving the stationary Stokes equations. The global element space consists of piecewise linear polynomials, as for the linear Lagrange element. However, in contrast to the Lagrange element, the global basis functions are not required to be continuous at all points; continuity is only imposed at the midpoint of facets. The element is hence not *H*<sup>1</sup> -conforming, but it is typically used for nonconforming approximations of *H*<sup>1</sup> functions (and vector fields). Other applications of the Crouzeix–Raviart element includes linear elasticity [\[Hansbo and Larson,](#page-719-0) [2003](#page-719-0)] and Reissner–Mindlin plates [\[Arnold](#page-711-3) [and Falk,](#page-711-3) [1989](#page-711-3)].

<span id="page-101-0"></span>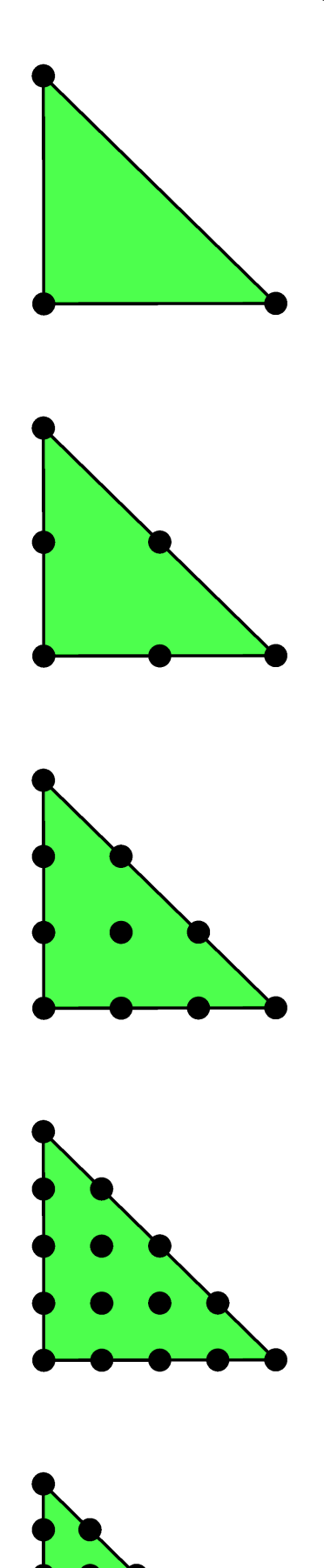

Figure 4.3: The Lagrange CG*<sup>q</sup>* triangle for  $q = 1, 2, 3, 4, 5, 6$ .

<span id="page-102-0"></span>Figure 4 . 4: The Lagrange CG *q* tetrahedron for  $q = 1, 2, 3, 4, 5, 6$ .

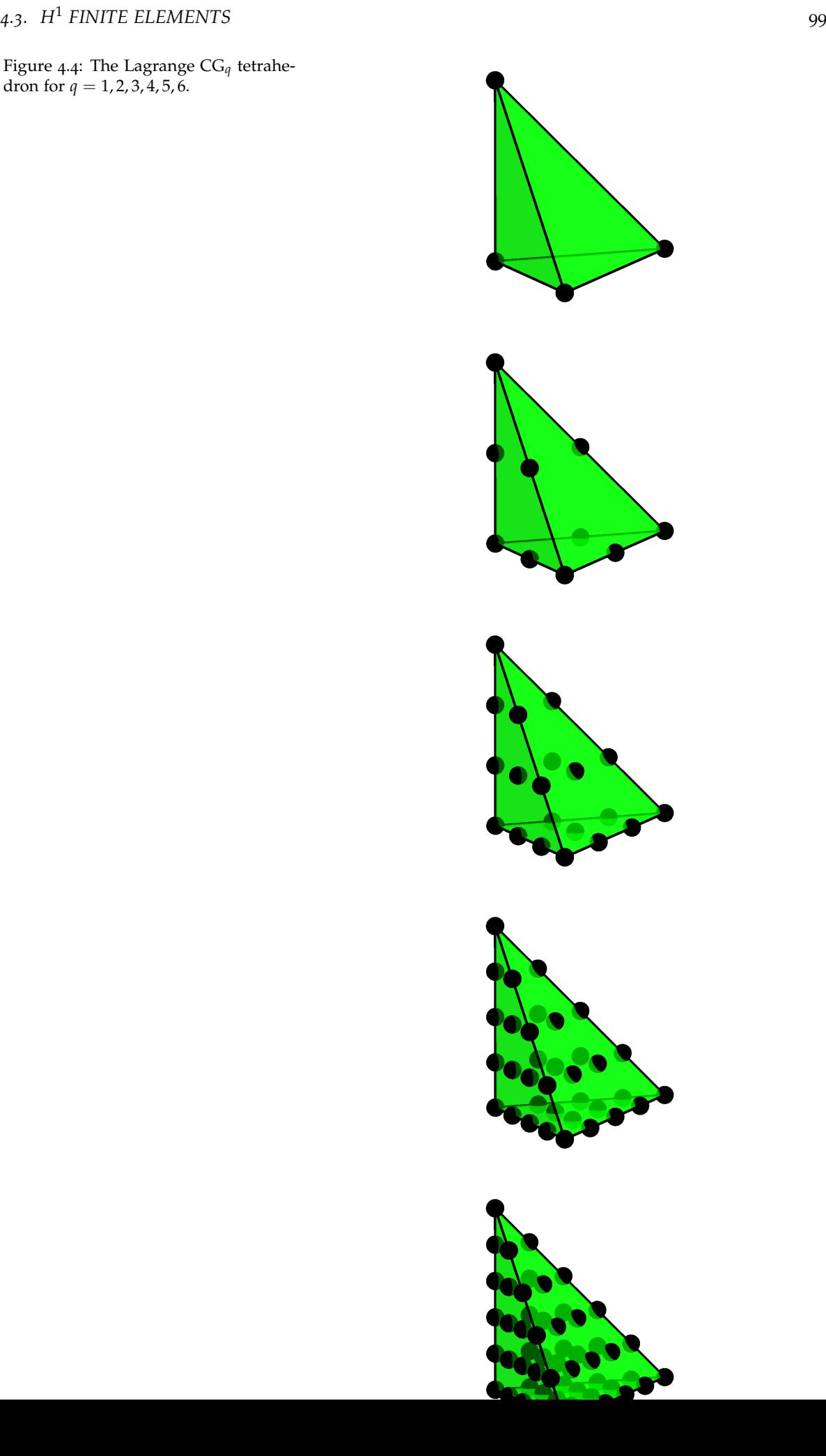

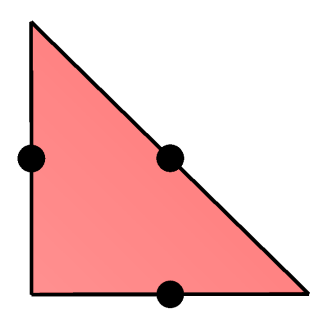

Figure 4.5: Illustration of the Crouzeix– Raviart elements on triangles and tetrahedra. The degrees of freedom are point evaluation at the midpoint of each facet.

**Definition 4.4 (Crouzeix–Raviart element)** *The (linear) Crouzeix–Raviart element (*CR*) is defined by*

$$
T \in \{\text{triangle, tetrahedron}\},\tag{4.13}
$$

$$
\mathcal{V} = \mathcal{P}_1(T), \tag{4.14}
$$

$$
\ell_i(v) = v(x^i), \quad i = 1, ..., n. \tag{4.15}
$$

*where* {*x <sup>i</sup>*} *are the barycenters (midpoints) of each facet of the domain T.*

The dimension of the Crouzeix–Raviart element on  $T \subset \mathbb{R}^d$  is thus

$$
n = d + 1 \tag{4.16}
$$

for  $d = 2, 3$ .

Letting Π*<sup>T</sup>* denote the interpolation operator defined by the degrees of freedom, the Crouzeix–Raviart element interpolates as the linear Lagrange element [\[Braess,](#page-713-1) [2007](#page-713-1), Chapter 3.I]:

$$
||u - \Pi_T u||_{H^1(T)} \leq C h_T |u|_{H^2(T)}, \quad ||u - \Pi_T u||_{L^2(T)} \leq C h_T^2 |u|_{H^2(T)}.
$$
\n(4.17)

Vector-valued Crouzeix–Raviart elements can be defined by using a Crouzeix–Raviart element for each component, or by using facet normal and facet tangential components at the midpoints of each facet as degrees of freedom. The Crouzeix–Raviart element can be extended to higher odd degrees (*q* = 3, 5, 7 . . .) [\[Crouzeix and Falk,](#page-715-6) [1989](#page-715-6)].

#### *4.4 H*(div) *finite elements*

The Sobolev space *H*(div) consists of vector fields for which the components and the weak divergence are square-integrable. This is a weaker requirement than for a *d*-vector field to be in  $[H^1]^d$  (for  $d \ge 2$ ). This space naturally occurs in connection with mixed formulations of second-order elliptic problems, porous media flow, and elasticity equations. For a finite element family to be *H*(div)-conforming, each component need not be continuous, but the normal component must be continuous. In order to ensure such continuity, the degrees of freedom of *H*(div)-conforming elements usually include normal components on element facets.

The two main families of *H*(div)-conforming elements are the Raviart–Thomas and Brezzi–Douglas– Marini elements. These two families are described below. In addition, the Arnold–Winther element discretizing the space of symmetric tensor fields with square-integrable row-wise divergence and the Mardal–Tai–Winther element are included.

#### *4.4.1 The Raviart–Thomas element*

The Raviart–Thomas element was introduced by [Raviart and Thomas](#page-730-4) [[1977](#page-730-4)]. It was the first element to discretize the mixed form of second-order elliptic equations on triangles. Its element space  $V$  is designed so that it is the smallest polynomial space  $V \subset \mathcal{P}_q(T)$ , for  $q = 1, 2, \ldots$ , from which the divergence maps onto P*q*−1(*T*). Shortly thereafter, it was extended to tetrahedra and boxes by [Nédélec](#page-728-1) [[1980](#page-728-1)]. It is therefore sometimes referred to as the Raviart–Thomas–Nédélec element. Here, we label both the two- and three-dimensional versions as the Raviart–Thomas element.

The definition given below is based on the one presented by [Nédélec](#page-728-1) [[1980](#page-728-1)] (and [Brezzi and Fortin](#page-714-1) [[1991](#page-714-1)]). The original Raviart–Thomas paper used a slightly different form. Moreover, Raviart and Thomas originally started counting at  $q = 0$ . Hence, the lowest degree element is traditionally called

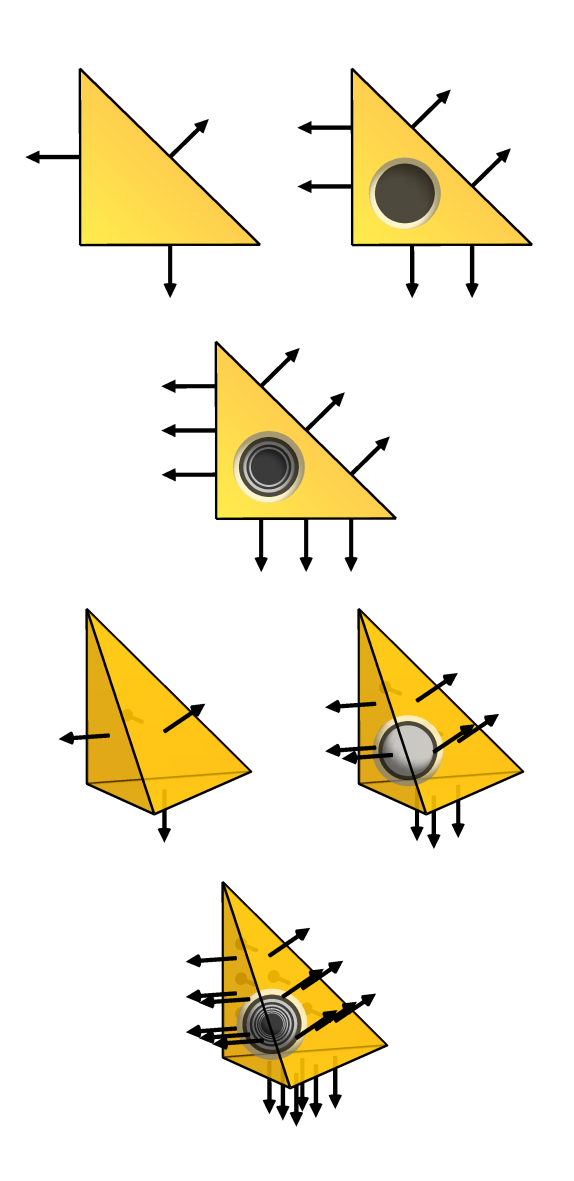

Figure 4.6: Illustration of the degrees of freedom for the first, second and third degree Raviart–Thomas elements on triangles and tetrahedra. The degrees of freedom are moments of the normal component against  $\mathcal{P}_{q-1}$  on facets (edges and faces, respectively) and, for the higher degree elements, interior moments against  $[\mathcal{P}_{q-2}]^d$ . Alternatively, as indicated in this illustration, the moments of normal components may be replaced by point evaluation of normal components.

the  $RT_0$  element. For the sake of consistency, such that a finite element of polynomial degree  $q$  is included in  $\mathcal{P}_q(T)$ , we here label the lowest degree elements by  $q = 1$  instead (as did also Nédélec).

**Definition 4.5 (Raviart–Thomas element)** *The Raviart–Thomas element*  $(RT_q)$  *is defined for*  $q = 1, 2, ...$ *by*

$$
T \in \{\text{triangle, tetrahedron}\},\tag{4.18}
$$

$$
\mathcal{V} = [\mathcal{P}_{q-1}(T)]^d + x\mathcal{P}_{q-1}(T),\tag{4.19}
$$

$$
\mathcal{L} = \begin{cases} \n\int_f v \cdot n \, p \, ds, & \text{for a set of basis functions } p \in \mathcal{P}_{q-1}(f) \text{ for each facet } f, \\ \n\int_T v \cdot p \, dx, & \text{for a set of basis functions } p \in [\mathcal{P}_{q-2}(T)]^d \text{ for } q \geq 2. \n\end{cases} \tag{4.20}
$$

As an example, the lowest degree Raviart–Thomas space on triangles is a three-dimensional space and

#### *4.4. H*(DIV) *FINITE ELEMENTS* 103

consists of vector fields of the form

$$
v(x) = \alpha + \beta x, \tag{4.21}
$$

where *α* is a vector-valued constant, and *β* is a scalar constant. The dimension of RT*q* is

$$
n(q) = \begin{cases} q(q+2), & T \text{ triangle,} \\ \frac{1}{2}q(q+1)(q+3), & T \text{ tetrahedron.} \end{cases}
$$
 (4.22)

Letting Π *q*  $T_T^q$  denote the interpolation operator defined by the degrees of freedom above for  $q = 1, 2, \ldots$ , we have that [\[Brezzi and Fortin,](#page-714-1) [1991](#page-714-1), Chapter III.3]

$$
||u - \Pi_T^q u||_{H(\text{div})(T)} \leq C h_T^q |u|_{H^{q+1}(T)}, \quad ||u - \Pi_T^q u||_{L^2(T)} \leq C h_T^q |u|_{H^q(T)}.
$$
 (4.23)

#### *4.4.2 The Brezzi–Douglas–Marini element*

The Brezzi–Douglas–Marini element was introduced by Brezzi, Douglas and Marini in two dimensions (for triangles) in [Brezzi et al.](#page-714-2)  $[1985a]$  $[1985a]$  $[1985a]$ . The element can be viewed as an alternative to the Raviart– Thomas element using a complete polynomial space. It was later extended to three dimensions (tetrahedra, prisms and cubes) in [Nédélec](#page-728-2) [[1986](#page-728-2)] and [Brezzi et al.](#page-714-3) [[1987](#page-714-3)a]. The definition given here is based on that of [Nédélec](#page-728-2) [[1986](#page-728-2)].

The Brezzi–Douglas–Marini element was introduced for mixed formulations of second-order elliptic equations. However, it is also useful for weakly symmetric discretizations of the elastic stress tensor; see [Farhloul and Fortin](#page-717-11) [[1997](#page-717-11)], [Arnold et al.](#page-711-4) [[2007](#page-711-4)].

**Definition 4.6 (Brezzi–Douglas–Marini element)** *The Brezzi–Douglas–Marini element (*BDM*q) is defined for*  $q = 1, 2, ...$  *by* 

$$
T \in \{\text{triangle}, \text{tetrahedron}\},\tag{4.24}
$$

$$
\mathcal{V} = [\mathcal{P}_q(T)]^d, \tag{4.25}
$$

$$
\mathcal{L} = \begin{cases} \n\int_f v \cdot np \, ds, & \text{for a set of basis functions } p \in \mathcal{P}_q(f) \text{ for each facet } f, \\ \n\int_T v \cdot p \, dx, & \text{for a set of basis functions } p \in \text{NED}_{q-1}^1(T) \text{ for } q \geqslant 2. \n\end{cases} \tag{4.26}
$$

*where* NED<sup>1</sup> *refers to the Nédélec H*(curl) *elements of the first kind, defined below in Section [4](#page-110-0).5.1.*

The dimension of BDM*q* is

$$
n(q) = \begin{cases} (q+1)(q+2), & T \text{ triangle,} \\ \frac{1}{2}(q+1)(q+2)(q+3), & T \text{ tetrahedron.} \end{cases}
$$
 (4.27)

Letting Π *q*  $T<sub>T</sub><sup>q</sup>$  denote the interpolation operator defined by the degrees of freedom for  $q = 1, 2, \ldots$ , we have that [\[Brezzi and Fortin,](#page-714-1) [1991](#page-714-1), Chapter III.3]

$$
||u - \Pi_T^q u||_{H(\text{div})(T)} \leq C h_T^q |u|_{H^{q+1}(T)}, \quad ||u - \Pi_T^q u||_{L^2(T)} \leq C h_T^{q+1} |u|_{H^{q+1}(T)}.
$$
 (4.28)

A slight modification of the Brezzi–Douglas–Marini element constrains the element space  $V$  by only allowing normal components on the boundary of polynomial degree *q* − 1 (rather than the full polynomial degree *q*). Such an element was suggested on rectangles by [Brezzi et al.](#page-714-4) [[1987](#page-714-4)b], and the triangular analogue was given in [Brezzi and Fortin](#page-714-1)  $[1991]$  $[1991]$  $[1991]$ . In similar spirit, elements with differing

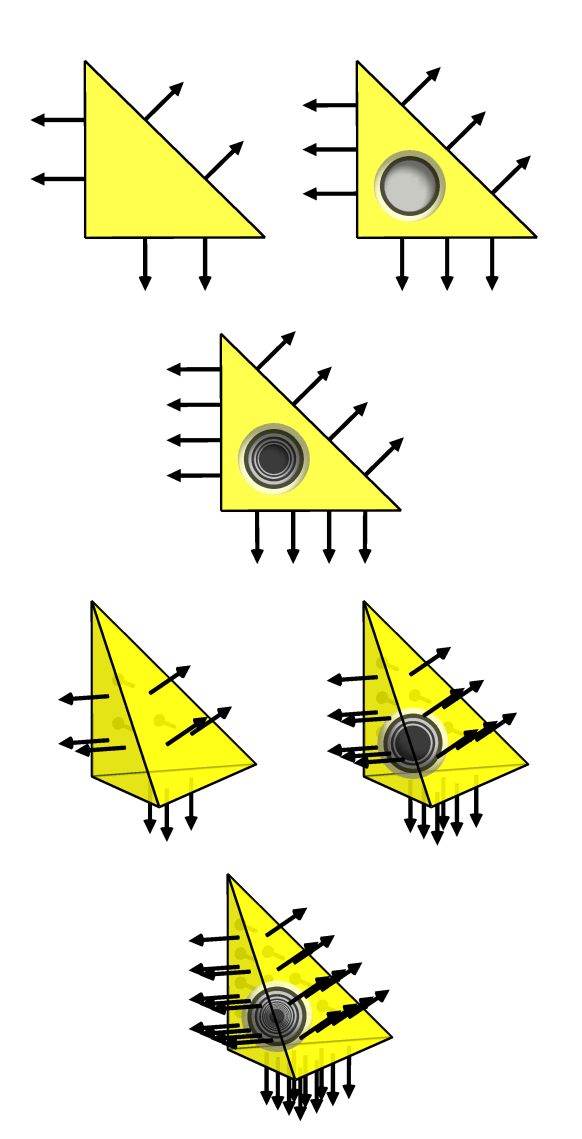

Figure 4.7: Illustration of the first, second and third degree Brezzi–Douglas– Marini elements on triangles and tetrahedra. The degrees of freedom are moments of the normal component against  $P_q$  on facets (edges and faces, respectively) and, for the higher degree elements, interior moments against NED<sup>1</sup><sub>*q*−1</sub>. Alternatively, as indicated in this illustration, the moments of normal components may be replaced by point evaluation of normal components.
# *4.4. H*(DIV) *FINITE ELEMENTS* 105

Figure 4.8: Illustration of the Mardal– Tai–Winther element. The degrees of freedom are two moments of the normal component on each facet and one moment of the tangential component on each facet. In this figure, the moments of normal components are illustrated by point evaluation of normal components.

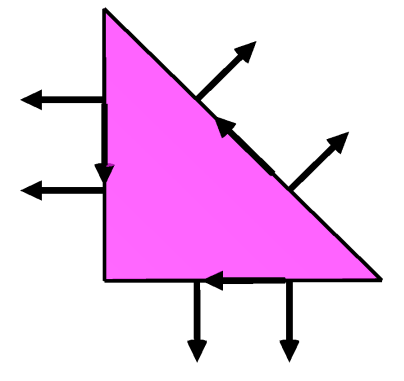

degrees on the boundary suitable for varying the polynomial degree between triangles were derived in [Brezzi et al.](#page-714-0) [[1985](#page-714-0)b].

# *4.4.3 The Mardal-Tai-Winther element*

The Mardal–Tai–Winther element was introduced in [Mardal et al.](#page-727-0) [[2002](#page-727-0)] as a finite element suitable for the velocity space for both Darcy and Stokes flow in two dimensions. In the Darcy flow equations, the velocity space only requires *H*(div)-regularity. Moreover, discretizations based on *H*<sup>1</sup> -conforming finite elements are typically not stable. On the other hand, for the Stokes equations, the velocity space does stipulate *H*<sup>1</sup> -regularity. The Mardal–Tai–Winther element is *H*(div)-conforming, but H<sup>1</sup>-nonconforming. The element was extended to three dimensions in [Tai and Winther](#page-733-0) [[2006](#page-733-0)], but we only present the two-dimensional case here.

**Definition 4.7 (Mardal–Tai–Winther element)** *The Mardal–Tai–Winther element (*MTW*) is defined by*

$$
T = \text{triangle},\tag{4.29}
$$

$$
\mathcal{V} = \{ v \in [\mathcal{P}_3(T)]^2, \text{ such that } \text{div } v \in \mathcal{P}_0(T) \text{ and } v \cdot n \vert_f \in \mathcal{P}_1(T) \text{ for each facet } f \}, \tag{4.30}
$$

$$
\mathcal{L} = \begin{cases} \n\int_f v \cdot n \, p \, ds, & \text{for a set of basis functions } p \in \mathcal{P}_1(f) \text{ for each facet } f, \\
\int_f v \cdot t \, ds, & \text{for each facet } f.\n\end{cases} \tag{4.31}
$$

The dimension of MTW is

$$
n = 9.\t\t(4.32)
$$

Letting  $\Pi$ <sup>T</sup> denote the interpolation operator defined by the degrees of freedom, we have that

$$
||u - \Pi_T u||_{H^1(T)} \le C h_T |u|_{H^2(T)}, \ ||u - \Pi_T u||_{H(\text{div})(T)} \le C h_T |u|_{H^2(T)}, \ ||u - \Pi_T u||_{L^2(T)} \le C h_T^2 |u|_{H^2(T)}.
$$
\n(4.33)

#### *4.4.4 The Arnold–Winther element*

The Arnold–Winther element was introduced by [Arnold and Winther](#page-711-0) [[2002](#page-711-0)]. This paper presented the first stable mixed (non-composite) finite element for the stress–displacement formulation of linear elasticity. The finite element used for the stress space is what is presented as the Arnold–Winther element here. This finite element is a symmetric tensor element that is row-wise *H*(div)-conforming.

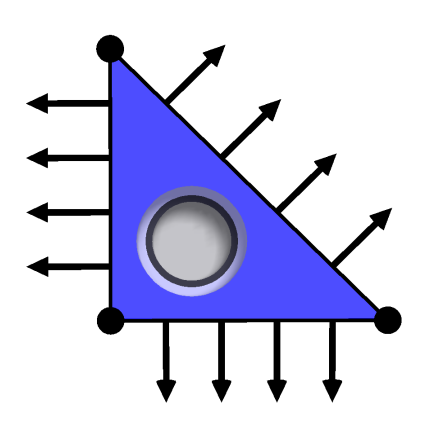

Figure 4.9: Illustration of the Arnold– Winther element. The 24 degrees of freedom are point evaluation at the vertices, the two first moments of the normal component of each row of the tensor field on each facet, and three interior moments.

The finite element was introduced for a hierarchy of polynomial degrees and extended to threedimensions in [Adams and Cockburn](#page-710-0) [[2005](#page-710-0)] and [Arnold et al.](#page-711-1) [[2008](#page-711-1)], but we only present the lowest degree two-dimensional case here.

**Definition 4.8 (Arnold–Winther element)** *The (lowest degree) Arnold–Winther element (*AW*) is defined by*

$$
T = \text{triangle},\tag{4.34}
$$

$$
\mathcal{V} = \{ v \in \mathcal{P}_3(T; \mathbb{S}) : \text{div } v \in \mathcal{P}_1(T; \mathbb{R}^2) \},\tag{4.35}
$$

$$
\mathcal{L} = \begin{cases} v(x^k)_{ij}, & \text{for } 1 \leq i \leq j \leq 2 \text{ at each vertex } x^k \\ \int_f \sum_{j=1}^2 v_{ij} n_j \, p \, ds, & \text{for a set of basis functions } p \in \mathcal{P}_1(f), \text{ on each facet } f, \ 1 \leq i \leq 2, \\ \int_T v_{ij} \, dx, & \text{for } 1 \leq i \leq j \leq 2. \end{cases}
$$
 (4.36)

The dimension of AW is

$$
n = 24.\tag{4.37}
$$

Letting Π*<sup>T</sup>* denote the interpolation operator defined by the degrees of freedom, we have that

$$
||u - \Pi_T u||_{H(\text{div})(T)} \leq C h_T^2 |u|_{H^3(T)}, \quad ||u - \Pi_T u||_{L^2(T)} \leq C h_T^3 |u|_{H^3(T)}.
$$
 (4.38)

# *4.5 H*(curl) *finite elements*

The Sobolev space *H*(curl) arises frequently in problems associated with electromagnetism. The Nédélec elements, also colloquially referred to as *edge elements*, are much used for such problems, and stand as a premier example of the power of "nonstandard" (meaning not lowest-degree Lagrange) finite elements [\[Nédélec,](#page-728-0) [1980](#page-728-0), [1986](#page-728-1)]. For a piecewise polynomial to be *H*(curl)-conforming, the tangential component must be continuous. Therefore, the degrees of freedom for *H*(curl)-conforming finite elements typically include tangential components.

There are four families of finite element spaces due to Nédélec, introduced in the papers [Nédélec](#page-728-0) [[1980](#page-728-0)] and [Nédélec](#page-728-1) [[1986](#page-728-1)]. The first (1980) paper introduced two families of finite element spaces on tetrahedra, cubes and prisms: one *H*(div)-conforming family and one *H*(curl)-conforming family. These families are known as Nédélec *H*(div) elements of the *first kind* and Nédélec *H*(curl) elements of the *first kind*, respectively. The *H*(div) elements can be viewed as the three-dimensional extension

# *4.5. H*(CURL) *FINITE ELEMENTS* 107

of the Raviart–Thomas elements. (These are therefore presented as Raviart–Thomas elements above.) The first kind Nédélec *H*(curl) elements are presented below.

The second (1986) paper introduced two more families of finite element spaces: again, one *H*(div) conforming family and one *H*(curl)-conforming family. These families are known as Nédélec *H*(div) elements of the *second kind* and Nédélec *H*(curl) elements of the *second kind*, respectively. The *H*(div) elements can be viewed as the three-dimensional extension of the Brezzi–Douglas–Marini elements. (These are therefore presented as Brezzi–Douglas–Marini elements above.) The second kind Nédélec *H*(curl) elements are presented below.

In his two classic papers, Nédélec considered only the three-dimensional case. However, one can also define a two-dimensional curl, and two-dimensional *H*(curl)-conforming finite element spaces. We present such elements as Nédélec elements on triangles here. Although attributing these elements to Nédélec may be dubious, we include them for the sake of completeness.

In many ways, Nédélec's work anticipates the recently introduced finite element exterior calculus presented in [Arnold et al.](#page-711-2) [[2006](#page-711-2)a], where the first kind spaces appear as  $\mathcal{P}_q^-\Lambda^k$  spaces and the second kind as <sup>P</sup>*q*Λ*<sup>k</sup>* . Moreover, the use of a differential operator (the elastic strain) in [Nédélec](#page-728-0) [[1980](#page-728-0)] to characterize the function space foreshadows the use of differential complexes in [Arnold et al.](#page-711-3) [[2006](#page-711-3)b].

# *4.5.1 The Nédélec H*(curl) *element of the first kind*

**Definition** 4.9 (Nédélec  $H$ (curl) element of the first kind) *For*  $q = 1, 2, \ldots$ , *define the space* 

$$
S_q(T) = \{ s \in [\mathcal{P}_q(T)]^d : s(x) \cdot x = 0 \quad \forall x \in T \}. \tag{4.39}
$$

The Nédélec element of the first kind ( $\mathrm{NED}_q^1$ ) is defined for  $q=1,2,\ldots$  in two dimensions by

$$
T = \text{triangle},\tag{4.40}
$$

$$
\mathcal{V} = [\mathcal{P}_{q-1}(T)]^2 + S_q(T), \tag{4.41}
$$

$$
\mathcal{L} = \left\{ \begin{array}{ll} \int_e v \cdot t \, p \, ds, & \text{for a set of basis functions } p \in \mathcal{P}_{q-1}(e) \text{ for each edge } e, \\ \int_T v \cdot p \, dx, & \text{for a set of basis functions } p \in [\mathcal{P}_{q-2}(T)]^2, \text{ for } q \geqslant 2, \end{array} \right. \tag{4.42}
$$

*where t is the edge tangent; and in three dimensions by*

$$
T = tetrahedron, \tag{4.43}
$$

$$
\mathcal{V} = [\mathcal{P}_{q-1}(T)]^3 + S_q(T), \tag{4.44}
$$

$$
\mathcal{L} = \begin{cases} \n\int_{e} v \cdot t \, p \, dl, & \text{for } a \text{ set of basis functions } p \in \mathcal{P}_{q-1}(e) \text{ for each edge } e \\ \n\int_{f} v \times n \cdot p \, ds, & \text{for } a \text{ set of basis functions } p \in [\mathcal{P}_{q-2}(f)]^{2} \text{ for each face } f, \text{ for } q \geq 2, \\ \n\int_{T} v \cdot p \, dx, & \text{for } a \text{ set of basis functions } p \in [\mathcal{P}_{q-3}]^{3}, \text{ for } q \geq 3. \n\end{cases} \tag{4.45}
$$

The dimension of  $\mathrm{NED}_q^1$  is

$$
n(q) = \begin{cases} q(q+2), & T \text{ triangle,} \\ \frac{1}{2}q(q+2)(q+3), & T \text{ tetrahedron.} \end{cases}
$$
 (4.46)

Letting Π *q*  $T<sub>T</sub><sup>q</sup>$  denote the interpolation operator defined by the degrees of freedom above, we have that [\[Nédélec,](#page-728-0) [1980](#page-728-0), Theorem 2]

$$
||u - \Pi_T^q u||_{H(\text{curl})(T)} \leq C h_T^q |u|_{H^{q+1}(T)}, \quad ||u - \Pi_T^q u||_{L^2(T)} \leq C h_T^q |u|_{H^q(T)}.
$$
 (4.47)

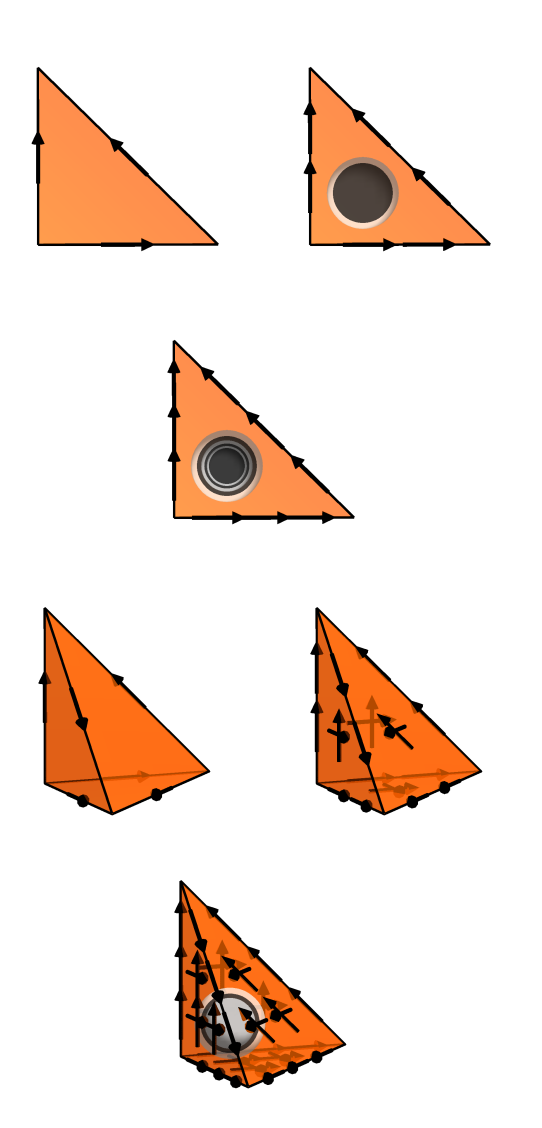

Figure 4.10: Illustration of first, second and third degree Nédélec *H*(curl) elements of the first kind on triangles and tetrahedra. Note that these elements may be viewed as *rotated* Raviart– Thomas elements. For the first degree Nédélec elements, the degrees of freedom are the average value over edges or, alternatively, the value of the tangential component at the midpoint of edges. Hence the term "edge elements".

# *4.5. H*(CURL) *FINITE ELEMENTS* 109

Figure 4.11: Illustration of first, second and third degree Nédélec *H*(curl) elements of the second kind on triangles. Note that these elements may be viewed as *rotated* Brezzi–Douglas–Marini elements.

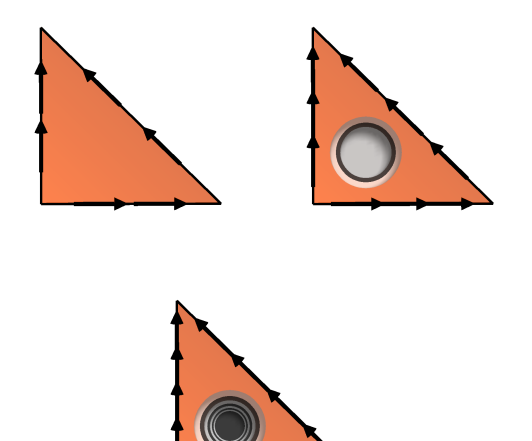

# *4.5.2 The H*(curl) *Nédélec element of the second kind*

**Definition 4.10 (Nédélec** *H*(curl) **element of the second kind)** *The Nédélec element of the second kind* ( $NED_q^2$ ) is defined for  $q=1,2,\ldots$  *in two dimensions by* 

$$
T = \text{triangle},\tag{4.48}
$$

$$
\mathcal{V} = [\mathcal{P}_q(T)]^2,\tag{4.49}
$$

$$
\mathcal{L} = \left\{ \begin{array}{ll} \int_e v \cdot t \, p \, ds, & \text{for a set of basis functions } p \in \mathcal{P}_q(e) \text{ for each edge } e, \\ \int_T v \cdot p \, dx, & \text{for a set of basis functions } p \in RT_{q-1}(T), \text{ for } q \geqslant 2. \end{array} \right. \tag{4.50}
$$

*where t is the edge tangent, and in three dimensions by*

$$
T = tetrahedron,\tag{4.51}
$$

$$
\mathcal{V} = [\mathcal{P}_q(T)]^3,\tag{4.52}
$$

$$
\mathcal{L} = \begin{cases} \int_{e} v \cdot t \, p \, dl, & \text{for } a \text{ set of basis functions } p \in \mathcal{P}_q(e) \text{ for each edge } e, \\ \int_{f} v \cdot p \, ds, & \text{for } a \text{ set of basis functions } p \in RT_{q-1}(f) \text{ for each face } f, \text{ for } q \geqslant 2 \\ \int_{T} v \cdot p \, dx, & \text{for } a \text{ set of basis functions } p \in RT_{q-2}(T), \text{ for } q \geqslant 3. \end{cases} \tag{4.53}
$$

The dimension of  $\text{NED}^2_q$  is

$$
n(q) = \begin{cases} (q+1)(q+2), & T \text{ triangle,} \\ \frac{1}{2}(q+1)(q+2)(q+3), & T \text{ tetrahedron.} \end{cases}
$$
 (4.54)

Letting Π *q*  $T\overline{T}$  denote the interpolation operator defined by the degrees of freedom above, we have that [\[Nédélec,](#page-728-1) [1986](#page-728-1), Proposition 3]

$$
||u - \Pi_T^q u||_{H(\text{curl})(T)} \leq C h_T^q |u|_{H^{q+1}(T)}, \quad ||u - \Pi_T^q u||_{L^2(T)} \leq C h_T^{q+1} |u|_{H^{q+1}(T)}.
$$
 (4.55)

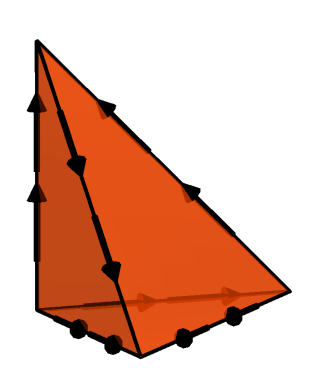

Figure 4.12: Illustration of the first degree Nédélec *H*(curl) elements of the second kind on tetrahedra.

# *4.6 L* 2 *elements*

By  $L^2$  elements, one usually refers to finite element spaces where the elements are not in  $C^0$ . Such elements naturally occur in mixed formulations of the Poisson equation, Stokes flow, and elasticity. Alternatively, such elements can be used for nonconforming methods imposing the desired continuity weakly instead of directly. The discontinuous Galerkin (DG) methods provide a typical example. In this case, the numerical flux of element facets is assembled as part of the weak form; numerous variants of DG methods have been defined with different numerical fluxes. DG methods were originally developed for hyperbolic problems but have been successfully applied to many elliptic and parabolic problems. Moreover, the decoupling of each individual element provides an increased opportunity for parallelism and *hp*-adaptivity.

# *4.6.1 Discontinuous Lagrange*

**Definition 4.11 (Discontinuous Lagrange element)** *The discontinuous Lagrange element (*DG*q) is defined for*  $q = 0, 1, 2, ...$  *by* 

$$
T \in \{\text{interval, triangle, tetrahedron}\},\tag{4.56}
$$

$$
\mathcal{V} = \mathcal{P}_q(T),\tag{4.57}
$$

$$
\ell_i(v) = v(x^i),\tag{4.58}
$$

*where*  $\{x^i\}_{i=1}^{n(q)}$  $\sum_{i=1}^{n(q)}$  is an enumeration of points in T defined by

$$
x = \begin{cases} i/q, & 0 \le i \le q, \\ (i/q, j/q) & 0 \le i + j \le q, \\ (i/q, j/q, k/q) & 0 \le i + j + k \le q, \\ T \text{ tetrahedron.} \end{cases} \tag{4.59}
$$

The dimension of DG*q* is

$$
n(q) = \begin{cases} q+1, & T \text{ interval,} \\ \frac{1}{2}(q+1)(q+2), & T \text{ triangle,} \\ \frac{1}{6}(q+1)(q+2)(q+3), & T \text{ tetrahedron.} \end{cases}
$$
 (4.60)

# *4.6. L*<sup>2</sup> *ELEMENTS* 111

Figure 4.13: Illustration of the zeroth, first, second and third degree discontinuous Lagrange elements on triangles and tetrahedra. The degrees of freedom may be chosen arbitrarily as long as they span the dual space  $V'$ . Here, the degrees of freedom have been chosen to be identical to those of the standard Lagrange finite element, with the difference that the degrees of freedom are viewed as *internal* to the element.

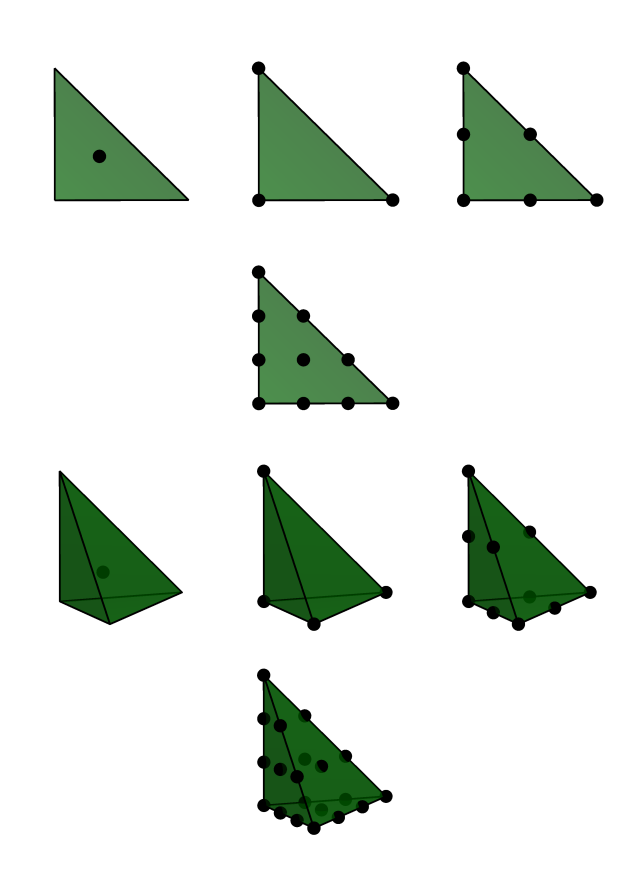

Figure 4.14: All degrees of freedom of a discontinuous Lagrange finite element are internal to the element, which means that no global continuity is imposed by these elements. This is illustrated here for discontinuous quadratic Lagrange elements.

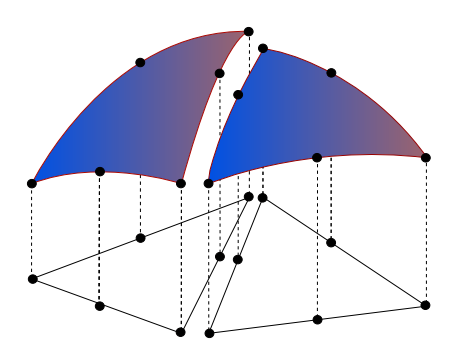

Letting Π *q*  $T<sub>T</sub><sup>q</sup>$  denote the interpolation operator defined by the degrees of freedom above, the interpolation properties of the *DG<sup>q</sup>* elements of degree *q* are:

$$
||u - \Pi_T^q u||_{L^2(T)} \leq C h_T^{q+1} |u|_{H^{q+1}(T)}.
$$
\n(4.61)

# *4.7 H*<sup>2</sup> *finite elements*

The  $H^2$  elements are commonly used in the approximation of fourth-order problems, or for other spaces requiring at least  $C^1$  continuity. Due to the restrictive nature of the continuity requirement, conforming elements are often of a high polynomial degree, but lower degree nonconforming elements have proven to be successful. Therefore, we here consider the conforming Argyris element and the nonconforming Hermite and Morley elements.

#### *4.7.1 The Argyris element*

The Argyris element [\[Argyris et al.,](#page-711-4) [1968](#page-711-4), [Ciarlet,](#page-715-0) [2002](#page-715-0)] is based on the space  $\mathcal{P}_5(T)$  of quintic polynomials over some triangle *T*. It can be pieced together with full *C* 1 continuity between elements and *C* 2 continuity at the vertices of a triangulation.

**Definition 4.12 (Argyris element)** *The (quintic) Argyris element (ARG<sub>5</sub>) is defined by* 

$$
T = \text{triangle},\tag{4.62}
$$

$$
\mathcal{V} = \mathcal{P}_5(T),\tag{4.63}
$$

$$
\mathcal{L} = \begin{cases}\n v(x^i), & \text{for each vertex } x^i, \\
 \text{grad } v(x^i)_j, & \text{for each vertex } x^i, \text{ and each component } j, \\
 D^2v(x^i)_{jk}, & \text{for each vertex } x^i, \text{ and each component } j, \\
 \text{grad } v(m^i) \cdot n, & \text{for each edge midpoint } m^i.\n\end{cases}
$$
\n(4.64)

The dimension of  $ARG<sub>5</sub>$  is

$$
n = 21.\tag{4.65}
$$

Letting  $\Pi$ <sub>*T*</sub> denote the interpolation operator defined by the degrees of freedom above, the interpolation properties of the (quintic) Argyris elements are [\[Braess,](#page-713-0) [2007](#page-713-0), Chapter II.6]:

$$
||u - \Pi_T u||_{H^2(T)} \le C h_T^4 |u|_{H^6(T)}, \quad ||u - \Pi_T u||_{H^1(T)} \le C h_T^5 |u|_{H^6(T)}, \quad ||u - \Pi_T u||_{L^2(T)} \le C h_T^6 |u|_{H^6(T)}.
$$
\n(4.66)

The normal derivatives in the dual basis for the Argyris element prevent it from being affineinterpolation equivalent. This prevents the nodal basis from being constructed on a reference cell and affinely mapped. Recent work by [Domínguez and Sayas](#page-716-0) [[2008](#page-716-0)] develops a transformation that corrects this issue and requires less computational effort than directly forming the basis on each cell in a mesh. The Argyris element can be generalized to polynomial degrees higher than quintic, still giving *C* 1 continuity with *C* 2 continuity at the vertices [\[Šolín et al.,](#page-732-0) [2004](#page-732-0)].

# *4.7.2 The Hermite element*

The Hermite element generalizes the classic cubic Hermite interpolating polynomials on the line segment [\[Ciarlet,](#page-715-0) [2002](#page-715-0)]. Hermite-type elements appear in the finite element literature almost from the beginning, appearing at least as early as the classic paper by [Ciarlet and Raviart](#page-715-1)  $\lceil 1972 \rceil$  $\lceil 1972 \rceil$  $\lceil 1972 \rceil$ . They have

# *4.7. H*<sup>2</sup> *FINITE ELEMENTS* 113

Figure 4.15: The quintic Argyris triangle. The degrees of freedom are point evaluation, point evaluation of both first derivatives and point evaluation of all three second derivatives at the vertices of the triangle, and evaluation of the normal derivative at the midpoint of each edge.

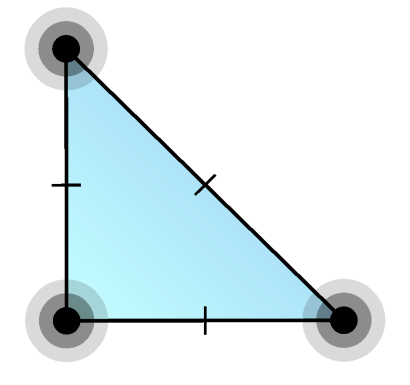

long been known as useful *C* 1 -nonconforming elements [\[Braess,](#page-713-0) [2007](#page-713-0), [Ciarlet,](#page-715-0) [2002](#page-715-0)]. Under affine mapping, the Hermite elements form *affine-interpolation equivalent* families [\[Brenner and Scott,](#page-713-1) [2008](#page-713-1)]. On the triangle, the space of cubic polynomials is ten-dimensional, and the ten degrees of freedom for the Hermite element are point evaluation at the triangle vertices and barycenter, together with the components of the gradient evaluated at the vertices. The generalization to tetrahedra is analogous.

**Definition 4.13 (Hermite element)** *The (cubic) Hermite element (*HER*) is defined by*

$$
T \in \{\text{interval, triangle, tetrahedron}\},\tag{4.67}
$$

$$
\mathcal{V} = \mathcal{P}_3(T),\tag{4.68}
$$

$$
\mathcal{L} = \begin{cases} v(x^i), & \text{for each vertex } x^i, \\ \text{grad } v(x^i)_j, & \text{for each vertex } x^i, \text{ and each component } j, \\ v(b), & \text{for the barycenter } b \text{ (of the faces in 3D).} \end{cases}
$$
 (4.69)

The dimension of HER is

$$
n = \begin{cases} 10, & T \text{ triangle,} \\ 20, & T \text{ tetrahedron.} \end{cases}
$$
 (4.70)

Letting Π*<sup>T</sup>* denote the interpolation operator defined by the degrees of freedom above, the interpolation properties of the (cubic) Hermite elements are:

$$
||u - \Pi_T u||_{H^1(T)} \leq C h_T^3 |u|_{H^4(T)}, \quad ||u - \Pi_T u||_{L^2(T)} \leq C h_T^4 |u|_{H^4(T)}.
$$
\n(4.71)

Unlike the cubic Hermite functions on a line segment, the cubic Hermite triangle and tetrahedron cannot be patched together in a fully *C* 1 fashion. The cubic Hermite element can be extended to higher degree [\[Brenner and Scott,](#page-713-1) [2008](#page-713-1)]

# *4.7.3 The Morley element*

The [Morley](#page-727-1) triangle defined in Morley [[1968](#page-727-1)] is a simple H<sup>2</sup>-nonconforming quadratic element that is used in fourth-degree problems. The function space  $V$  is simply  $\mathcal{P}_2(T)$ , the six-dimensional space of quadratics. The degrees of freedom consist of pointwise evaluation at each vertex and the normal derivative at each edge midpoint. It is interesting to note that the Morley triangle is neither *C* <sup>1</sup> nor even C<sup>0</sup>, yet it is suitable for fourth-order problems, and is the simplest known element for this purpose.

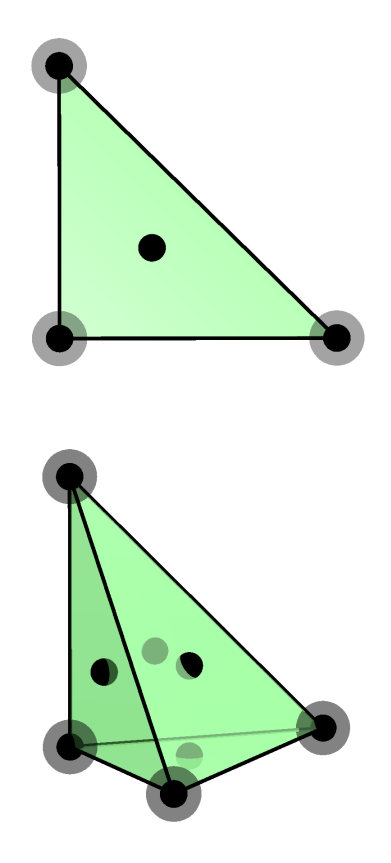

Figure 4.16: The cubic Hermite triangle and tetrahedron. The degrees of freedom are point evaluation at the vertices and the barycenter, and evaluation of both first derivatives at the vertices.

# *4.8. ENRICHING FINITE ELEMENTS* 115

Figure 4.17: The quadratic Morley triangle. The degrees of freedom are point evaluation at the vertices and evaluation of the normal derivative at the midpoint on each edge.

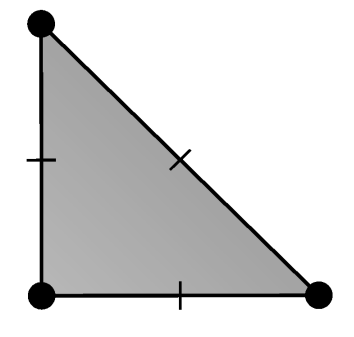

The Morley element was first introduced to the engineering literature by [Morley](#page-727-1) [[1968](#page-727-1), [1971](#page-728-2)]. In the mathematical literature, [Lascaux and Lesaint](#page-725-0) [[1975](#page-725-0)] considered it in the context of the patch test in a study of plate-bending elements. Recent applications of the Morley element include [Huang et al.](#page-721-0) [[2008](#page-721-0)], [Ming and Xu](#page-727-2) [[2006](#page-727-2)].

**Definition 4.14 (Morley element)** *The (quadratic) Morley element (*MOR*) is defined by*

$$
T = \text{triangle},\tag{4.72}
$$

$$
\mathcal{V} = \mathcal{P}_2(T),\tag{4.73}
$$

$$
\mathcal{L} = \begin{cases} v(x^{i}), & \text{for each vertex } x^{i}, \\ \text{grad } v(m^{i}) \cdot n, & \text{for each edge midpoint } m^{i}. \end{cases}
$$
 (4.74)

The dimension of the Morley element is

$$
n = 6.\t\t(4.75)
$$

Letting  $\Pi$ <sub>*T*</sub> denote the interpolation operator defined by the degrees of freedom above, the interpolation properties of the (quadratic) Morley elements are:

$$
||u - \Pi_T u||_{H^1(T)} \leq C h_T^2 |u|_{H^3(T)}, \quad ||u - \Pi_T u||_{L^2(T)} \leq C h_T^3 |u|_{H^3(T)}.
$$
 (4.76)

# *4.8 Enriching finite elements*

If *U*, *V* are linear spaces, one can define a new linear space *W* by

$$
W = \{w = u + v : u \in U, v \in V\}.
$$
\n(4.77)

Here, we choose to call such a space *W* an *enriched space*.

The enrichment of a finite element space can lead to improved stability properties, especially for mixed finite element methods. Examples include the enrichment of the Lagrange element with bubble functions for use with Stokes equations or enriching the Raviart–Thomas element for linear elasticity [\[Arnold et al.,](#page-711-5) [1984](#page-711-5)a[,b\]](#page-711-6). Bubble functions have since been used for many different applications. We here define a *bubble element* for easy reference. Notable examples of the use of a bubble element include:

*The MINI element for the Stokes equations.* In the lowest degree case, the linear vector Lagrange element is enriched with the cubic vector bubble element for the velocity approximation [\[Arnold et al.,](#page-711-6) [1984](#page-711-6)b].

*Imetric linear elasticity.* Each row of the stress tensor is approximated by the lowest degree Raviart–Thomas element enriched by the curl of the cubic bubble element [\[Arnold et al.,](#page-711-5) [1984](#page-711-5)a].

**Definition** 4.15 **(Bubble element)** *The bubble element*  $(B_q)$  *is defined for*  $q \geq (d+1)$  *by* 

$$
T \in \{\text{interval, triangle, tetrahedron}\},\tag{4.78}
$$

$$
\mathcal{V} = \{ v \in \mathcal{P}_q(T) : v|_{\partial T} = 0 \},\tag{4.79}
$$

$$
\ell_i(v) = v(x^i), \quad i = 1, ..., n(q).
$$
 (4.80)

*where*  $\{x^i\}_{i=1}^{n(q)}$ *i*=1 *is an enumeration of the points*[3](#page-0-0) *in T defined by*

$$
x = \begin{cases} (i+1)/q, & 0 \le i \le q-2, & T \text{ interval,} \\ ((i+1)/q, (j+1)/q), & 0 \le i+j \le q-3, & T \text{ triangle,} \\ ((i+1)/q, (j+1)/q, (k+1)/q), & 0 \le i+j+k \le q-4, & T \text{ tetrahedron.} \end{cases}
$$
(4.81)

The dimension of the Bubble element is

$$
n(q) = \begin{cases} q - 1, & T \text{ interval,} \\ \frac{1}{2}(q - 2)(q - 1), & T \text{ triangle,} \\ \frac{1}{6}(q - 3)(q - 2)(q - 1), & T \text{ tetrahedron.} \end{cases}
$$
(4.82)

# *4.9 Finite element exterior calculus*

It has recently been demonstrated that many of the finite elements that have been discovered or invented over the years can be formulated and analyzed in a common unifying framework as special cases of a more general class of finite elements. This new framework is known as *finite element exterior calculus* and is summarized in [Arnold et al.](#page-711-2) [[2006](#page-711-2)a]. In finite element exterior calculus, two finite element spaces  $\mathcal{P}_q \Lambda^k(T)$  and  $\mathcal{P}_q^- \Lambda^k(T)$  are defined for general simplices *T* of dimension  $d \geq 1$ . The element  $\mathcal{P}_q \Lambda^k(T)$  is the space of polynomial differential *k*-forms<sup>[4](#page-0-0)</sup> on *T* with degrees of freedom chosen to ensure continuity of the trace on facets. When these elements are interpreted as regular elements, by a suitable identification between differential *k*-forms and scalar- or vector-valued functions, one obtains a series of well-known elements for  $0 \leq k \leq d \leq 3$ . In Table [4](#page-120-0).2, we summarize the relation between these elements and the elements presented above in this chapter<sup>[5](#page-0-0)</sup>.

# *4.10 Summary*

In the table below, we summarize the list of elements discussed in this chapter. For brevity, we include element degrees only up to and including  $q = 3$ . For higher degree elements, we refer to the script

 $3$ Any other basis for the dual space of  $V$  will work just as well.

<sup>4</sup>A differential *<sup>k</sup>*-form *<sup>ω</sup>* on a domain <sup>Ω</sup> maps each point *<sup>x</sup>* <sup>∈</sup> <sup>Ω</sup> to an alternating *<sup>k</sup>*-form *<sup>ω</sup><sup>x</sup>* on the tangent space *<sup>T</sup>x*(Ω) of Ω at the point *x*. One can show that for *d* = 3, the differential *k*-forms correspond to scalar-, vector-, vector-, and scalar-valued functions for  $k = 0, 1, 2, 3$  respectively. Thus, we may identify for example both  $\mathcal{P}_q\Lambda^1$  and  $\mathcal{P}_q\Lambda^2$  on a tetrahedron with the vector-valued polynomials of degree at most *q* on the tetrahedron.

<sup>&</sup>lt;sup>5</sup>The finite elements  $\mathcal{P}_q \Lambda^k(T)$  and  $\mathcal{P}_q^{-} \Lambda^k(T)$  have been implemented for general values of *k*, *q* and *d* = 1, 2, 3, 4, . . . as part of the FEniCS *Exterior* package available from <http://launchpad.net/exterior>.

<span id="page-120-0"></span>

|  | $\mathcal{P}_q\Lambda^k$                                                                                                    |         |  |           | $\mathcal{P}_q^- \Lambda^k$                                                                                                    |            |
|--|----------------------------------------------------------------------------------------------------|---------|--|-----------|----------------------------------------------------------------------------------------------------|------------|
|  | $k \mid d = 1 \qquad d = 2$                                                                                                    | $d=3$   |  |           | $k   d = 1$ $d = 2$ $d = 3$                                                                                                    |            |
|  | $\begin{array}{c cc} 0 & CG_q & CG_q & CG_q \\ 1 & DG_q & \mathrm{NED}_q^{2,\mathrm{curl}} & \mathrm{NED}_q^{2,\mathrm{curl}} \end{array}$ |         |  |           | $\begin{array}{c} 0 \\ 1 \end{array} \begin{array}{c} {\rm CG}_q \\ {\rm DG}_{q-1} \end{array} \begin{array}{c} {\rm CG}_q \\ {\rm NED}_q^{1,{\rm curl}} \end{array} \begin{array}{c} {\rm CG}_q \\ {\rm NED}_q^{1,{\rm curl}} \end{array}$ |            |
|  | $2 \mid -\text{DG}_q$                                                                                                    | $BDM_q$ |  | $2$   $-$ | $DG_{q-1}$                                                                                                    | $RT_q$     |
|  |                                                                                                    | $DG_q$  |  |           |                                                                                                    | $DG_{q-1}$ |

Table 4.2: Relationships between the finite elements  $\mathcal{P}_q \Lambda^k$  and  $\mathcal{P}_q^- \Lambda^k$  defined by finite element exterior calculus and their more traditional counterparts using the numbering and labeling of this chapter.

dolfin-plot available as part of FEniCS, which can be used to easily plot the degrees of freedom for a wide range of elements:

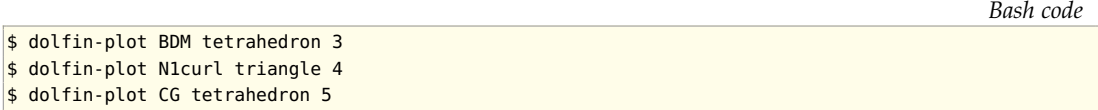

Elements indicated with at (∗) in the table below are fully supported by FEniCS.

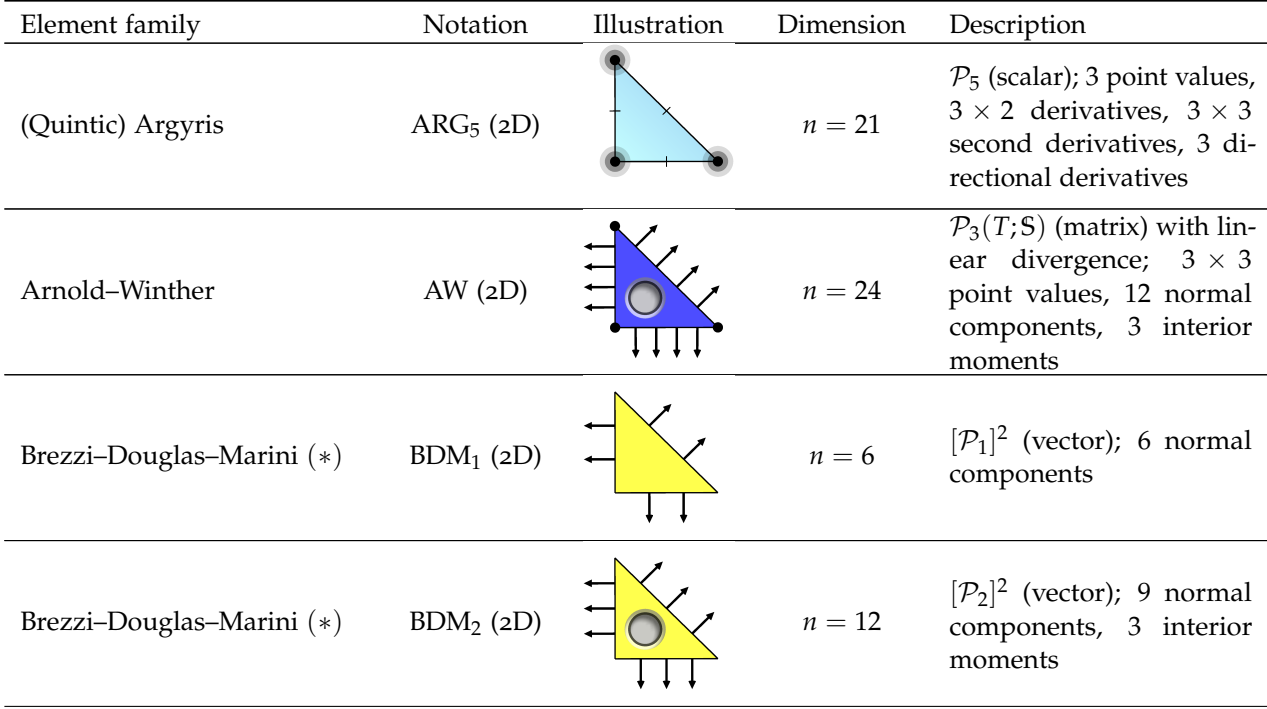

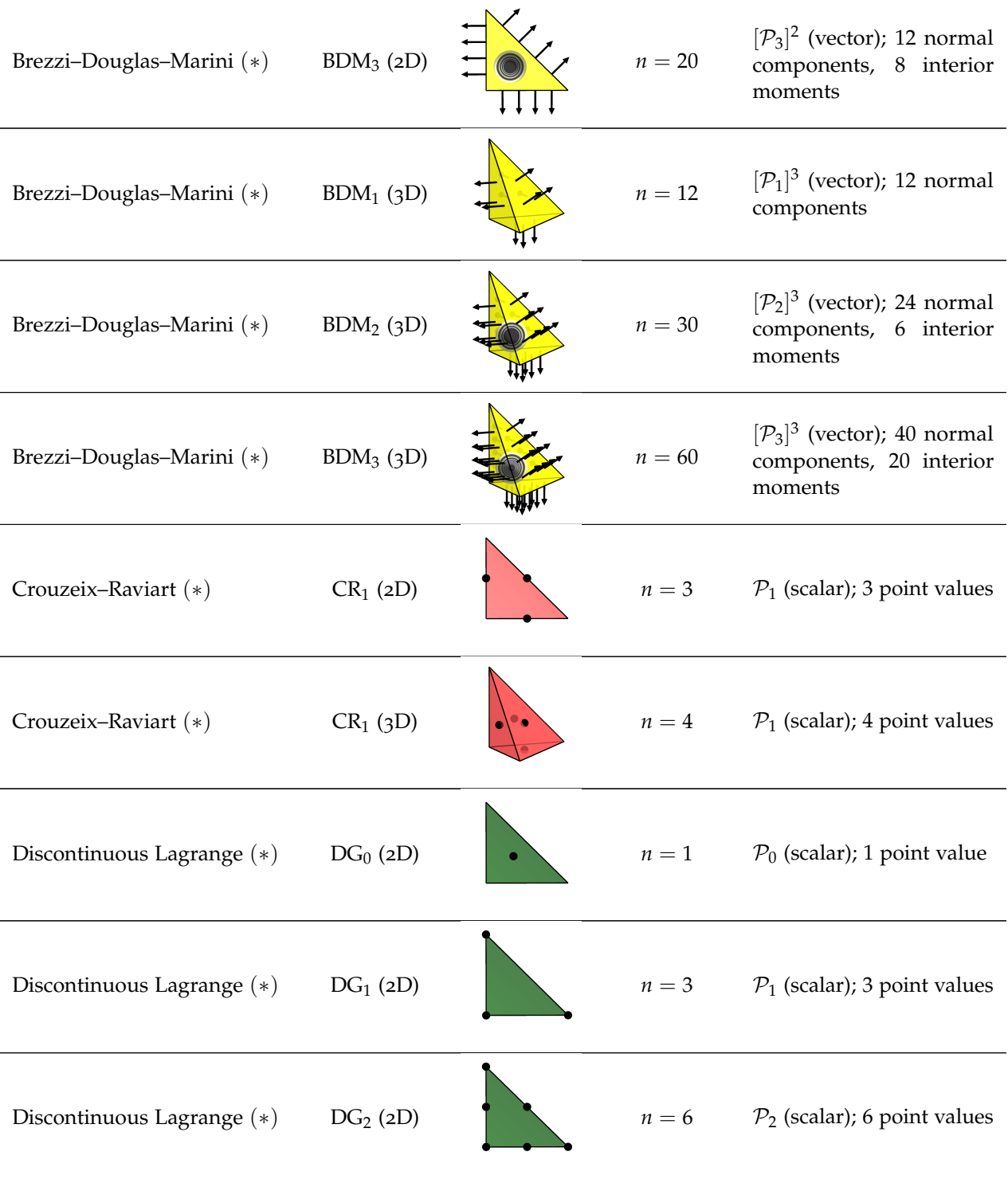

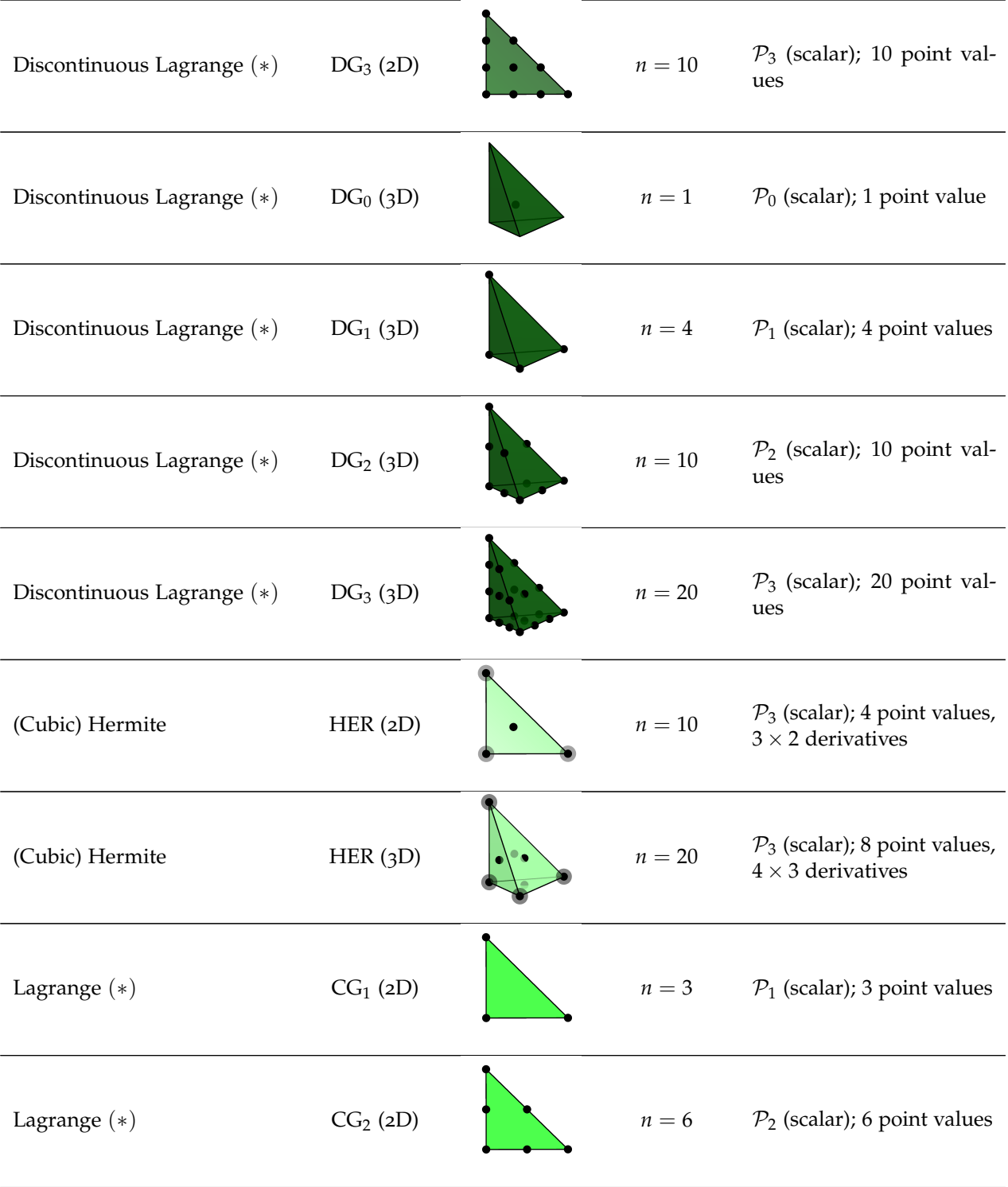

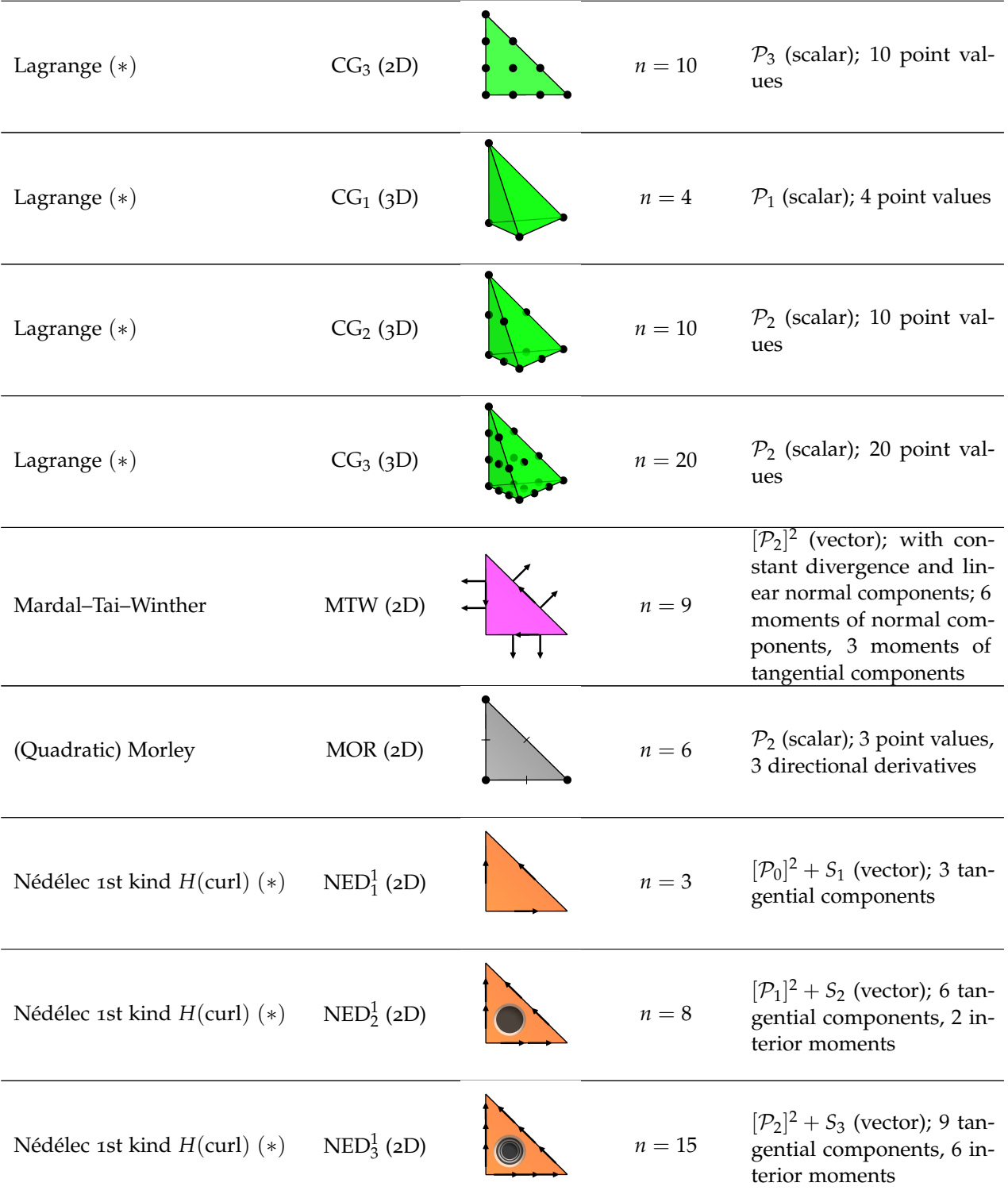

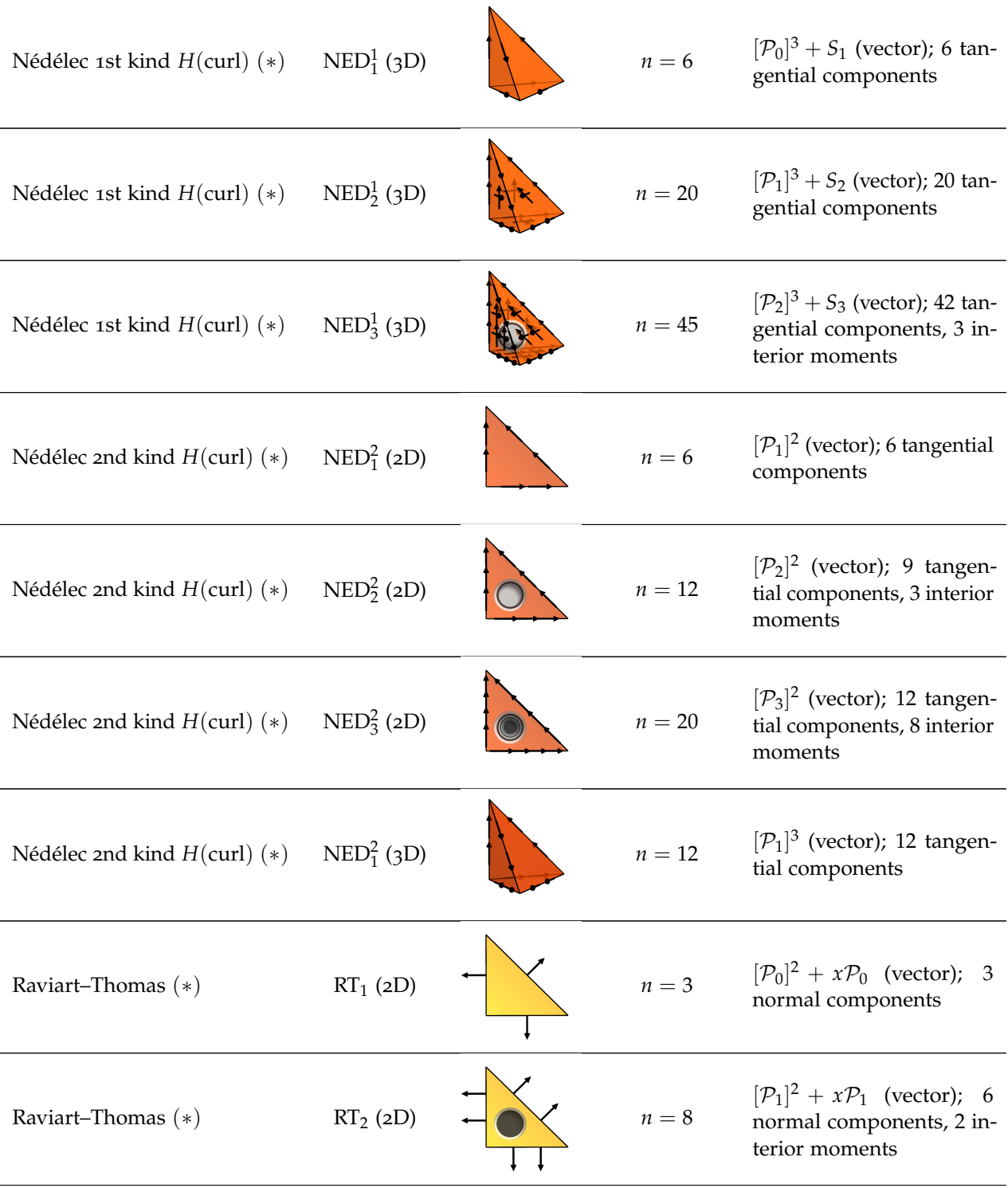

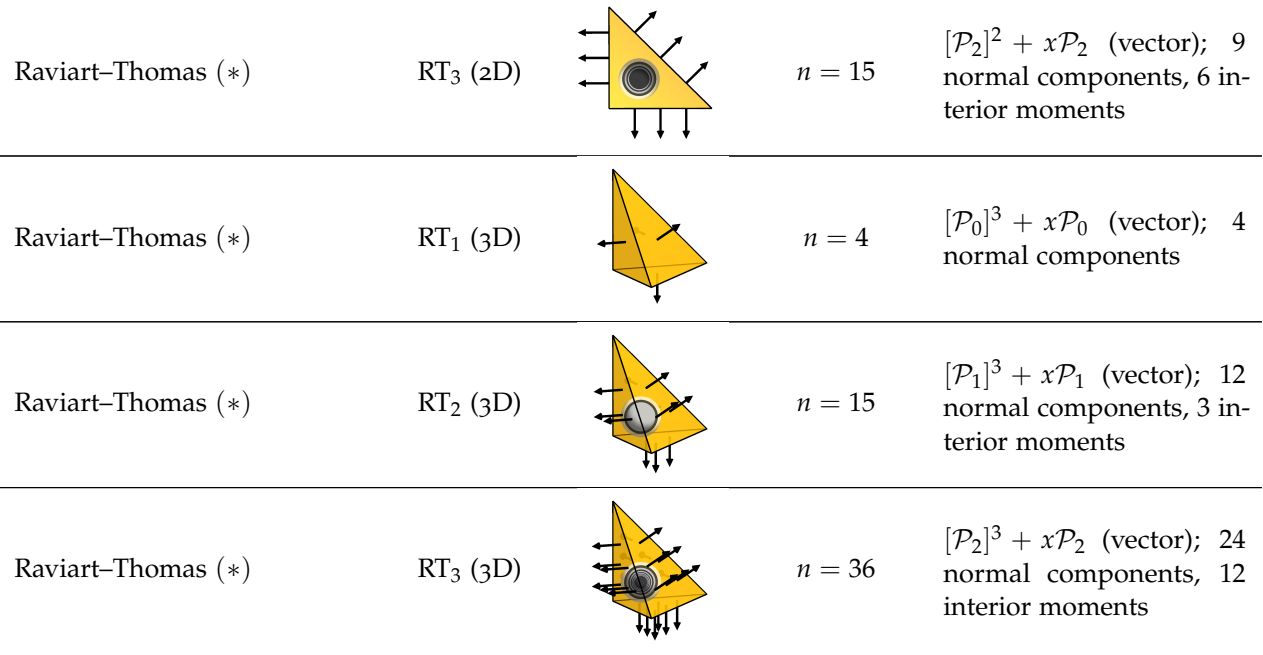

# *5 Constructing general reference finite elements*

By Robert C. Kirby and Kent-Andre Mardal

This chapter describes the mathematical framework for constructing a general class of finite elements on reference domains. This framework is used by both the FIAT and SyFi projects, see the Chapters [14](#page-252-0) and [16](#page-278-0), respectively. Our goal is to provide a framework by which simplicial finite elements with very complicated bases can be constructed automatically. We work from the classic Ciarlet definition of the finite element and its "nodal" basis (an abstract notion far more general and powerful than standard node-oriented Lagrange polynomials).

To date, our methodology does not include spline-type spaces such as are becoming widely popular in isogeometric analysis [\[Hughes et al.,](#page-722-0) [2005](#page-722-0)], nor does it entirely address XFEM [\[Chessa et al.,](#page-715-2) [2002](#page-715-2)] or *hp*-type methods [\[Schwab,](#page-731-0) [1998](#page-731-0)]. However, in isogeometric analysis, the basis functions are readily defined by simple recurrence relations from the theory of splines, so a tool like FIAT or SyFi is not necessary. XFEM typically works by enriching existing finite element spaces with special basis functions to capture singular behavior – our approach can provide the regular basis but not the "extra" functions. Finally, handling the constraints imposed in *hp* methods is possible, but unwieldy, with our methodology, but tetrahedral *hp* bases are available [\[Ainsworth and Coyle,](#page-710-1) [2003](#page-710-1)]. We return to some of these issues later.

# *5.1 Background*

The finite element literature contains a huge collection of approximating spaces and degrees of freedom, many of which are surveyed in Chapter [4](#page-96-0). Some applications, such as Cahn-Hilliard and other fourth-order problems, can benefit from very smooth finite element bases, while porous media flow requires vector fields discretized by piecewise polynomial functions with only normal components continuous across cell boundaries. Many problems in electromagnetism call for the tangentially continuous vector fields obtained by using Nédélec elements [\[Nédélec,](#page-728-0) [1980](#page-728-0), [1986](#page-728-1)]. Many elements are carefully designed to satisfy an *inf-sup* condition [\[Brezzi and Fortin,](#page-714-1) [1991](#page-714-1), [Girault and](#page-718-0) [Raviart,](#page-718-0) [1986](#page-718-0)], originally developed to explain stability of discretizations of incompressible flow problems. Additionally, some problems call for low-order discretizations, while others are effectively solved with high-order polynomials.

While the automatic generation of computer programs for finite element methods requires one to confront the panoply of finite element families found in the literature, it also provides a pathway for wider employment of Raviart–Thomas, Nédélec, and other difficult-to-program elements. Ideally, one would like to describe the diverse finite element spaces at an abstract level, whence a computer code discerns how to evaluate and differentiate their basis functions. Such goals are in large part accomplished by the FIAT and SyFi projects, whose implementations are described in the chapters [14](#page-252-0) and [16](#page-278-0).

Projects like FIAT and SyFi may ultimately remain mysterious to the end user of a finite element system, as interactions with finite element bases are typically mediated through tools that construct the global finite element operators. The end user will typically be satisfied if two conditions are met. First, a finite element system should support the common elements used in the application area of interest. Second, it should provide flexibility with respect to order of approximation.

It is entirely possible to satisfy many users by *a priori* enumerating a list of finite elements and implement only those. At certain times, this would even seem ideal. For example, after the rash of research that led to elements such as the Raviart–Thomas-Nédélec and Brezzi–Douglas–Marini families, development of new families slowed considerably. Then, more recent work lead forth by Arnold, Falk, and Winther in the context of exterior calculus has not only led to improved understanding of existing element families, but has also brought a new wave of elements with improved properties, see [Arnold et al.](#page-711-2) [[2006](#page-711-2)a] for an overview. A generative system for finite element bases can far more readily assimilate these and future developments. Automation also provides generality with respect to the order of approximation that standard libraries might not otherwise provide. Finally, the end-user might even easily define his own new element and test its numerical properties before analyzing it mathematically.

In the present chapter, we describe the mathematical formulation underlying such projects as FIAT, SyFi and Exterior [\[Logg and Mardal,](#page-725-1) [2009](#page-725-1)]. This formulation starts from definitions of finite elements as given classically by [Ciarlet](#page-715-0) [[2002](#page-715-0)]. It then uses basic linear algebra to construct the appropriate basis for an abstract finite element in terms of polynomials that are easy to implement and well-behaved in floating point arithmetic. We focus on constructing nodal bases for a single, fixed reference element. As we will see in the Chapters [16](#page-278-0) and [12](#page-232-0), form compilers such as FFC and SFC will work in terms of this single reference element.

Other approaches exist in the literature, such as the hierarchical bases studied by [Szabó et al.](#page-732-1) [[1991](#page-732-1)] and extended to *H*(curl) and *H*(div) spaces in work such as [Ainsworth and Coyle](#page-710-1) [[2003](#page-710-1)]. These approaches can provide greater flexibility for refining the mesh and polynomial degree in finite element methods, but they also require more care during assembly and are typically constructed on a case-by-case basis for each element family. When they are available, they may be cheaper to construct than using the technique studied here, but this present technique is easier to apply to an "arbitrary" finite element and so is considered in the context of automatic software.

# *5.2 Preliminaries*

Both FIAT and SyFi work with a slightly modified version of the abstract definition of a finite element introduced by Ciarlet.

**Definition 5.1** (Finite element  $[Carlet, 2002]$  $[Carlet, 2002]$  $[Carlet, 2002]$ ) *A finite element is defined by a triple*  $(T, V, L)$ *, where* 

- <span id="page-127-0"></span>*• the domain T is a bounded, closed subset of* **R***<sup>d</sup> (for d* = 1, 2, 3, . . . *) with nonempty interior and piecewise smooth boundary;*
- *the space*  $V = V(T)$  *is a finite dimensional function space on* T *of dimension n*;
- the set of degrees of freedom (nodes)  $\mathcal{L} = \{\ell_1, \ell_2, ..., \ell_n\}$  is a basis for the dual space  $\mathcal{V}'$ ; that is, the *space of bounded linear functionals on* V*.*

In this definition, the term "finite element" refers not only to a particular cell in a mesh, but also to the associate function space and degrees of freedom. Typically, the domain *T* is some simple polygonal or polyhedral shape and the function space  $V$  consists of polynomials.

Given a finite element, a concrete basis, often called the nodal basis, for this element can be computed by using the following definition.

#### *5.3. MATHEMATICAL FRAMEWORK* 125

<span id="page-128-0"></span>**Definition 5.2** *The* nodal basis for a finite element  $(T, V, \mathcal{L})$  is the set of functions  $\{\phi_i\}_{i=1}^n$  such that for all  $1 \leq i, j \leq n$ 

$$
l_i(\phi_j) = \delta_{ij},\tag{5.1}
$$

*where δij denotes the Kronecker delta function.*

The main issue at hand in this chapter is the *construction* of this nodal basis. For any given finite element, one may construct the nodal basis explicitly with elementary algebra. However, this becomes tedious as we consider many different families of elements and want arbitrary order instances of each family. Hence, we present a new paradigm here that undergirds computer programs for automating the construction of nodal bases.

In addition to the construction of the nodal base we need to keep in mind that finite elements are patched together to form a piecewise polynomial field over a mesh. The fitness (or stability) of a particular finite element method for a particular problem relies on the continuity requirements of the problem. The degrees of freedom of a particular element are often chosen such that these continuity requirements are fulfilled.

Hence, in addition to computing the nodal basis, the framework developed here simplifies software for the following tasks:

- 1. Evaluate the basis functions and their derivatives at points.
- 2. Associate the basis functions (or degrees of freedom) with topological facets of *T* such as its vertices, edges and its placement on the edges.
- 3. Associate each basis function with additional meta-data that describes the mapping that should be used for the evaluation of the basis functions and their derivatives.
- 4. Provide rules for evaluating the degrees of freedom applied to arbitrary functions (needed for Dirichlet boundary conditions).

The first of these is relatively simple in the framework of symbolic computation (SyFi), but they require more care if an implementation uses numerical arithmetic (FIAT). The middle two encode the necessary information for a client code to transform the reference basis and assemble global degrees of freedom when the finite element is either less or more than *C* 0 continuous. The final task may take the form of a point at which data is evaluated or differentiated or more generally as the form of a sum over points and weights, much like a quadrature rule.

# *5.3 Mathematical framework*

# *5.3.1 Change of basis*

The fundamental idea in constructing a nodal basis is from elementary linear algebra: one constructs the desired (nodal) basis as a linear combination of another available basis. We will start with some basis  $\{\psi_i\}_{i=1}^n$  that spans  $\mathcal V$ . From this, we construct each nodal basis function  $\phi_j$  as

$$
\phi_j = \sum_{k=1}^n \alpha_{jk} \psi_k, \tag{5.2}
$$

The task is to compute the matrix *α*. Each fixed *φ<sup>j</sup>* must satisfy

$$
\ell_i(\phi_j) = \delta_{ij},\tag{5.3}
$$

and using the above expansion for  $\phi_j$ , we obtain

$$
\delta_{ij} = \sum_{k=1}^{n} \ell_i(\alpha_{jk}\psi_k) = \sum_{k=1}^{n} \alpha_{jk}\ell_i(\psi_k).
$$
 (5.4)

So, for a fixed *j*, we have a system of *n* equations

<span id="page-129-0"></span>
$$
\sum_{k=1}^{n} B_{ik} \alpha_{jk} = \delta_{ij}, \qquad (5.5)
$$

where

$$
B_{ik} = \ell_i(\psi_k) \tag{5.6}
$$

is a kind of generalized Vandermonde matrix. Of course, ([5](#page-129-0).5) can be written as

$$
B\alpha^{\top} = I,\tag{5.7}
$$

and we obtain

$$
\alpha = B^{-T}.
$$
\n<sup>(5.8)</sup>

In practice, this supposes that one has an implementation of the original basis for which the actions of the degrees of freedom may be readily computed. The degrees of freedom typically involves point evaluation, differentiation, integration, and so on.

# *5.3.2 Polynomial spaces*

In Definition  $5.1$  $5.1$  we defined the finite element in terms of a finite dimensional function space  $\mathcal{V}$ . Although it is not strictly necessary, the functions used in finite elements are typically polynomials. While our general strategy will in principle accommodate non-polynomial bases, we only deal with polynomials in this chapter. The most common space is  $[\mathcal{P}_q]^d$ , the space of polynomials of degree  $q$ in  $\mathbb{R}^d$ . There are many different ways to represent  $[\mathcal{P}_q]^d$ . We will discuss the power and Bernstein bases, and orthogonal bases such as Dubiner, Jacobi, and Legendre. Each of these bases has explicit representations or recurrence relations making them easy to evaluate and differentiate. In contrast, most finite element bases are determined by solving the linear system in Definition [5](#page-128-0).2. In addition to  $[\mathcal{P}_q]^d$  we will also for some elements need  $\mathcal{H}_q^d$ , the space of homogeneous polynomials of degree *q* in *d* variables.

Typically, the techniques developed here are used on simplices, where polynomials do not have a nice tensor-product structure. SyFi does, however, have support for rectangular domains, while FIAT does not.

*Power basis.* On a line segment, the monomial or power basis  $\{x^i\}_{i=1}^q$  $\mathcal{P}_{q}^q$  spans  $\mathcal{P}_{q}$ , so that any  $\psi \in \mathcal{P}_{q}$ can be written as

$$
\psi = a_0 + a_1 x + \dots a_q x^q = \sum_{i=0}^q a_i x^i.
$$
\n(5.9)

In 2D on triangles,  $[\mathcal{P}_q]^2$  is spanned by functions on the form  $\{x^i y^j\}_{i,j=0}^{i+j \leq q}$  $i,j=0$ , with a similar definition in three dimensions.

This basis is quite easy to evaluate, differentiate, and integrate. But the basis is very ill-conditioned in numerical calculations. For instance, the condition number of the mass matrix using the power basis in  $P_{10}$  gives a condition number of  $5 \cdot 10^{14}$ , while corresponding condition numbers are  $4 \cdot 10^6$  and

#### *5.3. MATHEMATICAL FRAMEWORK* 127

 $2 \cdot 10^3$  for the Bernstein and Lagrange polynomials, respectively.

*Legendre basis.* A popular polynomial basis for polygons that are either intervals, rectangles or boxes are the Legendre polynomials. This polynomial basis is also usable to represent polynomials of high degree. The basis is defined on the interval  $[-1, 1]$ , as

$$
\psi_i(x) = \frac{1}{2^i i!} \frac{d^i}{dx^i} (x^2 - 1)^i, \quad i = 0, 1, ..., \tag{5.10}
$$

A nice feature with these polynomials is that they are orthogonal with respect to the *L*<sup>2</sup> inner product; that is,

$$
\int_{-1}^{1} \psi_i(x) \psi_j(x) dx = \begin{cases} \frac{2}{2i+1}, i = j, \\ 0, i \neq j, \end{cases}
$$
 (5.11)

The Legendre polynomials can be extended to rectangular domains in any dimensions by tensor– products. For instance, in 2D the basis reads,

$$
\psi_{ij}(x,y) = \psi_i(x)\psi_j(y), \quad i,j \leqslant q. \tag{5.12}
$$

Recurrence relations for these polynomials can be found in [Karniadakis and Sherwin](#page-723-0) [[2005](#page-723-0)].

*Jacobi basis.* The Jacobi polynomials *P α*,*β*  $\int_i^{\alpha,\rho}(x)$  generalize the Legendre polynomials, giving orthogonality with respect to a weighted inner product. In particular,  $\int_{-1}^{1} (1-x)^{\alpha} (1+x)^{\beta} P_i^{\alpha,\beta}$ *i P α*,*β*  $j^{\mu,\mu}$  d $x=0$  unless  $i = j$ . The polynomials are given by

$$
P_0^{\alpha,\beta} = 1
$$
  
\n
$$
P_1^{\alpha,\beta} = \frac{1}{2} (\alpha - \beta + (\alpha + \beta + 2) x),
$$
\n(5.13)

with a three-term recurrence for  $i \geq 1$ :

$$
P_{i+1}^{\alpha,\beta}(x) = (a_i^{\alpha,\beta}x + b_i^{\alpha,\beta})P_i^{\alpha,\beta}(x) - c_i^{\alpha,\beta}P_{i-1}^{\alpha,\beta}(x).
$$
 (5.14)

General Jacobi polynomials are used in 1d and tensor-product domains far less frequently than Legendre polynomials, but they play an important role in constructing orthogonal bases on the simplex, to which we now turn.

*Dubiner basis.* Orthogonal polynomials in simplicial domains are also known, although they lack some of the rotational symmetry of the Legendre polynomials. The Dubiner basis, frequently used in simplicial spectral elements  $[Dubiner, 1991]$  $[Dubiner, 1991]$  $[Dubiner, 1991]$  $[Dubiner, 1991]$ , is known under many names in the literature. It is an *L* 2 -orthogonal basis that can be constructed by mapping particular tensor products of Jacobi polynomials on a square by a singular coordinate change to a fixed triangle. Let  $P_n^{\alpha,\beta}$  denote the  $n^{\rm th}$ Jacobi polynomial with weights *α*, *β*. Then, define the new coordinates

$$
\eta_1 = 2\left(\frac{1+x}{1-y}\right) - 1
$$
  
\n
$$
\eta_2 = y,
$$
\n(5.15)

<span id="page-131-0"></span>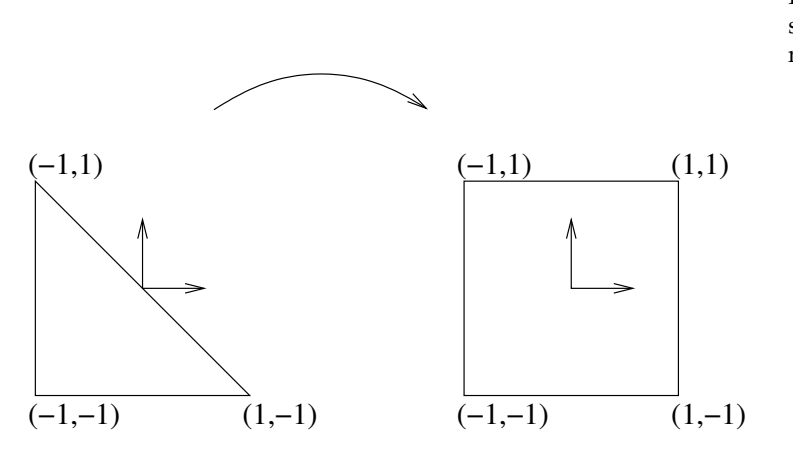

Figure 5.1: Reference triangular and square domains with collapsed coordinate transformation.

which map the triangle with vertices  $(-1, -1)$ ,  $(-1, 1)$ ,  $(1, -1)$  to the square  $[-1, 1]^2$  as shown in Figure [5](#page-131-0).1. This is the natural domain for defining the Dubiner polynomials, but they may easily be mapped to other domains like the triangle with vertices  $(0, 0)$ ,  $(0, 1)$ ,  $(1, 0)$  by an affine mapping. Then, one defines

$$
\psi_{ij}(x,y) = P_i^{0,0}(\eta_1) \left(\frac{1-\eta_2}{2}\right)^i P_j^{2i+1,0}(\eta_2). \tag{5.16}
$$

Though it is not obvious from the definition,  $\psi_{ij}(x, y)$  is a polynomial in *x* and *y* of degree  $i + j$ . Moreover, for  $(i, j) \neq (p, q)$ ,  $\psi_{ij}$  is  $L^2$ -orthogonal to  $\psi_{pq}$ .

While this basis is more complicated than the power basis, it is very well-conditioned for numerical calculations even with high degree polynomials. The polynomials can also be ordered hierarchically so that  $\{\psi_i\}_{i=1}^n$  forms a basis for  $\mathcal{P}_{n-1}$  for each  $n > 1$ . As a possible disadvantage, the basis lacks rotational symmetry that can be found in other bases.

*Bernstein basis.* The Bernstein basis is another well-conditioned basis that can be used in generating finite element bases. In 1D, the basis functions in  $P_q$  take the form,

$$
\psi_i^q = \binom{q}{i} x^i (1-x)^{q-i}, \quad i = 0, \dots, q,
$$
\n
$$
(5.17)
$$

and then  $\mathcal{P}_q$  is spanned by  $\{\psi_i^q\}$  $\begin{bmatrix} q \\ i \end{bmatrix}$ ч<br>*i*=0.

Notice that the Bernstein basis consists of powers of  $x$  and  $1 - x$ , which are the barycentric coordinates for [0, 1], an observation that makes it easy to extend the basis to simplices in higher dimensions. Let *b*<sub>1</sub>, *b*<sub>2</sub>, and *b*<sub>3</sub> be the barycentric coordinates for the reference triangle; that is, *b*<sub>1</sub> = 1 − *x* − *y*, *b*<sub>2</sub> = *x*, and  $b_3 = y$ . Then the basis is of the form,

$$
\psi_{ijk}^q = \frac{q!}{i!j!k!} b_1^i b_2^j b_3^k, \quad \text{for } i + j + k = q,
$$
\n(5.18)

and a basis for  $P_q$  is simply.

$$
\{\psi_{ijk}^q\}_{i,j,k\geqslant 0}^{i+j+k=q}.\tag{5.19}
$$

The Bernstein polynomials on the tetrahedron and even higher dimensional simplices are completely analogous.

#### *5.4. EXAMPLES OF ELEMENTS* 129

Figure 5.2: Lagrange elements of order one and two.

These polynomials, though less common in the finite element community, are well-known in graphics and splines. They have rotational symmetry and are nonnegative and so give positive mass matrices, though they are not hierarchical. Recently, [Kirby](#page-723-1)  $[2011, 2010b]$  $[2011, 2010b]$  $[2011, 2010b]$  $[2011, 2010b]$  $[2011, 2010b]$  has analyzed finite element operators based on Bernstein polynomials. In these papers, particular properties of the Bernstein polynomials are exploited to develop algorithms for matrix-free application of finite element operators with complexity comparable to spectral elements.

*Homogeneous polynomials.* Another set of polynomials which sometimes is useful is the set of homogeneous polynomials  $\mathcal{H}_q$ . These are polynomials where all terms have the same degree.  $\mathcal{H}_q$  is in 2D spanned by polynomials on the form:

$$
\{x^i y^j\}_{i+j=q} \tag{5.20}
$$

with a similar definition in *d*D.

*Vector or tensor-valued polynomials.* It is straightforward to generalize the scalar-valued polynomials discussed earlier to vector or tensor-valued polynomials. Let {*ei*} be canonical basis in **<sup>R</sup>***<sup>d</sup>* . Then a basis for the vector-valued polynomials is

$$
\phi_{ij} = \phi_j \mathbf{e}_i, \tag{5.21}
$$

with a similar definition extending the basis to tensors.

# *5.4 Examples of elements*

We include some standard finite elements to illustrate the concepts. We refer the reader to Chapter [4](#page-96-0) for a more thorough review of elements and their properties.

#### **Example 5.1 The Lagrange Element**

*The Lagrange element shown in Figure [5](#page-132-0).2 is the most common element. The degrees of freedom are represented by black dots, which represent point evaluation. The first order element is shown in the leftmost triangle, its degrees of freedom consist of a point evaluation in each of the vertices. That is, the degrees of freedom*  $\ell_i : \mathcal{V} \to \mathbb{R}$  are

$$
\ell_i(v) = \int_T v \, \delta_{x_i} \, dx = v(x_i), \tag{5.22}
$$

where  $x_i$  are the vertices (0,0), (1,0), (0,1) and  $\delta$  is the Dirac delta function. The corresponding basis functions *are* 1 − *x* − *y, x, and y. The second order element is shown in right triangle. It has six degrees of freedom, three at the vertices and three at the edges, all are point evaluations. The Lagrange element produces piecewise continuous polynomials and they are therefore well suited for approximation in H*<sup>1</sup> *. The Lagrange element of order q spans* P*<sup>q</sup> on simplices in any dimension.*

<span id="page-132-0"></span>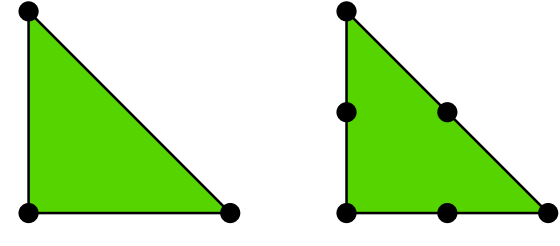

<span id="page-133-0"></span>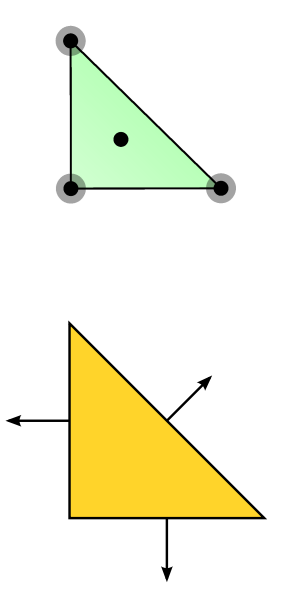

Figure 5.3: Hermite elements of order 3.

Figure 5.4: Triangular Raviart–Thomas elements of order one.

# <span id="page-133-1"></span>**Example 5.2 The Hermite Element**

*In Figure [5](#page-133-0).3 we show the Hermite element on the reference triangle in 2D. The black dots mean point evaluation, while the white circles mean evaluation of derivatives in both x and y direction. That is, the degrees of*  $f$ reedom  $\ell_{i_k}: \mathcal{V} \to \mathbb{R}$  associated with the vertex  $x_i$  are,

$$
\ell_{i_1}(v) = \int_T v \, \delta_{x_i} \, \mathrm{d}x = v(x_i), \tag{5.23}
$$

$$
\ell_{i_2}(v) = \int_T \frac{\partial v}{\partial x} \delta_{x_i} dx = \frac{\partial}{\partial x} v(x_i), \qquad (5.24)
$$

$$
\ell_{i_3}(v) = \int_T \frac{\partial v}{\partial y} \delta_{x_i} dx = \frac{\partial}{\partial y} v(x_i).
$$
 (5.25)

*In addition, there is one internal point evaluation, which in total gives ten degrees of freedom, which is the same number of degrees of freedom as in* P3*. One feature of the Hermite element is that it has continuous derivatives at the vertices (it will however not necessarily result in a H*<sup>2</sup> *-conforming approximation).*

# **Example 5.3 The Raviart–Thomas Element**

*In Figure [5](#page-133-1).4 we illustrate the lowest order Raviart–Thomas element. In contrast to the previous elements, this element has a vector-valued function space. The arrows represent normal vectors; that is, the degrees of freedom*  $\ell_i: \mathcal{V} \to \mathbb{R}$  are

$$
\ell_i(v) = \int_T v \cdot n_i \, \mathrm{d}x,\tag{5.26}
$$

*where n<sup>i</sup> is the outward normal vector on edge i. The Raviart–Thomas element is a vector space with three* degrees of freedom. Hence, the standard basis  $[\mathcal{P}_q]^d$  is not a suitable starting point and we use  $\mathcal{V}=[\mathcal{P}_0]^2\oplus\emptyset$ *x*H<sup>0</sup> *instead. The Raviart–Thomas element is typically used for approximations in H*(div)*. We remark that this element may also be defined in terms of point evaluations of normal components.*

# *5.4. EXAMPLES OF ELEMENTS* 131

#### *5.4.1 Bases for other polynomial spaces*

The basis presented above are suitable for constructing many finite elements, but as we have just seen, they do not work in all cases. The Raviart–Thomas function space in 2D is spanned by

$$
[\mathcal{P}_n]^2 \oplus \left(\begin{array}{c} x \\ y \end{array}\right) \mathcal{H}_n^2. \tag{5.27}
$$

Hence, this element requires a basis for vectors of polynomials  $(\mathcal{P}_n^2)^2$  enriched with  $\begin{pmatrix} x \\ y \end{pmatrix}$ *y*  $\Big)$   $\mathcal{H}_n^2$ . On the other hand, the Brezzi–Douglas–Fortin–Marini on triangle is defined as

$$
\left\{ u \in [\mathcal{P}_n(T)]^2 : u \cdot n \in \mathcal{P}_{n-1}(E_i), \quad E_i \in \mathcal{E}(T) \right\},\tag{5.28}
$$

where  $\mathcal{E}(T)$  denotes the facets of *T*.

Hence, this element requires that some functions are removed from  $[\mathcal{P}_n(T)]^2$ . The removal is expressed by the constraint  $u \cdot n \in \mathcal{P}_{n-1}(E_i)$ .

Obtaining a basis for this space is somewhat more subtle. FIAT and SyFi have developed different but mathematically equivalent solutions. In SyFi, since it uses a symbolic representation, the polynomial may be easily expressed in the power basis and the coefficients corresponding to second order polynomials normal to the edges are set to zero. In a similar fashion, FIAT utilizes the orthogonality of the Legendre polynomials to express the constraints the edges. That is, on the edge  $E_i$  the following constraints apply:

$$
\ell_i^C(u) = \int_{E_i} (u \cdot n) \mu_n^i = 0,
$$
\n(5.29)

where  $\mu_n^i$  is the second order Legendre polynomial on the edge  $E_i$ .

In general, assume that we have *m* constraints and *n* − *m* degrees of freedom. Let

$$
V_{ij}^{1} = \ell_i(\phi_j), \quad 1 \le i \le n - m, \ 1 \le j \le n,
$$
\n(5.30)

$$
V_{ij}^2 = \ell_i^C(\phi_j), \quad n - m < i \le n, \ 1 \le j \le n. \tag{5.31}
$$

and ,

$$
V = \left(\begin{array}{c} V^1 \\ V^2 \end{array}\right). \tag{5.32}
$$

Consider now the matrix equation

$$
V\alpha^{\top} = I^{n,n-m},\tag{5.33}
$$

where  $I^{n,n-m}$  denotes the  $n \times n - m$  identity matrix. As before, the columns of  $\alpha$  still contain the expansion coefficients of the nodal basis functions  $\psi_i$  in terms of  $\{\phi_j\}$ . Moreover,  $V_2\alpha = 0$ , which implies that the nodal basis functions fulfill the constraint.

Other examples than the Brezzi–Douglas–Fortin–Marini element that are defined in terms of constrained polynomials are the Nédélec [\[Nédélec,](#page-728-0) [1980](#page-728-0)], Arnold-Winther [\[Arnold and Winther,](#page-711-0) [2002](#page-711-0)], Mardal-Tai-Winther [\[Mardal et al.,](#page-727-0) [2002](#page-727-0)], Tai-Winther [\[Tai and Winther,](#page-733-0) [2006](#page-733-0)], and Bell [\[Ciarlet,](#page-715-0) [2002](#page-715-0)] element families.

# *5.5 Operations on the polynomial spaces*

Here, we show how various important operations may be cast in terms of linear algebra operations, supposing that the operations may be performed on the original basis  $\{\psi_i\}_{i=1}^n$ .

#### *5.5.1 Evaluation*

In order to evaluate the nodal basis  $\{\phi_i\}_{i=1}^n$  at a given point  $x \in T$ , one simply computes the vector

$$
\Psi_i = \psi_i(x) \tag{5.34}
$$

followed by the product

$$
\phi_i(x) \equiv \Phi_i = \sum_j \alpha_{ij} \Psi_j. \tag{5.35}
$$

Generally, the nodal basis functions are required at an array of points  $\{x_j\}_{j=1}^m \subset T$ . For performance reasons, performing matrix-matrix products may be advantageous. So, define  $\Psi_{ij} = \Psi_i(x_i)$  and  $\Phi_{ij} = \Phi_i(x_j)$ . Then all of the nodal basis functions may be evaluated by the product

$$
\Phi_{ij} = \sum_{k} \alpha_{ik} \Psi_{kj}.
$$
\n(5.36)

#### *5.5.2 Differentiation*

Differentiation is more complicated and presents more options. Let  $\alpha = (\alpha_1, \alpha_2, \dots \alpha_d)$  be a multi-index so that

$$
D^{\alpha} \equiv \frac{\partial^{|\alpha|}}{\partial x_1^{\alpha_1} \partial x_2^{\alpha_2} \dots \partial x_d^{\alpha_d}} \tag{5.37}
$$

where  $|\alpha| = \sum_{i=1}^d \alpha_i$  and we want to compute the array

$$
\Phi_i^{\alpha} = D^{\alpha} \phi_i(x) \tag{5.38}
$$

for some  $x \in T$ .

One obvious option is to differentiate the original basis functions {*ψi*} to produce an array

$$
\Psi_i^{\alpha} = D^{\alpha} \psi_i(x), \tag{5.39}
$$

whence

$$
\Phi_i^{\alpha} = \sum_j \alpha_{ij} \Psi_{ji}^{\alpha}.
$$
\n(5.40)

This presupposes that one may conveniently compute all derivatives of the  $\{\psi_i\}$ . This is typically true in symbolic computation or when using the power basis. For the Bernstein, Jacobi, and Legendre polynomials recurrence relations are available, see [Karniadakis and Sherwin](#page-723-0) [[2005](#page-723-0)], [Kirby](#page-723-2) [[2010](#page-723-2)b]. The Dubiner basis, as typically formulated, contains a coordinate singularity that prevents automatic differentiation from working at the top vertex. Recent work by [Kirby](#page-723-3) [[2010](#page-723-3)a] has reformulated recurrence relations to allow for this possibility.

If one prefers (or is required by the particular starting basis), one may also compute matrices that encode first derivatives acting on the  $\{\phi_i\}$  and construct higher derivatives than these. For each

# *5.5. OPERATIONS ON THE POLYNOMIAL SPACES* 133

coordinate direction  $x_k$ , a matrix  $D^k$  is constructed so that

$$
\frac{\partial \phi_i}{\partial x_i} = D^k_{ij} \phi_j. \tag{5.41}
$$

How to do this depends on which bases are chosen. For particular details on the Dubiner basis, see [Dubiner](#page-716-1) [[1991](#page-716-1)].

# *5.5.3 Integration*

Integration of basis functions over the reference domain, including products of basis functions and/or their derivatives, may be performed numerically, symbolically, or exactly with some known formula. In general, quadrature is easily performed. Quadrature rules for a variety of reference elements may be obtained from for example [\[Dunavant,](#page-716-2) [1985](#page-716-2), [Keegan et al.,](#page-723-4) [2008](#page-723-4), [Šolín et al.,](#page-732-0) [2004](#page-732-0)].

#### *5.5.4 Association with facets*

As we saw in the definition of for instance the Brezzi–Douglas–Marini element, it is necessary to have polynomials that can be associated with the facets of a polygonal domain. The Bernstein polynomials are expressed via barycentric coordinates and are therefore naturally associated with the facets. The Legendre and Jacobi polynomials are also easy to associated to 1D facets in barycentric coordinates.

# *5.5.5 Linear functionals*

Linear functionals are usually cast in terms of linear combinations of integration, pointwise evaluation and differentiation.

# *5.5.6 The mapping of the reference element*

A common practice, employed throughout the FEniCS software and in many other finite element codes, is to map the nodal basis functions from the reference cell to each cell in a mesh. Sometimes, this is as simple as an affine change of coordinates; in other cases it is more complicated. For completeness, we briefly describe the basics of creating the global finite elements in terms of a mapped reference element. Let therefore  $T$  be a global polygon in the mesh and  $\hat{T}$  be the corresponding reference polygon. Between the coordinates  $x \in T$  and  $\hat{x} \in \hat{T}$  we use the mapping

<span id="page-136-0"></span>
$$
x = F_T(\hat{x}) = A_T(\hat{x}) + x_0,
$$
\n(5.42)

The Jacobian of this mapping is:

$$
J(\hat{x}) = \frac{\partial x}{\partial \hat{x}} = \frac{\partial A_T(\hat{x})}{\partial \hat{x}}.
$$
\n(5.43)

Currently, FEniCS only supports affine maps between *T* and  $\hat{T}$ , which means that  $x = F_T(\hat{x})$  $A_T\hat{x} + x_0$  and  $J = A_T$ . For isoparametric elements, a basis function is defined in terms of the corresponding basis function on the reference element as

$$
\phi(x) = \hat{\phi}(\hat{x}).\tag{5.44}
$$

The integral can then be performed on the reference polygon,

$$
\int_{T} \phi(x) dx = \int_{\hat{T}} \hat{\phi}(\hat{x}) \det J d\hat{x},
$$
\n(5.45)

<span id="page-137-0"></span>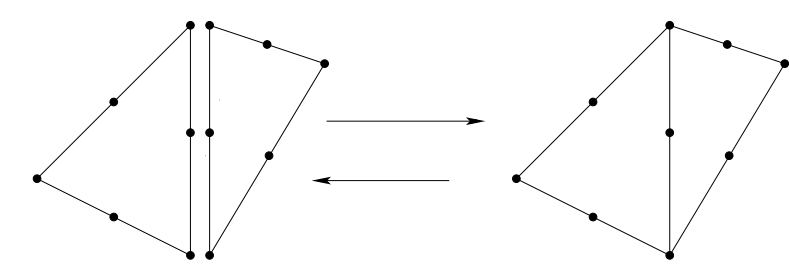

Figure 5.5: Patching together a pair of quadratic local function spaces on a pair of cells to form a global continuous piecewise quadratic function space.

and the spatial derivatives are defined by the derivatives on the reference element and the geometry mapping by using the chain rule,

$$
\frac{\partial \phi}{\partial x_i} = \sum_j \frac{\partial \hat{\phi}}{\partial \hat{x}_j} \frac{\partial \hat{x}_j}{\partial x_i}.
$$
\n(5.46)

The above mapping of basis functions is common for approximations in *H*<sup>1</sup> . For approximations in *H*(div) or *H*(curl) it is necessary to use the Piola mapping, where the mapping for the basis functions differs from the geometry mapping. That is, for *H*(div) elements, the Piola mapping reads

$$
\phi(x) = \frac{1}{|det J|} J\hat{\phi}(\hat{x}),\tag{5.47}
$$

When using the numbering of mesh entities used by UFC, see Chapter [17](#page-288-0), it is advantageous to use  $\frac{1}{\vert det \vert}$  instead of  $\frac{1}{\vert det \vert}$  since the sign of the determinant relates to the sign of the normal vector, see [Rognes et al.](#page-730-0) [[2009](#page-730-0)] for more details on the Piola mapping and its implementation in FFC. Some elements like the Rannacher-Turek element [\[Turek,](#page-733-1) [1999](#page-733-1), [Rannacher and Turek,](#page-730-1) [1992](#page-730-1)] has far better properties when defined globally compared to its analogous definition in terms of a reference element.

# *5.5.7 Local to global mapping of degrees of freedom*

As shown in Figure [5](#page-137-0).5, finite elements are patched together with a continuity depending on the degrees of freedom. To obtain the desired patching, the elements should provide identifiers that determine whether the degrees of freedom of some neighboring elements should be shared or not. One alternative is to relate each degree of freedom on the reference cell to a point in the reference cell. The geometry mapping then gives a global point in the mesh, by  $(5.42)$  $(5.42)$  $(5.42)$ , that identifies the degree of freedom; that is, the degrees of freedom in different elements are shared if they correspond to the same global point in the mesh. Alternatively, each degree of freedom may be related to a local mesh entity, like a vertex, edge or face, on the reference element. After mapping the element, the degree of freedom will then be related to the corresponding mesh entity in the global mesh. This alternative requires that the corresponding mesh entities are numbered.

# *6 Finite element variational forms*

By Robert C. Kirby and Anders Logg

Much of the FEniCS software is devoted to the formulation of variational forms (UFL), the discretization of variational forms (FIAT, FFC, SyFi) and the assembly of the corresponding discrete operators (UFC, DOLFIN). This chapter summarizes the notation for variational forms used throughout FEniCS.

# *6.1 Background*

In Chapter [3](#page-76-0), we introduced the following canonical variational problem: Find  $u \in V$  such that

$$
a(u,v) = L(v) \quad \forall \, v \in \hat{V}, \tag{6.1}
$$

where *V* is a given trial space and  $\hat{V}$  is a given test space. The bilinear form

<span id="page-138-0"></span>
$$
a: V \times \hat{V} \to \mathbb{R} \tag{6.2}
$$

maps a pair of trial and test functions to a real number and is linear in both arguments. Similarly, the linear form  $L: \hat{V} \to \mathbb{R}$  maps a given test function to a real number. We also considered the discretization of nonlinear variational problems: Find  $u \in V$  such that

$$
F(u; v) = 0 \quad \forall v \in \hat{V}.\tag{6.3}
$$

Here,  $F: V \times \hat{V} \to \mathbb{R}$  again maps a pair of functions to a real number. The semilinear form *F* is nonlinear in the function *u* but linear in the test function *v*. Alternatively, we may consider the mapping

$$
L_u \equiv F(u; \cdot) : \hat{V} \to \mathbb{R}, \tag{6.4}
$$

and note that  $L_u$  is a linear form on  $\hat{V}$  for any fixed value of *u*. In Chapter [3](#page-76-0), we also considered the estimation of the error in a given functional  $M: V \to \mathbb{R}$ . Here, the possibly nonlinear functional M maps a given function *u* to a real number  $\mathcal{M}(u)$ .

In all these examples, the central concept is that of a form that maps a given tuple of functions to a real number. We shall refer to these as *multilinear forms*. Below, we formalize the concept of a multilinear form, discuss the discretization of multilinear forms, and related concepts such as the *action*, *derivative* and *adjoint* of a multilinear form.

# *6.2 Multilinear forms*

A form is a mapping from the product of a given sequence  ${V_j}_{j=1}^{\rho}$  of function spaces to a real number,

$$
a: V_{\rho} \times \cdots \times V_2 \times V_1 \to \mathbb{R}.
$$
 (6.5)

If the form *a* is linear in each of its arguments, we say that the form is *multilinear*. The number of arguments  $\rho$  of the form is the *arity* of the form. Note that the spaces are numbered from right to left. As we shall see below in Section [6](#page-141-0).3, this is practical when we consider the discretization of multilinear forms.

Forms may often be parametrized over one or more *coefficients*. A typical example is the right-hand side *L* of the canonical variational problem ([6](#page-138-0).1), which is a linear form parametrized over a given coefficient *f*. We shall use the notation  $a(f; v) \equiv L_f(v) \equiv L(v)$  and refer to the test function *v* as an *argument* and to the function *f* as a *coefficient*. In general, we shall refer to forms which are linear in each argument (but possibly nonlinear in its coefficients) as multilinear forms. Such a multilinear form is a mapping from the product of a sequence of argument spaces and coefficient spaces:

$$
a: W_1 \times W_2 \times \cdots \times W_n \times V_\rho \times \cdots \times V_2 \times V_1 \to \mathbb{R},
$$
  
\n
$$
a \mapsto a(w_1, w_2, \ldots, w_n; v_\rho, \ldots, v_2, v_1);
$$
\n(6.6)

The argument spaces  $\{V_j\}_{j=1}^{\rho}$  and coefficient spaces  $\{W_j\}_{j=1}^n$  may all be the same space but they typically differ, such as when Dirichlet boundary conditions are imposed on one or more of the spaces, or when the multilinear form arises from the discretization of a mixed problem such as in Section [3](#page-78-0).2.2.

In finite element applications, the arity of a form is typically  $\rho = 2$ , in which case the form is said to be bilinear, or  $\rho = 1$ , in which case the form is said to be linear. In the special case of  $\rho = 0$ , we shall refer to the multilinear form as a *functional*. It may sometimes also be of interest to consider forms of higher arity ( $\rho > 2$ ). Below, we give examples of some multilinear forms of different arity.

#### *6.2.1 Examples*

*Poisson's equation.* Consider Poisson's equation with variable conductivity  $\kappa = \kappa(x)$ ,

$$
-\nabla \cdot (\kappa \nabla u) = f. \tag{6.7}
$$

Assuming Dirichlet boundary conditions on the boundary *∂*Ω, the corresponding canonical variational problem is defined in terms of a pair of multilinear forms,  $a(\kappa; u, v) = \int_{\Omega} \kappa \nabla u \cdot \nabla v \, dx$  and  $L(v) =$  $\int_{\Omega} f v \, dx$ . Here, *a* is a bilinear form (*ρ* = 2) and *L* is a linear form (*ρ* = 1). Both forms have one coefficient ( $n = 1$ ) and the coefficients are  $\kappa$  and  $f$  respectively:

$$
a = a(\kappa; u, v),
$$
  
\n
$$
L = L(f; v).
$$
\n(6.8)

We usually drop the coefficients from the notation and use the short-hand notation  $a = a(u, v)$  and  $L = L(v)$ .

# *6.2. MULTILINEAR FORMS* 137

*The incompressible Navier–Stokes equations.* The incompressible Navier–Stokes equations for the velocity *u* and pressure *p* of an incompressible fluid read:

$$
\rho(\dot{u} + \nabla u \, u) - \nabla \cdot \sigma(u, p) = f,
$$
  
 
$$
\nabla \cdot u = 0,
$$
 (6.9)

where the stress tensor  $\sigma$  is given by  $\sigma(u, p) = 2\mu\varepsilon(u) - pI$ ,  $\varepsilon$  is the symmetric gradient, that is,  $\epsilon(u) = \frac{1}{2}(\nabla u + (\nabla u)^{\top})$ ,  $\rho$  is the fluid density and  $f$  is a body force. Consider here the form obtained by integrating the nonlinear term ∇*u*, *u* against a test function *v*:

$$
a(u; v) = \int_{\Omega} \nabla u \, u \cdot v \, dx. \tag{6.10}
$$

This is a linear form ( $\rho = 1$ ) with one coefficient ( $n = 1$ ). We may linearize around a fixed velocity  $\bar{u}$ to obtain

$$
a(u; v) = a(\bar{u}; v) + a'(\bar{u}; v)\delta u + \mathcal{O}(\delta u^2), \qquad (6.11)
$$

where  $u = \bar{u} + \delta u$ . The linearized operator  $a'$  is here given by

$$
a'(\bar{u}; \delta u, v) \equiv a'(v; \bar{u})\delta u = \int_{\Omega} \nabla \delta u \cdot \bar{u} \cdot v + \nabla \bar{u} \cdot \delta u \cdot v \, dx. \tag{6.12}
$$

This is a bilinear form ( $\rho = 2$ ) with one coefficient ( $n = 1$ ). We may also consider the *trilinear* form

$$
a(w, u, v) = \int_{\Omega} \nabla u, w \cdot v \, dx. \tag{6.13}
$$

This trilinear form may be assembled into a rank three tensor and applied to a given vector of expansion coefficients for *w* to obtain a rank two tensor (a matrix) corresponding to the bilinear form *a*(*w*; *u*, *v*). This may be useful in an iterative fixed point method for the solution of the Navier–Stokes equations, in which case *w* is a given (frozen) value for the convective velocity obtained from a previous iteration. This is rarely done in practice due to the cost of assembling the global rank three tensor. However, the corresponding local rank three tensor may be contracted with the local expansion coefficients for *w* on each local cell to compute the matrix corresponding to  $a(w; u, v)$ .

*Lift and drag.* When solving the Navier–Stokes equations, it may be of interest to compute the lift and drag of some object immersed in the fluid. The lift and drag are given by the *z*- and *x*-components of the force generated on the object (for a flow in the *x*-direction):

$$
L_{\text{lift}}(u, p;)=\int_{\Gamma} \sigma(u, p) n \cdot e_z \, ds,
$$
  

$$
L_{\text{drag}}(u, p;)=\int_{\Gamma} \sigma(u, p) n \cdot e_x \, ds.
$$
 (6.14)

Here, Γ is the boundary of the body, *n* is the outward unit normal of Γ and *ex*, *e<sup>z</sup>* are unit vectors in the *x*- and *z*-directions respectively. The arity of both forms is  $\rho = 0$  and both forms have two coefficients.

#### *6.2.2 Canonical form*

FEniCS automatically handles the representation and evaluation of a large class of multilinear forms, but not all. FEniCS is currently limited to forms that may be expressed as a sum of integrals over the cells (the domain), the exterior facets (the boundary) and the interior facets of a given mesh. In

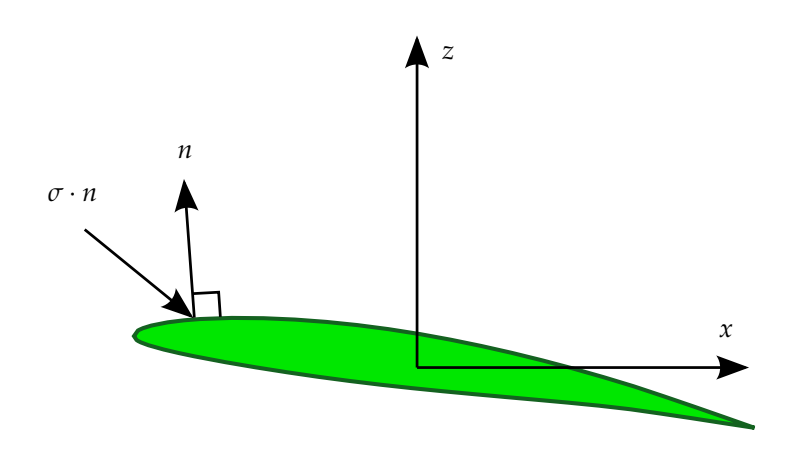

<span id="page-141-1"></span>Figure 6.1: The lift and drag of an object, here a NACA 63A409 airfoil, are the integrals of the vertical and horizontal components respectively of the stress *σ* · *n* over the surface Γ of the object. At each point, the product of the stress tensor  $\sigma$  and the outward unit normal vector *n* gives the force per unit area acting on the surface.

particular, FEniCS handles forms that may be expressed as the following canonical form:

$$
a(w_1, w_2, \dots, w_n; v_\rho, \dots, v_2, v_1) = \sum_{k=1}^{n_c} \int_{\Omega_k} I_k^c \, dx + \sum_{k=1}^{n_f} \int_{\Gamma_k} I_k^f \, ds + \sum_{k=1}^{n_f^0} \int_{\Gamma_k^0} I_k^{f,0} \, ds. \tag{6.15}
$$

Here, each  $Ω<sub>k</sub>$  denotes a union of mesh cells covering a subset of the computational domain  $Ω$ . Similarly, each  $\Gamma_k$  denotes a subset of the facets on the boundary of the mesh, and  $\Gamma_k^0$  denotes a subset of the interior facets of the mesh. The latter is of particular interest for the formulation of discontinuous Galerkin methods that typically involve integrals across cell boundaries (interior facets). The contribution from each subset is an integral over the subset of some integrand. Thus, the contribution from the *k*<sup>th</sup> subset of cells is an integral over  $\Omega_k$  of the integrand  $I_k^c$  etc.

One may consider extensions of (6.[15](#page-141-1)) that involve point values or integrals over subsets of individual cells (cut cells) or facets. Such extensions are currently not supported by FEniCS but may be added in the future.

# <span id="page-141-0"></span>*6.3 Discretizing multilinear forms*

As we saw in Chapter [3](#page-76-0), one may obtain the finite element approximation  $u_h = \sum_{j=1}^{N} U_j \phi_j \approx u$  of the canonical variational problem  $(6.1)$  $(6.1)$  $(6.1)$  by solving a linear system  $AU = b$ , where

$$
A_{ij} = a(\phi_j, \hat{\phi}_i), \quad i, j = 1, 2, ..., N, b_i = L(\hat{\phi}_i), \quad i = 1, 2, ..., N.
$$
 (6.16)

Here, *A* and *b* are the discrete operators corresponding to the bilinear and linear forms *a* and *L* for the given bases of the trial and test spaces. Note that the discrete operator is defined as the transpose of the multilinear form applied to the basis functions to account for the fact that in a bilinear form  $a(u, v)$ , the trial function *u* is associated with the the columns of the matrix *A*, while the test function *v* is associated with the rows (the equations) of the matrix *A*.

In general, we may discretize a multilinear form *a* of arity *ρ* to obtain a tensor *A* of rank *ρ*. The discrete operator *A* is defined by

$$
A_i = a(w_1, w_2, \dots, w_n; \phi_{i_0}^{\rho}, \dots, \phi_{i_2}^2, \phi_{i_1}^1), \qquad (6.17)
$$

Figure 6.2: The cell tensor *AT*, exterior facet tensor *AS*, and interior facet tensor  $A_{5,0}$  on a mesh are obtained by discretizing the local contribution to a multilinear form on a cell, exterior facet or interior facet respectively. By assembling the local contributions from all cell and facet tensors, one obtains the global discrete operator *A* that discretizes the multilinear form.

<span id="page-142-1"></span>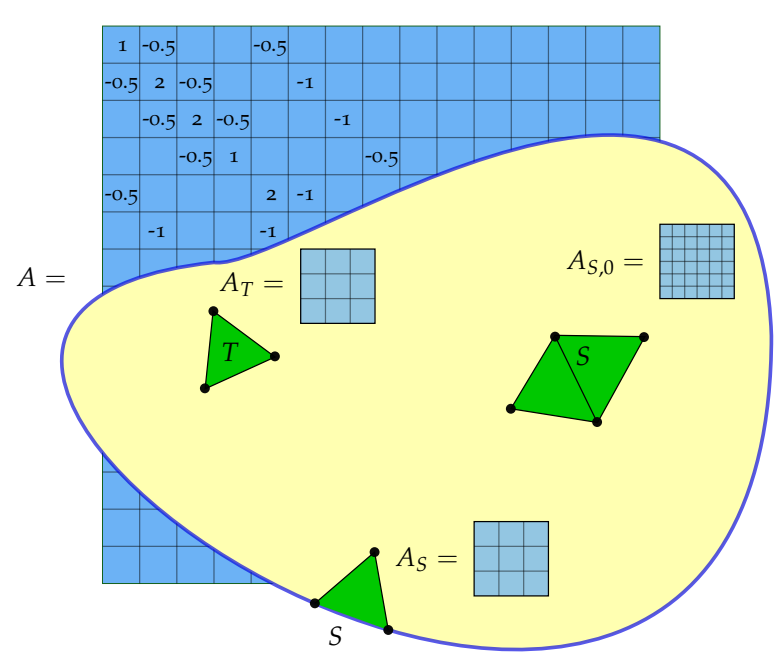

where  $i = (i_1, i_2, \ldots, i_\rho)$  is a multi-index of length  $\rho$  and  $\{\phi_i^j\}$  $\binom{j}{k}$ <sub>k=</sub> *k*<sup>2</sup>**<sup>***y***</sup></sup><sub>***j***</sub>** is a basis for *V*<sub>*j*</sub>,*h* ⊂ *V*<sub>*j*</sub>, *j* = 1, 2, . . . , *ρ*. The discrete operator is a typically sparse tensor of rank  $ρ$  and dimension  $N_1 \times N_2 \times \cdots \times N_ρ$ .

The discrete operator *A* may be computed efficiently using an algorithm known as *assembly*, which is the topic of the next chapter. As we shall see then, an important tool is the *cell tensor* obtained as the discretization of the bilinear form on a local cell of the mesh. In particular, consider the discretization of a multilinear form that may be expressed as a sum of local contributions from each cell *T* of a mesh  $\mathcal{T}_h = \{T\}$ ,

$$
a(w_1, w_2, \ldots, w_n; v_{\rho}, \ldots, v_2, v_1) = \sum_{T \in \mathcal{T}_h} a_T(w_1, w_2, \ldots, w_n; v_{\rho}, \ldots, v_2, v_1).
$$
 (6.18)

<span id="page-142-0"></span>Discretizing  $a_T$  using the local finite element basis  $\{\phi_k^{T,j}\}$  $\begin{bmatrix} T, j \\ k \end{bmatrix}$ <br>*k*=  $\sum_{k=1}^{n_j}$  on *T* for  $j = 1, 2, \ldots, \rho$ , we obtain the cell tensor

$$
A_{T,i} = a_T(w_1, w_2, \dots, w_n; \phi_{i_\rho}^{T,\rho}, \dots, \phi_{i_2}^{T,2}, \phi_{i_1}^{T,1}).
$$
\n(6.19)

The cell tensor  $A_T$  is a typically dense tensor of rank  $\rho$  and dimension  $n_1 \times n_2 \times \cdots \times n_\rho$ . The discrete operator *A* may be obtained by appropriately summing the contributions from each cell tensor *AT*. We return to this in detail below in Chapter [7](#page-146-0).

If  $\Omega_k \subset \Omega$ , the discrete operator *A* may be obtained by summing the contributions only from the cells covered by Ω*<sup>k</sup>* . One may similarly define the exterior and interior facet tensors *A<sup>S</sup>* and *AS*,0 as the contributions from a facet on the boundary or in the interior of the mesh. The exterior facet tensor *A<sup>S</sup>* is defined as in (6.[19](#page-142-0)) by replacing the domain of integration *T* by a facet *S*. The dimension of  $A<sub>S</sub>$ is generally the same as that of  $A_T$ . The interior facet tensor  $A_{S,0}$  is defined slightly differently by considering the basis on a *macro element* consisting of the two elements sharing the common facet *S* as depicted in Figure [6](#page-142-1).2. For details, we refer to [Ølgaard et al.](#page-728-3) [[2008](#page-728-3)].

# *6.4 The action of a multilinear form*

Consider the bilinear form

$$
a(u,v) = \int_{\Omega} \nabla u \cdot \nabla v \, \mathrm{d}x,\tag{6.20}
$$

obtained from the discretization of the left-hand side of Poisson's equation. Here, *u* and *v* are a pair of trial and test functions. Alternatively, we may consider *v* to be a test function and *u* to be a given solution to obtain a *linear* form parametrized over the coefficient *u*,

$$
(\mathcal{A}a)(u;v) = \int_{\Omega} \nabla u \cdot \nabla v \, \mathrm{d}x. \tag{6.21}
$$

We refer to the linear form A*a* as the *action* of the bilinear form *a*. In general, the action of a *ρ*-linear form with *n* coefficients is a ( $\rho$  − 1)-linear form with *n* + 1 coefficients. In particular, the action of a bilinear form is a linear form, and the action of a linear form is a functional.

The action of a bilinear form plays an important role in the definition of matrix-free methods for solving differential equations. Consider the solution of a variational problem of the canonical form ([6](#page-138-0).1) by a Krylov subspace method such as GMRES (Generalized Minimal RESidual method) [\[Saad and](#page-731-1) [Schultz,](#page-731-1) [1986](#page-731-1)] or CG (Conjugate Gradient method) [\[Hestenes and Stiefel,](#page-720-0) [1952](#page-720-0)]. Krylov methods approximate the solution  $U \in \mathbb{R}^N$  of the linear system  $AU = b$  by finding an approximation for *U* in the subspace of  $\mathbb{R}^N$  spanned by the vectors *b*,  $Ab$ ,  $A^2b$ , ...,  $A^kb$  for some  $k \ll N$ . These vectors may be computed by repeated application of the discrete operator *A* defined as above by

$$
A_{ij} = a(\phi_j^2, \phi_i^1). \tag{6.22}
$$

For any given vector  $U \in \mathbb{R}^N$ , it follows that

$$
(AU)_i = \sum_{j=1}^N A_{ij} U_j = \sum_{j=1}^N a(\phi_j^2, \phi_i^1) U_j = a\left(\sum_{j=1}^N U_j \phi_j^2, \phi_i^1\right) = a(u_h, \phi_i^1) = (\mathcal{A}a)(u_h, \phi_i^1), \quad (6.23)
$$

where  $u_h = \sum_{j=1}^{N} U_j \phi_j^2$  is the finite element approximation corresponding to the coefficient vector *U*. In other words, the application of the matrix *A* on a given vector *U* is given by the action of the bilinear form evaluated at the corresponding finite element approximation:

$$
(AU)i = (\mathcal{A}a)(uh; \phii1).
$$
\n(6.24)

The variational problem ([6.1](#page-138-0)) may thus be solved by repeated evaluation (assembly) of a linear form (the action A*a* of the bilinear form *a*) as an alternative to first computing (assembling) the matrix *A* and then repeatedly computing matrix–vector products with *A*. Which approach is more efficient depends on how efficiently the action may be computed compared to matrix assembly, as well as on available preconditioners. For a further discussion on the action of multilinear forms, we refer to [Bagheri and Scott](#page-711-7) [[2004](#page-711-7)].

Computing the action of a multilinear form is supported by the UFL form language by calling the action function:

*Python code*

 $a = inner(grad(u), grad(v)) *dx$  $Aa = action(a)$
#### *6.5. THE DERIVATIVE OF A MULTILINEAR FORM* 141

#### *6.5 The derivative of a multilinear form*

When discretizing nonlinear variational problems, it may be of interest to compute the derivative of a multilinear form with respect to one or more of its coefficients. Consider the nonlinear variational problem to find  $u \in V$  such that

<span id="page-144-0"></span>
$$
a(u;v) = 0 \quad \forall v \in \hat{V}.\tag{6.25}
$$

To solve this problem by Newton's method, we linearize around a fixed value  $\bar{u}$  to obtain

$$
0 = a(u; v) \approx a(\bar{u}; v) + a'(\bar{u}; v)\delta u.
$$
\n
$$
(6.26)
$$

Given an approximate solution  $\bar{u}$  of the nonlinear variational problem (6.[25](#page-144-0)), we may then hope to improve the approximation by solving the following linear variational problem: Find  $\delta u \in V$  such that

$$
a'(\bar{u}; \delta u, v) \equiv a'(\bar{u}; v)\delta u = -a(\bar{u}; v) \quad \forall v \in \hat{V}.
$$
 (6.27)

Here, *a'* is a bilinear form with two arguments *δu* and *v*, and one coefficient *ū*, and −*a* is a linear form with one argument  $v$  and one coefficient  $\bar{u}$ .

When there is more than one coefficient, we use the notation  $\mathcal{D}_w$  to denote the derivative with respect to a specific coefficient *w*. In general, the derivative *D* of a *ρ*-linear form with *n* > 0 coefficients is a  $(\rho + 1)$ -linear form with *n* coefficients. To solve the variational problem (6.[25](#page-144-0)) using a matrix-free Newton method, we would thus need to repeatedly evaluate the linear form  $(\mathcal{AD}_u\mathfrak{a})(\bar{u}_h,\delta u_h;v)$  for a given finite element approximation  $\bar{u}_h$  and increment  $\delta u_h$ .

Note that one may equivalently consider the application of Newton's method to the nonlinear discrete system of equations obtained by a direct application of the finite element method to the variational problem (6.[25](#page-144-0)) as discussed in Chapter [3](#page-76-0).

Computing the derivative of a multilinear form is supported by the UFL form language by calling the derivative function:

$$
a = inner(grad(u)*u, v)*dx
$$
   
 
$$
Da = derivative(a, u)
$$

#### *6.6 The adjoint of a bilinear form*

The adjoint *a* ∗ of a bilinear form *a* is the form obtained by interchanging the two arguments,

$$
a^*(v, w) = a(w, v) \quad \forall v \in V^1 \quad \forall w \in V^2.
$$
\n
$$
(6.28)
$$

The adjoint of a bilinear form plays an important role in the error analysis of finite element methods as we saw in Chapter [3](#page-76-0) and as will be discussed further in Chapter [25](#page-462-0) where we consider the linearized adjoint problem (the dual problem) of the general nonlinear variational problem (6.[25](#page-144-0)). The dual problem takes the form

$$
(\mathcal{D}_u a)^*(u; z, v) = \mathcal{D}_u \mathcal{M}(u; v) \quad \forall v \in V,
$$
\n(6.29)

or simply

$$
a'^{*}(z,v) = \mathcal{M}'(v) \quad \forall v \in V,
$$
\n(6.30)

where  $(D_u a)^*$  is a bilinear form,  $D_u M$  is a linear form (the derivative of the functional M), and *z* is the solution of the dual problem.

Computing the adjoint of a multilinear form is supported by the UFL form language by calling the adjoint function:

$$
a = \text{div}(u) * p * \text{dx}
$$
  
 
$$
a = \text{div}(u) * p * \text{dx}
$$
  
 
$$
a = \text{adjoint}(a)
$$

### *6.7 A note on the order of trial and test functions*

It is common in the literature to consider bilinear forms where the trial function *u* is the first argument, and the test function  $v$  is the second argument:

$$
a = a(u, v). \tag{6.31}
$$

With this notation, one is lead to define the discrete operator *A* as

$$
A_{ij} = a(\phi_j, \phi_i), \tag{6.32}
$$

that is, a transpose must be introduced to account for the fact that the order of trial and test functions does not match the order of rows and columns in a matrix. Alternatively, one may change the order of trial and test functions and write  $a = a(v, u)$  and avoid taking the transpose in the definition of the discrete operator  $A_{ij} = a(\phi_i, \phi_j)$ . This is practical in the definition and implementation of software systems such as FEniCS for the general treatment of variational forms.

In this book and throughout the code and documentation of the FEniCS Project, we have adopted the following compromise. Variational forms are expressed using the conventional *order* of trial and test functions, that is,

$$
a = a(u, v), \tag{6.33}
$$

but using an unconventional *numbering* of trial and test functions. Thus, *v* is the first argument of the bilinear form and  $u$  is the second argument. This ensures that one may express finite element variational problems in the conventional notation, but at the same time allows the implementation to use a more practical numbering scheme.

### <span id="page-146-0"></span>*7 Finite element assembly*

By Anders Logg, Kent-Andre Mardal and Garth N. Wells

The finite element method may be viewed as a method for forming a discrete linear system *AU* = *b* or nonlinear system  $b(U) = 0$  corresponding to the discretization of the variational form of a differential equation. A central part of the implementation of finite element methods is therefore the computation of matrices and vectors from variational forms. In this chapter, we describe the standard algorithm for computing the discrete operator (tensor) *A* defined in Chapter [6](#page-138-0). This algorithm is known as *finite element assembly*. We also discuss efficiency aspects of the standard algorithm and extensions to matrix-free methods.

#### *7.1 Assembly algorithm*

As seen in Chapter [6](#page-138-0), the discrete operator of a multilinear form  $a: V_0 \times \cdots \times V_2 \times V_1 \to \mathbb{R}$  of arity  $\rho$ is the rank  $\rho$  tensor  $A$  defined by

$$
A_I = a(\phi_{I_{\rho}}^{\rho}, \dots, \phi_{I_2}^2, \phi_{I_1}^1), \tag{7.1}
$$

where  $I = (I_1, I_2, \ldots, I_\rho)$  is a multi-index of length  $\rho$  and  $\{\phi_i^j\}$  $\binom{j}{k}$ <sup>N<sub>j</sub></sup><br> $k =$  $X_j^{\prime\prime}$  is a basis for  $V_{j,h} \subset V_j$ ,  $j = 1, 2, ..., \rho$ . The discrete operator is a typically sparse tensor of rank  $\rho$  and dimension  $N_1 \times N_2 \times \cdots \times N_\rho$ .

A straightforward algorithm to compute the tensor *A* is to iterate over all its entries and compute them one by one as outlined in Algorithm [1](#page-147-0). This algorithm has two major drawbacks and is rarely used in practice. First, it does not take into account that most entries of the sparse tensor *A* may be zero. Second, it does not take into account that each entry is typically a sum of contributions (integrals) from the set of cells that form the support of the basis functions  $\phi_{I_1}^1$ ,  $\phi_{I_2}^2$ , ...,  $\phi_{I_1}^{\rho}$ *Iρ* . As a result, each cell of the mesh must be visited multiple times when computing the local contribution to different entries of the tensor *A*. For this reason, the tensor *A* is usually computed by iterating over the cells of the mesh and adding the contribution from each local cell to the global tensor *A*. To see how the tensor *A* can be decomposed as a sum of local contributions, we recall the definition of the cell tensor  $A_T$  from Chapter [6](#page-138-0):

$$
A_{T,i} = a_T(\phi_{i_\rho}^{T,\rho}, \dots, \phi_{i_2}^{T,2}, \phi_{i_1}^{T,1}), \qquad (7.2)
$$

where  $A_{T,i}$  is the *i*th multi-index of the rank  $\rho$  tensor  $A_T$ ,  $a_T$  is the local contribution to the multilinear form from a cell  $T \in \mathcal{T}_h$  and  $\{\phi_k^{T,j}\}$  $\left\{ \begin{array}{c} n_j \\ k \end{array} \right\}$  $\sum_{k=1}^{n}$  is the local finite element basis for  $V_{j,h}$  on *T*. We assume here that the multilinear form is expressed as an integral over the domain  $\Omega$  so that it may be naturally decomposed as a sum of local contributions. If the form contains contributions from facet or boundary integrals, one may similarly decompose the multilinear form into local contributions from facets.

To formulate the general assembly algorithm, let *ι j*  $T_T^f : [1, n_j] \rightarrow [1, N_j]$  denote the local-to-global mapping introduced in Chapter [3](#page-76-0) for each discrete function space  $V_{j,h}$ ,  $j = 1, 2, \ldots, \rho$ , and define for

**Algorithm 1** Straightforward (naive) "assembly" algorithm.

<span id="page-147-0"></span>**for**  $I_1 = 1, 2, ..., N_1$ **for**  $I_2 = 1, 2, ..., N_2$ **for** . . .  $A_I = a(\phi_I^{\rho})$  $\phi_1^{\rho}$ , ...,  $\phi_{I_2}^2$ ,  $\phi_{I_1}^1$ )

each  $T \in \mathcal{T}_h$  the collective local-to-global mapping  $\iota_T : \mathcal{I}_T \to \mathcal{I}$  by

$$
\iota_T(i) = (\iota_T^1(i_1), \iota_T^2(i_2), \dots, \iota_T^p(i_\rho)) \quad \forall \, i \in \mathcal{I}_T,
$$
\n(7.3)

where  $\mathcal{I}_T$  is the index set

$$
\mathcal{I}_T = \prod_{j=1}^{\rho} [1, n_j] = \{ (1, 1, \dots, 1), (1, 1, \dots, 2), \dots, (n_1, n_2, \dots, n_\rho - 1), (n_1, n_2, \dots, n_\rho) \}. \tag{7.4}
$$

That is, *ι<sup>T</sup>* maps a tuple of local degrees of freedom to a tuple of global degrees of freedom. Furthermore, let  $\mathcal{T}_I \subset \mathcal{T}_h$  denote the subset of cells of the mesh on which  $\{\phi_i^j\}$  $\int\limits_{i_j}^{j} {\sum\limits_{j = 1}^{\rho} {are} }$  are all nonzero. We note that  $\iota_T$  is invertible if  $T \in \mathcal{T}_I$ . We may now compute the tensor *A* by summing local contributions from the cells of the mesh:

$$
A_{I} = \sum_{T \in \mathcal{T}_{h}} a_{T}(\phi_{I_{\rho'}}^{\rho}, \dots, \phi_{I_{2}}^2, \phi_{I_{1}}^1) = \sum_{T \in \mathcal{T}_{I}} a_{T}(\phi_{I_{\rho'}}^{\rho}, \dots, \phi_{I_{2}}^2, \phi_{I_{1}}^1)
$$
  
= 
$$
\sum_{T \in \mathcal{T}_{I}} a_{T}(\phi_{(I_{T}^{\rho})^{-1}(I_{\rho})}^{T, \rho}, \dots, \phi_{(I_{T}^2)^{-1}(I_{2})}^{T, 2}, \phi_{(I_{T}^1)^{-1}(I_{1})}^{T, 1}) = \sum_{T \in \mathcal{T}_{I}} A_{T, I_{T}^{-1}(I)}.
$$
(7.5)

This computation may be carried out efficiently by a single iteration over all cells  $T \in \mathcal{T}_h$ . On each cell *T*, the cell tensor  $A_T$  is computed and then added to the global tensor *A* as outlined in Algorithm  $2$ and illustrated in Figure [7](#page-148-0).1.

**Algorithm 2** Assembly algorithm

<span id="page-147-1"></span> $A = 0$ **for**  $T \in \mathcal{T}_h$ (1) Compute *ι<sup>T</sup>* (2) Compute *A<sup>T</sup>* (3) Add  $A_T$  to  $A$  according to  $\iota_T$ : **for**  $i \in \mathcal{I}_T$  $A_{l_T(i)} \stackrel{+}{=} A_{T,i}$ **end for end for**

#### *7.2. IMPLEMENTATION* 145

Figure 7.1: Adding the entries of the cell tensor *A<sup>T</sup>* to the global tensor *A* using the local-to-global mapping *ιT*, illustrated here for the assembly of a rank two tensor (matrix) with piecewise linear elements on triangles. On each element *T*, a 3 × 3 element matrix  $A_T$ is computed and its entries are added to the global matrix. The entries of the first row are added to row  $\iota_T^1(1)$  of the global matrix in the columns given by  $\iota_T^2(1)$ ,  $\iota_T^2(2)$  and  $\iota_T^2(3)$ , respectively. The entries of the second row are added to row  $\iota_T^1(2)$  of the global matrix etc.

<span id="page-148-0"></span>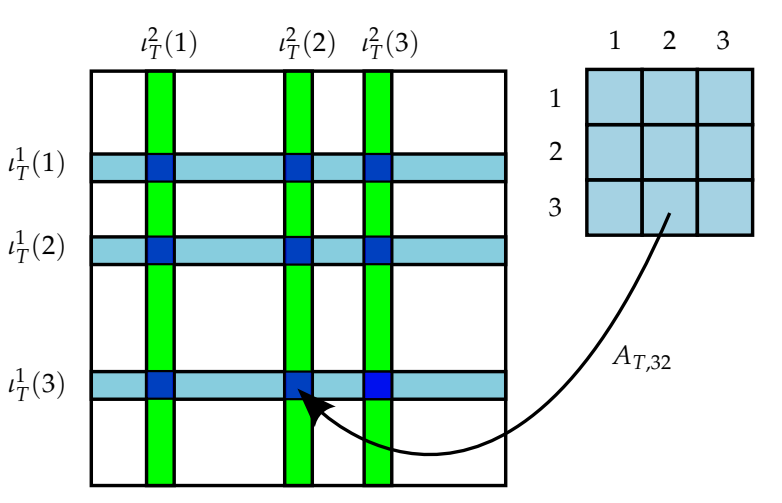

Figure 7.2: Actual implementation (excerpt) of the assembly algorithm (Algorithm [2](#page-147-1)) in DOLFIN (from Assembler.cpp in DOLFIN 1.0).

<span id="page-148-1"></span>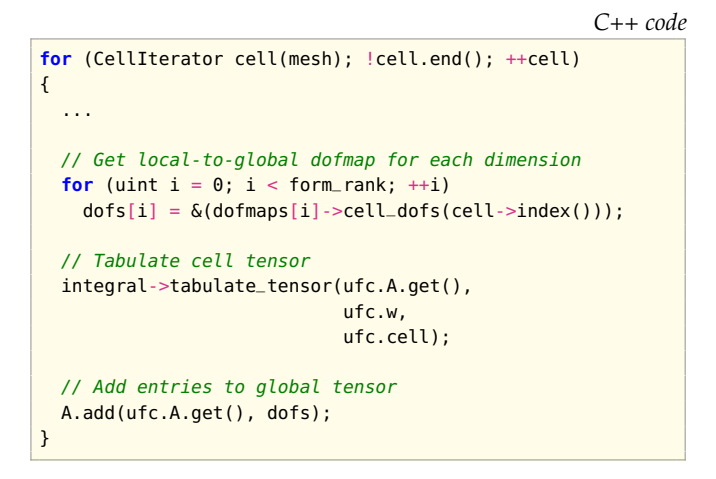

#### *7.2 Implementation*

In FEniCS, the assembly algorithm (Algorithm [2](#page-147-1)) is implemented as part of DOLFIN (see Figure **[??](#page-148-1)**). For the steps (1), (2) and (3) of the assembly algorithm, DOLFIN relies on external code. For steps (1) and (2), DOLFIN calls code generated by a form compiler such as FFC or SyFi. In particular, DOLFIN calls the two functions tabulate\_dofs and tabulate\_tensor through the UFC interface for steps (1) and (2), respectively. Step (3) is carried out through the DOLFIN GenericTensor::add interface and maps to the corresponding operation in one of a number of linear algebra backends, such as MatSetValues for PETSc and SumIntoGlobalValues for Trilinos/Epetra.

In typical assembly implementations, the computation of the cell tensor  $A_T$  is the most costly operation of the assembly algorithm. For DOLFIN, however, as a result of optimized algorithms for the computation of  $A_T$  being generated by form compilers (see Chapters [8](#page-152-0) and [9](#page-166-0)), adding entries of the local tensor *A<sup>T</sup>* to appropriate positions in the global tensor *A* often constitutes a significant portion of the total assembly time. This operation is costly since the addition of a value to an arbitrary entry of a sparse tensor is not a trivial operation, even when the layout of the sparse matrix has been initialized. In the standard case when *A* is a sparse matrix (a rank two tensor), the linear algebra backend stores the sparse matrix in *compressed row storage* (CRS) format or some other sparse format. For each given

entry, the linear algebra backend must search along a row *I* to find the position to store the value for a given column *J*. As a result, the speed of assembly in FEniCS for sparse matrices is currently limited by the speed of insertion into a sparse linear algebra data structure for many problems. An additional cost is associated with the initialization of a sparse matrix, which involves the computation of a sparsity pattern. For most linear algebra libraries, it is necessary to initialize the layout of a sparse matrix before inserting entries in order to achieve tolerable insertion speed. Computation of the sparsity pattern is a moderately costly operation, but which in the case of nonlinear problems is usually amortized over time.

Algorithm [2](#page-147-1) may be easily extended to assembly over the facets of a mesh. Assembly over facets is necessary both for handling variational forms that contain integrals over the boundary of a mesh (the exterior facets), to account for Neumann boundary conditions, and forms that contain integrals over the interior facets of a mesh as part of a discontinuous Galerkin formulation. For this reason, DOLFIN implements three different assembly algorithms. These are assembly over cells, exterior facets and interior facets.

#### *7.3 Symmetric application of boundary conditions*

For symmetric problems, it is useful to be able to apply Dirichlet boundary conditions in a fashion that preserves the symmetry of the matrix, since that allows the use of solution algorithms which are limited to symmetric matrices, such as the conjugate gradient method and Cholesky decomposition. The symmetric application of boundary conditions may be handled by modifying the cell tensors *A<sup>T</sup>* before assembling into the global tensor *A*. Assembly with symmetric application of boundary conditions is implemented in DOLFIN in the class SystemAssembler.

To explain the symmetric assembly algorithm, consider the global system  $AU = b$  and the corresponding element matrix  $A_T$  and element vector  $b_T$ . If a global index *I* is associated with a Dirichlet boundary condition,  $U_I = D_I$ , then this condition can be enforced by setting  $A_{II} = 1$ ,  $A_{IJ} = 0$  for  $I \neq J$ , and  $b_I = D_I$ . This approach is applied when calling the DOLFIN function DirichetBC::apply. However, to preserve symmetry of the matrix, we can perform a partial Gaussian elimination to obtain  $A_{II} = A_{II} = 0$  for  $I \neq J$ . This is achieved by subtracting the *I*th row multiplied by  $A_{II}$  from the *J*th equation, locally. These partial Gaussian eliminations are performed on the linear systems at the element level. The local linear systems are then added to the global matrix. As a result, the Dirichlet condition is added multiple times to the global vector, one time for each cell, which is compensated for by the addition of one multiple times to the corresponding diagonal entry of *A*. This is summarized in Algorithm **[??](#page-150-0)**. Alternatively, one may choose to eliminate degrees of freedom corresponding to Dirichlet boundary conditions from the linear system (since these values are known). The values then end up in the right-hand side of the linear system. The described algorithm does not eliminate the degrees of freedom associated with a Dirichlet boundary condition. Instead, these degrees of freedom are retained to preserve the dimension of the linear system so that it always matches the total number of degrees of freedom for the solution (including known Dirichlet values).

#### *7.4 Parallel assembly*

The assembly algorithms remain unchanged in a distributed<sup>[1](#page-0-0)</sup> parallel environment if the linear algebra backend supports distributed matrices and insertion for both on- and off-process matrix entries, and if the mesh data structure supports distributed meshes. Both PETSc [\[Balay et al.,](#page-712-0) [2001](#page-712-0), [2004](#page-712-1)] and Trilinos/Epetra [\[Heroux et al.,](#page-720-0) [2005](#page-720-0)] support distributed matrices and vectors. Efficient parallel

<sup>1</sup>By distributed assembly, we refer here to assembly in parallel on a distributed memory parallel architecture, running multiple processes that cannot access the same memory, but must pass data as messages between processes.

**Algorithm 3** Symmetric assembly algorithm ( $\rho = 2$ )

<span id="page-150-0"></span> $A = 0$  and  $b = 0$ for  $T \in \mathcal{T}_h$ (1) Compute  $\iota_T^A$  and  $\iota_T^b$ (2) Compute  $A_T$  and  $b_T$ (3) Apply Dirichlet boundary conditions to  $A_T$  and  $b_T$ (4) Perform partial Gaussian elimination on  $A_T$  and  $b_T$  to preserve symmetry (5) Add  $A_T$  and  $b_T$  to  $A$  and  $b$  according to  $\iota_T^A$  and  $\iota_T^b$ , respectively: **for**  $(i, j) \in \mathcal{I}_T^A$  $A_{\iota_T^{A,1}(i),\iota_T^{A,2}(j)} \stackrel{+}{=} A_{T,ij}$ **end for for**  $i \in \mathcal{I}_T^b$  $b_{iT}^{(i)}(i) \stackrel{+}{=} b_i^T$ **end for end for**

assembly relies on appropriately partitioned meshes and properly distributed degree-of-freedom maps to minimize inter-process communication. It is not generally possible to produce an effective degree-of-freedom map using only a form compiler, since the degree-of-freedom map should reflect the partitioning of the mesh. Instead, one may use a degree-of-freedom map generated by a form compiler to construct a suitable map at run-time. DOLFIN supports distributes meshes and computes distributed degree of freedom maps for distributed assembly.

Multi-threaded<sup>[2](#page-0-0)</sup> assembly is outwardly simpler than distributed assembly and is attractive given the rapid growth in multi-core architectures. The assembly code can be easily modified, using for example OpenMP, to parallelize the assembly loop over cells. Multi-threaded assembly requires extra care so that multiple threads don't write to the same memory location (when multiple threads attempt to write to the same memory location, this is know as *race condition*. Multi-threaded assembly has recently been implemented in DOLFIN (from version 1.0) based on coloring the cells of the mesh so that no two neighboring cells (cells that share a common vertex in the case of Lagrange elements) have the same color. One may then iterate over the colors of the mesh, and for each color use OpenMP to parallelize the assembly loop. This ensures that no two cells will write data from the same location (in the mesh), or write data to the same location (in the global tensor).

#### *7.5 Matrix-free methods*

A feature of Krylov subspace methods and some other iterative methods for linear systems of the form  $AU = b$  is that they rely only on the *action* of the matrix operator *A* on vectors and do not require direct manipulation of *A*. This is in contrast with direct linear solvers. Therefore, if the action of *A* on an arbitrary vector *v* can be computed, then a Krylov solver can be used to solve the system  $AU = b$ without needing to assemble *A*. This matrix-free approach may be attractive for problem types that are well-suited to Krylov solvers and for which the assembly of *A* is costly (in terms of CPU time and/or memory). A disadvantage of matrix-free methods is that the preconditioners that are most commonly used to improve the convergence properties and robustness of Krylov solvers do involve

<sup>2</sup>By multi-threaded assembly, we refer here to assembly in parallel on a shared memory parallel architecture, running multiple threads that may access the same memory.

manipulations of *A*; hence these cannot be applied in a matrix-free approach. For the purpose of assembly, a matrix-free approach replaces the assembly of the matrix *A* with repeated assembly of a vector *Av*, which is the action of *A* on the given vector *v*. A key element in the efficient application of such methods is the rapid assembly of vectors. The cost of insertion into a dense vectors is relatively low, compared to insertion into a sparse matrix. The computation of the cell tensor is therefore the dominant cost. Assembly of the action of a linear or linearized operator is supported in FEniCS.

## <span id="page-152-0"></span>*8 Quadrature representation of finite element variational forms*

By Kristian B. Ølgaard and Garth N. Wells

This chapter addresses the conventional runtime quadrature approach for the numerical integration of local element tensors associated with finite element variational forms, and in particular automated optimizations that can be performed to reduce the number of floating point operations. An alternative to the runtime quadrature approach is the tensor representation presented in Chapter [9](#page-166-0). Both the quadrature and tensor approaches are implemented in FFC (see Chapter [12](#page-232-0)). In this chapter we discuss four strategies for optimizing the quadrature representation for runtime performance of the generated code and show that optimization strategies lead to a dramatic improvement in runtime performance over a naive implementation. We also examine performance aspects of the quadrature and tensor approaches for different equations, and this will motivate the desirability of being able to choose between the two representations.

#### *8.1 Standard quadrature representation*

<span id="page-152-1"></span>To illustrate the standard quadrature representation and optimizations implemented in FFC we consider the bilinear form for the weighted Laplace operator −∇ · (*w*∇*u*), where *u* is the unknown and *w* is a prescribed coefficient. The bilinear form of the variational problem for this equation reads

$$
a(u,v) = \int_{\Omega} w \nabla u \cdot \nabla v \, \mathrm{d}x. \tag{8.1}
$$

The quadrature approach can deal with cases in which not all functions come from a finite element space, using 'quadrature functions' that can be evaluated directly at quadrature points. The tensor representation approach only supports cases in which all functions come from a finite element space (using interpolation if necessary). Therefore, to ensure a proper performance comparison between the representations we assume that all functions in a form, including coefficient functions, come from a finite element function space. In the case of  $(8.1)$  $(8.1)$  $(8.1)$ , all functions will come from

$$
V_h = \left\{ v \in H^1(\Omega) : v|_T \in P_q(T) \,\forall \, T \in \mathcal{T} \right\},\tag{8.2}
$$

<span id="page-152-2"></span>where  $P_q(T)$  denotes the space of Lagrange polynomials of degree *q* on the element *T* of the standard triangulation of Ω, which is denoted by  $\mathcal{T}$ . If we let  $\{\phi_i^T\}$  denote the local finite element basis that span the discrete function space  $V_h$  on *T*, the local element tensor for an element *T* can be computed as

$$
A_{T,i} = \int_{T} w \nabla \phi_{i_1}^T \cdot \nabla \phi_{i_2}^T dx,
$$
\n(8.3)

#### where  $i = (i_1, i_2)$ .

The expression for the local element tensor in  $(8.3)$  $(8.3)$  $(8.3)$  can be expressed in UFL (see Chapter  $18$ ), from which FFC generates an intermediate representation of the form (see Chapter [12](#page-232-0)). Assuming a standard affine mapping  $F_T : T_0 \to T$  from a reference element  $T_0$  to a given element  $T \in \mathcal{T}$ , this intermediate representation reads

<span id="page-153-0"></span>
$$
A_{T,i} = \sum_{q=1}^{N} \sum_{\alpha_3=1}^{n} \Phi_{\alpha_3}(X^q) w_{\alpha_3} \sum_{\beta=1}^{d} \sum_{\alpha_1=1}^{d} \frac{\partial X_{\alpha_1}}{\partial x_{\beta}} \frac{\partial \Phi_{i_1}(X^q)}{\partial X_{\alpha_1}} \sum_{\alpha_2=1}^{d} \frac{\partial X_{\alpha_2}}{\partial x_{\beta}} \frac{\partial \Phi_{i_2}(X^q)}{\partial X_{\alpha_2}} \det F'_T W^q, \tag{8.4}
$$

where a change of variables from the reference coordinates *X* to the real coordinates  $x = F_T(X)$  has been used. In the above equation, *N* denotes the number of integration points, *d* is the dimension of Ω, *n* is the number of degrees of freedom for the local basis of *w*, Φ*<sup>i</sup>* denotes basis functions on the reference element, det  $F'_T$  is the determinant of the Jacobian, and  $W^q$  is the quadrature weight at integration point *X<sup>q</sup>*. By default, FFC applies a quadrature scheme that will integrate the variational form exactly. It calls FIAT (see Chapter [14](#page-252-0)) to compute the quadrature scheme. FIAT supplies schemes that are based on the Gauss–Legendre–Jacobi rule mapped onto simplices (see [Karniadakis and](#page-723-0) [Sherwin](#page-723-0) [[2005](#page-723-0)] for details of such schemes).

From the representation in  $(8.4)$  $(8.4)$  $(8.4)$ , code for computing entries of the local element tensor is generated by FFC. This code is shown in Figure [8](#page-154-0).1. Code generated for the quadrature representation is structured in the following way. First, values of geometric quantities that depend on the current element *T*, like the components of the inverse of the Jacobian matrix *∂Xα*<sup>1</sup> /*∂x<sup>β</sup>* and *∂Xα*2/*∂xβ*, are computed and assigned to the variables like K\_01 in the code (this code is not shown as it is not important for understanding the nature of the quadrature representation). Next, values of basis functions and their derivatives at integration points on the reference element, like  $\Phi_{\alpha_3}(X^q)$  and  $\partial \Phi_{i_1}(X^q)/\partial X_{\alpha_1}$  are tabulated. Finite element basis functions are computed by FIAT. Basis functions and their derivatives on a reference element are independent of the current element *T* and are therefore tabulated at compile time and stored in the tables Psi\_w, Psi\_vu\_D01 and Psi\_vu\_D10 in Figure [8](#page-154-0).1. After the tabulation of basis functions values, the loop over integration points begins. In the example we are considering linear elements, and only one integration point is necessary for exact integration. The loop over integration points has therefore been omitted. The first task inside a loop over integration points is to compute the values of coefficients at the current integration point. For the considered problem, this involves computing the value of the coefficient  $w$ . The code for evaluating  $F0$  in Figure [8](#page-154-0).1 is an exact translation of the representation  $\sum_{\alpha_3=1}^n \Phi_{\alpha_3}(X^q)w_{\alpha_3}$ . The last part of the code in Figure [8](#page-154-0).1 is the loop over the basis function indices  $i_1$  and  $i_2$ , where the contribution to each entry in the local element tensor,  $A_T$ , from the current integration point is added.

To generate code using the quadrature representation the FFC command-line option -r quadrature should be used.

#### *8.2 Quadrature optimizations*

We now address optimizations for improving the runtime performance of the generated code. The underlying philosophy of the optimization strategies implemented in FFC is to manipulate the representation in such a way that the number of operations to compute the local element tensor decreases. Each strategy described in the following sections, with the exception of eliminating operations on zero terms, share some common features which can be categorized as:

**Loop invariant code motion** In short, this procedure seeks to identify terms that are independent of one or more of the summation indices and to move them outside the loop over those particular indices. For instance, in  $(8.4)$  $(8.4)$  $(8.4)$  the terms regarding the coefficient  $w$ , the quadrature weight

Figure 8.1: Part of the generated code for the bilinear form associated with the weighted Laplacian using linear elements in two dimensions. The variables like K\_00 are components of the inverse of the Jacobian matrix and det is the determinant of the Jacobian. The code to compute these variables is not shown. A holds the values of the local element tensor and w contains nodal values of the weighting function *w*.

```
C++ code
virtual void tabulate_tensor(double* A,
                               const double * const * w,
                               const ufc::cell& c) const
{
  ...
  // Quadrature weight.
  static const double W1 = 0.5;
  // Tabulated basis functions at quadrature points.
  static const double Psi[1][3] = \setminus{{0.33333333333333, 0.33333333333333,
       0.33333333333333}};
  static const double \text{Psi}_\text{av} = \text{Poi}_\text{av}{{-1.0, 0.0, 1.0}};
  static const double Psi-vu_D10[1][3] = \
  {{-1.0, 1.0, 0.0}};
  // Compute coefficient value.
  double F0 = 0.0;
  for (unsigned int r = 0; r < 3; r++)
    F0 \leftarrow \text{Psi}[0][r] * w[0][r];// Loop basis functions.
  for (unsigned int j = 0; j < 3; j++){
    for (unsigned int k = 0; k < 3; k++){
      A[j*3 + k] +=\
      ((K_00*Psi_1u_1010[0][j] + K_10*Psi_1u_1001[0][j])\times\(K_0 + Psi_vu_D10[0][k] + K_10*Psi_vu_D01[0][k]) + \(K_01*Psi_1-010[0][j] + K_11*Psi_2-001[0][j])\times\(K_01*Psi_1u_010[0][k] + K_11*Psi_2u_001[0][k])\)*F0*W1*det;
   }
 }
}
```
#### <span id="page-155-0"></span>152*CHAPTER 8. QUADRATURE REPRESENTATION OF FINITE ELEMENT VARIATIONAL FORMS*

```
C++ code
// Tabulated basis functions.
static const double \text{Psi\_vu}[1][2] = \{(-1.0, 1.0)\};// Arrays of non-zero columns.
static const unsigned int nzc0[2] = {0, 2};static const unsigned int nzcl[2] = \{0, 1\};// Loop basis functions.
for (unsigned int j = 0; j < 2; j++){
for (unsigned int k = 0; k < 2; k++)
{
 A[nzc0[j]*3 + nzc0[k]] +=(K_10*Psi_10][0][j]*K_10*Psi_10][k] +K_11*Psi_vu[0][j]*K_11*Psi_vu[0][k])*F0*W1*det;
 A[nzc0[j]*3 + nzcl[k]] += \(K_11*Psi_10][j]*K_01*Psi_vu[0][k] +\
   K_10*Psi_vu[0][j]*K_00*Psi_vu[0][k])*F0*W1*det;
 A[nzc1[j]*3 + nzc0[k]] += \(K_00*Psi_10][j]*K_10*Psi_10][k] + \K_01*Psi_vu[0][j]*K_11*Psi_vu[0][k])*F0*W1*det;
 A[nzcl[j]*3 + nzcl[k]] += \(K_01*Psi_10][j]*K_01*Psi_10][k] + \K_00*Psi_vu[0][j]*K_00*Psi_vu[0][k])*F0*W1*det;
}
}
```
Figure 8.2: Part of the generated code for the weighted Laplacian using linear elements in two dimensions with optimization option -f eliminate\_zeros. The arrays nzc0 and nzc1 contain the non-zero column indices for the mapping of values. Note how eliminating zeros makes it possible to replace the two tables with derivatives of basis functions Psi\_vu\_D01 and Psi\_vu\_D10 from Figure  $8.1$  $8.1$  with one table (Psi\_vu).

 $W<sup>q</sup>$  and the determinant det *F*<sub>*T*</sub> are all independent of the basis function indices *i*<sub>1</sub> and *i*<sub>2</sub> and therefore only need to be computed once for each integration point. A generic discussion of this technique, which is also known as 'loop hoisting', can be found in [Alfred et al.](#page-710-0) [[1986](#page-710-0)].

**Reuse common terms** Terms that appear multiple times in an expression can be identified, computed once, stored as temporary values and then reused in all occurrences in the expression. This can have a great impact on the operation count since the expression to compute an entry in  $A_T$ is located inside loops over the basis function indices as shown in the code for the standard quadrature representation in Figure [8](#page-154-0).1.

To switch on optimization the command-line option -O should be used in addition to any of the FFC optimization options presented in the following sections.

#### *8.2.1 Eliminate operations on zeros*

Some basis functions and derivatives of basis functions may be zero-valued at all integration points for a particular problem. Since these values are tabulated at compile time, the columns containing nonzero values can be identified. This enables a reduction in the loop dimension for indices concerning these tables. However, a consequence of reducing the tables is that a mapping of indices must be created in order to access values correctly. The mapping results in memory not being accessed contiguously at runtime and can lead to a decrease in runtime performance.

This optimization is switched on by using the command-line option -f eliminate\_zeros. Code for the weighted Laplace equation generated with this option is shown in Figure [8](#page-155-0).2. For brevity, only code different from that in Figure [8](#page-154-0).1 has been included.

Although the elimination of zeros has lead to a decrease of the loop dimension for the loops involving the indices j and k from three to two, the number of operations has increased. The reason is that

#### *8.2. QUADRATURE OPTIMIZATIONS* 153

the mapping causes four entries to be computed at the same time inside the loop, and the code to compute each entry has not been reduced significantly if compared to the code in Figure [8](#page-154-0).1. In fact, using this optimization strategy by itself is usually not recommended, but in combination with the strategies outlined in the following sections it can improve runtime performance significantly. This effect is particularly pronounced when forms contain mixed elements in which many of the values in the basis function tables are zero. Another reason for being careful when applying this strategy is that the increase in the number of terms might prevent FFC compilation due to hardware limitations.

#### *8.2.2 Simplify expressions*

The expressions to evaluate an entry in the local element tensor can become very complex. Since such expressions are typically located inside loops, a reduction in complexity can reduce the total operation count significantly. The approach can be illustrated by the expression  $x(y + z) + 2xy$ , which after expansion of the first term, grouping common terms and simplification can be reduced to  $x(3y + z)$ , which involves a reduction from five to three operations. An additional benefit of this strategy is that the expansion of expressions, which take place before the simplification, will typically allow more terms to be precomputed and hoisted outside loops, as explained in the beginning of this section. For the weighted Laplace equation, the terms

$$
\sum_{\beta=1}^{d} \sum_{\alpha_1=1}^{d} \frac{\partial X_{\alpha_1}}{\partial x_{\beta}} \frac{\partial \Phi_{i_1}(X^q)}{\partial X_{\alpha_1}} \sum_{\alpha_2=1}^{d} \frac{\partial X_{\alpha_2}}{\partial x_{\beta}} \frac{\partial \Phi_{i_2}(X^q)}{\partial X_{\alpha_2}}
$$
(8.5)

will be expanded into

$$
\sum_{\beta=1}^d \sum_{\alpha_1=1}^d \sum_{\alpha_2=1}^d \frac{\partial X_{\alpha_1}}{\partial x_\beta} \frac{\partial X_{\alpha_2}}{\partial x_\beta} \frac{\partial \Phi_{i_1}(X^q)}{\partial X_{\alpha_1}} \frac{\partial \Phi_{i_2}(X^q)}{\partial X_{\alpha_2}},
$$
\n(8.6)

where  $(\partial X_{\alpha_1}/\partial x_\beta)$   $(\partial X_{\alpha_2}/\partial x_\beta)$  is independent of the indices  $i_1$  and  $i_2$  and can therefore be moved outside these loops.

The FFC command-line option -f simplify\_expressions should be used to generate code with this optimization enabled. Code generated by this option for the representation in ([8](#page-153-0).4) is presented in Figure [8](#page-154-0).3, where again only code different from that in Figure 8.1 has been included.

Due to expansion of the expression, many terms related to the geometry have been moved outside of the loops over the basis function indices j and k and stored in the array G. Also, note how the expressions to compute the values in G have been simplified by moving the variables det and W1 outside the parentheses. Similarly, terms that depend only on the integration point are hoisted and stored in the array <sup>I</sup>. The number of operations has decreased compared to the code in Figure [8](#page-154-0).1 for the standard quadrature representation. An improvement in runtime performance can therefore be expected.

The optimization described above is the most expensive of the quadrature optimizations to perform in terms of FFC code generation time and memory consumption as it involves creating new terms when expanding the expressions. The procedure does not scale well for complex expressions, but it is in many cases the most effective approach in terms of reducing the number of operations. This particular optimization strategy, in combination with the elimination of zeros outlined in the previous section, was the first to be implemented in FFC. It has been investigated and compared to the tensor representation in [Ølgaard and Wells](#page-728-0) [[2010](#page-728-0)], to which the reader is referred for further details.

#### <span id="page-157-0"></span>154*CHAPTER 8. QUADRATURE REPRESENTATION OF FINITE ELEMENT VARIATIONAL FORMS*

```
C++ code
// Geometry constants.
double G[3];
G[0] = W1*det*(K_00*K_00 + K_01*K_01);G[1] = W1*det*(K_00*K_10 + K_01*K_11);G[2] = W1*det*(K_10*K_10 + K_11*K_1);// Integration point constants.
double I[3];
I[0] = F0*G[0]:
I[1] = F0*G[1];I[2] = F0*G[2];// Loop basis functions.
for (unsigned int j = 0; j < 3; j++){
 for (unsigned int k = 0; k < 3; k++)
 {
  A[j*3 + k] += \sqrt{}(Psi_vu_D10[0][j]*Psi_vu_D10[0][k]*I[0] +\nPsi_vu_D10[0][j]*Psi_vu_D01[0][k]*I[1] + \Psi_vu_D01[0][j]*Psi_vu_D10[0][k]*I[1] +\
     Psi_vu_D01[0][j]*Psi_vu_D01[0][k]*I[2]);
}
}
```
Figure 8.3: Part of the generated code for the weighted Laplacian using linear elements in two dimensions with optimization option -f simplify\_expressions.

#### *8.2.3 Precompute integration point constants*

The optimizations described in the previous section are performed at the expense of increased code generation time. In order to reduce the generation time while achieving a reduction in the operation count, another approach can be taken involving hoisting expressions that are constant with respect to integration points without expanding the expression first.

To generate code with this optimization the FFC command-line option -f precompute\_ip\_const should be used. Code generated by this method for the representation in  $(8.4)$  $(8.4)$  $(8.4)$  can be seen in Figure [8](#page-158-0).4.

It is clear from the generated code that this strategy will not lead to a significant reduction in the number of operations for this particular form. However, for more complex forms, with many coefficients, the number of terms that can be hoisted will increase significantly, leading to improved runtime performance.

#### *8.2.4 Precompute basis constants*

This optimization strategy is an extension of the strategy described in the previous section. In addition to hoisting terms related to the geometry and the integration points, values that depends on the basis indices are precomputed inside the loops. This will result in a reduction in operations for cases in which some terms appear frequently inside the loop such that a given value can be reused once computed.

To generate code with this optimization, the FFC command-line option -f precompute\_basis\_const should be used. Code generated by this method for the representation in  $(8.4)$  $(8.4)$  $(8.4)$  can be seen in Figure 8.5, where only code that differs from that in Figure [8](#page-158-0).4 has been included.

In this particular case, no additional reduction in operations has been achieved, if compared to the previous method, since no terms can be reused inside the loop over the indices j and k.

Figure 8.4: Part of the generated code for the weighted Laplacian using linear elements in two dimensions with optimization option -f precompute\_ip\_const.

```
C++ code
// Geometry constants.
double G[1];
G[0] = W1 * det;// Integration point constants.
double I[1];
I[0] = F0*G[0];// Loop basis functions.
for (unsigned int j = 0; j < 3; j++){
  for (unsigned int k = 0; k < 3; k++)
 {
   A[j*3 + k] +=\
    ((Psi_vu_D01[0][j]*K_10 + Psi_vu_D10[0][j]*K_00)*\(Si_vu_D01[0][k]*K_10 + Psi_vu_D10[0][k]*K_00) +\(Psi\_V = 001[0][j]*K\_11 + Psi\_vu\_D10[0][j]*K\_01)*\(Psi_vu_D01[0][k]*K_11 + Psi_vu_D10[0][k]*K_01)
   )*I[0];
 }
}
```
Figure 8.5: Part of the generated code for the weighted Laplacian using linear elements in two dimensions with optimization option -f precompute\_basis\_const. The array B contain precomputed values that depend on indices j and k.

```
for (unsigned int j = 0; j < 3; j++){
  for (unsigned int k = 0; k < 3; k++)
  {
   double B[16];
   B[0] = Psi_vu_D01[0][j]*K_10;B[1] = Psi_vu_D10[0][j]*K_00;B[2] = (B[0] + B[1]);B[3] = Psi_vu_D001[0][k]*K_10;B[4] = Psi_vu_D10[0][k]*K_00;B[5] = (B[3] + B[4]);B[6] = B[2]*B[5];
   B[7] = Psi_vu_D01[0][j]*K_1;B[8] = Psi_vu_D10[0][j]*K_01;B[9] = (B[7] + B[8]);
   B[10] = Psi_vu_D01[0][k]*K_1;B[11] = Psi_vu_D10[0][k]*K_01;B[12] = (B[10] + B[11]);B[13] = B[12]*B[9];B[14] = (B[13] + B[6]);
   B[15] = B[14]*I[0];A[j*3 + k] += B[15];
 }
}
```
*C++ code*

#### 156*CHAPTER 8. QUADRATURE REPRESENTATION OF FINITE ELEMENT VARIATIONAL FORMS*

#### *8.2.5 Future optimizations*

Preliminary investigations suggest that the performance of the quadrature representation can be improved by applying two additional optimizations. Looking at the code in Figure [8](#page-158-1).5, we see that about half of the temporary values in the array B only depend on the loop index j, and they can therefore be hoisted, as we have done for other terms in previous sections. Another approach is to unroll the loops with respect to j and k in the generated code. This will lead to a dramatic increase in the number of values that can be reused, and the approach can be readily combined with all of the other optimization strategies. However, the total number of temporary values will also increase. Therefore, this optimization strategy might not be feasible for all forms.

FFC uses a Gauss–Legendre–Jacobi quadrature scheme mapped onto simplices for the numerical integration of variational forms. This means that for exact integration of a second-order polynomial, FFC will use two quadrature points in each spatial direction that is,  $2^3 = 8$  points per cell in three dimensions. A further optimization of the quadrature representation can thus be achieved by implementing more efficient quadrature schemes for simplices since a reduction in the number of integration points will yield improved runtime performance. FFC does, however, provide an option for a user to specify the quadrature degree of a variational form thereby permitting inexact quadrature. To set the quadrature degree equal to one, the command-line option -f quadrature\_degree=1 should be used.

#### *8.3 Performance comparisons*

In this section we investigate the impact of the optimization strategies outlined in the previous section on the runtime performance. The point is not to present a rigorous analysis of the optimizations, but to provide indications as to when the different strategies will be most effective. We also compare the runtime performance of quadrature representation to the tensor representation, which is described in Chapter [9](#page-166-0), to illustrate the strengths and weaknesses of the two approaches.

#### *8.3.1 Performance of quadrature optimizations*

The performance of the quadrature optimizations will be investigated using two forms, namely the bilinear form for the weighted Laplace equation  $(8.1)$  $(8.1)$  $(8.1)$  and the bilinear form for the hyperelasticity model presented in Chapter [18](#page-310-0), equation (18.6). In both cases quadratic Lagrange finite elements will be used.

All tests were performed on an Intel Pentium M CPU at 1.7GHz with 1.0GB of RAM running Ubuntu 10.04 with Linux kernel 2.6.32. We used Python version 2.6.5 and NumPy version 1.3.0 (both pertinent to FFC), and g++ version 4.4.3 to compile the UFC version 1.4 compliant C++ code.

The two forms are compiled with the different FFC optimizations, and the number of floating point operations (flops) to compute the local element tensor is determined. We define the number of flops as the sum of all appearances of the operators '+' and '\*' in the code. The ratio between the number of flops of the current FFC optimization and the standard quadrature representation, '*o*/*q*' is also computed. The generated code is then compiled with g++ using four different optimization options and the time needed to compute the element tensor *N* times is measured. In the following, we will use -zeros as shorthand for the -f eliminate\_zeros option, -simplify as shorthand for the -f simplify\_expressions option, -ip as shorthand for the -f precompute\_ip\_const option and -basis as shorthand for the -f precompute\_basis\_const option.

The operation counts for the weighted Laplace equation with different FFC optimizations can be seen in Table [8](#page-160-1).1, while Figure 8.3.1 shows the runtime performance for different compiler options

#### <span id="page-160-0"></span>*8.3. PERFORMANCE COMPARISONS* 157

| FFC              |       |      |
|------------------|-------|------|
| optimization     | flops | o/q  |
| None             | 6264  | 1.00 |
| -zeros           | 10008 | 1.60 |
| -simplify        | 4062  | 0.65 |
| -simplify -zeros | 2874  | 0.45 |
| -ip              | 5634  | 0.90 |
| -ip -zeros       | 6432  | 1.03 |
| -basis           | 5634  | 0.90 |
| -basis -zeros    | 5532  | 0.88 |

Table 8.1: Operation counts for the weighted Laplace equation.

Figure 8.6: Runtime performance for the weighted Laplace equation for different compiler options. The *x*-axis shows the FFC compiler options, and the colors denote the g++ compiler options.

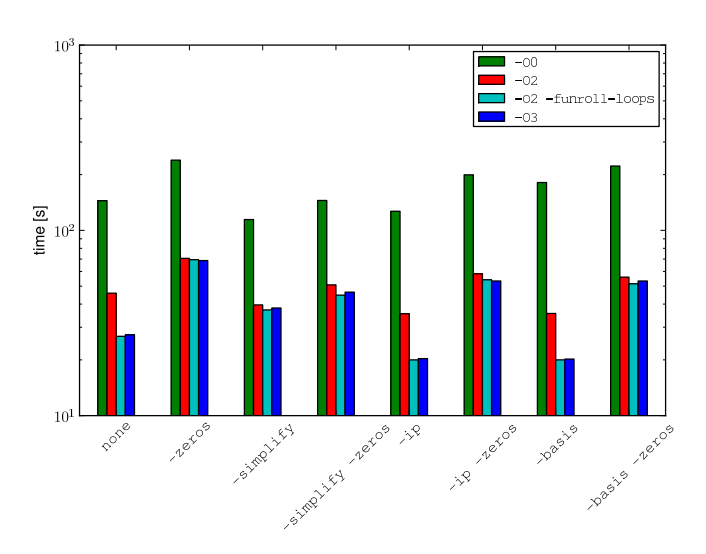

for  $N = 1 \times 10^7$ . The FFC compiler options can be seen on the *x*-axis in the figure and the four g++ compiler options are shown with different colors.

<span id="page-160-1"></span>Editor note: Very hard to read legends and axes in Figure , please fix!

The FFC and g++ compile times were less than one second for all optimization options. It is clear from Figure  $8.3.1$  $8.3.1$  that runtime performance is greatly influenced by the  $g++$  optimizations. Compared to the case where no g++ optimizations are used (the -O0 flag), the runtime for the standard quadrature code improves by a factor of 3.15 when using the -O2 option and 5.40 when using the -O2 -funroll-loops option. The -O3 option does not appear to improve the runtime noticeably beyond the improvement observed for the -O2 -funroll-loops option. Using the FFC optimization option -zeros alone for this form does not improve runtime performance. In fact, using this option in combination with any of the other optimization options increases the runtime, even when combining with the option -simplify, which has a significant lower operation count compared to the standard quadrature representation. A curious point to note is that without  $g++$  optimization there is a significant difference in runtime for the  $-i$  p and  $-i$  basis options, even though they involve the same number of flops. When  $g$ ++ optimizations are switched on, this difference is eliminated completely and the runtime for the two FFC optimizations are identical. This suggests that it is not possible to predict runtime performance from the operation count alone since the type of FFC optimization must be taken into account as

<span id="page-161-0"></span>

| <b>FFC</b>       |      | FFC time |           |       |
|------------------|------|----------|-----------|-------|
| optimization     | [s]  | o/q      | flops     | o/q   |
| None             | 8.1  | 1.00     | 136531980 | 1.000 |
| -zeros           | 8.3  | 1.02     | 60586218  | 0.444 |
| -simplify        | 22.3 | 2.75     | 5950646   | 0.044 |
| -simplify -zeros | 21.2 | 2.62     | 356084    | 0.003 |
| -ip              | 15.2 | 1.88     | 90146710  | 0.660 |
| -ip -zeros       | 17.9 | 2.21     | 14797360  | 0.108 |
| -basis           | 15.2 | 1.88     | 7429510   | 0.054 |
| -basis -zeros    | 17.8 | 2.20     | 1973521   | 0.014 |

Table 8.2: FFC compile times and operation counts for the hyperelasticity example.

<span id="page-161-1"></span>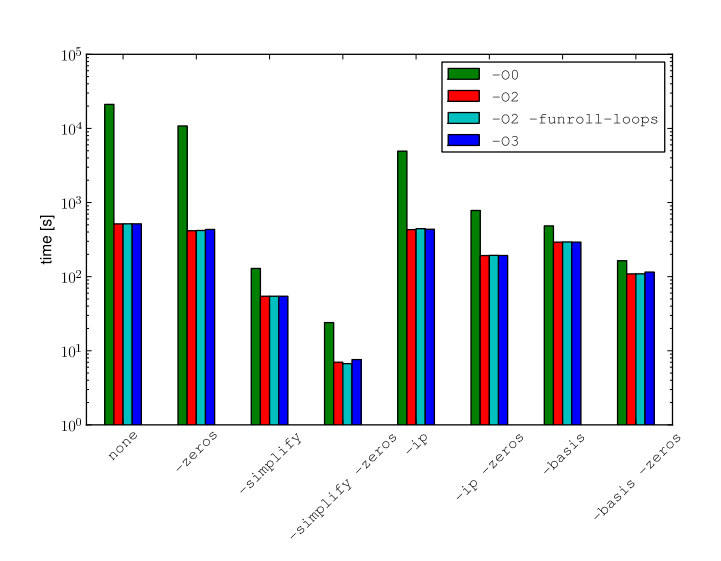

Figure 8.7: Runtime performance for the hyperelasticity example for different compiler options. The *x*-axis shows the FFC compiler options, and the colors denote the g++ compiler options.

well as the intended use of  $g++$  compiler options. The optimal combination of optimizations for this form is FFC option -ip or -basis combined with g++ option -02 -funroll-loops, in which case the runtime has improved by a factor of  $7.23$  compared to standard quadrature code with no  $g++$ optimizations.

The operation counts and FFC compile time for the bilinear form for hyperelasticity with different FFC optimizations are presented in Table [8](#page-161-1).2, while Figure 8.7 shows the runtime performance for different compiler options for  $N = 1 \times 10^4$ .

Comparing the number of flops involved to compute the element tensor to the weighted Laplace example, it is clear that this problem is considerably more complex. The FFC compile times in Table [8](#page-161-0).2 show that the -simplify optimization, as anticipated, is the most expensive to perform. The g++ compile times for all test cases were in the range two to six seconds for all optimization options. A point to note is that the scope for reducing the flop count is considerably greater for this problem than for the weighted Laplace problem, with a difference in the number of flops spanning several orders of magnitude between the different FFC optimizations. This compares to a difference in flops of roughly a factor two between the non-optimized and the most effective optimization strategy for the weighted Laplace problem. In the case where no  $g++$  optimization is used the runtime performance for the hyperelastic problem can be directly related to the number of floating point operations. When the

g++ optimization -O2 is switched on, this effect becomes less pronounced. Another point to note, in connection with the  $g++$  optimizations, is that switching on additional optimizations beyond  $-02$ does not seem to provide any further improvements in run-time. For the hyperelasticity example, the option -zeros has a positive effect on the performance, not only when used alone but in particular when combined with the other FFC optimizations. This is in contrast with the weighted Laplace equation. The reason is that the test and trial functions are vector valued rather than scalar valued, which allows more zeros to be eliminated. Finally, it is noted that the -simplify option performs particularly well for this example compared to the weighted Laplace problem. The reason is that the nature of the hyperelasticity form results in a relatively complex expression to compute the entries in the local element tensor. However, this expression only consists of a few different variables (components of the inverse of the Jacobian and basis function values) which makes the -simplify option very efficient since many terms are common and can be precomputed and hoisted. For the hyperelasticity form, the optimal combination of optimizations is FFC option -simplify -zeros and g++ option -O2 -funroll-loops which improves the runtime performance of the code by a factor of 3149 when compared to the case where no optimization is used by either FFC or  $g$ ++.

For the considered examples, it is clear that no single optimization strategy is the best for all cases. Furthermore, the generation phase optimizations that one can best use depends on which optimizations are performed by the g++ compiler. It is also very likely that different C++ compilers will give different results for the test cases presented above. The general recommendation for selecting the appropriate optimization for production code will therefore be that the choice should be based on a benchmark program for the specific problem.

#### *8.3.2 Relative performance of the quadrature and tensor representations*

As demonstrated in the previous section, a given type of optimization may be effective for one class of forms, and be less effective for another class of forms. Similarly, differences can be observed between the quadrature and tensor representations for different equations. A detailed study on this issue was carried out in  $\mathcal{O}$ lgaard and Wells [[2010](#page-728-0)]. For convenience we reproduce here the main conclusions along with Table [8](#page-163-0).3, which has been reproduced from the paper. The results shown in this section pertain to an elasticity-like bilinear form in two dimensions that is premultiplied by a number of scalar coefficients *f<sup>i</sup>* :

$$
a(u,v) = \int_{\Omega} (f_0 f_1, \dots, f_{n_f}) \nabla^s u : \nabla^s v \, dx,\tag{8.7}
$$

where  $n_f$  is the number of premultiplying coefficients. The test and trial functions are denoted by  $v, u \in V_h$ , with

$$
V_h = \left\{ v \in [H^1(\Omega)]^2 : v|_T \in [P_q(T)]^2 \forall T \in \mathcal{T} \right\}
$$
\n
$$
(8.8)
$$

and the coefficient functions  $f_i \in W_h$  with

$$
W_h = \left\{ f \in H^1(\Omega) : f|_T \in P_p(T) \,\forall\, T \in \mathcal{T} \right\},\tag{8.9}
$$

where *q* and *p* denote the polynomial order of the Lagrange basis functions. The number of coefficients and the polynomial orders are varied and the number of flops needed to compute the local element tensor is recorded for both tensor and quadrature representations. The results were obtained by using the optimization options -f eliminate\_zeros -f simplify\_expressions for the quadrature representation. In Table [8](#page-163-0).3 the flops for the tensor representation is presented together with the ratio given by the flops for quadrature representation divided by the flops for tensor representation,

<span id="page-163-0"></span>

|                |        | $n_f = 2$<br>$n_f=1$ |         |      | $n_f = 3$ |      |
|----------------|--------|----------------------|---------|------|-----------|------|
|                | flops  | q/t                  | flops   | q/t  | flops     | q/t  |
| $p = 1, q = 1$ | 888    | 0.34                 | 3060    | 0.36 | 10224     | 0.11 |
| $p=1, q=2$     | 3564   | 1.42                 | 11400   | 1.01 | 35748     | 0.33 |
| $p=1, q=3$     | 10988  | 3.23                 | 34904   | 1.82 | 100388    | 0.63 |
| $p = 1, q = 4$ | 26232  | 5.77                 | 82548   | 2.87 | 254304    | 0.93 |
| $p = 2, q = 1$ | 888    | 1.20                 | 8220    | 0.31 | 54684     | 0.09 |
| $p = 2, q = 2$ | 7176   | 1.59                 | 41712   | 0.49 | 284232    | 0.11 |
| $p = 2, q = 3$ | 22568  | 2.80                 | 139472  | 0.71 | 856736    | 0.17 |
| $p = 2, q = 4$ | 54300  | 4.36                 | 337692  | 1.01 | 2058876   | 0.23 |
| $p = 3, q = 1$ | 3044   | 0.36                 | 30236   | 0.16 | 379964    | 0.02 |
| $p = 3, q = 2$ | 12488  | 0.92                 | 126368  | 0.26 | 1370576   | 0.03 |
| $p = 3, q = 3$ | 36664  | 1.73                 | 391552  | 0.37 | 4034704   | 0.05 |
| $p = 3, q = 4$ | 92828  | 2.55                 | 950012  | 0.49 | 9566012   | 0.06 |
| $p = 4, q = 1$ | 3660   | 0.68                 | 73236   | 0.11 | 1275624   | 0.01 |
| $p = 4, q = 2$ | 17652  | 1.16                 | 296712  | 0.16 | 4628460   | 0.02 |
| $p = 4, q = 3$ | 57860  | 1.71                 | 903752  | 0.22 | 13716836  | 0.02 |
| $p = 4, q = 4$ | 138984 | 2.46                 | 2133972 | 0.29 | 32289984  | 0.03 |

Table 8.3: The number of operations and the ratio between number of operations for the two representations for the elasticity-like tensor in two dimensions as a function of different polynomial orders and numbers of functions (taken from [Ølgaard and Wells](#page-728-0) [[2010](#page-728-0)].

denoted by  $q/t$ . In terms of flops, a ratio  $q/t > 1$  indicates that the tensor representation is more efficient while *q*/*t* < 1 indicates that the quadrature representation is more efficient. It was found that when comparing the runtime performance of the two representations for this problem that the number of flops is a good indicator of performance. However, as we have shown in the previous section, the quadrature code with the lowest number of flops does not always perform best for a given form. Furthermore, the runtime performance even depends on which  $g++$  options are used. This begs the question of whether or not it is possible to make a sound selection between representations based only on an estimation of flops, as suggested in [Ølgaard and Wells](#page-728-0) [[2010](#page-728-0)].

Nevertheless, some general trends can still be read from the table. Increasing the number of coefficient functions  $n_f$  in the form clearly works in favor of quadrature representation. For  $n_f = 3$  the quadrature representation can be expected to perform best for all values of *q* and *p*. Increasing the polynomial order of the coefficients, *p*, also works in favor of quadrature representation although the effect is less pronounced compared to the effect of increasing the number of coefficients. The tensor representation appears to perform better when the polynomial order of the test and trial functions,  $q$ , is increased although the effect is most pronounced when the number of coefficients is low.

#### *8.4 Automatic selection of representation*

We have illustrated how the runtime performance of the generated code for variational forms can be improved by using various optimization options for the FFC and g++ compilers, and by changing the representation of the form. Choosing the combination of form representation and optimization options that leads to optimal performance will inevitably require a benchmark study of the specific problem. However, very often many variational forms of varying complexity are needed to solve more complex problems. Setting up benchmarks for all of them is cumbersome and time consuming. Additionally, during the model development stage runtime performance is of minor importance compared to rapid prototyping of variational forms as long as the generated code performs reasonably well.

The default behavior of FFC is, therefore, to automatically determine which form representation should be used based on a measure for the cost of using the tensor representation. In short, the cost is simply computed as the maximum value of the sum of the number of coefficients and derivatives present in the monomials representing the form. If this cost is larger than a specified threshold, currently set to three, the quadrature representation is selected. Recall from Table  $8.3$  $8.3$  that when  $n_f = 3$  the flops for quadrature representation was significantly lower for virtually all the test cases. Although this approach may seem *ad hoc*, it will work well for those situations where the difference in runtime performance is significant. It is important to remember that the generated code is only concerned with the evaluation of the local element tensor and that the time needed to insert the values into a sparse matrix and to solve the system of equations will reduce any difference, particularly for simple forms. Therefore, making a correct choice of representation is less important for forms where the difference in runtime performance is small. A future improvement could be to devise a strategy for also letting the system select the optimization strategy for the quadrature representation automatically.

## <span id="page-166-0"></span>*9 Tensor representation of finite element variational forms*

### By Robert C. Kirby and Anders Logg

In Chapter [7](#page-146-0), we saw that an important step in the assembly of matrices and vectors for the discretization of finite element variational problems is the evaluation of the cell (element) tensor *A<sup>T</sup>* defined by

$$
A_{T,i} = a_T(\phi_{i_\rho}^{T,\rho}, \dots, \phi_{i_2}^{T,2}, \phi_{i_1}^{T,1}).
$$
\n(9.1)

Here,  $a_T$  is the local contribution to a multilinear form  $a: V_\rho \times \cdots \times V_2 \times V_1$ ,  $i = (i_1, i_2, \ldots, i_\rho)$  is a multi-index of length  $\rho$ , and  $\{\phi_k^{T,j}\}$  $\left\{ \begin{array}{c} n_j \\ k \end{array} \right\}$  $\alpha$ <sup>*γ*</sup>, is a basis for the local finite element space of  $V_{j,h}$  ⊂  $V_j$  on a local cell *T* for  $j = 1, 2, ..., \rho$ . In this chapter, we describe how the cell tensor  $A_T$  can be computed efficiently by an approach referred to as *tensor representation*.

#### *9.1 Tensor representation for Poisson equation*

We first describe how one may express the cell tensor for Poisson's equation as a special tensor contraction and explain below how this may be generalized to other variational forms. For Poisson's equation, the cell tensor (matrix)  $A_T$  is defined by

$$
A_{T,i} = \int_T \nabla \phi_{i_1}^{T,1} \cdot \nabla \phi_{i_2}^{T,2} dx = \int_T \sum_{\beta=1}^d \frac{\partial \phi_{i_1}^{T,1}}{\partial x_\beta} \frac{\partial \phi_{i_2}^{T,2}}{\partial x_\beta} dx.
$$
 (9.2)

Let  $F_T : \hat{T} \to T$  be an affine map from a reference cell  $\hat{T}$  to the current cell  $T$  as illustrated in Figure [9](#page-167-0).1. Using this affine map, we make a change of variables to obtain

$$
A_{T,i} = \int_{\hat{T}} \sum_{\beta=1}^d \sum_{\alpha_1=1}^d \frac{\partial \hat{x}_{\alpha_1}}{\partial x_{\beta}} \frac{\partial \hat{\phi}_{i_1}^1}{\partial \hat{x}_{\alpha_1}} \sum_{\alpha_2=1}^d \frac{\partial \hat{x}_{\alpha_2}}{\partial x_{\beta}} \frac{\partial \hat{\phi}_{i_2}^2}{\partial \hat{x}_{\alpha_2}} \det F'_T \, \mathrm{d}\hat{x}.\tag{9.3}
$$

Here,  $\hat{\phi}_i^j = \phi_i^{T,j}$  $i_j^{I,j} \circ F_T$  denotes the basis function on the reference cell  $\hat{T}$  corresponding to the basis function  $\phi_i^{T,j}$  $\int_{i}^{T}$  on the current cell *T*. Since *F*<sub>*T*</sub> is affine, the derivatives *∂* $\hat{x}/\partial x$  and the determinant det *F*<sup> $T$ </sup><sub>*I*</sub> are constant. We thus obtain

$$
A_{T,i} = \det F'_T \sum_{\alpha_1=1}^d \sum_{\alpha_2=1}^d \sum_{\beta=1}^d \frac{\partial \hat{x}_{\alpha_1}}{\partial x_{\beta}} \frac{\partial \hat{x}_{\alpha_2}}{\partial x_{\beta}} \int_{\hat{T}} \frac{\partial \hat{\phi}^1_{i_1}}{\partial \hat{x}_{\alpha_1}} \frac{\partial \hat{\phi}^2_{i_2}}{\partial \hat{x}_{\alpha_2}} d\hat{x} = \sum_{\alpha_1=1}^d \sum_{\alpha_2=1}^d A^0_{i\alpha} G^\alpha_T,
$$
(9.4)

<span id="page-167-0"></span>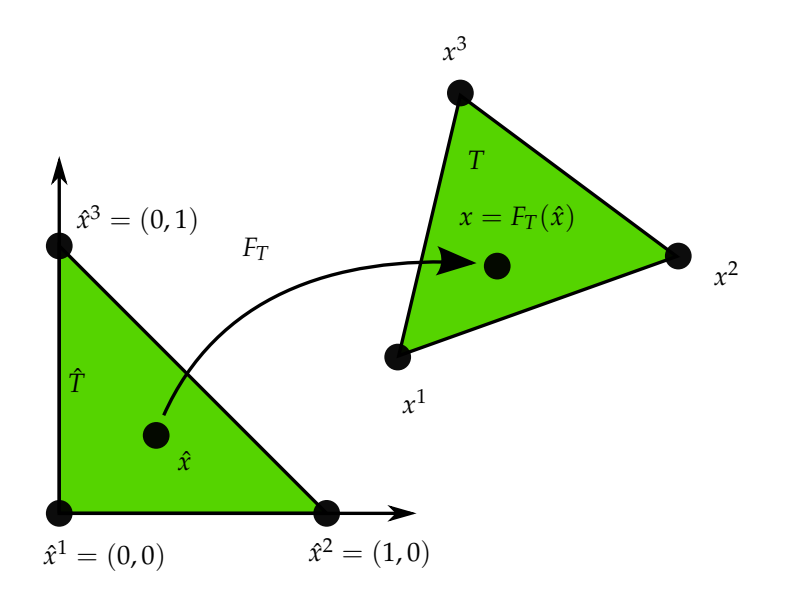

Figure 9.1: The (affine) map *F<sup>T</sup>* from a reference cell  $\hat{T}$  to a cell  $T \in \mathcal{T}_h$ .

where

$$
A_{i\alpha}^{0} = \int_{\hat{T}} \frac{\partial \hat{\phi}_{i_1}^{1}}{\partial \hat{x}_{\alpha_1}} \frac{\partial \hat{\phi}_{i_2}^{2}}{\partial \hat{x}_{\alpha_2}} d\hat{x},
$$
  
\n
$$
G_T^{\alpha} = \det F_T' \sum_{\beta=1}^{d} \frac{\partial \hat{x}_{\alpha_1}}{\partial x_{\beta}} \frac{\partial \hat{x}_{\alpha_2}}{\partial x_{\beta}}.
$$
\n(9.5)

We refer to the tensor  $A^0$  as the *reference tensor* and to the tensor  $G_T$  as the *geometry tensor*. We may thus express the computation of the cell tensor  $A_T$  for Poisson's equation as the tensor contraction

$$
A_T = A^0 : G_T. \tag{9.6}
$$

This tensor contraction may be computed efficiently by precomputing the entries of the reference tensor *A* 0 . This is possible since the reference tensor is constant and does not depend on the cell *T* or the mesh  $\mathcal{T}_h = \{T\}$ . On each cell  $T \in \mathcal{T}_h$ , the cell tensor may thus be computed by first computing the geometry tensor *G<sup>T</sup>* and then contracting it with the precomputed reference tensor. In Chapter [12](#page-232-0), we describe the FEniCS Form Compiler (FFC) which precomputes the reference tensor  $A^0$  at compile-time and generates code for computing the tensor contraction.

For Poisson's equation in two space dimensions, the tensor contraction involves contracting the  $2 \times 2$ geometry tensor  $G_T$  with each corresponding block of the 3  $\times$  3  $\times$  2  $\times$  2 reference tensor  $A^0$  to form the entries of the  $3 \times 3$  cell tensor  $A<sup>T</sup>$ . Each of these entries may thus be computed in only four multiply-add pairs (plus the cost of computing the geometry tensor). This brings a considerable speedup compared to evaluation by run-time quadrature, in particular for higher-order elements. In Chapter [10](#page-170-0), we discuss how this may be improved further by examining the structure of the reference tensor  $A^0$  to find a reduced-arithmetic computation for the tensor contraction.

| a(u,v)              | $=$ | $\langle u,v\rangle$                                                              | rank         |
|---------------------|-----|-----------------------------------------------------------------------------------|--------------|
| $A_{i\alpha}^{0}$   | $=$ | $\int_{\hat{T}} \hat{\phi}_{i_1}^1 \hat{\phi}_{i_2}^2 d\hat{x}$   $ i\alpha  = 2$ |              |
| $G_{\tau}^{\alpha}$ | $=$ | $\det F_T'$                                                                       | $ \alpha =0$ |

<span id="page-168-0"></span>Table 9.1: Tensor representation  $A_T = A^0$  :  $G_T$  of the cell tensor  $A_T$  for the bilinear form associated with a mass matrix.

#### *9.2 A representation theorem*

In [Kirby and Logg](#page-723-1) [[2006](#page-723-1)], it was proved that the cell tensor for any affinely mapped monomial multilinear form may be expressed as a tensor contraction  $A_T = A^0 : G_T$ , that is,

<span id="page-168-2"></span>
$$
A_{T,i} = \sum_{\alpha} A_{i\alpha}^0 G_T^{\alpha}.
$$
\n(9.7)

More precisely, the cell tensor may be expressed as a sum of tensor contractions:

$$
A_T = \sum_k A^{0,k} : G_{T,k}.
$$
 (9.8)

By a monomial multilinear form, we here mean a multilinear form that can be expressed as a sum of monomials, where each monomial is a product of coefficients, trial/test functions and their derivatives. This class covers all forms that may be expressed by addition, multiplication and differentiation. Early versions of the form compiler FFC implemented a simple form language that was limited to these three operations. This simple form language is now replaced by the new and more expressive UFL form language

The representation theorem was later extended to Piola-mapped elements in [Rognes et al.](#page-730-0) [[2009](#page-730-0)], and in [Ølgaard et al.](#page-728-1) [ $2008$ ] it was demonstrated how the tensor representation may be computed for discontinuous Galerkin methods.

<span id="page-168-1"></span>The ranks of the reference and geometry tensors are determined by the multilinear form *a*, in particular by the number of coefficients and derivatives of the form. Since the rank of the cell tensor  $A_T$  is equal to the arity  $\rho$  of the multilinear form  $a$ , the rank of the reference tensor  $A^0$  must be  $|i\alpha| = \rho + |\alpha|$ , where  $|\alpha|$  is the rank of the geometry tensor. For Poisson's equation, we have  $|i\alpha| = 4$  and  $|\alpha| = 2$ . In Tables [9](#page-168-0).1 and [9](#page-168-1).2, we demonstrate how the tensor representation may be computed for the bilinear forms  $a(u, v) = \langle u, v \rangle$  (mass matrix) and  $a(w; u, v) = \langle w \cdot \nabla u, v \rangle$  (advection).

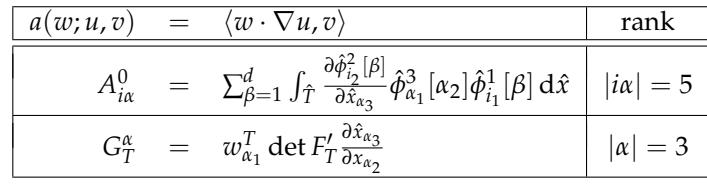

Table 9.2: Tensor representation  $A_T=A^0$  :  $G_T$  of the cell tensor  $A_T$  for the bilinear form associated with advection *w* ⋅  $\nabla u$ . It is assumed that the velocity field *w* may be interpolated into a local finite element space with expansion coefficients  $w_{\alpha_1}^T$ . Note that  $w$  is a vector-valued function, the components of which are referenced by  $w[\beta]$ .

#### 166 *CHAPTER 9. TENSOR REPRESENTATION OF FINITE ELEMENT VARIATIONAL FORMS*

#### *9.3 Extensions and limitations*

The tensor contraction  $(9.8)$  $(9.8)$  $(9.8)$  assumes that the map  $F_T$  from the reference cell is affine, allowing the transforms *∂* $\hat{x}/\partial x$  and the determinant det  $F'_K$  to be pulled out of the integral. If the map is non-affine (sometimes called a "higher-order" map), one may expand it in the basis functions of the corresponding finite element space and pull the coefficients outside the integral, as done for the advection term from Table [9](#page-168-1).2. Alternatively, one may evaluate the cell tensor by quadrature and express the summation over quadrature points as a tensor contraction as explained in [Kirby and Logg](#page-723-1) [[2006](#page-723-1)]. As noted above, the tensor contraction readily extends to basis functions mapped by Piola transforms.

One limitation of this approach is it requires each basis function on a cell *T* to be the image of a single reference element basis function under an affine Piola transformation. While this covers a wide range of commonly used elements, it does not include certain kinds of elements with derivative-based degrees of freedom such as the Hermite and Argyris elements. Let  $\mathcal{F}_T$  be the mapping of the reference element function space to the function space over the cell *T*, such as the affine map or Piola transform. Then the physical element basis functions can be expressed as a linear combination of the transformed reference element basis functions,

$$
\phi_i^T = \sum_{j=1}^n M_{T,ij} \mathcal{F}_T \left( \hat{\phi}_j \right). \tag{9.9}
$$

The structure of this matrix *M<sup>T</sup>* depends on the kinds of degrees freedom, and the values typically vary for each *T* based on the cell geometry. Frequently, the matrix  $M_T$  is sparse. Given  $M_T$ , the tensor-contraction framework may be extended to handle these more general elements. As before, one may compute the reference tensor  $A^0$  by mapping the reference element basis functions. But in addition, the tensor contraction  $A^0$  :  $G_T$  must be corrected by acting on it with the matrix  $M_T$ . This is currently not implemented in the form compiler FFC and thus FEniCS does not support Hermite and Argyris elements.

For many simple variational forms, such as those for Poisson's equation, the mass matrix and the advection term discussed above, the tensor contraction ([9](#page-168-2).8) leads to significant speedups over numerical quadrature, sometimes as much as several orders of magnitude. However, as the complexity of a form increases, the relative efficiency of quadrature also increases. In simple terms, the complexity of a form can be measured as the number of derivatives and the number of coefficients appearing in a form. For each derivative and coefficient, the rank of the reference tensor  $A^0$  increases by one. Thus, for Poisson's equation, the rank is  $2 + 2 = 4$  since the form has two derivatives and for the mass matrix, the rank is  $2 + 0$  since there are neither derivatives nor coefficients. For the advection term, the rank is  $2 + 2 + 1 = 5$  since the form has one derivative, one coefficient, and also an inner product  $w \cdot \nabla$ . Since the size of the reference tensor  $A^0$  grows exponentially with its rank, the tensor contraction may become very costly for forms of high complexity. In these cases, quadrature is more efficient. Quadrature may sometimes also be the only available option as the tensor contraction is not directly applicable to forms that are not expressed as simple sums of products of coefficients, trial/test functions and their derivatives. For this reason, it is important to be able to choose between both approaches; tensor representation may sometimes be the most efficient approach whereas in other cases quadrature is more efficient or even the only possible alternative. Such trade-offs are discussed in Chapter [8](#page-152-0) and Chapter [13](#page-244-0).

## <span id="page-170-0"></span>*10 Discrete optimization of finite element matrix evaluation*

By Robert C. Kirby, Matthew G. Knepley, Anders Logg, L. Ridgway Scott and Andy R. Terrel

The tensor contraction structure for the computation of the element tensor  $A_T$  obtained in Chapter [9](#page-166-0), enables not only the construction of a compiler for variational forms, but an *optimizing* compiler. For typical variational forms, the reference tensor *A* <sup>0</sup> has significant structure that allows the element tensor *A<sup>T</sup>* to be computed on an arbitrary cell *T* at a lower computational cost. Reducing the number of operations by making use of this structure, leads naturally to several problems in discrete mathematics. This chapter introduces some of the optimizations that are possible, and discusses compile-time combinatorial optimization problems that form the core of the FErari project [\[Kirby et al.,](#page-723-2) [2006](#page-723-2), [Kirby](#page-723-3) [and Scott,](#page-723-3) [2007](#page-723-3), [Kirby and Logg,](#page-723-4) [2008](#page-723-4)], which is the subject of Chapter [13](#page-244-0).

We consider two basic kinds of optimizations in this chapter. First, we consider relations between pairs of rows in the reference tensor. This naturally leads to a graph that models proximity among these pairs. If two rows are "close" together, then one may reuse results computed with the first row to compute a desired quantity with the second. The proximity of two such rows is computed using a Hamming distance and linearity relations. This approach gives rise to a weighted graph that is (almost) a metric space, so we designate such optimizations as "topological". Second, we consider relations between more than two rows of the reference tensor. Such relations typically rely on sets of rows, considered as vectors in Euclidean space. Because we are using planes and hyperplanes to reduce the amount of computation, we describe these optimizations as "geometric". For comparison, we briefly discuss optimizations using more traditional optimized dense linear algebra packages.

#### *10.1 Optimization framework*

The tensor paradigm developed in Chapter [9](#page-166-0) arrives at the representation

$$
A_{T,i} = \sum_{\alpha \in \mathcal{A}} A_{i\alpha}^0 G_T^{\alpha} \quad \forall i \in \mathcal{I}, \tag{10.1}
$$

<span id="page-170-1"></span>or simply

$$
A_T = A^0 : G_T, \tag{10.2}
$$

where  $\mathcal I$  is the set of admissible multi-indices for the element tensor  $A_T$  and  $\mathcal A$  is the set of admissible multi-indices for the geometry tensor  $G_T$ . The reference tensor  $A^0$  can be computed at compile-time, and may then be contracted with a  $G_T$  to obtain the element tensor  $A_T$  for each cell *T* in the finite element mesh at run-time. The case of computing local finite element stiffness matrices of size  $n<sub>T</sub> \times n<sub>T</sub>$ 

corresponds to  $\mathcal I$  consisting of  $|\mathcal I|=n_T^2$  multi-indices of length two, where  $n_T$  is the dimension of the local finite element space on *T*.

It is convenient to recast  $(10.2)$  $(10.2)$  $(10.2)$  in terms of a matrix–vector product:

<span id="page-171-0"></span>
$$
A^0: G_T \leftrightarrow \tilde{A}^0 \tilde{g}_T. \tag{10.3}
$$

Here, the matrix  $\tilde{A}$  lies in  $\mathbb{R}^{|\mathcal{I}|\times|\mathcal{A}|}$ , and the vector  $\tilde{g}_T$  lies in  $\mathbb{R}^{|\mathcal{A}|}$ . The resulting matrix–vector product can then be reshaped into the element tensor *AT*. As this computation must occur for each cell *T* in a finite element mesh, it makes sense to try to make this operation as efficient as possible.

In the following, we will drop the subscripts and superscripts of  $(10.3)$  $(10.3)$  $(10.3)$  and consider the problem of computing a general matrix–vector product

$$
y = Ax,\tag{10.4}
$$

efficiently, where  $A = \tilde{A}^0$  is a constant matrix known *a priori*, and  $x = \tilde{g}_T$ is an arbitrary vector. We will study structure of *A* that allows for a reduction in the number of arithmetic operations required to form these products. With this structure, we are able to produce a routine that computes the action of the system in less operations than would be performed using general sparse or dense linear algebra routines.

<span id="page-171-1"></span>Before proceeding with the mathematical formulation, we give an example of a matrix *A* that we would like to optimize. In  $(10.5)$  $(10.5)$  $(10.5)$ , we display the reference tensor  $A^0$  for computing a standard stiffness matrix discretizing a two–dimensional Laplacian with quadratic Lagrange elements on triangles. The rank four tensor is depicted here as a  $6 \times 6$  matrix of  $2 \times 2$  matrices. Full analysis would use a corresponding flattened 36 × 4 matrix *A*.

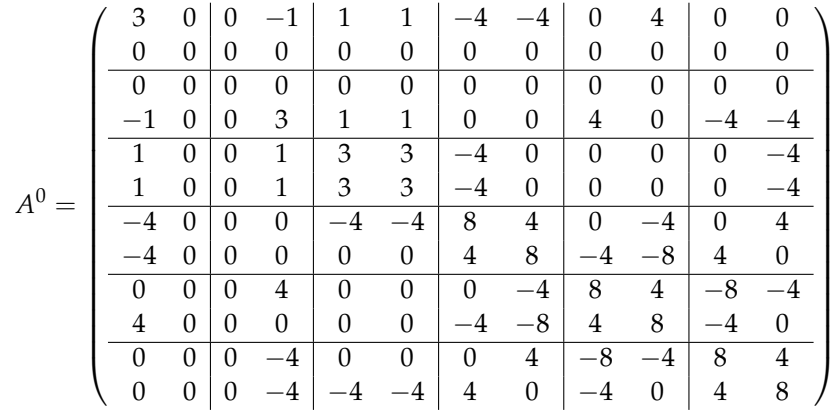

 $(10.5)$ 

#### *10.2 Topological optimization*

It is possible to apply the matrix *A*, corresponding to the reference tensor *A* <sup>0</sup> depicted in ([10](#page-171-1).5), to an arbitrary vector *x* in fewer operations than the 144 multiply–add pairs required by a standard matrix–vector multiplication. This requires offline analysis of *A* and special-purpose code generation that applies the particular *A* to a generic *x*. For  $A \in \mathbb{R}^{M \times N}$ , let  $\{a^i\}_{i=1}^M \subset \mathbb{R}^N$  denote the rows of *A*. The vector  $y = Ax$  may then be computed by *M* dot products of the form  $y_i = a^i x$ . Below, we investigate relationships among the rows of *A* to find an optimized computation of the matrix–vector product.

For the purpose of illustration, we consider the following subset of  $(10.5)$  $(10.5)$  $(10.5)$ , which would only cost 40

multiply–add pairs but contains all the relations we use to optimize the larger version:

<span id="page-172-0"></span>
$$
A = \begin{pmatrix} a^1 \leftrightarrow A_{1,3}^0 \\ a^2 \leftrightarrow A_{1,4}^0 \\ a^3 \leftrightarrow A_{2,3}^0 \\ a^4 \leftrightarrow A_{3,3}^0 \\ a^5 \leftrightarrow A_{4,4}^0 \\ a^6 \leftrightarrow A_{4,4}^0 \\ a^7 \leftrightarrow A_{4,5}^0 \\ a^8 \leftrightarrow A_{5,6}^0 \\ a^9 \leftrightarrow A_{6,1}^0 \end{pmatrix} = \begin{pmatrix} 1 & 1 & 0 & 0 \\ -4 & -4 & 0 & 0 \\ 0 & 0 & 1 & 1 \\ 3 & 3 & 3 & 3 \\ 0 & 4 & 4 & 0 \\ 8 & 4 & 4 & 8 \\ 0 & -4 & -4 & -8 \\ -8 & -4 & -4 & 0 \\ 0 & 0 & 0 & 0 \\ 8 & 4 & 4 & 8 \end{pmatrix} .
$$
 (10.6)

Inspection of ([10](#page-172-0).6) shows that  $a^9$  is zero; therefore, it does not need to be multiplied by the entries of *x*. In particular, if *z* entries of *a*<sup>*i*</sup> are zero, then the dot product *a*<sup>*i*</sup>*x* requires *N* − *z* multiply–add pairs rather than *N*.

If  $a^i = a^j$  for some  $i \neq j$ , as seen in the sixth and tenth rows of *A*, then it follows that  $y_i = y_j$ , and only one dot product needs to be performed instead of two. A similar case is where  $\alpha a^i = a^j$  for some number *α*, as in the first and second rows of *A*. This means that after  $y_i$  has been computed,  $y_i = \alpha y_i$ may be computed with a single multiplication.

In addition to equality and collinearity discussed above, one may also consider other relations between the rows of *A*. Further inspection of *A* in ([10](#page-172-0).6) reveals rows that have some entries in common but are neither equal nor collinear. Such rows have a small *Hamming distance*, that is, the number of entries in which the two rows differ is small. This occurs frequently, as seen in, for example, rows five and six. We can write  $a^j = a^i + (a^j - a^i)$ , where  $a^j - a^i$  has  $d_H \le N$  nonzero entries and where  $d_H$  is the Hamming distance between  $a^i$  and  $a^j$ . Once  $y_i$  has been computed, one may thus compute  $y_j$  as

$$
y_j = y_i + \left(a^j - a^i\right)x,\tag{10.7}
$$

which requires only  $d_H$  additional multiply–add pairs. If  $d_H$  is small compared to *N*, the savings are considerable.

In [Wolf and Heath](#page-735-0) [[2009](#page-735-0)], these binary relations are extended to include the partial collinearity of two vectors. For example, the sixth and seventh rows have parts that are collinear, namely  $a_{2:4}^6 = -a_{2:4}^7$ . This allows *y<sup>j</sup>* to be computed via:

$$
y_j = \alpha (y_i - y_{i,\text{nonmatching}}) + a_{\text{nonmatching}}^j x,\tag{10.8}
$$

where the subscript indicates non-matching portions of the vectors padded with zeroes. Such relationships reduce the computation of *y<sup>j</sup>* to the subtraction of the non-matching contributions, a scaling of the result computed with  $y^i$ , and then an additional multiplication with the non-matching entries in  $a^j$ .

<span id="page-172-1"></span>All of these examples of structure relate to either a single row of *A* or a pair of rows of *A*. Such *binary* relations between pairs of rows are amenable to the formulation of graph-theoretic structures, as is developed in Section [10](#page-172-1).3. Higher-order relations also occur between the rows of *A*. For example, the first and third rows may be added and scaled to make the fourth row. In this case, once *a* <sup>1</sup>*x* and  $a^3x$  are known, the results may be used to compute  $a^4x$  using one addition and one multiplication, compared to four multiplications and three additions for direct evaluation of the dot product *a* <sup>4</sup>*x*.

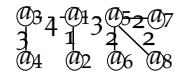

Figure 10.1: Minimum spanning tree (forest) for the vectors in  $(10.6)$  $(10.6)$  $(10.6)$ . The dashed edges represent edges that do not reduce the number of operations (relative to  $N - z$ ) and thus disconnect the graph.

#### <span id="page-173-0"></span>*10.3 A graph problem*

If we restrict consideration to binary relations between the rows of *A*, we are led naturally to a weighted, undirected graph whose vertices are the rows  $a^i$  of A. An edge between  $a^i$  and  $a^j$  with weight *d* indicates that if  $a^i x$  is known, then that result may be used to compute  $a^j x$  with *d* multiply– add pairs. In practice, such edges also need to be labeled with information indicating the kind of relationship such as equality, collinearity or a low Hamming distance.

To find the optimal computation through the graph, we use Prim's algorithm [\[Prim,](#page-729-0) [1957](#page-729-0)] for computing a minimum-spanning tree. A minimum spanning tree is a tree that connects all the vertices of the graph and has minimum total edge weight. In [Kirby et al.](#page-723-2) [[2006](#page-723-2)], it is demonstrated that, under a given set of relationships between rows, a minimum spanning tree in fact encodes an algorithm that optimally reduces the number of arithmetic operations required. This discussion assumes that the initial graph is connected. In principle, every *a i* is no more than a distance of *N* away from any *a*<sup>*j*</sup>. In practice, however, only edges with *d* < *N* − *z* are included in a graph since *N* is the cost of computing *y<sup>i</sup>* without reference to *y<sup>j</sup>* . This often makes the graph unconnected and thus one must construct a minimum spanning *forest* instead of a tree (a set of disjoint trees that together touch all the vertices of the graph). An example of a minimum spanning tree using the binary relations is shown in Figure [10](#page-173-0).1.

Such a forest may then be used to determine an efficient algorithm for evaluating *Ax* as follows. Start with some  $a^i$  and compute  $y^i = a^i x$  directly in at most *N* multiply–add pairs. The number of multiply–add pairs may be less than *N* if one or more entries of  $a^i$  are zero. Then, if  $a^j$  is a nearest neighbor of  $a^i$  in the forest, use the relationship between  $a^j$  and  $a^i$  to compute  $y^j = a^j x$ . After this, take a nearest neighbor of  $a^j$ , and continue until all the entries of *y* have been computed.

Additional improvements may be obtained by recognizing that the input tensor  $G_T \leftrightarrow x$  is symmetric for certain operators like the Laplacian. In two spatial dimensions,  $G<sub>T</sub>$  for the Laplacian is  $2 \times 2$  with only 3 unique entries, and in three spatial dimensions it is  $3 \times 3$  with only 6 unique entries. This fact may be used to construct a modified reference tensor  $A^0$  with fewer columns. For other operators, it might have symmetry along some but not all of the axes.

Heath and Wolf proposed a slight variation on this algorithm. Rather than picking an arbitrary starting row  $a^i$ , they enrich the graph with an extra vertex labeled *IP* for "inner product." Each  $a^i$  is a distance *N* − *z* from IP, where *z* is the number of vanishing entries in *a i* . The IP vertex is always selected as the root of the minimum spanning tree. It allows for a more robust treatment of unary relations such as sparsity, and detection of partial collinearity relations.

#### *10.4 Geometric optimization*

When relations between more than two rows are considered, the optimization problem may no longer be phrased in terms of a graph, but requires some other structure. In these cases, proving that one has found an optimal solution is typically difficult, and it is suspected that the associated combinatorial problems are *NP*-hard.

As a first attempt, one can work purely from linear dependencies among the data as follows. Let

Figure 10.2: Generating graph for the vectors in  $(10.6)$  $(10.6)$  $(10.6)$ .

 $B = \{b^i\}_i \subseteq \{a^i\}_{i=1}^N$  be a maximal set of nonzero rows of *A*, such that no two rows are collinear. Then enumerate all triples which are linearly dependent,

$$
S = \left\{ \left\{ b^i, b^j, b^k \right\} \subseteq B : \exists \alpha_1, \alpha_2, \alpha_3 \neq 0 : \alpha_1 b^i + \alpha_2 b^j + \alpha_3 b^k = 0 \right\}.
$$
 (10.9)

<span id="page-174-0"></span>*a*<sup>1</sup> *a*<sup>4</sup> *a*3

*a*<sup>6</sup> *a*<sup>5</sup>

*a*<sup>8</sup> *a*<sup>7</sup>

The idea is now to identify some subset *C* of *B* that may be used to recursively construct the rest of the rows in *B* using the relationships in *S*.

Given some *C*  $\subset$  *B*, we may define the *closure* of *C*, denoted by  $\bar{C}$ , as follows. First of all, if  $b \in C$ , then *b* ∈  $\bar{C}$ . Second, if *b* ∈ *B* and there exist *c*, *d* ∈  $\bar{C}$  such that {*b*, *c*, *d*} ∈ *S*, then *b* ∈  $\bar{C}$  as well. If  $\bar{C} = B$ , we say that *C* is a *generator* for *B* or that *C generates B*.

The recursive definition suggests a greedy process for constructing the closure of any set *C*. Each vector in *B* is put in a priority queue with an initial value of the cost to compute independent of other vectors. While  $C \neq B$ , a vector from  $B \setminus C$  with the minimum cost to compute is added to *C* and the priorities of *B* are updated according to *S*. This process constructs a directed, acyclic graph that indicates the linear dependence being used. Each  $b \in C$  will have no out-neighbors, while each  $b \in \bar{C} \backslash C$  will point to two other members of  $\bar{C}$ . This graph is called a *generating graph*. Using ([10](#page-172-0).6), we have the following sets *B*, *S*, and *C*, with the generating graph shown in Figure [10](#page-174-0).2:

$$
B = \{a_1, a_3, a_4, a_5, a_6, a_7, a_8\}
$$
  
\n
$$
S = \{(a_1, a_3, a_4), (a_4, a_5, a_6), (a_4, a_7, a_8)\}
$$
  
\n
$$
C = \{a_3, a_4, a_5, a_7\}
$$
\n(10.10)

If *C* generates *B*, then the generating graph indicates an optimized (but perhaps not optimal) process for computing  $\{y^i = b^i x\}_i$ . Take a topological ordering of the vectors  $b^i$  according to this graph. Then, for each  $b^i$  in the topological ordering, if  $b^i$  has no out-neighbors, then  $b^i x$  is computed explicitly. Otherwise,  $b^i$  will point to two other vectors  $b^j$  and  $b^k$  for which the dot products with *x* will already be known. Since the generating graph has been built from the set of linearly dependent triples *S*, there must exist some  $\beta_1$ ,  $\beta_2$  such that  $b^i = \beta_1 b^j + \beta_2 b^k$ . We may thus compute  $y^i$  by

$$
y^{i} = b^{i}x = \beta_{1}b^{j}x + \beta_{2}b^{k}x, \qquad (10.11)
$$

which requires only two multiply–add pairs instead of *N*.

To make best use of the linear dependence information, one would like to find a generator *C* that has as few members as possible. We say that a generator *C* is *minimal* for *B* if no  $C' \subset C$  also generates *B*. A stronger requirement is for a generator to be *minimum*. A generator *C* is minimum if no other generator C' has lower cardinality. More complete details and heuristics for constructing minimal generators are considered in [Kirby and Scott](#page-723-3) [[2007](#page-723-3)]; it is not currently known whether such heuristics construct minimum generators or how hard the problem of finding minimum generators is.

Given a minimal generator *C* for *B*, one may consider searching for higher order linear relations among the elements of *C*, such as sets of four items that have a three-dimensional span. The discussion of generating graphs and their utilization is the same in this case.

In [Wolf and Heath](#page-735-0) [[2009](#page-735-0)], a combination of the binary and higher-order relations between the rows of *A* in a hypergraph model is studied. While greedy algorithms provide optimal solutions for a graph model, it is demonstrated that the obvious generalizations to hypergraphs can be suboptimal. While

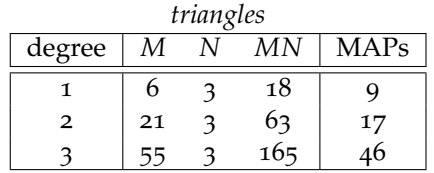

| tetrahedra    |     |   |      |      |
|---------------|-----|---|------|------|
| degree        | М   |   | ΜN   | MAPs |
| 1             | 10  |   | 60   | 27   |
| $\mathcal{P}$ | 55  | h | 330  | 101  |
|               | 210 | n | 1260 |      |

<span id="page-175-0"></span>Table 10.1: Number of multiply–add pairs for graph-optimized Laplace operator (MAPS) compared to the basic number of multiply–add pairs (*MN*).

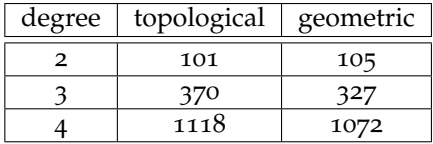

Table 10.2: Comparison of topological and geometric optimizations for the Laplace operator on tetrahedra using polynomial degrees two through four. In each case, the final number of MAPs for the optimized algorithm is reported. The case  $q = 1$  is not reported since then both strategies yield the same number of operations.

the hypergraph problems are most likely very hard, heuristics perform well and provide additional optimizations beyond the graph models. So, even if a non-optimal solution is found, it still provides an improved reduction in arithmetic requirements.

In Table **[??](#page-175-0)**, topological and geometric optimization are compared for the Laplacian using quadratic through quartic polynomials on tetrahedra. In the geometric case, the vectors *a <sup>i</sup>* were filtered for unique direction; that is, only one vector for each class of collinear vectors was retained. Then, a generating graph was constructed for the remaining vectors using pairwise linear dependence. The generator for this set was then searched for linear dependence among sets of four vectors, and a generating graph constructed. Perhaps surprisingly, the geometric optimization found flop reductions comparable to or better than graph-based binary relations. These are shown in Table **[??](#page-175-0)**.

#### *10.5 Optimization by dense linear algebra*

As an alternative to optimizations that try to find a reduced arithmetic for computing the element tensor  $A_T$ , one may consider computing the element tensor by efficient dense linear algebra. As above, we note that the entries of the element tensor  $A_T$  may be computed by the matrix–vector product  $\tilde{A}^0 \tilde{g}_T$ . Although zeros may appear in  $\tilde{A}^0$ , this is typically a dense matrix and so the matrix–vector product may be computed efficiently with Level 2 BLAS, in particular using a call to dgemv. There exist a number of optimized implementations of BLAS, including hand-optimized vendor implementations, empirically and automatically tuned libraries [\[Whaley et al.,](#page-735-1) [2001](#page-735-1)] and formal methods for automatic

#### *10.6. NOTES ON IMPLEMENTATION* 173

derivation of algorithms [Bientinesi et al.](#page-712-2) [[2005](#page-712-2)].

The computation of the element tensor  $A_T$  may be optimized further by recognizing that one may compute the element tensor for a batch of elements  ${T_i}_i \subset \mathcal{T}$  in one matrix–matrix multiplication:

$$
\left[\tilde{A}^0 \tilde{g}_{T_1} \quad \tilde{A}^0 \tilde{g}_{T_2} \quad \cdots \right] = \tilde{A}^0 \left[\tilde{g}_{T_1} \quad \tilde{g}_{T_2} \quad \cdots \right]. \tag{10.12}
$$

This matrix–matrix product may be computed efficiently using a single Level 3 BLAS call (dgemm) instead of a sequence of Level 2 BLAS calls, and typically leads to better floating-point performance.

#### *10.6 Notes on implementation*

A subset of the optimizations discussed in this chapter are available as part of the FErari Python module. FErari (0.2.0) implements optimization based on finding binary relations between the entries of the element tensor. With optimizations turned on, FFC calls FErari at compile-time to generate optimized code. Optimization for FFC can be turned on either by the -O parameter when FFC is called from the command-line, or by setting parameters["form\_compiler"]["optimization"] = True when FFC is called as a just-in-time compiler from the DOLFIN Python interface. Note that the FErari optimizations are only used when FFC generates code based on the tensor representation described in Chapter [9](#page-166-0). When FFC generates code based on quadrature, optimization is handled differently, as described in Chapter [8](#page-152-0). Improved run-times for several problems are detailed in [Kirby and Logg](#page-723-4) [[2008](#page-723-4)].

## **Part II**

# **Implementation**
# *11 DOLFIN: A C++/Python finite element library*

By Anders Logg, Garth N. Wells and Johan Hake

DOLFIN is a C++/Python library that functions as the main user interface of FEniCS. In this chapter, we review the functionality of DOLFIN. We also discuss the implementation of some key features of DOLFIN in detail. For a general discussion on the design and implementation of DOLFIN, we refer to [Logg and Wells](#page-725-0) [[2010](#page-725-0)].

## *11.1 Overview*

A large part of the functionality of FEniCS is implemented as part of DOLFIN. It provides a problem solving environment for models based on partial differential equations and implements core parts of the functionality of FEniCS, including data structures and algorithms for computational meshes and finite element assembly. To provide a simple and consistent user interface, DOLFIN wraps the functionality of other FEniCS components and external software, and handles the communication between these components.

Figure [11](#page-181-0).1 presents an overview of the relationships between the components of FEniCS and external software. The software map presented in the figure shows a user application implemented on top of the DOLFIN user interface, either in C++ or in Python. User applications may also be developed using FEniCS Apps, a collection of solvers implemented on top of FEniCS/DOLFIN. DOLFIN itself functions as both a user interface and a core component of FEniCS. All communication between a user program, other core components of FEniCS and external software is routed through wrapper layers that are implemented as part of the DOLFIN user interface. In particular, variational forms expressed in the UFL form language (Chapter  $18$ ) are passed to the form compiler FFC (Chapter  $12$ ) or SFC (Chapter  $16$ ) to generate UFC code (Chapter  $17$ ), which can then be used by DOLFIN to assemble linear systems. In the case of FFC, this code generation depends on the finite element backend FIAT (Chapter  $14$ ), the just-in-time compilation utility Instant (Chapter  $15$ ) and the optional optimizing backend FErari (Chapter  $13$ ). Finally, the plotting capabilities provided by DOLFIN are implemented by [Viper.](#page-734-0) Some of this communication is exposed to users of the DOLFIN C++ interface, which requires a user to explicitly generate UFC code from a UFL form file by calling a form compiler on the command-line.

DOLFIN also relies on external software for important functionality such as the linear algebra libraries [PETSc,](#page-729-0) [Trilinos,](#page-733-0) [uBLAS](#page-733-1) and [MTL](#page-728-0)4, and the mesh partitioning libraries [ParMETIS](#page-729-1) and SCOTCH [\[Pellegrini\]](#page-729-2).

<span id="page-181-0"></span>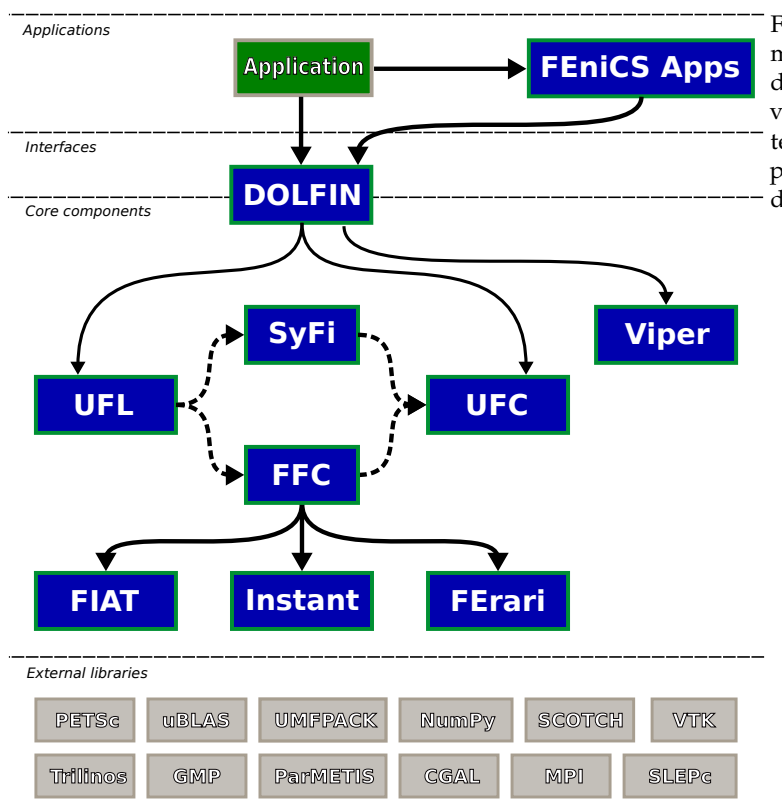

Figure 11.1: DOLFIN functions as the main user interface of FEniCS and handles the communication between the various components of FEniCS and external software. Solid lines indicate dependencies and dashed lines indicate data flow.

## *11.2 User interfaces*

DOLFIN provides two user interfaces. One interface is implemented as a traditional C++ library, and another interface is implemented as a standard Python module. The two interfaces are near-identical, but in some cases particular language features of either C++ or Python require variations in the interfaces. In particular, the Python interface adds an additional level of automation by employing run-time (just-in-time) code generation. Below, we comment on the design and implementation of the two user interfaces of DOLFIN.

#### *11.2.1 C++ interface*

The DOLFIN C++ interface is designed as a standard object-oriented C++ library. It provides classes such as Matrix, Vector, Mesh, FiniteElement, FunctionSpace and Function, which model important concepts for finite element computing (see Figure [11](#page-182-0).2). It also provides a small number of free functions (a function that is not a member function of a class), most notably assemble and solve, which can be used in conjunction with DOLFIN class objects to implement finite element solvers. The interface is designed to be as simple as possible, and without compromising on generality. When external software is wrapped, a simple and consistent user interface is provided to allow the rapid development of solvers without needing to deal with differences in the interfaces of external libraries. However, DOLFIN has been designed to interact flexibly with external software. In particular, in cases where DOLFIN provides wrappers for external libraries, such as the Matrix and Vector classes which wrap data structures from linear algebra libraries like PETSc and Trilinos, advanced users may, if necessary, access the underlying data structures in order to use native functionality from the wrapped external libraries.

#### *11.2. USER INTERFACES* 179

Figure 11.2: Schematic overview of some of the most important components and classes of DOLFIN. Arrows indicate dependencies.

<span id="page-182-0"></span>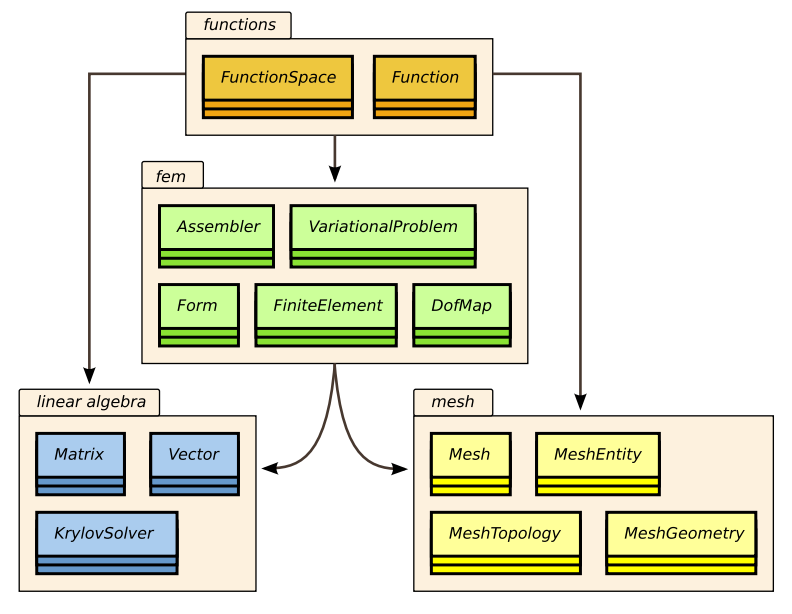

To solve partial differential equations using the DOLFIN C++ interface, users must express finite element variational problems in the UFL form language. This is accomplished by entering the forms into separate .ufl files and compiling those files using a form compiler to generate UFC-compliant C++ code. The generated code may then be included in a DOLFIN C++ program. We return to this issue in Section [11](#page-183-0).3.

To use DOLFIN from C++, users need to include one or more header files from the DOLFIN C++ library. In the simplest case, one includes the header file dolfin.h, which in turn includes all other DOLFIN header files:

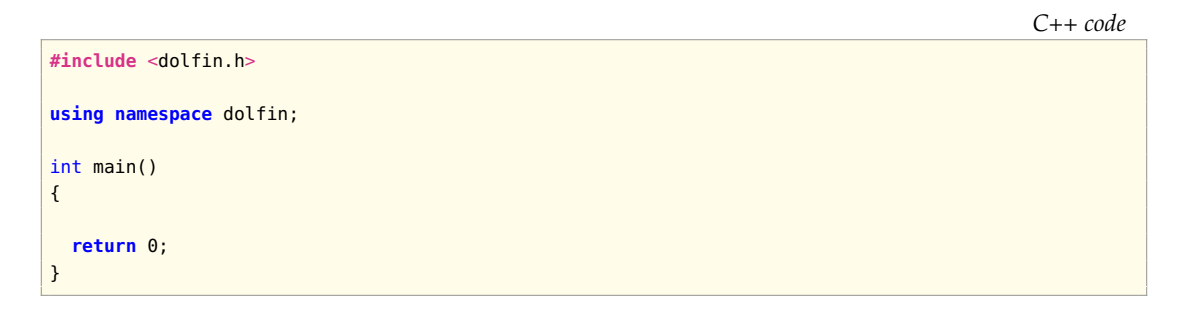

#### *11.2.2 Python interface*

Over the last decade, Python has emerged as an attractive choice for the rapid development of simulation codes for scientific computing. Python brings the benefits of a high-level scripting language, the strength of an object-oriented language and a wealth of libraries for numerical computation.

The bulk of the DOLFIN Python interface is automatically generated from the C++ interface using SWIG [\[Beazley,](#page-712-0) [1996](#page-712-0), [SWIG\]](#page-732-0). Since the functionality of both the C++ and Python interfaces are implemented as part of the DOLFIN C++ library, DOLFIN is equally efficient via the C++ and Python interfaces for most operations.

The DOLFIN Python interface offers some functionality that is not available from the C++ interface.

In particular, the UFL form language is seamlessly integrated into the Python interface and code generation is automatically handled at run-time. To use DOLFIN from Python, users need to import functionality from the DOLFIN Python module. In the simplest case, one includes all functionality from the Python module named dolfin:

*Python code* **from** dolfin **import** \*

## <span id="page-183-0"></span>*11.3 Functionality*

DOLFIN is organized as a collection of libraries (modules), with each covering a certain area of functionality. We review here these areas and explain the purpose and usage of the most commonly used classes and functions. The review is bottom-up; that is, we start by describing the core low-level functionality of DOLFIN (linear algebra and meshes) and then move upwards to describe higher level functionality. For further details, we refer to the DOLFIN Programmer's Reference on the FEniCS Project web page and to [Logg and Wells](#page-725-0) [[2010](#page-725-0)].

*11.3.1 Linear algebra*

DOLFIN provides a range of linear algebra objects and functionality, including vectors, dense and sparse matrices, direct and iterative linear solvers and eigenvalues solvers, and does so via a simple and consistent interface. For the bulk of underlying functionality, DOLFIN relies on third-party libraries such as PETSc and Trilinos. DOLFIN defines the abstract base classes GenericTensor, GenericMatrix and GenericVector, and these are used extensively throughout the library. Implementations of these generic interfaces for a number of backends are provided in DOLFIN, thereby achieving a common interface for different backends. Users can also wrap other linear algebra backends by implementing the generic interfaces.

*Matrices and vectors.* The simplest way to create matrices and vectors is via the classes Matrix and Vector. In general, Matrix and Vector represent distributed linear algebra objects that may be stored across (MPI) processes when running in parallel. Consistent with the most common usage in a finite element library, a Vector uses dense storage and a Matrix uses sparse storage. A Vector can be created as follows:

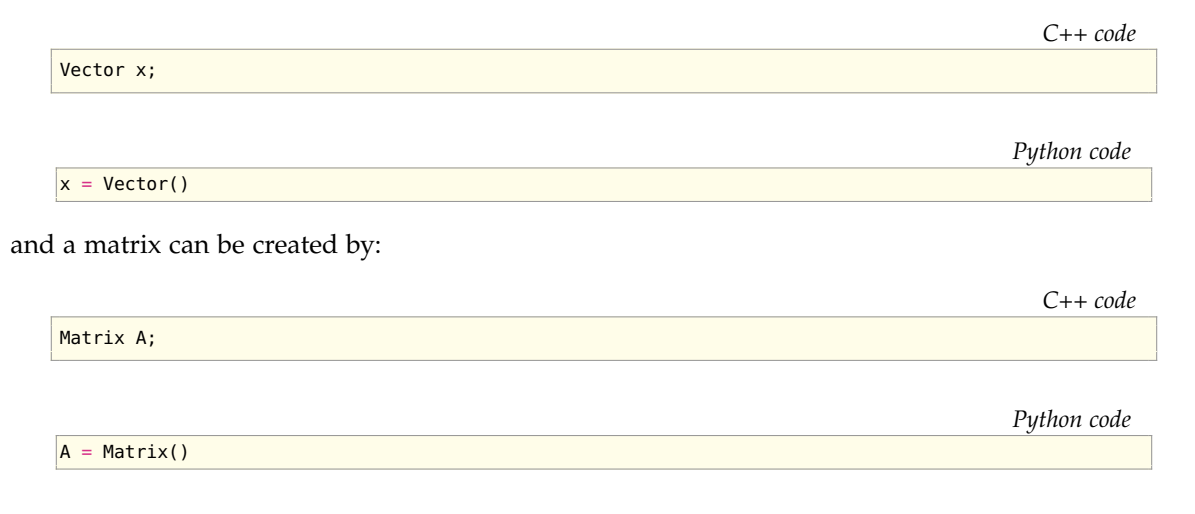

In most applications, a user may need to create a matrix or a vector, but most operations on the linear algebra objects, including resizing, will take place inside the library and a user will not have to operate on the objects directly.

The following code illustrates how to create a vector of size 100:

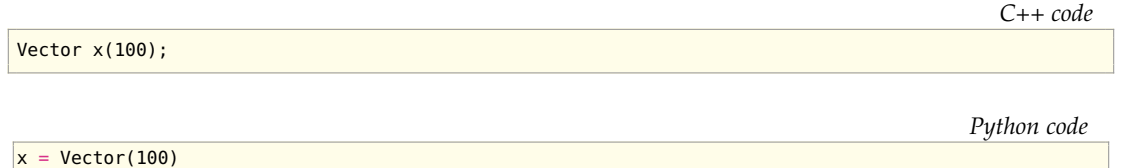

A number of backends support distributed linear algebra for parallel computation, in which case the vector <sup>x</sup> will have global size 100, and DOLFIN will partition the vector across processes in (near) equal-sized portions.

Creating a Matrix of a given size is more involved as the matrix is sparse and in general needs to be initialized (data structures allocated) based on the structure of the sparse matrix (its sparsity pattern). Initialization of sparse matrices is handled by DOLFIN when required.

While DOLFIN supports distributed linear algebra objects for parallel computation, it is rare that a user is exposed to details at the level of parallel data layouts. The distribution of objects across processes is handled automatically by the library.

*Solving linear systems.* The simplest approach to solving the linear system  $Ax = b$  is to use

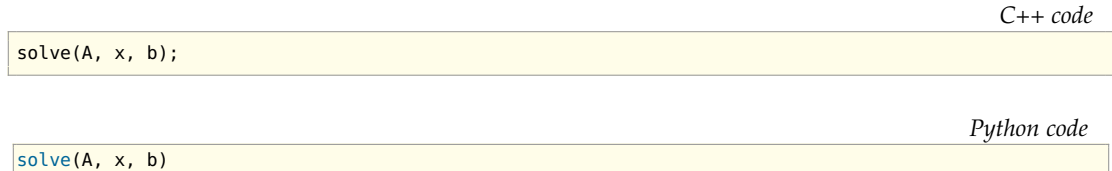

DOLFIN will use a default method to solve the system of equations. Using the function solve is straightforward, but it offers little control over details of the solution process. For many applications, it is desirable to exercise a degree of control over the solution process. It is possible in DOLFIN to select the solver type (direct or iterative) and to control details of the solution method, and this is expanded upon below.

The linear system  $Ax = b$  can be solved using LU decomposition (a direct method) as follows:

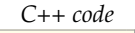

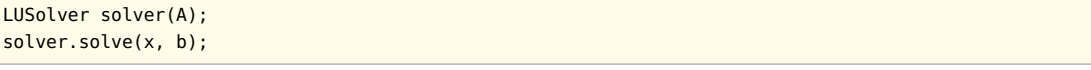

*Python code*

 $solver = LUSolver(A)$ solver.solve(x, b)

Alternatively, the operator *A* associated with the linear solver can be set post-construction:

*C++ code*

LUSolver solver; solver.set\_operator(A); solver.solve(x, b);

*C++ code*

```
solver = LUSolver()
solver.set_operator(A)
solver.solve(x, b)
```
This can be useful when passing a linear solver via a function interface and setting the operator inside a function.

In some cases, the system  $Ax = b$  may be solved a number of times for a given  $A$ , or for different *A* but with the same nonzero structure. If the nonzero structure of *A* does not change, then some efficiency gains for repeated solves can be achieved by informing the LU solver of this fact:

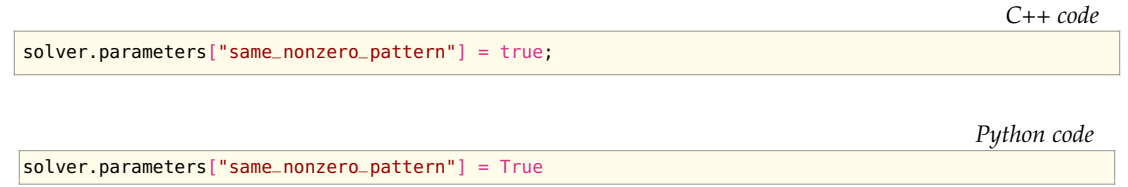

In the case that *A* does not change, the solution time for subsequent solves can be reduced dramatically by re-using the LU factorization of *A*. Re-use of the factorization is controlled by the parameter "reuse\_factorization".

It is possible for some backends to prescribe the specific LU solver to be used. This depends on the backend, which solvers that have been configured by DOLFIN and how third-party linear algebra backends have been configured.

The system of equations  $Ax = b$  can be solved using a preconditioned Krylov solver by:

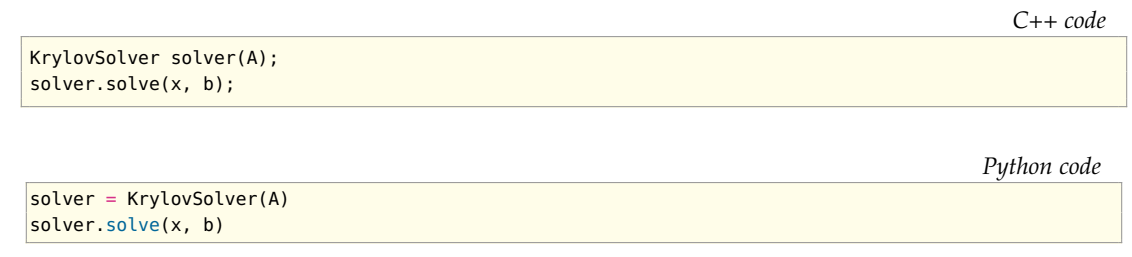

The above will use a default preconditioner and solver, and default parameters. If a KrylovSolver is constructed without a matrix operator *A*, the operator can be set post-construction:

*C++ code*

KrylovSolver solver; solver.set\_operator(A);

*Python code*

solver = KrylovSolver() solver.set\_operator(A)

In some cases, it may be useful to use a preconditioner matrix *P* that differs from *A*:

*C++ code*

KrylovSolver solver; solver.set\_operators(A, P)

*Python code*

*Python code*

solver = KrylovSolver() solver.set\_operators(A, P)

Various parameters for Krylov solvers can be set. Some common parameters are:

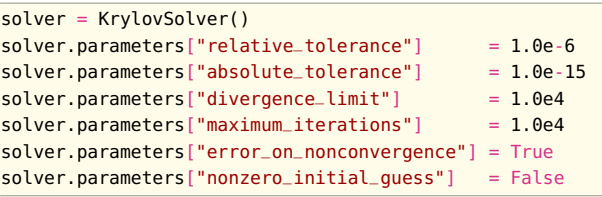

The parameters may be set similarly from C++. Printing a summary of the convergence of a KrylovSolver and printing details of the convergence history can be controlled via parameters:

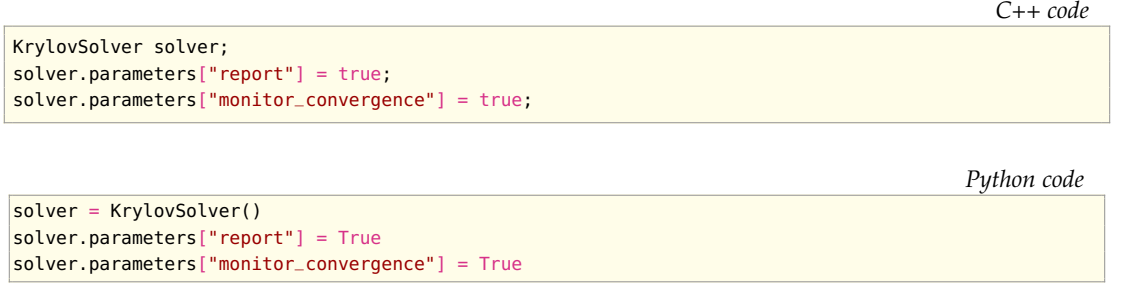

The specific Krylov solver and preconditioner to be used can be set at construction of a solver object. The simplest approach is to set the Krylov method and the preconditioner via string descriptions. For example:

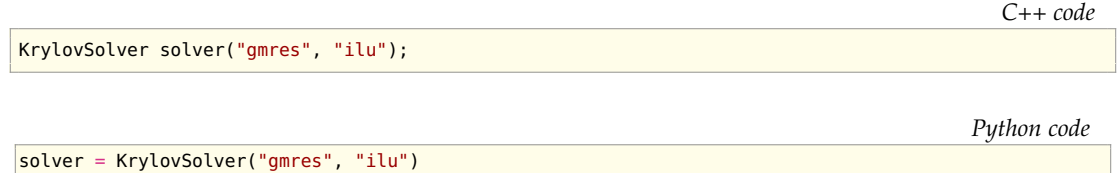

The above specifies the Generalized Minimum Residual (GMRES) method as a solver, and incomplete LU (ILU) preconditioning. The available methods and preconditioners depend on the configured backends, but common methods, such as GMRES ("gmres"), the Conjugate Gradient method ("cg") and ILU preconditioning ("ilu") are available for all backends.

When backends such as PETSc and Trilinos are configured, a wide range of Krylov methods and preconditioners can be applied, and a large number of solver and preconditioner parameters can be set. In addition to what is described here, DOLFIN provides more advanced interfaces which permit finer control of the solution process. It is also possible for users to provide their own preconditioners.

*Solving eigenvalue problems.* DOLFIN uses the library SLEPc, which builds on PETSc, to solve eigenvalue problems. The SLEPc interface works only with PETSc-based linear algebra objects. Therefore it is necessary to use PETSc-based objects, or to set the default linear algebra backend to PETSc and downcast objects (as explained in the next section). The following code illustrates the solution of the eigenvalue problem  $Ax = \lambda x$ :

## 184 *CHAPTER 11. DOLFIN: A C++/PYTHON FINITE ELEMENT LIBRARY*

*C++ code*

```
// Create matrix
PETScMatrix A;
// Code omitted for setting the entries of A
// Create eigensolver
SLEPcEigenSolver eigensolver(A);
// Compute all eigenvalues of A
eigensolver.solve();
// Get first eigenpair
double lambda_real, lambda_complex;
PETScVector x_real, x_complex;
eigensolver.get_eigenpair(lambda_real, lambda_complex, x_real, x_complex, 0);
```
*Python code*

```
A = PETScMatrix()# Code omitted for setting the entries of A
# Create eigensolver
eigensolver = SLEPcEigenSolver(A)
# Compute all eigenvalues of A
eigensolver.solve()
# Get first eigenpair
lambda_r, lambda_c, x_real, x_complex = eigensolver.get_eigenpair(0)
```
The real and complex components of the eigenvalue are returned in lambda\_real and lambda\_complex, respectively, and the real and complex components of the eigenvector are returned in x\_real and x\_complex, respectively.

To create a solver for the generalized eigenvalue problem  $Ax = \lambda Mx$ , the eigensolver can be constructed using *A* and *M*:

```
C++ code
PETScMatrix A;
PETScMatrix M;
// Code omitted for setting the entries of A and M
SLEPcEigenSolver eigensolver(A, M);
```
*Python code*

```
A = PETScMatrix()M = PETScMatrix()# Code omitted for setting the entries of A and M
eigensolver = SLEPcEigenSolver(A, M)
```
There are many options that a user can set via the parameter system to control the eigenproblem solution process. To print a list of available parameters, call info(eigensolver.parameters, true) and info(eigensolver.parameters, True) from C++ and Python, respectively.

# Create matrix

*Selecting a linear algebra backend.* The Matrix, Vector, LUSolver and KrylovSolver objects are all based on a specific linear algebra backend. The default backend depends on which backends are enabled when DOLFIN is configured. The backend can be set via the global parameter "linear\_algebra\_backend". To use PETSc as the linear algebra backend:

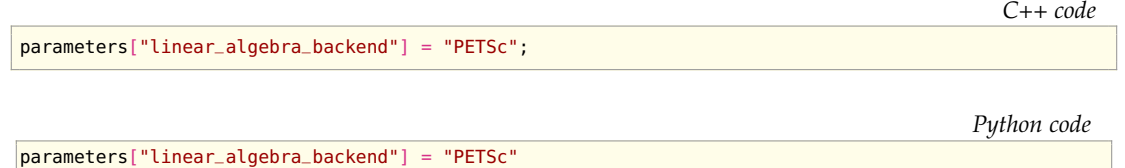

This parameter should be set before creating linear algebra objects. To use Epetra from the Trilinos collection, the parameter "linear\_algebra\_backend" should be set to "Epetra". For uBLAS, the parameter should be set to "uBLAS" and for MTL4, the parameter should be set to "MTL4". Users can explicitly create linear algebra objects that use a particular backend. Generally, such objects

are prefixed with the name of the backend. For example, a PETSc-based vector and LU solver are created by:

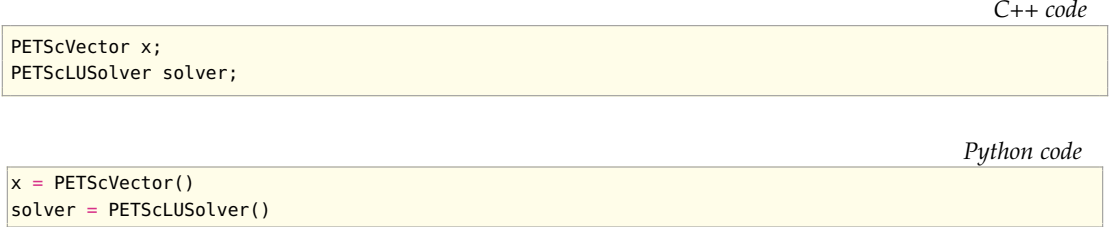

*Solving nonlinear systems.* DOLFIN provides a Newton solver in the form of the class NewtonSolver for solving nonlinear systems of equations of the form

$$
F(x) = 0,\t(11.1)
$$

*C++ code*

where  $x \in \mathbb{R}^n$  and  $F : \mathbb{R}^n \to \mathbb{R}^n$ . To solve such a problem using the DOLFIN Newton solver, a user needs to provide a subclass of NonlinearProblem. The purpose of a NonlinearProblem object is to evaluate *F* and the Jacobian of *F*, which will be denoted by  $J : \mathbb{R}^n \to \mathbb{R}^n \times \mathbb{R}^n$ . An outline of a user-provided MyNonlinearProblem class for solving a nonlinear differential equation is shown below.

```
class MyNonlinearProblem : public NonlinearProblem
{
public:
  // Constructor
 MyNonlinearProblem(const Form& L, const Form& a,
                     const BoundaryCondition& bc) : L(L), a(a), bc(bc) {}
 // User-defined residual vector F
  void F(GenericVector& b, const GenericVector& x)
  {
   assemble(b, L);
   bc.apply(b, x);
  }
```

```
// User-defined Jacobian matrix J
  void J(GenericMatrix& A, const GenericVector& x)
 {
   assemble(A, a);
   bc.apply(A);
 }
private:
 const Form& L;
 const Form& a;
 const BoundaryCondition& bc;
};
```
A MyNonlinearProblem object is constructed using a linear form L, that when assembled corresponds to *F*, and a bilinear form a, that when assembled corresponds to *J*. The classes Form and BoundaryCondition used in the example are discussed in more detail later. The same MyNonlinearProblem class can be defined in Python:

*Python code*

```
class MyNonlinearProblem(NonlinearProblem):
   def __init__(self, L, a, bc):
       NonlinearProblem.__init__(self)
       self.L = Lself.a = aself.bc = bcdef F(self, b, x):
        assemble(self.L, tensor=b)
        self.bc.apply(b, x)
   def J(self, A, x):
        assemble(self.a, tensor=A)
        self.bc.apply(A)
```
Once a nonlinear problem class has been defined, a NewtonSolver object can be created and the Newton solver can be used to compute the solution vector  $x$  to the nonlinear problem:

```
C++ code
MyNonlinearProblem problem(L, a, bc);
NewtonSolver newton_solver;
Vector x;
newton_solver.solve(problem, x);
                                                                                         Python code
problem = MyNonlinearProblem(L, a, bc)
```

```
newton\_solve = NewtonSolver()x = Vector()newton_solver.solve(problem, x)
```
A number of parameters can be set for a NewtonSolver. Some parameters that determine the behavior of the Newton solver are:

*Python code*

```
newton\_solver = NewtonSolver()newton_solver.parameter["maximum_iterations"] = 20
newton_solver.parameter["relative_tolerance"] = 1.0e-6
```

```
newton_solver.parameter["absolute_tolerance"] = 1.0e-10
newton_solver.parameter["error_on_nonconvergence"] = False
```
The parameters may be set similarly from C++. When testing for convergence, usually a norm of the residual *F* is checked. Sometimes it is useful instead to check a norm of the iterative correction *dx*. This is controlled by the parameter "convergence\_criterion", which can be set to "residual", for checking the size of the residual *F*, or "incremental", for checking the size of the increment *dx*. For more advanced usage, a NewtonSolver can be constructed with arguments that specify the linear solver and preconditioner to be used in the solution process.

## *11.3.2 Meshes*

A central part of DOLFIN is its mesh library and the Mesh class. The mesh library provides data structures and algorithms for computational meshes, including the computation of mesh connectivity (incidence relations), mesh refinement, mesh partitioning and mesh intersection.

The mesh library is implemented in  $C_{++}$  and has been optimized to minimize storage requirements and to enable efficient access to mesh data. In particular, a DOLFIN mesh is stored in a small number of contiguous arrays, on top of which a light-weight object-oriented layer provides a *view* to the underlying data. For a detailed discussion on the design and implementation of the mesh library, we refer to [Logg](#page-725-1) [[2009](#page-725-1)].

*Creating a mesh.* DOLFIN provides functionality for creating simple meshes, such as meshes of unit squares and unit cubes, spheres, rectangles and boxes. The following code demonstrates how to create a 16  $\times$  16 triangular mesh of the unit square (consisting of  $2 \times 16 \times 16 = 512$  triangles) and a  $16 \times 16 \times 16$  tetrahedral mesh of the unit cube (consisting of  $6 \times 16 \times 16 \times 16 = 24,576$  tetrahedra).

*C++ code* UnitSquare unit\_square(16, 16); UnitCube unit\_cube(16, 16, 16); *Python code*  $unit_square = UnitSquare(16, 16)$  $\vert$ unit\_cube = UnitCube(16, 16, 16)

Simplicial meshes (meshes consisting of intervals, triangles or tetrahedra) may be constructed explicitly by specifying the cells and vertices of the mesh. An interface for creating simplicial meshes is provided by the class MeshEditor. The following code demonstrates how to create a mesh consisting of two triangles covering the unit square.

*C++ code*

Mesh mesh; MeshEditor editor; editor.open(mesh, 2, 2); editor.init\_vertices(4); editor.init\_cells(2); editor.add\_vertex(0, 0.0, 0.0); editor.add\_vertex(1, 1.0, 0.0); editor.add\_vertex(2, 1.0, 1.0); editor.add\_vertex(3, 0.0, 1.0); editor.add\_cell(0, 0, 1, 2); editor.add\_cell(1, 0, 2, 3); editor.close();

## 188 *CHAPTER 11. DOLFIN: A C++/PYTHON FINITE ELEMENT LIBRARY*

*Python code*

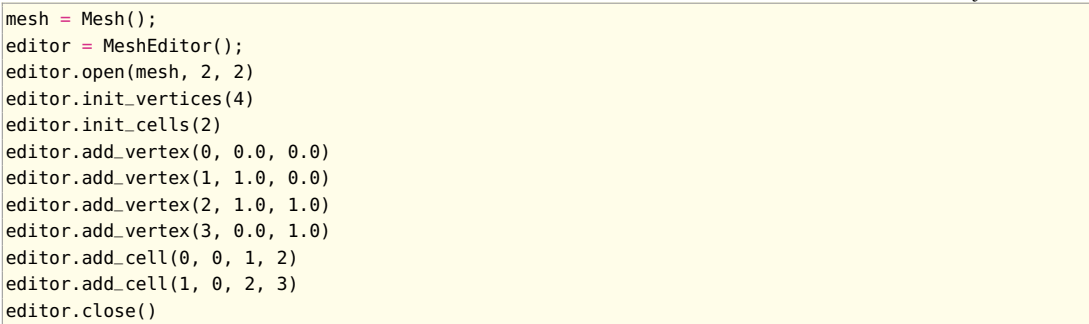

*Reading a mesh from file.* Although the built-in classes UnitSquare and UnitCube are useful for testing, a typical application will need to read from file a mesh that has been generated by an external mesh generator. To read a mesh from file, simply supply the filename to the constructor of the Mesh class:

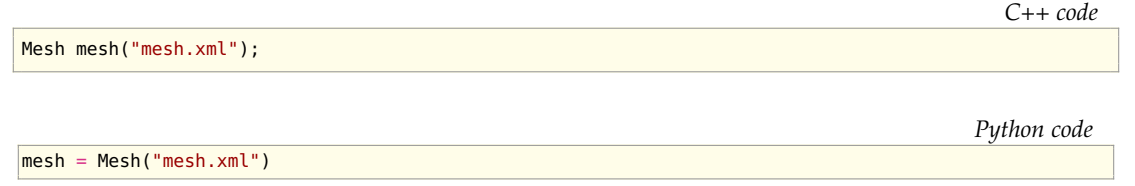

Meshes must be stored in the DOLFIN XML format. The following example illustrates the XML format for a  $2 \times 2$  mesh of the unit square:

```
XML code
<?xml version="1.0" encoding="UTF-8"?>
<dolfin xmlns:dolfin="http://www.fenicsproject.org">
  <mesh celltype="triangle" dim="2">
    <vertices size="9">
      <vertex index="0" x="0" y="0"/>
      <vertex index="1" x="0.5" y="0"/>
      <vertex index="2" x="1" y="0"/>
      <vertex index="3" x="0" y="0.5"/>
      <vertex index="4" x="0.5" y="0.5"/>
      <vertex index="5" x="1" y="0.5"/>
      \overline{\left(1\right)} <vertex index="6" x="0" y="1"/>
      \overline{\phantom{a}} <vertex index="7" x="0.5" y="1"/>
      <vertex index="8" x="1" y="1"/>
    </vertices>
    <cells size="8">
      <triangle index="0" v0="0" v1="1" v2="4"/>
      <triangle index="1" v0="0" v1="3" v2="4"/>
      <triangle index="2" v0="1" v1="2" v2="5"/>
      <triangle index="3" v0="1" v1="4" v2="5"/>
      <triangle index="4" v0="3" v1="4" v2="7"/>
      <triangle index="5" v0="3" v1="6" v2="7"/>
      <triangle index="6" v0="4" v1="5" v2="8"/>
      <triangle index="7" v0="4" v1="7" v2="8"/>
    </cells>
  </mesh>
</dolfin>
```
Figure 11.3: Each entity of a mesh is identified by a pair  $(d, i)$  which specifies the topological dimension *d* and a unique index *i* for the entity within the set of entities of dimension *d*.

Meshes stored in other data formats may be converted to the DOLFIN XML format using the command dolfin-convert, as explained in more detail below.

 $(1,17)$ 

 $(1, 8)$ 

 $(1.1)$ 

 $(2, 0)$ 

 $(1,7)$ 

 $(2,1)$ 

 $(2, 9)$ 

<span id="page-192-0"></span> $(0, 0)$ 

 $(1,0)$ 

 $(0, 1)$ 

*Mesh entities.* Conceptually, a *mesh* (modeled by the class Mesh), consists of a collection of *mesh entities*. A *mesh entity* is a pair (*d*, *i*), where *d* is the topological dimension of the mesh entity and *i* is a unique index of the mesh entity. Mesh entities are numbered within each topological dimension from 0 to  $n_d - 1$ , where  $n_d$  is the number of mesh entities of topological dimension *d*.

For convenience, mesh entities of topological dimension 0 are referred to as *vertices*, entities of dimension 1 as *edges*, entities of dimension 2 as *faces*. Entities of *codimension* 1 are referred to as *facets* and entities of codimension 0 as *cells*. These concepts are summarized in Figure [11](#page-192-0).3 and Table **[??](#page-193-0)**. We note that a triangular mesh consists of vertices, edges and cells, and that the edges may alternatively be referred to as facets and the cells as faces. We further note that a tetrahedral mesh consists of vertices, edges, faces and cells, and that the faces may alternatively be referred to as facets. These concepts are implemented by the classes MeshEntity, Vertex, Edge, Face, Facet and Cell. These classes do not store any data. Instead, they are light-weight objects that provide views of the underlying mesh data. A MeshEntity may be created from a Mesh, a topological dimension and an index. The following code demonstrates how to create various entities on a mesh.

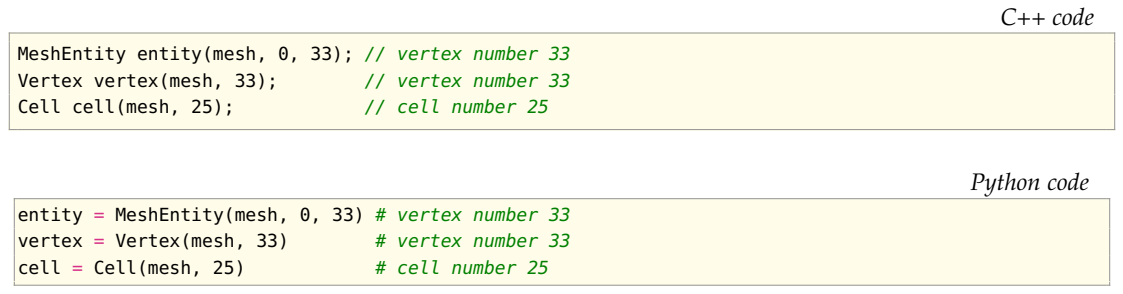

*Mesh topology and geometry.* The topology of a mesh is stored separately from its geometry. The topology of a mesh is a description of the relations between the various entities of the mesh, while the geometry describes how those entities are embedded in **R***<sup>d</sup>* .

Users are rarely confronted with the MeshTopology and MeshGeometry classes directly since most algorithms on meshes can be expressed in terms of *mesh iterators*. However, users may sometimes need

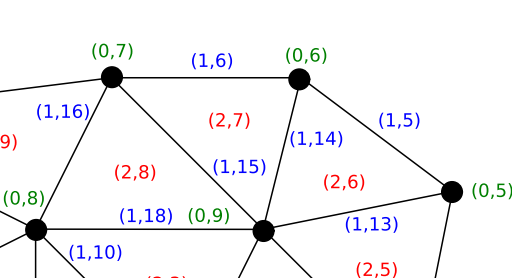

 $(2, 4)$  $(1,12)$ 

 $(1,3)$ 

 $(1, 11)$ 

 $(0,3)$ 

 $(2.3)$ 

 $(2, 2)$ 

 $(1,2)$ 

 $1,9$ 

 $(0,2)$ 

 $(1, 4)$ 

 $(0, 4)$ 

## <span id="page-193-0"></span>190 *CHAPTER 11. DOLFIN: A C++/PYTHON FINITE ELEMENT LIBRARY*

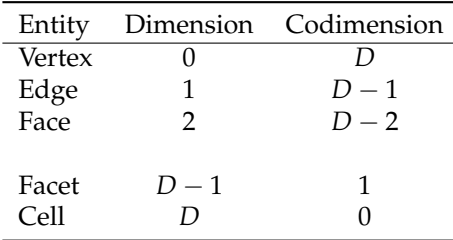

Table <sup>11</sup>.1: Mesh entities and their dimensions/codimensions. The codimension of an entity is *<sup>D</sup>* <sup>−</sup> *<sup>d</sup>* where *<sup>D</sup>* is the maximal dimension and *d* is the dimension.

to access the dimension of a Mesh, which involves accessing either the MeshTopology or MeshGeometry, which are stored as part of the Mesh, as illustrated in the following code examples:

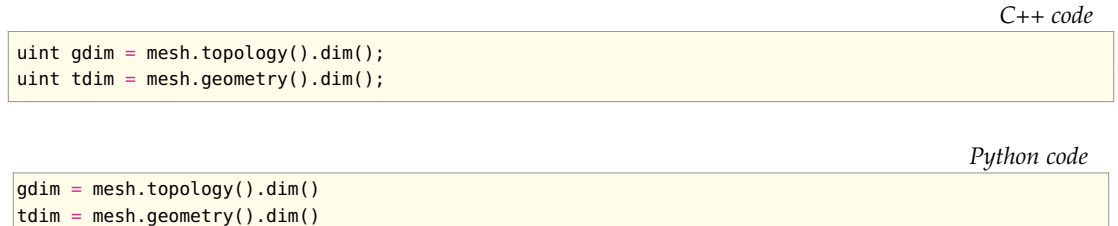

It should be noted that the topological and geometric dimensions may differ. This is the case in particular for the boundary of a mesh, which is typically a mesh of topological dimension *D* embedded in  $\mathbb{R}^{D+1}$ . That is, the geometry dimension is  $D+1$ .

*Mesh connectivity.* The topology of a Mesh is represented by the *connectivity* (incidence relations) of the mesh, which is a complete description of which entities of the mesh are connected to which entities. Such connectivity is stored in DOLFIN by the MeshConnectivity class. One such data set is stored as part of the class MeshTopology for each pair of topological dimensions  $d \rightarrow d'$  for  $d$ ,  $d' = 0, 1, ..., D$ , where *D* is the topological dimension.

When a Mesh is created, a minimal MeshTopology is created. Only the connectivity from cells (dimension *D*) to vertices (dimension 0) is stored (MeshConnectivity  $D \rightarrow 0$ ). When a certain connectivity is requested, such as for example the connectivity  $1 \rightarrow 1$  (connectivity from edges to edges), DOLFIN automatically computes any other connectivities required for computing the requested connectivity. This is illustrated in Table [11](#page-194-0).2, where we indicate which connectivities are required to compute the  $1 \rightarrow 1$  connectivity. The following code demonstrates how to initialize various kinds of mesh connectivity for a tetrahedral mesh  $(D = 3)$ .

*C++ code*

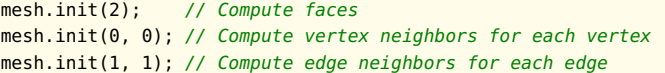

*Python code*

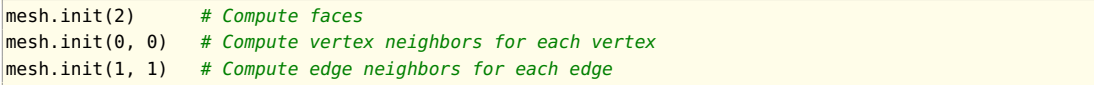

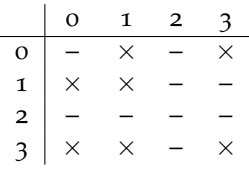

<span id="page-194-0"></span>Table 11.2: DOLFIN computes the connectivity  $d \to d'$  of a mesh for any pair  $d, d' = 0, 1, ..., D$ . The table indicates which connectivity pairs (indicated by  $\times$ ) have been computed in order to compute the connectivity  $1 \rightarrow 1$  (edge–edge connectivity) for a tetrahedral mesh.

*Mesh iterators.* Algorithms operating on a mesh can often be expressed in terms of *iterators*. The mesh library provides the general iterator MeshEntityIterator for iteration over mesh entities, as well as the specialized mesh iterators VertexIterator, EdgeIterator, FaceIterator, FacetIterator and CellIterator.

The following code illustrates how to iterate over all incident (connected) vertices of all vertex neighbors of all cells of a given mesh. The code implies that two vertices are considered as neighbors if they both belong to the same cell. For simplex meshes, this is equivalent to an edge connecting the two vertices.

```
C++ code
for (CellIterator c(mesh); !c.end(); ++c)
  for (VertexIterator v0(*c); !v0.end(); ++v0)
    for (VertexIterator v1(*v0); !v1.end(); ++v1)
      \text{cut} \ll *v1 \ll \text{endl};
```
*Python code*

```
for c in cells(mesh):
   for v0 in vertices(c):
       for v1 in vertices(v0):
           print v1
```
This may alternatively be implemented using the general iterator MeshEntityIterator as follows:

*C++ code*

```
uint D = mesh-topology() .dim();
for (MeshEntityIterator c(mesh, D); !c.end(); ++c)
  for (MeshEntityIterator v0(*c, 0); !v0.end(); ++v0)
    for (MeshEntityIterator v1(*v0, 0); !v1.end(); ++v1)
      \text{cut} \ll *v1 \ll \text{end};
```
*Python code*

```
D = mesh-topology().dim()for c in entities(mesh, D):
    for v0 in entities(c, 0):
        for v1 in entities(v0, 0):
            print v1
```
*Mesh functions.* A useful class for storing data associated with a Mesh is the MeshFunction class. This makes it simple to store, for example, material parameters, subdomain indicators, refinement markers on the Cells of a Mesh or boundary markers on the Facets of a Mesh. A MeshFunction is a discrete function that takes a value on each mesh entity of a given topological dimension *d*. The

number of values stored in a MeshFunction is equal to the number of entities  $n_d$  of dimension *d*. A MeshFunction is templated over the value type and may thus be used to store values of any type. For convenience, named MeshFunctions are provided by the classes VertexFunction, EdgeFunction, FaceFunction, FacetFunction and CellFunction. The following code illustrates how to create a pair of MeshFunctions, one for storing subdomain indicators on Cells and one for storing boundary markers on Facets.

*C++ code*

```
CellFunction<uint> sub_domains(mesh);
sub_domains.set_all(0);
for (CellIterator cell(mesh); !cell.end(); ++cell)
{
 Point p = \text{cell.midpoint}();
 if (p.x() > 0.5)sub_domains[cell] = 1;
}
FacetFunction<uint> boundary_markers(mesh);
boundary_markers.set_all(0);
for (FacetIterator facet(mesh); !facet.end(); ++facet)
{
 Point p = facet.midpoint();
 if (near(p.y(), 0.0) || near(p.y(), 1.0))
    boundary_markers[facet] = 1;
}
```
*Python code*

```
sub_domains = CellFunction("uint", mesh)
sub domains.set all(0)
for cell in cells(mesh):
    p = \text{cell.midpoint}()if p.x() > 0.5:
        sub_domains[cell] = 1
boundary_markers = FacetFunction("uint", mesh)
boundary_markers.set_all(0)
for facet in facets(mesh):
    p = facet.midpoint()
    if near(p.y(), 0.0) or near(p.y(), 1.0):
        boundary_markers[facet] = 1
```
*Mesh data.* The MeshData class provides a simple way to associate data with a Mesh. It allows arbitrary MeshFunctions (and other quantities) to be associated with a Mesh. The following code illustrates how to attach and retrieve a MeshFunction named "sub\_domains" to/from a Mesh.

*C++ code*

```
MeshFunction<uint>* sub_domains = mesh.data().create_mesh_function("sub_domains");
sub_domains = mesh.data().mesh_function("sub_domains");
```
*Python code*

sub\_domains = mesh.data().create\_mesh\_function("sub\_domains") sub\_domains = mesh.data().mesh\_function("sub\_domains")

DOLFIN uses MeshData internally to store various data associated with a Mesh. To list data that is associated with a given Mesh, issue the command info(mesh.data(), true) in C++ or info(mesh.data(), True) in Python.

*Mesh refinement.* A Mesh may be refined, by either uniform or local refinement, by calling the refine function, as illustrated in the code examples below.

```
// Uniform refinement
mesh = refine(mesh);// Local refinement
CellFunction<bool> cell_markers(mesh);
cell_markers.set_all(false);
Point origin(0.0, 0.0, 0.0);
for (CellIterator cell(mesh); !cell.end(); ++cell)
{
 Point p = \text{cell.midpoint}();
 if (p.distance(origin) <math>0.1)
    cell_markers[cell] = true;
}
mesh = refine(mesh, cell_markers);
```
*Python code*

*C++ code*

```
# Uniform refinement
mesh = refine(mesh)# Local refinement
cell_markers = CellFunction("bool", mesh)
cell_markers.set_all(False)
origin = Point(0.0, 0.0, 0.0)for cell in cells(mesh):
    p = cell.midpoint()
    if p.distance(origin) <math>0.1:
        cell_markers[cell] = True
mesh = refine(mesh, cell_markers)
```
Currently, local refinement defaults to recursive refinement by edge bisection [\[Rivara,](#page-730-0) [1984](#page-730-0), [1992](#page-730-1)]. An example of a locally refined mesh obtained by a repeated marking of the cells close to one of the corners of the unit cube is shown in Figure [11](#page-197-0).4.

*Parallel meshes.* When running a program in parallel on a distributed memory architecture (using MPI by invoking the program with the mpirun wrapper), DOLFIN automatically partitions and distributes meshes. Each process then stores a portion of the global mesh as a standard Mesh object. In addition, it stores auxiliary data needed for correctly computing local-to-global maps on each process and for communicating data to neighboring regions. Parallel computing with DOLFIN is discussed in Section [11](#page-221-0).4.

## *11.3.3 Finite elements*

The concept of a finite element as discussed in Chapters [3](#page-76-0) and [4](#page-96-0) (the Ciarlet definition) is implemented by the DOLFIN FiniteElement class. This class is implemented differently in the C++ and Python interfaces.

<span id="page-197-0"></span>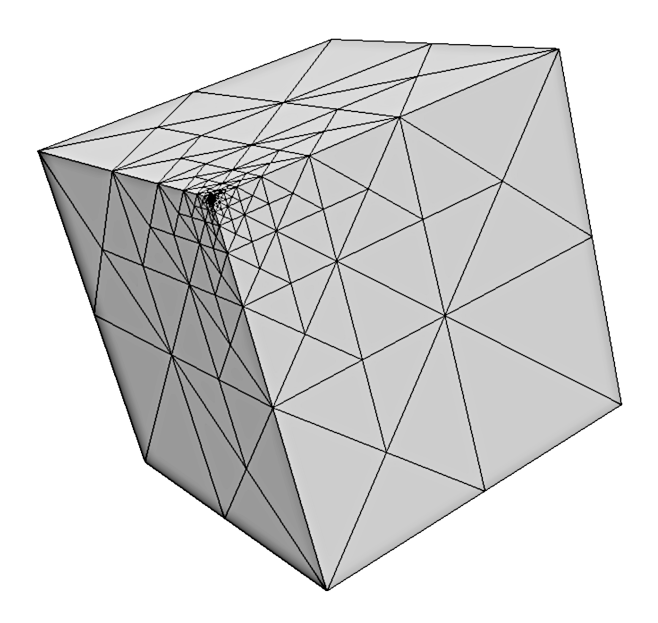

Figure 11.4: A locally refined mesh obtained by repeated marking of the cells close to one of the corners of the unit cube.

The C++ implementation of the FiniteElement class relies on code generated by a form compiler such as FFC or SFC, which are discussed in Chapters [12](#page-232-0) and [16](#page-278-0), respectively. The class FiniteElement is essentially a wrapper class for the UFC class ufc::finite\_element. A C++ FiniteElement provides all the functionality of a ufc::finite\_element. Users of the DOLFIN C++ interface will typically not use the FiniteElement class directly, but it is an important building block for the FunctionSpace class, which is discussed below. However, users developing advanced algorithms that require run-time evaluation of finite element basis function will need to familiarize themselves with the FiniteElement interface. For details, we refer to the DOLFIN Programmer's Reference.

The Python interface also provides a FiniteElement class. The Python FiniteElement class is imported directly from the UFL Python module (see Chapter [18](#page-308-0)). As such, it is just a label for a particular finite element that can be used to define variational problems. Variational problems are more conveniently defined in terms of the DOLFIN FunctionSpace class, so users of the Python interface are rarely confronted with the FiniteElement class. However, advanced users who wish to develop algorithms in Python that require functionality defined in the UFC interface, such as run-time evaluation of basis functions, can access such functionality by explicitly generating code from within the Python interface. This can be accomplished by a call to the DOLFIN jit function (just-in-time compilation), which takes as input a UFL FiniteElement and returns a pair containing a ufc::finite\_element and a ufc::dofmap. The returned objects are created by first generating the corresponding C++ code, then compiling and wrapping that C++ code into a Python module. The returned objects are therefore directly usable from within Python.

The degrees of freedom of a FiniteElement can be plotted directly from the Python interface by a call to plot(element). This will draw a picture of the shape of the finite element, along with a graphical representation of its degrees of freedom in accordance with the notation described in Chapter [4](#page-96-0).

Table [11](#page-198-0).3 lists the finite elements currently supported by DOLFIN (and the tool-chain FIAT–UFL– FFC/SFC–UFC). A FiniteElement may be specified (from Python) using either its full name or its short symbol, as illustrated in the code example below:

element = FiniteElement("Lagrange", tetrahedron, 5) element = FiniteElement("CG", tetrahedron, 5)

<span id="page-198-0"></span>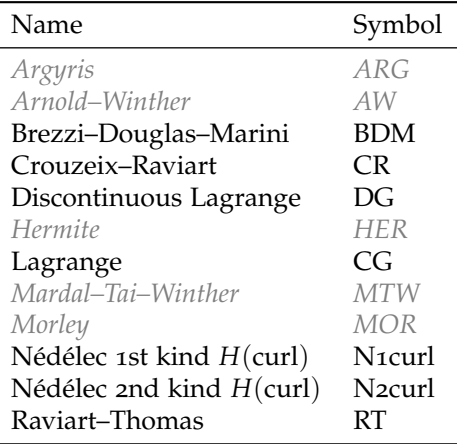

Table 11.3: List of finite elements supported by DOLFIN 1.0. Elements in grey italics are partly supported in FEniCS but not throughout the entire tool-chain.

```
element = FiniteElement("Brezzi-Douglas-Marini", triangle, 3)
element = FiniteElement("BDM", triangle, 3)
element = FiniteElement("Nedelec 1st kind H(curl)", tetrahedron, 2)
element = FiniteElement("N1curl", tetrahedron, 2)
```
#### *11.3.4 Function spaces*

The DOLFIN FunctionSpace class represents a finite element function space *V<sup>h</sup>* , as defined in Chapter [3](#page-76-0). The data of a FunctionSpace is represented in terms of a triplet consisting of a Mesh, a DofMap and a FiniteElement:

FunctionSpace = (Mesh, DofMap, FiniteElement).

The Mesh defines the computational domain and its discretization. The DofMap defines how the degrees of freedom of the function space are distributed. In particular, the DofMap provides the function tabulate\_dofs which maps the local degrees of freedom on any given cell of the Mesh to global degrees of freedom. The DofMap plays a role in defining the global regularity of the finite element function space. The FiniteElement defines the local function space on any given cell of the Mesh. Note that if two or more FunctionSpaces are created on the same Mesh, that Mesh is shared between the two FunctionSpaces.

*Creating function spaces.* As for the FiniteElement class, FunctionSpaces are handled differently in the C++ and Python interfaces. In C++, the instantiation of a FunctionSpace relies on generated code. As an example, we consider here the creation of a FunctionSpace representing continuous piecewise linear Lagrange polynomials on triangles. First, the corresponding finite element must be defined in the UFL form language. We do this by entering the following code into a file named Lagrange.ufl:

*UFL code*

element = FiniteElement("Lagrange", triangle, 1)

We may then generate C++ code using a form compiler such as FFC:

ffc -l dolfin Lagrange.ufl

This generates a file named Lagrange.h that we may include in our C++ program to instantiate a FunctionSpace on a given Mesh:

*C++ code*

*Bash code*

```
#include <dolfin.h>
#include "Lagrange.h"
using namespace dolfin;
int main()
{
 UnitSquare mesh(8, 8);
 Lagrange::FunctionSpace V(mesh);
  ...
  return 0;
}
```
In typical applications, a FunctionSpace is not generated through a separate .ufl file, but is instead generated as part of the code generation for a variational problem.

From the Python interface, one may create a FunctionSpace directly, as illustrated by the following code which creates the same function space as the above example (piecewise linear Lagrange polynomials on triangles):

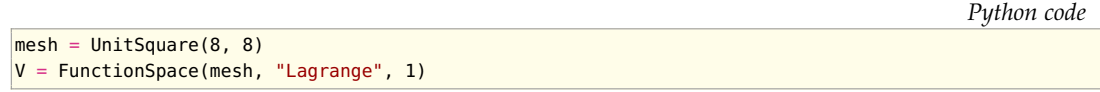

*Mixed spaces.* Mixed function spaces may be created from arbitrary combinations of function spaces. As an example, we consider here the creation of the *Taylor–Hood* function space for the discretization of the Stokes or incompressible Navier–Stokes equations. This mixed function space is the tensor product of a vector-valued continuous piecewise quadratic function space for the velocity field and a scalar continuous piecewise linear function space for the pressure field. This may be easily defined in either a UFL form file (for code generation and subsequent inclusion in a C++ program) or directly in a Python script as illustrated in the following code examples:

*UFL code*

```
V = VectorElement("CG", triangle, 2)
Q = FiniteElement("CG", triangle, 1)
W = V * Q
```
*Python code*

```
V = VectorFunctionSpace("CG", triangle, 2)Q = FunctionSpace("CG", triangle, 1)
W = V * Q
```
DOLFIN allows the generation of arbitrarily nested mixed function spaces. A mixed function space can be used as a building block in the construction of a larger mixed space. When a mixed function space is created from more than two function spaces (nested on the same level), then one must use the

Figure 11.5: A piecewise linear finite element function *u<sup>h</sup>* on a mesh consisting of triangular elements. The vector of degrees of freedom *U* is given by the values of  $u_h$  at the mesh vertices.

<span id="page-200-0"></span>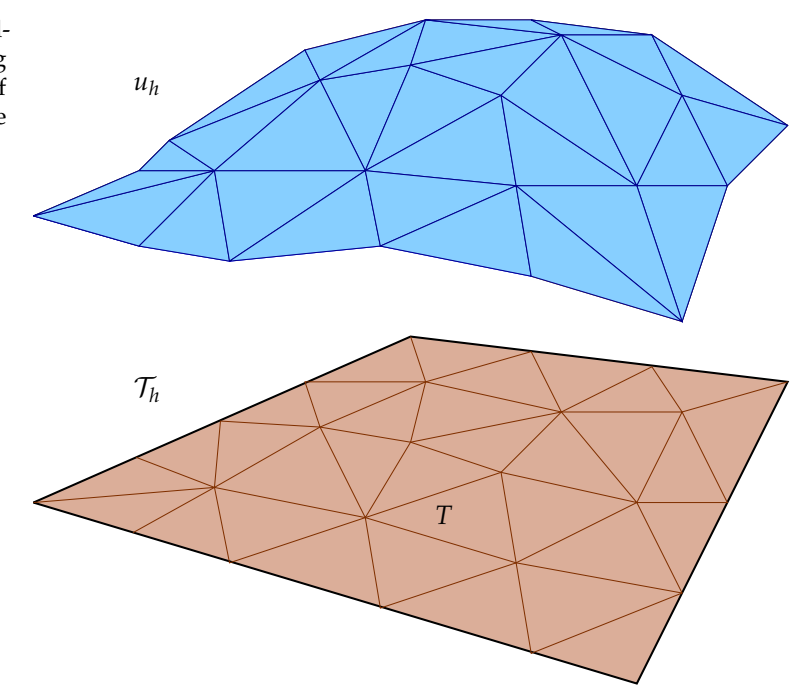

MixedElement constructor (in UFL/C++) or the MixedFunctionSpace constructor (in Python). This is because Python will interpret the expression  $V*Q*P$  as  $(V*Q)*P$ , which will create a mixed function space consisting of two subspaces: the mixed space  $V*Q$  and the space P. If that is not the intention, one must instead define the mixed function space using MixedElement([V, Q, P]) in UFL/C++ or MixedFunctionSpace([V, Q, P]) in Python.

*Subspaces.* For a mixed function space, one may access its subspaces. These subspaces differ, in general, from the function spaces that were used to create the mixed space in their degree of freedom maps (DofMap objects). Subspaces are particularly useful for applying boundary conditions to components of a mixed element. We return to this issue below.

## *11.3.5 Functions*

The Function class represents a finite element function *u<sup>h</sup>* in a finite element space *V<sup>h</sup>* as defined in Chapter [3](#page-76-0):

$$
u_h(x) = \sum_{j=1}^{N} U_j \phi_j(x),
$$
\n(11.2)

where  $U \in \mathbb{R}^N$  is the vector of degrees of freedom for the function  $u_h$  and  $\{\phi_j\}_{j=1}^N$  is a basis for  $V_h$ . A Function is represented in terms of a FunctionSpace and a GenericVector:

Function = (FunctionSpace, GenericVector).

The FunctionSpace defines the function space *V<sup>h</sup>* and the GenericVector holds the vector *U* of degrees of freedom; see Figure [11](#page-200-0).5. When running in parallel on a distributed memory architecture, the FunctionSpace and the GenericVector are distributed across the processes.

*Creating functions.* To create a Function on a FunctionSpace, one simply calls the constructor of the Function class with the FunctionSpace as the argument, as illustrated in the following code examples:

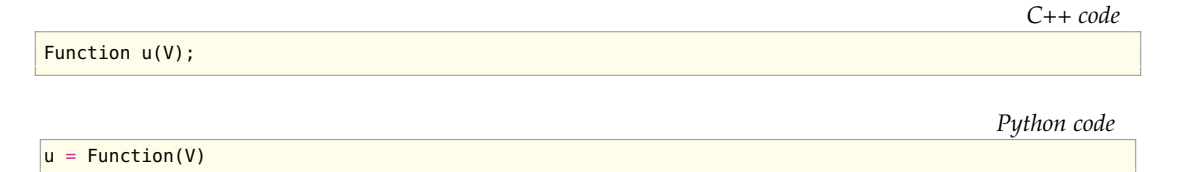

If two or more Functions are created on the same FunctionSpace, the FunctionSpace is shared between the Functions.

A Function is typically used to hold the computed solution to a partial differential equation. One may then obtain the degrees of freedom *U* by solving a system of equations, as illustrated in the following code examples:

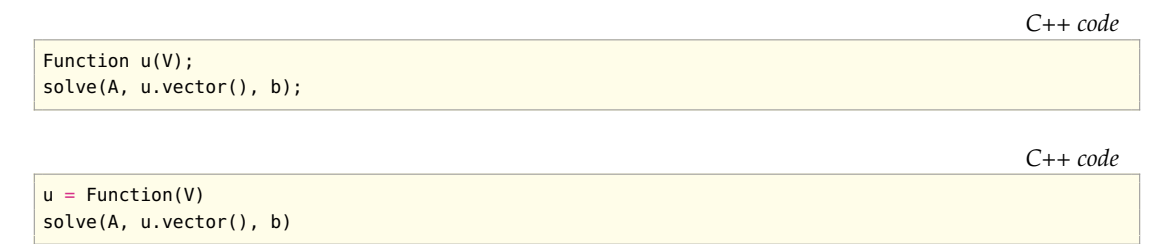

The process of assembling and solving a linear system is handled automatically by the class VariationalProblem, which will be discussed in more detail below.

*Function evaluation.* A Function may be evaluated at arbitrary points inside the computational domain<sup>[1](#page-0-0)</sup>. The value of a Function is computed by first locating the cell of the mesh containing the given point, and then evaluating the linear combination of basis functions on that cell. Finding the cell exploits an efficient search tree algorithm that is implemented as part of [CGAL.](#page-714-0)

The following code examples illustrate function evaluation in the C++ and Python interfaces for scalarand vector-valued functions:

```
C++ code
# Evaluation of scalar function
double scalar = u(0.1, 0.2, 0.3);
# Evaluation of vector-valued function
Array<double> vector(3);
u(vector, 0.1, 0.2, 0.3);
```
*Python code*

```
# Evaluation of scalar function
\vertscalar = u(0.1, 0.2, 0.3)
# Evaluation of vector-valued function
vector = u(0.1, 0.2, 0.3)
```
When running in parallel with a distributed mesh, functions can only be evaluated at points located in the portion of the mesh that is stored by the local process.

<sup>&</sup>lt;sup>1</sup>One may also evaluate a Function outside of the computational domain by setting the global parameter value "allow\_extrapolation" to true. This may sometimes be necessary when evaluating a Function on the boundary of a domain since round-off errors may result in points slightly outside of the domain.

*Subfunctions.* For Functions constructed on a mixed FunctionSpace, subfunctions (components) of the Function can be accessed, for example to plot the solution components of a mixed system. Subfunctions may be accessed as either *shallow* or *deep copies*. By default, subfunctions are accessed as shallow copies, which means that the subfunctions share data with their parent functions. They provide *views* to the data of the parent function. Sometimes, it may also be desirable to access subfunctions as deep copies. A deep copied subfunction does not share its data (namely, the vector holding the degrees of freedom) with the parent Function. Both shallow and deep copies of Function objects are themselves Function objects and may (with some exceptions) be used as regular Function objects.

Creating shallow and deep copies of subfunctions is done differently in C++ and Python, as illustrated by the following code examples:

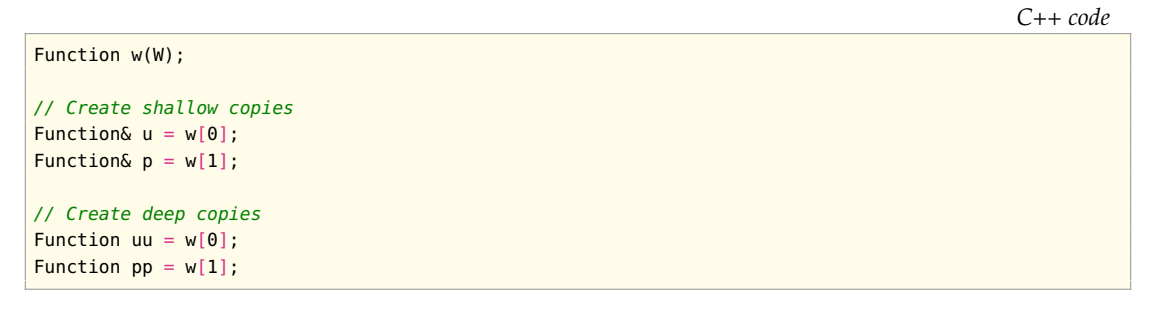

*Python code*

```
w = Function(W)# Create shallow copies
|u, p = w.split()# Create deep copies
\vertuu, pp = w.split(deepcopy=True)
```
Note that component access, such as  $w[0]$ , from the Python interface does not create a new Function object as in the C++ interface. Instead, it creates a UFL expression that denotes a component of the original Function.

#### *11.3.6 Expressions*

The Expression class is closely related to the Function class in that it represents a function that can be evaluated on a finite element space. However, where a Function must be defined in terms of a vector of degrees of freedom, an Expression may be freely defined in terms of, for example, coordinate values, other geometric entities, or a table lookup.

An Expression may be defined in both C++ and Python by subclassing the Expression class and overloading the eval function, as illustrated in the following code examples which define the function  $f(x, y) = \sin x \cos y$  as an Expression:

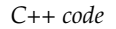

```
class MyExpression : public Expression
{
  void eval(Array<double>& values, const Array<double>& x) const
  {
    values[0] = sin(x[0]) * cos(x[1]);}
};
```

```
MyExpression f;
```
*Python code*

```
class MyExpression(Expression):
   def eval(self, values, x):
       values[0] = sin(x[0]) * cos(x[1])f = MyExpression()
```
For vector-valued (or tensor-valued) Expressions, one must also specify the value shape of the Expression. The following code examples demonstrate how to implement the vector-valued function  $g(x, y) = (\sin x, \cos y)$ . The value shape is defined slightly differently in C++ and Python.

*C++ code*

```
class MyExpression : public Expression
{
  void eval(Array<double>& values, const Array<double>& x) const
  {
   values[0] = sin(x[0]);values[1] = cos(x[1]);}
 uint value_rank() const
 {
   return 1;
 }
 uint value_dimension(uint i) const
 {
   return 2;
 }
};
MyExpression g;
```
*Python code*

```
class MyExpression(Expression):
    def eval(self, values, x):
        values[0] = sin(x[0])values[1] = cos(x[1])def value_shape(self):
        return (2,)
g = MyExpression()
```
The above *functor* construct for the definition of expressions is powerful and allows a user to define complex expressions, the evaluation of which may involve arbitrary operations as part of the eval function. For simple expressions like  $f(x, y) = \sin x \cos y$  and  $g(x, y) = (\sin x, \cos y)$ , users of the Python interface may, alternatively, use a simpler syntax:

*Python code*

```
f = Expression("sin(x[0])*cos(x[1])")
g = Expression(("sin(x[0])", "cos(x[1])"))
```
The above code will automatically generate subclasses of the DOLFIN C++ Expression class that overload the eval function. This has the advantage of being more efficient, since the callback to the eval function takes place in C++ rather than in Python.

A feature that can be used to implement a time-dependent Expression in the Python interface is to use a variable name in an Expression string. For example, one may use the variable t to denote time:

*Python code*

```
h = Expression("t*sin(x[0])*cos(x[1])")
while t < T:
    h + = t...
    t \neq dt
```
The t variable has here been used to create a time-dependent Expression. Arbitrary variable names may be used as long as they do not conflict with the names of built-in functions, such as sin or exp. In addition to the above examples, the Python interface allows the direct definition of (more complex) subclasses of the C++ Expression class by supplying C++ code for their definition. For more information, we refer to the DOLFIN Programmer's Reference.

## *11.3.7 Variational forms*

DOLFIN relies on the FEniCS tool-chain FIAT–UFL–FFC/SFC–UFC for the evaluation of finite element variational forms. Variational forms expressed in the UFL form language (Chapter [18](#page-308-0)) are compiled using one of the form compilers FFC or SFC (Chapters [12](#page-232-0) and [16](#page-278-0)), and the generated UFC code (Chapter [17](#page-288-0)) is used by DOLFIN to evaluate (assemble) variational forms.

The UFL form language allows a wide range of variational forms to be expressed in a language close to the mathematical notation, as exemplified by the following expressions defining (in part) the bilinear and linear forms for the discretization of a linear elastic problem:

$$
a = inner(sigma(u), epsilon(v)) * dx
$$
  
L = dot(f, v) \* dx

This should be compared to the corresponding mathematical notation:

$$
a(u,v) = \int_{\Omega} \sigma(u) : \epsilon(v) \, \mathrm{d}x,\tag{11.3}
$$

$$
L(v) = \int_{\Omega} f \cdot v \, \mathrm{d}x. \tag{11.4}
$$

Here,  $\epsilon(v) = (\nabla v + (\nabla v)^T)/2$  denotes the symmetric gradient and  $\sigma(v) = 2\mu \epsilon(v) + \lambda \text{tr} \epsilon(v)I$  is the stress tensor. For a detailed presentation of the UFL form language, we refer to Chapter [18](#page-308-0). The code generation process must be handled explicitly by users of the C++ interface by calling a form compiler on the command-line. To solve the linear elastic problem above for a specific choice of parameter values (the Lamé constants  $\mu$  and  $\lambda$ ), a user may enter the following code in a file named .<br>Elasticity.ufl<sup>[2](#page-0-0)</sup>:

*UFL code*

*UFL code*

```
V = VectorElement("Lagrange", tetrahedron, 1)
```

```
|u = TrialFunction(V)
```

```
v = TestFunction(V)
```
<sup>&</sup>lt;sup>2</sup>Note that 'lambda' has been deliberately misspelled since it is a reserved keyword in Python.

```
f = Coefficient(V)E = 10.0\vertnu = 0.3
mu = E/(2.0*(1.0 + nu))\ln bda = E*nu/((1.0 + nu)*(1.0 - 2.0*nu))def sigma(v):
    return 2.0*mu*sym(grad(v)) + lmbda*tr(sym(grad(v)))*Identity(v.cell().d)
a = inner(sigma(u), sym(grad(v))) *dxL = dot(f, v)*dx
```
This code may be compiled using a UFL/UFC compliant form compiler to generate UFC C++ code. For example, using FFC:

```
Bash code
ffc -l dolfin Elasticity.ufl
```
This generates a C++ header file (including implementation) named Elasticity.h which may be included in a C++ program and used to instantiate the two forms a and L:

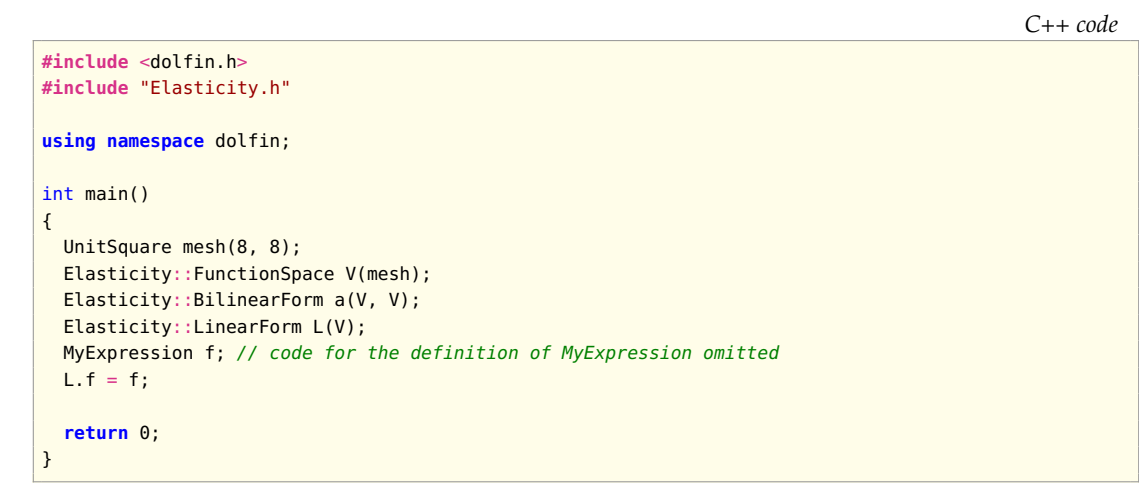

The instantiation of the forms involves the instantiation of the FunctionSpace on which the forms are defined. Any coefficients appearing in the definition of the forms (here the right-hand side f) must be attached after the creation of the forms.

Python users may rely on automated code generation, and define variational forms directly as part of a Python script:

*Python code*

```
from dolfin import *
\sqrt{\mathsf{mesh}} = \mathsf{UnitSquare}(8, 8)V = VectorElement("Lagrange", tetrahedron, 1)\vert u \vert = TrialFunction(V)
v = TestFunction(V)f = MyExpression() # code emitted for the definition of f
E = 10.0
```

```
\vertnu = 0.3
m = E/(2.0*(1.0 + nu))lmbda = E*nu/((1.0 + nu)*(1.0 - 2.0*nu))def sigma(v):
    return 2.0*mu*sym(grad(v)) + lmbda*tr(sym(grad(v)))*Identity(v.cell().d)
a = inner(sigma(u), sym(grad(v))) *dxL = dot(f, v) * dx
```
This script will trigger automatic code generation for the definition of the FunctionSpace V. Code generation of the two forms a and L is postponed until the point when the corresponding discrete operators (the matrix and vector) are assembled.

#### *11.3.8 Finite element assembly*

A core functionality of DOLFIN is the assembly of finite element variational forms. Given a variational form (a), DOLFIN assembles the corresponding discrete operator (A). The assembly of the discrete operator follows the general algorithm described in Chapter [7](#page-146-0). The following code illustrates how to assemble a scalar (m), a vector (b) and a matrix (A) from a functional (M), a linear form (L) and a bilinear form (a), respectively:

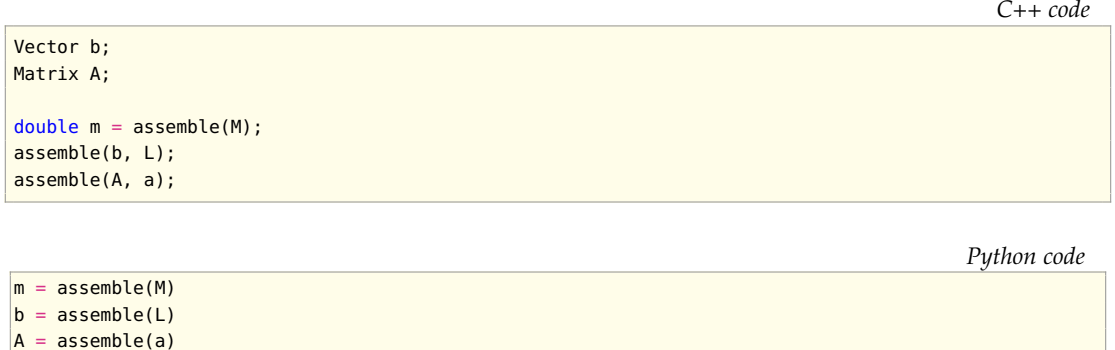

The assembly of variational forms from the Python interface automatically triggers code generation, compilation and linking at run-time. The generated code is automatically instantiated and sent to the DOLFIN C++ compiler. As a result, finite element assembly from the Python interface is equally efficient as assembly from the C++ interface, with only a small overhead for handling the automatic code generation. The generated code is cached for later reuse, hence repeated assembly of the same form or running the same program twice does not re-trigger code generation. Instead, the previously generated code is automatically loaded.

DOLFIN provides a common assembly algorithm for the assembly of tensors of any rank (scalars, vectors, matrices, . . . ) for any form. This is possible since the assembly algorithm relies on the GenericTensor interface, portions of the assembly algorithm that depend on the variational form and its particular discretization are generated prior to assembly, and the mesh interface is dimensionindependent. The assembly algorithm accepts a number of optional arguments that control whether the sparsity of the assembled tensor should be reset before assembly and whether the tensor should be zeroed before assembly. Arguments may also be supplied to specify subdomains of the Mesh if the form is defined over particular subdomains (using  $dx(0)$ ,  $dx(1)$  etc.).

In addition to the assemble function, DOLFIN provides the assemble\_system function which assembles a pair of forms consisting of a bilinear and a linear form and applies essential boundary conditions during the assembly process. The application of boundary conditions as part of the call to assemble\_system preserves symmetry of the matrix being assembled (see Chapter [7](#page-146-0)).

The assembly algorithms have been parallelized for both distributed memory architectures (clusters) using MPI and shared memory architectures (multi-core) using OpenMP. This is discussed in more detail in Section [11](#page-221-0).4.

## *11.3.9 Boundary conditions*

DOLFIN handles the application of both Neumann (natural) and Dirichlet (essential) boundary conditions.[3](#page-0-0) Natural boundary conditions are usually applied via the variational statement of a problem, whereas essential boundary conditions are usually applied to the discrete system of equations.

*Natural boundary conditions.* Natural boundary conditions typically appear as boundary terms as the result of integrating by parts a partial differential equation multiplied by a test function. As a simple example, we consider the linear elastic variational problem. The partial differential equation governing the displacement of an elastic body may be expressed as

<span id="page-207-0"></span>
$$
-\nabla \cdot \sigma(u) = f \quad \text{in } \Omega,\n\sigma u = g \quad \text{on } \Gamma_N \subset \partial \Omega,\nu = u_0 \quad \text{on } \Gamma_D \subset \partial \Omega,
$$
\n(11.5)

where *u* is the unknown displacement field to be computed,  $\sigma(u)$  is the stress tensor, *f* is a given body force, *g* is a given traction on a portion  $\Gamma_N$  of the boundary, and  $u_0$  is a given displacement on a portion  $\Gamma_D$  of the boundary. Multiplying by a test function *v* and integrating by parts, we obtain

$$
\int_{\Omega} \sigma(u) : \epsilon(v) \, \mathrm{d}x - \int_{\partial \Omega} \sigma n \cdot v \, \mathrm{d}s = \int_{\Omega} f \cdot v \, \mathrm{d}x,\tag{11.6}
$$

where we have used the symmetry of  $\sigma(u)$  to replace  $\nabla v$  by the symmetric gradient  $\epsilon(v)$ . Since the displacement *u* is known on the Dirichlet boundary  $\Gamma_D$ , we let  $v = 0$  on  $\Gamma_D$ . Furthermore, we replace *σn* by the given traction *g* on the remaining (Neumann) portion of the boundary  $\Gamma_N$  to obtain

$$
\int_{\Omega} \sigma(u) : \epsilon(v) dx = \int_{\Omega} f \cdot v dx + \int_{\Gamma_N} g \cdot v ds.
$$
\n(11.7)

The following code demonstrates how to implement this variational problem in the UFL form language, either as part of a .ufl file or as part of a Python script:

*UFL code*

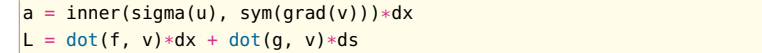

To specify that the boundary integral dot( $g$ ,  $v$ )\*ds should only be evaluated along the Neumann boundary  $\Gamma_{\rm N}$ , one must specify which part of the boundary is included in the ds integral. An easy way to accomplish this is to specify g in such a way that it is zero on the Neumann boundary. In cases where this is not convenient, one must instead specify the Neumann boundary in terms of a FacetFunction. This FacetFunction must specify for each facet of the Mesh to which part of the boundary it belongs. For the current example, an appropriate strategy is to mark each facet on the

<sup>3</sup>As noted in Chapter [3](#page-76-0), Dirichlet boundary conditions may sometimes be *natural* and Neumann boundary conditions may sometimes be *essential*.

Neumann boundary by 0 and all other facets (including facets internal to the domain) by 1. This can be accomplished in a number of different ways. One simple way to do this is to use the program [MeshBuilder](#page-727-0) and graphically mark the facets of the Mesh. Another option is through the DOLFIN class SubDomain. The following code illustrates how to mark all boundary facets to the left of  $x = 0.5$ as the Neumann boundary. Note the use of the on\_boundary argument supplied by DOLFIN to the inside function. This argument informs whether a point is located on the boundary *∂*Ω of Ω, and this allows us to mark only facets that are on the boundary and to the left of  $x = 0.5$ . Also note the use of DOLFIN\_EPS which makes sure that we include points that, as a result of finite precision arithmetic, may be located just to the right of  $x = 0.5$ .

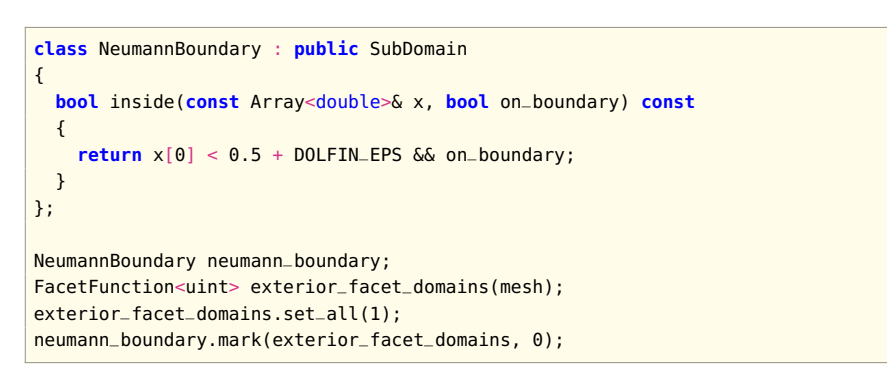

*Python code*

*C++ code*

```
class NeumannBoundary(SubDomain):
    def inside(self, x, on_boundary):
        return x[0] < 0.5 + DOLFIN_EPS and on_boundary
neumann_boundary = NeumannBoundary()exterior_facet_domains = FacetFunction("uint", mesh)
exterior_facet_domains.set_all(1)
neumann_boundary.mark(exterior_facet_domains, 0)
```
The correct specification of boundaries is a common error source. For debugging the specification of boundary conditions, it can be helpful to plot the FacetFunction that specifies the boundary markers by writing the FacetFunction to a VTK file (see the file I/O section) or using the plot command. When using the plot command, the plot shows the facet values interpolated to the vertices of the Mesh. As a result, care must be taken to interpret the plot close to domain boundaries (corners) in this case. The issue is not present in the VTK output.

In the above example, we mark the Neumann boundary by 0. This is appropriate since in the UFL form language, ds is the same as  $ds(0)$ . The default domain of integration is the domain marked by 0. One could also have used ds(1) and marked the Neumann boundary by 1.

*Essential boundary conditions.* The application of essential boundary conditions is handled by the class DirichletBC. Using this class, one may specify a Dirichlet boundary condition in terms of a FunctionSpace, a Function or an Expression, and a subdomain. The subdomain may be specified either in terms of a SubDomain object or in terms of a FacetFunction. A DirichletBC specifies that the solution should be equal to the given value on the given subdomain.

The following code examples illustrates how to define the Dirichlet condition  $u(x) = u_0(x) = \sin x$  on the Dirichlet boundary  $\Gamma_D$  (assumed here to be the part of the boundary to the right of  $x = 0.5$ ) for the elasticity problem ([11](#page-207-0).5) using the SubDomain class. Alternatively, the subdomain may be specified using a FacetFunction.

*C++ code*

```
class DirichletValue : public Expression
{
 void eval(Array<double>& values, const Array<double>& x) const
 {
   values[0] = sin(x[0]);}
};
class DirichletBoundary : public SubDomain
{
 bool inside(const Array<double>& x, bool on_boundary) const
 {
   return x[0] > 0.5 - DOLFIN_EPS && on_boundary;
 }
};
DirichletValue u_0;
DirichletBoundary Gamma_D;
DirichletBC bc(V, u_0, Gamma_D);
```
*Python code*

```
class DirichletValue(Expression):
    def eval(self, value, x):
        values[0] = sin(x[0])class DirichletBoundary(SubDomain):
    def inside(self, x, on_boundary):
        return x[0] > 0.5 - DOLFIN_EPS and on_boundary
|u=0 = DirichletValue()
Gamma_D = DirichletBoundary()
bc = DirichletBC(V, u_0, Gamma_D)
```
Python users may also use the following compact syntax:

*Python code*

```
|u_0 = Expression("sin(x[0])")
bc = DirichletBC(V, u_0, "x[0] > 0.5 and on_boundary")
```
To speed up the application of Dirichlet boundary conditions, users of the Python interface may also use the function compile\_subdomains. For details of this, we refer to the DOLFIN Programmer's Reference.

A Dirichlet boundary condition can be applied to a linear system or to a vector of degrees of freedom associated with a Function, as illustrated by the following code examples:

```
C++ code
bc.apply(A, b);
bc.apply(u.vector());
                                                                                          Python code
```

```
bc.apply(A, b)
bc.apply(u.vector())
```
The application of a Dirichlet boundary condition to a linear system will identify all degrees of freedom that should be set to the given value and modify the linear system such that its solution respects the boundary condition. This is accomplished by zeroing and inserting 1 on the diagonal of the rows of the matrix corresponding to Dirichlet values, and inserting the Dirichlet value in the corresponding entry of the right-hand side vector. This application of boundary conditions does not preserve symmetry. If symmetry is required, one may alternatively consider using the assemble\_system function which applies Dirichlet boundary conditions symmetrically as part of the assembly process.

Multiple boundary conditions may be applied to a single system or vector. If two different boundary conditions are applied to the same degree of freedom, the last applied value will overwrite any previously set values.

#### *11.3.10 Variational problems*

Variational problems (finite element discretizations of partial differential equations) can be easily solved in DOLFIN using the class VariationalProblem. This is done by first specifying a VariationalProblem in terms of a pair of forms and (possibly) boundary conditions, and then calling the solve member function.

Both linear and nonlinear problems can be solved. A linear problem must be expressed in the following canonical form: find  $u \in V$  such that

$$
a(u,v) = L(v) \quad \forall v \in \hat{V}.\tag{11.8}
$$

A nonlinear problem must be expressed in the following canonical form: find  $u \in V$  such that

$$
F(u;v) = 0 \quad \forall v \in \hat{V}.
$$
 (11.9)

In the case of a linear variational problem specified in terms of a bilinear form a and a linear form L, the solution is computed by assembling the matrix A and vector b of the corresponding linear system, then applying boundary conditions to the system, and finally solving the linear system. In the case of a nonlinear variational problem specified in terms of a linear form F and a bilinear form dF (the derivative or Jacobian of F), the solution is computed by Newton's method. DOLFIN determines whether a problem is linear or nonlinear based on the given forms; if a pair of bilinear and linear forms (a and L) are given, then the problem is assumed to be linear, and if a pair of linear and bilinear forms (F and dF) are given, then the problem is assumed to be nonlinear.

The code examples below demonstrate how to solve a linear variational problem specified in terms of a bilinear form a, a linear form L and a list of Dirichlet boundary conditions given as DirichletBC objects:

*C++ code*

```
std::vector<const BoundaryCondition*> bcs;
bcs.push_back(&bc0);
bcs.push_back(&bc1);
bcs.push_back(&bc2);
VariationalProblem problem(a, L, bcs);
Function u(V);
problem.solve(u);
```
*Python code*

 $bcs = [bc0, bc1, bc2]$ 

```
problem = VariationalProblem(a, L, bcs)
|u = problem.solve()
```
To solve a nonlinear variational problem, one must supply both a linear form F and its derivative dF, which is a bilinear form. In many cases, the derivative can be easily computed using the function derivative, either in a .ufl form file or as part of a Python script. We here demonstrate how a nonlinear problem may be solved using the Python interface:

*Python code*

```
u = Function(V)du = TrialFunction(V)\vert v \vert = TestFunction(V)
F = inner((1 + u**2)*grad(u), grad(v))*dx - f*v*dx)dF = derivative(F, u, du)problem = VariationalProblem(F, dF, bcs)problem.solve(u)
```
A VariationalProblem provides a range of parameters that can be adjusted to control the solution process. To view the list of available parameters for a VariationalProblem object problem, issue the command info(problem, true) from C++ or info(problem, True) from Python.

## *11.3.11 File I/O and visualization*

*Preprocessing.* DOLFIN has capabilities for mesh generation only in the form of the built-in meshes UnitSquare, UnitCube, etc. External software must be used to generate more complicated meshes. To simplify this process, DOLFIN provides a simple script dolfin-convert to convert meshes from other formats to the DOLFIN XML format. Currently supported file formats are listed in Table [11](#page-212-0).4. The following code illustrates how to convert a mesh from the Gmsh format (suffix .msh or .gmsh) to the DOLFIN XML format:

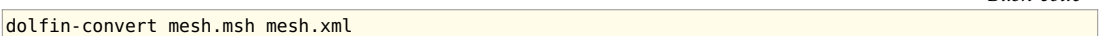

Once a mesh has been converted to the DOLFIN XML file format, it can be read into a program, as illustrated by the following code examples:

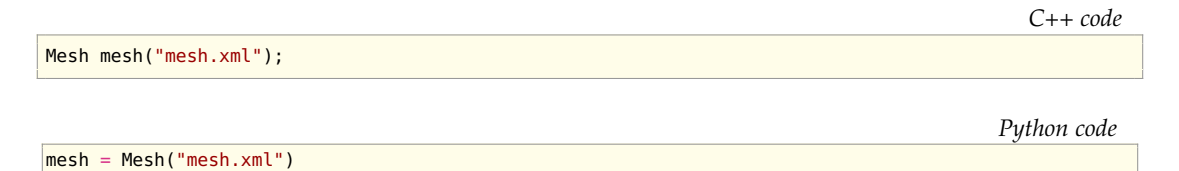

*Postprocessing.* To visualize a solution (Function), a Mesh or a MeshFunction, the plot command[4](#page-0-0) can be issued, from either C++ or Python:

*C++ code*

*Bash code*

plot(u); plot(mesh); plot(mesh\_function);

<sup>4</sup>The plot command requires a working installation of the viper Python module. Plotting finite elements requires access to the ffc plotting module.

<span id="page-212-0"></span>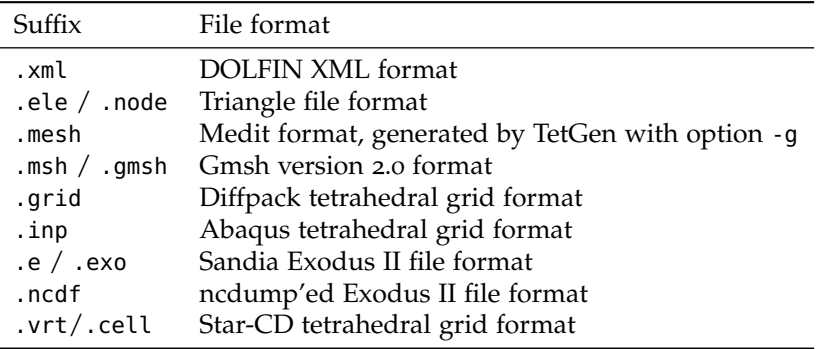

Table 11.4: List of file formats supported by the dolfin-convert script.

Figure 11.6: Plotting a mesh using the DOLFIN plot command, here the mesh dolfin-1.xml.gz distributed with DOLFIN.

<span id="page-212-1"></span>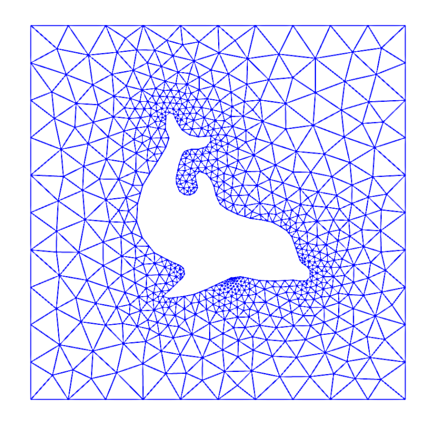

*Python code*

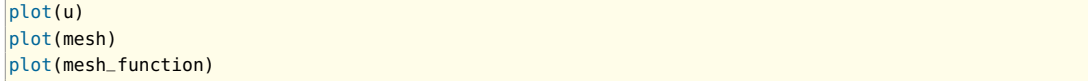

Example plots generated using the plot command are presented in Figures [11](#page-212-1).6 and [11](#page-212-2).7. From Python, one can also plot expressions and finite elements:

<span id="page-212-2"></span>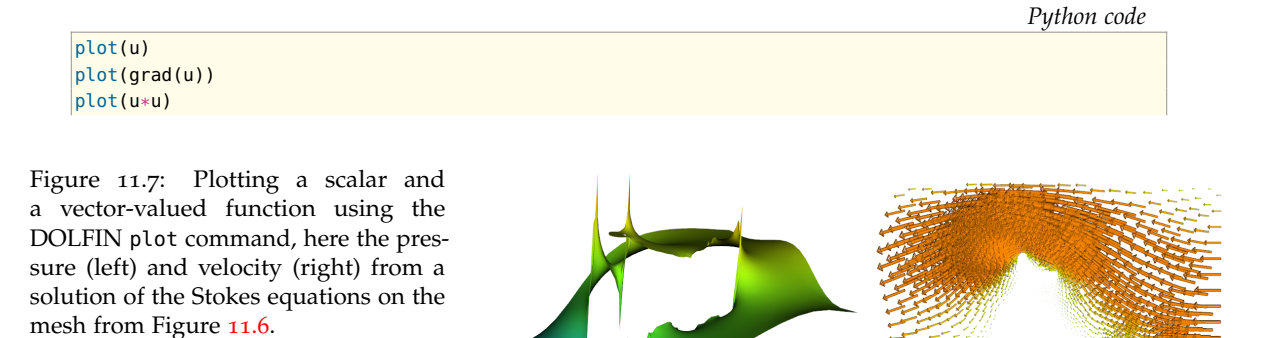

```
element = FiniteElement("BDM", tetrahedron, 3)
plot(element)
```
To enable interaction with a plot window (rotate, zoom) from Python, call the function interactive, or add an optional argument interactive=True to the plot command.

The plot command provides rudimentary plotting, and advanced postprocessing is better handled by external software such as [ParaView](#page-729-3) and [MayaVi](#page-727-1)2. This is easily accomplished by storing the solution (a Function object) to file in PVD format (ParaView Data, an XML-based format). This can be done in both C++ and Python by writing to a file with the .pvd extension, as illustrated in the following code examples:

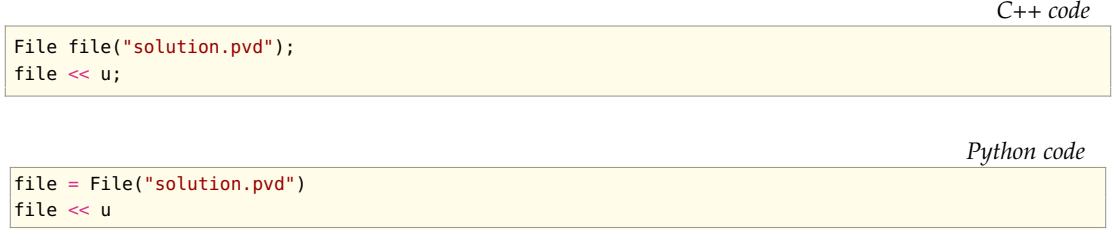

The standard PVD format is ASCII based, hence the file size can become very large for large data sets. To use a compressed binary format, a string "compressed" can be used when creating a PVD-based File object:

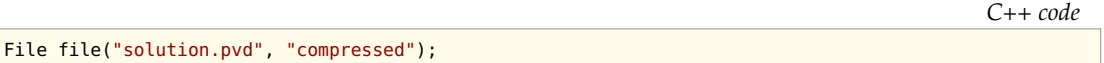

If multiple Functions are written to the same file (by repeated use of <<), then the data is interpreted as a time series, which may then be animated in ParaView or MayaVi2. Each frame of the time series is stored as a .vtu (VTK unstructured data) file, with references to these files stored in the .pvd file. When writing time-dependent data, it can be useful to store the time t of each snapshot. This is done as illustrated below:

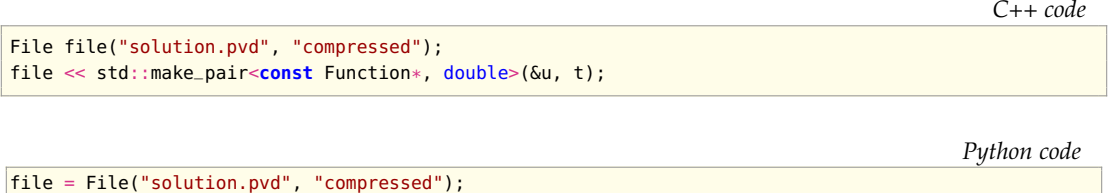

Storing the time is particularly useful when animating simulations that use a varying time step. The PVD format supports parallel post-processing. When running in parallel, a single .pvd file is created and a .vtu file is created for the data on each partition. Results computed in parallel can be viewed seamlessly using ParaView.

*DOLFIN XML format.* DOLFIN XML is the native format of DOLFIN. An advantage of XML is that it is a robust and human-readable format. If the files are compressed, there is also little overhead in terms of file size compared to a binary format.

Many of the classes in DOLFIN can be written to and from DOLFIN XML files using the standard stream operators << and >>, as illustrated in the following code examples:

file  $\ll$  (u, t)

mesh\_file >> mesh;

```
File vector_file("vector.xml");
vector_file << vector;
vector_file >> vector;
File matrix_file("matrix.xml");
matrix_file << matrix;
matrix_file >> matrix;
File mesh_file("mesh.xml");
mesh_file << mesh;
```
File parameters\_file("parameters.xml"); parameters\_file << parameters; parameters\_file >> parameters;

*Python code*

```
vector_file = File("vector.xml")
vector_file << vector
vector_file >> vector
\sqrt{matrix_file = File("matrix.xml")}matrix_file << matrix
max_{i \in \{1, 2\}} matrix
mech_file = File("mesh.xml")mesh_file << mesh
mesh_file \gg meshparameters_file = File("parameters.xml")
parameters_file << parameters
parameters_file >> parameters
```
One cannot read/write Function and FunctionSpace objects since the representation of a FunctionSpace (and thereby the representation of a Function) relies on generated code.

DOLFIN automatically handles *reading* of gzipped XML files. Thus, one may save space by storing meshes and other data in gzipped XML files (with suffix .xml.gz).

*Time series.* For time-dependent problems, it may be useful to store a sequence of solutions or meshes in a format that enables fast reading/writing of data. For this purpose, DOLFIN provides the TimeSeries class. This enables the storage of a series of Vectors (of degrees of freedom) and/or Meshes. The following code illustrates how to store a series of Vectors and Meshes to a TimeSeries:

*C++ code*

```
TimeSeries time_series("simulation_data");
while (t < T)
{
  ...
 time_series.store(u.vector(), t);
time_series.store(mesh, t);
 t \neq dt:
}
```
*Python code*

*C++ code*

```
time_series = TimeSeries("simulation_data")
while t < T:
   ...
   time_series.store(u.vector(), t)
   time_series.store(mesh, t)
   t \neq dt
```
Data in a TimeSeries are stored in a binary format with one file for each stored dataset (Vector or Mesh) and a common index. Data may be retrieved from a TimeSeries by calling the retrieve member function as illustrated in the code examples below. If a dataset is not stored at the requested time, then the values are interpolated linearly for Vectors. For Meshes, the closest data point will be used.

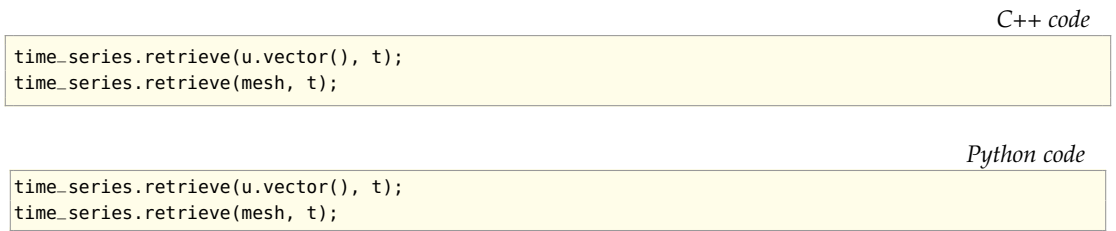

## *11.3.12 Logging / diagnostics*

DOLFIN provides a simple interface for the uniform handling of log messages, including warnings and errors. All messages are collected to a single stream, which allows the destination and formatting of the output from an entire program, including the DOLFIN library, to be controlled by the user.

*Printing messages.* Informational messages from DOLFIN are normally printed using the info command. This command takes a string argument and an optional list of variables to be formatted, much like the standard C printf command. Note that the info command automatically appends a newline to the given string. Alternatively, C++ users may use the dolfin::cout and dolfin::endl object for C++ style formatting of messages as illustrated below.

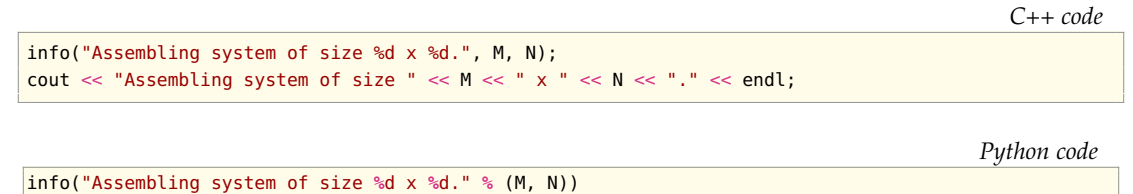

The info command and the dolfin::cout/endl objects differ from the standard C printf command and the C++ std::cout/endl objects in that the output is directed into a special stream, the output of which may be redirected to destinations other than standard output. In particular, one may completely disable output from DOLFIN, or select the verbosity of printed messages, as explained below.

*Warnings and errors.* In addition to the info command, DOLFIN provides the commands warning and error that can be used to issue warnings and errors, respectively. These two commands work in much the same way as the info command. However, the warning command will prepend the given message with "Warning: " and the error command will raise an exception that can be caught, from both C++ and Python. Both commands will also print the message at a *log level* higher than messages printed using info.
# *11.3. FUNCTIONALITY* 213

*Setting the log level.* The DOLFIN log level determines which messages routed through the logging system will be printed. Only messages on a level higher than or equal to the current log level are printed. The log level of DOLFIN may be set using the function set\_log\_level. This function expects an integer value that specifies the log level. To simplify the specification of the log level, one may use one of a number of predefined log levels as listed in the table below. The default log level is INFO. Log messages may be switched off entirely by calling the command set\_log\_active(false) from C++ and set\_log\_active(False) from Python. For technical reasons, the log level for debugging messages is named DBG in C++ and DEBUG in Python.

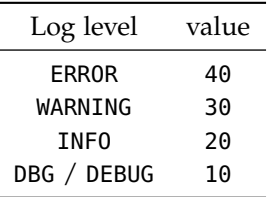

To print messages at an arbitrary log level, one may specify the log level to the info command, as illustrated in the code examples below.

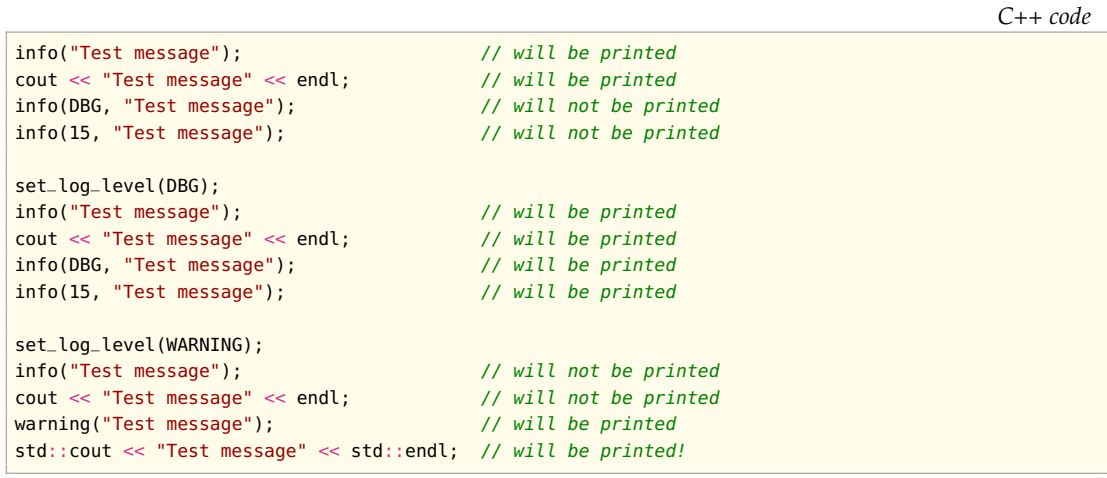

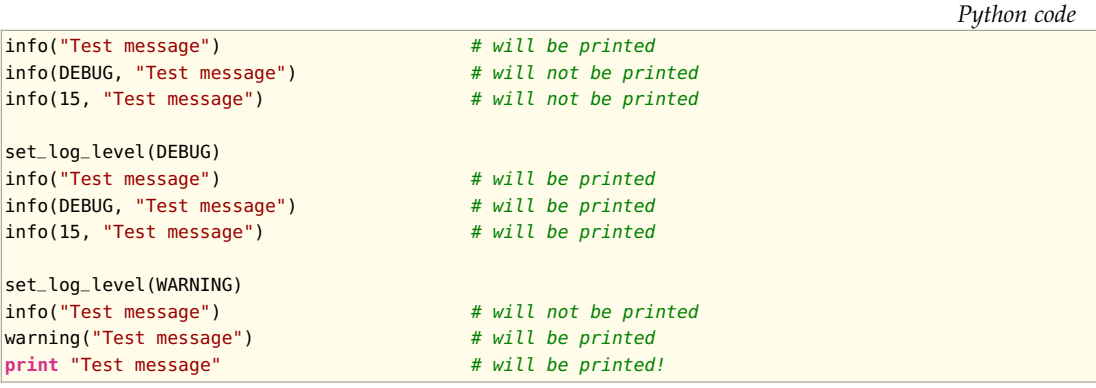

*Printing objects.* Many of the standard DOLFIN objects can be printed using the info command, as illustrated in the code examples below.

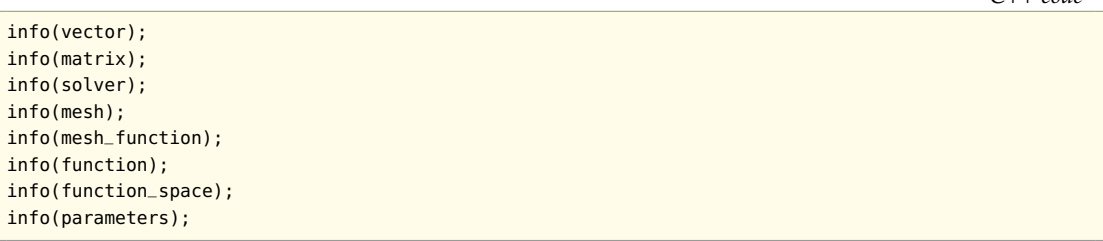

*Python code*

*C++ code*

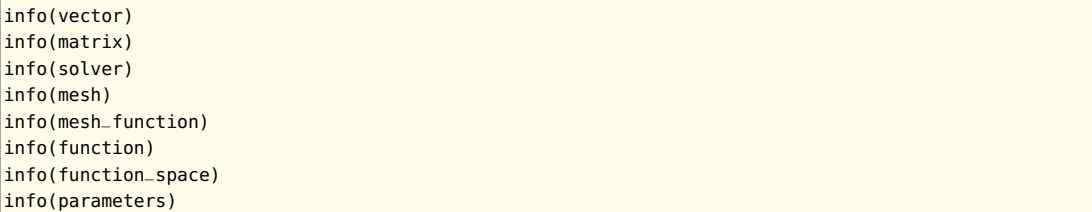

The above commands will print short informational messages. For example, the command info(mesh) may result in the following output:

*Generated code* <Mesh of topological dimension 2 (triangles) with 25 vertices and 32 cells, ordered>

In the Python interface, the same short informal message can be printed by calling print mesh. To print more detailed data, one may set the verbosity argument of the info function to true (defaults to false), which will print a detailed summary of the object.

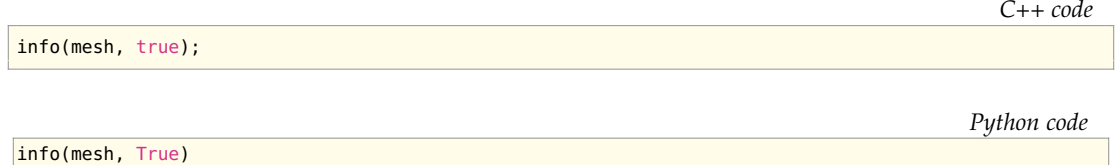

The detailed output for some objects may be very lengthy.

*Tasks and progress bars.* In addition to basic commands for printing messages, DOLFIN provides a number of commands for organizing the diagnostic output from a simulation program. Two such commands are begin and end. These commands can be used to nest the output from a program; each call to begin increases the indentation level by one unit (two spaces), while each call to end decreases the indentation level by one unit.

Another way to provide feedback is via progress bars. DOLFIN provides the Progress class for this purpose. Although an effort has been made to minimize the overhead of updating the progress bar, it should be used with care. If only a small amount of work is performed in each iteration of a loop, the relative overhead of using a progress bar may be substantial. The code examples below illustrate the use of the begin/end commands and the progress bar.

#### *11.3. FUNCTIONALITY* 215

```
begin("Starting nonlinear iteration.");
info("Updating velocity.");
info("Updating pressure.");
info("Computing residual.");
end():
Progress p("Iterating over all cells.", mesh.num_cells());
for (CellIterator cell(mesh); !cell.end(); ++cell)
{
 ...
 p++;
}
Progress q("Time-stepping");
while (t < T)
{
 ...
 t \neq dt;
 q = t / T;}
```
*Python code*

```
begin("Starting nonlinear iteration.")
info("Updating velocity.")
info("Updating pressure.")
info("Computing residual.")
end()p = Progress("Iterating over all cells.", mesh.num_cells())
for cell in cells(mesh):
  ...
  p += 1
q = Progress q("Time-stepping")
while t < T:
  ...
  t \neq dtq.update(t / T)
```
*Setting timers.* Timing can be accomplished using the Timer class. A Timer is automatically started when it is created, and automatically stopped when it goes out of scope. Creating a Timer at the start of a function is therefore a convenient way to time that function, as illustrated in the code examples below.

*C++ code*

```
void solve(const Matrix& A, Vector& x, const Vector& b)
{
 Timer timer("Linear solve");
 ...
}
```
*Python code*

```
def solve(A, b):
 timer = Timer("Linear solve")
  ...
 return x
```
One may explicitly call the start and stop member functions of a Timer. To directly access the value of a timer, the value member function can be called. A summary of the values of all timers created during the execution of a program can be printed by calling the summary function.

# *11.3.13 Parameters*

DOLFIN keeps a global database of parameters that control the behavior of its various components. Parameters are controlled via a uniform type-independent interface that allows the retrieval of parameter values, modification of parameter values, and the addition of new parameters to the database. Different components (classes) of DOLFIN also rely on parameters that are local to each instance of the class. This permits different parameter values to be set for different objects of a class. Parameter values can be either integer-valued, real-valued (standard double or extended precision), string-valued, or boolean-valued. Parameter names must not contain spaces.

*Accessing parameters.* Global parameters can be accessed through the global variable parameters. The below code illustrates how to print the values of all parameters in the global parameter database, and how to access and change parameter values.

*C++ code*

```
info(parameters, True);
uint num_threads = parameters["num_threads"];
bool allow_extrapolation = parameters["allow_extrapolation"];
parameters["num_threads"] = 8;
parameters["allow_extrapolation"] = true;
```
*Python code*

```
info(parameters, True)
num_threads = parameters["num_threads"]
allow_extrapolation = parameters["allow_extrapolation"]
parameters["num_threads"] = 8
parameters["allow_extrapolation"] = True
```
Parameters that are local to specific components of DOLFIN can be controlled by accessing the member variable named parameters. The following code illustrates how to set some parameters for a Krylov solver.

*C++ code*

```
KrylovSolver solver;
solver.parameters["absolute_tolerance"] = 1e-6;
solver.parameters["report"] = true;
solver.parameters("gmres")["restart"] = 50;
solver.parameters("preconditioner")["reuse"] = true;
```
*Python code*

```
solver = KrylovSolver()
solver.parameters["absolute_tolerance"] = 1e-6
solver.parameters["report"] = True
solver.parameters["gmres"]["restart"] = 50
solver.parameters["preconditioner"]["reuse"] = True
```
The above example accesses the nested parameter databases "gmres" and "preconditioner". DOLFIN parameters may be nested to arbitrary depths, which helps with organizing parameters into different categories. Note the subtle difference in accessing nested parameters in the two interfaces. In the C++

#### *11.3. FUNCTIONALITY* 217

interface, nested parameters are accessed by brackets ("..."), and in the Python interface are they accessed by square brackets ["..."]. The parameters that are available for a certain component can be viewed by using the info function.

*Adding parameters.* Parameters can be added to an existing parameter database using the add member function which takes the name of the new parameter and its default value. It is also simple to create new parameter databases by creating a new instance of the Parameters class. The following code demonstrates how to create a new parameter database and adding to it a pair of integer-valued and floating-point valued parameters.

```
Parameters parameters("my_parameters");
my_parameters.add("foo", 3);
my_parameters.add("bar", 0.1);
```

```
my_parameters = Parameters("my_parameters")
my_parameters.add("foo", 3)
my_parameters.add("bar", 0.1)
```
A parameter database resembles the dict class in the Python interface. A user can iterate over the keys, values and items:

```
for key, value in parameters.items():
    print key, value
```
A Python dict can also be used to update a Parameter database:

```
d = dict(num_threads=4, krylov_solver=dict(absolute_tolerance=1e-6))
parameters.update(d)
```
A parameter database can also be created in more compact way in the Python interface:

```
my_parameters = Parameters("my_parameters", foo=3, bar=0.1,
                           nested=Parameters("nested", baz=True))
```
*Parsing command-line parameters.* Command-line parameters may be parsed into the global parameter database or into any other parameter database. The following code illustrates how to parse commandline parameters in C++ and Python, and how to pass command-line parameters to the program.

```
C++ code
```

```
int main(int argc, char* argv[])
{
  ...
 parameters.parse(argc, argv);
  ...
}
```
*Python code*

parameters.parse()

*Python code*

*Python code*

*Python code*

*Python code*

*C++ code*

#### 218 *CHAPTER 11. DOLFIN: A C++/PYTHON FINITE ELEMENT LIBRARY*

*Bash code*

#### python myprogram.py --num\_threads 8 --allow\_extrapolation **true**

*Storing parameters to file.* It can be useful to store parameter values to file, for example to document which parameter values were used to run a simulation or to reuse a set of parameter values from a previous run. The following code illustrates how to write and then read back parameter values to/from a DOLFIN XML file.

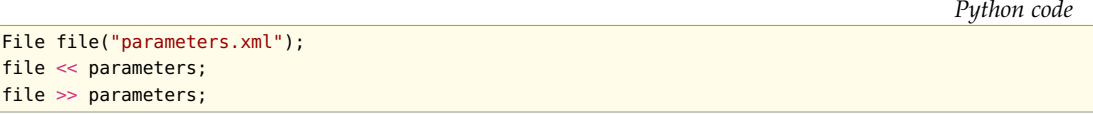

*C++ code*

```
file = File("parameters.xml")
file << parameters
file >> parameters
```
# *11.4 Implementation notes*

In this section, we comment on specific aspects of the implementation of DOLFIN, including parallel computing, the generation of the Python interface, and just-in-time compilation.

## *11.4.1 Parallel computing*

DOLFIN supports parallel computing on multi-core workstations through to massively parallel supercomputers. It is designed such that users can perform parallel simulations using the same code that is used for serial computations.

Two paradigms for parallel simulation are supported. The first paradigm is multithreading for shared memory machines. The second paradigm is fully distributed parallelization for distributed memory machines. For both paradigms, special preprocessing of a mesh is required. For multithreaded parallelization, a so-called coloring approach is used (see Figure [11](#page-222-0).8a), and for distributed parallelization a mesh partitioning approach is used (see Figure [11](#page-222-0).8b). Aspects of these two approaches are discussed below. It also possible to combine the approaches, thereby yielding hybrid approaches to leverage the power of modern clusters of multi-core processors.

*Shared memory parallel computing.* Multithreaded assembly for finite element matrices and vectors on shared memory machines is supported using OpenMP. It is activated by setting the number of threads to use via the parameter system. For example, the code

*C++ code*

parameters["num\_threads"] = 6;

instructs DOLFIN to use six threads in the assembly process. During assembly, DOLFIN loops over the cells or cell facets in a mesh, and computes local contributions to the global matrix or vector, which are then added to the global matrix or vector. When using multithreaded assembly, each thread is assigned a collection of cells or facets for which it is responsible. This is transparent to the user. The use of multithreading requires design care to avoid race conditions, which occur if multiple threads attempt to write to the same memory location at the same time. Race conditions will typically

# *11.4. IMPLEMENTATION NOTES* 219

Figure 11.8: A mesh that is (a) colored based on facet connectivity such that cells that share a common facet have different colors and (b) partitioned into 12 parts, with each partition indicated by a color.

<span id="page-222-0"></span>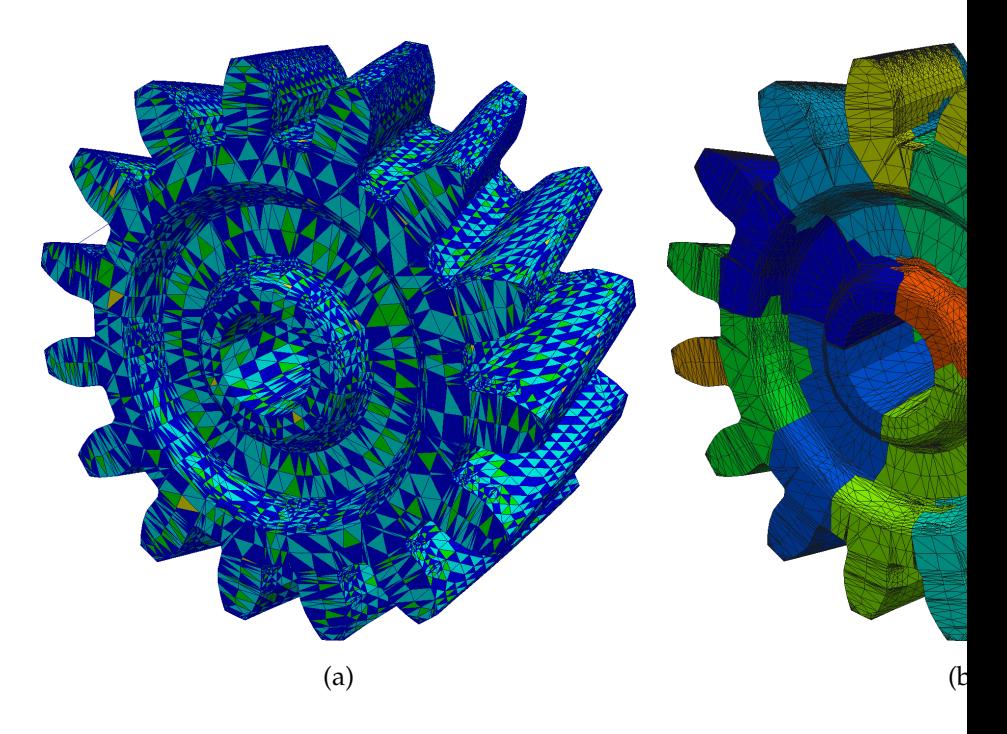

result in unpredictable behavior of a program. To avoid race conditions during assembly, which would occur if two threads were to add values to a global matrix or vector at almost the same time, DOLFIN uses a graph coloring approach. Before assembly, the mesh on a given process is 'colored' such that each cell is assigned a color (which in practice is an integer) and such that no two neighboring cells have the same color. The sense in which cells are neighbors for a given problem depends on the type of finite element being used. In most cases, cells that share a vertex are considered neighbors, but in other cases cells that share edges or facets may be considered neighbors. During assembly, cells are assembled by color. All cells of the first color are shared among the threads and assembled, and this is followed by the next color. Since cells of the same color are not neighbors, and therefore do not share entries in the global matrix or vector, race conditions will not occur during assembly. The coloring of a mesh is performed in DOLFIN using either the interface to the Boost Graph Library or the interface to Zoltan (which is part of the Trilinos project). Figure [11](#page-222-0).8a shows a mesh that has been colored such that no two neighboring cells (in the sense of a shared facet) are of the same color. Multithreaded support in third-party linear algebra libraries is limited at the present time, but is an area of active development. The LU solver [PaStiX,](#page-729-0) which can be accessed via the PETSc linear algebra backend, supports multithreaded parallelism.

*Distributed parallel computing.* Fully distributed parallel computing is supported using the Message Passing Interface (MPI). To perform parallel simulations, DOLFIN should be compiled with MPI and a parallel linear algebra backend (such as PETSc or Trilinos) enabled. To execute a parallel simulation, a DOLFIN program should be launched using mpirun (the name of the program to launch MPI programs may differ on some computers). A C++ program using 16 processes can be executed using:

*Bash code*

mpirun -n 16 ./myprogram

and for Python:

# 220 *CHAPTER 11. DOLFIN: A C++/PYTHON FINITE ELEMENT LIBRARY*

*Bash code*

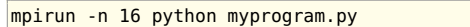

DOLFIN supports fully distributed parallel meshes, which means that each processor has a copy of only the portion of the mesh for which it is responsible. This approach is scalable since no processor is required to hold a copy of the full mesh. An important step in a parallel simulation is the partitioning of the mesh. DOLFIN can perform mesh partitioning in parallel using the libraries [ParMETIS](#page-729-1) and SCOTCH [\[Pellegrini\]](#page-729-2). The library to be used for mesh partitioning can be specified via the parameter system, e.g., to use SCOTCH:

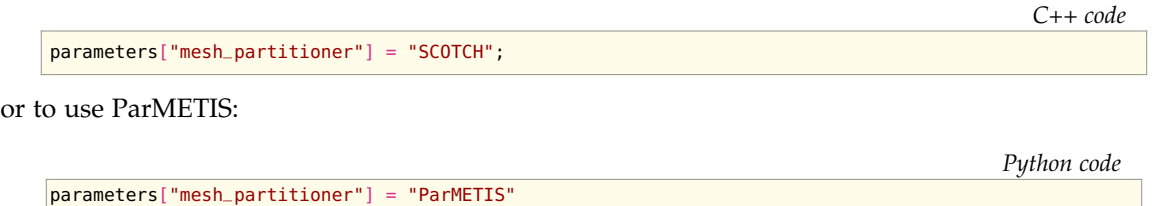

Figure [11](#page-222-0).8b shows a mesh that has been partitioned in parallel into 12 domains. One process would take responsibility for each domain.

If a parallel program is launched using MPI and a parallel linear algebra backend is enabled, then linear algebra operations will be performed in parallel. In most applications, this will be transparent to the user. Parallel output for postprocessing is supported through the PVD output format, and is used in the same way as for serial output. Each process writes an output file, and the single main output file points to the files produced by the different processes.

# *11.4.2 Implementation and generation of the Python interface*

The DOLFIN C++ library is wrapped to Python using the Simplified Wrapper and Interface Generator SWIG [\[Beazley,](#page-712-0) [1996](#page-712-0), [SWIG\]](#page-732-0) (see Chapter [20](#page-366-0) for more details). The wrapped C++ library is accessible in a Python module named cpp residing inside the main dolfin module of DOLFIN. This means that the compiled module, with all its functions and classes, can be accessed directly by:

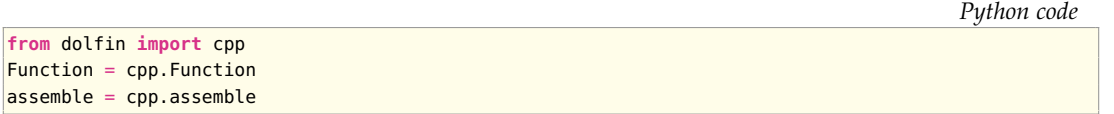

The classes and functions in the cpp module have the same functionality as the corresponding classes and functions in the C++ interface. In addition to the wrapper layer automatically generated by SWIG, the DOLFIN Python interface relies on a number of components implemented directly in Python. Both are imported into the Python module named dolfin. In the following sections, the key customizations to the DOLFIN interface that facilitate this integration are presented. The Python interface also integrates well with the NumPy and SciPy toolkits, which is also discussed below.

#### *11.4.3 UFL integration and just-in-time compilation*

In the Python interface, the UFL form language has been integrated with the Python wrapped DOLFIN  $C++$  module. When explaining the integration, we use in this section the notation dolfin::Foo or dolfin::bar to denote a C++ class or function in DOLFIN. The corresponding SWIG-wrapped classes or functions will be referred to as cpp.Foo and cpp.bar. A class in UFL will be referred to as ufl.Foo and a class in UFC as ufc::foo (note lower case). The Python classes and functions in the added

#### *11.4. IMPLEMENTATION NOTES* 221

Python layer on top of the wrapped C++ library, will be referred to as dolfin.Foo or dolfin.bar. The prefixes of the classes and functions are sometimes skipped for convenience. Most of the code snippets presented in this section are pseudo code. Their purpose is to illustrate the logic of a particular method or function. Parts of the actual code may be intentionally excluded. A reader can examine particular classes or functions in the code for a full understanding of the implementation.

*Construction of function spaces.* In the Python interface, ufl.FiniteElement and dolfin::FunctionSpace are integrated. The declaration of a FunctionSpace is similar to that of a ufl.FiniteElement, but instead of a cell type (for example, triangle) the FunctionSpace constructor takes a cpp.Mesh (dolfin.Mesh):

*Python code*

 $mech = UnitSquare(8, 8)$  $V =$  FunctionSpace(mesh, "Lagrange", 1)

In the Python constructor of FunctionSpace, a ufl.FiniteElement is instantiated. The FiniteElement is passed to a just-in-time (JIT) compiler, which returns compiled and Python-wrapped ufc objects: a ufc::finite\_element and a ufc::dofmap. These two objects, together with the mesh, are used to instantiate a cpp.FunctionSpace. The following pseudo code illustrates the instantiation of a FunctionSpace from the Python interface:

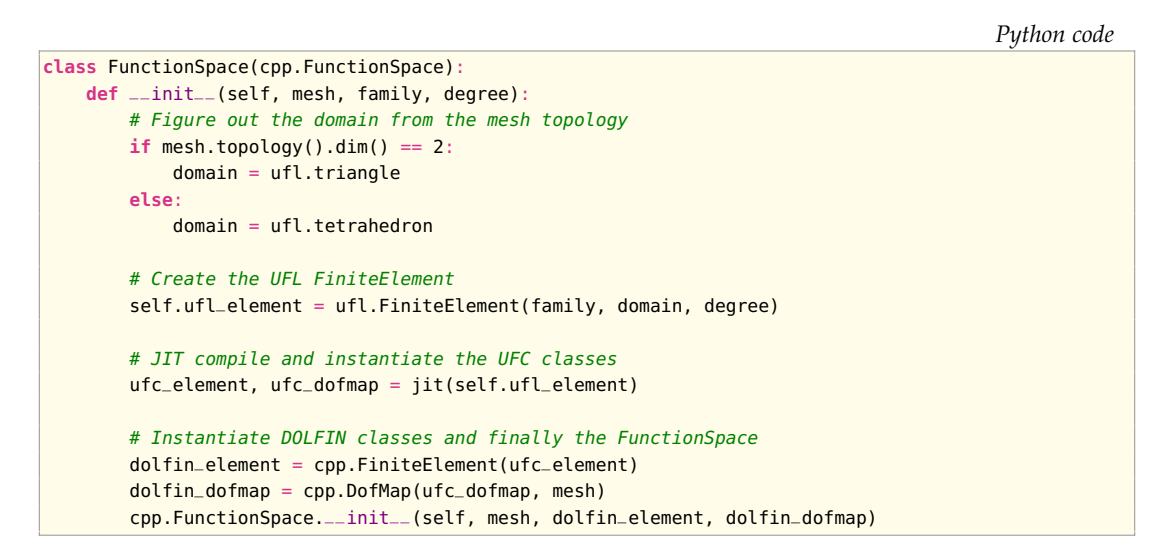

*Constructing arguments (trial and test functions).* The ufl.Argument class (the base class of ufl.TrialFunction and ufl.TestFunction) is subclassed in the Python interface. Instead of using a ufl.FiniteElement to instantiate the classes, a DOLFIN FunctionSpace is used:

*Python code*

 $|u = TrialFunction(V)|$  $v = TestFunction(V)$ 

The ufl.Argument base class is instantiated in the subclassed constructor by extracting the ufl.FiniteElement from the passed FunctionSpace, which is illustrated by the following pseudo code:

*Python code*

**class** Argument(ufl.Argument):

```
def __init__(self, V, index=None):
   ufl.Argument.__init__(self, V.ufl_element, index)
   self.V = V
```
The TrialFunction and TestFunction are then defined using the subclassed Argument class:

*Python code*

```
def TrialFunction(V):
   return Argument(V, -1)
def TestFunction(V):
   return Argument(V, -2)
```
*Coefficients, functions and expressions.* When a UFL form is defined using a Coefficient, a user must associate with the form either a discrete finite element Function or a user-defined Expression before the form is assembled. In the C++ interface of DOLFIN, a user needs to explicitly carry out this association (L.f = f). In the Python interface of DOLFIN, the ufl. Coefficient class is combined with the DOLFIN Function and Expression classes, and the association between the coefficient as a symbol in the form expression (Coefficient) and its value (Function or Expression) is automatic. A user can therefore assemble a form defined using instances of these combined classes directly:

```
class Source(Expression):
    def eval(self, values, x):
        values[0] = sin(x[0])v = TestFunction(V)f = Source()L = f * v * dxb = assemble(L)
```
The Function class in the Python interface inherits from both ufl.Coefficient and cpp.Function, as illustrated by the following pseudo code:

*Python code*

*Python code*

```
class Function(ufl.Coefficient, cpp.Function):
   def __init__(self, V):
        ufl.Coefficient.__init__(self, V.ufl_element)
        cpp.Function().__init__(self, V)
```
The actual constructor also includes logic to instantiate a Function from other objects. A more elaborate logic is also included to handle access to subfunctions.

A user-defined Expression can be created in two different ways: (i) as a pure Python Expression; or (ii) as a JIT compiled Expression. A pure Python Expression is an object instantiated from a subclass of Expression in Python. The Source class above is an example of this. Pseudo code for the constructor of the Expression class is similar to that for the Function class:

*Python code*

```
class Expression(ufl.Coefficient, cpp.Expression):
   def __init__(self, element=None):
       if element is None:
           element = auto_select_element(self.value_shape())
       ufl.Coefficient.__init__(self, element)
       cpp.Expression(element.value_shape())
```
#### *11.4. IMPLEMENTATION NOTES* 223

If the ufl.FiniteElement is not defined by the user, DOLFIN will automatically choose an element using the auto\_select\_element function. The function takes the value shape of the Expression as argument. This has to be supplied by the user for any vector- or tensor-valued Expressions, by overloading the value\_shape method. The base class cpp.Expression is initialized using the value shape of the ufl.FiniteElement.

The actual code is considerably more complex than indicated above, as the same class, Expression, is used to handle both JIT compiled and pure Python Expressions. Also note that the actual subclass is eventually generated by a *metaclass* in Python, which makes it possible to include sanity checks for the declared subclass.

The cpp.Expression class is wrapped by a so-called *director class* in the SWIG-generated C++ layer. This means that the whole Python class is wrapped by a  $C++$  subclass of dolfin::Expression. Each virtual method of the C++ base class is implemented by the SWIG-generated subclass in C++. These methods call the Python version of the method, which the user eventually implements by subclassing cpp.Expression in Python.

*Just-in-time compilation of expressions.* The performance of a pure Python Expression may be suboptimal because of the callback from C++ to Python each time the Expression is evaluated. To circumvent this, a user can instead subclass the C++ version of Expression using a JIT compiled Expression. Because the subclass is implemented in C++, it will not involve any callbacks to Python, and can therefore be significantly faster than a pure Python Expression. A JIT compiled Expression is generated by passing a string of C++ code to the Expression constructor:

*Python code*

#### $e = Expression("sin(x[0]))")$

The passed string is used to generate a subclass of dolfin::Expression in  $C_{++}$ , where it is inlined into an overloaded eval method. The final code is JIT compiled and wrapped to Python using Instant (see Chapter [15](#page-262-0)). The generated Python class is then imported into Python. The class is not yet instantiated, as the final JIT compiled Expression also needs to inherit from ufl.Coefficient. To accomplish this, we dynamically create a class which inherits from both the generated class and ufl.Coefficient.

Classes in Python can be created during run-time by using the type function. The logic of creating a class and returning an instance of that class is handled in the \_\_new\_\_ method of dolfin.Expression, as illustrated by the following pseudo code:

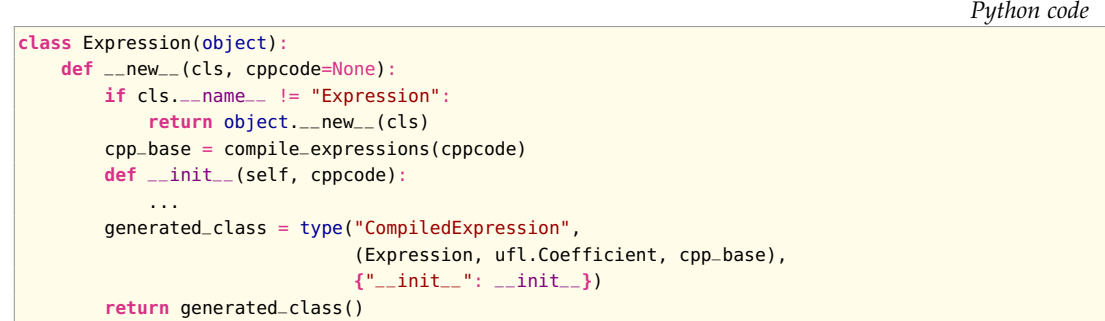

The \_\_new\_\_ method is called when a JIT compiled Expression is instantiated. However, it will also be called when a pure Python subclass of Expression is instantiated during initialization of the base-class. We handle the two different cases by checking the name of the instantiated class. If the name of the class is not "Expression", then the call originates from the instantiation of a subclass of Expression. When a pure Python Expression is instantiated, like the Source instance in the code example above, the \_\_new\_\_ method of object is called and the instantiated object is returned. In the other case, when a JIT compiled Expression is instantiated, we need to generate the JIT compiled base class from the passed Python string, as explained above. This is done by calling the function compile\_expressions. Before type is called to generate the final class, an \_\_init\_\_ method for the class is defined. This method initiates the new object by automatically selecting the element type and setting dimensions for the created Expression. This procedure is similar to what is done for the Python derived Expression class. Finally, we construct the new class which inherits the JIT compiled class and ufl.Coefficient by calling type.

The type function takes three arguments: the name of the class ("CompiledExpression"), the bases of the class (Expression, ufl.Coefficient, cpp\_base), and a dict defining the interface (methods and attributes) of the class. The only new method or attribute we provide to the generated class is the \_\_init\_\_ method. After the class is generated, we instantiate it and the object is returned to the user.

*Assembly of UFL forms.* The assemble function in the Python interface of DOLFIN enables a user to directly assemble a declared UFL form:

*Python code*

```
\sqrt{\mathsf{mesh}} = \mathsf{UnitSquare}(8, 8)V = FunctionSpace("CG", mesh, 1)
|u| = TrialFunction(V)v = TestFunction(V)c = Expression("sin(x[0]))")
a = c*dot(grad(u), grad(v))*dxA = <b>assume</b>
```
The assemble function is a thin wrapper layer around the wrapped cpp.assemble function. The following pseudo code illustrates what happens in this layer:

```
Python code
```

```
def assemble(form, tensor=None, mesh=None):
   dolfin_form = Form(form)if tensor is None:
       tensor = create_tensor(dolfin_form.rank())
    if mesh is not None:
        dolfin_form.set_mesh(mesh)
   cpp.assemble(dolfin_form, tensor)
    return tensor
```
Here, form is a ufl.Form, which is used to generate a dolfin.Form, as explained below. In addition to the form argument, a user can choose to provide a tensor and/or a mesh. If a tensor is not provided, one will automatically be generated by the create\_tensor function. The optional mesh is needed if the form does not contain any Arguments, or Functions; for example when a functional containing only Expressions is assembled. Note that the length of the above signature has been shortened. Other arguments to the assemble function exist but are skipped here for clarity.

The following pseudo code demonstrates what happens in the constructor of dolfin.Form, where the base class cpp.Form is initialized from a ufl.Form:

*Python code*

```
class Form(cpp.Form):
   def __init__(self, form):
       compiled_form, form_data = jit(form)
        function_spaces = extract_function_spaces(form_data)
       coefficients = extract_coefficients(form_data)
```
#### *11.4. IMPLEMENTATION NOTES* 225

cpp.Form.\_\_init\_\_(self, compiled\_form, function\_spaces, coefficients)

The form is first passed to the dolfin.jit function, which calls the registered form compiler to generate code and JIT compile it. There are presently two form compilers that can be chosen: "ffc" and "sfc" (see Chapters [12](#page-232-0) and [16](#page-278-0)). Each one of these form compilers defines its own jit function, which eventually will receive the call. The form compiler can be chosen by setting:

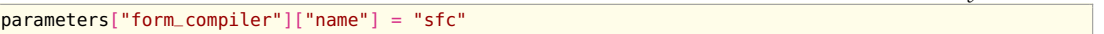

The default form compiler is "ffc". The jit function of the form compiler returns the JIT compiled ufc::form together with a ufl.FormData object. The latter is a data structure containing meta data for the ufl.form, which is used to extract the function spaces and coefficients that are needed to instantiate a cpp.Form. The extraction of these data is handled by the extract\_function\_spaces and the extract\_coefficients functions.

*11.4.4 NumPy and SciPy integration*

The values of the Matrix and Vector classes in the Python interface of DOLFIN can be viewed as NumPy arrays. This is done by calling the array method of the vector or matrix:

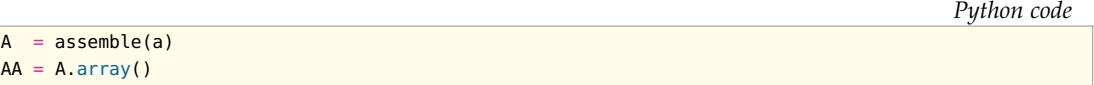

Here, A is a matrix assembled from the form a. The NumPy array AA is a dense structure and all values are copied from the original data. The array function can be called on a distributed matrix or vector, in which case it will return the locally stored values.

*Direct access to linear algebra data.* Direct access to the underlying data is possible for the uBLAS and MTL4 linear algebra backends. A NumPy array view into the data will be returned by the method data:

```
parameters["linear_algebra_backend"] = "uBLAS"
b = \text{assemble}(L)bb = b.data()
```
Here, b is a uBLAS vector and bb is a NumPy view into the data of b. Any changes to bb will directly affect b. A similar method exists for matrices:

*Python code*

*Python code*

```
parameters["linear_algebra_backend"] = "MTL4"
A = \text{assemble}(a)rows, columns, values = A.data()
```
The data is returned in a compressed row storage format as the three NumPy arrays rows, columns, and values. These are also views of the data that represent A. Any changes in values will directly result in a corresponding change in A.

*Sparse matrix and SciPy integration.* The rows, columns, and values data structures can be used to instantiate a csr\_matrix from the scipy.sparse module [\[Jones et al.,](#page-722-0) [2009](#page-722-0)]:

*Python code*

#### 226 *CHAPTER 11. DOLFIN: A C++/PYTHON FINITE ELEMENT LIBRARY*

*Python code*

*Python code*

```
from scipy.sparse import csr_matrix
rows, columns, values = A.data()\vert \text{csr} = \text{csr\_matrix}(\text{values}, \text{rows}, \text{columns})
```
The csr\_matrix can then be used with other Python modules that support sparse matrices, such as the scipy. sparse module and pyamg, which is an algebraic multigrid solver [\[Bell et al.,](#page-712-1) [2011](#page-712-1)].

*Slicing vectors.* NumPy provides a convenient slicing interface for NumPy arrays. The Python interface of DOLFIN also provides such an interface for vectors (see Chapter [20](#page-366-0) for details of the implementation). A slice can be used to access and set data in a vector:

```
# Create copy of vector
b_{\text{-}copy} = b[:]# Slice assignment (c can be a scalar, a DOLFIN vector or a NumPy array)
\mathbf{b}[:1 = c]
# Set negative values to zero
b[b < 0] = 0# Extract every second value
b2 = b[::2]
```
A difference between a NumPy slice and a slice of a DOLFIN vector is that a slice of a NumPy array provides a view into the original array, whereas in DOLFIN we provide a copy. A list/tuple of integers or a NumPy array can also be used to both access and set data in a vector:

```
Python code
b1 = b[(0, 4, 7, 10)]b2 = b[array((0, 4, 7, 10))]
```
# *11.5 Historical notes*

The first public version of DOLFIN, version 0.2.0, was released in 2002. At that time, DOLFIN was a self-contained C++ library with minimal external dependencies. All functionality was then implemented as part of DOLFIN itself, including linear algebra and finite element form evaluation. Although only piecewise linear elements were supported, DOLFIN provided rudimentary automated finite element assembly of variational forms. The form language was implemented by C++ operator overloading. For an overview of the development of the FEniCS form language and an example of the early form language implemented in DOLFIN, see Chapter [12](#page-232-0).

Later, parts of the functionality of DOLFIN have been moved to either external libraries or other FEniCS components. In 2003, the FEniCS project was born and shortly after, with the release of version 0.5.0 in 2004, the form evaluation system in DOLFIN was replaced by an automated code generation system based on FFC and FIAT. In the following year, the linear algebra was replaced by wrappers for PETSc data structures and solvers. At this time, the DOLFIN Python interface (PyDOLFIN) was introduced. Since then, the Python interface has developed from a simple autogenerated wrapper layer for the DOLFIN C++ functionality to a mature problem-solving environment with support for just-in-time compilation of variational forms and integration with external Python modules like NumPy.

#### *11.5. HISTORICAL NOTES* 227

In 2006, the DOLFIN mesh data structures were simplified and reimplemented to improve efficiency and expand functionality. The new data structures were based on a light-weight object-oriented layer on top of an underlying data storage by plain contiguous  $C/C++$  arrays and improved the efficiency by orders of magnitude over the old implementation, which was based on a fully object-oriented implementation with local storage of all mesh entities like cells and vertices. The first release of DOLFIN with the new mesh library was version 0.6.2.

In 2007, the UFC interface was introduced and the FFC form language was integrated with the DOLFIN Python interface. Just-in-time compilation was also introduced. The following year, the linear algebra interfaces of DOLFIN were redesigned to allow flexible handling of multiple linear algebra backends. In 2009, a major milestone was reached when parallel computing was introduced in DOLFIN.

Over the years, DOLFIN has undergone a large number of changes to its design, interface and implementation. However, since the release of DOLFIN 0.9.0, which introduced a redesign of the DOLFIN function classes based on the new function space abstraction, only minor changes have been made to the interface. Since the release of version 0.9.0, most work has gone into refining the interface, implementing missing functionality, fixing bugs and improving documentation, in anticipation of the first stable release of DOLFIN, version 1.0.

# <span id="page-232-0"></span>*12 FFC: the FEniCS form compiler*

By Anders Logg, Kristian B. Ølgaard, Marie E. Rognes and Garth N. Wells

One of the key features of FEniCS is automated code generation for the general and efficient solution of finite element variational problems. This automated code generation relies on a form compiler for offline or just-in-time compilation of code for individual forms. Two different form compilers are available as part of FEniCS. This chapter describes the form compiler FFC. The other form compiler, SFC, is described in Chapter [16](#page-278-0).

# *12.1 Compilation of variational forms*

In simple terms, the solution of finite element variational problems is based on two ingredients: the assembly of linear or nonlinear systems of equations and the solution of those equations. As a result, many finite element codes are similar in their design and implementation. In particular, a central part of most finite element codes is the assembly of sparse matrices from finite element bilinear forms. In Chapter [7](#page-146-0), we saw that one may formulate a general algorithm for assembly of sparse tensors from variational forms. However, this algorithm relies on the computation of the element tensor *A<sup>T</sup>* as well as the local-to-global mapping *ιT*. Both *A<sup>T</sup>* and *ι<sup>T</sup>* differ greatly between different finite elements and different variational forms. Special-purpose code is therefore needed. As a consequence, the code for computing *A<sup>T</sup>* and *ι<sup>T</sup>* must normally be developed by hand for a given application. This is both tedious and error-prone.

The issue of having to develop code for *A<sup>T</sup>* and *ι<sup>T</sup>* by hand can be resolved by a form compiler. A form compiler generates code for computing  $A_T$  and  $\iota_T$ . This code may then be called by a general purpose routine for assembly of finite element matrices and vectors. In addition to reduced development time, performance may be improved by using code generation since the form compiler can generate efficient code for the computation of  $A_T$  by using optimization techniques that are not readily applicable if the code is developed by hand. In Chapters [8](#page-152-0), [9](#page-166-0) and [10](#page-170-0), two different approaches to the optimized computation of the element tensor  $A_T$  are presented.

From an input describing a finite element variational problem in mathematical notation, the form compiler FFC generates code for the efficient computation of  $A_T$  and  $\iota_T$ , as well as code for computing related quantities. More specifically, FFC takes as input a variational form specified in the UFL form language (described in Chapter  $18$ ) and generates as output C++ code that conforms to the UFC interface (described in Chapter [17](#page-288-0)). This process is illustrated schematically in Figure [12](#page-233-0).1.

# *12.2 Compiler interfaces*

FFC provides three different interfaces: a Python interface, a command-line interface, and a just-intime (JIT) compilation interface. The first two are presented here, while the third is discussed below

# 230 *CHAPTER 12. FFC: THE FENICS FORM COMPILER*

<span id="page-233-0"></span>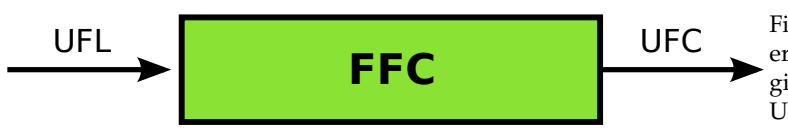

Figure 12.1: The form compiler FFC generates C++ code in UFC format from a given finite element variational form in UFL format.

in Section [12](#page-241-0).7. Although FFC provides three different interfaces, many users are never confronted with any of these interfaces; Python users mostly rely on DOLFIN to handle the communication with FFC. The command-line interface is familiar for DOLFIN C++ users, who must call FFC on the command-line to generate code for inclusion in their C++ programs. The JIT interface is rarely called directly by users, but it is the main interface between DOLFIN and FFC, which allows DOLFIN to seamlessly generate and compile code when running solver scripts implemented in Python.

# *12.2.1 Python interface*

The Python interface to FFC takes the form of a standard Python module. There are two main entry point functions to the functionality of FFC: compile\_form and compile\_element, to compile forms and elements, respectively.

The compile\_form function provides the main functionality of FFC, which is to generate code for assembly of matrices and vectors (tensors) from finite element variational forms. The compile\_form function expects a form or a list of forms as input along with a set of optional arguments:

*Python code*

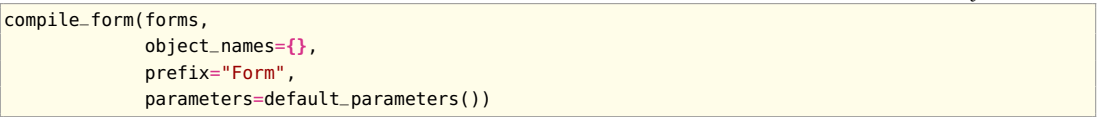

The above function generates UFC conforming code for each of the given forms and each of the finite elements involved in the definition of the forms, as well as their corresponding degree-of-freedom maps. The prefix argument can be used to control the prefix of the file containing the generated code; the default is "Form". The suffix ".h" will be added automatically. The second optional argument parameters should be a Python dictionary with code generation parameters and is described further below. The object\_names dictionary is an optional argument that specifies the names of the coefficients that were used to define the form. This is used by the command-line interface of FFC to allow a user to refer to any coefficients in a form by their names (f, g, etc.).

Sometimes, it may be desirable to compile single elements, which means generating code for run-time evaluation of basis functions and other entities associated with the definition of a finite element. The compile\_element function expects a finite element or a list of finite elements as its first argument. In addition, a set of optional arguments can be provided:

*Python code*

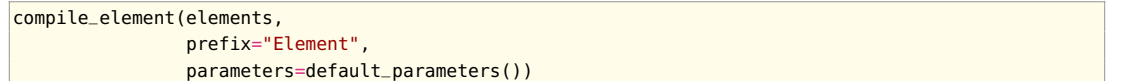

The above function generates UFC conforming code for the specified finite element spaces and their corresponding degree-of-freedom maps. The arguments prefix and parameters play the same role as for compile\_form.

As an illustration, we list in Figure [12](#page-234-0).2 the specification and compilation of a variational formulation of Poisson's equation in two dimensions using the Python interface. The last line calls the compile\_form function. When run, code will be generated for the forms a and L, and the finite element and

# *12.3. PARAMETERS AFFECTING CODE GENERATION* 231

<span id="page-234-0"></span>Figure 12.2: Compiling a form using the

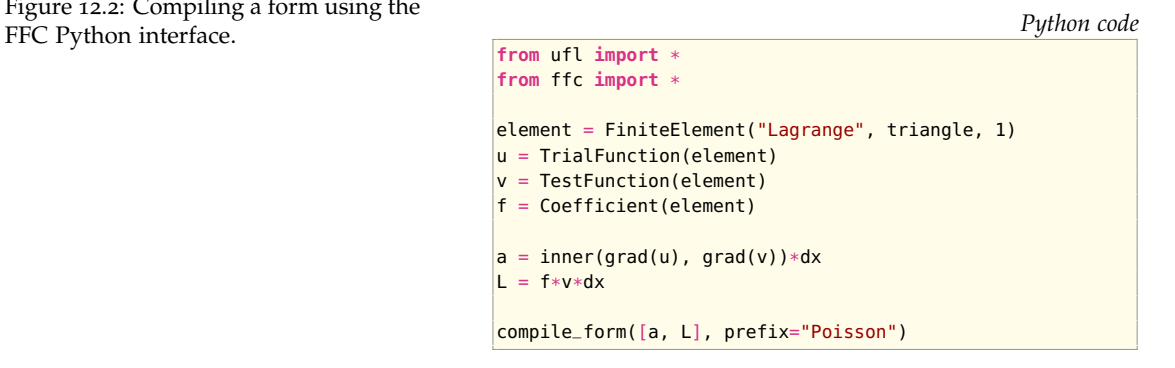

degree-of-freedom map associated with the element element, and then written to the file "Poisson.h". In Figure [12](#page-234-0).3, we list (a part of) the generated C++ code for the input displayed in Figure 12.2. In Figure [12](#page-235-1).4, we list the specification and compilation of a piecewise continuous quartic finite element (Lagrange element of degree 4) in three dimensions using the FFC Python interface. The two first lines import the UFL and FFC modules respectively. The third line specifies the finite element in the UFL syntax. The last line calls the FFC compile\_element function. The generated code is written to the file P4tet.h, as specified by the argument prefix. In Figure [12](#page-236-0).5, we list (a part of) the generated C++ code for the input displayed in Figure [12](#page-235-1).4.

#### *12.2.2 Command-line interface*

The command-line interface takes a UFL form file or a list of form files as input:

```
Bash code
$ ffc FormFile.ufl
```
The form file should contain the specification of elements and/or forms in the UFL syntax, and is very similar to the FFC Python interface, as illustrated by the following specification of the same variational problem as in Figure [12](#page-234-0).2:

```
element = FiniteElement("Lagrange", triangle, 1)
|u = TrialFunction(element)v = TestFunction(element)f = Coefficient(element)a = inner(grad(u), grad(v)) *dxL = f * v * dx
```
The contents of each form file are wrapped in a Python script and then executed. Such a script is simply a copy of the form file that includes the required imports of FFC and UFL and calls compile\_element or compile\_form from the FFC Python interface. The variable names a, L and element are recognized as a bilinear form, a linear form and a finite element, respectively. In addition, FFC recognizes the variable name M as a functional.

# *12.3 Parameters affecting code generation*

The code generated by FFC can be controlled by a number of optional parameters. Through the Python interface, parameters are set in the dictionary parameters which is passed to the compile

*UFL code*

```
C++ code
virtual void tabulate_tensor(double* A,
                            const double * const * w,
                            const ufc::cell& c) const
{
 [...]
 // Extract vertex coordinates
 const double * const * x = c.coordinates;
 // Compute Jacobian of affine map from reference cell
 const double J_0 = x[1][0] - x[0][0];
 const double J_01 = x[2][0] - x[0][0];
 const double J_10 = x[1][1] - x[0][1];
 const double J_11 = x[2][1] - x[0][1];
 // Compute determinant of Jacobian
 double detJ = J_00*J_11 - J_01*J_10;
 // Compute inverse of Jacobian
 const double K_0 = 0 = 1 / detJ;
 const double K_01 = -J_01 / detJ;
 const double K_10 = -J_10 / detJ;const double K_11 = J_00 / detJ;// Set scale factor
 const double det = std::abs(detJ);
 // Compute geometry tensor
 const double G_0_0 = det*(K_00*K_00 + K_01*K_01);const double 60-0-1 = det*(K_00*K_10 + K_01*K_11);const double G0_1_0 = det*(K_10*K_00 + K_11*K_01);const double G0_11 = det*(K_10*K_10 + K_11*K_11);// Compute element tensor
 A[0] = 0.500000000000000*G0_0+ 0.500000000000000*G0_0_1
      + 0.500000000000000*G0_1_0
      + 0.5000000000000000*60_11;A[1] = -0.5000000000000000*G0_0-0.5000000000000000*G0_1_0;A[2] = -0.5000000000000000*G0_01-0.5000000000000000*6011;A[3] = -0.5000000000000000*G0_0-0.5000000000000000*60.01A[4] = 0.5000000000000000*60_0.0;A[5] = 0.500000000000000*60_01;A[6] = -0.5000000000000000*G0_10-0.5000000000000000*60_11;A[7] = 0.5000000000000000*60_10;A[8] = 0.5000000000000000*60_11;}
```
*Python code*

<span id="page-235-1"></span>**from** ufl **import** \* **from** ffc **import** \* element = FiniteElement("Lagrange", tetrahedron, 4) compile\_element(element, prefix="P4tet")

Figure 12.3: Excerpt of the C++ code generated for the input listed in Figure [12](#page-234-0).2. In this example, the element tensor is evaluated by computing a tensor contraction between a reference tensor *A* 0 (containing values that are either zero or 0.5) and the geometry tensor *G<sup>T</sup>* computed based on geometrical data from the current cell. See Chapter [9](#page-166-0) for further details.

Figure 12.4: Compiling an element using the FFC Python interface.

Figure 12.5: Excerpt of the C++ code generated for the input listed in Figure [12](#page-235-1).4. The evaluation of a basis function is a complex process that involves mapping the given point back to a reference cell and evaluating the given basis function as a linear combination of a special set of basis functions (the "prime basis") on the reference cell. The code generated by FFC is based on information given to FFC by FIAT at compiletime.

```
C++ code
virtual void evaluate_basis(unsigned int i,
                            double* values,
                            const double* coordinates,
                            const ufc::cell& c) const
{
  // Extract vertex coordinates
  const double * const * x = c.coordinates;
  // Compute Jacobian of affine map from reference cell
  const double J_0 = x[1][0] - x[0][0];
  const double J_01 = x[2][0] - x[0][0];
  const double J_0 = x[3][0] - x[0][0];
  const double J_10 = x[1][1] - x[0][1];const double J_1 = x[2][1] - x[0][1];
  [...]
  // Reset values.
  *values = 0.00000000000000;
  switch (i)
  {
  case 0:
   {
      \Gamma. 1
      for (unsigned int r = 1; r < 4; r++)
      {
        rr = (r + 1)*( (r + 1) + 1)*( (r + 1) + 2)/6;ss = r*(r + 1)*(r + 2)/6;[...]
      }
      [...]
      for (unsigned int r = 0; r < 35; r++)
      {
        *values += coefficients0[r]*basisvalues[r];
      }
      [ ]}
  [...]
 }
  \lceil \cdot \rceil}
[...]
virtual void tabulate_dofs(unsigned int* dofs,
                           const ufc::mesh& m,
                           const ufc::cell& c) const
{
 unsigned int offset = 0;
 dofs[0] = offset + c.entity\_indices[0][0];dofs[1] = offset + c.entity_index[0][1];dofs[2] = offset + c.entity\_indices[0][2];dofs[3] = offset + c.entity\_indices[0][3];offset += m.num_entities[0];[...]
}
[...]
```
functions. The default values for these may be obtained by calling the function default\_parameters from the Python interface. Most parameters can also be set on the command-line. All available command-line parameters are listed on the FFC manual page (man ffc). We here list some of the parameters which affect the code generation. We list the dictionary key associated with each parameter, and the command-line version in parentheses, if available.

- **"format" (-l)** This parameter controls the output format for the generated code. The default value is "ufc", which indicates that the code is generated according to the UFC specification. Alternatively, the value "dolfin" may be used to generate code according to the UFC format with a small set of additional DOLFIN-specific wrappers.
- **"representation" (-r)** This parameter controls the representation used for the generated element tensor code. There are three possibilities: "auto" (the default), "quadrature" and "tensor". See Section [12](#page-239-0).5, and Chapters [8](#page-152-0) and [9](#page-166-0) for more details on the different representations. In the case "auto", either the quadrature or tensor representation is selected by FFC. FFC attempts to select the representation which will lead to the most efficient code for the given form.
- **"split" (-f split)** This option controls the output of the generated code into a single or multiple files. The default is False, in which case the generated code is written to a single file. If set to True, separate header (.h) and implementation (.cpp) files are generated.
- **"optimize" (-O)** This option controls code optimization features, and the default is False. If set to True, the code generated for the element tensor is optimized for run-time performance. The optimization strategy used depends on the chosen representation. In general, this will increase the time required for FFC to generate code, but should reduce the run-time for the generated code.
- **"log\_level"** This option controls the verbosity level of the compiler. The possible values are, in order of decreasing verbosity: DEBUG, INFO (default), ERROR and CRITICAL.

# *12.4 Compiler design*

FFC breaks compilation into several stages. The output generated at each stage serves as input for the following stage, as illustrated in Figure [12](#page-238-0).6. We describe each of these stages below. The individual compiler stages may be accessed through the ffc.compiler module. We consider here only the stages involved when compiling forms. For compilation of elements a similar (but simpler) set of stages is used.

**Compiler stage 0: Language (parsing).** In this stage, the user-specified form is interpreted and stored as a UFL abstract syntax tree (AST). The actual parsing is handled by Python and the transformation to a UFL form object is implemented by operator overloading in UFL.

*Input:* Python code or .ufl file

*Output:* UFL form

**Compiler stage 1: Analysis.** This stage preprocesses the UFL form and extracts form meta data (FormData), such as which elements were used to define the form, the number of coefficients and the cell type (intervals, triangles, or tetrahedra). This stage also involves selecting a suitable representation for the form if that has not been specified by the user (see Section [12](#page-239-0).5 below).

*Input:* UFL form

*Output:* preprocessed UFL form and form meta data

Figure 12 . 6: Form compilation broken into six sequential stages: Language, Analysis, Representation, Optimization, Code generation and Code Formatting. Each stage generates output based on input from the previous stage. The input/output data consist of a UFL form file (in the case of calling FFC from the command-line), a UFL object, a UFL object and metadata computed from the UFL object, an intermediate representation (IR), an optimized intermediate representation (OIR), C++ code and, finally, C++ code files.

<span id="page-238-0"></span>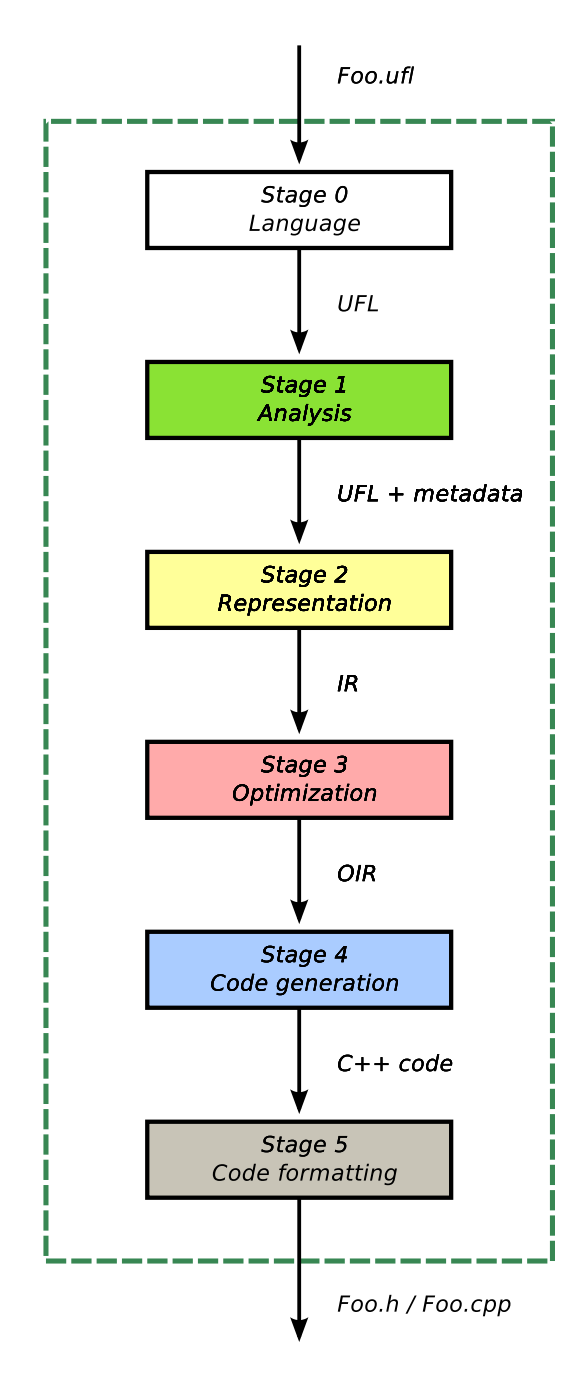

**Compiler stage 2: Code representation.** This stage examines the input and generates all data needed for the code generation. This includes generation of finite element basis functions, extraction of data for mapping of degrees of freedom, and possible precomputation of integrals. Most of the complexity of compilation is handled in this stage.

The intermediate representation is stored as a dictionary, mapping names of UFC functions to the data needed for generation of the corresponding code. In simple cases, like ufc::form::rank, this data may be a simple number like 2. In other cases, like ufc::cell\_tensor::tabulate\_tensor, the data may be a complex data structure that depends on the choice of form representation.

*Input:* preprocessed UFL form and form meta data *Output:* intermediate representation (IR)

**Compiler stage 3: Optimization.** This stage examines the intermediate representation and performs optimizations. Such optimization may involve FErari based optimizations as discussed in Chapter [13](#page-244-0) or symbolic optimization as discussed in Chapter [8](#page-152-0). Data stored in the intermediate representation dictionary is then replaced by new data that encode an optimized version of the function in question.

*Input:* intermediate representation (IR) *Output:* optimized intermediate representation (OIR)

**Compiler stage 4: Code generation.** This stage examines the optimized intermediate representation and generates the actual C++ code for the body of each UFC function. The code is stored as a dictionary, mapping names of UFC functions to strings containing the C++ code. As an example, the data generated for ufc::form::rank may be the string "return 2;".

We emphasize the importance of separating stages 2, 3 and 4. This allows stages 2 and 3 to focus on algorithmic aspects related to finite elements and variational forms, while stage 4 is concerned only with generating C++ code from a set of instructions prepared in earlier compilation stages.

*Input:* optimized intermediate representation (OIR) *Output:* C++ code

**Compiler stage 5: Code formatting.** This stage examines the generated C++ code and formats it according to the UFC format, generating as output one or more .h/.cpp files conforming to the UFC specification. This is where the actual writing of  $C++$  code takes place. This stage relies on templates for UFC code available as part of the UFC module ufc\_utils.

*Input:* C++ code *Output:* C++ code files

# <span id="page-239-0"></span>*12.5 Form representation*

Two different approaches to code generation are implemented in FFC. One based on traditional quadrature and another on a special tensor representation. We address these representations here briefly and refer readers to Chapter [8](#page-152-0) for details of the quadrature representation and to Chapter [9](#page-166-0) for details of the tensor representation.

# *12.5.1 Quadrature representation*

The quadrature representation in FFC is selected using the option -r quadrature. As the name suggests, the method to evaluate the local element tensor  $A_T$  involves a loop over integration points and adding the contribution from each point to  $A_T$ . To generate code for quadrature, FFC calls FIAT

# *12.6. OPTIMIZATION* 237

during code generation to tabulate finite element basis functions and their derivatives at a suitable set of quadrature points on the reference element. It then goes on to generate code for computing a weighted average of the integrand defined by the UFL AST at these quadrature points.

#### *12.5.2 Tensor representation*

When FFC is called with the -r tensor option, it attempts to extract a monomial representation of the given UFL form, that is, rewrite the given form as a sum of products of basis functions and their derivatives. Such a representation is not always possible, in particular if the form is expressed using operators other than addition, multiplication and linear differential operators. If unsuccessful, FFC falls back to using quadrature representation.

If the transformation is successful, FFC computes the tensor representation  $A_T=A^0$  :  $G_T$ , as described in Chapter [9](#page-166-0), by calling FIAT to compute the reference tensor  $A^0$ . Code is then generated for computing the element tensor. Each entry of the element tensor is obtained by computing an inner product between the geometry tensor *G<sup>T</sup>* and a particular slice of the reference tensor. It should be noted that the entries of the reference tensor are known during code generation, so these numbers enter directly into the generated code.

# *12.5.3 Automatic selection of representation*

If the user does not specify which representation to use, FFC will try to automatically select the "best" representation, that is, the representation that is believed to yield the best run-time performance. As described in Chapter [8](#page-152-0), the run-time performance depends on many factors and it might not be possible to give a precise *a priori* answer as to which representation will be best for a particular variational form. In general, the more complex the form (in terms of the number of derivatives and the number of function products), the more likely quadrature is to be preferable. See [Ølgaard](#page-728-0) [and Wells](#page-728-0) [[2010](#page-728-0)] for a detailed discussion on form complexity and comparisons between tensor and quadrature representations. In [Ølgaard and Wells](#page-728-0) [[2010](#page-728-0)], it was suggested that the selection should be based on an estimate of the operation count to compute the element tensor  $A_T$ . However, it turns out to be difficult to obtain an estimate which is accurate enough for this purpose. Therefore, the following crude strategy to select the representation has been implemented. First, FFC will try to generate the tensor representation and in case it fails, quadrature representation will be selected. If the tensor representation is generated successfully, each monomial is investigated and if the number of coefficients plus derivatives is greater than three, then quadrature representation is selected for the given variational form.

# *12.6 Optimization*

The optimization stage of FFC is concerned with the run-time efficiency of the generated code for computing the local finite element tensor. Optimization is available for both quadrature and tensor representations, and they both operate on the intermediate representation generated in stage two. The output in both cases is a new set of instructions (an optimized intermediate representation) for the code generation stage. The goal of the optimization is to reduce the number of operations needed to compute the element tensor *AT*.

Due to the dissimilar nature of the quadrature and tensor representations, the optimizations applied to the two representations are different. To optimize the tensor representation, FFC relies on the Python module FErari (see Chapter [13](#page-244-0)) to perform the optimizations. Optimization strategies for the quadrature representation are implemented as part of the FFC module itself and are described in Chapter [8](#page-152-0). For both representations, the optimizations come at the expense of an increased

generation time for FFC and for very complicated variational forms, hardware limitations can make the compilation impossible.

Optimizations are switched on by using the command-line option -O or through the Python interface by setting the parameter optimize equal to True. For the quadrature representation, there exist four optimization strategy options, and these can be selected through the command-line interface by giving the additional options -f eliminate\_zeros, -f simplify\_expressions, -f precompute\_ip\_const and -f precompute\_basis\_const, and through the Python interface by setting these parameters equal to True in the options dictionary. The option -f eliminate\_zeros can be combined with any of the other three options. Only one of the optimizations -f simplify\_expressions, -f precompute\_ip\_const and -f precompute\_basis\_const can be switched on at one time, and if two are given -f simplify\_expressions takes precedence over -f precompute\_ip\_const which in turn takes precedence over the option -f precompute\_basis\_const. If no specific optimization options are given, that is, only -0 is specified, the default is to switch on the optimizations -f eliminate\_zeros and -f simplify\_expressions.

# <span id="page-241-0"></span>*12.7 Just-in-time compilation*

FFC can also be used as a just-in-time (JIT) compiler. In a scripted environment, UFL objects can be passed to FFC, and FFC will return Python modules. Calling the JIT compiler involves calling the jit function available as part of the FFC Python module:

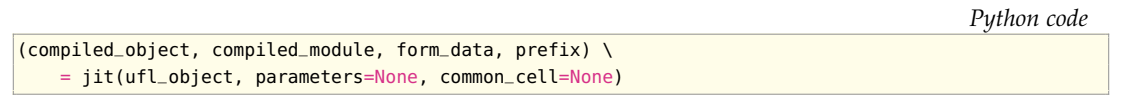

where ufl\_object is either a UFL form or finite element object, parameters is an optional dictionary containing form compiler parameters and common\_cell is an optional argument. The common\_cell argument may be used to specify the cell (interval, triangle or tetrahedron) when the cell is not specified as part of the form<sup>[1](#page-0-0)</sup>. The jit function returns a tuple, where compiled\_form is a Python object which wraps either ufc::form or ufc::finite\_element (depending on the type of UFL object passed to the form compiler), compiled\_module is a Python module which wraps all the generated UFC code (this includes finite elements, degree of freedom maps, etc.), form\_data is a UFL object that contains form metadata such as the number of coefficient functions in a form, and prefix is a string identifier for the form.

When the JIT compiler is called, internally FFC generates UFC code for the given form or finite element, compiles the generated code using a C++ compiler, and then wraps the result as a Python module using SWIG and Instant (see Chapter [15](#page-262-0)). The returned objects are ready to be used from Python. The generated and wrapped code is cached by the JIT compiler, so if the JIT compiler is called twice for the same form or finite element, the cached version is used. The cache directory is created by Instant, and can be cleaned by running the command instant-clean. The interactions of various components in the JIT process are illustrated in Figure [12](#page-242-0).7.

The Python interface of DOLFIN makes extensive use of JIT compilation. It makes it possible to combine the performance features of generated C++ code with the ease of a scripted interface.

# *12.8 Extending FFC*

FFC may be extended to add support for other languages, architectures and code generation techniques. For code that conforms to the UFC interface specification, only compiler stage 4 is affected. In this

<sup>&</sup>lt;sup>1</sup>This is used by DOLFIN to allow simple specification of expressions such as  $f =$  Expression("sin(x[0])") where the choice of cell type is not specified as part of the expression.

# *12.9. HISTORICAL NOTES* 239

<span id="page-242-0"></span>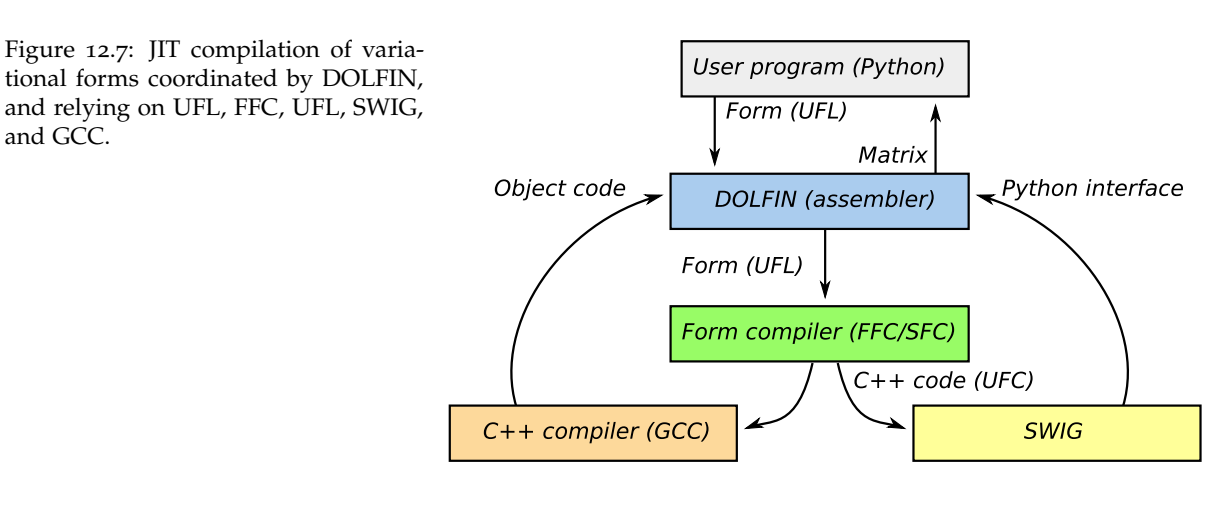

stage, the compiler needs to translate the intermediate representation of the form into actual C++ code that will later be formatted as part of UFC C++ classes and functions. Possible extensions in this stage of the compilation process can be to replace loops by special-purpose library calls (like low-level BLAS calls), SSE instructions or code targeted for graphical processing units (GPU).

Functionality that requires extending the UFC interface is usually handled by adding new experimental virtual (but non-abstract) functions<sup>[2](#page-0-0)</sup> to the UFC interface, which may later be proposed to be included in the next stable specification of the UFC interface. Extensions to other languages are also possible by replacing the UFC code generation templates.

# *12.9 Historical notes*

FFC was first released in 2004 as a research code capable of generating C++ code for simple variational forms [\[Kirby and Logg,](#page-723-0) [2006](#page-723-0), [2007](#page-723-1)]. Ever since its first release, FFC has relied on FIAT as a backend for computing finite element basis functions. In 2005, the DOLFIN assembler was redesigned to rely on code generated by FFC at compile-time for evaluation of the element tensor. Earlier versions of DOLFIN were based on a run-time system for evaluation of variational forms in C++ via operator overloading, see Figures [12](#page-243-0).8–[12](#page-243-1).10.

Important milestones in the development of FFC include support for mixed elements (2005), FEraribased optimizations (2006), JIT compilation (2007), discontinuous Galerkin methods (2007) [\[Ølgaard](#page-728-1) [et al.,](#page-728-1) [2008](#page-728-1)], *H*(div)/*H*(curl) elements (2007–2008) [\[Rognes et al.,](#page-730-0) [2009](#page-730-0)], code generation based on quadrature (2007) [\[Ølgaard and Wells,](#page-728-0) [2010](#page-728-0)], the introduction of the UFC interface (2007), and optimized quadrature code generation (2008). In 2009, the FFC form language was replaced by the new UFL form language.

<sup>2</sup>The functions are made virtual, but non-abstract to ensure backwards compatibility with old generated code.

```
C++ code
class Poisson : public PDE
{
public:
  Poisson(Function& source) : PDE(3)
  {
    add(f, source);
  }
  real lhs(const ShapeFunction& u,
           const ShapeFunction& v)
  {
    return (grad(u), grad(v))*dx;
  }
  real rhs(const ShapeFunction& v)
  {
    return f*v*dx;
  }
private:
 ElementFunction f;
};
```
Figure 12.8: Implementation of Poisson's equation in DOLFIN 0.5.2 using C++ operator overloading. Note the use of operator, for inner product.

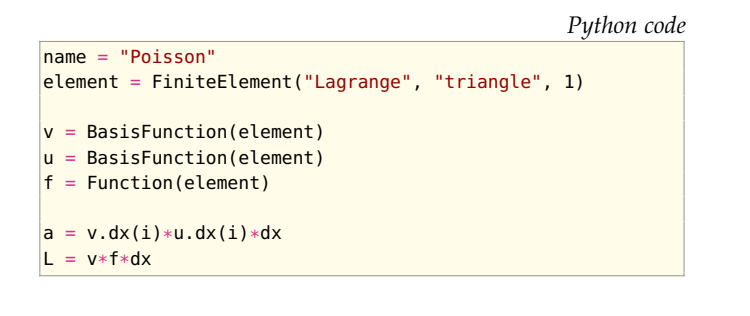

Figure 12.9: Implementation of Poisson's equation in DOLFIN 0.5.3 using the new FFC form language. Note that the grad operator was missing in FFC at this time. It was also at this time that the test and trial functions changed places.

```
UFL code
element = FiniteElement("Lagrange", triangle, 1)
|u = TrialFunction(element)v = TestFunction(element)f = Coefficient(element)
a = inner(grad(u), grad(v)) *dxL = f * v * dx
```
Figure 12.10: Implementation of Poisson's equation in DOLFIN 1.0 using the new UFL form language which was introduced in FFC 0.6.2. The order of trial and test functions has been restored.

# <span id="page-244-0"></span>*13 FErari: an optimizing compiler for variational forms*

By Robert C. Kirby and Anders Logg

In Chapter [9](#page-166-0), we presented a framework for efficient evaluation of multilinear forms based on expressing the multilinear form as a special tensor contraction. This allows generation of efficient low-level code for assembly of a range of multilinear forms. Moreover, in Chapter [10](#page-170-0) it was shown that the tensor contraction may sometimes possess a special structure that allows the contraction to be performed in a reduced number of arithmetic operations. This has led to the FErari project [\[Kirby et al.,](#page-723-2) [2005](#page-723-2), [2006](#page-723-3), [Kirby and Scott,](#page-723-4) [2007](#page-723-4), [Kirby and Logg,](#page-723-5) [2008](#page-723-5)], which provides an option within the form compiler FFC described in Chapter [12](#page-232-0) to apply graph-based optimizations at compile-time. In this chapter, we describe the interface between FFC and FErari and present empirical results indicating the practical effect of the FErari optimizations on run-time evaluation of variational forms. In particular, we study the effect of optimizations on the run-time cost of forming the cell tensor  $A_T$  defined in Chapter [6](#page-138-0).

Before proceeding, it is important to put these optimizations in the proper context. While FErari does not reduce the overall order of complexity of finite element calculations, it provides a practical benefit of reducing run-time from a few percent to sometimes tens of percent. Viewed as a domain-specific compiler optimization, this is quite respectable.

# *13.1 Optimized form compilation*

FFC supports two different modes of code generation depending on how the multilinear form is represented. A user may select the tensor representation  $A_T = \overline{A}^0$  :  $G_T$  discussed in Chapter [9](#page-166-0) by supplying the -r tensor option to FFC, or alternatively select quadrature representation by supplying the  $\operatorname{\mathsf{I}}\nolimits$  quadrature option. While running in tensor mode, FFC constructs the reference tensor  $A^0$ and generates code for contracting it with *GT*. Sometimes, the form is expressed as a sum of tensor contractions. FFC then generates code for computing a sum of tensor contractions. When optimizations are enabled (using the -0 option), the standard code generator for  $A^0$  :  $G_T$  is bypassed. The reference tensor  $A^0$  is then passed to FErari. Initially, FErari computes a graph indicating relationships between the elements of  $A_T$  based on the entries of  $A^0$  as described in Chapters [10](#page-170-0) and [9](#page-166-0). The edges are annotated with the cost of the calculation and the type of dependency such as collinearity or Hamming distance. Then, this graph is sequenced by topological sorting so that entries of  $A_T$  appear after those upon which they depend. The edge annotations are then used by FFC to generate straight-line code for evaluating each entry of  $A_T$ . In Figures [13](#page-246-0).1 and 13.2, we display the code generated by FFC for evaluation of the cell tensor *A<sup>T</sup>* for Poisson's equation using standard and optimized tensor representation respectively.

```
C++ code
/// Tabulate the tensor for the contribution from a local
    cell
virtual void tabulate_tensor(double* A,
                             const double * const * w,
                            const ufc::cell& c) const
{
  [...]
  // Extract vertex coordinates
  const double * const * x = c.coordinates;
  // Compute Jacobian of affine map from reference cell
 const double J_0 = x[1][0] - x[0][0];
  const double J_01 = x[2][0] - x[0][0];
  const double J_10 = x[1][1] - x[0][1];
 const double J_1 = x[2][1] - x[0][1];
  // Compute determinant of Jacobian
 double detJ = J_00*J_11 - J_01*J_10;// Compute inverse of Jacobian
  const double K_00 = J_11 / detJ;
  const double K_01 = -J_01 / detJ;
  const double K_10 = -J_10 / detJ;
  const double K_11 = J_00 / detJ;
  // Set scale factor
  const double det = std::abs(detJ);
  // Compute geometry tensor
  const double G0_0 = det*(K_0 + K_0 + K_0 + K_0 + K_0);
  const double 60-0-1 = det*(K_00*K_10 + K_01*K_1);const double G_0_1_0 = det*(K_10*K_00 + K_11*K_01);const double G0_11 = det*(K_10*K_10 + K_11*K_11);// Compute element tensor
  A[0] = 0.5000000000000000*G0_0 +0.5000000000000000*60_01 +0.5000000000000000*60_10 +0.500000000000000*G0_1_1;
  A[1] = -0.5000000000000000*G0.0-0.5000000000000000*60_10;A[2] = -0.5000000000000000*G0_01-0.500000000000000*60_11;A[3] = -0.5000000000000000*G0_0-0.5000000000000000*GO-0.1;
  A[4] = 0.5000000000000000*60_0.0;A[5] = 0.5000000000000000*60_01;A[6] = -0.5000000000000000*G0_10-0.5000000000000000*60_11;A[7] = 0.5000000000000000*60_10;
 A[8] = 0.5000000000000000*60_11;}
```
Figure 13.1: Code generated by FFC for evaluation of the cell tensor for the Laplacian using piecewise linears on triangles (standard tensor representation). The first part of the code is standard non-optimized code for computing the entries of the geometry tensor based on coordinate data (inverse of the Jacobian). The second part (computing the cell tensor) is the FFC generated non-optimized tensor contraction for the Laplacian.

Figure 13.2: Code generated by FFC for evaluation of the cell tensor for the Laplacian using piecewise linears on triangles (FErari optimized tensor representation).

```
C++ code
virtual void tabulate_tensor(double* A,
                             const double * const * w,
                             const ufc::cell& c) const
{
 \mathbf{L} \mathbf{L}// ... omitting identical code for geometry tensor
 A[1] = -0.5000000000000000*G0_0-0.500000000000000*60_10;A[5] = 0.5000000000000000*60_01;A[0] = -A[1] +0.5000000000000000*60_01 +0.500000000000000*G0_1_1;
 A[7] = 0.5000000000000000*60_10;A[6] = -A[7] - 0.500000000000000*60_11;A[8] = 0.5000000000000000*60_11;A[2] = -A[8] - 0.500000000000000*60_01;A[4] = 0.500000000000000*G0_0.0;A[3] = -A[4] - 0.500000000000000*60_0.1;}
```
# *13.2 Performance of optimizations*

Now, we turn to the practical effect of using these optimizations. Several things are to be observed. First, running FErari within FFC leads to significantly increased times to generate the C++ code. Part of this increase results from a naive Python implementation of graph optimizations as part of FErari. Similar optimizations in [Wolf and Heath](#page-735-0) [[2009](#page-735-0)] have been implemented in C++ and run quite fast. Moreover, the code generated by FErari/FFC is itself quite large since one line of code is generated for each entry of  $A_T$ . It is often significantly larger than the code generated using quadrature, but marginally smaller than the standard tensor-contraction code generated by FFC. Because the generated C++ source code is quite large, it is also expensive to compile to machine code, both in terms of memory usage and CPU time. In situations where the source code size and compile time are paramount, the quadrature mode of FFC is a better choice.

On the other hand, once the code is actually generated and compiled, we find modest improvements in its execution time. We compare below FErari-optimized code to standard tensor contraction, which we denote by the corresponding FFC command-line options -r tensor -0 and -r tensor respectively. FFC may also generate code based on quadrature, with and without optimization as discussed in Chapter [8](#page-152-0). These options are denoted by -r quadrature -O and -r quadrature respectively. All calculations were performed using FErari 0.2.0 and FFC 0.9.2 on a system running Ubuntu GNU/Linux 10.04 with an Intel 2.83 GHz quad core processor and 16 GB of RAM. The benchmarks may be repeated by running the the script bench/bench.py available as part of FFC. The C++ compiler used was GCC 4.4.3 without any optimization flags. The reported timings are the CPU time in seconds for computing the cell tensor  $A_T$ .

# *13.2.1* Mass matrix for  $H^1$

We consider forming the standard mass matrix on triangles defined by the bilinear form

<span id="page-246-1"></span>
$$
a(u,v) = \int_{\Omega} uv \, dx,\tag{13.1}
$$

<span id="page-247-0"></span>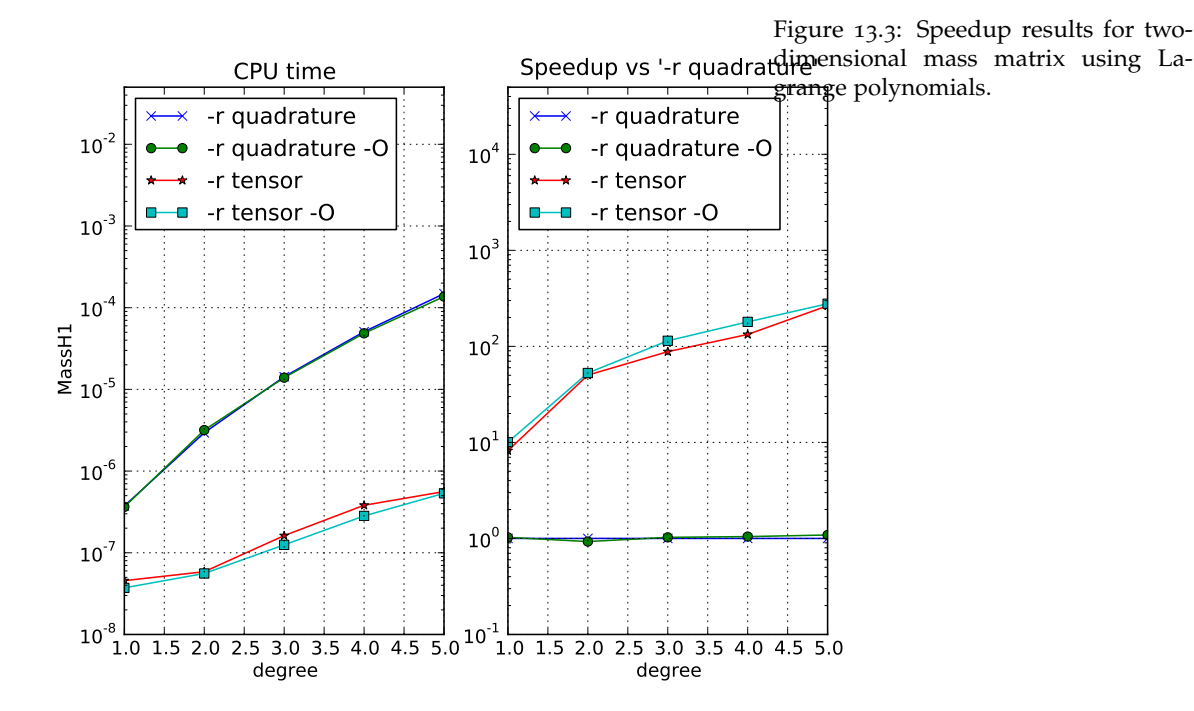

where we use Lagrange basis functions of orders one through five. The timing results, as well as speedup relative to non-optimized quadrature, are shown in Figure [13](#page-247-0).3. As can be seen, tensor contraction is to be preferred over quadrature for this form (each cell tensor is a scaled version of the reference tensor), and FErari optimizations accelerate the calculation over tensor contraction by up to about 10%.

# *13.2.2 Stiffness matrix for H*<sup>1</sup>

Next, we consider the stiffness matrix on triangles defined by

$$
a(u,v) = \int_{\Omega} \nabla u \cdot \nabla v \, \mathrm{d}x,\tag{13.2}
$$

again using Lagrange elements of orders one through five. The speedup results for this case are shown in Figure [13](#page-248-0).4.

Again, we see that tensor contraction is preferred to quadrature for this form. Unlike the mass matrix, we find that FErari optimizations yield little result in the lowest order cases, but improve significantly as the degree increases.

# *13.2.3 Variable coefficient stiffness matrix*

We also consider the stiffness matrix with a variable coefficient,

$$
a(w;u,v) = \int_{\Omega} w \nabla u \cdot \nabla v \, \mathrm{d}x,\tag{13.3}
$$

where  $w$  lies in the same polynomial space as  $u$  and  $v$ , that is, Lagrange elements of orders one through five. The speedup results are shown in Figure [13](#page-248-1).5.

Figure 13.4: Speedup results for twodimensional stiffness matrix using Lagrange polynomials.

<span id="page-248-0"></span>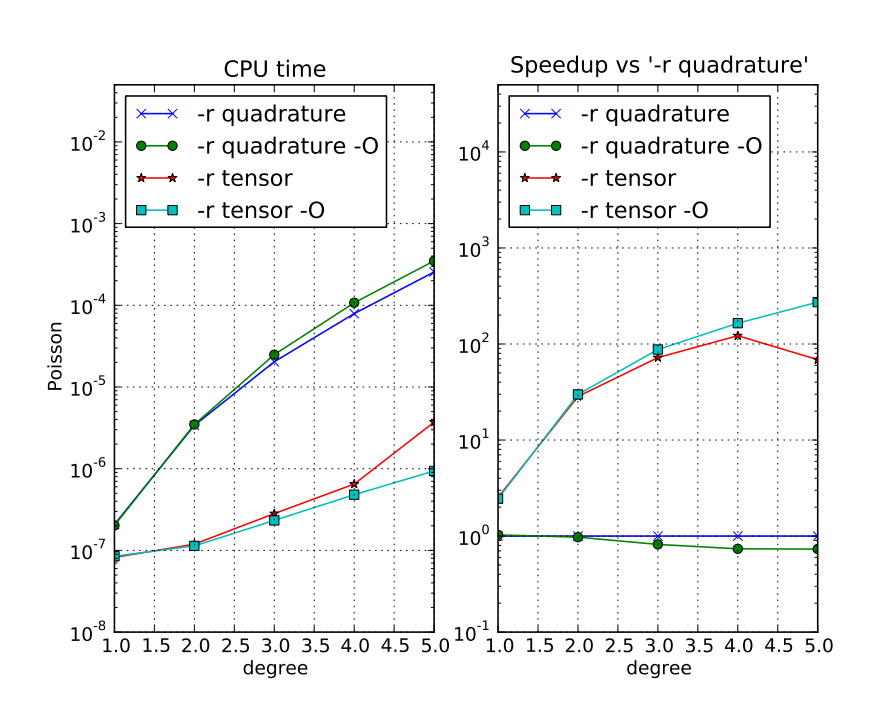

Figure 13.5: Speedup results for twodimensional variable coefficient stiffness matrix using Lagrange polynomials.

<span id="page-248-1"></span>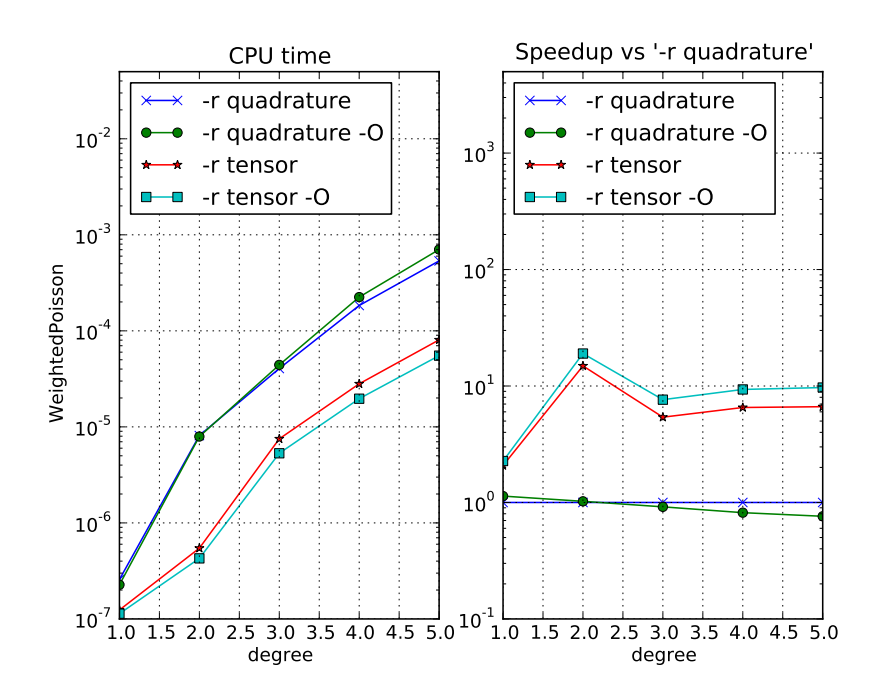

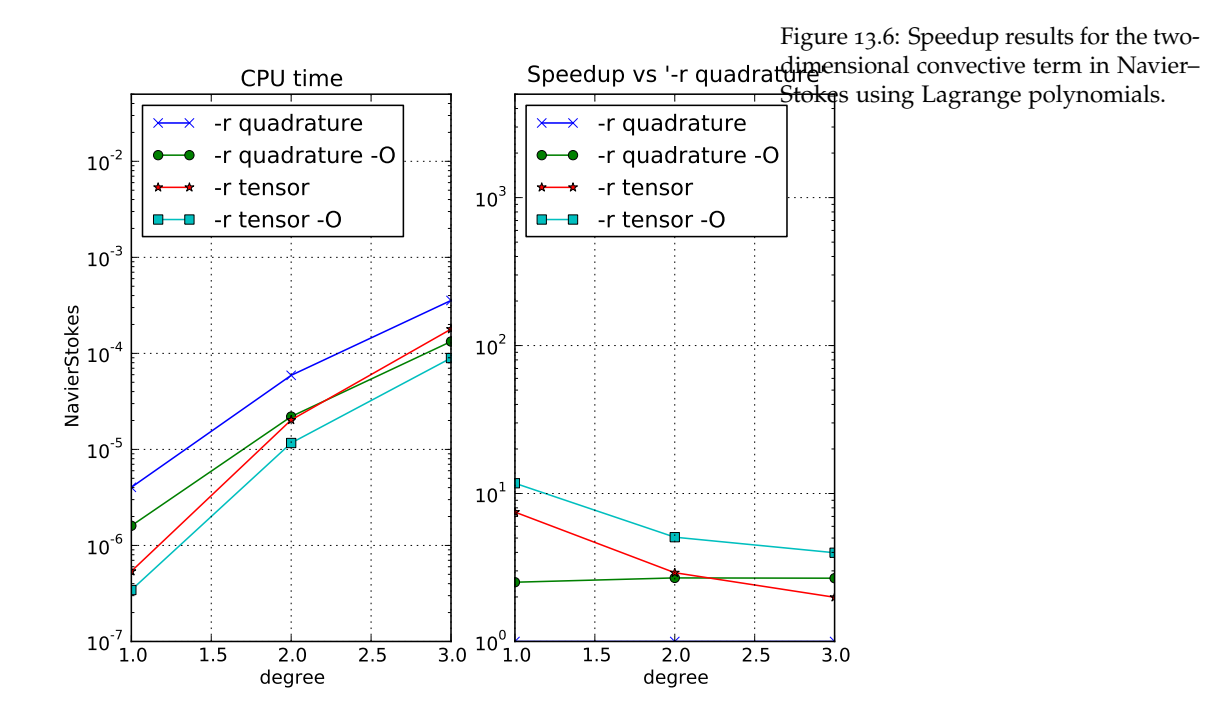

The difference between quadrature and tensor methods is smaller than for the bilinear case with no coefficient, but tensor contraction is still faster. FErari improves the tensor contraction by about 5-20% in each case.

#### *13.2.4 Navier–Stokes convective term*

Another problem where a variable coefficient taken from a finite element space naturally arises is the Navier–Stokes equations. For typical linearizations, one must evaluate the matrix associated with the form

$$
a(w, \rho; u, v) = \int_{T} \rho \nabla u \, w \cdot v \, dx,\tag{13.4}
$$

where *w* is taken from the same finite element space as *u* and *v*, namely vector-valued polynomials. The function  $\rho$  is a scalar-valued polynomial of the same degree as the other functions. Such a function *ρ* will appear when one solves problems with a spatially variable fluid density.

This problem is far more challenging than the previous ones and we only consider up to cubic functions (not to exhaust system resources). The two coefficient functions *w* and *ρ* tend to make the quadrature-based methods more competitive with tensor contraction. Still, even for this more complicated form, FErari delivered on the order of 10% speedup over the tensor-based method and outperforms quadrature.

# *13.2.5 Mass matrices for H*(div) *and H*(curl)

Next we consider again the mass matrix ([13](#page-246-1).1), but for *H*(div) and *H*(curl) elements. For a discussion of the treatment of the required Piola transforms, see [Rognes et al.](#page-730-0) [[2009](#page-730-0)]. In these cases, the Piola transforms make the computational pattern similar to the *H*<sup>1</sup> stiffness matrix, but with different numerical values in the reference tensor and hence potentially different speedup results for FErari.

# *13.3. CONCLUSIONS* 247

Figure 13.7: Speedup results for twodimensional *H*(div) mass matrix using BDM elements.

<span id="page-250-0"></span>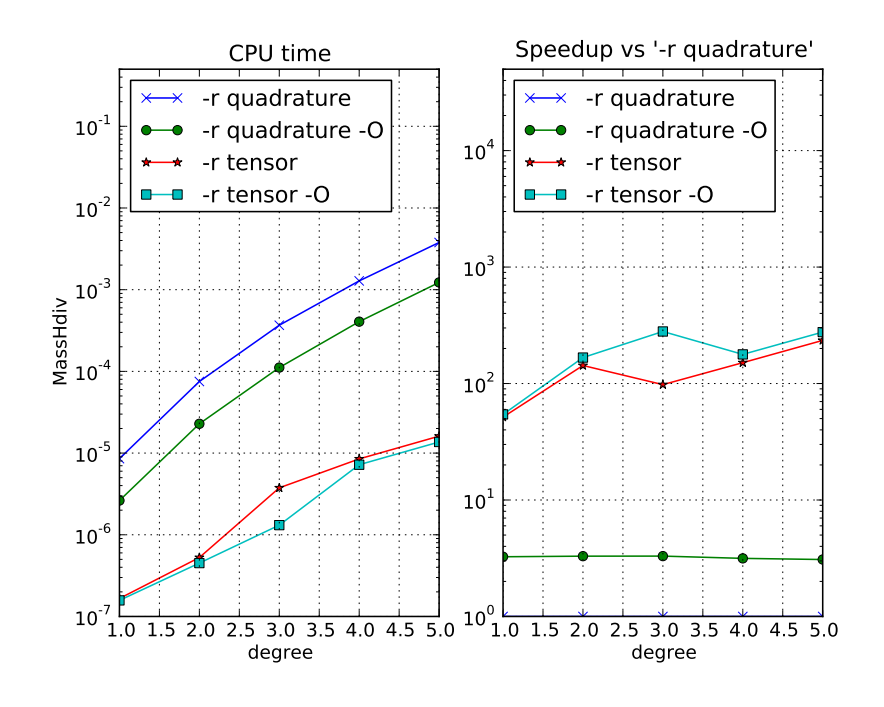

We consider the Brezzi–Douglas–Marini elements of orders one through five for *H*(div) and the first kind Nédélec elements for *H*(curl). The speedup plots are posted in Figures [13](#page-251-0).7 and 13.8. Tensor contraction methods outperform quadrature methods for these forms. For the *H*(div) case, speedup of FErari over standard tensor contraction ranges from a few percent to nearly a factor of two. However, for  $H(\text{curl})$ , FErari offers very little speedup.

# *13.3 Conclusions*

We have studied a range of forms of various complexity. In most cases, FErari-based optimizations provide modest to considerable speedup in the run-time evaluation of variational forms. On the other hand, they can greatly increase the time FFC requires to generate code and so are less suitable for a development phase or a just-in-time compilation strategy. As a general guideline, one may also state that quadrature becomes more efficient relative to tensor contraction when the complexity of a form increases as measured in the number of coefficients and the number of differential operators, while the tensor contraction approach is relatively more efficient for simple forms and high order polynomials. Moreover, the construction of cell tensors is only part of the overall consideration in making finite element methods efficient.

# *13.4 Historical notes*

Support for FErari optimizations was introduced in FFC version 0.3.2 in 2006 but was lost in a later rewrite of FFC. Starting with FErari 0.2.0 and FFC 0.9.1, which were released in 2010, FErari optimizations are again supported in FFC.

<span id="page-251-0"></span>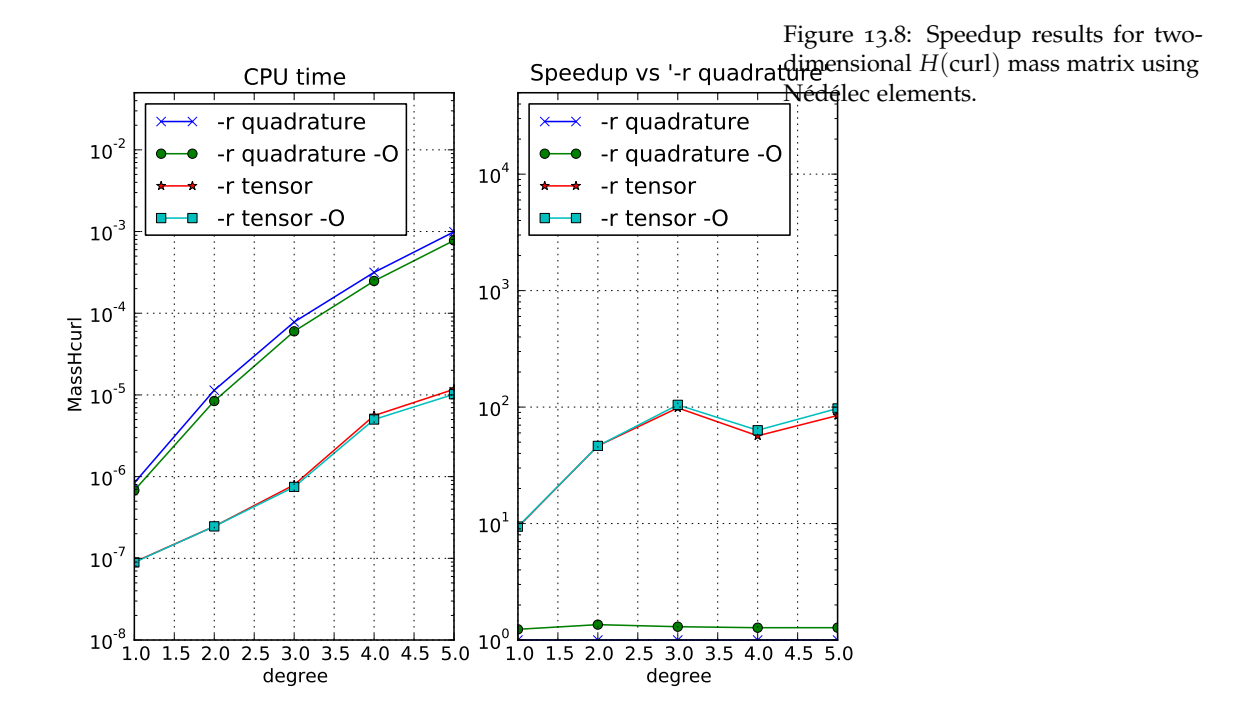
# <span id="page-252-0"></span>*14 FIAT: numerical construction of finite element basis functions*

By Robert C. Kirby

#### *14.1 Introduction*

The FIAT project [\[Kirby,](#page-723-0) [2004](#page-723-0), [2006](#page-723-1)a] implements the mathematical framework described in Chapter [5](#page-126-0) as a Python package, working mainly in terms of numerical linear algebra. Although an implementation in floating-point arithmetic presents some challenges relative to symbolic computation, it can allow greater efficiency in terms of work and memory usage, especially for high order elements. To obtain efficiency in Python, the compute-intensive operations are expressed in terms of numerical linear algebra and performed using the widely distributed numpy package.

FIAT is one of the first FEniCS projects, providing the basis function back-end for FFC and enabling high-order *H*<sup>1</sup> , *H*(div) and *H*(curl) elements. It is widely distributed, with downloads on every inhabited continent and in over sixty countries, averaging about 100 downloads per month. This chapter works in the context of a Ciarlet triple  $(T, V, \mathcal{L})$  [\[Ciarlet,](#page-715-0) [2002](#page-715-0)], where *T* is a fixed reference domain, typically a triangle or tetrahedron.  $V$  is a finite-dimensional polynomial space, though perhaps vector- or tensor-valued and not coincident with polynomials of some fixed degree.

 $\mathcal{L} = \{ \ell_i \}_{i=1}^{|V|}$  is a set of linear functionals spanning  $V'$ . Recalling Chapter [5](#page-126-0), the goal is first to enumerate a convenient basis  $\{\phi_i\}_{i=1}^{|V|}$  for  $V$  and then to form a generalized Vandermonde system

$$
VA = I, \tag{14.1}
$$

where  $V_{ij} = \ell_i(\phi_j)$ . Of course, forming this matrix requires some calculations, and we will discuss this further in a later section. The columns of  $A = V^{-1}$  store the expansion coefficients of the nodal basis for  $(T, V, \mathcal{L})$  in terms of some basis  $\{\phi_i\}$ .

# *14.2 Prime basis: collapsed-coordinate polynomials*

High order polynomials in floating-point arithmetic require stable evaluation algorithms. FIAT uses the so-called collapsed-coordinate polynomials [\[Karniadakis and Sherwin,](#page-723-2) [2005](#page-723-2)] on the triangle and tetrahedra. Let *P α*,*β <sup>* $*α*$ *<sub><i>i*</sub>*(<i>x*) denote the Jacobi polynomial of degree *i* with weights *α* and *β*. On the triangle</sup> *T* with vertices  $(-1, -1)$ ,  $(1, -1)$ ,  $(-1, 1)$  and Cartesian coordinates *x* and *y*, the polynomials are of the form

$$
D^{p,q}(x,y) = P_p^{0,0}(\eta_1) \left(\frac{1-\eta_2}{2}\right)^p P_q^{2p+1,0}(\eta_2).
$$
 (14.2)

Here,  $\eta_1$  and  $\eta_2$  are the Cartesian coordinates on the biunit square, and the so-called collapsedcoordinate mapping

$$
\eta_1 = 2\left(\frac{1+x}{1-y}\right) - 1
$$

$$
\eta_2 = y
$$

maps from the triangle to the square. The set  $\{D^{p,q}(x,y)\}_{p,q\geqslant 0}^{p+q\leqslant n}$  $p_{p,q\geqslant 0}^{p+q\leqslant n}$  forms a basis for polynomials of degree *n*. Moreover, they are orthogonal in the *L* 2 (*T*) inner product. Recently, it has been shown that these polynomials may be computed directly on the triangle without reference to the singular mapping [\[Kirby,](#page-723-3) [2011](#page-723-3)]. This means that no special treatment of the singular point is required, allowing use of standard automatic differentiation techniques to compute derivatives. The recurrences are obtained by rewriting the polynomials as

$$
D^{p,q}(x,y) = \chi^p(x,y)\psi^{p,q}(y),
$$

where

$$
\chi^p(x,y) = P_p^{0,0}(\eta_1) \left(\frac{1-\eta_2}{2}\right)^p
$$

and

$$
\psi^{p,q}(y) = P_q^{2p+1,0}(\eta_2) = P_q^{2p+1,0}(y).
$$

This representation is not separable in  $\eta_1$  and  $\eta_2$ , which may seem to be a drawback to readers familiar with the usage of these polynomials in spectral methods. However, they do still admit sum-factorization techniques. More importantly for present purposes, each  $\chi^p$  is in fact a polynomial in *x* and *y* and may be computed by recurrence.  $ψ^{p,q}$  is just a Jacobi polynomial in *y* and so has a well-known three-term recurrence. The recurrences derived in [Kirby](#page-723-3)  $[2011]$  $[2011]$  $[2011]$  are presented in Algorithm  $4$ , where, the coefficients  $a_n^{\alpha,\beta},b_n^{\alpha,\beta},c_n^{\alpha,\beta}$  refer to those used in the Jacobi polynomial recurrences.

$$
a_n^{\alpha,\beta} = \frac{(2n+1+\alpha+\beta)(2n+2+\alpha+\beta)}{2(n+1)(n+1+\alpha+\beta)}
$$
  
\n
$$
b_n^{\alpha,\beta} = \frac{(\alpha^2-\beta^2)(2n+1+\alpha+\beta)}{2(n+1)(2n+\alpha+\beta)(n+1+\alpha+\beta)}
$$
  
\n
$$
c_n^{\alpha,\beta} = \frac{(n+\alpha)(n+\beta)(2n+2+\alpha+\beta)}{(n+1)(n+1+\alpha+\beta)(2n+\alpha+\beta)}.
$$
\n(14.3)

# *14.3 Representing polynomials and functionals*

Even using recurrence relations and NumPy vectorization for arithmetic, further care is required to optimize performance. In this section, standard operations on polynomials will be translated into vector operations, and then batches of such operations cast as matrix multiplication. This helps eliminate the interpretive overhead of Python by moving numerical computation into optimized library routines, since numpy.dot wraps level 3 BLAS and other functions such as numpy.svd wrap relevant LAPACK routines.

Since polynomials and functionals over polynomials both form vector spaces, it is natural to represent each of them as vectors representing expansion coefficients in some basis. So, let  $\{\phi_i\}$  be the Dubiner polynomials described above, where we have assumed some linear indexing of the Dubiner

**Algorithm 4** Computes all triangular orthogonal polynomials up to degree *d* by recurrence

<span id="page-254-0"></span>1:  $D^{0,0}(x,y) := 1$ 2:  $D^{1,0}(x,y) := \frac{1+2x+y}{2}$ 2 <sup>3</sup>: **for** *p* ← 1, *d* − 1 **do** 4:  $D^{p+1,0}(x,y) := \left(\frac{2p+1}{p+1}\right)$ *p*+1  $\left(1+2x+y\right)$ 2  $\int D^{p,0}(x,y) - \left(\frac{p}{p+1}\right)$  $\left(\frac{p}{p+1}\right)\left(\frac{1-y}{2}\right)$  $\int_{0}^{2} D^{p-1,0}(x,y)$ 5: **end for** <sup>6</sup>: **for** *p* ← 0, *d* − 1 **do**  $T^{\text{r}}$ :  $D^{p,1}(x,y) := D^{p,0}(x,y) \left( \frac{1+2p+(3+2p)y}{2} \right)$ 2  $\setminus$ 8: **end for** 9: **for**  $p \leftarrow 0, d - 1$  **do**<br>10: **for**  $q \leftarrow 1, d - p$ **for**  $q$  ← 1,  $d$  −  $p$  − 1 **do** 11:  $D^{p,q+1}(x,y) := (a_q^{2p+1,0}y + b_q^{2p+1,0}) D^{p,q}(x,y) - c_q^{2p+1,0} D^{p,q-1}(x,y)$ 12: **end for** 13: **end for**

polynomials.

Now, any  $p \in V$  is written as a linear combination of the basis functions  $\{\phi_i\}$ . Introduce a mapping  $\mathcal{R}$  from  $\mathcal{V}$  into  $\mathbb{R}^{|\mathcal{V}|}$  by taking the expansion coefficients of  $p$  in terms of  $\{\phi_i\}$ . That is,

$$
p = \mathcal{R}(p)_i \phi_i,
$$

where summation is implied over *i*.

A polynomial *p* may then be evaluated at a point *x* as follows. Let Φ be the vector of basis functions tabulated at *x*. That is,

<span id="page-254-2"></span><span id="page-254-1"></span>
$$
\Phi_i = \phi_i(x). \tag{14.4}
$$

Then, evaluating *p* follows by a simple dot product:

$$
p(x) = \mathcal{R}(p_i \Phi_i. \tag{14.5}
$$

More generally in FIAT, a set of polynomials  $\{p_i\}$  will need to be evaluated simultaneously, such as evaluating all of the members of a finite element basis. The coefficients of the set of polynomials may be stored in the rows of a matrix *C*, so that

$$
C_{ij} = \mathcal{R}(p_i)_j.
$$

Tabulating this entire set of polynomials at a point *x* is simply obtained by matrix-vector multiplication. Let  $\Phi_i$  be as in ([14](#page-254-1).4). Then,

$$
p_i(x) = C_{ij} \Phi_j.
$$

The basis functions are typically needed at a set of points, such as those of a quadrature rule. Let  $\{x_i\}$ now be a collection of points in *T* and let

$$
\Phi_{ij}=\phi_i(x_j),
$$

where the rows of  $\Phi$  run over the basis functions and the columns over the collection of points. As

before, the set of polynomials may be tabulated at all the points by

$$
p_i(x_j) = C_{ik} \Phi_{kj},
$$

which is just the matrix product *C*Φ and may be efficiently carried out by a library operation, such as the numpy.dot wrapper to level 3 BLAS.

Finite element computation also requires the evaluation of derivatives of polynomials. In a symbolic context, differentiation presents no particular difficulty, but working in a numerical context requires some special care.

For some differential operator *∂*, the derivatives *∂φ<sup>i</sup>* are computed at a point *x*, any polynomial  $p = \mathcal{R}(p)$ *<sub>i</sub>* $\phi$ *i* may be differentiated at *x* by

$$
\partial p(x) = \mathcal{R}(p)_i(\partial \phi_i),
$$

which is exactly analogous to  $(14.5)$  $(14.5)$  $(14.5)$ . By analogy, sets of polynomials may be differentiated at sets of points just like evaluation.

The formulae in Algorithm [4](#page-254-0) and their tetrahedral counterpart are fairly easy to differentiate, but derivatives may also be obtained through automatic differentiation. Some experimental support for this using the AD tools in Scientific Python has been developed in an unreleased version of FIAT.

The released version of FIAT currently evaluates derivatives in terms of linear operators, which allows the coordinate singularity in the standard recurrence relations to be avoided. For each Cartesian partial derivative *<sup>∂</sup> ∂x<sup>k</sup>* , a matrix *∂ k* is calculated such that

$$
\mathcal{R}\left(\frac{\partial p}{\partial x_k}\right)_i = \partial_{ij}^k \mathcal{R}(p)_j.
$$

Then, derivatives of sets of polynomials may be tabulated by premultiplying the coefficient matrix *C* with such a *∂ <sup>k</sup>* matrix. These matrices are constructed by tabulating the partial derivatives of the Dubiner bases at a lattice of points and then multiplying by a Vandermonde-type matrix that converts the lattice point values to the expansion coefficients back in the Dubiner basis.

This paradigm may also be extended to vector- and tensor-valued polynomials, making use of the multidimensional arrays implemented in numpy. Let *P* be a space of scalar-valued polynomials and  $m > 0$  an integer. Then, a member of  $(P)^m$ , a vector with *m* components in *P*, may be represented as a two-dimensional array. Let  $p \in (P)^m$  and  $p^j$  be the *j*<sup>th</sup> component of  $p$ . Then  $p^j = \mathcal{R}(p)_{jk}\phi_k$ , so that  $\mathcal{R}(p)_{jk}$  is the coefficient of  $\phi_k$  for  $p^j$ .

The previous discussion of tabulating collections of functions at collections of points is naturally extended to this context. If  $\{p_i\}$  is a set of members of  $(P)^m$ , then their coefficients may be stored in an array  $C_{ijk}$ , where  $C_i$  is the two-dimensional array  $\mathcal{R}(p)_{jk}$  of coefficients for  $p_i$ . As before,  $\Phi_{ij} = \phi_i(x_j)$ contains the values of the basis functions at a set of points. Then, the *j* th component of *p* at the point  $x_k$  is naturally given by a three-dimensional array

$$
p_i(x_k)^j = C_{ijl}\phi_{lk}.
$$

If *Cijl* is stored contiguously in generalized row-major format, this is just a matrix product and no data motion is required to use a library call.

Returning for the moment to scalar-valued polynomials, linear functionals may also be represented as Euclidean vectors. Let  $\ell : P \to \mathbb{R}$  be a linear functional. Then, for any  $p \in P$ ,

$$
\ell(p) = \ell(\mathcal{R}(p)_i \phi_i) = \mathcal{R}(p)_i \ell(\phi_i),
$$

so that  $\ell$  acting on *p* is determined entirely by its action on the basis  $\{\phi_i\}$ . As with R, define  $\mathcal{R}' : P' \to \mathbb{R}^{|P|}$  by

$$
\mathcal{R}'(\ell)_i=\ell(\phi_i),
$$

so that

$$
\ell(p) = \mathcal{R}'(\ell)_i \mathcal{R}(p)_i.
$$

Note that the inverse of  $\mathcal{R}'$  is the Banach-space adjoint of  $\mathcal{R}.$ 

Just as with evaluation, sets of linear functionals can be applied to sets of functions via matrix multiplication. Let  $\{\ell_i\}_{i=1}^N \subset P'$  and  $\{p_i\}_{i=1}^N \subset P$ . The functionals are represented by a matrix

$$
L_{ij} = \mathcal{R}'(\ell_i)_j
$$

and the functions by

$$
C_{ij} = \mathcal{R}(p_i)_j
$$

Then, evaluating all of the functionals on all of the functions is computed by the matrix product

$$
A_{ij} = L_{ik} C_{jk}, \qquad (14.6)
$$

or  $A = LC^{\top}$ . This is especially useful in the setting of the next section, where the basis for the finite element space needs to be expressed as a linear combination of orthogonal polynomials.

Also, the formalism of  $\mathcal{R}'$  may be generalized to functionals over vector-valued spaces. As before, let *P* be a polynomial space of degree *n* with basis  $\{\phi_i\}_{i=1}^{|P|}$  and to each  $v \in (P)^m$  associate the representation  $v^i = \mathcal{R}(v)_{ij} \phi_j$ . In this notation,  $v^i = \mathcal{R}(v)_{ij} \phi_j$  is the vector indexed over *i*. For any functional  $\ell \in \left(\left(P\right)^m\right)',$  a representation  $\mathcal{R}'(\ell)_{ij}$  must be defined such that

$$
\ell(v) = \mathcal{R}'(\ell)_{ij} \mathcal{R}(v)_{ij},
$$

with summation implied over *i* and *j*. To determine the representation of  $\mathcal{R}'(\ell)$ , let  $e^j$  be the canonical basis vector with  $(e^j)_i = \delta_{ij}$  and write

<span id="page-256-0"></span>
$$
\ell(v) = \ell(\mathcal{R}_{ij}\phi_j)
$$
  
=  $\ell(\mathcal{R}(v)_{ij}\delta_{ik}e^k\phi^j)$   
=  $\ell(\mathcal{R}(v)_{ij}e^i\phi_j)$   
=  $\mathcal{R}(v)_{ij}\ell(e^i\phi_j).$  (14.7)

From this, it is seen that  $\mathcal{R}'(\ell)_{ij} = \ell(e^i\phi_j)$ .

Editor note: Something is wrong in ([14](#page-256-0).7).

Now, let  $\{v_i\}_{i=1}^N$  be a set of vector-valued polynomials and  $\{\ell_i\}_{i=1}^M$  a set of linear functionals acting on them. The polynomials may be stored by a coefficient tensor  $C_{ijk} = \mathcal{R}(v_i)_{jk}$ . The functionals may be represented by a tensor  $L_{ijk} = \mathcal{R}'(\ell_i)_{jk}$ . The matrix  $A_{ij} = \ell_i(v_j)$  is readily computed by the contraction

$$
A_{ij} = L_{ikl} C_{jkl}.
$$

Despite having three indices, this calculation may still be performed by matrix multiplication. Since numpy stores arrays in row-major format, a simple reshaping may be performed so that  $A = \tilde{L}\tilde{C}^{\dagger}$ , for *L*˜ and *C*˜ reshaped to two-dimensional arrays by combining the second and third axes.

# 254*CHAPTER 14. FIAT: NUMERICAL CONSTRUCTION OF FINITE ELEMENT BASIS FUNCTIONS*

# *14.4 Other polynomial spaces*

Besides polynomial spaces of some fixed, complete degree, FIAT is motived by more complicated spaces. Once some basis for such spaces is obtained, the preceding techniques apply directly. Most finite element polynomial spaces may be described either by adding a few basis functions to some polynomials of complete degree or else by constraining such a space by some linear functionals. We describe such techniques in this section.

#### *14.4.1 Supplemented polynomial spaces*

A classic example of the first case is the Raviart–Thomas element, where the function space of order *q* is

$$
RT_q = \left(\mathcal{P}_{q-1}(T)\right)^d \oplus \left(\tilde{P}_{q-1}(T)\right)x,
$$

where  $x \in \mathbb{R}^d$  is the coordinate vector and  $\tilde{\mathcal{P}}_q$  is the space of homogeneous polynomials of degree  $q$ . Given any basis  $\{\phi_i\}$  for  $\mathcal{P}_q(T)$  such as the Dubiner basis, it is easy to obtain a basis for  $(\mathcal{P}_q(T))^d$  by taking vectors where one component is some  $\phi_i$  and the rest are zero. The issue is obtaining a basis for the entire space.

Consider the case  $d = 2$  (triangles). While monomials of the form  $x^i y^{q-i}$  span the space of homogeneous polynomials, they are subject to ill-conditioning in numerical computations. On the other hand, the Dubiner basis of order *q*,  $\{\phi_i\}_{i=1}^{|P_q|}$  may be ordered so that the last *q* + 1 functions,  $\{\phi_i\}_{i=|P_q|-q}^{|P_q|}$ have degree exactly *q*. While they do not span  $\tilde{\mathcal{P}}_q$ , the span of  $\{x\phi_i\}_{i=|\mathcal{P}_q|-\bar{q}}^{|\mathcal{P}_q|}$  together with a basis for  $(\mathcal{P}_q(T))^2$  does span  $RT_{q-1}$ .

So, this gives a basis for the Raviart–Thomas space that can be evaluated and differentiated using the recurrence relations in Algorithm [4](#page-254-0). A similar technique may be used to construct elements that consist of standard elements augmented with some kind of bubble function, such as the PEERS element of elasticity or MINI element for Stokes flow.

#### *14.4.2 Constrained polynomial spaces*

An example of the second case is the Brezzi–Douglas–Fortin–Marini element [\[Brezzi and Fortin,](#page-714-0) [1991](#page-714-0)]. Let  $\mathcal{E}(T)$  be the set of facets of *T* (edges in 2d, faces in 3d). Then the function space is

$$
BDFM_q(T) = \{ u \in (\mathcal{P}_q(T))^d : u \cdot n|_{\gamma} \in \mathcal{P}_{q-1}(\gamma), \ \gamma \in \mathcal{E}(T) \}
$$

This space is naturally interpreted as taking a function space,  $(\mathcal{P}_q(T))^d$ , and imposing linear constraints. For the case  $d = 2$ , there are exactly three such constraints. For  $\gamma \in \mathcal{E}(T)$ , let  $\mu^{\gamma}$  be the Legendre polynomial of degree *<sup>q</sup>* mapped to *<sup>γ</sup>*. Then, if a function *<sup>u</sup>* <sup>∈</sup> (P*q*(*T*))*<sup>d</sup>* , it is in *BDFMq*(*T*) if and only if

$$
\int_{\gamma} (u \cdot n) \mu^{\gamma} \, \mathrm{d} s = 0
$$

for each  $\gamma \in \mathcal{E}(T)$ . Number the edges by  $\{\gamma_i\}_{i=1}^3$  and introduce linear functionals  $\ell_i(u) = \int_{\gamma_i} (u \cdot n) \mu^{\gamma_i}$  ds. Then,

$$
BDFM_q(T) = \bigcap_{i=1}^3 \text{null}(\ell_i).
$$

This may naturally be cast into linear algebra and so evaluated with LAPACK. Following the techniques for constructing Vandermonde matrices, a *constraint matrix* may be constructed. Let  $\{\bar{\phi}_i\}$  be a basis Figure 14.1: The reference triangle, with vertices, edges, and the face numbered.

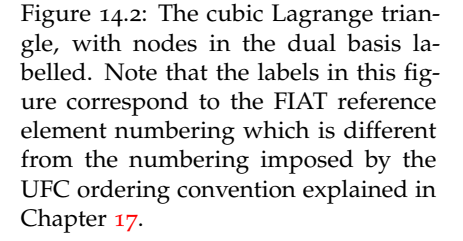

<span id="page-258-1"></span><span id="page-258-0"></span>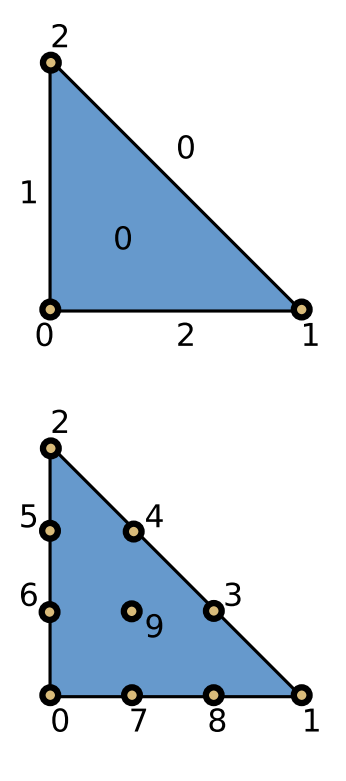

for  $(\mathcal{P}_q(T))^2$ . Define the 3  $\times$   $|(\mathcal{P}_q)|^2$  matrix

$$
C_{ij}=\ell_i(\phi_j).
$$

Then, a basis for the null space of this matrix is constructed using the singular value decomposition [\[Golub and Van Loan,](#page-719-0) [1996](#page-719-0)]. The vectors of this null-space basis are readily seen to contain the expansion coefficients of a basis for  $BDFM_q$  in terms of a basis for  $\mathcal{P}_q(T)^2$ . With this basis in hand, the nodal basis for  $BDFM_q(T)$  is obtained by constructing the generalized Vandermonde matrix. This technique may be generalized to three dimensions, and it also applies to Nédélec [\[Nédélec,](#page-728-0) [1980](#page-728-0)], Arnold-Winther [\[Arnold and Winther,](#page-711-0) [2002](#page-727-0)], Mardal-Tai-Winther [\[Mardal et al.,](#page-727-0) 2002], and many other elements.

# *14.5 Conveying topological information to clients*

Most of this chapter has provided techniques for constructing finite element bases and evaluating and differentiating them. FIAT must also indicate which degrees of freedom are associated with which entities of the reference element. This information is required when local-global mappings are generated by a form compiler such as FFC.

The topological information is provided by a "graded incidence relation" [\[Kirby,](#page-723-4) [2006](#page-723-4)b, [Knepley and](#page-723-5) [Karpeev,](#page-723-5) [2009](#page-723-5)] and is similar to the presentation of finite element meshes in [Logg](#page-725-0) [[2009](#page-725-0)]. Each entity in the reference element is labeled by its topological dimension (e.g. 0 for vertices and 1 for edges), and then the entities of the same dimension are ordered by some convention. To each entity, a list of the local nodes is associated. For example, the reference triangle with entities labeled is shown in Figure **[??](#page-258-0)**, and the cubic Lagrange triangle with nodes in the dual basis labeled is shown in Figure **[??](#page-258-1)**. For this example, the graded incidence relation is stored as

{ 0: { 0: [ 0 ] , 1: [ 1 ] , 2: [ 2 ] } , 1: { 0: [ 3 , 4 ] , 1: [ 5 , 6 ] , 2: [ 7 , 8 ] } , 2: { 0: [ 9 ] } }

### *14.6 Functional evaluation*

In order to construct nodal interpolants or strongly enforce boundary conditions, FIAT also provides information to numerically evaluate linear functionals. These rules are typically exact for a certain degree polynomial and only approximate on general functions. For scalar functions, these rules may be represented by a collection of points and corresponding weights  $\{x_i\}$ ,  $\{w_i\}$  so that

$$
\ell(f) \approx w_i f(x_i).
$$

For example, pointwise evaluation at a point *x* is simply represented by the coordinates of *x* together with a weight of one. If the functional is an integral moment, such as

$$
\ell(f) = \int_T gf \, \mathrm{d}x,
$$

then the points  $\{x_i\}$  will be those of some quadrature rule and the weights will be  $w_i = \omega_i g(x_i)$ , where the  $\omega_i$  are the quadrature weights.

This framework is extended to support vector- and tensor-valued function spaces, by including a component corresponding to each point and weight. If  $v$  is a vector-valued function and  $v_\alpha$  is its component, then functionals are written in the form

$$
\ell(v) \approx w_i v_{\alpha_i}(x_i),
$$

so that the sets of weights, components, and points must be conveyed to the client. This framework may also support derivative-based degrees of freedom by including a multi-index at each point corresponding to a particular partial derivative.

# *14.7 Overview of fundamental class structure*

Many FEniCS users will never directly use FIAT; for them, interaction will be moderated through a form compiler such as FFC. Others will want to use the FIAT basis functions in other contexts. At a basic level, a user will access FIAT through top-level classes such as Lagrange and RaviartThomas that implement the elements. Typically, the class constructors accept the reference element and order of function space as arguments. This gives an interface that is parametrized by dimension and degree. The classes such as Lagrange derive from a base class FiniteElement that provides access to the three components of the Ciarlet triple.

The function space  $P$  is modelled by the base class PolynomialSet, which contains a rule for constructing the base polynomials *φ<sup>i</sup>* (e.g. the Dubiner basis) and a multidimensional array of expansion coefficients for the basis of *P*. Special subclasses of this provide (possibly array-valued) orthogonal bases as well as the rules for constructing supplemented and constrained bases. These classes provide mechanisms for tabulating and differentiating the polynomials at input points as well as basic queries

Figure 14.3: General relationship between the kinds of classes in FIAT.

<span id="page-260-0"></span>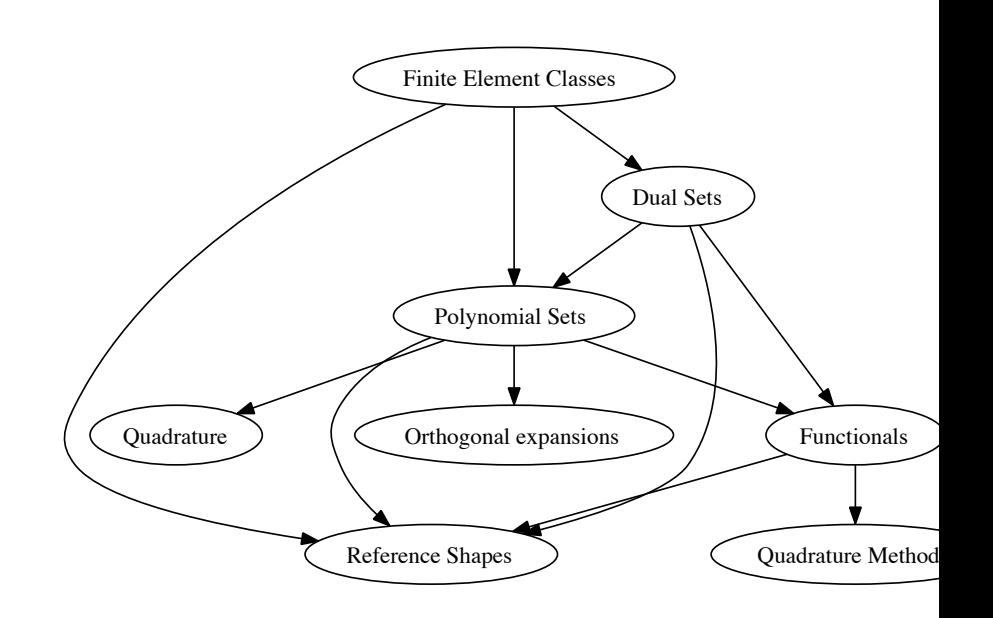

such as the dimension of the space.

The set of finite element nodes is similarly modeled by a class DualBasis. This provides the functionals of the dual basis as well as their connection to the reference element facets. The functionals are modeled by a FunctionalSet object, which is a collection of Functional objects. Each Functional object contains a reference to the PolynomialSet over which it is defined and the array of coefficients representing it and owns a FunctionalType class providing the information described in the previous section. The FunctionalSet class batches these coefficients together in a single large array.

The constructor for the FiniteElement class takes a PolynomialSet modeling the starting basis and a DualBasis defined over this basis and constructs a new PolynomialSet by building and inverting the generalized Vandermonde matrix.

Beyond this basic finite element structure, FIAT provides quadrature such as Gauss-Jacobi rules in one dimension and collapsed-coordinate rules in higher dimensions. It also provides routines for constructing lattices of points on each of the reference element shapes and their facets.

In the future, FIAT will include the developments discussed already (more general reference element geometry/topology and automatic differentiation). Automatic differentiation will make it easier to construct finite elements with derivative-type degrees of freedom such as Hermite, Morley, and Argyris. Additionally, we hope to expand the collection of quadrature rules and provide more advanced point distributions, such as Warburton's warp-blend points [\[Warburton,](#page-734-0) [2005](#page-734-0)].

Finally, we may group the classes used in FIAT into several kinds, and the relationship between these kinds of classes is expressed in Figure [14](#page-260-0).3. Top-level classes implement particular finite elements, such as Lagrange or Raviart–Thomas. These depend on classes that implement the underlying reference shapes, polynomial sets, and dual bases. The polynomial sets are linear combinations of orthogonal expansions. Sometimes those linear combinations are constructed via projection (requiring quadrature) or null spaces of linear functionals. Dual bases are collections of linear functionals that can act on a polynomial set over some domain.

# <span id="page-262-0"></span>*15 Instant: just-in-time compilation of C/C++ in Python*

By Ilmar M. Wilbers, Kent-Andre Mardal and Martin S. Alnæs

Instant is a small Python module for just-in-time compilation (JIT) (or inlining) of C/C++ code. Instant accepts plain  $C/C++$  and is therefore conveniently combined with the code generating tools in DOLFIN, FFC, and SFC.

# *15.1 Brief overview of Instant and its role in FEniCS*

In FEniCS, FFC and SFC are form compilers that generate UFC compliant C++ code based on the language UFL. Within FFC and SFC, Instant is used to JIT-compile the C++ code to a Python module. Similarly, Instant is used in DOLFIN to JIT-compile Expressions and SubDomains. See the Chapters [16](#page-278-0), [12](#page-232-0) and [20](#page-366-0) for more information on these topics.

Instant relies on [SWIG,](#page-732-0) [Beazley](#page-712-0) [[1996](#page-712-0)] for the generation of wrapper code needed for making the  $C/C++$  code usable from Python. The code to be inlined, in addition to the wrapper code, is then compiled into a Python extension module (a shared library with functionality as specified by the Python C-API) by using Distutils or CMake. To check whether the C/C++ code has changed since the last execution, Instant computes the SHA1 sum [\[Hansen and Wollman\]](#page-720-0) of the code and compares it to the SHA1 checksum of the code used in the previous execution. Finally, Instant has implemented a set of SWIG typemaps, allowing the user to transfer NumPy arrays between the Python code and the  $C/C++code$ .

# *15.2 Examples*

#### *15.2.1 Hello world*

Our first example demonstrates the usage of Instant in a very simple case:

*Python code*

```
from instant import inline
cc = code = r'''
double add(double a, double b)
{
  printf("Hello world! C function add is being called...\n");
 return a+b;
}'''
add\_func = inline(c\_code)sum = add_function(3, 4.5)print 'The sum of 3 and 4.5 is', sum
```
When run, this script produces the following output:

```
Output
```
*Python code*

```
> python ex1.py
  --- Instant: compiling ---
Hello world! C function add is being called...
The sum of 3 and 4.5 is 7.5
```
Here Instant will wrap the C-function add into a Python extension module by using SWIG and Distutils. The inlined function is written in standard C. SWIG supports almost all of C and C++, including classes and templates. The first time the Python script is run, it will use a few second to compile the C code. The next time, however, the compilation is omitted, given that no changes have been made to the C source code.

Although Instant notifies the user when it is compiling, it might sometimes be necessary, e.g. when debugging, to see the details of the Instant internals. We can do this by setting the logging level before calling any other Instant functions:

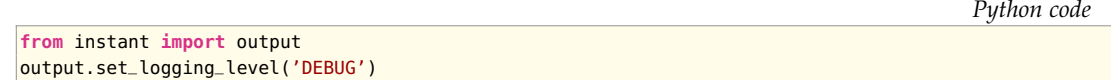

#### *15.2.2 NumPy arrays*

One basic problem with wrapping C and C++ code is how to handle dynamically allocated arrays. Arrays allocated dynamically are typically represented in C/C++ by a pointer to the first element of an array and a separate integer variable holding the array size. In Python the array variable is itself an object containing the data array, array size, type information etc. SWIG provides typemaps to specify mappings between Python and  $C/C++$  types. We will not go into details on typemaps in this chapter, but the reader should be aware that it is a powerful tool that may greatly enhance your code, but also lead to mysterious bugs when used wrongly. Typemaps are discussed in Chapter [20](#page-366-0) and at length in the SWIG documentation. In this chapter, it is sufficient to illustrate how to deal with arrays in Instant using the NumPy module.

To illustrate the use of NumPy arrays with Instant, we introduce a solver for an ordinary differential equation (ODE) modeling blood pressure by using a Windkessel model. The ODE is as follows:

$$
\frac{d}{dt}p(t) = BQ(t) - Ap(t), \quad t \in (0,1),
$$
\n(15.1)

$$
p(0) = p_0. \t\t(15.2)
$$

Here  $p(t)$  is the blood pressure,  $O(t)$  is the volume flux of blood, while A and B are real numbers representing resistance and compliance, respectively. An explicit scheme is:

$$
p_i = p_{i-1} + \Delta t (BQ_{i-1} - Ap_{i-1}), \text{ for } i = 1, ..., N-1,
$$
 (15.3)

$$
p_0 = p_0. \t\t(15.4)
$$

The scheme can be implemented in Python as follows using NumPy arrays:

```
def time_loop_py(p, Q, A, B, dt, N, p0):
    p[0] = p0for i in range(1, N):
        p[i] = p[i-1] + dt * (B * Q[i-1] - A * p[i-1])
```
#### *15.2. EXAMPLES* 261

The corresponding C code is:

*C++ code*

*C++ code*

```
void time_loop_c(int n, double* p,
                 int m, double* 0,
                 double A, double B,
                 double dt, int N, double p0)
{
    if ( n != m || N != m )
    {
        printf("n, m and N should be equal\n");
        return;
    }
    p[0] = p0;for (int i=1; i<n; i++)
    {
        p[i] = p[i-1] + dt * (B * Q[i-1] - A * p[i-1]);}
}
```
In this example, (int n, double\* p) represents an array of doubles with length *n*. However, this can not be determined by the function signature:

**void** time\_loop\_c(int n, double\* p, int m, double\* Q, ...)

For example, double\* p may be an array of length *m* or it may simply be output. In Instant you must therefore specify what the arrays are:

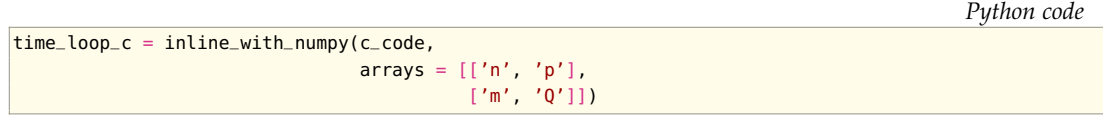

Here, we tell Instant that (int n, double\* p) and (int m, double\* Q) are NumPy arrays (and Instant then generates the proper typemaps). Notice that the order of the elements in the array specification is: 1) the length of the array and 2) the array pointer. The order of the arguments in the *C* code may differ from the order in the array specification. We may then call the time\_loop function as follows:

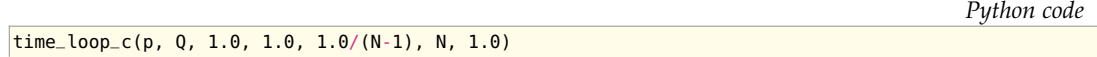

In Table [15](#page-265-0).1 we compare the above mentioned code with pure C code, pure Python, and NumPy. We obtain a speed-up of about a factor 350 when compared with NumPy, using  $10^5$  time steps. The performance of the code using Instant is actually the same as a pure C program. The comparison between NumPy and Instant may not be completely fair. NumPy is primarily intended for algorithms that can be vectorized, which is not the case with ODEs. In fact, utilizing pure Python lists instead of NumPy arrays, reduces the speed-up to a factor 65. For code that can be vectorized, the speed-up is about one order of magnitude, when using Instant instead of NumPy [\[Wilbers et al.,](#page-735-0) [2009](#page-735-0)]. The result of solving the ODE can be seen in Figure [15](#page-265-1).1.

The complete code for this example can be found in ex2.py.

<span id="page-265-1"></span>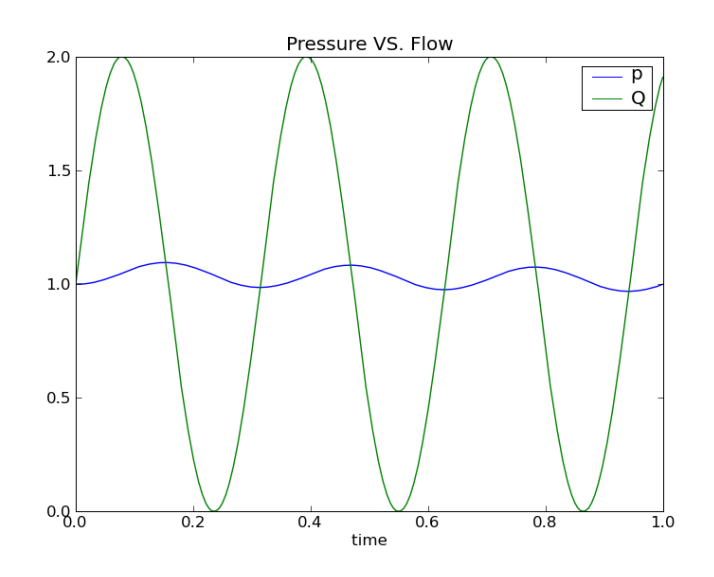

Figure 15.1: Plot of pressure and blood volume flux computed by solving the Windkessel model.

<span id="page-265-0"></span>

| N                     | $10^{2}$ | 10 <sup>3</sup> | $10^{4}$ | 10 <sup>5</sup> | 10 <sup>6</sup> |
|-----------------------|----------|-----------------|----------|-----------------|-----------------|
| CPU time with NumPy   | $3.9e-4$ | $3.9e-3$        | $3.8e-2$ | $3.8e-1$        | 3.8             |
| CPU time with Python  | $0.7e-4$ | $0.7e-3$        | $0.7e-2$ | $0.7e-1$        | 0.7             |
| CPU time with Instant | $5.0e-6$ | $1.4e-5$        | $1.0e-4$ | $1.0e-3$        | 1.1e-2          |
| CPU time with C       | $4.0e-6$ | $1.1e-5$        | $1.0e-4$ | $1.0e-3$        | 1.1e-2          |

Table 15.1: CPU times (in seconds) for solving the ODEs from the Windkessel model using different implementations.

#### *15.2. EXAMPLES* 263

#### *15.2.3 NumPy arrays and OpenMP*

It is easy to speed up code on parallel computers with OpenMP. In the following code preprocessor directives like '#pragma omp ...' are OpenMP directives and OpenMP functions always start with omp. In this example, we want to solve a standard 2-dimensional wave equation in a heterogeneous medium with local wave velocity *k*:

$$
\frac{\partial^2 u}{\partial t^2} = \nabla \cdot [k \nabla u]. \tag{15.5}
$$

We set the boundary condition to  $u = 0$  for the whole boundary of a rectangular domain  $\Omega =$  $(0, 1) \times (0, 1)$ . Further, *u* has the initial value  $I(x, y)$  at  $t = 0$  while  $\partial u / \partial t = 0$ . We solve the wave equation using the following finite difference scheme:

$$
u_{i,j}^l = \left(\frac{\Delta t}{\Delta x}\right)^2 \left[k_{i+\frac{1}{2},j}(u_{i+1,j} - u_{i,j}) - k_{i-\frac{1}{2},j}(u_{i,j} - u_{i-1,j})\right]^{l-1} + \left(\frac{\Delta t}{\Delta y}\right)^2 \left[k_{i,j+\frac{1}{2}}(u_{i,j+1} - u_{i,j}) - k_{i,j-\frac{1}{2}}(u_{i,j} - u_{i,j-1})\right]^{l-1}.
$$
 (15.6)

Here,  $u_{i,j}^l$  represents *u* at the grid point  $x_i$  and  $y_j$  at time level  $t_l$ , where

$$
x_i = i\Delta x, i = 0, \dots, n \tag{15.7}
$$

$$
y_i = j\Delta y, j = 0, \dots, m \text{ and } (15.8)
$$

$$
t_l = l\Delta t, \tag{15.9}
$$

Also,  $k_{i+\frac{1}{2},j}$  is short for  $k(x_{i+\frac{1}{2}}, y_j)$ .

The code for calculating the next time step using OpenMP looks like:

```
C++ code
void stencil(double dt, double dx, double dy,
             int ux, int uy, double* u,
             int umx, int umy, double* um,
             int kx, int ky, double* k,
             int upn, double* up){
#define index(u, i, j) u[(i)*m + (j)]
 int i=0, j=0, m = ux, n = uy;
 double hx, hy, k_c, k_ip, k_im, k_jp, k_jm;
 hx = pow(dt/dx, 2);hy = pow(dt/dy, 2);
 j = 0; for (i=0; i<m; i++) index(up, i, j) = 0;
 j = n-1; for (i=0; i<m; i++) index(up, i, j) = 0;
  i = 0; for (j=0; j<n; j++) index(up, i, j) = 0;
  i = m-1; for (j=0; j<n; j++) index(up, i, j) = 0;
 #pragma omp for
  for (i=1; i<m-1; i++){
    for (j=1; j<n-1; j++){
      k_c = index(k, i, j);k_i = 0.5*(k_c + index(k, i+1, j));k_{\text{min}} = 0.5 * (k_{\text{c}} - 1) + \text{index}(k, i - 1, j));k_jp = 0.5*(k_c + index(k, i, j+1));k_j = 0.5*(k_c - 1) index(k, i, j-1));
      index(up, i, j) = 2*index(u, i, j) - index(un, i, j) +h x * (k_i p * (index(u, i+1, j) - index(u, i, j)) -k_{\text{min}}(index(u, i, j) - index(u, i-1, j))) +hy*(k_jp*(index(u, i, j+1) - index(u, i, j)) -
```
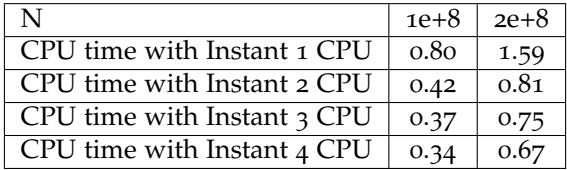

<span id="page-267-0"></span>Table 15.2: CPU times (in seconds) for the implementation of the solution of a wave equation using Instant and OpenMP on different numbers of CPUs/threads.

```
k_j = (index(u, i, j) - index(u, i, j-1)));
    }
 }
}
```
We also need to add the OpenMP header omp.h and compile with the flag -fopenmp and link with the OpenMP shared library, e.g. libgomp.so for Linux (specified with -lgomp). This can be done as follows:

*Python code*

```
instant\_ext = \n\begin{cases} \n\end{cases}build_module(code=c_code,
                system_headers=['numpy/arrayobject.h',
                                  'omp.h'],
                 include_dirs=[numpy.get_include()],
                init_code='import_array();',
                 cppargs=['-fopenmp'],
                lddargs=['-lgomp'],
                 arrays=[['ux', 'uy', 'u'],
                 ['umx', 'umy', 'um'],
                 ['kx', 'ky', 'k'],
                 ['upn', 'up', 'out']])
```
Note that the arguments include\_headers, init\_code, and the first element of system\_headers could have been omitted if we used inline\_module\_with\_numpy(see below) instead of build\_module. The complete code can be found in ex3.py.

In Table [15](#page-267-0).2 we have compared the timings of running with different numbers of CPUs. The timings in this table are performed on a quad-core machine with 32GB memory. We see a speed-up of factor two when doubling the number of CPUs, but further increasing the number of CPUs has a limited effect. We have not been able to investigate this further, but suspect that the physical layout of the machine with two dual cores causes this, as the two CPUs on the same core share some of the resources.

# *15.3 Errors encountered when using Instant*

There are basically three different types of errors you can encounter when using Instant. These are: 1) errors caused by non-compilable  $C/C++$  code, 2) errors caused by wrong usage of SWIG, and 3) errors related to importing the module from the cache. We will now go briefly through these three different types of errors.

Let us start by removing a ';' in the C++ code of ex2.py, making the C++ compiler unable to compile the code. We will then get errors on the following form:

*Output*

#### *15.3. ERRORS ENCOUNTERED WHEN USING INSTANT* 265

```
--- Instant: compiling ---
In instant.recompile: The module did not compile,
  see '/tmp/tmpZ4M_ZO2010-11-9-08-24_instant/instant_module_dff94651124193a[...]
Traceback (most recent call last):
     File "test2.py", line 21, in <module>
         sum_func = inline_with_numpy(c_code, arrays = [['n1', 'array1']])
        File "/usr/local/lib/python2.6/dist-packages/instant/inlining.py", line 95, in
            inline_with_numpy
         module = build_module(**kwargs)
        File "/usr/local/lib/python2.6/dist-packages/instant/build.py", line 474, in build_module
         recompile(modulename, module_path, setup_name, new_compilation_checksum)
        File "/usr/local/lib/python2.6/dist-packages/instant/build.py", line 100, in recompile
          "compile, see '%s'" % compile_log_filename)
        File "/usr/local/lib/python2.6/dist-packages/instant/output.py", line 49, in instant_error
          raise RuntimeError(text)
      RuntimeError: In instant.recompile: The module did not compile,
      see '/tmp/tmpZ4M_ZO2010-11-9-08-24_instant/instant_module_dff946511241[...]
```
The error message from the compiler is located in the file compile.log in the temporary directory /tmp/tmpZ4M\_ZO2010-11-9-08-24\_instant/instant\_module\_dff946511241aab327593a2d71105c5fc/. The compile error message will here refer to line numbers in the wrapper code generated by SWIG. You should still be able to locate the C++ error, by looking at the error message in compile.log and the file containing the wrapper code (named \*\_wrap.cxx) in the temporary directory. The second type of error occurs when SWIG is not able to parse the code. These errors are easily

identified by the first line in the error message, namely Error: Syntax error in input(1).

*Output* instant\_module\_815d9b7181988c1596a71b62f8a17936a77e5944.i:39: Error: Syntax error in input(1). running build\_ext building '\_instant\_module\_815d9b7181988c1596a71b62f8a17936a77e5944' extension creating build creating build/temp.linux-i686-2.6 gcc -pthread -fno-strict-aliasing -DNDEBUG -g -fwrapv -O2 -Wall -Wstrict-prototypes -fPIC -I/usr/lib/python2.6/dist-packages/numpy/core/include -I/usr/include/python2.6 -c instant\_module\_815d9b7181988c1596a71b62f8a17936a77e5944\_wrap.cxx -o build/temp.linux-i686-2.6/instant\_module\_815d9b7181988c1596a71b62f8a1[...].o -O2 gcc: instant\_module\_815d9b7181988c1596a71b62f8a17936a77e5944\_wrap.cxx: No such file or directory gcc: no input files

SWIG reports that it is unable to parse the Instant generated interface file (named \*.i) and that the problem arises at line 39. In this case, you should have a look in the generated interface file in the temporary directory.

Finally, Python may not be able to import the module from the cache. There might be numerous reasons for this; the cache may be old and incompatible with the current version of Python, the cache may be corrupted due to disk failure, some shared libraries might be missing from \$LD\_LIBRARY\_PATH and so on. Such error messages look like:

*Output*

```
In instant.import_module_directly:
Failed to import module 'instant_module_4b41549bc6282877d3f97d54ef664d4' from
     '/home/kent-and/.instant/cache'.
Traceback (most recent call last):
 File "test2.py", line 21, in <module>
   sum_func = inline_with_numpy(c_code, arrays = [['n1', 'array1']])
 File "/usr/local/lib/python2.6/dist-packages/instant/inlining.py", line 95, in inline_with_numpy
   module = build_module(**kwargs)
 File "/usr/local/lib/python2.6/dist-packages/instant/build.py", line 383, in build_module
```

```
module = check_disk_cache(modulename, cache_dir, moduleids)
File "/usr/local/lib/python2.6/dist-packages/instant/cache.py", line 121, in check_disk_cache
 module = import_and_cache_module(path, modulename, moduleids)
File "/usr/local/lib/python2.6/dist-packages/instant/cache.py", line 67, in
    import and cache_module
  instant_assert(module is not None, "Failed to import module found in cache."
File "/usr/local/lib/python2.6/dist-packages/instant/output.py", line 55, in instant_assert
  raise AssertionError(text)
```
In this case it is advantageous to make a local cache in the current working directory, using cache\_dir="test\_cache", and go to the local cache to find the error.

# *15.4 Instant explained*

The previous section concentrated on the usage of Instant. In this section we explain what Instant does. We will again use our first example, but we set the module name explicitly with the keyword argument modulename to see more clearly what happens:

```
Python code
```
*Output*

```
from instant import inline
code = r'double add(double a, double b)
{
 printf("Hello world! C function add is being called...\n");
  return a+b;
}'''
add_func = inline(code, modulename='ex4')
sum = add_function(3, 4.5)print 'The sum of 3 and 4.5 is', sum
```
After running this code there is a new directory ex4 in our directory. The contents are:

```
~/instant_doc/code$ cd ex4/
~/instant_doc/code/ex4$ ls -g
total 224
drwxr-xr-x 4 ilmarw 4096 2009-05-18 16:52 build
-rw-r--r-- 1 ilmarw 844 2009-05-18 16:52 compile.log
-rw-r--r-- 1 ilmarw 183 2009-05-18 16:52 ex4-0.0.0.egg-info
-rw-r--r-- 1 ilmarw 40 2009-05-18 16:52 ex4.checksum
-rw-r--r-- 1 ilmarw 402 2009-05-18 16:53 ex4.i
-rw-r--r-- 1 ilmarw 1866 2009-05-18 16:52 ex4.py
-rw-r--r-- 1 ilmarw 2669 2009-05-18 16:52 ex4.pyc
-rwxr-xr-x 1 ilmarw 82066 2009-05-18 16:52 _ex4.so
-rw-r--r-- 1 ilmarw 94700 2009-05-18 16:52 ex4_wrap.cxx
-rw-r--r-- 1 ilmarw 23 2009-05-18 16:53 __init__.py
-rw-r--r-- 1 ilmarw 448 2009-05-18 16:53 setup.py
```
The file ex4.i is the SWIG interface file. Another central file is the Distutils file setup.py, which is generated and executed. During execution, setup.py first runs SWIG on the interface file, producing ex4\_wrap.cxx and ex4.py. The first file is then compiled into a shared library \_ex4.so (note the leading underscore). The file ex4-0.0.0.egg-info and the directory build are also created by Distutils. The output from executing the Distutils file is stored in the file compile.log. Finally, a checksum file named ex4.checksum is generated, containing a checksum based on the files present in the directory. The final step consists of moving the whole directory from its temporary location to either cache or a user-specified directory. The file \_\_init\_\_.py imports the module ex4 into Python.

#### *15.4. INSTANT EXPLAINED* 267

The script instant-clean removes compiled modules from the Instant cache, located in the directory .instant in the home directory of the user running it. The script instant-showcache shows the modules located in the Instant cache.

# *15.4.1 Arrays and typemaps*

 $|c\text{-code} = '$ ''

Instant has support for converting NumPy arrays to C arrays and vice versa. Each array specification is a list containing the names of the variables describing that array in the C code. For a 1D array, this means the names of the variables containing the length of the array (an int), and the array pointer. The array pointer can have several types, but the default is double. For 2D arrays we need three strings, two for the length in each dimension, and one for the array pointer. This following example illustrate the array specification:

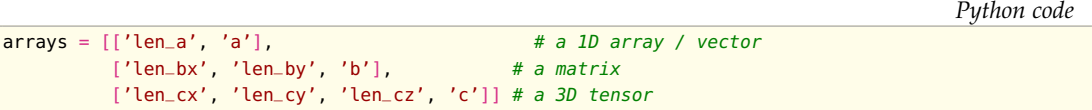

The variables names specified reflect the variable names in the C function signature. It is important that the order of the variables in the signature is retained for each array; that is, the signature should be:

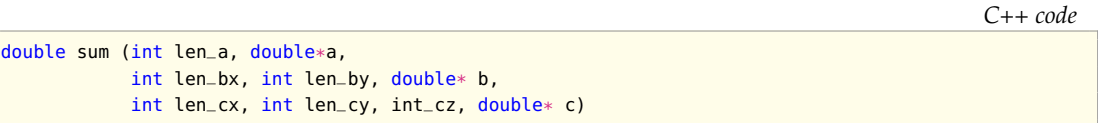

The arrays are assumed to be of type double by default, but several other types are supported. These types are float, short, int, long, long long, unsigned short, unsigned int, unsigned long, and unsigned long long. The type can be specified by adding an additional value to the list describing the array, e.g.

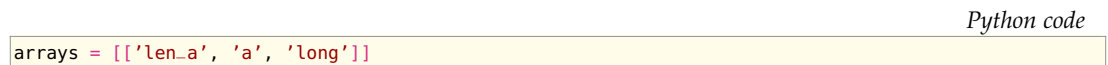

It is important that there is correspondence between the type of the NumPy array and the type in the signature of the C function. For arrays that are changed in-place (the arrays are both input and output) the types have to match exactly. For arrays that are input or output (see next paragraph), one has to make sure that the implicit casting is done to a type with higher precision. For input arrays, the C type must be of the same or higher precision as the NumPy array, while for output arrays the NumPy array type must be of the same or higher precision as the C array. The NumPy type float32 corresponds to the C type float, while float64 corresponds to double. The NumPy type float is the same as float64. For integer arrays, the mapping between NumPy types and C types depends on your system. Using long as the C type will work in most cases.

Instant supports both input, output and in-place (input-output) arrays. The default behavior is to treat the arrays as in-place arrays, provided that the input are NumPy arrays. Python lists and sequences are converted to NumPy arrays automatically. The following code shows an example where we calculate the matrix-vector multiplication  $x = Ab$ . The integer matrix *A* and double vector *b* are marked as input, while the double vector *x* is output. The code can be found in: ex5.py.

```
void dot_c(int Am, int An, long* A, int bn, long* b, int xn, double* x)
{
    for (int i=0; i<Am; i++)
    {
        x[i] = 0:
        for (int j=0; j<An; j++)
         {
            x[i] += A[i*Am + j]*b[j];
         }
    }
}
'''
dot = inline_with_nump(c_code,arrays = [['Am', 'An', 'A', 'in', 'long'],
                                      ['bn', 'b', 'in', 'long'],
                                      ['xn', 'x', 'out', 'double']])
a = \text{arange}(9)a.shape = (3, 3)b = \text{arance}(3)x1 = dot(a, b, a.shape[1])
```
Notice that we obtain the desired behavior, namely that b is input and x is output that should have dimension a.shape[1].

Finally, it is possible to work with arrays that are more than 3-dimensional. However, the typemaps used for this employ less error checking, and can currently only be used for the C type double. The list describing the array should contain the variable name for holding the number of dimensions, the variable name for an integer array holding the size in each dimension, the variable name for the array, and the argument 'multi', indicating that it has more than 3 dimensions. The arrays argument could for example be:

arrays = [['m', 'mp', 'ar1', 'multi'], ['n', 'np', 'ar2', 'multi']]

In this case, the C function signature should look like:

*C++ code*

*Python code*

**void** sum (int m, int\* mp, double\* ar1, int n, int\* np, double\* ar2)

#### <span id="page-271-0"></span>*15.4.2 Module name, signature, and cache*

The Instant cache resides in the directory .instant in the home directory of the user. It is possible to specify a different directory, but the instant-clean script will not remove these when executed. The three keyword arguments modulename, signature, and cache\_dir are related. If none of them are given, the default behavior is to create a signature from the contents of the files and arguments to the build\_module function. In this case the resulting name starts with instant\_module\_ and is followed by a long checksum. The resulting code is copied to the Instant cache unless cache\_dir is set to a specific directory. Note that changing the arguments, code or compile arguments will result in a new directory in the Instant cache. Before compiling a module, Instant will always check if the module is cached in either the Instant cache or in the current working directory.

If modulename is used, the directory with the resulting code is named accordingly, but not copied to the Instant cache. Instead, it is stored in the current working directory. Any changes to the argument

#### *15.5. INSTANT API* 269

or the source files will automatically result in a recompilation. The argument cache\_dir is ignored. When signature is given as argument, Instant uses the signature instead of computing the checksum. The resulting directory has the same name if the signature contains less than or equal to 100 characters (letters, numbers, or underscores). If this is not the case, the module name is generated based on the checksum of this string, resulting in a module name starting with instant\_module\_ followed by the checksum. Because the user specifies the signature herself, changes in the arguments or source code will not cause a recompilation.

In addition to the disk cache discussed so far, Instant also has a memory cache. All modules used during the life-time of a program are stored in memory for faster access. The memory cache is always checked before the disk cache.

# *15.4.3 Locking*

Instant provides file locking functionality for cache modules. If multiple processes are working on the same module, race conditions could potentially occur, where two or more processes believe the module is missing from the cache and try to write it simultaneously. To avoid race conditions, lock files have been introduced. The lock files reside in the Instant cache, and locking is only enabled for modules that should be cached; that is, where the module name is not given explicitly as argument to build\_module or one of its wrapper functions. The first process to reach the stage where the module is copied from its temporary location to the Instant cache will acquire a lock, and other processes cannot access this module while it is being copied.

# *15.5 Instant API*

In this section we will describe the various Instant functions and their arguments. The first six functions are the core Instant functions. The function build\_module is the main function, while the five next functions are wrappers around this function. Finally, there are also four helper functions available, intended for using Instant with other applications.

# *15.5.1* build\_module

This function is the most important one in Instant, and for most applications the only one that developers need to use (together with the wrapper functions). The return argument is the compiled module, which can be used directly in the calling code.

There are a number of keyword arguments, and we will explain them in detail here. Although one of the aims of Instant is to minimize the direct interaction with SWIG, some of the keywords require knowledge of SWIG in order to make sense. In this way, Instant can be used both by programmers new to the use of extension languages for Python, as well as by experienced SWIG programmers. The keywords arguments are as follows:

- modulename
	- **–** Default: None
	- **–** Type: String
	- **–** Comment: The name you want for the module. If specified, the module will not be cached. If missing, a name will be constructed based on a checksum of the other arguments, and the module will be placed in the global cache.
- source\_directory
- **–** Default: '.'
- **–** Type: String
- **–** Comment: The directory where user supplied files reside. The files given in sources, wrap\_headers, and local\_headers are expected to exist in this directory.
- code
	- **–** Default: "
	- **–** Type: String
	- **–** Comment: The C or C++ code to be compiled and wrapped.
- init\_code
	- **–** Default: "
	- **–** Type: String
	- **–** Comment: Code that should be executed when the Instant module is initialized. An example of initialization code is the call import\_array() required for initialization of NumPy.
- additional\_definitions
	- **–** Default: "
	- **–** Type: String
	- **–** Comment: Additional definitions needed in the interface file. These definitions should be additional code that is not found elsewhere, but is needed by the wrapper code. These definitions should be given as triple-quoted strings in the case they span multiple lines, and are placed both in the initial block for  $C/C++$  code (%{,%}-block), and the main section of the interface file.
- additional declarations
	- **–** Default: "
	- **–** Type: String
	- **–** Comment: Additional declarations needed in the interface file. These declarations should be declarations of code that is found elsewhere, but is needed to make SWIG generate wrapper code properly. These declarations should be given as triple-quoted strings in the case they span multiple lines, and are placed in the main section of the interface file.
- sources
	- **–** Default: []
	- **–** Type: List of strings
	- **–** Comment: Source files to compile and link with the module. These files are compiled together with the SWIG-generated wrapper file into the shared library file. Should reside in the directory specified in source\_directory.
- wrap\_headers
	- **–** Default: []

#### *15.5. INSTANT API* 271

- **–** Type: List of strings
- **–** Comment: Local header files that should be wrapped by SWIG. The files specified will be included both in the initial block for  $C/C++$  code (with a C directive) and in the main section of the interface file (with a SWIG directive). Should reside in the directory specified in source\_directory.
- local\_headers
	- **–** Default: []
	- **–** Type: List of strings
	- **–** Comment: Local header files required to compile the wrapped code. The files specified will be included in the initial block for  $C/C++$  code (with a C directive). Should reside in the directory specified in source\_directory.
- system\_headers
	- **–** Default: []
	- **–** Type: List of strings
	- **–** Comment: System header files required to compile the wrapped code. The files specified will be included in the initial block for  $C/C++$  code (with a C directive).
- include dirs
	- **–** Default: []
	- **–** Type: List of strings
	- **–** Comment: Directories to search for header files for building the extension module. Need to be absolute path names.
- library\_dirs
	- **–** Default: []
	- **–** Type: List of strings
	- **–** Comment: Directories to search for libraries (-l) for building the extension module. Need to be absolute paths.
- libraries
	- **–** Default: []
	- **–** Type: List of strings
	- **–** Comment: Libraries needed by the Instant module. The libraries will be linked in from the shared object file. The initial -1 is added automatically.
- swigargs
	- **–** Default: ['-c++', '-fcompact', '-O', '-I.', '-small']
	- **–** Type: List of strings
	- **–** Comment: Arguments to swig, e.g. ['-lpointers.i'] to include the SWIG library pointers.i.
- swig\_include\_dirs
	- **–** Default: []
	- **–** Type: List of strings
	- **–** Comment: Directories to include in the swig command.
- cppargs
	- **–** Default: ['-O2']
	- **–** Type: List of strings
	- **–** Comment: Arguments to the C++ compiler (except include directories) e.g. ['-Wall', '-fopenmp'].
- lddargs
	- **–** Default: []
	- **–** Type: List of strings
	- **–** Comment: Arguments to the linker, other than libraries and library directories, e.g. ['-E',  $' - U'$ ].
- arrays
	- **–** Default: []
	- **–** Type: List of strings
	- **–** Comment: A nested list describing the C arrays to be made from the NumPy arrays. For 1D arrays, the list should contain strings with the variable names for the length of the arrays and the array itself. Matrices should contain the names of the dimensions in the two directions as well as the name of the array, and 3D tensors should contain the names of the dimensions in the three directions in addition to the name of the array. If the NumPy array has more than three dimensions, the list should contain strings with variable names for the number of dimensions, the length in each dimension as a pointer, and the array itself, respectively.
- generate\_interface
	- **–** Default: True
	- **–** Type: Boolean
	- **–** Comment: Indicate whether you want to generate the interface files.
- generate\_setup
	- **–** Default: True
	- **–** Type: Boolean
	- **–** Comment: Indicate if you want to generate the setup.py file.
- signature
	- **–** Default: None
	- **–** Type: String

# *15.5. INSTANT API* 273

- **–** Comment: A signature string to identify the form instead of the source code. See Section [15](#page-271-0).4.2.
- cache\_dir
	- **–** Default: None
	- **–** Type: String
	- **–** Comment: A directory to look for cached modules and place new ones. If missing, a default directory is used. Note that the module will not be cached if modulename is specified.

# *15.5.2* inline

The function inline returns a compiled function if the input is a valid  $C/C++$  function and a module if not.

# *15.5.3* inline\_module

The same as inline, but returns the whole module rather than a single function.

# *15.5.4* inline\_with\_numpy

The difference between this function and the inline function is that C arrays can be used. This means that the necessary arguments (init\_code (import\_array), system\_headers, and include\_dirs) for converting NumPy arrays to C arrays are set by the function.

# *15.5.5* inline\_module\_with\_numpy

The difference between this function and the inline\_module function is that C arrays can be used. This means that the necessary arguments (init\_code, system\_headers, and include\_dirs) for converting NumPy arrays to C arrays are set by the function.

# *15.5.6* import\_module

This function can be used to import cached modules from the current work directory or the Instant cache. It has one mandatory argument, moduleid, and one keyword argument cache\_dir. If the latter is given, Instant searches the specified directory instead of the Instant cache, if this directory exists. If the module is not found, None is returned. The moduleid arguments can be either the module name, a signature, or an object with a function signature.

Using the module name or signature, assuming the module instant\_ext exists in the current working directory or the Instant cache, we import a module in the following way:

instant\_ext = import\_module('instant\_ext')

An object and a directory can be used as input provided that this object includes a function signature() and that the module is located in the directory:

*Python code*

*Python code*

instant\_ext = import\_module(object, dir)

If the module is found, the imported module is placed in the memory cache.

#### 274 *CHAPTER 15. INSTANT: JUST-IN-TIME COMPILATION OF C/C++ IN PYTHON*

*Python code*

### *15.5.7* header\_and\_libs\_from\_pkgconfig

This function returns a list of include files, flags, libraries and library directories obtained from pkg-config. It takes any number of arguments, one string for every package name. It returns four or five arguments. Unless the keyword argument returnLinkFlags is given with the value True, it returns lists with the include directories, the compile flags, the libraries, and the library directories of the package names given as arguments. If returnLinkFlags is True, the link flags are returned as a fifth list. It is used as follows:

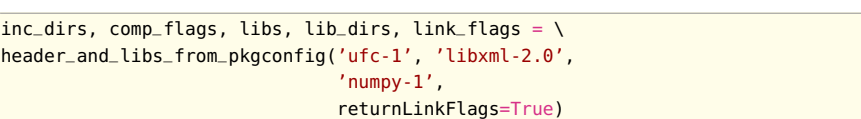

#### *15.5.8* get\_status\_output

This function provides a platform-independent way of running processes in the terminal and extracting the output using the Python module subprocess. The one mandatory argument is the command we want to run. Further, there are three keyword arguments. The first is input, which should be a string containing input to the process once it is running. The other two are cwd and env. We refer to the documentation of subprocess for a more detailed description of these, but in short the first is the directory in which the process should be executed, while the second is used for setting the necessary environment variables.

Editor note: Where is the documentation for subprocess?

#### *15.5.9* get\_swig\_version

The function returns the SWIG version number like '1.3.36'.

#### *15.5.10* check\_swig\_version

Takes a single argument, which should be a string on the same format as the output of get\_swig\_ version. Returns True if the version of the installed SWIG is equal to or greater than the version passed to the function. It also has a keyword argument same for testing whether the two versions are the same.

# *15.6 Related work*

There exist several packages that are similar to Instant. We mention [Weave,](#page-734-1) [Cython,](#page-715-1) and F2[PY.](#page-717-0) Weave, which is part of SciPy, allows inlining of C code directly in Python code. Unlike Instant, Weave does not require the specification of a function signature. For specific examples of Weave and the other mentioned packages, we refer to [\[Wilbers et al.,](#page-735-0) [2009](#page-735-0)]. F2PY, which is part of NumPy, is primarily intended for wrapping Fortran code although it can be used for wrapping C code. Cython is a rather new project, branched from the [Pyrex.](#page-729-0) Cython is attractive because of its integration with NumPy arrays. Cython differs from the other projects by being a programming language of its own, which extends Python with static typing. Cython can be used to wrap C code and to transform Python code to C, and is currently gaining a lot of momentum.

# <span id="page-278-0"></span>*16 SyFi and SFC: symbolic finite elements and form compilation*

By Martin Sandve Alnæs and Kent-Andre Mardal

# *16.1 Introduction*

This chapter concerns the finite element library SyFi and its form compiler SFC. SyFi is a framework for defining finite elements symbolically, using the C++ library GiNaC [\[Bauer et al.,](#page-712-1) [2002](#page-712-1)] and its Python interface Swiginac [\[Skavhaug and Certik,](#page-732-1) [2009](#page-732-1)]. In many respects, SyFi is the equivalent of FIAT, Chapter [14](#page-252-0), whereas SFC corresponds to FFC, see Chapter [12](#page-232-0). SyFi and SFC comes with an extensive manual [\[Alnæs and Mardal,](#page-710-0) [2009](#page-710-0)] and can be found on the FEniCS web page. SFC can be used in FEniCS as a form compiler. Similar to FFC it translates UFL code (see Chapter [18](#page-308-0)) into UFC code (see Chapter [17](#page-288-0)), which can be used by the DOLFIN assembler described in Chapter [7](#page-146-0). The UFC code is JIT-compiled using Instant, see Chapter [15](#page-262-0).

This chapter is deliberately short and only gives the reader a taste of the capabilities of SyFi and SFC. However, most features are covered by the more comprehensive manual. This chapter is organized as follows: We begin with a short description of GiNaC and Swiginac before we present how finite elements are used and defined using SyFi. Then, we present how to use SFC in the DOLFIN environment, and end with a short description of the basic structure of SFC. SyFi is implemented in C++, but has a Python interface. SFC is implemented in Python because code generation is much more convenient in this language.

# *16.2 GiNaC and Swiginac*

GiNaC [\[Bauer et al.,](#page-712-1) [2002](#page-712-1)] is an open source  $C_{++}$  library for symbolic calculations. It contains the tools for doing basic manipulations of polynomials like algebraic operations, differentiation, and integration. The following example shows basic usage of the library,

*C++ code*

```
// create a polynomial function
symbol x("x");
ex f = x*(1-x);// evaluate f
ex fvalue = f.subs(x == 0.5);std::count \ll "f(0.5) = " \ll fvalue \ll std::end;// differentiation
```

```
ex dfdx = diff(f,x);
std::count \ll " df/dx = " \ll dfdx \ll std::end;// integration
ex intf = integral(x, 0, 1, f).eval_integ();
std::cout << " integral of f from 0 to 1 is: " << intf << std::endl;
```
We will not go deeply into GiNaC here, but refer the reader to the GiNaC tutorial and reference which can be found on its web page. There are, however, a few issues we need to address to explain basic GiNaC usage. First of all, GiNaC contains many different types like symbol, matrix, function, etc. Normally, one does not need to worry about these types since the type ex, which was used above, can represent any mathematical object (ex is basically a place-holder for the underlying object). Still, there are mathematical operations that can only be applied to particular types. For instance, functions can only be differentiated with respect to symbols, as shown above. Notice also that GiNaC overloads operators like == to enable creation of equations and inequalities, which may be represented as expressions of type relations (or ex).

Symbolic calculations can be computationally demanding. Therefore, GiNaC separates between the construction and evaluation of expressions. This is illustrated in the above example by the fact that we create an integral object using the function integral, but we need to explicitly call the function eval\_integ to compute the integral. In a similar fashion one may use functions like eval, evalm, expand, simplify, and collect\_common\_factors etc. to evaluate and simplify expressions. Finally, GiNaC implements its own memory management system using reference counting. The complete code can be found at syfi-sfc/ginac.

Swiginac is a Python interface to GiNaC created using SWIG. Swiginac provides a more or less direct translation of GiNaC to Python, but has features that makes it easy to program in a Pythonic way. For instance, Swiginac unwraps the ex objects and provides typemaps between Python lists and GiNaC lists (lst). The following code translates the above C++ example to Python, using Swiginac:

```
Python code
from swiginac import *
x = symbol('x')f = x*(1-x)fvalue = f.subs(x == 0.5)print "fvalue = ", fvalue
dfdx = diff(f.x)print "df/dx = ", dfdx
\text{intf} = \text{integral}(x, 0, 1, f) \text{ .eval}_\text{integ()}print "integral of f from 0 to 1 is:", intf
```
# *16.3 SyFi: symbolic finite elements*

GiNaC provides the basic utilities for SyFi in the sense that it provides manipulation of polynomials, as well as differentiation and integration with respect to one variable. SyFi extends GiNaC with polynomial spaces and differentiation operators like  $\nabla$ ,  $\nabla$ , and  $\nabla \times$ , in addition to integration over a number of polygonal domains. With these utilities it is easy to define finite elements.

Some elements that have been implemented include: continuous and discontinuous Lagrange elements, the Crouzeix–Raviart element, the Raviart–Thomas element, various *H*(div) and *H*(curl) Nédélec elements, and the Hermite elements. See Chapter [4](#page-96-0) for a description of the above-mentioned elements. A complete list of elements can be found in the user manual. The mentioned elements are defined for

#### *16.3. SYFI: SYMBOLIC FINITE ELEMENTS* 277

arbitrary order, except for the Crouzeix–Raviart and Hermite elements. Not all of these elements are, however, supported by the form compiler.

The following example illustrates how to use SyFi to do finite element calculations in Python. Here, we create a Lagrange element of second order and use the basis functions to compute a element stiffness matrix on a reference triangle. We also print both the integrand and the element matrix entries to the screen.

*Python code*

```
from swiginac import *
from SyFi import *
#initialize SyFi in 2D
initSyFi(2)
# create reference triangle
t = ReferenceTriangle()# create second order Langrange element
fe = Lagrange(t,2)
for i in range(0, fe.nbf()):
    for j in range(0, fe.nbf()):
       integral = inner(grad(fe.N(i)), grad(fe.N(j)))print "integrand[%d, %d] =%s;" % (i, j, integrand.printc())
        integral = t.integrate(integrand)
        print "A[%d, %d] =%s;" % (i, j, integral.printc())
```
The output from executing the above code is:

*C++ code*

*Python code*

```
integral[0, 0] =2.0*pow( 4.0*y+4.0*x-3.0,2.0);<br>A[0, 0] =1.0:
A[0, 0]integral[0, 1] = -4.0*(4.0*y+4.0*x-3.0)*x+-4.0*(y+2.0*x-1.0)*(4.0*y+4.0*x-3.0);A[0, 1] =-(2.0/3.0);integrand[0, 2] = (4.0*y+4.0*x-3.0)*(4.0*x-1.0);<br>A[0, 2] = (1.0/6.0);=(1.0/6.0);integral[0, 3] = -4.0*y*( 4.0*y+4.0*x-3.0)+-4.0*( 4.0*y+4.0*x-3.0)*( 2.0*y+x-1.0);A[0, 3] = - (2.0/3.0);
....
```
Here, we see that the expressions are printed to the screen as symbolic expressions in C++ syntax. Hence, the output is very reader–friendly and this can be very useful during debugging. We remark that also Python and LaTeX output can be generated using the printpython and printlatex functions. All elements in SyFi are implemented in C++. Here, however, for simplicity we list a definition of the Crouzeix–Raviart element in Python. The following code is the complete finite element definition:

```
from swiginac import *
from SyFi import *
class CrouzeixRaviart(object):
    """Python implementation of the Crouzeix-Raviart element."""
   def __init__(self, polygon):
       """Constructor"""
       self.Ns = []self.dofs = []
       self.polygon = polygon
```

```
self.compute_basis_functions()
def compute_basis_functions(self):
    """Compute the basis functions and degrees of freedom
    and put them in Ns and dofs, respectively."""
    # create the polynomial space
    N, variables, basis = bernstein(1,self.polygon,"a")
    # define the degrees of freedom
    for i in range(0,3):
        edge = self.polygon.line(i)
        dofi = edge.integrate(N)self.dofs.append(dofi)
    # compute and solve the system of linear equations
    for i in range(0,3):
        equations = \lceil]
            for j in range(0,3):
                equations.append(self.dofs[j] == dirac(i,i))sub = lsolve(equations, variables)
                Ni = N.subs(sub)self.Ns.append(Ni);
def N(self,i): return self.Ns[i]
def dof(self,i): return self.dofs[i]
def nbf(self): return len(self.Ns)
```
The process of defining a finite element in SyFi is similar for all elements. As the above code shows, it resembles the Ciarlet definition closely, see also the Chapters  $\frac{1}{2}$  and [4](#page-96-0). First, we construct a polynomial space. In the code above, this is performed by calling the bernstein function. The bernstein function takes as input a simplex and the order of the Bernstein polynomial. Arbitrary order polynomials are supported. This function produces a tuple consisting of the polynomial, its coefficients (or degrees of freedom), and the basis functions representing the polynomial space *P*:

```
Python code
In : bernstein(1, triangle, "a")
\begin{bmatrix} 0ut : [-a0_2*(-1+y+x)+y*a0_0+x*a0_1, [a0_0, a0_1, a0_2], [y, x, 1-y-x]]
```
In the above code, we used a triangle and the order of the polynomial was one. The next task is to define a set of degrees of freedom; that is, a set of functionals  $L_i: P \to \mathbb{R}$ . For the Crouzeix–Raviart element, the degrees of freedom are simply the integrals over an edge; that is,  $L_i(P) = \int_{E_i} P dx$ , where  $E_i$  for  $i = (0, 1, 2)$  are the edges of the triangle. Alternatively we could have used the value at the midpoint of the edges since the polynomial *P* is linear. Finally, the different basis functions  ${N_i}$  are determined by the set of equations  $L_i(N_i) = \delta_{ij}$ . These equations are then solved, using lsolve, to compute the basis functions of the elements; that is, the coefficients [a0\_0, a0\_1, a0\_2] are determined for each specific basis function.

The basis functions of this element can then be displayed as follows:

*Python code*

```
p0 = [0,0,0]; p1 = [1,0,0]; p2 = [0,1,0];triangle = Triangle(p0, p1, p2)fe = CrouzeixRaviart(triangle)
for i in range(0,fe.nbf()):
  print ^{\prime\prime}N(%d) = ^{\prime\prime}\%i, fe.N(i)
  print "grad(N(%d)) = "%i, grad(fe.N(i))
```
#### *16.4. SFC: SYFI FORM COMPILER* 279

giving the following output:

*C++ code*

*Python code*

```
N(0) = 1/6*(-3+3+x+3+y+z)*(1/2)+1/6*2**(1/2)*(3*x-z)+1/6*2**(1/2)*(3*y-z)grad(N(0)) = [[2**(1/2)], [2**(1/2)], [-1/6*2**(1/2)]]<br>N(1) = 1-2*x-1/3*z= 1-2*x-1/3*zgrad(N(1)) = [[-2], [0], [-1/3]]...
```
# *16.4 SFC: SyFi form compiler*

As mentioned earlier, SFC translates UFL code to UFC code. Consider the following UFL code for defining the variational problem for solving the Poisson problem, implemented in a file Poisson.ufl:

```
cell = triangleelement = FiniteElement("CG", cell, 1)
u = TrialFunction(element)v = TestFunction(element)c = Coefficient(element)f = Coefficient(element)g = Coefficient(element)a = c*dot(grad(u),grad(v))*dxL = -f*v*dx + g*v*ds
```
SFC translates this UFL form to UFC code as follows:

```
Bash code
sfc -w1 -ogenerated_code Poisson.ufl
```
Here, -w1 means that DOLFIN wrappers are generated, while -ogenerate\_code means that the generated code should be located in the directory generate\_code. Notice that the flags and corresponding options are not separated by spaces. A complete list of options is obtained with sfc -h. The generated code can be utilized in DOLFIN in a standard fashion. For a complete example consider the demo demo/Poisson2D/cpp that comes with the SyFi package.

In DOLFIN, the form compiler may be chosen at run-time by setting:

parameters["form\_compiler"]["name"] = "sfc"

The form compiler can be tuned with a range of options. A complete list of options is obtained as follows:

*Python code*

*Python code*

**from** sfc.common.options **import** default\_options  $sfc\_options = default\_options()$ 

The object sfc\_options is of type ParameterDict, which is a dictionary with some additional functionality. One may use the following forms to set options before passing them to assemble.

*Python code*

```
sfc_options.code.integral.integration_method = "symbolic" # default is "quadrature"
# alternatively:
```

```
# sfc_options["code"]["integral"]["integration_method"] = "symbolic"
A = assemble(a, form_compiler_parameters=sfc_options)
```
Earlier versions of SFC produced slow code for complicated nonlinear equations as shown in [Alnæs](#page-710-1) [and Mardal](#page-710-1) [[2010](#page-710-1)]. Furthermore, the code generation was expensive both in terms of memory and the number of operations required in the computations, because the SFC implementation did not scale linearly with the complexity of the equations. However, a significant speed-up came with the introduction of UFL with its expression tree traversal algorithms. Now, quite complicated equations can be handled without losing computational efficiency. Consider for example an elasticity problem where the constitutive law is a quite complicated variant of  $Fung$  [[1993](#page-718-0)], described by the following equations:

$$
F = I + (\nabla u), \tag{16.1}
$$

$$
C = F^T : F,\tag{16.2}
$$

$$
E = (C - I)/2, \t(16.3)
$$

$$
\psi = \frac{\lambda}{2} \operatorname{tr}(E)^2 + K \exp((EA, E)), \tag{16.4}
$$

$$
P = \frac{\partial \psi}{\partial E},\tag{16.5}
$$

$$
L = \int_{\Omega} P : (\nabla v) \, \mathrm{d}x,\tag{16.6}
$$

$$
J_F = \frac{\partial L}{\partial u}.\tag{16.7}
$$

Here, *u* is the unknown displacement, *v* is a test function, *I* is the identity matrix, *A* is a matrix, *λ* and *K* are material parameters, *L* is the system of nonlinear equations to be solved, and  $J_F$  is the corresponding Jacobian. This variational form is implemented in DOLFIN as follows:

*Python code*

```
V = VectorFunctionSpace(mesh, "CG", order)
Q = FunctionSpace(mesh, "CG", order)
U = Function(V)\vert v \vert = TestFunction(V)
|u = TrialFunction(V)|\lambdaamda = Constant(1.0)
A = Expression ((('1.0', '0.3'), ('0.3', '2.3')))
K = Constant(1.0)
n = U.cell().n
I = \text{Identity}(U, \text{cell}().d)F = I + grad(U)J = det(F)C = F.T*FE = (C-I)/2E = variable(E)psi = lamda/2 * tr(E)**2 + K*exp(inner(A*E,E))
P = F * diff(psi, E)a-f = psi*dx
```
 $mesh = UnitSquare(N, N)$ 

|                            | 100  | 200  | 400  |
|----------------------------|------|------|------|
| $=1$<br>J <sub>L</sub> , p | 0.08 | 0.27 | 1.04 |
| $=2$<br>J <sub>L</sub> , p | 0.36 | 1.41 | 5.45 |
| $J_F, p=1$                 | 0.33 | 0.84 | 3.36 |
| $= 2$<br>I F , p           | 0.68 | 2.26 |      |

<span id="page-284-0"></span>Table 16.1: Comparison of the time (in seconds) for computing the Jacobian matrix for the two elasticity problems on a *N* × *N* unit square mesh for linear ( $p = 1$ ) and quadratic elements ( $p = 2$ ).

```
L = inner(P, grad(v)) * dxJ = derivative(L, U, u)
A = \text{assemble}(J)
```
To test the computational efficiency of the generated code for this problem, we compare the assembly of  $J_F$  with the assembly of a corresponding linear elasticity problem with the following matrix  $J_L$ :

$$
J_L = \int_{\Omega} \lambda \nabla \cdot u \nabla \cdot v + (\lambda + \mu) \nabla u : \nabla v \, \mathrm{d}x. \tag{16.8}
$$

In Table [16](#page-284-0).1 we see a comparison of the efficiency for the above examples. Clearly, the nonlinear example is no more than 4 times as slow as the linear problem when using linear elements, and only a factor 2 when using quadratic elements.

We refer to [Alnæs and Mardal](#page-710-1) [[2010](#page-710-1)], [Ølgaard et al.](#page-728-1) [[2008](#page-728-1)], [Kirby and Logg](#page-723-6) [[2008](#page-723-6)], [Ølgaard and Wells](#page-728-2) [[2010](#page-728-2)] for more discussions on the topic of efficient compilation of linear and nonlinear variational formulations.

# *16.5 Code generation design*

Finally, we briefly describe the overall design of the code generation software. UFC defines the interface of the code produced by SFC. In SFC, each UFC class is mirrored by subclasses of the class CodeGenerator called FormCG, DofMapCG, FiniteElementCG, and CellIntegralCG, etc. These classes are used to generate code for the corresponding UFC classes, form, dofmap, finite\_element, cell\_integral, etc. These classes have a common function for generating the code, called generate\_code\_dict. The function generate\_code\_dict generates a dictionary containing named pieces of UFC code, most of which are function body implementations. This dictionary with code is then combined with format strings from the UFC utility Python module to generate UFC compliant code. An example of a format string is shown below.

*Python code*

```
cell\_integral\_implementation = """\/// Constructor
%(classname)s::%(classname)s() : ufc::cell_integral()
{
%(constructor)s
}
/// Destructor
%(classname)s::~%(classname)s()
{
%(destructor)s
}
```

```
/// Tabulate the tensor for the contribution from a local cell
void %(classname)s::tabulate_tensor(double* A,
                                    const double * const * w,
                                    const ufc::cell& c) const
{
%(tabulate_tensor)s
}
"""
```
Using this template, the code generation in SFC is then performed as follows:

```
Python code
def generate_cell_integral_code(integrals, formrep):
   sfc_debug("Entering generate_cell_integral_code")
   itgrep = CellIntegralRepresentation(integrals, formrep)
   cg = CellIntegralCG(itgrep)
   vars = cg.generate_code_dict()
   supportcode = cg.generate_support_code()
   hcode = ufc_utils.cell_integral_header % vars
   ccode = supportcode + "\n"*3 + ufc_utils.cell_integral_implementation % vars
   includes = cg.hincludes() + cg.cincludes()
   system_headers = common_system_headers()
   hincludes = "\n".join('#include "%s"' % inc for inc in cg.hincludes())
   cincludes = "\n".join('#include <%s>' % f for f in system_headers)
   cincludes += "\n"
   cincludes += "\n".join('#include "%s"' % inc for inc in cg.cincludes())
   hcode = _header_template % \
            { "body": hcode, "name": itgrep.classname, "includes": hincludes }
   ccode = _implementation_template % \
            { "body": ccode, "name": itgrep.classname, "includes": cincludes }
    sfc_debug("Leaving generate_cell_integral_code")
   return itgrep.classname, (hcode, ccode), includes
```
As seen above, the CellIntegralCG class is again mirrored by a corresponding class CellIntegralRepresentation,

#### *Python code*

```
class CellIntegralRepresentation(IntegralRepresentation):
   def __init__(self, integrals, formrep):
       IntegralRepresentation.__init__(self, integrals, formrep, False)
   def compute_A(self, data, iota, facet=None):
        "Compute expression for A[iota]."
        if data.integration_method == "quadrature":
           if self.options.safemode:
                integrand = data.integral.integrand()
                data.evaluator.update(iota)
                integrand = data.evaluator.visit(integrand)
           else:
                n = len(data.G.V())integrand = data.vertex_data_set[iota][n-1]
```
#### *16.5. CODE GENERATION DESIGN* 283

```
D = self.formrep.D_symA = integral...
```
The representation classes are quite involved, in particular when using quadrature where the generated code involves multiple loops and quite a few temporary variables. To generate quadrature based code, the computational graph algorithms from UFL (in particular the class ufl.Graph) are used to split the expression tree into smaller subexpressions. SFC makes GiNaC symbols that represent temporary variables for all subexpressions. To place the temporary variables inside the correct loops in the generated code, the computational graph is partitioned based on the dependencies of subexpressions. See Chapter [18](#page-308-0) for an explanation of the partitioning algorithm provided by UFL. The subexpression associated with each temporary variable is then translated to a  $C/C++$  string using GiNaC. Finally, SFC puts it all together into a tabulate tensor implementation in the code generation classes (\*CG).
# <span id="page-288-0"></span>*17 UFC: a finite element code generation interface*

By Martin Sandve Alnæs, Anders Logg and Kent-Andre Mardal

A central component of FEniCS is the UFC interface (Unified Form-assembly Code). UFC is an interface between problem-specific and general-purpose components of finite element programs. In particular, the UFC interface defines the structure and signature of the code that is generated by the form compilers FFC and SFC for DOLFIN. The UFC interface applies to a wide range of finite element problems (including mixed finite elements and discontinuous Galerkin methods) and may be used with libraries that differ widely in their design. For this purpose, the interface does not depend on any other FEniCS components (or other libraries) and consists only of a minimal set of abstract C++ classes using plain C arrays for data transfer. This chapter gives a short overview of the UFC interface. For a more comprehensive discussion, we refer to the UFC manual [\[Alnæs et al.,](#page-710-0) [2007](#page-710-0)] and the paper [Alnæs et al.](#page-710-1) [[2009](#page-710-1)].

# *17.1 Overview*

A key step in the solution of partial differential equations by the finite element method is the assembly of linear and nonlinear systems of equations. The implementation of such solvers is much helped by the existence of generic software libraries that provide data structures and algorithms for computational meshes and linear algebra. This allows the implementation of a generic assembly algorithm that may be partly reused from one application to another. However, since the inner loop of the assembly algorithm inherently depends on the partial differential equation being solved and the finite elements used to produce the discretization, this inner loop must typically be supplied by the user. Writing the inner loop is a challenging task that is prone to errors, and which prohibits rapid prototyping and experimentation with models and discretization methods.

The FEniCS tool-chain of FIAT–UFC–FFC/SFC–UFC–DOLFIN is an attempt to solve this problem. By generating automatically the inner loop based on a high-level description of the finite element variational problem (in the UFL form language), FEniCS is able to provide a completely generic implementation of the assembly algorithm as part of DOLFIN. This is illustrated in Figure [17](#page-289-0).1. We note from this figure that the user input is partitioned into two sets: a first subset consisting of the finite element variational problem that requires code generation, and a second subset consisting of the mesh and coefficient data that is given as input to the assembler.

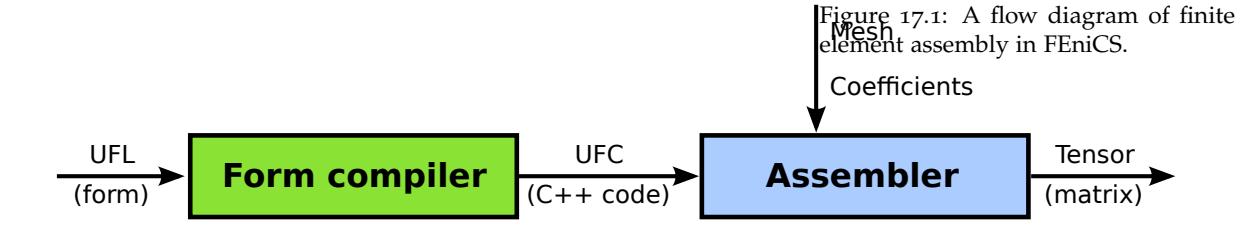

# *17.2 Finite element discretization and assembly*

In Chapter [7](#page-146-0), we described the assembly algorithm for computing the global rank *ρ* tensor *A* corresponding to a multilinear form *a* of arity *ρ*:

<span id="page-289-1"></span>
$$
a: W_{1,h} \times W_{2,h} \times \cdots \times W_{n,h} \times V_{\rho,h} \times \cdots \times V_{2,h} \times V_{1,h} \to \mathbb{R},
$$
  
\n
$$
a \mapsto a(w_1, w_2, \dots, w_n; v_\rho, \dots, v_2, v_1);
$$
\n
$$
(17.1)
$$

Here,  $\{V_{j,h}\}_{j=1}^{\rho}$  is a sequence of discrete function spaces for the *arguments*  $\{v_j\}_{j=1}^{\rho}$  of the form and  $\{W^j_j\}$  $j_{j,h}^j\}_{j=1}^n$  is a sequence of discrete function spaces for the *coefficients*  $\{w_j\}_{j=1}^n$  of the form. Typically, the arity is  $\rho = 1$  for a linear form or  $\rho = 2$  for a bilinear form. In the simplest case, all function spaces are equal but there are many important examples, such as mixed methods, where the arguments come from different function spaces. The choice of coefficient function spaces depends on the application; a polynomial basis simplifies exact integration, while in some cases evaluating coefficients in quadrature points may be required.

As we saw in Chapter [7](#page-146-0), the global tensor *A* can be computed by summing contributions from the cells and facets of a mesh. We refer to these contributions as either *cell tensors* or *facet tensors*. Although one may formulate a generic assembly algorithm, the cell and facet tensors must be computed differently depending on the variational form, and their entries must be inserted differently into the global tensor depending on the choice of finite element spaces. This is handled in FEniCS by implementing a generic assembly algorithm (as part of DOLFIN) that relies on special-purpose generated code (by FFC or SFC) for computing the cell and facet tensors, and for computing the local-to-global map for insertion of the cell and facet tensors into the global matrix.

The UFC interface assumes that the multilinear form *a* in ([17](#page-289-1).1) can be expressed as a sum of integrals over the cells  $\mathcal{T}_h$ , the exterior facets  $\partial_h$ , and the interior facets  $\partial_h^0$  of the mesh. The integrals may then

be expressed on disjoint subsets  $\mathcal{T}_h = \cup_{k=1}^{n_c} \mathcal{T}_{h,k}$ ,  $\partial_h = \cup_{k=1}^{n_f}$  $\int_{k=1}^{n_f}$  $\partial_{h,k}$ , and  $\partial_{h,k}^0 = \cup_{k=1}^{n_f^0}$  $\partial_{h,k}^0$ , respectively. In particular, it is assumed that the multilinear form can be expressed in the following canonical form:

<span id="page-289-2"></span>
$$
a(w_1, w_2,..., w_n; v_\rho,..., v_2, v_1) = \sum_{k=1}^{n_c} \sum_{T \in \mathcal{T}_{h,k}} \int_T I_k^c(w_1, w_2,..., w_n; v_\rho,..., v_2, v_1) dx + \sum_{k=1}^{n_f} \sum_{S \in \partial_{h,k}} \int_S I_k^f(w_1, w_2,..., w_n; v_\rho,..., v_2, v_1) ds + \sum_{k=1}^{n_f} \sum_{S^0 \in \partial_{h,k}^0} \int_{S^0} I_k^{f,0}(w_1, w_2,..., w_n; v_\rho,..., v_2, v_1) dS.
$$
 (17.2)

We refer to an integral  $I_k^c$  over a cell  $T$  as a *cell integral,* an integral  $I_k^f$  $\frac{d}{k}$  over an exterior facet *S* as an

<span id="page-289-0"></span>

# *17.3. THE UFC INTERFACE* 287

<span id="page-290-0"></span>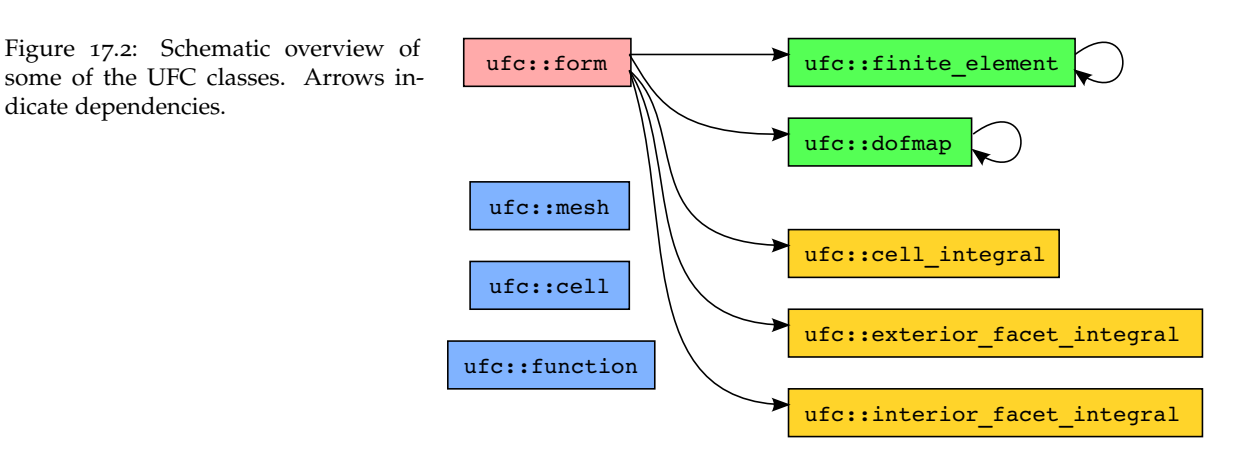

*exterior facet integral* (typically used to implement Neumann and Robin type boundary conditions), and to an integral  $I_k^{f,0}$  $k \choose k$  over an interior facet  $S^0$  as an *interior facet integral* (typically used in discontinuous Galerkin methods).

# *17.3 The UFC interface*

The UFC interface<sup>[1](#page-0-0)</sup> consists of a small collection of abstract C++ classes that represent common components for assembling tensors using the finite element method. The full UFC interface is specified in a single header file ufc.h. The UFC classes are accompanied by a set of conventions for numbering of cell data and other arrays. Data is passed as plain C arrays for efficiency and minimal dependencies. Most functions are declared const, reflecting that the operations they represent should not change the outcome of future operations.<sup>[2](#page-0-0)</sup>

# *17.3.1 Class relations*

Figure ([17](#page-290-0).2) shows all UFC classes and their relations. The classes mesh, cell, and function provide the means for communicating mesh and coefficient function data as arguments. The integrals of ([17](#page-289-2).2) are represented by one of the following classes:

- cell\_integral,
- exterior\_facet\_integral,
- interior\_facet\_integral.

Subclasses of form must implement factory functions which may be called to create integral objects. These objects in turn know how to compute their respective contribution from a cell or facet during assembly. A code fragment from the form class declaration is shown below.

*C++ code*

```
class form
{
public:
  ...
```
<sup>&</sup>lt;sup>1</sup>This chapter describes version 1.4 of the UFC interface.

<sup>&</sup>lt;sup>2</sup>The exceptions are the functions to initialize a dofmap.

```
/// Create a new cell integral on sub domain i
  virtual cell_integral* create_cell_integral(unsigned int i) const = 0;
  /// Create a new exterior facet integral on sub domain i
  virtual exterior_facet_integral*
  create_exterior_facet_integral(unsigned int i) const = 0;
  /// Create a new interior facet integral on sub domain i
  virtual interior_facet_integral*
  create_interior_facet_integral(unsigned int i) const = 0;
};
```
The form class also specifies functions for creating finite\_element and dofmap objects for the finite element function spaces  $\{V_{j,h}\}_{j=1}^{\rho}$  and  $\{W_{j,h}\}_{j=1}^n$  of the variational form. The finite\_element object provides functionality such as evaluation of degrees of freedom and evaluation of basis functions and their derivatives. The dofmap object provides functionality such as tabulating the local-to-global map of degrees of freedom on a single element, as well as tabulation of subsets associated with particular mesh entities, which is used to apply Dirichlet boundary conditions and build connectivity information.

Both the finite\_element and dofmap classes can represent mixed elements, in which case it is possible to obtain finite\_element and dofmap objects for each subelement in a hierarchical manner. Vector elements composed of scalar elements are in this context seen as special cases of mixed elements where all subelements are equal. As an example, consider the dofmap for a  $\mathcal{P}_2-\mathcal{P}_1$  Taylor–Hood element. From this dofmap it is possible to extract one dofmap for the quadratic vector element and one dofmap for the linear scalar element. From the vector element, a dofmap for the quadratic scalar element of each vector component can be obtained. This can be used to access subcomponents from the solution of a mixed system.

# *17.3.2 Stages in the assembly algorithm*

Next, we focus on a few key parts of the interface and explain how these can be used to implement the assembly algorithm presented in Chapter [7](#page-146-0). The general algorithm consists of three stages: (i) assembling the contributions from all cells, (ii) assembling the contributions from all exterior facets, and (iii) assembling the contributions from all interior facets.

Each of the three assembly stages (i)–(iii) is further composed of five steps. In the first step, a cell *T* is fetched from the mesh, typically implemented by filling a cell structure (see Figure  $17.3$  $17.3$ ) with coordinate data and global numbering of the mesh entities in the cell. This step depends on the specific mesh being used.

In the second step, the coefficients in  $\{W_{j,h}\}_{j=1}^n$  are restricted to the local cell *T*. If a coefficient  $w_j$  is not given as a linear combination of basis functions for *Wj*,*<sup>h</sup>* , it must at this step be interpolated into *Wj*,*<sup>h</sup>* , using the interpolant defined by the degrees of freedom of *Wj*,*<sup>h</sup>* . One common choice of interpolation is point evaluation at the set of nodal points. In this case, the coefficient function is passed as an implementation of the function interface (a simple functor) to the function evaluate\_dofs in the UFC finite\_element class.

*C++ code*

```
/// Evaluate linear functionals for all dofs on the function f
virtual void evaluate_dofs(double* values,
                           const function& f,
                           const cell& c) const = 0;
```
# *17.3. THE UFC INTERFACE* 289

Figure 17.3: Data structure for communicating cell data. *C++ code*<br>micating cell data.

```
class cell
{
public:
  /// Constructor
  cell(): cell_shape(interval),
         topological_dimension(0),
              geometric_dimension(0),
          entity_indices(0), coordinates(0) {}
  /// Destructor
  virtual ~cell() {}
  /// Shape of the cell
  shape cell_shape;
  /// Topological dimension of the mesh
  unsigned int topological_dimension;
  /// Geometric dimension of the mesh
  unsigned int geometric_dimension;
  /// Array of global indices for the mesh entities of
      the cell
  unsigned int** entity_indices;
  /// Array of coordinates for the vertices of the cell
  double** coordinates;
  /// Cell index (short-cut for
      entity_indices[topological_dimension][0])
  unsigned int index;
  /// Local facet index
 int local_facet;
  /// Unique mesh identifier
  int mesh_identifier;
};
```
Here, double\* values is a pointer to the first element of an array of double precision floating point numbers which will be filled with the values of the degrees of freedom of the function f on the current cell.

In the third step, the local-to-global map of degrees of freedom is tabulated for each of the function spaces. That is, for each of the local discrete finite element spaces on *T*, we tabulate the corresponding global degrees of freedom.

*C++ code*

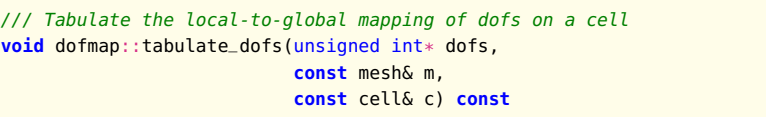

Here, unsigned int $*$  dofs is a pointer to the first element of an array of unsigned integers that will be filled with the local-to-global map on the current cell during the function call.

In the fourth step, the local element tensor contribution (cell or exterior/interior facet tensor) is computed. This is done by a call to the function tabulate\_tensor, illustrated below for a cell integral.

*C++ code*

/// Tabulate the tensor for the contribution from a local cell **virtual void** tabulate\_tensor(double\* A, **const** double \* **const** \* w, **const** cell& c) **const** = 0;

Here, double\* A is a pointer to the first element of an array of double precision floating point numbers which will be filled with the values of the element tensor, flattened into one array of numbers. Similarly, one may evaluate interior and exterior facet contributions using slightly different function signatures. Finally, at the fifth step, the local element tensor contributions are added to the global tensor, using the local-to-global maps previously obtained by calls to the tabulate\_dofs function. This is an operation that depends on the linear algebra backend used to store the global tensor.

# *17.3.3 Code generation utilities*

UFC provides a number of utilities that can be used by form compilers to simplify the code generation process, including templates for creating subclasses of UFC classes and utilities for just-in-time compilation. These are distributed as part of the ufc\_utils Python module.

Templates are available for all UFC classes listed in Figure [17](#page-290-0).2 and consist of format strings for the skeleton of each subclass. The following code illustrates how to generate a subclass of the UFC form class.

*C++ code*

```
from ufc_utils import form_combined
implementation = {}implementation["classname"] = "my_form"
implementation["members"] = ""
implementation["constructor_arguments"] = ""
implementation["initializer_list"] = ""
implementation["constructor"] = "// Do nothing"
implementation["destructor"] = "// Do nothing"
implementation["signature"] = "return \"my form\""
implementation["rank"] = "return 2;"
implementation["num_coefficients"] = "return 0;"
implementation["num_cell_domains"] = "return 3;"
```
## *17.4. EXAMPLES* 291

```
implementation["num_interior_facet_domains"] = "return 1;"
implementation["num_exterior_facet_domains"] = "return 0;"
implementation["create_finite_element"] = "\
switch (i)
\overline{f}case 0:
 return new my_finite_element_0();
case 1:
 return new my_finite_element_1();
default:
 return 0;
}"
implementation["create_dofmap"] = "\
switch (i)
{
case 0:
 return new my_dofmap_0();
case 1:
 return new my_dofmap_1();
default:
 return 0;
}"
implementation["create_cell_integral"] = "\
switch (i)
{
case 0:
return new my_cell_integral_0();
case 1:
 return new my_cell_integral_1();
case 2:
 return new my_cell_integral_2();
default:
return 0;
}"
implementation["create_exterior_facet_integral"] = "\
return new my_exterior_facet_integral();"
implementation["create_interior_facet_integral"] = "return 0;"
print form_combined % implementation
```
This generates code for a single header file that also contains the implementation of each function in the UFC form interface. It is also possible to generate code for separate header (.h) and implementation (.cpp) files by using the form\_header and form\_implementation templates.

The ufc\_utils module also contains the utility function build\_ufc\_module that can be called to build a Python module based on generated UFC code. This process involves compilation, linking, and loading of the generated C++ code as well as generating a Python wrapper module using Instant/SWIG as described in Chapter [15](#page-262-0).

# *17.4 Examples*

In this section, we demonstrate how UFC can be used in practice for assembly of finite element forms. First, we demonstrate how one may implement a simple assembler based on generated UFC code. We then show examples of input to the form compilers FFC and SFC as well as part of the corresponding UFC code generated as output.

*C++ code*

# *17.4.1 Assembler*

The simple assembler presented in this section assumes that the degrees of freedom of the finite element spaces involved depend only on vertices; that is, we assume piecewise linear elements. We also assume that the assembled form is a tensor of rank two (a matrix), that we may insert values into the given matrix data structure by simply assigning values to the entries of the matrix, that the form does not depend on any coefficients, and that the form is expressed as a single cell integral. In practice, the efficient insertion of entries into a sparse matrix typically requires a the use of a special optimized library call. For example, entries may be inserted (added) to a sparse PETSc matrix by a call to MatSetValues and to a sparse Trilinos/Epetra matrix by a call to SumIntoGlobalValues. For a complete implementation of an assembler for general rank tensors and generic linear algebra libraries that provide an insertion operation, we refer to the class Assembler in DOLFIN (Assembler.cpp). The code example presented below is available in the supplementary material for this chapter (assemble.cpp).

```
void assemble(Matrix& A, ufc::form& form, dolfin::Mesh& mesh)
{
 // Get dimensions
 const uint D = mesh.topology().dim();
 const uint d = mesh.geometry().dim();
 // Initialize UFC mesh data structure
 ufc::mesh ufc_mesh;
 ufc_mesh.topological_dimension = D;
 ufc_mesh.geometric_dimension = d;
 ufc_mesh.num_entities = new unit[D + 1];for (uint i = 0; i \le D; i++)ufc_mesh.num_entities[i] = 0;ufc_mesh.num_entities[0] = mesh.num_vertices();
 ufc_mesh.num_entities[D] = mesh.num_cells();
 // Initialize UFC cell data structure, assuming that the
 // cell is a simplex and only vertices are used for dofs
 ufc::cell ufc_cell;
 switch (D)
  {
 case 1:
   ufc_cell.cell_shape = ufc::interval;
   break;
 case 2:
   ufc_cell.cell_shape = ufc::triangle;
   break;
 default:
   ufc_cell.cell_shape = ufc::tetrahedron:
   break;
 \mathbf{I}ufc_cell.topological_dimension = D;
 ufc_{\text{cell}}.geometric_dimension = d:
 ufc_{cell}.entity_indices = new uint * [D + 1];
 for (uint i = 0; i \le D; i++)ufc_{c}cell.entity_indices[i] = 0;
 uint vertices_per_cell = D + 1;
 ufc_cell.entity_indices[0] = new uint[vertices_per_cell];
 ufc_cell.entity_indices[D] = new uint[1];
 ufc_cell.coordinates = new double * [vertices_per_cell];
 for (uint i = 0; i \le D; i^{++})
   ufc_cell.coordinates[i] = new double[d];
```
# *17.4. EXAMPLES* 293

}

```
// Create cell integrals, assuming there is only one
ufc::cell_integral* cell_integral = form.create_cell_integral(0);
// Create dofmaps for rows and columns
ufc::dofmap* dofmap_0 = form.create_dofmap(0);ufc::dofmap* dofmap_1 = form.create_dofmap(1);
// Initialize dofmaps
dofmap_0->init_mesh(ufc_mesh);
dofmap_1->init_mesh(ufc_mesh);
// Omitting code for dofmap initialization on cells, which is not
// needed for code generated by FFC but which is generally required
// Get local and global dimensions
uint m = dofmap_0->max_local_dimension();
uint n = dofmap_1->max_local_dimension();
uint M = dofmap_0->global_dimension();
uint N = dofmap_1->global_dimension();
// Initialize array of local-to-global maps
uint * dots_0 = new unit[m];uint* dofs_1 = new uint[n];// Initialize array of values for the cell matrix
double* A_T = new double[m * n];// Initialize global matrix
A.init(M, N);
// Iterate over the cells of the mesh
for (dolfin::CellIterator cell(mesh); !cell.end(); ++cell)
{
  // Update UFC cell data structure for current cell
  ufc_{-}cell.entity_indices[D][0] = cell->index();
  for (dolfin::VertexIterator vertex(*cell); !vertex.end(); ++vertex)
  {
    ufc_cell.entity_indices[0][vertex.pos()] = vertex->index();
    for (uint i = 0; i < d; i^{++})
      ufc_cell.coordinates[vertex.pos()][i] = vertex->x(i);
  }
  // Compute local-to-global map for degrees of freedom
  dofmap_0->tabulate_dofs(dofs_0, ufc_mesh, ufc_cell);
  dofmap_1->tabulate_dofs(dofs_1, ufc_mesh, ufc_cell);
  // Compute the cell matrix A_T
  cell_integral->tabulate_tensor(A_T, 0, ufc_cell);
  // Add entries to global matrix
  for (uint i = 0; i < m; i++)for (uint j = 0; j < m; j++)A(dofs_0[i], dofs_1[j]) \text{ +} = A_T[i*n + j];}
// Omitting code for deleting allocated arrays
```
#### *17.4.2 Generated UFC code*

The form language UFL described in Chapter [18](#page-308-0) provides a simple language for specification of variational forms, which may be entered either directly in Python or in text files given to a form compiler. We consider the following definition of the bilinear form  $a(u, v) = \langle \nabla u, \nabla v \rangle$  in UFL:

*C++ code*

```
element = FiniteElement("CG", "triangle", 1)
u = TrialFunction(element)
v = TestFunction(element)
a = inner(grad(u), grad(v)) *dx
```
When compiling this code, a C++ header file is created, containing UFC code that may be used to assemble the global sparse stiffness matrix for Poisson's equation. Below, we present the code generated for evaluation of the element stiffness matrix for the bilinear form a using FFC. Similar code may be generated using SFC.

```
C++ code
```

```
/// Tabulate the tensor for the contribution from a local cell
virtual void tabulate_tensor(double* A,
                           const double * const * w,
                           const ufc::cell& c) const
{
 // Number of operations (multiply-add pairs) for Jacobian data: 11
 // Number of operations (multiply-add pairs) for geometry tensor: 8
 // Number of operations (multiply-add pairs) for tensor contraction: 11
 // Total number of operations (multiply-add pairs): 30
  // Extract vertex coordinates
  const double * const * x = c.coordinates;
  // Compute Jacobian of affine map from reference cell
 const double J_0 = x[1][0] - x[0][0];
  const double J_01 = x[2][0] - x[0][0];
  const double J_10 = x[1][1] - x[0][1];
  const double J_11 = x[2][1] - x[0][1];
  // Compute determinant of Jacobian
 double detJ = J_00*J_11 - J_01*J_10;// Compute inverse of Jacobian
 const double K_0 = 0 = 11 / detJ;
  const double K_01 = -J_01 / detJ;
  const double K_10 = -J_10 / detJ;
  const double K_11 = J_00 / detJ;
  // Set scale factor
  const double det = std::abs(detJ);
 // Compute geometry tensor
 const double G0_0_0 = det*(K_00*K_00 + K_01*K_01);
  const double G_0_0_1 = det*(K_00*K_10 + K_01*K_11);const double G0_1_0 = det*(K_10*K_0 + K_11*K_01);const double G0_11 = det*(K_10*K_10 + K_11*K_11);// Compute element tensor
 A[0] = 0.500000000000000*60_0 - 0 + 0.50000000000000*60_0 - 1
```

```
+ 0.500000000000000*60_10 + 0.50000000000000*60_11;A[1] = -0.500000000000000*G0_0 - 0.50000000000000*G0_10;A[2] = -0.500000000000000*60_01 - 0.5000000000000*60_11;A[3] = -0.500000000000000*G0_0 - 0 - 0.50000000000000*G0_0A[4] = 0.500000000000000*60_0.A[5] = 0.5000000000000000*60_01;A[6] = -0.500000000000000*60_10 - 0.50000000000000*60_11;A[7] = 0.5000000000000000*G0_10;A[8] = 0.5000000000000000*6011:
}
```
Having computed the element tensor, one needs to compute the local-to-global map in order to know where to insert the local contributions in the global tensor. This map may be obtained by calling the member function tabulate\_dofs of the class dofmap. FFC uses an implicit ordering scheme, based on the indices of the topological entities in the mesh. This information may be extracted from the cell attribute entity\_indices. For linear Lagrange elements on triangles, each degree of freedom is associated with a global vertex. Hence, FFC constructs the map by picking the corresponding global vertex number for each degree of freedom as demonstrated below.

```
virtual void tabulate_dofs(unsigned int* dofs,
                           const ufc::mesh& m,
                           const ufc::cell& c) const
{
 dofs[0] = c.entity\_indices[0][0];dofs[1] = c.entity\_indices[0][1];dofs[2] = c.entity\_indices[0][2];}
```
For quadratic Lagrange elements, a similar map is generated based on global vertex and edge numbers (entities of dimension zero and one respectively). We list the code for tabulate\_dofs generated by FFC for quadratic Lagrange elements below.

```
C++ code
```
*C++ code*

```
virtual void tabulate_dofs(unsigned int* dofs,
                           const ufc::mesh& m,
                           const ufc::cell& c) const
{
 unsigned int offset = 0;
 dofs[0] = offset + c.entity\_indices[0][0];dofs[1] = offset + c.entity\_indices[0][1];dofs[2] = offset + c.entity\_indices[0][2];offset += m.num_entities[0];
 dofs[3] = offset + c.entity\_indices[1][0];dofs[4] = offset + c.entity\_indices[1][1];dofs[5] = offset + c.entity\_indices[1][2];offset += m.num_entities[1];
}
```
# *17.5 Numbering conventions*

UFC relies on a set of numbering conventions for cells, vertices and other mesh entities. The numbering scheme ensures that form compilers (FFC and SFC) and assemblers (DOLFIN) can communicate data required for tabulating the cell and facet tensors as well as local-to-global maps.

# *17.5.1 Reference cells*

The following five reference cells are covered by the UFC specification: the reference *interval*, the reference *triangle*, the reference *quadrilateral*, the reference *tetrahedron*, and the reference *hexahedron*. The UFC specification assumes that each cell in a finite element mesh is always isomorphic to one of the reference cells. The UFC reference cells are listed in the table below.

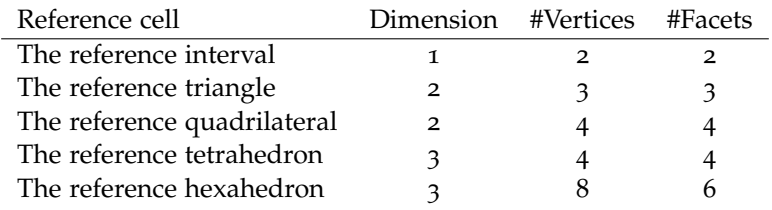

*The reference interval.* The reference interval and the coordinates of its two vertices are shown in the figure and table below.

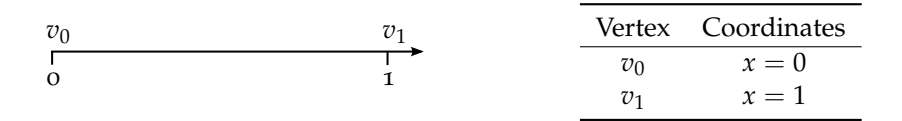

*The reference triangle.* The reference triangle and the coordinates of its three vertices are shown in figure and table below.

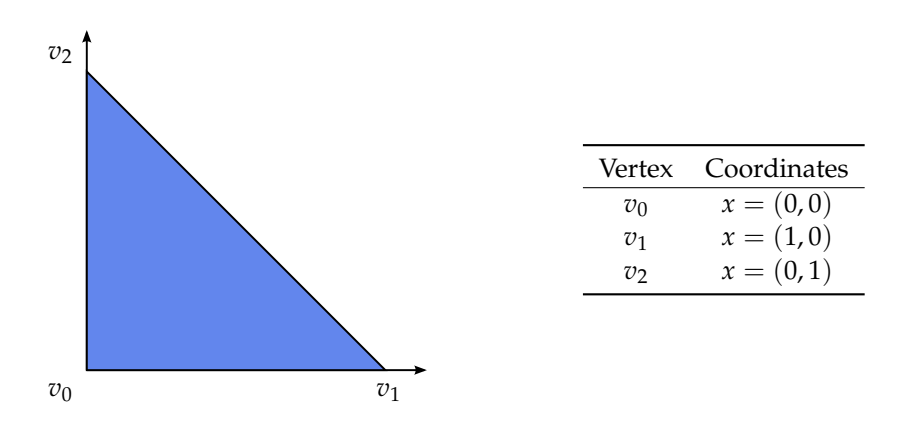

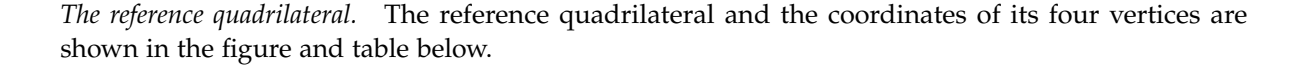

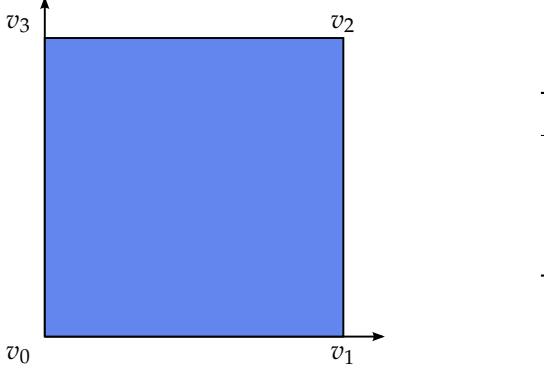

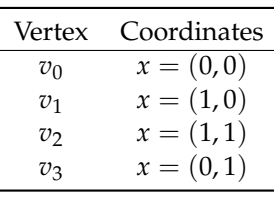

*The reference tetrahedron.* The reference tetrahedron and the coordinates of its four vertices are shown in the figure and table below.

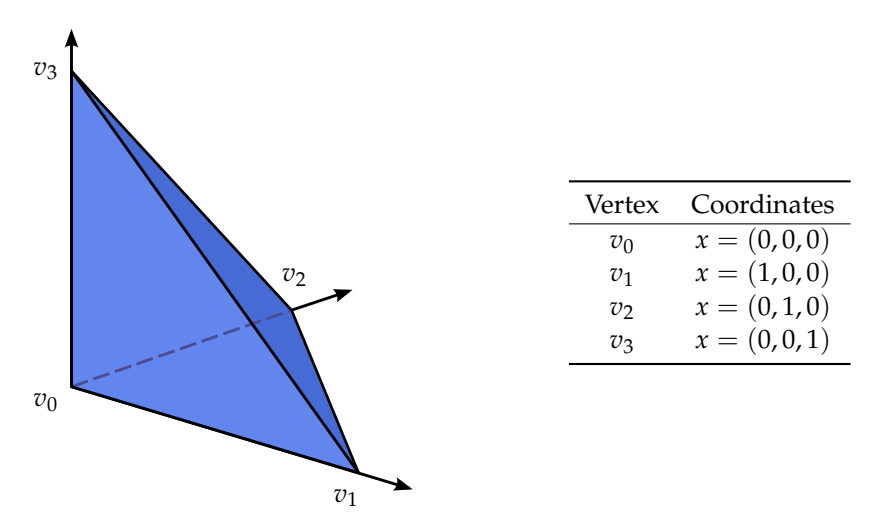

*The reference hexahedron.* The reference hexahedron and the coordinates of its eight vertices are shown in the figure and table below.

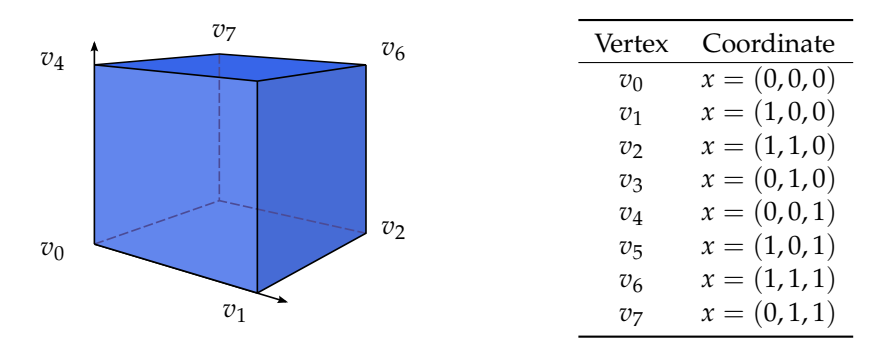

# *17.5.2 Numbering of mesh entities*

The UFC specification dictates a certain numbering of the vertices, edges etc. of the cells of a finite element mesh. First, an *ad hoc* numbering may be picked for the vertices of each cell. Then, the remaining entities are ordered based on a simple rule, as described in detail below.

<span id="page-301-0"></span>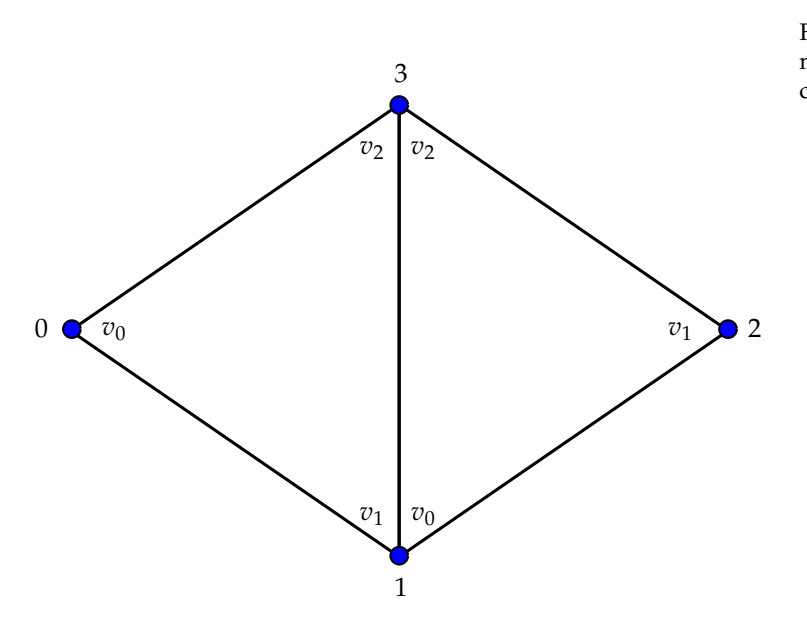

Figure 17.4: The vertices of a simplicial mesh are numbered locally based on the corresponding global vertex numbers.

*Basic concepts* The topological entities of a cell (or mesh) are referred to as *mesh entities*. A mesh entity can be identified by a pair  $(d, i)$ , where  $d$  is the topological dimension of the mesh entity and  $i$ is a unique index of the mesh entity. Mesh entities are numbered within each topological dimension from 0 to  $n_d - 1$ , where  $n_d$  is the number of mesh entities of topological dimension *d*.

For convenience, mesh entities of topological dimension 0 are referred to as *vertices*, entities of dimension 1 as *edges*, entities of dimension 2 as *faces*, entities of *codimension* 1 as *facets*, and entities of codimension 0 as *cells*. These concepts are summarized in the table below.

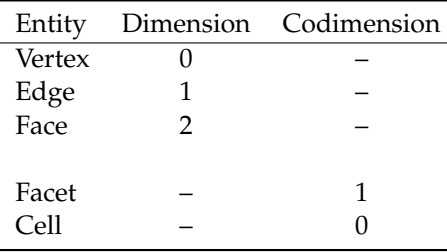

Thus, the vertices of a tetrahedron are identified as  $v_0 = (0,0)$ ,  $v_1 = (0,1)$ ,  $v_2 = (0,2)$  and  $v_3 = (0,3)$ , the edges are  $e_0 = (1, 0)$ ,  $e_1 = (1, 1)$ ,  $e_2 = (1, 2)$ ,  $e_3 = (1, 3)$ ,  $e_4 = (1, 4)$  and  $e_5 = (1, 5)$ , the faces (facets) are  $f_0 = (2, 0)$ ,  $f_1 = (2, 1)$ ,  $f_2 = (2, 2)$  and  $f_3 = (2, 3)$ , and the cell itself is  $c_0 = (3, 0)$ .

*Numbering of vertices.* For simplicial cells (intervals, triangles and tetrahedra) of a finite element mesh, the vertices are numbered locally based on the corresponding global vertex numbers. In particular, a tuple of increasing local vertex numbers corresponds to a tuple of increasing global vertex numbers. This is illustrated in Figure [17](#page-301-0).4 for a mesh consisting of two triangles.

For non-simplicial cells (quadrilaterals and hexahedra), the numbering is arbitrary, as long as each cell is topologically isomorphic to the corresponding reference cell by matching each vertex with the

<span id="page-302-0"></span>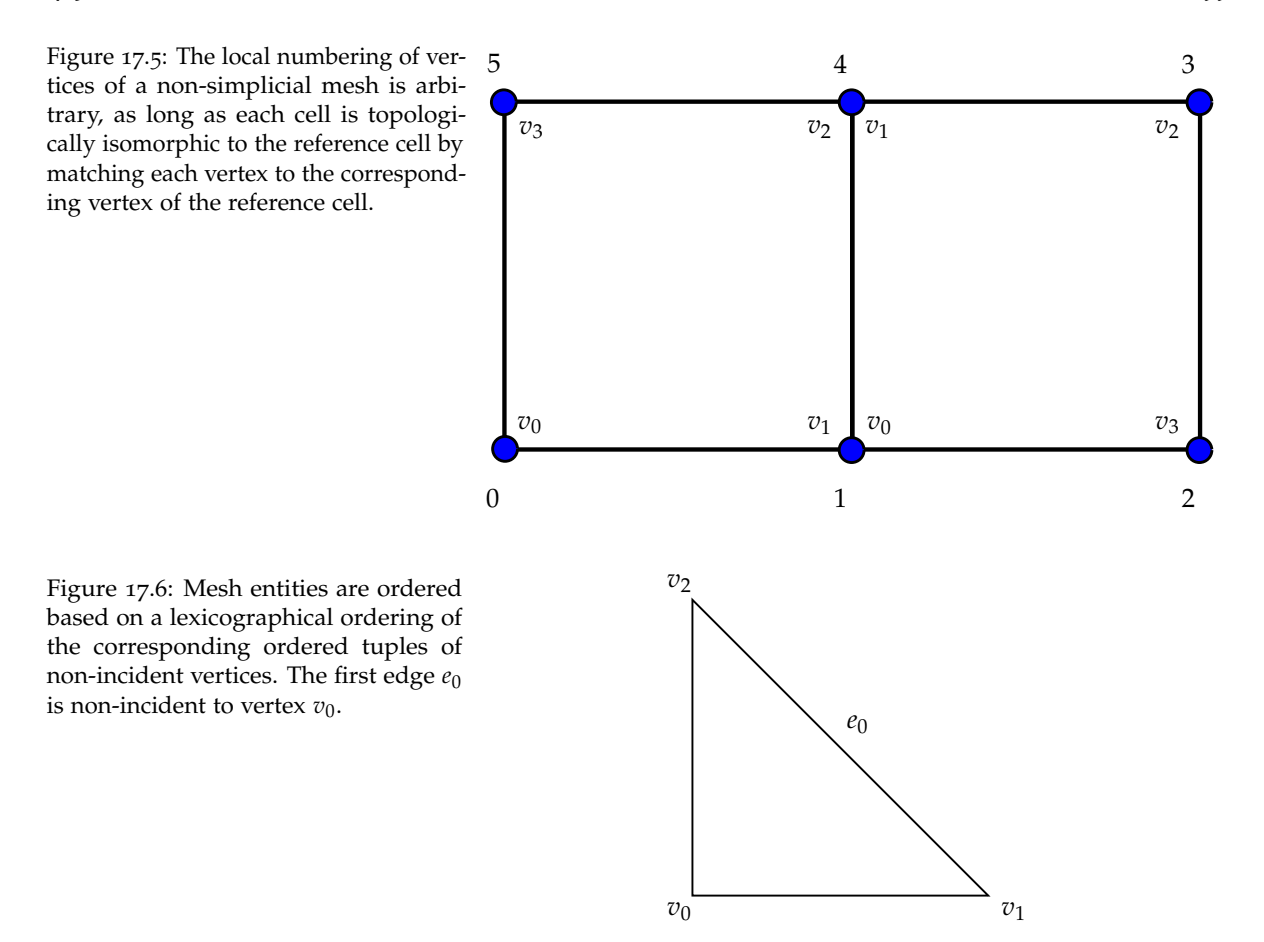

<span id="page-302-1"></span>corresponding vertex in the reference cell. This is illustrated in Figure [17](#page-302-0).5 for a mesh consisting of two quadrilaterals.

*Numbering of other mesh entities.* When the vertices have been numbered, the remaining mesh entities are numbered within each topological dimension based on a *lexicographical ordering* of the corresponding ordered tuples of *non-incident vertices*.

As an illustration, consider the numbering of edges (the mesh entities of topological dimension one) on the reference triangle in Figure [17](#page-302-1).6. To number the edges of the reference triangle, we identify for each edge the corresponding non-incident vertices. For each edge, there is only one such vertex (the vertex opposite to the edge). We thus identify the three edges in the reference triangle with the tuples  $(v_0)$ ,  $(v_1)$ , and  $(v_2)$ . The first of these is edge  $e_0$  between vertices  $v_1$  and  $v_2$  opposite to vertex  $v_0$ , the second is edge  $e_1$  between vertices  $v_0$  and  $v_2$  opposite to vertex  $v_1$ , and the third is edge  $e_2$  between vertices  $v_0$  and  $v_1$  opposite to vertex  $v_2$ .

Similarly, we identify the six edges of the reference tetrahedron with the corresponding non-incident tuples  $(v_0, v_1)$ ,  $(v_0, v_2)$ ,  $(v_0, v_3)$ ,  $(v_1, v_2)$ ,  $(v_1, v_3)$  and  $(v_2, v_3)$ . The first of these is edge  $e_0$  between vertices  $v_2$  and  $v_3$  opposite to vertices  $v_0$  and  $v_1$  as shown in Figure [17](#page-303-0).7.

*Relative ordering.* The relative ordering of mesh entities with respect to other incident mesh entities follows by sorting the entities by their (global) indices. Thus, the pair of vertices incident to the first

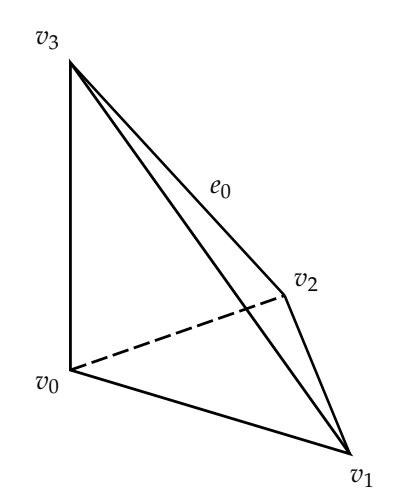

Figure 17.7: Mesh entities are ordered based on a lexicographical ordering of the corresponding ordered tuples of non-incident vertices. The first edge  $e_0$ is non-incident to vertices  $v_0$  and  $v_1$ .

edge  $e_0$  of a triangular cell is  $(v_1, v_2)$ , not  $(v_2, v_1)$ . Similarly, the first face  $f_0$  of a tetrahedral cell is incident to vertices  $(v_1, v_2, v_3)$ .

For simplicial cells, the relative ordering in combination with the convention of numbering the vertices locally based on global vertex indices means that two incident cells will always agree on the orientation of incident subsimplices. Thus, two incident triangles will agree on the orientation of the common edge and two incident tetrahedra will agree on the orientation of the common edge(s) and the orientation of the common face (if any). This is illustrated in Figure  $17.8$  $17.8$  for two incident triangles sharing a common edge. This leads to practical advantages in the assembly of higher-order, *H*(div) and *H*(curl) elements.

*Limitations.* The UFC specification is only concerned with the ordering of mesh entities with respect to entities of larger topological dimension. In other words, the UFC specification is only concerned with the ordering of incidence relations of the class  $d - d'$  where  $d > d'$ . For example, the UFC specification is not concerned with the ordering of incidence relations of the class  $0 - 1$ , that is, the ordering of edges incident to vertices.

*Numbering of mesh entities on intervals.* The numbering of mesh entities on interval cells is summarized in the table below.

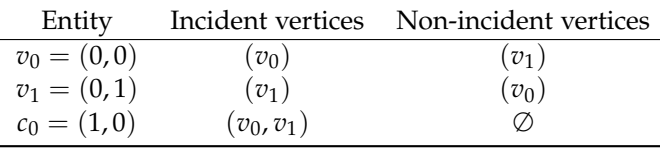

*Numbering of mesh entities on triangular cells.* The numbering of mesh entities on triangular cells is summarized in the table below.

<span id="page-303-0"></span>

Figure 17.8: Two incident triangles will always agree on the orientation of the common edge.

<span id="page-304-0"></span>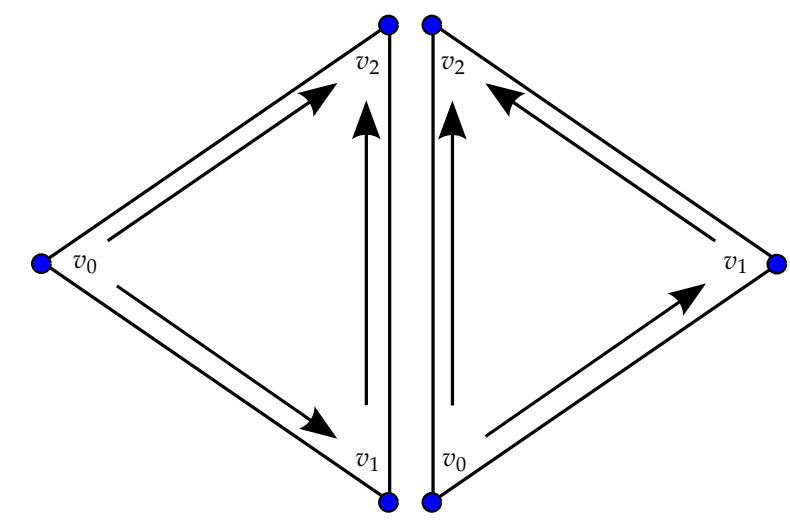

| Entity        | Incident vertices | Non-incident vertices |
|---------------|-------------------|-----------------------|
| $v_0 = (0,0)$ | $(v_0)$           | $(v_1,v_2)$           |
| $v_1 = (0,1)$ | $(v_1)$           | $(v_0, v_2)$          |
| $v_2 = (0,2)$ | $(v_2)$           | $(v_0, v_1)$          |
| $e_0 = (1,0)$ | $(v_1,v_2)$       | $(v_0)$               |
| $e_1 = (1,1)$ | $(v_0, v_2)$      | $(v_1)$               |
| $e_2 = (1,2)$ | $(v_0, v_1)$      | $(v_2)$               |
| $c_0 = (2,0)$ | $(v_0, v_1, v_2)$ |                       |

*Numbering of mesh entities on quadrilateral cells.* The numbering of mesh entities on quadrilateral cells is summarized in the table below.

| Entity        | Incident vertices      | Non-incident vertices |
|---------------|------------------------|-----------------------|
| $v_0 = (0,0)$ | $(v_0)$                | $(v_1, v_2, v_3)$     |
| $v_1 = (0,1)$ | $(v_1)$                | $(v_0, v_2, v_3)$     |
| $v_2 = (0,2)$ | $(v_2)$                | $(v_0, v_1, v_3)$     |
| $v_3 = (0,3)$ | $(v_3)$                | $(v_0, v_1, v_2)$     |
| $e_0 = (1,0)$ | $(v_2, v_3)$           | $(v_0, v_1)$          |
| $e_1 = (1,1)$ | $(v_1, v_2)$           | $(v_0, v_3)$          |
| $e_2 = (1,2)$ | $(v_0, v_3)$           | $(v_1,v_2)$           |
| $e_3 = (1,3)$ | $(v_0, v_1)$           | $(v_2, v_3)$          |
| $c_0 = (2,0)$ | $(v_0, v_1, v_2, v_3)$ |                       |

*Numbering of mesh entities on tetrahedral cells.* The numbering of mesh entities on tetrahedral cells is summarized in the table below.

| Entity         | Incident vertices      | Non-incident vertices |
|----------------|------------------------|-----------------------|
| $v_0 = (0,0)$  | $(v_0)$                | $(v_1, v_2, v_3)$     |
| $v_1 = (0,1)$  | $(v_1)$                | $(v_0, v_2, v_3)$     |
| $v_2 = (0,2)$  | $(v_2)$                | $(v_0, v_1, v_3)$     |
| $v_3 = (0,3)$  | $(v_3)$                | $(v_0, v_1, v_2)$     |
| $e_0 = (1,0)$  | $(v_2, v_3)$           | $(v_0, v_1)$          |
| $e_1 = (1,1)$  | $(v_1, v_3)$           | $(v_0, v_2)$          |
| $e_2 = (1,2)$  | $(v_1,v_2)$            | $(v_0, v_3)$          |
| $e_3 = (1,3)$  | $(v_0, v_3)$           | $(v_1, v_2)$          |
| $e_4 = (1, 4)$ | $(v_0, v_2)$           | $(v_1,v_3)$           |
| $e_5=(1,5)$    | $(v_0, v_1)$           | $(v_2, v_3)$          |
| $f_0 = (2,0)$  | $(v_1, v_2, v_3)$      | $(v_0)$               |
| $f_1 = (2,1)$  | $(v_0, v_2, v_3)$      | $(v_1)$               |
| $f_2=(2,2)$    | $(v_0, v_1, v_3)$      | $(v_2)$               |
| $f_3=(2,3)$    | $(v_0, v_1, v_2)$      | $(v_3)$               |
| $c_0 = (3,0)$  | $(v_0, v_1, v_2, v_3)$ | Ø                     |

*Numbering of mesh entities on hexahedral cells.* The numbering of mesh entities on hexahedral cells is summarized in the table below.

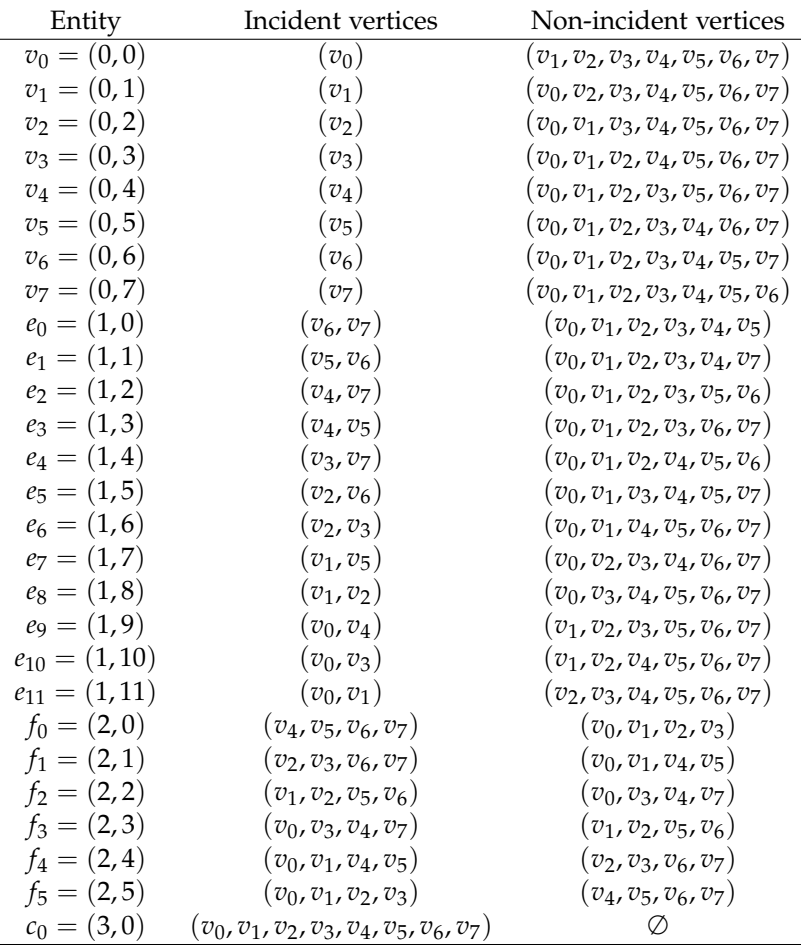

# *17.6. DISCUSSION* 303

# *17.6 Discussion*

UFC has been used for many applications, including the Poisson equation; convection–diffusion– reaction equations; continuum equations for linear elasticity, hyperelasticity and plasticity; the incompressible Navier–Stokes equations; mixed formulations for the Hodge Laplacian; and many more. The types of finite elements involved include standard continuous Lagrange elements of arbitrary order, discontinuous Galerkin formulations, Brezzi–Douglas–Marini elements, Raviart– Thomas elements, Crouzeix–Raviart elements and Nédélec elements.

The form compilers FFC and SFC described in Chapters [12](#page-232-0) and [17](#page-288-0) are UFC compliant, both generating efficient UFC code from an abstract problem definition. The assembler in DOLFIN uses the generated UFC code, communicates with the DOLFIN mesh data structure to extract  $ufc::\text{mesh}$  and  $ufc::\text{cell}$ data, and assembles the global tensor into a data structure implemented by one of a number of linear algebra backends supported by DOLFIN, including PETSc, Trilinos (Epetra), uBLAS and MTL4.

One of the main limitations in the current version (1.4) of the UFC interface is the assumption of a homogeneous mesh; that is, only one cell shape is allowed throughout the mesh. Thus, although mesh ordering conventions have been defined for the interval, triangle, tetrahedron, quadrilateral and hexahedron, only one type of shape can be used at any time. Another limitation is that only one fixed finite element space can be chosen for each argument of the form, which excludes *p*-refinement (increasing the element order in a subset of the cells). These limitations may be addressed in future versions of the UFC interface.

# *17.7 Historical notes*

UFC was introduced in 2007 when the first version of UFC (1.0) was released. The UFC interface has been used by DOLFIN since the release of DOLFIN 0.7.0 in 2007. The 1.0 release of UFC was followed by version 1.1 in 2008, version 1.2 in 2009, and version 1.4 in 2010. The new releases have involved minor corrections to the initial UFC interface but have also introduced some new functionality, like functions for evaluating multiple degrees of freedom (evaluate\_dofs in addition to evaluate\_dof) and multiple basis functions (evaluate\_basis\_all in addition to evaluate\_basis). In contrast to other FEniCS components, few changes are made to the UFC interface in order to maintain a stable interface for both form compilers (FFC and SFC) and assemblers (DOLFIN).

# *Acknowledgment*

The authors would like to thank Johan Hake, Ola Skavhaug, Garth Wells, Kristian Ølgaard and Hans Petter Langtangen for their contributions to UFC.

# <span id="page-308-0"></span>*18 UFL: a finite element form language*

By Martin Sandve Alnæs

The Unified Form Language – UFL [\[Alnæs and Logg,](#page-710-2) [2009](#page-710-2)] – is a domain specific language for the declaration of finite element discretizations of variational forms and functionals. More precisely, the language defines a flexible user interface for defining finite element spaces and expressions for weak forms in a notation close to mathematical notation.

The FEniCS project provides a framework for building applications for solving partial differential equations (PDEs). UFL is one of the core components of this framework. It defines the language you *express* your PDEs in. It is the input language and front-end of the form compilers FFC and SFC, which are covered in Chapter [12](#page-232-0) and Chapter [16](#page-278-0). The UFL implementation also provides algorithms that the form compilers can use to simplify the compilation process. The output from these form compilers is C++ [\[Stroustrup,](#page-732-0) [1997](#page-732-0)] code that conforms to the UFC specification, which is explained in Chapter  $17$ . This code can be used with the C++/Python library DOLFIN, which is covered in Chapter [11](#page-180-0), to efficiently assemble linear systems and compute solutions to PDEs. Note that this chapter does not cover how to actually solve equations defined in UFL. See Chapter [2](#page-6-0) for a tutorial on how to use the complete FEniCS framework to solve equations.

This chapter is intended both for the FEniCS user who wants to learn how to express her equations, and for other FEniCS developers and technical users who wants to know how UFL works on the inside. Therefore, the sections of this chapter are organized with an increasing amount of technical details. Sections [18](#page-309-0).1-[18](#page-319-0).5 give an overview of the language as seen by the end-user and is intended for all audiences. Sections [18](#page-323-0).6-[18](#page-340-0).9 explain the design of the implementation and dive into some implementation details. Many details of the language has to be omitted in a text such as this, and we refer to the UFL manual [\[Alnæs and Logg,](#page-710-2) [2009](#page-710-2)] for a more thorough description. Note that this chapter refers to UFL version 0.5.4, and both the user interface and the implementation may change in future versions.

Starting with a brief overview, we mention the main design goals for UFL and show an example implementation of a non-trivial PDE in Section [18](#page-309-0).1. Next we will look at how to define finite element spaces in Section [18](#page-311-0).2, followed by the overall structure of forms and their declaration in Section [18](#page-312-0).3. The main part of the language is concerned with defining expressions from a set of data types and operators, which are discussed in Section [18](#page-314-0).4. Operators applying to entire forms is the topic of Section [18](#page-319-0).5.

The technical part of the chapter begins with Section [18](#page-323-0).6 which discusses the representation of expressions. Building on the notation and data structures defined there, how to compute derivatives is discussed in Section [18](#page-329-0).7. Some central internal algorithms and key issues in their implementation are discussed in Section [18](#page-333-0).8. Implementation details, some of which are specific to the programming language Python [\[van Rossum et al.\]](#page-734-0), is the topic of Section [18](#page-342-0).9. Finally, Section 18.10 discusses future prospects of the UFL project.

# *18.0.1 Related work*

The combination of domain specific languages and symbolic computing with finite element methods has been pursued from other angles in several other projects. Sundance [\[Long,](#page-725-0) [2003](#page-725-0), [2004](#page-725-1)b[,a\]](#page-725-2) implements a symbolic engine directly in C++ to define variational forms, and has support for automatic differentiation. The Life  $[Prud'homme, 2006b,a]$  $[Prud'homme, 2006b,a]$  $[Prud'homme, 2006b,a]$  $[Prud'homme, 2006b,a]$  $[Prud'homme, 2006b,a]$  project uses a domain specific language embedded in C++, based on expression template techniques to specify variational forms. SfePy [\[Cimrman et al.,](#page-715-0) [2008](#page-715-0)] uses SymPy as a symbolic engine, extending it with finite element methods. GetDP [\[Dular and Geuzaine,](#page-716-0) [2005](#page-716-0)] is another project using a domain specific language for variational forms. The Mathematica package AceGen [\[Korelc,](#page-724-0) [1997](#page-724-0), [2002](#page-724-1)] uses the symbolic capabilities of Mathematica to generate efficient code for finite element methods. All these packages have in common a focus on high level descriptions of partial differential equations to achieve higher human efficiency in the development of simulation software.

UFL almost resembles a library for symbolic computing, but its scope, goals and priorities are different from generic symbolic computing projects such as GiNaC [\[Bauer et al.,](#page-712-0) [2002](#page-712-0)], Swiginac [\[Skavhaug](#page-732-1)] [and Certik,](#page-732-1) [2009](#page-734-1)] and SymPy  $[Čertík et al., 2009]$ . Intended as a domain specific language and form compiler frontend, UFL is not suitable for large scale symbolic computing.

# <span id="page-309-0"></span>*18.1 Overview*

# *18.1.1 Design goals*

UFL is a unification, refinement and reimplementation of the form languages used in previous versions of FFC and SFC. The development of this language has been motivated by several factors, the most important being:

- A richer form language, especially for expressing nonlinear PDEs.
- Automatic differentiation of expressions and forms.
- Improving the performance of the form compiler technology to handle more complicated equations efficiently.

UFL fulfills all these requirements, and by this it represents a major step forward in the capabilities of the FEniCS project.

Tensor algebra and index notation support is modeled after the FFC form language and generalized further. Several nonlinear operators and functions which only SFC supported before have been included in the language. Differentiation of expressions and forms has become an integrated part of the language, and is much easier to use than the way these features were implemented in SFC before. In summary, UFL combines the best of FFC and SFC in one unified form language and adds additional capabilities.

The efficiency of code generated by the new generation of form compilers based on UFL has been verified to match previous form compiler benchmarks [\[Alnæs and Mardal,](#page-710-3) [2010](#page-710-3), [Ølgaard and Wells,](#page-728-0) [2010](#page-728-0)]. The form compilation process is now fast enough to blend into the regular application build process. Complicated forms that previously required too much memory to compile, or took tens of minutes or even hours to compile, now compiles in seconds with both SFC and FFC.

# *18.1.2 Motivational example*

One major motivating example during the initial development of UFL has been the equations for elasticity with large deformations. In particular, models of biological tissue use complicated

## *18.1. OVERVIEW* 307

hyperelastic constitutive laws with anisotropies and strong nonlinearities. To implement these equations with FEniCS, all three design goals listed above had to be addressed. Below, one version of the hyperelasticity equations and their corresponding UFL implementation is shown. Keep in mind that this is only intended as an illustration of the close correspondence between the form language and the natural formulation of the equations. The meaning of these equations is not necessary for the reader to understand. Chapter [30](#page-554-0) covers nonlinear elasticity in more detail. Note that many other examples are distributed together with UFL.

In the formulation of the hyperelasticity equations presented here, the unknown function is the displacement vector field  $u$ . The material coefficients  $c_1$  and  $c_2$  are scalar constants. The second Piola-Kirchoff stress tensor *S* is computed from the strain energy function *W*(*C*). *W* defines the constitutive law, here a simple Mooney-Rivlin law. The equations relating the displacement and stresses read:

$$
F = I + \text{grad } u,
$$
  
\n
$$
C = F^{T}F,
$$
  
\n
$$
I_{C} = \text{tr}(C),
$$
  
\n
$$
II_{C} = \frac{1}{2}(\text{tr}(C)^{2} - \text{tr}(CC)),
$$
  
\n
$$
W = c_{1}(I_{C} - 3) + c_{2}(II_{C} - 3),
$$
  
\n
$$
S = 2\frac{\partial W}{\partial C}.
$$
\n(18.1)

For simplicity in this example, we ignore external body and boundary forces and assume a quasistationary situation, leading to the following mechanics problem. Find *u* such that

$$
\operatorname{div}(FS) = 0, \quad \text{in } \mathrm{d}x,\tag{18.2}
$$

<span id="page-310-3"></span><span id="page-310-2"></span><span id="page-310-1"></span><span id="page-310-0"></span>
$$
u = u_0, \quad \text{on ds.} \tag{18.3}
$$

The finite element method is presented in Chapter [3](#page-76-0), so we will only very briefly cover the steps we take here. First we multiply Equation ([18](#page-310-0).2) with a test function  $\phi \in V$ , then integrate over the domain  $\Omega$ , and integrate by parts. The nonlinear variational problem then reads: Find  $u \in V$  such that

$$
L(u; \phi) = \int_{\Omega} FS : \operatorname{grad} \phi \, dx = 0 \quad \forall \phi \in V. \tag{18.4}
$$

Here we have omitted the coefficients *c*<sup>1</sup> and *c*<sup>2</sup> for brevity. Approximating the displacement field as  $u \approx u_h = \sum_k u_k \psi_k$ , where  $\psi_k \in V_h \approx V$  are trial functions, and using Newtons's method to solve the nonlinear equations, we end up with a system of equations to solve

$$
\sum_{k=1}^{|V_h|} \frac{\partial L(u_h; \phi)}{\partial u_k} \Delta u_k = -L(u_h; \phi) \quad \forall \phi \in V_h.
$$
 (18.5)

A bilinear form  $a(u; \psi, \phi)$  corresponding to the left hand side of Equation ([18](#page-310-1).5) can be computed automatically by UFL, such that

<span id="page-310-4"></span>
$$
a(u_h; \psi_k, \phi) = \frac{\partial L(u_h; \phi)}{\partial u_k} \quad k = 1, \dots, |V_h|.
$$
 (18.6)

Figure **[??](#page-311-1)** shows an implementation of equations ([18](#page-310-4).1), (18.4) and (18.6) in UFL. Notice the close

# 308 *CHAPTER 18. UFL: A FINITE ELEMENT FORM LANGUAGE*

<span id="page-311-1"></span>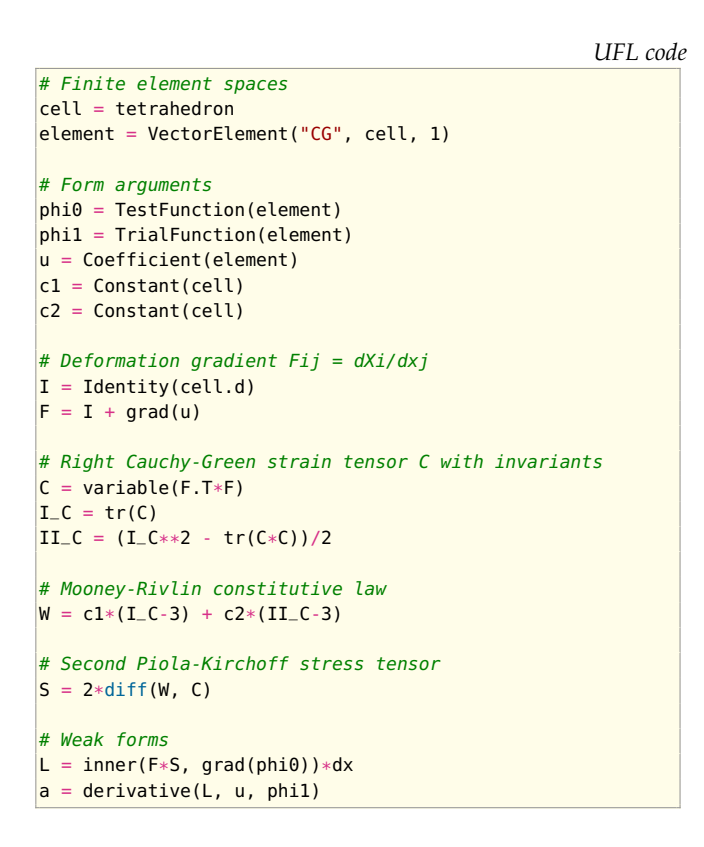

Figure 18.1: UFL implementation of hyperelasticity equations with a Mooney-Rivlin material law.

*UFL code*

relation between the mathematical notation and the UFL source code. In particular, note the automated differentiation of both the constitutive law and the residual equation. The operator diff can be applied to expressions to differentiate w.r.t designated variables such as C here, while the operator derivative can be applied to entire forms to differentiate w.r.t. each coefficient of a discrete function such as u. The combination of these features allows a new material law to be implemented by simply changing *W*, the rest is automatic. In the following sections, the notation, definitions and operators used in this implementation will be explained.

# <span id="page-311-0"></span>*18.2 Defining finite element spaces*

A polygonal cell is defined in UFL by a basic shape, and is declared by

#### $|cell = Cell(shapestring)$

UFL defines a set of valid polygonal cell shapes: "interval", "triangle", "tetrahedron", "quadrilateral", and "hexahedron". Cell objects of all shapes are predefined and can be used instead by writing

*UFL code*  $cell = tetrahedron$ 

In the rest of this chapter, a variable name cell will be used where any cell is a valid argument, to make the examples dimension independent wherever possible.

UFL defines syntax for *declaring* finite element spaces, but does not know anything about the actual polynomial basis or degrees of freedom. The polynomial basis is selected implicitly by choosing

#### *18.3. DEFINING FORMS* 309

among predefined basic element families and providing a polynomial degree, but UFL only assumes that there *exists* a basis with a fixed ordering for each finite element space *V<sup>h</sup>* ; that is,

$$
V_h = \text{span}\left\{\phi_j\right\}_{j=1}^n. \tag{18.7}
$$

Basic scalar elements can be combined to form vector elements or tensor elements, and elements can easily be combined in arbitrary mixed element hierarchies.

The set of predefined<sup>[1](#page-0-0)</sup> element family names in UFL includes "Lagrange" (short name "CG"), representing scalar Lagrange finite elements (continuous piecewise polynomial functions), "Discontinuous Lagrange" (short name "DG"), representing scalar discontinuous Lagrange finite elements (discontinuous piecewise polynomial functions), and a range of other families that can be found in the manual. Each family name has an associated short name for convenience. To print all valid families to screen from Python, call show\_elements().

The syntax for declaring elements is best explained with some examples.

```
UFL code
```

```
cell = tetrahedronP = FiniteElement("Lagrange", cell, 1)V = VectorElement("Lagrange", cell, 2)T = TensorElement("DG", cell, 0, symmetry=True)TH = V * PME = MixedElement(T, V, P)
```
In the first line a polygonal cell is selected from the set of predefined cells. Then a scalar linear Lagrange element P is declared, as well as a quadratic vector Lagrange element V. Next a symmetric rank 2 tensor element <sup>T</sup> is defined, which is also piecewise constant on each cell. The code proceeds to declare a mixed element TH, which combines the quadratic vector element V and the linear scalar element P. This element is known as the Taylor-Hood element. Finally another mixed element with three subelements is declared. Note that writing  $T * V * P$  would not result in a mixed element with three direct subelements, but rather MixedElement(MixedElement(T, V), P).

# <span id="page-312-0"></span>*18.3 Defining forms*

Consider Poisson's equation with two different boundary conditions on  $\partial\Omega_0$  and  $\partial\Omega_1$ ,

$$
a(w; u, v) = \int_{\Omega} w \operatorname{grad} u \cdot \operatorname{grad} v \, \mathrm{d}x,\tag{18.8}
$$

$$
L(f,g,h;v) = \int_{\Omega} fv \, dx + \int_{\partial \Omega_0} g^2 v \, ds + \int_{\partial \Omega_1} hv \, ds. \tag{18.9}
$$

These forms can be expressed in UFL as

*UFL code*

 $a = w*dot(grad(u), grad(v))*dx$  $L = f * v * dx + g * * 2 * v * ds(0) + h * v * ds(1)$ 

where multiplication by the measures dx, ds(0) and ds(1) represent the integrals  $\int_{\Omega_0}(\cdot) dx$ ,  $\int_{\partial\Omega_0}(\cdot) ds$ , and  $\int_{\partial \Omega_1} (\cdot) \, ds$  respectively.

<sup>1</sup>Form compilers can register additional element families.

Forms expressed in UFL are intended for finite element discretization followed by compilation to efficient code for computing the element tensor. Considering the above example, the bilinear form *a* with one coefficient function *w* is assumed to be evaluated at a later point with a range of basis functions and the coefficient function fixed, that is

$$
V_h^1 = \text{span}\left\{\phi_k^1\right\}, \quad V_h^2 = \text{span}\left\{\phi_k^2\right\}, \quad V_h^3 = \text{span}\left\{\phi_k^3\right\}, \tag{18.10}
$$

<span id="page-313-1"></span>
$$
w = \sum_{k=1}^{|V_h^3|} w_k \phi_k^3, \quad \{w_k\} \text{ given,}
$$
 (18.11)

<span id="page-313-0"></span>
$$
A_{ij} = a(w; \phi_i^1, \phi_j^2), \quad i = 1, ..., |V_h^1|, \quad j = 1, ..., |V_h^2|.
$$
 (18.12)

In general, UFL is designed to express forms of the following generalized form:

$$
a(w^1, \dots, w^n; \phi^1, \dots, \phi^r) = \sum_{k=1}^{n_c} \int_{\Omega_k} I_k^c \, dx + \sum_{k=1}^{n_e} \int_{\partial \Omega_k} I_k^e \, ds + \sum_{k=1}^{n_i} \int_{\Gamma_k} I_k^i \, dS. \tag{18.13}
$$

Most of this chapter deals with ways to define the integrand expressions  $I_k^c$ ,  $I_k^e$  and  $I_k^i$ . The rest of the notation will be explained below.

The form arguments are divided in two groups, the basis functions  $\phi^1,\ldots,\phi^r$  and the coefficient functions  $w^1, \ldots, w^n$ . All  $\{\phi^k\}$  and  $\{w^k\}$  are functions in some discrete function space with a basis. Note that the actual basis functions  $\{\phi_j^k\}$  and the coefficients  $\{w_k\}$  are never known to UFL, but we assume that the ordering of the basis for each finite element space is fixed. A fixed ordering only matters when differentiating forms, explained in Section [18](#page-329-0).7.

Each term of a valid form expression must be a scalar-valued expression integrated exactly once, and they must be linear in  $\{\phi^k\}$ . Any term may have nonlinear dependencies on coefficient functions. A form with one or two basis function arguments  $(r = 1, 2)$  is called a linear or bilinear form respectively, ignoring its dependency on coefficient functions. These will be assembled to vectors and matrices when used in an application. A form depending only on coefficient functions  $(r = 0)$  is called a functional, since it will be assembled to a real number. Multilinear forms where *r* > 2 are supported but not as commonly used.

The entire domain is denoted Ω, the external boundary is denoted *∂*Ω, while the set of interior facets of the triangulation is denoted Γ. Subdomains are marked with a suffix, e.g., Ω*<sup>k</sup>* ⊂ Ω. As mentioned above, integration is expressed by multiplication with a measure, and UFL defines the measures dx, ds and dS. In summary, there are three kinds of integrals with corresponding UFL representations

- $\int_{\Omega_k}(\cdot) dx \leftrightarrow (\cdot) * dx$  (k), called a *cell integral*,
- R *∂*Ω*<sup>k</sup>* (·) d*s* ↔ (·)\*ds(k), called an *exterior facet integral*,
- R Γ*k* (·) d*S* ↔ (·)\*dS(k), called an *interior facet integral*,

Defining a different quadrature order for each term in a form can be achieved by attaching meta data to measure objects, e.g.,

*UFL code*

```
dx02 = dx(0, { "integration_order": 2 })
dx14 = dx(1, { "integration_order": 4 })
dx12 = dx(1, { "integration_order": 2 })
L = f * v * d x 02 + g * v * d x 14 + h * v * d x 12
```
#### *18.4. DEFINING EXPRESSIONS* 311

Meta data can also be used to override other form compiler specific options separately for each term. For more details on this feature see the manuals of UFL and the form compilers.

# <span id="page-314-0"></span>*18.4 Defining expressions*

Most of UFL deals with how to declare expressions such as the integrand expressions in Equation [18](#page-313-0).13. The most basic expressions are terminal values, which do not depend on other expressions. Other expressions are called operators, which are discussed in sections [18](#page-315-0).4.2-[18](#page-319-1).4.5.

Terminal value types in UFL include form arguments (which is the topic of Section [18](#page-314-1).4.1), geometric quantities, and literal constants. Among the literal constants are scalar integer and floating point values, as well as the  $d$  by  $d$  identity matrix  $I = \text{Identity}(d)$ . To get unit vectors, simply use rows or columns of the identity matrix, e.g.,  $e0 = I[0, 1]$ . Similarly,  $I[i, j]$  represents the Kronecker delta function  $\delta_{ij}$  (see Section [18](#page-315-0).4.2 for details on index notation). Available geometric values are the spatial coordinates  $x \leftrightarrow$  cell.x and the facet normal  $n \leftrightarrow$  cell.n. The geometric dimension is available as cell.d.

# <span id="page-314-1"></span>*18.4.1 Form arguments*

Basis functions and coefficient functions are represented by Argument and Coefficient respectively. The ordering of the arguments to a form is decided by the order in which the form arguments were declared in the UFL code. Each basis function argument represents any function in the basis of its finite element space

$$
\phi^j \in \{\phi^j_k\}, \quad V^j_h = \text{span}\left\{\phi^j_k\right\}.
$$
\n(18.14)

with the intention that the form is later evaluated for all  $\phi_k$  such as in Equation ([18](#page-313-1).12). Each coefficient function *w* represents a discrete function in some finite element space *V<sup>h</sup>* ; it is usually a sum of basis functions  $\phi_k \in V_h$  with coefficients  $w_k$ 

$$
w = \sum_{k=1}^{|V_h|} w_k \phi_k.
$$
 (18.15)

The exception is coefficient functions that can only be evaluated point-wise, which are declared with a finite element with family "Quadrature". Basis functions are declared for an arbitrary element as in the following manner:

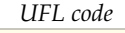

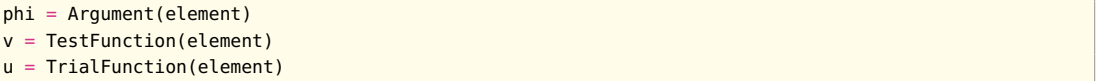

By using TestFunction and TrialFunction in declarations instead of Argument you can ignore their relative ordering. The only time Argument is needed is for forms of arity  $r > 2$ .

Coefficient functions are declared similarly for an arbitrary element, and shorthand notation exists for declaring piecewise constant functions:

*UFL code*

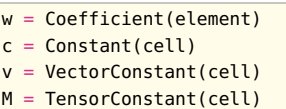

If a form argument *u* in a mixed finite element space  $V_h = V_h^0 \times V_h^1$  is desired, but the form is more easily expressed using subfunctions  $u_0 \in V_h^0$  and  $u_1 \in V_h^1$ , you can split the mixed function or basis function into its subfunctions in a generic way using split:

*UFL code*  $V = V\theta * V1$  $|u = Coefficient(V)$  $|u0, u1 = \text{split}(u)$ 

The split function can handle arbitrary mixed elements. Alternatively, a handy shorthand notation for argument declaration followed by split is

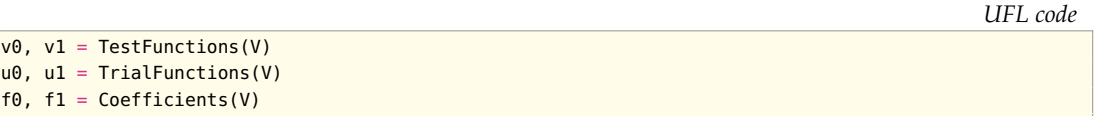

#### <span id="page-315-0"></span>*18.4.2 Index notation*

UFL allows working with tensor expressions of arbitrary rank, using both tensor algebra and index notation. A basic familiarity with tensor algebra and index notation is assumed. The focus here is on how index notation is expressed in UFL.

Assuming a standard orthonormal Euclidean basis  $\langle e_k \rangle_{k=1}^d$  for  $\mathbb{R}^d$ , a vector can be expressed with its scalar components in this basis. Tensors of rank two can be expressed using their scalar components in a dyadic basis  $\{e_i\otimes e_j\}_{i,j=1}^d.$  Arbitrary rank tensors can be expressed the same way, as illustrated here.

$$
v = \sum_{k=1}^{d} v_k e_k,
$$
 (18.16)

$$
A = \sum_{i=1}^{d} \sum_{j=1}^{d} A_{ij} e_i \otimes e_j,
$$
\n(18.17)

$$
\mathcal{C} = \sum_{i=1}^{d} \sum_{j=1}^{d} \sum_{k} C_{ijk} e_i \otimes e_j \otimes e_k.
$$
 (18.18)

Here, *v*, *A* and *C* are rank 1, 2 and 3 tensors respectively. Indices are called *free* if they have no assigned value, such as *i* in  $v_i$ , and *fixed* if they have a fixed value such as 1 in  $v_1$ . An expression with free indices represents any expression you can get by assigning fixed values to the indices. The expression  $A_{ij}$  is scalar valued, and represents any component  $(i, j)$  of the tensor  $A$  in the Euclidean basis. When working on paper, it is easy to switch between tensor notation (*A*) and index notation  $(A_{ij})$  with the knowledge that the tensor and its components are different representations of the same physical quantity. In a programming language, we must express the operations mapping from tensor to scalar components and back explicitly. Mapping from a tensor to its components, for a rank 2 tensor defined as

$$
A_{ij} = A : (e_i \otimes e_j) \tag{18.19}
$$

is accomplished using indexing with the notation A[i,j]. Defining a tensor *A* from component values *Aij* is defined as

$$
A = A_{ij}e_i \otimes e_j, \qquad (18.20)
$$

## *18.4. DEFINING EXPRESSIONS* 313

*UFL code*

and is accomplished using the function  $as_{\text{-}}tensor(Aij, (i,j))$ . To illustrate, consider the outer product of two vectors  $A = u \otimes v = u_i v_j e_i \otimes e_j$ , and the corresponding scalar components  $A_{ij}$ . One way to implement this is

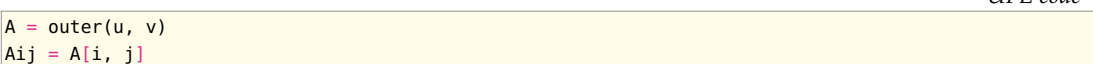

Alternatively, the components of *A* can be expressed directly using index notation, such as  $A_{ij} = u_i v_j$ . *Aij* can then be mapped to *A* in the following manner:

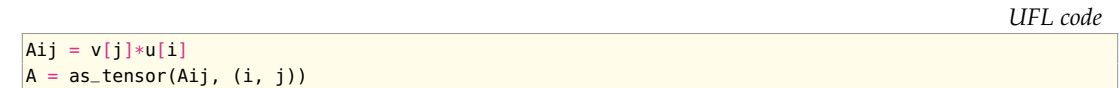

These two pairs of lines are mathematically equivalent, and the result of either pair is that the variable A represents the tensor *A* and the variable Aij represents the tensor *Aij*. Note that free indices have no ordering, so their order of appearance in the expression  $v[j]*u[i]$  is insignificant. Instead of as\_tensor, the specialized functions as\_vector and as\_matrix can be used. Although a rank two tensor was used for the examples above, the mappings generalize to arbitrary rank tensors.

When indexing expressions, fixed indices can also be used such as in  $A[0,1]$  which represents a single scalar component. Fixed indices can also be mixed with free indices such as in A[0,i]. In addition, slices can be used in place of an index. An example of using slices is  $A[0, 1]$  which is a vector expression that represents row 0 of <sup>A</sup>. To create new indices, you can either make a single one or make several at once:

$$
i = \text{Index}(\text{Value})
$$
\n
$$
j, k, l = \text{indices}(3)
$$

A set of indices i, j, k, l and p, q, r, s are predefined, and these should suffice for most applications. If your components are not represented as an expression with free indices, but as separate unrelated scalar expressions, you can build a tensor from them using as\_tensor and its peers. As an example, lets define a 2D rotation matrix and rotate a vector expression by  $\frac{\pi}{2}$ :

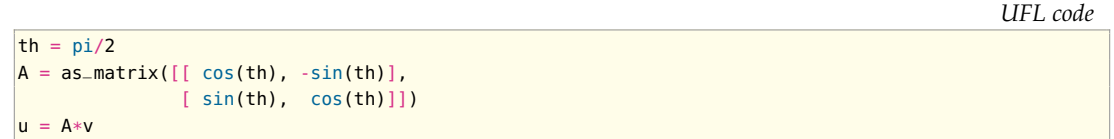

When indices are repeated in a term, summation over those indices is implied in accordance with the Einstein convention. In particular, indices can be repeated when indexing a tensor of rank two or higher  $(A[i,j])$ , when differentiating an expression with a free index  $(v[i].dx(i))$ , or when multiplying two expressions with shared free indices (u[i]\*v[i]).

$$
A_{ii} \equiv \sum_{i} A_{ii}, \qquad v_i u_i \equiv \sum_{i} v_i u_i, \qquad v_{i,i} \equiv \sum_{i} v_{i,i}.
$$
 (18.21)

An expression  $A_{ij} = A[i, j]$  is represented internally using the Indexed class. Aij will reference A, keeping the representation of the original tensor expression A unchanged. Implicit summation is represented explicitly in the expression tree using the class IndexSum. Many algorithms become easier to implement with this explicit representation, since e.g. a Product instance can never implicitly represent a sum. More details on representation classes are found in Section [18](#page-323-0).6.

## *18.4.3 Algebraic operators and functions*

UFL defines a comprehensive set of operators that can be used for composing expressions. The elementary algebraic operators  $+, \cdot, *, /$  can be used between most UFL expressions with a few limitations. Division requires a scalar expression with no free indices in the denominator. The operands to a sum must have the same shape and set of free indices.

The multiplication operator  $*$  is valid between two scalars, a scalar and any tensor, a matrix and a vector, and two matrices. Other products could have been defined, but for clarity we use tensor algebra operators and index notation for those rare cases. A product of two expressions with shared free indices implies summation over those indices, see Section [18](#page-315-0).4.2 for more about index notation. Three often used operators are dot(a, b), inner(a, b), and outer(a, b). The dot product of two tensors of arbitrary rank is the sum over the last index of the first tensor and the first index of the second tensor. Some examples are

$$
v \cdot u = v_i u_i, \tag{18.22}
$$

$$
A \cdot u = A_{ij} u_j e_i, \tag{18.23}
$$

$$
A \cdot B = A_{ik} B_{kj} e_i e_j, \tag{18.24}
$$

$$
C \cdot A = C_{ijk} A_{kl} e_i e_j e_l. \tag{18.25}
$$

The inner product is the sum over all indices, for example

$$
v: u = v_i u_i, \tag{18.26}
$$

$$
A: B = A_{ij}B_{ij}, \qquad (18.27)
$$

$$
C: \mathcal{D} = C_{ijkl} D_{ijkl}.
$$
 (18.28)

Some examples of the outer product are

$$
v \otimes u = v_i u_j e_i e_j, \qquad (18.29)
$$

$$
A \otimes u = A_{ij} u_k e_i e_j e_k, \qquad (18.30)
$$

$$
A \otimes B = A_{ij} B_{kl} e_i e_j e_k e_l \tag{18.31}
$$

Other common tensor algebra operators are cross(u,v), transpose(A) (or A.T),  $tr(A)$ , det(A),  $inv(A)$ , cofac(A), dev(A), skew(A), and sym(A). Most of these tensor algebra operators expect tensors without free indices. The detailed definitions of these operators are found in the manual.

A set of common elementary functions operating on scalar expressions without free indices are included, in particular abs(f), pow(f, g), sqrt(f), exp(f), ln(f), sin(f), cos(f), and sign(f).

#### *18.4.4 Differential operators*

UFL implements derivatives w.r.t. three different kinds of variables. The most used kind is spatial derivatives. Expressions can also be differentiated w.r.t. arbitrary user defined variables. And the final kind of derivatives are derivatives of a form or functional w.r.t. the coefficients of a discrete function; that is, a Coefficient or Constant. Form derivatives are explained in Section [18](#page-320-0).5.1.

Note that derivatives are not computed immediately when declared. A discussion of how derivatives are computed is found in Section [18](#page-329-0).7.

*Spatial derivatives* Basic spatial derivatives  $\frac{\partial f}{\partial x_i}$  can be expressed in two equivalent ways:

## *18.4. DEFINING EXPRESSIONS* 315

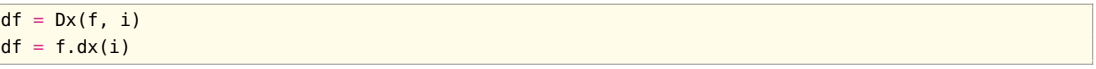

Here, df represents the derivative of f in the spatial direction *x<sup>i</sup>* . The index i can either be an integer, representing differentiation in one fixed spatial direction *x<sup>i</sup>* , or an Index, representing differentiation in the direction of a free index. The notation f.dx(i) is intended to mirror the index notation *f*,*<sup>i</sup>* , which is shorthand for  $\frac{\partial f}{\partial x_i}$ . Repeated indices imply summation, such that the divergence of a vector valued expression **v** can be written  $v_{i,i}$ , or **v**[i].dx(i).

Several common compound spatial derivative operators are defined, namely div, grad, curl and rot (rot is a synonym for curl). Be aware that there are two common ways to define grad and div. Let *s* be a scalar expression, *v* be a vector expression, and *M* be a tensor expression of rank *r*. In UFL, the gradient is then defined as

$$
(\text{grad}(s))_i = s_{i},\tag{18.32}
$$

$$
(\text{grad}(v))_{ij} = v_{i,j},\tag{18.33}
$$

$$
(\text{grad}(M))_{i_1...i_r k} = M_{i_1...i_r,k'}
$$
 (18.34)

and the divergence is correspondingly defined as

$$
\operatorname{div}(v) = v_{i, i}, \tag{18.35}
$$

$$
(\text{div}(M))_{i_1...i_{r-1}} = M_{i_1...i_r,i_r}.
$$
\n(18.36)

Thinking in terms of value shape, the gradient appends an axis to the end of the tensor shape of its operand. Correspondingly, the divergence sums over the last index of its operand.

For 3D vector expressions, curl is defined in terms of the nabla operator and the cross product:

$$
\nabla \equiv e_k \frac{\partial}{\partial x_k},\tag{18.37}
$$

$$
\operatorname{curl}(v) \equiv \nabla \times v. \tag{18.38}
$$

For 2D vector and scalar expressions the definitions are:

$$
\operatorname{curl}(v) \equiv v_{1,0} - v_{0,1},\tag{18.39}
$$

$$
\text{curl}(f) \equiv f_{,1}e_0 - f_{,0}e_1. \tag{18.40}
$$

*User defined variables* The second kind of differentiation variables are user-defined variables, which can represent arbitrary expressions. Automating derivatives w.r.t. arbitrary quantities is useful for several tasks, from differentiation of material laws to computing sensitivities. An arbitrary expression *g* can be assigned to a variable *v*. An expression *f* defined as a function of *v* can be differentiated *f* w.r.t. *v*:

$$
v = g,\tag{18.41}
$$

$$
f = f(v), \tag{18.42}
$$

$$
h(v) = \frac{\partial f(v)}{\partial v}.
$$
 (18.43)

*UFL code*

Setting  $g = sin(x_0)$  and  $f = e^{v^2}$ , gives  $h = 2ve^{v^2} = 2sin(x_0)e^{sin^2(x_0)}$ , which can be implemented as follows:

*UFL code*

```
g = sin(cell.x[0])v = variable(q)f = exp(v**2)h = diff(f, v)
```
Try running this code in a Python session and print the expressions. The result is

*Python code*

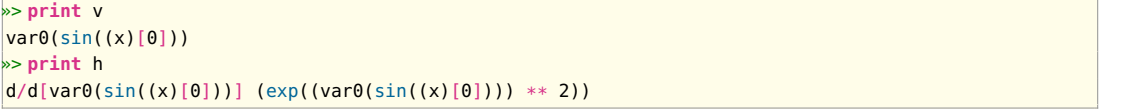

<span id="page-319-1"></span>Note that the variable has a label "var0", and that h still represents the abstract derivative. Section  $18.7$  $18.7$ explains how derivatives are computed.

# *18.4.5 Other operators*

A few operators are provided for the implementation of discontinuous Galerkin methods. The basic concept is restricting an expression to the positive or negative side of an interior facet, which is expressed simply as  $v('+')$  or  $v('-')$  respectively. On top of this, the operators avg and jump are implemented, defined as

$$
avg(v) = \frac{1}{2}(v^+ + v^-),
$$
\n(18.44)

$$
jump(v) = v^+ - v^-. \tag{18.45}
$$

These operators can only be used when integrating over the interior facets (\*dS). The only control flow construct included in UFL is conditional expressions. A conditional expression takes on one of two values depending on the result of a boolean logic expression. The syntax for this

*UFL code*  $f = conditional(condition, true_value, false_value)$ 

which is interpreted as

is

$$
f = \begin{cases} t, & \text{if condition is true,} \\ f, & \text{otherwise.} \end{cases}
$$
 (18.46)

• ge(a, b)  $\leftrightarrow$   $(a \ge b)$ 

The condition can be one of

- lt(a, b)  $\Leftrightarrow$   $(a < b)$ • gt(a, b)  $\leftrightarrow$   $(a > b)$
- le(a, b)  $\Leftrightarrow$   $(a \leq b)$
- <span id="page-319-0"></span>• eq(a, b)  $\leftrightarrow$   $(a = b)$ • ne(a, b)  $\leftrightarrow$   $(a \neq b)$

## *18.5. FORM OPERATORS* 317

# *18.5 Form operators*

Once you have defined some forms, there are several ways to compute related forms from them. While operators in the previous section are used to define expressions, the operators discussed in this section are applied to forms, producing new forms. Form operators can both make form definitions more compact and reduce the chances of bugs since changes in the original form will propagate to forms computed from it automatically. These form operators can be combined arbitrarily; given a semi-linear form only a few lines are needed to compute the action of the adjoint of the Jacobi. Since these computations are done prior to processing by the form compilers, there is no overhead at run-time.

## <span id="page-320-0"></span>*18.5.1 Differentiating forms*

The form operator derivative declares the derivative of a form w.r.t. coefficients of a discrete function (Coefficient). This functionality can be used for example to linearize your nonlinear residual equation (linear form) automatically for use with the Newton-Raphson method. It can also be applied multiple times, which is useful to derive a linear system from a convex functional, in order to find the function that minimizes the functional. For non-trivial equations such expressions can be tedious to calculate by hand. Other areas in which this feature can be useful include optimal control and inverse methods, as well as sensitivity analysis.

In its simplest form, the declaration of the derivative of a form L w.r.t. the coefficients of a function w reads

*UFL code* a = derivative(L, w, u)

The form a depends on an additional basis function argument u, which must be in the same finite element space as the function w. If the last argument is omitted, a new basis function argument is created.

Let us step through an example of how to apply derivative twice to a functional to derive a linear system. In the following,  $V_h$  is a finite element space with some basis ,  $w$  is a function in  $V_h$ , and  $f = f(w)$  is a functional we want to minimize. Derived from  $f(w)$  is a linear form  $F(w; v)$ , and a bilinear form  $J(w; u, v)$ .

$$
V_h = \text{span}\left\{\phi_k\right\},\tag{18.47}
$$

$$
w(x) = \sum_{k=1}^{|V_h|} w_k \phi_k(x), \qquad (18.48)
$$

$$
f: V_h \to \mathbb{R}, \tag{18.49}
$$

$$
F(w; \phi_i) = \frac{\partial f(w)}{\partial w_i}, \quad i = 1, \dots, |V_h|,
$$
\n(18.50)

$$
J(w; \phi_j, \phi) = \frac{\partial F(w; \phi)}{\partial w_j}, \quad j = 1, \dots, |V_h|, \quad \phi \in V_h.
$$
 (18.51)

For a concrete functional  $f(w) = \int_{\Omega} \frac{1}{2} w^2 dx$ , we can implement this as

*UFL code*

 $v = TestFunction(element)$ 

 $|u = TrialFunction(element)$ 

 $w = Coefficient(element)$ 

 $f = 0.5 * w**2 * dx$  $F =$  derivative(f, w, v)  $J =$  derivative(F, w, u)

This code declares two forms F and J. The linear form F represents the standard load vector w\*v\*dx and the bilinear form J represents the mass matrix u\*v\*dx.

Derivatives can also be defined w.r.t. coefficients of a function in a mixed finite element space. Consider the Harmonic map equations derived from the functional

$$
f(x,\lambda) = \int_{\Omega} \text{grad } x : \text{grad } x + \lambda x \cdot x \, dx,\tag{18.52}
$$

where *x* is a function in a vector finite element space  $V_h^d$  and  $\lambda$  is a function in a scalar finite element space  $V_h$ . The linear and bilinear forms derived from the functional in Equation  $18.52$  $18.52$  have basis function arguments in the mixed space  $V_h^d \times V_h$ . The implementation of these forms with automatic linearization reads

<span id="page-321-0"></span>*UFL code*

```
Vx = VectorElement("CG", triangle, 1)
Vy = FiniteElement("CG", triangle, 1)
|u = Coefficient(Vx * Vy)x, y = split(u)f = inner(grad(x), grad(x))*dx + y*dot(x,x)*dxF = derivative(f, u)J = derivative(F, u)
```
Note that the functional is expressed in terms of the subfunctions x and y, while the argument to derivative must be the single mixed function u. In this example the basis function arguments to derivative are omitted and thus provided automatically in the right function spaces. Note that in computing derivatives of forms, we have assumed that

$$
\frac{\partial}{\partial w_k} \int_{\Omega} I \, \mathrm{d}x = \int_{\Omega} \frac{\partial}{\partial w_k} I \, \mathrm{d}x,\tag{18.53}
$$

or in particular that the domain Ω is independent of *w*. Also, any coefficients other than *w* are assumed independent of *w*. Furthermore, note that there is no restriction on the choice of element in this framework, in particular arbitrary mixed elements are supported.

## *18.5.2 Adjoint*

Another form operator is the adjoint  $a^*$  of a bilinear form  $a$ , defined as  $a^*(u, v) = a(v, u)$ , which is similar to taking the transpose of the assembled sparse matrix. In UFL this is implemented simply by swapping the test and trial functions, and can be written using the adjoint form operator. An example of its use on an anisotropic diffusion term looks like

*UFL code*

 $V = VectorElement("CG", cell, 1)$ T = TensorElement("CG", cell, 1)  $|u = TrialFunction(V)$  $v = TestFunction(V)$  $M = Coefficient(T)$  $a = M[i,j] * u[k].dx(j) * v[k].dx(i) * dx$  $\sqrt{a}$ star = adjoint(a)

#### *18.5. FORM OPERATORS* 319

which corresponds to

$$
a(M;u,v) = \int_{\Omega} M_{ij} u_{k,j} v_{k,i} \, \mathrm{d}x,\tag{18.54}
$$

$$
a^*(M; u, v) = a(M; v, u) = \int_{\Omega} M_{ij} v_{k,j} u_{k,i} dx.
$$
 (18.55)

This automatic transformation is particularly useful if we need the adjoint of nonsymmetric bilinear forms computed using derivative, since the explicit expressions for *a* are not at hand. Several of the form operators below are most useful when used in conjunction with derivative.

#### *18.5.3 Replacing functions*

Evaluating a form with new definitions of form arguments can be done by replacing terminal objects with other values. Lets say you have defined a form L that depends on some functions f and g. You can then specialize the form by replacing these functions with other functions or fixed values, such as

$$
L(f, g; v) = \int_{\Omega} (f^2/(2g)) v \, dx,
$$
\n(18.56)

$$
L_2(f, g; v) = L(g, 3; v) = \int_{\Omega} (g^2/6)v \, dx.
$$
 (18.57)

This feature is implemented with replace, as illustrated in this case:

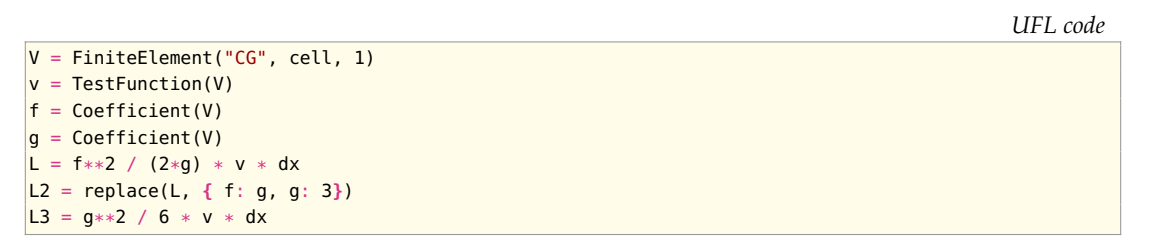

Here L2 and L3 represent exactly the same form. Since they depend only on g, the code generated for these forms can be more efficient.

# *18.5.4 Action*

In some applications the matrix is not needed explicitly, only the action of the matrix on a vector. Assembling the resulting vector directly can be much more efficient than assembling the sparse matrix and then performing the matrix-vector multiplication. Assume a is a bilinear form and w is a Coefficient defined on the same finite element as the trial function in a. Let *A* denote the sparse matrix that can be assembled from a. Then you can assemble the action of *A* on a vector directly by defining a linear form *L* representing the action of a bilinear form *a* on a function *w*. The notation for this is simply  $L = action(a, w)$ , or even shorter  $L = a*w$ .

## *18.5.5 Splitting a system*

If you prefer to write your PDEs with all terms on one side such as

<span id="page-322-0"></span>
$$
a(u,v) - L(v) = 0,
$$
\n(18.58)

you can declare forms with both linear and bilinear terms and split the equations into *a* and *L* afterwards. A simple example is

## 320 *CHAPTER 18. UFL: A FINITE ELEMENT FORM LANGUAGE*

<span id="page-323-1"></span>*UFL code*

```
V = FiniteElement("CG", cell, 1)|u = TrialFunction(V)v = TestFunction(V)f = Coefficient(V)pde = u * v * dx - f * v * dxa, L = system(pde)
```
Here system is used to split the PDE into its bilinear and linear parts. Alternatively, lhs and rhs can be used to obtain the two parts separately. Make note of the resulting sign of the linear part, which corresponds to moving *L* to the right hand side in Equation ([18](#page-322-0).58).

#### *18.5.6 Computing the sensitivity of a function*

If you have found the solution *u* to Equation ([18](#page-322-0).58), and *u* depends on some constant scalar value *c*, you can compute the sensitivity of *u* w.r.t. changes in *c*. If *u* is represented by a coefficient vector *x* that is the solution to the algebraic linear system  $Ax = b$ , the coefficients of  $\frac{\partial u}{\partial c}$  are  $\frac{\partial x}{\partial c}$ . Applying  $\frac{\partial}{\partial c}$  to  $Ax = b$  and using the chain rule, we can write

$$
A\frac{\partial x}{\partial c} = \frac{\partial b}{\partial c} - \frac{\partial A}{\partial c}x,\tag{18.59}
$$

and thus  $\frac{\partial x}{\partial c}$  can be found by solving the same algebraic linear system used to compute *x*, only with a different right hand side. The linear form corresponding to the right hand side of Equation (18.[59](#page-323-1)) can be written

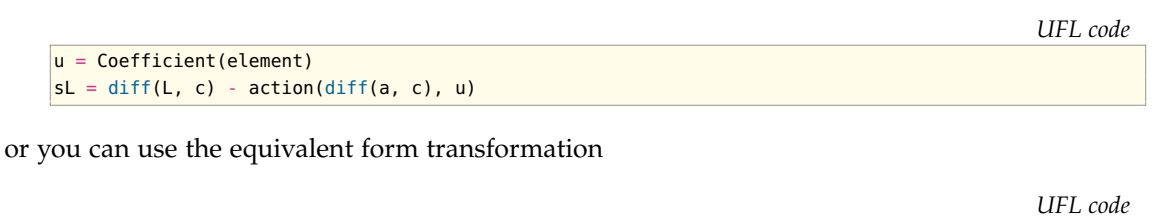

<span id="page-323-0"></span>Note that the solution u must be represented by a Coefficient, while  $u$  in  $a(u, v)$  is represented by a Argument.

# *18.6 Expression representation*

 $|sL =$  sensitivity\_rhs(a, u, L, c)

From a high level view, UFL is all about defining forms. Each form contains one or more scalar integrand expressions, but the form representation is largely disconnected from the representation of the integrand expressions. Indeed, most of the complexity of the UFL implementation is related to expressing, representing, and manipulating expressions. The rest of this chapter will focus on expression representations and algorithms operating on them. These topics will be of little interest to the average user of UFL, and more directed towards developers and curious technically oriented users.

To reason about expression algorithms without the burden of implementation details, we need an abstract notation for the structure of an expression. UFL expressions are representations of programs, and the notation should allow us to see this connection. Below we will discuss the properties of expressions both in terms of this abstract notation, and related to specific implementation details.
### *18.6. EXPRESSION REPRESENTATION* 321

#### *18.6.1 The structure of an expression*

The most basic expressions, which have no dependencies on other expressions, are called *terminal expressions*. Other expressions result from applying some operator to one or more existing expressions. Consider an arbitrary (non-terminal) expression *z*. This expression depends on a set of terminal expressions  $\{t_i\}$ , and is computed using a set of operators  $\{f_i\}$ . If each subexpression of *z* is labeled with an integer, an abstract program can be written to compute *z* by computing a sequence of subexpressions  $\langle y_i \rangle_{i=1}^n$  and setting  $z = y_n$ . Algorithm [5](#page-324-0) shows such a program.

<span id="page-324-0"></span>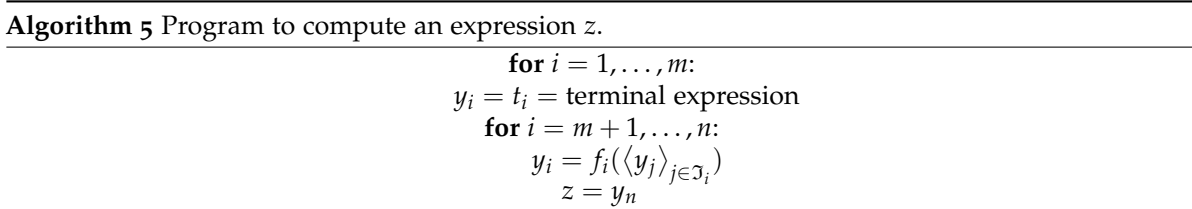

Each terminal expression  $t_i$  is a literal constant or input argument to the program. This includes coefficients, basis functions, and geometric quantities. A non-terminal subexpression  $y_i$  is the result of applying an operator  $f_i$  to a sequence of previously computed expressions  $\langle y_j \rangle$  $j \in \mathfrak{I}_i'$  where  $\mathfrak{I}_i$  is an ordered sequence of expression labels. Note that the order in which subexpressions must be computed to produce the same value of *z* is not unique. For correctness we only require  $j < i \forall j \in \mathcal{I}_i$ , such that all dependencies of a subexpression *y<sup>i</sup>* has been computed before *y<sup>i</sup>* . In particular, all terminals are numbered first in this abstract algorithm for notational convenience only.

The program to compute *z* can be represented as a graph, where each expression *y<sup>i</sup>* corresponds to a graph vertex. There is a directed graph edge  $e = (i, j)$  from  $y_i$  to  $y_j$  if  $j \in \mathcal{I}_i$ , that is if  $y_i$  depends on the value of *y<sup>j</sup>* . More formally, the graph *G* representing the computation of *z* consists of a set of vertices *V* and a set of edges *E* defined by:

<span id="page-324-1"></span>
$$
G = (V, E), \tag{18.60}
$$

$$
V = \langle v_i \rangle_{i=1}^n = \langle y_i \rangle_{i=1}^n, \tag{18.61}
$$

<span id="page-324-2"></span>
$$
E = \{e_k\} = \bigcup_{i=1}^{n} \{(i,j) \,\forall j \in \mathfrak{I}_i\}.
$$
 (18.62)

This graph is clearly directed, since dependencies have a direction. It is acyclic, since an expression can only be constructed from existing expressions. Thus a UFL expression can be represented by a directed acyclic graph (DAG). There are two ways this DAG can be represented in UFL. While defining expressions, a linked representation called the expression tree is built. Technically this is still a DAG since vertices can be reused in multiple subexpressions, but the representation emphasizes the tree like structure of the DAG. The other representation is called the computational graph, which closely mirrors the definition of *G* above. This representation is mostly useful for form compilers. The details of these two DAG representations will be explained below. They both share the representation of a vertex in the graph as an expression object, which will be explained next.

#### *18.6.2 Expression objects*

Recall from Algorithm  $\overline{5}$  $\overline{5}$  $\overline{5}$  that non-terminals are expressions  $y_i = f_i(\langle y_j \rangle)$  $j \in \mathcal{I}_i$ ). The operator  $f_i$  is represented by the class of the expression object, while the expression  $y_i$  is represented by the instance of this class. In the UFL implementation, each expression object is an instance of some subclass of

#### 322 *CHAPTER 18. UFL: A FINITE ELEMENT FORM LANGUAGE*

<span id="page-325-0"></span>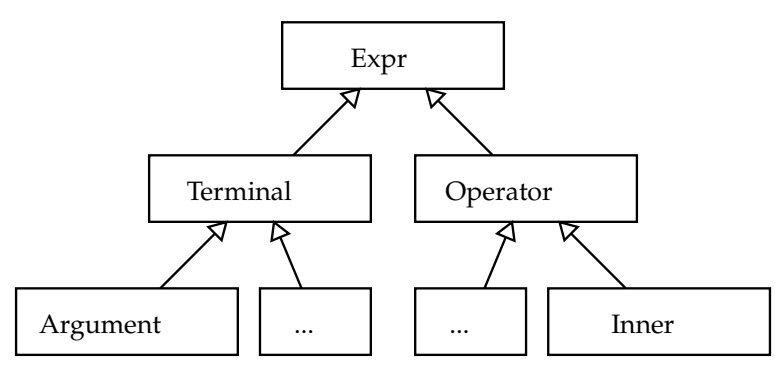

Figure 18.2: Expression class hierarchy.

Expr. The class Expr is the superclass of a hierarchy containing all terminal expression types and operator types supported by UFL. Expr has two direct subclasses, Terminal and Operator, which divides the expression type hierarchy in two, as illustrated in Figure [18](#page-325-0).2.

All expression objects are considered immutable; once constructed an expression object will never be modified. Manipulating an expression should always result in a new object being created. The immutable property ensures that expression objects can be reused and shared between expressions without side effects in other parts of a program. This both reduces memory usage, avoids needless copying of objects, and simplifies recognition of common subexpressions.

Calling e.operands() on an Expr object e representing *y<sup>i</sup>* returns a tuple with expression objects representing  $\langle y_j \rangle$ *j*∈ $\mathfrak{I}_i$ . Note that this also applies to terminals where there are no outgoing edges and t.operands() returns an empty tuple. Instead of modifying the operands of an expression object, a new expression object of the same type can be constructed with modified operands using e.reconstruct(operands), where operands is a tuple of expression objects. If the operands are the same this function returns the original object, allowing many algorithms to save memory without additional complications. The invariant  $e$ . reconstruct( $e$ . operands()) == e should always hold.

#### *18.6.3 Expression properties*

In Section [18](#page-315-0).4.2 the tensor algebra and index notation capabilities of UFL was discussed. Expressions can be scalar or tensor-valued, with arbitrary rank and shape. Therefore, each expression object e has a value shape e.shape(), which is a tuple of integers with the dimensions in each tensor axis. Scalar expressions have shape (). Another important property is the set of free indices in an expression, obtained as a tuple using e.free\_indices(). Although the free indices have no ordering, they are represented with a tuple of Index instances for simplicity. Thus the ordering within the tuple carries no meaning.

UFL expressions are referentially transparent with some exceptions. Referential transparency means that a subexpression can be replaced by another representation of its value without changing the meaning of the expression. A key point here is that the value of an expression in this context includes the tensor shape and set of free indices. Another important point is that the derivative of a function  $f(v)$  in a point,  $f'(v)|_{v=g}$ , depends on function values in the vicinity of  $v=g$ . The effect of this dependency is that operator types matter when differentiating, not only the current value of the differentiation variable. In particular, a Variable cannot be replaced by the expression it represents, because diff depends on the Variable instance and not the expression it has the value of. Similarly, replacing a Coefficient with some value will change the meaning of an expression that contains derivatives w.r.t. function coefficients.

The following example illustrate the issue with Variable and diff.

#### <span id="page-326-0"></span>*18.6. EXPRESSION REPRESENTATION* 323

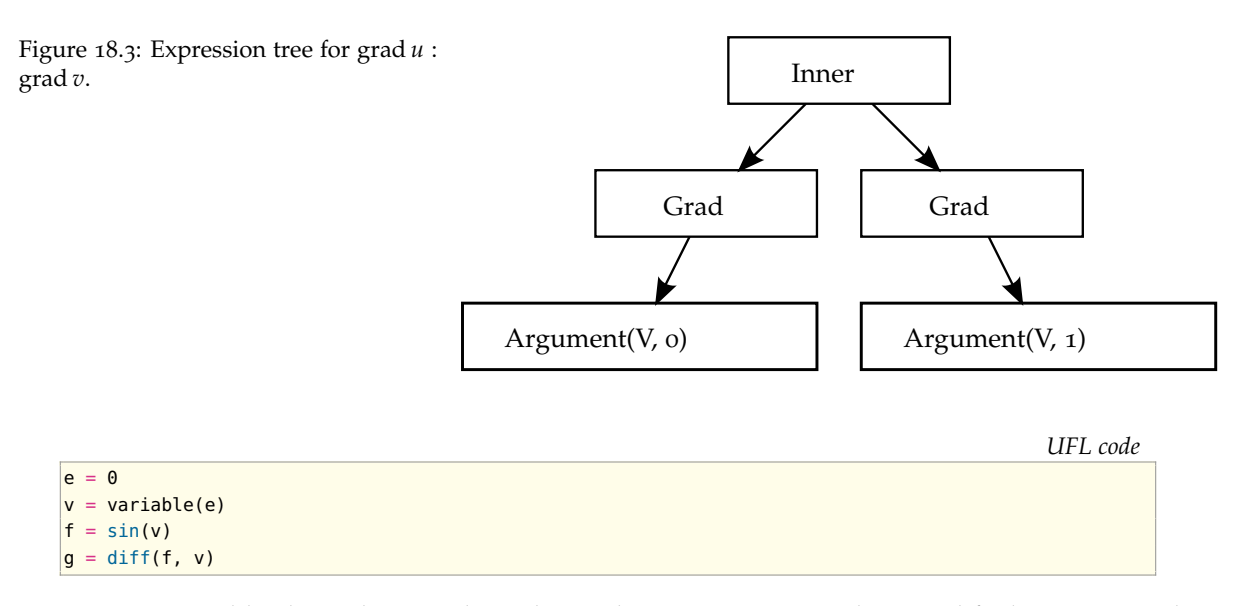

Here v is a variable that takes on the value o, but  $sin(v)$  cannot be simplified to 0 since the derivative of f then would be 0. The correct result here is  $g = \cos(v)$ . Printing f and g gives the strings  $sin(var1(0))$  and  $d/d[var1(0)]$  ( $sin(var1(0))$ ). Try just setting  $v = e$  and see how f and g becomes zero.

#### *18.6.4 Tree representation*

The expression tree does not have a separate data structure. It is merely a way of viewing the structure of an expression. Any expression object e can be seen as the root of a tree, where e.operands() returns its children. If some of the children are equal, they will appear as many times as they appear in the expression. Thus it is easy to traverse the tree nodes; that is,  $v_i$  in the DAG, but eventual reuse of subexpressions is not directly visible. Edges in the DAG does not appear explicitly, and the list of vertices can only be obtained by traversing the tree recursively and selecting unique objects.

An expression tree for the stiffness term grad *u* : grad *v* is illustrated in Figure [18](#page-326-0).3. The terminals *u* and *v* have no children, and the term grad *u* is itself represented by a tree with two nodes. Each time an operator is applied to some expressions, it will return a new tree root that references its operands. Note that the user will apply the functions grad and inner in her use of the language, while the names Grad, Inner and Argument in this figure are the names of the Expr subclasses used in UFL to represent the expression objects. In other words, taking the gradient of an expression with grad(u) gives an expression representation  $Grad(u)$ , and inner(a, b) gives an expression representation Inner(a, b). This separation of language and representation is merely a design choice in the implementation of UFL.

### *18.6.5 Graph representation*

When viewing an expression as a tree, the lists of all unique vertices and edges are not directly available. Representing the DAG more directly allows many algorithms to be simplified or optimized. UFL includes tools to build an array based representation of the DAG, the *computational graph*, from any expression. The computational graph  $G = V$ ,  $E$  is a data structure based on flat arrays, directly mirroring the definition of the graph in equations  $(18.60)-(18.62)$  $(18.60)-(18.62)$  $(18.60)-(18.62)$ . This representation gives direct access to dependencies between subexpressions, and allows easy iteration over unique vertices. The graph is constructed easily with the lines:

*Python code*

```
from ufl.algorithms import Graph
G = Graph(expression)V, E = G
```
One array (Python list) V is used to store the unique vertices  $\langle v_i \rangle_{i=1}^n$  of the DAG. For each vertex  $v_i$  and expression node  $y_i$  is stored to represent it. Thus the expression tree for each vertex is also directly available, since each expression node is the root of its own expression tree. The edges are stored in an array E with integer tuples (i,j) representing an edge from  $v_i$  to  $v_j$ ; that is,  $v_j$  is an operand of  $v_i$ . The vertex list in the graph is built using a postordering from a depth first traversal, which guarantees that the vertices are topologically sorted such that  $j < i \ \forall j \in \mathcal{I}_i$ .

Let us look at an example of a computational graph. The following code defines a simple expression and then prints the vertices and edges of its graph.

*Python code*

```
from ufl import *
cell = triangleV = FiniteElement("CG", cell, 1)
|u = TrialFunction(V)|v = TestFunction(V)c = Constant(cell)
f = Coefficient(V)e = c * f * * 2 * u * vfrom ufl.algorithms import Graph, partition
G = Graph(e)V, E, = Gprint "str(e) = %s\n" % str(e)
print "\n".join("V[%d] = %s" % (i, v) for (i, v) in enumerate(V)), "\n"
print "\n".join("E[%d] = %s" % (i, e) for (i, e) in enumerate(E)), "\n"
```
An excerpt of the program output is shown here:

*Generated code*

 $V[0] = V_{-}(-2)$ ...  $V[7] = V_{-} \{-1\} * C_{-} 0 * W_{-} 1 * 2$  $V[8] = V_{-}{-2} * V_{-}{-1} * C_{-}0 * W_{-}1 * 2$ ...  $E[6] = (8, 0)$  $E[7] = (8, 7)$ 

The two last edges shown here represent the dependencies of vertex  $8$  on vertex  $7$  and  $0$ , since  $v_8 = v_0 v_7$ . Run the code to see the full output of this code. Try changing the expression and see what the graph looks like.

From the edges *E*, related arrays can be computed efficiently; in particular the vertex indices of dependencies of a vertex  $v_i$  in both directions are useful:

$$
V_{out} = \langle \mathfrak{I}_i \rangle_{i=1}^n,
$$
  
\n
$$
V_{in} = \langle \{j | i \in \mathfrak{I}_j \} \rangle_{i=1}^n
$$
\n(18.63)

These arrays can be easily constructed for any expression:

*Python code*

 $Vin = G.Vin()$ 

#### *18.6. EXPRESSION REPRESENTATION* 325

#### $Vout = G.Vout()$

Similar functions exist for obtaining indices into *E* for all incoming and outgoing edges. A nice property of the computational graph built by UFL is that no two vertices will represent the same identical expression. During graph building, subexpressions are inserted in a hash map (Python dictionary) to achieve this. Some expression classes sort their arguments uniquely such that e.g. a\*b and b\*a will become the same vertex in the graph.

Free indices in expression nodes can complicate the interpretation of the linearized graph when implementing some algorithms, because an expression object with free indices represents not one value but a set of values, one for each permutation of the values its free indices can have. One solution to this can be to apply expand\_indices before constructing the graph, which will replace all expressions with free indices with equivalent expressions with explicit fixed indices. Note however that free indices cannot be regained after expansion. See Section [18](#page-335-0).8.3 for more about this transformation.

#### *18.6.6 Partitioning*

UFL is intended as a front-end for form compilers. Since the end goal is generation of code from expressions, some utilities are provided for the code generation process. In principle, correct code can be generated for an expression from its computational graph simply by iterating over the vertices and generating code for each operation separately, basically mirroring Algorithm [5](#page-324-0). However, a good form compiler should be able to produce better code. UFL provides utilities for partitioning the computational graph into subgraphs (partitions) based on dependencies of subexpressions, which enables quadrature based form compilers to easily place subexpressions inside the right sets of loops. The function partition implements this feature. Each partition is represented by a simple array of vertex indices, and each partition is labeled with a set of dependencies. By default, this set of dependencies use the strings 'x', 'c', and 'v%d' to denote dependencies on spatial coordinates, cell specific quantities, and form arguments (not coefficients) respectively.

The following example code partitions the graph built above, and prints vertices in groups based on their dependencies.

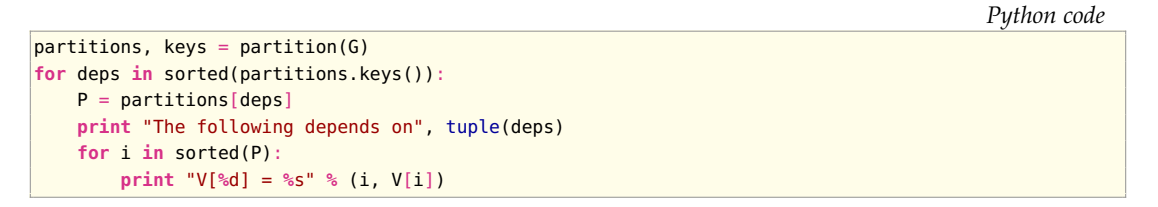

The output text from the program is included below. Notice that the literal constant 2 has no dependencies. Expressions in this partition can always be precomputed compile time. The Constant c\_0 depends on data which varies for each cell, represented by 'c' in the dependency set, but not on spatial coordinates, so it can be placed outside the quadrature loop. The Function w\_1 and expressions depending on it depends in addition on the spatial coordinates, represented by 'x', and therefore needs to be computed for each quadrature point. Expressions depending on only the test or trial function are marked with 'v%d' where the number is the internal counter used by UFL to distinguish between arguments. Note that test and trial functions are here marked as depending on the spatial coordinates, but not on cell dependent quantities. This is only true for finite elements defined on a local reference element, in which case the basis functions can be precomputed in each quadrature point. The actual runtime dependencies of a basis function in a finite element space is unknown to UFL, which is why the partition function takes an optional multifunction argument such that the

form compiler writer can provide more accurate dependencies. We refer to the implementation of partition for such implementation details.

*Generated code*

```
The following depends on ()
V[4] = 2The following depends on ('c',)
V[2] = C_0The following depends on ('x', 'c')
V[3] = W_1V[5] = W_1 * * 2V[6] = C_0 * W_1 * 2The following depends on ('x', 'v-1')
V[1] = V_{-1}The following depends on ('x', 'c', 'v-1')
V[7] = V_{-} \{-1\} * C_{-} 0 * W_{-} 1 * 2The following depends on ('x', 'v-2')
V[0] = V_{-}(-2)The following depends on ('x', 'c', 'v-2', 'v-1')
V[8] = V_{-} \{-2\} * V_{-} \{-1\} * C_{-} 0 * W_{-} 1 * 2
```
# *18.7 Computing derivatives*

When any kind of derivative expression is declared by the end-user of the form language, an expression object is constructed to represent it, but nothing is computed. The type of this expression object is a subclass of Derivative. Before low level code can be generated from the derivative expression, some kind of algorithm to evaluate derivatives must be applied, since differential operators are not available natively in low level languages such as C++. Computing exact derivatives is important, which rules out approximations by divided differences. Several alternative algorithms exist for computing exact derivatives. All relevant algorithms are based on the chain rule combined with differentiation rules for each expression object type. The main differences between the algorithms are in the extent of which subexpressions are reused, and in the way subexpressions are accumulated.

Mixing derivative computation into the code generation strategy of each form compiler would lead to a significant duplication of implementation effort. To separate concerns and keep the code manageable, differentiation is implemented as part of UFL in such a way that the form compilers are independent of the differentiation strategy chosen in UFL. Therefore, it is advantageous to use the same representation for the evaluated derivative expressions as for any other expression. Before expressions are interpreted by a form compiler, differential operators should be evaluated such that the only operators left are non-differential operators. An exception is made for spatial derivatives of terminals which are unknown to UFL because they are provided by the form compilers.

Below, the differences and similarities between some of the simplest algorithms are discussed. After the algorithm currently implemented in UFL has been explained, extensions to tensor and index notation and higher order derivatives are discussed. Finally, the section is closed with some remarks about the differentiation rules for terminal expressions.

#### *18.7.1 Approaches to computing derivatives*

Algorithms for computing derivatives are designed with different end goals in mind. Symbolic Differentiation (SD) takes as input a single symbolic expression and produces a new symbolic expression for its derivative. Automatic Differentiation (AD) takes as input a program to compute a function and produces a new program to compute the derivative of the function. Several variants

#### *18.7. COMPUTING DERIVATIVES* 327

of AD algorithms exist, the two most common being Forward Mode AD and Reverse Mode AD [\[Griewank,](#page-719-0) [1989](#page-719-0)]. More advanced algorithms exist, and is an active research topic. A UFL expression is a symbolic expression, represented by an expression tree. But the expression tree is a directed acyclic graph that represents a program to evaluate said expression. Thus it seems the line between SD and AD becomes less distinct in this context.

Naively applied, SD can result in huge expressions, which can both require a lot of memory during the computation and be highly inefficient if written to code directly. However, some illustrations of the inefficiency of symbolic differentiation, such as in [Griewank](#page-719-0) [[1989](#page-719-0)], are based on computing closed form expressions of derivatives in some stand-alone computer algebra system (CAS). Copying the resulting large expressions directly into a computer code can lead to very inefficient code. The compiler may not be able to detect common subexpressions, in particular if simplification and rewriting rules in the CAS has changed the structure of subexpressions with a potential for reuse.

In general, AD is capable of handling algorithms that SD can not. A tool for applying AD to a generic source code must handle many complications such as subroutines, global variables, arbitrary loops and branches [\[Bischof et al.,](#page-713-0) [1992](#page-713-0), [2002](#page-713-1), [Giering and Kaminski,](#page-718-0) [1998](#page-718-0)]. Since the support for program flow constructs in UFL is very limited, the AD implementation in UFL will not run into such complications. In Section  $18.7.2$  $18.7.2$  the similarity between SD and forward mode AD in the context of UFL is explained in more detail.

#### <span id="page-330-0"></span>*18.7.2 Forward mode automatic differentiation*

Recall Algorithm [5](#page-324-0), which represents a program for computing an expression *z* from a set of terminal values  $\{t_i\}$  and a set of elementary operations  $\{f_i\}$ . Assume for a moment that there are no differential operators among  $\{f_i\}$ . The algorithm can then be extended to compute the derivative  $\frac{dz}{dv}$ , where *v* represents a differentiation variable of any kind. This extension gives Algorithm [6](#page-330-1).

<span id="page-330-1"></span>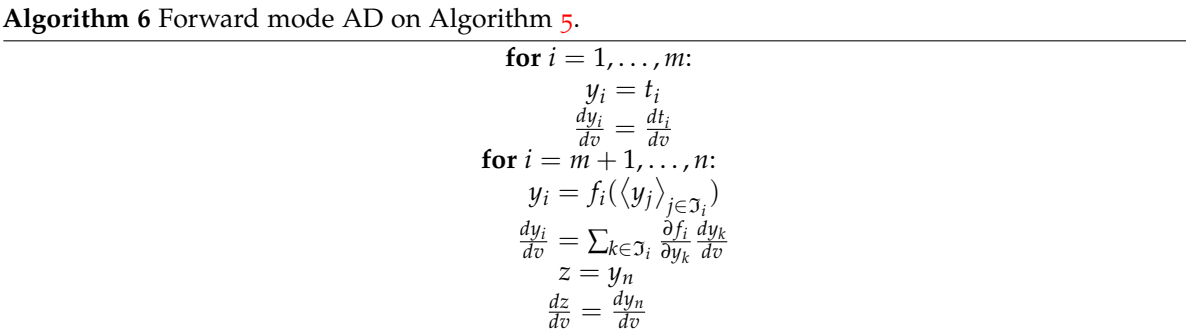

This way of extending a program to simultaneously compute the expression  $z$  and its derivative  $\frac{dz}{dt}$ is called forward mode automatic differentiation (AD). By renaming  $y_i$  and  $\frac{dy_i}{dv}$  to a new sequence of values  $\big<\hat{y}_j\big>_{j=1}^{\hat{n}}$ . Algorithm [6](#page-330-1) can be rewritten as shown in Algorithm [7](#page-331-0), which is isomorphic to Algorithm  $\frac{1}{5}$  $\frac{1}{5}$  $\frac{1}{5}$  (they have exactly the same structure).

Since the program in Algorithm  $\frac{1}{5}$  $\frac{1}{5}$  $\frac{1}{5}$  can be represented as a DAG, and Algorithm  $\frac{1}{7}$  $\frac{1}{7}$  $\frac{1}{7}$  is isomorphic to Algorithm  $\frac{1}{2}$ , the program in Algorithm  $\frac{1}{2}$  can also be represented as a DAG. Thus a program to compute  $\frac{dz}{dv}$  can be represented by an expression tree built from terminal values and non-differential operators.

The currently implemented algorithm for computing derivatives in UFL follows forward mode AD closely. Since the result is a new expression tree, the algorithm can also be called symbolic differentiation. In this context, the differences between the two are implementation details. To ensure

<span id="page-331-0"></span>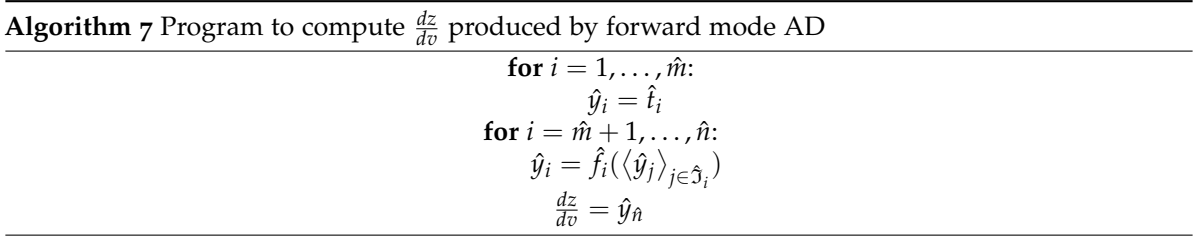

that we can reuse expressions properly, simplification rules in UFL avoids modifying the operands of an operator. Naturally repeated patterns in the expression can therefore be detected easily by the form compilers. Efficient common subexpression elimination can then be implemented by placing subexpressions in a hash map. However, there are simplifications such as  $0 * f \rightarrow 0$  and  $1 * f \rightarrow f$ , called constant folding, which simplify the result of the differentiation algorithm automatically as it is being constructed. These simplifications are crucial for the memory use during derivative computations, and the performance of the resulting program.

#### *18.7.3 Extensions to tensors and indexed expressions*

So far we have not considered derivatives of non-scalar expression and expressions with free indices. This issue does not affect the overall algorithms, but it does affect the local derivative rules for each expression type.

Consider the expression diff(A, B) with A and B matrix expressions. The meaning of derivatives of tensors w.r.t. to tensors is easily defined via index notation, which is heavily used within the differentiation rules:

$$
\frac{dA}{dB} = \frac{dA_{ij}}{dB_{kl}}e_i \otimes e_j \otimes e_k \otimes e_l \tag{18.64}
$$

Derivatives of subexpressions are frequently evaluated to literal constants. For indexed expressions, it is important that free indices are propagated correctly with the derivatives. Therefore, differentiated expressions will some times include literal constants annotated with free indices.

There is one rare and tricky corner case when an index sum binds an index *i* such as in  $(v_i v_i)$  and the derivative w.r.t.  $x_i$  is attempted. The simplest example of this is the expression  $(v_i v_i)_{,j}$ , which has one free index *j*. If *j* is replaced by *i*, the expression can still be well defined, but you would never write  $(v_i v_i)_i$  manually. If the expression in the parenthesis is defined in a variable  $e = v[i] * v[i]$ , the expression  $e.dx(i)$  looks innocent. However, this will cause problems as derivatives (including the index *i*) are propagated up to terminals. If this case is encountered in the current implementation of UFL, it will be detected and an error message will be triggered. To work around the problem, simply use different index instances. In a future version of UFL, this case may be handled by relabeling indices to change any expression  $(\sum_i e_i)_i$  into  $(\sum_j e_j)_i$ .

#### *18.7.4 Higher order derivatives*

A simple forward mode AD implementation such as Algorithm [6](#page-330-1) only considers one differentiation variable. Higher order or nested differential operators must also be supported, with any combination of differentiation variables. A simple example illustrating such an expression can be

<span id="page-331-1"></span>
$$
a = \frac{d}{dx}\left(\frac{d}{dx}f(x) + 2\frac{d}{dy}g(x,y)\right).
$$
 (18.65)

#### *18.7. COMPUTING DERIVATIVES* 329

<span id="page-332-0"></span>Figure 18.4: Simple implementation of

```
recursive apply_ad procedure. Python code<br>
Python code
                                        def apply_ad(e, ad_routine):
                                            if isinstance(e, Terminal):
                                               return e
                                           ops = [apply_ad(o, ad_routine) for o in e.operands()]
                                            e = e.reconstruct(*ops)
                                            if isinstance(e, Derivative):
                                               e = ad_{\text{}} routine(e)
                                            return e
```
Considerations for implementations of nested derivatives in a functional<sup>[2](#page-0-0)</sup> framework have been explored in several papers [\[Karczmarczuk,](#page-722-0) [2001](#page-722-0), [Pearlmutter and Siskind,](#page-729-0) [2007](#page-729-0), [Siskind and Pearlmutter,](#page-732-0) [2008](#page-732-0)].

In the current UFL implementation this is solved in a different fashion. Considering Equation (18.[65](#page-331-1)), the approach is simply to compute the innermost derivatives  $\frac{d}{dx}f(x)$  and  $\frac{d}{dy}g(x,y)$  first, and then computing the outer derivatives. This approach is possible because the result of a derivative computation is represented as an expression tree just as any other expression. Mainly this approach was chosen because it is simple to implement and easy to verify. Whether other approaches are faster has not been investigated. Furthermore, alternative AD algorithms such as reverse mode can be experimented with in the future without concern for nested derivatives in the first implementations.

An outer controller function apply\_ad handles the application of a single variable AD routine to an expression with possibly nested derivatives. The AD routine is a function accepting a derivative expression node and returning an expression where the single variable derivative has been computed. This routine can be an implementation of Algorithm [7](#page-331-0). The result of apply ad is mathematically equivalent to the input, but with no derivative expression nodes left<sup>[3](#page-0-0)</sup>.

The function apply\_ad works by traversing the tree recursively in post-order, discovering subtrees where the root represents a derivative, and applying the provided AD routine to the derivative subtree. Since the children of the derivative node has already been visited by apply\_ad, they are guaranteed to be free of derivative expression nodes and the AD routine only needs to handle the case discussed above with algorithms [6](#page-330-1) and [7](#page-331-0).

The complexity of the  $ad$ -routine should be  $O(n)$ , with *n* being the size of the expression tree. The size of the derivative expression is proportional to the original expression. If there are *d* derivative expression nodes in the expression tree, the complexity of this algorithm is  $O(dn)$ , since ad\_routine is applied to subexpressions *d* times. As a result the worst case complexity of apply\_ad is  $O(n^2)$ , but in practice  $d \ll n$ . A recursive implementation of this algorithm is shown in Figure [18](#page-332-0).4.

#### *18.7.5 Basic differentiation rules*

To implement the algorithm descriptions above, we must implement differentiation rules for all expression node types. Derivatives of operators can be implemented as generic rules independent of the differentiation variable, and these are well known and not mentioned here. Derivatives of terminals depend on the differentiation variable type. Derivatives of literal constants are of course always zero, and only spatial derivatives of geometric quantities are non-zero. Since form arguments are unknown to UFL (they are provided externally by the form compilers), their spatial derivatives ( *∂φ<sup>k</sup>*  $\frac{\partial \phi^k}{\partial x_i}$  and  $\frac{\partial w^k}{\partial x_i}$ *<u><sup><i>ni*</sub></sub><sup>*i*</sup><sub>*∂x*<sup>*i*</sup></sub></sub> are considered input arguments as well. In all derivative computations, the assumption</u></sup> is made that form coefficients have no dependencies on the differentiation variable. Two more cases

<sup>2</sup>Functional as in functional languages.

<sup>3</sup>Except direct spatial derivatives of form arguments, but that is an implementation detail.

needs explaining, the user defined variables and derivatives w.r.t. the coefficients of a Coefficient. If *v* is a Variable, then we define  $\frac{dt}{dv} \equiv 0$  for any terminal *t*. If *v* is scalar valued then  $\frac{dv}{dv} \equiv 1$ . Furthermore, if *V* is a tensor valued Variable, its derivative w.r.t. itself is

$$
\frac{dV}{dV} = \frac{dV_{ij}}{dV_{kl}}e_i \otimes e_j \otimes e_k \otimes e_l = \delta_{ik}\delta_{jl}e_i \otimes e_j \otimes e_k \otimes e_l.
$$
\n(18.66)

In addition, the derivative of a variable w.r.t. something else than itself equals the derivative of the expression it represents:

$$
v = g,\tag{18.67}
$$

$$
\frac{dv}{dz} = \frac{dg}{dz}.
$$
\n(18.68)

Finally, we consider the operator derivative, which represents differentiation w.r.t. all coefficients {*wk*} of a function *w*. Consider an object element which represents a finite element space *V<sup>h</sup>* with a basis  $\{\phi_k\}$ . Next consider form arguments defined in this space:

v = Argument(element) w = Coefficient(element)

The Argument instance v represents any  $v \in {\phi_k}$ , while the Coefficient instance w represents the sum

$$
w = \sum_{k} w_k \phi_k(x). \tag{18.69}
$$

The derivative of **w** w.r.t. any  $w_k$  is the corresponding basis function in  $V_h$ ,

$$
\frac{\partial w}{\partial w_k} = \phi_k, \quad k = 1, \dots, |V_h|,
$$
\n(18.70)

 $(18.71)$ 

*UFL code*

which can be represented by v, since

$$
v \in \langle \phi_k \rangle_{k=1}^{|V_h|} = \left\langle \frac{\partial w}{\partial w_k} \right\rangle_{k=1}^{|V_h|}.
$$
 (18.72)

Note that v should be a basis function instance that has not already been used in the form.

# *18.8 Algorithms*

In this section, some central algorithms and key implementation issues are discussed, much of which relates to the Python programming language. Thus, this section is mainly intended for developers and others who need to relate to UFL on a technical level. Python users may also find some of the techniques here interesting.

# *18.8.1 Effective tree traversal in Python*

Applying some action to all nodes in a tree is naturally expressed using recursion:

```
Python code
```

```
def walk(expression, pre_action, post_action):
   pre_action(expression)
   for o in expression.operands():
       walk(o)
   post_action(expression)
```
This implementation simultaneously covers pre-order traversal, where each node is visited before its children, and post-order traversal, where each node is visited after its children.

A more "pythonic" way to implement iteration over a collection of nodes is using generators. A minimal implementation of this could be

*Python code*

```
def post_traversal(root):
   for o in root.operands():
       yield post_traversal(o)
   yield root
```
which then enables the natural Python syntax for iteration over expression nodes:

*Python code*

```
for e in post_traversal(expression):
   post_action(e)
```
For efficiency, the actual implementation of post\_traversal in UFL is not using recursion. Function calls are very expensive in Python, which makes the non-recursive implementation an order of magnitude faster than the above.

#### *18.8.2 Type based function dispatch in Python*

A common task in both symbolic computing and compiler implementation is the selection of some operation based on the type of an expression node. For a selected few operations, this is done using overloading of functions in the subclasses of Expr, but this is not suitable for all operations. In many cases type-specific operations are better implemented together in the algorithm instead of distributed across class definitions. This implementation pattern is called the Visitor pattern [\[Gamma et al.,](#page-718-1) [1995](#page-718-1)]. The implementation in UFL is somewhat different from the patterns used in a statically typed language such as C++.

One way to implement type based operation selection is to use a type switch, or a sequence of if-tests such as this:

*Python code*

```
if isinstance(expression, IntValue):
    result = int_operation(expression)
elif isinstance(expression, Sum):
    result = sum_operation(expression)
# etc.
```
There are several problems with this approach, one of which is efficiency when there are many types to check. A type based function dispatch mechanism with efficiency independent of the number of types is implemented as an alternative through the class MultiFunction. The underlying mechanism is a dictionary lookup (which is  $O(1)$ ) based on the type of the input argument, followed by a call to the function found in the dictionary. The lookup table is built in the MultiFunction constructor only once. Functions to insert in the table are discovered automatically using the introspection capabilities of Python.

```
Python code
class ExampleFunction(MultiFunction):
    def __init__(self):
        MultiFunction.__init__(self)
    def terminal(self, expression):
        return "Got a Terminal subtype %s." %
             type(expression)
    def operator(self, expression):
        return "Got an Operator subtype %s." %
            type(expression)
    def argument(self, expression):
        return "Got an Argument."
    def sum(self, expression):
        return "Got a Sum."
m = ExampleFunction()cell = triangleelement = FiniteElement("CG", cell, 1)
x = \text{cell} \cdot xprint m(Argument(element))
print m(x)
print m(x[0] + x[1])
print m(x[0] * x[1])
```
Figure 18.5: Example declaration and use of a multifunction.

A multifunction is declared as a subclass of MultiFunction. For each type that should be handled particularly, a member function is declared in the subclass. The Expr classes use the CamelCaps naming convention, which is automatically converted to underscore\_notation for corresponding function names, such as IndexSum and index\_sum. If a handler function is not declared for a type, the closest superclass handler function is used instead. Note that the MultiFunction implementation is specialized to types in the Expr class hierarchy. The declaration and use of a multifunction is illustrated in Figure [18](#page-335-1).5. Note that argument and sum will handle instances of the exact types Argument and Sum, while terminal and operator will handle the types SpatialCoordinate and Product since they have no specific handlers.

#### <span id="page-335-0"></span>*18.8.3 Implementing expression transformations*

Many transformations of expressions can be implemented recursively with some type-specific operation applied to each expression node. Examples of operations are converting an expression node to a string representation, to an expression representation using an symbolic external library, or to a UFL representation with some different properties. A simple variant of this pattern can be implemented using a multifunction to represent the type-specific operation:

*Python code*

**def** apply(e, multifunction): ops = [apply(o, multifunction) **for** o **in** e.operands()] **return** multifunction(e, \*ops)

The basic idea is as follows. Given an expression node e, begin with applying the transformation to each child node. Then return the result of some operation specialized according to the type of e, using the already transformed children as input.

<span id="page-335-1"></span>

### *18.8. ALGORITHMS* 333

The Transformer class implements this pattern. Defining a new algorithm using this pattern involves declaring a Transformer subclass, and implementing the type specific operations as member functions of this class just as with MultiFunction. The difference is that member functions take one additional argument for each operand of the expression node. The transformed child nodes are supplied as these additional arguments. The following code replaces terminal objects with objects found in a dictionary mapping, and reconstructs operators with the transformed expression trees. The algorithm is applied to an expression by calling the function visit, named after the similar Visitor pattern.

*Python code*

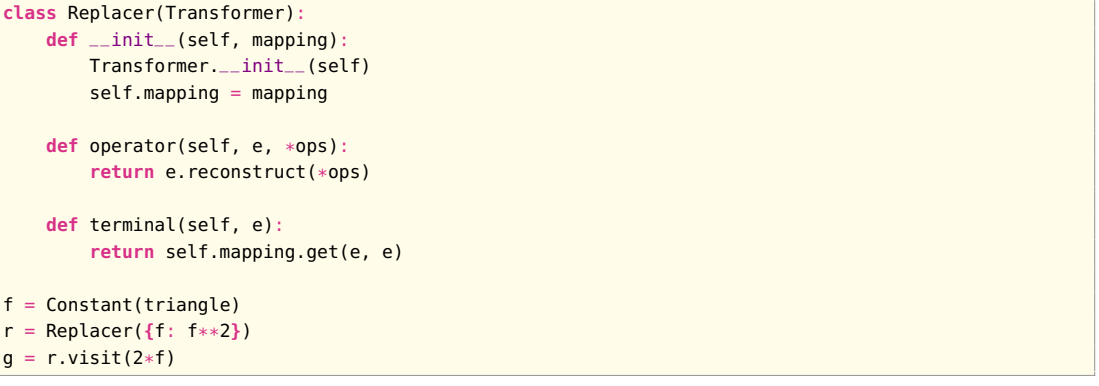

After running this code the result is  $g = 2f^2$ . The actual implementation of the replace function is similar to this code.

In some cases, child nodes should not be visited before their parent node. This distinction is easily expressed using Transformer, simply by omitting the member function arguments for the transformed operands. See the source code for many examples of algorithms using this pattern.

### *18.8.4 Important transformations*

There are many ways in which expression representations can be manipulated. Here, we describe three particularly important transformations. Note that each of these algorithms removes some abstractions, and hence may remove some opportunities for analysis or optimization. To demonstrate their effect, each transformation will be applied below to the expression

<span id="page-336-0"></span>
$$
a = \text{grad}(fu) \cdot \text{grad } v. \tag{18.73}
$$

At the end of the section, some example code is given to demonstrate more representation details.

Some operators in UFL are termed "compound" operators, meaning they can be represented by other more elementary operators. Try defining an expression  $a = dot(grad(f*u)$ , grad(v)), and print repr(a). As you will see, the representation of a is  $Dot(Grad(Product(f, u))$ ,  $Grad(v))$ , with some more details in place of f, u and v. By representing the gradient directly with a high level type Grad instead of more low level types, the input expressions are easier to recognize in the representation, and rendering of expressions to for example LATEX format can show the original compound operators as written by the end-user. However, since many algorithms must implement actions for each operator type, the function expand\_compounds is used to replace all expression nodes of "compound" types with equivalent expressions using basic types. When this operation is applied to the input forms from the user, algorithms in both UFL and the form compilers can still be written purely in terms of more

basic operators. Expanding the compound expressions from Equation  $(18.73)$  $(18.73)$  $(18.73)$  results in the expression

<span id="page-337-0"></span>
$$
a_c = \sum_i \frac{\partial v}{\partial x_i} \frac{\partial (uf)}{\partial x_i}.
$$
 (18.74)

Another important transformation is expand\_derivatives, which applies automatic differentiation to expressions, recursively and for all kinds of derivatives. The end result is that most derivatives are evaluated, and the only derivative operator types left in the expression tree applies to terminals. The precondition for this algorithm is that expand\_compounds has been applied. Expanding the derivatives in  $a_c$  from Equation ( $18.74$  $18.74$ ) gives us

<span id="page-337-1"></span>
$$
a_d = \sum_i \frac{\partial v}{\partial x_i} (u \frac{\partial f}{\partial x_i} + f \frac{\partial u}{\partial x_i}).
$$
\n(18.75)

Index notation and the IndexSum expression node type complicate interpretation of an expression tree somewhat, in particular in expressions with nested index sums. Since expressions with free indices will take on multiple values, each expression object represents not only one value but a set of values. The transformation expand\_indices then comes in handy. The precondition for this algorithm is that expand\_compounds and expand\_derivatives have been applied. The postcondition of this algorithm is that there are no free indices left in the expression. Expanding the indices in Equation  $(18.75)$  $(18.75)$  $(18.75)$  finally gives

$$
a_i = \frac{\partial v}{\partial x_0} (u \frac{\partial f}{\partial x_0} + f \frac{\partial u}{\partial x_0}) + \frac{\partial v}{\partial x_1} (u \frac{\partial f}{\partial x_1} + f \frac{\partial u}{\partial x_1}).
$$
 (18.76)

*Python code*

We started with the higher level concepts gradient and dot product in Equation  $(18.73)$  $(18.73)$  $(18.73)$ , and ended with only scalar addition, multiplication, and partial derivatives of the form arguments. A form compiler will typically start with *a<sup>d</sup>* or *a<sup>i</sup>* , insert values for the argument derivatives, apply some other transformations, before finally generating code.

Some example code to play around with should help in understanding what these algorithms do at the expression representation level. Since the printed output from this code is a bit lengthy, only key aspects of the output is repeated below. Copy this code to a python file or run it in a python interpreter to see the full output.

```
from ufl import *
V = FiniteElement("CG", triangle, 1)
|u| = TestFunction(V)v = TrialFunction(V)f = Coefficient(V)# Note no *dx! This is an expression, not a form.
a = dot(grad(f * u), grad(v))
from ufl.algorithms import *
\vertac = expand_compounds(a)
ad = expand_derivatives(ac)
ai = expand\_indices(ad)print "\na: ", str(a), "\n", tree_format(a)
print "\nac:", str(ac), "\n", tree_format(ac)
print "\nad:", str(ad), "\n", tree_format(ad)
print "\nai:", str(ai), "\n", tree_format(ai)
```
The print output showing a is (with the details of the finite element object cut away for shorter lines):

```
a: (grad(v_{-} {-} - 2) * w_{-} 0)). (grad(v_{-} {-} - 1))Dot
\left| \right|Grad
         Product
          (
              Argument(FiniteElement(...), -2)
              Coefficient(FiniteElement(...), 0)
          )
     Grad
         Argument(FiniteElement(...), -1)
)
```
The arguments labeled -1 and -2 refer to *v* and *u* respectively.

In ac, the Dot product has been expanded to an IndexSum of a Product with two Indexed operands:

```
IndexSum
(
    Product
    (
         Indexed
         (
             ...
             MultiIndex((Index(10),), {Index(10): 2})
         )
         Indexed
         \left(...
             MultiIndex((Index(10),), {Index(10): 2})
         \lambda)
    MultiIndex((Index(10),), {Index(10): 2})
)
```
The somewhat complex looking expression MultiIndex((Index(10),), {Index(10): 2}) can be read simply as "index named  $i_{10}$ , bound to an axis with dimension 2".

Zooming in to one of the  $\dots$  lines above, the representation of  $\text{grad}(fu)$  must still keep the vector shape after being transformed to more basic expressions, which is why the SpatialDerivative object is wrapped in a ComponentTensor object:

```
ComponentTensor
(
    SpatialDerivative
    (
        Product
         (
             u
             f
        )
        MultiIndex((Index(8),), {Index(8): 2})
    \lambdaMultiIndex((Index(8),), {Index(8): 2})
)
```
A common pattern occurs in the algorithmically expanded expressions:

*Output*

*Output*

*Output*

*Output*

*Output*

```
Indexed
(
    ComponentTensor
    (
        ...
        MultiIndex((Index(8),), {Index(8): 2})
    )
    MultiIndex((Index(10),), {Index(10): 2})
)
```
This pattern acts as a relabeling of the index objects, renaming  $i_8$  from inside ... to  $i_{10}$  on the outside. When looking at the print of ad, the result of the chain rule  $((fu)' = uf' + fu')$  can be seen as the Sum of two Product objects.

```
Sum
\overline{(\ }Product
     (
          u
         SpatialDerivative
          (
              f
              MultiIndex((Index(8),), {Index(8): 2})
          )
     )
    Product
     (
         f
         SpatialDerivative
          (
              u
              MultiIndex((Index(8),), {Index(8): 2})
          )
     )
)
```
Finally after index expansion in ai (not shown here), no free Index objects are left, but instead a lot of FixedIndex objects can be seen in the print of ai. Looking through the full output from the example code above is strongly encouraged if you want a good understanding of the three transformations shown here.

#### *18.8.5 Evaluating expressions*

Even though UFL expressions are intended to be compiled by form compilers, it can be useful to evaluate them to floating point values directly. In particular, this makes testing and debugging of UFL much easier, and is used extensively in the unit tests. To evaluate an UFL expression, values of form arguments and geometric quantities must be specified. Expressions depending only on spatial coordinates can be evaluated by passing a tuple with the coordinates to the call operator. The following code which can be copied directly into an interactive Python session shows the syntax:

*Python code*

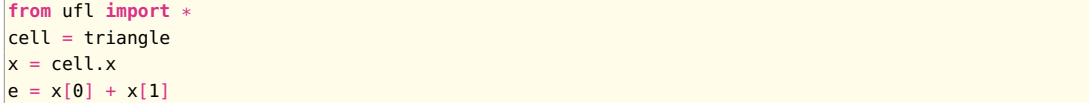

### *18.8. ALGORITHMS* 337

```
print e((0.5, 0.7)) # prints 1.2
```
Other terminals can be specified using a dictionary that maps from terminal instances to values. This code extends the above code with a mapping:

*Python code*

```
c = Constant(cell)
e = c * (x[0] + x[1])print e((0.5, 0.7), { c: 10 }) # prints 12.0
```
If functions and basis functions depend on the spatial coordinates, the mapping can specify a Python callable instead of a literal constant. The callable must take the spatial coordinates as input and return a floating point value. If the function being mapped is a vector function, the callable must return a tuple of values instead. These extensions can be seen in the following code:

*Python code*

```
element = VectorElement("CG", triangle, 1)
|c = Constant (triangle)
f = Coefficient(element)e = c * (f[0] + f[1])def fh(x):
    return (x[0], x[1])
print e((0.5, 0.7), { c: 10, f: fh }) # prints 12.0
```
To use expression evaluation for validating that the derivative computations are correct, spatial derivatives of form arguments can also be specified. The callable must then take a second argument which is called with a tuple of integers specifying the spatial directions in which to differentiate. A final example code computing  $g^2 + g_{,0}^2 + g_{,1}^2$  for  $g = x_0x_1$  is shown below.

*Python code*

```
\text{element} = \text{FiniteElement}("CG", \text{triangle}, 1)g = Coefficient(element)e = \alpha^{**2} + \alpha \cdot dx(0) + 2 \cdot 2 \cdot dx(1) + 2def gh(x, der=()):
     if der == (): return x[0] * x[1]if der == (0,): return x[1]if der == (1,): return x[0]print e((2, 3), { g: gh }) # prints 49
```
#### *18.8.6 Viewing expressions*

Expressions can be formatted in various ways for inspection, which is particularly useful while debugging. The Python built in string conversion operator  $str(e)$  provides a compact human readable string. If you type print e in an interactive Python session, str(e) is shown. Another Python built in string operator is repr(e). UFL implements repr correctly such that  $e == eval(repr(e))$  for any expression e. The string repr(e) reflects all the exact representation types used in an expression, and can therefore be useful for debugging. Another formatting function is tree\_format(e), which produces an indented multi-line string that shows the tree structure of an expression clearly, as opposed to repr which can return quite long and hard to read strings. Information about formatting of expressions as LATEX and the dot graph visualization format can be found in the manual.

# *18.9 Implementation issues*

### *18.9.1 Python as a basis for a domain specific language*

Many of the implementation details detailed in this section are influenced by the initial choice of implementing UFL as an embedded language in Python. Therefore some words about why Python is suitable for this, and why not, are appropriate here.

Python provides a simple syntax that is often said to be close to pseudo-code. This is a good starting point for a domain specific language. Object orientation and operator overloading is well supported, and this is fundamental to the design of UFL. The functional programming features of Python (such as generator expressions) are useful in the implementation of algorithms and form compilers. The built-in data structures list, dict and set play a central role in fast implementations of scalable algorithms.

There is one problem with operator overloading in Python, and that is the comparison operators. The problem stems from the fact that \_\_eq\_\_ or \_\_cmp\_\_ are used by the built-in data structures dictionary and set to compare keys, meaning that  $a == b$  must return a boolean value for Expr to be used as keys. The result is that \_\_eq\_\_ can not be overloaded to return some Expr type representation such as Equals(a, b) for later processing by form compilers. The other problem is that and and or cannot be overloaded, and therefore cannot be used in conditional expressions. There are good reasons for these design choices in Python. This conflict is the reason for the somewhat non-intuitive design of the comparison operators in UFL.

#### *18.9.2 Ensuring unique form signatures*

The form compilers need to compute a unique signature of each form for use in a cache system to avoid recompilations. A convenient way to define a signature is using repr(form), since the definition of this in Python is eval(repr(form)) == form. Therefore  $\angle$ -repr $\angle$  is implemented for all Expr subclasses.

Some forms are mathematically equivalent even though their representation is not exactly the same. UFL does not use a truly canonical form for its expressions, but takes some measures to ensure that trivially equivalent forms are recognized as such.

Some of the types in the Expr class hierarchy (subclasses of Counted), has a global counter to identify the order in which they were created. This counter is used by form arguments (both Argument and Coefficient) to identify their relative ordering in the argument list of the form. Other counted types are Index and Label, which only use the counter as a unique identifier. Algorithms are implemented for renumbering of all Counted types such that all counts start from 0.

In addition, some operator types such as Sum and Product maintains a sorted list of operands such that a+b and b+a are both represented as Sum(a, b). This operand sorting is intentionally independent of the numbering of indices because that would not be stable. The reason for this instability is that the result of algorithms for renumbering indices depends on the order of operands. The operand sorting and renumberings combined ensure that the signature of equal forms will stay the same. Note that the representation, and thus the signature, of a form may change with versions of UFL. The following line prints the signature of a form with expand\_derivatives and renumbering applied.

### *18.10. CONCLUSIONS AND FUTURE DIRECTIONS* 339

#### *18.9.3 Efficiency considerations*

By writing UFL in Python, we clearly do not put peak performance as a first priority. If the form compilation process can blend into the application build process, the performance is sufficient. We do, however, care about scaling performance to handle complicated equations efficiently, and therefore about the asymptotic complexity of the algorithms we use.

To write clear and efficient algorithms in Python, it is important to use the built in data structures correctly. These data structures include in particular list, dict and set. CPython [\[van Rossum](#page-734-0) [et al.\]](#page-734-0), the reference implementation of Python, implements the data structure list as an array, which means append, and pop, and random read or write access are all O(1) operations. Random insertion, however, is O(n). Both dict and set are implemented as hash maps, the latter simply with no value associated with the keys. In a hash map, random read, write, insertion and deletion of items are all *O*(1) operations, as long as the key types implement \_\_hash\_\_ and \_\_eq\_\_ efficiently. The dictionary data structure is used extensively by the Python language, and therefore particular attention has been given to make it efficient [\[Kuchling,](#page-724-0) [2007](#page-724-0)]. Thus to enjoy efficient use of these containers, all Expr subclasses must implement these two special functions efficiently. Such considerations have been important for making the UFL implementation perform efficiently.

### *18.10 Conclusions and future directions*

Many additional features can be introduced to UFL. Which features are added will depend on the needs of FEniCS users and developers. Some features can be implemented in UFL alone, but most features will require updates to other parts of the FEniCS project. Thus the future directions for UFL is closely linked to the development of the FEniCS project as a whole.

Improvements to finite element declarations is likely easy to do in UFL. The added complexity will mostly be in the form compilers. Among the current suggestions are space-time elements and time derivatives. Additional geometry mappings and finite element spaces with non-uniform cell types are also possible extensions.

Additional operators can be added to make the language more expressive. Some operators are easy to add because their implementation only affects a small part of the code. More compound operators that can be expressed using elementary operations is easy to add. Additional special functions are easy to add as well, as long as their derivatives are known. Other features may require more thorough design considerations, such as support for complex numbers which will affect large parts of the code. User friendly notation and support for rapid development are core values in the design of UFL. Having a notation close to the mathematical abstractions allows expression of particular ideas more easily, which can reduce the probability of bugs in user code. However, the notion of metaprogramming and code generation adds another layer of abstraction which can make understanding the framework more difficult for end-users. Good error checking everywhere is therefore very important, to detect user errors as close as possible to the user input. Improvements to the error messages, documentation, and unit test suite will always be helpful, to avoid frequently repeated errors and misunderstandings among new users.

To support the form compiler projects, algorithms and utilities for generating better code more efficiently could be included in UFL. Such algorithms should probably be limited to algorithms such as general transformations of expression graphs which can be useful independently of form compiler specific approaches. In this area, more work on alternative automatic differentiation algorithms [\[Forth](#page-718-2) [et al.,](#page-718-2) [2004](#page-718-2), [Tadjouddine,](#page-732-1) [2008](#page-732-1)] can be useful.

To summarize, UFL is a central component in the FEniCS framework, where it provides a rich form language, automatic differentiation, and a building block for efficient form compilers. These are useful features in rapid development of applications for efficiently solving partial differential equations. UFL

provides the user interface to Automation of Discretization that is the core feature of FEniCS, and adds Automation of Linearization to the framework. With these features, UFL has brought FEniCS one step closer to its overall goal Automation of Mathematical Modeling.

# *18.11 Acknowledgements*

This work has been supported by the Norwegian Research Council (grant 162730) and Simula Research Laboratory. I wish to thank everyone who has helped improving UFL with suggestions and testing, in particular Anders Logg, Kristian Ølgaard, Garth Wells, and Harish Narayanan. In addition to the two anonymous referees, both Kent-André Mardal and Marie Rognes performed critical reviews which greatly improved this chapter.

# *19 Unicorn: a unified continuum mechanics solver*

# By Cem Degirmenci, Johan Hoffman, Johan Jansson, Niclas Jansson and Murtazo Nazarov

This chapter provides a description of the technology in Unicorn focusing on simple, efficient and general algorithms and software for the Unified Continuum (UC) concept and the adaptive General Galerkin (G2) discretization as a unified approach to continuum mechanics. We describe how Unicorn fits into the FEniCS framework, how it interfaces to other FEniCS components, what interfaces and functionality Unicorn provides itself and how the implementation is designed. We also present some examples in fluid–structure interaction and adaptivity computed with Unicorn. One such example is presented in Figure  $19.1$  $19.1$  which shows the simulation of a model problem of a  $3D$  flexible flag in turbulent flow.

#### *19.1 Background*

Unicorn is solver technology (models, methods, algorithms and software) with the goal of automated simulation of realistic continuum mechanics applications, such as drag or lift computation for fixed or flexible objects (fluid–structure interaction) in turbulent incompressible or compressible flow. The basis for Unicorn is Unified Continuum (UC) modeling formulated in Euler (laboratory) coordinates, together with a G2 (General Galerkin) adaptive stabilized finite element discretization with a moving mesh for tracking the phase interfaces. The UC model consists of canonical conservation equations for mass, momentum, energy and phase over the whole domain as one continuum, together with a Cauchy stress and phase variable as data for defining material properties and constitutive equations. Unicorn formulates and implements the adaptive G2 method applied to the UC model, and interfaces to other components in the FEniCS chain (FIAT, FFC, DOLFIN) providing representation of finite element function spaces, weak forms and mesh, and algorithms such as automated parallel assembly and linear algebra.

The Unicorn software is organized into three parts:

- **Library** The Unicorn library provides common solver technology such as automated time-stepping, error estimation, adaptivity, mesh smoothing and slip/friction boundary conditions.
- **Solver** The Unicorn solver implements the G2 adaptive discretization method for the UC model by formulating the relevant weak forms. Currently there are two primary solvers: incompressible fluids and solids (including fluid–structure interaction) and compressible Euler (only fluid), where the long-term goal is a unification of the incompressible and compressible formulations as well.
- **Applications** Associated to the solver(s) are applications such as computational experiments and benchmarks with certain geometries, coefficients and parameters. These are represented as

<span id="page-345-0"></span>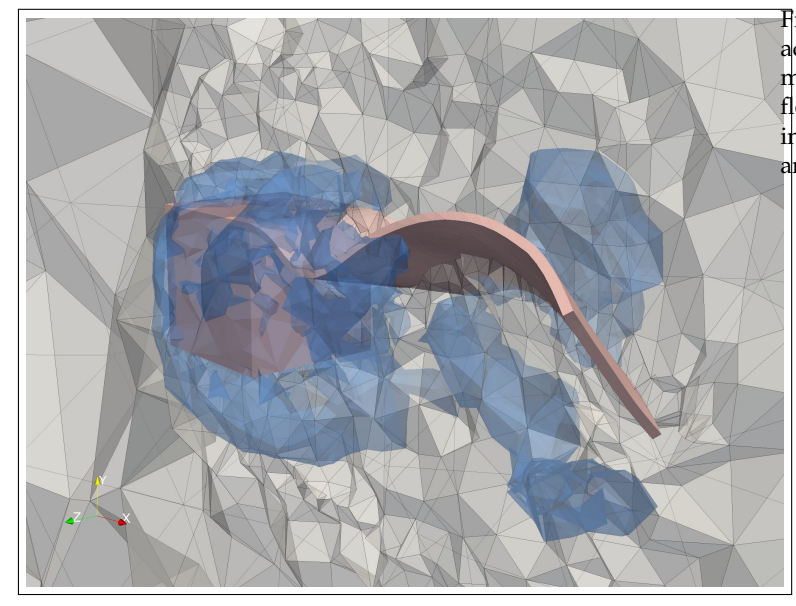

Figure 19.1: A fluid–structure interaction problem consisting of a flag mounted behind a cube in turbulent flow. The plot shows the fluid–structure interface, an isosurface of the pressure nd a cut of the mesh.

stand-alone programs built on top of the Unicorn solver/library, running in either serial or parallel (currently restricted to adaptive incompressible flow).

# *19.2 Unified continuum modeling*

We define, following classical continuum mechanics [\[Gurtin,](#page-719-1) [1981](#page-719-1)], a unified continuum model in a fixed Euler coordinate system consisting of:

- conservation of mass,
- conservation of momentum,
- conservation of energy,
- phase convection equation,
- constitutive equations for stress as data,

where the stress is the Cauchy (laboratory) stress and the phase is an indicator function used to determine which constitutive equation and material parameters to use. Note that in this continuum description the coordinate system is fixed (Euler), and a phase function (indicator) is convected according to the phase convection equation. The mesh is moved with the continuum velocity in the case of a solid phase to eliminate diffusion of the phase interface. We elaborate on this below in Section [19](#page-348-0).3.2.

We define two variants of this model, incompressible and compressible, where a future aim is to construct a unified incompressible/compressible model and solver. We focus here the presentation on the incompressible model.

We start with a model for conservation of mass and momentum, together with a convection equation for a phase function *<sup>θ</sup>* over a space-time domain *<sup>Q</sup>* = <sup>Ω</sup> × [0, *<sup>T</sup>*] with <sup>Ω</sup> an open domain in **<sup>R</sup>**<sup>3</sup> with

<span id="page-346-1"></span>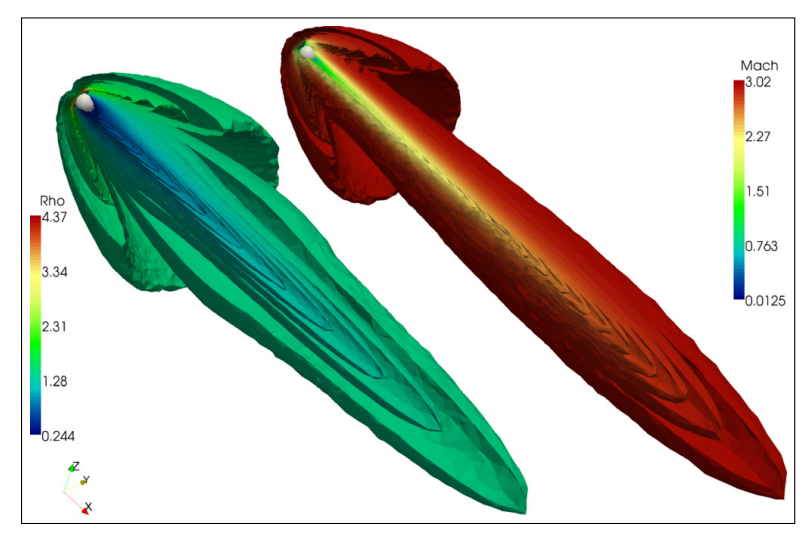

Figure 19.2: Example application of adaptive computation of 3D compressible flow around a sphere.

Figure 19.3: Example application of 3D turbulent incompressible flow around a cylinder with parallel adaptive computation.

<span id="page-346-0"></span>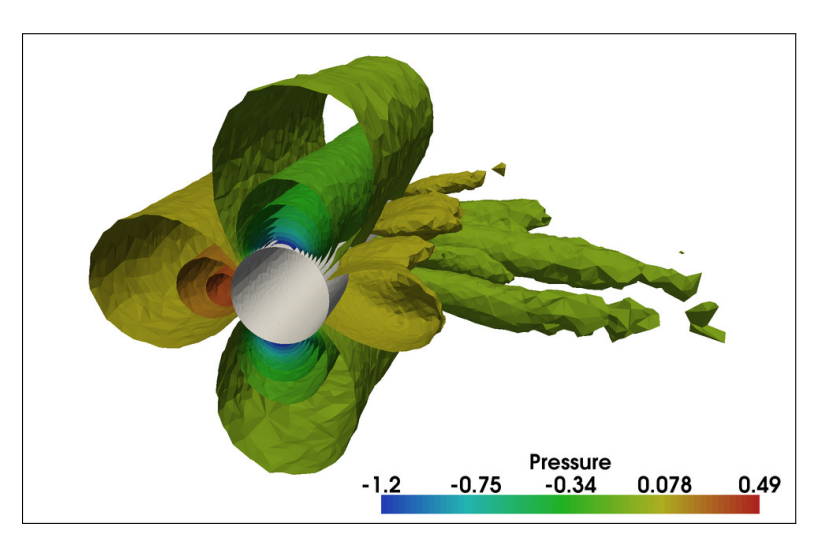

boundary Γ:

$$
\frac{\partial \rho}{\partial t} + \frac{\partial}{\partial x_j} (u_j \rho) = 0,
$$
 (mass conservation) (19.1)  

$$
\frac{\partial m_i}{\partial t} + \frac{\partial}{\partial x_j} (u_j m_i) = \frac{\partial}{\partial x_j} \sigma_{ij} + f_i,
$$
 (momentum conservation) (19.2)  

$$
\frac{\partial \theta}{\partial t} + \frac{\partial}{\partial x_j} (u_j \theta) = 0,
$$
 (phase convection equation) (19.3)

*∂x<sup>j</sup>* together with initial and boundary conditions, where  $\rho$  is density,  $m_i = \rho u_i$  is momentum and  $u_i$ is velocity. If we make the assumption that the continuum is incompressible, that is,  $0 = D_t \rho =$  $\frac{\partial}{\partial t}$ *ρ* + *u<sub>j</sub>* $\frac{\partial}{\partial x_j}$ *ρ*, it follows that we may express the incompressible UC equations as

$$
\rho\left(\frac{\partial u_i}{\partial t} + u_j \frac{\partial u_i}{\partial x_j}\right) = \frac{\partial}{\partial x_j} \sigma_{ij} + f_i,
$$
\n(19.4)

$$
\frac{\partial u_j}{\partial x_j} = 0,\t\t(19.5)
$$

$$
\frac{\partial \theta}{\partial t} + \frac{\partial}{\partial x_j} (u_j \theta) = 0.
$$
 (19.6)

The UC modeling framework is simple and compact, close to the formulation of the original conservation equations, and does not require mappings between different coordinate systems. This allows simple manipulation and processing for error estimation and implementation.

One key design choice of UC modeling is to define the Cauchy stress  $\sigma$  as data, which means the conservation equations are fixed regardless of the choice of constitutive equation. This gives a generality in method and software design, where a modification of constitutive equation impacts the formulation and implementation of the constitutive equation, but not the formulation and implementation of the conservation equations.

# *19.3 Space-time general Galerkin discretization*

Adaptive G2 methods (also referred to as Adaptive DNS/LES) have been used in a number of turbulent flow computations to a very low computational cost [\[Hoffman,](#page-721-0) [2005](#page-721-0), [Hoffman and Johnson,](#page-721-1) [2006](#page-721-1), [Hoffman,](#page-721-2) [2006](#page-721-2), [2009](#page-721-3), [Hoffman and Jansson,](#page-721-4) [2009](#page-721-4), [de Abreu et al.,](#page-716-0) [2010](#page-716-0)], where convergence is obtained in output quantities such as drag, lift and pressure coefficients and Strouhal numbers, using orders of magnitude fewer mesh points than with standard LES methods based on *ad hoc* refined computational meshes.

#### *19.3.1 Standard Galerkin*

We begin by formulating the standard  $cG(1)cG(1)$  FEM [\[Eriksson et al.,](#page-717-0) [1996](#page-717-0)] with piecewise continu-ous linear solution in time and space for ([19](#page-348-1).7). We let  $w = (u, p, \theta)$  denote the exact solution,  $W =$  $(U, P, \Theta)$  the discrete solution,  $v = (v^u, v^p, v^{\theta})$  the test function and  $R(W) = (R_u(W), R_p(W), R_{\theta}(W))$ 

the residual. The residual is defined by

<span id="page-348-1"></span>
$$
R_u(W) = \rho \left( \frac{\partial U_i}{\partial t} + U_j \frac{\partial U_i}{\partial x_j} \right) - \frac{\partial}{\partial x_j} \Sigma_{ij} - f_i,
$$
  
\n
$$
R_p(W) = \frac{\partial U_j}{\partial x_j},
$$
  
\n
$$
R_\theta(W) = \frac{\partial \Theta}{\partial t} + U_j \frac{\partial \Theta}{\partial x_j},
$$
\n(19.7)

where  $\Sigma$  denotes a discrete piecewise constant stress. To compute the solution, we enforce the Galerkin orthogonality

$$
\langle R(W), v \rangle = 0 \tag{19.8}
$$

for all functions  $v$  in the test space  $\hat{V}_h$  consisting of piecewise linear continuous functions in space and piecewise constant discontinuous functions in time. Here  $\langle \cdot, \cdot \rangle$  denotes the  $L^2$ -inner product in space and time.

This standard finite element formulation is unstable for convection-dominated problems and also suffers from instabilities as a result of equal order elements for the pressure and velocity. We therefore add streamline–diffusion stabilization as described below.

The  $cG(1)cG(1)$  formulation with trapezoid quadrature in time is equivalent to Crank–Nicolson time-stepping with piecewise linear elements in space. This has the advantage of being a very simple, standard, and familiar discrete formulation.

#### <span id="page-348-0"></span>*19.3.2 Local ALE*

If the phase function Θ has different values on the same cell, it would lead to an undesirable diffusion of the phase interface. By introducing a moving space-time finite element space and mesh, oriented along the characteristics of the convection of the phase interface [\[Eriksson et al.,](#page-717-0) [1996](#page-717-0), section concerning "The characteristic Galerkin method"], we can define the phase interface at cell facets, allowing the interface to stay discontinuous.

We thus define a local ALE coordinate map as part of the discretization on each space-time slab, where it is used to introduce a mesh velocity. Note that we still compute with global Euler coordinates, but with a moving mesh.

To be able to define and compensate for an arbitrary mesh velocity  $\beta_h$ , we define a local coordinate map *φ* on each space-time slab:

$$
\frac{\partial}{\partial t}\phi(t,\bar{x}) = \beta_h(t,\bar{x}),
$$
  
(x,t) =  $\phi(\bar{x},t).$  (19.9)

Application of the chain rule gives the relation

$$
\frac{\partial}{\partial t}U(x,t) + U(x,t) \cdot \nabla U(x,t) = \frac{\partial}{\partial t}\bar{U}(\bar{x},t) + (\bar{U}(\bar{x},t) - \beta_h)) \cdot \nabla \bar{U}(\bar{x},t).
$$
 (19.10)

Choosing  $\beta_h = U$  in the solid part of the mesh gives a trivial solution of the phase convection equation, and we can remove it from the system. The resulting discrete UC equations are then defined by the

residuals

$$
R_u(W) = \rho \left( \frac{\partial U_i}{\partial t} + (U_j - \beta_j^h) \frac{\partial U_i}{\partial x_j} \right) - \frac{\partial}{\partial x_j} \Sigma_{ij} - f_i,
$$
  
\n
$$
R_p(W) = \frac{\partial U_j}{\partial x_j}.
$$
\n(19.11)

We thus choose the mesh velocity *β<sup>h</sup>* to be the discrete material velocity *U* in the structure part of the mesh (vertices touching structure cells) and in the rest of the mesh we use mesh smoothing to determine *β<sup>h</sup>* to maximize the mesh quality. Alternatively, one may use local mesh modification operations (refinement, coarsening, swapping) on the mesh to maintain the quality [\[Compère et al.,](#page-715-0) [2009](#page-715-0)].

#### *19.3.3 Streamline–diffusion stabilization*

The standard FEM formulation is unstable. We therefore consider a weighted standard streamline– diffusion method of the form  $\langle R(W), v + \delta R(v) \rangle = 0$  for all  $v \in \hat{V}_h$  (see [Eriksson et al.](#page-717-0) [[1996](#page-717-0)]) with  $\delta > 0$  a stabilization parameter. We make further simplifications by only including necessary stabilization terms and dropping terms not contributing to stabilization. Although not fully consistent, this avoids unnecessary smearing of shear layers. For the UC model, the stabilized method thus looks like:

$$
\langle R^{u}(W), v^{u}\rangle = \langle \rho(\frac{\partial U_{i}}{\partial t} + U_{j}\frac{\partial U_{i}}{\partial x_{j}}) - f_{i}, v^{u}_{i}\rangle + \langle \Sigma_{ij}, \frac{\partial}{\partial x_{j}}v^{u}_{i}\rangle + SD^{u}(W, v^{u}) = 0,
$$
\n(19.12)

$$
\langle R^p(W), v^p \rangle = \langle \frac{\partial U_j}{\partial x_j}, v^p \rangle + SD^p(W, v^p) = 0,
$$
\n(19.13)

for all  $v \in \hat{V}_h$ , where

$$
SD^{u}(W, v^{u}) = \delta_{1} \langle U_{j} \frac{\partial U_{i}}{\partial x_{j}}, U_{j} \frac{\partial v_{i}^{u}}{\partial x_{j}} \rangle + \delta_{2} \langle \frac{\partial U_{j}}{\partial x_{j}}, \frac{\partial v^{u}}{\partial x_{j}} \rangle, \qquad (19.14)
$$

$$
SD^{p}(W, v^{p}) = \delta_{1} \langle \frac{\partial P}{\partial x_{i}}, \frac{\partial v^{p}}{\partial x_{i}} \rangle.
$$
\n(19.15)

#### *19.4 Implementation*

We here present an overview of the design of Unicorn. The Unicorn solver class UCSolver ties together the technology in the Unicorn library with other parts of FEniCS to expose an interface (see listing [19](#page-351-0).5) for simulating applications in continuum mechanics. The main part of the solver implementation is the weak forms for the G2 discretization of the UC model, together with forms for the stress and residuals for the error estimation. Coefficients from the application are connected to the form, and then time-stepping is carried out by the class TimeDependentPDE. Certain coefficients, such as the *δ* stabilization coefficients are also computed as part of the solver (not as forms). The solver computes one iteration of the adaptive algorithm (primal solve, dual solve and mesh refinement), where the adaptive loop is implemented by iteratively running the solver for a sequence of meshes.

The UCSolver implementation is parallelized for distributed memory architectures using MPI, and we can show strong scaling for hundreds of cores on several platforms (see Figure [19](#page-350-0).4). The entire adaptive algorithm is parallel (including Rivara mesh refinement and *a priori* predictive load balancing).

### *19.4. IMPLEMENTATION* 347

Figure 19.4: Strong scaling results for mesh refinement and entire solver on several different architectures: *Lindgren* (Cray XT6m), *Hebb* (BlueGene/L) and *Neolith* (regular Linux cluster with InfiniBand). The dashed line refers to ideal speedup

<span id="page-350-0"></span>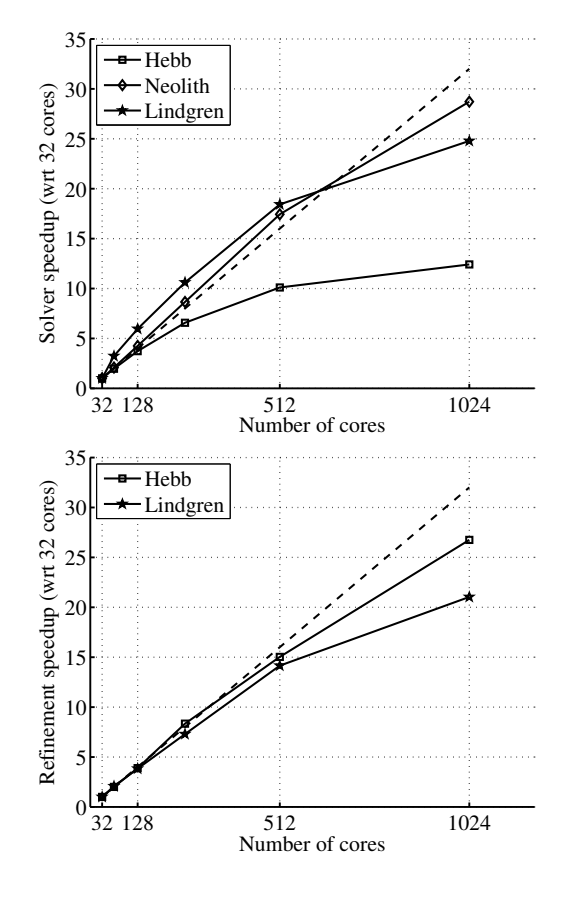

An example of a parallel adaptive simulation is shown in Figure [19](#page-346-0).3. Fluid-structure interaction is not yet enabled in parallel but this is work in progress.

A compressible variant of the UCSolver exists as the CNSSolver for adaptive G2 for compressible Euler flow. The general method and algorithm is very close to that of the UCSolver, aside from the incompressibility. The long term goal is a unification of the incompressible/compressible formulations as well. We refer to [Nazarov](#page-728-0) [[2009](#page-728-0)] for implementation details of the compressible CNSSolver. See Figure [19](#page-346-1).2 for an example plot of compressible flow around a sphere.

#### *19.4.1 Unicorn classes/interfaces*

Key concepts are abstracted in the following classes/interfaces:

#### **TimeDependentPDE: time-stepping**

In each time-step a nonlinear algebraic system is solved by fixed-point iteration.

#### **ErrorEstimate: adaptive error control**

The adaptive algorithm is based on computing local *error indicators* of the form  $\eta_K = ||hR(U)||_T||DZ||_T$ , where *Z* is the so-called dual solution.

#### **SpaceTimeFunction: space-time coefficient**

Storage and evaluation of a space-time function/coefficient.

#### **SlipBC: friction boundary condition**

Efficient computation of turbulent flow in Unicorn is based on modeling of turbulent boundary

# 348 *CHAPTER 19. UNICORN: A UNIFIED CONTINUUM MECHANICS SOLVER*

*C++ code*

Figure 19.5: C++ class interface for the Unicorn class UCSolver.

```
class UCSolver :
 public TimeDependentPDE, public MeshAdaptInterface
{
public:
  /// Constructor: give boundary conditions,
  /// coefficients
 UCSolver(Function& U, Function& U0,
           Function** bisect, Mesh& mesh,
           Array <BoundaryCondition*>& bc_mom,
           Array <BoundaryCondition*>& bc_con,
           Function** f, real T, real nu,
           real mu, real rho_f, real rho_s,
           real u_bar, TimeDependent& t,
           PDEData* pdedata);
  /// Prescribe mesh size for MeshAdaptInterface
 virtual void updateSizeField();
  /// Allocate/deallocate PDE data for dynamic mesh
 /// adaptivity
  virtual void allocateAndComputeData();
  virtual void deallocateData();
 /// Compute mesh vertex coordinates and velocity
 void computeX();
 void computeW();
  /// Compute density, pressure, stress
  void computeRho();
  void computeP();
 void computeStress();
 /// Compute initial theta
 void computeTheta0();
 /// From TimeDependentPDE: time-stepping control
  void shift();
  bool update(real t, bool end);
 void preparestep();
 void prepareiteration();
 /// Assemble time step residual (L) right-hand
 /// side of Newton
 void rhs(const Vector& x, Vector& dotx, real T);
 /// Compute initial value
 void u0(Vector& x);
 /// Save solution/output quantities
 void save(Function& U, real t);
 /// Compute least-squares stabilization parameters
 /// (delta)
  void computeStabilization(Mesh& mesh, Function& w,
                            real nu, real k, real t,
                            Vector& d1vector,
                            Vector& d2vector);
 /// Deform/move mesh
 void deform(Mesh& mesh, Function& W, Function& W0);
 /// Smooth/optimize quality of all or part of the
 /// mesh
  void smoothMesh(bool bAdaptive);
}
```
<span id="page-351-0"></span>

#### *19.4. IMPLEMENTATION* 349

Figure 19.6: C++ class interface for TimeDependentPDE.

<span id="page-352-0"></span>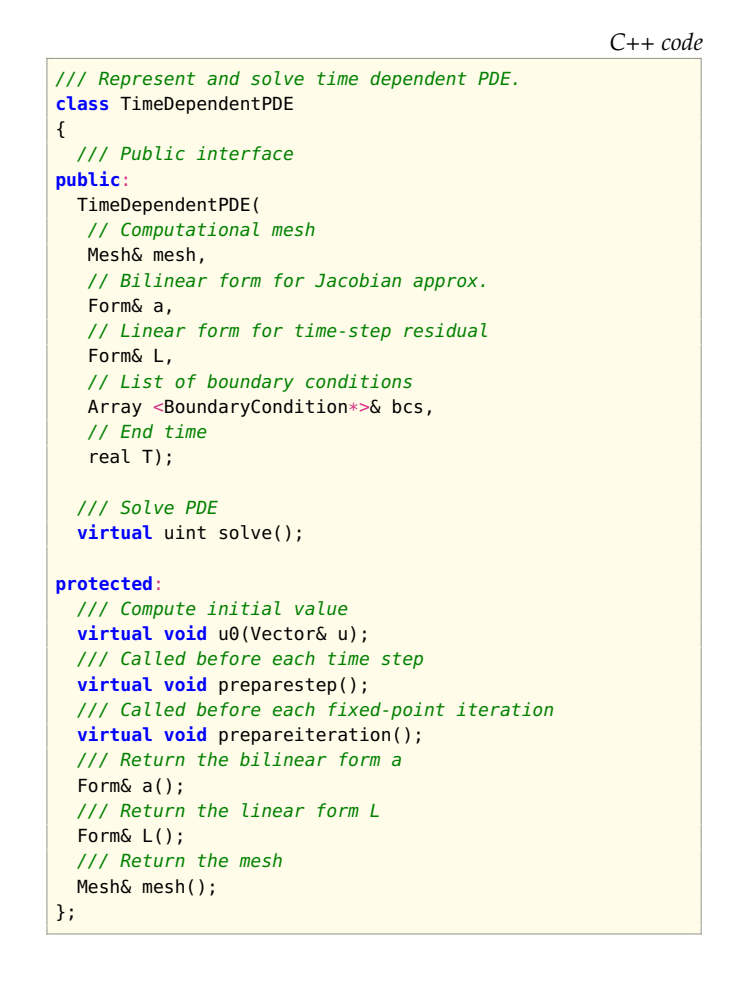

layers by a friction model, where the slip boundary condition  $u \cdot n = 0$  is implemented strongly as part of the algebraic system.

#### **ElasticSmoother: elastic mesh smoothing/optimization**

Optimization of cell quality according to an elastic analogy.

#### **MeshAdaptInterface: mesh adaptation interface**

Abstraction of the interface to the MAdLib package for mesh adaptation using local mesh operations.

#### *19.4.2* TimeDependentPDE

We consider general time-dependent equations of the type  $\frac{\partial}{\partial t}u + A(u) = 0$ , where *A* denotes a possibly nonlinear differential operator in space. We want to define a class (data structures and algorithms) abstracting the time-stepping of the G2 method. The equation is given as input and the time-stepping should be generated automatically. We do this for the  $cG(1)cG(1)$  method by applying a simplified Newton's method. This is encapsulated in a C++ class interface in Figure [19](#page-352-0).6 called TimeDependentPDE.

The skeleton of the time-stepping with fixed-point iteration is implemented in listing **[??](#page-353-0)**.

*C++ code*

<span id="page-353-0"></span>**void** TimeDependentPDE::solve() { // Time-stepping **while** (t < T) {  $U = U0;$ preparestep(); step(); } } **void** TimeDependentPDE::step() { // Fixed-point iteration **for**(int iter =  $0$ ; iter < maxiter; iter++) { prepareiteration();  $step\_residual = iter()$ ; **if** (step\_residual < tol) { // Iteration converged **break**; } } } **void** TimeDependentPDE::iter() { // Compute one fixed-point iteration assemble(J, a()); assemble(b, L()); **for** (uint  $i = 0$ ;  $i < bc($ ).size();  $i++)$ bc()[i]->apply(J, b,  $a()$ ); solve(J, x, b); // Compute residual for the time-step/fixed-point // equation J.mult(x, residual);  $residual - = b;$ **return** residual.norm(linf); }

Figure 19.7: Skeleton implementation in Unicorn of time-stepping with fixedpoint iteration.

### *19.4. IMPLEMENTATION* 351

We use a block-diagonal quasi-Newton method, where we start by formulating the full Newton method and then drop terms off the diagonal blocks. We also use the constitutive law as an identity to express  $\Sigma$  in terms of *U*, allowing larger time steps than would be possibly otherwise by iterating between Σ and *U*. See [Jansson](#page-722-1) [[2009](#page-722-1)] for a discussion about the efficiency of the fixed-point iteration and its implementation.

#### *19.4.3* ErrorEstimate

The duality-based adaptive error control algorithm requires the following components:

- **Residual computation** We compute the mean-value in each cell of the residual *R*(*U*) by an *L* 2 projection into the space of piecewise constants.
- **Dual solution** We compute the solution of the dual problem using the same technology as the primal problem. The dual problem is solved backward in time, but using the time coordinate transform  $s = T - t$  we can use the standard TimeDependentPDE interface.
- **Space-time function storage/evaluation** We compute error indicators while solving the dual problem as space-time integrals over cells:  $\eta_T = \langle R(U), \frac{\partial}{\partial x} Z \rangle$ , where we need to evaluate both the primal solution *U* and the dual solution *Z*. In addition, *U* is a coefficient in the dual equation. This requires storage and evaluation of a space-time function, which is encapsulated in the SpaceTimeFunction class.
- **Mesh adaptation** After the computation of the error indicators, we select the largest *p*% of the indicators for refinement. The refinement is then performed by recursive Rivara cell bisection. Alternatively, one may use MAdLib [\[Compère et al.,](#page-715-0) [2009](#page-715-0)] for more general mesh adaptation based on edge split, collapse and swap operations.

Using these components, we can construct an adaptive algorithm. The adaptive algorithm is encapsulated in the C++ class interface in Figure [19](#page-355-0).8 which we call ErrorEstimate.

#### *19.4.4* SpaceTimeFunction

The error estimation algorithm requires, as part of solving the dual problem, the evaluation of spacetime coefficients appearing in the definition of the dual problem. In particular, we must evaluate the primal solution *U* at time  $t = T - t$ . This requires storage and evaluation of a space-time function, which is encapsulated in the SpaceTimeFunction class (see listing [19](#page-355-1).9).

The space-time functionality is implemented as a list of space functions at regular sample times, where evaluation is piecewise linear interpolation in time of the degrees of freedom.

#### *19.4.5* SlipBC

For high Reynolds number problems such as car aerodynamics or airplane flight, it is not possible to resolve the turbulent boundary layer. One possibility is then to model turbulent boundary layers by a friction model:

$$
u \cdot n = 0 \tag{19.16}
$$

$$
\beta u \cdot \tau_k + (\sigma n) \cdot \tau_k = 0, k = 1, 2. \tag{19.17}
$$

We implement the normal component condition (slip) boundary condition strongly. By "strongly" we here mean an implementation of the boundary condition after assembling the left-hand side matrix

### 352 *CHAPTER 19. UNICORN: A UNIFIED CONTINUUM MECHANICS SOLVER*

```
C++ code
/// Estimate error as local error indicators based
/// on duality
class ErrorEstimate
{
public:
 /// Constructor (give components of UC residual
 /// and dual solution)
 ErrorEstimate(Mesh& mesh,
   Form* Lres_1,
   Form* Lres_2,
   Form* Lres_3,
   Form* LDphi_1,
   Form* LDphi_2,
   Form* LDphi_3);
 // Compute error (norm estimate)
 void ComputeError(real& error);
  // Compute error indicator
 void ComputeErrorIndicator(real t, real k,
                             real T);
  // Compute largest indicators
 void ComputeLargestIndicators(
   std::vector<int>& cells,
   real percentage);
 // Refine based on indicators
 void AdaptiveRefinement(real percentage);
}
```
Figure 19.8: C++ class interface for ErrorEstimate.

<span id="page-355-1"></span>*C++ code* /// Representation of space-time function (storage /// and evaluation) **class** SpaceTimeFunction { **public**: /// Create space-time function SpaceTimeFunction(Mesh& mesh, Function& Ut); /// Evaluate function at time t, giving result in /// Ut **void** eval(real t); // Add a space function at time t **void** addPoint(std::string Uname, real t); /// Return mesh associated with function Mesh& mesh(); /// Return interpolant function Function& evaluant(); }

Figure 19.9: C++ class interface for SpaceTimeFunction.

### *19.4. IMPLEMENTATION* 353

Figure 19.10: Robustness test with (a) elastic smoothing and (b) mesh adaptation. Note the badly shaped cells squeezed between the cube and flag.

<span id="page-356-0"></span>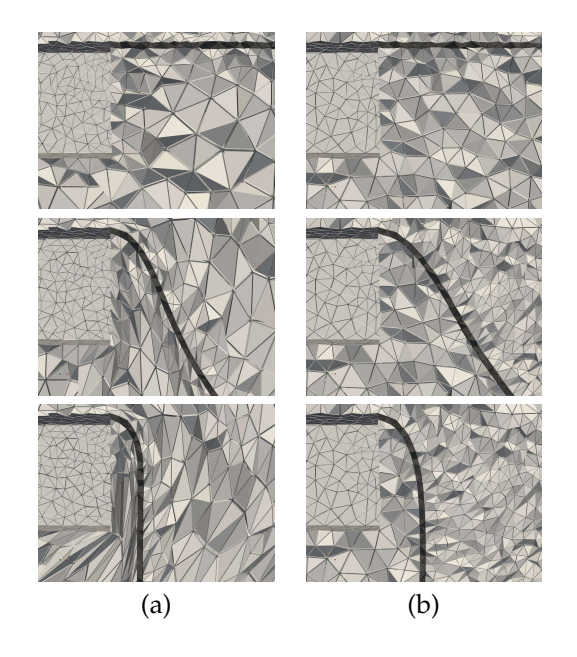

and the right-hand side vector in the algebraic system, whereas the tangential components (friction) are implemented "weakly" by adding boundary integrals in the variational formulation. The row of the matrix and load vector corresponding to a degree of freedom is found and replaced by a new row according to the boundary condition.

The idea is as follows: Initially, the test function  $v$  is expressed in the Cartesian standard basis  $(e_1, e_2, e_3)$ . Now, the test function is mapped locally to normal-tangent coordinates with the basis  $(n, \tau_1, \tau_2)$ , where  $n = (n_1, n_2, n_3)$  is the normal, and  $\tau_1 = (\tau_{11}, \tau_{12}, \tau_{13})$ ,  $\tau_2 = (\tau_{21}, \tau_{22}, \tau_{23})$  are tangents to each node on the boundary. This allows us to let the normal direction be constrained and the tangent directions be free:

$$
v = (v \cdot n)n + (v \cdot \tau_1)\tau_1 + (v \cdot \tau_2)\tau_2.
$$
\n(19.18)

For the matrix and vector this means that the rows corresponding to the boundary need to be multiplied with *n*, *τ*<sub>1</sub>, *τ*<sub>2</sub>, respectively, and then the normal component of the velocity should be set to zero.

This concept is encapsulated in the class SlipBC which is a subclass of dolfin::BoundaryCondition for representing strong boundary conditions. For more details about the implementation of slip boundary conditions,we refer to [Nazarov](#page-728-0) [[2009](#page-728-0)].

#### *19.4.6* ElasticSmoother

To maintain a discontinuous phase interface in the UC model, we define the mesh velocity *β<sup>h</sup>* as the discrete velocity *U* in the solid phase (specifically on the interface). The mesh velocity in the fluid can be chosen more arbitrarily, but has to satisfy mesh quality and size criteria. We construct a cell quality optimization/smoothing method based on a pure elastic variant of the UC. We define the following requirements for the mesh velocity *β<sup>h</sup>* :

1.  $\beta_h = U$  in the solid phase part of the mesh.

#### <span id="page-357-0"></span>354 *CHAPTER 19. UNICORN: A UNIFIED CONTINUUM MECHANICS SOLVER*

```
C++ code
/// Optimize cell quality according to elastic
/// variant of UC model
class ElasticSmoother
{
public:
  ElasticSmoother(Mesh& mesh);
  /// Smooth smoothed_cells giving mesh velocity W
  /// over time step k with h0 the prescribed cell
  /// size
  void smooth(MeshFunction<bool>& smoothed_cells,
              MeshFunction<bool>& masked_cells,
              MeshFunction<real>& h0,
              Function& W, real k);
 /// Extract submesh (for smoothing only marked cells)
  static void
  submesh(Mesh& mesh, Mesh& sub,
   MeshFunction<bool>& smoothed_cells,
   MeshFunction<int>& old2new_vertex,
   MeshFunction<int>& old2new_cell);
}
```
Figure 19.11: C++ class interface for ElasticSmoother.

2. Bounded mesh quality *Q* defined by

$$
Q = \frac{d||F||_F^2}{\det(F)^{\frac{2}{d}}},
$$

where *d* is the spatial dimension, in the fluid part of the mesh. Preferably the mesh smoothing should improve *Q* if possible.

3. Maintain mesh size  $h(x)$  close to a desired  $\hat{h}(x)$  given by *a posteriori* error estimation in an adaptive algorithm.

Mesh smoothing is handled in Unicorn by an elastic model using the constitutive law  $\sigma = \mu (I - I)$  $(FF^{\top})^{-1}$ ) where we recall *F* as the deformation gradient. We use the update law:  $\frac{\partial}{\partial \underline{t}} F^{-1} = -F^{-1} \nabla u$ where we thus need an initial condition for *F*. We set the initial condition  $F_0 = \overline{F}$  where  $\overline{F}$  is the deformation gradient with regard to a scaled equilateral reference cell, representing the optimal shape with quality  $Q = 1$ .

Solving the elastic model can thus be seen as optimizing for the highest global quality *Q* in the mesh. We also introduce a weight on the Young's modulus *µ* for cells with low quality, penalizing high average, but low local quality over mediocre global quality. We refer to the source code for more details.

Unicorn provides the ElasticSmoother class (see listing [19](#page-357-0).11, which can be used to smooth/optimize for quality in all or part of the mesh.

We perform a robustness test of the elastic smoothing and the mesh adaptivity shown in [19](#page-356-0).10 where we use the same geometry as the turbulent 3D flag problem, but define a zero inflow velocity and instead add a gravity body force to the flag to create a very large deformation with the flag pointing straight down. Both the elastic smoothing and the mesh adaptivity compute solutions, but as expected, the elastic mesh smoothing eventually cannot control the cell quality; there does not exist a mesh

### *19.4. IMPLEMENTATION* 355

Figure 19.12: Edge swap operation: (a) initial cavity with swap edge highlighted (b) possible configuration after the swap.

<span id="page-358-0"></span>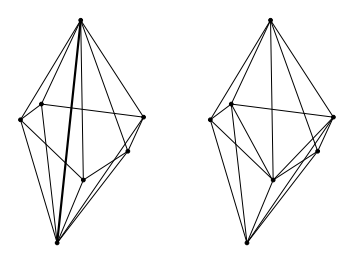

motion which can handle large rigid body rotations while bounding the cell quality.

#### *19.4.7* MeshAdaptInterface

A critical component in the adaptive algorithm as described above is *mesh adaptivity*, which we define as constructing a mesh satisfying a given mesh size function  $h(x)$ .

We start by presenting the Rivara recursive bisection algorithm [\[Rivara,](#page-730-0) [1992](#page-730-0)] as a basic choice for mesh adaptivity (currently the only available choice for parallel mesh adaptivity), but which can only refine and not coarsen. Then the more general MAdLib is presented, which enables full mesh adaptation to the prescribed  $h(x)$  through local mesh operations: edge split, edge collapse and edge swap.

*Rivara recursive bisection* The Rivara algorithm bisects (splits) the longest edge of a cell, thus replacing the cell with two new cells, and uses recursive bisection to eliminate non-conforming cells with hanging nodes. The same algorithm holds in both 2D/3D (triangles/tetrahedra). In 2D, it can be shown

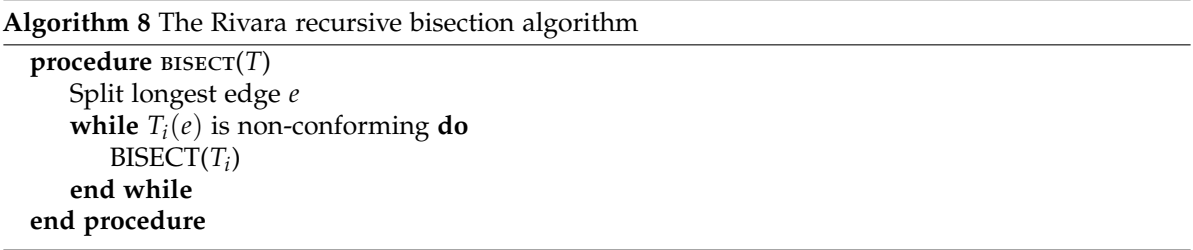

[\[Rivara,](#page-730-0) [1992](#page-730-0)] that the algorithm terminates in a finite number of steps, and that the minimum angle of the refined mesh is at least half the minimum angle of the starting mesh. In practice, the algorithm produces excellent quality refined meshes both in 2D and 3D.

*Local mesh operations: MAdLib* MAdLib incorporates an algorithm and implementation of mesh adaptation in which a small set of local mesh modification operators are defined such as edge split, edge collapse and edge swap (see Figure [19](#page-358-0).12 for an illustration of the edge swap operator). A mesh adaptation algorithm is defined which uses this set of local operators in a control loop to satisfy a prescribed size field  $h(x)$  and quality tolerance. Edge swapping is the key operator for improving the quality of cells, for example around a vertex with a large number of connected edges.

In the formulation of finite element methods, it is typically assumed that the cell size of a computational mesh can be freely modified to satisfy a desired size field  $h(x)$  or to allow mesh motion. In state-of-the-art finite element software implementations, this is seldom the case [\[Bangerth et al.,](#page-712-0) [2007](#page-712-0), [COMSOL,](#page-715-1) [2009](#page-715-1)].

#### 356 *CHAPTER 19. UNICORN: A UNIFIED CONTINUUM MECHANICS SOLVER*

```
C++ code
/// Interface to MAdLib for mesh adaptation using
/// local operations Subclass and implement the
/// virtual functions
class MeshAdaptInterface
{
public:
 MeshAdaptInterface(Mesh *);
protected:
 /// Start mesh adaptation algorithm
 void adaptMesh();
  /// Give cell size field
 virtual void updateSizeField() = 0;
  /// Allocate and deallocate solver data
  virtual void deallocateData() = 0;
 virtual void allocateAndComputeData() = 0;
 /// Constrain entities not to be adapted
 void constrainExternalBoundaries();
 void constrainInternalBoundaries();
 /// Add functions to be automatically interpolated
 void addFunction(string name, Function** f);
 void clearFunctions();
};
```
Figure 19.13: C++ class interface for MeshAdaptInterface.

The mesh adaptation algorithm in MAdLib gives the freedom to adapt to a specified size field using local mesh operations. The implementation is published as free/open-source software. Unicorn provides the MeshAdaptInterface class (see listing [19](#page-359-0).13), where one can subclass and implement virtual functions to control the mesh adaptation using MAdLib.

# *19.5 Solving continuum mechanics problems*

In this section, we present some examples computed using Unicorn. The first example is a fluid– structure interaction problem without adaptivity, where we cover modeling of geometry and subdomains, coefficients, dynamic allocation of PDE data for mesh adaptivity and specification of the main program (interface to running the solver). Next, we present an example of solving a turbulent pure fluid problem with adaptivity, where we cover modeling of data for the dual problem, the adaptive loop, and specifying slip/friction boundary conditions for modeling turbulent boundary layers.

#### *19.5.1 Fluid–structure interaction*

Editor note: What's the point of this section? There is no code and no plots?

We here present an example of solving a fluid–structure continuum mechanics problem, where the user specifies data for modeling the problem. We divide the presentation into four parts:

#### **Geometry and subdomains**

The user specifies possible geometrical parameters and defines subdomains. We note that for complex geometries the user may omit geometry information and specify subdomain markers as data files.

<span id="page-359-0"></span>
# *19.5. SOLVING CONTINUUM MECHANICS PROBLEMS* 357

#### **Coefficients**

Known coefficients such as a force function and boundary conditions are declared.

# **PDE data**

The user subclasses a PDEData class and specifies how the PDE data is constructed and destroyed. This construction/destruction may happen during the simulation if the mesh is adapted.

#### **main program**

The user implements the main program and declares and passes data to to the solver.

# *19.5.2 Adaptivity*

```
Editor note: Where is the solution?
```
We continue with a use case for adaptive solution of a pure fluid turbulent flow problem: flow around a 3D cylinder. The implementation of the problem is very similar to the fluid–structure case (just with pure fluid data), but with 3 important additions:

#### **Dual problem**

To compute the error estimate required by the adaptive algorithm, we must solve a dual problem generated by the primal problem and an output quantity *ψ*. Since the dual problem is similar in form to the primal problem, we implement both as variants of the same solver.

In this case we are interested in computing drag, which gives *ψ* as a boundary condition for the dual problem:

*C++ code*

```
CylinderBoundary cb;
SubSystem xcomp(0):
Function minus_one(mesh, -1.0);
DirichletBC dual_bc0(minus_one, mesh, cb, xcomp);
Array <BoundaryCondition*> dual_bc_mom;
dual_bc_mom.push_back(&dual_bc0);
```
#### **Adaptive loop**

 $offset = 0$ 

We construct the program to compute one iteration of the adaptive loop: solve primal problem, solve dual problem, compute error estimate and check if tolerance is satisfied, compute adapted mesh. We can then run the adaptive loop simply by a loop which runs the program (here in Python which we also use to move data according to iteration number):

*Python code*

```
N = 20for i in range(offset, N):
   dirname = ''iter_%2.2d'' % i
   mkdir(dirname)
   system(''./unicorn-cylinder > log'')
   for file in glob(''./*.vtu''):
   move(file, dirname)
   for file in glob(''./*.pvd''):
   move(file, dirname)
```
#### 358 *CHAPTER 19. UNICORN: A UNIFIED CONTINUUM MECHANICS SOLVER*

```
C++ code
#include <dolfin.h>
#include <unicorn/FSIPDE.h>
using namespace dolfin;
using namespace dolfin::unicorn;
real bmarg = 1.0e-3 + DOLFIN_EPS;
namespace Geo
{
 // Geometry details
 real box_L = 3.0;
  real box_H = 2.0;
 real box_W = 2.0;
 real xmin = 0.0; real xmax = box_{L};
 real vmin = 0.0; real vmax = box_H;
 real zmin = 0.0; real zmax = box_W;
}
// Sub domain for inflow
class InflowBoundary3D : public SubDomain
{
public:
 bool inside(const real* p, bool on_boundary) const
  {
   return on_boundary && (p[0] < Geo::xmax - bmarg);
 }
};
// Sub domain for outflow
class OutflowBoundary3D : public SubDomain
{
public:
 bool inside(const real* p, bool on_boundary) const
  {
    return on_boundary && (p[0] > Geo::xmax - bmarg);
  }
};
```
Figure 19.14: Part 1 of Unicorn solver FSI use case: geometry and subdomains.

# **Slip boundary condition**

For turbulent flow we model the boundary layer as a friction boundary condition. We specify the normal component as a string slip boundary condition used just as a regular Dirichlet boundary condition. The xcomp variable denotes an offset for the first velocity component in a system (for compressible Euler the system is [density, velocity, energy], and we would thus give component 2 as offset).

*C++ code*

```
SlipBoundary sb;
SubSystem xcomp(0);
SlipBC slip_bc(mesh, sb, xcomp);
Array <BoundaryCondition*> primal_bc_mom;
primal_bc_mom.push_back(&slip_bc);
```
Figure 19.15: Part 2 of Unicorn solver FSI use case: coefficients. *C++ code*

```
// Force term
class ForceFunction : public Function
{
public:
  ForceFunction(Mesh& mesh, TimeDependent& td) :
      Function(mesh), td(td) {}
  void eval(real* values, const real* x) const
  {
   int d = \text{cell}(, dim();
    for (int i = 0; i < d; i++){
      value[i] = 0.0;
   }
  }
 TimeDependent& td;
};
// Boundary condition for momentum equation
class BC_Momentum_3D : public Function
{
public:
 BC_Momentum_3D(Mesh& mesh, TimeDependent& td) :
   Function(mesh), td(td) {}
  void eval(real* values, const real* x) const
  {
   int d = \text{cell}(, dim();
    for (int i = 0; i < d; i++){
      value[i] = 0.0;
    }
    if (x[0] < (Geo: : xmin + bmargin) )values[0] = 100.0;}
 TimeDependent& td;
};
// Initial condition for phase variable
class BisectionFunction : public Function
{
public:
 BisectionFunction(Mesh& mesh) : Function(mesh) {}
  void eval(real* values, const real* p) const
  {
   // NB: We specify the phase variable as
   // xml data so this function is not used
    bool condition = true;
    if (condition)
     values[0] = 0.0;else
      values[0] = 1.0;}
};
```

```
C++ code
int main()
{
 Mesh mesh("flag.xml");
  real nu = 0.0;
  real nus = 0.5;
  real rhof = 1.0;
  real rhos = 1.0;
 real E = 1.0e6;
 real T = 0.2;
 dolfin::set("ODE number of samples", 500);
 Function U, U0;
 real u_bar = 100.0;
 FlagData pdedata;
 ICNSPDE pde(U, U0, &(pdedata.bisect), mesh,
       pdedata.bc_mom, pdedata.bc_con,
        &(pdedata.f), T, nu, E, nus, rhof, rhos,
        u_bar, pdedata.td, &pdedata);
  // Compute solution
 pde.solve(U, U0);
  return 0;
}
```
Figure 19.16: Part 4 of FSI use case: main program, passing data to solver.

# *19.6. ACKNOWLEDGMENTS* 361

# *19.5.3 Unicorn-HPC installation and basic test*

Editor note: Where is the solution, the implementation and the problem definition?

Unicorn-HPC is the high-performance computing branch of Unicorn, showing strong linear scaling on massively parallel hardware as described above.

To verify the correct installation and functionality of Unicorn-HPC, follow the steps in the README file in the Unicorn-HPC distribution, under "Testing". The test represents the turbulent flow past a cube simulation described in Chapter [24](#page-450-0).

# *19.6 Acknowledgments*

We acknowledge contributions to Unicorn, both software development as well as ideas and scientific support from: Mattias Aechtner, Peter Brune, Zilan Ciftci, Gäetan Compere, Claes Johnson, Ashraful Kadir, Jeannette Spühler, Michael Stöckli and Rodrigo Vilela de Abreu.

# *20 Lessons learned in mixed language programming*

By Johan Hake and Kent-Andre Mardal

This chapter describes decisions made and lessons learned in the implementation of the Python interface of DOLFIN. The chapter is quite technical, since we aim at giving the reader a thorough understanding of the implementation of DOLFIN Python interface.

#### *20.1 Background*

Python has over the last decade become an established platform for scientific computing. Widely used scientific software such as, e.g., [PETSc,](#page-729-0) [Hypre,](#page-722-0) [Trilinos,](#page-733-0) [VTK,](#page-734-0) [VMTK,](#page-734-1) GiNaC [\[Bauer et al.,](#page-712-0) [2002](#page-712-0)] have all been equipped with Python interfaces. The FEniCS packages FErari, FIAT, FFC, UFL, Viper, as well as other packages such as SymPy [\[Certik et al.,](#page-714-0) [2009](#page-714-0)], SciPy [\[Jones et al.,](#page-722-1) [2009](#page-722-1)] are pure Python packages. The DOLFIN library has both a C++ and a Python user-interface. Python makes application building on top of DOLFIN more user friendly, but the Python interface also introduces additional complexity and new problems. We assume that the reader has basic knowledge of both C++ and Python. A suitable textbook on Python for scientific computing is [Langtangen](#page-724-0) [[2008](#page-724-0)], which cover both Python and its C interface. SWIG, which is the software we use to wrap DOLFIN, is well documented and we refer to the user manual that can be found on its web page [\[SWIG\]](#page-732-0). Finally, we refer to [Langtangen and Mardal](#page-724-1) [[2003](#page-724-1)] and [Sala et al.](#page-731-0) [[2008](#page-731-0)] for a description of how SWIG can be used to generate Python interfaces for other packages such as Diffpack and Trilinos.

# *20.2 Using SWIG*

Python and C++ are two very different languages, while Python is user–friendly and flexible, C++ is very efficient. To combine the strengths of the two languages, it has become common to equip C++ (or FORTRAN/C) libraries with Python interfaces. Such interfaces must comply with the [Python C-API.](#page-729-1) Writing such interfaces, often called wrapper code, is quite involved. Therefore, a number of wrapper code generators have been developed in the recent years, some examples are  $F_2PY$ , [SIP,](#page-732-1) [SILOON,](#page-731-1) and [SWIG.](#page-732-0) SWIG has been used to create the DOLFIN Python interface, and will therefore be the focus in this chapter. SWIG is a mature wrapper code generator that supports many languages and is extensively documented.

#### *20.2.1 Basic SWIG*

To get a basic understanding of SWIG, we consider an implementation of an array class. Let the array class be defined in Array.h as follows:

*C++ code*

```
#include <iostream>
class Array {
public:
  // Constructors and destructors
 Array(int n_=0);Array(int n_1, double* a_2);Array(const Array& a_);
  ~Array();
 // Operators
 Array& operator=(const Array& a_);
 const double& operator [] (int i) const;
 double& operator [] (int i);
 const Array& operator+= (const Array& b);
 // Methods
 int dim() const;
 double norm() const;
private:
 int n;
 double *a;
};
std::ostream & operator<< ( std::ostream& os, const Array& a);
```
A first attempt to make the Array accessible in Python using SWIG, is to write a SWIG interface file Array\_1.i.

*SWIG code* %module Array %{ **#include** "Array.h" %} %include "Array.h"

Here, we specify the name of the Python module: Array; the code that should be inlined in the wrapper code directly (the declarations): #include "Array.h"; and the code SWIG should parse to create the wrapper code: %include "Array.h" (definitions). The following command shows how to run SWIG to produce the wrapper code:

swig -python -c++ -I. -O Array\_1.i

**import** os **import** numpy *Bash code*

The command generates two files: Array.py and Array\_wrap.cxx. The file Array\_wrap.cxx contains C code that defines the Python interface of Array. After Array\_wrap.cxx is compiled into a shared library, it can be imported into Python. The file Array.py is written in pure Python. It imports the shared library and also adds some functionality to the wrapped module. The reader should be able to recognize the Python class Array at the end of the Array.py file.

The following [Distutils](#page-716-0) file (setup.py) executes the SWIG command above and compiles and links the source code and the generated wrapper code into a shared library.

*Python code*

```
from distutils.core import setup, Extension
swig_cmd ='swig -o Array_wrap.cxx -python -c++ -O -I. Array_1.i'
os.system(swig_cmd)
sources = ['Array.cpp','Array_wrap.cxx']
setup(name = 'Array',
      py_modules = ["Array"],
      ext_{modules} = [Extension(']' + 'Array', sources, \setminusinclude_dirs=['.', numpy.get_include() + "/numpy"])])
```
Build and install the module in the current working directory with the command:

```
python setup.py install --install-lib=.
```
The Python proxy class resembles the C++ class in many ways. Simple methods such as dim() and norm() will be wrapped correctly to Python, since SWIG maps int and double arguments to the corresponding Python types through built-in typemaps. However, a number of issues appear:

- 1. the operator[] does not work;
- 2. the operator+= returns a new Python object (with different id);
- 3. printing does not use the std::ostream & operator<<;
- 4. the Array(int n\_, double\* a\_); constructor is not working properly.

We see that a number of different problems arise even in such a simple example. Fortunately, these problems are fairly common, and general solutions can be implemented quite easily. In the following, we will go through each of the above issues. The example code with the solutions proposed in the following can be found in Array\_2.i.

#### *20.2.2 The* operator[]

In C++, the subscripting operator[] is used to implement both set and get operators. It is possible to distinguish the set operator from the get operator using const, but this is not required. In Python, subscripting is performed with the two special methods: \_\_setitem\_\_ and \_\_getitem\_\_. Since, the mapping between the Python operators (\_\_setitem\_\_ and \_\_getitem\_\_) and the C++ operators operator[] may be ambiguous, SWIG currently ignores these operators. To implement the operators properly, also in future versions of SWIG, we ignore both version of the operator[] with

*SWIG code*

```
%ignore Array::operator[];
```
and extend the interface of the generated  $C++$  code with the auxiliary \_setitem\_ and \_getitemmethods:

*SWIG code*

```
%extend Array {
double \text{__getitem__}(int i) {
 return (*self)[i];
}
void __setitem__(int i, double v) {
 (*self)[i] = v;}
...
\lambda:
```
*Bash code*

Note that all SWIG directives start with '%'. Furthermore, the access to the actual instance is provided by the self pointer, which in this case is a C++ pointer that points to an Array instance. The pointer is comparable to the this pointer in a  $C++$  class, but only the public attributes are available.

```
20.2.3 operator +=
```
The second problem is related to SWIG and garbage collection in Python. Python features garbage collection, which means that a user should not be concerned with the destruction of objects. The mechanism is based on reference counting; that is, when no more references are pointing to an object, the object is destroyed. The SWIG generated Python module consists of a small Python layer that defines the interface to the underlying C++ object. An instance of a SWIG generated class therefore keeps a reference to the underlying C++ object. The default behavior is that the C++ object is destroyed together with the Python object. This behavior is not consistent with the operator += returning a new object, which is illustrated by the generated segmentation fault in the following example (see segfault\_test.py):

```
from Array import Array
def add(b):
    print "id(b):",id(b)
    h+=hprint "id(b):",id(b)
a = Array(10)print "id(a):",id(a)
add(a)
a+=a
```
This script produces the following output:

*Python code*

*Python code*

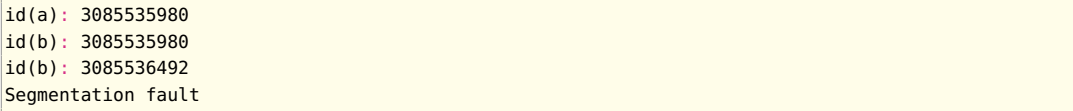

The script causes a segmentation fault because the underlying C++ object is destroyed after the call to add(). When the last  $a+=a$  is performed the underlying  $C++$  object is already destroyed. This happens because the SWIG generated \_\_iadd\_\_ method returns a new Python object. This is illustrated by the different values obtained from the  $id()$  function<sup>[1](#page-0-0)</sup>. The last two calls to  $id(b)$  return different numbers, which means that a new Python object is returned by the SWIG generated  $\_\_i$  and  $\_\_i$  method. The second b object is local in the add function and is therefore deleted together with the underlying C++ object when add has finished.

The memory problem can be solved by extending the interface with an \_add method and implementing our own \_\_iadd\_\_ method in terms of \_add, using the %extend directive:

```
%extend Array {
...
 void _add(const Array& a){
    (*self) += a;}
```
<sup>&</sup>lt;sup>1</sup>The id function returns a unique integer identifying the object.

```
%pythoncode %{
   def __iadd__(self,a):
     self._add(a)
     return self
 %...
};
```
The above script will now report the same id for all objects. No objects are created or deleted, and segmentation fault is avoided.

#### *20.2.4* std::ostream & operator<<

In C++, shift operators such as operator « are typically used to implement I/O, while in Python the \_str\_ method is used. Therefore, SWIG ignores the shift operator, as it is likely not to perform as intended. However, we can again use the %extend directive to make this operator available from Python by adding  $a = str = method$ .

```
SWIG code
```

```
%include <std_string.i>
%extend Array {
...
 std::string = str = ()std::ostringstream s;
   s \ll (*self);
   return s.str();
 }
};
```
This method uses the operator << representation of the array to a std::ostringstream and then returns a std::string representation of the stream. Note that we need to include std\_string.i in the Array\_2.i. In Python, we can then call print on an instance of Array.

#### $20.2.5$  The constructor: Array(int n<sub>-</sub>, double\*  $a$ <sub>-</sub>);

The fourth problem is related to pointer handling in C/C++ and SWIG. From the constructor signature alone, it is not clear whether double\*  $a_$  points to a single value or to the first element of an array. Therefore, SWIG takes a conservative approach and handles pointers as pointers to single values. In our example double\* a\_ points to the first element of an array of length <sup>n</sup>, and SWIG erroneously generates code for passing an int and a double to the method.

As a remedy, SWIG provides the typemap concept to enable mappings between C/C++ and Python types. The following code, explained in detail below, demonstrates how to map a NumPy array to the (int  $n_{-}$ , double\*  $a_{-}$ ) arguments in the constructor.

```
%typemap(in) (int n_+, double* a_){
 if (!PyArray_Check($input)) {
   PyErr_SetString(PyExc_TypeError, "Not a NumPy array");
   return NULL; ;
 }
 PyArrayObject* pyarray = reinterpret_cast<PyArrayObject*>($input);
 if (!(PyArray_TYPE(pyarray) == NPY_DOUBLE)) {
   PyErr_SetString(PyExc_TypeError, "Not a NumPy array of doubles");
   return NULL; ;
```

```
}
  $1 = PyArray_DIM(pyarray,0);
  $2 = static_cast<double*>(PyArray_DATA(pyarray));
}
```
The first line specifies that the typemap should be applied to the input (in) arguments of operators, functions, and methods with the int n\_,double\* a\_ arguments in the signature. The \$ prefixed variables are used to map input and output variables in the typemap; that is, the variables \$1 and \$2 map to the first and second output C arguments of the typemap,  $n_{-}$  and  $a_{-}$ , while \$input maps to the Python input.

In the next three lines, we check that the input Python object is a NumPy array, and raise an exception if not. Note that any Python C-API function that returns NULL tells the Python interpreter that an exception has occurred. Python will then raise an error, with the error message set by the PyErr\_SetString function. Next, we cast the Python object pointer to a NumPy array pointer and check that the data type of the NumPy array is correct; that is, that it contains doubles. Then, we acquire the data from the NumPy array and assign the two input variables.

Overloading operators, functions and methods is not possible in Python. Instead, Python dynamically determines what code to call, a process which is called dynamic dispatch. To generate proper wrapper code, SWIG relies on %typecheck directives to resolve the overloading. A suitable type check for our example typemap is:

```
SWIG code
```

```
%typecheck(SWIG_TYPECHECK_DOUBLE_ARRAY) (int n_, double* a_) {
  $1 = PyArray_Check($input) ? 1 : 0;
}
```
Here, SWIG\_TYPECHECK\_DOUBLE\_ARRAY is a typedef for the priority number assigned for arrays of doubles. The type check should return 1 if the Python object \$input has the correct type, and o otherwise.

# *20.3 SWIG and the DOLFIN Python interface*

To make the DOLFIN Python interface more *Pythonic*, we have made a number of specializations, along the lines mentioned above, that we will now go through. But let us start with the overall picture. The interface files resides in the dolfin/swig directory, and are organized into *i)* global files, that apply to the entire DOLFIN library, and *ii)* kernel module files that apply to specific DOLFIN modules. The latter files are divided into . . .\_pre.i and . . .\_post.i files, which are applied before and after the inclusion of the header files of the particular kernel module, respectively. The kernel modules, as seen in kernel\_module.i, mirror the directory structure of DOLFIN: common, parameters, la, mesh and so forth. The global interface files are all included in dolfin.i, the main SWIG interface file. The kernel module interface files are included, together with the C++ header files, in the automatically generated kernel\_modules.i file.

The following sections deal with the main interface file of dolfin.i and address the global interface files. Then we will address some issues in the module specific interface files.

#### *20.3.1* dolfin.i *and the* cpp *module*

The file dolfin.i starts by defining the name of the generated Python module.

```
%module(package="dolfin", directors="1") cpp
```
#### *20.3. SWIG AND THE DOLFIN PYTHON INTERFACE* 369

This statement tells SWIG to create a module called cpp that resides in the package of DOLFIN. We have also enabled the use of directors. The latter is required to be able to subclass DOLFIN classes in Python, an issue that will be discussed below. By naming the generated extension module cpp, and including it in the DOLFIN Python package, we hide the generated interface into a submodule of DOLFIN; the dolfin.cpp module. The DOLFIN module then imports the needed classes and functions from dolfin.cpp in the \_\_init\_\_.py file along with additional pure Python classes and functions.

The next two blocks of dolfin.i define code that will be inserted into the SWIG generated C++ wrapper file.

*SWIG code*

```
\frac{1}{2}#include <dolfin/dolfin.h>
#define PY_ARRAY_UNIQUE_SYMBOL PyDOLFIN
#include <numpy/arrayobject.h>
%}
%init%{
import_array();
%}
```
SWIG inserts code that resides in a %{. . .}% block, verbatim at the top of the generated C++ wrapper file. Note that %{. . .}% is short for %header%{. . .}%. Hence, the first block of code is similar to the include statements you would put in a standard C++ program. The code in the second block, %init%{...}%, is inserted in the code where the Python module is initialized. A typical example of such a function is import\_array(), which initializes the NumPy module. SWIG provides several such statements, each inserting code verbatim into the wrapper file at different positions.

# *20.3.2 Reference counting using* shared\_ptr

In the previous example dealing with operator+=, we saw that it is important to prevent premature destruction of underlying C++ objects. A nice feature of SWIG is that we can declare that a wrapped class shall store the underlying C++ object using a shared pointer (shared\_ptr), instead of a raw pointer. By doing so, the underlying C++ object is not explicitly deleted when the reference count of the Python object reach zero, instead the reference count on the shared\_ptr is decreased.

Shared pointers are provided by the boost\_shared\_ptr.i file. This file declare the directive: %shared\_ptr. The directive must be used for each class we want shared pointers for. In DOLFIN this is done in the shared\_ptr\_classes.i file. Note that the when the directive is called typemaps for passing a shared\_ptr stored object to method that expects a reference or a pointer is declared. This means that the typemap pass a de-referenced shared\_ptr to the function. This behavior can lead to unintentional trouble because the shared\_ptr mechanism is circumvented.

In DOLFIN, instances of some crucial classes are stored internally with shared\_ptrs. These classes also uses shared\_ptr in the Python interface. When objects of these classes are passed as arguments to methods or constructors in C++, two versions are needed: a shared\_ptr and a reference version. The following code snippet illustrates two constructors of Function, each taking a FunctionSpace as an argument<sup>[2](#page-0-0)</sup>:

*C++ code*

```
/// Create function on given function space
explicit Function(const FunctionSpace& V);
```
<sup>&</sup>lt;sup>2</sup>Instances of FunctionSpace are internally stored using shared\_ptr in the DOLFIN C++ library.

/// Create function on given function space (shared data) **explicit** Function(boost::shared\_ptr<**const** FunctionSpace> V);

Instances of FunctionSpace in DOLFIN are stored using shared\_ptr. Hence, we want SWIG to use the second constructor. However, SWIG generates de-reference typemaps for the first constructor. So when a Function is instantiated with a FunctionSpace, SWIG will unfortunately pick the first constructor and the FunctionSpace is passed without increasing the reference count of the shared\_ptr. This undermines the whole concept of shared\_ptr. To prevent this faulty behavior, we ignore the reference constructor (see function\_pre.i):

*SWIG code*

%ignore dolfin::Function::Function(**const** FunctionSpace&);

### *20.3.3 Typemaps*

Most types in the kernel\_module.i file are wrapped nicely with SWIG. However, as in the Array example above, there is need for typemaps, for instance to handle NumPy arrays. In dolfin.i we include three different types of global typemaps: *i)* general-, *ii)* NumPy- and, *iii)* std::vector-typemaps. These are implemented in the interface files: typemaps.i, numpy\_typemaps.i and std\_vector\_typemaps.i. Here, we present some of the typemaps defined in these files.

In typemaps.i, typemaps for four different basic types are defined. In- and out-typemaps for dolfin::uint, and dolfin::real, an in-typemap for int, and an out-typemap macro for std::pair< dolfin::uint,dolfin::uint>.

The simplest typemap is an out-typemap for dolfin::uint a typedef of unsigned int. This typemap is needed since Python does not have an equivalent of an unsigned int type:

*SWIG code*

```
%typemap(out, fragment=SWIG_From_frag(unsigned int)) unsigned int
{
 // Typemap unsigned int
 $result = SWIG_From(unsigned int)($1);
}
```
This typemap specifies that a function returning a unsigned int will use the SWIG provided type conversion macro: SWIG\_From(type)(arg) to convert the unsigned int to a Python int. The macro is not provided by default in SWIG. We therefore need to specify that SWIG includes the definition of the macro in the wrapper file by using the fragment argument to the typemap directive. The next typemap is an in typemap for unsigned int.

```
%typemap(in, fragment="PyInteger_Check") unsigned int
{
  if (PyInteger_Check($input))
  {
   long tmp = static_cast<long>(PyInt_AsLong($input));
   if (tmp>=0)
     $1 = static_cast<unsigned int>(tmp);
   else
      SWIG_exception(SWIG_TypeError, "expected positive 'int' for argument $argnum");
  }
  else
   SWIG_exception(SWIG_TypeError, "expected positive 'int' for argument $argnum");
}
```
The typemap has the same structure as the NumPy typemap above. We first check that the object is of integer type, with the PyInteger\_Check function. Here, we have implemented the PyInteger\_Check function ourselves instead of using the Python macro PyInt\_Check. The reason is that PyInt\_Check in Python2.6 can not be combined with NumPy, which is the above mentioned bug. Here we use the fragment argument to the typemap to tell SWIG to include code that defines the PyInteger\_Check function. Next, we convert the Python integer to a long and check whether it is positive. Finally, we assign the input argument \$1 to a dolfin::uint casted version of the value. If either of these checks fail, we use the built in SWIG function, SWIG\_exception to raise a Python exception. These predefined SWIG exceptions are defined in the exception. i file, included in dolfin. i. Note that SWIG expands the \$argnum variable to the number of the argument using the dolfin::uint typemap. Including this number in the string creates more understandable error message. Finally, we present the out-typemap for std::pair<dolfin::uint,dolfin::uint>, which returns a Python tuple of two integers:

*SWIG code*

```
%typemap(out) std::pair<dolfin::uint,dolfin::uint>
{
  $result = Py_Build Value("ii",$1.first,$1.second);
}
```
This is an example of a short and comprehensive typemap. It uses the Python C-API function Py\_BuildValue to build a tuple of the two values in the std::pair object.

In numpy\_typemaps.i, typemaps for arrays of primitive types: double, int and dolfin::uint are defined. As in the Array example above, these typemaps are defined so a NumPy array of the corresponding type can be passed as the argument to functions, methods, and operators. Instead of writing one typemap for each primitive type, we defined a SWIG macro, which is called with different types as argument. Using macros may produce a lot of code as some of these typemaps are used frequently. To avoid code bloat, most of the typemap code is place in the function convert\_numpy\_to\_- array\_no\_check(TYPE\_NAME)<sup>[3](#page-0-0)</sup>, which is called by the actual typemap. The code is defined within a fragment directive, which means that a typemap can make use of that code by adding the name of the fragment as an argument in the typemap definition. The entire macro reads:

```
%define UNSAFE_NUMPY_TYPEMAPS(TYPE,TYPE_UPPER,NUMPY_TYPE,TYPE_NAME,DESCR)
%fragment(convert_numpy_to_array_no_check(TYPE_NAME), "header") {
  // Typemap function (Reducing wrapper code size)
  SWIGINTERN bool convert_numpy_to_array_no_check_ ## TYPE_NAME(PyObject* input, TYPE*& ret)
  {
    if (PyArray_Check(input))
    {
      PyArrayObject *xa = reinterpret_cast<PyArrayObject*>(input);
      if ( PyArray_TYPE(xa) == NUMPY_TYPE )
      {
        ret = static_cast<TYPE*>(PyArray_DATA(xa));
        return true;
     }
    \overline{\mathbf{a}}PyErr_SetString(PyExc_TypeError,"numpy array of 'TYPE_NAME' expected. Make sure that the numpy
         array use dtype='DESCR'.");
    return false;
 }
}
```
<sup>3</sup> ## TYPE\_NAME is a SWIG macro directive that will be expanded to the value of the TYPE\_NAME macro argument.

```
// The typecheck
% typecheck(SWIG_TYPECHECK_ ## TYPE_UPPER ## _ARRAY) TYPE * {
   $1 = PyArray_Check($input) ? 1 : 0;
}
// The typemap
%typemap(in, fragment=convert_numpy_to_array_no_check(TYPE_NAME)) TYPE * {
if (!convert_numpy_to_array_no_check_ ## TYPE_NAME($input,$1))
    return NULL;
```
The first line defines the signature of the macro. The macro is called using 5 arguments:

- 1. TYPE is the name of the primitive type. Examples are dolfin::uint and double.
- 2. TYPE\_UPPER is the name of the type check name that SWIG uses. Examples are INT32 and DOUBLE.
- 3. NUMPY\_TYPE is the name of the NumPy type. Examples are NPY\_UINT and NPY\_DOUBLE.
- 4. TYPE\_NAME is a short type name used in exception string. Examples are uint and double.
- 5. DESCR is a description character used in NumPy to describe the type. Examples are 'I' and 'd'.

We can then call the macro to instantiate the typemaps and type checks.

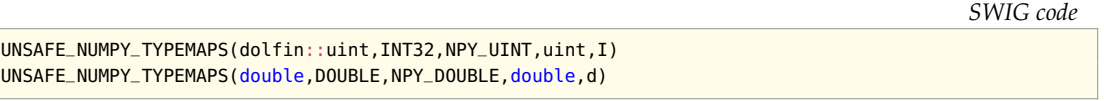

Here, we have instantiated the typemap for a dolfin::uint and a double array. The above typemap does not check the length of the handed NumPy array and is therefore unsafe. Corresponding safe typemaps can also be found in numpy\_typemaps.i. The conversion function included in the fragment declaration

*SWIG code*

SWIGINTERN **bool** convert\_numpy\_to\_array\_no\_check\_ ## TYPE\_NAME(PyObject\* input, TYPE\*& ret)

takes a pointer to a PyObject as input. This function returns true if the conversion is successful and false otherwise. The converted array will be returned by the TYPE\*& ret argument. Finally, the %apply TYPE\* {TYPE\* \_array} directive means that we want the typemap to apply to any argument of type TYPE\* with argument name \_array. This is another way of copying a typemap, similar to what we did for the dolfin::uint out-typemap above.

In std\_vector\_typemaps.i, two typemap macros for passing std::vector<Type> between Python and C++ are defined. One is an in-typemap macro for passing a std::vector of pointers of DOLFIN objects to a C++ function. The other is an out-typemap macro for passing a std::vector of primitives, using NumPy arrays, to Python. It is not strictly necessary to add these typemaps as SWIG provides a std::vector type. However, the SWIG std::vector functionality is not very Pythonic and we have therefore chosen to implement our own typemaps to handle std::vector arguments.

The first typemap macro enables the use of a Python list of DOLFIN objects instead of a std:vector of pointers to such objects. Since the handed DOLFIN objects may and may not be stored using a shared\_ptr, we provide a typemap that works for both situations. We also create typemaps for signatures where const are used. Typically a signature can look like:

*SWIG code*

{**const**} std::vector<{**const**} dolfin::TYPE \*>

}

where const is optional. To handle the optional consts we use nested macros:

```
SWIG code
```

```
%define IN_TYPEMAPS_STD_VECTOR_OF_POINTERS(TYPE)
// Make SWIG aware of the shared_ptr version of TYPE
%types(SWIG_SHARED_PTR_QNAMESPACE::shared_ptr<TYPE>*);
IN_TYPEMAP_STD_VECTOR_OF_POINTERS(TYPE,const,)
IN_TYPEMAP_STD_VECTOR_OF_POINTERS(TYPE,,const)
IN_TYPEMAP_STD_VECTOR_OF_POINTERS(TYPE,const,const)
%enddef
%define IN_TYPEMAP_STD_VECTOR_OF_POINTERS(TYPE,CONST,CONST_VECTOR)
%typecheck(SWIG_TYPECHECK_POINTER) CONST_VECTOR std::vector<CONST dolfin::TYPE *> &
{
 $1 = PyList_Check($input) ? 1 : 0;
}
%typemap (in) CONST_VECTOR std::vector<CONST dolfin::TYPE *> & (std::vector<CONST dolfin::TYPE *>
    tmp_vec)
{
 if (PyList_Check($input))
 {
   int size = PyList_Size($input);
   int res = 0;
   PyObject * py_item = 0;
   void * itemp = 0;int newmem = 0:
   tmp_vec.reserve(size);
   for (int i = 0; i < size; i++){
     py_item = PyList_GetItem($input,i);
     res = SWIG_ConvertPtrAndOwn(py_item, &itemp, $descriptor(dolfin::TYPE *), 0, &newmem);
     if (SWIG_IsOK(res)) {
         tmp_vec.push_back(reinterpret_cast<dolfin::TYPE *>(itemp));
     }
     else {
       // If failed with normal pointer conversion then
       // try with shared_ptr conversion
        newmem = 0;res = SWIG_ConvertPtrAndOwn(py_item, &itemp,
                   $descriptor(SWIG_SHARED_PTR_QNAMESPACE::shared_ptr< dolfin::TYPE > *),
                   0, &newmem);
 if (SWIG_IsOK(res)){
    // If we need to release memory
   if (newmem & SWIG_CAST_NEW_MEMORY){
     tempshared = *reinterpret_cast< SWIG_SHARED_PTR_QNAMESPACE::shared_ptr<dolfin::TYPE> * >
     (itemp);
     delete reinterpret_cast< SWIG_SHARED_PTR_QNAMESPACE::shared_ptr< dolfin::TYPE > * >(itemp);
     arg = const_cast< dolfin::TYPE * >(tempshared.get());
   }
   else {
     arg = const_cast< dolfin::TYPE * >(reinterpret_cast< SWIG_SHARED_PTR_QNAMESPACE::shared_ptr<
    dolfin::TYPE > * >(itemp)->get());
   }
   tmp_vec.push_back(arg);
 }
        else {
          SWIG_exception(SWIG_TypeError, "list of TYPE expected (Bad conversion)");
        }
     }
```

```
}
    $1 = \&tmp\_vec;}
 else {
   SWIG_exception(SWIG_TypeError, "list of TYPE expected");
 }
}
%enddef
```
In the typemap, we first check that we get a Python list. We then iterate over the items and try to acquire the specified C++ object by converting the Python object to the underlying C++ pointer. This is accomplished by:

*SWIG code* res <sup>=</sup> SWIG\_ConvertPtrAndOwn(py\_item, &itemp, \$descriptor(dolfin::TYPE \*), 0, &newmem);

If the conversion is successful we push the  $C++$  pointer to the  $tmp\_vec$ . If the conversion fails we try to acquire a shared\_ptr version of the C++ object instead. If neither of the two conversions succeed we raise an error.

The second typemap defined for std::vector arguments, is a so called argout-typemap. This kind of typemap is used to return values from arguments. In C++, non const references or pointers arguments are commonly used both as input and output of functions. In Python, output should be returned. The following call to the GenericMatrix::getrow method illustrates the difference between C++ and Python. The C++ signature is:

```
SWIG code
GenericMatrix::getrow(dolfin::uint row, std::vector<uint>& columns, std::vector<double>& values)
```
Here, the sparsity pattern associated with row number row is filled into the columns and values vectors. In Python, a corresponding call should look like:

*Python code* columns, values = A.getrow(row)

To obtain the desired Python behavior we employ argout-typemaps. The following typemap macro defines such typemaps:

```
SWIG code
%define ARGOUT_TYPEMAP_STD_VECTOR_OF_PRIMITIVES(TYPE, TYPE_UPPER, ARG_NAME, NUMPY_TYPE)
// In typemap removing the argument from the expected in list
%typemap (in,numinputs=0) std::vector<TYPE>& ARG_NAME (std::vector<TYPE> vec_temp)
{
 $1 = &\text{vec} + \text{temp};
}
%typemap(argout) std::vector<TYPE> & ARG_NAME
{
 PyObject* o0 = 0;
 PyObject* o1 = 0;
 PyObject* o2 = 0;
 npy\_intp size = $1 - $size();PyArrayObject *ret = reinterpret_cast<PyArrayObject*>(PyArray_SimpleNew(1, &size, NUMPY_TYPE));
 TYPE* data = static_cast<TYPE*>(PyArray_DATA(ret));
 for (int i = 0; i < size; +i)
   data[i] = (*1)[i];o0 = PyArray_Return(ret);
```

```
// If the $result is not already set
 if ((!$result) || ($result == Py_None))
 {
   $result = 00;}
 // If the result is set by another out typemap build a tuple of arguments
 else
  {
   // If the argument is set but is not a tuple make one and put the result in it
   if (!PyTuple_Check($result))
   {
     o1 =$result;
     $result = PyTuple_New(1);
     PyTuple_SetItem($result, 0, o1);
    }
   o2 = PyTuple\_New(1);PyTuple_SetItem(o2, 0, o0);
   o1 =$result:
   $result = PySequence_Concat(o1, o2);
   Py_DECREF(o1);
   Py_DECREF(o2);
 }
}
%enddef
```
The macro begins by defining an in-typemap that removes the output argument and instantiates the std::vector that will be passed as argument to the C++ function. Then we have the code for the argout-typemap, which is inserted after the C++ call. Here, the "returned" C++ arguments are transformed to Python arguments, by instantiating a NumPy array ret and filling it with the values from the std::vector. Note that here we are forced to copy the values, or else the return argument would overwrite any previous created return argument, with memory corruption as result.

#### *20.3.4 DOLFIN header files and Python docstrings*

As mentioned earlier, the file kernel\_module.i, generated by generate.py, tells SWIG what parts of DOLFIN that should be wrapped. The associated script generate\_docstrings.py generates the Python docstrings extracted from comments in the C++ documentation. The comments are transformed into SWIG docstring directives like:

```
%feature("docstring") dolfin::Data::ufc_cell "
Return current UFC cell (if available)
";
```
and saved to a SWIG interface file docstrings.i. The docstrings.i file is included from the main dolfin.i file. Note that the kernel\_module.i and docstrings.i files are not generated automatically during the build process. This means that when a header file is added to the DOLFIN library, one must to manually run generate.py to update the kernel\_module.i and docstrings.i files.

#### *20.3.5 Specializations of kernel modules*

The DOLFIN SWIG interface file kernel\_module.i mirrors the directory structure of DOLFIN. As mentioned above, many directories come with specializations in . . .\_pre.i and . . .\_post.i files. Below, we will highlight some of these specializations.

#### 376 *CHAPTER 20. LESSONS LEARNED IN MIXED LANGUAGE PROGRAMMING*

*The* mesh *module.* The mesh module defines the Python interfaces for Mesh, MeshFunction, MeshEntity, and their subclasses. In Mesh the geometrical and topological information is stored in contiguous arrays. These arrays are accessible from Python using access methods that return NumPy arrays of the underlying data. With this functionality, a user can for example move a mesh 1 unit to the right as follows:

```
Python code
mesh.coordinates()[:,0] += 1
```
To obtain this functionality, the Mesh class has been extended with a function coordinates that returns a NumPy array. This is obtained by the following code in mesh\_pre.i:

*SWIG code*

```
%extend dolfin::Mesh {
 PyObject* coordinates() {
   int m = self->num_vertices();
   int n = self-sgeometry().dim();
   MAKE_ARRAY(2, m, n, self->coordinates(), NPY_DOUBLE)
   return reinterpret_cast<PyObject*>(array);
 }
...
}
...
%ignore dolfin::Mesh::coordinates;
```
This function wraps a 2 dimensional NumPy array around the coordinates obtained from the mesh, using the macro MAKE\_ARRAY. In addition, the original coordinates function is ignored using the %ignore directive. The MAKE\_ARRAY macro looks like:

```
SWIG code
```

```
%define MAKE_ARRAY(dim_size, m, n, dataptr, TYPE)
 npy_intp adims[dim_size];
 adims[0] = m;if (dim size == 2)adims[1] = n;PyArrayObject* array = reinterpret_cast<PyArrayObject*>(PyArray_SimpleNewFromData(dim_size,
      adims, TYPE, (char *)(dataptr)));
  if ( array == NULL ) return NULL;
  PyArray_INCREF(array);
% enddef
```
The macro takes five arguments. The dim\_size, m, and n arguments set the dimensions of the NumPy array. The dataptr is a pointer that points to the first element of the underlying contiguous array and TYPE is the type of the elements in the array. The NumPy macro PyArray\_SimpleNewFromData creates a NumPy array wrapping the underlying data. Hence, this function does not take ownership of the underlying data and will not delete the data when the NumPy array is deleted. This prevents corruption of data when the NumPy array is deleted.

In a similar fashion, we use the MAKE\_ARRAY macro to wrap the connectivity information to Python. This is done with the following SWIG directives in the mesh\_pre.i files.

```
%extend dolfin::MeshConnectivity {
  PyObject*
__call__() {
    int m = self\rightarrow size();
    int n = 0;
    MAKE_ARRAY(1, m, n, (*self)(), NPY_UINT)
      return reinterpret_cast<PyObject*>(array);
 }
  ...
}
```
Here, we extend the C++ extension layer of the dolfin::MeshConnectivity class with a \_\_call\_\_ method. The method returns all connections between any two types of topological dimensions in the mesh.

In mesh\_pre.i, we also declare that it should be possible to subclass SubDomain in Python. This is done using the %director directive.

%feature("director") dolfin::SubDomain;

To avoid code bloat, this feature is only included for certain classes. The following typemap enables seamless integration of NumPy array and the Array<double>& in the inside and map methods.

*SWIG code*

*SWIG code*

```
%typemap(directorin) const dolfin::Array<double>& {
 npy\_intp \, dims[1] = \{\$1\_name.size()\};double * data = const_cast<double*>($1_name.data().get());
 $input = PyArray_SimpleNewFromData(1, dims, NPY_DOUBLE, reinterpret_cast<char *>(data));
}
```
Even if it by concept and name is an *in*-typemap, one can look at it as an out-typemap (since it is a typemap for a callback function). SWIG needs to wrap the arguments that the implemented inside or map method in Python are called with. The above typemaps are inserted in the inside and map methods of the SWIG created C++ director class, which is a subclass of dolfin::SubDomain.

DOLFIN comes with a MeshEnitityIterator class. This class lets a user iterate over a given MeshEntity: a cell, a vertex and so forth. The iterators are mapped to Python by the increment and de-reference operators in MeshEnitityIterator. This enabling is done by renaming these operators in mesh\_pre.i:

*SWIG code*

```
%rename(_increment) dolfin::MeshEntityIterator::operator++;
%rename(_dereference) dolfin::MeshEntityIterator::operator*;
```
In mesh\_post.i, the Python iterator protocol (\_\_iter\_\_ and next) is implemented for the MeshEnitityIterator class as follows:

```
%extend dolfin::MeshEntityIterator {
%pythoncode
\frac{6}{6}def __iter__(self):
 self.first = True
  return self
def next(self):
```

```
self.first = self.first if hasattr(self,"first") else True
 if not self.first:
   self._increment()
 if self.end():
   raise StopIteration
 self.first = False
 return self._dereference()
%}
\mathbf{I}
```
We also rename the iterators to vertices for the VertexIterator, cells for CellIterator, and so forth. Iteration over a certain mesh entity in Python is then done by:

```
Python code
for cell in cells(mesh):
    ...
```
*The* la *module.* The Python interface of the vector and matrix classes in the la module is heavily specialized, because we want the interface to be intuitive and integrate nicely with NumPy. First, all of the implemented C++ operators are ignored, just like we did for the operator+=() in the Array example above. This is done in the la\_pre.i file:

*SWIG code*

```
%ignore dolfin::GenericVector::operator[];
%ignore dolfin::GenericVector::operator*=;
%ignore dolfin::GenericVector::operator/=;
%ignore dolfin::GenericVector::operator+=;
%ignore dolfin::GenericVector::operator-=;
%rename(_assign) dolfin::GenericVector::operator=;
```
Here, we only ignore the virtual operators in the base class GenericVector, because SWIG only implements a Python version of a virtual method in the base class. Only the base class implementation is needed since a method call in a derived Python class ends up in the corresponding Python base class. The base class in Python hands the call over to the corresponding base class call in C++, which ends up in the corresponding derived C++ class. Hence, when we ignore the above mentioned operators in the base class, we also ignore the same operators in the derived classes. Finally, we rename the assignment operator to \_assign. The \_assign operator will be used by the slice operator implemented in la\_post.i, see below.

The following code snippet from  $la_{post}$ . is shows how the special method  $\text{__mul__}$  in the Python interface of GenericVector is implemented:

```
%extend dolfin::GenericVector {
 void _scale(double a)
 {({*self)}*=a;}void _vec_mul(const GenericVector& other)
 {(*self)*=other;}
 %pythoncode %{
   ...
   def __mul__(self,other):
        """x.__mul__(y) <==> x*y"""
       if isinstance(other,(int,float)):
```

```
ret = self.copy()ret._scale(other)
           return ret
        if isinstance(other, GenericVector):
           ret = selfconv()ret._vec_mul(other)
           return ret
        return NotImplemented
    ...
%} }
```
**%**pythoncode **%{**

...

We first expose operator\*= to Python by implementing corresponding hidden methods, the \_scale method for scalars and the \_vec\_mul method for other vectors. These methods are then used in the \_\_mul\_\_ special method in the Python interface.

Vectors in the DOLFIN Python interface support access and assignment using slices and NumPy arrays of booleans or integers, and lists of integers. This is achieved using the get and set methods in the GenericVector, but is quite technical. In short, a helper class Indices is implemented in Indices.i. This class is used in the \_get\_vector and \_set\_vector helper functions defined in the la\_get\_set\_items.i file.

```
Python code
%extend dolfin::GenericVector {
   def __getslice__(self, i, j):
       if i = 0 and (j >= len(self) or j = -1):
           return self.copy()
       return self.__getitem__(slice(i, j, 1))
   def __getitem__(self, indices):
       from numpy import ndarray, integer
       from types import SliceType
```

```
if isinstance(indices, (int, integer)):
            return _get_vector_single_item(self, indices)
        elif isinstance(indices, (SliceType, ndarray, list) ):
           return down_cast(_get_vector_sub_vector(self, indices))
        else:
            raise TypeError, "expected an int, slice, list or numpy array of integers"
  ...
%} }
```
The above code demonstrates the implementation of the slice and index access in the Python layer of GenericVector. When accessing a vector using a full slice,  $v[i]$ , \_\_getslice\_\_ is called with  $i = o$ and  $j = a$ -large-number (default in Python). In this case, we return a copy of the vector. Otherwise, we create a slice and pass it to \_\_getitem\_\_. In the latter method, we check whether the indices argument is a single item or not and calls upon the correct helper functions.

# *20.4 JIT compiling of UFL forms,* Expressions *and* SubDomains

The DOLFIN Python interface makes extensive use of just in time (JIT) compilation; that is code that is compiled, linked and imported into Python using Instant, see Chapter [15](#page-262-0). This process is facilitated by employing the form compilers FFC or SFC that translates UFL code into UFC code. In a similar fashion, DOLFIN enables JIT compiling of Expressions and SubDomains.

We provide two ways of defining an Expression in DOLFIN via Python: subclassing Expression directly in Python, and through the compile function interface. In the first alternative, the eval method is defined in a subclass of Expression:

*Python code*

*C++ code*

```
class MyExpression(Expression):
   def eval(self, values, x):
       values[0] = 10*exp(-(x[0] - 0.5)*2 + (x[1] - 0.5)*2 + (0.02)f = MvExpression()
```
Here, f will be a subclass of both ufl.Function and cpp.Expression. The second alternative is to instantiate the Expression class directly:

*Python code*  $f =$  Expression("10\*exp(-(pow(x[0] - 0.5, 2) + pow(x[1] - 0.5, 2)) / 0.02)")

This example creates a scalar Expression. Vector valued and matrix valued expressions can also be created. As in the first example, f will be a subclass of ufl.Function. But it will not inherit from cpp.Expression. Instead, we create a subclass in C++ that inherit from dolfin::Expression and implements the eval method. The generated code looks like:

```
class Expression_700475d2d88a4982f3042522e5960bc2: public Expression{
public:
 Expression_700475d2d88a4982f3042522e5960bc2():Expression(2){}
  void eval(double* values, const double* x) const{
   value[0] = 10*exp(-(pow(x[0] - 0.5, 2) + pow(x[1] - 0.5, 2)) / 0.02);}
```
The name of the subclass is generated from a hash of the passed expression string. The code is inserted into namespace dolfin and the appropriate #include is also inserted in the code. Instant is used to compile and link a Python module from the generated code. The class made by Instant is imported into Python and used to dynamically construct a class that inherits the generated class together with ufl.Function and Expression. Dynamic creation of classes in Python is done using so called meta-classes. In a similar fashion, DOLFIN provides functionality to construct C++ code and JIT compile subclasses of SubDomain from Python.

# *20.5 Debugging mixed language applications*

Debugging mixed language applications may be more challenging than debugging single language applications. The main reason is that debuggers are written mainly for either compiled languages or scripting languages. However, as we will show, mixed language applications can be debugged in much of the same way as compiled languages.

Before starting the debugger, you should make sure that your library, or the relevant parts of it, is compiled with the debugging on. With GCC this is done with the -g option. The additional debugging information in the code slows down the performance. Therefore, DOLFIN is by default not compiled with -g. After compiling the code with debugging information, you may start Python in [GDB,](#page-718-0) the GNU Project Debugger, as follows:

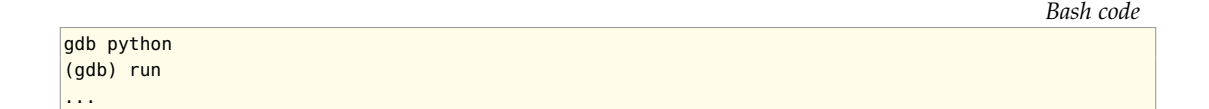

};

#### *20.5. DEBUGGING MIXED LANGUAGE APPLICATIONS* 381

The problem with GDB is that only one thread is running. This means that you will not be able to set break points and so on once you have started the Python interpreter.

However, [DDD,](#page-716-1) the Data Display Debugger, facilitates running the debugger and the Python interpreter in two different threads. That is, you will have two interactive threads, one debugger and the Python interpreter, during your debugging session. The DDD debugger is started as:

*Bash code* ddd python

The crucial next step is to start the Python session in a separate execution window by clicking on View->Execution Window. Then you start the Python session:

*Bash code* (gdb) run

After importing for your module you may click or search (using the Lookup field) through the source code to set breakpoints, print variables and so on.

Another useful application for analyzing memory management is [Valgrind.](#page-733-1) To find memory leaks, do as follows:

*Bash code* valgrind --leak-check=full python test\_script.py

Valgrind also provides various profilers for performance testing.

*Acknowledgments.* The authors are very thankful to Johan Jansson who initiated the work on the DOLFIN Python interface and to Ola Skavhaug and Martin S. Alnæs who have contributed significantly to the development. Finally, Marie Rognes has improved the language in this chapter significantly.

# **Part III Applications**

# *21 Finite elements for incompressible fluids*

By Andy R. Terrel, L. Ridgway Scott, Matthew Gregg Knepley, Robert C. Kirby and Garth N. Wells

The structure of the finite element method offers a user a range of choices. This is especially true for solving incompressible fluid problems, where theory points to a number of stable finite element formulations. Using automation tools, we implement and examine various stable formulations for the steady-state Stokes equations. It is demonstrated that the expressiveness of the FEniCS Project components allows solvers for the Stokes problem that use various element formulations to be created with ease.

# *21.1 Stokes equations*

The Stokes equations describe steady, incompressible low Reynolds number flows. For a domain  $\Omega \subset \mathbb{R}^d$ , where  $1 \leq d \leq 3$ , the Stokes equations read:

$$
-\Delta u - \nabla p = f \quad \text{in } \Omega,
$$
\n(21.1)

$$
\nabla \cdot u = 0 \quad \text{in } \Omega,\tag{21.2}
$$

<span id="page-388-1"></span><span id="page-388-0"></span>
$$
u = 0 \quad \text{on } \partial \Omega,\tag{21.3}
$$

where  $u:\Omega\to\mathbb{R}^d$  is the velocity field,  $p:\Omega\to\mathbb{R}$  is the pressure field and  $f:\Omega\to\mathbb{R}^d$  is a source term. The sign of the pressure term in  $(21.1)$  $(21.1)$  $(21.1)$  is the opposite of what is commonly used in fluid mechanics literature. We use the form in ([21](#page-388-0).1) as it will lead to a symmetric matrix operator.

In developing a variational formulation for solving the Stokes equations, a possibility is to search for solutions to a variational formulation of  $(21.1)$  $(21.1)$  $(21.1)$  in a space of divergence-free functions, thereby satisfying ([21](#page-388-1).2) by construction. However, this does not translate well to finite element formulations. Alternatively, a mixed variational formulation can be considered as follows. Let  $V = [H_0^1(\Omega)]^d$  and  $\Pi = \{q \in L^2(\Omega) : \int_{\Omega} q \, dx = 0\}$ . Given  $f \in [L^2(\Omega)]^d$ , find functions  $u \in V$  and  $p \in \Pi$  such that

$$
a(u,v) + b(v,p) = (f,v) \quad \forall \ v \in V,
$$
 (21.4)

<span id="page-388-3"></span><span id="page-388-2"></span>
$$
b(u,q) = 0 \quad \forall \ q \in \Pi,\tag{21.5}
$$

where

$$
a(u,v) := \int_{\Omega} \nabla u \cdot \nabla v \, \mathrm{d}x,\tag{21.6}
$$

$$
b(v,q) := \int_{\Omega} (\nabla \cdot v) \, q \, dx,\tag{21.7}
$$

$$
(f, v) := \int_{\Omega} f \cdot v \, \mathrm{d}x. \tag{21.8}
$$

# *21.2 Finite element formulations for the mixed Stokes problem*

We will consider in this section finite element formulations for finding approximate solutions to the mixed formulation of ([21](#page-388-2).4)–([21](#page-388-3).5). The Stokes problem has been studied extensively in the context of finite element methods, with some key results presented in [Brezzi and Fortin](#page-714-1) [[1991](#page-714-1)] and [Brenner and](#page-713-0) [Scott](#page-713-0) [[2008](#page-713-0)]. It is a challenging problem on a number of fronts. Firstly, finite element subspaces of *V* and Π must be chosen carefully to ensure stability of the resulting finite element problem. Secondly, the mixed variational form is a saddle point problem, which leads to indefinite matrix equations. Such systems are particularly taxing on iterative linear solvers. Moreover, conservation of mass requires that the velocity field is divergence-free; very few schemes can satisfy this condition point-wise. The degree to which this condition is imposed depends on the specific scheme.

Stable mixed finite element methods for the Stokes equations must satisfy the Ladyzhenskaya–Babuška– Brezzi (LBB) (or inf–sup) compatibility condition (see [Brezzi and Fortin](#page-714-1) [[1991](#page-714-1)] for more details). The most straightforward scheme — equal-order continuous Lagrange finite element spaces for both pressure and velocity components — leads to an unstable problem. Additionally, mixed element formulations can exhibit a type of "locking", which in practice is sometimes remedied by using inexact quadrature for the  $b(v, q)$ -type terms. This has been recognized as equivalent to modifying the pressure space. Here we take the modern perspective and work with velocity and pressure spaces that are known to satisfy the LBB condition.

An approach to circumventing the difficulties associated with the saddle-point nature of the Stokes problem is to modify the discrete variational problem such that it no longer constitutes a saddle-point problem. With appropriate modification of the discrete problem, the relevant stability condition becomes the more easily satisfied coercivity condition. Careful modification can lead to a discrete problem that does not violate consistency.

Few numerical studies of the Stokes problem address more than one finite element formulation. This can be attributed to the difficultly in implementing a number of the known stable methods. With automated code generation, solvers for a range of methods can be easily produced; it is as simple as redefining the finite element spaces or modifying the variational formulation. In the remainder of this section, we demonstrate the construction of a variety stable finite element solvers for the mixed form of the Stokes equations.

#### *21.2.1 Formulations based on compatible function spaces*

We consider a number of LBB-stable formulations that are based on the selection of compatible function spaces for the velocity and pressure fields. The generic UFL input for most of these formulations is shown in Figure [21](#page-390-0).1. Following the UFL convention, the bilinear and linear forms are named <sup>a</sup> and L, respectively. Different finite element spaces are defined via the element type for the velocity (U\_element), the basis function order for the velocity (U\_order), the element type for the pressure (P\_element) and the basis function order for the pressure (P\_order). From the input in Figure [21](#page-390-0).1, FFC generates the problem-specific code used in numerical simulations.

<span id="page-390-0"></span>Figure 21.1: Generic UFL input for the

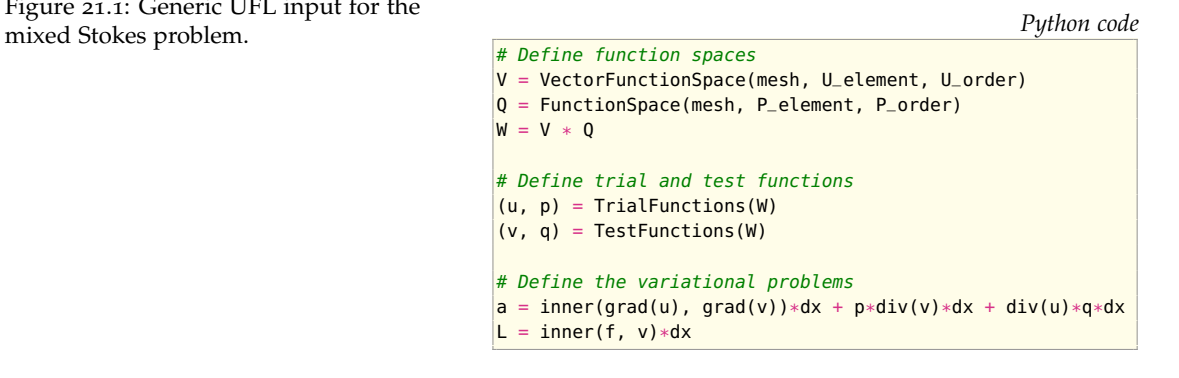

One of the most widely used family of finite elements for the Stokes equations is the Taylor–Hood family [\[Taylor and Hood,](#page-733-2) [1973](#page-733-2), [Boffi,](#page-713-1) [1997](#page-713-1)]. It consists of a continuous  $P_q$  ( $q \ge 2$ ) Lagrange element for the velocity components and a continuous *Pq*−<sup>1</sup> Lagrange element for the pressure field (see Figure [21](#page-391-0).2 for the  $q = 3$  case). The order of the pressure convergence is lower than that for the velocity. For the UFL extract in Figure [21](#page-390-0).1, the Taylor-Hood element corresponds to U\_element = Lagrange, U\_order =  $q$ , P\_element = Lagrange and P\_order =  $q-1$ .

The Crouzeix–Raviart element [\[Crouzeix and Raviart,](#page-715-0) [1973](#page-715-0)] is a non-conforming element that uses integral moments over cell edges as a basis for the velocity, and a discontinuous pressure space that is one order lower than the velocity space. For the low-order case, the velocity edge moments are equivalent to evaluating Lagrange basis functions at the center of each edge and the pressure uses *P*<sub>0</sub> (see Figure [21](#page-390-0).3). For the extract in Figure 21.1, the Crouzeix–Raviart element corresponds to U\_element =  $CR$ , U\_order = 1, P\_element = DiscontinuousLagrange and P\_order = 0.

The MINI element [\[Arnold et al.,](#page-711-0) [1984](#page-711-0)b] enriches the velocity space via bubble functions,  $P_q + B_{q+3}$ . The MINI element is illustrated in Figure [21](#page-392-0).4. The pressure space uses a continuous *P<sup>q</sup>* Lagrange element. The MINI element was proposed as a cheaper alternative to the Taylor–Hood element. The MINI element is implemented using the "element enrichment" concept from UFL. The UFL definition of the MINI function space is shown in Figure [21](#page-392-1).5. At the time of writing, it is only implemented for  $q = 1, 2.$ 

Another possibility is to use a high-degree continuous Lagrange finite element basis for the velocity components and a discontinuous element that is two orders lower for the pressure field. We loosely call this element "CD", for continuous velocity/discontinuous pressure. [Brezzi and Fortin](#page-714-1) [[1991](#page-714-1)] discuss the  $P_2 - P_0$  case, and higher order versions were analyzed in [Maday et al.](#page-726-0) [[1992](#page-726-0)]. For the low-order case, the CD method does not satisfy the LBB condition and is commonly used with a stabilization parameter or enriched with bubble functions. This case is not discussed here. For higher orders the method is stable. For the extract in Figure [21](#page-390-0).1, the CD element corresponds to U\_element  $=$  Lagrange, U\_order = q, P\_element = DiscontinuousLagrange and P\_order = q-2.

Table [21](#page-392-2).1 summarizes the specific variables that appear the in the UFL code in Figure [21](#page-390-0).1 for the different presented methods.

#### *21.2.2 Pressure stabilized method*

To alleviate the difficulties of finding LBB-compatible function spaces, one may use stabilization techniques. Pressure stabilization converts the finite-dimensional formulation from a saddle point problem to a coercive problem. It is usually desirable to modify the finite-dimensional problem such that consistency is not violated. For a more complete discussion see [Donea and Huerta](#page-716-2) [[2003](#page-716-2)]. The

<span id="page-391-0"></span>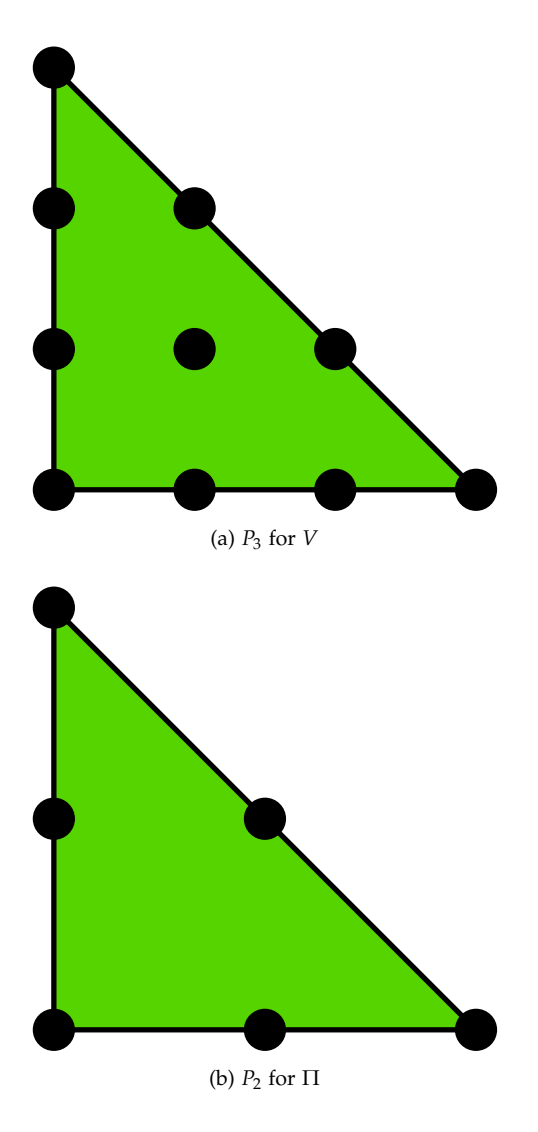

<span id="page-391-1"></span>

Figure 21.2: A Taylor–Hood element with (a) cubic velocity basis and (b) quadratic pressure basis.

Figure 21.3: Crouzeix–Raviart element used for the velocity field.

<span id="page-392-0"></span>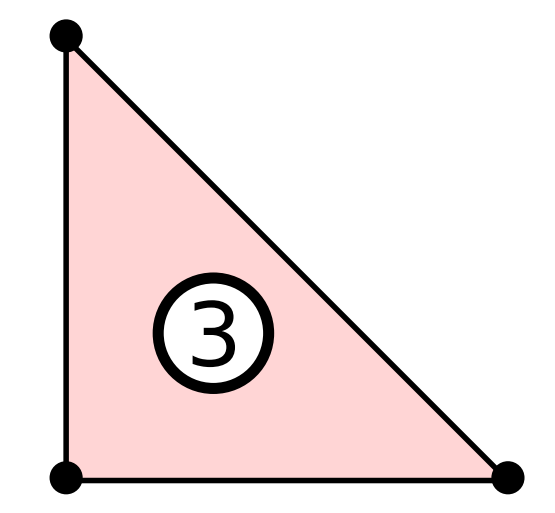

Figure 21.4: Mini element used for the velocity field. It enriches a *Pq* element with a  $q + 3$  order bubble function.

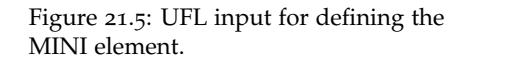

<span id="page-392-1"></span>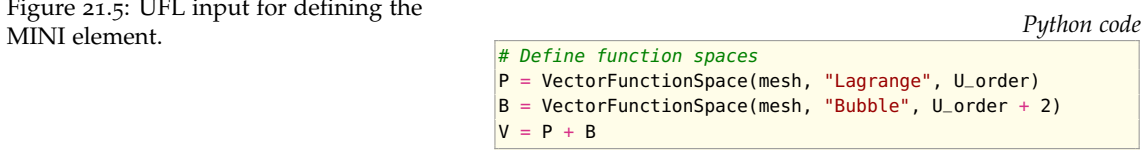

<span id="page-392-2"></span>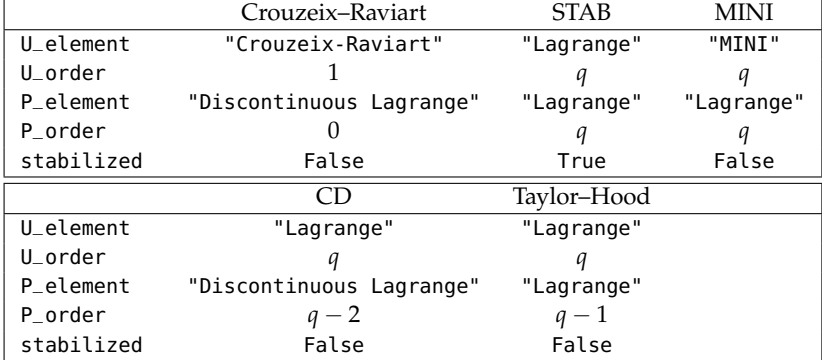

Table 21.1: Element variables defining the different mixed methods.

*Python code* # Sample parameters for pressure stabilization  $h =$  CellSize(mesh)  $beta = 0.2$  $delta = beta * h * * 2$ # The additional pressure stabilization terms  $a$  += delta\*inner(grad(p), grad(q))\*dx  $L$  += delta\*inner(f, grad(q))\*dx

Figure 21.6: UFL code to add stabilization to the mixed method code in Figure [21](#page-390-0).1.

pressure stabilized method that we consider involves:

$$
a(u,v) + b(v,p) = (f,v) \quad \forall \ v \in V_h,
$$
\n(21.9)

$$
b(u,q) + (\delta \nabla q, \nabla p) = (f, \delta \nabla q) \quad \forall \ q \in \Pi_h,
$$
\n(21.10)

where  $\delta$  is a stabilization parameter, and  $V_h \subset V$  and  $\Pi_h \subset \Pi$  are suitable finite element spaces. For our tests,  $\delta = 0.2h_T^2$ , where  $h_T$  is two times the circumference of the cell *T*. For the stabilized tests, continuous Lagrange elements of the same order for both the pressure and velocity spaces are used. This method will be referred to as "STAB". The stabilized method that we adopt is simple, but it does violate consistency for orders  $q > 1$ . Figure [21](#page-393-0).6 illustrates the addition of the stabilization terms to the standard weak form in Figure [21](#page-392-2).1. Figure 21.1 includes the definitions for the STAB element.

#### *21.3 A penalty approach: the Scott–Vogelius method*

Other solutions to deal with the LBB condition include the Uzawa iteration method and penalty methods. A combination of these two approaches results in the iterated penalty method presented in [Scott and Vogelius](#page-731-2) [[1985](#page-731-2)]. Let  $r \in \mathbb{R}$  and  $\rho \in \mathbb{R}^+$  be prescribed parameters. We wish to find  $u^n \in V_h$ such that

<span id="page-393-1"></span>
$$
a(u^n, v) + r(\nabla \cdot u^n, \nabla \cdot v) = (f, v) - (\nabla \cdot v, \nabla \cdot w^n) \quad \forall \ v \in V_h,
$$
\n(21.11)

<span id="page-393-2"></span>where

$$
w^{n+1} = w^n + \rho u^n. \tag{21.12}
$$

The pressure may be recovered from the auxiliary field *w* via  $p = \nabla \cdot w - C$ , where *C* is an arbitrary constant (since the pressure field is only determined up to an arbitrary constant). When computing the error in *p*, we subtract the average of  $\nabla \cdot w$  to account for *C*. The algorithm initially assumes  $w^0 = 0$ , and then solves ([21](#page-393-2).11) and updates *w* via (21.12). The process is repeated until  $||u^{n+1} - u^n|| < \epsilon$ , where  $\epsilon$  is a prescribed tolerance. This method involves only one function space, but it requires a higher-order continuous element ( $q \ge 4$ ) and it solves the divergence-free criterion exactly. The iteration count and accuracy is dependent upon the penalty parameters *ρ* and *r*. For our experiments we use  $\rho = -r = 1 \times 10^3$ . The implementation of this form is presented in Figure [21](#page-394-0).7.

# *21.4 Numerical tests*

To evaluate the presented methods, we compare the computed results to a manufactured solution for different mesh refinements and element degrees. All simulations used FEniCS tools to generate the discrete problems (FFC v0.7.0, DOLFIN v0.9.4, UFL v0.4.0, UFC v1.2.0), with the UMFPACK LU solver (from the SuiteSparse package v3.4). For iterative methods applied to Stokes problems, we refer to Chapter [37](#page-666-0) and [Elman et al.](#page-717-1) [[2005](#page-717-1)]. The number of the degrees of freedom as a function of mesh

<span id="page-393-0"></span>

#### *21.4. NUMERICAL TESTS* 391

Figure 21.7: DOLFIN code for defining

```
the Scott–Vogelius method. Python code
                                          # Define function space
                                          V = VectorFunctionSpace(mesh, "Lagrange", U_order)
                                          # Define trial and test functions
                                          u = TrialFunction(V)v = TestFunction(V)# Define auxiliary function and parameters
                                          w = Function(V):
                                          rho = 1.0e3r = -rh# Define the variational problem
                                          a = inner(grad(u), grad(v)) * dx + r * div(u) * div(v) * dxL = inner(f, v) *dx + inner(div(w), div(v)) *dxpde = VariationalProblem(a, L, bc0)# Iterate to fix point
                                          iters = 0; max_iters = 100; U_m_u = 1while iters < max_iters and U_m_u > 1e-8:
                                              U = pde.solve()w.vector().axpy(rho, U.vector())
                                              if iters != 0:
                                                  U_m = (U.\text{vector}() - u_old\text{-}vec).norm('l2')u<sup>o</sup>ld_vec = u.vector().copy()
                                              iters += 1
```
size and element type for the considered cases are shown in Table [21](#page-396-0).2.

#### *21.4.1 Simulation set-up*

For our tests, we use an  $n \times n$  unit square mesh with a crossed triangle pattern, as illustrated in Figure [21](#page-395-0).8(a). It should be noted that the choice of mesh can affect the convergence results in perhaps surprising ways, e.g., avoiding locking phenomena [\[Nagtegaal et al.,](#page-728-0)  $1974$ ] or spurious pressure-modes [\[Malkus,](#page-726-1) [2000](#page-726-1)]. The crossed triangle mesh was used as our test case to avoid subtle issues related to mesh construction (see [Brezzi and Fortin](#page-714-1) [[1991](#page-714-1), Proposition 6.1, Section VI.6]). Furthermore, since we are using stable elements to begin with, we are not concerned with locking phenomena. For a comparison, using a mesh with a spurious pressure mode correction on a non-crossed mesh, see [Terrel](#page-733-3) [et al.](#page-733-3) [[2008](#page-733-3)].

As a first test case, we use the following analytical solution of the Stokes equations:

$$
f = \begin{bmatrix} 28\pi^2 \sin(4\pi x) \cos(4\pi y) \\ -36\pi^2 \cos(4\pi x) \sin(4\pi y) \end{bmatrix},
$$
\n(21.13)

$$
u = \begin{bmatrix} \sin(4\pi x)\cos(4\pi y) \\ -\cos(4\pi x)\sin(4\pi y) \end{bmatrix},
$$
\n(21.14)

$$
p = \pi \cos(4\pi x) \cos(4\pi y). \tag{21.15}
$$

We also consider a lid-driven cavity problem with a quadratic driving function on the top (see Figures  $21.8(b)$  $21.8(b)$  and  $21.8(c)$ ).

Figures [21](#page-397-0).9 and [21](#page-398-0).10 show the DOLFIN Python input for the considered problems. To change from the analytical test problem to the lid-driven cavity, only a change in the boundary condition functions and the right-hand side *f* are required. The pressure field, which is determined only up to an arbitrary

<span id="page-395-0"></span>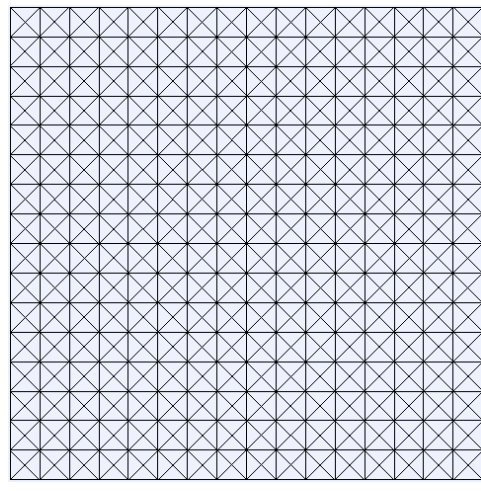

(a) Unit square mesh  $16 \times 16$  with a crossed triangle pattern.

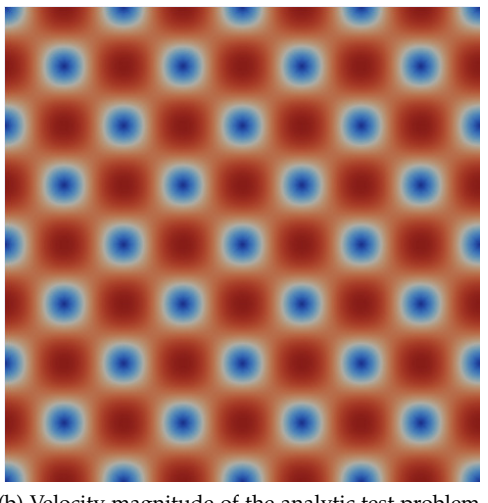

(b) Velocity magnitude of the analytic test problem.

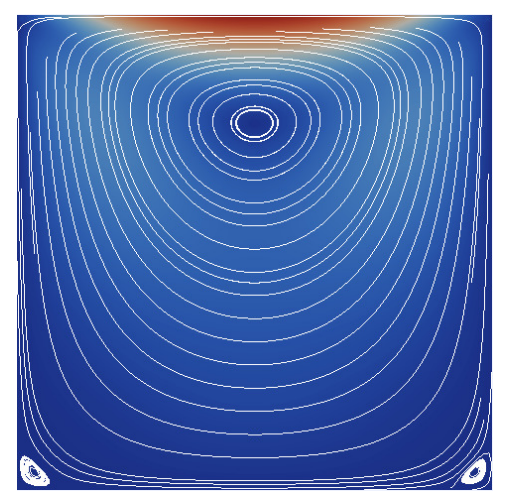

(c) Velocity magnitude and streamlines for the liddriven cavity test problem.

Figure 21.8: Test mesh and solution plots.
| $\boldsymbol{q}$ | $\boldsymbol{n}$ | Crouzeix-Raviart  | <b>STAB</b>       | <b>MINI</b>       |
|------------------|------------------|-------------------|-------------------|-------------------|
| $\mathbf{I}$     | 8                | 1,056             | 435               | 947               |
|                  | 16               | 4,160             | 1,635             | 3,683             |
|                  | 32               | 16,512            | 6,339             | 14,531            |
| $\overline{2}$   | $\overline{8}$   |                   | 1,635             | 3,171             |
|                  | 16               |                   | 6,339             | 12,483            |
|                  | 32               |                   | 24,963            | 49,539            |
| 3                | 8                |                   | 3,603             | $\mathbf x$       |
|                  | 16               |                   | 14,115            | x                 |
|                  | 32               |                   | 55,875            | X                 |
| $\overline{4}$   | $\overline{8}$   |                   | 6,339             | X                 |
|                  | 16               |                   | 24,963            | X                 |
|                  | 32               |                   | 99,075            | X                 |
| 5                | 8                |                   | 9,843             | X                 |
|                  | 16               |                   | 38,883            | X                 |
|                  |                  |                   | 154,563           | X                 |
|                  | 32               |                   |                   |                   |
| q                | $\boldsymbol{n}$ | CD                | Taylor-Hood       | Scott-Vogelius    |
| $\overline{a}$   | 8                | 1,346             | 1,235             |                   |
|                  | 16               | 5,250             | 4,771             |                   |
|                  | 32               | 20,738            | 18,755            |                   |
| 3                | $\overline{8}$   | 3,170             | 2,947             |                   |
|                  | 16               | 12,482            | 11,523            |                   |
|                  | 32               | 49,538            | 45,571            |                   |
| $\overline{4}$   | $\overline{8}$   | 5,762             | 5,427             | 4,226             |
|                  | 16               | 22,786            | 21,347            | 16,642            |
|                  | 3 <sup>2</sup>   | 90,626            | 84,675            | 66,050            |
| 5                | $\overline{8}$   | 5,762             | 8,675             | 6,562             |
|                  | 16               | 36,162<br>144,002 | 34,243<br>136,067 | 25,922<br>103,042 |

Table 21.2: A comparison of the number of degrees of freedom organized by velocity order (*q*) and number of mesh divisions per dimension (*n*). A '-' indicates that the order for that particular element is not stable, undefined; an 'x' indicates it is currently not implemented.

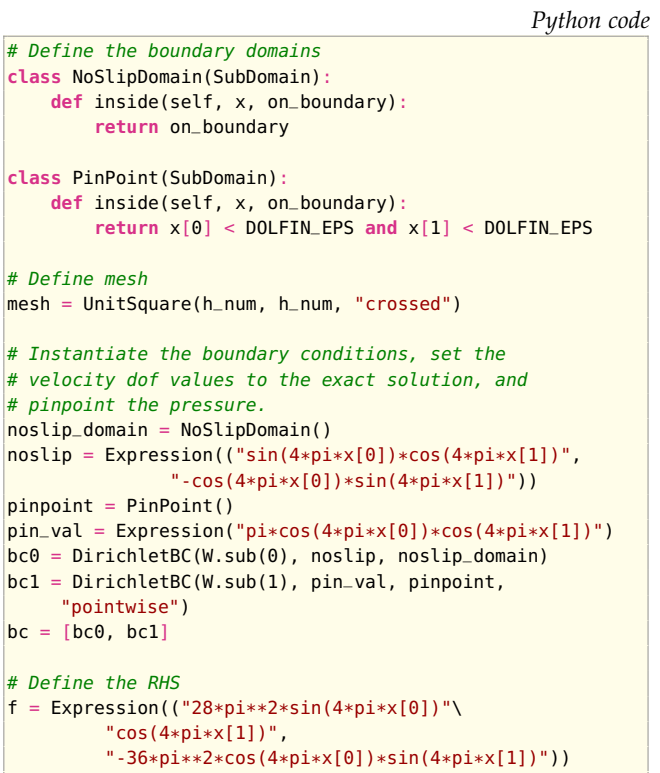

Figure 21.9: DOLFIN code for defining the test domain.

constant, is "pinned" at zero at one pressure degree of freedom. Given one of the above domains and one of the defined variational problems, DOLFIN will use FFC and FIAT to generate the necessary computer code automatically, allowing for one script to test all the methods.

In computing the error for the analytical test cases in terms of function norms, the exact solution is interpolated using 10th degree Lagrange elements. The code for computing the error is presented in Figure **[??](#page-398-0)**.

# *21.4.2 Results*

The observed convergence orders in the *L* <sup>2</sup> norm of the velocity field for the analytic case for each method, calculated from a series of refined meshes with *<sup>n</sup>* in {8, 16, 32, 64}, are presented in Table [21](#page-399-0).3. The optimal rate is  $q + 1$ , which is observed for all formulations except the CD element. The CD element loses one order of convergence due to poor pressure approximation and failure to satisfy the LBB condition.

To further compare the methods, a number of error and performance measures for the case of a fourth-order velocity space with a suitably chosen pressure space are presented. The analytic test case is used. The Crouzeix–Raviart and MINI elements are only implemented for low-order bases. For the sake of comparison, they are computed on a finer mesh that has a comparable number of degrees of freedom to the fourth-order Taylor–Hood element.

Figure 21.[12](#page-399-1) compares the L<sup>2</sup> error in the velocity for the different methods. The velocity approxi-mation appears to converge for all elements. The L<sup>2</sup> error in the pressure is shown in Figure [21](#page-400-0).13. Unpredictable behavior for the pressure is observed for the CD element, whereas convergence for the pressure field is observed for the other methods. The *L* <sup>2</sup> norm of the divergence of the velocity field is

## *21.4. NUMERICAL TESTS* 395

Figure 21.10: DOLFIN code for defining Figure 21.10: DOLFIN code for defining<br>the lid-driven cavity domain. *Python code* 

```
# Define the boundary domains
class NoSlipDomain(SubDomain):
   def inside(self, x, on_boundary):
        return on_boundary and x[1] < 1.0 - DOLFIN_EPS
class Top(SubDomain):
   def inside(self, x, on_boundary):
        return on_boundary and x[1] > 1.0 - DOLFIN_EPS
class PinPoint(SubDomain):
   def inside(self, x, on_boundary):
        return x[0] < DOLFIN_EPS and x[1] < DOLFIN_EPS
# Define mesh
mesh = UnitSquare(h_num, h_num, "crossed")
# Instantiate the boundary conditions
noslip_domain = NoslipDomain()noship_value = Constant(mesh, (0.0, 0.0))top\_domain = Top()top_val = Expression(("\times[0]*(1.0 - x[0])", "0.0"))pinpoint = PinPoint()
pin_val = Constant(mesh, 0.0)# Define the RHS
f = Constant(mesh, (0.0, 0.0))
```
Figure 21.11: DOLFIN code for computing the error in the *L* <sup>2</sup> norm. The exact solution is interpolated using 10th order Lagrange polynomials on cells.

<span id="page-398-0"></span>*Python code* # Define a high order approximation to the exact solution  $u_ex = Expression(("sin(4*pi*x[0))*cos(4*pi*x[1])",$ "-cos( $4*pi*x[0]$ )\*sin( $4*pi*x[1]$ )"), element=VectorElement("Lagrange", triangle, 10))  $p\_ex =$  Expression("pi\*cos(4\*pi\*x[0])\*cos(4\*pi\*x[1])", element=FiniteElement("Lagrange", triangle, 10)) # Define the L2 error norm  $M_u = \text{inner}((u_{ex} - u), (u_{ex} - u)) * dx$  $M_p = (p_{ex} - p)*(p_{ex} - p)*dx$ # Compute the integral u\_err = assemble(M\_u, mesh=mesh)  $p_error = assemble(M_p, mesh=mesh)$ # Compute L2 error of the divergence  $M_d$ iv = div(u)\*div(u)\*dx div\_err = assemble(M\_div, mesh=mesh)

<span id="page-399-0"></span>

|                | Crouzeix-Raviart            | <b>STAB</b>                 | MINI                        |
|----------------|-----------------------------|-----------------------------|-----------------------------|
| $\mathbf{I}$   | $2.01 \pm 1 \times 10^{-2}$ | $1.93 \pm 6 \times 10^{-2}$ | $2.03 \pm 6 \times 10^{-2}$ |
| $\overline{2}$ |                             | $3.02 + 2 \times 10^{-2}$   | $2.77 + 5 \times 10^{-2}$   |
| 3              |                             | $4.00 \pm 1 \times 10^{-2}$ |                             |
| $\overline{4}$ |                             | $4.99 \pm 4 \times 10^{-3}$ |                             |
| 5              |                             | $5.98 \pm 1 \times 10^{-2}$ |                             |
| p              | СD                          | Taylor-Hood                 | Scott-Vogelius              |
| $\mathcal{P}$  | $2.15 \pm 1 \times 10^{-1}$ | $3.02 \pm 2 \times 10^{-2}$ |                             |
| 3              | $3.11 \pm 2 \times 10^{-2}$ | $3.98 + 1 \times 10^{-2}$   |                             |
| $\overline{4}$ | $4.07\pm1\times10^{-2}$     | $4.99 \pm 1 \times 10^{-3}$ | $5.00 \pm 2 \times 10^{-3}$ |
| 5              | $5.10 \pm 5 \times 10^{-2}$ | $5.97 + 1 \times 10^{-1}$   | $5.97 \pm 1 \times 10^{-1}$ |

Table 21.3: The computed exponential of the convergence rates of the velocity; that is,  $q$  in  $O(h^q)$  where  $h$  is the width of the mesh element. This error uses  $L^2$  for the different elements with  $q = p + 1$  being the optimal error rate with *p* as the order of the velocity field. Notice that the CD method, as theoretically expected, loses an order of convergence and the MINI element does not do well for the second order case.

<span id="page-399-1"></span>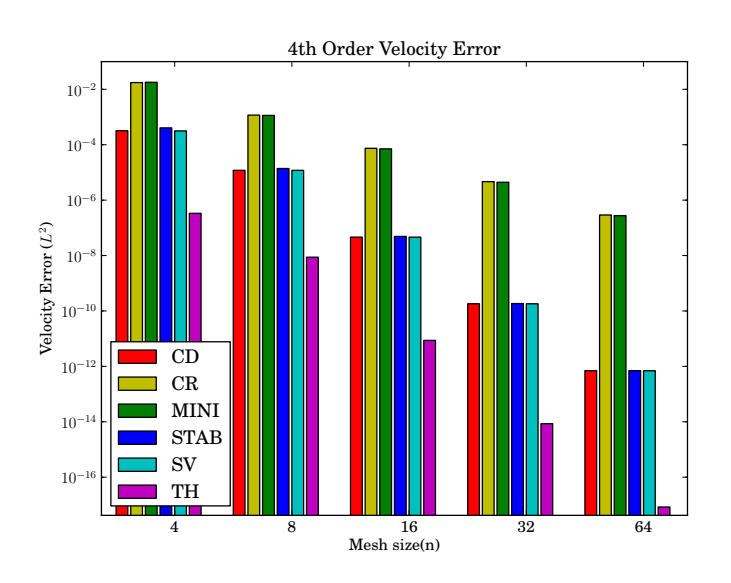

Figure 21.12: Velocity error of analytical test cases.

presented in Figure [21](#page-400-1).14. The divergence error for the Crouzeix–Raviart and Scott–Vogelius methods are zero to within machine precision for all meshes, as predicted by theory. The divergence error for the MINI element is considerably greater than that for the other methods.

Figure 21.[15](#page-401-0) presents the run time for the various fourth-order cases. All run times, using a 2.6 GHz Intel Xeon, measure the assembly and linear system solve time in the Python code. The time required for the code generation is assumed to be negligible since the generated code is cached and only affects the time for the first run of a simulation; our timings always come from the second run of the simulation. Run times for the mixed elements scale with the number of degrees of freedom. The Scott–Vogelius method has better properties for iterative solvers, hence it may be attractive for large-scale problems despite the greater run time relative to other methods for the small problems tested.

The L<sup>2</sup> norm of the divergence of the velocity for the lid-driven cavity problem is shown in Figure [21](#page-402-0).16. Unlike for the already considered smooth test case, the divergence error for the CD, MINI, stabilized

# *21.4. NUMERICAL TESTS* 397

<span id="page-400-0"></span>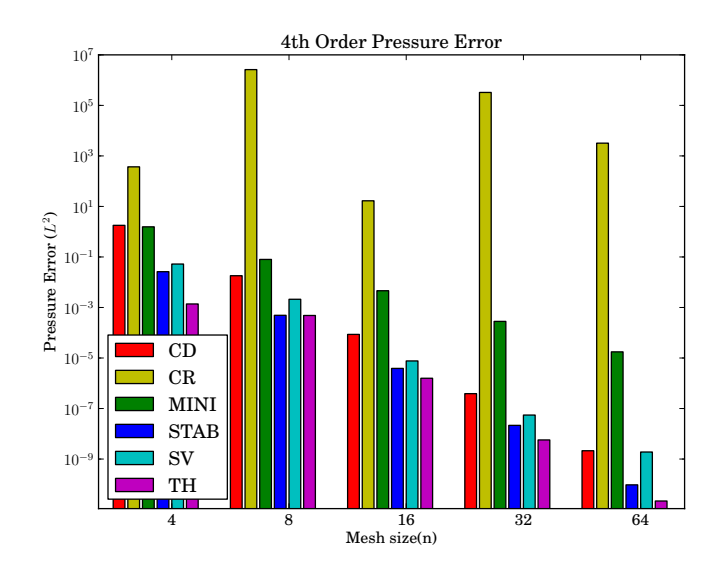

Figure 21.13: Pressure error of analytical test cases.

Figure 21.14: Divergence error of analytical test cases.

<span id="page-400-1"></span>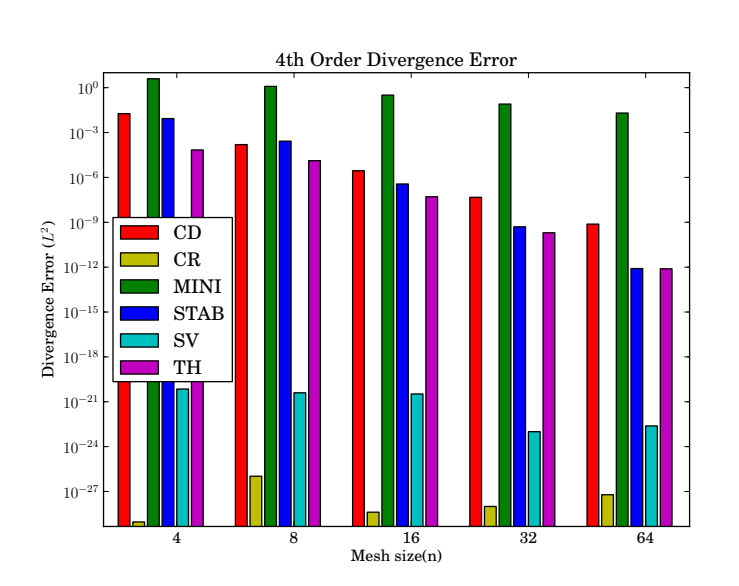

<span id="page-401-0"></span>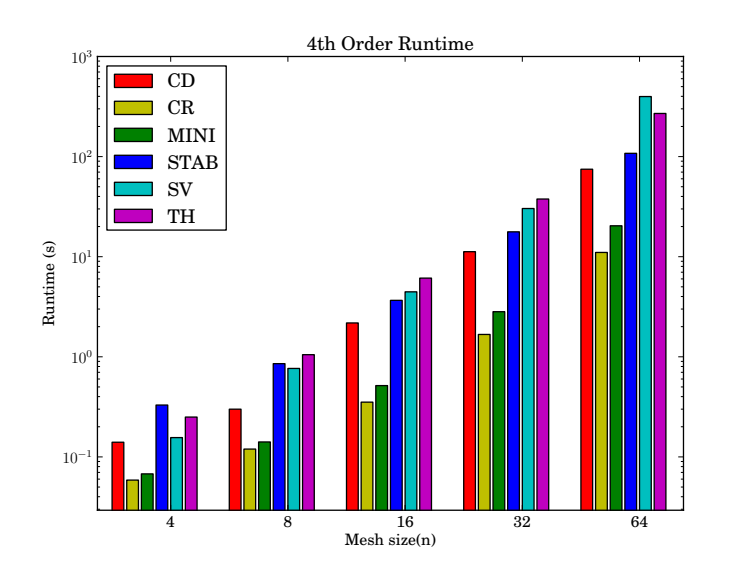

Figure 21.15: Run times for the analytical test cases. All velocity spaces, except Crouzeix–Raviart and MINI, are fourth-order and pressure spaces are determined by the method. Crouzeix– Raviart and MINI are computed on a finer mesh with a similar number of degrees of freedom to the fourth-order Taylor–Hood method. CR, TH, and SV refer to Crouzeix–Raviart, Taylor–Hood and Scott–Vogelius, respectively.

and Taylor-Hood elements does not decrease with mesh refinement. A divergence error persists around the pressure singularities at the corners of the lid, as is apparent in Figure [21](#page-402-1).17 for the Taylor-Hood case. To solve the lid-driven cavity problem with the Scott–Vogelius method, the penalty parameter had to be increased to  $1 \times 10^8$  for the fixed point iteration to converge.

### *21.5 Conclusions*

Comparisons between different finite elements for the Stokes problem have been presented. The flexibility afforded by automated code generation has been demonstrated via the ease with which solvers for a range of methods could be produced. The observed convergence rates for all cases are consistent with *a priori* estimates. Of the elements examined, the Crouzeix–Raviart element and the Scott–Vogelius lead to the smallest divergence error and Taylor–Hood the smallest velocity errors. If mass conservation properties are not crucial, the simplicity of elements such as the Taylor–Hood or STAB is attractive.

# *21.5. CONCLUSIONS* 399

<span id="page-402-0"></span>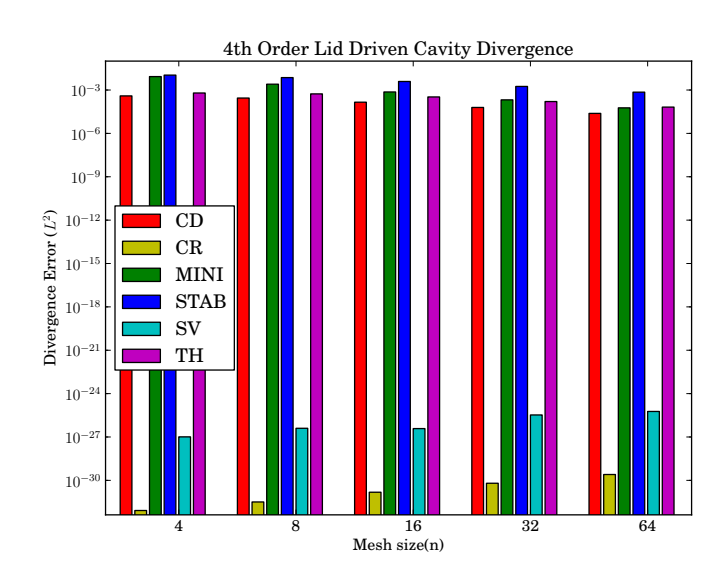

Figure 21.16: Divergence error of the lid-driven cavity test problem.

Figure 21.17: Local divergence error in lid-driven cavity using *P*2–*P*<sup>1</sup> Taylor– Hood elements. Note in particular the large error at the corners with the lid.

<span id="page-402-1"></span>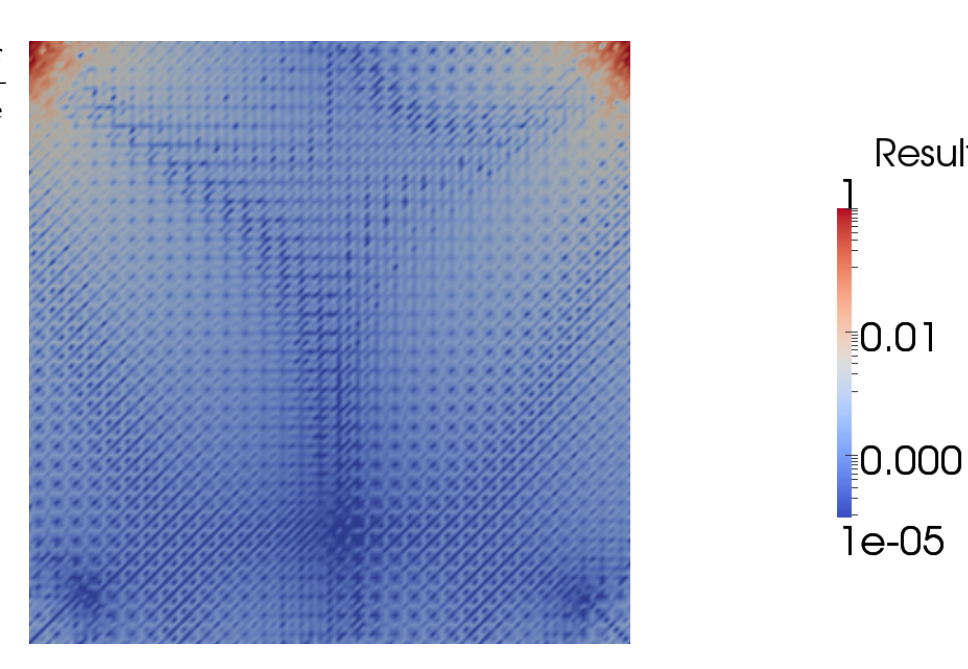

# <span id="page-404-2"></span>*22 A comparison of some finite element schemes for the incompressible Navier–Stokes equations*

By K. Valen-Sendstad, A. Logg, K.-A. Mardal, H. Narayanan and M. Mortensen

Editor note: Fix all figures: bad scaling and small fonts

Numerical algorithms for the computation of fluid flow have been an active area of research for several decades and still remain an important field to study. As a result, there exists a large literature on discretization schemes for the incompressible Navier–Stokes equations, and it can be hard to judge which method works best for any particular problem. Furthermore, since the development of any particular discretization scheme is often a long process and tied to a specific implementation, comparisons of different methods are seldom made.

FEniCS is a flexible platform for the implementation of different kinds of schemes based on finite element methods. To illustrate the simplicity by which different schemes can be implemented in FEniCS, we have implemented a test consisting of six distinct schemes. All schemes have been tested on six different test problems to compare their accuracy and efficiency. The schemes we have implemented are Chorin's projection scheme by [Chorin](#page-715-0) [[1968](#page-715-0)] and [Temam](#page-733-0) [[1969](#page-733-0)], the incremental pressure correction scheme (IPCS) by [Goda](#page-719-0) [[1979](#page-719-0)], the consistent splitting scheme (CSS) by [Guermond](#page-719-1) [et al.](#page-719-1) [[2006](#page-719-1)], a least-squares stabilized Galerkin scheme (G2) by [Hoffman and Johnson](#page-721-0) [[2007](#page-721-0)], and a saddle-point solver based on a Richardson iteration on the pressure Schur complement (GRPC) as described in [Turek](#page-733-1) [[1996](#page-733-1)].

All solvers and test problems have been implemented in Python (with a few C++ extensions) using DOLFIN. The source code for all solvers and test problems is available online<sup>[1](#page-0-0)</sup> and can be used to reproduce all results shown in this chapter.

# *22.1 Preliminaries*

We consider the incompressible Navier–Stokes equations with unit fluid density written in the form

$$
\dot{u} + \nabla u \, u - \nabla \cdot \sigma = f,\tag{22.1}
$$

<span id="page-404-1"></span><span id="page-404-0"></span>
$$
\nabla \cdot u = 0, \tag{22.2}
$$

where  $\sigma$  is the Cauchy stress tensor which for a Newtonian fluid is defined as

$$
\sigma(u, p) = 2v\varepsilon(u) - pI. \tag{22.3}
$$

<sup>1</sup><http://launchpad.net/nsbench/>

#### 402*CHAPTER 22. A COMPARISON OF SOME FINITE ELEMENT SCHEMES FOR THE INCOMPRESSIBLE NAVIER–STOKES EQUATIONS*

Here, *u* is the unknown velocity vector, *p* is the unknown pressure, *v* is the (kinematic) viscosity, *f* is the body force per unit volume, and  $\varepsilon(u)$  is the symmetric gradient:

$$
\epsilon(u) = \frac{1}{2} (\nabla u + \nabla u^{\top}).
$$
\n(22.4)

The above quantities  $\sigma$  and  $\epsilon$  may be defined as follows in DOLFIN/UFL:

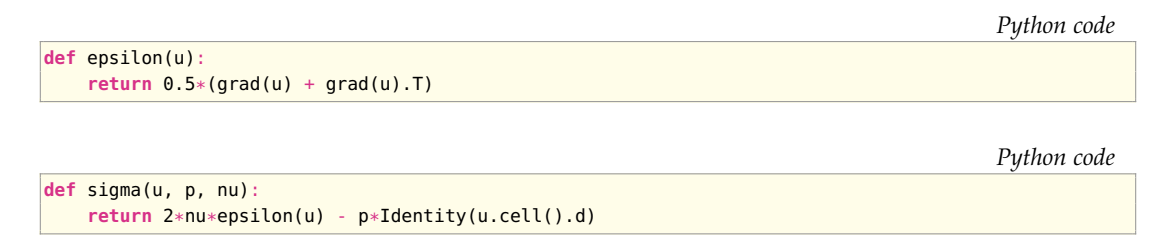

In all discretization schemes below,  $V_h$  and  $Q_h$  refer to the discrete finite element spaces used to discretize the velocity *u* and pressure *p*, respectively. For all schemes except the G2 scheme,  $V_h$  is the space of vector-valued continuous piecewise quadratic polynomials, and *Q<sup>h</sup>* is the space of scalar continuous piecewise linear polynomials (Taylor–Hood elements). For the G2 scheme, continuous piecewise linears are used for both the velocity and the pressure. We will further use *h* to denote the local mesh size,  $k_n = t_n - t_{n-1}$  to denote the size of the local time step, and  $D_t^n u_h$  to denote the discretized form of the time derivative  $(u_h^n - u_h^{n-1})/k_n$ . For all schemes except the fully implicit schemes G2 and GRPC described below, the convective term is treated explicitly.

### *22.2 Implementation*

\$ ns list

We have implemented the solvers and test problems as two class-hierarchies in Python where the base classes are SolverBase and ProblemBase, respectively. The solvers derived from SolverBase implement the scheme; that is, they define the finite element spaces, assemble and solve linear systems, and perform time-stepping. Code from several solvers will be shown throughout this chapter. The problems derived from the ProblemBase class define the mesh, initial and boundary conditions, and other parameters.

A main script ns allows a user to solve a given problem with a given solver. All available problems and solvers may be listed by typing

*Bash code*

which results in the following output:

*Bash code*

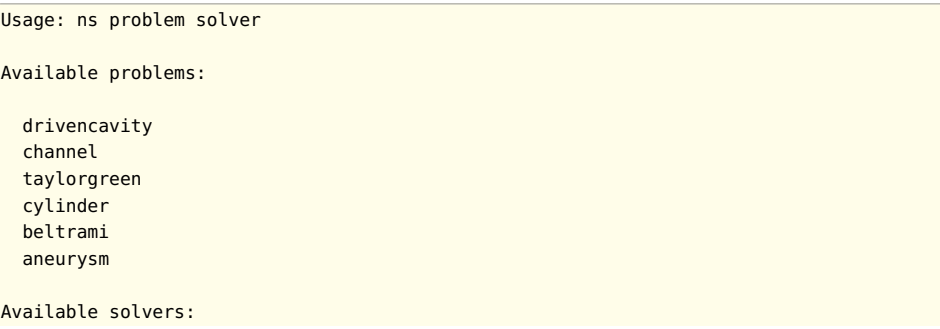

#### *22.3. SOLVERS* 403

chorin css1 css2 incs g2 grpc

The ns script accepts a number of optional parameters to enable refinement in space and time, storing the solution in VTK or DOLFIN XML format, computing stresses, or plotting the solution directly to screen. As an example, to solve the lid-driven cavity test problem using Chorin's method and plot the solution, one may issue the following command:

```
Bash code
$ ns drivencavity chorin plot_solution=True
```
Another script named bench allows a user to iterate over all solvers for a given problem, over all problems for a given solver, or over all problems and all solvers. As an example, the following command may be used to solve the channel test problem with all solvers on a mesh refined twice:

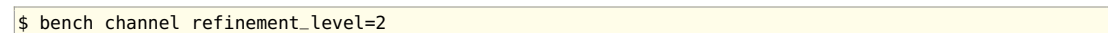

### *22.3 Solvers*

In this section, we present an overview of the six different schemes that have been tested.

#### *22.3.1 Chorin's projection method*

This scheme, often referred to as a non-incremental pressure correction scheme, was first proposed by [Chorin](#page-715-0) [[1968](#page-715-0)] and [Temam](#page-733-0) [[1969](#page-733-0)]. For simplicity we will here refer to this scheme as *Chorin*. To solve the system of equations ([22](#page-404-0).1)–([22](#page-404-1).2), the idea is first to compute a tentative velocity by neglecting the pressure in the momentum equation and then to project the velocity onto the space of divergence free vector fields. The projection step is a Darcy problem for  $u_h^n$  and  $p_h^n$ .

$$
\frac{u_h^n - u_h^{\star}}{k_n} + \nabla p_h^n = 0,
$$
\n(22.5)

$$
\nabla \cdot u_h^n = 0,\tag{22.6}
$$

which is in fact reducible to a Poisson problem  $-\Delta p_h^n = -\nabla \cdot u_h^{\bigstar}$  $\star$  /*k*<sub>*n*</sub> for the corrected pressure  $p_h^n$ . This is summarized in Scheme 1 and the implementation is shown in Figure [22](#page-407-0).1. We note that since the velocity correction step is implemented as the solution of a linear system (involving a mass matrix that has not been lumped), the discrete incompressibility constraint is not satisfied exactly. On the other hand, the Dirichlet boundary conditions for the velocity are applied strongly as part of the velocity correction step and are thus satisfied exactly (at the nodal points).

#### *22.3.2 Incremental pressure correction scheme (IPCS)*

An improvement of the non-incremental pressure correction scheme is possible if the previous value for the pressure is used to compute the tentative velocity. This idea was first introduced by [Goda](#page-719-0) [[1979](#page-719-0)]. The IPCS scheme is summarized in Scheme 2 and the implementation is shown in Figure [22](#page-409-0).2.

*Bash code*

**Scheme 1:** Chorin's projection method

1. Compute a tentative velocity  $u_h^{\star}$  $\sum_{h}$  by solving

$$
\langle D_t^n u_h^{\bigstar}, v \rangle + \langle \nabla u_h^{n-1} u_h^{n-1}, v \rangle + \langle v \nabla u_h^{\bigstar}, \nabla v \rangle = \langle f^n, v \rangle \quad \forall v \in V_h,
$$
 (22.7)

including any boundary conditions for the velocity.

2. Compute the corrected pressure  $p_h^n$  by solving

$$
\langle \nabla p_h^n, \nabla q \rangle = -\langle \nabla \cdot u_h^\bigstar, q \rangle / k_n \quad \forall q \in Q_h,
$$
\n(22.8)

including any boundary conditions for the pressure.

3. Compute the corrected velocity  $u_h^n$  by solving

$$
\langle u_h^n, v \rangle = \langle u_h^{\bigstar}, v \rangle - k_n \langle \nabla p_h^n, v \rangle \quad \forall v \in V_h,
$$
\n(22.9)

including any boundary conditions for the velocity.

<span id="page-407-0"></span>*Python code* # Tentative velocity step  $FI = (1/k)*inner(u - u0, v)*dx \i$ + inner(grad(u0)\*u0, v)\*dx \ +  $nu*inner(grad(u), grad(v))*dx - inner(f, v)*dx)$  $al = lhs(F1)$  $LI = rhs(F1)$ # Poisson problem for the pressure  $a2 = inner(grad(p), grad(q)) *dx$  $L2 = -(1/k)*div(us)*q*dx$ # Velocity update  $a3 = inner(u, v)*dx$  $\vert$ L3 = inner(us, v)\*dx - k\*inner(grad(p1), v)\*dx

Figure 22.1: Implementation of variational forms for the Chorin solver.

#### **Scheme 2:** Incremental pressure correction (IPCS)

1. Compute the tentative velocity  $u_h^{\star}$  $\sum_{h}$  by solving

$$
\langle D_t^n u_h^{\bigstar}, v \rangle + \langle \nabla u_h^{n-1} u_h^{n-1}, v \rangle + \langle \sigma(u_h^{n-\frac{1}{2}}, p_h^{n-1}), \epsilon(v) \rangle + \langle p_h^{n-1} n, v \rangle_{\partial \Omega} - \langle \nu(\nabla u_h^{n-\frac{1}{2}})^\top n, v \rangle_{\partial \Omega} = \langle f^n, v \rangle
$$
 (22.10)

for all  $v \in V_h$ , including any boundary conditions for the velocity. Here,  $u_h^{n-\frac{1}{2}} = (u_h^{\star} + u_h^{n-1})/2$ . 2. Compute the corrected pressure  $p_h^n$  by solving

$$
\langle \nabla p_h^n, \nabla q \rangle = \langle \nabla p_h^{n-1}, \nabla q \rangle - \langle \nabla \cdot u_h^{\bigstar}, q \rangle / k_n,
$$
 (22.11)

including any boundary conditions for the pressure.

3. Compute the corrected velocity  $u_h^n$  by solving

$$
\langle u_h^n, v \rangle = \langle u_h^{\bigstar}, v \rangle - k_n \langle \nabla (p_h^n - p_h^{n-1}), v \rangle \quad \forall v \in V_h,
$$
\n(22.12)

including any boundary conditions for the velocity.

The IPCS scheme as implemented here also differs from the Chorin scheme in that the viscous term is evaluated at  $(t_{n-1} + t_n)/2$  and a stress formulation is used in place of the Laplacian formulation used for the Chorin scheme. Note the importance of the term  $\langle v(\nabla u_h^{n-1/2})^{\top}n, v \rangle_{\partial\Omega}$  which arises as a result of integrating the stress term by parts. Without this term an incorrect velocity profile is obtained at inlets and outlets where the velocity will tend to "creep" around the corners.

#### *22.3.3 Consistent splitting scheme (CSS)*

The consistent splitting scheme, as described in [Guermond et al.](#page-719-1) [[2006](#page-719-1)], [Guermond and Shen](#page-719-2) [[2003](#page-719-2)], is derived differently from the other splitting schemes and requires a more detailed description. The scheme is based on deriving an equation for the pressure *p* by testing the momentum equation ([22](#page-404-0).1) against ∇*q*. In combination with the incompressibility constraint, an equation for the pressure results. After solving for the pressure, the velocity is updated based solely on the momentum equation by an appropriate approximation (extrapolation) of the pressure. The derivation of the consistent splitting scheme is as follows. Multiply the momentum equation ([22](#page-404-0).1) by  $\nabla q$  for  $q \in H^1(\Omega)$  and integrate over the domain  $\Omega$  to obtain  $\langle \dot{u} + \nabla u \, u - v \Delta u + \nabla p$ ,  $\nabla q \rangle = \langle f, \nabla q \rangle$ . Since  $\langle \dot{u}, \nabla q \rangle = \langle \nabla \cdot \dot{u}, -q \rangle + \langle \dot{u}, qn \rangle_{\partial \Omega}$ , it follows by ([22](#page-404-1).2) that

<span id="page-408-1"></span><span id="page-408-0"></span>
$$
\langle \nabla p, \nabla q \rangle = \langle f - \nabla u \, u + v \Delta u, \nabla q \rangle, \tag{22.13}
$$

if we assume that *i* = 0 on *∂*Ω. Next, we use the identity  $\Delta v \equiv \nabla \nabla \cdot v - \nabla \times \nabla \times v$  together with the incompressibility constraint ([22](#page-404-1).2) to write the diffusive term of ([22](#page-408-0).13) in *rotational form*:

$$
\langle \nabla p, \nabla q \rangle = \langle f - \nabla u \, u - v \nabla \times \nabla \times u, \nabla q \rangle.
$$
 (22.14)

This equation is the basis for the consistent splitting scheme. At this point, we may formulate the CSS scheme as the solution of the following pair of variational problems:

$$
\langle D_t^n u_h, v \rangle + \langle \nabla u_h^{n-1} u_h^{n-1}, v \rangle + \langle v \nabla u_h^n, \nabla v \rangle - \langle p_h^{\bigstar}, \nabla \cdot v \rangle = \langle f^n, v \rangle, \tag{22.15}
$$

#### 406*CHAPTER 22. A COMPARISON OF SOME FINITE ELEMENT SCHEMES FOR THE INCOMPRESSIBLE NAVIER–STOKES EQUATIONS*

<span id="page-409-0"></span>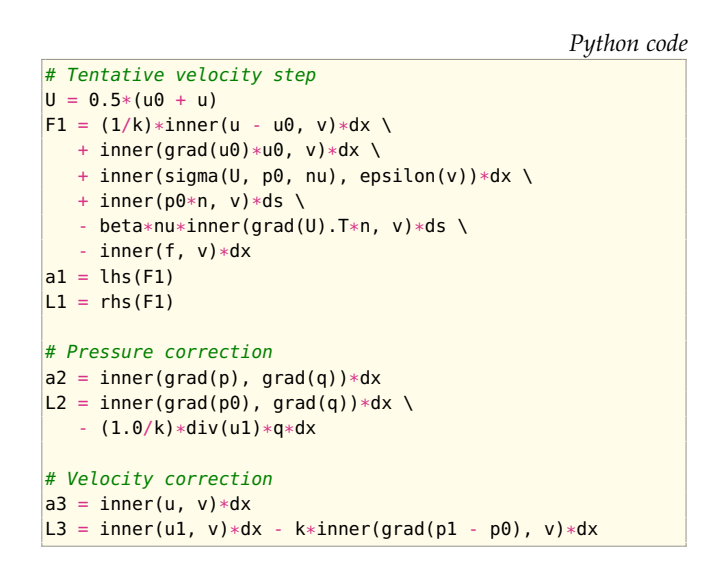

Figure 22.2: Implementation of variational forms for the IPCS solver. The flag beta  $= 1$  is set to zero in the case when periodic boundary conditions are used.

$$
\langle \nabla p_h^n, \nabla q \rangle = \langle f^n - \nabla u_h^{n-1} u_h^{n-1} - \nu \nabla \times \nabla \times u_h^n, \nabla q \rangle, \tag{22.16}
$$

<span id="page-409-1"></span>where  $D_t^n u_h$  is an appropriate approximation of  $\dot{u}_h$  and  $p_h^{\bigstar}$  $\overline{h}$  is an appropriate approximation of the pressure. In the simplest case, one may chose  $p_h^{\star} = p_h^{n-1}$  but higher order approximations are also possible. For example, one may take  $p_h^{\star}$ ★ to be the linear extrapolation of  $p_h$  from  $p_h^{n-2}$  and  $p_h^{n-1}$  given by  $p_h^* = p_h^{n-1} + (p_h^{n-1} - p_h^{n-2}) = 2p_h^{n-1} - p_h^{n-2}$ . We will refer to the simplest approximation as  $CSS_1$ and to the higher-order approximation as CSS<sub>2</sub>.

To avoid computation of the term  $\nabla \times \nabla \times u_h^n$  in ([22](#page-408-1).16), we take the inner product of (22.15) with  $\nabla q$ and subtract the result from ([22](#page-409-1).16) to obtain

<span id="page-409-2"></span>
$$
\langle \nabla p_h^n - \nabla p_h^{\bigstar}, \nabla q \rangle = \langle D_t^n u_h - \nu \nabla \times \nabla \times u_h^n - \nu \Delta u_h^n, \nabla q \rangle
$$
  
=  $\langle D_t^n u_h - \nu \nabla \nabla \cdot u_h^n, \nabla q \rangle$ , (22.17)

where we have again used the identity  $\Delta v \equiv \nabla \nabla \cdot v - \nabla \times \nabla \times v$ . Finally, we define an auxiliary field  $\psi_h^n = p_h^n - p_h^{\star} + v \nabla \cdot u_h^n$  to write ([22](#page-409-2).17) in the form

$$
\langle \nabla \psi_h^n, \nabla q \rangle = \langle D_t^n u_h, \nabla q \rangle.
$$
 (22.18)

The CSS scheme is summarized in Scheme 3/4.

To solve for the auxiliary variable *ψ*, appropriate boundary conditions must be used. Since *ψ* is a *pressure correction* and not the pressure itself, we use homogenized versions of the pressure boundary conditions which are zero at the boundary in the case of Dirichlet boundary conditions. This can be accomplished in DOLFIN using the function homogenize.

We remark that the derivation of the consistent splitting scheme is based on the assumption that  $u = 0$  on  $\partial\Omega$  which gives  $\langle \dot{u}, \nabla q \rangle = -\langle \nabla \cdot u, q \rangle + \langle \dot{u}_{\partial\Omega}, q\eta \rangle = -\langle \nabla \cdot u, q \rangle$ . For non-constant Dirichlet boundary conditions, this assumption is not valid. This issue is not addressed in [Guermond and](#page-719-2) [Shen](#page-719-2) [[2003](#page-719-2)], but it is easy to add the missing term as shown in Figure [22](#page-410-0).3 where the missing term is included in the linear form L2.

# **Scheme 3/4:** Consistent splitting

1. Compute the pressure approximation (extrapolation)  $p_h^{\bigstar}$ *h* by

$$
p_h^{\star} = \begin{cases} p_h^{n-1}, & \text{for CSS}_1, \\ 2p_h^{n-1} - p_h^{n-2}, & \text{for CSS}_2. \end{cases}
$$
 (22.19)

2. Compute the velocity  $u_h^n$  by solving

$$
\langle D_t^n u_h, v \rangle + \langle \nabla u_h^{n-1} u_h^{n-1}, v \rangle + \langle \sigma(u_h^{n-\frac{1}{2}}, p_h^{\star}), \epsilon(v) \rangle + \langle \bar{p}n, v \rangle_{\partial \Omega} - \langle \nu(\nabla \bar{u}_h^n)^{\top} n, v \rangle_{\partial \Omega} = \langle f^n, v \rangle,
$$
\n(22.20)

including any boundary conditions for the velocity. Here,  $u_h^{n-\frac{1}{2}} = (u_h^n + u_h^{n-1})/2$  and  $\bar{p}$  is a given boundary condition for the pressure.

3. Compute the pressure correction  $\psi_h^n$  by solving

$$
\langle \nabla \psi_h^n, \nabla q \rangle = \langle u_h^n - u_h^{n-1}, \nabla q \rangle / k_n - \langle u_h^n - u_h^{n-1}, qn \rangle_{\partial \Omega} / k_n \quad \forall \, q \in Q_h.
$$
 (22.21)

4. Compute the corrected pressure  $p_h^n$  by solving

$$
\langle p_h^n, q \rangle = \langle p_h^{\star} + \psi_h^n - \nu \nabla \cdot u_h^n, q \rangle \quad \forall q \in Q_h,
$$
\n(22.22)

including any boundary conditions for the pressure.

Figure 22.3: Implementation of variational forms for the CSS solver(s). The flag beta  $= 1$  is set to zero in the case of periodic boundary conditions.

<span id="page-410-0"></span>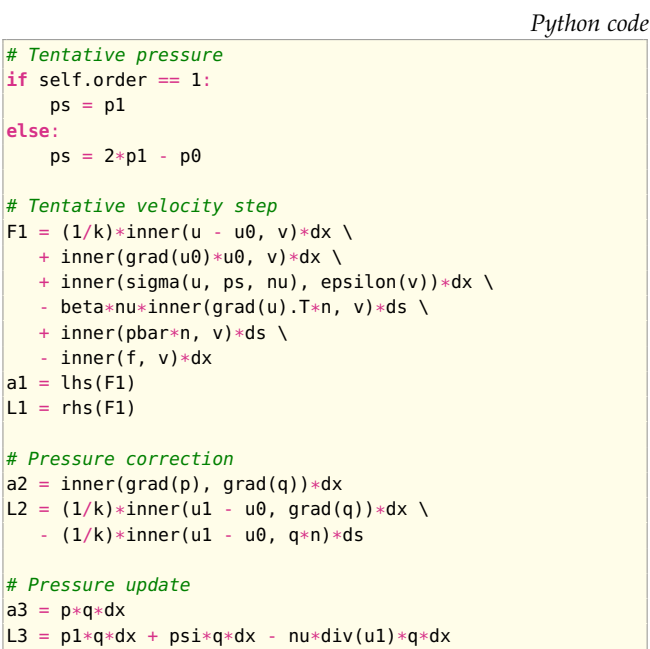

#### *22.3.4 A least-squares stabilized Galerkin method (G2)*

The G2 method is a stabilized finite element method using piecewise linear discretization in space and time. For further reading we refer to [Hoffman and Johnson](#page-721-0) [[2007](#page-721-0)]. In each time step, the G2 solution is defined by

$$
\langle D_t^n u_h, v \rangle + \langle \nabla u_n^n \cdot w, v \rangle + \langle \sigma(u_h^{n-\frac{1}{2}}, p_h^n), \epsilon(v) \rangle - \langle v(\nabla u_h^{n-\frac{1}{2}})^\top n, v \rangle_{\partial \Omega} + \langle \bar{p}n, v \rangle_{\partial \Omega} + SD_\delta = \langle f^n, v \rangle, \langle \nabla p_h^n, \nabla q \rangle = -\langle \nabla \cdot u_h^n / \delta_1, q \rangle, \n(22.23)
$$

for all  $(v, q) \in V_h \times Q_h$ , where  $u^{n-\frac{1}{2}} = (u_h^n + u_h^{n-1})/2$  and

$$
SD_{\delta} = \langle \delta_1 \nabla u_h^{n-\frac{1}{2}} u_h^{n-\frac{1}{2}}, \nabla v u_h^{n-\frac{1}{2}} \rangle + \langle \delta_2 \nabla \cdot u_h^{n-\frac{1}{2}}, \nabla \cdot v \rangle.
$$
 (22.24)

The G2 equations may be obtained by testing the incompressible Navier–Stokes equations against modified test functions  $v \to v + \delta_1(\nabla v \cdot \bar{u}^n + \nabla q)$  and  $q \to q + \delta_2 \nabla \cdot v$  and dropping a number of terms, including all stabilizing terms involving the time derivative  $D_t^n u_h$ . The stabilization parameters are set to  $\delta_1 = \frac{\kappa_1}{2} (k_n^{-2} + |u^{n-1}|^2 h_n^{-2})^{-\frac{1}{2}}$  and  $\delta_2 = \kappa_2 h_n$  in the convection dominated case; that is, if  $\nu < u h$ . In the diffusion dominated case, the parameters are set to  $\delta_1 = \kappa_1 h_n^2$  and  $\delta_2 = \kappa_2 h_n^2$ . The constants  $\kappa_1$  and  $\kappa_2$  are here set to  $\kappa_1 = 4$  and  $\kappa_2 = 2$ .

The discrete system of equations is solved by a direct fixed-point iteration between the velocity and pressure equations obtained by setting the test functions  $q = 0$  and  $v = 0$ , respectively. Note that as a result of the stabilization, one obtains a Poisson equation for the pressure involving the stabilization parameter  $\delta_1$ . The G2 scheme is summarized in Scheme 5 and the implementation is shown in Figure [22](#page-412-0).4.

#### *22.3.5 A saddle-point solver for a pure Galerkin discretization (GRPC)*

Finally, we test a scheme based on a pure space-time Galerkin finite element discretization of the incompressible Navier–Stokes equations and iterative solution of the resulting saddle-point system. The saddle-point system is obtained by testing the momentum equation  $(22.1)$  $(22.1)$  $(22.1)$  against a test function  $v \in V_h$  and the continuity equation ([22](#page-404-1).2) against a test function  $q \in Q_h$  and integrating over  $\Omega \times [t_{n-1}, t_n]$ . This corresponds to a space-time discretization using continuous piecewise quadratic and linear polynomials in space (for *V<sup>h</sup>* and *Q<sup>h</sup>* , respectively), and continuous piecewise linear polynomials in time (with discontinuous piecewise constant test functions in time). Integrating the stress term by parts, one obtains the following variational problem: find  $(u_h^n, p_h^n)$  in  $V_h \times Q_h$  such that

$$
\frac{1}{k_n} \langle u_h^n - u_h^{n-1}, v \rangle + \langle \nabla u_h^{n-\frac{1}{2}} u_h^{n-\frac{1}{2}}, v \rangle + \langle \sigma(u_h^{n-\frac{1}{2}}, p_h^n), \epsilon(v) \rangle - \langle \nu(\nabla u_h^{n-\frac{1}{2}})^\top \cdot n, v \rangle_{\partial \Omega} + \langle \bar{p}n, v \rangle = \langle f, v \rangle,
$$
\n(22.27)  

$$
\langle \nabla \cdot u_h^{n-\frac{1}{2}}, q \rangle = 0,
$$

 $(22.28)$ 

#### **Scheme 5:** G2

- 1. Compute stabilization parameters  $\delta_1$  and  $\delta_2$ .
- 2. Repeat until convergence:
	- (a) Update the pressure  $p_h^n$  by solving

$$
\langle \nabla p_h^n, \nabla q \rangle = -\langle \nabla \cdot u_h^n / \delta_1, q \rangle \quad \forall q \in Q_h,
$$
\n(22.25)

including any boundary conditions for the pressure.

(b) Update the velocity  $u_h^n$  by solving

$$
\langle D_t^n u_h, v \rangle + \langle \nabla u_n^n \cdot w, v \rangle + \langle \sigma(u_h^{n-\frac{1}{2}}, p_h^n), \epsilon(v) \rangle - \langle v(\nabla u_h^{n-\frac{1}{2}})^\top n, v \rangle_{\partial \Omega} + \langle \bar{p}n, v \rangle_{\partial \Omega} + \langle \delta_1 \nabla u_h^{n-\frac{1}{2}} \cdot w, \nabla v \cdot w \rangle + \langle \delta_2 \nabla \cdot u_h^{n-\frac{1}{2}}, \nabla \cdot v \rangle = \langle f^n, v \rangle
$$
\n(22.26)

for all  $v \in V_h$ , including any boundary conditions for the velocity. Here,  $u_h^{n-\frac{1}{2}} =$  $(u<sub>h</sub><sup>n</sup> + u<sub>h</sub><sup>n-1</sup>)/2$ ,  $\bar{p}$  is a given boundary condition for the pressure, and *w* is an approximation of the velocity  $u_h^n$  from the previous iteration.

- (c) Compute a piecewise constant approximation  $w$  of  $u_h^n$ .
- <span id="page-412-0"></span>(d) Compute the residuals of the momentum and continuity equations and check for convergence.

Figure 22.4: Implementation of varia-

```
tional forms for the G2 solver. Python code
                                         # Velocity system
                                        U = 0.5*(u0 + u)P = p1Fv = (1/k) * inner(u - u0, v) * dx+ inner(grad(U)*W, v)*dx \
                                           + inner(sigma(U, P, nu), epsilon(v))*dx \
                                           - beta*nu*inner(grad(U).T*n, v)*ds \
                                           + inner(pbar*n, v)*ds \
                                           - inner(f, v)*dx \setminus+ d1*inner(grad(U)*W, grad(v)*W)*dx \
                                           + d2*div(U)*div(v)*dx
                                         av = lhs(Fv)Lv = rhs(Fv)# Pressure system
                                         ap = inner(grad(p), grad(q)) *dxLp = -(1/d1)*div( u1)*q*dx# Projection of velocity
                                         aw = inner(w, z)*dxLw = inner(u1, z)*dx
```
#### **Scheme 6:** GRPC

1. Repeat until convergence:

- (a) Assemble the residual vector  $R_U$  of the momentum equation.
- (b) Update the velocity vector *U* according to

$$
U := U - K^{-1} R_U.
$$
 (22.30)

- (c) Assemble the residual vector *R<sup>P</sup>* of the continuity equation.
- (d) Update the pressure vector *P* according to

$$
P := P - \tau_1 L_1^{-1} R_P - \tau_2 L_2^{-1} R_P.
$$
 (22.31)

where  $u_h^{n-\frac{1}{2}} = (u_h^n + u_h^{n-1})/2$  and  $\bar{p}$  is a given boundary condition for the pressure. The resulting algebraic system of equations takes the form

$$
\left[\begin{array}{cc} M + \Delta t N(U) & \Delta t B \\ \Delta t B^T & 0 \end{array}\right] \left[\begin{array}{c} U \\ P \end{array}\right] = \left[\begin{array}{c} b \\ 0 \end{array}\right],
$$
\n(22.29)

where *U* and *P* are the vectors of degrees of freedom for  $u_h^n$  and  $p_h^n$ , respectively, *M* is the mass matrix, *N* is a convection–diffusion operator (depending on *U<sup>n</sup>* ), *B* is the discrete gradient, and *b* is a vector depending on the solution on the previous time step, body forces and boundary conditions. Notice that we have multiplied the incompressibility constraint by ∆*t* to obtain symmetry in case when *N* is symmetric.

To solve this system of equations, we employ an algebraic splitting technique sometimes referred to as generalized Richardson iteration on the pressure Schur complement (GRPC) [\[Turek,](#page-733-2) [1999](#page-733-2)]. The convergence of this method depends critically on the efficiency of two preconditioners, *K* and *L*. The preconditioner *K* should approximate *M* + ∆*tN*, while *L* should approximate the pressure Schur complement  $B^T(M + \Delta t N)^{-1}B$ . It is well known that if an explicit scheme is used for convection, then order-optimal solution algorithms for both  $M+\Delta tN$  and  $B^T(M+\Delta tN)^{-1}B$  are readily available [\[Cahouet and Chabard,](#page-714-0) [1988](#page-714-0), [Turek,](#page-733-2) [1999](#page-733-2), [Mardal and Winther,](#page-727-0) [2004](#page-727-0), [2011](#page-727-1)]. In fact  $L^{-1} \approx \Delta t M_Q^{-1} +$  $A_Q^{-1}$ , where  $M_Q$  and  $A_Q$  are the mass and stiffness matrices associated with the pressure discretization. Hence, we let  $L_1 = \frac{1}{\Delta t} M_Q$  and  $L_2 = A_Q$  and approximate  $L^{-1}$  by  $\tau_1 L_1^{-1} + \tau_2 L_2^{-1}$ . For simplicity, we here let  $\tau_1 = \tau_2 = 2$ . For a further discussion on these preconditioners, we refer to the Chapter [37](#page-666-0). In the implementation, we have chosen to exclude the convective term in the preconditioners *K* and *L* to avoid reassembly. The GRPC scheme is summarized in Scheme 6 and the implementation is shown in Figure [22](#page-414-0).5.

# *22.4 Test problems and results*

To test the accuracy and efficiency of Schemes 1–6, we apply the schemes to a set of test problems. For each test problem, we make an *ad hoc* choice for how to measure the accuracy; we either measure the error in a certain functional of interest or a norm of the global error. The choice of test problems and functionals clearly affects the conclusions one may draw regarding the schemes. However, together the six test problems should give a good indication of the accuracy and efficiency of the tested schemes. We emphasize that all schemes have been implemented in the same framework and with minor Figure 22.5: Implementation of varia-

<span id="page-414-0"></span>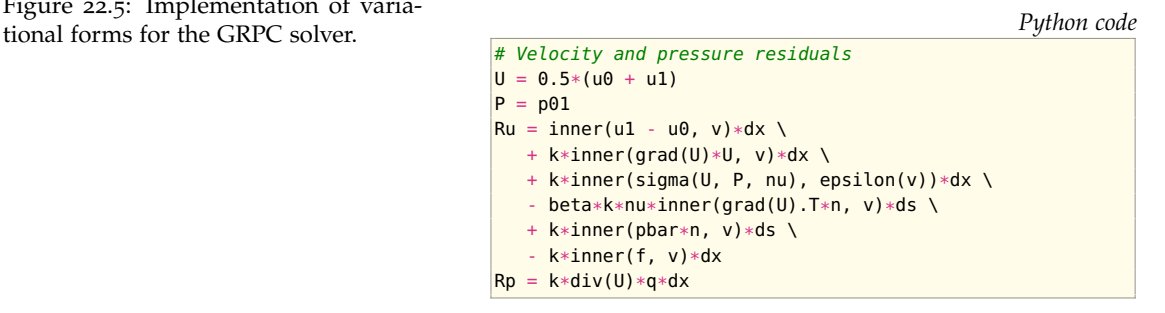

<span id="page-414-1"></span>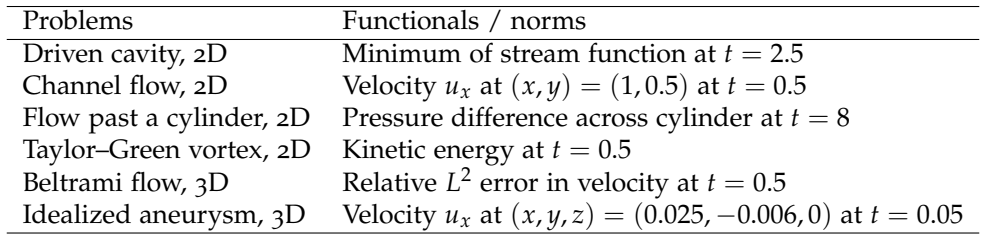

Table 22.1: Summary of test problems.

differences in their implementation to make a fair comparison. All test problems represent laminar flow for small to moderate size Reynolds numbers in the range 1–1000. The test problems are listed in Table **[??](#page-414-1)**.

#### *22.4.1 Common parameters*

For all solvers, the time step is chosen based on an approximate CFL condition  $k = 0.2 h/U$  where *U* is an estimate of the maximum velocity.

Comparisons of solvers are made by plotting the CPU time / seconds and error against the number of degrees of freedom. Since all solvers except the G2 solver use the same type of discretization  $(\mathcal{P}_2-\mathcal{P}_1)$ , this is equivalent to plotting CPU times and errors against refinement level or mesh size for those solvers. However, since the G2 method uses a  $\mathcal{P}_1-\mathcal{P}_1$  discretization, the graphs will change depending on whether the *x*-axis is given by the number of degrees of freedom or the mesh size. In particular, the G2 method will seem slower (but at the same time more accurate) when plotting against the number of degrees of freedom, while seeming to be faster (but at the same time less accurate) when plotting against mesh size.

All simulations have been performed on a Linux cluster on a single node with 8 GB of memory. The test problems have been solved several times and the recorded CPU times have been compared with previous runs to ensure that the results are not influenced by any "noise".

To ensure accurate solution of linear systems, the absolute and relative tolerances for the DOLFIN (PETSc) Krylov solvers were set to 1e-25 and 1e-12, respectively. In all cases, the velocity system was solved using GMRES with ILU preconditioning, and the pressure system was solved using GMRES with an algebraic multigrid preconditioner (Hypre). For the iterative methods G2 and GRPC, the tolerance for the main iteration was set to a value between 1e-6 to 1e-12 with higher values in cases where the convergence was slow (or non-existent).

#### 412*CHAPTER 22. A COMPARISON OF SOME FINITE ELEMENT SCHEMES FOR THE INCOMPRESSIBLE NAVIER–STOKES EQUATIONS*

<span id="page-415-0"></span>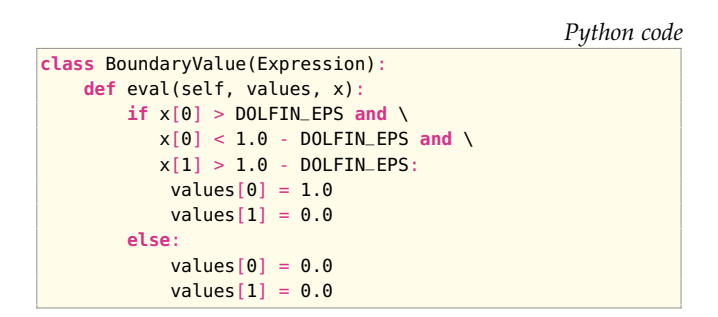

Figure 22.6: Implementation of velocity boundary conditions for the driven cavity test problem.

#### *22.4.2 Driven cavity (2D)*

A classical benchmark problem for fluid flow solvers is the two-dimensional lid-driven cavity problem. We consider a square cavity with sides of unit length and kinematic viscosity  $\nu = 1/1000$ . No-slip boundary conditions are imposed on each edge of the square, except at the upper edge where the velocity is set to  $u = (1,0)$ . Figure [22](#page-415-0).6 shows the implementation of these boundary conditions in DOLFIN. The initial condition for the velocity is set to zero. The resulting flow is a vortex developing in the upper right corner and then traveling towards the center of the square as the flow evolves.

As a functional of interest, we consider the minimum value of the stream function at final time  $T = 2.5$ . Reference values for this functional are available in [Pandit et al.](#page-728-0) [[2007](#page-728-0)], where a reference value of min  $\psi = -0.0585236$  is reported, and in [Chudanov et al.](#page-715-1) [[2007](#page-715-1)], where a value of min  $\psi = -0.058048$ is reported. These values differ already in the third decimal. To obtain a better reference value, we have therefore computed the solution using the spectral element code Semtex [\[Blackburn,](#page-713-0) [2011](#page-713-0), [Blackburn and Sherwin,](#page-713-1) [2004](#page-713-1)] with up to  $80 \times 80 \frac{10^{th}}{h}$  order elements heavily refined in the area in the vicinity of the minimum of the stream function. The time-stepping for computing the reference solution was handled by a third order implicit discretization, and a very short time step was used to minimize temporal errors. The resulting reference value for the minimum of the stream function was min  $\psi = -0.061076605$ . This value differs remarkably much from the available reference values in the literature, but seems to be correct judging from the convergence plots for the different solvers in Figure [22](#page-417-0).8.

*Computing the stream function.* The stream function is defined as

$$
u_x = \frac{\partial \psi}{\partial y}, \quad u_y = \frac{\partial \psi}{\partial x}, \tag{22.32}
$$

and can be computed by solving the Poisson problem

$$
-\nabla^2 \psi = \omega,\tag{22.33}
$$

where  $\omega$  is the vorticity given by

$$
\omega = \frac{\partial u_x}{\partial y} - \frac{\partial u_y}{\partial x}.
$$
\n(22.34)

For a more thorough description, see [White](#page-735-1) [[1999](#page-735-0)] or White [[1991](#page-735-1)]. Figure [22](#page-416-0).7 shows how to compute the stream function in DOLFIN.

Figure 22.7: Computing the stream func-

<span id="page-416-0"></span>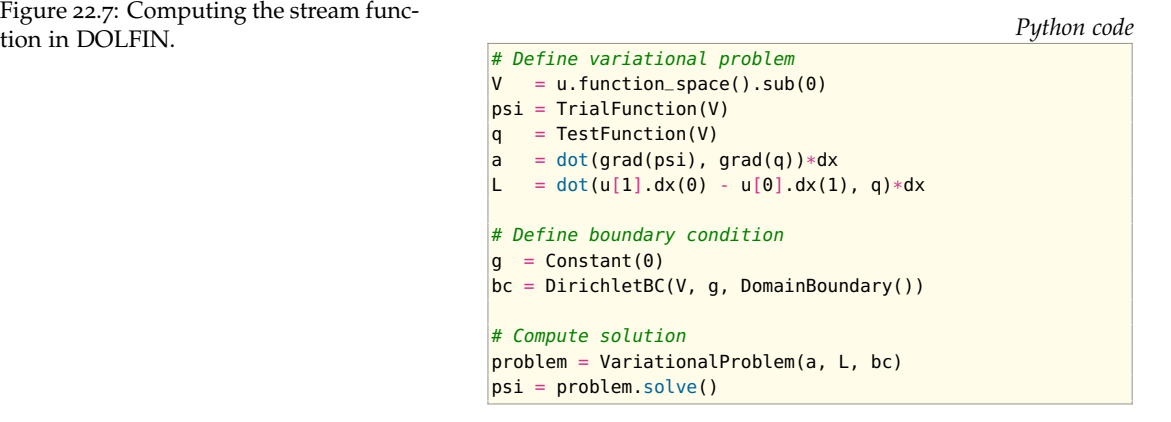

*Results.* Figure [22](#page-417-0).8 shows the results for the driven cavity test problem. The smallest errors are obtained with the Chorin and GRPC schemes. The GRPC solver is also the slowest solver. We further observe a clear difference between  $CSS_1$  and  $CSS_2$ .

#### *22.4.3 Pressure-driven channel flow (2D)*

As a second test problem, we seek the solution of the Navier–Stokes equations in a two-dimensional pressure-driven channel. The geometry of the channel is the unit square  $[0,1]^2$  and the kinematic viscosity is  $\nu = 1/8$ . No-slip boundary conditions are applied to the velocity at the upper and lower walls, and Neumann boundary conditions are applied at the inlet and outlet. Dirichlet boundary conditions are applied to the pressure at the inlet and outlet, with  $p = 1$  at the inlet and  $p = 0$  at the outlet. The initial condition is  $u = (0,0)$  for the velocity. As a functional of interest, we consider the *x*-component of the velocity at  $(x, y) = (1, 0.5)$  at final time  $T = 0.5$ . By a Fourier series expansion, it is easy to show that the exact value of the velocity at this point is given by

$$
u_x(1,0.5,t) = 1 - \sum_{n=1,3,\dots}^{\infty} \frac{32}{\pi^3 n^3} e^{-\frac{\pi^2 n^2 t}{8}} (-1)^{(n-1)/2}.
$$
 (22.35)

At final time  $T = 0.5$ , this values is  $u_x(1, 0.5, 0.5) \approx 0.44321183655681595$ .

*Results.* Figure [22](#page-418-0).9 shows the results for the pressure-driven channel test problem. Again, the smallest error is obtained with the GRPC solver closely followed by the IPCS solver. The W-shaped curve for the G2 solver is an effect of the  $P_1-P_1$  discretization which results in a vertex located at  $(x, y) = (1, 0.5)$  only for every other refinement level.

#### *22.4.4 Taylor–Green vortex (2D)*

As our next test problem, we consider the Taylor–Green vortex described in [Canuto et al.](#page-714-1) [[2007](#page-714-1)], which is a periodic flow with exact solution given by

$$
u(x, y, t) = (\cos(\pi x) \sin(\pi y)e^{-2t\nu\pi^2}, \cos(\pi y) \sin(\pi x)e^{-2t\nu\pi^2}),
$$
  
\n
$$
p(x, y, t) = -0.25(\cos(2\pi x) + \cos(2\pi y))e^{-4t\nu\pi^2},
$$
\n(22.36)

# 414CHAPTER 22. A COMPARISON OF SOME FINITE ELEMENT SCHEMES FOR THE INCOMPRESSIBLE NAVIER-ST

<span id="page-417-0"></span>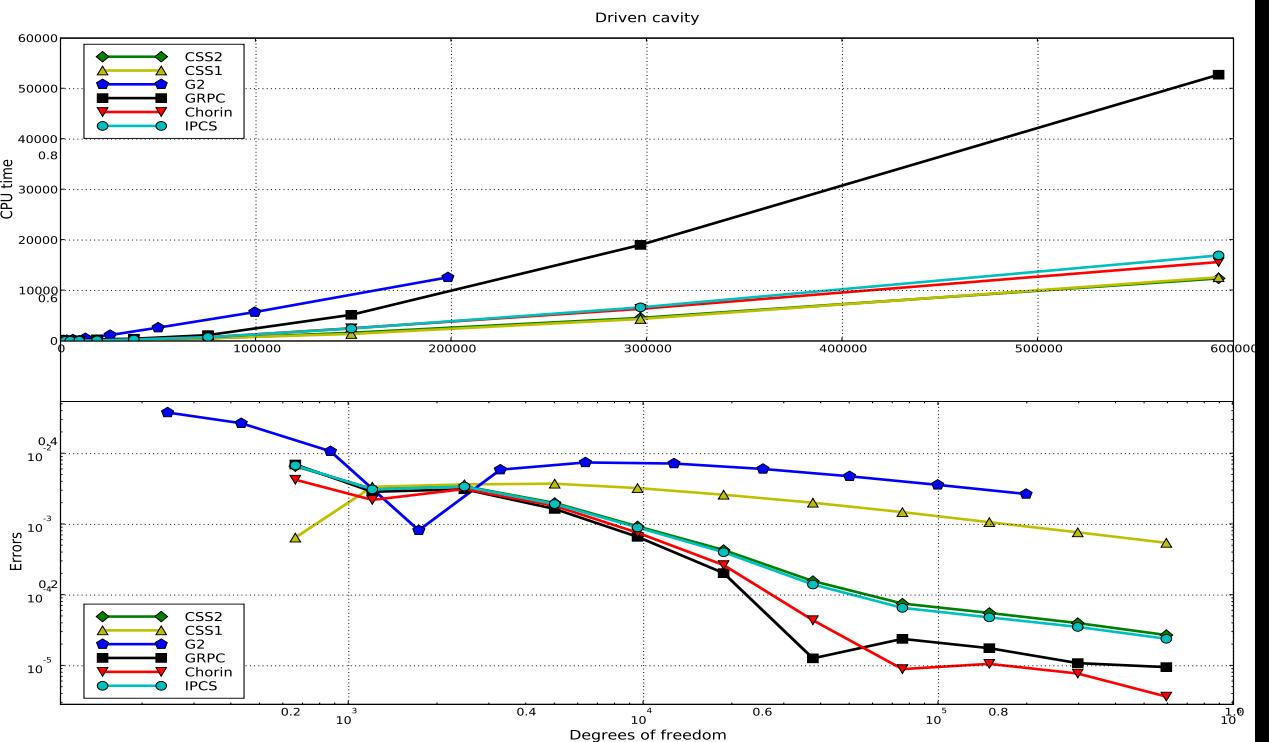

Figure 22.8: Results for the driven cavity test problem.

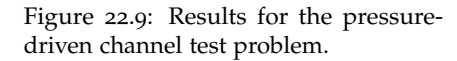

<span id="page-418-0"></span>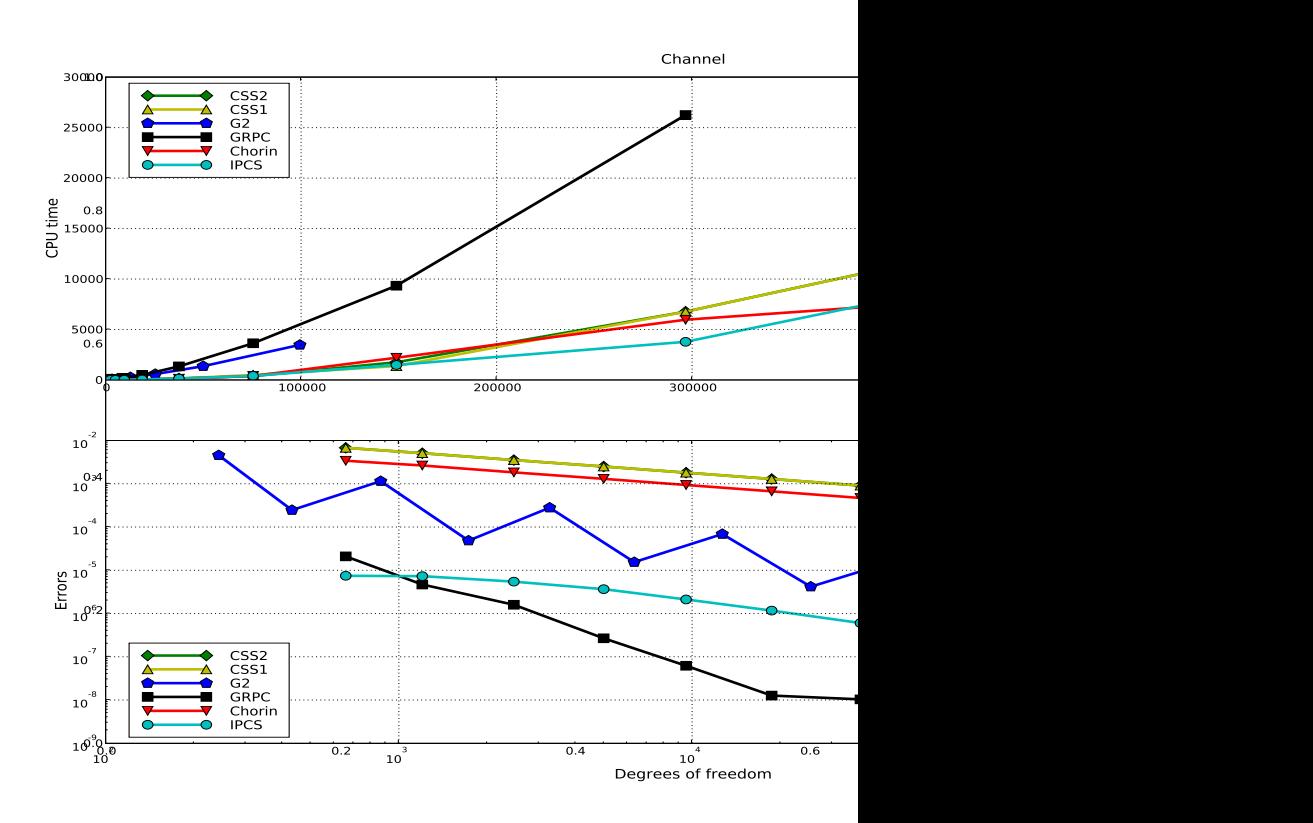

#### <span id="page-419-0"></span>416*CHAPTER 22. A COMPARISON OF SOME FINITE ELEMENT SCHEMES FOR THE INCOMPRESSIBLE NAVIER–STOKES EQUATIONS*

```
Python code
class PeriodicBoundaryX(SubDomain):
    def inside(self, x, on_boundary):
       return x[0] < (-1.0 + D0LFIN_EPS) and \
              x[0] > (-1.0 - DOLFIN_EPS) and \
              on_boundary
    def map(self, x, y):
       y[0] = x[0] - 2.0y[1] = x[1]class PeriodicBoundaryY(SubDomain):
   def inside(self, x, on_boundary):
       return x[1] < (-1.0 + DOLFIN_EPS) and \
              x[1] > (-1.0 - DOLFIN_EPS) and \
               on_boundary
   def map(self, x, y):
       y[0] = x[0]y[1] = x[1] - 2.0
```
Figure 22.10: Implementation of periodic boundary conditions for the Taylor– Green vortex test problem.

<span id="page-419-1"></span>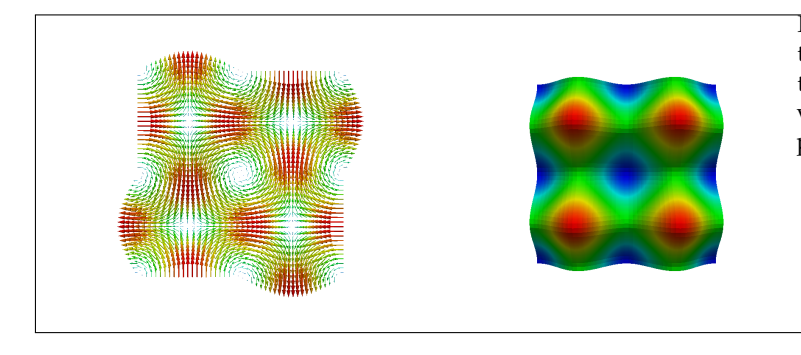

Figure 22.11: An illustration of the initial conditions for the Taylor–Green vortex test problem: the velocity field with vectors to the left and the corresponding pressure field to the right.

on the domain  $[-1, 1]^2$ . The kinematic viscosity is set to  $\nu = 1/100$ . Periodic boundary conditions are imposed in both the *x* and *y* directions. The implementation of these boundary conditions in DOLFIN is shown in Figure [22](#page-419-1).10. The initial velocity and pressure fields are shown in Figure 22.11. As a functional of interest, we measure the kinetic energy  $K = \frac{1}{2} ||u||_{L^2}^2$  at final time  $T = 0.5$ .

*Results.* Figure [22](#page-420-0).12 shows the results for the Taylor–Green test problem. The smallest error is obtained with the IPCS solver. For this test problem, the G2 solver is overly dissipative and produces an error which is six orders of magnitude larger than that of the IPCS solver.

### *22.4.5 Flow past a cylinder (2D)*

We next consider a test problem from [Turek](#page-733-1) [[1996](#page-733-1)], which is a two-dimensional cylinder submerged into a fluid and surrounded by solid walls as illustrated in Figure [22](#page-421-0).13. The cylinder is slightly displaced from the center of the channel, and the resulting flow is a vortex street forming behind the cylinder. No-slip boundary conditions are applied to the cylinder as well as the upper and lower walls of the channel. A zero Dirichlet boundary condition is imposed on the pressure at the outlet. The inflow velocity is a time-varying parabolic profile given by

$$
u(0, y, t) = (4U_m y(H - y) \sin(\pi t/8)/H^4, 0), \quad t \le 8,
$$
 (22.37)

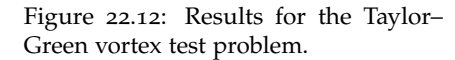

<span id="page-420-0"></span>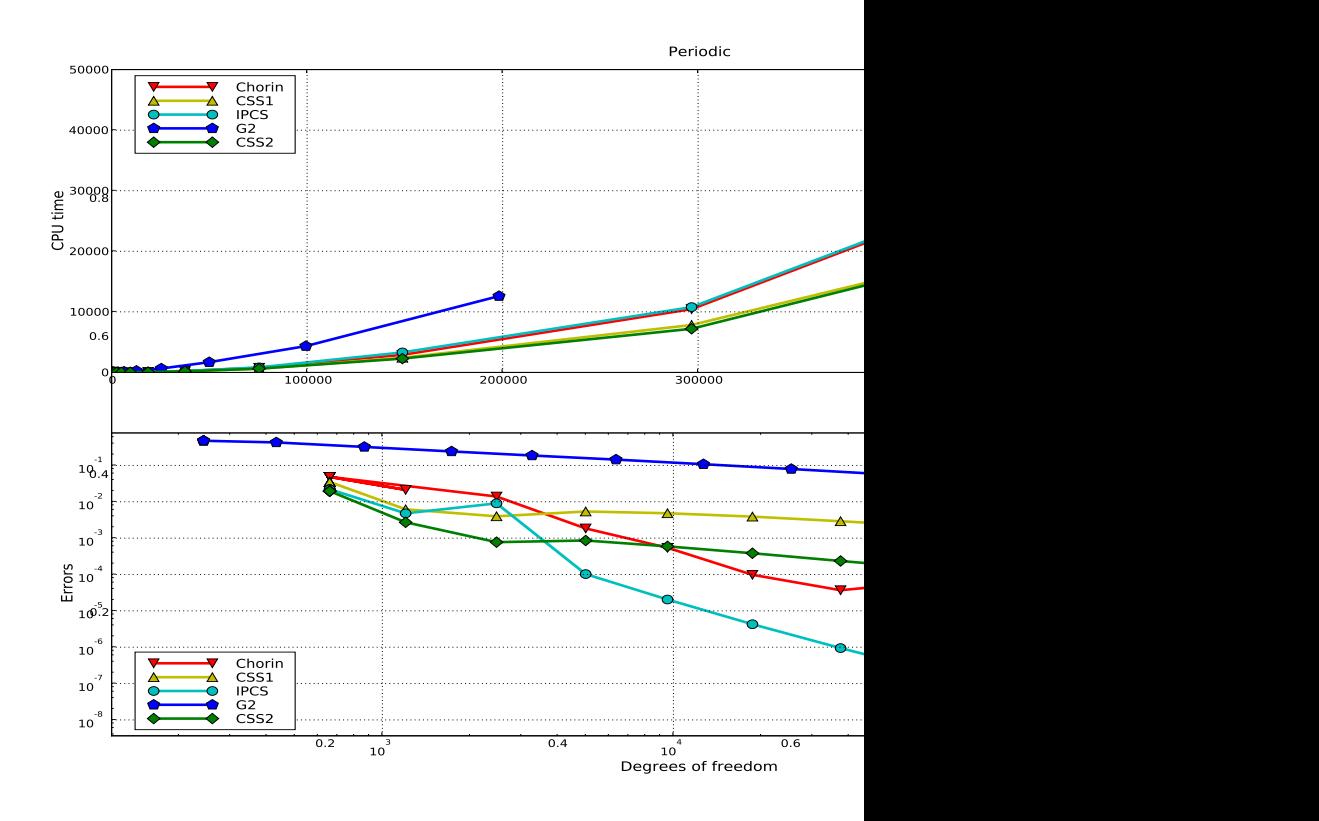

#### 418*CHAPTER 22. A COMPARISON OF SOME FINITE ELEMENT SCHEMES FOR THE INCOMPRESSIBLE NAVIER–STOKES EQUATIONS*

<span id="page-421-0"></span>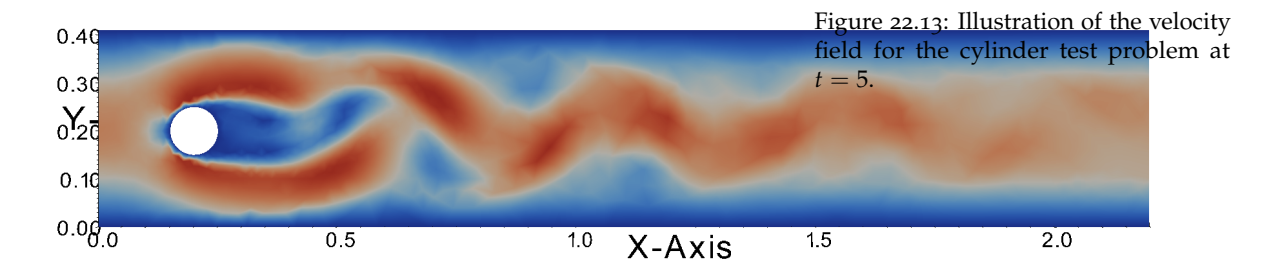

where  $U_m = 1.5$  and  $H = 0.41$ . The kinematic viscosity is  $\nu = 1/1000$ . As a functional of interest, we consider the pressure difference between the front and back of the cylinder at final time  $T = 8$ ; that is,

$$
\Delta p = p(0.45, 0.2, 8) - p(0.55, 0.2, 8). \tag{22.38}
$$

A reference value −0.11144 for this functional was obtained using the IPCS solver on a mesh that was approximately of twice the size (in terms of the number of cells) as the finest mesh used in the test, with a time step of approximately half the size of the finest used time step.

*Results.* Figure [22](#page-422-0).14 shows the results for the cylinder test problem. The smallest error is obtained with the GRPC solver closely followed by CSS<sub>2</sub> and IPCS. It is interesting to note that for this test problem, the  $CSS<sub>2</sub>$  solver is also the fastest.

#### *22.4.6 Beltrami flow (3D)*

We next consider a problem described in [Ethier and Steinmann](#page-717-0) [[1994](#page-717-0)], where an exact fully threedimensional solution of the Navier–Stokes equations is derived. The flow is a so-called Beltrami flow, which has the property that the velocity and vorticity vectors are aligned. The domain is a cube with dimensions  $[-1, 1]^3$ . The exact velocity is given by

$$
u(x,y,z,t) = -a[e^{ax}\sin(ay+dz) + e^{az}\cos(ax+dy)]e^{-d^2t},
$$
  
\n
$$
v(x,y,z,t) = -a[e^{ay}\sin(az+dx) + e^{ax}\cos(ay+dz)]e^{-d^2t},
$$
  
\n
$$
w(x,y,z,t) = -a[e^{az}\sin(ax+dy) + e^{ay}\cos(az+dx)]e^{-d^2t},
$$
\n(22.39)

and the exact pressure is given by

$$
p(x,y,z,t) = -a^2 e^{-2d^2t} \left( e^{2ax} + e^{2ay} + e^{2az} \right) \left( \sin(ax+dy) \cos(az+dx) e^{a(y+z)} + \sin(ay+dz) \cos(ax+dy) e^{a(x+z)} + \sin(az+dx) \cos(ay+dz) e^{a(x+y)} \right).
$$
 (22.40)

The solution is visualized in Figure [22](#page-422-1).15. The constants *a* and *d* may be chosen arbitrarily and have been set to  $a = \pi/4$  and  $d = \pi/2$  as in [Ethier and Steinmann](#page-717-0) [[1994](#page-717-0)]. The kinematic viscosity is  $\nu = 1$ . To measure the error, we compute the  $L^2$  norm of the error in the velocity field at final time  $T = 0.5$ divided by the *L* <sup>2</sup> norm of the exact solution as in [Ethier and Steinmann](#page-717-0) [[1994](#page-717-0)].

*Results.* Figure [22](#page-423-0).16 shows the results for the Beltrami test problem. The smallest errors are obtained with the GRPC solver, while the largest errors are obtained with the  $CSS<sub>1</sub>$  solver.

# *22.4. TEST PROBLEMS AND RESULTS* 419

Figure 22.14: Results for the cylinder test problem.

<span id="page-422-0"></span>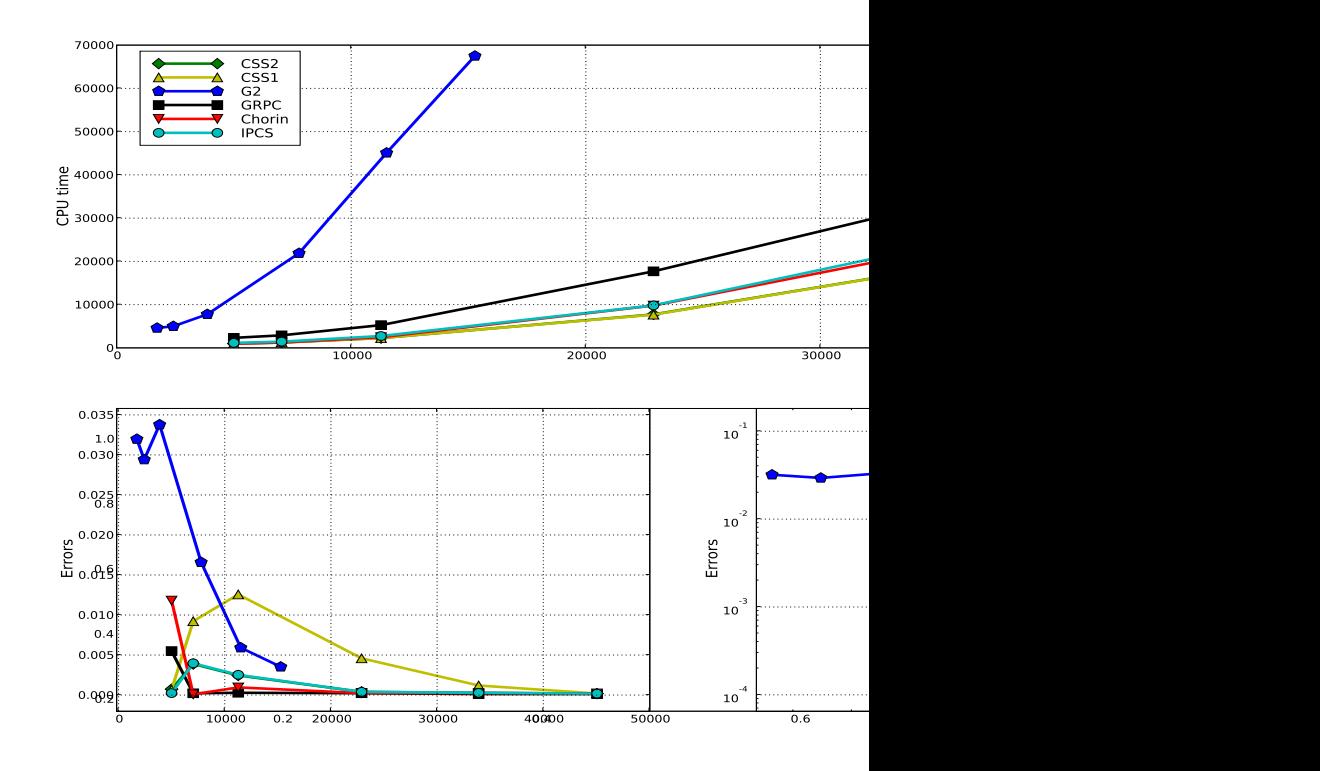

<span id="page-422-1"></span>Figure 22.15: Solution of the Beltrami flow test problem.

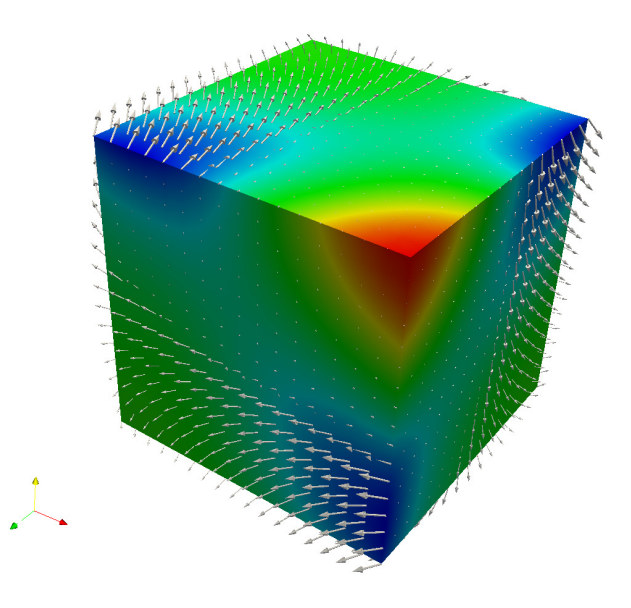

# 420CHAPTER 22. A COMPARISON OF SOME FINITE ELEMENT SCHEMES FOR THE INCOMPRESSIBLE NAVIER-ST

<span id="page-423-0"></span>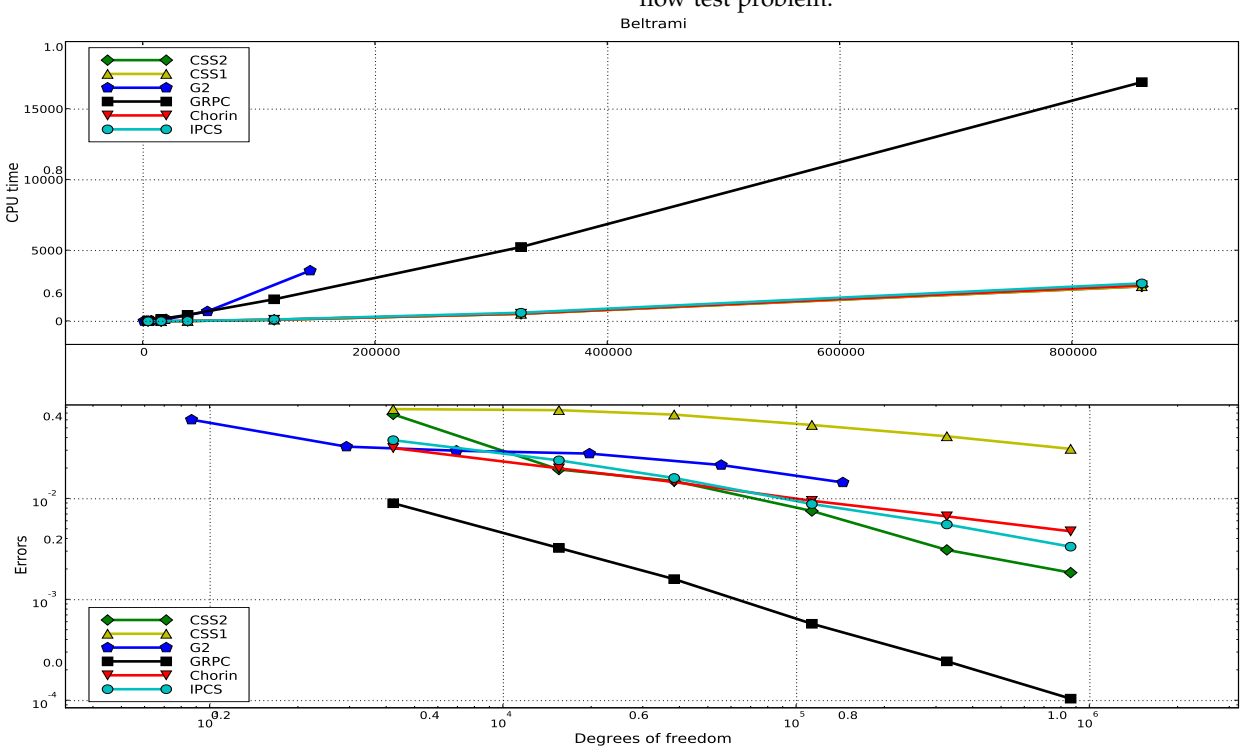

Figure 22.16: Results for the Beltrami flow test problem.

#### *22.5. SUMMARY OF RESULTS* 421

Figure 22.17: Velocity magnitude for the aneurysm test problem sliced at the center at final time  $T = 0.05$  ms.

<span id="page-424-0"></span>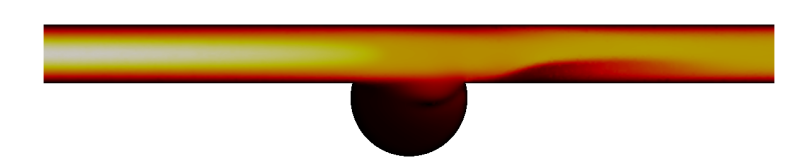

#### *22.4.7 Aneurysm (3D)*

Finally, we consider an idealized model of an artery with a saccular aneurysm (see Chapter [28](#page-520-0)). The diameter of the artery is set to  $4 \text{ mm}$  and the length is set to  $50 \text{ mm}$ . The aneurysm is of medium size with a radius of 2.5 mm. Inserting the density and viscosity of blood and suitably scaling to dimensionless quantities, we obtain a kinematic viscosity of size  $\nu = 3.5/(1.025 \cdot 10^3) \approx 3.4146 \cdot 10^{-6}$ . The geometry and flow at the final time  $T = 0.05$  (ms) are shown in Figure [22](#page-424-0).17. We impose no-slip boundary conditions on the vessel walls. At the inlet, we set the velocity to  $u(x, y, z, t) =$  $\sin(30t) (1 - (y^2 + x^2)/r^2)$  where  $r = 0.002$  (mm). At the outlet, we enforce a zero Dirichlet boundary condition for the pressure. As a functional of interest, we consider the *x*-component of the velocity at the point  $(x, y, z) = (0.025, -0.006, 0)$  (mm) located inside the aneurysm at final time  $T = 0.05$  (ms). A reference value −0.0355 (mm/ms) for this functional was obtained using the IPCS solver on a fine mesh.

*Results.* Figure [22](#page-425-0).18 shows the results for the aneurysm test problem. Reasonable convergence is obtained for all solvers except the G2 solver which does not seem to converge towards the computed reference value.

# *22.5 Summary of results*

To summarize the results for all solvers and test problems, we plot all timings and errors in a single scatter plot. The rationale behind the plot is to get an indication of which solver(s) is the most accurate and efficient. Each data point in the plot is the result of solving one of the above test problems using one particular solver on one particular refinement level. To be able to compare different test problems (which vary in simulation time and size of error), the CPU time is scaled by the average CPU time for all solvers on each refinement level and the errors are scaled similarly. We also scale CPU times and errors by the number of degrees of freedom (total number of unknowns for both velocity and pressure). The resulting scatter plot is shown in Figure [22](#page-426-0).19. An ideal solver (which is both fast and accurate) should be located in the lower left corner of this plot.

As can be seen in Figure  $22.19$  $22.19$ , the Chorin, CSS<sub>1</sub> and CSS<sub>2</sub> solvers have an average performance and are mostly clustered around the center of mass of the scatter plot. The G2 solver is mainly located in the upper right corner. The results for the IPCS solver are less clustered, but it is the solver with most points located in the lower left corner. The GRPC solver is mostly located in the lower right corner of

# 422CHAPTER 22. A COMPARISON OF SOME FINITE ELEMENT SCHEMES FOR THE INCOMPRESSIBLE NAVIER-ST

<span id="page-425-0"></span>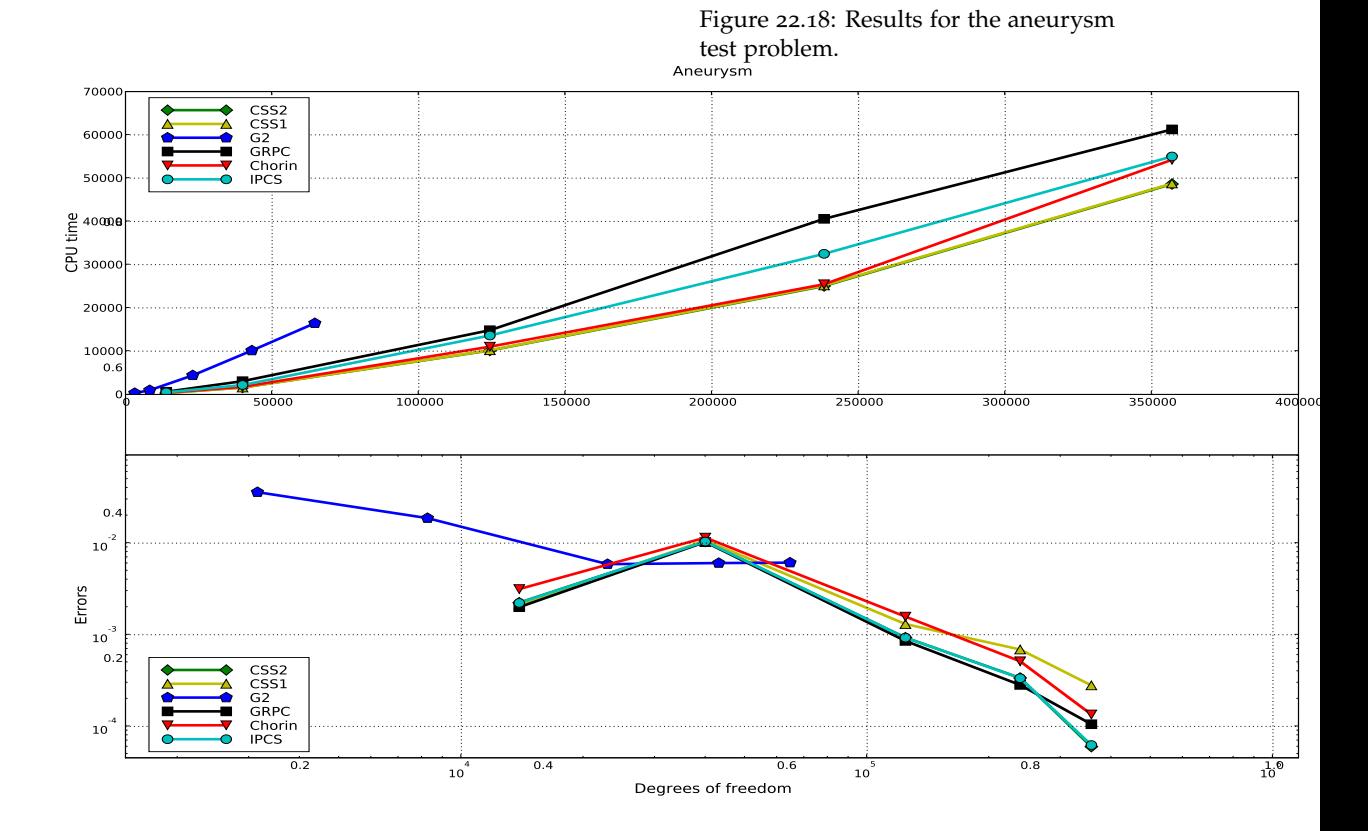

Figure 22.19: Scatter plot summarizing the results for all test problems and solvers (logarithmic scale).

<span id="page-426-0"></span>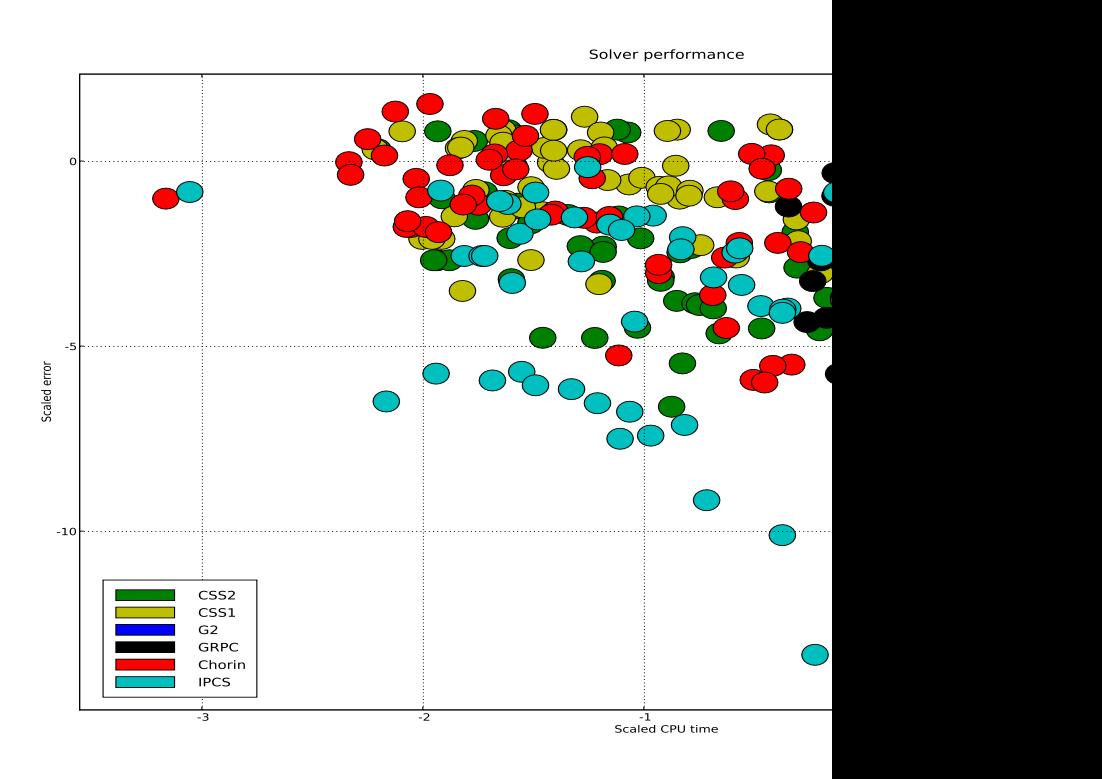

the scatter plot. This indicates that the GRPC solver is accurate but expensive.

# *22.6 Discussion*

# *22.6.1 Numerical boundary layers*

As pointed out in [Guermond et al.](#page-719-1) [[2006](#page-719-1)], the fractional step solvers are usually plagued by an artificial boundary layer, because the boundary condition  $\nabla p_h^n \cdot n|_{\partial\Omega} = 0$  is enforced on the pressure. This 'unphysical' Neumann boundary condition can create a numerical boundary layer simply because the velocity update  $u_h^n = u^{n-1} - \Delta t \nabla p_h^n$  may lead to non-zero velocities in the tangential direction on no-slip walls (this follows since there is nothing preventing the pressure gradient from being non-zero in the tangential direction). However, in this work the velocity is being updated through a weak form where the no-slip boundary condition is strongly enforced. As such, the tangential velocity is set to zero and an artificial boundary layer is not observed in our simulations using the fractional step solvers Chorin and IPCS.

## *22.6.2 Time discretization*

For the channel test problem, the convective term is zero and the discretization of the diffusive term is of particular importance. A formally second-order accurate in time Crank–Nicolson type scheme for the viscous term will in general improve the accuracy over the merely first-order explicit or fully implicit schemes. This is why the GRPC, IPCS and G2 solvers perform well on this problem. The channel test problem is the problem where G2 performs best relative to the other solvers, which could also be attributed to the fact that both stabilization terms in the momentum equation of G2 are zero for this flow.

# *22.7 Conclusions*

From the scatter plot in Figure [22](#page-426-0).19, we conclude that the IPCS solver is overall the most efficient and accurate method. Another advantage of the IPCS method is that it is easy to implement and does not require the iterative solution of a nonlinear system in each time step. The GRPC method (straightforward standard finite element Galerkin discretization) also obtains high accuracy, but does not deliver the same speed. It is possible that better tuning of the iterative solution of the saddle-point system would change this picture.

# *23 Simulation of transitional flows*

By Mikael Mortensen, Kent-Andre Mardal and Hans Petter Langtangen

The purpose of this work is to validate Navier–Stokes (NS) solvers implemented in FEniCS for unstable, transitional flows. Solvers for the NS equations have already been discussed in Chapter [22](#page-404-2) for laminar flows. In this chapter, focus is put more directly on flow energy and energy conservation, features of primary importance in turbulence applications. We emphasize the treatment of the nonlinear convection term, where various forms (standard, divergence and skew-symmetric) are implemented and tested for both accuracy and stability. The algorithm chosen to advance the momentum and pressure in time is a fractional step approach that is memory efficient, but incurs a splitting error due to the uncoupling of velocity and pressure. The significance of this splitting error is validated through comparison with a more accurate fully coupled solver that, due to its higher memory cost, is less suited for large-scale turbulence applications. The performance of the solvers is validated with the one-dimensional Burger's equation, the Orr–Sommerfeld perturbation in two dimensions and finally the full-blown three-dimensional unstable and transitional Taylor–Green vortex.

The solvers and problems are implemented to fit into the problem solving environment described in the benchmark Chapter [22](#page-404-2).

#### *23.1 Background*

The Navier–Stokes (NS) equations (directly derivable from Newton's second law utilizing the continuum hypothesis) represent a differential form of the principle of conservation of mass and momentum. They govern both laminar and turbulent fluid motion in three-dimensional space and time for incompressible and compressible fluids. There are generally no closed form analytical solutions to the NS equations and the study of fluid dynamics thus relies heavily on numerical solutions. For incompressible Newtonian fluids the NS equations read

$$
\frac{\partial u}{\partial t} + \nabla u \, u = v \nabla^2 u - \frac{1}{\rho} \nabla p + f,\tag{23.1}
$$

<span id="page-428-0"></span>
$$
\nabla \cdot u = 0. \tag{23.2}
$$

Here  $u(x, t)$  is the velocity vector, *x* is the Cartesian coordinate vector, *ν* the kinematic viscosity  $(u/\rho)$ , *ρ* density, *µ* molecular viscosity, *p*(*x*, *t*) pressure, and the volumetric body forces is represented with *f* (the gravitational force or the Coriolis forces associated with the imposition of frame rotation). In the absence of viscosity the principle of conservation of energy can also (in addition to mass and momentum) be directly imposed on the NS equations. This particular property is especially important for turbulent flows, since a fundamental feature of turbulence is that kinetic energy is extracted from the flow system and eventually converted into internal energy (heat) by the action

of viscosity (rate of dissipation). The largest and most energetic turbulence structures are primarily responsible for efficient mixing of momentum and other scalars. These structures are by a series of instability processes broken down to smaller and smaller spatial scales and eventually dissipated into heat. The conservation of kinetic energy (in the absence of viscosity) is thus an important feature of turbulent fluid flows which is formally consistent with the NS equations. Unfortunately, though, this feature is not necessarily retained by the numerical scheme used to solve the discretized NS equations numerically. A numerical method can be both dissipative and dispersive, recognized for example by the order of the derivative in the truncation error of Taylor expansions. A numerical scheme with even order derivatives in truncated terms is dissipative, whereas odd derivatives lead to dispersion.

The often used terminology Direct Numerical Simulations (DNS) should be understood as the three-dimensional and time dependent numerical simulations of the NS equations that resolve all information (all turbulence scales) and that have negligible numerical dissipation (artificial viscosity) and dispersion. For this reason DNS are often performed with highly accurate spectral (Fourier) methods [\[Canuto et al.,](#page-714-1) [2007](#page-714-1)] in homogeneous flows or higher-order central finite differences or spectral element methods [\[Blackburn,](#page-713-0) [2011](#page-713-0)] for more geometrical flexibility in inhomogeneous flows. The results of carefully executed DNS have in the fluid mechanics community the same status as carefully executed experiments. Unfortunately, DNS are very demanding of computer resources. A good part of the expense is incurred in capturing the smallest scales of turbulence; that is, the scales that are responsible for dissipating energy. Yet another complication in non-periodic flows is to describe inflow and outflow boundary conditions that are consistent with the NS equations.

The computational cost of DNS can (at the expense of accuracy in computed statistics) be reduced by capturing only the largest scales and using a dissipative model in place of the smaller eddies (to try and make up for the loss of accuracy). This method is referred to as Large Eddy Simulations (LES) and it too requires the three-dimensional and time dependent solution. The dissipative model introduces into the NS equations something that is no longer physically exact. However, to the extent that the dissipative model does not contaminate the large scales, LES can provide NS simulations from which statistics may be obtained with satisfactory accuracy for many purposes. However, the results depend inherently on the grid, because the grid independent solution is nothing but the DNS solution that one in most cases cannot afford. The art of LES is simply to find the best possible compromise between efficiency and accuracy.

It should be mentioned that some practitioners of LES use numerical dissipation to model the unresolved physical dissipation (see the review of implicit LES given by [Grinstein et al.](#page-719-3) [[2007](#page-719-3)]). In this paper, though, we will only consider central numerical schemes with little or no dissipation applicable for DNS and regular LES.

Turbulent flows and the physical mechanisms responsible for transition to turbulence from a laminar flow are not very well understood and has been the source of extensive research for centuries. At the turn of the 19'th century Osbourne Reynolds discovered that for cylindrical pipes the transition to turbulence occurred at a Reynolds number of 2300 ( $Re = U \cdot h/v$ , where *U* is the average velocity and *h* half the pipe diameter). Later, with very carefully executed experiments in highly smooth pipes, scientists have been able to increase this number considerably, revealing that velocity is not really the triggering factor, even though there clearly is a strong correlation (follows since as the Reynolds number increases, the stabilizing viscous damping term becomes comparatively less than the unstable nonlinear convection term.) Another example of transition can be found in the wakes downstream bluff bodies placed in an incoming laminar flow. Here the transition is promoted by the strong shear layer formed by the recirculation region aft the body. In any case, in order for transition to occur, imposed disturbances triggered by obstacles, sudden pressure fluctuations, or even a sound waves, must grow and become unstable and finally chaotic. By introducing systematic perturbations of the NS equations one can study these phenomena and watch how they experience resonance and grow or

#### *23.2. NUMERICAL METHOD AND ENERGY CONSERVATION* 427

gracefully die. Here, the numerical scheme will be of utmost importance to the experiment, because a dissipative scheme will damp (kill) the imposed perturbations.

The most famous early work aimed to study perturbations of the NS equations was conducted more than 100 years ago by William McFadden Orr and Arnold Sommerfeld. The epitome of their analytical work is the celebrated Orr–Sommerfeld equation, which is an eigenvalue problem describing the linear two-dimensional modes of disturbance to a viscous parallel shear flow. Although the Orr–Sommerfeld equation only represents one simplified class of laminar-to-turbulence transition, it nevertheless constitutes a powerful method to assess numerical schemes since it provides an analytical transient solution to the NS equations that remains non-trivial for long integration times. The Orr–Sommerfeld test case will be further discussed in Sec. [23](#page-440-0).3.2, but first we need to turn our attention to the NS solvers, the numerical methods, and their implementation in FEniCS.

# *23.2 Numerical method and energy conservation*

In this section we will discuss both the spatial and temporal discretizations of the Navier–Stokes (NS) equations, and special attention will be focused on the nonlinear convection term. Furthermore, since the NS equations represent a system of equations, we will discuss both a fully coupled method where *u* and *p* are solved simultaneously and a fractional step method that solves for the pressure and velocity in a segregated manner. We also outline the implementation in FEniCS, and some optimization techniques that can speed up the code significantly.

#### *23.2.1 Convection*

Let  $\Omega \subset \mathbb{R}^d$  be an open and bounded region in  $\mathbb{R}^d$ , where *d* is the number of spatial dimensions, with smooth boundary  $\Gamma$  and points denoted by  $x \in \overline{\Omega} = \Omega \cup \Gamma$ . The  $L_2(\Omega)$  inner product of vectors or matrix fields on  $\Omega$  is then denoted as

$$
\langle a, u \rangle = \int_{\Omega} a \cdot u \, \mathrm{d}x, \tag{23.3}
$$

where *a* and *u* are arbitrary vector fields on Ω. Furthermore, let *L* <sup>2</sup> be the space of square integrable functions and denote by *Z* the subspace of divergence-free vector fields.

Let the convection of any vector field be written in general form as  $B(u, a)$ . Here, *u* is the *convecting velocity*, while *a* is the *convected vector field*. Then the standard convective term,

$$
B(u,a) = \nabla a u,
$$
\n(23.4)

can be multiplied by the vector *b* and integrated by parts to yield

<span id="page-430-0"></span>
$$
\langle B(u,a),b\rangle=-\langle a,B(u,b)\rangle-\langle B(a,u),b\rangle+\int_{\Gamma}(b\cdot a)(u\cdot n)\,d\Gamma.
$$
 (23.5)

If we for simplicity assume homogeneous Dirichlet boundary conditions the last term falls. Furthermore, if the velocity is divergence free ( $u \in Z$ ), the following result can be obtained for the standard convection form

$$
\langle B(u,a),b\rangle=-\langle a,B(u,b)\rangle.
$$
 (23.6)

This equation implies that if the standard convective form is adopted and  $\nabla \cdot u$ , then

<span id="page-430-1"></span>
$$
\langle B(u,a),a\rangle=0,\tag{23.7}
$$

for any choice of *a* (follows by setting  $b = a$  in ([23](#page-430-0).6)). This is an important and necessary result for conservation of kinetic energy. This observation is perhaps more transparent if we rewrite the convective term to show that it in fact represents transport of kinetic energy:

$$
(B(u, u), u) = \int_{\Omega} (\nabla u u) \cdot u \, dx = \int_{\Omega} u \cdot \nabla K(u) \, dx = B(u, u \cdot u), \tag{23.8}
$$

where  $K(u)$  is the (specific) kinetic energy of the fluid flow defined as

<span id="page-431-0"></span>
$$
K(u) = \frac{1}{2}u \cdot u. \tag{23.9}
$$

The result  $(23.8)$  $(23.8)$  $(23.8)$  means that the integral contribution from the convection of momentum to the accumulation of kinetic energy will be zero.

There are several alternative representations of the convective term. The divergence form

<span id="page-431-1"></span>
$$
B(u, a) = \nabla \cdot (u \otimes a) \tag{23.10}
$$

follows from the standard simply by utilizing the divergence constraint. And the well-known skewsymmetric (or just skew) form is simply a combination of the standard and divergence forms

$$
B(u,a) = \frac{1}{2} \left[ \nabla a u \cdot + \nabla \cdot (u \otimes a) \right].
$$
 (23.11)

It can easily be shown, by multiplying ([23](#page-431-1).11) with *a* and integrating by parts, that the skew-symmetric form of ([23](#page-430-1).11) ensures that (23.7) holds for any velocity field  $u \in L^2$ , and not just the divergence free  $u \in Z$ . This is an important result, because in fractional step (projection) methods for the NS equations the divergence constraint is not always fulfilled, at least not for intermediate velocity fields. With the skew-form it is ensured that this divergence flaw does not propagate and contaminate the (of primary importance) kinetic energy of the flow.

#### *23.2.2 Kinetic energy*

<span id="page-431-2"></span>A dynamic equation for  $K(u)$  can be derived from  $(23.1)$  $(23.1)$  $(23.1)$  simply through taking the scalar product of the momentum equation and *u*, and thereafter rearranging using the divergence constraint to arrive at

$$
\frac{\partial K(u)}{\partial t} + \nabla \cdot [uK(u)] = v \nabla^2 K(u) - v \nabla u : \nabla u - \frac{1}{\rho} \nabla \cdot (u\,) + f \cdot u. \tag{23.12}
$$

The second term on the right hand side represents dissipation of kinetic energy and the role of the remaining terms (neglecting body forces) is simply to transport  $K(u)$  within the computational domain. This is made perfectly clear if ([23](#page-431-2).12) is integrated over the domain, neglecting body forces and making use of boundary conditions (all terms that can be written as divergences will then fall, because of the divergence theorem). The well-known identity for the rate of change of total kinetic energy is obtained (see [Simo and Armero](#page-731-0) [[1994](#page-731-0)])

$$
\frac{d\overline{K}}{dt} = -\nu \int_{\Omega} \nabla u : \nabla u \, dx, \quad \overline{K} = \int_{\Omega} K(u) \, dx. \tag{23.13}
$$

Evidently, since  $\nu \geq 0$ , energy should decay and not be created within the domain. For inviscid flows (Euler equations)  $\nu = 0$ , transport is merely through the convective term and  $d\bar{K}/dt = 0$ . This means that as a consequence of NS equations, energy should be conserved through convective transport and
dissipated only through the action of viscosity.

#### *23.2.3 Nature of discretization schemes*

There are numerous examples of numerical schemes that dissipates energy. The most familiar in fluid mechanics are probably the stabilizing upwinding-schemes (favored in many commercial software packages for their robustness) and streamline diffusion methods in finite element formulations. In general, numerical schemes that are asymmetric about the grid point (like upwind schemes) are known to be both dissipative and dispersive, whereas central (symmetric) schemes are non-dissipative, yet dispersive. Understanding the fundamental effects of dispersion and dissipation/diffusion and their relation to numerical discretizations is a key issue when performing the investigations of the present chapter. We shall therefore devote some space to illustrate the basic mechanisms, which can be conveniently done by studying a one-dimensional conservation equation

<span id="page-432-0"></span>
$$
\frac{D\phi}{dt} = \frac{\partial\phi}{\partial t} + v\frac{\partial\phi}{\partial x} = 0,
$$
\n(23.14)

where  $v$  is constant velocity. The initial value is

$$
\phi(x,0) = f(x). \tag{23.15}
$$

Equation ([23](#page-432-0).14) expresses pure non-dissipative transport in the direction of the *x* axis (if  $v > 0$ ), which means that the initial shape just moves with velocity *v*:

$$
\phi(x,t) = f(x - vt). \tag{23.16}
$$

An energy measure  $\int_{-\infty}^{\infty} \phi(x, t)^2 dx$  remains obviously constant in time.

We can build an arbitrary shape of *φ* as a Fourier series and study the behavior of one Fourier component. A complex Fourier component  $\phi(x,t) = A \exp(i k(x-ct))$  is a solution of ([23](#page-432-0).14) for an arbitrary amplitude A and frequency  $k$ , provided  $c = v$ . All such components move with constant velocity *v* and the energy of each component is constant in time.

Many finite difference schemes for  $(23.14)$  $(23.14)$  $(23.14)$  also allow Fourier components as solutions. More precisely, we have

$$
\phi_j^n = A \exp(i(kx - \tilde{c}t)), \qquad (23.17)
$$

where *j* counts grid points along the *x* axis and *n* counts time levels. Now, the numerical wave velocity *c*<sup> $\zeta</sup> ≠$ *v* $is a function of$ *k* $,  $\triangle t$ , and  $\triangle x$ . When *c*̃ is real, but deviates from the exact value *v*, the Fourier</sup>$ component moves with slightly wrong velocity. This dispersion error gives rise to a change of shape of the solution when we sum all components. If  $\tilde{c}$  is complex, the imaginary value will lead to an effective amplitude that either grows or decreases in time. A growth will make the solution arbitrarily large for some large *t*, which is unphysical and hence ruled out as an unstable numerical scheme. A decrease in amplitude can be tolerated physically, but the discrete energy  $\sum_j |\phi_j^n|^2$  decreases in time and the wave is said to dissipate. For this model problem, the error in  $\tilde{c}$  usually depends on the non-dimensional Courant number  $C \equiv v \triangle t / \Delta x$ .

Using a central difference in space and time for ([23](#page-432-0).14) results in a real  $\tilde{c}$  if  $C \leq 1$ . For  $C < 1$  the scheme is dispersive, but the discrete energy is conserved in time. Choosing  $C > 1$  gives a complex  $\tilde{c}$ and a growing discrete Fourier component, which implies  $C \leq 1$  for numerical stability.

Looking at a forward scheme in time and upward scheme in space; that is, two asymmetric differences, the numerical wave velocity  $\tilde{c}$  becomes complex:  $\tilde{c} = \tilde{c}_r + i\tilde{c}_i$ . The value of  $c_r$  deviates from the exact velocity *v*, implying dispersion, while the imaginary value *c<sup>i</sup>* is positive, giving rise to a decreasing

amplitude *A* exp (−*ikcin*4*t*) in time. This is a dissipative effect of the asymmetric difference(s). With a decreasing amplitude of the various Fourier components, the integral of the squared numerical solution will naturally decrease, and energy is lost.

#### <span id="page-433-5"></span>*23.2.4 A generic Navier–Stokes discretization*

For the reasons explained above, central differences are usually favored in the solution of the chaotic and transient velocity fields governed by the NS equations. Upwind schemes or streamline diffusion, on the other hand, are often used for Reynolds Averaged Navier–Stokes (RANS) equations, where the kinetic energy is solved for through a separate PDE and not implied by the computed deterministic mean velocity field. A Galerkin finite element method, where the basis functions of the test and trial spaces are the same (modulo boundary conditions), will produce discrete equations that correspond to central differencing in space. Therefore, we employ the standard Galerkin method for spatial discretization. For the temporal discretization we will here follow [Simo and Armero](#page-731-0) [[1994](#page-731-0)] and describe a family of solvers for the transient NS equations.

Let *t*<sub>*n*</sub>  $\subset$  **R** denote a discrete point in time. The velocity  $u_k = u(x, t_k)$  is known for  $k \le n - 1$ ,  $k \in \mathbb{N}$ , and we are interested in advancing the solution to  $u_n = u(x, t_n)$ . To this end we use the following general algorithm

<span id="page-433-3"></span>
$$
\frac{u_n - u_{n-1}}{\triangle t} = -B(\tilde{u}, \overline{u}) + \nu \nabla^2 u_{n-\alpha} - \nabla p_{n-1/2} + f_{n-\alpha}
$$
 (23.18)

$$
\nabla \cdot u_{n-\alpha} = 0, \tag{23.19}
$$

<span id="page-433-4"></span>where

$$
u_{n-\alpha} = (1 - \alpha)u_n + \alpha u_{n-1}, \tag{23.20}
$$

for  $\alpha \in [0, 1]$ . The idea is to discretize all terms at the time level  $n - \alpha$ . The nature of the time difference over the interval  $\Delta t = t_n - t_{n-1}$  depends on *α*. For *α* = 1/2 we have a centered scheme in time, while  $\alpha = 1$  and  $\alpha = 0$  are fully explicit and fully implicit schemes, respectively. Note that at any time the pressure can be determined from the velocity, and as such it is not directly a function of time. However, since it appears only on the right hand side it is common to place the pressure using a staggered grid in time; that is, the pressure is computed at *tn*−1/2, *tn*−3/2, . . ..

The convecting and convected velocity fields  $\tilde{u}$  and  $\overline{u}$  in the *B* formula can be approximated in various ways. The most obvious choice is  $\tilde{u} = \overline{u} = u_{n-\alpha}$  to be consistent with the other terms. However, alternative choices may simplify the solution process. For example,  $\tilde{u} = \overline{u} = u_n$  yields in combination with *α* = 0 a consistent nonlinear backward Euler scheme. An explicit treatment of the convection term is obtained by  $\tilde{u} = \overline{u} = u_{n-1}$ . A linear implicit scheme requires that  $u_n$  is present (linearly) in either  $\tilde{u}$  or  $\overline{u}$ , but not in both.

In this work we will make use of one explicit and two implicit discretizations of the convection term *B*. The explicit Adams-Bashforth scheme ([23](#page-433-0).21) below is chosen primarily because of its popularity in the fluid mechanics community. The implicit schemes use a centered "Crank-Nicholson" time discretization with  $\alpha = 1/2$  for the convected velocity, in combination with forward Euler ([23](#page-433-1).22) and Adams-Bashforth projection ([23](#page-433-2).23) for the convecting velocity:

<span id="page-433-1"></span><span id="page-433-0"></span>
$$
B(\tilde{u}, \overline{u}) = \frac{3}{2} B(u_{n-1}, u_{n-1}) - \frac{1}{2} B(u_{n-2}, u_{n-2}),
$$
\n(23.21)

$$
B(\tilde{u}, \overline{u}) = B(u_{n-1}, u_{n-\alpha}), \qquad (23.22)
$$

<span id="page-433-2"></span>
$$
B(\tilde{u}, \overline{u}) = B(\frac{3}{2}u_{n-1} - \frac{1}{2}u_{n-2}, u_{n-\alpha}).
$$
\n(23.23)

The middle scheme ([23](#page-433-1).22) is merely first order, whereas the remaining two are second order accurate in time (see, for instance, Figure 3 in [Simo and Armero](#page-731-0) [[1994](#page-731-0)]).

Equations ([23](#page-433-3).18) and ([23](#page-433-4).19) contain (in three-dimensional space) four unknown fields and four PDEs. Although the system of equations can be solved in the fully coupled way formulated in (23.[18](#page-433-3)) and  $(23.19)$  $(23.19)$  $(23.19)$ , it is common to split the system into a set of simpler equations so that we can compute the velocity and pressure separately. This class of approaches is often referred to as fractional step methods.

The fundamental problem in ([23](#page-433-3).18) is that the pressure  $p_{n-1/2}$  is unknown. One approximation is then to use the known pressure gradient  $\nabla p_{n-3/2}$  from the previous time step as a first guess. Then ([23](#page-433-4).18) can be solved for  $u_n$ . Unfortunately, this  $u_n$  will most likely not also fulfill (23.19). Moreover, there is no obvious way to advance *p* to time  $t_{n-1/2}$ . Still, we may correct the solution of (23.[18](#page-433-3)) found by using an old pressure. Let us denote this tentative or intermediate solution by *u<sup>I</sup>* (*I* for intermediate). Its equation is

<span id="page-434-0"></span>
$$
\frac{u_I - u_{n-1}}{\triangle t} = -B_I(\tilde{u}, \overline{u}) + \nu \nabla^2 ((1 - \alpha)u_I + \alpha u_{n-1}) - \nabla p_{n-3/2} + f_{n-\alpha}.
$$
 (23.24)

Note that in the expressions for  $B(\tilde{u}, \overline{u})$  we replace  $u_n$  by  $u_I$ , which is why there is a superscript placed on the *B* term.

We are now interested in correcting for the error  $u_n - u_I$ . Subtracting the exact equation ([23](#page-433-3).18) with  $\alpha = 0$  from ([23](#page-434-0).24) yields an estimate of the error:

<span id="page-434-2"></span><span id="page-434-1"></span>
$$
\frac{u_n - u_I}{\triangle t} = -\nabla \Phi + B - B_I + (1 - \alpha) \nabla^2 (u_n - u_I), \qquad (23.25)
$$

where  $\Phi = p_{n-1/2} - p_{n-3/2}$  is a pressure correction. Note that for an explicit scheme with  $\alpha = 1$ , only the  $-\nabla\Phi$  term remains on the right-hand side of ([23](#page-434-1).25) since in that case *B* = *B*<sub>*I*</sub>. Even when  $\alpha < 1$  it is common to simply drop the terms  $B - B_I + (1 - \alpha)\nabla^2(u_n - u_I)$ . One therefore considers the simplified equation

$$
\frac{u_n - u_I}{\triangle t} = -\nabla \Phi,\tag{23.26}
$$

coupled with the requirement that the new velocity must fulfill  $\nabla \cdot u = 0$ :

<span id="page-434-4"></span><span id="page-434-3"></span>
$$
\nabla \cdot u_n = 0. \tag{23.27}
$$

We can easily eliminate  $u_n$  from ([23](#page-434-3).26) and (23.27) by solving for  $u_n$  in the former and inserting in the latter. This procedure results in a Poisson equation for Φ:

$$
\nabla^2 \Phi = -\frac{1}{\triangle t} \nabla \cdot u_I. \tag{23.28}
$$

After solving this equation for  $\Phi$ , we can finally update the velocity and pressure from ([23](#page-434-2).26) and the definition of Φ:

<span id="page-434-6"></span><span id="page-434-5"></span>
$$
u_n = u_I - \triangle t \nabla \Phi, \tag{23.29}
$$

$$
p_{n-1/2} = p_{n-3/2} + \Phi.
$$
 (23.30)

To summarize, the fractional step algorithm is to solve ([23](#page-434-0).24), ([23](#page-434-4).28), ([23](#page-434-5).29), and ([23](#page-434-6).30). The latter two are trivial, the Poisson equation ([23](#page-434-4).28) is straightforward, and ([23](#page-434-0).24) is easy to step forward if *α* = 1, otherwise we need to solve a potentially nonlinear convection-diffusion vector equation. All of these equations are very much simpler than the original coupled problem  $(23.18)$  $(23.18)$  $(23.18)$ – $(23.19)$ .

On particular advantage of the fractional step method is that it opens up for also decoupling the vector equations ([23](#page-434-0).24) and ([23](#page-434-5).29). The latter can be updated pointwise, one velocity component at a time. In a finite element context, however, values of  $\nabla \Phi$  at points where velocity degrees of freedom are defined can be cumbersome to compute since  $\nabla \Phi$  is a discontinuous field. Solving ([23](#page-434-5).29) by projection is then a viable alternative. Also in this case, we can take advantage of the fact that (23.[29](#page-434-5)) are three decoupled scalar equations, and solve each scalar equation separately. The resulting linear system, involving a "mass matrix", then has the size corresponding to a scalar partial differential equation and not the triple size corresponding to the vector formulation in ([23](#page-434-5).29).

With  $\alpha = 1$  in ([23](#page-434-0).24) the three component equations decouple so that we can solve one of them at a time. In that case we get a linear system with a "mass matrix" as coefficient matrix, exactly as when decoupling ([23](#page-434-5).29). For  $\alpha < 1$  the convective term may lead to coupling of the component equations. Treating the convective term explicitly, but allowing implicitness in the viscosity term implies decoupled component equations and a possibility to solve a scalar heat or diffusion equation, with source terms, for each component separately. The size of coefficient matrices in the decoupled cases is one third of the size for a coupled vector equation, leading to much less storage and more efficient solutions.

The disadvantage of the fractional step method is that even though the resulting velocity field should be divergence free due to the pressure correction ([23](#page-434-4).28), the corrected velocity field will no longer satisfy the discretized momentum equation. This 'splitting error' associated with the fractional step method is known to be first or second order in time depending on whether the pressure is explicitly included or not included at all in the first velocity step [\[Guermond et al.,](#page-719-0) [2006](#page-719-0)]. To eliminate the splitting error it is possible to iterate over the three steps, a practice that is rarely followed for incompressible flows. Another formally superior approach, which will be explored in this work, is to solve for the velocity and pressure simultaneously; that is, in a fully coupled manner. Naturally, such a coupled solver incurs a much larger memory cost which makes it less suitable for large-scale turbulence applications. However, there is no splitting error and thus the method can in general take longer time steps and be particularly useful for validating fractional step solvers.

The convective term contains two velocity fields  $\tilde{u}$  and  $\overline{u}$  that are equivalent in the continuous NSformulation, but that may differ when discretized. As such, the convective term  $B(\tilde{u}, \overline{u})$  discussed above can alternatively be implemented by switching convecting and convected velocities to  $B(\bar{u}, \tilde{u})$ , which on discretized form will differ from  $B(\tilde{u}, \overline{u})$ . Nevertheless, recall that it is only the first velocity field in *B* that needs to be divergence free for convection to be energy conservative. Hence, since the velocity fields of previous time-steps are (nearly) divergence free, it is preferable for fractional step methods to employ an explicit discretization (as in ([23](#page-433-0).21)-([23](#page-433-2).23)) of the first, convecting velocity. Furthermore, making the convecting velocity implicit introduces additional coupling between the velocity components, which makes it less suitable for exploiting enhanced computational efficiency through solving the component equations one by one.

*Implementation in FEniCS* The solvers and problems under investigation are implemented much in the same way as described in the benchmark Chapter [22](#page-404-0), but the naming convention for the variables is somewhat different. Here we introduce u and  $p$  for the unknown velocity  $u_n$  and pressure  $p$  in the variational formulation of the governing equations. The compound  $(u, p)$  field is named up and defined on the composite space of the velocity and pressure spaces. Such a compound field is needed in the fully coupled formulation. Both u and p are TrialFunction objects, while up is of type TrialFunctions. An appended underscore indicates the most recently computed approximation to u, <sup>p</sup>, and up: u\_, p\_, and up\_, all of which are Function objects. The velocities at previous time steps, *<sup>u</sup>n*−1, *u*<sub>*n*−2</sub>, ..., are denoted by u\_1, u\_2, .... These are Function objects. Similarly, p\_1 represents the old

(corresponding to  $p_{n-3/2}$ ) pressure (Function). The quantities  $\tilde{u}$  and  $\overline{u}$  are named u\_tilde and u\_bar, respectively, in the code. Below we only show some key snippets from the FEniCS implementation. Given a Mesh object mesh, a string mode describing the type of formulation of the convective term, and Constant objects dt and nu for the time step and viscosity, the key steps in formulating the variational problem for the coupled problem go as follows.

```
V = VectorFunctionSpace(mesh, "CG", 2) # velocity spaceQ = FunctionSpace(mesh, "CG", 1) # pressure space
VQ = V * Q # composite space (Taylor-Hood element)
\vert u, p \vert = Trial Functions (VQ)
v, q = TestFunctions (VQ)
up_-= Function(VQ)
\nu_{\text{p-1}} = Function(VQ)
up_2 = Function(VQ)
|u_-, p_- = up_.split()
u_1, p_1 = up_1.split()|u_2, p_2| = up_2.split()u_{-}tilde = 1.5*u-1 - 0.5*u-2u_bar = 0.5*(u + u_1)F = inner(u - u_1, v) * dx + dt * nu * inner(grad(u_bar), grad(v)) * dx + \sqrt{1 + u^2}dt * conv(u\_tilde, u\_bar, v, mode) * dx - dt * inner(f, v) * dx - \sqrt{2}dt*inner(p, div(v))*dx + inner(div(u), q)*dxa = \text{lhs}(F); L = rhs(F)
x = up.vector() # unknown solution vector (u,p)
dx = Function(VQ) # correction vector in Newton system
```
Note that the unknown vector  $x_{-}$  in the nonlinear algebraic equations is just the vector of degrees of freedom in the up\_ finite element function so that up\_ and  $x_{-}$  shares memory. Moreover, u\_ and p\_ are parts (views) of  $up_$  and share memory with the latter and  $x_$ . That is, we can choose between a linear algebra view  $x_$  (vector of degrees of freedom) or a finite element function view  $up_$ , or the velocity part  $u_{-}$  or pressure part  $p_{-}$  of up<sub>-</sub> – in memory there is no duplication of velocity and pressure data. The three alternative versions of the convective term discussed in Section [23](#page-430-0).2.1 have be implemented in the method conv as

```
Python code
```

```
def conv(u_tilde, u_bar, v, mode='standard'):
   if (mode == 'standard'):
        return inner(grad(u_bar)*u_tilde, v)
    elif (mode == 'divergence'):
       return inner(div(outer(u_bar,u_tilde)), v)
    elif (mode == 'skew'):
        return 0.5*(inner(grad(u_bar)*u_tide, v) + \ninner(div(outer(u_bar, u_tilde)), v))
```
The fractional step Navier–Stokes solver is somewhat more elaborate than the fully coupled, since there are more steps involved. The details of several fractional step solvers have already been given in the benchmark Chapter [22](#page-404-0), and are thus not repeated here.

### *23.2.5 Speed-up*

The previous section presents the straightforward (or naive) implementation of a coupled vector and scalar equation in FEniCS, using mixed finite elements. Examining the structure of the NS equations, one realizes that many of the terms give rise to similar block matrices in the coefficient matrix for

*Python code*

the complete linear system. The linear system has size  $(n_v d + n_v) \times (n_v d + n_v)$  if *d* is the number of space dimensions,  $n_p$  is the number of degrees of freedom for a velocity component field, and  $n_p$  is the number of degrees of freedom for the pressure field. Several blocks of size  $n_v \times n_v$  are identical since there are three scalar time-derivative terms, giving rise to three identical mass matrix blocks, and three scalar viscosity (or similarly convection) terms, giving rise to three Laplacian "stiffness matrix" blocks. Moreover, these blocks are constant in time and do not have to be reassembled every time step. We could gain a potentially significant speed–up by exploiting the mentioned properties and thereby avoid computing and assembling large parts of the total coefficient matrix. This is perhaps not important for smaller 2D problems, but for larger 3D problems the naive implementation is much slower than an algorithm exploiting the special structure of the NS equations. For CFD practitioners using FEniCS this speed–up is significant and makes in fact the efficiency of a fairly quickly homemade FEniCS-based NS solver compete with expensive, and much less flexible, state-of-the-art CFD software. We shall therefore go through the relevant optimization steps here in detail.

- 1. Split F into accumulation ( $\partial u/\partial t$ ), convection ( $\nabla u u$ ), and diffusion terms ( $v\nabla^2 u$ ), and take advantage of the fact that for the total coefficient matrix it is only the nonlinear convection term that needs to be reassembled at every time step. The matrices for the linear, constant-in-time accumulation and diffusion terms can be assembled before going into the time loop.
- 2. For known convecting velocity, the velocity components in the momentum equation  $(23.1)$  $(23.1)$  $(23.1)$  are decoupled and can as such be solved for in a memory efficient segregated manner, treating one component equation at a time with the same (small) coefficient matrix. An additional requirement is that some old value of *p* is used, which makes this optimization relevant only for velocity steps in a fractional step method.
- 3. In a fully coupled formulation, we can assemble small  $n_v \times n_v$  matrices for a term in a component equation and insert it into the relevant places in the total coefficient matrix. For example, to assemble a convection matrix for one component, define a FunctionSpace for a scalar velocity component from the vector space V by grabbing a component space Vc:

*Python code*

```
VC = V.sub(0) # grab space for the 1st velocity component
uc = TrialFunction(Vc)vc = TestFunction(Vc)AC = assemble(conv(u_1, uc, vc)*dx)
```
Here  $u_1$  is the Function on the space V holding the approximation of the convecting velocity (taken as  $u_{n-1}$  in this example). The matrix Ac is of size  $n_v \times n_v$  ( $n_v$  equals Vc.dim()). The large matrix for the complete velocity vector field can now be obtained simply by copying this Ac matrix to the three diagonal slots in the  $3 \times 3$  block matrix that makes up the whole convection matrix for the velocity vector field. At the time of this writing, it is for a 3D problem approximately 20 times faster to assemble this Ac than assembling the  $n_v d \times n_v d$  matrix for the complete convection term  $\nabla u u_{n-1}$  by assemble(conv(u\_1, u, v)\*dx)

- 4. The right-hand side of the linear system can be reassembled each time step using matrix-vector products and vector additions only, a procedure that is described in Chapter [2](#page-6-0).
- 5. The sparse coefficient matrix can be compressed by removing redundant zeroes. For 3D problems the assembled diffusion matrix (using a VectorFunctionSpace) contains approximately 3 times as many zeroes as non-zeros, since the sparsity pattern of the matrix is determined by the connectivity of the degrees of freedom of the finite element fields. The abundance of zeros slows down the Krylov solvers, which rely on efficient matrix-vector products for speed.

<span id="page-438-0"></span>

| Convection     | Fully coupled |            | Segregated |           |
|----------------|---------------|------------|------------|-----------|
|                | Optimized     | Naive      | Optimized  | Naive     |
| Explicit 23.21 | 46/18         | 170/31     | 45/11      | 134/31    |
|                | (4.5/3.7)     | (11.3/122) | (3.0/2.8)  | (8.3/81)  |
| Implicit 23.23 | 45/17         | 688/662    | 44/11      | 498/462   |
|                | (4.4/3.5)     | (10.5/628) | (3.1/2.5)  | (8.5/434) |

Table 23.1: CPU times (total/inside time loop) for the fully coupled and segregated solvers using two different convection schemes in the Taylor Green problem. For each solver the first two numbers represent total time and time spent in the solver loop. Numbers in parenthesis show timings for the solver and assembler respectively.

In addition to these steps there are also some simple switches that can be turned on in the form compiler that optimizes the assembly process.

Table [23](#page-438-0).1 shows briefly the effect of the speed-up routines on the CPU-time for the Taylor-Green problem (see Section [23](#page-446-0).3.3) with  $Re = 100$  on a 16<sup>3</sup> mesh using four time steps and a total integration time of 0.5. The naive implementations referenced in Table [23](#page-438-0).1 uses one line of code style and lhs/rhs to extract forms for the numerical schemes. This corresponds roughly to the code presented in the beginning of Sec. [23](#page-434-6).2.4 for the coupled solver and similar for the segregated solver. The optimized versions have been implemented following the steps outlined above. The two CPU times shown are the total time and the time spent inside the time integration loop; that is, the total time minus the time it takes to set up the problem for looping. The two numbers in parenthesis show the time spent in the Krylov solvers and the assemblers respectively. Evidently, with the implicit solvers we can for this problem obtain a speed-up factor of nearly 40 (662/17) for the coupled solver. Most of this speed–up follows from minimizing the amount of code that needs to be reassembled every time step and by avoiding a direct assembly of a large  $(n_v d + n_p) \times (n_v d + n_p)$  matrix. As can be seen, the Krylov solvers are for the optimized solvers approximately a factor 3 faster all over, which is attributed to the compression of the sparse matrices, which speeds up the matrix-vector products in the Krylov solvers. It has been verified that the naive and optimized solvers produce exactly the same results.

## *23.3 Numerical investigations*

In this section, we will look at three popular test cases for validation of the numerical methods outlined in Section [23](#page-430-1).2. The simplest and most straightforward test case is the Burger's equation, which is widely used in numerical benchmarks because of its simplicity and resemblance to the Navier–Stokes equations. Here the inviscid form of Burger's equation will be used to illuminate differences between convective terms described in Section [23](#page-430-0).2.1. The second, more elaborate test case is the Orr–Sommerfeld eigenvalue problem, which will here primarily be used to evaluate the performance of NS solvers discussed in Section [23](#page-433-5).2.4 for long integration times. The final test case is the Taylor–Green vortex, which is a full-blown three-dimensional and transient instability problem where an analytical, yet unstable, initial condition is evolved in a triply periodic domain with no obstructions.

#### *23.3.1 Burger's equation*

The nonlinear Burger's equation is considered here as an initial-boundary value problem

$$
\frac{\partial u}{\partial t} + \nabla u \, u = v \nabla^2 u, \quad x \in (-1, 1), \quad 0 < t, \quad u(\pm 1, t) = 0,\tag{23.31}
$$

$$
u(x,0) = -\sin(\pi x) + \kappa \xi, \tag{23.32}
$$

where *ξ* is a random number between 0 and 1, which is used to create a discrete "white noise" (uncorrelated) fluctuating velocity field resembling turbulence, and *κ* is the amplitude of the perturbation. The variational form of Burger's equation transferred to FEniCS is obtained by multiplying (23.[32](#page-439-0)) with test function *v* and integrating over the domain, using the Dirichlet boundary conditions. The resulting variational form is

$$
\frac{1}{\triangle t} \langle u_n - u_{n-1}, v \rangle = - \langle B(\tilde{u}, \overline{u}), v \rangle - \nu \langle \nabla u_{n-\alpha}, \nabla v \rangle, \tag{23.33}
$$

We have used Crank-Nicolson-style time discretization ( $\alpha = 0.5$ ) in all our investigations of this case. In one single space dimension the convection terms need some modification from Section [23](#page-433-5).2.4 due to the fact that in 1D the velocity is a scalar and the correlation between standard and divergence forms reads  $\nabla u u = 0.5 \nabla u^2$ . To arrive at a skew-symmetric form the following combination of standard and divergence forms is used

$$
B(\tilde{u}, \overline{u}) = \frac{1}{3} (\tilde{u} \nabla \overline{u} + \nabla \tilde{u} \overline{u}).
$$
 (23.34)

Initialization of the FEniCS Function u0 can be performed by subclassing class Expression as

```
Python code
```

```
from numpy import sin
from numpy.random import randn
class U0(Expression):
    def eval(self, values, x):
        if(x[0]< -1.+DOLFIN_EPS or x[0]>1.-DOLFIN_EPS):
            # no noise/perturbation at the boundary:
            values[0] = -sin(pix[0])else:
            value[0] = -sin(pi*x[0])+self.kappa*randn()
|u0 = U0(element=V.ufl_element()); u0.kappa = 0.2|u0 = interpolate(u0, V)
```
The variational problem can be implemented and solved as

#### *Python code*

```
bc = DirichletBC(V, Constant(0), DomainBoundary())T = 0.25; Nt = 200; k = Constant(T/Nt); t = 0
alta = Constant(0.5); nu = Constant(0)
u-tilde = u-1 # or u-tilde = 1.5*u-1 - 0.5*u-2 for Adams-Bashforth
u_bar = alta*(u + u_1)mode = 'standard' # 'skew' or 'divergence' (convection term)
F = v*(u - u_1)*dx + k*conv(u_tid, u_bar, v, mode)*dx + \lambdak*nu*u_bar.dx(0)*v.dx(0)*dxa = \text{lhs}(F); L = rhs(F)
|u_1| = interpolate(u_-, V); u_2 = interpolate(u_-, V)
while t < T:
t = t + dt
```
Figure 23.1: Accumulation of error in kinetic energy for the inviscid Burger's equation initialized as  $u(x, 0) = -\sin(\pi x) + 0.1\zeta(x)$ . Left and right figures represent the results of using  $(23.22)$  $(23.22)$  $(23.22)$  and  $(23.23)$  for convection respectively.

<span id="page-440-0"></span>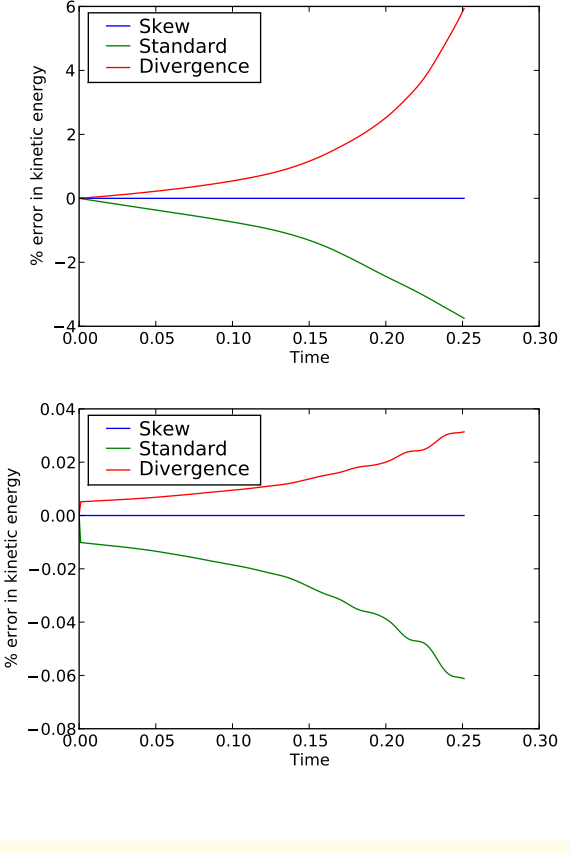

```
A =assemble(a)
b =assemble(L)
bc.apply(A, b)
solve(A, u_.vector(), b, 'gmres', 'ilu')
u_2.assign(u_1); u_1.assign(u_)
```
Note that the coefficient matrix A needs to be reassembled due to the implicit treatment of convection. Figure [23](#page-440-0).1 shows how the standard, divergence and skew forms of the convective term perform for the two implicit solvers. As expected the errors of using the second order accurate Adams-Bashforth projection (right) are much lower than using forward Euler (left). Most remarkable, though, is the exact conservation of kinetic energy achieved by the skew form. As mentioned before, this feature follows simply from the fact that the assembled matrix A is perfectly skew-symmetric – a feature that also is retained by the skew form in two- and three-dimensional cases. Results of using the explicit convection are not shown, since for the current problem the three convection forms differ only when treated implicitly.

# *23.3.2 Orr–Sommerfeld*

The Orr–Sommerfeld equation (see [Orzag](#page-728-0) [[1971](#page-728-0)]) is derived by assuming a wave-like disturbance (perturbation) that is proportional to  $exp(i(\alpha x - \lambda t))$  (real part understood), where  $\lambda$  is an eigenvalue (the complex frequency),  $\alpha$  is a prescribed wavenumber (we use  $\alpha = 1$ ),  $x$  is the streamwise direction and *t* is time. The perturbation is applied to the stream function,  $\psi(x, y, t)$ , such that  $\psi = \phi(\gamma) \exp(i(\alpha x - \lambda t))$ , where  $\phi(\gamma)$  is the eigenfunction of  $\lambda$  and the *y*-direction is normal to *x* (we

consider only 2D). Consequently the velocity perturbations are

$$
u'(x, y, t) = \frac{\partial \psi}{\partial y} = i\alpha \phi \exp(i(\alpha x - \lambda t)), \qquad (23.35)
$$

<span id="page-441-1"></span>
$$
v'(x, y, t) = -\frac{\partial \psi}{\partial x} = -\phi' \exp(i(\alpha x - \lambda t)).
$$
\n(23.36)

If we insert this perturbation into the Navier–Stokes equation an eigenvalue problem, the Orr– Sommerfeld equation, will appear. The equation reads

$$
\left(\frac{d^2}{dy^2} - \alpha^2\right)^2 \psi - \left(\overline{U} - \lambda\right) \frac{i\alpha}{\nu} \left(\frac{d^2}{dy^2} - \alpha^2\right) \psi - \overline{U}'' \psi = 0, \tag{23.37}
$$

where *ν* is the kinematic viscosity and  $\overline{U}(y)$  is the unperturbed or basic velocity.

The Orr–Sommerfeld equation can be solved numerically for any type of basic flow, but is particularly simple for a channel or Couette flow where  $\overline{U}$  is known analytically. If the channel spans  $-1 \leqslant y \leqslant 1$ then the perturbed velocity in a parallel channel flow equals

<span id="page-441-0"></span>
$$
u(x, y, t) = 1 - y^2 + \epsilon \operatorname{Real} \left( i\alpha \phi \exp(i(\alpha x - \lambda t)) \right),
$$
  
\n
$$
v(x, y, t) = -\epsilon \operatorname{Real} \left( \phi' \exp(i(\alpha x - \lambda t)) \right),
$$
\n(23.38)

where  $\epsilon$  is the perturbation amplitude, which needs to be much smaller than unity (maximum velocity).

The Orr–Sommerfeld disturbance evolves very slowly and for  $Re = 8000$  it takes approximately  $2\pi$ /Real( $\lambda$ )  $\approx$  25 time-units to travel through the domain. In other words, the NS equations typically need to be integrated for very long times and the stability of the numerical time integration scheme thus becomes an important factor. Furthermore, the Reynolds number may be varied over decades (both the viscous and the inviscid limits), and a wide range of different solutions may be explored, as any mode (not just the unstable one) yields a different analytical solution. Altogether, this makes the OS equation an ideal test case for NS solvers.

*Solution of the Orr–Sommerfeld equation* The Orr–Sommerfeld eigenvalue problem must, like many eigenvalue problems, be solved with high numerical accuracy. Here the equations are solved using spectral collocation with Chebyshev polynomials as described by [Trefethen](#page-733-0) [[2006](#page-733-0)]. We consider a channel with Reynolds number  $Re = 1/v = 8000$ , where the mean pressure gradient is a constant equal to 2/*Re*. Using 80 Chebyshev points the eigenvalues for this problem is plotted in Figure [23](#page-443-0).2 (b). Note the eigenvalue in white ( $\lambda = 0.24707506 + 0.00266441i$ ), which is the only eigenvalue with a positive imaginary part. Since the imaginary part is positive it is evident that this represents an unstable mode that will grow in time. Hence one might argue that eventually this disturbance will become unstable and lead to transition from laminar to turbulent flow.

The Orr–Sommerfeld equation is derived directly from the NS equations simply by assuming that the perturbation is small compared to the mean flow. Hence if the mean flow in a channel is initialized like ([23](#page-441-1).38), the instability should grow 'exactly' like implied by the Orr–Sommerfeld equation (23.37). This has been used to validate NS solvers by [Malik et al.](#page-726-0)  $[1984]$  $[1984]$  $[1984]$ . The perturbation flow energy is here used as a measure for the accuracy of the solver

$$
E(t) = \int_0^{2\pi} \int_{-1}^1 \left( \left[ u - (1 - y^2) \right]^2 + v^2 \right) dx.
$$
 (23.39)

# *23.3. NUMERICAL INVESTIGATIONS* 439

The exact analytical perturbation energy at any time should be

$$
\frac{E(t)}{E(0)} = \exp(i \text{Imag}(\lambda)t).
$$
\n(23.40)

Note, however, that we are here looking at the energy of the *disturbance* only. In other words we are looking at an energy transfer drained from the mean field  $(\overline{U} = 1 - y^2)$  into the perturbation. This is a very different situation than looking at the total energy of the field, which should be conserved. The energy of the perturbation increases with time and as such it is no longer evident that an energy conserving scheme like the skew form has any significant advantage over the not necessarily conservative standard convection form.

*Initialization in FEniCS* The implementation of the Orr–Sommerfeld test-case in FEniCS requires a two-dimensional (rectangular) computational mesh with associated parameters, like viscosity, etc. The mesh and some necessary parameters are declared as

*Python code*

```
from dolfin import *
from numpy import arctan
mesh = Rectangle(0.,-1.,2*pi,1.,40, 40)
x = mesh.coordinates()
x[:, 1] = \arctan(2.*(x[:, 1]))/\arctan(2.) # stretch mesh toward wall
Re = 8000.; nu = Constant(1./Re)
f = Constant((2./Re, 0.)) # Pressure gradient
```
where the constant pressure gradient is implemented as a body force to enable the use of periodic boundary conditions for both velocity and pressure.

At our disposal we have an Orr–Sommerfeld eigenvalue solver that uses spectral collocation in *n* + 1 Chebyshev points. The details of this solver is given by [Trefethen](#page-733-0) [[2006](#page-733-0)] and not repeated here, and the source code can be found in the file OrrSommerfeld\_eig.py that comes with the chapter. For the initialization of DOLFIN Functions with the Orr–Sommerfeld solution, a subclass called U0 of the DOLFIN class Expression is implemented such that it solves the eigenvalue problem on creation and overloads the eval function with the equivalence of  $(23.38)$  $(23.38)$  $(23.38)$ . To initialize the specified initial velocity field we need to create an instance of the U0 class and interpolate it onto the appropriate function space: V for fractional step and VQ for the coupled solver. The procedure for the fractional step solver is

*Python code*

```
# Using 80 Chebyshev points and Reynolds number of 8000:
u = U0(element=V.ufl_element(),defaults={'Re':8000.,'N':80})
|u_{-} = interpolate(u.V)
p_-= Constant(0.)
```
any parameter required by the expressions in the U0 class. In the end, the pressure is set to zero, which finalizes the initialization process. For the coupled solver,  $VQ$  is used in place of  $V$  and the pressure needs to be set in U0. The Orr–Sommerfeld perturbation leads to a non-trivial solution that evolves in time. The initial perturbed velocity field is illustrated in Figure [23](#page-443-0).2(a).

*Results* In this section we consider first the transient behavior of the Navier–Stokes solver using all three forms of convection discretization (standard, divergence and skew). The spatial discretization is kept well resolved with a Rectangle mesh class using  $N=48$  and the CFL number based on the mean velocity ( $\overline{U} = 1$  m/s) is varied from 0.5 to 0.025. Figure [23](#page-444-0).3 shows the accumulated error in the

<span id="page-443-0"></span>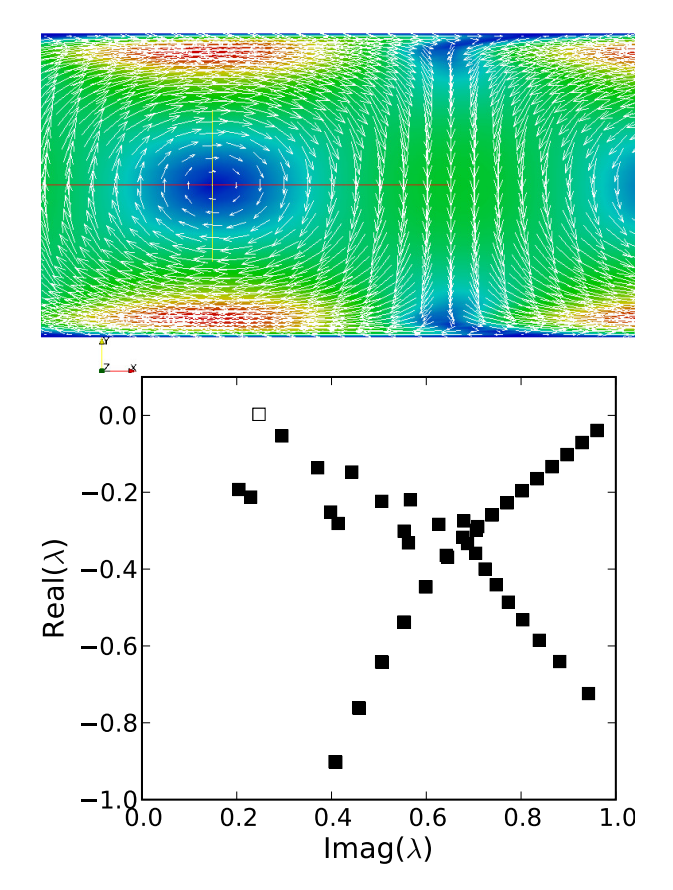

Figure 23.2: Subfigure (a) shows a snapshot of the initial perturbed velocity field. Subfigure (b) shows the eigenvalues for the Orr Sommerfeld equation at  $Re = 8000$ . Note the open white square, which is the only eigenvalue with a positive imaginary part. This represents an unstable mode.

Figure 23.3: Accumulated error ([23](#page-444-1).41) vs CFL number for an integration time of 0.5 for standard, divergence and skew forms, here represented with solid, dashed and dotted lines respectively. The fully coupled and fractional step solvers are represented with gray and black lines, respectively. All results for a mesh size of N=48. Note that in (a) the black and gray curves are practically identical (the error in the fully coupled solver is approximately 2% less throughout).

<span id="page-444-0"></span>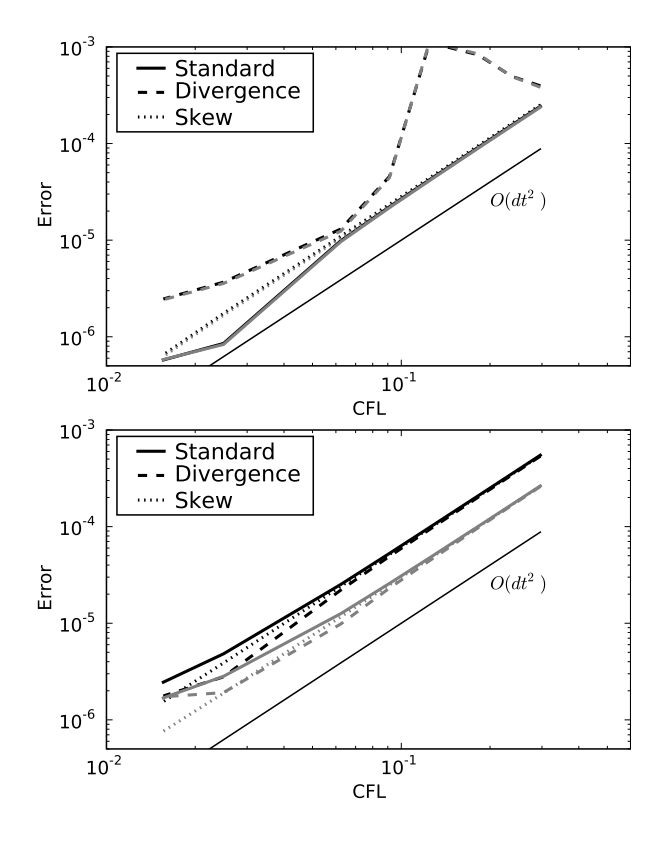

perturbation flow energy computed as

<span id="page-444-1"></span>
$$
Error = \sum_{k=0}^{N} \frac{|E(t_k) - \exp(i \text{Imag}(\lambda)t_k)|}{N}.
$$
\n(23.41)

Note that the integration time is kept quite low (from 0 to 0.5), in an effort to maintain stability for all schemes. However, using explicit convection the divergence form is still unstable for the highest CFL numbers. From Figure [23](#page-444-0).3 we observe second order accuracy in time and register that the accuracy of explicit and implicit methods for convection are of similar magnitude. With implicit convection the superior accuracy of the coupled vs. the fractional step solver is evident, and the coupled achieves the same accuracy with twice the CFL number, which is solely attributed to the splitting error. Using explicit convection, there is hardly any difference between fractional step and coupled solvers (the difference in the error is approximately 2% in the favor of the coupled solver throughout), indicating that the divergence of the intermediate velocity is low. Another interesting feature is that for explicit convection the standard form seems to be most accurate followed by the skew and divergence forms, whereas exactly the opposite behavior is observed for the implicit solver.

To investigate the spatial discretization with the  $P_2/P_1$  elements we keep the time step constant and small at 0.005 and vary the mesh size from 16 to 48 in the Rectangle class. The accumulated error is shown in Figure [23](#page-445-0).4, where we observe the third order accuracy that was expected for Taylor-Hood elements. Again the coupled solver performs better than the fractional step solver with implicit convection, whereas the solvers are practically identical with explicit convection. The larger splitting errors obtained with the fractional step solver using implicit treatment of convection (in both Figs. [23](#page-444-0).3 and [23](#page-445-0).4) can be understood by thinking of the fractional step solver as an operator splitting routine where the implicit diffusion and convection terms are neglected in the second pressure step. If the

<span id="page-445-0"></span>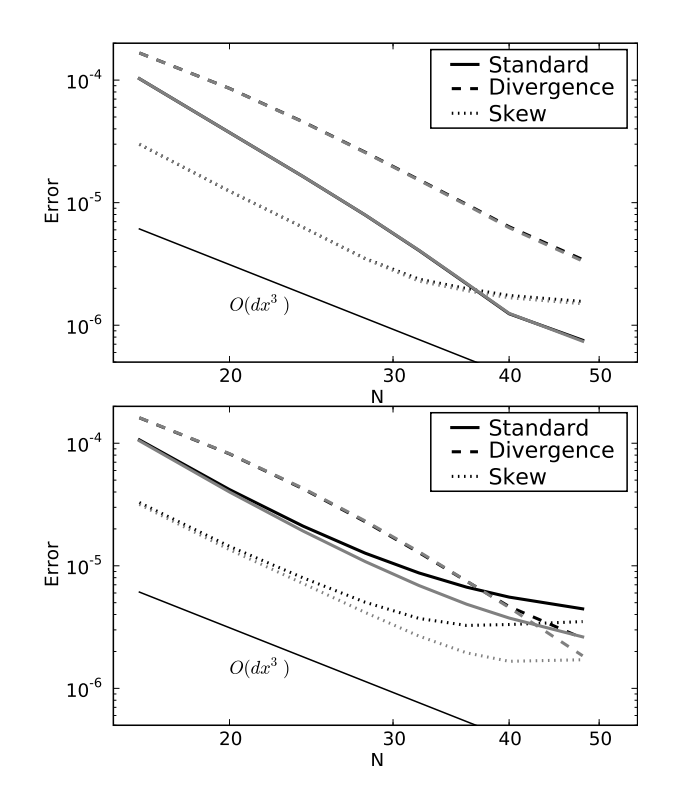

Figure 23.4: Accumulated error ([23](#page-444-1).41) vs mesh size for an integration time of 0.5. Standard, divergence and skew forms of convection are here represented with solid, dashed and dotted lines respectively. The fully coupled and fractional step solvers are represented with gray and black lines, respectively. For all results the time step used is 0.005. Note that in (a) the black and gray curves are practically identical (the error in the fully coupled solver is approximately 2% less throughout).

convection term is treated explicitly the treatment is exact (since the old velocity is used in the term anyway). Hence, there is only an inconsistency for the diffusion that is being computed in the first step with an intermediate and not the end-of-step velocity field. With implicit convection as well, both diffusion and convection terms are computed with the intermediate (not divergence free) velocity field and the inconsistency with the superior fully coupled scheme becomes more profound.

To validate the more interesting (from a turbulence instability point of view) long term performance of the solvers, we integrate the equations as long as it takes for the perturbation to travel through the domain two times (end time  $\approx$  50). One single well resolved mesh size is used (N = 40 in the Rectangle class) and the CFL number is set to 0.05 or 0.1 to limit the temporal discretization errors. Figure [23](#page-447-0).5 shows the evolution of the perturbation energy using both the fully coupled and fractional step solvers with the second order implicit convection ([23](#page-433-2).23) and the second order explicit scheme ([23](#page-433-0).21). Evidently, the standard form of convection is more stable than the divergence (most unstable) and skew forms for long integration times. The divergence and skew forms cannot capture the true evolution of the instability and the solution quickly blows up into a chaotic 2D 'turbulence' field. The standard form seems to capture the instability with ease and evolves more or less exactly according to the true solution of the eigenvalue problem. There are only minor differences between the fractional step and the fully coupled solver, which is not unexpected since we are using a very short time step and the (second order in time) error in fractional step splitting (the only difference between the two methods) is thus minimized. By increasing the CFL number it can be shown that the fully coupled solver remains accurate for longer time-steps. Note that the total kinetic energy remains more or less constant for all the simulations shown in Figure [23](#page-447-0).5, even for the divergence and skew forms. Hence, the ability of the skew form to maintain total kinetic energy does not seem to be all that important when we are really interested in solving instability problems, where the most important physical process is that energy changes form (from the mean flow to the perturbation). Also shown in Figure [23](#page-447-0).5 with circles is the result of using the same number of degrees of freedom and time

# *23.3. NUMERICAL INVESTIGATIONS* 443

step with a cell-vertex based finite volume solver. The finite volume solver is discretized in a similar manner as our FEniCS solvers with implicit convection ([23](#page-433-2).23) using Adams-Bashforth projection and Crank-Nicholson diffusion. The integration method is fractional step, which is here slightly dissipative due to the collocated nature of the pressure and velocity. The implicit higher-order  $(P_2/P_1)$  FEniCS solvers are evidently much better at capturing this instability than the lower-order finite volume method, which is not surprising. The difficulties that low-order finite difference methods face when trying to capture the Orr–Sommerfeld instability have earlier been reported also by [Malik et al.](#page-726-0) [[1984](#page-726-0)] and [Canuto et al.](#page-714-0) [[2007](#page-714-0)].

#### <span id="page-446-0"></span>*23.3.3 Taylor–Green vortex*

Finally, we consider a real transition to turbulence problem. The Taylor–Green vortex is characterized by an initialization based on an asymptotic expansion in time in a triply periodic domain spanning  $[-\pi, \pi]$  in all three directions. The deterministic initial condition that is left to evolve and destabilize into a chaotic turbulent flow is given by

$$
u(x, y, t) = \sin(x)\cos(y)\cos(z),\tag{23.42}
$$

$$
v(x, y, t) = -\cos(x)\sin(y)\cos(z),
$$
 (23.43)

$$
w(x, y, t) = 0.
$$
 (23.44)

The asymptotic expansion is known to diverge for  $t \geq 3$ , as the flow turns turbulent. Note that due to the large memory requirements of this three-dimensional problem, we consider here only the fractional step solver. For validation we use the total kinetic energy and the total energy dissipation rate, computed respectively as

$$
q = \frac{1}{2} \int_{\Omega} u \cdot u, \tag{23.45}
$$

<span id="page-446-2"></span><span id="page-446-1"></span>
$$
\varepsilon = \nu \int_{\Omega} \nabla u : \nabla u. \tag{23.46}
$$

The average rate of dissipation is, as already mentioned, the single most important measure of a turbulent flow. It is implemented in FEniCS as

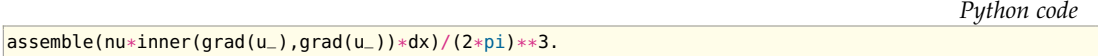

Since the Taylor–Green vortex is (eventually) a turbulent flow there is no analytical solution that can be used to compare our results with. Hence, for validation the Taylor–Green vortex has also been simulated with Semtex [\[Blackburn,](#page-713-0) [2011](#page-713-0)], which is a well tested open-source spectral element Navier–Stokes solver that runs in parallel. Semtex uses quadrilateral spectral elements with standard nodal Gauss-Lobatto-Legendre basis functions and Fourier expansions in one homogeneous direction. To validate the Taylor–Green case we use 30 times 30 homogeneous elements of order 6 in both x and y-directions and 144 planes in the *z*-direction that is solved using Fourier expansions. The time step in the second order time stepping routine is set to 0.005.

Figure  $23.6$  $23.6$  shows the error in average rate of dissipation and kinetic energy computed using  $Re = 100$ and a UnitCube domain with  $16^3$ ,  $24^3$  and  $32^3$  bricks (each being divided into 6 tetrahedra). The CFL number used is 0.05, which practically eliminates temporal errors. With this small time step it is nearly impossible to distinguish between the results of using explicit  $(23.21)$  $(23.21)$  $(23.21)$  or implicit  $(23.23)$ convection and thus only the latter is shown. The conclusion that can be drawn from Figure [23](#page-448-0).6 is that the standard convection form performs less satisfactory than both the skew and divergence forms.

<span id="page-447-0"></span>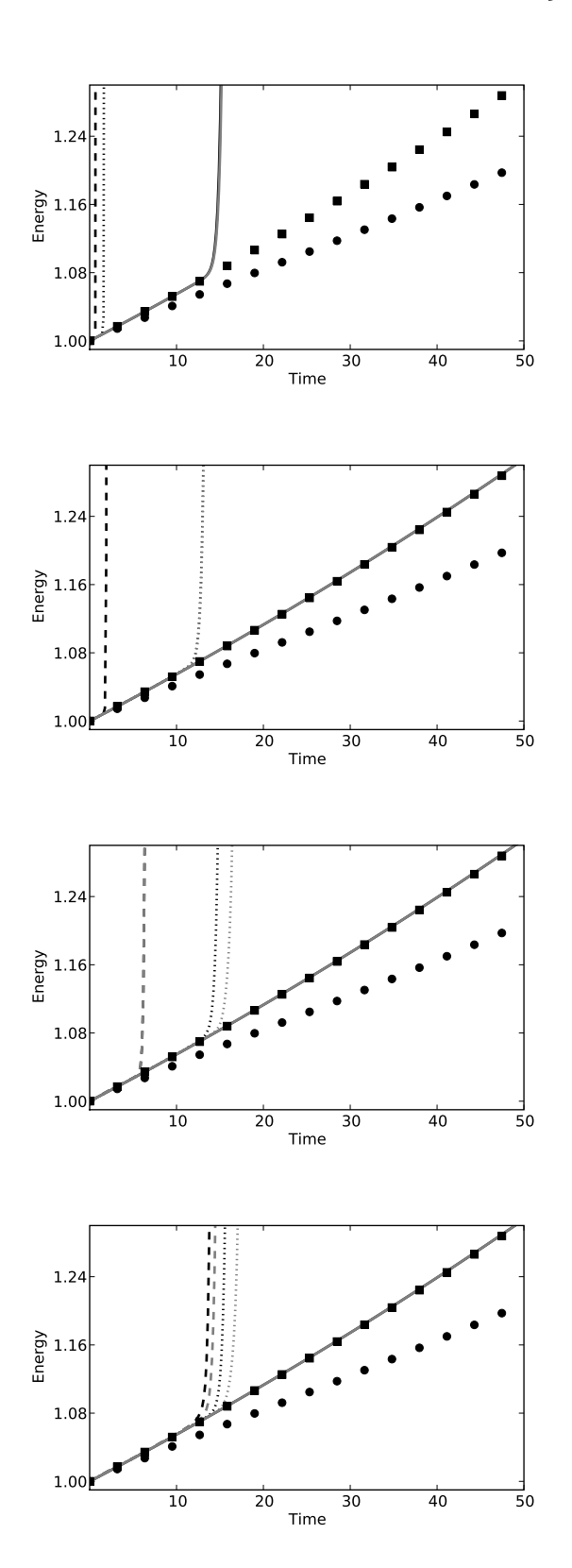

Figure 23 . 5: Temporal evolution of the perturbation energy. The gray and black lines correspond to the fully coupled and fractional step solvers respectively and the solid, dashed and dotted lines correspond to the standard, divergence and skew forms of the convection respectively. The symbolic dots represent the solution from a low order finite volume solver and the squares represent the true solution. Note that for explicit convection and the standard implicit form the gray and black curves are practically identical.

# *23.4. CONCLUSIONS* 445

Figure 23.6: Relative errors in dissipation rate  $(23.46)$  $(23.46)$  $(23.46)$  is shown in (a) and the energy  $(23.45)$  $(23.45)$  $(23.45)$  in (b). The results are displayed for implicit convection ([23](#page-433-2).23), and the squares, diamonds and pluses are used to represent standard, divergence and skew forms respectively. The open circles represent the solution obtained with a low-order finite volume code and the reference solution upon which the error is based is computed with Semtex [\[Blackburn,](#page-713-0) [2011](#page-713-0)].

<span id="page-448-0"></span>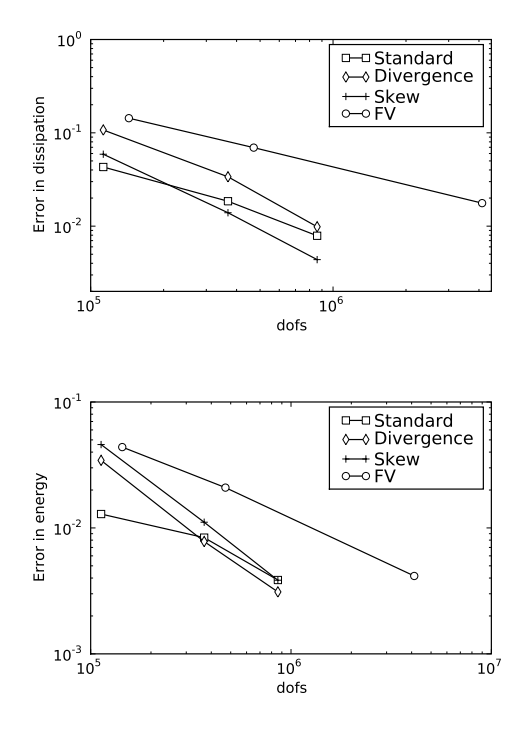

The skew form is best at capturing the average dissipation rate, whereas the divergence form does a slightly better job at capturing the total energy. Furthermore, the additional accuracy earned through using higher order elements is evidently superior to a low-order finite volume solver, both for the energy and the dissipation rate.

# *23.4 Conclusions*

In this work we have validated FEniCS-based Navier–Stokes solvers aimed at applications involving turbulence and instabilities with transition to turbulence. Such solvers are of particular relevance to blood flow in the vicinity of aneurysms. Our focus has been on flow energy and energy conservation, features of great importance for turbulent flows. Discretizations of the nonlinear convection term have been considered both with standard, divergence and skew-symmetric forms - forms familiar from the vast literature on NS solvers. The numerical discretizations and solvers have been validated using the one-dimensional Burger's equation, the Orr–Sommerfeld perturbation to a plane channel flow in two dimensions and finally the three-dimensional unstable and transitional Taylor–Green vortex. We have briefly described the details of our NS solvers and outlined some optimization routines that in our experience have enhanced speed-up by more than an order of magnitude compared with a straightforward (naive) FEniCS implementation.

Two fundamentally different approaches to solving the NS equation have been tested: the fractional step method, which uncouples the velocity from the pressure, and a fully coupled solver. The fractional step method is generally favored by most CFD practitioners due to memory efficiency, even though it imposes a splitting error through uncoupling the velocity field from the pressure. The coupled solver naturally requires more memory, but on the other hand there is no splitting error as it simultaneously satisfies both the discretized momentum equation and divergence constraint, which make up the Navier–Stokes equations. The splitting error introduced by the fractional step solver has

been found here with the Orr–Sommerfeld test case to be small when convection is treated explicitly and enhanced when the convection term is treated semi-implicitly. With semi-implicit convection the fractional step method requires the CFL number to be half that of the coupled solver to achieve the same accuracy. The problem met by implicit discretizations in correlation with the fractional step method is here attributed to the fact that implicit terms are computed from the (not necessarily divergence-free) intermediate velocity, as opposed to the divergence-free, end-of-step, velocity field. For the long integration times often associated with turbulence applications, though, we find that the implicit form remains stable and accurate where the explicit form cannot maintain sufficient stability. For the Orr–Sommerfeld test case the standard form of convection seems to be the only form that remains stable for long integration times, even though the other forms are more accurate initially. For the Taylor–Green test-case the standard form is found to be less accurate than both the divergence and skew forms. Further studies with higher Reynolds numbers are required, though, to more thoroughly validate stability of NS solvers in the fully turbulent regime.

# *24 Turbulent flow and fluid–structure interaction*

By Johan Hoffman, Johan Jansson, Niclas Jansson, Claes Johnson and Rodrigo Vilela De Abreu

The FEniCS project aims towards the goals of generality, efficiency, and simplicity, concerning mathematical methodology, implementation, and application, and the Unicorn project is an implementation aimed at FSI and high Re turbulent flow guided by these principles. Unicorn is based on the DOLFIN/FFC/FIAT suite and the linear algebra package PETSc, and we here present some key elements of Unicorn, and a set of computational results from applications. The details of the Unicorn implementation are described in Chapter [19](#page-344-0).

# *24.1 Background*

For many problems involving a fluid and a structure, decoupling the computation of the two is not feasible for accurate modeling of the phenomenon at hand. Instead, the full fluid–structure interaction (FSI) problem has to be solved together as a coupled problem. This includes a multitude of important problems in biology, medicine and industry, such as the simulation of insect or bird flight, the human cardiovascular and respiratory systems, the human speech organ, the paper making process, acoustic noise generation in exhaust systems, airplane wing flutter, wind induced vibrations in bridges and wave loads on offshore structures. Common for many of these problems is that for various reasons they are very hard or impossible to investigate experimentally, and thus reliable computational simulation would open up for detailed study and new insights, as well as for new important design tools for construction.

Computational methods for FSI is a very active research field today. In particular, major open challenges of computational FSI include: (i) robustness of the fluid–structure coupling, (ii) for high Reynolds numbers (Re) the computation of turbulent fluid flow, and (iii) efficiency and reliability of the computations in the form of adaptive methods and quantitative error estimation.

# *24.2 Simulation of high Re turbulent flow*

The focus of Unicorn is high Re turbulent fluid flow, also including fluid–structure interaction. Direct numerical simulation (DNS) of turbulent flow is limited to moderate Re and simple geometry, due to the high computational cost of resolving all turbulent scales in the flow. The standard approach in the automotive industry is simulation based on Reynolds averaged Navier–Stokes equations (RANS), where time averages (or statistical averages) are computed to an affordable cost, with the drawback of introducing turbulence models based on parameters that have to be tuned for particular applications. An alternative to DNS and RANS is Large Eddy Simulation (LES) [\[Sagaut,](#page-731-1) [2005](#page-731-1)], where a filter is applied to the Navier–Stokes equations to derive a new set of equations with a smallest scale given

by the filter width, and where the effect of the filter is the introduction of so called subgrid stresses which need to be modeled in a subgrid model. A subgrid model can be motivated by physics theory or experiments, and the main effect of the subgrid model is to dissipate kinetic energy, for example in the form of turbulent viscosity.

Typically, the numerical method used to approximate the LES equations also introduces dissipation, and there are thus two sources of kinetic energy dissipation: the subgrid model and the numerical method. One class of methods, Implicit LES (ILES), relies completely on the numerical method to act as a subgrid model, without any additional explicit subgrid model [\[Sagaut,](#page-731-1) [2005](#page-731-1)]. Turbulence simulation in Unicorn is based on ILES in the form a stabilized finite element method, referred to as a General Galerkin (G2) simulation [\[Hoffman and Johnson,](#page-721-0) [2007](#page-721-0)], where a least squares stabilization based on the residual of the Navier–Stokes equations acts as an ILES subgrid model.

In the current G2/ILES implementation of Unicorn, continuous piecewise linear approximation is used in space and time, together with a least squares stabilization based on the residual; see [Hoffman](#page-721-0) [and Johnson](#page-721-0) [[2007](#page-721-0)] for details.

# *24.3 Turbulent boundary layers*

The choice of boundary conditions at a solid wall is critical for accurate LES modeling of fluid flow, in particular to capture flow separation phenomena. In Unicorn, laminar boundary layers are fully resolved by the computational method by applying no slip (zero velocity) boundary conditions at the wall. On the other hand, computational resolution of turbulent boundary layers is only possible at limited Reynolds numbers and for simple geometries.

The standard way to model the effect of turbulent boundary layers is to divide the computational domain into: (i) an interior part and (ii) a boundary layer region. In the boundary layer, a simplified model of the flow is used to provide boundary conditions to the LES equations to be solved in the interior part. Boundary conditions are typically in the form of a wall shear stress, and the coupling between (i) and (ii) may be one-way from (ii) to (i), or more closely coupled. Wall shear stress models are developed based on experimental data, theory or computation by a simplified model such as, e.g., a RANS model. For an overview of boundary layer modeling, see [Sagaut et al.](#page-731-2) [[2006](#page-731-2)], [Piomelli and](#page-729-0) [Balaras](#page-729-0) [[2002](#page-729-0)].

The wall shear stress model in Unicorn takes a similar form as the simple Schumann model [\[Schumann,](#page-731-3) [1975](#page-731-3)], with the tangential velocity proportional to the local wall shear stress through a skin friction parameter (or function) *β*. The following boundary conditions are used for the velocity *u* and stress *σ*:

$$
u \cdot n = 0,\t\t(24.1)
$$

$$
\beta u \cdot \tau_k + (\sigma n) \cdot \tau_k = 0, \quad k = 1, 2,
$$
\n(24.2)

for  $(x, t) \in \Gamma_{solid} \times [0, T]$ , with  $n = n(x)$  an outward unit normal vector, and  $\tau_k = \tau_k(x)$  orthogonal unit tangent vectors of Γ*solid*. The non-penetration boundary condition is applied strongly, whereas a weak implementation is used for the wall shear stress boundary condition.

# *24.4 Adaptivity and a posteriori error estimation*

A posteriori error estimation involves only computable quantities, which opens for adaptive methods with quantitative error control. The basic idea of adaptive algorithms is to optimize the computational method with respect to the goal (output of interest) of the computation. Typical parameters of an adaptive finite element method include the local mesh size (*h*-adaptivity), local degree of the finite

#### *24.5. ROBUST FLUID–STRUCTURE COUPLING* 449

element approximation (*p*-adaptivity), local shape of the cells (*r*-adaptivity), or combinations thereof. Other possible parameters may be the time step size and the stabilization parameters.

In Unicorn, an approach to a posteriori error estimation is used where the error in a chosen output quantity can be estimated in terms of the solution of an associated linearized dual problem. The basic framework is described in the survey articles [\[Eriksson et al.,](#page-717-0) [1995](#page-717-0)a, [Becker and Rannacher,](#page-712-0) [2001](#page-712-0), [Giles](#page-718-0) [and Süli,](#page-718-0) [2002](#page-718-0)].

Using standard techniques of a posteriori error analysis, an a posteriori error estimate for G2 can be derived in the following form:

$$
|\mathcal{M}(u) - \mathcal{M}(U)| \leqslant \sum_{T} \eta_{T}, \tag{24.3}
$$

where  $\mathcal{M}(u)$  is the exact value of the target output quantity and  $\mathcal{M}(U)$  is the computed approximation. Furthermore, *U* is a G2 solution and  $\eta_T$  is a local error indicator for cell *T*. The error indicator  $\eta_T$  is constructed from the residual, measuring local errors, weighted by the solution to a dual (adjoint) problem measuring the effect of local errors on the output  $\mathcal{M}(\cdot)$ . The implementation of the dual problem in Unicorn is based on the  $cG(1)cG(1)$  method described in [Hoffman and Johnson](#page-721-0) [[2007](#page-721-0)]. The computational mesh is then modified according to *ηT*, by mesh refinement, coarsening or smoothing. Adaptive G2 methods (also referred to as adaptive DNS/LES) have been used in a number of turbulent flow computations to a very low computational cost where convergence is obtained for output quantities such as drag, lift and pressure coefficients and Strouhal numbers, using orders of magnitude fewer numbers of mesh points than with LES methods based on *ad hoc* refined computational meshes found in the literature [\[Hoffman,](#page-721-1) [2005](#page-721-1), [Hoffman and Johnson,](#page-721-2) [2006](#page-721-2), [Hoffman,](#page-721-3) [2006](#page-721-3), [2009](#page-721-4), [Hoffman](#page-721-5)

[and Jansson,](#page-721-5) [2009](#page-721-5), [de Abreu et al.,](#page-716-0) [2010](#page-716-0)].

# *24.5 Robust fluid–structure coupling*

In a computational method based on so called weakly coupled FSI, separate solvers can be used for the fluid and the structure, with the benefit of being able to reuse existing dedicated fluid and structure solvers. To couple the fluid and the structure, boundary data such as displacements and stresses are exchanged over the fluid–structure interface. To make the coupling more robust, the equations for the fluid and the structure can be placed in the same algebraic system together with all coupling conditions, corresponding to a so called strong FSI coupling.

Another approach is to formulate the fluid and the structure as one single continuum model, which is then said to be a monolithic FSI method. The monolithic method used in Unicorn is referred to as Unified Continuum FSI (UC-FSI) [\[Hoffman et al.,](#page-721-6) [2011](#page-721-6)], where the fluid and the structure are discretized by the same finite element method over the combined fluid–structure continuum. A velocity formulation is used for the structure to make it consistent with the corresponding fluid equations, and the FSI problem thus takes the form of a multiphase flow problem, with the two phases, the fluid and the structure, described by different constitutive laws. In particular, coupling conditions for displacements and stresses are directly satisfied when using a continuous finite element discretization, which makes UC-FSI very robust.

The computational mesh is made to follow the deformation of the structure, and in the fluid part mesh smoothing is used to optimize the mesh quality, corresponding to an ALE method for the combined fluid–structure continuum. In Unicorn, UC-FSI is implemented based on a continuous piecewise linear approximation in space and time, and a simple streamline diffusion stabilization is used, similar to the method in [Hansbo](#page-719-1) [[2000](#page-719-1)]. See [Hoffman et al.](#page-721-6) [[2011](#page-721-6)] for details on the method.

# *24.6 Applications*

In this section, the capability of the Unicorn solver is illustrated by a set of simulation results, connecting to the main focus described above of high Re turbulent flow and robust fluid–structure interaction. Quantitative results are presented for benchmark problems of turbulent flow and FSI, and qualitative results for a turbulent flow FSI problem is presented where no reference data is available. A sensitivity study is also presented, where the skin friction parameter of the boundary layer model is varied to observe the effect on flow separation.

#### *24.6.1 High Re turbulent flow*

We first consider the benchmark problem to compute a time average of the drag force on a cube. Starting from a very coarse tetrahedral mesh with 17,952 vertices, the mesh is adaptively refined 17 times, in each iteration marking 10% of the tetrahedrons in the mesh for refinement by bisection. In Figure [24](#page-454-0).1, the corresponding drag coefficient is shown as the mesh is refined, converging to a value of  $c_D \approx 1.25 \pm 5$ % over the time interval chosen in the computation. Computing the drag coefficient over a longer time interval would give better confidence in the mean value, at a higher computational cost. In [McCormick](#page-727-0) [[1995](#page-727-0)], an interval of 1.0 – 1.2 is given for the drag coefficient  $c_D$ , although the detailed setup of the underlying experiments is not clear. We note that for this case, when flow separation is given by the sharp corners of the geometry, *c<sup>D</sup>* is considered independent of the specific (high) Reynolds number [\[McCormick,](#page-727-0) [1995](#page-727-0)]. We conclude that the Unicorn results are consistent with experimental findings.

In Figure [24](#page-454-1).2, snapshots of the solution are shown for the adaptively refined mesh. In Figure [24](#page-455-0).3, a snapshot of the gradient of the dual solution is shown which provides sensitivity information with respect to the computation of drag force. Where this gradient is large, the local computational error (local residual weighted by local mesh size) must be made small by refining the mesh, since the error in drag is given by the product of the gradient of the dual solution and local errors. I Figure [24](#page-455-0).3, a snapshot of such a local error is shown, where we note that this local error is reduced where the gradient of the dual solution is large but left large in other areas.

Two main features of the adaptive method are: (i) a converged approximation of the drag coefficient  $c_D$  (within 5%) is obtained using very few degrees of freedom, and (ii) the mesh is automatically constructed from a coarse mesh, thus bypassing the cost and challenge of ad hoc mesh design. A full discussion of these computations is available in [Hoffman et al.](#page-721-7) [\[in press\]](#page-721-7).

#### *24.6.2 Turbulent flow separation*

In Unicorn, the effect of turbulent boundary layers is modeled by a skin friction wall shear stress model, described above. This model has one parameter *β*, which is related to the skin friction stress. Higher Reynolds number is modeled by a smaller *β*, based on experimental observation that the skin friction (coefficient) decreases with increasing *Re*.

To estimate the dependence of the computational result on *β*, a computational study is carried out using Unicorn, where the drag force of a circular cylinder is computed adaptively based on a posteriori error estimation; see [Hoffman and Jansson](#page-721-5) [[2009](#page-721-5)] for details. In particular, the phenomenon of drag crisis is targeted, characterized by a sudden drop in the non-dimensional drag coefficient for a cylinder for *Re* increasing beyond a critical size of about 10<sup>5</sup> . By decreasing the skin friction parameter *β*, modeling an increasing *Re*, the drag crisis scenario is reproduced using Unicorn, in agreement with the high *Re* experimental data available in the literature [\[Zdravkovich,](#page-735-0) [2003](#page-735-0)]. In particular, the drag coefficient drops to a level found in experiments after drag crisis, and 3D so called cell structures develop in the form of streamwise vorticity, also reported in the literature [\[Zdravkovich,](#page-735-0) [2003](#page-735-0)].

Figure 24.1: Flow around a cube: convergence of the drag coefficient under mesh refinement.

<span id="page-454-0"></span>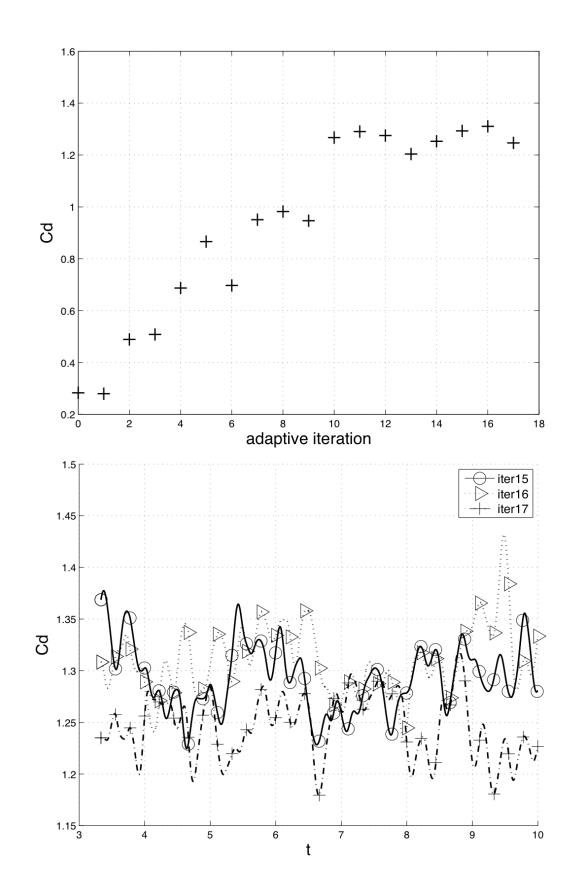

Figure 24.2: Flow around a cube: snapshots of velocity (upper) and pressure (lower) for the finest mesh.

<span id="page-454-1"></span>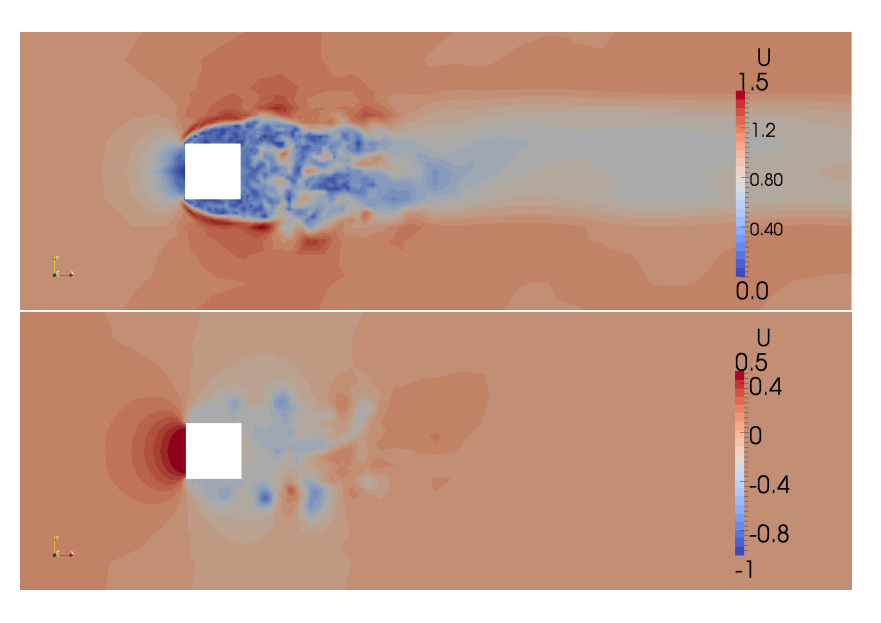

<span id="page-455-0"></span>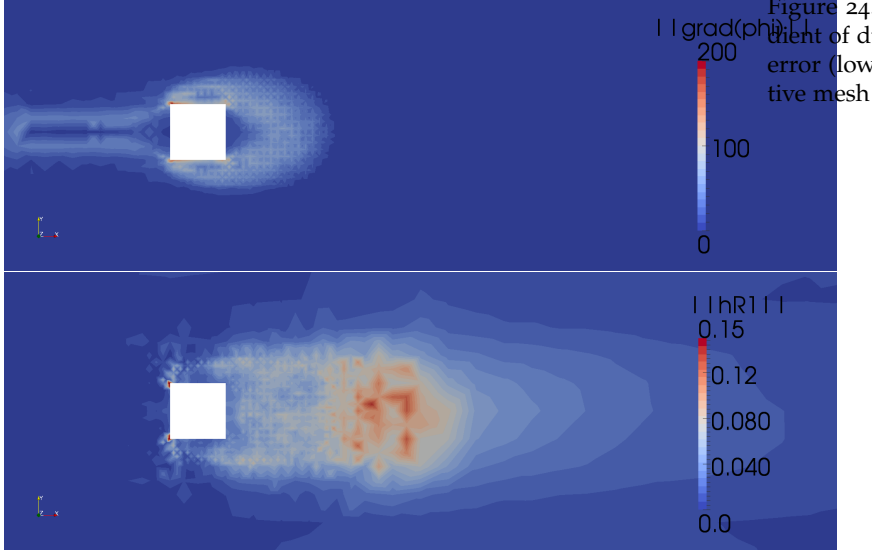

ure 24.3: Flow around a cube: gra-I I grad(philient of dual velocity (upper) and local error (lower), on a mesh after 16 adaptive mesh refinements.

For vanishing skin friction, the flow approaches a state independent of the skin friction parameter, corresponding to a free slip boundary condition, see Figures [24](#page-456-0).4-[24](#page-458-0).6. Although controversial, this suggests a dominant inviscid separation mechanism independent of the boundary layer, investigated further in [Hoffman and Johnson](#page-721-8) [[2008](#page-721-8)], [Hoffman and Jansson](#page-721-5) [[2009](#page-721-5)].

# *24.6.3 Turbulent flow past complex geometry*

With the parallel implementation of Unicorn, realistic problems of complex geometry and high Re turbulent flow can be addressed. As an example, we present simulation results from the NASA/AIAA workshop "Benchmark problems for Airframe Noise Computations" (BANC-1), held in conjunction with the 16*th* AIAA/CEAS Aeroacoustics Conference in Stockholm in 2010, where Unicorn was used for adaptive simulation of flow past a rudimentary landing gear configuration [\[de Abreu et al.,](#page-716-0) [2010](#page-716-0)]. The landing gear configuration was designed by Boeing, and detailed experimental results were available, as well as comparison with other participating groups [\[Spalart and Mejia,](#page-732-0) [2011](#page-732-0)].

Starting from a coarse mesh of ca. 70,000 mesh points, the mesh was adaptively refined 7 times with respect to the error in the drag force on the landing gear. The resulting final mesh had 1,000,000 mesh points, and the computation ran on the *Akka* computer at HPC2N using 264 cores. The skin friction boundary layer model was used with  $β = 0$ , thus corresponding to a slip boundary condition.

The Unicorn contribution to the workshop compared well with other participating groups, with overall little spread in the computation of aerodynamic forces, and mean sound pressure levels. Furthermore, mean flow patterns on the surface of the landing gear (see Figure [24](#page-459-0).7) showed good agreement with experimental results. Other quantities, such as frequencies, showed a wide spread among the participating groups.

Thanks to the adaptive mesh refinement and the cheap boundary layer model, the Unicorn results were obtained with very few mesh points, less than all other participating groups in the workshop, see Table **[??](#page-456-1)**.

# *24.6. APPLICATIONS* 453

Figure 24.4: Turbulent flow separation [\[Hoffman and Jansson,](#page-721-5) [2009](#page-721-5)]: velocity vectors at surface of cylinder; for *β* =  $10^{-1}$ ,  $\beta = 10^{-2}$ ,  $\beta = 10^{-3}$  and  $\beta = 0$ (from upper left to bottom right).

<span id="page-456-0"></span>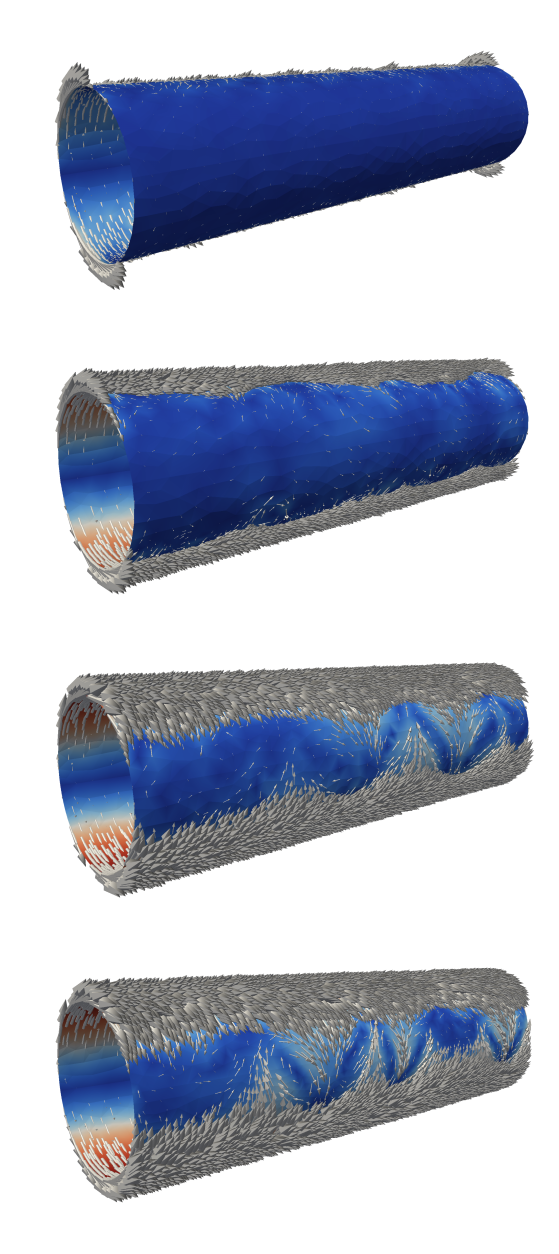

| Team       | $C_D$ | #Cells |
|------------|-------|--------|
| <b>NTS</b> | 1.70  | 10M    |
| CDA        | 1.70  | 29M    |
| <b>KTH</b> | 1.78  | 6M     |
| <b>KHI</b> | 1.81  | 41M    |
| EXA        | 1.77  | 36M    |
| <b>TUB</b> | 1.74  | 11M    |

<span id="page-456-1"></span>Table 24.1: Drag coefficient and number of cells for each of the teams in participating in the BANC-1 workshop [\[Spalart and Mejia,](#page-732-0) [2011](#page-732-0)]. The Unicorn results are the ones by the KTH-team.

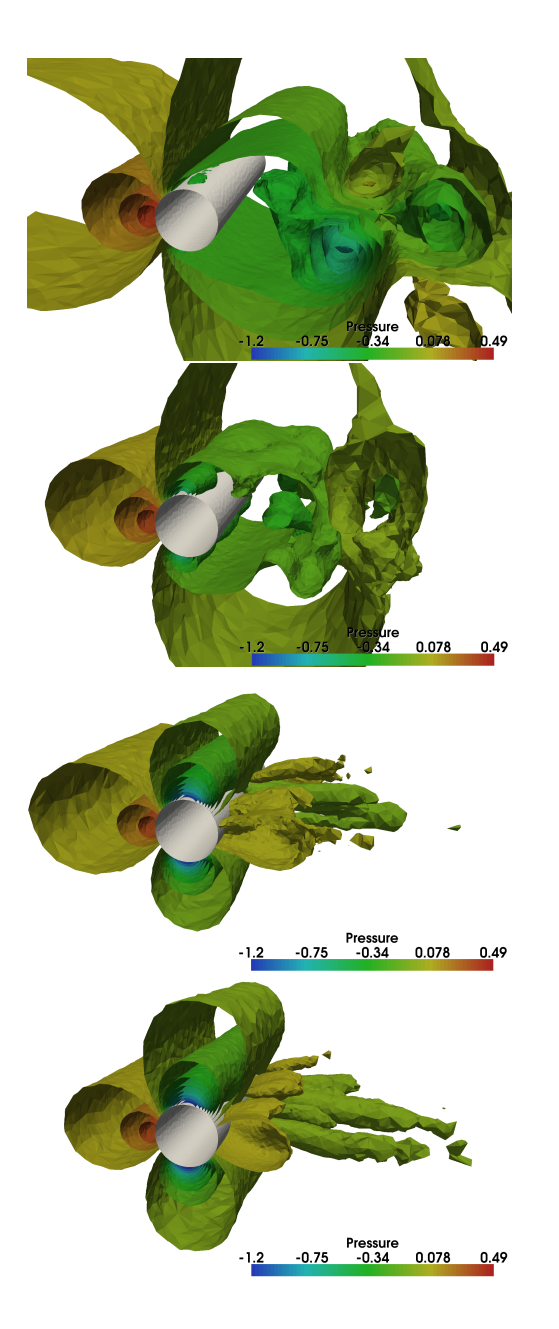

Figure 24.5: Turbulent flow separation [\[Hoffman and Jansson,](#page-721-5) [2009](#page-721-5)]: pressure isosurfaces; for  $\beta = 10^{-1}$ ,  $\beta = 10^{-2}$ ,  $\beta = 10^{-3}$  and  $\beta = 0$  (from upper left to bottom right).

Figure 24.6: Turbulent flow separation [\[Hoffman and Jansson,](#page-721-5) [2009](#page-721-5)]: velocity streamlines; for  $\beta = 10^{-1}$ ,  $\beta = 10^{-2}$ ,  $\beta=10^{-3}$  and  $\beta=0$  (from upper left to bottom right).

<span id="page-458-0"></span>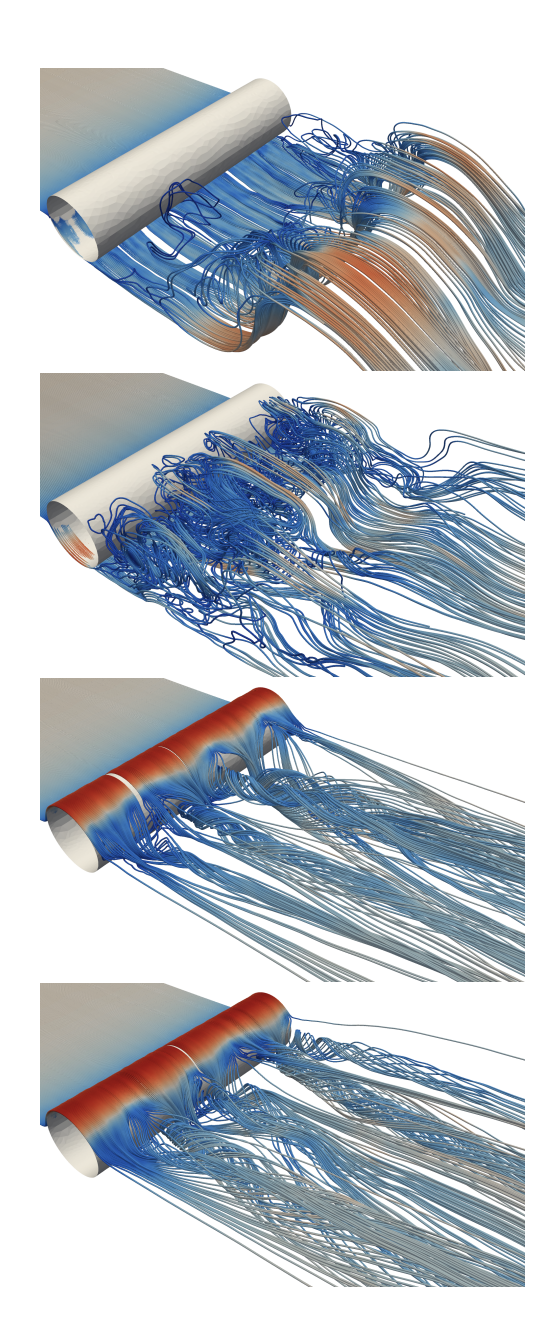

<span id="page-459-0"></span>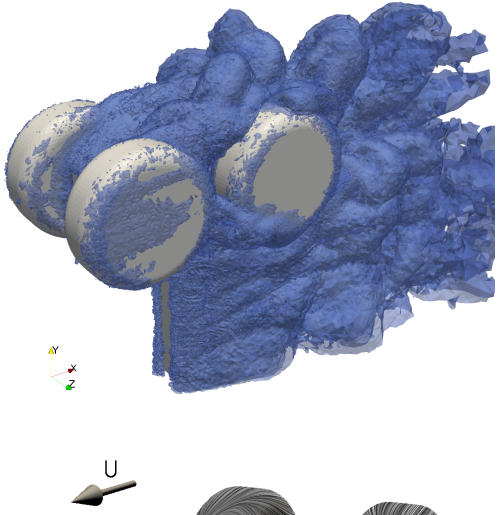

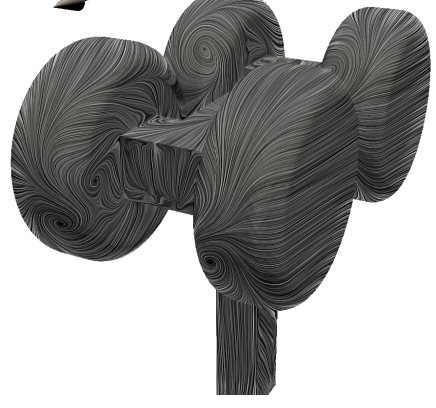

Figure 24.7: Rudimentary landing gear: plot of simulated vorticity (upper) and simulated oil film patterns (lower).

# *24.6. APPLICATIONS* 457

Figure 24.8: The figure shows the displacement along the *y*-axis of the reference point in the 2D FSI-benchmark problem FLUSTRUK-A, phase aligned to avoid start-up effects, for a sequence of three uniformly refined meshes using Unicorn.

<span id="page-460-0"></span>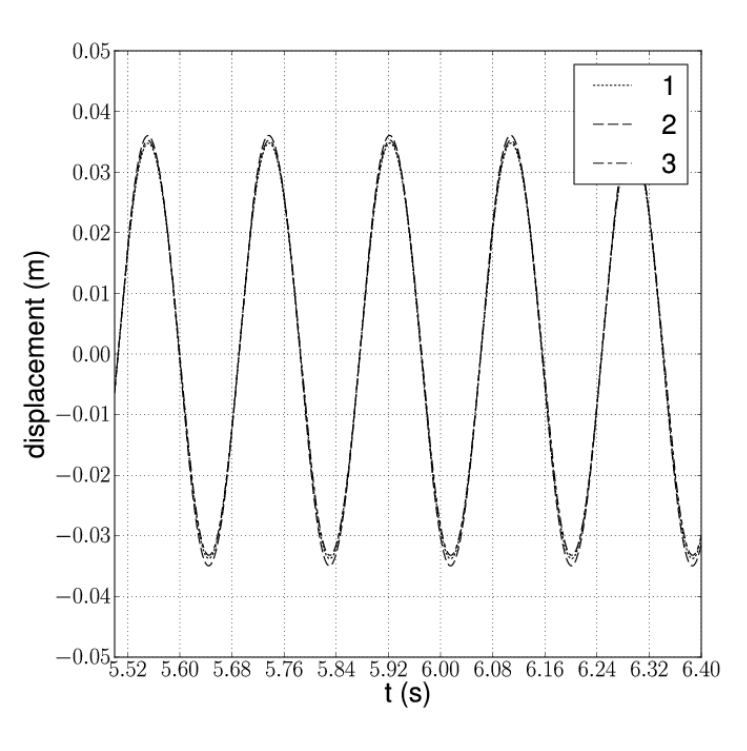

#### *24.6.4 Robust fluid–structure interaction*

As a quantitative test of the Unicorn FSI solver, we consider the benchmark problem FLUSTRUK-A, variant 3, which is defined in [Hron and Turek](#page-721-9) [[2005](#page-721-9)]. This is a 2D flow in a channel past a fixed cylinder with a thin flexible bar attached to the downstream side of the cylinder. The Unicorn results are compared to the reference results of two other groups: [Hron and Turek](#page-721-9) [[2005](#page-721-9)] and [Dunne and](#page-716-1) [Rannacher](#page-716-1) [[2006](#page-716-1)].

The *y*-displacement in the oscillation regime varies between 0.0353m and -0.0332m (see Figure [24](#page-460-0).8), which is within 1-2% of the Hron/Turek results, and within 11% of the Dunne/Rannacher amplitude. The oscillation frequency is estimated to 5.3Hz from the graph. For comparison, the Hron/Turek frequency is estimated to 5.4Hz and the Dunne/Rannacher frequency is given as 5.48 Hz. See [Hoffman](#page-721-6) [et al.](#page-721-6) [[2011](#page-721-6)] for a full discussion of the results, where also additional basic benchmark results are presented.

Unicorn targets large structure deformations interacting with turbulent fluid flow. In Figure [24](#page-461-0).9, we present qualitative results for a model problem of a flexible structure interacting with turbulent flow in 3D, in the form of a fixed cube in turbulent flow with a thin flexible flag mounted in the downstream wake.

We choose an inflow speed of 100 m/s, a cube side length of 1 cm and a flag mounted at the top of the back face of the cube with a length of  $0.3$  m and a thickness of  $5$  cm. The viscosity of the fluid is 100 *μ* Pa s (density  $ρ = 1$ ) which gives a representative Reynold's number of size Re =  $10<sup>5</sup>$ . We choose no-slip boundary conditions on the cube and flag with slip boundary conditions on the surrounding channel walls, and a zero pressure outflow condition.

Violent bending and torsion motion in the direction of the long axis of the flag are observed, and we note that the method is robust for these large structure deformations and highly fluctuating flow.

<span id="page-461-0"></span>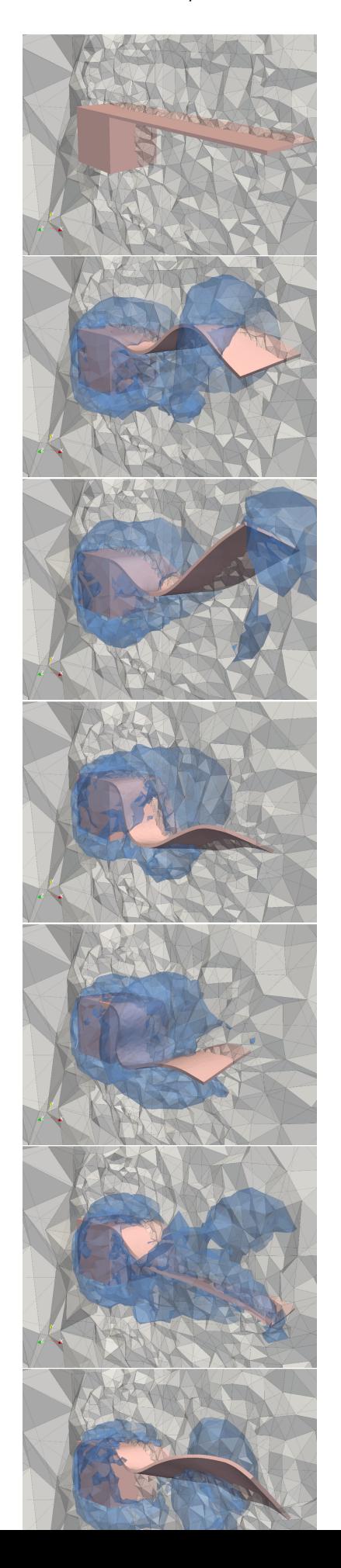

Figure 24.9: Simulation of turbulent flow past a square cylinder with an elastic flag attached downstream [\[Hoffman](#page-721-6) [et al.,](#page-721-6) [2011](#page-721-6)]: plot of cut of the mesh, isosurface of pressure and fluid–structure phase interface. Going from initial state top left to illustrating violent bending and torsion motion along the long axis of the flag.

# *25 An adaptive finite element solver for fluid–structure interaction problems*

# By Kristoffer Selim

Fluid–structure interaction (FSI) occurs when a fluid interacts with a solid structure, exerting a traction force that causes deformation of the structure and, thus, alters the flow of the fluid itself. The FSI problem is a fully coupled multiphysics problem, whether the problem is solved in a partitioned manner or by a monolithic approach. In many cases we are only interested in one physical output quantity of the fully coupled system, e.g., the displacement of the structure. In order to compute this particular physical output of interest with a high level of accuracy, a goal oriented adaptive finite element method can be used.

This chapter gives a short introduction to goal oriented adaptive finite element approximation for FSI problems and demonstrates how to solve them using FEniCS. We start by formulating an FSI problem and show how it is implemented in FEniCS, and then define and explain the corresponding adaptive algorithm for the given FSI problem. For a more comprehensive discussion on goal oriented adaptive finite element methods for FSI problems, we refer to [Selim et al.](#page-731-4) [[2011](#page-731-4)], [Dunne](#page-716-2) [[2007](#page-716-2), [2006](#page-716-3)], [Grätsch](#page-719-2) [and Bathe](#page-719-2) [[2006](#page-719-2)], [Bengzon and Larson](#page-712-1) [[2010](#page-712-1)], [van der Zee et al.](#page-734-0) [[2008](#page-734-0)], [van der Zee](#page-734-1) [[2009](#page-734-1)].

#### *25.1 Fluid–structure interaction*

Fluids and solids obey the fundamental conservation laws that hold for any adiabatic continuum body: the balance of linear momentum and the conservation of mass. These fundamental conservation laws can be expressed in local form as

$$
d_t(\rho u) - \text{div }\sigma = b,\tag{25.1}
$$

<span id="page-462-1"></span><span id="page-462-0"></span>
$$
\mathbf{d}_t(\rho) = 0,\tag{25.2}
$$

where ([25](#page-462-1).1) is the balance of linear momentum and (25.2) is the conservation of mass. Here,  $d_t(\cdot)$ denotes the material time derivative, *ρ* the density, *u* the velocity, *σ* the stress, and *b* represents a given body force per unit volume. In an FSI problem, the different physical quantities of the fluid and the structure, denoted with subscripts *F* and *S* respectively, transfer traction forces and exchange data at a given common fluid–structure boundary. Traction forces are given by normal stresses and at the common fluid–structure boundary, the following equilibrium equation holds:

$$
\sigma_{F} \cdot n_{F} = -\sigma_{S} \cdot n_{S}, \qquad (25.3)
$$

where  $n_F$  and  $n_S$  denote the outward normals on the fluid–structure boundary, viewed from the fluid and structure domains, respectively. Hence,  $n_F = -n_S$ . How a continuum responds to stress and in particular to shear stress, distinguishes a fluid continuum from a solid continuum. A fluid cannot withstand shear forces; it will continue to deform as long as the stress is applied. Solids, on the other hand, respond with an angular strain and the strain continues until the displacement is sufficient to generate internal forces that balance the imposed stress. To capture this, the constitutive laws modeling fluids and solids relate the stress tensor to different physical measures. Moreover, these measures are from a practical point of view naturally posed in different frameworks, the so-called Lagrangian framework and the Eulerian framework.

#### *25.1.1 Lagrangian framework and structural mechanics*

An essential kinematic measure in structural mechanics is the displacement field which is naturally posed in the Lagrangian framework. In the Lagrangian framework, the motion of a body is related to a fixed material point  $x_0$  and the position of such a point at time *t* is given by the sufficiently smooth bijective map  $\phi$  that maps the point  $x_0$  at time *t* to the point  $x(t) = \phi(x_0, t)$ . The *structure displacement* is defined as  $u_s(x_0, t) = \phi(x_0, t) - x_0$  with the corresponding non-singular Jacobi matrix  $f = \text{grad } \phi$ and Jacobi determinant  $j = \det f$ . Thus, the material time derivative of a function  $y$  in the Lagrangian framework is given by  $d_t(y) = \dot{y}$ .

Constitutive laws for hyperelastic materials express the stress tensor  $\sigma_{_{\!S}}$  (referred to as the first Piola– Kirchhoff stress) as the Frechét derivative of a given energy functional *ψ*. The energy functional can depend on different kinds of kinematic measures, and if  $\psi$  is dependent on the so-called Green– Lagrange tensor  $e = \frac{1}{2}(f^T f - I)$ , the corresponding first Piola–Kirchhoff tensor is given by  $\sigma_s =$ *f* ·  $\frac{\partial \psi(e)}{\partial e}$ *∂*<sup>*e*(e)</sup>. In this chapter, we focus on the compressible St. Venant–Kirchhoff model where the stress is described by the energy functional  $\psi(e) = \mu_s \text{tr}(e^2) + \frac{\lambda_s}{2} (\text{tr}(e))^2$ , where  $(\mu_s, \lambda_s)$  are given positive Lamé constants. Hence, the conservation laws for a St. Venant–Kirchhoff material in the Lagrangian framework is given by

$$
\rho_s \ddot{u}_s - \text{div }\sigma_s(u_s) = b_s,
$$
\n(25.4)

<span id="page-463-1"></span><span id="page-463-0"></span>
$$
\dot{\rho}_s = 0,\tag{25.5}
$$

with the corresponding stress tensor  $\sigma_s(u_s) = f \cdot (2\mu_s e + \lambda_s \text{tr}(e)I)$ . Note that we usually omit the mass conservation equation  $(25.5)$  $(25.5)$  $(25.5)$  since it is automatically satisfied for compressible materials in the Lagrangian framework. For a more in depth analysis of hyperelastic materials and structure mechanics in general, see [Gurtin](#page-719-3) [[1981](#page-719-3)], [Holzapfel](#page-721-10) [[2000](#page-721-10)].

#### *25.1.2 Eulerian framework and fluid mechanics*

In fluid mechanics, the primary variables for describing the fluid motion are the *fluid velocity*  $u<sub>F</sub>$ and the *fluid pressure*  $p_F$ *.* These variables are naturally posed in the Eulerian framework where the motion of a body is related to a fixed spatial point *x* and the motion of the body is defined as  $u_F(x,t) = u_F(\phi(x_0,t), t)$ . Thus, the material time derivative of a function *y* in the Eulerian framework is given by  $d_t(y) = \dot{y} + \text{grad } y \cdot u_F$ .

The most common constitutive law for fluids is the Newtonian fluid. For Newtonian fluids, the stress tensor  $\sigma_F$  (referred to as the Cauchy stress) is given by  $\sigma_F(u_F, p_F) = 2\mu_F \varepsilon(u_F) - p_F I$ , where  $\mu_F$  denotes the dynamic viscosity and *ε*(·) the symmetric gradient. In this chapter, we assume that the fluid is an incompressible Newtonian fluid. The fluid is then described by the classical incompressible Figure 25.1: The mapping  $\Phi(X, t)$  maps a reference point *X*  $\in \Omega$  to the current point  $x \in \omega(t)$ . The deformation gradient of the reference domain  $\Omega$  is given by Grad  $\Phi = F$ , and the volume change of  $\Omega$  is thus  $J = \det(F)$ .

<span id="page-464-2"></span>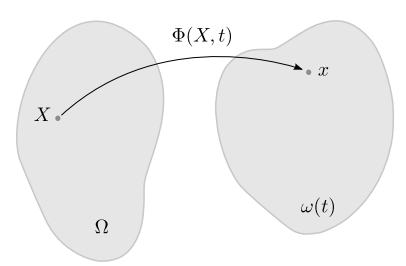

Navier–Stokes equations:

$$
\rho_F(\dot{u}_F + \text{grad } u_F \cdot u_F) - \text{div } \sigma_F(u_F, p_F) = b_F,
$$
\n
$$
\text{div } u_F = 0.
$$
\n(25.6)

For a more in depth analysis of constitutive laws for fluids and for fluid mechanics in general, see [Batchelor](#page-712-2) [[1967](#page-712-2)], [Panton](#page-729-1) [[1984](#page-729-1)], [Welty et al.](#page-735-1) [[2001](#page-735-1)].

### *25.2 FSI and the ALE computational framework*

To combine the Lagrangian and the Eulerian frameworks in a computational setting, the fluid traction force from problem  $(25.6)-(25.7)$  $(25.6)-(25.7)$  $(25.6)-(25.7)$  is transferred to the structure problem  $(25.4)-(25.5)$  via the Piola map:  $(j \sigma_F \cdot f^{-1}) \cdot n_F = -\sigma_S \cdot n_S$  at the common fluid–structure boundary. The deformation of the structure, given by the structure solution in the material domain, needs to be tracked in the spatial fluid domain and consequently, the mesh in the spatial fluid domain has to be updated. A dynamically deforming mesh without any additional smoothing algorithm will result in a mesh of poor quality. To treat this shortcoming, an additional mesh equation is posed in the fluid domain to enhance the mesh quality. Combining the Lagrangian and the Eulerian frameworks with an additional mesh smoothing algorithm is commonly referred to as the Arbitrary Lagrangian–Eulerian (ALE) method [\[Donea et al.,](#page-716-4) [1982](#page-716-4), [2004](#page-716-5)]. In this method, both the Lagrangian approach, in which the mesh moves with the structure, and the Eulerian approach, in which the mesh represents a fixed reference frame for the fluid, are used. In order to incorporate the mesh equation in the FSI problem, an arbitrary reference frame for the fluid domain is introduced which is independent of the Lagrangian description and the Eulerian description. This arbitrary reference domain is typically the initial undeformed computational domain.

Let Ω be a fixed open domain in  $\mathbb{R}^d$  which represents the *reference* (undeformed) computational domain, for  $d = 2,3$ . Moreover, let  $\Omega$  be partitioned into two disjoint open subsets  $\Omega_F$  and  $\Omega_S$  $\text{such that } \overline{\Omega}_F \cup \overline{\Omega}_S = \Omega \text{ and } \Omega_F \cap \Omega_S = \emptyset.$  Further, let  $\omega(t) \in \mathbb{R}^d$  denote the *current* (deformed) computational domain which is similarly partitioned into two disjoint subsets  $\omega_F(t)$  and  $\omega_S(t)$  such that  $\bar{\omega}_F \cup \bar{\omega}_S = \omega$  and  $\omega_F(t) \cap \omega_S(t) = \emptyset$ , for all time  $t \in [0, T]$ . The common boundary between the structure and fluid domains is denoted by Γ*FS* and *γFS*(*t*) respectively. In general, to distinguish between variables and operators associated with the reference and current domains, we use upper case and lower case letters respectively. Thus, Div  $\Sigma_{S}(U_{S}(X,t))$  is the divergence of the structure stress defined on the reference structure domain  $\Omega_s$ , and grad  $u_F(x,t)$  is the current gradient of the fluid velocity defined in the current fluid domain  $\omega_F(t)$ .

In order to map between the reference domain and the current domain, we introduce the sufficiently smooth bijective map  $\Phi(\cdot, t) : \Omega \mapsto \omega(t)$ . For any fixed time  $t \in [0, T]$ ,  $\Phi$  maps a reference point *X* ∈ Ω to the corresponding current point *x* ∈  $\omega(t)$ ; that is, *X*  $\mapsto$  *x* =  $\Phi(X, t)$ , see Figure [25](#page-464-2).1.

Since we allow the fluid and structure portions of the domain to deform independently (only enforcing

<span id="page-464-1"></span><span id="page-464-0"></span>

#### 462*CHAPTER 25. AN ADAPTIVE FINITE ELEMENT SOLVER FOR FLUID–STRUCTURE INTERACTION PROBLEMS*

that these deformations are identical on the common boundary), the map is split up as follows:

$$
\Phi(X,t) = \begin{cases} \Phi_s(X,t), & \forall X \in \Omega_s, \ t \in [0,T], \\ \Phi_M(X,t), & \forall X \in \Omega_r, \ t \in [0,T]. \end{cases}
$$
\n(25.8)

Here, the structure map and the (fluid) mesh map  $(\Phi_{\rm S}, \Phi_{\rm M})$  are defined as

$$
\Phi_{S}(X,t) = X + U_{S}(X,t),
$$
\n(25.9)

$$
\Phi_M(X, t) = X + U_M(X, t), \tag{25.10}
$$

where  $(U_s, U_m)$  are the solutions to the structure problem and the arbitrarily chosen mesh problem. There are several possible ways to formulate and solve the mesh problem to obtain  $U_{\scriptscriptstyle M}$  [\[Hermansson](#page-720-0) [and Hansbo,](#page-720-0) [2003](#page-720-0), [López et al.,](#page-726-1) [2008](#page-726-1)]. In the following, we have adopted a time dependent mesh problem related to a linearly elastic description of the fluid domain in which the stress tensor is given by  $\Sigma_M(U_M) \equiv \mu_M(\text{Grad } U_M + \text{Grad } U_M^\top) + \lambda_M \text{tr}(\text{Grad } U_M) I$  for some given positive constants  $(\mu_M, \lambda_M)$ .

To summarize, we identify the three subproblems that together define the fully coupled FSI problem:

- the fluid problem  $(f)$  solved in the current fluid domain  $\omega_F(t)$ ;
- the structure problem  $(S)$  solved in the reference structure domain  $\Omega_s$ ;
- the mesh problem  $(M)$  solved in the reference fluid domain  $\Omega_F$ .

The corresponding set of equations for the triplet  $(f)$ ,  $(S)$ ,  $(M)$  is given by:

$$
(f): \qquad \rho_F(\dot{u}_F + \text{grad } u_F \cdot u_F) - \text{div } \sigma_F(u_F, p_F) = b_F \qquad \text{in } \omega_F(t), \tag{25.11}
$$

<span id="page-465-1"></span><span id="page-465-0"></span>
$$
\text{div } u_F = 0 \qquad \qquad \text{in } \omega_F(t), \qquad (25.12)
$$

$$
\rho_s \ddot{U}_s - \text{Div }\Sigma_s (U_s) = B_s \qquad \text{in }\Omega_s \times (0, T], \qquad (25.13)
$$

(*M*) : *U*˙ *<sup>M</sup>* − Div Σ*<sup>M</sup>* (*U<sup>M</sup>* ) = 0 in <sup>Ω</sup>*<sup>F</sup>* <sup>×</sup> (0, *<sup>T</sup>*], (25.14)

together with initial and boundary conditions. We note that, with the proposed notation, the stress from the fluid is transferred to the structure and the movement of the structure is tracked in the fluid domain at the common fluid–structure boundary such that:

$$
(J_M \; (\sigma_F \circ \Phi_M) \cdot F_M^{-\top}) \cdot N_F = -\Sigma_S \cdot N_S \qquad \text{on } \Gamma_{FS'} \tag{25.15}
$$

$$
u_F \circ \Phi_M = \dot{\Phi}_S \qquad \text{on } \Gamma_{FS}. \qquad (25.16)
$$

Thus,  $(25.15)$  $(25.15)$  $(25.15)$  transfers data between all the equations in the FSI system  $(25.11)$  at the common FSI interface.

In the numerical solution of the fluid problem (*f*), we compensate for the additional (unphysical) mesh movement  $\dot{u}_M$  in the fluid domain  $\omega_F(t)$  introduced by the mesh equation  $(M)$ . The resulting discrete finite element form of the convective term of the fluid problem takes the form  $\rho_F(u_F^{hk} +$ grad  $u_F^{hk} \cdot (u_F^{hk} - u_M^{hk}))$ . This additional mesh movement is a pure numerical artifact and is not a part of the continuum representation of the FSI problem.

## *25.3 The FSI solver*

The proposed system of equations that defines the fully coupled FSI problem ([25](#page-465-1).11) is a partitioned system, where the subproblems  $(f)$ ,  $(S)$ ,  $(M)$  are connected at the fluid–structure interface through

#### *25.3. THE FSI SOLVER* 463

Figure 25.2: A partitioned approach to solving the FSI problem. In each time step  $k_n$ , the three subproblems are solved iteratively using a simple fixed point method. The fluid problem is first solved on the given current fluid domain  $\omega_F(t)$  and the stress  $\sigma_F$  is evaluated and mapped back to the structure problem in the reference domain. In the structure reference domain  $\Omega_s$ , the fluid stress is set as a Neumann boundary condition and the structure problem is solved for the given fluid stress. The structure displacement field is then set as a Dirichlet boundary condition at the common fluid–structure boundary for the mesh equation in the fluid reference domain  $\Omega_r$ . Having obtained the mesh solution, the solution is pushed forward to the current fluid domain and thus defines the new deformed current

<span id="page-466-0"></span>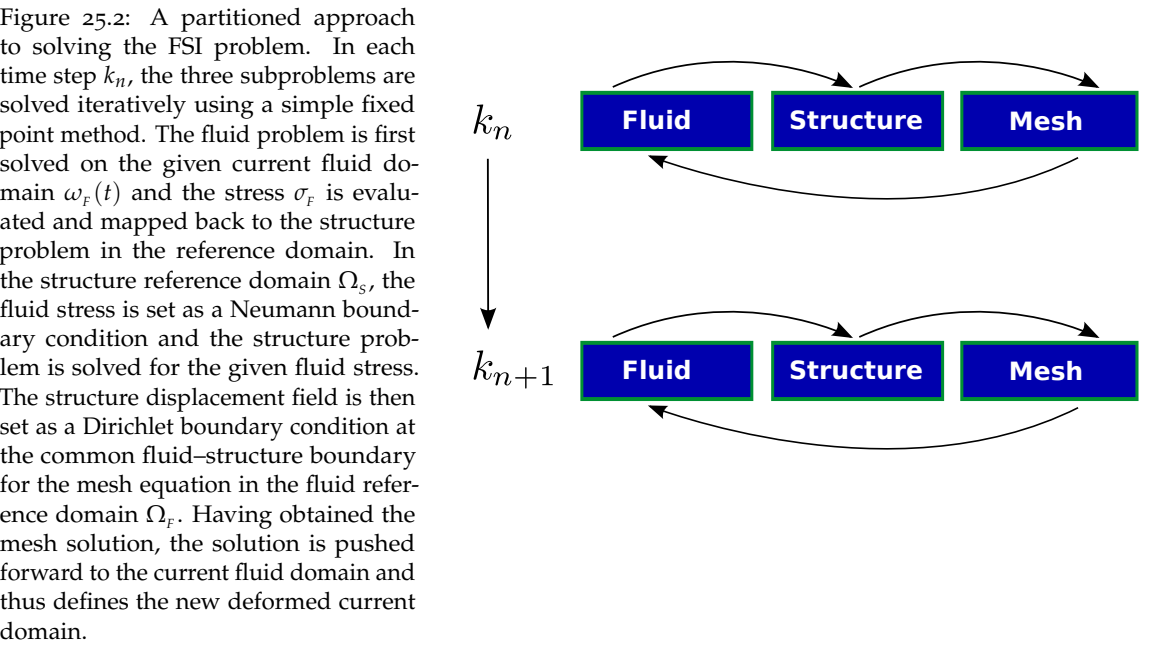

the boundary conditions in  $(25.15)$  $(25.15)$  $(25.15)$ . To solve such a system, we utilize a fixed point iteration. The algorithm reads as follows and is illustrated in Figure [25](#page-466-0).2.

- 1. Solve the fluid problem (*f*).
- 2. Transfer the fluid stress using ([25](#page-465-0).15) and solve the structure problem (*S*).
- 3. Solve the mesh problem (*M*) and update the fluid domain.
- 4. Repeat steps (1)–(3) until convergence.
- 5. Move on to the next time step.

We note that one may, alternatively, start each time step with an extrapolation of the motion of the structure domain, followed by a solution of the mesh problem, then the fluid problem etc. This might lead to fewer iterations. However, for this work, we have adopted the simple strategy described above. The two subproblems (*f*), (*S*) in ([25](#page-465-1).11) define a classic set of equations from fluid and structure mechanics. To solve the coupled system, a solver framework for handling both types of physics is needed. For this purpose, we have used the multiphysics framework CBC.Solve developed at the Center for Biomedical Computing at Simula Research Laboratory. Currently, CBC.Solve consists of two core components; CBC.Flow and CBC.Twist. These are frameworks explicitly developed for solving fluid mechanics problems and structure mechanics problems, respectively. In the subsequent sections, we will briefly explain these frameworks and the code that solves the FSI problem ([25](#page-465-1).11).

#### *25.3.1 Fluid subproblem*

The fluid subproblem in ([25](#page-465-1).11) is solved using the CBC. Solve module CBC. Flow. The fluid problem can be solved in an Eulerian coordinate system or in an ALE coordinate system, and the solver is based on the stress formulation of the so-called Incremental Pressure Correction Scheme (IPCS) [\[Goda,](#page-719-4) [1979](#page-719-4)]. The fluid velocity  $u_F$  and the fluid pressure  $p_F$  are discretized in space using Taylor–Hood elements.

#### 464*CHAPTER 25. AN ADAPTIVE FINITE ELEMENT SOLVER FOR FLUID–STRUCTURE INTERACTION PROBLEMS*

<span id="page-467-0"></span>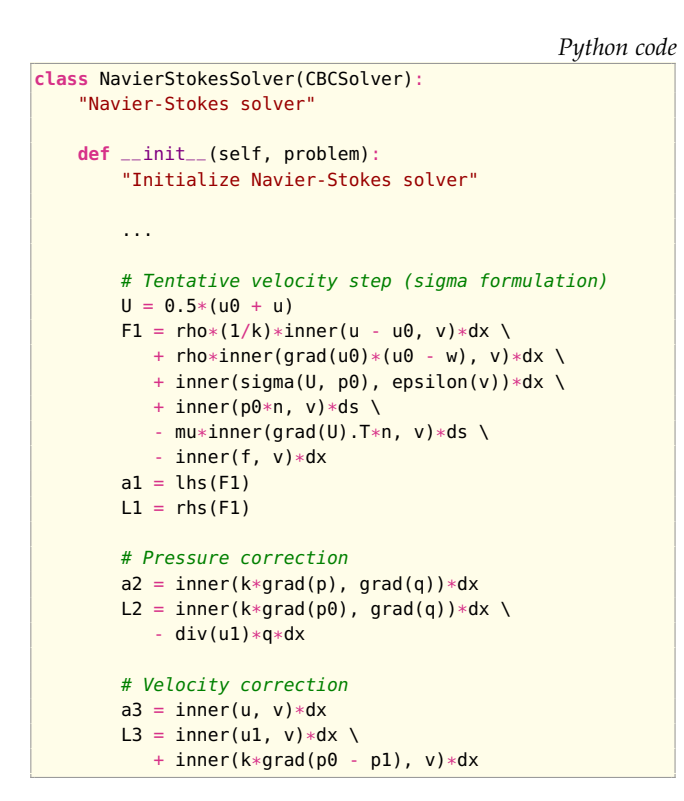

Figure 25.3: A code segment of the fluid solver in CBC.flow. The momentum equation is multiplied with a test function v and the continuity equation is multiplied with a test function q. In the first step, the tentative velocity is computed from the momentum equation using a fully implicit formulation of the convective term and the previously computed pressure. Here, w denotes the mesh velocity  $\dot{u}_M$ . In the next step, the pressure is corrected with the continuity equation based on the computed velocity u1 from the first step. Finally, the velocity is corrected using the corrected pressure.

The resulting nonlinear variational problem is solved in three steps. In the first step, the tentative fluid velocity is computed from the momentum equation using the previously known pressure. After this step, the pressure at the current time step is computed and corrected using the continuity equation. Finally, in the third step, the velocity is corrected using the corrected pressure. The implementation is illustrated with a code segment from the class NavierStokesSolver in Figure  $25.3$  $25.3$ . For a more comprehensive discussion on how to solve and implement different solvers for the incompressible Navier–Stokes equations in FEniCS, see Chapter [22](#page-404-0).

#### *25.3.2 Structure subproblem*

CBC.Twist is a solver collection for structure mechanics problems. This module solves the given structure problem in a Lagrangian coordinate system. The solver allows the user to easily pose problems and provides many standard material models, including St. Venant–Kirchhoff, Mooney– Rivlin, neo-Hookean, Isihara, Biderman and Gent–Thomas. New models may be added easily since the interface allows the user to provide an energy functional as a function of a suitable kinematic measure, such as the Green–Lagrange strain. Both a static and an energy-momentum preserving timedependent solver are provided. The space discretization relies upon first order Lagrange elements and for the time discretization several different schemes are available, such as the  $cG(1)$  method [\[Eriksson](#page-717-1)] [et al.,](#page-717-1) [1996](#page-717-1)] or the "HHT" method [\[Hilber et al.,](#page-720-1) [1977](#page-720-1)]. In the  $cG(1)$  method, used in this chapter, the structure problem is re-written as a first order system in time by introducing the additional equation  $P_s - U_s = 0$  to the structure equation (*S*) in ([25](#page-465-1).11). The structure stress tensor, regardless of material model, is given as the first Piola–Kirchhoff tensor and the nonlinear variational problem is solved using Newton's method. The implementation of the  $cG(1)$  version is illustrated in the code segment from the class CG1MomentumBalanceSolver in Figure [25](#page-468-0).4. For a more comprehensive discussion of
# *25.3. THE FSI SOLVER* 465

Figure 25.4: A code segment from the  $cG(1)$  version of the structure solver CBC. Twist. In the  $cG(1)$  method, the structure problem is re-written as a first order system in time by introducing the additional equation  $P_s - U_s = 0$  to the structure equation  $(S)$  in ([25](#page-465-0).11). The two resulting equations are multiplied with test functions v and q respectively, and adding the two equations yields the nonlinear variational form L. The nonlinear variational form L contains the structure velocity p and the first Piola– Kirchhoff stress tensor sigma (which is a function of the structure displacement  $U_s$ ). The nonlinear form L is linearized using the FEniCS function derivative where U represents the mixed finite element function containing the structure solution  $(U_s, P_s)$ . We note that Neumann conditions, such a fluid stress, are imposed in the variational form L while the Dirichlet conditions are set directly in the Newton solver. We also note that the proposed variational form holds for a large amount of different structure models, in which the first Piola– Kirchhoff stress tensor sigma is given by an appropriate material model.

Figure 25.5: A code segment of the mesh solver MeshSolver.

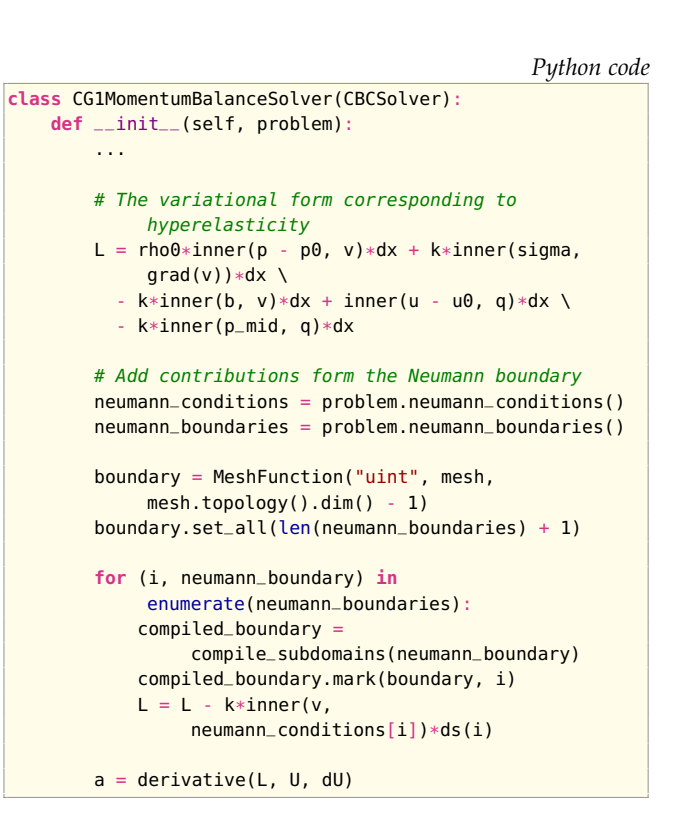

<span id="page-468-0"></span>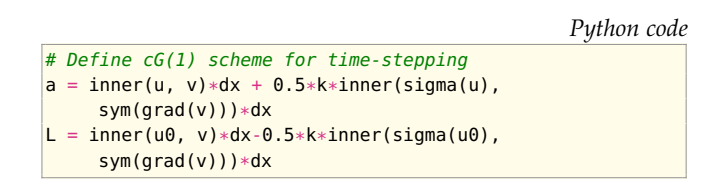

how to solve structure problems using CBC.Twist, and especially how to implement different material models, see Chapter [30](#page-554-0).

#### *25.3.3 Mesh subproblem*

The linear mesh subproblem is solved using first order Lagrange elements in space along with a standard  $cG(1)$  formulation in time. We note that although piecewise quadratic functions are used to approximate the velocity in the fluid problem, an affine mapping is used to map the elements in the finite element discretization. It is therefore suitable to approximate the mesh problem using piecewise linears (not quadratics); see [Formaggia and Nobile](#page-718-0) [[1999](#page-718-0)].

The implementation of the variational forms describing the mesh subproblem is illustrated in Figure [25](#page-468-0).5. The Dirichlet boundary conditions on the mesh subproblem are imposed weakly through the introduction of the Lagrange multiplier,  $P_M$ . This choice introduces coupling between the mesh and structure subproblems in the linearized (adjoint) dual problem which is described below.

# *25.4 Duality–based error control*

As mentioned in the beginning of this chapter, in many cases we are only interested in computing one output quantity of the fully coupled FSI system. This output quantity is commonly referred to as the goal functional. To ensure a high level of accuracy of the functional of interest, the error in the goal functional needs to be controlled. In finite element discretizations, *a posteriori* error analysis provides a general framework for controlling the approximation error of the solution. The extension of the classical *a posteriori* error analysis to estimate the error in a goal functional has been under development over the past two decades, and the technique originates form [Eriksson et al.](#page-717-0) [[1995](#page-717-0)a], [Becker and Rannacher](#page-712-0) [[2001](#page-712-0)]. This technique is based on the solution of an auxiliary linearized dual (adjoint) problem in order to estimate the error in a given goal functional. By solving the dual problem, one may construct an adaptive algorithm that efficiently targets the computation of a specific goal functional  $M$ , such that

<span id="page-469-2"></span>
$$
|\mathcal{M}(U) - \mathcal{M}(U^{hk})| \leq \text{TOL}.
$$
 (25.17)

Here,  $U - U^{hk} \equiv e$  is the error of the finite element solution in space (*h*) and time (*k*), and TOL > 0 is a user-defined tolerance. To define the dual problem for the FSI problem ([25](#page-465-0).11), we pull the fluid subproblem  $(f)$  back from the current fluid domain  $\omega_F(t)$  to the fluid reference domain  $\Omega_F$  using the map  $\Phi_{\scriptscriptstyle M}^{}$ :

$$
(F) \xleftarrow{\Phi_M^{-1}} (f). \tag{25.18}
$$

<span id="page-469-0"></span>With the fluid problem  $(F)$  defined in the reference domain, all the three subproblems  $(F, S, M)$  are posed in the reference domain  $\Omega$ , and we may thus formulate a monolithic counterpart to the FSI problem ([25](#page-465-0).[1](#page-0-0)1). The abstract nonlinear variational form reads:<sup>1</sup> find  $U \equiv \{U_F, P_F, U_S, P_S, U_M, P_M\} \in V$ such that

$$
a(U;v) = L(v),
$$
 (25.19)

for all  $v \equiv \{v_F, q_F, v_S, q_S, v_M, q_M\} \in \hat{V}$ , where the trial and test spaces  $(V, \hat{V})$  are associated with the geometrically conforming parts of  $\Omega_{\rm F}$  and  $\Omega_{\rm s}$ , respectively. By introducing the linearized variational form  $a'(U; \delta U, v) \equiv \frac{\partial a(U; v)}{\partial U}$ *∂U δU*, we note that by the chain rule

$$
\overline{a'}(e,v) \equiv \int_0^1 a'(sU + (1-s)U^{hk};e,v) ds
$$
  
= 
$$
\int_0^1 \frac{d}{ds}a(sU + (1-s)U^{hk};v) ds
$$
  
= 
$$
L(v) - a(U^{hk};v)
$$
  
= 
$$
r(v),
$$
 (25.20)

where  $r(\cdot)$  is the (weak) residual of (25.[19](#page-469-0)). We now define the following dual problem: find the dual solution  $Z \equiv \{Z_{F}, Y_{F}, Z_{S}, Y_{S}, Z_{M}, Y_{M}\} \in V^{*}$  such that

<span id="page-469-1"></span>
$$
\overline{a'}^*(Z,v) = \mathcal{M}(v),\tag{25.21}
$$

<sup>&</sup>lt;sup>1</sup>Note that in this paper, we have adopted a different notation for the variational problems compared to the thesis introduction, Paper I and Paper II. This is to comply with the notation used in the book where Paper III will be published. We thus write  $a(u, v)$  instead of  $a(v, u)$ .

#### *25.4. DUALITY–BASED ERROR CONTROL* 467

for all  $v \equiv \{v_{F}, q_{F}, v_{S}, q_{S}, v_{M}, q_{M}\} \in \hat{V}^{*}$ , where the dual test and trial spaces are to be defined below. We assume that the goal functional in  $(25.21)$  $(25.21)$  $(25.21)$  can expressed in the form

$$
\mathcal{M}(v) \equiv \langle \psi^T, v(\cdot, T) \rangle + \int_0^T \langle \psi^t, v \rangle dt,
$$
\n(25.22)

<span id="page-470-0"></span>where  $(\psi^T,\psi^t)$  are suitable Riesz representers for the goal functional. Based on the solution of the dual problem ( $25.21$  $25.21$ ) and by inserting  $v = e$ , we obtain the following computable error representation:

$$
\mathcal{M}(e) = \overline{a'}^*(Z, e)
$$
  
=  $\overline{a'}(e, Z)$   
=  $L(Z) - a(U_{hk}; Z)$   
=  $r(Z);$  (25.23)

that is, the error is the (weak) residual of the dual solution. The dual problem  $(25.21)$  $(25.21)$  $(25.21)$  measures the sensitivity of the problem with respect to the given goal functional. The dual solution *Z* contains the dual variables where, for instance,  $(Z_F, Y_F)$  represents the dual fluid velocity and dual fluid pressure. The additional dual variable  $Y_{\scriptscriptstyle M}$  represents the weakly imposed dual mesh Lagrange multiplier at the common fluid–structure interface. This term is added to account for the coupling between the mesh and structure equations of the FSI problem. We notice that in order for the error representation  $(25.23)$  $(25.23)$  $(25.23)$  to be consistent, the corresponding dual trial and test spaces are defined as  $(V^*, \hat{V}^*) = (\hat{V}, V_0)$ , where  $V_0 = \{v - w : v, w \in V\}$ . We interpret the Riesz representer  $\psi^T$  is an initial condition in the dual problem and that the dual problem ([25](#page-469-1).21) runs backwards in time. In the computations, the stated dual problem  $(25.21)$  $(25.21)$  $(25.21)$  is replaced by the approximated linearized form  $\overline{a'}^*(Z, v) \equiv a'^*(U; Z, v) \approx a'^*(U^{hk}; Z, v) = a'(U^{hk}; v, Z).$ 

We may express the dual problem on block form as

<span id="page-470-1"></span>
$$
\begin{bmatrix}\n\hat{\sigma}_{F} & \hat{\sigma}_{S} & \hat{\sigma}_{M}\n\end{bmatrix}\n\begin{bmatrix}\nA_{FF} & A_{FS} & A_{FM} \\
A_{SF} & A_{SS} & A_{SM} \\
A_{MF} & A_{MS} & A_{MM}\n\end{bmatrix}^{-1}\n\begin{bmatrix}\n\hat{Z}_{F} \\
\hat{Z}_{S} \\
\hat{Z}_{M}\n\end{bmatrix} =\n\begin{bmatrix}\nM_{F} \\
M_{S} \\
M_{M}\n\end{bmatrix}.
$$
\n(25.24)

Here,  $\hat{v}_F = (v_F, q_F)$  represents the fluid test functions,  $A_{FF}$  denotes the fluid problem linearized around the fluid variables  $(U_F, P_F)$ ,  $\hat{Z}_F = (Z_F, Y_F)$  are the dual fluid variables and  $\mathcal{M}_F$  the fluid goal functional and so on. The interpretation of the individual blocks in ([25](#page-470-1).24) is that, for instance,  $\hat{v}_F A_{SF}^T \hat{Z}_S$  is interpreted as  $\overline{a'}_{SF}^* (\hat{Z}_S, \hat{v}_F)$  which is the (adjoint) structure form linearized around the fluid variables. We notice that the  $A_{FS}$  is zero since the fluid problem linearized around the structure variables are identically zero. Thus, the grey colored entries are by definition zero and that  $A_{MS} \neq 0$ by the introduction of the dual mesh Lagrange multiplier  $Y_{\scriptscriptstyle M}$ .

To be able to bound the errors in space and time, we add and subtract suitable interpolants  $(\pi_h, \pi_{hk})$ in space and space/time in the error representation ([25](#page-470-0).23) to obtain the following *a posteriori* error

```
Python code
# Fluid residual contributions
R_F0 = w*inner(EZ_F - Z_F, Dt_U_F - div(Sigma_F)) *dx_FR_F1 = avg(w) * inner(EZ_F('+) - Z_F('+)'),
              jump(Sigma_F, N_F))*dS_F
REF2 = w*inner(EZ_F - Z_F, dot(Sigma_F, N_F)) * dsR_F3 = w*inner(FY_F - Y_F, div(J(U_M)*dot(imv(F(U_M)), U_F)) *dx_F# Structure residual contributions
R_S0 = w*inner(EZ_S - Z_S, Dt_P_S - div(Sigma_S)) *dx_SR_S1 = avg(w) * inner(EZ_S('-') - Z_S('-'))jump(Sigma_S, N_S))*dS_S
R_S2 = w('-') *inner(EZ_S('-') - Z_S('-'))dot(Sigma_S('-') - Sigma_F('+'),
             -N_F('+)))*d_FSI
R_S3 = w*inner(EY_S - Y_S, Dt_U_S - P_S)*dx_S
# Mesh residual contributions
R_M0 = w*inner(EZ_M - Z_M, Dt_U_M - div(Sigma_M)) *dx_FR_M1 = avg(w) *inner(EZ_M('+') - Z_M('+'))jump(Sigma_M, N_F))*dS_FR_M^2 = w('+') *inner(FY_M - Y_M, U_M - U_S)('+'') * d_F^2
```
Figure 25.6: A code segment illustrating the element-wise space error indicators. The indicators consist of three parts where each subproblem is represented. These estimates are obtained by element wise integration by parts of the finite element formulation which is weighted by the dual solution. This results in element indicators *R<sup>T</sup>* defined on the cells and jump terms *R∂<sup>T</sup>* across element edges. Here, w represents a discontinuous function of order zero and jump denotes the jump across an element edge dS. The difference  $Z - \pi_h Z$  is approximated with EZ - Z where EZ is the extrapolated finite element approximation on a richer space and Z is the finite element approximation.

<span id="page-471-1"></span>estimate:  $|\mathcal{M}(U) - \mathcal{M}(U^{hk})| \le E_h + E_k + E_c$ , where

$$
E_h \equiv \sum_{n=1}^{N} \int_{I_n} \sum_{T \in \mathcal{T}_h} |\langle R_T, Z - \pi_h Z \rangle_T| + |\langle \frac{1}{2} [R_{\partial T}], Z - \pi_h Z \rangle_{\partial T}| dt,
$$
  
\n
$$
E_k \equiv \mathcal{S}(T) \max_{[0,T]} \{k_n |r_k^n|\},
$$
  
\n
$$
E_c \equiv |r(\pi_{hk} Z)|.
$$
\n(25.25)

Here,  $E_h$  estimates the space discretization error which on each space-time slab  $S_n = T_h \times I_n$  is expressed as the sum of error indicators  $R_T$  and  $R_{\partial T}$  from the cells of the mesh, weighted by the interpolation error of the dual solution. The implementation of these indicators is illustrated in Figure [25](#page-471-0).6.

The time discretization error estimate  $E_k$  consists of the local time step size  $k_n$  multiplied with a local algebraic residual  $r_k^n$  and the global stability factor  $\mathcal{S}(T) \approx \int_0^T \|\dot{Z}\|_{l^2} dt$ . Finally, the computational error estimate *E<sup>c</sup>* accounts for the error introduced when the proposed Galerkin method is solved using a non-Galerkin method, e.g. the IPCS for the fluid subproblem. Also, in addition to the proposed mesh equation, an additional local mesh smoothing is added to the fluid mesh. For a more comprehensive discussion and derivation of this a posteriori estimate see [Selim et al.](#page-731-0) [[2011](#page-731-0)].

#### *25.4. DUALITY–BASED ERROR CONTROL* 469

#### *25.4.1 The adaptive algorithm*

With the a posteriori error estimate presented in  $(25.25)$  $(25.25)$  $(25.25)$ , we construct an algorithm based on a feedback process that provides an adaptive space-time discretization such that ([25](#page-469-2).17) holds. In order to determine the stopping criteria for the space and time discretizations, the user defined tolerance TOL needs to be weighted such that

$$
TOL = TOLh + TOLk + TOLc, \t(25.26)
$$

where  $TOL_h = w_hTOL$ ,  $TOL_k = w_kTOL$ ,  $TOL_c = w_cTOL$ . We here take  $w_h = w_k = w_c = 1/3$ . The weight *w<sup>c</sup>* affects the tolerance used for the fixed point algorithm when solving ([25](#page-465-0).11). Based on the spatial error estimate  $E_h$ , we refine the mesh until  $E_h \leqslant \text{TOL}_h$ . There are various ways in which refine the mesh and to determine which elements to refine. In the examples to come, we have adopted the Rivara recursive bisection algorithm as the refinement algorithm and the so-called Dörfler [\[Dörfler,](#page-716-0) [1996](#page-716-0)] marking strategy. The Dörfler marking strategy is based on the idea that for a given  $\alpha \in (0,1]$ , a minimum number of elements *N* is determined such that

<span id="page-472-2"></span><span id="page-472-0"></span>
$$
\sum_{i=1}^{N} \eta_{T_i} \geqslant \alpha \sum_{T \in \mathcal{T}_h} \eta_T,
$$
\n(25.27)

where  $\{\eta_{T_i}\}_{i=1}^{|I_h|}$  is a list of error indicators sorted in decreasing order. The adaptive time step size is based on the error estimate  $E_k$  and connects the global error to the local error over time. As a first approximation, we may choose the local time step size such that

$$
k_n = \text{TOL}_k / (|r_k^{n-1}| \mathcal{S}(T)).
$$
\n(25.28)

However, this particular choice of time step size introduces oscillations in the time step size since a small algebraic residual gives a large time step which results in a large residual and so on. To overcome this behavior, we use a smoothed version  $[Logg, 2004]$  $[Logg, 2004]$  $[Logg, 2004]$  $[Logg, 2004]$ , where  $(25.28)$  $(25.28)$  $(25.28)$  is replaced by

<span id="page-472-1"></span>
$$
k_n = \frac{2\bar{k}_n k_{n-1}}{\bar{k}_n + k_{n-1}},
$$
\n(25.29)

and  $\bar{k}_n = \text{TOL}_k / (|r_k^{n-1}| \mathcal{S}(T))$ . Finally, the estimate for the computational error  $E_c$  is only considered in the stopping criterion for the total error.

The main outline of the adaptive FSI algorithm is depicted in Figure [25](#page-473-0).7. In the FSISolver, the FSI problem ([25](#page-465-0).11) (referred to as the primal problem) is solved in the module PrimalSolver, which solves and transfers data from the three subproblems defined in CBC.Twist, CBC.Flow and MeshSolver. Once the entire primal problem is solved, the primal data is passed to the DualSolver. In the dual solver, the linearized dual problem  $(25.21)$  $(25.21)$  $(25.21)$  is solved. The primal and dual solutions are passed to the module Residuals where the error estimate ([25](#page-471-1).25) is evaluated. The code for the FSISolver is illustrated in Figure [25](#page-474-0).8 and Figure [25](#page-475-0).9.

To summarize, the adaptive feedback process involves the following steps:

- 1. Solve the partitioned (primal) FSI problem ([25](#page-465-0).11) for  $t \in (0, T]$ . For each time step, determine the local time step size  $k_n$  according to  $(25.29)$  $(25.29)$  $(25.29)$ .
- 2. Solve the dual problem ([25](#page-469-1).21) for  $t \in [0, T)$  using the same time step size as in the primal problem.
- 3. Evaluate the error estimate ([25](#page-471-1).25) and refine the computational domain in space.

#### 470*CHAPTER 25. AN ADAPTIVE FINITE ELEMENT SOLVER FOR FLUID–STRUCTURE INTERACTION PROBLEMS*

<span id="page-473-0"></span>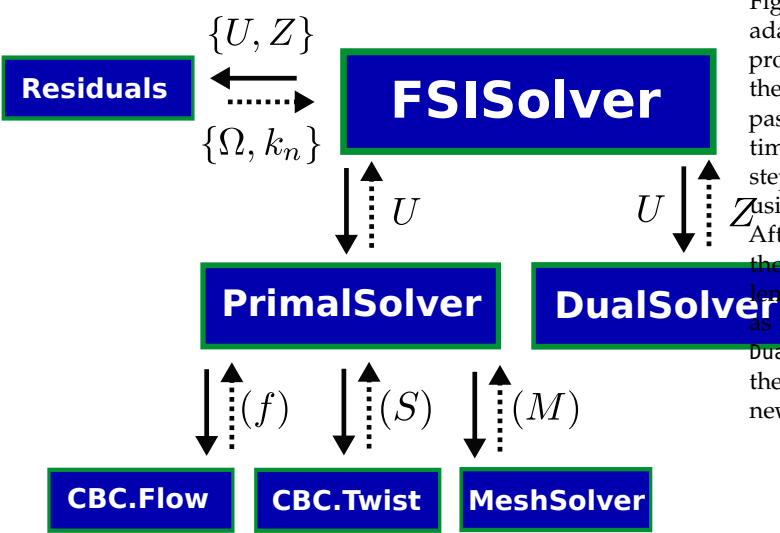

Figure 25.7: A schematic picture of the adaptive FSI algorithm. The primal problem  $(25.11)$  $(25.11)$  $(25.11)$  is solved iteratively in the PrimalSolver and the solution *U* is passed to the FSISolver. The dynamic time step  $k_n$  is calculated for each time step in the iterative solver PrimalSolver  $Z^{using (25.29)}$  $Z^{using (25.29)}$  $Z^{using (25.29)}$  in the module Residuals. After the primal problem is solved on entire time interval, the dual probis solved with the same time steps the primal solution in the module DualSolver. Once the dual is solved, the error estimates are evaluated and a new mesh is created.

4. Repeat steps  $1 - 3$  until  $\mathcal{M}(e) \leq \text{TOL}$ .

# *25.5 Numerical examples*

To demonstrate the above described adaptive algorithm, we solve two simple 2D problems. These problems have different characteristics and they demonstrate how the proposed adaptive algorithm provides both an adequate adaptive mesh refinement and time step selection.

#### *25.5.1 Channel with flap*

The first problem is a channel flow with a completely immersed structure called "the flap". The computational domain is given by  $\Omega = (0,1) \times (0,4)$ , with the structure domain  $\Omega_s = (1.4, 1.6) \times$  $(0, 0.5)$  and the fluid domain  $\Omega_F = (\Omega \setminus \Omega_S)^\circ$ . For boundary conditions, we consider a pressure driven flow and the flap is attached at the channel wall. As goal functional, we have used the average displacement of the structure in the positive  $x_1$ -direction; that is,

<span id="page-473-1"></span>
$$
\mathcal{M}_S(v_S) = \int_0^T \langle \psi_s^t, v_S \rangle \, \mathrm{d}t,\tag{25.30}
$$

where  $\psi_s^t = (1, 0)$ . The physical parameters related to the problem is set to  $(\rho_F, \mu_F) = (1, 0.02)$ ,  $(\rho_s, \mu_s, \lambda_s) = \frac{1}{4}(15, 75, 125)$  and  $(\mu_M, \lambda_M) = (3.8461, 5.76)$ . The discretization parameters are set to  $(TOL, w_h, w_k, w_c) =$ 

 $(0.05, 0.45, 0.45, 0.1)$  with an initial time step size 0.02 and final time  $T = 0.5$ . The adaptive primal FSI solution is depicted in Figure [25](#page-477-0).10 and the corresponding dual solutions are illustrated in Figure 25.11 and in Figure [25](#page-477-1).12.

Figure 25.8: The adaptive solver class FSISolver. Here, the problem specific data is passed through the variable problem. In the first adaptive loop, we make an initial guess of the stability factor  $S(T) = 1$  in order to adapt the time step in the first loop. The variable name error represents the sum of  $E_h + E_k + E_c$  in ([25](#page-471-1).25) and indicator represents  $\eta$ <sup>*T*</sup> in ([25](#page-472-2).27).

<span id="page-474-0"></span>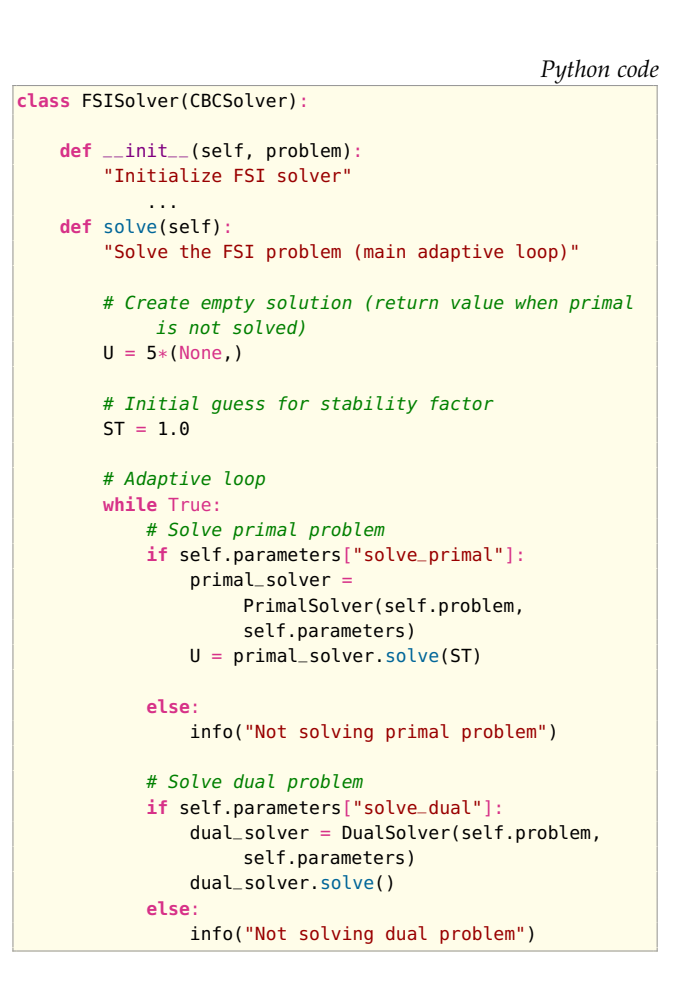

#### 472*CHAPTER 25. AN ADAPTIVE FINITE ELEMENT SOLVER FOR FLUID–STRUCTURE INTERACTION PROBLEMS*

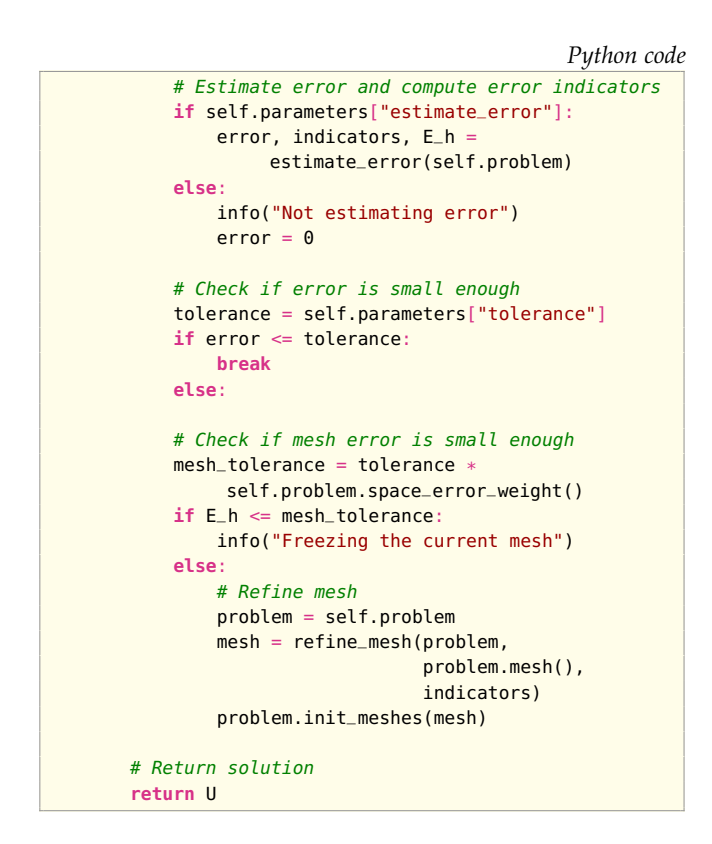

Figure 25.9: The adaptive solver class FSISolver, continued.

<span id="page-475-0"></span>*25.5.2 Driven cavity with an elastic bottom*

The second problem is a driven cavity with an elastic bottom. Here, the computational domain is given by  $\Omega = (0, 2) \times (0, 2)$ , with structure domain  $\Omega_s = (0, 2) \times (0, 0.5)$  and the fluid domain  $\Omega_F = (\Omega \setminus \Omega_{\rm s})^{\circ}$ . At the top of the fluid domain, the fluid has the regularized tangential velocity profile in  $x_1$ -direction

$$
u_{F} = \begin{cases} 2x, & x \in [0, 0.25], \\ 0.5, & x \in (0.25, 1.75), \\ 2(2-x), & x \in [1.75, 2], \end{cases}
$$
 (25.31)

for all  $t \in [0, 5]$ . The structure is attached at the bottom and the goal functional is set as the average structure displacement in the positive  $x_2$ -direction; that is,

$$
\mathcal{M}_s(v_s) = \int_0^T \langle \psi_s^t, v_s \rangle dt, \qquad (25.32)
$$

where  $\psi_s^t = (0, 1)$ . The physical parameters related to the problem is set to  $(\rho_F, \mu_F) = (1, 1)$ ,  $(\rho_s, \mu_s, \lambda_s)$  = (2,3,3) and  $(\mu_M, \lambda_M)$  = (3.8461, 5.76). The discretization parameters are set to  $(TOL, w_h, w_k, w_c) = (0.5, 0.45, 0.45, 0.1)$  with an initial time step size 0.05. In contrast to the previous problem, the solution, and in particular the structure displacement, varies substantially over time. The adaptive primal FSI solution is depicted in Figure [25](#page-478-0).13 and the dynamic time step size is illustrated in Figure [25](#page-478-1).14.

Figure 25.10: The adaptive FSI solution to the channel with flap problem depicted in the current domain  $\omega(t)$  at final time  $t = 0.5$ . In Figure (a), the fluid velocity solution is illustrated using streamlines. A close view of the adaptive mesh is given in Figure (b). The mesh is refined in the immediate area around the structure.

<span id="page-476-0"></span>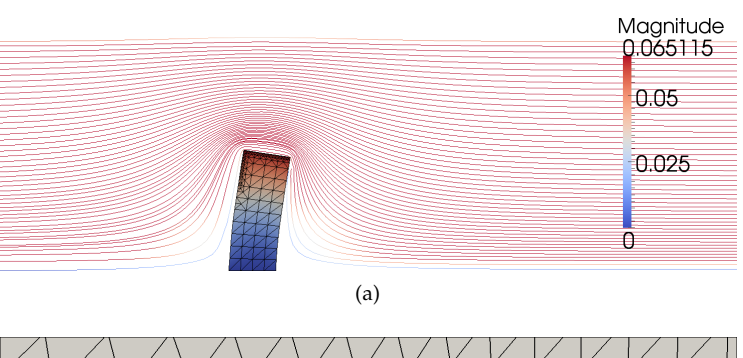

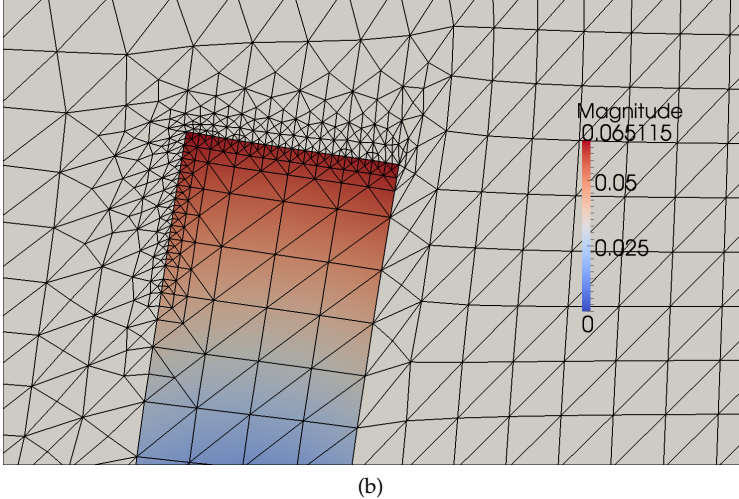

<span id="page-477-0"></span>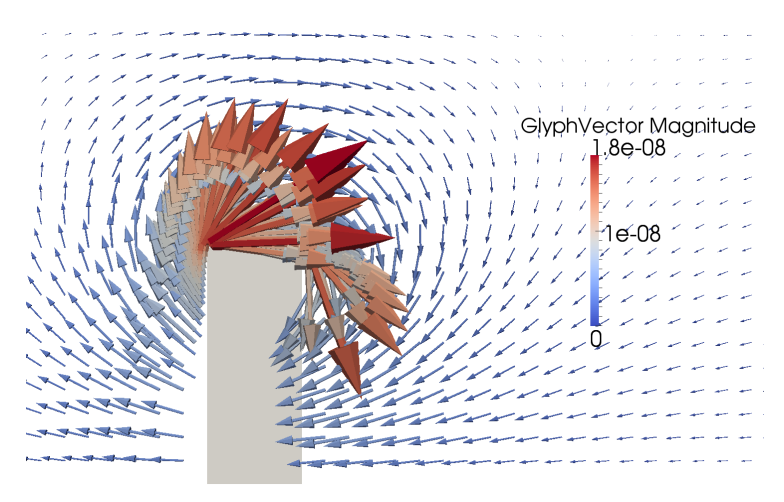

(a)  $Z_F$ 

Figure 25.11: The dual fluid velocity solution  $Z_F$  and the dual structure solution  $Z_s$  at the "final time"  $t = 0$ in the reference domain Ω. Since the only driving force of the fully coupled dual problem is the goal func-tional ([25](#page-473-1).30), the dual fluid  $Z_F$  is concentrated around the top left corner of the structure where the structure displacement is large. The dual structure displacement  $Z_s$  illustrates the choice of goal functional in ([25](#page-473-1).30).

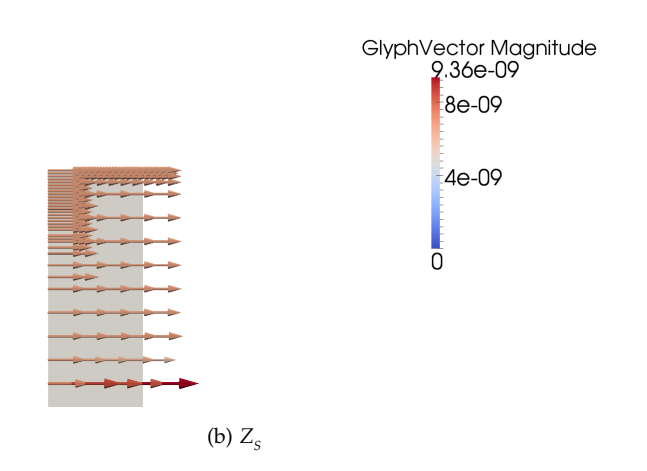

<span id="page-477-1"></span>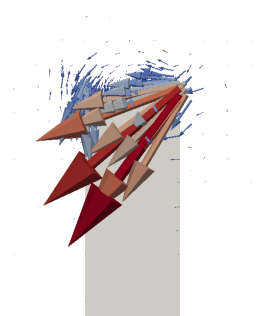

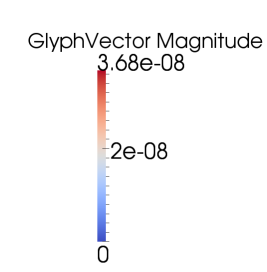

Figure 25.12: The dual mesh displacement  $Z_M$  to the channel with flap problem solved in the reference domain  $\Omega$ . The dual mesh displacement is large close to the the top right corner of the structure. This is expected since the mesh in the current domain  $\omega(t)$  is significantly compressed in this region.

Figure 25.13: Figure (a) shows the adaptive FSI solution to the driven cavity problem with an elastic bottom at time  $\hat{t}$  = 2. The structure does not reach a steady position; instead the structure moves up and down at the common fluid–structure boundary. Figure (b) is a close up view of the refined mesh at the FSI boundary.

<span id="page-478-0"></span>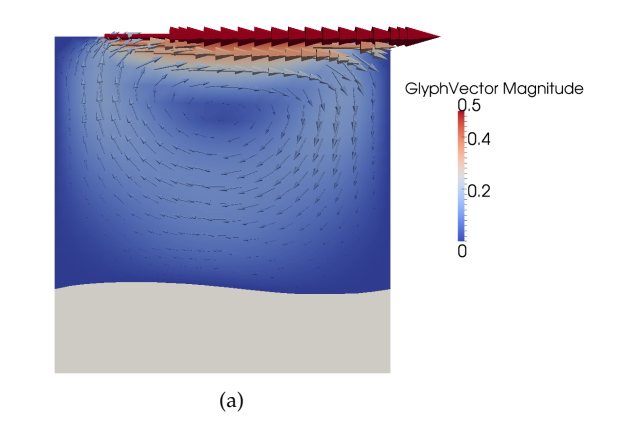

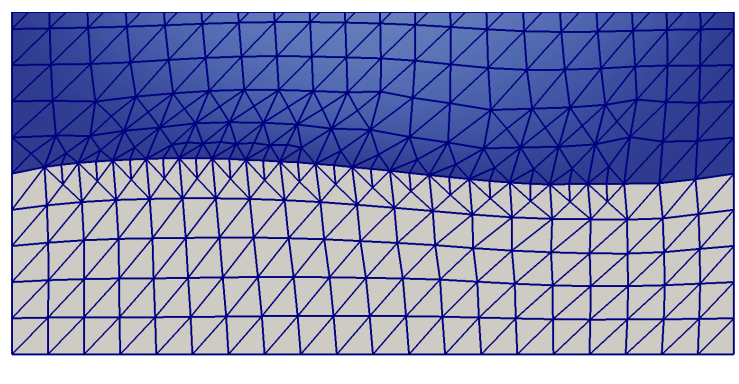

(b)

Figure 25.14: The time step  $k_n$  and the algebraic residual  $r_k^n$  as a function of time. As seen in the picture, the solution has a large variation in terms of the magnitude of the residual  $r_k^n$ .

<span id="page-478-1"></span>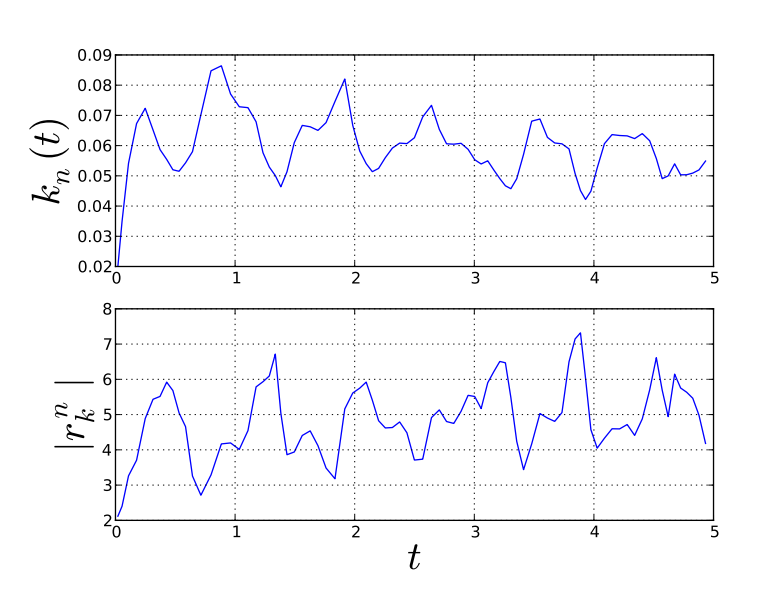

# 476*CHAPTER 25. AN ADAPTIVE FINITE ELEMENT SOLVER FOR FLUID–STRUCTURE INTERACTION PROBLEMS*

# *25.6 Conclusions*

In this chapter, an adaptive finite element method for FSI problems has been formulated and its implementation in FEniCS has been demonstrated. By relating the fully coupled partitioned FSI problem ([25](#page-465-0).11) in a moving domain to a dual problem ([25](#page-469-1).21) posed on a fixed reference domain, an adapted space and time discretization is obtained.

CBC.Solve is a collaboratively developed open source project (released under the GNU GPL) that is freely available from its source repository at <https://launchpad.net/cbc.solve/>. Its only dependency is a working FEniCS installation. CBC.Solve is released with the goal that it will allow users to easily solve fluid problems, structure and FSI problems. Everyone is encouraged to fetch and try it. Users are also encouraged to modify the code to better suit their own purposes, and contribute changes that they think are useful to the community.

# *26 Multiphase flow through porous media*

By Garth N. Wells

Awaiting final revision from authors.

# *27 Improved Boussinesq equations for surface water waves*

By Nuno D. Lopes, Pedro J. S. Pereira and Luís Trabucho

The main motivation of this work is the implementation of a general finite element solver for some of the improved Boussinesq models. Here, we use an extension of the model proposed by [Zhao](#page-735-0) [et al.](#page-735-0) [[2004](#page-735-0)] to investigate the behavior of surface water waves. The equations in this model do not contain spatial derivatives with an order higher than 2. Some effects like energy dissipation and wave generation by natural phenomena or external physical mechanisms are also included. As a consequence, some modified dispersion relations are derived for this extended model. A matrix-based linear stability analysis of the proposed model is presented. It is shown that this model is robust with respect to instabilities related to steep bottom gradients.

#### *27.1 Overview*

The FEniCS project, via DOLFIN, UFL and FFC, provides good technical and scientific support for the implementation of large scale industrial models based on the finite element method. Specifically, all the finite element matrices and vectors are automatically generated and assembled by DOLFIN and FFC, directly from the variational formulation of the problem which is declared using UFL. Moreover, DOLFIN provides a user friendly interface for the libraries needed to solve the finite element system of equations.

Numerical implementation of Boussinesq equations goes back to the works of [Peregrine](#page-729-0) [[1967](#page-729-0)] and [Wu](#page-735-1) [[1981](#page-735-1)], and later by the development of improved dispersion characteristics (see, e.g., [Madsen](#page-726-0) [et al.](#page-726-0) [[1991](#page-726-0)], [Nwogu](#page-728-0) [[1993](#page-728-0)], [Chen and Liu](#page-715-0) [[1994](#page-715-0)] as well as [Beji and Nadaoka](#page-712-1) [[1996](#page-712-1)]).

We implement a solver for some of the Boussinesq type systems to model the evolution of surface water waves in a variable depth seabed. This type of model is used, for instance, in harbor simulation (see Figure [27](#page-483-0).1 for an example of a standard harbor), tsunami generation and wave propagation as well as in coastal dynamics.

In Section [27](#page-484-0).2, we begin by describing the DOLFWAVE application which is a FEniCS based application for the simulation of surface water waves (see <http://ptmat.fc.ul.pt/~ndl/>).

Editor note: URL should be archival.

The governing equations for surface water waves are presented in Section  $27.3$  $27.3$ . From these equations different types of models can be derived. There are several Boussinesq models and some of the most widely used are those based on the wave surface Elevation and horizontal Velocities formulation (BEV) (see, e.g., [Walkley and Berzins](#page-734-0) [[2002](#page-734-0)], [Woo and Liu](#page-735-2) [[2004](#page-735-2)a] as well as [Woo and Liu](#page-735-3) [[2004](#page-735-3)b] for finite element discretizations of BEV models). However, we only consider the wave surface Elevation and velocity Potential (BEP) formulation (see, e.g., [Langtangen and Pedersen](#page-724-0) [[1998](#page-724-0)] for a finite element

<span id="page-483-0"></span>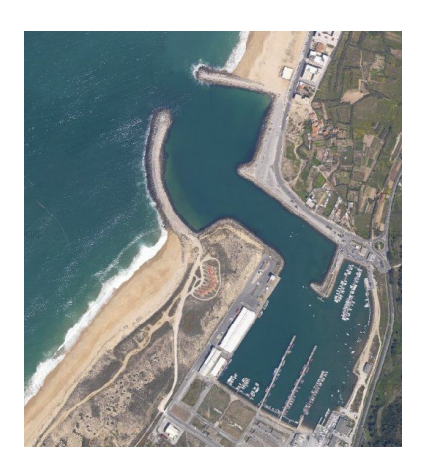

Figure 27.1: Nazaré's harbor, Portugal.

discretization of a BEP model). Thus, the number of unknowns is reduced from five (the three velocity components, the pressure and the wave surface elevation) in the BEV models to three (the velocity potential, the pressure and the wave surface elevation) in the BEP models. Two different types of BEP models are taken into account:

- <span id="page-483-1"></span>1. a standard model containing sixth-order spatial derivatives;
- 2. the model proposed by [Zhao et al.](#page-735-0) [[2004](#page-735-0)] (ZTC), containing only first and second-order spatial derivatives.

A standard technique is used in order to derive the Boussinesq-type model mentioned in [1](#page-483-1). In the subsequent sections, only the ZTC-type model is considered. Note that these two models are complemented with some extra terms, due to the inclusion of effects like energy dissipation and wave generation by moving an impermeable bottom or using a source function.

An important characteristic of the extended ZTC model, including dissipative effects, is presented in Section [27](#page-489-0).4, namely, the dispersion relation.

Section [27](#page-491-0).5 is dedicated to the numerical methods used in the discretization of the variational formulation. The discretization of the spatial variables is accomplished with Lagrange  $P_1$  or  $P_2$ finite elements (see Chapter [4](#page-96-0)) whereas the time integration is implemented using Runge–Kutta and predictor-corrector algorithms.

In Sections [27](#page-493-0).6 and [27](#page-494-0).7, we describe several types of wave generation, absorption and reflection mechanisms. Initial conditions for a solitary wave and a periodic wave induced by Dirichlet boundary conditions are also presented. Moreover, the extended ZTC model includes a source function to generate surface water waves, as proposed in [Wei et al.](#page-735-4) [[1999](#page-735-4)]. Total reflective walls are modelled by standard zero Neumann conditions for the wave surface elevation and velocity potential. The wave energy absorption is simulated using sponge layers.

In Section [27](#page-495-0).8, we use a matrix-based analysis in order to study some stability properties of the linearized ZTC model in one horizontal dimension and with a time-independent bathymetry. The standard potential model with depth averaged velocity potential investigated by [Løvholt and Pedersen](#page-726-1) [[2009](#page-726-1)] is also used here as a reference for comparison.

In Section [27](#page-497-0).9, the extended ZTC equations are used to model four different physical problems: the evolution of solitary waves passing through submerged bars with different geometries, the evolution of a Gaussian hump in a square basin, the evolution of a periodic wave in a harbor geometry like that one represented in Figure [27](#page-483-0).1 and the generation of a wave due to an object moving on a horizontal bottom. We also use the first numerical test to illustrate the usage of the DOLFWAVE application.

#### *27.2. DOLFWAVE* 481

Other solvers, mostly based on finite difference methods, have been proposed in the literature, such like FUNWAVE (see [Kirby](#page-723-0) [[1998](#page-723-0)]), COULWAVE (see [Lynett and Liu](#page-726-2) [[2004](#page-726-2)]) and the global Boussinesq solver by [Pedersen and Løvholt](#page-729-1) [[2008](#page-729-1)]. FUNWAVE is based on the fully nonlinear and BEV equations by [Wei and Kirby](#page-734-1) [[1995](#page-734-1)]. Wave generation by source function, wave breaking, bottom friction, treatment of moving shorelines, subgrid turbulent mixing, totally reflective walls and sponge layers are included in this model. The third-order spatial derivative equations in this model are discretized using a fourth-order finite difference scheme. Specifically, for time integration, a composite fourth-order Adams–Bashforth–Moulton scheme (third-order Adams–Bashforth predictor step and a fourth-order Adams–Moulton corrector-step) is used. Moreover, a fourth-order Shapiro type filter is applied to remove short length waves. The main cause of instabilities in nonlinear shallow water computations is often due to high nonlinearity in shallow water. The instabilities appear through fast growing short wavelengths which eventually cause the blowup of the model.

COULWAVE possesses essentially the main features of FUNWAVE plus the inclusion of wave generation due to a moving bottom. Moreover, COULWAVE is based on a multilayer third-order spatial derivative BEV model. This leads to improved dispersion relations and nonlinear properties when compared with FUNWAVE. However, the number of primary unknowns in this two horizontal dimensional model with *n*-layers increases from 3 to  $2n + 1$ . Thus, the computational time is also increased, accordingly.

The global Boussinesq solver by [Pedersen and Løvholt](#page-729-1) [[2008](#page-729-1)] is based on BEV and BEP models, although the BEV versions are preferred by the authors. In [Løvholt and Pedersen](#page-726-1) [[2009](#page-726-1)] several BEV and BEP models are studied regarding linear stability properties. It was shown that the tested BEV formulations are less prone to instabilities due to steep depth gradients than some BEP ones. This solver includes Coriolis effect and the modification on arc lengths by the curvature of the Earth. The main goal of this solver is to treat, efficiently and in a robust way, large scale ocean waves such as tsunamis. The shoreline runup, breaking waves or generation of waves by moving bottoms are not yet included. Only standard nonlinear terms are considered and finite differences methods are used to discretize the model, specifically C-grid is implemented for the spatial discretization and a leap-frog scheme is used for the time stepping.

# <span id="page-484-0"></span>*27.2 DOLFWAVE*

The main goal of DOLFWAVE is to provide a framework for the analysis, development and computation of models for surface water waves, based on finite element methods. Algorithms for shoreline runup/rundown, numerical filters or effects like wave breaking or bottom friction are not yet included in the application, however they are planned for future implementation. We have already implemented solvers for the following cases:

- <span id="page-484-1"></span>1. Shallow water wave models for unidirectional long waves in one horizontal dimension;
- 2. Boussinesq-type models for moderately long waves with small amplitude in shallow water.

The shallow water wave models implemented and mentioned in [1](#page-484-1) are the following:

- The Korteweg–de Vries (KdV) model which consists of a weakly nonlinear and dispersive third-order partial differential equation for the wave surface elevation. The discretization of the spatial variable is accomplished using a continuous/discontinuous finite element method with Lagrange  $P_2$  elements;
- The Benjamin–Bona–Mahony model, also known as the regularized long-wave (RLW) model, which is an improvement of the KdV model regarding the dispersive properties. The equation

in the RLW model contains only second-order spatial derivatives. The discretization of the spatial variable is accomplished using continuous finite element methods with Lagrange  $P_1$  or P<sub>2</sub> elements.

For the Boussinesq-type models we considered the following cases:

- The extended ZTC model which is based on a system of two second-order partial differential equations for the wave surface elevation and a velocity potential. The discretization of the spatial variables is accomplished using continuous finite element methods with Lagrange  $P_1$  or *P*<sup>2</sup> elements;
- An extension of the model by [Chen and Liu](#page-715-0) [[1994](#page-715-0)] in order to include dissipative effects, several forms of wave generation and improved dispersive properties. This model is based on a system of two fourth-order partial differential equations for the wave surface elevation and a velocity potential. The discretization of the spatial variables is accomplished using the continuous/discontinuous finite element method with Lagrange  $P_2$  elements (see [Lopes et al.\)](#page-726-3).

A predictor-corrector scheme with an initialization provided by an explicit Runge–Kutta method is used for the time integration of the equations. These schemes are easier to implement and require smaller computational times than the implicit ones. However, they are more prone to numerical instabilities and in general require smaller time steps.

We use UFL for the declaration of the finite element discretization of the variational forms related to the models mentioned above (see the UFL form files in the following directories of the DOLFWAVE code tree: dolfwave/src/1hd1sforms, dolfwave/src/1hdforms and

dolfwave/src/2hdforms). These files are compiled using FFC to generate the C++ code of the finite element discretization of the variational forms (see Chapter  $18$ ). DOLFWAVE is based on the C++ interface of DOLFIN 0.9.9 to assemble and solve all the systems of equations related with the finite element method.

All the DOLFWAVE code is available for download at <https://launchpad.net/dolfwave>. Some tools for the generation of the C++ code for boundary conditions and source functions are included. Scripts for visualization and data analysis are also part of the application. The Xd3d post-processor is used in some cases (see <http://www.cmap.polytechnique.fr/~jouve/xd3d/>). DOLFWAVE has a large number of demos covering all the implemented models (see dolfwave/demo). Different physical effects are illustrated. All the numerical examples in this work are included in the demos.

# <span id="page-485-0"></span>*27.3 Model derivation*

<span id="page-485-3"></span>We consider the following set of equations for the irrotational flow of an incompressible and inviscid fluid:

$$
\frac{\partial u}{\partial t} + \nabla u \, u = -\nabla \left(\frac{P}{\rho} + gz\right),\tag{27.1a}
$$

<span id="page-485-1"></span>
$$
\nabla \times u = 0, \tag{27.1b}
$$

<span id="page-485-2"></span>
$$
\nabla \cdot u = 0, \tag{27.1c}
$$

where *u* is the velocity vector field of the fluid, *P* the pressure, *g* the gravitational acceleration, *ρ* the mass per unit volume, *t* the time and the differential operator  $\nabla = \left(\frac{\partial}{\partial x}, \frac{\partial}{\partial y}, \frac{\partial}{\partial z}\right)$  . A Cartesian coordinate system is adopted with the horizontal *x* and *y*-axes on the still water plane and the *z*-axis pointing vertically upwards (see Figure [27](#page-486-0).2). The fluid domain is bounded by the bottom seabed

#### *27.3. MODEL DERIVATION* 483

Figure 27.2: Cross-section of the water wave domain.

<span id="page-486-0"></span>
$$
\frac{D}{Dt}(z - \eta(x, y, t)) = 0
$$
\n
$$
\frac{L}{Dt}(z + h(x, y, t)) = 0
$$
\n
$$
z = -H
$$
\n
$$
z = -h(x, y, t)
$$

*z*

at  $z = -h(x, y, t)$  and the free water surface at  $z = \eta(x, y, t)$ . In Figure [27](#page-486-0).2, *L*, *A* and *H* are the characteristic wave length, wave amplitude and depth, respectively. Note that the material time derivative is denoted by  $\frac{D}{Dt}$ .

From the irrotational assumption (see  $(27.1b)$  $(27.1b)$  $(27.1b)$ ), we can introduce a velocity potential function,  $\phi(x, y, z, t)$  to obtain Bernoulli's equation:

$$
\frac{\partial \phi}{\partial t} + \frac{1}{2} \nabla \phi \cdot \nabla \phi + \frac{P}{\rho} + g z = f(t), \qquad (27.2)
$$

where  $u = \nabla \phi(x, y, z, t)$  and  $f(t)$  stands for an arbitrary function of integration. Note that we can remove  $f(t)$  from equation ([27](#page-485-1).2) if  $\phi$  is redefined by  $\phi + \int f(t) dt$ . From the incompressibility condition (see  $(27.1c)$  $(27.1c)$  $(27.1c)$ ) the velocity potential satisfies Laplace's equation:

$$
\nabla^2 \phi + \frac{\partial^2 \phi}{\partial z^2} = 0, \tag{27.3}
$$

where, from now on,  $\nabla$  denotes the horizontal gradient operator given by  $\nabla = \left(\frac{\partial}{\partial x}, \frac{\partial}{\partial y}\right)$  . To close this problem, the following boundary conditions must be satisfied:

1. the kinematic boundary condition for the free water surface:

$$
\frac{\partial \phi}{\partial z} = \frac{\partial \eta}{\partial t} + \nabla \phi \cdot \nabla \eta, \quad z = \eta; \tag{27.4}
$$

2. the kinematic boundary condition for the impermeable sea bottom:

$$
\frac{\partial \phi}{\partial z} + (\nabla \phi \cdot \nabla h) = -\frac{\partial h}{\partial t}, \quad z = -h; \tag{27.5}
$$

3. the dynamic boundary condition for the free water surface:

$$
\frac{\partial \phi}{\partial t} + g\eta + \frac{1}{2} \left( |\nabla \phi|^2 + \left( \frac{\partial \phi}{\partial z} \right)^2 \right) + D(\phi) = 0, \quad z = \eta,
$$
 (27.6)

where  $D(\phi)$  is a dissipative term (see, e.g., the work by [Dutykh and Dias](#page-717-1) [[2007](#page-717-1)]). We assume that this dissipative term is of the following form:

<span id="page-486-1"></span>
$$
D(\phi) = \nu \frac{\partial^2 \phi}{\partial z^2},\tag{27.7}
$$

with  $\nu = \bar{\mu}/\rho$  and  $\bar{\mu}$  an eddy-viscosity coefficient. Note that a non-dissipative model means that there is no energy loss. This is not acceptable from a physical point of view, since any real flow is accompanied by energy dissipation.

Using Laplace's equation (see ([27](#page-486-1).3)) it is possible to rewrite (27.7) as  $D(\phi) = -\nu \nabla^2 \phi$ . Throughout the literature, analogous terms were added to the kinematic and dynamic conditions to absorb the wave energy near the boundaries. These terms are related with the sponge or damping layers and, as we will see later, they can be used to modify the dispersion relations.

A more detailed description of the above equations is found in the reference book on waves by [Whitham](#page-735-5) [[1974](#page-735-5)], or in the more recent book by [Johnson](#page-722-0) [[1997](#page-722-0)].

#### *27.3.1 Standard models*

In this subsection, we present a generic Boussinesq system using the velocity potential formulation. To transform equations ([27](#page-485-1).2)– ([27](#page-486-1).7) in a dimensionless form, the following scales are introduced (see Figure [27](#page-486-0).2):

$$
(x', y') = \frac{1}{L}(x, y), \quad z' = \frac{z}{H'}, \quad t' = \frac{t\sqrt{gH}}{L}, \quad \eta' = \frac{\eta}{A'}, \quad \phi' = \frac{H\phi}{AL\sqrt{gH}}, \quad h' = \frac{h}{H'},
$$
 (27.8)

together with the small parameters

$$
\mu = \frac{H}{L}, \quad \varepsilon = \frac{A}{H}.\tag{27.9}
$$

In the last equation,  $\mu$  is called the long wave parameter and  $\varepsilon$  the small amplitude wave parameter. Note that  $\varepsilon$  is related with the nonlinear terms and  $\mu$  with the dispersive terms. For simplicity, in what follows, we drop the prime notation.

The Boussinesq approach consists of reducing a 3D problem to a 2D one. This may be accomplished by expanding the velocity potential in a Taylor power series in terms of *z*. Using Laplace's equation, in a dimensionless form, we can obtain the following expression for the velocity potential:

$$
\phi(x,y,z,t) = \sum_{n=0}^{+\infty} \left( (-1)^n \frac{z^{2n}}{(2n)!} \mu^{2n} \nabla^{2n} \phi_0(x,y,t) + (-1)^n \frac{z^{2n+1}}{(2n+1)!} \mu^{2n} \nabla^{2n} \phi_1(x,y,t) \right), \tag{27.10}
$$

with

$$
\phi_0 = \phi \mid_{z=0}, \quad \phi_1 = \left(\frac{\partial \phi}{\partial z}\right) \mid_{z=0}.
$$
\n(27.11)

From asymptotic expansions, successive approximation techniques and the kinematic boundary condition for the sea bottom, it is possible to write  $\phi_1$  in terms of  $\phi_0$  (see [Chen and Liu](#page-715-0) [[1994](#page-715-0)] and  $Z$ hao et al.  $[2004]$  $[2004]$  $[2004]$ ). In this work, without loss of generality, we assume that the dispersive and nonlinear terms are related by the following equation:

<span id="page-487-0"></span>
$$
\frac{\varepsilon}{\mu^2} = O(1) \text{ with } \mu < 1 \text{ and } \varepsilon < 1. \tag{27.12}
$$

Note that the Ursell number is defined by  $U_r = \varepsilon / \mu^2$  and plays a central role in deciding the choice of approximations which correspond to very different physics. The regime of weakly nonlinear, small amplitude and moderately long waves in shallow water is characterized by  $(27.12)$  $(27.12)$  $(27.12)$   $(O(\mu^2) = O(\epsilon))$ ; that is,  $\frac{H^2}{L^2} \sim \frac{A}{H}$ ). Boussinesq equations account for the effects of nonlinearity  $\varepsilon$  and dispersion  $\mu^2$  to the leading order. When  $\varepsilon \gg \mu^2$ , they reduce to the Airy equations. When  $\varepsilon \ll \mu^2$  they reduce to the linearized approximation with weak dispersion. Finally, if we assume that  $\varepsilon \to 0$  and  $\mu^2 \to 0$ , the classical linearized wave equation is obtained.

A sixth-order spatial derivative model is obtained if  $\phi_1$  is expanded in terms of  $\phi_0$  and all terms up to  $O(\mu^8)$  are retained. Thus, the asymptotic kinematic and dynamic boundary conditions for the free

# *27.3. MODEL DERIVATION* 485

water surface are rewritten as follows  $1$ :

<span id="page-488-1"></span>
$$
\frac{\partial \eta}{\partial t} + \varepsilon \nabla \cdot (\eta \nabla \phi_0) - \frac{1}{\mu^2} \phi_1 + \frac{\varepsilon^2}{2} \nabla \cdot (\eta^2 \nabla \phi_1) = O(\mu^6),
$$
\n
$$
\frac{\partial \phi_0}{\partial t} + \varepsilon \eta \frac{\partial \phi_1}{\partial t} + \eta + \frac{\varepsilon}{2} |\nabla \phi_0|^2 + \varepsilon^2 \nabla \phi_0 \cdot \eta \nabla \phi_1
$$
\n
$$
- \varepsilon^2 \eta \nabla^2 \phi_0 \phi_1 + \frac{\varepsilon}{2\mu^2} \phi_1^2 + D(\phi_0, \phi_1) = O(\mu^6),
$$
\n(27.13b)

where  $\phi_1$  is given by:

$$
\phi_1 = -\mu^2 \nabla \cdot (h \nabla \phi_0) + \frac{\mu^4}{6} \nabla \cdot \left( h^3 \nabla^3 \phi_0 \right) - \frac{\mu^4}{2} \nabla \cdot \left( h^2 \nabla^2 \cdot (h \nabla \phi_0) \right) \n- \frac{\mu^6}{120} \nabla \cdot \left( h^5 \nabla^5 \phi_0 \right) + \frac{\mu^6}{24} \nabla \cdot \left( h^4 \nabla^4 \cdot (h \nabla \phi_0) \right) + \frac{\mu^6}{12} \nabla \cdot \left( h^2 \nabla^2 \cdot \left( h^3 \nabla^3 \phi_0 \right) \right) \n- \frac{\mu^6}{4} \nabla \cdot \left( h^2 \nabla^2 \cdot \left( h^2 \nabla^2 \cdot (h \nabla \phi_0) \right) \right) - \frac{\mu^2}{\varepsilon} \frac{\partial h}{\partial t} - \frac{\mu^2}{\varepsilon} \frac{\mu^2}{2} \nabla \cdot \left( h^2 \nabla \frac{\partial - h}{\partial t} \right) \n+ \frac{\mu^2}{\varepsilon} \frac{\mu^4}{24} \nabla \cdot \left( h^4 \nabla^3 \frac{\partial h}{\partial t} \right) - \frac{\mu^2}{\varepsilon} \frac{\mu^4}{4} \nabla \cdot \left( h^2 \nabla^2 \left( h^2 \nabla \frac{\partial h}{\partial t} \right) \right) + O(\mu^8). \quad (27.14)
$$

To obtain equation ([27](#page-488-0).14), we assume that  $\frac{\partial h}{\partial t} = O(\varepsilon)$  (see [Dutykh and Dias](#page-717-1) [[2007](#page-717-1)]).

# *27.3.2 Second-order spatial derivative model*

The second-order spatial derivative equations are obtained, essentially, via the slowly varying bottom assumption. In particular, only *O*(*h*, ∇*h*) terms are retained. Also, only *O*(*ε*) nonlinear terms are admitted. In fact, the extended ZTC model is written retaining only  $O(\varepsilon, \mu^4)$  terms. Under these conditions,  $(27.13)$  $(27.13)$  $(27.13)$  and  $(27.14)$  lead to:

$$
\frac{\partial \eta}{\partial t} + \varepsilon \nabla \cdot (\eta \nabla \phi_0) - \frac{1}{\mu^2} \phi_1 = O(\mu^6), \tag{27.15a}
$$

<span id="page-488-2"></span>
$$
\frac{\partial \phi_0}{\partial t} + \eta + \frac{\varepsilon}{2} |\nabla \phi_0|^2 - \nu^* \varepsilon \nabla^2 \phi_0 = O(\mu^6), \tag{27.15b}
$$

where  $v^* = v\sqrt{H}/(AL\sqrt{g})$  and

$$
\phi_1 = -\mu^2 \nabla \cdot (h \nabla \phi_0) + \frac{\mu^4}{6} \nabla \cdot \left( h^3 \nabla^3 \phi_0 \right) - \frac{\mu^4}{2} \nabla \cdot \left( h^2 \nabla^2 \cdot (h \nabla \phi_0) \right) - \frac{2\mu^6}{15} h^5 \nabla^6 \phi_0 - 2\mu^6 h^4 \nabla h \cdot \nabla^5 \phi_0 - \frac{\mu^2}{\varepsilon} \frac{\partial h}{\partial t} + O(\mu^8). \tag{27.16}
$$

Thus, these extended equations are written as follows:

$$
\frac{\partial \eta}{\partial t} + \nabla \cdot [(h + \varepsilon \eta) \nabla \Phi] - \frac{\mu^2}{2} \nabla \cdot [h^2 \nabla \frac{\partial \eta}{\partial t}] + \frac{\mu^2}{6} h^2 \nabla^2 \frac{\partial \eta}{\partial t} - \frac{\mu^2}{15} \nabla \cdot [h \nabla (h \frac{\partial \eta}{\partial t})] = -\frac{1}{\varepsilon} \frac{\partial h}{\partial t}, \quad (27.17a)
$$

$$
\frac{\partial \Phi}{\partial t} + \frac{\varepsilon}{2} |\nabla \Phi|^2 + \eta - \frac{\mu^2}{15} h \nabla \cdot (h \nabla \eta) - \nu^* \varepsilon \nabla^2 \Phi = 0, \tag{27.17b}
$$

<span id="page-488-0"></span>

<sup>&</sup>lt;sup>1</sup>Note that *D* is, now, a dimensionless function.

where  $\Phi$  is the transformed velocity potential given by:

<span id="page-489-5"></span><span id="page-489-1"></span>
$$
\Phi = \phi_0 + \mu^2 \frac{h}{15} \nabla \cdot (h \nabla \phi_0). \tag{27.18}
$$

In terms of the dimensional variables, equations ([27](#page-488-2).17) become:

$$
\frac{\partial \eta}{\partial t} + \nabla \cdot [(h + \eta) \nabla \Phi] - \frac{1}{2} \nabla \cdot [h^2 \nabla \frac{\partial \eta}{\partial t}] + \frac{1}{6} h^2 \nabla^2 \frac{\partial \eta}{\partial t} - \frac{1}{15} \nabla \cdot [h \nabla (h \frac{\partial \eta}{\partial t})] = -\frac{\partial h}{\partial t},
$$
\n(27.19a)

$$
\frac{\partial \Phi}{\partial t} + \frac{1}{2} |\nabla \Phi|^2 + g\eta - \frac{1}{15} g h \nabla \cdot (h \nabla \eta) - \nu \nabla^2 \Phi = 0, \tag{27.19b}
$$

whereas equation  $(27.18)$  $(27.18)$  $(27.18)$  is rewritten as follows:

<span id="page-489-4"></span>
$$
\Phi = \phi_0 + \frac{h}{15} \nabla \cdot (h \nabla \phi_0). \tag{27.20}
$$

In this context, the use of the transformed velocity potential has two main advantages (see [Zhao et al.](#page-735-0) [[2004](#page-735-0)]):

- 1. the spatial derivative order is reduced to 2;
- 2. linear dispersion characteristics, analogous to the BEP model proposed by [Chen and Liu](#page-715-0) [[1994](#page-715-0)] and the BEV model developed by  $Nwogu$  [[1993](#page-728-0)], are obtained. The latter models contain fourth and third-order spatial derivatives, respectively.

# <span id="page-489-0"></span>*27.4 Linear dispersion relation*

One of the most important properties of a water wave model is described by the linear dispersion relation. From this relation we can deduce the phase velocity, group velocity and the linear shoaling. The dispersion relation of a linearized water wave model should be in good agreement with the one provided by the linear wave theory of Airy.

In this section, we follow the work by [Dutykh and Dias](#page-717-1) [[2007](#page-717-1)]. Moreover, we only present a generalized version of the dispersion relation for the extended ZTC model with the dissipative term mentioned above. We can also include other damping terms, which are usually used in the sponge layers.

For simplicity, a one horizontal dimensional model is considered. To obtain the dispersion relation, a standard test wave is assumed:

<span id="page-489-2"></span>
$$
\eta(x,t) = a e^{i(kx - \omega t)},\tag{27.21a}
$$

$$
\Phi(x,t) = -bi e^{i(kx - \omega t)},
$$
\n(27.21b)

<span id="page-489-3"></span>where *a* is the wave amplitude, *b* the potential magnitude,  $k = 2\pi/L$  the wave number and  $\omega$  the angular frequency. This wave, described by equations  $(27.21)$  $(27.21)$  $(27.21)$ , is the solution of the linearized extended ZTC model, with a constant depth bottom and an extra dissipative term, if the following equation is satisfied:

$$
\omega^2 - ghk^2 \frac{1 + \frac{1}{15}(kh)^2}{1 + \frac{2}{5}(kh)^2} + i\nu \omega k^2 = 0.
$$
 (27.22)

The dispersion relation given by the last equation is accurate up to  $O((kh)^4)$  or  $O(\mu^4)$  when compared

Figure 27.3: Positive part of  $Re(C/\sqrt{gh})$  as a function of *kh* for several models.

<span id="page-490-1"></span>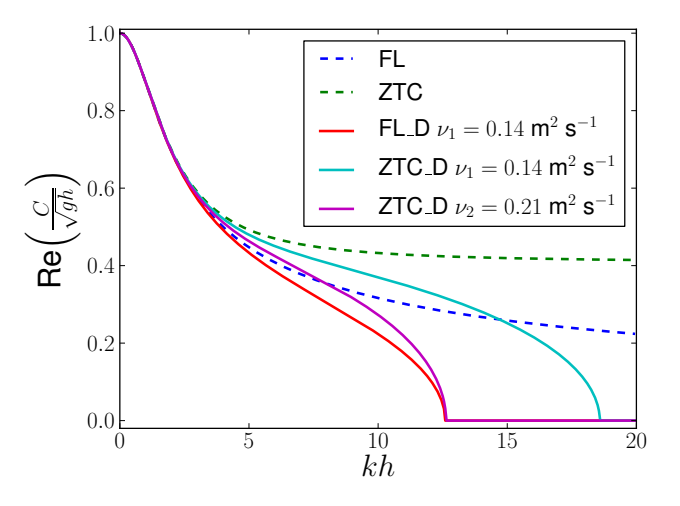

with the Padé approximant of order [2/2] of the following equation:

<span id="page-490-2"></span><span id="page-490-0"></span>
$$
\omega^2 - ghk^2 \frac{\tanh(kh)}{kh} + i\nu \omega k^2 = 0.
$$
 (27.23)

In fact, equation ([27](#page-490-0).23) is the dispersion relation of the full linear problem. From ( $27.22$  $27.22$ ), the phase velocity,  $C = w/k$ , for this dissipative and extended ZTC model is given by:

$$
C = -\frac{i\nu k}{2} \pm \sqrt{-\left(\frac{\nu k}{2}\right)^2 + gh \frac{(1 + \frac{1}{15}(kh)^2)}{(1 + \frac{2}{5}(kh)^2)}}.
$$
 (27.24)

In Figure [27](#page-490-1).3, we can see the positive real part of  $\left(C/\sqrt{gh}\right)$  as a function of *kh* for the following models: full linear theory (FL), Zhao et al. (ZTC), full linear theory with a dissipative model (FL\_D) and the improved ZTC model with the dissipative term (ZTC\_D).

From Figure [27](#page-490-1).3, we can also see that these two dissipative models admit critical wave numbers *k*<sup>1</sup> and  $k_2$ , such that the positive part of  $Re\left(C/\sqrt{gh}\right)$  is zero for  $k \ge k_1$  and  $k \ge k_2$ , respectively. We can optimize the value of *ν* in the ZTC\_D model in order to have  $k_1 = k_2$ . From ([27](#page-490-0).23),  $Re\left(C/\sqrt{gh}\right)$  is zero for

<span id="page-490-3"></span>
$$
k_1^3 = 4g \frac{\tanh\left(k_1 h\right)}{v^2}.
$$
 (27.25)

Thus, we can obtain the values of *k*1, in the FL\_D model, for which short waves no longer propagate for fixed *h* and  $\nu = \nu_1$  values. Considering now the real part of ([27](#page-490-2).24) equal to zero, we have

$$
\nu^2 = 4 \frac{gh}{k^2} \left( \frac{1 + \frac{1}{15} (kh)^2}{1 + \frac{2}{5} (kh)^2} \right). \tag{27.26}
$$

Therefore, inserting the previous value of  $k_1$  into ([27](#page-490-3).26) we obtain the corresponding value of  $\nu = \nu_2$ ,

in the ZTC\_D model, for which the same type of waves do not propagate. As in [Dutykh and Dias](#page-717-1) [[2007](#page-717-1)] we choose  $\nu_1 = 0.14 \,\text{m}^2 \,\text{s}^{-1}$ . In Figure [27](#page-490-1).3, we can see that if  $\nu_1 = 0.14 \,\text{m}^2 \,\text{s}^{-1}$  in the FL\_D model and  $\nu_2 = 0.21$   $\mathrm{m^2 s^{-1}}$  in the ZTC\_D model,  $k_1 = k_2 = 12.6$   $\mathrm{m^{-1}}$  for  $h = 1$  m. In this case the time decay of the solutions in the ZTC\_D model is more accentuated than in the FL\_D model. Some instabilities generated by short length waves can be eliminated optimizing the viscosity values as shown above.

In general, to improve the dispersion relation we can also use other transformations like  $(27.20)$  $(27.20)$  $(27.20)$ , or evaluate the velocity potential at  $z = -\sigma h$  ( $\sigma \in [0,1]$ ) instead of  $z = 0$  (see [Bingham et al.](#page-713-0) [[2008](#page-713-0)], [Madsen and Agnon](#page-726-4) [[2003](#page-726-4)] and [Madsen et al.](#page-726-5) [[2003](#page-726-5)]).

# <span id="page-491-0"></span>*27.5 Numerical methods*

We start this section by noting that a detailed description of the implemented numerical methods referred bellow can be found in the work of [Lopes](#page-726-6) [[2007](#page-726-6)].

For simplicity, we only consider the system described by equations ([27](#page-489-5).19) restricted to a stationary bottom and without dissipative or extra source terms.

The model variational formulation is written as follows:

<span id="page-491-1"></span>
$$
\int_{\Omega} \frac{\partial \eta}{\partial t} \vartheta_{1} dx dy + \frac{1}{2} \int_{\Omega} h^{2} \nabla \left( \frac{\partial \eta}{\partial t} \right) \cdot \nabla \vartheta_{1} dx dy - \frac{1}{6} \int_{\Omega} \nabla \left( \frac{\partial \eta}{\partial t} \right) \cdot \nabla (h^{2} \vartheta_{1}) dx dy \n+ \frac{1}{15} \int_{\Omega} h \nabla \left( h \frac{\partial \eta}{\partial t} \right) \cdot \nabla \vartheta_{1} dx dy - \frac{1}{15} \int_{\Gamma} h \frac{\partial h}{\partial n} \frac{\partial \eta}{\partial t} \vartheta_{1} ds
$$
\n(27.27a)  
\n
$$
= \int_{\Omega} (h + \eta) \nabla \Phi \cdot \nabla \vartheta_{1} dx dy - \int_{\Gamma} (h + \eta) \frac{\partial \Phi}{\partial n} \vartheta_{1} ds + \frac{2}{5} \int_{\Gamma} h^{2} \frac{\partial}{\partial t} \left( \frac{\partial \eta}{\partial n} \right) \vartheta_{1} ds,
$$
\n
$$
\int_{\Omega} \frac{\partial \Phi}{\partial t} \vartheta_{2} dx dy = -\frac{1}{2} \int_{\Omega} |\nabla \Phi|^{2} \vartheta_{2} dx dy - g \int_{\Omega} \eta \vartheta_{2} dx dy
$$
\n
$$
- \frac{g}{15} \int_{\Omega} h \nabla \eta \cdot \nabla (h \vartheta_{2}) dx dy + \frac{g}{15} \int_{\Gamma} h^{2} \frac{\partial \eta}{\partial n} \vartheta_{2} ds,
$$
\n(27.27b)

where the unknown functions *η* and Φ are the wave surface elevation and the transformed velocity potential, whereas  $\vartheta_1$  and  $\vartheta_2$  are the test functions defined in appropriate spaces. We use a predictor-corrector scheme with an initialization provided by an explicit Runge–Kutta method

for the time integration. In the DOLFWAVE code these routines are implemented in the PredCorr and RungeKutta classes (see dolfwave/src/predictorcorrector and dolfwave/src/rungekutta). Note that the discretization of equations  $(27.27)$  $(27.27)$  $(27.27)$  can be written in the following form:

<span id="page-491-2"></span>
$$
M\dot{U} = F(t, U), \tag{27.28}
$$

where *<sup>U</sup>*˙ and *<sup>U</sup>* refer to *∂η ∂t* , *∂*Φ *∂t* and (*η*, Φ), respectively. The coefficient matrix *M* is given by the left-hand sides of  $(27.27)$  $(27.27)$  $(27.27)$ , whereas the known vector *F* is related with the right-hand sides of the same equations. In this way, the fourth-order Adams-Bashforth-Moulton method can be written as follows:

$$
MU_{n+1}^{(0)} = MU_n + \frac{\Delta t}{24} [55F(t_n, U_n) - 59F(t_{n-1}, U_{n-1}) + 37F(t_{n-2}, U_{n-2}) - 9F(t_{n-3}, U_{n-3})], \quad (27.29a)
$$

$$
MU_{n+1}^{(1)} = MU_n + \frac{\Delta t}{24} [9F(t_{n+1}, U_{n+1}^{(0)}) + 19F(t_n, U_n) - 5F(t_{n-1}, U_{n-1}) + F(t_{n-2}, U_{n-2})],
$$
 (27.29b)

where  $\Delta t$  is the time step,  $t_n = n\Delta t$  ( $n \in \mathbb{N}$ ) and  $U_n$  is  $U$  evaluated at  $t_n$ . The predicted and corrected

#### *27.5. NUMERICAL METHODS* 489

values of  $U_n$  are denoted by  $U_n^{(0)}$  and  $U_n^{(1)}$ , respectively. The corrector-step equation ([27](#page-491-2).29b) can be iterated as function of a predefined error between consecutive time steps. For more details see, e.g., [Hairer and Wanner](#page-719-0) [[1991](#page-719-0)a] or [Lambert](#page-724-1) [[1991](#page-724-1)].

The UFL form file (see dolfwave/src/2hdforms/Zhao.ufl) for the declaration of the spatial discretization of  $(27.27)$  $(27.27)$  $(27.27)$  using Lagrange  $P_1$  elements (see Chapter [4](#page-96-0)) and including dissipative and source terms is presented below.

```
Python code
P=FiniteElement("Lagrange",triangle,1) # Linear Lagrange element in triangles
Th=P*P # Product space for basis functions
# eta_t: time derivative of the surface elevation
# phi_t: time derivative of the velocity potential
(eta_t,phi_t)=TrialFunctions(Th)
# p: test function for eta_t
# q: test function for phi_t
(p,q)=TestFunctions(Th)
eta=Coefficient(P) # Surface elevation
phi=Coefficient(P) # Velocity potential
h=Coefficient(P) # Depth function
g=Constant(triangle) # Gravity acceleration
# Several types of sponge layers are considered
sp_eta=Coefficient(P) # Viscous frequency coefficient of eta
sp_lap_eta=Coefficient(P) # Viscosity coefficient of Laplacian of eta
sp_phi=Coefficient(P) # Viscous frequency coefficient of phi
sp_lap_phi=Coefficient(P) # Viscosity coefficient of Laplacian of phi
# Source function for the surface elevation equation
srceta=Coefficient(P)
# Normal Vector for boundary contributions
n=P.cell().n
# Bilinear form declaration for M
# Contribution from the surface elevation equation
a0=eta_t*p*dx
a1=(1./2.)*inner(h*h*grad(eta_t),grad(p))*dx
a2=-(1./6.0)*inner(grad(eta_t),grad(h*h*p))*dxa3=(1./15.0)*inner(h*grad(h*eta_t),grad(p))*dx|a4=-(1.715.)*h*inner(grad(h),n)*eta_t*p*ds # Boundary contribution
# Contribution from the velocity potential equation
a5=(phi-t*q)*dx# a: bilinear form
# See 'dolfwave/src/formsfactory/bilinearforminit.cpp'
a=a0+a1+a2+a3+a4+a5
# Linear Variational form declaration for F(t,U)# Contribution from the surface elevation equation
\vertl\theta=inner(((h+eta))*grad(phi\theta),grad(p))*dx
# Contribution from the velocity potential equation
l1=-(1./2.)*inner(grad(phi0),grad(phi0))*q*dx
l2=-g*(eta*q)*dx
```

```
|13=-g*(1.0/15.0)*inner(h*grad(eta),grad(h*q))*dx# Sponge layers contributions
l4=-sp_eta*eta*p*dx-sp_lap_eta*inner(grad(eta),grad(p))*dx
l5=-sp_phi*phi0*q*dx-sp_lap_phi*inner(grad(phi0),grad(q))*dx
# Source function for the surface elevation equation
l6=srceta*p*dx
# L: linear form
# See 'dolfwave/src/formsfactory/linearforminit.cpp'
L=l0+l1+l2+l3+l4+l5+l6
```
Some wave generation mechanisms as well as reflective walls and sponge layers are discussed in sections [27](#page-494-0).6 and 27.7, respectively.

# <span id="page-493-0"></span>*27.6 Wave generation*

In this section, some of the physical mechanisms responsible for inducing surface water waves are presented. We note that the moving bottom approach is useful for wave generation due to seismic activities. However, some physical applications are associated with other wave generation mechanisms. For simplicity, we only consider mechanisms to generate surface water waves along the *x* direction.

# *27.6.1 Initial conditions*

The simplest way of inducing a wave into a certain domain is to consider an appropriate initial condition. A useful and typical case is to assume a solitary wave given by:

$$
\eta(x,t) = a_1 \operatorname{sech}^2(kx - \omega t) + a_2 \operatorname{sech}^4(kx - \omega t) \quad \text{at } t = 0 \text{ s},\tag{27.30}
$$

<span id="page-493-3"></span><span id="page-493-1"></span>
$$
u(x,t) = a_3 \operatorname{sech}^2(kx - \omega t) \quad \text{at } t = 0 \text{ s}, \tag{27.31}
$$

<span id="page-493-2"></span>where the parameters  $a_1$  and  $a_2$  are the wave amplitudes and  $a_3$  is the magnitude of the velocity in the *x* direction. Since we use a potential formulation,  $\Phi$  is given by:

$$
\Phi(x,t) = -\frac{2a_3 e^{2\omega t}}{k(e^{2\omega t} + e^{2kx})} + K_1(t) \quad \text{at } t = 0 \text{ s}, \tag{27.32}
$$

where  $K_1(t)$  is a generic time dependent function of integration. In fact, in order to satisfy the solution of equation  $(27.19b) K<sub>1</sub>(t)$  $(27.19b) K<sub>1</sub>(t)$  $(27.19b) K<sub>1</sub>(t)$  is specified as a constant.

We remark that the above solitary wave given by ([27](#page-493-1).30) and ([27](#page-493-2).31), but for all time *t*, was presented as a solution of the extended Nwogu's Boussinesq model in [Walkley](#page-734-2) [[1999](#page-734-2)] and [Wei and Kirby](#page-734-1) [[1995](#page-734-1)].

#### *27.6.2 Incident wave*

For time dependent wave generation, it is possible to consider waves induced by a boundary condition. This requires that the wave surface elevation and the velocity potential must satisfy appropriate boundary conditions, e.g., Dirichlet or Neumann conditions.

The simplest case is to consider a periodic wave given by:

$$
\eta(x,t) = a\sin(kx - \omega t) \tag{27.33}
$$

#### *27.7. REFLECTIVE WALLS AND SPONGE LAYERS* 491

$$
\Phi(x,t) = -\frac{c}{k}\cos(kx - \omega t) + K_2(t),
$$
\n(27.34)

where *c* is the wave velocity magnitude and  $K_2(t)$  is a time dependent function of integration. This function  $K_2(t)$  must satisfy the initial condition of the problem. Note that the parameters  $a, c, k$  and  $\omega$ are not arbitrary. Specifically, *k* and *ω* should be related by the dispersion equation ([27](#page-489-3).22) (with no dissipative effects) while *c* is given by the following expression:

$$
\frac{c}{k} = \frac{a\omega}{hk^2} \left( 1 + \frac{2}{5}(kh)^2 \right) \tag{27.35}
$$

We can also consider the superposition of water waves as solutions of the full linear problem with a constant depth.

#### *27.6.3 Source function*

In the work by [Wei et al.](#page-735-4) [[1999](#page-735-4)], a source function for the generation of surface water waves was derived. This source function was obtained, using Fourier transform and Green's functions, to solve the linearized and nonhomogeneous equations of the [Peregrine](#page-729-0) [[1967](#page-729-0)] and [Nwogu](#page-728-0) [[1993](#page-728-0)] models. This mathematical procedure can also be adapted here to deduce the source function.

We consider a monochromatic Gaussian wave generated by the following source function:

$$
S(x,t) = D^* \exp(-\beta(x - x_s)^2) \cos(\omega t),
$$
 (27.36)

with *D*∗ given by:

$$
D^* = \frac{\sqrt{\beta}}{\omega\sqrt{\pi}}a\exp(\frac{k^2}{4\beta})\frac{2}{15}h^3k^3g.
$$
 (27.37)

In the above expressions  $x_s$  is the center line of the source function and  $\beta$  is a parameter associated with the width of the generation band (see [Wei et al.](#page-735-4) [[1999](#page-735-4)]). Note that  $S(x, t)$  should be added to the right-hand side of equation ([27](#page-485-3).19a). A DOLFWAVE demo code for an example of wave generation using a this source function is available at dolfwave/demo/2HD/srcFunction.

# <span id="page-494-0"></span>*27.7 Reflective walls and sponge layers*

Besides the incident wave boundaries where the wave profiles are given, we must close the system with appropriate boundary conditions. We consider two more types of boundaries:

- 1. full reflective boundaries;
- 2. sponge layers.

The first case is modelled by the following equations:

<span id="page-494-1"></span>
$$
\frac{\partial \Phi}{\partial n} = 0 \quad \text{and} \quad \frac{\partial \eta}{\partial n} = 0 \quad \text{on } \Gamma,
$$
 (27.38)

where *n* is the outward unit vector normal to the boundary  $\Gamma$  of the domain  $\Omega$ .

Regarding the second case, we consider equations  $(27.38)$  $(27.38)$  $(27.38)$  and an extra artificial term, often called sponge or damping layer, given by  $v\nabla^2\Phi$  (see equation ([27](#page-485-1).19b)), acting in a neighborhood of the boundary Γ. In this way, the reflected energy can be controlled. Moreover, we can prevent unwanted

wave reflections and avoid complex wave interactions. It is also possible to simulate effects like energy dissipation by wave breaking.

In fact, a sponge layer is a subset  $\Omega_S$  of  $\Omega$  where some extra viscosity term is added. As mentioned above, the system of equations can incorporate several extra damping terms, like that one provided by the inclusion of a dissipative model. Thus, the viscosity coefficient  $\nu$  can be described by a function of the following form:

$$
\nu(x,y) = \begin{cases}\n0, & (x,y) \notin \Omega_S, \\
\exp\left(\frac{d_{\Omega_S} - d(x,y)}{d_{\Omega_S}}\right)^{n_2} - 1, & (x,y) \in \Omega_S, \\
n_1 \frac{\exp(1) - 1}{\exp(1) - 1}, & (x,y) \in \Omega_S,\n\end{cases}
$$
\n(27.39)

<span id="page-495-0"></span>where  $n_1$  and  $n_2$  are, in general, experimental parameters,  $d_{\Omega_S}$  is the sponge-layer diameter and  $d(x, y)$ stands for a distance function between a point (*x*, *y*) and the intersection of Γ with the boundary of Ω*<sup>S</sup>* (see, e.g., [Walkley](#page-734-2) [[1999](#page-734-2)]).

# *27.8 Linear stability analysis*

In this section, we use a matrix-based analysis in order to study some stability properties of the linearized ZTC model in one horizontal dimension and with a time-independent bathymetry. We follow the procedures outlined in [Løvholt and Pedersen](#page-726-1) [[2009](#page-726-1)] applied to the finite element discretization associated to the spatial variable. Only uniform meshes are considered in this stability analysis. The standard potential model with depth averaged velocity potential investigated by [Løvholt and Pedersen](#page-726-1) [[2009](#page-726-1)] is also used here as a reference for comparison. For both models, full reflective boundary conditions are considered.

We start by assuming a separated solution of the form

<span id="page-495-2"></span>
$$
\eta(x,t) = e^{i\omega t} \hat{\eta}(x), \quad \Phi(x,t) = e^{i\omega t} \hat{\Phi}(x), \tag{27.40}
$$

where  $\omega$  denotes the angular frequency which may be real or complex. In the linearized ZTC equations this separation will simply result in the substitution of  $\frac{\partial \eta}{\partial t}$  by *iωή* and  $\frac{\partial \Phi}{\partial t}$  by *iω*Φ<sup> $\Phi$ </sup>. For the spatially discretized and linearized ZTC equations we replace  $\omega$  by  $\hat{\omega} = \frac{2}{\Delta t} \sin \left( \frac{\omega \Delta t}{2} \right)$  where ∆*t* is the time-step (see [Løvholt and Pedersen](#page-726-1) [[2009](#page-726-1)]). Replacing *η* and Φ in ([27](#page-491-1).27) by their finite element approximations we obtain an eigenvalue problem of the form

<span id="page-495-1"></span>
$$
(K - i\hat{\omega}M)U = 0,\t(27.41)
$$

where *K* is the stiffness matrix related to the right-hand sides of equations ([27](#page-491-1).27) and *M* is the mass matrix given by the left-hand sides of the same equations. This problem is solved using the DOLFIN interface for the SLEPc libraries. The DOLFWAVE demo code for this eigenvalue problem is available at dolfwave/demo/stability.

# *27.8. LINEAR STABILITY ANALYSIS* 493

We remark that in a constant depth bathymetry  $(27.41)$  $(27.41)$  $(27.41)$  takes the simplified form:

$$
\frac{H}{\Delta x}\hat{\Phi}_1 - \frac{H}{\Delta x}\hat{\Phi}_2 - i\hat{\omega}\left[\left(\frac{\Delta x}{3} + \frac{2}{5}\frac{H^2}{\Delta x^2}\right)\hat{\eta}_1 + \left(\frac{\Delta x}{6} - \frac{2}{5}\frac{H^2}{\Delta x^2}\right)\hat{\eta}_2\right] = 0,\tag{27.42a}
$$

$$
\left(-g\frac{\Delta x}{3} - g\frac{H^2}{15\Delta x}\right)\hat{\eta}_1 + \left(-g\frac{\Delta x}{6} + g\frac{H^2}{15\Delta x}\right)\hat{\eta}_2 - i\hat{\omega}\left(\frac{\Delta x}{3}\hat{\Phi}_1 + \frac{\Delta x}{6}\hat{\Phi}_2\right) = 0,\tag{27.42b}
$$

$$
-\frac{H}{\Delta x} \left(\hat{\Phi}_{j-1} + \hat{\Phi}_{j+1}\right) + \frac{2H}{\Delta x} \hat{\Phi}_j
$$
\n
$$
\left[\begin{array}{cc} (\Delta x - 2)H^2 \\ (\Delta x - 2)H^2 \end{array}\right] \qquad (27.42c)
$$

$$
-i\hat{\omega}\left[2\left(\frac{\Delta x}{3} + \frac{2}{5}\frac{H^2}{\Delta x^2}\right)\hat{\eta}_i + \left(\frac{\Delta x}{6} - \frac{2}{5}\frac{H^2}{\Delta x^2}\right)(\hat{\eta}_{j-1} + \hat{\eta}_{j+1})\right] = 0, \quad (2 \le j \le n-2)
$$

$$
-2\left(g\frac{\Delta x}{3} + g\frac{H^2}{15\Delta x}\right)\hat{\eta}_j + \left(-g\frac{\Delta x}{6} + g\frac{H^2}{15\Delta x}\right)(\hat{\eta}_{j-1} + \hat{\eta}_{j+1})
$$
  

$$
-i\hat{\omega}\left[2\frac{\Delta x}{3}\hat{\Phi}_j + \frac{\Delta x}{6}(\hat{\Phi}_{j-1} + \hat{\Phi}_{j+1})\right] = 0, \quad (2 \le j \le n-2)
$$
 (27.42d)

$$
\frac{H}{\Delta x}\hat{\Phi}_n - \frac{H}{\Delta x}\hat{\Phi}_{n-1} - i\hat{\omega}\left[\left(\frac{\Delta x}{3} + \frac{2}{5}\frac{H^2}{\Delta x^2}\right)\hat{\eta}_n + \left(\frac{\Delta x}{6} - \frac{2}{5}\frac{H^2}{\Delta x^2}\right)\hat{\eta}_{n-1}\right] = 0, \tag{27.42e}
$$

$$
\left(-g\frac{\Delta x}{3} - g\frac{H^2}{15\Delta x}\right)\hat{\eta}_n + \left(-g\frac{\Delta x}{6} + g\frac{H^2}{15\Delta x}\right)\hat{\eta}_{n-1} - i\hat{\omega}\left(\frac{\Delta x}{3}\hat{\Phi}_n + \frac{\Delta x}{6}\hat{\Phi}_{n-1}\right) = 0,\tag{27.42f}
$$

where  $\Delta x = x_{j+1} - x_j$  ( $j = 1, ..., n-1$ ) is the uniform mesh size and  $\hat{\eta}_j$  as well as  $\hat{\Phi}_j$  stand for  $\hat{\eta}(x_j)$ and  $\hat{\Phi}(x_i)$  ( $j = 1, ..., n$ ), respectively. We can show that

$$
\hat{\omega} = \pm \sqrt{g \left(\frac{3H}{\Delta x^2}\right) \left(\frac{5\Delta x^2 + H^2}{5\Delta x^2 + 6H^2}\right)}\tag{27.43}
$$

are always eigenvalues of the constant depth problem. This allows us to conclude that, for this case, the accuracy of the eigenvalue solver is  $10^{-11}$  and that the spectral radius goes to infinity as the mesh size approaches zero.

As mentioned in [Løvholt and Pedersen](#page-726-1) [[2009](#page-726-1)], instabilities associated with steep bottoms may occur for some BEV and BEP models. For instance, it was shown that the standard potential model used here for comparison is very prone to such instabilities. From equations  $(27.40)$  $(27.40)$  $(27.40)$  and  $(27.41)$ , unstable wave modes may appear when eigenvalues  $\hat{\omega}$  are of the following types:

- 1. when  $\hat{\omega}$  is a pure imaginary number the solutions grow or decay exponentially without propagation;
- 2. when  $\hat{\omega}$  is a complex number the solutions grow or decay exponentially and propagate;
- 3. when a real solution is found for  $\hat{\omega}$  but yielding  $\frac{1}{2}\Delta t|\hat{\omega}| > 1$  and  $\omega$  complex. This corresponds to a CFL criterion but this kind of instability may anyhow be avoided for a sufficiently small ∆*t*.

For the stability tests, we consider the geometries in Figure [27](#page-497-1).4 with  $l = 2$  m,  $l = 1$  m and  $l = 0.5$  m. In all the cases we test 1300 pairs of  $(h_m, \Delta x)$  with  $h_m$  and  $\Delta x \in ]0,1]$  (m). In Figs. [27](#page-498-0).5–27.7, we can see the unstable wave modes  $(h_m, \Delta x)$  of the ZTC (red circles) and standard potential (blue points) models for the spike (left panels) and shelf (right panels) geometries with  $l = 2$  m,  $l = 1$  m and  $l = 0.5$  m. We only present ( $h_m$ ,  $\Delta x$ ) related to the eigenvalues with imaginary part (exponential growth/decay rate) at least of order 10<sup>-5</sup> s<sup>-1</sup>. We remark that in the ZTC model, we observe at most 10 unstable wave modes of type I with growth rates smaller than  $|Im(\hat{\omega})| = 3 \times 10^{-5} \text{ s}^{-1}$ .

<span id="page-497-2"></span><span id="page-497-1"></span>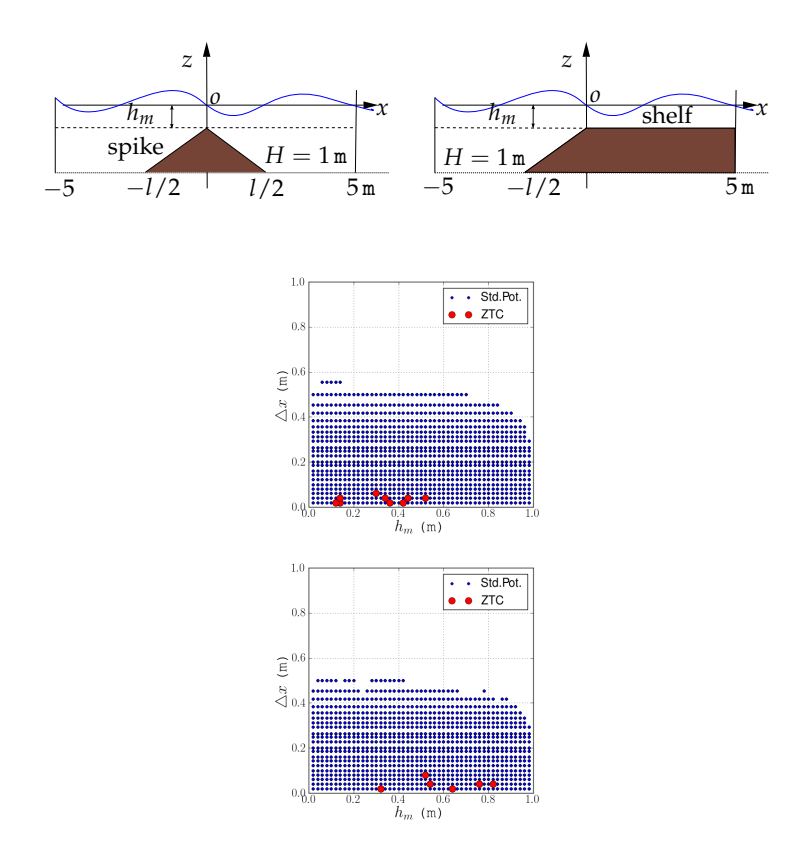

Figure 27.4: Spike and shelf geometries for the impermeable sea bottom.

Figure 27.5: Unstable wave modes of the ZTC (red circles) and standard potential (blue points) models for the spike (left panel) and shelf (right panel) geometries with  $l = 2$  m.

In Figs. [27](#page-499-0).8–[27](#page-501-0).10, we present the eigenvalues for the standard potential (upper panels) and ZTC (lower panels) models, for the spike (left panels) and shelf (right panels) geometries, with  $l = 2$  m and  $\Delta x = 0.02$  m, *l* = 1 m and  $\Delta x = 0.1$  m as well as *l* = 0.5 m and  $\Delta x = 0.25$  m. The spectrum depends on  $h_m$ and the eigenvalues are plotted with different colors (from red to blue) to accentuate that dependence  $(h_m \approx 1 \text{ m}, h_m \approx 0.5 \text{ m}$  and  $h_m \approx 0.02 \text{ m}$  denoted by red, green and blue circles, respectively).

As in [Løvholt and Pedersen](#page-726-1) [[2009](#page-726-1)], we find instabilities of type I and II for the standard potential model, specially for steep bottom gradients and finer meshes. We also observe that as *l* increases so does the number of unstable wave modes. Moreover, a steep gradient increases the growth rate of the unstable solutions for the standard potential model. In contrast, for the ZTC model all the growth rates are limited to  $|Im(\hat{\omega})| = 3 \times 10^{-5}$  s<sup>-1</sup>. It was shown in [Løvholt and Pedersen](#page-726-1) [[2009](#page-726-1)] that a lower bound growth rate of  $|Im(\hat{\omega})| = 10^{-5}$  s<sup>-1</sup> does not influence the numerical results in most real problems, even when steep bottom gradients occur as in tsunami simulations.

From Figures [27](#page-497-2).5–[27](#page-501-0).10, we can conclude that the ZTC model is very robust in terms of the instabilities depending on *l*, depth gradients and mesh discretizations.

In the next section, we also test the weakly nonlinear ZTC model in order to verify its robustness with respect to instabilities.

# <span id="page-497-0"></span>*27.9 Model validation and numerical applications*

To validate the model we consider two benchmark tests. Additionally, the wave propagation in a harbor as well as the generation of a wave due to a time dependent moving bottom are also investigated.

Figure 27.6: Unstable wave modes of the ZTC (red circles) and standard potential (blue points) models for the spike (left panel) and shelf (right panel) geometries with  $l = 1$  m.

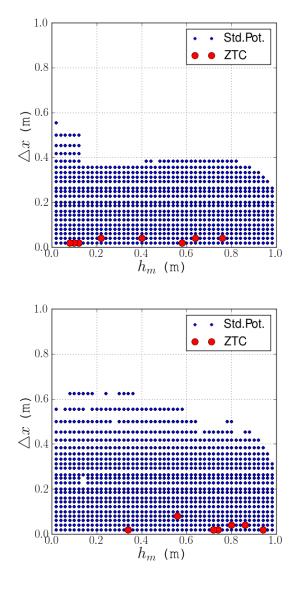

Figure 27.7: Unstable wave modes of the ZTC (red circles) and standard potential (blue points) models for the spike (left panel) and shelf (right panel) geometries with  $l = 0.5$  m.

<span id="page-498-0"></span>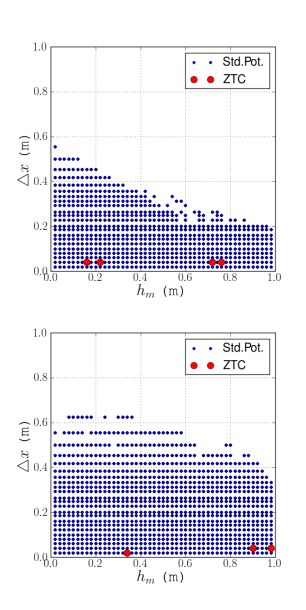

<span id="page-499-0"></span>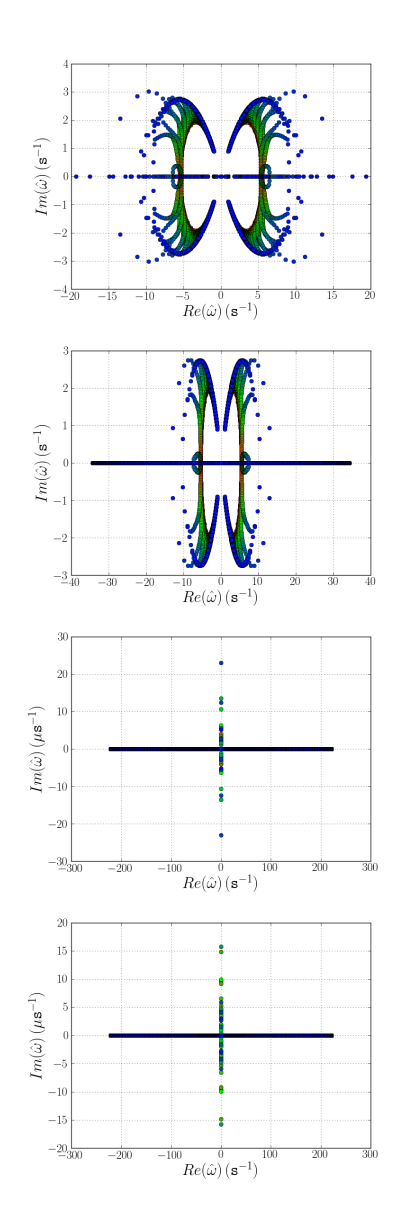

Figure 27.8: Eigenvalue spectrum for the standard potential (upper panels) and ZTC (lower panels) models for the spike (left panels) and shelf (right panels) geometries, with *l* = 2 m, ∆*x* = 0.02 m and *h<sup>m</sup>* from 1 m (red circles) to 0.02 m (blue circles).

Figure 27.9: Eigenvalue spectrum for the standard potential (upper panels) and ZTC (lower panels) models for the spike (left panels) and shelf (right panels) geometries, with *l* = 1 m,  $\Delta x = 0.1$  m and  $h_m$  from 1 m (red circles) to 0.02 m (blue circles).

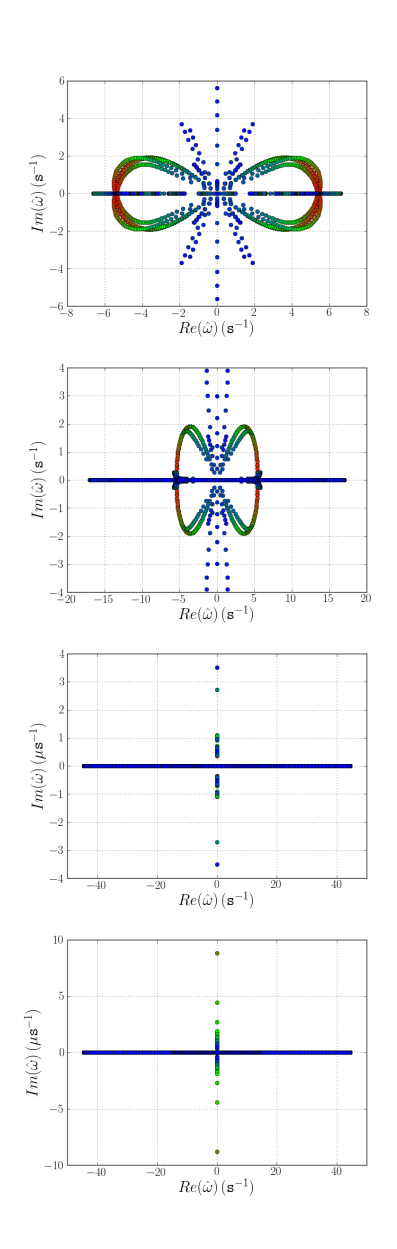

<span id="page-501-0"></span>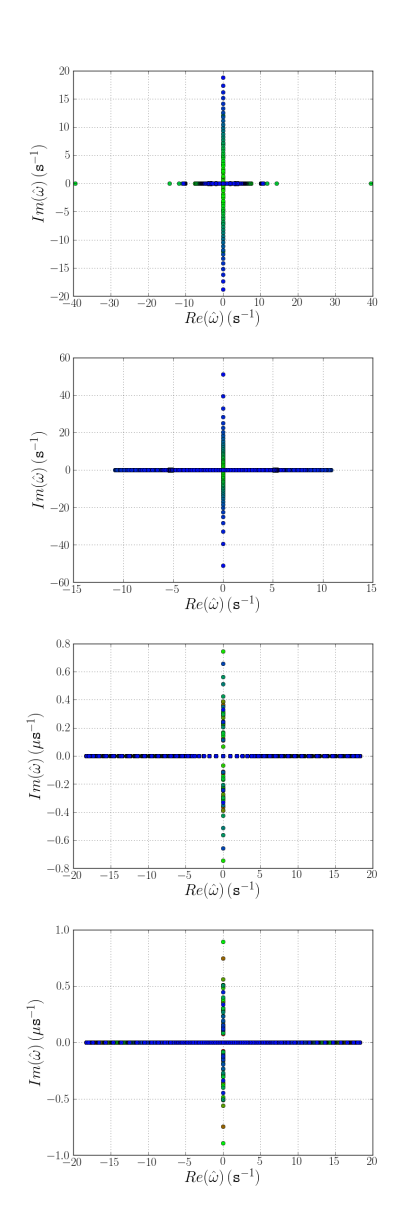

Figure 27.10: Eigenvalue spectrum for the standard potential (upper panels) and ZTC (lower panels) models for the spike (left panels) and shelf (right panels) geometries, with  $l = 0.5$  m, ∆*x* = 0.25 m and *h<sup>m</sup>* from 1 m (red circles) to 0.02 m (blue circles).

# *27.9. MODEL VALIDATION AND NUMERICAL APPLICATIONS* 499

#### *27.9.1 Solitary wave over submerged bars*

In this subsection, we simulate the propagation of a solitary wave passing through trapezoidal and triangular submerged bars. Moreover, the solutions obtained by the DOLFWAVE (ZTC/BEP) solver are compared with those provided by a FEniCS independent numerical code to solve the Nwogu's BEV equations (see dolfwave/tools/Nwogu). Specifically, a finite element discretization of these Nwogu's equations is considered (see [Walkley](#page-734-2) [[1999](#page-734-2)]) together with an implicit Radau IIA-type Runge-Kutta scheme for the time integration (see [Hairer and Wanner](#page-719-1) [[1991](#page-719-1)b]).

We start now the description of the problem along with the DOLFWAVE code used to solve it. This C++ code should start with the inclusion of the DOLFWAVE library.

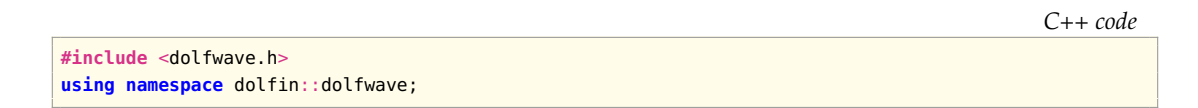

The initial condition for the wave surface elevation is given by ([27](#page-493-1).30) and implemented as follows:

*C++ code* **class** ElevationInit : **public** Expression { **void** eval(Array<double> & values,**const** Array<double> & x) **const** { // Wave parameters (see Walkley [1999]) double c=sqrt(1.025), H=0.4; double ca=-0.4, cb=ca+1.0/3.0; double center=-5.0; double  $al=(H/3.0)*(sqrt(c)-1)/(cb-ca*sqrt(c));$ double  $a2=-(H/2.0)*sqrt((sqrt(c)-1)/c)*(cb+2.0*ca*sqrt(c))/(cb-ca*sqrt(c));$ double  $k=(1.0/(2.0*H))*sqrt((sqrt(c)-1)/(cb-ca*sqrt(c))))$ ; values[0]=a1/sqr(cosh(k\*(x[0]-center)))+a2/sqr(sqr(cosh(k\*(x[0]-center)))); } };

Moreover, the initial condition for the velocity potential is defined by  $(27.32)$  $(27.32)$  $(27.32)$  and implemented using the following code:

*C++ code*

```
class PotentialInit : public Expression
{
  void eval(Array<double> & values,const Array<double> & x) const
 { //Wave parameters
   double c=sqrt(1.025), H=0.4;
   double ca=-0.4, cb=ca+1.0/3.0;
   double center=-5.0;
   double a3=sqrt(H*g_e)*(sqrt(c)-1)/c;double k=(1.0/(2.0*H))*sqrt((sqr(c)-1)/(cb-ca*sqr(c)));
   double cnst=4.0*a3/(2.0*k*(1+exp(2.0*k*(-25.)))); //Constant of integration
   values[0]=-4.0*a3/(2.0*k*(1+exp(2.0*k*(x[0]-center))))+cnst;
 }
};
```
Te trapezoidal sea bottom *h* (m) is described by the following continuous and piecewise differentiable

function:

$$
h(x) = \begin{cases} 0.4 & \text{if } -25 \leq x \leq 6 \\ -0.05x + 0.7 & \text{if } 6 < x \leq 12 \\ 0.1 & \text{if } 12 < x \leq 14 \\ 0.1x - 1.3 & \text{if } 14 < x \leq 17 \\ 0.4 & \text{if } 17 < x \leq 25 \end{cases} \tag{27.44}
$$

which is implemented by:

```
C++ code
class Depth : public Expression
{
 void eval(Array<double> & values,const Array<double> & x) const
  {
   double retrn=0.0;
   if(x[0] \le 6.0)retrn=0.4;
   else if(x[0]<=12.0)
     retrn=-0.05*x[0]+0.7;
   else if(x[0]<=14.0)
     retrn=0.1;
   else if(x[0]<=17.0)
     retrn=0.1*x[0]-1.3;
   else retrn=0.4;
   values[0]=retrn;
 }
};
```
The main code starts with the creation of an object of the Dolfwave class by calling its constructor. Here, we simulate the wave propagation during 25 s using a time step of 0.001 s. The UFL form file used in this problem, which is identified by "Zhao\_1D", corresponds to the one horizontal dimensional version of ([27](#page-491-1).27). We use a LU solver provided by the PETSc algebra backend (see Chapter [2](#page-6-0)). Here we use Viper for previewing the numerical solutions, which are saved in the "output" directory using a simple ASCII format denoted by "xyz".

```
C++ code
int main( )
{
 Dolfwave dw(25000 /*Number of steps*/,
              0.001 /*Time step*/,
              100 /*Gap for saving the solutions*/,
              "Zhao_1D" /*Variational form identifier*/,
              "LU_P" /*Linear solver type*/,
              "viper" /*Preview program*/,
              "output" /*Output directory*/,
              "xyz" /*File output format*/);
```
The spatial domain used in the case of the trapezoidal submerged bar is the interval [−25, 25] (m) which is discretized using 201 nodes.

*C++ code* Interval mesh(201,-25,25);

Now all the known functions are initialized. Sponge layers or source functions are not used here.

*C++ code*
```
Depth depth; // Depth function
ElevationInit eta_init; // Initial condition for the surface elevation
PotentialInit phi_init; // Initial condition for the velocity potential
Constant zero(0.0); // Sponge layers and source function are 0
```
From the bilinear and linear forms of the variational formulation, all the finite element matrices and vectors are created.

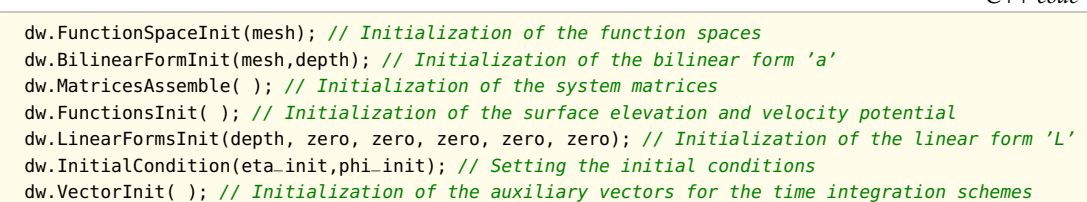

We only need to make an initial factorization for the LU solver, since the system matrix does not depend on time.

dw.LUFactorization(true); // Reuse the LU factorization throughout the time integration routines

The output of the symmetric of the depth function is given by:

```
C++ code
dw.DepthPlot(mesh,depth,true); // Plot the symmetric of the depth function h
```
Now, the time integration routines are used. The Adams–Bashforth–Moulton method described by equations ([27](#page-491-0).29) is initialized by a fourth-order explicit Runge–Kutta scheme.

```
C++ code
  dw.RKInit("exp4"); // Choose the explicit 4th-order Runge-Kutta for initialization
  dw.RKSolve( ); // Use the Runge-Kutta for the 3 initial steps
  dw.PCInit(mesh,true); // Initialization of the predictor-corrector with multi-step corrector
  // Advance in time with the predictor-corrector scheme
  for(dolfin::uint i=4; i<dw.MaxSteps+1;i++)
  {
   dw.PCSolve( ); // Adams-Bashforth-Moulton method
   if (!(i%dw.WriteGap)) // Save and preview the surf. elevation with a gap of 100 iterations
   dw.Plot(mesh, true /*eta preview*/, false /*phi preview*/,
           true /*eta save*/, false /*phi save*/);
  }
  return (EXIT_SUCCESS); // Finish the process
}
```
In this case only the wave surface elevation is saved and previewed using the Plot function. The solution provided by this code, for the trapezoidal submerged bar with  $x \in [-10, 25]$  (m), is given in Figure 27.[11](#page-505-0). We remark that the shoaling effect over the trapezoidal submerged bar is clearly observed, both for the incident and reflected waves.

From Figure [27](#page-505-1).12, we can compare the solutions provided by the two independent models. We remark that ([27](#page-493-0).30) and ([27](#page-493-1).31) are used for the correspondent initial conditions of Nwogu's equations. In spite of the fact that the solutions come from different models and discretizations, a good agreement is achieved. These solutions also compare well with those provided by another model in the DOLFWAVE application (see also dolfwave/demo/1HD/submergedbar).

*C++ code*

*C++ code*

<span id="page-505-0"></span>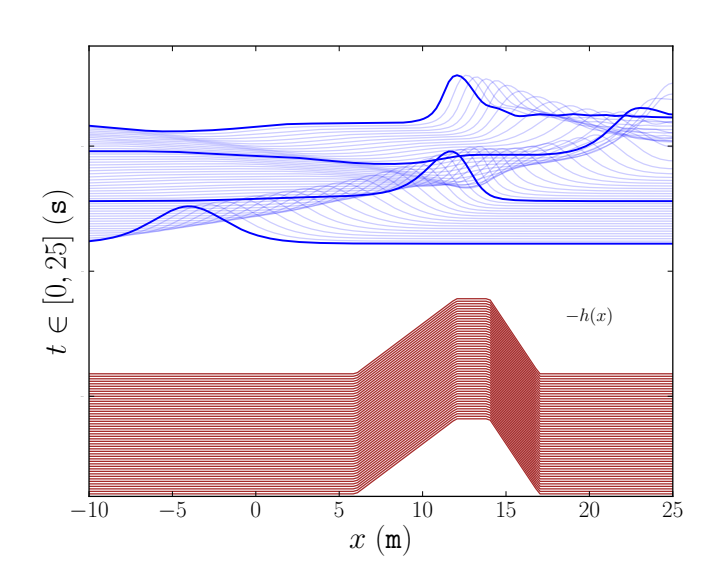

Figure 27.11: Detailed view of a wave passing through a trapezoidal submerged bar using the ZTC/BEP model implemented in DOLFWAVE

<span id="page-505-1"></span>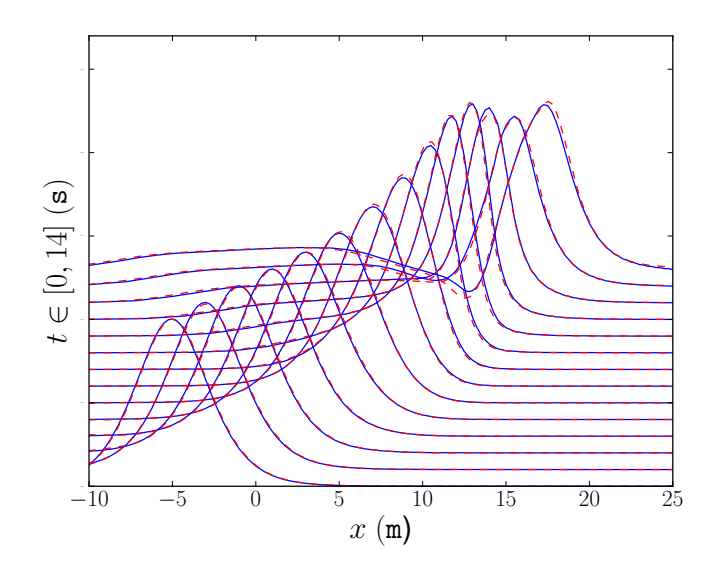

Figure 27.12: Detailed comparison of a wave passing through the trapezoidal submerged bar, simulated by DOLFWAVE using the ZTC/BEP (red dashed line) and Nwogu's BEV (blue solid line) models, for  $x \in [-10, 25]$  (m) and  $t \in [0, 14]$  (s).

Figure 27.13: Sketch of the three sea bottoms with triangular configurations of height  $h_m = 0.1$  m and  $\varepsilon = 0.1$  (blue solid line),  $h_m = 0.04$  m and  $\varepsilon = 0.25$ (green line with plus markers) as well as  $h_m = 0.02$  m and  $\varepsilon = 0.5$  (red dashed line).

<span id="page-506-0"></span>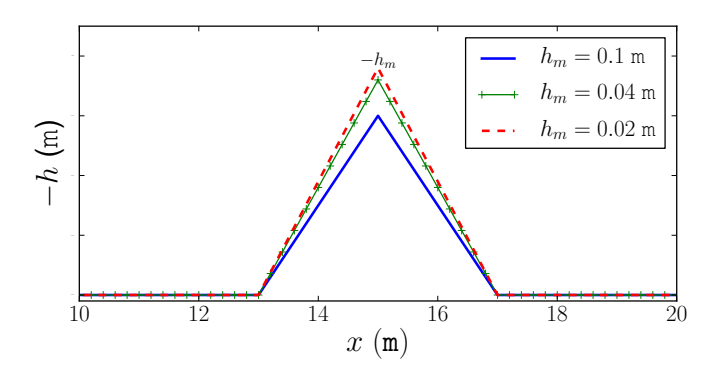

In the numerical simulation of a solitary wave passing through the triangular submerged bar, we investigate the nonlinear effects and the influence of *h<sup>m</sup>* (see Figure [27](#page-506-0).13) for the weakly nonlinear  $ZTC/BEP$  and Nwogu's BEV models. From Figure  $27.14$  $27.14$  we can conclude that these two models compare well in the case of the triangular submerged bar with  $h_m = 0.1$  m. Even though both models compare well for the triangular submerged bar with a smaller value of  $h_m = 0.04$  m, the Nwogu's BEV model presents small amplitude and high frequency oscillations after the interaction with the bar (see Figure [27](#page-507-1).15). As the value of *h<sup>m</sup>* is decreased the Nwogu's model becomes unstable (see Figure [27](#page-508-0).16). In Figure [27](#page-508-0).16 the blowup of the solution provided by the Nwogu's model is observed for  $h_m = 0.02$  m. We remark that the reference values of  $\varepsilon$  at the point  $(15, -h_m)$  (m) are  $\varepsilon = 0.1$ ,  $\varepsilon = 0.25$  and  $\varepsilon = 0.5$  for  $h_m = 0.1$  m,  $h_m = 0.04$  m and  $h_m = 0.02$  m, respectively. Although,  $\varepsilon = 0.5$  is clearly out of the range of validity of both ZTC/BEP and Nwogu's BEV models, the first one seems more robust when dealing with the nonlinear effects. These stability properties of the ZTC/BEP model are also observed in numerical tests involving grid refinements.

#### *27.9.2 A Gaussian hump in a square basin*

Here, we simulate the evolution of a Gaussian hump in a square basin. Analogous tests are available in the literature (see, e.g., [Wei and Kirby](#page-734-0) [[1995](#page-734-0)] and [Woo and Liu](#page-735-0) [[2004](#page-735-0)a]). The computational domain is a square of  $10 \times 10$  m<sup>2</sup> which is discretized using triangular unstructured meshes. Moreover, we provide grid refinement tests to ensure convergence and accuracy. Reflective wall boundary conditions are applied (see  $(27.38)$  $(27.38)$  $(27.38)$ ) and no sponge layers are considered. As initial conditions, we have

$$
\begin{cases}\n\eta(x, y, 0) = 0.1 e^{-0.4((x-5)^2 + (y-5)^2)} \\
\Phi(x, y, 0) = 0 \quad (\mathbb{m}^2 \, \mathbb{s}^{-1}).\n\end{cases} \tag{27.45}
$$

A constant depth  $h = 0.5$  m is considered. These initial conditions and see bottom are considered in the FUNWAVE manual (see [Kirby](#page-723-0) [[1998](#page-723-0)]). Even though we do not know the exact solutions of the nonlinear equations, the symmetric characteristics of the problem should result in symmetric surface elevation profiles. These symmetric properties are conserved in the numerical solutions provided by

<span id="page-507-0"></span>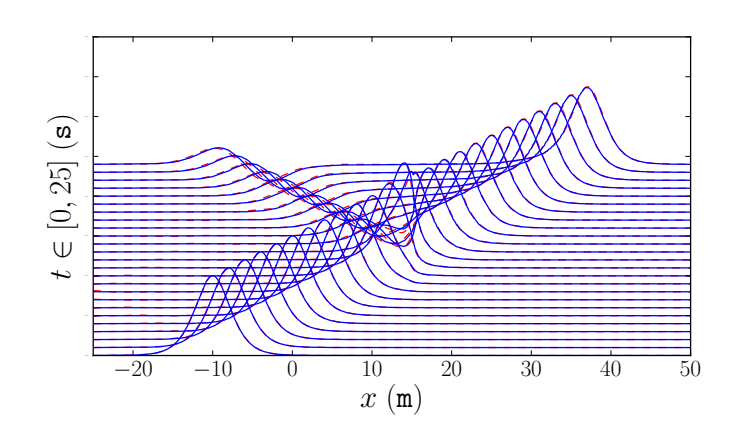

Figure 27.14: The detailed comparison of a wave passing through the triangular submerged bar with  $h_m = 0.1$  m, *ε* = 0.1, *x* ∈ [−25, 50] (m) and *t* ∈ [0, 25] (s). These solutions are provided by DOLFWAVE using the ZTC/BEP (red dashed line) and Nwogu's BEV (blue solid line) models.

<span id="page-507-1"></span>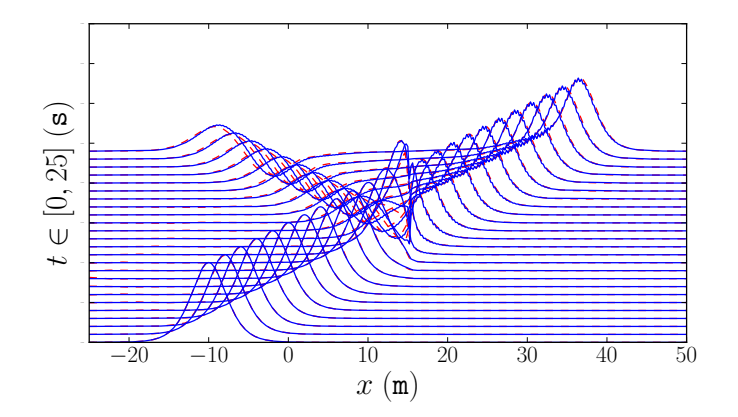

Figure 27.15: The detailed comparison of a wave passing through the triangular submerged bar with  $h_m = 0.04$  m, *ε* = 0.25, *x* ∈ [−25, 50] (m) and *t* ∈ [0, 25] (s). These solutions are provided by DOLFWAVE using the ZTC/BEP (red dashed line) and Nwogu's BEV (blue solid line) models. Small amplitude and high frequency oscillations are observed in the Nwogu's BEV model solutions.

Figure 27.16: The detailed comparison of a wave passing through the triangular submerged bar with  $h_m = 0.02$  m, *ε* = 0.5, *x* ∈ [−25, 50] (m) and *t* ∈ [0, 25] (s). These solutions are provided by DOLFWAVE using the ZTC/BEP (red dashed line) and Nwogu's BEV (blue solid line) models. The blowup of the solution provided by the Nwogu's BEV model is observed.

<span id="page-508-0"></span>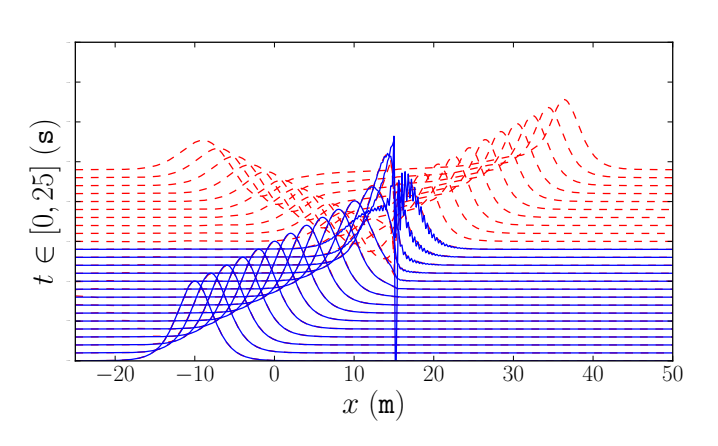

DOLFWAVE even for nonsymmetric unstructured meshes. As an example, we show in Figure **[??](#page-509-0)** the isovalues of the wave surface elevation for a mesh with 1873 nodes and  $t = 0$  s,  $t = 10$  s,  $t = 20$  s, *t* = 30 s, *t*  $\approx$  40 s as well as *t*  $\approx$  50 s. Moreover, the volume conservation condition is satisfied with a neglectable error.

In Figure [??](#page-510-0), we show the time history of the wave surface elevation for the central point  $P_0 = (5, 5)$  (m) and for the corner point  $P_1 = (0,0)$  (m), using meshes with 2815, 1364 and 706 nodes. These results are in agreement with those presented in the FUNWAVE manual. A slight phase shift is only observed for *t* > 40 (s). A detailed view of the time history of the wave surface elevation for the central point *P*<sup>0</sup> = (5, 5) (m) using meshes with 5049, 3964, 2815, 1873, 1364 and 706 nodes is shown in Figure **[??](#page-511-0)**. A slight discrepancy is only observed among the coarser mesh with 706 nodes and all the finer ones.

In the following table we compare the relative *l*<sup>2</sup>-error (%) among the coarser meshes and the finer one with 5094 nodes, for *t* ∈ [0, 30] (s) at the points  $P_0 = (5, 5)$  (m) and  $P_1 = (0, 0)$  (m), using unstructured meshes with 706, 1324, 1873, 2815 and 3964 nodes.

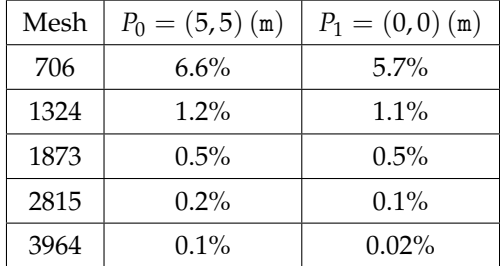

As the number of mesh nodes is increased this error approaches zero, which gives a good indication of convergence for a certain time range.

#### *27.9.3 Harbor*

In this subsection, we present some numerical results about the propagation of surface water waves in a harbor with a geometry similar to that one of Figure  $27.1$  $27.1$ . The finite element discretization of

<span id="page-509-0"></span>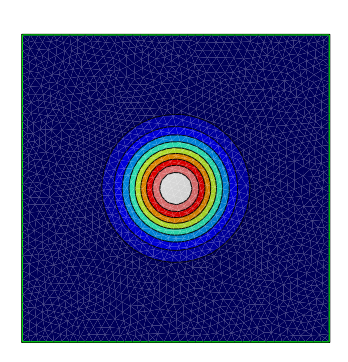

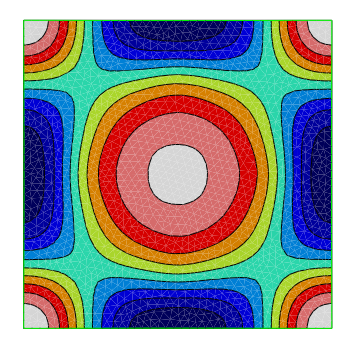

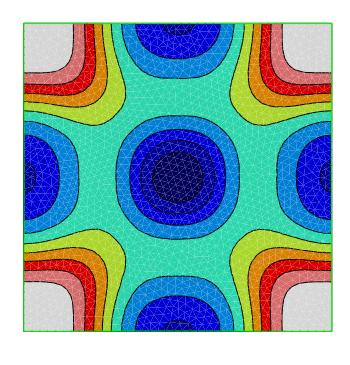

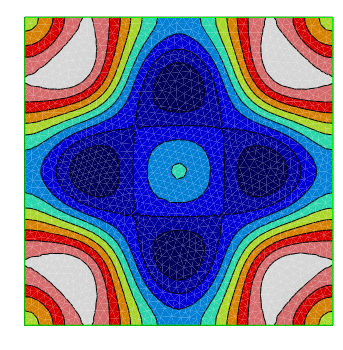

Figure 27.17: The isovalues of the wave surface elevation  $\eta$  (m) at the time  $t =$ 0 s,  $t = 10$  s,  $t = 20$  s,  $t = 30$  s,  $t \approx 40$  s and  $t \approx 50$  s.

Figure 27.18: The time history of the wave surface elevation *η* (m) at  $P_0 = (5, 5)$  (m) (upper panel) and  $P_1 = (0,0)$  (m) (lower panel), using unstructured meshes with 2815, 1364 and 706 nodes.

<span id="page-510-0"></span>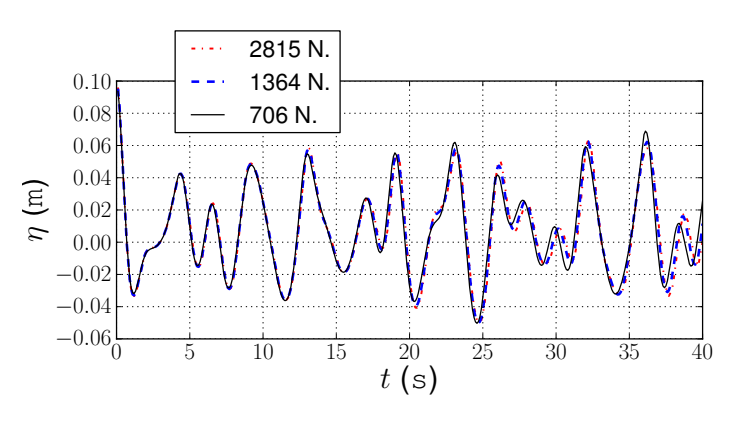

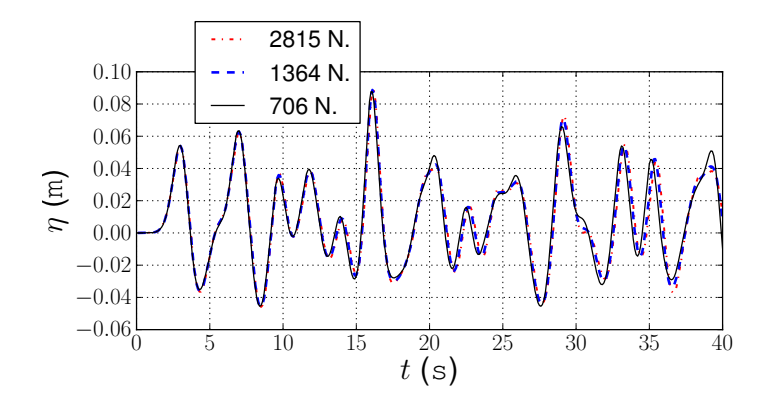

<span id="page-511-0"></span>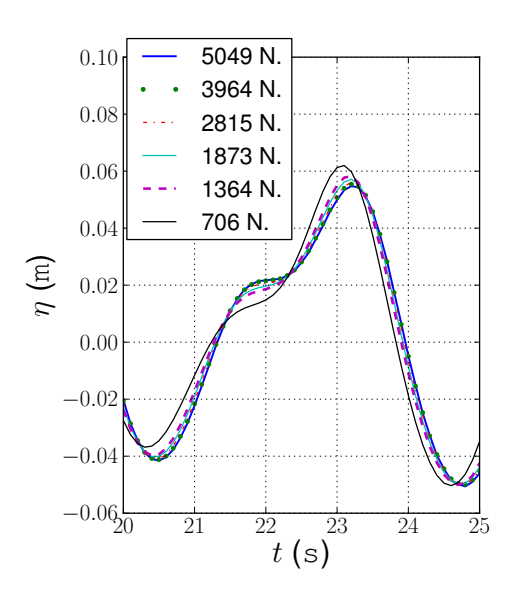

Figure 27.19: A detailed view of the wave surface elevation *η* (m) for *t* ∈ [20, 25] (s) at  $P_0 = (5, 5)$  (m) using several unstructured meshes.

equations  $(27.27)$  $(27.27)$  $(27.27)$  is declared in the UFL form file given in section  $27.5$ . The DOLFWAVE demo code for this example is available at dolfwave/demo/2HD/harbor.

The color scale used in Figs. [27](#page-512-0).21–[27](#page-513-0).24 is presented in Figure [27](#page-512-1).20. A schematic description of the fluid domain, namely the bottom profile and the sponge layer can be seen in Figs. [27](#page-512-2).21 and 27.22, respectively. Note that a piecewise linear bathymetry is considered. Sponge layers of the type *<sup>ν</sup>*∇2<sup>Φ</sup> with the viscosity coefficients given by equation  $(27.39)$  $(27.39)$  $(27.39)$  are used to absorb the wave energy at the outflow region and to avoid strong interaction between incident and reflected waves in the harbor entrance. A monochromatic periodic wave is introduced at the indicated boundary (Dirichlet BC) in Figure 27.[22](#page-512-2). This is achieved by considering waves induced by a periodic Dirichlet boundary condition, described by the equations  $(27.33)$  $(27.33)$  $(27.33)$  and  $(27.34)$ , with the following characteristics:

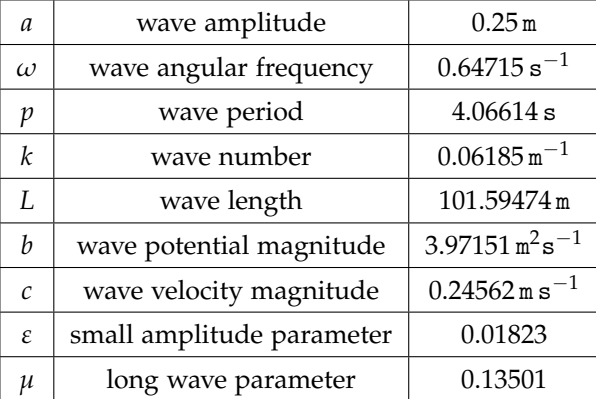

Full reflective walls are assumed as boundary conditions in all domain boundary except in the harbor entrance. In Figure [27](#page-512-3).23 a snapshot of the wave surface elevation is shown at the time  $t_s = 137$  s. A zoom of the image, which describes the physical potential  $\phi_0(x, y)$  and velocity vector field in the still water plane, is given in the neighborhood of the point  $P_3 = (255, -75)$  (m) at  $t_s$  (see Figure 27.[24](#page-513-0)). The Figs. [27](#page-513-1).25 and [27](#page-514-0).26 represent the wave surface elevation and water speed as a function of the time, at the points  $P_1 = (-350, 150)$  (m),  $P_2 = (-125, 60)$  (m) and  $P_3$ .

<span id="page-512-3"></span><span id="page-512-2"></span><span id="page-512-1"></span><span id="page-512-0"></span>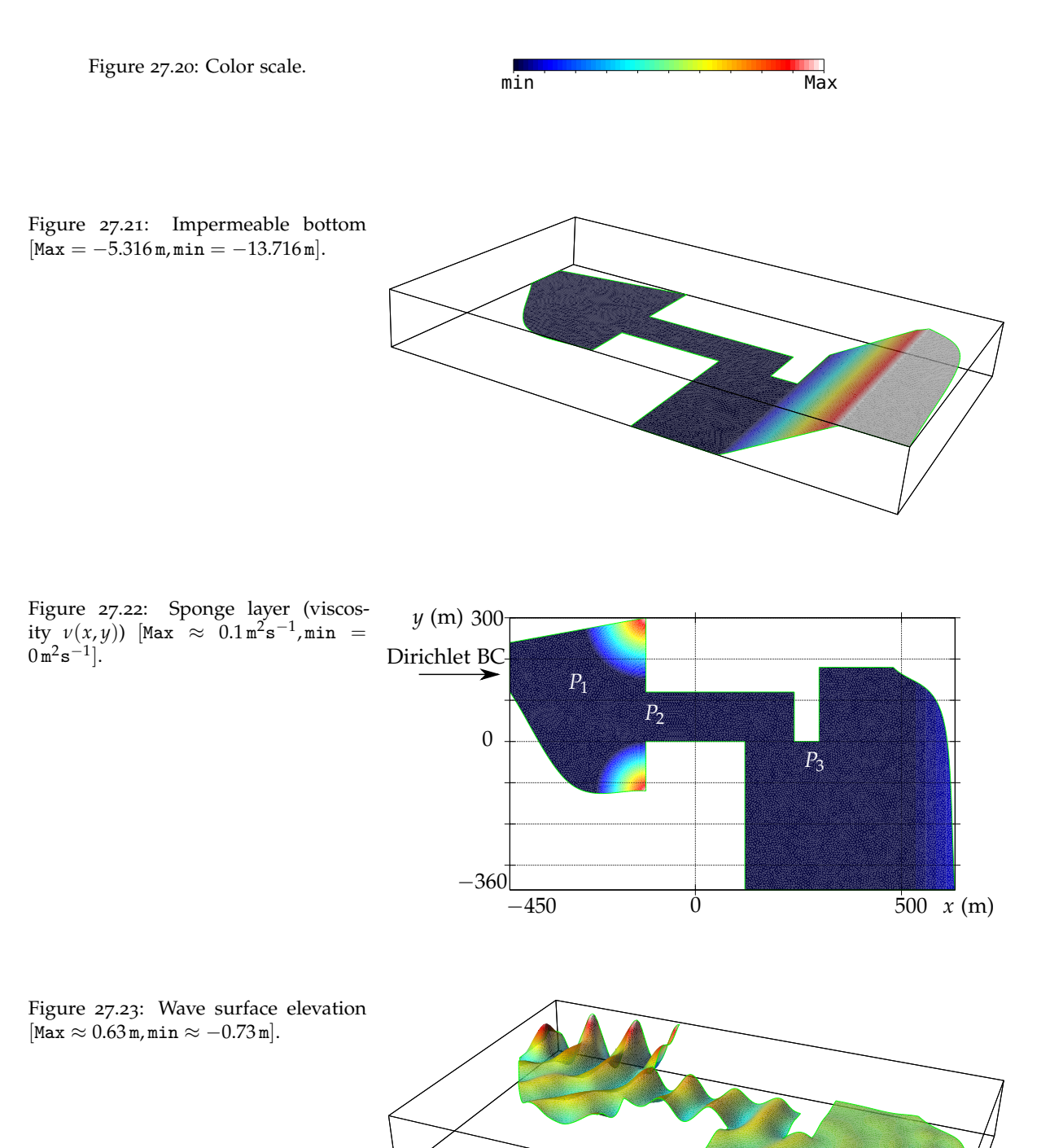

<span id="page-513-0"></span>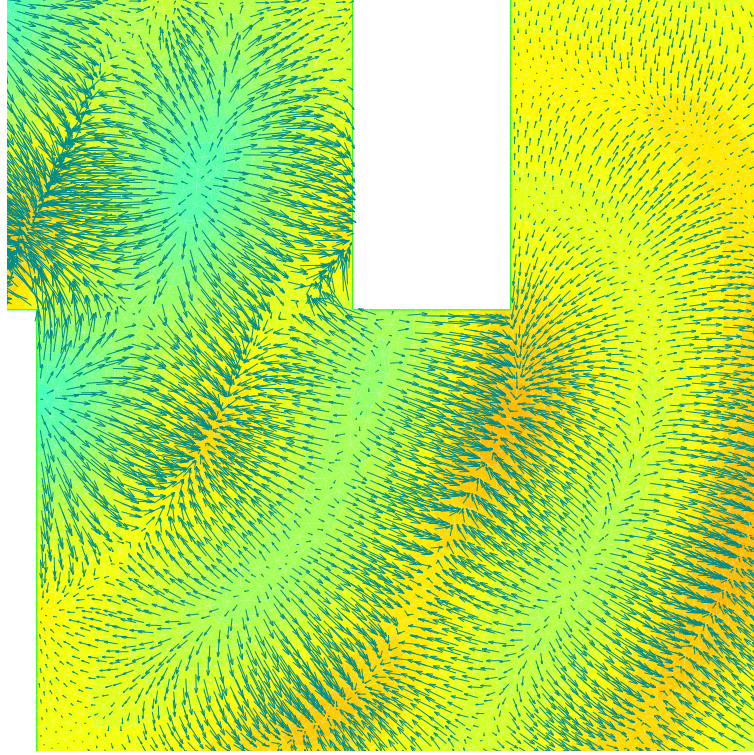

Figure 27.24: Velocity vector field at  $z = 0$  and potential  $\phi_0(x, y, t_s)$  near *P*<sub>3</sub>. Potential values in  $\Omega$ : [Max ≈  $14.2\,\mathrm{m}^2\mathrm{s}^{-1}$ , min  $\approx -12.8\,\mathrm{m}^2\mathrm{s}^{-1}$ .

<span id="page-513-1"></span>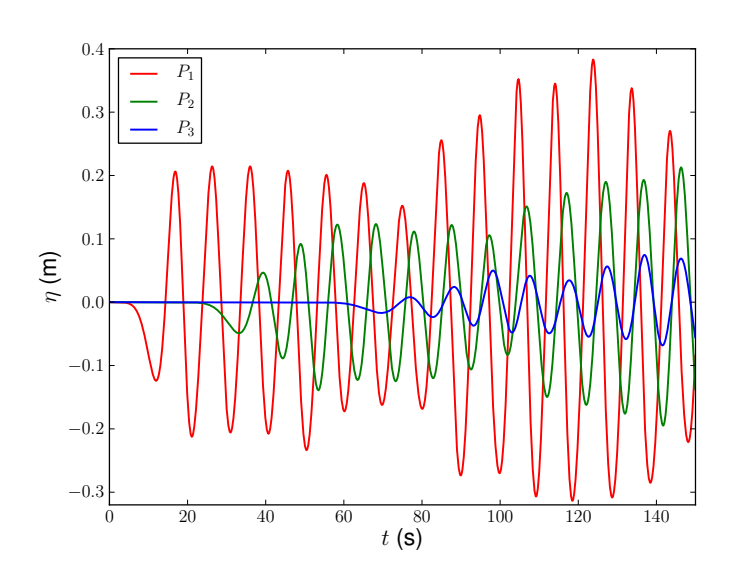

Figure 27.25: Wave surface elevation at *P*<sub>1</sub>, *P*<sub>2</sub> and *P*<sub>3</sub> [Max  $\approx$  0.4 m, min  $\approx$  $-0.31$  m].

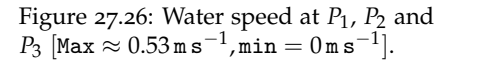

<span id="page-514-0"></span>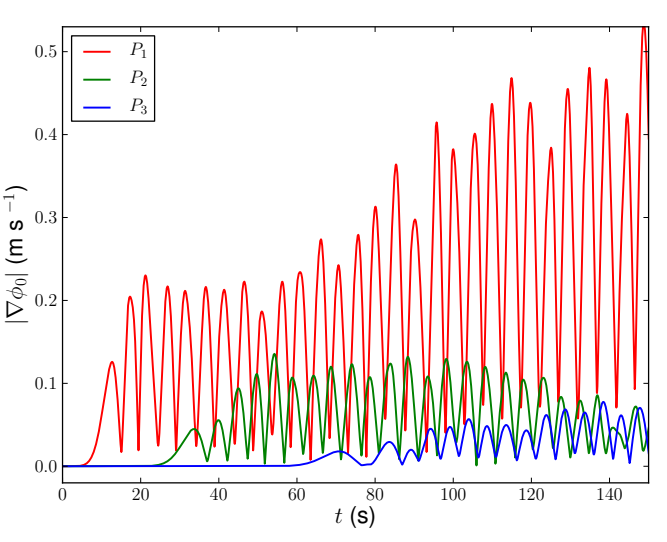

From these numerical results, we can conclude that the interaction between incident and reflected waves, near the harbor entrance, can generate waves with amplitudes that almost take the triple value of the incident wave amplitude. We can also observe an analogous behavior for velocities. Note that no mechanism for releasing energy of the reflected waves throughout the incident wave boundary is considered.

#### *27.9.4 Object moving on a horizontal bottom*

A wave generated by an object moving on a horizontal bottom with a constant speed is simulated here. The declaration of the finite element discretization of ([27](#page-491-1).27) is that one described in Section [27](#page-491-2).5. The spatial numerical domain is a rectangular basin of  $12.5 \times 6 \,\text{m}^2$  discretized with a symmetric uniform mesh with 2100 elements. Full reflective boundary conditions are only considered here. The moving bottom  $h(\texttt{m})$  with a constant speed  $S_0 = 1 \,\texttt{m}\,\texttt{s}^{-1}$  is defined by

<span id="page-514-1"></span>
$$
h(x, y, t) = 0.45 - \frac{\Delta h}{(1 + \tanh(1))^4} \bar{X}(x, t)\bar{Y}(y)
$$
 (27.46)

with

$$
\bar{X}(x,t) = (1 + \tanh(2(x - x_1(t))))(1 - \tanh(2(x - x_r(t))))
$$
\n(27.47)

$$
\bar{Y}(y) = (1 + \tanh(2y + 1)) (1 - \tanh(2y - 1)), \tag{27.48}
$$

$$
x_l(t) = x_c(t) - \frac{1}{2}, \quad x_r(t) = x_c(t) + \frac{1}{2}, \quad x_c(t) = x_0 + S_0t,
$$
 (27.49)

<span id="page-514-2"></span>where  $x_0 = 0$  m and  $\Delta h = 0.045$  m is the maximum thickness of the slide (see Figs. [27](#page-515-1).27–27.28). A time step of ∆*t* = 0.0005 s is considered. In Figs. [27](#page-516-0).29–[27](#page-517-0).32, we show four snapshots of the wave surface elevation provided by the extended ZTC model at the time  $t_0 = 1$  s,  $t_1 = 3$  s,  $t_2 = 4.5$  s and  $t_3 = 6$  s. Note that we also use here the color scale presented in Figure  $27.20$  $27.20$ .

We refer that the bottom function given by  $(27.46)-(27.49)$  $(27.46)-(27.49)$  $(27.46)-(27.49)$  is not piecewise linear. In fact, the

<span id="page-515-0"></span>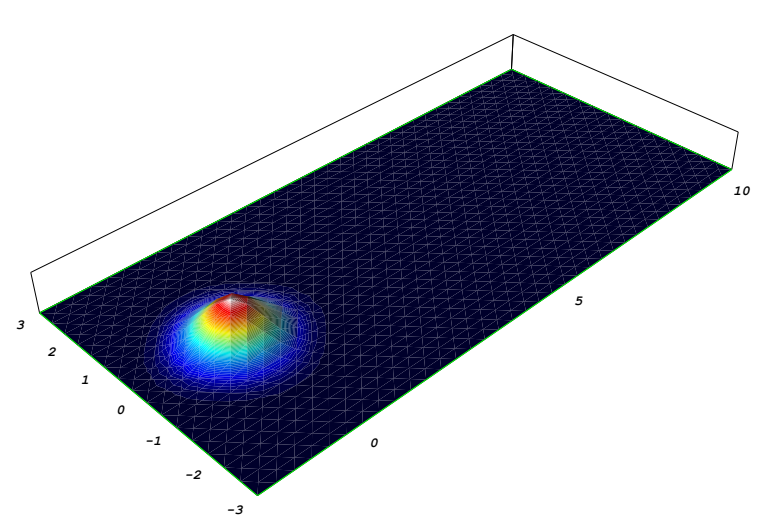

Figure 27.27: The impermeable bottom  $-h(x, y, t)$  (m) at the time  $t_0 = 0$  s.  $[\texttt{Max} = -0.405 \texttt{m}, \texttt{min} = -0.45 \texttt{m}]$ 

<span id="page-515-1"></span>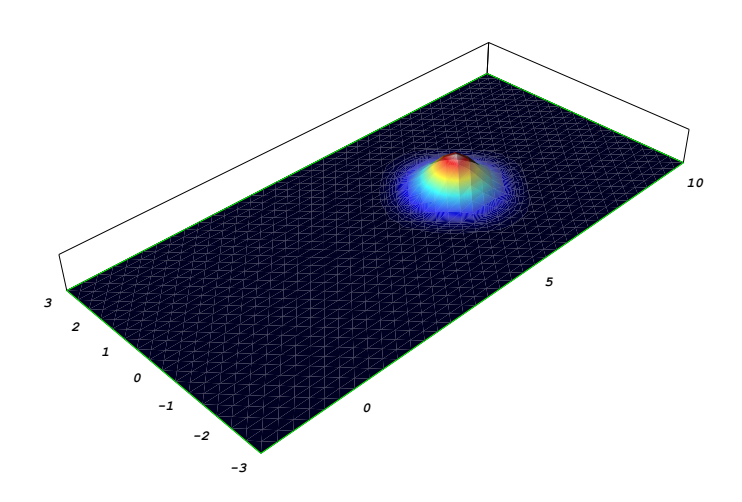

Figure 27.28: The impermeable bottom  $-h(x, y, t)$  (m) at the time  $t_2 = 6$  s.  $[\texttt{Max} = -0.405 \texttt{m}, \texttt{min} = -0.45 \texttt{m}]$ 

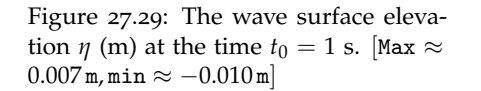

<span id="page-516-0"></span>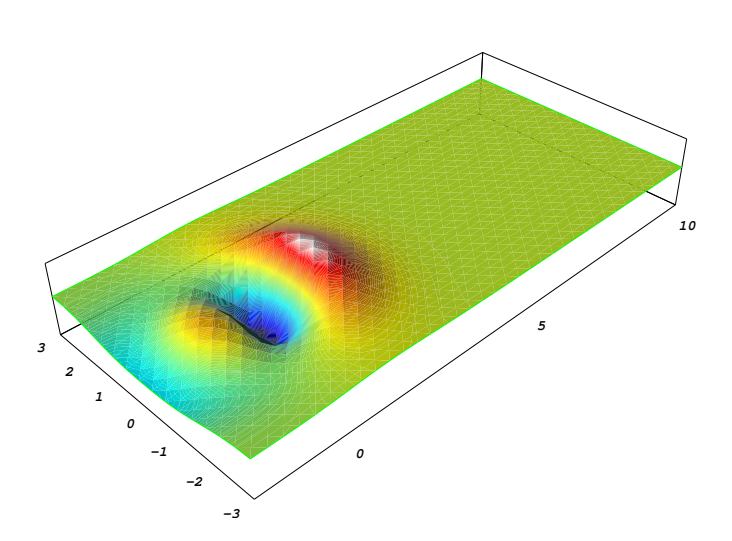

Figure 27.30: The wave surface elevation  $\eta$  (m) at the time  $t_1 = 3$  s. [Max  $\approx$  $0.004$  m, min  $\approx -0.006$  m

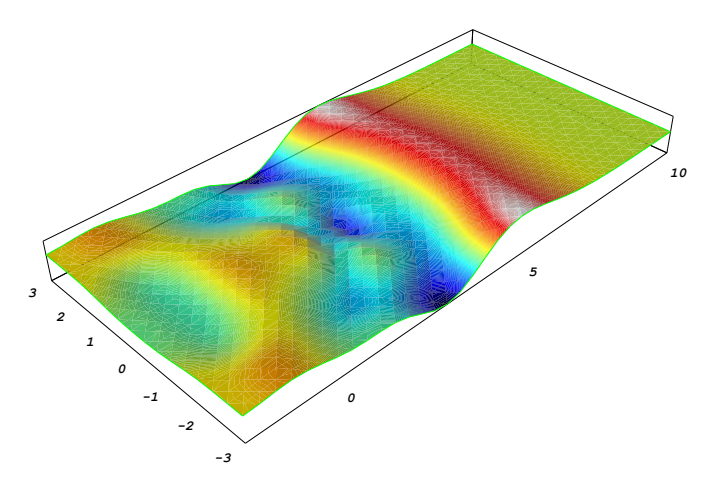

Figure 27.31: The wave surface elevation  $\eta$  (m) at the time  $t_2 = 4.5$  s.  $[\texttt{Max} \approx 0.004 \texttt{m}, \texttt{min} \approx -0.011 \texttt{m}]$ 

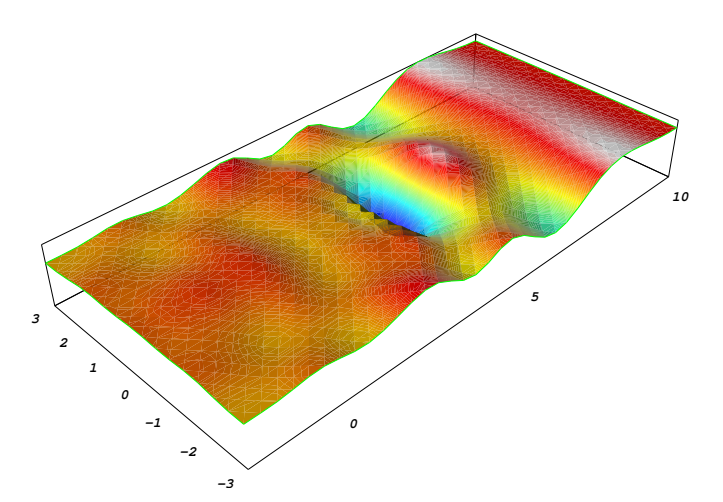

<span id="page-517-0"></span>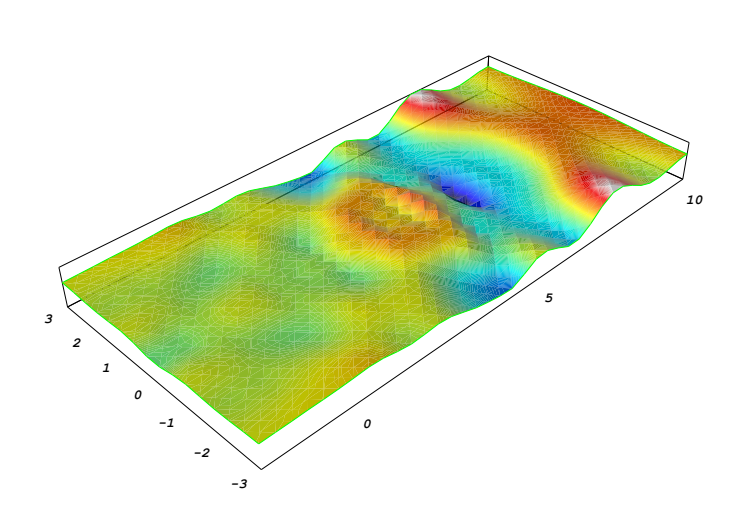

Figure 27.32: The wave surface elevation  $\eta$  (m) at the time  $t_3 = 6$  s. [Max  $\approx$  $0.004$  m, min  $\approx -0.006$  m

spatial derivative functions of any order obtained from *h* are nonzero. Although the extended ZTC model is based on a slowly varying bottom assumption (only *O*(*h*, ∇*h*) terms are admitted), a good agreement among the solutions presented here with those provided by other models is achieved (see dolfwave/demo/2HD/hLandslide). These other models include *<sup>O</sup>*(*h*, ∇*h*, ∇2*h*) terms (see [Lopes et al.\)](#page-726-0).

### *27.10 Conclusions*

As far as we know, the finite element method is not often applied in surface water wave models based on the BEP formulation. In general, finite difference methods are preferred, since they could be easily applied to equations containing spatial derivatives with order higher than 2. On the other hand, they are not appropriate for the treatment of complex geometries, like those of harbors, for instance. In this work, we extend the BEP model of [Zhao et al.](#page-735-1) [[2004](#page-735-1)] in order to include dissipative effects, as well as, several types of wave generation mechanisms, namely, by moving an impermeable bottom or by the inclusion of a source function. Moreover, we study the influence of a dissipative term in the linear dispersive properties, specifically, in the phase velocity. We show the existence of some cutoff values for the wave number such that the short length waves do not propagate. From a matrix-based linear stability analysis, we can also conclude that the ZTC/BEP model is not prone to instabilities of the type I and II when steep bottom gradients occur or small spatial grid increments are required. On the other hand, the standard potential model with depth averaged velocity potential displays instabilities for certain combinations of the parameters *l*,  $h_m$  and  $\Delta x$ . The eigenvalue spectra of this model exhibit interesting structures putting in evidence high growth rates leading to unstable solutions. Thus, this model should only be applied when gentle bottom variations occur. Since we use the same finite element discretization for both ZTC and standard potential models, some of the unstable wave modes inherent to the latter one may be intrinsic to the partial differential equations and not to the numerical schemes.

The extended ZTC equations are used to model four different physical problems: the evolution of a solitary wave passing through a submerged bar; the evolution of a Gaussian hump in a square basin; the evolution of a periodic wave in a harbor and the generation of a wave due to an object moving on a horizontal bottom. These equations are discretized using Lagrange  $P_1$  elements and a predictor-corrector scheme with an initialization provided by an explicit Runge–Kutta method for the time integration.

#### *27.10. CONCLUSIONS* 515

In the first physical problem, we can conclude that the numerical model is also stable when there is an interaction between the incident and reflected waves over the submerged bar as well as in one of the domain walls. The shoaling effect over the submerged bar is clearly observed, both for the incident and reflected waves. We compare the solutions of the weakly nonlinear ZTC/BEP and Nwogu/BEV models, for a spike type submerged bar. For the employed finite element discretizations, we observe that the ZTC model is less prone to instabilities than Nwogu's model.

In the second test, the evolution of a Gaussian hump in a square basin is simulated. We obtain a good agreement among the solutions of the ZTC numerical model and those provided in the FUNWAVE manual. Moreover, we perform grid refinement tests to ensure convergence and accuracy.

In the harbor problem, we remark that the interaction between incident and reflected waves, near the harbor entrance, can generate waves with amplitudes and velocities that almost take the triple values of those observed in the incident waves.

In the last numerical example, we refer that the front wave generated by the moving object travels faster than the object. In this way, a subcritical velocity regime associated with the moving object is observed. A good agreement among the numerical solutions presented here with those provided by other models is achieved (see dolfwave/demo). From these numerical tests we can conclude that the FEniCS packages, namely DOLFIN, UFL and FFC, are appropriate to model surface water waves, leading to efficient and robust algorithms.

Note that strong nonlinear effects, e.g., negative amplitudes extending below the sea floor, may cause instabilities in a nonlinear wave model. These effects will almost certainly be encountered for instance for a tsunami inundating a shallow sloping beach. Drying and wetting schemes for the treatment of these problems are not yet implemented in DOLFWAVE. Consequently, this type of instabilities will most likely show up when running the proposed model with high amplitude waves and small depth bottoms.

Surface water wave problems are associated with Boussinesq-type governing equations, which require high order spatial derivatives. A first approach to a fourth-order spatial derivative model, using a continuous/discontinuous Galerkin finite element method, can be found in [Lopes et al..](#page-726-0)

We have been developing DOLFWAVE which is FEniCS based application for surface water wave models. This package already includes some models with equations containing spatial derivatives of order 4. The current state of the work, along with several numerical simulations, can be found at <http://ptmat.fc.ul.pt/~ndl> and <https://launchpad.net/dolfwave>.

# *28 Computational hemodynamics*

By Kristian Valen-Sendstad, Kent-Andre Mardal and Anders Logg

Computational fluid dynamics (CFD) is a tool with great potential in medicine. Using traditional engineering techniques, one may compute, e.g., the blood flow in arteries and the resulting stress on the vessel wall to understand, treat and prevent various cardiovascular diseases. This chapter is devoted to the computation of blood flow in large cerebral arteries and how the blood flow affects the development and rupture of aneurysms. We discuss the process, from generating geometries from medical imaging data to performing patient-specific simulations of hemodynamics in FEniCS. Specifically, we present three different applications: simulations related to a recently published study by [Lindekleiv et al.](#page-725-0) [[2010](#page-725-0)] concerning gender differences in cerebral arteries, a study of the carotid arteries of a canine with an induced aneurysm described in [Jiang et al.](#page-722-0) [[2010](#page-722-0)], and a study of the blood flow in a healthy Circle of Willis, where patient-specific velocity measurements are compared with a model for the peripheral resistance.

#### *28.1 Medical background*

Stroke is a leading cause of death in the developed part of the world [\[Feigin,](#page-718-0) [2005](#page-718-0)], and mortality rates could increase dramatically in the years to come [\[Murray and Lopez,](#page-728-0) [1997](#page-728-0)]. Stroke is caused by an insufficient supply of blood to parts of the brain. There are mainly two different types of strokes: ischemia caused by obstructions in the blood vessels, and subarachnoid hemorrhage caused by the rupture of one or more aneurysms. Aneurysms typically develop in or near the so-called Circle of Willis (CoW), which is an arterial network of vessels at the base of the brain. The function of this circle is believed to be to ensure a robust and redundant system in the sense that the brain receives a sufficient amount of blood even if one of the vessels is occluded or under-developed. This network connects the internal carotid arteries (ICA) and the vertebral arteries (VA) in a circle-like structure. This network is the main supplier of blood to the brain. Figure [28](#page-521-0).1 shows the circle as typically depicted in textbooks. Blood enters the circle through the ICAs, which are located at the front of the neck, and the VAs located in the back of the neck. The VAs join in the Basilar Artery (BA), and blood leaves the circle in the front through the Anterior Cerebral Arteries (ACA), in the back through the Posterior Cerebral Arteries (PCA), and at the sides through the Middle Cerebral Arteries (MCA). A patient-specific circle, the one used in Section [28](#page-531-0).5, is shown in Figure [28](#page-521-1).2.

Aneurysms are relatively common. As many as 1–6% of the population develop aneurysms during their lifetime [\[Weir,](#page-735-2) [2002](#page-735-2)]. Unfortunately, aneurysms often rupture at a relatively early age. The average age of rupture is 52 years [\[Humphrey,](#page-722-1) [2001](#page-722-1)]. An intracranial aneurysm is a dilatation of the blood vessel wall, and the reasons for initialization, growth and rupture of aneurysms are largely unknown. What is known is that increased wall shear stress (WSS) affects vascular endothelial cell turnover [\[Davies et al.,](#page-715-0) [1986](#page-715-0)], that aneurysms may grow in the direction of low wall shear stress

<span id="page-521-0"></span>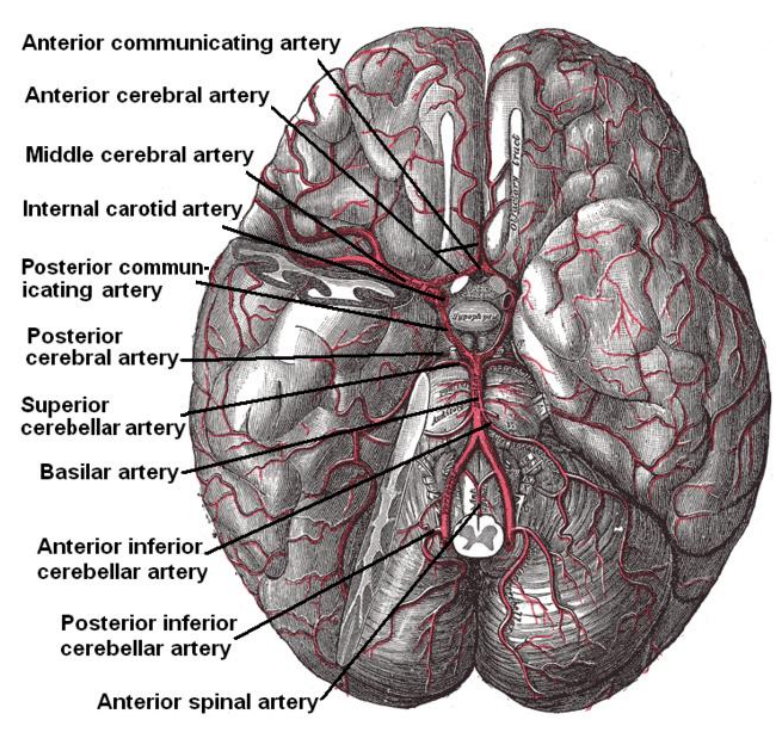

Figure 28.1: Illustration of the Circle of Willis and the base of the brain seen from beneath. The illustration is taken from Gray's anatomy [\[Gray,](#page-719-0) [1897](#page-719-0)].

<span id="page-521-1"></span>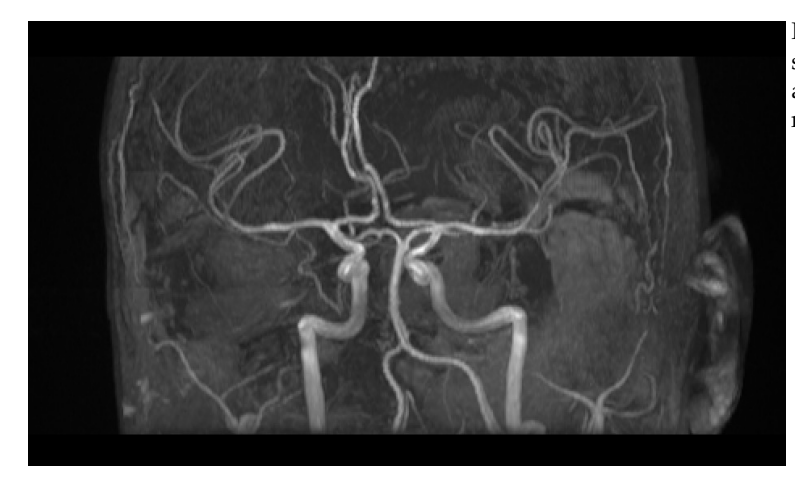

Figure 28.2: An image of a patientspecific Circle of Willis (of the second author) obtained with magnetic resonance angiography.

Figure 28.3: Computing normal and shear stresses from computed velocity and pressure fields u and p.

<span id="page-522-0"></span>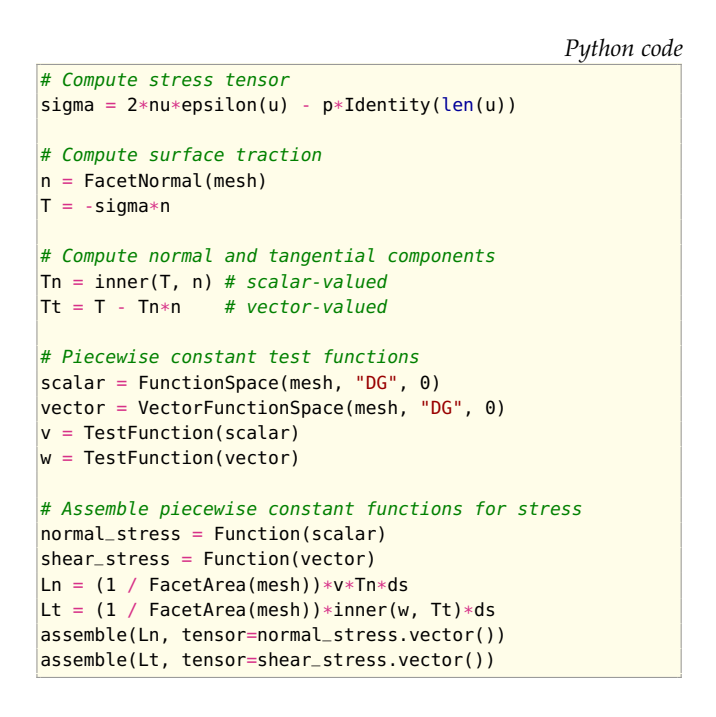

[\[Boussel et al.,](#page-713-0) [2008](#page-713-0)], and that flow pattern and impingement zones affect the possibility of rupture [\[Cebral et al.,](#page-714-0) [2005](#page-714-0)]. The vessel wall clearly responds to mechanical stimuli and this is the reason why wall shear stress is believed to be of special importance when trying to understand the pathogenesis of intracranial aneurysms. It is also known that the cerebral arteries lack perivascular support and the walls are relatively thin relative to the rest of the intracranial vasculature [\[Humphrey,](#page-722-1) [2001](#page-722-1), [Stehbens,](#page-732-0)  $1975$ ]. Furthermore, the anatomy of cerebral vessels varies greatly. Only around  $50\%$  of the general population have a complete and well-balanced circle; the rest either have under-developed vessels or the vessels are missing completely  $[Func, 1984]$  $[Func, 1984]$  $[Func, 1984]$ . Gender, ethnicity, and lifestyle have shown to be of importance [\[Mhurchu et al.,](#page-727-0) [2001](#page-727-0), [Longstreth et al.,](#page-725-1) [1994](#page-725-1), [Kongable et al.,](#page-724-0) [1996](#page-724-0)].

#### *28.2 Preliminaries*

#### *28.2.1 Stress calculation*

<span id="page-522-1"></span>We noted above that wall shear stress is of importance in computational hemodynamics. In Figure **[??](#page-522-0)**, we demonstrate how to compute stresses in FEniCS from a computed velocity field *u* and pressure field *p*. We start from the definition of the stress tensor  $\sigma(u, p) = 2\nu\varepsilon(u) - pI$ , where the  $\varepsilon(u) =$  $\frac{1}{2}(\nabla u + \nabla u^T)$  is the symmetric velocity gradient. Then, the normal and tangential components of the stress are computed, where the tangential component is computed by subtracting the normal component from the traction  $T = \sigma \cdot n$ . Here, *n* is the inward-pointing unit normal from the vessel wall. In the code, n is the outward-pointing unit normal. To compute the shear and normal stresses as fields over the mesh, we test the stresses against piecewise constant test functions scaled by the inverse area of each facet. We thus obtain a piecewise constant representation of the stresses which on each cell is equal to the average stress on that cell.

<span id="page-523-0"></span>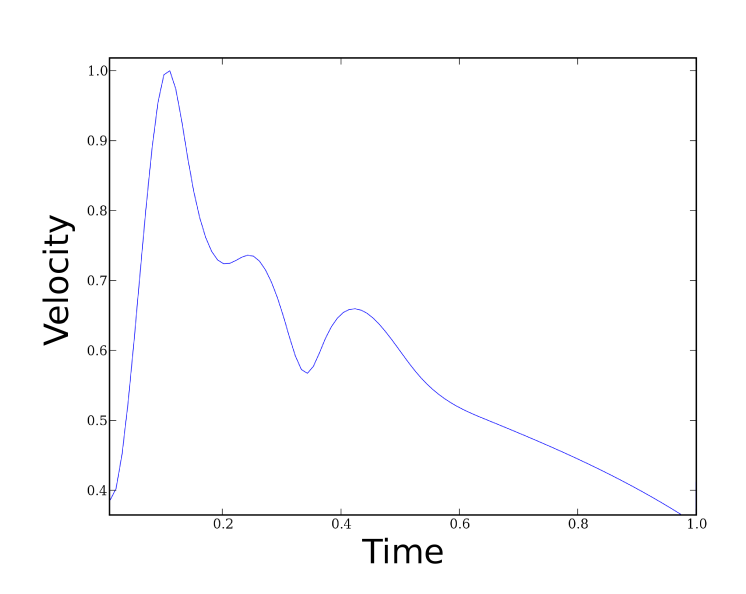

Figure 28.4: Nondimensionalized ICA inlet velocity profile.

#### *28.2.2 Boundary conditions*

For transient inlet boundary conditions, one option is to apply velocity waveform data in the ICA from [Ford et al.](#page-718-2) [[2005](#page-718-2)], where the average velocity was measured for seventeen young patients at rest. The nondimensionalized velocity is illustrated in Figure [28](#page-523-0).4. The inlet velocity profile is easy to measure through the ICA or the VA using transcranial Doppler. This enables patient-specific velocity measurements such as in the CoW study in Section [28](#page-531-0).5.

Further into the brain, the flow is divided into branches several times, which makes the outflow difficult to measure, both because of the thickness of the cranium and the decreasing size of the vessels. The effect of outflow boundary conditions in a complex network of blood vessels, such as in the Circle of Willis, is important to the flow division and wall shear stress.

The simplest way to describe the outflow is by applying a zero traction boundary condition at the outflow. However, the flow division in a bifurcation is dependent on the downstream vasculature, and the zero traction boundary condition does not capture this very well. Therefore, to model the peripheral resistance, a resistance model may be used for the pressure, while a Neumann condition (*∂u*/*∂n* = 0) is applied to the velocity. The value of the resistance boundary condition is proportional to the flow, that is, the pressure at the outlet  $\Gamma$  is modeled as,

<span id="page-523-1"></span>
$$
p = p_0 + R = p_0 + C \int_{\Gamma} u \cdot n \, ds,
$$
 (28.1)

where the resistance coefficient *C* was set according to Table [28](#page-524-0).1,  $p_0$  is the mean intracranial arterial pressure (85 mmHg) which is applied to the inlet and *u* is the velocity. The coefficients in Table [28](#page-524-0).1 are from [Alastruey et al.](#page-710-0) [[2007](#page-710-0)] and show a clear relation between the diameter of the vessel and the resistance coefficient. The implementation of the resistance boundary condition is shown in Figure [28](#page-524-1).5.

<span id="page-523-2"></span>The effect of the resistance boundary condition may bee seen in Figure [28](#page-524-2).6 where the mass flux over two outlets in the canine geometry in Section [28](#page-526-0).4 is calculated using both zero traction and a resistance boundary condition. The resulting flow division is clearly more evenly distributed (colored in red) between the daughter vessels, which intuitively also makes sense since the vessels reconnect further downstream. The method requires an iteration over a few cardiac cycles in order to converge.

<span id="page-524-0"></span>

| Artery                               | C $[10^9$ Pa·s·m <sup>-3</sup> ] | Radius [mm] |
|--------------------------------------|----------------------------------|-------------|
| Thoracic Aorta                       | 0.18                             | 9.99        |
| <b>External Carotid Artery</b>       | 5.43                             | 1.50        |
| Middle Cerebral Artery               | 5.97                             | 1.43        |
| <b>Anterior Communicating Artery</b> | 8.48                             | 1.20        |
| Posterior Communicating Artery       | 11.08                            | 1.05        |

Table 28.1: Resistance boundary condition coefficient, *C*, for selected arteries of varying size; see ([28](#page-523-1).1).

Figure 28.5: Calculation of outflow boundary value for pressure. The numbers have been multiplied with 10−<sup>3</sup> and 10−<sup>6</sup> to convert from SI units to millimeters, milliseconds and grams.

```
Python code
# Outflow boundary value for pressure
def OutflowBoundaryValue(self, i):
   u = self.problem.u
   n = FacetNormal(self.problem.mesh)
    flux = dot(u, n)*ds(i)Q =assemble(flux,
                 exterior_facet_domains=\
                 self.problem.sub_domains)
   C = 5.97*10**(-3)p0 = 11332.0*10**(-6) # 85 mmHg to PascalR = (C*Q + p\theta)*(rhoinv)return R
```
Figure 28.6: Figure showing the difference of outflow flux when a resistance boundary condition (as described in section [28](#page-522-1).2.2) is applied versus zero traction. When a resistance boundary condition is used, the flow is more evenly distributed between the two vessel outlets (red curves), compared to the case when a zero traction condition is used (blue and green curves).

<span id="page-524-2"></span>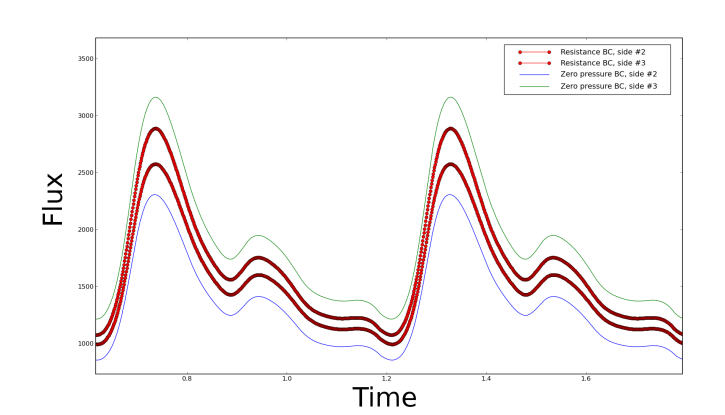

<span id="page-525-0"></span>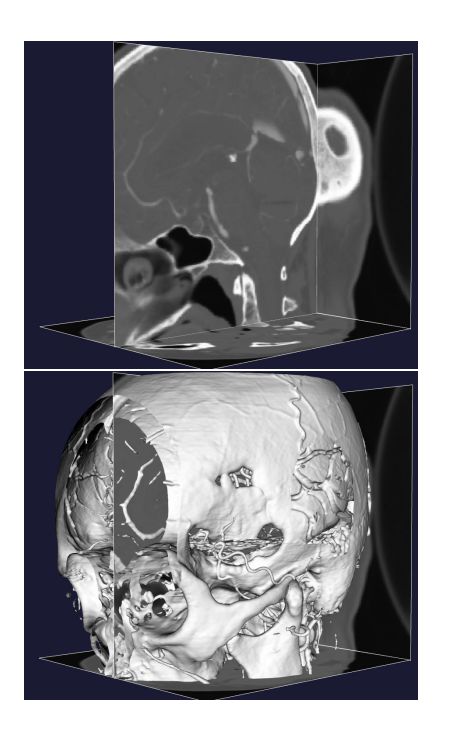

Figure 28.7: Image segmentation process; from MRI to mesh.

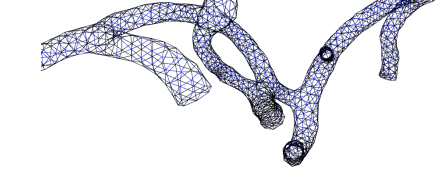

*28.2.3 Anatomical modeling*

Patient-specific geometries are obtained from Computed Tomography Angiography (CTA) or Magnetic Resonance Angiography (MRA) images as follows. A stack of 2D images is used as input to the [Vascular Modeling Toolkit,](#page-734-1) where a 3D surface model is generated based upon the light intensity in the pictures using level set techniques. A volume is then created from the surface, from which a mesh can be generated. This process is illustrated in Figure **[??](#page-525-0)**, where the mesh of a blood vessel extracted from the geometry is shown to the right. This mesh is used as input to the flow solver.

### *28.3 Gender differences in the intracranial vasculature*

In this section, we present an overview of a recent study by [Lindekleiv et al.](#page-725-0) [[2010](#page-725-0)] where it is shown that on average, women have larger shear stresses than men in two intracranial bifurcations.

#### *28.4. CFD VERSUS 4D PC MRA IN AN EXPERIMENTAL CANINE ANEURYSM* 523

#### *28.3.1 Background*

Females are more likely to harbor intracranial aneurysms than men and, consequentially, more frequently develop subarachnoid hemorrhage (SAH) [\[Eden et al.,](#page-717-0) [2008](#page-717-0)]. The reason is not known, but studies suggest an increased risk of aneurysm rupture after the age of fifty, in the postmenopausal years. This might indicate the influence of hormonal factors on the vessel wall. This hypothesis is supported by the reduced risk of SAH with increased parity. However, studies have failed to prove a decisive correlation between hormonal factors and the risk of SAH. Another hypothesis is that high values of wall shear stress may influence the initialization of aneurysms. With measurements of radii and angles of intracranial bifurcations available from a previous study in our group, see [Ingebrigtsen](#page-722-2) [et al.](#page-722-2) [[2004](#page-722-2)], we therefore wished to reanalyze the data and calculate the gender specific hemodynamic forces by numerical simulations.

#### *28.3.2 Method*

Measurements of 49 patients were performed to obtain the geometric quantities of the MCA and ICA bifurcations. The averaged values for the diameters were used to create one idealized bifurcation of the MCA and ICA for both females and males. The model basically consists of three cylinders connected with a smoothing at the interface to give a physiologically plausible appearance. Average gender specific blood flow velocity measurements from the ICA and MCA from [Krejza et al.](#page-724-1) [[2005](#page-724-1)] were used as inflow boundary conditions in the simulations. Table [28](#page-527-0).2 summarizes the input values to the simulations, see [Lindekleiv et al.](#page-725-0) [[2010](#page-725-0)]. At the outflows, we have applied a resistance boundary condition as described in Section [28](#page-522-1).2.2.

#### *28.3.3 Results*

Table [28](#page-527-0).2 shows that there is a significant gender difference in the diameters for the MCA. For the ICA, there are only statistically significant sex differences in the vessel size of the parent vessel and the smallest branch. CFD simulations show both increased wall shear stress and a larger affected area in the female MCA (Figure [28](#page-527-1).9) and ICA (Figure [28](#page-528-0).10) bifurcations. The maximum wall shear stress in the MCA bifurcations was 33.17 Pa for females and 27.82 Pa for males. Similar results for ICA were 15.20 Pa for females and 10.10 Pa for males. The values are reflected by a higher pressure drop in the female than the male bifurcations (664 vs 502 Pa for MCA and 344 vs 202 Pa for ICA). For further discussion, see [Lindekleiv et al.](#page-725-0) [[2010](#page-725-0)].

#### *28.3.4 Discussion*

The above results are as expected from fluid mechanical reasoning, except for the peak values in the vicinity of the bifurcations. Even though the model is simple, the aim was to demonstrate a principle with a potentially important application, that is, that WSS may be of importance in the initialization and rupture of intracranial aneurysms. Furthermore, the results correlate well with the fact that women develop more aneurysms than men.

#### <span id="page-526-0"></span>*28.4 CFD versus 4D PC MRA in an experimental canine aneurysm*

In another study, see [Jiang et al.](#page-722-0) [[2010](#page-722-0)], we quantitatively compared CFD, assuming Newtonian flow with rigid walls, with four-dimensional Phase Contrast Magnetic Resonance Angiography (PC MRA) techniques. The intention was both to verify the computational techniques for creating patient-specific models and corresponding CFD results and to understand and quantify the accuracy of the simplest possible flow model against state-of-the-art measurements.

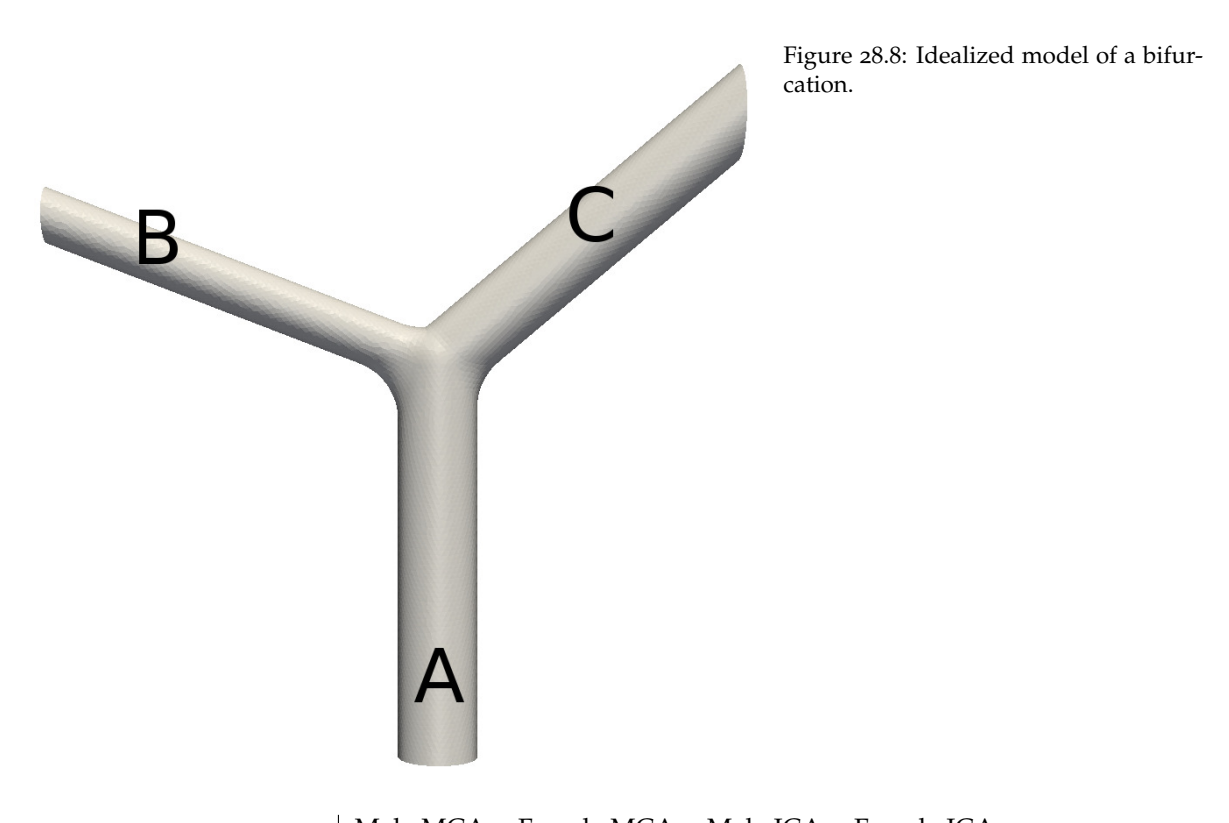

<span id="page-527-0"></span>

|           | Male MCA     | Female MCA   | Male ICA     | Female ICA   |
|-----------|--------------|--------------|--------------|--------------|
| $\alpha$  | $49.7^\circ$ | $50.5^\circ$ | $62.8^\circ$ | $57.2^\circ$ |
| ß         | $68.8^\circ$ | $72.5^\circ$ | $49.7^\circ$ | $50.5^\circ$ |
| $A$ [mm]  | 2.63         | 2.42         | 3.86         | 3.45         |
| $B$ [mm]  | 2.44         | 2.04         | 2.71         | 2.49         |
| $C$ [mm]  | 1.74         | 1.56         | 2.13         | 1.85         |
| $V$ [m/s] | 0.68         | 0.74         | 0.34         | 0.42         |

Table 28.2: Summary of angles, diameters, and velocities used for the simulations. The parameters *α* and *β* are the angles between the prolongation of the parent artery and the vessels C and B respectively.

<span id="page-527-1"></span>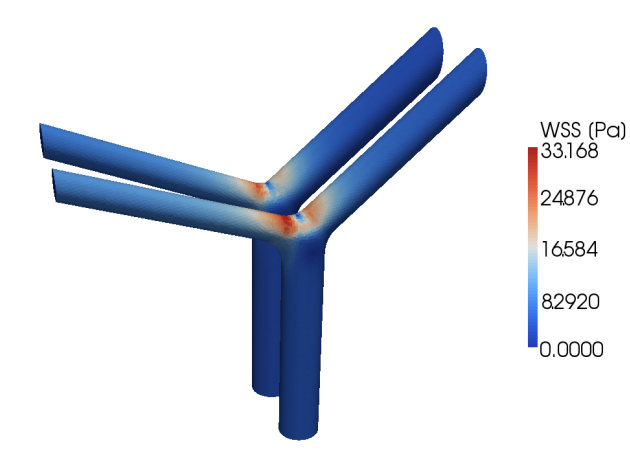

Figure 28.9: Resulting wall shear stress in the male and female MCA bifurcations. Female bifurcation in front.

Figure 28.10: Resulting wall shear stress in the male and female ICA bifurcations.

Female bifurcation in front.

<span id="page-528-0"></span>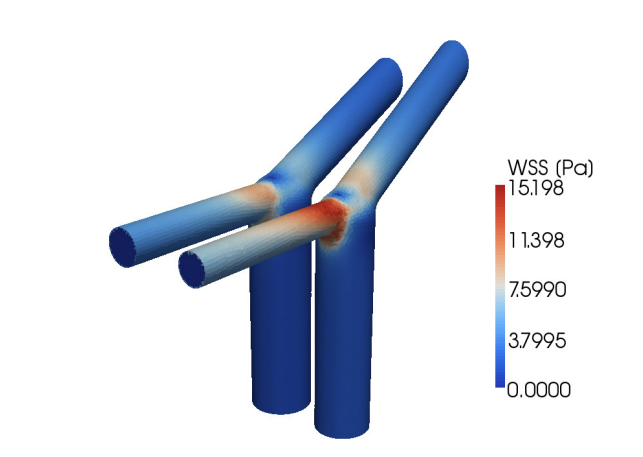

Four-dimensional PC MRA is a noninvasive technique to measure flow in the vascular system. The image acquisition consists of a scan time of roughly 8 minutes. The canine had an average heart rate of 101 beats per minute, so the obtained images are an average over 808 heart cycles. There is naturally no guarantee for a constant heart beat in the canine, which is a source for errors. However, in humans with larger diameters in the vasculatory system, errors have been shown to be of order 3-10% in the pulmonary arteries; see [Lotz et al.](#page-726-1) [[2002](#page-726-1)], [Evans et al.](#page-717-1) [[1993](#page-717-1)].

The resolution is coarse in both space and time, and computation of forces such as WSS might be difficult. In addition to this, there might be locations in the vascular system where stenosis or plaque is present and the quality of the 4D PC MRA might be poor. These are also often the spots of most interest. In many cases, there are also problems with the Velocity Encoding Sensitivity (VENC) which may produce noise and useless data. The VENC may be adjusted to capture a velocity within a specific range. However, less accurate data is obtained for a wide VENC and vice versa.

#### *28.4.1 Phase contrast magnetic resonance angiography*

To test the above mentioned techniques in a complex case, our collaborators at the Wisconsin Institutes for Medical Research<sup>[1](#page-0-0)</sup> created an artificial saccular aneurysm in a carotid bifurcation of a canine according to [German and Black](#page-718-3) [[1965](#page-718-3)]. The inlet diameter was 3.2 mm, the height 9.4 mm, the width  $4.3\,\rm{mm}$ , the volume 254.3  $\rm{mm}^3$ , the ostium area 17.10  $\rm{mm}^2$ , and the aspect ratio 2.18, where the aspect ratio is defined as the ratio between the aneurysm height and the neck width.

Three weeks after the artificial aneurysm was created, the canine was anesthetized and subjected to 4D PC MRA imaging studies; that is, the velocity measurements were performed. The raw data from the 4D PC MRA scan measurements are shown in Figure [28](#page-529-0).11 where each solid line represents the sum of fluxes at different cross sections of the inlet and outlet arteries. The picture to the left in Figure [28](#page-529-0).11 shows the sum of velocities at the inlet, which is one artery, while the picture to the right shows the output flux; that is, the sum of the outflow in both outflow arteries. For a more thorough description, we refer to [Jiang et al.](#page-722-0) [[2010](#page-722-0)]. The coarse data obtained from 4D PC MRA is shown in the left and middle images of Figure [28](#page-529-1).12, while the corresponding CFD simulation is shown to the right.

<sup>1</sup><http://www.med.wisc.edu/wimr/>

<span id="page-529-1"></span><span id="page-529-0"></span>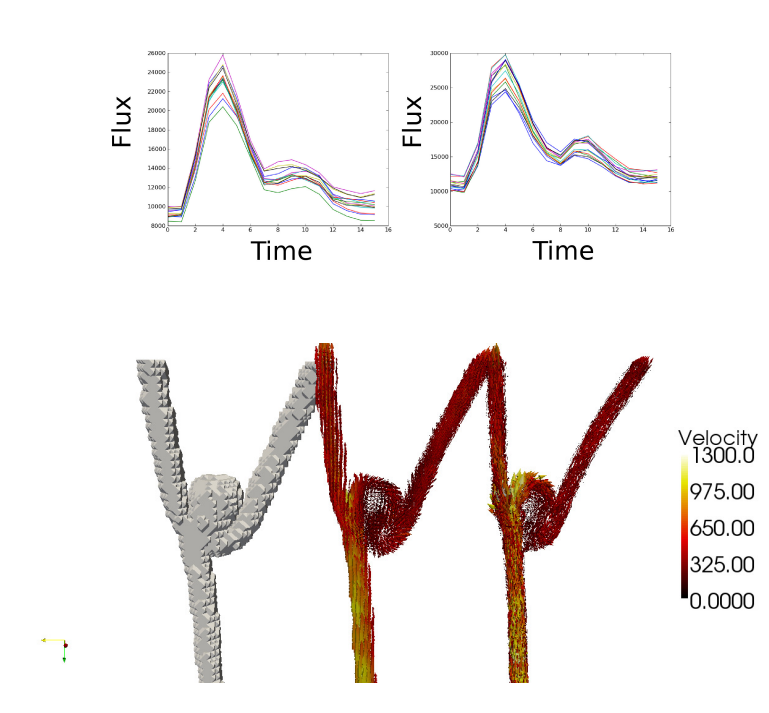

Figure 28.11: The figure shows the raw data obtained from the 4D PC MRA scan, which is phase averaged from 808 heart cycles. Each line corresponds to the sum of fluxes obtained from a cut plane in the vertical direction. Measurements of mass flow differ by up to ca. 20% between inlet (left) and outlet (right) in a canine. The *x*-axis shows the time step number.

Figure 28.12: Figure showing resolution of data points where velocity measurements are made (left), velocity measurements from 4D PC MRA (middle), and CFD simulations (right).

#### *28.4.2 Computational fluid dynamics*

The geometry was generated according to the procedure described in Section [28](#page-523-2).2.3. We solved the incompressible Navier–Stokes equations using an Incremental Pressure Correction Scheme (IPCS) as described in Chapter [22](#page-404-0). We used first order elements for both velocity and pressure, simulated over four heart beats, and obtained the results from the last cycle. With a CFL number of roughly ten, the number of time steps was 696 per cardiac cycle. As inflow boundary conditions, we used an average value from the five lowermost voxels (3D pixels / samples from the measurements) in the *z*-direction. For the outflow, we applied a resistance boundary condition as described in section [28](#page-522-1).2.2. The inflow was calculated according to Figure [28](#page-530-1).13 and Figure 28.14.

Figure  $28.13$  $28.13$  shows how the values in Figure  $28.11$  are returned as a spline function. The factor (133.0/256)\*\*-2 scales the voxel size to the matrix size, so that the focus of the image corresponds to the actual size in millimeters. The t variable is the end time, and the scalar 0.037 is the equally spaced times of where measurements for v were made.

In Figure 28.[14](#page-530-1), a call is made to generate a spline representation of the velocity in time by calling makeIC(). Then, in eval\_data, n is the outward facing facet normal and t is the time. The variable val is a spline evaluation such that the pulse goes in a continued cycle as time exceeds one heart beat. Finally, each component of the velocity vector, e.g., values[0], is given the component-wise negative value of n (to create a flow going into the domain) times the velocity value corresponding to the current time.

#### *28.4.3 Results*

The resulting velocity field from 4D PC MRA and CFD calculations during peak systole are shown in Figure [28](#page-529-1).12, and illustrates an overall good agreement between CFD and 4D PC MRA. For both canines (only one shown here), we obtained a similarity of more than 70% with respect to the velocity but only 22-31% similarity with respect to the WSS. For further details, we refer to [Jiang et al.](#page-722-0) [[2010](#page-722-0)]. <span id="page-530-0"></span>Figure 28.13: Measured values used for

```
spline representation of the inflow.<br>Python code<br>Python code
                                          def makeIC():
                                              Area = 8.04v= array([10939.45, 10714.00, 15406.95,
                                                       25181.50, 27844.85, 24344.80,
                                                        19578.05, 16479.55, 15168.80,
                                                        16878.40, 16700.55, 15118.90,
                                                       13032.50, 12121.65, 11885.90,
                                                       11943.60, 10939.45 ]) \
                                                             / (Area*(133.0/256)**-2)
                                              t = 0.037*arange(len(v))
                                              t_{\text{period}} = 0.037*16return splrep(t, v), t_period
```
<span id="page-530-1"></span>Figure 28.14: Calculation of inflow

```
boundary value for the velocity. Python code
                                        class InflowBoundaryValue(Expression):
                                            def init(self, problem=None, side=None):
                                               self.problem = problem
                                               self.side = side
                                               self.bc_func, self.t_period = makeIC()
                                            def eval_data(self, values, data):
                                               n = data.cell().normal(data.facet())
                                               t = self.problem.t
                                               val = splev(t)int(t/self.t_period)*self.t_period,
                                                    self.bc_func)
                                               values[0] = -n.x() * valvalues[1] = -n.y() * valvalues[2] = -n.z() * valdef value_shape(self):
                                               return (3,)
```
#### *28.4.4 Discussion*

The reason for using the average values of the five lowermost cross sections as inflow is that given the resolution of the 4D PC MRA, each level of voxels is not necessarily mass conserving. As seen in Figure 28.[11](#page-529-0), the sum of mass in a plane may vary by as much as 20% between sections (the solid lines). It is also clearly visible in this figure that peak systole appears at time step four in both left (inflow) and right (outflow) image of the figure, but the "bump" at mid deceleration has shifted from time step seven at the inflow to eight at the outflow. This may be because of the so-called Windkessel effect, which may only be captured using a fluid structure interaction model, but it is difficult to conclude due to the coarseness of the measurements.

A limitation of the current study is that the results should not be interpreted as physiologically correct since the technique consists of cutting off one of the ICAs and creating an artificial bifurcation (and aneurysm) by moving the rest of the vessel over to the other ICA. This means that one of the ICAs supply both left and right sides of the canine brain.

In the 4D PC MRA measurements at the left side of the parent artery in Figure [28](#page-529-1).12, there are no boundary layers due to isotropic voxels, and the colors appear brighter since high velocities are possible close to the wall. The CFD simulations have short arrows at the same location indicating that the boundary layer has been resolved and we get lower velocity magnitudes. This is an obvious drawback with the 4D PC MRA. Thus, we get a good agreement with the velocity measurements, but poor agreement for computed wall shear stresses. The reason for this is believed to be the poor spatial resolution of the 4D PC MRA data. For a more thorough description, we refer to [Jiang et al.](#page-722-0) [[2010](#page-722-0)]. Each of the two methods has its strengths and weaknesses. While 4D PC MRA is fast, cheap, and

harmless, it uses average values over a voxel volume and fails to correctly compute WSS, recirculation zones, and possible turbulent structures. It also fails to provide values where the VENC is out of focus or in the presence of a stenosis. In contrast, CFD is expensive but may provide accurate computations of WSS over the entire domain.

Combined, the two methods may give a better understanding of the importance of boundary conditions, whether or not fluid structure interaction is of importance, and possible pitfalls using the different methods. A first natural extension of this study may be to describe blood as a non-Newtonian fluid to determine whether or not non-Newtonian effects are of importance.

#### <span id="page-531-0"></span>*28.5 Patient-specific Circle of Willis*

#### *28.5.1 Background*

In a study performed in collaboration with clinicians from the Neuroradiology department at Rikshospitalet University Hospital in Oslo, we wanted to investigate whether we are able to reproduce velocities in a full Circle of Willis with measurements at the inflow and compare with measurements at the outflow using resistance boundary conditions from the literature [\[Alastruey et al.,](#page-710-0) [2007](#page-710-0), [Vignon-](#page-734-2)[Clementel et al.,](#page-734-2) [2006](#page-734-2)]. Such an evaluation or verification of boundary conditions is essential before proceeding with more sophisticated models for the entire intracranial vasculature.

#### *28.5.2 Method*

Transcranial Doppler (TCD) was performed on a healthy volunteer at rest. During the velocity recording, the average pulse was about 73 beats per minute. The velocity measurements were used as boundary conditions for the vessels that are the main suppliers of blood to the brain, that is, the ICAs and VAs. Figure [28](#page-532-0).15 shows the resulting waveform (right) that was applied from the measurements (left). The figure shows the ICA velocities from the top with equal value at peak systole  $(120 \text{ cm/s})$ 

Figure 28.15: Inflow velocities used for the simulation of blood flow in a patient-specific Circle of Willis. Screenshot from TCD machine (top) with the artery on top and waveform below and implemented values (bottom). See text for details.

<span id="page-532-0"></span>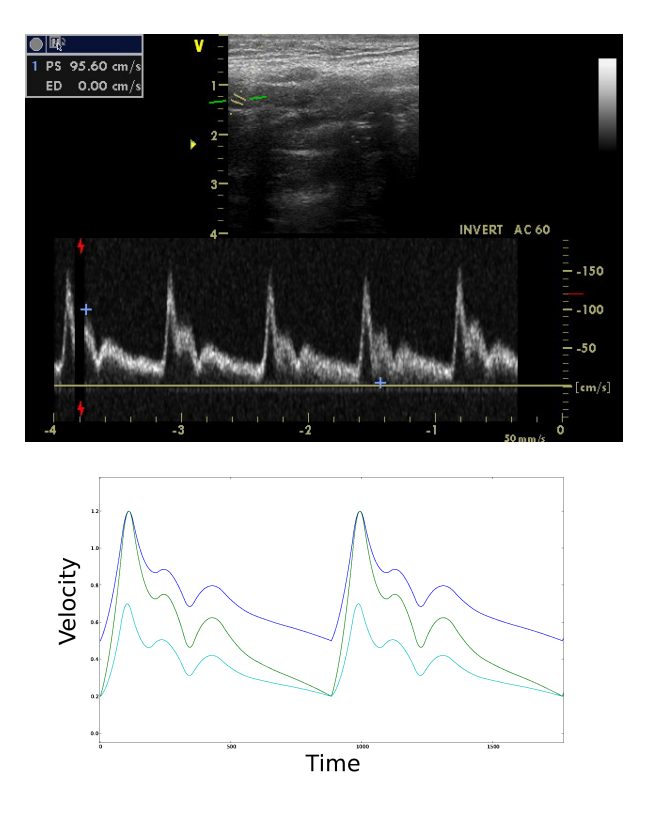

and differing at end diastole (minimum 50cm/s in right ICA and 20 cm/s in left ICA). The lowermost line has a different waveform and shows values for two superimposed VAs since they are equal. The vasculature (based on an MRA scan) for this patient was already available from a previous study performed nine months earlier. The major vessels (ICA, MCA, PCA, ACA, VA, BA) were segmented as described in Section [28](#page-523-2).2.3. The simulations were performed on meshes with three boundary layers where the number of tetrahedron cells were approximately 400, 000, 900, 000 and 2, 600, 000. We used continuous linear elements for both velocities and pressure, and an incremental pressure correction scheme with Adams–Bashford implicit convection and Crank–Nicolson diffusion to solve the incompressible Navier–Stokes equations. The resolution in time was 3532 time steps per heart beat on the coarsest mesh.

#### *28.5.3 Results*

Based upon images obtained from TCD, we compare only one point in time: peak systole. Since there is a large difference in the sum of inflow areas and outflow areas, we consider only the flow division between the arteries compared to measurements. Table  $28.3$  $28.3$  shows the measured and calculated velocities for the major arteries.

#### *28.5.4 Discussion*

The results of the current study do not match very well with measured values. This may indicate that the type of boundary conditions applied here may not describe the peripheral resistance properly. However, there are many sources of error that must be considered. First, TCD is difficult to perform and subject to errors. Personal communication with the neuroradiologist suggests errors at the scale of 20%. Second, we have no information on when peak systole appears in the different arteries. It

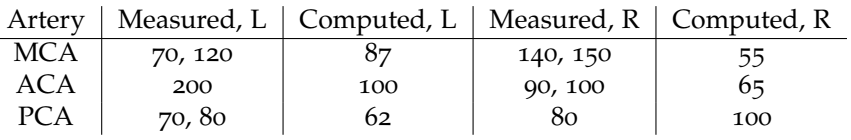

<span id="page-533-0"></span>Table 28.3: Measured versus computed values for flow velocities [cm/s] at left (L) and right (R) outflow arteries in a patient-specific Circle of Willis at peak systole. The cells with two values refer to different measurements made with a 5 weeks difference in time.

<span id="page-533-1"></span>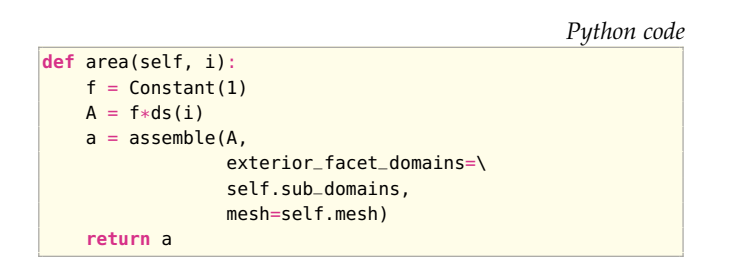

Figure 28.16: Calculation of the areas of the Circle of Willis geometry.

seams reasonable that there is a small shift in time since the blood flows from the heart and through different arteries before it meets in CoW. At present, we have not been able to quantify this shift. Third, the velocity itself may differ at different times for various reasons. This is illustrated by the cells containing two values in Table  $28.3$  $28.3$ , which refer to two measurements of the same vessel in the same person only 5 weeks apart.

It is also a great challenge to segment the complete CoW due to great variations in diameters. This is clearly visible when performing an automatic segmentation where many of the smaller vessels disappear. It is known that the BA has approximately 50 tiny vessels that are clearly not present in Figure 28.[17](#page-534-0). The reason for this is that MRA measurements are based upon velocities, and hence the velocities in these vessels are too small to be captured. By calculating and summing up the in- and outflow areas using the code in Figure  $28.16$  $28.16$ , we actually get an area difference of  $37.18 \text{ mm}^2 - 25.33 \text{ mm}^2 = 11.85 \text{ mm}^2$ . It is not known what the correct area should be.

The simulations also show that it might be problematic to not include a large fraction of the parent artery when performing simulations on a smaller fraction of the vasculature. It is common to apply either a flat velocity profile or a Womersley profile upstream of the location of interest. This is clearly not the case as shown in Figure [28](#page-534-1).18 where the flow is highly non-uniform.

## *28.5. PATIENT-SPECIFIC CIRCLE OF WILLIS* 531

Figure 28.17: Patient-specific Circle of Willis (of the second author).

<span id="page-534-1"></span>Figure 28.18: The image on the left shows the plane where the image on the right has been cut. The right figure shows highly non-uniform flow in ICA.

<span id="page-534-0"></span>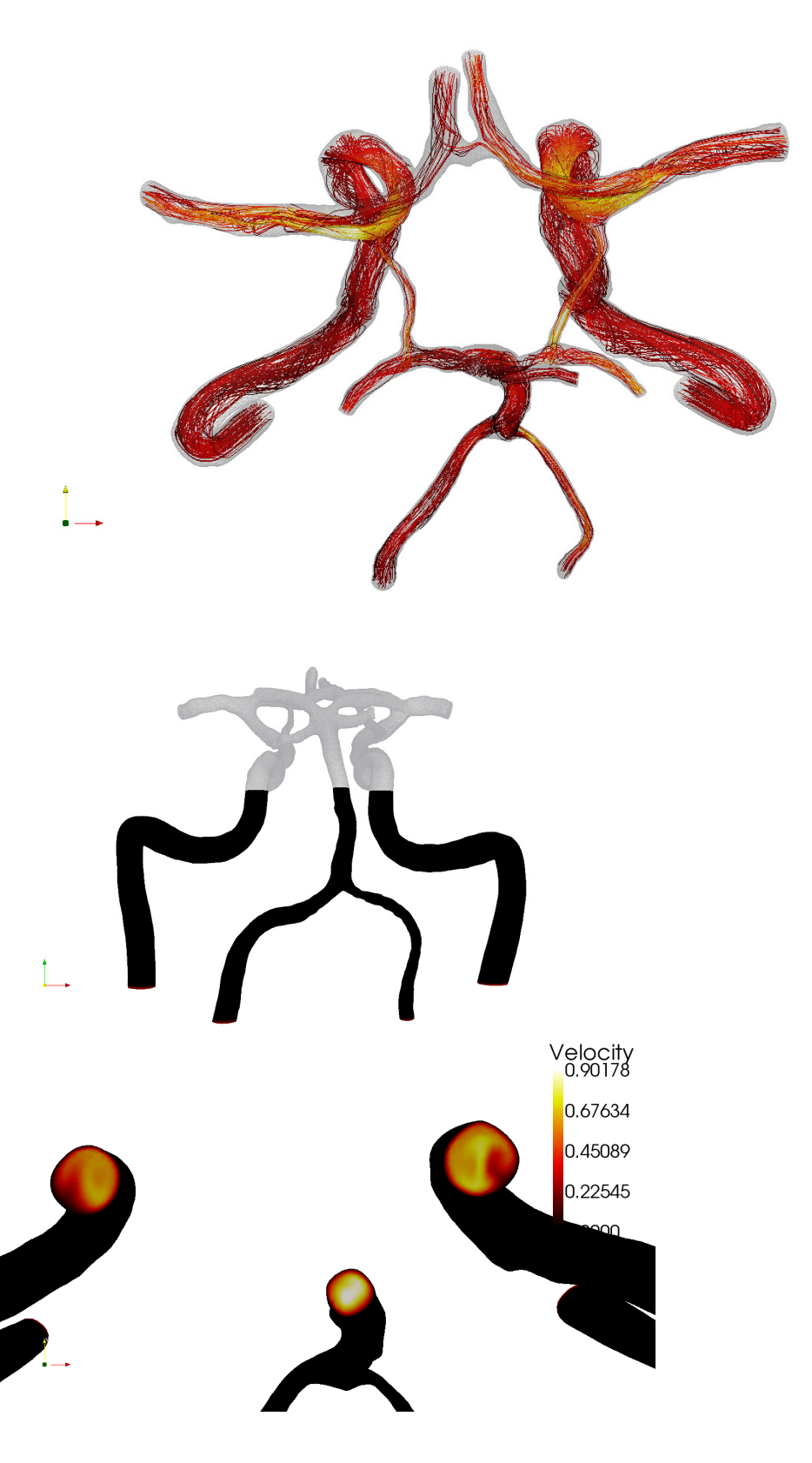

# *29 Cerebrospinal fluid flow*

By Susanne Støle-Hentschel, Svein Linge, Alf Emil Løvgren and Kent-Andre Mardal

This chapter concerns the flow of cerebrospinal fluid (CSF) in the subarachnoid space that surrounds the spinal cord. Particular attention is given to abnormal flow and pressure resulting from the Chiari I malformation and its often associated condition syringomyelia. The chapter builds on the software tools described in Chapter [22](#page-404-0), and we will compare the Chorin, IPCS, and G2 methods. In this chapter, we will also describe how to create meshes with Gmsh.

#### *29.1 Medical background*

CSF is a clear water-like fluid that occupies the subarachnoid space (SAS). It surrounds the brain and the spinal cord, and also fills the ventricular system within the brain. The SAS is bounded by strong tissue layers, the dura mater as the outer boundary and the pia mater as the inner boundary. A hole in the skull basis, foramen magnum, connects the cranial and spinal parts of the SAS. This hole is essential for CSF flow dynamics, since pulsating blood vessels in the brain cause the brain to expand and contract, a volume change that is made possible only by a simultaneous pulsating flow of CSF through the foramen magnum. Hence, the pulse that travels through the blood vessel network is transformed to a pulse in the CSF system, a pulse that is dampened on its way along the spinal canal. The CSF also plays an important role in cushioning the brain and the spinal cord.

The left picture in Figure [29](#page-537-0).1 shows the CSF and the main structures in the brain of a healthy individual. In about 0.6% of the population the lower part of the cerebellum occupies parts of the CSF space in the upper spinal SAS and obstructs the CSF flow. This so-called Chiari I malformation (or Arnold-Chiari malformation) is shown in the right picture in Figure [29](#page-537-0).1. A variety of symptoms are related to this malformation, including headache, abnormal eye-movement, motor or sensordysfunctions, etc. If the malformation is not treated surgically, the condition may become more severe and cause serious neurological deterioration, and may even lead to death.

Many people with the Chiari I malformation develop fluid filled cavities, often called syrinxes or cysts, within the spinal cord, a condition called syringomyelia. The exact relation between the Chiari I malformation and syringomyelia is not known. It is believed that flow and pressure disturbances caused by abnormal obstructions initiate the development of syringomyelia [\[Oldfield et al.,](#page-728-1) [1994](#page-728-1)]. Several authors have analyzed the relations between abnormal flow and syringomyelia development based on measurements in patients and healthy volunteers [\[Heiss et al.,](#page-720-0) [1999](#page-720-0), [Pinna et al.,](#page-729-0) [2000](#page-729-0), [Hofmann et al.,](#page-721-0) [2000](#page-721-0), [Haughton et al.,](#page-720-1) [2003](#page-720-1)]. These studies also compare flow dynamics before and after decompressive surgery. The latter is an operation, where the SAS lumen around the obstructed area is increased by removing parts of the surrounding tissue and bone [\[Milhorat and Bolognese,](#page-727-1) [2003](#page-727-1)]. Control images taken some weeks or months after the intervention often show a reduction of the size of the cyst in the spinal canal and patients usually report improvement of their condition. In

<span id="page-537-0"></span>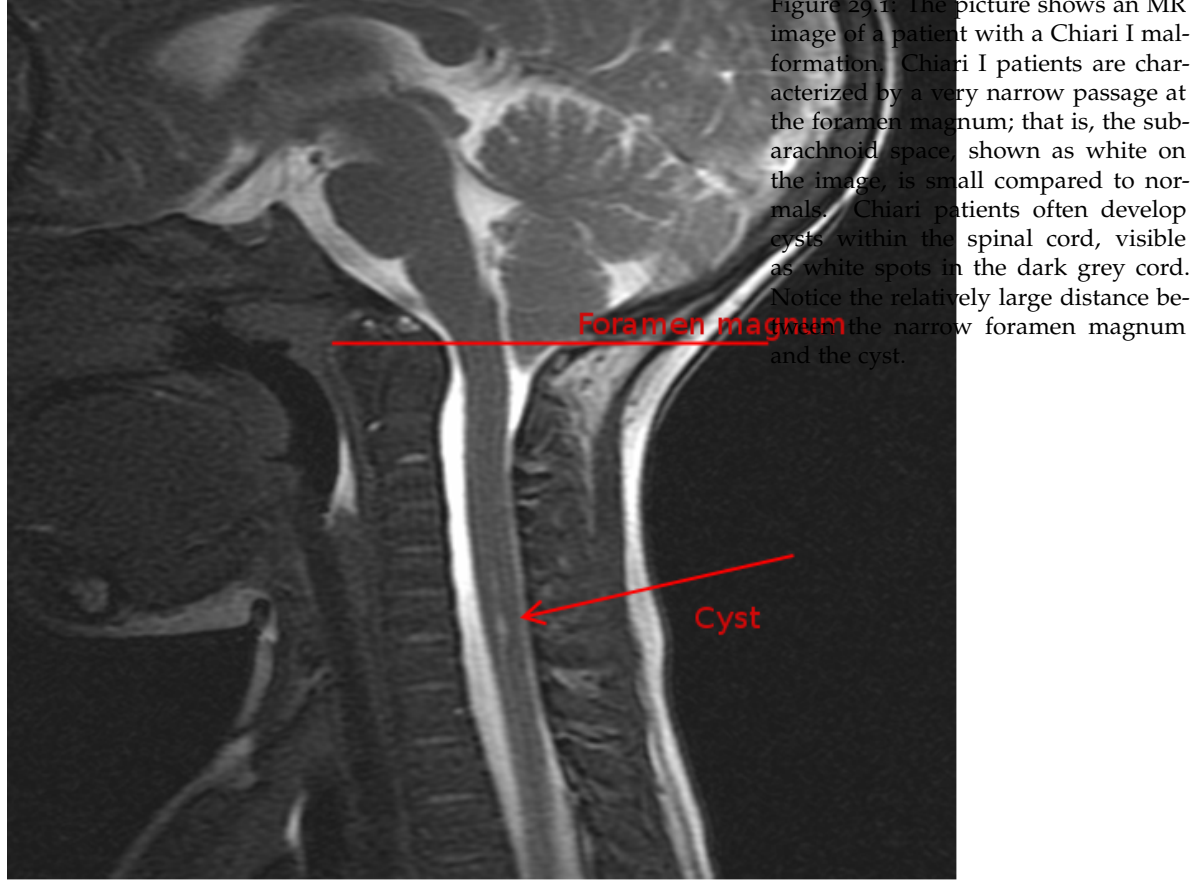

Figure 29.1: The picture shows an MR<br>image of a patient with a Chiari I maltients often develop spinal cord, visible

#### *29.2. MATHEMATICAL DESCRIPTION* 535

some cases, the syrinx disappeared completely after some months [\[Oldfield et al.,](#page-728-1) [1994](#page-728-1), [Pinna et al.,](#page-729-0) [2000](#page-729-0), [Heiss et al.,](#page-720-0) [1999](#page-720-0)].

Several studies [\[Quigley et al.,](#page-730-0) [2004](#page-730-0), [Haughton et al.,](#page-720-1) [2003](#page-720-1)] report that the measured CSF flow at foramen magnum is abnormal in the sense that the flow contains high speed jets and also synchronous bidirectional flow. Computational fluid dynamics (CFD) simulations have related the abnormal flow to abnormal pressure [\[Roldan et al.,](#page-730-1) [2009](#page-730-1), [Hentschel et al.,](#page-720-2) [2010](#page-720-2), [Linge et al.,](#page-725-2) [2010](#page-725-2), [2011](#page-725-3)]. Many theories have been proposed to describe the relation between the Chiari I malformation and syringomyelia. However, it is hard to explain the relatively large distance between the Chiari I malformation and the cyst.

It is the purpose of this chapter to show how relevant CFD solvers in FEniCS may be used to investigate unresolved issues in CSF flow dynamics. Specifically, we investigate different boundary conditions, different geometries, and also how far velocity and pressure disturbances travel under realistic conditions. We also compare the different solvers Chorin, IPCS, and G2, cf. Chapter [22](#page-404-0).

#### *29.2 Mathematical description*

We model the CSF flow in the upper spinal canal as a Newtonian fluid with viscosity and density similar to water at body temperature. The upper spinal canal is represented as a tube with an inner elliptic or circular cylinder removed. In the presented experiments, we focus on the dynamics around the spinal cord. The tissue surrounding the fluid is modeled as impermeable and rigid throughout the cardiac cycle.

To simulate CSF flow, we apply the Navier–Stokes equations for an incompressible Newtonian fluid,

$$
\rho \left( \frac{\partial v}{\partial t} + \nabla v \cdot v \right) = -\nabla p + \mu \Delta v + g,
$$
\n
$$
\nabla \cdot v = 0,
$$
\n(29.1)

with the variables as indicated in Table **[??](#page-539-0)**, and *g*, the body force; that is, gravity. We can eliminate gravity from the equation by assuming that the body force is balanced by the hydrostatic pressure. As a result, pressure describes only the dynamic pressure. To calculate the correct physical pressure, static pressure resulting from body forces has to be added. This simplification is not true, however, during sudden movements such as standing up.

#### *29.3 Numerical experiments*

#### *29.3.1 Implementation*

We refer to Chapter [22](#page-404-0) for a complete description of the solvers and schemes implemented. In this chapter we concentrate on the use of these solvers in a few examples. Notice, however, that we use first order velocity elements, since the results with first order elements was virtually identical to the results with second order elements in this case. The code can be found in csf\_flow.py.

*Boundary conditions.* The mesh boundaries at the inlet cross section, the outlet cross section, and the SAS boundaries are defined by the respective classes Top, Bottom, and Contour. They are implemented as subclasses of SubDomain, similarly to the given example of Top.

#### <span id="page-539-0"></span>536 *CHAPTER 29. CEREBROSPINAL FLUID FLOW*

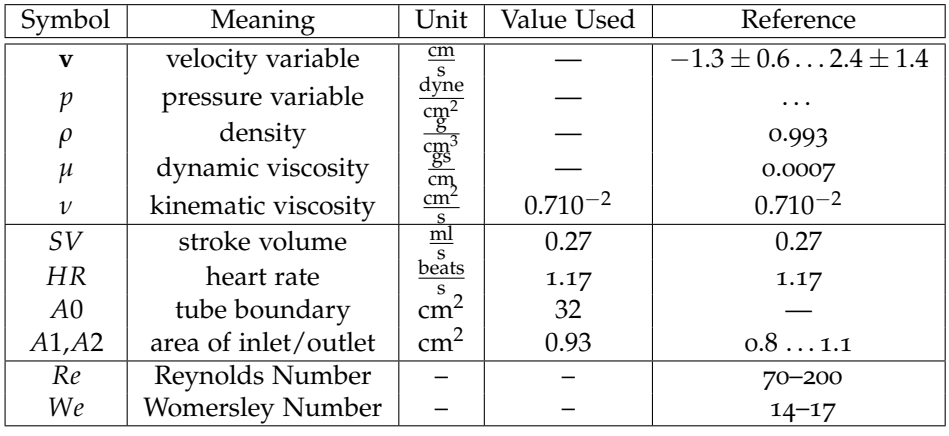

Table 29.1: Characteristic values and parameters for CSF flow modeling. The velocities are maximum absolute anterior CSF flow velocities taken from controls and Chiari I malformation patients [\[Hofmann et al.,](#page-721-0) [2000](#page-721-0)]. By stroke volume we mean the volume that moves up and down through cross section in the SAS during one cardiac cycle and the value is taken from [\[Gupta et al.,](#page-719-1) [2009](#page-719-1)]. Cross section areas 20-40 cm from the foramen magnum are taken from [\[Loth et al.,](#page-726-2) [2001](#page-726-2)].

*Python code*

```
class Top(SubDomain):
  def __init__(self, z_index, z_max, z_min):
   SubDomain.__init__(self)
   self.z_index = z_indexself.z_max = z_maxself.z-min = z-mindef inside(self, x, on_boundary):
    return bool(on_boundary and x[self.z_index] == self.z_max)
```
To define the domain correctly, we override the base class function inside. It returns a boolean evaluating if the inserted point x is part of the subdomain. The boolean on\_boundary is very useful to easily partition the whole mesh boundary to subdomains.

It would be physically more correct to require that the no slip condition also is valid on the outermost/innermost nodes of the inflow and outflow sections as implemented below:

*Python code*

```
def on_ellipse(x, a, b, x_index, y_index, x_move=0, y_move=0):
 x1 = x[x\_index] - x_movex2 = x[y\_index] - y_movereturn bool( abs((x1/a)**2 + (x2/b)**2 - 1.0) < 10**-6)
```
The vectors describing the ellipses of the cord and the dura in a cross section with the corresponding axes are required. The global function on\_ellipse checks if x is on the ellipse defined by the x-vector a and the y-vector b. The variables x\_move and y\_move allow the definition of an eccentric ellipse. Defining the inflow area at the top, with mantle nodes excluded, is done as shown in the following code. The outflow area at the bottom is defined analogously.

*Python code*
#### *29.3. NUMERICAL EXPERIMENTS* 537

```
class Top(SubDomain): # bc for top
 def __init__(self, a2_o, a2_i, b2_o, b2_i, x_index, y_index, z_index, z_max, \
             x2_0_move=0, y2_o_move=0, x2_i_move=0, y2_i_move=0):
   SubDomain.__init__(self)
   self.x\_index = x\_indexself.y\_index = y\_indexself.a2_0 = a2_0self.a2_i = a2_iself.b2_0 = b2_0self.b2_i = b2_iself.z_index = z_index
   self.z_max = \bar{z}_max
   self.x2_0_move = x2_0_moveself.x2_i_move = x2_i_moveself.y2_0_move = y2_0_moveself.y2_i_move = y2_i_movedef inside(self, x, on_boundary):
   return bool(on_boundary and abs(x[self.z_index] - self.z_max) < 10**-6and not on_ellipse(x, self.a2_o, self.b2_o, self.x_index, \
                                  self.y_index, self.x2_o_move, self.y2_o_move) \
                and not on_ellipse(x, self.a2_i, self.b2_i, self.x_index, \
                                   self.y_index, self.x2_i_move, self.y2_i_move))
```
The underscores o and i represent the outer and inner ellipse, respectively. The numbering with 2 distinguishes the subdomain at the top from that at the bottom, which may be defined differently. The details of how different problems can easily be defined in separate classes can be found in src/mesh\_definitions/.

According to [Gupta et al.](#page-719-0) [[2009](#page-719-0)], a volume of 0.27 ml is transported back and forth through the spinal SAS cross sections during each cardiac cycle. For the average human, we assume a heart rate of 70 beats per minute. Furthermore, we define the cross sectional area to be 0.93 cm<sup>2</sup>, which matches a segment from 20 to 40 cm down from the foramen magnum [\[Loth et al.,](#page-726-0) [2001](#page-726-0)]. In this region of the spinal canal, the cross sectional area varies little. In addition, the dura and the cord shape resembles a simple tube more than in other regions. According to [Oldfield et al.](#page-728-0) [[1994](#page-728-0)], syrinxes start at around 5 cm below the foramen magnum and extend up to 28 cm below the foramen magnum.

Moreover, we define a velocity pulse on the inflow and outflow boundaries, and since we are modeling incompressible flow between rigid impermeable boundaries, we must have equal inflow and outflow volumes at all times. The pulse values in these boundary cross sections were set equal in every grid point, and scaled to match the volume transport of 0.27 ml.

A function describing the varying blood pressure in a heart chamber is given in [Smith et al.](#page-732-0) [[2006](#page-732-0)]. With some adjustment and additional parameters, the function was adapted to approximate the CSF flow pulse, see Figure [29](#page-541-0).2. The systole of the pulse function is characterized by a high amplitude with a short duration while the negative counter movement has a reduced amplitude and lasts considerably longer. The global function for defining the pulse is:

*Python code*

```
def get_pulse_input_function(V, z_index, factor, A, HR_inv, HR, b, f1):
        CA = 3.4 * nirad = CO /HR_inv
        v_z = "factor*(-A*(exp(-fmod(t,T)*rad) * Ees * (sin( - f1*fmod(t,T)*rad) - vd)
              - (1-exp(-frac +factor * \text{find}(t,T) * rad)) * p0 * (exp(\sin(- - \text{find}(t,T) * rad) - vd) - 1)) - b)"
        vel = ["0.0", "0.0", "0.0"]
        vel[z\_index] = v_zdefaults = {"factor":factor, "A":A, "p0":1, "vd":0.03, "Ees":50,
```
<span id="page-541-0"></span>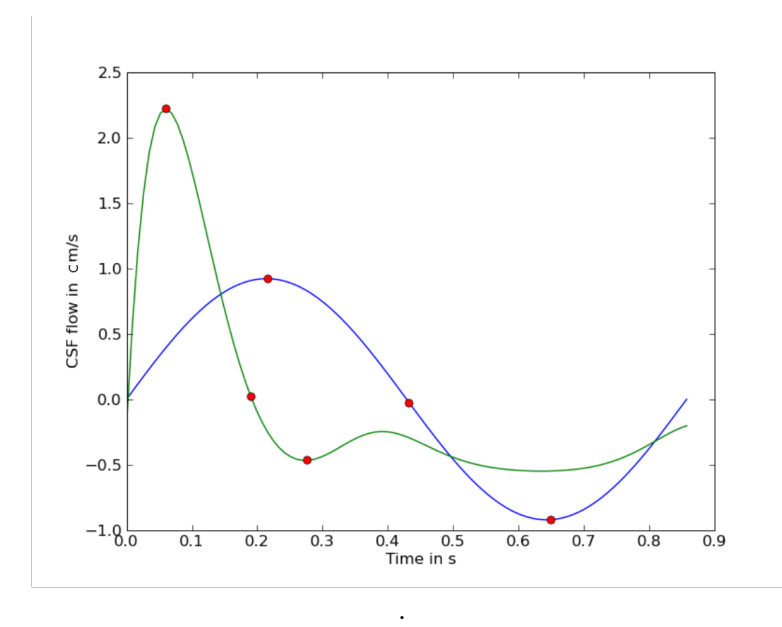

Figure 29.2: Two different CSF flow pulses. The blue line is a sine pulse, whereas the green is derived from the pressure pulse in a heart chamber.

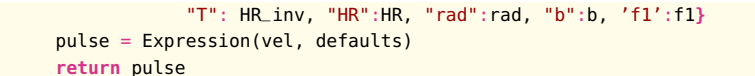

The following parameters have been used with this function.

```
Python code
```

```
A = 2.9/16factor = self.flow_per_unit_area/0.324
v max = 2.5 * self.factor
b = 0.465f1 = 0.8
```
*Initialization of the problem.* The Problem class in csf\_flow, derived from ProblemBase in nsbench described in Chapter [22](#page-404-0), defines the mesh with its boundaries and provides the necessary information for the Navier–Stokes solvers. The mesh is ordered for all entities and initiated to compute its faces. The values z\_min and z\_max mark the inflow and outflow coordinates along the tube's length axis. As mentioned above, the axis along the tube is indicated by z\_index. If one of the coordinates, or the z-index, is not known, it may help to call the mesh in viper unix >viper meshname.xml. Typing o prints the length in x, y and z direction in the terminal window. Defining  $z_{\text{min}}$ ,  $z_{\text{max}}$  and  $z_{\text{index}}$ correctly is important for the classes that define the boundary domains of the mesh Top, Bottom and Contour. As we have seen before, z\_index is necessary to set the correct component to the non-zero boundary velocity.

Exterior forces on the Navier–Stokes flow are defined in the object variable f. Since gravity is neglected in the current problem formulation, the force function f is defined by a constant function Constant with value zero on the complete mesh.

After initializing the subdomains, Top, Bottom and Contour, they are marked with reference numbers attributed to the collection of all subdomains sub\_domains.

To see the most important effects, the simulation was run slightly longer than one full period. A longer

#### *29.3. NUMERICAL EXPERIMENTS* 539

simulation time was not found necessary, since undesirable effects of the physiologically incorrect starting value (zero velocity) was dampened sufficiently already very early in the first period. Besides maximum and minimum velocities, the simulation includes the transition from diastole to systole, and vice versa. With the given physiological time scales of the problem, the chosen time step length (0.001 s) represents a high temporal resolution.

*Python code*

```
def __init__(self, options):
  ProblemBase.__init__(self, options)
  filename = "../../data/meshes/chiari/csf_extrude_2d_bd1.xml.gz"
  self.mesh = Mesh(filename)
  self.mesh.order()
  self.mesh.init(2)
  self.z_max = 5.0 # in cm
  self.z_min = 0.0 # in cm
  self.z_index = 2self.D = 0.5 # characteristic diameter in cm
  self.contour = Contour(self.z_index, self.z_max, self.z_min)
  self.bottom = Bottom(self.z_index, self.z_max, self.z_min)
  self.top = Top(self.z_index, self.z_max, self.z_min)
  # Load subdomain markers
  self.sub_domains = MeshFunction("uint", self.mesh, self.mesh.topology().dim() - 1)
  # Mark all facets as subdomain 3
  for i in range(self.sub_domains.size()):
    self.sub_domains.set(i, 3)
  self.contour.mark(self.sub_domains, 0)
  self.top.mark(self.sub_domains, 1)
  self.bottom.mark(self.sub_domains, 2)
  # Set viscosity
  self.nu = 0.7 * 10**-2 # cm^2/s# Create right-hand side function
  self.f = Constant(self.mesh, (0.0, 0.0, 0.0))
  n = FacetNormal(self.mesh)
  # Set end-time
  self T = 1.2 * 1.0/sp1fHRself. dt = 0.001
```
Increasing the time step length usually speeds up the calculation of the solution. As long as the CFL number with the maximum velocity  $v_{max}$ , time step length *dt* and minimal edge length  $h_{min}$  is smaller than one  $(CFL = \frac{v_{max}dt}{h_{min}} < 1$ , the solvers should converge. Too small time steps, however, can lead to an increasing number of iterations for the solver on each time step. As a characterization of the fluid flow, the Reynolds number  $(Re = \frac{v_c l}{\nu})$  was calculated with the maximum velocity  $v_c$  at the inflow boundary and the characteristic length *l* of the largest gap between outer and inner boundary. A listing of Reynolds and Womersley numbers under different scenarios is given in the end of the chapter.

The area of the mesh surfaces and the mesh size can be found as follows.

*Python code*

```
self.A0 = self.arange(0)self.A1 = self.area(1)
 self.A2 = self.area(2)
def area(self, i):
 f = Constant(self.mesh, 1)
 A = f * d s(i)a = assemble(A, exterior_facet_domains=self.sub_domains)
 return a
```
*Function objects.* Being a subclass of ProblemBase, Problem overrides the object functions update and functional. The first ensures that all time-dependent variables are updated for the current time step. The latter prints the maximum values for pressure and velocity. The normal flux through the boundaries is defined in the separate function flux.

```
def update(self, t, u, p):
  self.q1.t = tself.g2.t = tdef functional(self, t, u, p):
  v_{max} = u. vector(). norm(linf)
  f0 = self.flux(0,u)f1 = self.flux(1, u)f2 = self.flux(2,u)presure_at_peak_v = p.vector() [0]# if current velocity is peak
 if v_max > self.peak_v:
    self.peak_v = v_{max}self.pressure_at_peak_v = pressure_at_peak_v
  return pressure_at_peak_v
def flux(self, i, u):
  n = FacetNormal(self.mesh)
  A = dot(u, n) * ds(i)a = assemble(A, exterior_facet_domains=self.sub_domains)
  return a
```
The boundary conditions are all given as Dirichlet conditions, associated with their velocity function space and the belonging subdomain. The additional functions boundary\_conditions and initial\_conditions define the respective conditions for the problem that are called by the solver. Boundary conditions for velocity and pressure are collected in the lists bcv, bcp and bcpsi.

*Python code*

*Python code*

```
def boundary_conditions(self, V, Q):
 # Create no-slip boundary condition for velocity
  self.g0 = Constant(self.mesh, (0.0, 0.0, 0.0))
 bc0 = DirichletBC(V, self.g0, self.contour)
 # create function for inlet and outlet BC
 self.a1 = get\_sine\_input\_function(V, self.z\_index, self.HR, self.HR\_inv, self.y\_max)self.g2 = self.g1# Create inflow boundary condition for velocity on side 1 and 2
 bc1 = DirichletBC(V, self.g1, self.top)
```

```
bc2 = DirichletBC(V, self.g2, self.bottom)
  # Collect boundary conditions
 bcv = [bc1, bc0, bc2]bcp = [1]bcpsi = []return bcv, bcp, bcpsi
def initial_conditions(self, V, Q):
  u0 = Constant(self.mesh, (0.0, 0.0, 0.0))
  p0 = Constant(self.mesh, 0.0)
  return u0, p0
```
*Running.* Applying the "Chorin" solver, the Problem is started by typing :

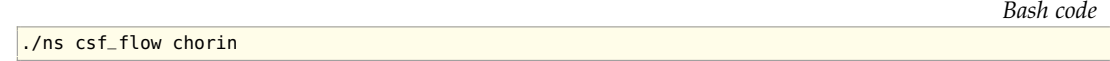

It approximates the Navier–Stokes equation with Chorin's method. The progress of different simulation steps and results, including maximum calculated pressure and velocity per time step, are printed out on the terminal. In addition, the solution for pressure and velocity are dumped to a file for each time step. Before investigating the results, we introduce how the mesh is generated.

#### *29.3.2 Mesh generation with Gmsh*

// inner ellipses

In this section we go briefly through the basic usage of Gmsh [\[Geuzaine and Remacle\]](#page-718-0). The following code example shows the construction of a circular cylinder (representing the pia on the spinal cord) within an elliptic cylinder (representing the dura). We define a characteristic length scale lc, which is used in the definition of each point Point, which takes three coordinates and the characteristic length scale. The dura is defined by the ellipse vectors  $a=0.65$  mm and  $b=0.7$  mm in x and y direction, respectively. The cord has a radius of 4 mm with its center moved 0.8 mm in positive x-direction Since Gmsh only allows circular or elliptic arcs to be drawn for angles smaller than  $\pi$ , the basic ellipses were constructed from four arcs each. Every arc is defined by the starting point, the center, another point on the arc and the end point. The value *lc* defines the maximal edge length in vicinity to the point.

*Code*

```
lc = 0.04; //characteristic length for the cell
Point(1) = {0,0,0,lc}; // center point (x,y,z,lc)//outer ellipses
a = 0.65;
b = 0.7;Point(2) = {a, 0, 0, lc};Point(3) = {0,b,0,lc};Point(4) = {-a, 0, 0, lc};Point(5) = \{0,-b,0,lc\};Ellipse(10) = \{2, 1, 3, 3\};Ellipse(11) = \{3, 1, 4, 4\};
Ellipse(12) = \{4, 1, 5, 5\};
Ellipse(13) = {5,1,2,2};
```

```
move = 0.08; //"move" center
Point(101) = {move, 0, 0, lc};c = 0.4:
d = 0.4;Point(6) = {c+move, 0, 0, lc*0.2};Point(7) = {move, d, 0, lc};Point(8) = {-\text{remove}, 0, 0, lc};Point(9) = {move, -d, 0, lc};Ellipse(14) = \{6, 101, 7, 7\};
Ellipse(15) = \{7, 101, 8, 8\};
Ellipse(16) = {8,101,9,9};
Ellipse(17) = \{9, 101, 6, 6\};
```
The constructed ellipses are composed of separate arcs. To define them as single lines, the ellipse arcs are connected in line loops as follows:

```
// connect lines of outer and inner ellipses to one
Line Loop(20) = \{10, 11, 12, 13\}; // only outer
Line Loop(21) = \{-14, -15, -16, -17\}; // only inner
```
The SAS surface between cord and dura is then defined by the following command.

```
Plane Surface(32) = {20,21};
```
Finally, to construct volumes, Gmsh contains the command Extrude, which will extrude the surface over a given length.

```
length = 5.0\vert \text{csf[]} = \text{Extrude(0,0,length)}{Surface{32};};
```
We store the above Gmsh commands in a .geo file that is read by Gmsh as:

```
> gmsh filename.geo
```
A screen shot of an interactive session is shown in Figure [29](#page-546-0).3. We may then change to "Mesh modus" in the interactive panel and press 3d to construct the mesh. Pressing Save will save the mesh under the name "filename", with extension msh. For use in DOLFIN, we apply the DOLFIN converter.

```
> dolfin-convert filename.msh filename.xml
```
To capture possible sharp gradients close to the boundary we introduce a few boundary layers. This is obtained by adding mesh layers; that is, copies of the elliptic arcs that are gradually scaled to increase the maximum edge length. The code example below shows the creation of the layers close to the outer ellipse. The inner layers are created similarly.

 $|outer_b1[] = Dilate({0, 0, 0}, 1.0 - 0.1*lc}$ Duplicata{ Line{10}; Line{11}; Line{12}; Line{13}; } };  $|outer_b2[] = Dilate {\{}0, 0, 0}, 1.0 - 0.3 *lc {\}$ Duplicata{ Line{10}; Line{11}; Line{12}; Line{13}; } };  $|outer_b3[] = Dilde({0, 0, 0}, 1.0 - 0.8 *lc )$ Duplicata{ Line{10}; Line{11}; Line{12}; Line{13}; } };

*Code*

*Code*

*Code*

*Bash code*

*Bash code*

*Code*

<span id="page-546-0"></span>Figure 29.3: The figure shows the userinterface of Gmsh during the making of a mesh.

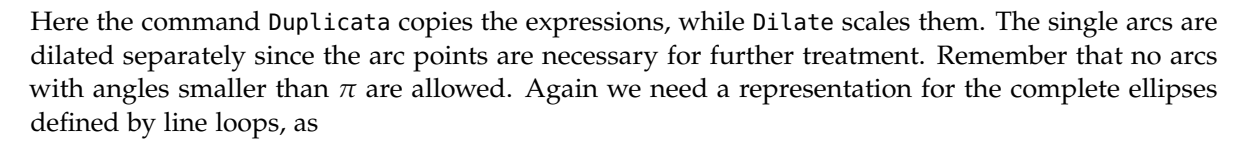

.

```
Code
\vertLine Loop(22) = {outer_b1[]};
```
that are necessary to define the surfaces between all neighboring ellipses similar to:

```
Plane Surface(32) = {20,22};
```
Finally, all surfaces are listed in the Extrude command.

The test meshes of 1.75 cm seemed to have a fully developed region around the mid-cross sections, right where we want to observe the flow profile. Testing different numbers of tubular layers for the length of 1.75, 2.5 and 5 cm showed that the above mentioned observations of wave-like structures occurred less for longer pipes, even though the number of layers was low compared to the pipe length. The presented results were simulated on meshes of length  $5 \text{ cm}$  with 30 layers in z-direction and three layers on the side boundaries. The complete code can be found in csf/mesh\_generation/gmsh.

#### *29.3.3 Example 1: simulation of a pulse in the SAS*

In the first example we represent the spinal cord and the surrounding dura mater as two straight non-concentric cylinders, created using Gmsh. The simulation results for an appropriate mesh can be found in Figure [29](#page-547-0).4. The plots show the velocity component in tubular direction at the mid-cross section of the model. The flow profiles are taken at the time steps of maximum flow in both directions and during the transition from systole to diastole. For maximal systole, the velocities have two peak rings, one close to the outer, the other close to the inner boundary. We can see sharp profiles at the maxima and bidirectional flow at the local minimum during diastole.

The cysts usually develop several centimeters below the Chiari I malformation. It is therefore of interest to quantify how far pressure and velocity instabilities can travel under realistic conditions. To create pressure and velocity instabilities, we assign time-dependent but flat inlet and outlet velocity conditions on the previously described geometry and investigate how far these instabilities travel

*Code*

<span id="page-547-0"></span>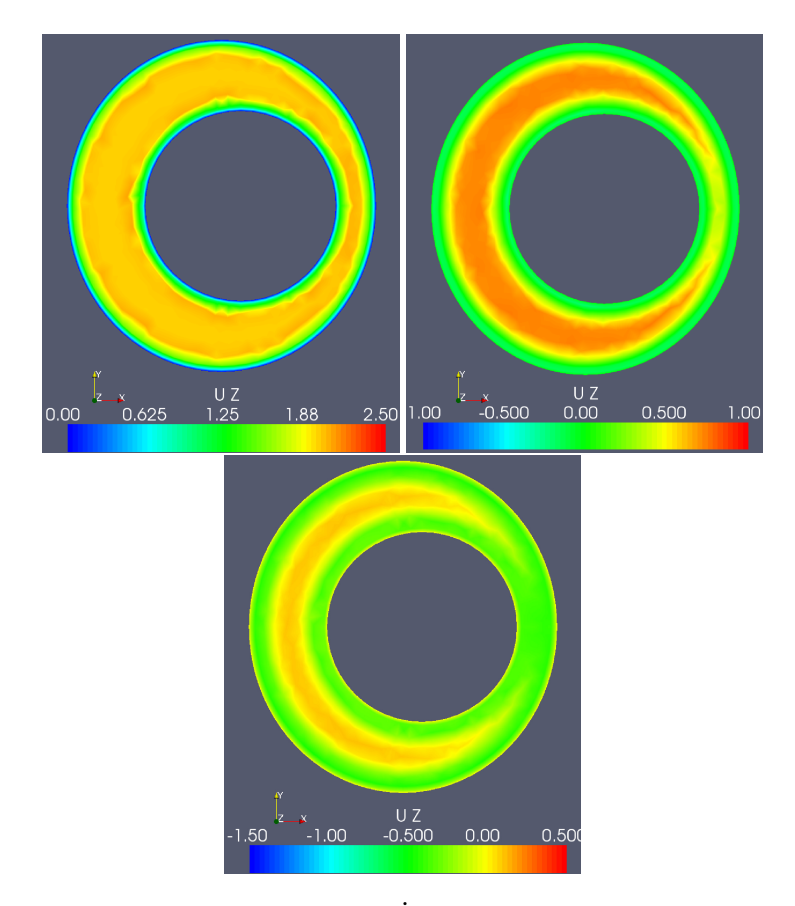

Figure 29.4: The case with a circular cord and the boundary condition based on the pressure pulse in the heart [\[Smith et al.,](#page-732-0) [2006](#page-732-0)]. The pictures show the velocity in z-direction for the non-symmetric pulse at the time steps *t* = 0.07*s*, 0.18*s*, 0.25*s*. Notice that we use different color scales for the different time steps. The same color scales will be used in all subsequent figures.

#### <span id="page-548-0"></span>*29.3. NUMERICAL EXPERIMENTS* 545

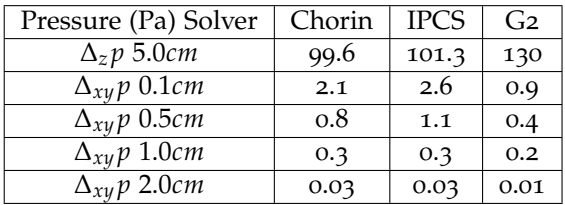

Table 29.2: Pressure differences between various places in the spinal canal. The first row, ∆*z*5.0*cm* list the pressure difference between the top and bottom. The next rows list pressure differences, ∆*xy p* in the cross sections 0.1 cm, 0.5 cm, 1.0 cm, and 2.0 cm down from the top.

with the flow. We also compare three different solvers, namely the Chorin, IPCS, and G2 schemes. All schemes do, however, use first order elements for both velocity and pressure. In Table **[??](#page-548-0)**, we list the pressure differences at various places along the spinal cord computed with the three different solvers, slightly after systole. Strangely, it appears that the G2 solver requires a 30% bigger pressure gradient between the top and the bottom in this case. However, the G2 solver has also produced some peculiar results in Chapter [22](#page-404-0). We also remark that G2 was about 15 times slower than Chorin and IPCS. Our main interest here, however, is how far the pressure instabilities travel. All the solvers are consistent on this point, the pressure instabilities do not travel very far. After 1 cm, the pressure instabilities is lessened by a factor 5-10.

#### *29.3.4 Example 2: simplified boundary conditions*

Many researchers apply the sine function as inlet and outlet boundary conditions, since its integral is zero over one period. However, its shape is not in agreement with measurements of the cardiac flow pulse. To see the influence of the applied boundary condition for the defined mesh, we replaced the more realistic pulse function with a sine, scaled to the same amount of volume transport per cardiac cycle. The code example below implements the alternative pulse function in the object function boundary\_conditions. The variable sin\_integration\_factor describes the integral of the first half of a sine.

```
\text{self.HR} = 1.16 # heart rate in beats per second: from 70 bpm
\left| \text{self.HR\_inv} \right| = 1.0/\text{self.HR}self.SV = 0.27self.A1 = self.area(1)self.flow_per_unit_area = self.volume_flow/self.A1
sin\_integration\_factor = 0.315self.v_max = self.flow_per_unit_area/sin_integration_factor
```
As before, we have a global function returning the sine as a Function - object,

*Python code*

*Python code*

```
def get_sine_input_function(V, z_index, HR, HR_inv, v_max):
       v_z = "sin(2*pi*HR*fmod(t,T))*(v_max)"vel = ["0.0", "0.0", "0.0"]
       vel[z\_index] = v_zdefaults = {'HR':HR, 'v_max':v_max, 'T':HR_inv}
       sine = Expression(vel, defaults)
```
that is called instead of get\_pulse\_input\_function in the function boundary\_conditions:

<span id="page-549-0"></span>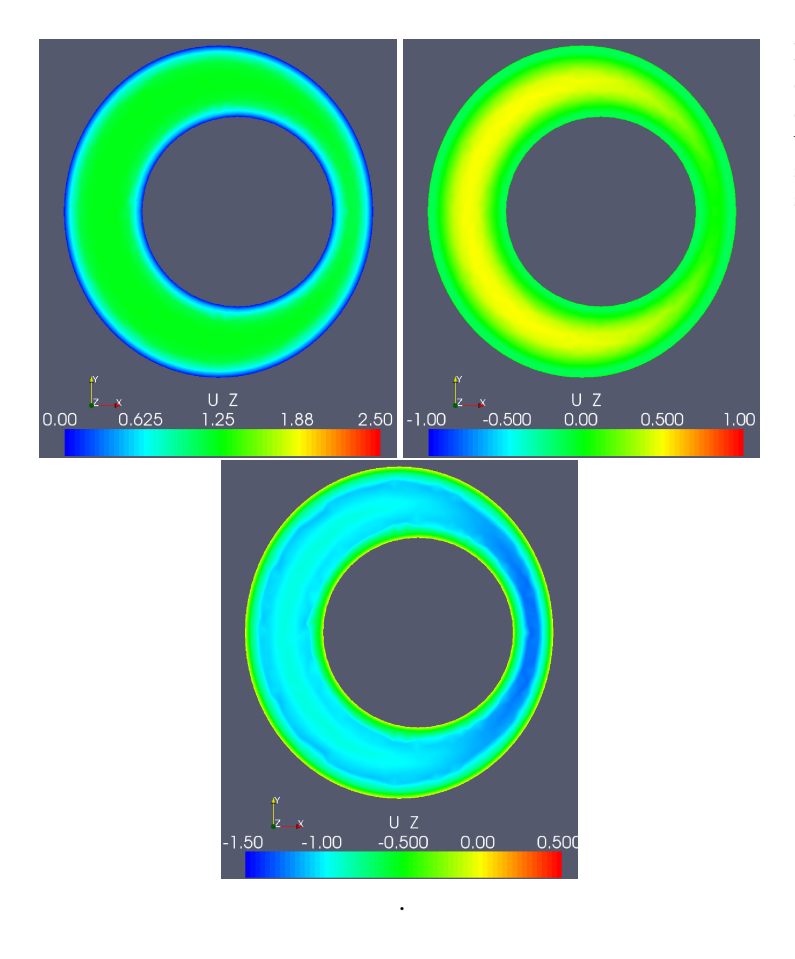

Figure 29.5: The case with circular cord and the boundary condition based on a sine function. The pictures show the velocity in z-direction as response to a sine boundary condition for the time steps *t* = 0.2, 0.4, 0.6.

*Code*

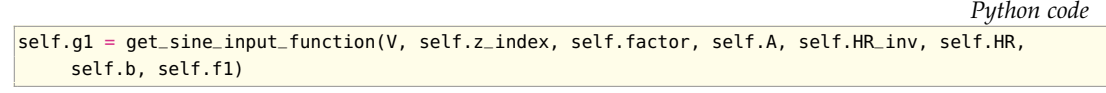

The pulse and the sine are sketched in Figure [29](#page-541-0).2. Both functions are marked at the points of interest: maximum systolic flow, around the transition from systole to diastole and the (first, local) minimum. Results for sinusoidal boundary conditions are shown in Figure [29](#page-549-0).5 The shape of the flow profile is similar at every time step, only the magnitudes change. No bidirectional flow was discovered in the transition from positive to negative flow. Compared to the results received by the more realistic pulse function, the velocity profile generated from sinusoidal boundaries is more homogeneous over the cross section.

#### *29.3.5 Example 3: cord shape and position*

According to [Loth et al.](#page-726-0) [[2001](#page-726-0)], [Alperin et al.](#page-710-0) [[2006](#page-710-0)], the present flow is inertia dominated, meaning that the shape of the cross section should not influence the pressure gradient. Changing the length of vectors describing the ellipse from

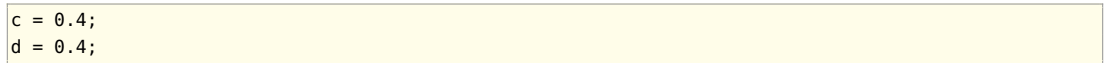

Figure 29.6: The case with an elliptic cord and the boundary condition based on the pressure pulse in the heart. The pictures show the velocity in z-direction for the non-symmetric pulse at the time steps *t* = 0.07*s*, 0.18*s*, 0.25*s*.

<span id="page-550-0"></span>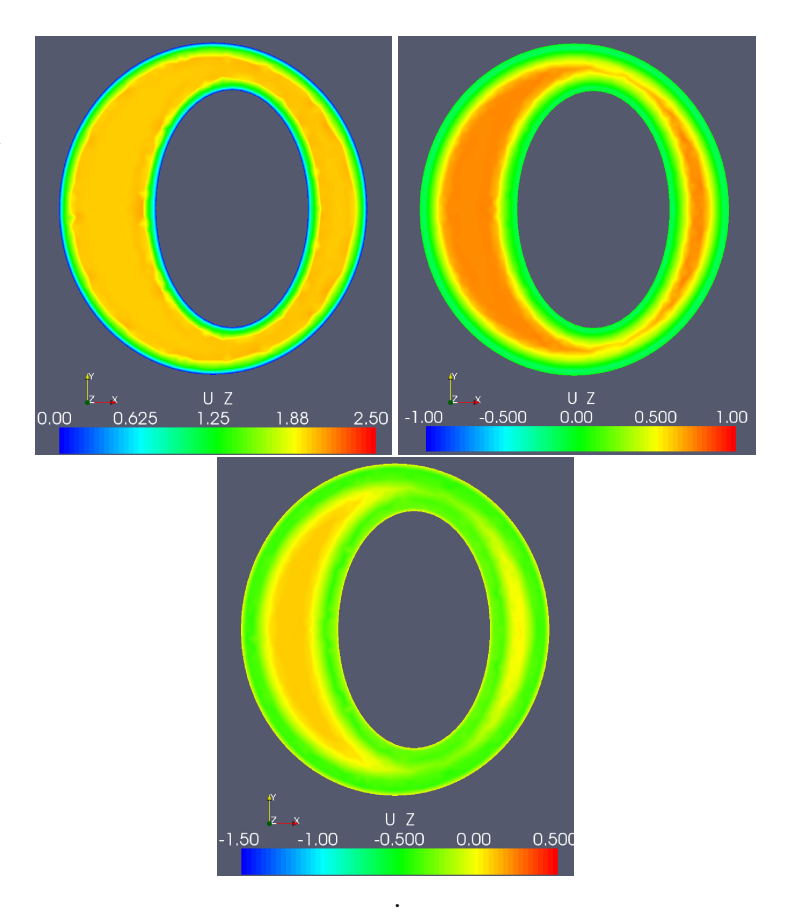

to

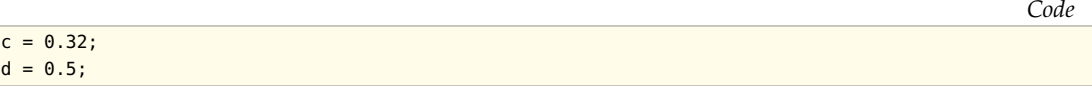

transforms the cross section of the inner cylinder to an elliptic shape with preserved area. The simulation results are collected in Figure [29](#page-550-0).6. The geometry differences between the two cases gave different flow profiles but no differences in the pressure gradient.

A further perturbation of the SAS cross sections was achieved by changing the displacement of the elliptic cord center from

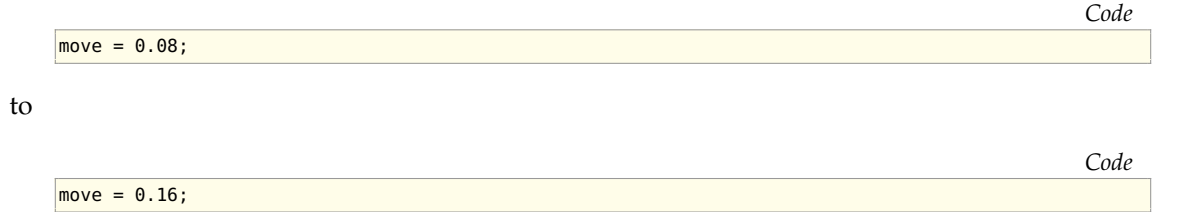

Also for this case the pressure field was identical, with some variations in the flow profiles, see Figure [29](#page-551-0).7.

<span id="page-551-0"></span>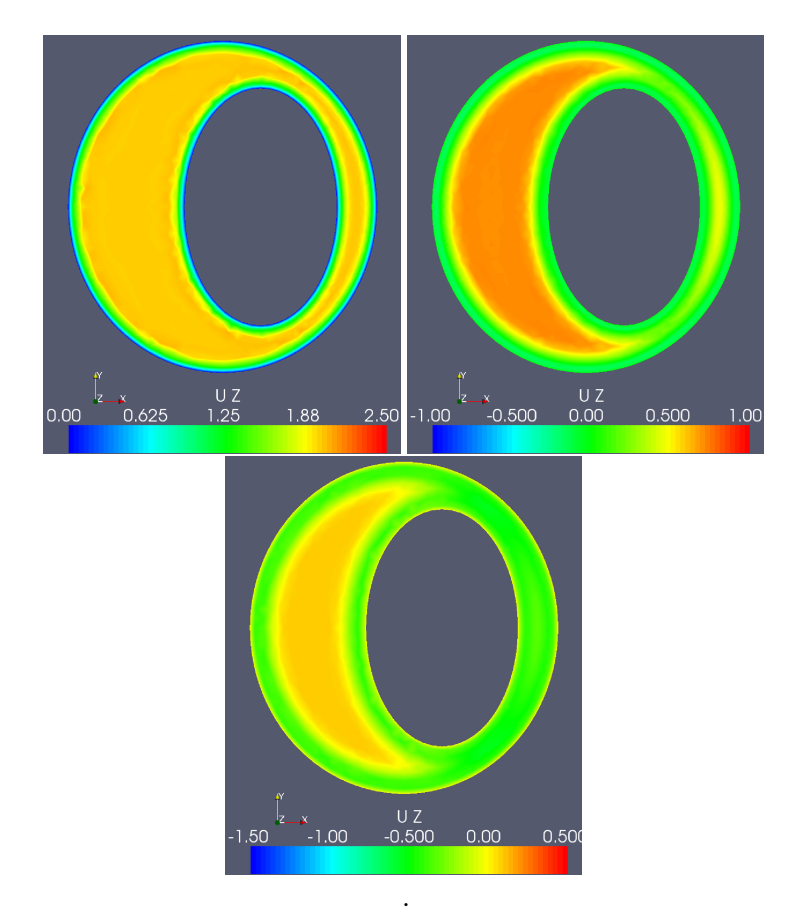

Figure 29.7: The case with a translated elliptic cord. The pictures show the velocity in z-direction for the nonsymmetric pulse at the time steps  $t =$ 0.07*s*, 0.18*s*, 0.25*s*.

Figure 29.8: The case with an enlarged cord diameter and the boundary conditions based on the pressure pulse. The pictures show the velocity in z-direction for the non-symmetric pulse at the time steps *t* = 0.07*s*, 0.18*s*, 0.25*s*.

<span id="page-552-0"></span>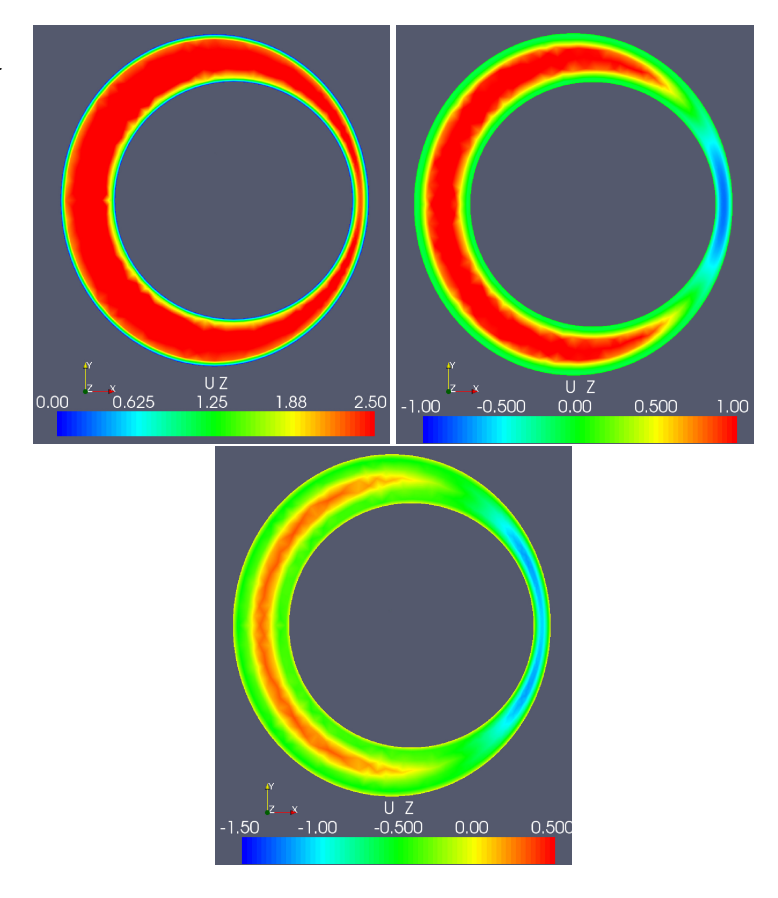

#### *29.3.6 Example 4: cord with syrinx*

Syrinxes expand the cord so that it occupies more space of the spinal SAS. Increasing the cord radius from 4 mm to 5 mm <sup>[1](#page-0-0)</sup> decreases the cross sectional area by almost one third to 0.64 cm<sup>2</sup>. The resulting flow is shown in Figure [29](#page-552-0).8. Apart from the increased velocities, we see bidirectional flow already at  $t = 0.18$  s and at  $t = 0.25$  s as before. The fact that diastolic back-flow is visible at  $t = 0.18$  s, shows that the pulse with its increased amplitude travels faster.

Comparing Reynolds and Womersley numbers shows a clear difference for the above described examples 1, 2 and 3. Example 2 is marked by a clearly lower maximum velocity at inflow and outflow boundary that leads to a rather low Reynolds number. Due to the different inflow and outflow area, example 4 has a lower Womersley number, leading to an elevated maximum velocity at the boundary and clearly increased Reynolds number. These numbers help to quantify the changes introduced by variations in the model. For the chosen model, the shape of the pulse function at the boundary as well as the cross sectional area have great influence on the simulation results. Comparison of Reynolds numbers for different scenarios can be found in Table **[??](#page-553-0)**.

#### *29.4 Conclusion*

In this chapter, we have presented the use of FEniCS to simulate CSF flow in various idealized geometries representing the spinal cord and the surrounding subarachnoid space. We have further

<sup>&</sup>lt;sup>1</sup>Similar to setting the variables c and d in the geo-file to 0.5.

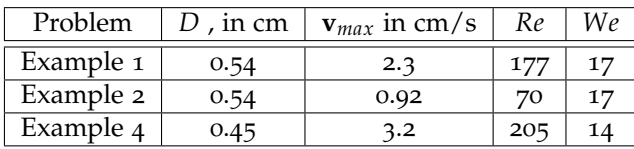

<span id="page-553-0"></span>Table 29.3: Characteristic values for the examples 1, 2 and 3. Here, the characteristic length is  $D = \sqrt(A/\pi)$ , where *A* is the inflow and outflow area. Furthermore, **v***max* is defined as the maximal velocity at inflow and outflow boundary.

quantified the effect of abnormal geometries and boundary conditions in terms of pressure and flow deviations. From our simulations, it seems that pressure instabilities are quickly damped out under realistic Reynolds and Womersley numbers. These instabilities travel less than 1 cm and it seems unlikely that Chiari induced pressure instabilities will produce cysts several centimeters further down in the spinal canal. We have observed that the velocity changes quite a bit with varying shape and position of the cord. The pressure does, however, not change much. The size of the cross section area does have an impact on the pressure, as expected. Finally, we observed that the pressure computed using the G2 method differed significantly from the pressure computed by Chorin and IPCS.

# *30 A computational framework for nonlinear elasticity*

By Harish Narayanan

Nonlinear elasticity theory plays a fundamental role in modeling the mechanical response of many polymeric and biological materials. Such materials are capable of undergoing finite deformation, and their material response is often characterized by complex, nonlinear constitutive relationships. (See, for example, [Holzapfel](#page-721-0) [[2000](#page-721-0)] and [Truesdell and Noll](#page-733-0) [[1965](#page-733-0)] and the references within for several examples.) Because of these difficulties, predicting the response of arbitrary structures composed of such materials to arbitrary loads requires numerical computation, usually based on the finite element method. The steps involved in the construction of the required finite element algorithms are classical and straightforward in principle, but their application to non-trivial material models are typically tedious and error-prone. Our recent work on an automated computational framework for nonlinear elasticity, CBC.Twist, is an attempt to alleviate this problem.

The focus of this chapter will be to describe the design and implementation of CBC.Twist, as well as providing examples of its use. The goal is to allow researchers to easily pose and solve problems in nonlinear elasticity in a straightforward manner, so that they may focus on higher-level modeling questions without being hindered by specific implementation issues.

What follows is the proposed outline for the chapter.

The chapter begins with a summary of some key results from classical nonlinear elasticity theory. This discussion is used to motivate the design of CBC. Twist, which is a DOLFIN [\[Logg and Wells,](#page-725-0) [2010](#page-725-0)] module written in UFL syntax [\[Alnæs and Logg,](#page-710-1) [2009](#page-710-1)] that closely resembles how the theory is written down on paper. In particular, we will see how one can easily pose sophisticated material models purely at the level of specifying a strain energy function. The discourse will then turn to the primary equation of interest: the balance of linear momentum of a body posed in the reference configuration. A finite element scheme for this equation will then be presented, pointing out how CBC.Twist leverages the automatic linearization capabilities of UFL to implement this scheme in a manner that is independent of the specific material model. The time-stepping schemes that CBC.Twist implements will also be discussed. With this in place, we turn to increasingly complex examples to see how initial- boundary-value problems in nonlinear elasticity can be posed and solved in CBC.Twist using only a few lines of high-level code. The chapter concludes with some remarks on how one can obtain CBC.Twist, along with ideas for its extension.

#### *30.1 Brief overview of nonlinear elasticity theory as it relates to* CBC.Twist

The goal of this section is to present an overview of the mathematical theory of nonlinear elasticity, which plays an important role in the design of CBC.Twist. Readers interested in a more comprehensive

treatment of the subject are referred to, for example, the classical treatises of [Truesdell and Toupin](#page-733-1) [[1960](#page-733-1)] and [Truesdell and Noll](#page-733-0) [[1965](#page-733-0)], or more modern works such as [Gurtin](#page-719-1) [[1981](#page-719-1)], [Ogden](#page-728-1) [[1997](#page-728-1)] and [Holzapfel](#page-721-0) [[2000](#page-721-0)].

#### *30.1.1 Posing the question we aim to answer*

The theory begins by idealizing the elastic body of interest as an open subset of  $\mathbb{R}^{2,3}$  with a piecewise smooth boundary. At a *reference* placement of the body, Ω, points in the body are identified by their reference positions,  $X \in \Omega$ . The treatment presented in this chapter is posed in terms of fields which are parametrized by reference positions. This is commonly termed the *material* or *Lagrangian* description.

In its most basic terms, the *deformation* of the body over time  $t \in [0, T]$  is a sufficiently smooth bijective map  $\varphi : \overline{\Omega} \times [0, T] \to \mathbb{R}^{2,3}$ , where  $\overline{\Omega} := \overline{\Omega \cup \partial \Omega}$  and  $\partial \Omega$  is the boundary of  $\Omega$ . The restrictions on the map ensure that the motion it describes is physical and within the range of applicability of the theory (e.g., disallowing the interpenetration of matter or the formation of cracks). From this map, we can construct the *displacement field*,

$$
u(X,t) = \varphi(X,t) - X,\tag{30.1}
$$

which represents the displacement of a point in time relative to its reference position.

With this brief background, we are ready to pose the fundamental question that CBC. Twist is designed to answer: Given a body comprised of a specified elastic material, what is the displacement of the body when it is subjected to prescribed:

- *Body forces:* These include forces such as the self-weight of a body, forces on ferromagnetic materials in magnetic fields, etc., which act everywhere in the volume of the body. They are denoted by the vector field  $B(X, t)$ .
- *Traction forces:* This is the force measured per unit surface area acting on the *Neumann* boundary of the body,  $\partial \Omega$ <sub>N</sub>, and denoted by the vector field *T*(*X*, *t*).
- *Displacement boundary conditions:* These are displacement fields prescribed on the *Dirichlet* boundary of the body,  $\partial\Omega_D$ .

It is assumed that  $∂Ω_N ∩ ∂Ω_D = ∅$  and  $∂Ω_N ∪ ∂Ω_D = ∂Ω$ . These details are depicted in Figure [??](#page-556-0).

#### *30.1.2 The basic equation we need to solve*

In order to determine the displacement of an elastic body subjected to these specified loads and boundary conditions, we turn to a fundamental law called the *balance of linear momentum*. This is a law which is valid for all materials and must hold for all time. CBC. Twist solves the Lagrangian form of this equation, which is presented below in local form that is pertinent to numerical implementation by the finite element method:

<span id="page-555-0"></span>
$$
\rho \frac{\partial^2 u}{\partial t^2} = \text{Div}(P) + B \text{ in } \Omega,
$$
\n(30.2)

where *ρ* is the *reference density* of the body, *P* is the *first Piola–Kirchhoff stress tensor*, Div(·) is the divergence operator and *B* is the body force per unit volume. Along with  $(30.2)$  $(30.2)$  $(30.2)$ , we have initial conditions  $u(X, 0) = u_0(X)$  and  $\frac{\partial u}{\partial t}(X, 0) = v_0(X)$  in  $\Omega$ , and boundary conditions  $u(X, t) = g(X, t)$ on  $\partial \Omega_{\text{D}}$  and  $P(X, t)N(X) = T(X, t)$  on  $\partial \Omega_{\text{N}}$ . Here,  $N(X)$  is the outward normal on the boundary at the point *X*.

We focus on the balance of linear momentum because, in a continuous sense, the other fundamental balance principles that materials must obey—the balance of mass (continuity equation), balance of

 $\Rightarrow$ 

 $\partial \Omega_D$ 

 $\Omega$ 

 $u = q$ 

 $\partial \Omega_N$ 

 $T \equiv PN$ 

<span id="page-556-0"></span>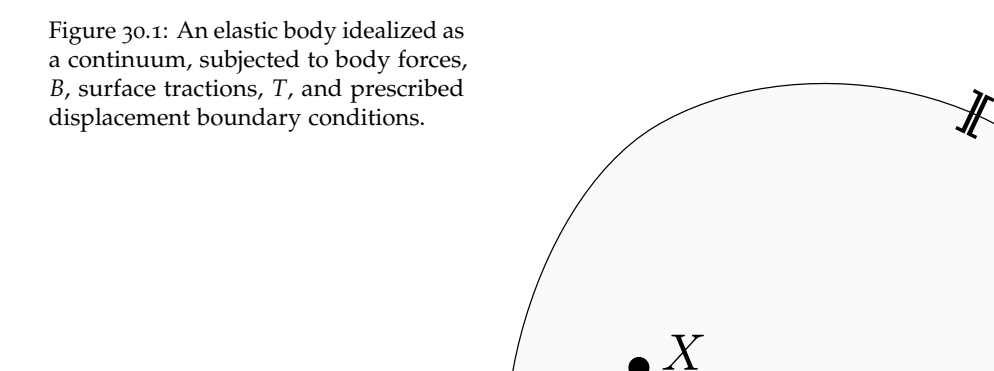

angular momentum and balance of energy—are each trivially satisfied<sup>[1](#page-0-0)</sup> in the Lagrangian description by elastic materials with suitably chosen stress responses.

#### *30.1.3 Accounting for different materials*

It is important to reiterate that ([30](#page-555-0).2) is valid for all materials. In order to differentiate between different materials and to characterize their specific mechanical responses, the theory turns to *constitutive relationships*, which are models for describing the real mechanical behavior of matter. In the case of nonlinear elastic (or *hyperelastic*) materials, this description is usually posed in the form of a stress-strain relationship through an objective and frame-indifferent Helmholtz free energy function called the *strain energy function*, *ψ*. This is an energy defined per unit reference volume and is solely a function of the local *strain measure*. Comprehensive texts on the subject (e.g. [Holzapfel](#page-721-0) [[2000](#page-721-0)]) cover the motivations for defining different forms of strain measures, but in this chapter we just provide the definitions of some of the most common forms. In what follows,  $Grad(\cdot)$  is the gradient operator, and  $Tr(\cdot)$  and  $Det(\cdot)$  are the trace and determinant of  $\cdot$ , respectively.

In CBC. Twist, each of the forms listed in Table [30](#page-557-0).1 have been implemented in the file kinematics.py in UFL notation that closely resemble their definitions above. Figure [30](#page-557-1).2 presents a section of this file. Notice that it is straightforward to introduce other custom measures as required.

The stress response of isotropic hyperelastic materials (the class of materials CBC.Twist restricts its attention to) can be derived from the scalar-valued strain energy function. In particular, the tensor

<sup>&</sup>lt;sup>1</sup>It should be noted that the story is not so simple in the context of numerical approximations. For instance, when modeling (nearly) incompressible materials, it is well known that the ill-conditioned stiffness matrix resulting from the conventional Galerkin approximation (discretizing only the displacement field) can result in *volumetric locking*. One can work around this difficulty by resorting to a mixed formulation of the Hu–Washizu type [\[Simo and Hughes,](#page-732-1) [1998](#page-732-1)], but such a formulation is beyond the scope of the current chapter. CBC.Twist can be extended to such a formulation, but for now, we circumvent the problem by restricting our attention to compressible materials.

```
Infinitesimal strain tensor \epsilon = \frac{1}{2} (\text{Grad}(u) + \text{Grad}(u)^T)Deformation gradient F = \overline{1} + \text{Grad}(u)Right Cauchy–Green tensor C = F<sup>T</sup>FGreen–Lagrange strain tensor E = \frac{1}{2} (C - 1)Left Cauchy–Green tensor b = \overline{F}F^{T}Euler–Almansi strain tensor e = \frac{1}{2}(1-b^{-1})Volumetric and isochoric
                 decomposition of C \bar{C} = J^{-\frac{2}{3}}C, J = Det(F)Principal invariants of C I_1 = \text{Tr}(C), I_2 = \frac{1}{2}I_1^2 - \text{Tr}(C^2), I_3 = \text{Det}(C)Principal stretches and directions C = \sum_{A=1}^{3} \lambda_A^2 N^A \otimes N^A, ||N^A|| = 1
```
Table 30.1: Definitions of some common strain measures.

```
Python code
# Deformation gradient
def DeformationGradient(u):
   I = SecondOrderIdentity(u)
    return variable(I + Grad(u))
# Determinant of the deformation gradient
def Jacobian(u):
    F = DeformationGradient(u)return variable(det(F))
# Right Cauchy-Green tensor
def RightCauchyGreen(u):
   F = DeformationGradient(u)return variable(F.T*F)
# Green-Lagrange strain tensor
def GreenLagrangeStrain(u):
   I = SecondOrderIdentity(u)
   C = RightCauchyGreen(u)return variable(0.5*(C - I))
# Invariants of an arbitrary tensor, A
def Invariants(A):
   I1 = \text{tr}(A)I2 = 0.5*(tr(A)**2 - tr(A*A))I3 = det(A)return [I1, I2, I3]
# Isochoric part of the deformation gradient
def IsochoricDeformationGradient(u):
   F = DeformationGradient(u)J = Jacobian(u)return variable(J**(-1.0/3.0)*F)
# Isochoric part of the right Cauchy-Green tensor
def IsochoricRightCauchyGreen(u):
   C = RightCauchyGreen(u)
   J = Jacobian(u)
    return variable(J**(-2.0/3.0)*C)
```
Figure 30.2: Samples of how strain measures are implemented in CBC.Twist. Notice that the definitions in the implementation closely resemble the classical forms introduced in Table [30](#page-557-0).1.

Figure 30.3: Partial listing of the method that suitably computes the second Piola– Kirchhoff stress tensor based on the chosen strain measure.

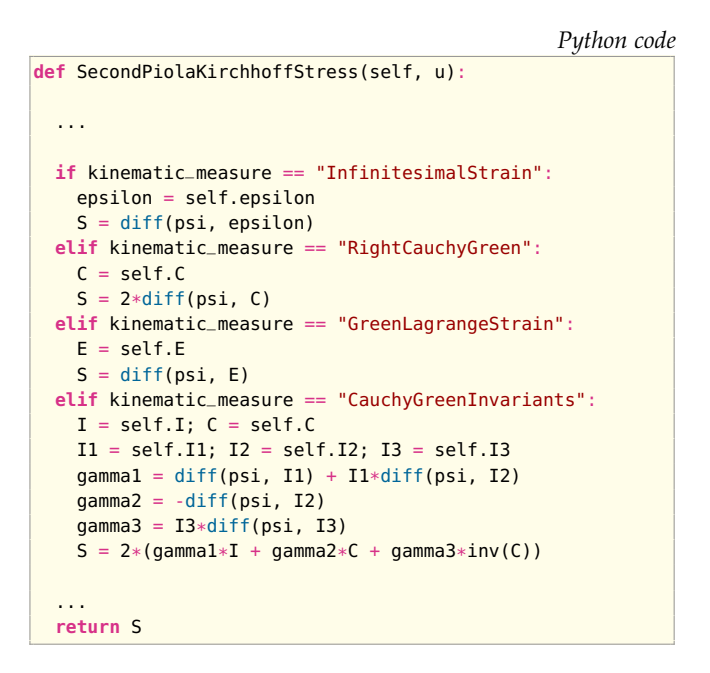

known as the *second Piola–Kirchhoff stress tensor* is defined using the following *constitutive relationship*:

<span id="page-558-1"></span>
$$
S = F^{-1} \frac{\partial \psi(F)}{\partial F}.
$$
 (30.3)

The second Piola–Kirchhoff stress tensor is related to the first Piola–Kirchhoff stress tensor introduced earlier through the relation,  $P = FS$ .

As already mentioned, the strain energy function can be posed in equivalent forms in terms of different strain measures. (Again, the interested reader is directed to classical texts to motivate this.) In order to then arrive at the second Piola–Kirchhoff stress tensor, we turn to the chain rule of differentiation. For example,

<span id="page-558-0"></span>
$$
S = 2 \frac{\partial \psi(C)}{\partial C} = \frac{\partial \psi(E)}{\partial E}
$$
  
= 
$$
2 \left[ \left( \frac{\partial \psi(I_1, I_2, I_3)}{\partial I_1} + I_1 \frac{\partial \psi(I_1, I_2, I_3)}{\partial I_2} \right) 1 - \frac{\partial \psi(I_1, I_2, I_3)}{\partial I_2} C + I_3 \frac{\partial \psi(I_1, I_2, I_3)}{\partial I_3} C^{-1} \right]
$$
 (30.4)  
= 
$$
\sum_{A=1}^{3} \frac{1}{\lambda_A} \frac{\partial \psi(\lambda_1, \lambda_2, \lambda_3)}{\partial \lambda_A} N^A \otimes N^A = \dots
$$

Using definitions such as the ones explicitly provided in ([30](#page-558-0).4), CBC. Twist computes the second Piola– Kirchhoff stress tensor from the strain energy function by suitably differentiating it with respect to the appropriate strain measure. This allows the user to easily specify material models in terms of each of the strain measures introduced in Table [30](#page-557-0).1. The base class for all material models, MaterialModel, encapsulates this functionality. The relevant method of this class is provided in Figure **[??](#page-558-1)**. The implementation relies heavily on the UFL diff operator.

The generality of the material model base class allows for the (almost trivial) specification of a large set of models. To see this in practice, let us consider two popular material models,

```
Python code
class StVenantKirchhoff(MaterialModel)
  def model_info(self):
   self.num_parameters = 2
    self.kinematic_measure = "GreenLagrangeStrain"
  def strain_energy(self, parameters):
   E = self.E[mu, lmbda] = parameters
    return lmbda/2*(tr(E)**2) + mu*tr(E*E)
```

```
Python code
class MooneyRivlin(MaterialModel)
  def model_info(self):
   self.num_parameters = 2
    self.kinematic_measure = "CauchyGreenInvariants"
  def strain_energy(self, parameters):
   I1 = self.I1I2 = self.I2[C1, C2] = parametersreturn C1*(11 - 3) + C2*(12 - 3)
```
Figure 30.4: Definition the strain energy function for a St. Venant–Kirchhoff material.

Figure 30.5: Definition the strain energy function for a two term Mooney–Rivlin material.

- the *St. Venant–Kirchhoff* model:  $\psi_{\text{SVK}} = \frac{\lambda}{2} \text{Tr}(E)^2 + \mu \text{Tr}(E^2)$ , and
- the two term *Mooney–Rivlin* model:  $\psi_{MR} = c_1(I_1 3) + c_2(I_2 3)$ ,

and see how they can be specified in CBC. Twist. The relevant blocks of code are shown in Figures [30](#page-559-0).4 and [30](#page-559-1).5. Clearly, the code simply contains the strain energy function in classical notation, along with some metadata clarifying the number of material parameters and the strain measure the model relies on. The file material\_models.py contains several other material models, including *linear elasticity, neo Hookean, Isihara, Biderman,* and *Gent–Thomas* that come pre-implemented in CBC.Twist. (Refer to the article by [Marckmann and Verron](#page-726-1) [[2006](#page-726-1)] comparing several hyperelastic models for rubber-like materials for their definitions.) But the salient point to note here is that it is straightforward to introduce other additional models, and this is a significant feature of CBC.Twist.

#### *30.2 Numerical methods and further implementation details*

In the preceding section, we saw the functionality that CBC.Twist provided to easily specify material models to suitably characterize different materials of interest. In this section, we return to the general form of the balance of linear momentum and look at details of a finite element formulation and implementation for this equation. For further details on the treatment that follows, the interested reader is directed to [Simo and Hughes](#page-732-1) [[1998](#page-732-1)].

#### *30.2.1 The finite element formulation of the balance of linear momentum*

By taking the dot product of ([30](#page-555-0).2) with a test function  $v \in \hat{V}$  and integrating over the reference domain and time, we have

$$
\int_0^T \int_{\Omega} \rho \frac{\partial^2 u}{\partial t^2} \cdot v \, dx \, dt = \int_0^T \int_{\Omega} Div(P) \cdot v \, dx \, dt + \int_0^T \int_{\Omega} B \cdot v \, dx \, dt. \tag{30.5}
$$

<span id="page-559-0"></span>

Noting that the traction vector  $T = PN$  on  $\partial \Omega_N$  (*N* being the outward normal on the boundary) and that by definition  $v|_{\partial \Omega_D} = 0$ , we apply the divergence theorem to arrive at the following weak form of the balance of linear momentum:

Find *u*  $\in$  V, such that  $\forall v \in \hat{V}$ :

<span id="page-560-0"></span>
$$
\int_0^T \int_{\Omega} \rho \frac{\partial^2 u}{\partial t^2} \cdot v \, dx \, dt + \int_0^T \int_{\Omega} P : \text{Grad}(v) \, dx \, dt = \int_0^T \int_{\Omega} B \cdot v \, dx \, dt + \int_0^T \int_{\partial \Omega_N} T \cdot v \, ds \, dt, \tag{30.6}
$$

with initial conditions  $u(X, 0) = u_0(X)$  and  $\frac{\partial u}{\partial t}(X, 0) = v_0(X)$  in  $\Omega$ , and boundary conditions  $u(X,t) = g(X,t)$  on  $\partial\Omega_D$ .

The finite element formulation implemented in CBC.Twist follows the Galerkin approximation of the above weak form ([30](#page-560-0).6), by looking for solutions in a finite solution space  $V_h \subset V$  and allowing for test functions in a finite approximation of the test space  $\hat{V}_h \subset \hat{V}$ .<sup>[2](#page-0-0)</sup>

#### *30.2.2 Implementation of the static form*

We consider first the static weak form (dropping the time derivative term) of the balance of linear momentum which reads

<span id="page-560-1"></span>
$$
\int_{\Omega} P : \text{Grad}(v) \, \mathrm{d}x - \int_{\Omega} B \cdot v \, \mathrm{d}x - \int_{\partial \Omega_{N}} T \cdot v \, \mathrm{d}s = 0. \tag{30.7}
$$

Since CBC.Twist provides the necessary functionality to easily compute the first Piola–Kirchhoff stress tensor, *P*, given a displacement field, *u*, for arbitrary material models, ([30](#page-560-1).7) is just a nonlinear functional in terms of *u*. The automatic differentiation capabilities of UFL[3](#page-0-0) make this nonlinear form straightforward to implement, as evidenced by the code listing in Figure [30](#page-561-0).6.

This listing provides the relevant section of the static balance of linear momentum solver class, StaticMomentumBalanceSolver. The class draws information about the problem (mesh, loading, boundary conditions and form of the stress equation derived from the material model) from the user-specified problem class, $4$  and solves the nonlinear momentum balance equation using a Newton solver.

• Computing spatial derivatives of fields, which allows for the construction of differential operators such as such as  $Grad(\cdot)$  or  $Div(\cdot)$ :

• Differentiating arbitrary expressions with respect to variables they are functions of:

 $g = variable(cos(cell.x[0]))$ 

 $a =$  derivative(L, w, u)

<sup>2</sup>We now note an inherent advantage in choosing the Lagrangian description in formulating the theory. The fact that the integrals in ([30](#page-560-0).6), along with the various fields and differential operators, are defined over the fixed domain  $Ω$  means that one need not be concerned with the complexity associated with calculations on a moving computational domain when implementing this formulation.

 $3$ An earlier chapter on UFL ([18](#page-308-0)) provides a detailed look at the capabilities of UFL, as well as insights into how it achieves its functionality. Even so, we note the following differentiation capabilities of UFL because of their pivotal relevance to this work:

 $df_i = Dx(f, i)$ 

 $f = exp(g**2)$ 

 $h = diff(f, g)$ 

<sup>•</sup> Differentiating forms with respect to coefficients of a discrete function, allowing for automatic linearizations of nonlinear variational forms:

<sup>4</sup>Details of how the user can specify problem details are covered in the following section containing examples of CBC.Twist usage.

*Python code*

 $mesh = problem.mesh()$ # Define the function space  $vector = VectorFunctionSpace(mesh, "CG", 1)$ # Test and trial functions  $v = TestFunction(vector)$  $|u =$  Function (vector) du = TrialFunction(vector) # Get forces and boundary conditions  $B = problem.body_force()$ PN = problem.surface\_traction()  $bcu = problem.boundary_{cont}($ # First Piola-Kirchhoff stress tensor based on # the material model  $P = problem.fit៊_pk_stress(u)$ 

```
# The variational form corresponding to static
# hyperelasticity
L = inner(P, Grad(v)) * dx - inner(B, v) * dx - inner(PN,v)*dsa = derivative(L, u, du)# Setup and solve problem
equation = VariationalProblem(a, L, bcu,nonlinear = True)
```
equation.solve(u)

<span id="page-561-0"></span># Get the problem mesh

Figure 30.6: The relevant section of the class StaticMomentumBalanceSolver, the solver for the static balance of linear momentum.

#### *30.2. NUMERICAL METHODS AND FURTHER IMPLEMENTATION DETAILS* 559

#### *30.2.3 Time-stepping algorithms*

CBC.Twist implements two time integration algorithms to solve the weak form of the fully dynamic balance of linear momentum ([30](#page-560-0).6). The first of these is the so-called  $CG_1$  method [\[Eriksson et al.,](#page-717-0) [1996](#page-717-0)]. In order to derive this method, ([30](#page-560-0).6), which is a second order differential equation in time, is rewritten as a system of first order equations. We do this by introducing an additional velocity variable,  $w = \frac{\partial u}{\partial t}$ . Thus, the weak form now reads:

Find  $(u, w) \in V$ , such that  $\forall (v, r) \in \hat{V}$ :

$$
\int_0^T \int_{\Omega} \rho \frac{\partial w}{\partial t} \cdot v \, dx \, dt + \int_0^T \int_{\Omega} P : \text{Grad}(v) \, dx \, dt = \int_0^T \int_{\Omega} B \cdot v \, dx \, dt + \int_0^T \int_{\partial \Omega_N} T \cdot v \, ds \, dt, \text{ and}
$$
\n
$$
\int_0^T \int_{\Omega} \frac{\partial u}{\partial t} \cdot r \, dx \, dt = \int_0^T \int_{\Omega} w \cdot r \, dx \, dt.
$$
\n(30.8)

with initial conditions  $u(X, 0) = u_0(X)$  and  $w(X, 0) = v_0(X)$  in  $\Omega$ , and boundary conditions  $u(X, t) =$  $g(X, t)$  on  $\partial\Omega_D$ .

We now assume that the finite element approximation space  $V_h$  is  $CG_1$  (continuous and piecewise linear in time), and  $\hat{\mathrm{V}}_h$  is  $\mathrm{DG}_0$  (discontinuous and piecewise constant in time). With these assumptions, we arrive at the following scheme:

<span id="page-562-0"></span>
$$
\int_{\Omega} \rho \frac{(w_{n+1} - w_n)}{\Delta t} \cdot v \, dx + \int_{\Omega} P(u_{mid}) : \text{Grad}(v) \, dx = \int_{\Omega} B \cdot v \, dx + \int_{\partial \Omega_N} T \cdot v \, ds, \text{ and}
$$
\n
$$
\int_{\Omega} \frac{(u_{n+1} - u_n)}{\Delta t} \cdot r \, dx = \int_{\Omega} w_{mid} \cdot r \, dx,
$$
\n(30.9)

where  $(\cdot)_n$  and  $(\cdot)_{n+1}$  are the values of a quantity at the current and subsequent time-step, respectively, and  $(\cdot)_{mid} = \frac{(\cdot)_n + (\cdot)_n}{2}$ . A section of the CG<sub>1</sub> linear momentum balance solver class is presented in Figure  $30.7$  $30.7$ . The code closely mirrors the scheme defined in  $(30.9)$ , and results in a mixed system that is solved for using a Newton scheme.

The  $CG_1$  scheme defined in ([30](#page-562-0).9) is straightforward to derive and implement, and it is second order accurate and energy conserving.<sup>[5](#page-0-0)</sup> But it should also be noted that the mixed system that results from the formulation is computationally expensive and memory intensive as the number of variables being solved for have doubled due to the introduction of the velocity variable.

CBC.Twist also provides a standard implementation of a finite difference time-stepping algorithm that is commonly used in the computational mechanics community: the Hilber–Hughes–Taylor (HHT) method [\[Hilber et al.,](#page-720-0) [1977](#page-720-0)]. The stability and dissipative properties of this method in the case of linear problems have been thoroughly discussed in  $Hughes$  [[1987](#page-721-1)]. In particular, the method contains three parameters *α*, *β* and  $\gamma$  which control the accuracy, stability and numerical dissipation of the scheme. The default values for these parameters chosen in CBC. Twist ( $\alpha=1$ ,  $\beta=\frac{1}{4}$  and  $\gamma=\frac{1}{2}$ ) ensure that the method is second order accurate, stable for linear problems and introduces no numerical dissipation. The method is briefly sketched below. For further details about the scheme itself, or its implementation in CBC.Twist, the interested reader is directed to the previously mentioned papers, and the MomentumBalanceSolver class in the file solution\_algorithms.py.

Given initial conditions  $u(X, 0) = u_0(X)$  and  $\frac{\partial u}{\partial t}(X, 0) = v_0(X)$ , we can compute the initial acceleration,

 $5$ This is demonstrated in Figure  $30.14$  $30.14$  as part of the second example calculation.

```
Python code
class CG1MomentumBalanceSolver(CBCSolver):
    # Define function spaces
    vector = VectorFunctionSpace(mesh, "CG", 1)
    mixed_element = MixedFunctionSpace([vector,
                                        vector])
    V = TestFunction(mixed_element)
    dU = TrialFunction(mixed_element)
    U = Function(mixed_element)U0 = Function(mixed_element)
    # Get initial conditions, boundary conditions
    # and body forces
    ...
    # Functions
    v, r = split(V)u, w = split(U)u0, w0 = \text{split}(U0)# Evaluate displacements and velocities at
    # mid points
    u_{m} = 0.5*(u_{0} + u)w_{m} = 0.5*(w_{0} + w)# Get reference density
    rho = problem.reference_density()
    # Piola-Kirchhoff stress tensor based on the
    # material model
    P = problem.first_pk_stress(u_mid)
    # The variational form corresponding to
    # dynamic hyperelasticity
    L = rho*inner(w - w0, v)*dx \setminus+ dt*inner(P, grad(v))*dx \
        - dt*inner(B, v)*dx\
       + inner(u - u0, r)*dx \
        - dt*inner(w_mid, r)*dx
    # Add contributions to the form from the
    # Neumann boundary conditions
    ...
    a = derivative(L, U, dU)
```

```
Figure 30.7: Relevant portion of the
dynamic balance of linear momentum
solver using the CG<sub>1</sub> time-stepping
scheme.
```
#### *30.3. EXAMPLES OF* CBC.TWIST *USAGE* 561

*a*0, from the weak form:

$$
\int_{\Omega} \rho a_0 \cdot v \, dx + \int_{\Omega} P(u_0) : \text{Grad}(v) \, dx - \int_{\Omega} B(X,0) \cdot v \, dx - \int_{\partial \Omega_N} T(X,0) \cdot v \, ds = 0. \tag{30.10}
$$

<span id="page-564-0"></span>This provides the complete initial state  $(u_0, v_0, a_0)$  of the body. Now, given the solution at time step *n*, the HHT formulae advance the solution to step  $n + 1$  as follows. First, we note the following definitions:

<span id="page-564-1"></span>
$$
u_{n+1} = u_n + \Delta t v_n + \Delta t^2 \left[ \left( \frac{1}{2} - \beta \right) a_n + \beta a_{n+1} \right]
$$
  
\n
$$
v_{n+1} = v_n + \Delta t \left[ (1 - \gamma) a_n + \gamma a_{n+1} \right]
$$
  
\n
$$
u_{n+\alpha} = (1 - \alpha) u_n + \alpha u_{n+1}
$$
  
\n
$$
v_{n+\alpha} = (1 - \alpha) v_n + \alpha v_{n+1}
$$
  
\n
$$
t_{n+\alpha} = (1 - \alpha) t_n + \alpha t_{n+1}
$$
\n(30.11)

Inserting the definitions in ([30](#page-564-0).11) into the following form of the balance of linear momentum,

$$
\int_{\Omega} \rho a_{n+1} \cdot v \, dx + \int_{\Omega} P(u_{n+\alpha}) : \text{Grad}(v) \, dx - \int_{\Omega} B(X, t_{n+\alpha}) \cdot v \, dx - \int_{\partial \Omega_N} T(X, t_{n+\alpha}) \cdot v \, ds = 0,
$$
\n(30.12)

we can solve for the for the only unknown variable, the acceleration at the next step,  $a_{n+1}$ . The acceleration solution to  $(30.12)$  $(30.12)$  $(30.12)$  is then used in the definitions  $(30.11)$  to update to new displacement and velocity values, and the problem is stepped through time.

We close this subsection on time-stepping algorithms with one usage detail pertaining to CBC. Twist. By default, when solving a dynamics problem, CBC.Twist assumes that the user wants to use the HHT method. In case one wants to override this behavior, they can do so by returning "CG(1)" in the time\_stepping method while specifying the problem. Figure [30](#page-567-0).12 is an example showing this.

#### *30.3 Examples of* CBC.Twist *usage*

The algorithms discussed thus far serve primarily to explain the computational framework's inner working, and are not at the level at which the user usually interacts with CBC.Twist (unless they are interested in extending it). In practice, the functionality of CBC.Twist is exposed to the user through two primary problem definition classes: StaticHyperelasticity and Hyperelasticity. These classes reside in problem\_definitions.py, and contain numerous methods for defining aspects of the nonlinear elasticity problem. As their names suggest, these are respectively used to describe static or dynamic problems in nonlinear elasticity.

Over the course of the following examples, we will see how various problems can be defined in CBC. Twist by suitably deriving from these problem classes and overloading relevant methods. $6$  We will also see some results from these calculations. The information defined in the problem classes are internally transferred to the solvers described earlier to actually solve the problem.

#### *30.3.1 The static twisting of a hyperelastic cube*

The first problem we are interested in is the twisting of a unit hyperelastic cube  $(1 \text{ m}^3)$ . The cube is assumed to be made out of a St. Venant–Kirchhoff material with Lamé's parameters  $\mu = 3.8461 \text{ N/m}^2$ 

<sup>6</sup>The examples presented in this chapter, along with a few others, reside in the demos/twist/ folder in CBC.Twist's source repository. They can be run by navigating to this folder and typing python demo\_name.py on the command-line.

<span id="page-565-0"></span>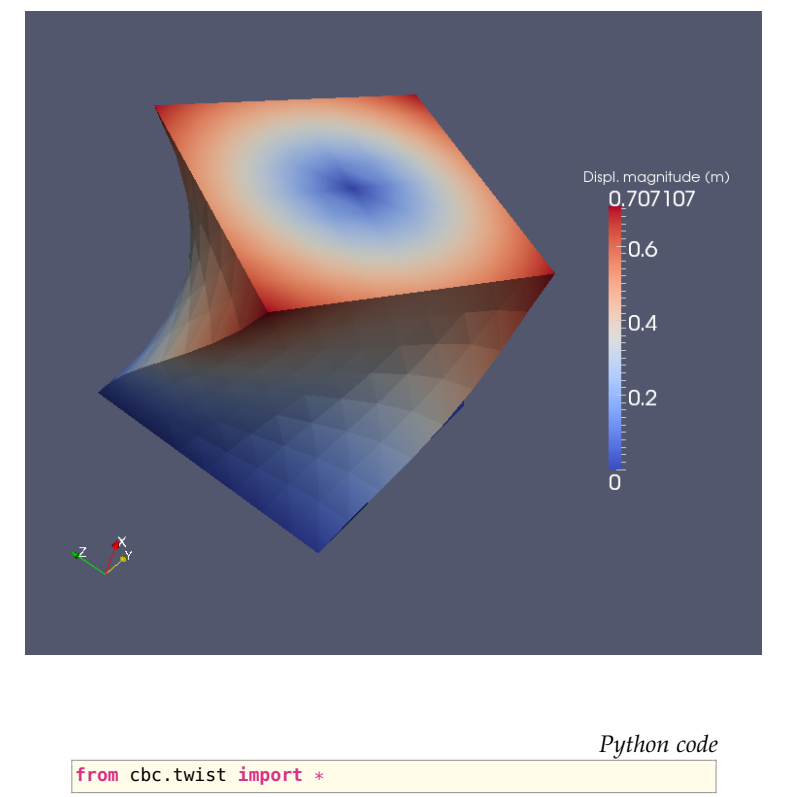

Figure 30.8: A hyperelastic cube twisted by 60 degrees.

Figure 30.9: CBC.Twist first needs to be imported to access the functionality that it offers.

and a spatially varying  $\lambda = 5.8x_1 + 5.7(1 - x_1) \text{ N/m}^2$ . Here,  $x_1$  is the first coordinate of the reference position, *X*.<sup>[7](#page-0-0)</sup> In order to twist the cube, the face  $x_1 = 0$  is held fixed and the opposite face  $x_1 = 1$  is rotated 60 degrees using the Dirichlet condition defined in Figure [30](#page-566-0).10.

Before getting to the actual specification of the problem in code, we need to import CBC.Twist's functionality. The problem is completely specified by defining relevant methods in the user-created class Twist (see Figure [30](#page-566-0).10), which derives from the base class StaticHyperelasticity. CBC. Twist only requires relevant methods to be provided, and for the current problem, this includes those that define the computational domain, Dirichlet boundary conditions and material model. The methods are fairly self-explanatory, but the following points are to be noted. Firstly, CBC.Twist supports spatially-varying material parameters. Secondly, Dirichlet boundary conditions are posed in two parts: the conditions themselves, and the corresponding boundaries along which they act.

In order to solve this problem, an instance of the Twist class is created and its solve method is called (see Figure  $30.11$  $30.11$ ). This triggers a Newton solve which exhibits quadratic convergence (see Table  $30.2$ ) and results in the displacement field shown in Figure [30](#page-565-0).8.

#### *30.3.2 The dynamic release of a twisted cube*

In this problem, we release a unit cube (1 m<sup>3</sup>) that has previously been twisted. The initial twist was precomputed in a separate calculation involving a traction force on the top surface and the resulting displacement field was stored in the file twisty.txt. The release calculation loads this solution as the initial displacement. It fixes the cube (made of a St. Venant–Kirchhoff material with Lamé's parameters

<sup>7</sup>The numerical parameters in this chapter have been arbitrarily chosen for illustration of the framework's use. They do not necessarily correspond to a real material.

Figure 30.10: Problem definition: The static twisting of a hyperelastic cube.

```
class Twist(StaticHyperelasticity):
   def mesh(self):
        n = 8return UnitCube(n, n, n)
   def dirichlet_conditions(self):
       clamp = Expression(("0.0", "0.0", "0.0"))
        twist = Expression(("0.0",
        y_0 + (x[1]-y_0) * cos(theta) - (x[2]-z_0) * sin(theta)- x[1]".
        "z0 + (x[1]-y0) * sin(theta) + (x[2]-z0) * cos(theta)- x[2]")twist.y0 = 0.5twist.z\theta = 0.5twist.theta = pi/3
        return [clamp, twist]
   def dirichlet_boundaries(self):
        return ["x[0] == 0.0", "x[0] == 1.0"]def material_model(self):
        mu = 3.8461lmbda = Expression("x[0]*5.8+(1-x[0])*5.7")material = StVenantKirchhoff([mu, lmbda])
        return material
   def __str__(self):
        return "A cube twisted by 60 degrees"
```
<span id="page-566-2"></span>Figure 30.11: Solving the posed problem. *Python code*

<span id="page-566-1"></span>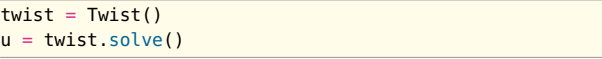

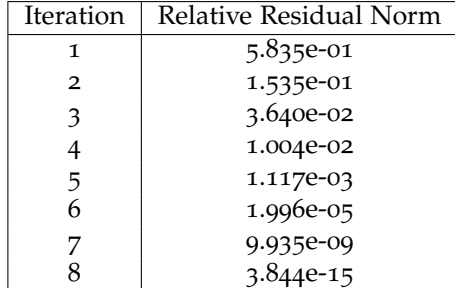

Table 30.2: Quadratic convergence of the Newton method used to solve the hyperelasticity problem. It is interesting to note that this convergence is obtained even though the 60 degree twist condition was imposed in a single step.

```
Python code
class Release(Hyperelasticity):
    def mesh(self):
        n = 8return UnitCube(n, n, n)
    def end_time(self):
        return 2.0
    def time_step(self):
        return 2.e-3
    def time_stepping(self):
        return "CG(1)"
    def reference_density(self):
        return 1.0
    def initial_conditions(self):
        u0 = "twisty.txt"
        v0 = Expression(("0.0", "0.0", "0.0"))
        return u0, v0
    def dirichlet_values(self):
        return [(0, 0, 0)]
    def dirichlet_boundaries(self):
        return ["x[0] == 0.0"]
    def material_model(self):
        mu = 3.8461lmbda = 5.76material = StVenantKirchhoff([mu, lmbda])
        return material
    def __str__(self):
        return "A pretwisted cube being released"
```
Figure 30.12: Problem definition: The dynamic release of a twisted cube.

 $\mu =$  3.8461 N/m<sup>2</sup> and  $\lambda =$  5.76 N/m<sup>2</sup>) on the bottom surface, and tracks the motion of the cube over 2 s.

The problem is specified in the user-created class Release, which derives from Hyperelasticity. This example is similar to the previous one, except that since it is a dynamic calculation, it also provides initial conditions, a reference density and information about time-stepping. Again, the methods listed in Figure [30](#page-567-0).12 are straightforward, and the only additional point to note is that CBC. Twist provides some convenience utilities to simplify the specification of the problem. For example, one can load initial conditions directly from files, and it allows for the specification of boundaries purely as conditional strings.

When Release is instantiated and its solve method is called, we see the relaxation of the pre-twisted cube. After initial unwinding of the twist, the body proceeds to twist in the opposite direction due to inertia. This process repeats itself, and snapshots of the displacement over the first 0.5 s are shown in Figure **[??](#page-568-1)**. Figure  $30.14$  $30.14$  highlights the energy conservation of the  $CG<sub>1</sub>$  numerical scheme used to time-step this problem by totaling the kinetic energy and potential energy of the body over the course of the calculation. CBC.Twist provides this information through the methods kinetic\_energy(v) and potential\_energy(u), where v and u are the discrete velocity and displacement fields respectively.

<span id="page-567-0"></span>

Figure 30.13: Relaxation and subsequent re-twisting of a released cube over the first 0.5 s of the calculation.

<span id="page-568-1"></span>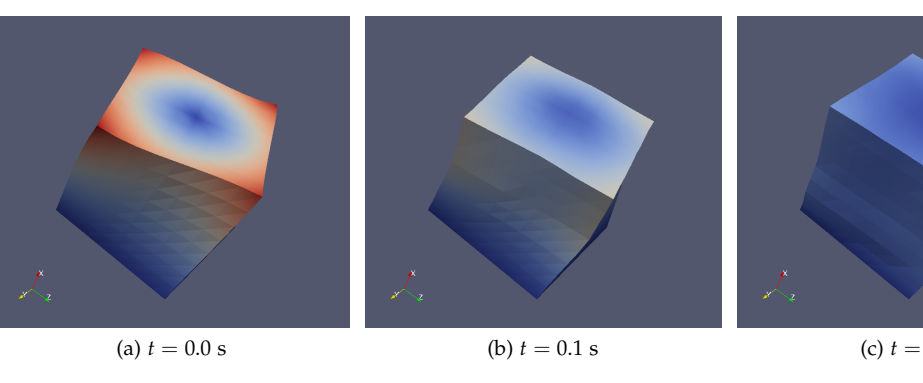

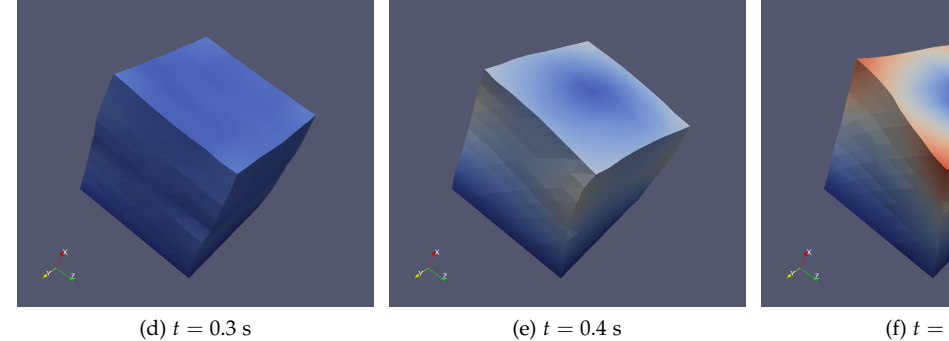

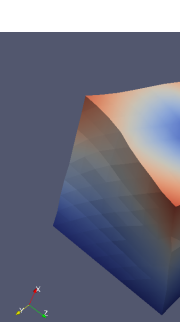

Figure 30.14: Over the course of the computation, the energy in the body is converted between potential and kinetic energy, but the total remains constant.

<span id="page-568-0"></span>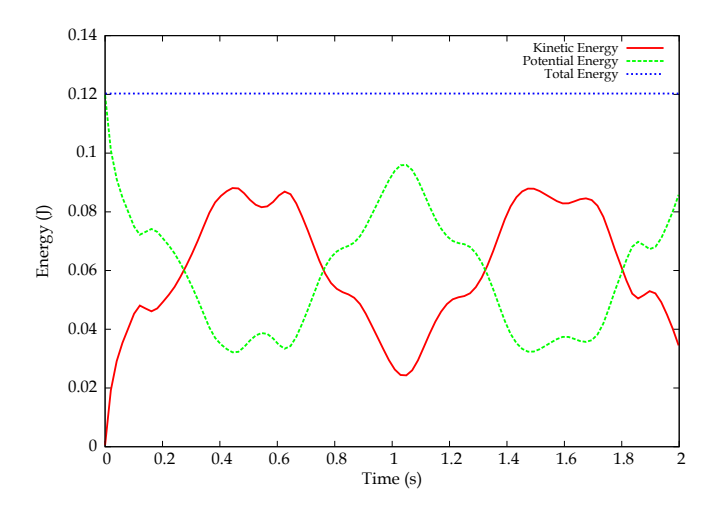

<span id="page-569-0"></span>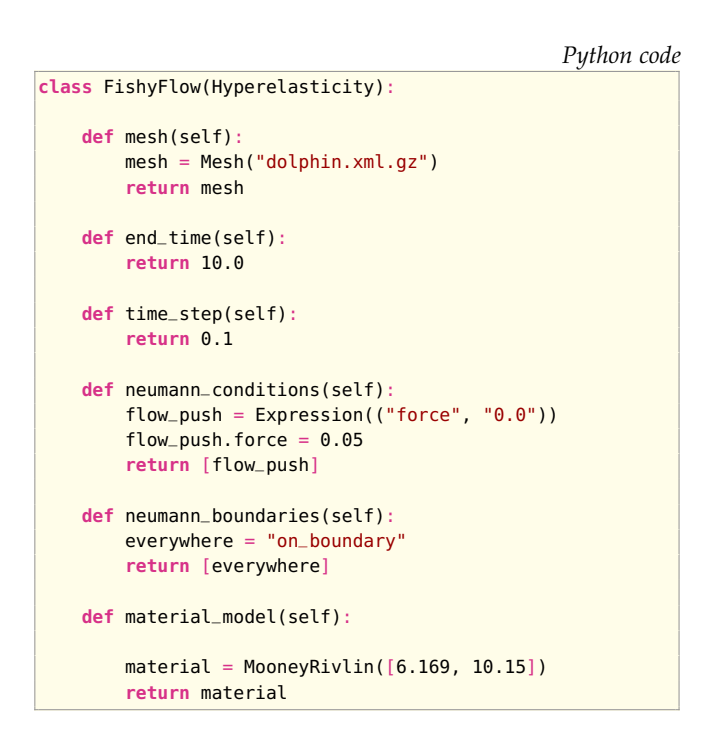

Figure 30.15: Problem definition: A hyperelastic dolphin being pushed to the right.

#### *30.3.3 A hyperelastic dolphin tumbling through a "flow"*

In this final example, we aim to crudely simulate the motion of a dolphin under a flow field. The dolphin is assumed to be made out of a Mooney–Rivlin material ( $c_1 = 6.169 \text{ N/m}^2$ ,  $c_2 = 10.15 \text{ N/m}^2$ ), and the flow field is simply modeled by a uniform traction force  $T = (0.05, 0)$  N acting everywhere on the surface of the dolphin, pushing it to the right.

This example is constructed to exhibit some additional features of CBC.Twist. For one, CBC.Twist is capable of performing dynamic calculations under entirely Neumann boundary conditions. In addition, this calculation points out that the framework can seamlessly handle problems in two dimensions as well.

The problem is specified in the user-created class FishyFlow derived from Hyperelasticity. There is nothing new to note in the code listing for this problem (Figure  $30.15$  $30.15$ ), other than the fact that we now specify Neumann boundary conditions. The specification listing is not very long because CBC.Twist assumes meaningful default values for unspecified information.

To demonstrate one final piece of functionality of CBC.Twist, we don't solve the problem in the same manner as we did the first two examples; that is, we do not instantiate an object of class FishyFlow and call its solve method. Instead, we set up our own time loop and manually step through time using the step method. This is shown in Figure [30](#page-570-0).16.

The advantage of solving the problem in this manner is that, now, one has more control over calculations in CBC.Twist. For example, rather than just fixing a traction force on the surface of the dolphin to mimic the effect of flow field, one can instead solve at each time step an actual flow field and use it to correctly drive the solid mechanics. This functionality of CBC.Twist is used in a following chapter on adaptive methods for fluid–structure interaction ([25](#page-462-0)). In that work, the fluid–structure problem is solved using a staggered approach with the solid mechanics equation being solved by CBC. Twist. An external time loop similar to the one in Figure  $30.16$  $30.16$  is set up to individually step through the fluid problem, the solid problem and a mesh equation; a process which is iterated until

#### *30.4. CONCLUSION* 567

Figure 30.16: Stepping through time in an external time loop. step steps the problem forward by one time step, and update updates the values of all timedependent variables to the current time.

<span id="page-570-0"></span>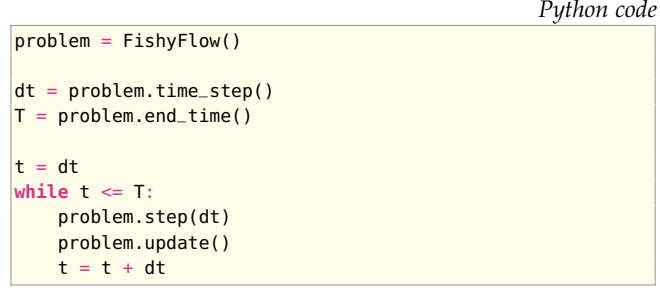

convergence is reached at each time step. This process involves the systematic transfer of relevant information (such as fluid loading) from other problems to CBC.Twist.

But returning to our current example, Figure **[??](#page-571-0)** shows time snapshots of the motion of the dolphin over the course of the computation. Notice that the fish deforms elastically as it tumbles toward the right.

#### *30.4 Conclusion*

This chapter presented an overview of CBC.Twist, an automated computational framework for nonlinear elasticity. Beginning with elements of classical nonlinear elasticity theory to motivate its design, the discourse took a closer look at the algorithms underlying CBC.Twist's implementation. The chapter concluded with some examples, offering a tutorial-like description of how the framework can be used in practice to solve problems.

The discussion aimed to highlight a central feature of CBC.Twist: the ease with which different material models can be defined and used. This feature makes CBC.Twist immediately applicable to a number of real-world problems in engineering, especially those pertaining to polymer and biological tissue mechanics.

CBC.Twist is a collaboratively developed open source project (released under the GNU GPL) that is freely available from its source repository at <https://launchpad.net/cbc.solve/>. Its only dependency is a working FEniCS installation. CBC.Twist is released with the goal that it will allow users to easily solve problems in nonlinear elasticity as part of answering specific questions through computational modeling. Everyone is encouraged to fetch and try it. Users are also encouraged to modify the code to better suit their own purposes, and contribute changes that they think are useful to the community. Along these lines, some possible ideas for extending the framework include:

- Implementing other specific material models
- Allowing for bodies composed of multiple materials
- Support for (nearly) incompressible materials
- Support for anisotropic materials
- Support for viscoelastic materials
- Goal-oriented adaptivity

Contributions toward these (or other useful) extensions are welcome.

<span id="page-571-0"></span>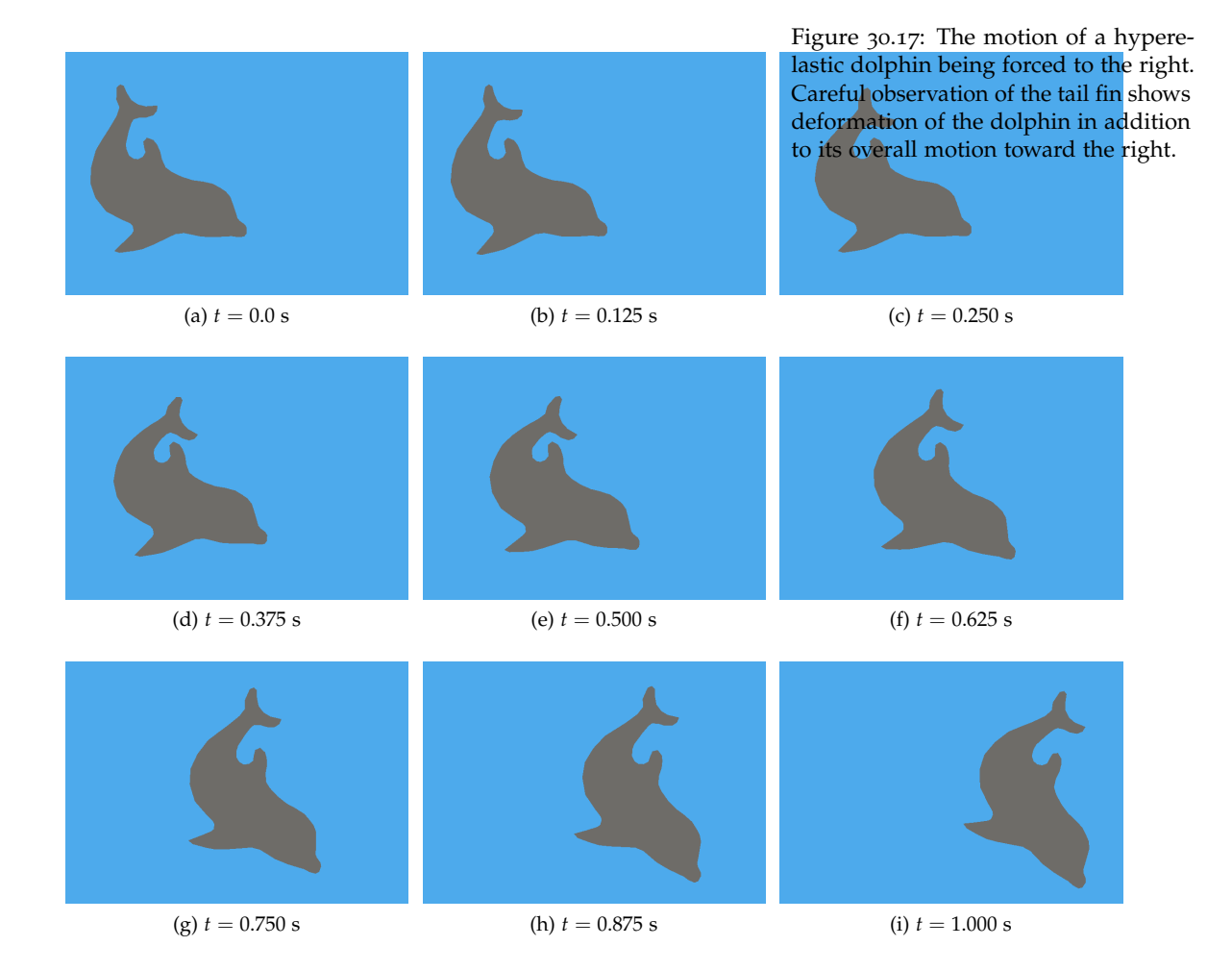

## *31 Applications in solid mechanics*

By Kristian B. Ølgaard and Garth N. Wells

Problems in solid mechanics constitute perhaps the largest field of application of finite element methods. The vast majority of solid mechanics problems involve the standard momentum balance equation, posed in a Lagrangian setting, with different models distinguished by the choice of nonlinear or linearized kinematics, and the constitutive model for determining the stress. For some common models, the constitutive relationships are rather complex. This chapter addresses a number of canonical solid mechanics models in the context of automated modeling, and focuses on some pertinent issues that arise due to the nature of the constitutive models. The solution of equations with second-order time derivatives, which characterizes dynamic problems, is also considered.

### *31.1 Background*

We present in this chapter the solution of a collection of common solid mechanics problems using automated code generation techniques. For users familiar with traditional development techniques for solid mechanics problems, it is often not evident how the automation techniques established with the FEniCS Project should be applied to solid mechanics problems. The traditional development approach to solid mechanics problems, and traditional finite element codes, places a strong emphasis on the implementation of constitutive models at the quadrature point level. Automated methods, on the other hand, tend to stress more heavily the governing balance equations. Widely used finite element codes for solid mechanics applications provide application programming interfaces (APIs) for users to implement their own constitutive models. The interface supplies kinematic and history data, and the user code computes the stress tensor, and when required also the linearization of the stress. Users of such libraries will typically not be exposed to code development other than via the constitutive model API.

The purpose of this chapter is to illustrate how problems of relevance in solid mechanics can be solved using automation tools. We consider the common problems of linearized elasticity, plasticity, hyperelasticity and elastic wave propagation. Topics that we address via these problems include 'offline' computation of stress updates, linearization of problems with off-line stress updates, automatic differentiation and time stepping for problems with second-order time derivatives. The presentation starts with the relevant governing equations and some constitutive models, followed by a summary of a commonly used time stepping method. We then address the important issue of solution and linearization of problems in which the governing equation is expressed in terms of the stress tensor (rather than explicitly in terms of the displacement field, or derivatives of the displacement field), and the stress tensor is computed via a separate algorithm. These topics are then followed by a number of examples that demonstrate implementation approaches. Finally, two future extensions of the FEniCS framework that are particular interesting with respect to solid mechanics problems are summarized.

This chapter does not set out to provide a comprehensive treatment of solid mechanics problems. It addresses a number of the most frequently encountered issues when applying automated techniques to solid mechanics problems. It should be clear from the considered examples how a wider range of common solid mechanics problems can be tackled using automated modeling.

#### *31.2 Governing equations*

#### *31.2.1 Preliminaries*

We will consider problems posed on a polygonal domain  $\Omega \subset \mathbb{R}^d$ , where  $1 \leq d \leq 3$ . The boundary of  $Ω$ , denoted by *∂*Ω, is decomposed into regions  $Γ$ <sub>*D*</sub> and  $Γ$ <sub>*N*</sub> such that  $Γ$ <sub>*D*</sub> ∪  $Γ$ <sub>*N*</sub> = ∂Ω and  $Γ$ <sub>*D*</sub> ∩  $Γ$ <sub>*N*</sub> = ⊘. The outward unit normal vector on *∂*Ω is will be denoted by *n*. For time-dependent problems, we will consider a time interval of interest  $I = (0, T]$  and let superimposed dots denote time derivatives. We will use  $\Omega$  to denote the current configuration of a solid body; that is, the domain  $\Omega$  depends on the displacement field. It is sometimes convenient to also define a reference domain  $\Omega_0 \subset \mathbb{R}^d$  that remains fixed. For convenience, we will consider cases in which  $Ω$  and  $Ω$ <sub>0</sub> coincide at time  $t = 0$ . To indicate boundaries, outward unit normal vectors, and other quantities relative to  $\Omega_0$ , the subscript '0' will be used. When considering linearized kinematics, the domains  $\Omega$  and  $\Omega_0$  are both fixed and coincide at all times *t*. A triangulation of the domain  $\Omega$  will be denoted by  $\mathcal T$ , and a triangulation of the domain  $\Omega_0$  will be denoted by  $\mathcal{T}_0$ . A finite element cell will be denoted by  $T \in \mathcal{T}$ .

The governing equations for the different models will be formulated in the common framework of: find  $u \in V$  such that

<span id="page-573-0"></span>
$$
F(u;w) = 0 \quad \forall w \in V,
$$
\n(31.1)

where  $F: V \times V \to \mathbb{R}$  is linear in *w* and *V* is a suitable function space. If *F* is also linear in *u*, then *F* can be expressed as

$$
F(u; w) := a(u, w) - L(w),
$$
\n(31.2)

where  $a: V \times V \to \mathbb{R}$  is linear in *u* and in *w*, and  $L: V \to \mathbb{R}$  is linear in *w*. For this case, the problem can be cast in the canonical setting of: find  $u \in V$  such that

<span id="page-573-3"></span>
$$
a(u, w) = L(w) \quad \forall w \in V.
$$
\n(31.3)

For nonlinear problems, a Newton method is typically employed to solve ([31](#page-573-0).1). Linearizing *F* about  $u = u_0$  leads to a bilinear form,

<span id="page-573-2"></span><span id="page-573-1"></span>
$$
a(du, w) := DF_{du} (u_0; w) = \frac{dF(u_0 + \epsilon du; w)}{d\epsilon} \Big|_{\epsilon=0}, \qquad (31.4)
$$

and a linear form is given by:

$$
L(w) := F(u_0, w). \tag{31.5}
$$

Using the definitions of *a* and *L* in ([31](#page-573-1).4) and ([31](#page-573-2).5), respectively, a Newton step involves solving a problem of the type in ([31](#page-573-3).3), followed by the correction  $u_0 \leftarrow u_0 - du$ . The process is repeated until ([31](#page-573-0).1) is satisfied to within a specified tolerance.

#### *31.2. GOVERNING EQUATIONS* 571

#### *31.2.2 Balance of momentum*

The standard balance of linear momentum problem for the body  $\Omega$  reads:

$$
\rho \ddot{u} - \nabla \cdot \sigma = b \quad \text{in } \Omega \times I,
$$
\n(31.6)

<span id="page-574-1"></span><span id="page-574-0"></span>
$$
u = g \quad \text{on } \Gamma_D \times I,\tag{31.7}
$$

$$
\sigma n = h \quad \text{on } \Gamma_N \times I,\tag{31.8}
$$

$$
u\left(x,0\right)=u_0\quad\text{in }\Omega,\tag{31.9}
$$

$$
\dot{u}(x,0) = v_0 \quad \text{in } \Omega,\tag{31.10}
$$

where  $\rho : \Omega \times I \to \mathbb{R}$  is the mass density,  $u : \Omega \times I \to \mathbb{R}^d$  is the displacement field,  $\sigma : \Omega \times I \to I$  $\mathbb{R}^d \times \mathbb{R}^d$  is the symmetric Cauchy stress tensor,  $b: \Omega \times I \to \mathbb{R}^d$  is a body force,  $g: \Omega \times I \to \mathbb{R}^d$  is a prescribed boundary displacement,  $h: \Omega \times I \to \mathbb{R}^d$  is a prescribed boundary traction,  $u_0: \Omega \to \mathbb{R}^d$ is the initial displacement and  $v_0: \Omega \to \mathbb{R}^d$  is the initial velocity. To complete the boundary value problem, a constitutive model that relates  $\sigma$  to  $u$  is required.

To develop finite element models, it is necessary to cast the momentum balance equation in a weak form by multiplying the balance equation ([31](#page-574-0).6) by a weight function *w* and integrating. It is possible to formulate a space-time method by considering a weight function that depends on space and time, and then integrating over  $\Omega \times I$ . However, it is far more common in solid mechanics applications to consider a weight function that depends on spatial position only and to apply finite difference methods to deal with time derivatives. Following this approach, at a time  $t \in I$  we multiply ([31](#page-574-0).6) by a function *w* (*w* is assumed to satisfy  $w = 0$  on  $\Gamma_D$ ) and integrate over  $\Omega$ :

$$
\int_{\Omega} \rho \ddot{u} \cdot w \, dx - \int_{\Omega} (\nabla \cdot \sigma) \cdot w \, dx - \int_{\Omega} b \cdot w \, dx = 0. \tag{31.11}
$$

Applying integration by parts, using the divergence theorem and inserting the boundary condition  $(31.8)$  $(31.8)$  $(31.8)$ , we obtain:

$$
F := \int_{\Omega} \rho \ddot{u} \cdot w \, dx + \int_{\Omega} \sigma : \nabla w \, dx - \int_{\Gamma_N} h \cdot w \, ds - \int_{\Omega} b \cdot w \, dx = 0. \tag{31.12}
$$

In this section, the momentum balance equation has been presented on the current configuration  $Ω$ . It can also be posed on the fixed reference domain  $\Omega_0$  via a pull-back operation. For the particular presentation that we will use in this chapter for geometrically nonlinear models details of the pull-back will not be needed.

#### *31.2.3 Potential energy minimization*

An alternative approach to solving static problems (problems without an inertia term) is to consider the minimization of potential energy. This approach leads to the same governing equation when applied to a standard problem, but may be a preferable framework for problems that are naturally posed in terms of stored energy densities and for which external forcing terms are conservative (see [Holzapfel](#page-721-0) [[2000](#page-721-0), p. 159] for an explanation of conservative loading), and for problems that involve coupled physical phenomena that are best described energetically.

Consider a system for which the total potential energy Π associated with a body can be expressed as

<span id="page-574-2"></span>
$$
\Pi = \Pi_{int} + \Pi_{ext}.
$$
\n(31.13)

We will consider an internal potential energy functional of the form

$$
\Pi_{\text{int}} = \int_{\Omega_0} \Psi_0(u) \, dx,\tag{31.14}
$$

where  $\Psi_0$  is the stored strain energy density, and an external potential energy functional of the form

$$
\Pi_{ext} = -\int_{\Omega_0} b_0 \cdot u \, dx - \int_{\Gamma_{0,N}} h_0 \cdot u \, ds. \tag{31.15}
$$

It is the form of the stored energy density function  $\Psi_0$  that defines a particular constitutive model. For later convenience, the potential energy terms have been presented on the reference domain  $\Omega_0$ . A stable solution *u* to ([31](#page-574-2).13) minimizes the potential energy:

$$
\min_{u \in V} \Pi,\tag{31.16}
$$

where *V* is a suitably defined function space. Minimization of Π corresponds to the directional derivative of Π being zero for all possible variations of *u*. Therefore, minimization of Π corresponds to solving  $(31.1)$  $(31.1)$  $(31.1)$  with

$$
F(u; w) := D_w \Pi(u) = \left. \frac{d\Pi(u + \epsilon w)}{d\epsilon} \right|_{\epsilon = 0}.
$$
\n(31.17)

For suitable definitions of the stress tensor, it is straightforward to show that minimizing  $\Pi$  is equivalent to solving the balance of momentum problem, for the static case.

#### *31.3 Constitutive models*

A constitutive model describes the relationship between stress and deformation. The stress can be defined explicitly in terms of primal functions, it can be implicitly defined via stored energy density functions, or it can be defined as the solution to a secondary problem. The constitutive model can be either linear or nonlinear. In the following sections we present examples of these cases in the form of linearized elasticity, plasticity and hyperelasticity. The expressions for the stress or stored energy density presented in this section can be inserted into the balance equations or the minimization framework in the preceding section to yield a governing equation.

#### *31.3.1 Linearized elasticity*

For linearized elasticity the stress tensor as a function of the strain tensor for an isotropic, homogeneous material is given by

$$
\sigma = 2\mu\varepsilon + \lambda \text{tr}(\varepsilon)I,\tag{31.18}
$$

where  $\varepsilon = \left(\nabla u + (\nabla u)^T\right)/2$  is the strain tensor,  $\mu$  and  $\lambda$  are the Lamé parameters, and *I* is the second-order identity tensor. The relationship between the stress and the strain can also be expressed as

$$
\sigma = \mathcal{C} : \varepsilon,\tag{31.19}
$$

where

$$
\mathcal{C}_{ijkl} = \mu \left( \delta_{ik} \delta_{jl} + \delta_{il} \delta_{jk} \right) + \lambda \delta_{ij} \delta_{kl}, \qquad (31.20)
$$

and  $\delta_{ij}$  is the Kronecker-Delta.
#### *31.3. CONSTITUTIVE MODELS* 573

#### *31.3.2 Flow theory of plasticity*

We consider the standard flow theory model of plasticity, and present only the background necessary to support the examples that we will present. In depth coverage can be found in many textbooks, such as [Lubliner](#page-726-0) [[2008](#page-726-0)].

For a geometrically linear plasticity problem, the stress tensor is computed by

<span id="page-576-1"></span>
$$
\sigma = \mathcal{C} : \varepsilon^e, \tag{31.21}
$$

where  $\varepsilon^e$  is the elastic part of the strain tensor. It is assumed that the strain tensor can be decomposed additively into elastic and plastic parts:

<span id="page-576-2"></span><span id="page-576-0"></span>
$$
\varepsilon = \varepsilon^e + \varepsilon^p. \tag{31.22}
$$

If *ε*<sup>e</sup> can be determined, then the stress can be computed.

The stress tensor in classical plasticity models must satisfy the yield criterion:

$$
f\left(\sigma, \varepsilon^{\mathbf{p}}, \kappa\right) := \phi\left(\sigma, q_{\text{kin}}\left(\varepsilon^{\mathbf{p}}\right)\right) - q_{\text{iso}}\left(\kappa\right) - \sigma_{\mathbf{y}} \le 0,\tag{31.23}
$$

where *φ* (*σ*, *q*kin (*ε* p )) is a scalar effective stress measure, *q*kin is a stress-like internal variable used to model kinematic hardening, *q*iso is a scalar stress-like term used to model isotropic hardening, *κ* is a scalar internal variable and  $\sigma_{\rm y}$  is the initial scalar yield stress. For the commonly adopted von Mises model (also known as  $J_2$ -flow) with linear isotropic hardening,  $\phi$  and  $q_{\text{iso}}$  read:

$$
\phi\left(\sigma\right) = \sqrt{\frac{3}{2}s_{ij}s_{ij}},\tag{31.24}
$$

$$
q_{\rm iso} \left( \kappa \right) = H \kappa, \tag{31.25}
$$

where  $s_{ij} = \sigma_{ij} - \sigma_{kk}\delta_{ij}/3$  is the deviatoric stress and the constant scalar  $H > 0$  is a hardening parameter.

In the flow theory of plasticity, the plastic strain rate is given by:

$$
\dot{\varepsilon}^{\mathbf{p}} = \dot{\lambda} \frac{\partial g}{\partial \sigma'},\tag{31.26}
$$

where  $\dot{\lambda}$  is the rate of the plastic multiplier and the scalar  $g$  is known as the plastic potential. In the case of associative plastic flow,  $g = f$ . The term  $\lambda$  determines the magnitude of the plastic strain rate, and the direction is given by *∂g*/*∂σ*. For isotropic strain-hardening, it is usual to set

$$
\dot{\kappa} = \sqrt{\frac{2}{3} \dot{\epsilon}_{ij}^{\text{p}} \dot{\epsilon}_{ij'}^{\text{p}}} \tag{31.27}
$$

which for associative von Mises plasticity implies that  $\dot{\kappa} = \dot{\lambda}$ .

<span id="page-576-3"></span>A feature of the flow theory of plasticity is that the constitutive model is postulated in a rate form. This requires the application algorithms to compute the stress from increments of the total strain. A discussion of algorithmic aspects on how the stress tensor can be computed from the equations presented in this section is postponed to Section [31](#page-582-0).6.2.

#### *31.3.3 Hyperelasticity*

Hyperelastic models are characterized by the existence of a stored strain energy density function  $\Psi_0$ . The linearized model presented at the start of this section falls with the class of hyperelastic models. Assuming linearized kinematics, the stored energy function

<span id="page-577-0"></span>
$$
\Psi_0 = \frac{\lambda}{2} \left( \text{tr} \,\varepsilon \right)^2 + \mu \varepsilon : \varepsilon,\tag{31.28}
$$

corresponds to the linearized model in ([31](#page-575-0).18). It is straightforward to show that using this stored energy function in the potential energy minimization approach in  $(31.17)$  $(31.17)$  $(31.17)$  leads to the same equation as inserting the stress from  $(31.18)$  $(31.18)$  $(31.18)$  into the weak momentum balance equation  $(31.12)$ .

More generally, stored energy functions that correspond to nonlinear models can be defined. A wide range of stored energy functions for hyperelastic models have been presented and analyzed in the literature (see, for example, [Bonet and Wood](#page-713-0) [[1997](#page-713-0)] for a selection). In order to present concrete examples, it is necessary to introduce some kinematics, and in particular strain measures. The Green–Lagrange strain tensor *E* is defined in terms of the deformation gradient  $F: \Omega_0 \times I \to \mathbb{R}^d \times \mathbb{R}^d$ , and right Cauchy–Green tensor  $C: \Omega_0 \times I \to \mathbb{R}^d \times \mathbb{R}^d$ :

$$
F = I + \nabla u,\tag{31.29}
$$

$$
C = FTF,
$$
\n(31.30)

$$
E = \frac{1}{2} (C - I), \tag{31.31}
$$

where *I* is the second-order identity tensor. Using *E* in ([31](#page-577-0).28) in place of the infinitesimal strain tensor *ε*, we obtain the following expression for the strain energy density function:

$$
\Psi_0 = \frac{\lambda}{2} \left( \text{tr} \, E \right)^2 + \mu E : E,\tag{31.32}
$$

which is known as the St. Venant–Kirchhoff model. Unlike the linearized case, this energy density function is not linear in *u* (or spatial derivatives of *u*), which means that when minimizing the total potential energy Π, the resulting equations are nonlinear. Another example of a hyperelastic model is the compressible neo-Hookean model:

<span id="page-577-1"></span>
$$
\Psi_0 = \frac{\mu}{2} (I_C - 3) - \mu \ln J + \frac{\lambda}{2} (\ln J)^2,
$$
 (31.33)

where  $I_C$  = tr *C* and  $J = \det F$ .

<span id="page-577-2"></span>In most presentations of hyperelastic models, one would proceed from the definition of the stored energy function to the derivation of a stress tensor, and then often to a linearization of the stress for use in a Newton method. This process can be lengthy and tedious. For a range of models, features of the Unified Form Language (UFL, Chapter [18](#page-308-0)) will permit problems to be posed as energy minimization problems, and it will not be necessary to compute expression for a stress tensor, or its linearization, explicitly. A particular model can then be posed in terms of a particular expression for  $\Psi_0$ . It is also possible to follow the momentum balance route, in which case UFL can be used to compute the stress tensor and its linearization automatically from an expression for  $\Psi_0$ .

#### *31.4. TIME INTEGRATION* 575

#### *31.4 Time integration*

In this chapter we focus on the Newmark family of methods, which are widely used in structural dynamics. It is a direct integration method, in which the equations are evaluated at discrete points in time separated by a time increment  $\Delta t$ . Thus, the time step  $t_{n+1}$  is equal to  $t_n + \Delta t$ . While this chapter addresses the Newmark scheme, it is straightforward to extend the approach (and implementation) to generalized-*α* methods.

The Newmark relations between displacements, velocities and accelerations at  $t_n$  and  $t_{n+1}$  read:

$$
u_{n+1} = u_n + \Delta t \dot{u}_n + \frac{1}{2} \Delta t^2 \left( 2\beta \ddot{u}_{n+1} + (1 - 2\beta) \ddot{u}_{n+1} \right), \tag{31.34}
$$

<span id="page-578-1"></span><span id="page-578-0"></span>
$$
\dot{u}_{n+1} = \dot{u}_n + \Delta t \left( \gamma \ddot{u}_{n+1} + (1 - \gamma) \ddot{u}_n \right), \tag{31.35}
$$

where  $\beta$  and  $\gamma$  are parameters. Various well-known schemes are recovered for particular combinations of *β* and *γ*. Setting  $β = 1/4$  and  $γ = 1/2$  leads to the trapezoidal scheme, and setting  $β = 0$  and *γ* = 1/2 leads to a central difference scheme. For  $\beta > 0$ , re-arranging ([31](#page-578-1).34) and using (31.35) leads to:

$$
\ddot{u}_{n+1} = \frac{1}{\beta \Delta t^2} \left( u_{n+1} - u_n - \Delta t \dot{u}_n \right) - \left( \frac{1}{2\beta} - 1 \right) \ddot{u}_n, \tag{31.36}
$$

$$
\dot{u}_{n+1} = \frac{\gamma}{\beta \Delta t} \left( u_{n+1} - u_n \right) - \left( \frac{\gamma}{\beta} - 1 \right) \dot{u}_n - \Delta t \left( \frac{\gamma}{2\beta} - 1 \right) \dot{u}_n, \tag{31.37}
$$

in which  $u_{n+1}$  is the only unknown term on the right-hand side.

To solve a time dependent problem, the governing equation can be posed at time  $t_{n+1}$ ,

<span id="page-578-3"></span><span id="page-578-2"></span>
$$
F(u_{n+1}; w) = 0 \quad \forall w \in V,
$$
\n(31.38)

<span id="page-578-4"></span>with the expressions in  $(31.36)$  $(31.36)$  $(31.36)$  and  $(31.37)$  used for first and second time derivatives of *u* at time  $t_{n+1}$ .

### *31.5 Linearization issues for complex constitutive models*

Solving problems with nonlinear constitutive models, such as plasticity, using Newton's method requires linearization of  $(31.12)$  $(31.12)$  $(31.12)$ . There are two particular issues that deserve attention. The first is that if the stress  $\sigma$  is computed via some algorithm, then proper linearization of  $F$  requires linearization of the algorithm for computing the stress, and not linearization of the continuous problem. This point is well known in computational plasticity, and has been extensively studied [\[Simo and Taylor,](#page-732-0) [1985](#page-732-0)]. The second issue is that the stress field, and its linearization, will not in general come from a finite element space. Hence, if all functions are assumed to be in a finite element space, or are interpolated in a finite element space, sub-optimal convergence of a Newton method will be observed.

#### *31.5.1 Consistency of linearization*

To illustrate the second issue raised in the preceding paragraph, we consider the representation that the FEniCS Form Compiler (FFC, Chapter [12](#page-232-0)) would generate for a simple model problem, and linearize this representation. We then consider how FFC would represent a linearization of the original problem, which turns out not to be consistent with the linearization of the FFC representation of the original problem.

Consider the following one-dimensional problem:

<span id="page-579-0"></span>
$$
F(u;w) := \int_{\Omega} \sigma w_{xx} \, dx,\tag{31.39}
$$

where the scalar stress  $\sigma$  is a nonlinear function of the strain field  $u_x$ , and will be computed via a separate algorithm outside of the main forms. We consider a continuous, piecewise quadratic displacement field (and likewise for *w*), and a strain field that is computed via an *L* 2 -projection onto the space of discontinuous, piecewise linear elements (for the considered spaces, this is equivalent to a direct evaluation of the strain). We also represent the stress  $\sigma$  on the discontinuous, piecewise linear basis. Since the polynomial degree of the integrand is two, ([31](#page-579-0).39) can be integrated using two Gauss quadrature points on an element  $T \in \mathcal{T}$ :

<span id="page-579-1"></span>
$$
f_{T,i_1} := \sum_{q=1}^{2} \sum_{\alpha=1}^{2} \psi_{\alpha}^{T} (x_q) \sigma_{\alpha} \phi_{i_1,x}^{T} (x_q) W_q, \qquad (31.40)
$$

where *q* is the integration point index,  $\alpha$  is the degree of freedom index for the local basis of  $\sigma$ ,  $\psi^T$ and *φ <sup>T</sup>* denotes the linear and quadratic basis functions on the element *T*, respectively, and *W<sup>q</sup>* is the quadrature weight at integration point  $x_q$ . Note that  $\sigma_\alpha$  is the stress at the element node  $\alpha$ .

To apply a Newton method, the Jacobian (linearization) of ([31](#page-579-1).40) is required. This will be denoted by  $A^{\star}_{T,i}$ . To achieve quadratic convergence of a Newton method, the linearization must be exact. The Jacobian of ([31](#page-579-1).40) is:

<span id="page-579-2"></span>
$$
A_{T,i}^* := \frac{df_{T,i_1}}{du_{i_2}},\tag{31.41}
$$

where  $u_{i_2}$  are the displacement degrees of freedom. In ([31](#page-579-2).41), only  $\sigma_\alpha$  depends on  $du_{i_2}$ , and the linearization of this terms reads:

<span id="page-579-3"></span>
$$
\frac{d\sigma_{\alpha}}{du_{i_2}} = \frac{d\sigma_{\alpha}}{d\varepsilon_{\alpha}} \frac{d\varepsilon_{\alpha}}{du_{i_2}} = D_{\alpha} \frac{d\varepsilon_{\alpha}}{du_{i_2}},
$$
\n(31.42)

where *D<sup>α</sup>* is the tangent. To compute the values of the strain at nodes, *εα*, from the displacement field, the derivative of the displacement field is evaluated at *xα*:

<span id="page-579-5"></span><span id="page-579-4"></span>
$$
\varepsilon_{\alpha} = \sum_{i_2=1}^{3} \phi_{i_2, x}^T (x_{\alpha}) u_{i_2}.
$$
 (31.43)

Inserting  $(31.42)$  $(31.42)$  $(31.42)$  and  $(31.43)$  into  $(31.41)$  yields:

$$
A_{T,i}^{\star} = \sum_{q=1}^{2} \sum_{\alpha=1}^{2} \psi_{\alpha}^{T}(x_q) D_{\alpha} \phi_{i_2,x}^{T}(x_{\alpha}) \phi_{i_1,x}^{T}(x_q) W_q.
$$
 (31.44)

This is the exact linearization of ([31](#page-579-1).40).

We now consider linearization of ([31](#page-579-0).39), which leads to the bilinear form:

$$
a(u,w) = \int_{\Omega} Du_{xx} w_{xx} dx,
$$
\n(31.45)

where  $D = d\sigma/d\varepsilon$ . If D is represented using a discontinuous, piecewise linear basis, and two quadrature points are used to integrate the form (which is exact for this form), the resulting element

#### *31.5. LINEARIZATION ISSUES FOR COMPLEX CONSTITUTIVE MODELS* 577

<span id="page-580-0"></span>matrix is:

$$
A_{T,i} = \sum_{q=1}^{2} \sum_{\alpha=1}^{2} \psi_{\alpha}^{T}(x_q) D_{\alpha} \phi_{i_2,x}^{T}(x_q) \phi_{i_1,x}^{T}(x_q) W_q.
$$
 (31.46)

The above representation is what would be produced by FFC.

Equations ([31](#page-580-0).44) and (31.46) are not identical since  $x_q \neq x_\alpha$ . As a consequence, the bilinear form in  $(31.46)$  $(31.46)$  $(31.46)$  is not an exact linearization of  $(31.39)$ , and a Newton method will therefore exhibit sub-optimal convergence. In general, the illustrated problem arises when some coefficients in a form are computed by a nonlinear operation elsewhere, and then interpolated and evaluated at a point that differs from where the coefficients were computed. This situation is different from the use of nonlinear operators in UFL, and compiled by FFC. An example of such an operator is the ln *J* term in the neo-Hookean model ([31](#page-577-1).33) where *J* will be computed at quadrature points during assembly after which the operator ln is applied to compute ln *J*.

The linearization issue highlighted in this section is further illustrated in the following section, as too is a solution that involves the dentition of 'quadrature elements'.

#### *31.5.2 Quadrature elements*

To introduce the concept of quadrature elements, we first present a model problem that will be used in numerical examples. Given the finite element space

$$
V = \left\{ w \in H_0^1(\Omega), \ w \in P_q(T) \ \forall \, T \in \mathcal{T} \right\},\tag{31.47}
$$

where  $\Omega \subset \mathbb{R}$  and  $q \geq 1$ , the model problem of interest involves: given  $f \in V$ , find  $u \in V$  such that

$$
F := \int_{\Omega} \left(1 + u^2\right) u_{,x} w_{,x} \, \mathrm{d}x - \int_{\Omega} f w \, \mathrm{d}x = 0 \quad \forall \, w \in V. \tag{31.48}
$$

Solving this problem via Newton's method involves solving a series of linear problems with

$$
L(w) := \int_{\Omega} \left( 1 + u_n^2 \right) u_{n,x} w_{n,x} dx - \int_{\Omega} f w dx,
$$
\n(31.49)

$$
a\left(du_{n+1}, w\right) := \int_{\Omega} \left(1 + u_n^2\right) du_{n+1,x} w_{,x} \, \mathrm{d}x + \int_{\Omega} 2u_n u_{n,x} du_{n+1} w_{,x} \, \mathrm{d}x,\tag{31.50}
$$

with the update  $u_n \leftarrow u_n - du_{n+1}$ . To draw an analogy with complex constitutive models, we rephrase the above as:

$$
L(w) := \int_{\Omega} \sigma_n w_{,x} dx - \int_{\Omega} f w dx,
$$
\n(31.51)

$$
a\left(du_{n+1}, w\right) := \int_{\Omega} C_n du_{n+1,x} w_{,x} \, dx + \int_{\Omega} 2u_n u_{n,x} du_{n+1} w_{,x} \, dx,\tag{31.52}
$$

where  $\sigma_n = (1 + u_n^2) u_{n,x}$  and  $C_n = (1 + u_n^2)$ . The forms now resemble those for a plasticity problem where,  $\sigma$  is the 'stress', *C* is the 'tangent' and  $u_{,x}$  is the 'strain'.

Similar to a plasticity problem, we wish to compute *σ* and *C* 'off-line', and to supply *σ* and *C* as functions in a space  $Q$  to the forms used in the Newton solution process. To access  $u_{n,x}$  for use off-line, an approach is to perform an *L* 2 -projection of the derivative of *u* onto a space *Q*. For the example in question, we will also project 1 + *u* <sup>2</sup> onto *Q*. A natural choice would be to make *Q* one polynomial order less that *V* and discontinuous across cell facets. However, following this approach leads to a convergence rate for a Newton solver that is less than the expected quadratic rate. The reason for this

<span id="page-580-1"></span>

is that the linearization that follows from this process is not consistent with the problem being solved as explained in the previous section.

To resolve this issue within the context of UFL and FFC, the concept of *quadrature elements* has been developed. This special type of element is used to represent 'functions' that can only be evaluated at particular points (quadrature points), and cannot be differentiated. In the remainder of this section we present some key features of the quadrature element and a demonstration of its use for the model problem considered above. A quadrature element is declared in UFL by:

element = FiniteElement("Quadrature", tetrahedron, q)

*Python code*

where q is the polynomial degree that the underlying quadrature rule will be able to integrate exactly. The declaration of a quadrature element is similar to the declaration of any other element in UFL and it can be used as such, with some limitations. Note, however, the subtle difference that the element order does not refer to the polynomial degree of the finite element shape functions, but instead relates to the quadrature scheme. FFC uses a Gauss–Legendre–Jacobi quadrature scheme mapped onto simplices for the numerical integration of variational forms. So for 'sufficient' integration of a second-order polynomial in three dimensions, FFC will use two quadrature points in each spatial direction that is,  $2^3 = 8$  points per cell. FFC interprets the quadrature points of the quadrature element as degrees of freedom where the value of a shape function for a degree of freedom is equal to one at the quadrature point and zero otherwise. This has the implication that a function that is defined on a quadrature element can only be evaluated at quadrature points. Furthermore, it is not possible to take derivatives of functions defined on a quadrature element.

Before demonstrating the importance of quadrature elements when computing terms off-line, we illustrate a simple usage of a quadrature element. Consider the bilinear form for a mass matrix weighted by a coefficient *f* that is defined on a quadrature element:

<span id="page-581-0"></span>
$$
a(u, w) = \int_{\Omega} f u w \, dx. \tag{31.53}
$$

If the test and trial functions *w* and *u* come from a space of linear Lagrange functions, the polynomial degree of their product is two. This means that the coefficient *f* should be defined as:

*Python code* ElementQ = FiniteElement("Quadrature", tetrahedron, 2) f = Coefficient(ElementQ)

to ensure appropriate integration of the form in  $(31.53)$  $(31.53)$  $(31.53)$ . The reason for this is that the quadrature element in the form dictates the quadrature scheme that FFC will use for the numerical integration since the quadrature element, as described above, only have non-zero values at points that coincide with the underlying quadrature scheme of the quadrature element. Thus, if the degree of ElementQ is set to one, the form will be integrated using only one integration point, since one point is enough to integrate a linear polynomial exactly, and as a result the form is under integrated. If quadratic Lagrange elements are used for *w* and *u*, the polynomial degree of the integrand is four, therefore the declaration for the coefficient *f* should be changed to:

*Python code* ElementQ = FiniteElement("Quadrature", tetrahedron, 4) f = Coefficient(ElementQ)

The DOLFIN code for solving the nonlinear model problem with a source term  $f = x^2 - 4$ , and Dirichlet boundary conditions  $u = 1$  at  $x = 0$ , continuous quadratic elements for *V*, and quadrature

<span id="page-582-1"></span>

| Iteration      | $CG_1/DG_0$ | $CG_1/Q_1$ | $CG_2/DG_1$ | $CG_2/O_2$ |
|----------------|-------------|------------|-------------|------------|
| 1              | 1.114e+00   | 1.101e+00  | 1.398e+00   | 1.388e+00  |
| $\overline{2}$ | 2.161e-01   | 2.319e-01  | 2.979e-01   | 2.691e-01  |
| 3              | 3.206e-03   | 3.908e-03  | 2.300e-02   | 6.119e-03  |
| 4              | 7.918e-07   | 7.843e-07  | 1.187e-03   | 1.490e-06  |
| 5              | 9.696e-14   | 3.662e-14  | 2.656e-05   | 1.242e-13  |
| 6              |             |            | 5.888e-07   |            |
| 7              |             |            | 1.317e-08   |            |
| 8              |             |            | 2.963e-10   |            |

Table 31.1: Computed relative residual norms after each iteration of the Newton solver for the nonlinear model problem using different elements for *V* and *Q*. Quadratic convergence is observed when using quadrature elements, and when using piecewise constant functions for *Q*, which coincides with a one-point quadrature element. The presented results are computed using the code in Figure [31](#page-583-0).1.

elements of degree two for  $Q$  is shown in Figure  $31.1$  $31.1$ . The relative residual norm after each iteration of the Newton solver for four different combinations of spaces *V* and *Q* is shown in Table [31](#page-582-1).1. Continuous, discontinuous and quadrature elements are denoted by *CGq*, *DG<sup>q</sup>* and *Q<sup>q</sup>* respectively where *q* refers to the polynomial degree as discussed previously. It is clear from the table that using quadratic elements for *V* requires the use of quadrature elements in order to ensure quadratic convergence of the Newton solver.

#### *31.6 Implementation and examples*

We present in this section implementation examples that correspond to the afore presented models. Where feasible, complete solvers are presented. When this is not feasible, relevant code extracts are presented. Python examples are preferred due the compactness of the code extracts, however, in the case of plasticity efficiency demands a C++ implementation. It is possible in the future that an efficient Python interface for plasticity problems will be made available via just-in-time compilation.

The examples are chosen to highlight some implementation aspects that are typical for solid mechanics applications. In the code extracts, we do not provide commentary on generic aspects, such as the creation of meshes, application of boundary conditions and the solution of linear systems. For an explanation of such aspects in the code examples, we refer to Chapters [11](#page-180-0) and [2](#page-6-0).

#### *31.6.1 Linearized elasticity*

<span id="page-582-0"></span>This example is particularly simple since the stress can be expressed as a straightforward function of the displacement field, and the expression for the stress in  $(31.18)$  $(31.18)$  $(31.18)$  can be inserted directly into  $(31.12)$  $(31.12)$  $(31.12)$ . For the steady case (inertia terms are ignored), a complete solver for a linearized elasticity problem is presented in Figure  $31.2$  $31.2$ . The solver in Figure  $31.2$  is for a simulation on a unit cube with a source term *b* = (1,0,0) and *u* = 0 on *∂*Ω. A continuous, piecewise quadratic finite element space is used. The expressiveness of the UFL input means that the expressions for sigma and  $F$  in Figure  $31.2$  $31.2$  resemble closely the mathematical expressions used in the text for  $\sigma$  and  $F$ . We have presented this problem in Figure [31](#page-584-0).2 in terms of *F* to unify our presentation of linear and nonlinear equations, and used the UFL functions lhs and rhs to automatically extract the bilinear and linear forms, respectively, from F.

#### 580 *CHAPTER 31. APPLICATIONS IN SOLID MECHANICS*

*Python code*

```
from dolfin import *
# Sub domain for Dirichlet boundary condition
class DirichletBoundary(SubDomain):
    def inside(self, x, on_boundary)
        return abs(x[0] - 0.0) < DOLFIN_EPS and
             on_boundary
# Class for interfacing with the Newton solver
class NonlinearModelProblem(NonlinearProblem):
    def __init__(self, a, L, u, C, S, Q, bc):
        NonlinearProblem.__init__(self)
        self.a, self.L = a, L
        self.u, self.C, self.S, self.Q, self.bc = u, C,
             S, Q, bc
    def F(self, b, x):
        assemble(self.L, tensor=b)
        self.bc.apply(b, x)
    def J(self, A, x):
        assemble(self.a, tensor=A)
        self.bc.apply(A)
    def form(self, A, b, x):
        C = project((1.0 + self.u**2), self.Q)self.C.vector()[:] = C.vector()S = project(Dx(self.u, 0), self.Q)self.S.vector()[:] = S.vector()
        self.S.vector()[:] =self.S.vector()*self.C.vector()
# Create mesh and define function spaces
mesh = UnitInterval(8)V = FunctionSpace(mesh, "Lagrange", 2)
Q = FunctionSpace(mesh, "Q", 2)
# Define boundary condition
bc = DirichletBC(V, Constant(1.0), DirichletBoundary())# Define source and functions
f = Expression("x[0]*x[0] - 4")
|u, C, S = Function(V), Function(Q), Function(Q)# Define variational problems
w = TestFunction(V)du = TrialFunction(V)L = S * Dx(w, 0) * dx - f * w * dxa = C*Dx(du, 0)*Dx(w, 0)*dx + 2*u*Dx(u, 0)*du*Dx(w, 0)*dx# Create nonlinear problem, solver and solve
problem = NonlinearModelProblem(a, L, u, C, S, Q, bc)solver = NewtonSolution()solver.solve(problem, u.vector())
```
Figure 31.1: DOLFIN implementation for the nonlinear model problem in ([31](#page-580-1).48) with 'off-line' computation of terms used in the variational forms.

Figure 31.2: DOLFIN Python solver for a simple linearized elasticity problem on a unit cube.

```
Python code
from dolfin import *
# Create mesh
mesh = UnitCube(8, 8, 8)# Create function space
V = VectorFunctionSpace(mesh, "CG", 2)# Create test and trial functions, and source term
|u, w = TrialFunction(V), TestFunction(V)b = Constant((1.0, 0.0, 0.0))
# Elasticity parameters
E, nu = 10.0, 0.3mu, lmbda = E/(2.0*(1.0 + nu)), E*nu/((1.0 + nu)*(1.0 -
     2.0*nu))
# Stress
\text{sigma} = 2*mu*sym(grad(u)) +lmbda*tr(grad(u))*Identity(w.cell().d)
# Governing balance equation
F = inner(sigma, grad(w)) * dx - dot(b, w) * dx# Extract bilinear and linear forms from F
a, L = lhs(F), rhs(F)# Dirichlet boundary condition on entire boundary
c = Constant((0.0, 0.0, 0.0))
bc = DirichletBC(V, c, DomainBoundary())
# Set up PDE and solve
problem = VariationalProblem(a, L, bc)
problem.parameters["symmetric"] = True
u = problem.solve()
```
#### *31.6.2 Plasticity*

The computation of the stress tensor, and its linearization, for the model outlined in Section  $31.3.2$  $31.3.2$  in a displacement-driven finite element model is rather involved. A method of computing point-wise a stress tensor that satisfies  $(31.23)$  $(31.23)$  $(31.23)$  from the strain, strain increment and history variables is known as a 'return mapping algorithm'. Return mapping strategies are discussed in detail in [Simo and Hughes](#page-732-1) [[1998](#page-732-1)]. A widely used return mapping approach, the 'closest-point projection', is summarized below for a plasticity model with linear isotropic hardening.

From  $(31.21)$  $(31.21)$  $(31.21)$  and  $(31.22)$  the stress at the end of a strain increment reads:

<span id="page-585-1"></span><span id="page-585-0"></span>
$$
\sigma_{n+1} = \mathcal{C} : (\varepsilon_{n+1} - \varepsilon_{n+1}^{\mathcal{P}}). \tag{31.54}
$$

Therefore, given  $\varepsilon_{n+1}$ , it is necessary to determine the plastic strain  $\varepsilon_n^{\rm p}$  $n_{n+1}$  in order to compute the stress. In a closest-point projection method the increment in plastic strain is computed from:

$$
\varepsilon_{n+1}^{\mathbf{p}} - \varepsilon_n^{\mathbf{p}} = \Delta \lambda \frac{\partial g\left(\sigma_{n+1}\right)}{\partial \sigma},\tag{31.55}
$$

where *g* is the plastic potential function and  $\Delta \lambda = \lambda_{n+1} - \lambda_n$ . Since  $\partial_{\sigma} g$  is evaluated at  $\sigma_{n+1}$ , (31.[54](#page-585-0)) and ([31](#page-585-1).55) constitute as system of coupled equations with unknowns ∆*λ* and *σn*+1. In general, the system is nonlinear. To obtain a solution, Newton's method is employed as follows, with *k* denoting the iteration number. First, a 'trial stress' is computed:

<span id="page-585-2"></span>
$$
\sigma_{\text{trial}} = \mathcal{C} : (\varepsilon_{n+1} - \varepsilon_n^{\mathcal{P}}). \tag{31.56}
$$

Subtracting  $(31.56)$  $(31.56)$  $(31.56)$  from  $(31.54)$  and inserting  $(31.55)$ , the following equation is obtained:

$$
R_{n+1} := \sigma_{n+1} - \sigma_{\text{trial}} + \Delta\lambda C : \frac{\partial g(\sigma_{n+1})}{\partial \sigma} = 0,
$$
\n(31.57)

where  $R_{n+1}$  is the 'stress residual'. During the Newton iterations this residual is driven towards zero. If the trial stress in ([31](#page-576-0).56) leads to satisfaction of the yield criterion in (31.23), then  $\sigma_{\text{trial}}$  is the new stress and the Newton procedure is terminated. Otherwise, the Newton increment of ∆*λ* is computed from:

$$
d\lambda_k = \frac{f_k - R_k : Q_k : \partial_{\sigma} f_k}{\partial_{\sigma} f_k : \Xi_k : \partial_{\sigma} g_k + h'}
$$
\n(31.58)

where  $Q = [I + \Delta \lambda C : \partial^2_{\sigma \sigma} g]^{-1}$ ,  $\Xi = Q : C$  and *h* is a hardening parameter, which for the von Mises model with linear hardening is equal to *H* (the constant hardening parameter). The stress increment is computed from:

$$
\Delta \sigma_k = [-d\lambda_k C : \partial_{\sigma} g_k - R_k] : Q_k,
$$
\n(31.59)

after which the increment of the plastic multiplier and the stresses for the next iteration can be computed:

$$
\Delta\lambda_{k+1} = \Delta\lambda_k + d\lambda_k, \tag{31.60}
$$

$$
\sigma_{k+1} = \sigma_k + \Delta \sigma_k. \tag{31.61}
$$

The yield criterion is then evaluated again using the updated values, and the procedure continues until the yield criterion is satisfied to within a prescribed tolerance. Note that to start the procedure

Figure 31.3: PlasticityModel public interface defined by the plasticity library. Users are required to supply implementations for at least the pure virtual functions. These functions describe the plasticity model.

```
C++ code
class PlasticityModel
{
public:
  /// Constructor
  PlasticityModel(double E, double nu);
  /// Return hardening parameter
  virtual double hardening_parameter(double eps_eq) const;
  /// Equivalent plastic strain
  virtual double kappa(double eps_eq, const arma::vec&
      stress,
                       double lambda_dot) const;
  /// Value of yield function f
  virtual double f(const arma::vec& stress,
                   double equivalent_plastic_strain)
                       const = 0;/// First derivative of f with respect to sigma
  virtual void df(arma::vec& df_dsigma,
                  const arma::vec& stress) const = 0;
  /// First derivative of g with respect to sigma
  virtual void dg(arma::vec& dg_dsigma,
                  const arma::vec& stress) const;
  /// Second derivative of g with respect to sigma
  virtual void ddg(arma::mat& ddg_ddsigma,
                   const arma::vec& stress) const = 0;
};
```
 $\Delta\lambda_0 = 0$  and  $\sigma_0 = \sigma_{\text{trial}}$ . After convergence is achieved, the consistent tangent can be computed:

$$
C_{\tan} = \Xi - \frac{\Xi : \partial_{\sigma g} \otimes \partial_{\sigma} f : \Xi}{\partial_{\sigma} f : \Xi : \partial_{\sigma g} + h'}
$$
(31.62)

which is used when assembling the global Jacobian (stiffness matrix). The return mapping algorithm is applied at all quadrature points.

The closest-point return mapping algorithm described above is common to a range of plasticity models that are defined by the form of the functions *f* and *g*. The process can be generalized for models with more complicated hardening behavior. To aid the implementation of different models, a return mapping algorithm and support for quadrature point level history parameters is provided by the FEniCS Plasticity library (<https://launchpad.net/fenics-plasticity/>). The library adopts a polymorphic design, with the base class PlasticityModel providing an interface for users to implement, and thereby supply functions for *f*,  $\partial_{\sigma} f$ ,  $\partial_{\sigma} g$ , and  $\partial_{\sigma \sigma} g$ . Figure [31](#page-586-0).3 shows the PlasticityModel class public interface. Supplied with details of  $f$  (and possibly  $g$ ), the library can compute stress updates and linearizations using the closest-point projection method.

Computational efficiency is important in the return mapping algorithm as the stress and its linearization are computed at all quadrature points at each global Newton iteration. Therefore, it is necessary to execute the algorithm in C++ rather than in Python. For this reason, the FEniCS Plasticity library provides a C++ interface only at this stage. To reconcile ease and efficiency, it would be possible to

```
Python code
element = VectorElement("Lagrange", tetrahedron, 2)
elementT = VectorElement("Quadrature", tetrahedron, 2, 36)
elementS = VectorElement("Quadrature", tetrahedron, 2, 6)
|u, w = TrialFunction(element), TestFunction(element)
b, h = Coefficient(element), Coefficient(element)t, s = Coefficient(elementT), Coefficient(elementS)
def eps(u):
 return as_vector([u[i].dx(i) for i in range(3)] \
+ [u[i].dx(j) + u[j].dx(i) for i, j in [(0, 1), (0, 2),
     (1, 2)]])
def sigma(s):
  return as_matrix([[s[0], s[3], s[4]],
                    [s[3], s[1], s[5]],
                    [s[4], s[5], s[2]]])def tangent(t):
  return as_matrix([[t[i*6 + j] for j in range(6)] for i
       in range(6)])
a = inner(dot(tangent(t),eps(u)),eps(w))*dxL = inner(sigma(s), grad(w))*dx - dot(b, w)*dx - dot(h,w)*ds
```
Figure 31.4: Definition of the linear and bilinear variational forms for plasticity expressed using UFL syntax.

use just-in-time compilation for a Python implementation of the PlasticityModel interface, just as DOLFIN presently does for the Expression class (see Chapter [11](#page-180-0)).

We now outline a solver based on the FEniCS Plasticity library. Firstly, the UFL input for a formulation in three dimensions using a continuous, piecewise quadratic basis is shown in Figure [31](#page-587-0).4. Note that the stress and the linearized tangent are supplied as coefficients to the form as they are computed inside the plasticity library. Symmetry has been exploited to flatten the stress and the tangent terms. Note also in Figure [31](#page-587-0).4 that quadrature elements are used for the coefficients s and t. Recall from Section [31](#page-578-4).5 that when constitutive updates are computed outside of the form file care must be taken to ensure quadratic convergence of a Newton method. By using quadrature elements in Figure [31](#page-587-0).4, it is possible to achieve quadratic convergence during a Newton solve for plasticity problems.

The solver is implemented in C++, and Figure [31](#page-588-0).5 shows an extract of the most relevant parts of the solver in the context of plasticity. First, the necessary function spaces are created. V is used to define the bilinear and linear forms and the displacement field *u*, while Vt and Vs are used for the two coefficient spaces: the consistent tangent and the stress, which enter the bilinear and linear forms of the plasticity problem. The forms defining the plasticity problem are then created and the relevant functions are attached to the forms. Then the object defining the plasticity model is created. The class VonMises is a sub-class of the PlasticityModel class shown in Figure [31](#page-586-0).3 and it implements functions for *f*,  $\partial_{\sigma} f$  and  $\partial_{\sigma \sigma} g$ . It is constructed with values for the Young's modulus, Poisson's ratio, yield stress and linear hardening parameter. This object can then be passed to the constructor of the PlasticityProblem class along with the forms, displacement field *u*, coefficient functions and boundary conditions. PlasticityProblem is a sub-class of the DOLFIN class NonlinearProblem, which is described in Chapter [11](#page-180-0). The PlasticityProblem class handles the assembly over cells, loops over cell quadrature points, and variable updates. The PlasticityProblem is solved by the NewtonSolver like any other NonlinearProblem object. After each Newton solver the history variables are updated by calling the update\_variables, function before proceeding with the next solution increment.

<span id="page-587-0"></span>

<span id="page-588-0"></span>Figure 31.5: Code extract for solving a

```
plasticity problem. C++ code<br>plasticity problem. C++ code
                                            // Create mesh and define function spaces
                                            UnitCube mesh(4, 4, 4);
                                            Plasticity::FunctionSpace V(mesh);
                                            Plasticity::BilinearForm::CoefficientSpace_t Vt(mesh);
                                            Plasticity::LinearForm::CoefficientSpace_s Vs(mesh);
                                            // Create forms and attach functions
                                            Function tangent(Vt);
                                            Plasticity::BilinearForm a(V, V);
                                            a.t = tangent;Function stress(Vs);
                                            Plasticity::LinearForm L(V);
                                            L.s = stress;
                                            // Displacements
                                            Function u(V);
                                            // Young's modulus and Poisson's ratio
                                            double E = 20000.0; double nu = 0.3;
                                            // Slope of hardening (linear) and hardening parameter
                                            double E_t(0.1*E);
                                            double hardening_parameter = E_{t}/(1.0 - E_{t}/E);
                                            // Yield stress
                                            double yield_stress = 200.0;
                                            // Object of class von Mises
                                            fenicsplas::VonMises J2(E, nu, yield_stress,
                                                 hardening_parameter);
                                            // Create PlasticityProblem
                                            fenicsplas::PlasticityProblem nonlinear_problem(a, L, u,
                                                 tangent, stress, bcs, J2);
                                            // Create nonlinear solver
                                            NewtonSolver nonlinear_solver;
                                            // Pseudo time stepping parameters
                                            double t = 0.0; double dt = 0.005; double T = 0.02;
                                            // Apply load in steps
                                            while ( t < T )
                                            {
                                              // Increment time and solve non-linear problem
                                              t \neq dt;
                                              nonlinear_solver.solve(nonlinear_problem, u.vector());
                                              // Update variables for next load step
                                              nonlinear_problem.update_variables();
                                            }
```
#### *31.6.3 Hyperelasticity*

We present the construction of a solver for a hyperelastic problem that is phrased as a minimization problem, following the minimization framework that was presented in Section [31](#page-574-1).2.3. The compressible neo-Hookean model in ([31](#page-577-1).33) is adopted. The automatic functional differentiation features of UFL permit the solver code to resemble closely the abstract mathematical presentation. Noteworthy in this approach is that it is not necessary to provide an explicit expression for the stress tensor. Changing model is therefore as simple as redefining the stored energy density function  $\Psi_0$ .

A complete hyperelastic solver is presented in Figure [31](#page-590-0).6. It corresponds to a problem posed on a unit cube, and loaded by a body force  $b_0 = (0, -0.5, 0)$ , and restrained such that  $u = (0, 0, 0)$  where  $x = 0$ . Elsewhere on the boundary the traction  $h_0 = (0.1, 0, 0)$  is applied. Continuous, piecewise linear functions for the displacement field are used. The code in Figure [31](#page-590-0).6 adopts the same notation used in Sections [31](#page-574-1).2.3 and [31](#page-576-3).3.3. The problem is posed on the reference domain, and for convenience the subscripts '0' have been dropped in the code.

The solver in Figure [31](#page-590-0).6 solves the problem using one Newton step. For problems with stronger nonlinearities, perhaps as a result of greater volumetric or surface forcing terms, it may be necessary to apply a pseudo time-stepping approach and solve the problem in number of Newton increments, or it may be necessary to apply a path following solution method.

#### *31.6.4 Elastodynamics*

We present now a linearized elastodynamics problem to illustrate the solution of time-dependent problems. The example is based on the Newmark family of methods presented in Section [31](#page-577-2).4. For this example, we consider a viscoelastic model that is a minor extension of the elasticity model in (31.[18](#page-575-0)). For this model, the stress tensor is given by:

$$
\sigma = 2\mu\varepsilon + (\lambda \text{tr}(\varepsilon) + \eta \text{tr}(\dot{\varepsilon})) I,
$$
\n(31.63)

where the constant scalar  $\eta \geq 0$  is a viscosity parameter.

A simple, but complete, elastodynamics solver is presented in Figures [31](#page-591-0).7 and [31](#page-592-0).8. The solver mirrors the notation used in Section [31](#page-577-2).4, with expressions for the acceleration, velocity and displacement at time  $t_n$  (a0, v0, u0), and expressions for the acceleration and velocity at time  $t_{n+1}$  (a1, v1) in terms of the displacement at  $t_{n+1}$  (u1) and other fields at time  $t_n$ . For simplicity, the source term  $b = (0,0,0)$ . The body is fixed such that  $u = (0, 0, 0)$  at  $x = 0$  and the initial conditions are  $u_0 = v_0 = (0, 0, 0)$ . A traction *h* is applied at  $x = 1$  and is increased linearly from zero to one over the first five time steps. Therefore, no forces are acting on the body at  $t = 0$  and the initial acceleration is zero. Again, the UFL functions lhs and rhs have been used to extract the bilinear and linear terms from the form. This is particularly convenient for time-dependent problems since it allows the code implementation to be posed in the same format as is usually adopted in the mathematical presentation, with the equation of interest posed in terms of fields at some point between times  $t_n$  and  $t_{n+1}$ . The presented solver could be made more efficient by exploiting linearity of the governing equation and thereby re-using the factorization of the system matrix.

#### *31.7 Future developments*

In this chapter we have presented a range of solid mechanics problems in the context of automated modeling. The implementation of the models was shown to be relatively straightforward due to the high level of abstraction provided in the FEniCS framework. The presented cases cover a range of typical solid mechanics problems that can currently be solved using FEniCS tools. To broaden the

Figure 31.6: Complete DOLFIN solver for the compressible neo-Hookean model, formulated as a minimization problem.

```
Python code
```

```
from dolfin import *
# Optimization options for the form compiler
parameters["form_compiler"]["cpp_optimize"] = True
# Create mesh and define function space
mesh = UnitCube(16, 16, 16)V = VectorFunctionSpace(mesh, "Lagrange", 1)def left(x):
    return x[0] < DOLFIN_EPS
# Define Dirichlet boundary (x = 0 \text{ or } x = 1)zero = Constant((0.0, 0.0, 0.0))bc = DirichletBC(V, zero, left)# Define test and trial functions
du, w = TrialFunction(V), TestFunction(V)
# Displacement from previous iteration
u = Function(V)b = Constant((0.0, -0.5, 0.0)) # Body force per unit
    mass
h = Constant((0.1, 0.0, 0.0)) # Traction force on the
    boundary
# Kinematics
I = \text{Identity}(V.\text{cell}(),d) # Identity tensor<br>
F = I + \text{grad}(u) # Deformation grad
                            # Deformation gradient
C = F.T*F # Right Cauchy-Green tensor
# Invariants of deformation tensors
Ic, J = \text{tr}(C), det(F)
# Elasticity parameters
E, nu = 10.0, 0.3mu, lmbda = E/(2*(1 + nu)), E*nu/((1 + nu)*(1 - 2*nu))# Stored strain energy density (compressible neo-Hookean
    model)Psi = (mu/2)*(Ic - 3) - mu*ln(J) + (lmbda/2)*(ln(J))**2# Total potential energy
Pi = Psi*dx - dot(b, u)*dx - dot(h, u)*ds# Compute first variation of Pi (directional derivative
    about u in the direction of v)
F = derivative(Pi, u, w)
# Compute Jacobian of F
dF = derivative(F, u, du)# Create nonlinear variational problem and solve
problem = VariationalProblem(F, dF, bc)problem.solve(u)
# Save solution in VTK format
file = File("displacement.pvd");
file << u;
```
*Python code*

```
from dolfin import *
# Form compiler options
parameters["form_compiler"]["cpp_optimize"] = True
parameters["form_compiler"]["optimize"] = True
# External load
class Traction(Expression):
    def __init__(self, end):
        Expression.__init__(self)
         self.t = 0.0self.end = end
    def eval(self, values, x):
         values[0] = 0.0values[1] = 0.0if x[0] > 1.0 - DOLFIN_EPS:
             values[0] = self.t/self.end if self.t <
                  self.end else 1.0
    def value_shape(self):
         return (2,)
def update(u, u0, v0, a0, beta, gamma, dt):
    # Get vectors (references)
    u<sub>vec</sub>, u\theta<sub>vec</sub> = u.vector(), u\theta.vector()
    v0<sub>-</sub>vec, a0<sub>-</sub>vec = v0.vector(), a0.vector()
    # Update acceleration and velocity
    a_{\text{v}} = (1.0/(2.0*)eta))*( (u_{\text{v}}ec - u0_{\text{v}}ec -
          v0_vec*dt)/(0.5*dt*dt) - (1.0-2.0*beta)*a0_vec )
    # v = dt * ((1-gamma)*a\theta + gamma*a) + v\thetav_{\text{v}}vec = dt*((1.0-gamma)*a0_vec + gamma*a_vec) + v0_vec
    # Update (t(n) <-- t(n+1))
    v0.vector() [:], a0.vector()[:] = v_vec, a_vec
    u\theta \cdot vector(): \begin{bmatrix} \cdot \\ \cdot \end{bmatrix} = u.vector()
# Load mesh and define function space
mesh = UnitSquare(32, 32)
# Define function space
V = VectorFunctionSpace(mesh, "Lagrange", 1)# Test and trial functions
|u1, w = TrialFunction(V), TestFunction(V)
E, nu = 10.0, 0.3mu, lmbda = E/(2.0*(1.0 + nu)), E*nu/((1.0 + nu)*(1.0 -
     2.0*nu)# Mass density and viscous damping coefficient
rho, eta = 1.0, 0.2# Time stepping parameters
beta, gamma = 0.25, 0.5dt = 0.1t, T = 0.0, 20*dt# Fields from previous time step (displacement, velocity,
     acceleration)
\vert u0, v0, a0 \rangle = Function(V), Function(V), Function(V)
h = Traction(T/4.0)
```
Figure 31.7: Python code for solving for a dynamic problem using an implicit Newmark scheme. Program continues in Figure [31](#page-592-0).8.

<span id="page-591-0"></span>

Figure 31.8: Continuation of Python code extract for solving for a dynamic problem in Figure [31](#page-592-0).8.

```
Python code
# Velocity and acceleration at t_-(n+1)v1 = (gamma/(beta*dt)) * (u1 - u0) - (gamma/beta - 1.0) * v0 -dt*(gamma/(2.0*beta) - 1.0)*a0
al = (1.0/(beta*dt**2))*(u1 - u0 - dt*v0) -(1.0/(2.0*)beta) - 1.0)*a0
# Stress tensor
def sigma(u, v):
   return 2.0*mu*sym(qrad(u)) + (lmbda*tr(qrad(u)) +eta*tr(grad(v)))*Identity(u.cell().d)
# Governing equation
F = (rho * dot(ai, w) + inner(sigma(u1, v1),sym(grad(w)))\times dx - dot(h, w)*ds# Extract bilinear and linear forms
a, L = \text{lhs}(F), \text{rhs}(F)# Set up boundary condition at left end
zero = Constant((0.0, 0.0))def left(x):
    return x[0] < DOLFIN_EPS
bc = Dirichlet BC(V, zero, left)# Set up PDE, advance in time and solve
problem = VariationalProblem(a, L, bcs=bc)
# Save solution in VTK format
file = File("displacement.pvd")
while t <= T:
   t \neq dth.t = tu = problem.solve()update(u, u0, v0, a0, beta, gamma, dt)
    file \ll u
```
range of problems that can be handled in the FEniCS framework the following two extensions are of particular interest from a solid mechanics viewpoint:

- **Assembly of forms on manifolds** Currently, it is assumed that two-dimensional elements, like triangles, are embedded in **R**<sup>2</sup> and three-dimensional elements, like tetrahedra, are embedded in **R**<sup>3</sup> . An improvement would be to support two-dimensional elements embedded in **R**<sup>3</sup> and one-dimensional elements embedded in **R**<sup>2</sup> or **R**<sup>3</sup> . This would, among other things, provide support for shell and truss problems within the automated framework.
- **Isoparametric elements** This issue relates to quadrilateral and hexahedral elements, which are currently not supported, and to elements with higher order mappings that allow curved mesh boundaries to be represented.

# *32 Modeling evolving discontinuities*

By Mehdi Nikbakht and Garth N. Wells

We present a framework for solving partial differential equations with discontinuities in the solution across evolving surfaces. The partition-of-unity/extended finite element approach is adopted, and it is demonstrated that such methods can be used in combination with a form compiler to generate equation-specific parts of a program. The automated generation of code makes it straightforward to incorporate discontinuities in formulations involving multiple fields, using both Lagrange and non-Lagrange basis functions. The approach is illustrated through some salient code extracts.

### *32.1 Background*

The numerical solution of differential equations with discontinuities is important in a range of fields. A notable example is the propagation of cracks. Accounting for evolving discontinuities across *a priori* unknown surfaces in simulations using the finite element method poses significant challenges. Early attempts focused on mesh adaption to construct meshes that conformed to the discontinuity surface. More recently, techniques have been developed that make it possible to include discontinuous functions in a finite element basis, with the surface across which the functions are discontinuous being independent of topology of the underlying mesh. These techniques exploit the partition-of-unity property of a standard finite element basis, and are known by a variety of names, including the extended finite element method, the partition of unity method and the generalized finite element method. Discontinuous solutions can evolve during the solution of an equation, without the finite element mesh being adapted to account for the discontinuity explicitly.

We present in this chapter an automated framework for modeling evolving discontinuities which is based on the extended finite element method. The extended finite element method is new approach to model discontinuities independent of underlying mesh [\[Belytschko and Black,](#page-712-0) [1999](#page-712-0), [Moës et al.,](#page-727-0) [1999](#page-727-0), [Wells and Sluys,](#page-735-0) [2001](#page-735-0)]. An overview on the extended finite element method and similar methods can be found in [Babuška et al.](#page-711-0) [[2003](#page-711-0)]. The Unified Form Language (UFL) is used to express variational forms for problems with discontinuous solutions, and extensions to the FEniCS Form Compiler (FFC) are developed for generating problem-dependent parts of the computer code from UFL input. To assemble and solve complete problems, various tools are built upon the library DOLFIN. With the developed framework, it is possible to use arbitrary combinations of different finite element bases, and combinations of bases that may or may not be discontinuous across a given surface. Our earlier effort in this direction demonstrated the viability of the approach, but was limited in scope [\[Nikbakht and](#page-728-0) [Wells,](#page-728-0) [2009](#page-728-0)]. Only continuous Lagrange basis function functions were available, and only integration on cells was supported. Moreover, the consistent abstractions and algorithms provided by UFL, such as automatic differentiation, were not yet available. Less visible, the entire library has been re-written to permit far greater flexibility.

<span id="page-595-0"></span>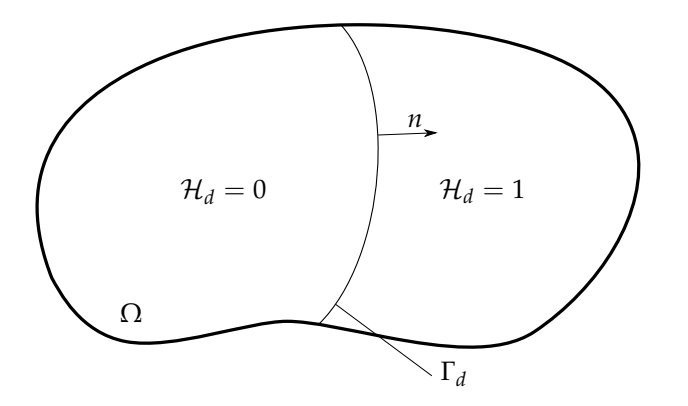

Figure 32.1: Domain  $\Omega$  intersected by a discontinuity surface Γ*<sup>d</sup>* .

In the remainder of this chapter, we review briefly the extended finite element for modeling discontinuities and formulate it in such a way that the computer input will resemble closely the mathematical description. The software components used in the automated framework are then discussed, as are aspects of the design, including interfaces. The approach is then illustrated using code extracts for a range of examples. The complete computer codes for partition of unity compiler and solver are available at <https://launchpad.net/ffc-pum> and <https://launchpad.net/dolfin-pum>, respectively.

### *32.2 Partition-of-unity/extended finite element method*

Consider a domain  $\Omega \subset \mathbb{R}^d$ , where  $1 \leq d \leq 3$ , that contains the surface  $\Gamma_d$  across which the function  $u : \Omega \backslash \Gamma_d \to \mathbb{R}$  is discontinuous (see Figure [32](#page-595-0).1). To denote functions that are evaluated at a surface, but by approaching the surface from opposite sides of the surface, the subscripts '+' and '−' will be used. The outward normal to  $\partial\Omega$  and  $\Gamma_d$  will be denoted by *n*. The vector *n* is in the direction of the '+' side. If we wish to find a function *u* that satisfies the Poisson equation:

$$
-\Delta u = f \quad \text{in } \Omega \backslash \Gamma_d,
$$
\n(32.1)

<span id="page-595-2"></span>
$$
u = 0 \quad \text{on } \partial\Omega,\tag{32.2}
$$

$$
\nabla u_+ \cdot n = q \quad \text{on } \Gamma_d,
$$
\n(32.3)

$$
\llbracket \nabla u \rrbracket \cdot n = 0 \quad \text{on } \Gamma_d,
$$
 (32.4)

where  $f : \Omega \to \mathbb{R}$  is a source term,  $q : \Gamma_d \to \mathbb{R}$  is the flux across discontinuity surface  $\Gamma_d$  and *[</i><i>a</i><sup>]</sup> = <i>a</i><sub>+</sub> − <i>a</i><sub>−</sub>. Assuming that the flux on the discontinuity surface is given by <i>q</i> = <i>q</i>(<math>[</math><i>u</i><sup></sup><sub>]</sub><i>)</i>, the* corresponding variational problem reads: find  $u \in H_0^1(\Omega \backslash \Gamma_d)$  such that

$$
\int_{\Omega\setminus\Gamma_d} \nabla u \cdot \nabla v \, dx + \int_{\Gamma_d} q([\![u]\!]) [\![v]\!] \, ds = \int_{\Omega} f v \, dx \quad \forall \ v \in H_0^1(\Omega\setminus\Gamma_d). \tag{32.5}
$$

To compute approximate solutions to this problem, the task is to formulate a suitable Galerkin finite element method that can accommodate the discontinuous nature of the solution.

Consider a decomposition of the function *u* according to

<span id="page-595-1"></span>
$$
u = \bar{u} + \mathcal{H}\hat{u},\tag{32.6}
$$

where  $\bar{u}$  :  $\Omega \to \mathbb{R}$  and  $\hat{u}$  :  $\Omega \to \mathbb{R}$  are continuous functions, and H is the Heaviside function centered at the surface across which *u* exhibits a jump. We use the terminology 'continuous' loosely for now,

and for simplicity we consider  $\hat{u}$  to be defined everywhere in  $\Omega$ . If  $\mathcal{T}_h$  is a triangulation of the domain  $\Omega$ , consider the finite element function spaces

$$
\bar{V}_h = \left\{ \bar{v}_h \in H_0^1(\Omega) : \bar{v}_h \in P_k(T) \ \forall \ T \in \mathcal{T}_h \right\},\tag{32.7}
$$

$$
\hat{V}_h = \left\{ \hat{v}_h \in H_0^1(\hat{\Omega}) : \hat{v}_h \in P_k(T) \ \forall \ T \in \hat{\mathcal{T}}_h \right\},\tag{32.8}
$$

where  $\hat{\Omega}$  is the union of the supports of all finite element functions whose support is intersected by the surface  $\Gamma_d$ ,  $\hat{\mathcal{T}}_h$  in the restriction of  $\mathcal{T}_h$  to  $\hat{\Omega}$  and *T* is a finite element cell. A finite dimensional analogue of the decomposition in ([32](#page-595-1).6) reads

<span id="page-596-0"></span>
$$
u_h = \bar{u}_h + \mathcal{H}\hat{u}_h, \tag{32.9}
$$

where  $\bar{u}_h \in \bar{V}_h$  and  $\hat{u}_h \in \hat{V}_h$  ( $\hat{u}_h = 0$  for  $x \notin \hat{\Omega}$ ). Decomposing a test function  $v_h$  in the same manner, a Galerkin version of the variational problem in ([32](#page-595-2).5) reads: find  $(\bar{u}_h, \hat{u}_h) \in \bar{V}_h \times \hat{V}_h$  such that

$$
\int_{\Omega} \nabla \bar{u}_h \cdot \nabla \bar{v}_h \, dx + \int_{\hat{\Omega}_+} \nabla \hat{u}_h \cdot \nabla \bar{v}_h \, dx + \int_{\hat{\Omega}_+} \nabla (\bar{u}_h + \hat{u}_h) \cdot \nabla \hat{v}_h \, dx + \int_{\Gamma_d} q(\hat{u}_h) \hat{v}_h \, ds
$$
\n
$$
= \int_{\Omega} f \bar{v}_h \, dx + \int_{\hat{\Omega}_+} f \hat{v}_h \, dx \quad \forall (\bar{v}_h, \hat{v}_h) \in \bar{V}_h \times \hat{V}_h, \quad (32.10)
$$

where  $\hat{\Omega}_+ \subset \hat{\Omega}$  is the portion of  $\hat{\Omega}$  on which  $\mathcal{H} = 1$ . When presenting finite element function spaces with discontinuities in Section [32](#page-599-0).5, the more compact notation of the form

$$
V = \left\{ v_h \in H_0^1(\Omega \setminus \Gamma_d), v_h|_T \in P_k(T \setminus \Gamma_d) \,\forall \, T \right\}
$$
\n(32.11)

will be used. The implementation of the discontinuous spaces expressed using the above notation follows the approach described in this section.

In terms of finite element basis functions, equation ([32](#page-596-0).9) is expressed as follows:

$$
u_h = \sum_{i}^{n} \bar{\phi}_i \bar{u}_i + \sum_{j}^{m} \mathcal{H} \hat{\phi}_j \hat{u}_j,
$$
\n(32.12)

where  $\bar{\phi}_i$  and  $\hat{\phi}_j$  are the finite element basis functions associated with  $\bar{V}_h$  and  $\hat{V}_h$ , respectively, and  $\bar{u}_i$ and  $\hat{u}_i$  are the regular and 'enriched' degrees of freedom, respectively. Note that the usual interpolation property of finite element functions does not hold in the region of a discontinuity surface. In practice  $m \ll n$ .

There are a number of issues that make the generation of computer code for the extended finite element method more complex than for the conventional finite element method. A key point is that integration schemes must be evaluated at runtime since it is necessary to perform quadrature on both sides of discontinuity surface for intersected cells. Moreover, for problems in which flux-like quantities are prescribed on discontinuity surfaces, it is necessary to integrate terms on the surface Γ*<sup>d</sup>* . Another issue is that the number of degrees of freedom associated with each element is not constant and it depends on the location of the discontinuity surface, and in the case of an evolving discontinuity, this changes during a simulation. The variable number of cell degrees of freedom can make it difficult to generalize existing finite element solvers to support partition-of-unity methods.

This section has demonstrated the use of a Heaviside enrichment via the extended finite element method. It is possible to use other enrichment functions in combination with the extended finite element method. Commonly, functions that span the near-tip solution in linear elastic fracture

mechanics are used. The scope of our work is limited to the Heaviside function.

#### *32.3 Software components*

In automating the generation of extended finite element models, we build upon three key components from the FEniCS project. Firstly, the Unified Form Language (UFL, Chapter [18](#page-308-0)) is used to express variational statements. Particular use is made of the concept of 'enriched' spaces and the UFL concept of a 'restriction'. The latter is the restriction of functions to a particular entity sub-domain. To generate code for a finite element assembler (and additional helper functions), we develop extensions of the FEniCS Form Compiler (FFC, Chapter [12](#page-232-0)) for generating UFC-compliant code. Finally, re-usable tools for the implementation of extended finite element methods, including an interface layer to transfer enriched degree of freedom data to the generated code, function spaces and surface abstractions, are constructed upon DOLFIN (Chapter [11](#page-180-0)).

#### *32.3.1 Form language*

For the extended finite element method, it is necessary to define function spaces that are restricted to subdomains, to define functions which are restricted on discontinuity surfaces, and to define a measure for surfaces to facilitate integration on surfaces. UFL does not address these three issues explicitly, but it does provide the necessary abstractions that can be used to communicate representations of forms that involve discontinuous function spaces to a form compiler. We use features of UFL, but rely also on a form compiler to interpret the UFL representation appropriately. The UFL definition of a problem is therefore an incomplete definition, with the form compiler being relied upon to interpret various abstractions correctly. Therefore, form compilers that support UFL will not necessarily generate the required code.

We define a discontinuous function space by restricting (informally) a continuous function space by a measure dc. Motivated by equation  $(32.6)$  $(32.6)$  $(32.6)$ , we wish to locally enrich a continuous function space with a space that contains a discontinuity. We do this by adding continuous and discontinuous function spaces to create an 'enriched' space:

*Python code*

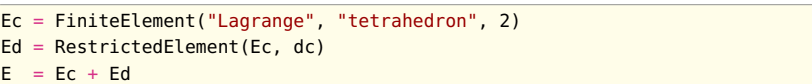

In the above, Ec is a regular scalar Lagrange finite element on a tetrahedron of order two. Ed is the restriction of the space Ec to the subdomain  $\hat{\Omega}$ , and it will contain a discontinuity. The geometry of the surface across which functions are discontinuous will only be known at runtime, hence details of the restriction can only be determined then. The expression  $E = Ec + Ed$  creates an enriched finite element. A more classical context in which the enriched space concept in UFL is used is for element-wise bubble functions. We note that construction of discontinuous UFL function spaces in this manner is not unequivocal, but it is simple for the user. The exact details of how the spaces are constructed does have a dependency on the implementation. We feel that this is a limited price to pay in return for ease of use.

Once an enriched finite element is defined, functions can be defined on the enriched space. For example, enriched trial and test functions and an enriched coefficient function are defined by:

*Python code*

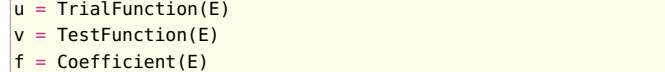

#### *32.4. DESIGN AND IMPLEMENTATION* 595

We can also restrict coefficients, test and trial functions defined on discontinuous space to the positive or negative side of a discontinuity. The jump and average of the function value of *v* across the surface is defined by:

$$
\frac{\text{jump}(v) = v('+') - v('-')}{\text{avg}(v) = [v('+') + v('-')]}/2
$$

respectively.

For the rest, variational forms can be expressed just as they are for conventional problems using UFL. In addition to the usual UFL syntax, dc can be used to indicate integration of terms on a discontinuity surface. A number of complete examples of UFL input are presented in Section [32](#page-599-0).5.

#### *32.3.2 FFC extensions*

To generate low-level code for an assembly library, extensions to FFC have been developed for performing tasks that are specific to the extended finite element method. Tasks that are specific to the extended finite element method are:

- Evaluation of element tensors for cells on which enriched functions are active;
- Evaluation of enriched finite element functions that do not satisfy the interpolation property; and
- Generation of DOLFIN wrapper classes to aid in the initialization of enriched function spaces and data corresponding to the enriched degrees of freedom using discontinuity surfaces.

#### *32.3.3 Assembler and solver*

The component for the assembly and solution of the finite element equations is developed in C++ and builds on DOLFIN. It is the most complex of the necessary extensions. The main tasks of the solver are:

- Management of data and tools related to the partition-of-unity method;
- Interaction with the code generated by the form compiler;
- Representation of surfaces;
- Extension of surfaces for evolving surface geometry; and
- Visualization of functions with discontinuities.

Some generic details of how these features are implemented are provided in the next section.

### *32.4 Design and implementation*

#### *32.4.1 Form compiler*

A small number of Python modules have been developed that extend FFC for problems with discontinuities. Features that a specific to the extensions are:

• Generation of intermediate representations for forms with discontinuous function spaces;

*Python code*

- 'Expansion transformer' to separate standard and enriched terms appearing in integrals if any coefficient defined on a discontinuous space exists; and
- Functions to to handle enriched entries in element tensors.

The extended form compiler simply imports FFC modules for the bulk of the functionality.

#### *32.4.2 Interface between the generated code and the solver*

The code generated by the extended form compiler conforms to the UFC specification, hence an assembly function that supports UFC can be used without modification. However, to evaluate various objects, such as element tensors, the generated code must be aware of the discontinuity surface. To support this within the framework of a UFC-compliant finite element assembler, the necessary UFC objects are constructed with a GenericPUM object, and they store a reference to this object. GenericPUM defines an abstract interface through which the generated code can retrieve necessary data from the solver library. GenericPUM, together with the UFC specification, therefore define the interface for interactions between generated code and the solver environment.

The member functions of GenericPUM provide four basic types of functionality. The first is degree of freedom manipulation, and specifically management of the enriched degrees of freedom associated with the partition-of-unity method. This includes the tabulation of enriched degrees of freedom and the local dimension of a cell tensor, which can change during a simulation (such as as when a discontinuity surface is extended). The second group includes member functions of GenericPUM interface that tabulate enrichment functions at points (such as the Heaviside function for problems that involve a discontinuity), which are needed when computing element tensors and when interpolating functions at cell vertices. The GenericPUM interface also provides functions for modified quadrature rules. This is essential when using non-polynomial enrichment functions, and in particular discontinuous functions. For discontinuous functions, it is important that a sufficient number of quadrature points are used on either side of a discontinuity surface. GenericPUM provides a function that indicates when modified quadrature is required on a given cell or facet, and it provides an interface for returning tailored quadrature schemes. Finally, the GenericPUM interface introduces some member functions to update data related to the enriched degrees of freedom when the discontinuity surfaces evolve.

The GenericPUM interface is abstract, hence the generated code is independent of various implementation details, such as the method by which a discontinuity surface is represented and quadrature method on intersected cells.

#### *32.4.3 Assembler and solver*

The key classes that are developed upon DOLFIN are a concrete implementation of the GenericPUM interface and the representation of surfaces. To decouple the representation of surfaces from other implementation details, an abstract base class GenericSurface is defined. The GenericSurface interface provides various functions for querying a surface object, such as whether a surface intersects a cell. It also provides an interface for returning quadrature schemes on a surface, as this is intimately related to details of the surface representation. The use of the base class GenericSurface permits different surface representations to be used interchangeably with the generated code. Surface representation is an active area of research in the context of the extended finite element method (See [\[Jäger et al.,](#page-722-0) [2008](#page-722-0)] for example), and the GenericSurface interface permits a high degree of flexibility in this respect.

<span id="page-599-0"></span>In addition to concrete implementations of GenericPUM and GenericSurface, a variety other low-level functionality is implemented for performing various geometry operations, such as sub-triangulation of finite element cells that are intersected by a surface.

### *32.5. EXAMPLES* 597

#### *32.5 Examples*

Examples are presented in this section to demonstrate usage of framework. These examples aim to illustrate the generality in terms modeling discontinuities in different equations using different basis functions. Low-level code is generated from the compiler input by running from the command-line:

*Bash code* ffcpum -l dolfin foo.ufl

For each presented example the bilinear form *a*, the linear form *L* and a function space *V* are defined. The complete finite element problem then involves: find  $u_h \in V$  such that

$$
a(u_h, v_h) = L(v_h) \quad \forall v_h \in V. \tag{32.13}
$$

For a nonlinear equation, the above is interpreted as the linearized problem that is solved within a Newton iteration.

#### *32.5.1 H*<sup>1</sup> *-conforming primal approach to the Poisson equation*

As a canonical example, we present the Poisson equation in which the solution  $u$  is discontinuous across the surface  $\Gamma_d$  and the flux across the surface  $q = k (u_+ - u_-)$ , where *k* is a parameter. For a conforming approach, the relevant function space is

<span id="page-600-0"></span>
$$
V = \left\{ v_h \in H_0^1(\Omega \setminus \Gamma_d), v_h|_T \in P_k(T \setminus \Gamma_d) \,\forall \, T \right\}
$$
\n(32.14)

and the bilinear and linear forms read

$$
a(u_h, v_h) = \int_{\Omega \setminus \Gamma_d} \nabla u_h \cdot \nabla v_h \, dx + \int_{\Gamma_d} k \left[ u_h \right] \left[ v_h \right] \, ds,\tag{32.15}
$$

$$
L(v_h) = \int_{\Omega} f v_h \, dx,\tag{32.16}
$$

where *f* is a source term.

The form compiler input for this problem, in two dimensions, using linear Lagrange elements is presented in Figure [32](#page-601-0).2. The code generated by the form compiler is used as input for a C++ solver. Discontinuity surfaces are defined in the solver environment. An extract of the C++ solver is shown in Figure [32](#page-602-0).3. The C++ code is designed to following the DOLFIN style of mirroring mathematical abstractions and keeping the code compact. The code for the objects Poisson::FunctionSpace, Poisson::BilinearForm and Poisson::LinearForm is problem specific and has been generated by the form compiler, whereas the other elements appearing in Figure [32](#page-602-0).3 are standard DOLFIN objects, unless prefaced with the pum namespace. Note that the function space in the code extract is initialized with surfaces, which is a container of GenericSurface objects. This is a convenience wrapper for a UFC function space, with GenericPUM being created internally from the surfaces, and then used to initialize the UFC objects. Note also the use of pum::Function, which is a subclass of dolfin::Function and implements primarily restrictions of discontinuous coefficient functions for use in forms, and interpolation of functions to cell vertices for use in post-processing.

A mesh with superimposed discontinuity surfaces and the computed solution contours for this problem on a unit square domain containing two disjoint discontinuity surfaces are shown in Figure [32](#page-603-0).4. For this case,  $f = 1$  and  $k = 1$ . Homogeneous Dirichlet boundary conditions are applied along the bottom edge  $(y = 0)$ . The remaining boundaries are flux-free. The impact of the discontinuities on the computed solution contours can be seen clearly in Figure [32](#page-603-0).4(b).

```
Python code
# Define continuous and discontinuous spaces
\text{elem\_cont} = \text{FiniteElement}("CG", \text{triangle}, 1)elem_discont = RestrictedElement(elem_cont, dc)
# Create enriched space
element = elem_cont + elem_discont
# Create test and trail functions
v, u = TestFunction(element), TrialFunction(element)
# Interface flux parameter and source term
k = Constant(triangle)
f = Coefficient(elem_cont)
# Create linear and bilinear forms
a = inner(grad(u), grad(v))*dx + k*jump(u)*jump(v)*dc
L = f * v * dx
```
Figure 32.2: UFL input for the Poisson equation using a *H*<sup>1</sup> -conforming method with a discontinuous solution across a surface.

#### *32.5.2 H*(div)*-conforming mixed approach to Poisson's equation*

FFC supports a range of *H*(div) and *H*(curl) elements that can be used in combination with other finite element types [\[Rognes et al.,](#page-730-0) [2009](#page-730-0)]. These elements can also be used within the context of the extended finite element method. To demonstrate this, UFL input for solving the Poisson equation with a discontinuity using the *H*(div)-conforming BDM element (see [Brezzi et al.](#page-714-0) [[1985](#page-714-0)a] and Chapter [4](#page-96-0)) for the flux and L<sup>2</sup>-conforming Lagrange functions for the scalar field is presented. The relevant function spaces for this problem read

$$
V_h = \left\{ \tau_h \in H(\text{div}, \Omega \setminus \Gamma_d), \, \tau_h|_T \in \left( P_k(T \setminus \Gamma_d) \right)^d \, \forall \, T \right\},\tag{32.17}
$$

$$
W_h = \left\{ \omega_h \in L^2(\Omega), \, \omega_h|_T \in P_{k-1}(T \setminus \Gamma_d) \,\forall \, T \right\}.
$$
 (32.18)

For homogeneous Dirichlet boundary conditions, the bilinear and linear forms read:

$$
a(\sigma_h; u_h, \tau_h; \omega_h) = \int_{\Omega \setminus \Gamma_d} \sigma_h \cdot \tau_h - u_h(\nabla \cdot \tau_h) + (\nabla \cdot \sigma_h) \omega_h dx,
$$
 (32.19)

$$
L(\tau_h; \omega_h) = \int_{\Omega} f \omega_h \, dx. \tag{32.20}
$$

Unlike the  $H^1$ -conforming Poisson example, this example implies that  $u_h = 0$  (weakly) on  $\Gamma_d$  since the terms  $\int_{\Gamma_d} u_{h\pm} \tau_{h\pm} \cdot n_{\pm} ds$ , which arise from integration by parts, have been discarded. This example therefore demonstrates how the extended finite element method can be used to apply Dirichlet-type conditions that do not conform to the mesh for a mixed-method.

The form compiler input for this problem is presented in Figure [32](#page-603-1).5. Note the distinction between enriched and mixed elements. The usual BDM and piecewise-constant elements are 'enriched' to incorporate a potential discontinuity (using the summation sign), and the enriched spaces are then combined to create a mixed finite element (using the multiplication sign).

#### *32.5.3 L* 2 *-conforming discontinuous Galerkin approach to linearized elasticity*

FFC supports integration on interior facets, which makes it possible to generate code for discontinuous Galerkin methods [\[Ølgaard et al.,](#page-728-1) [2008](#page-728-1)]. For a discontinuous Galerkin interior penalty formulation of

<span id="page-601-0"></span>

#### *32.5. EXAMPLES* 599

Figure 32.3: C++ code extract for solver of the Poisson problem with discontinuities in the solution. The notation resembles closely DOLFIN code for conventional problems.

<span id="page-602-0"></span>**#include** <dolfin.h> **#include** <PartitionOfUnity.h> **#include** "Poisson.h" . . . int main() { // Create mesh dolfin::UnitSquare mesh("mesh.xml.gz"); . . . // Surface 0: A straight line (define by end points) std::pair<Point, Point> end\_points0(p0\_0, p0\_1); pum::Surface d0(mesh, end\_points0); // Surface 1: A curved line (define by end points and a level set function) std::pair<Point, Point> end\_points1(p1\_0, p1\_1); **const** Shape1 shape1; pum::Surface d1(mesh, end\_points1, shape1); // Add surfaces to an STL container std::vector<**const** pum::GenericSurface\*> surfaces = boost::assign::list\_of(d0)(d1); // Create function space with discontinuities across surfaces Poisson::FunctionSpace V(mesh, surfaces); // Create bilinear and linear Forms Poisson::BilinearForm a(V, V);  $a.k = k;$ Poisson::LinearForm L(V);  $L.f = f;$ // Create a linear variational problem and solve dolfin::VariationalProblem pde(a, L, bcs); pum::Function u(V); pde.solve(u); // Save solution to file for visualisation dolfin::File file("poisson.pvd"); file << u; // Save surfaces to file pum::VTKFile file\_surface("surface.pvd"); std::pair<std::vector<**const** GenericSurface\*>, const dolfin::Mesh\*> out\_surfaces(surfaces, &mesh); file\_surface << out\_surfaces; }

*C++ code*

<span id="page-603-0"></span>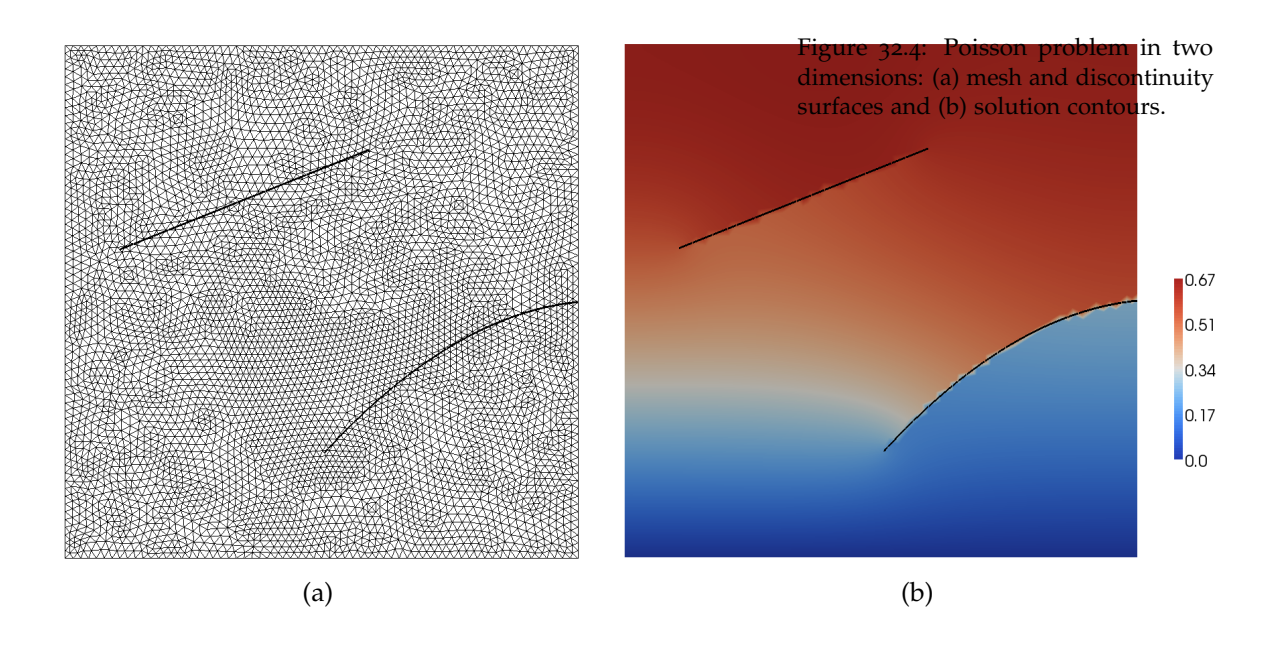

```
Python code
# Define continuous (cell-wise) spaces
BDM_c = FiniteElement("Brezzi-Douglas-Marini",
     "triangle", 1)
DG_c = FiniteElement("Discontinuous Lagrange",
     "triangle", 0)
# Define discontinuous spaces
BDM_d, DG_d = RestrictedElement(BDM_c, dc),
     RestrictedElement(DG_c, dc)
# Create enriched spaces
BDM, DG = BDM_C + BDM_d, DG_C + DG_d# Create mixed element
mixed-element = BDM * DG
# Trial and test functions
sigma, u = TrialFunctions(mixed_element)
\tan{u}, w = TestFunctions(mixed_element)# Source term
f = Coefficient(DG_c)# Bilinear form and linear forms
a = dot(sigma, tau)*dx - u*div(tau)*dx + div(sigma)*w*dxL = f * w * dx
```
Figure 32.5: Form compiler input for the mixed Poisson problem with discontinuous *u* and *σ*.

#### *32.5. EXAMPLES* 601

linearized elasticity with a discontinuity in the solution across  $\Gamma_d$ , the relevant function space reads

$$
V = \left\{ v_h \in \left( L^2 \left( \Omega \right) \right)^d, v_h |_{T} \in \left( P_k \left( T \backslash \Gamma_d \right) \right)^d \forall T \right\}.
$$
 (32.21)

For homogeneous Dirichlet boundary conditions and traction-free discontinuity surfaces ( $q = 0$ ), the bilinear form reads:

$$
a(u_h, v_h) = \int_{\Omega \setminus \Gamma_d} \sigma(u_h) : \nabla v_h dx - \int_{\Gamma_0} [u_h] \cdot \langle \sigma(v_h) \rangle n_+ ds - \int_{\Gamma_0} \langle \sigma(u_h) \rangle n_+ \cdot [v_h] ds
$$
  
+ 
$$
\int_{\Gamma_0} \frac{E \alpha}{h} [u_h] \cdot [v_h] ds - \int_{\partial \Omega} u_h \cdot \sigma(v_h) n ds
$$
  
- 
$$
\int_{\partial \Omega} \langle \sigma(u_h) \rangle n \cdot v_h ds + \int_{\partial \Omega} \frac{E \alpha}{h} u_h \cdot v_h ds, \quad (32.22)
$$

and the linear form reads:

$$
L(v_h) = \int_{\Omega} f \cdot v_h \, dx,\tag{32.23}
$$

where  $\sigma(u) = \mu(\nabla u + (\nabla u)^T) + \lambda tr(\nabla u)I$  is the stress tensor and  $\mu$  and  $\lambda$  are Lamé parameters,  $n_+$ is the unit outward normal to a cell facet from the '+' side,  $\Gamma_0$  is the union of all interior cell facets,  $\langle a \rangle = (a_+ + a_-)/2$  is the average operator on cell facets,  $[b] = b_+ - b_-$  is the jump operator on cell facets, *E* is Young's modulus, *h* is a measure of the cell size and *α* > 0 is a dimensionless penalty parameter that is required for stability. The form compiler input for this problem is presented in Figure [32](#page-605-0).6. The necessary operators at cell facets are implemented as part of UFL. Integration over interior and exterior facets is indicated by \*dS and \*ds, respectively.

#### *32.5.4 Nonlinear Poisson-like equation*

We now consider a nonlinear problem that is solved using Newton's method. This example demonstrates the application of the automatic differentiation feature of UFL for a problem involving discontinuities. The Poisson-like equation

<span id="page-604-0"></span>
$$
-\nabla \cdot \left(1 + u^2\right) \nabla u = f \tag{32.24}
$$

on the domain Ω, with  $u = 0$  on  $\partial Ω$  and a flux-free discontinuity surfaces  $(q = (1 + u^2) \nabla u \cdot n = 0)$ , can be phrased in a variational format as: find  $u_h \in V$  such that

$$
F(u_h; v_h) \equiv \int_{\Omega} \left( 1 + u_h^2 \right) \nabla u_h \cdot \nabla v_h - f v_h \, dx = 0 \quad \forall \ v_h \in V,
$$
 (32.25)

where *V* is the space defined in equation ([32](#page-600-0).14). The functional *F* is linear in  $v_h$  but nonlinear in  $u_h$ . A nonlinear problem posed in this format can be solved using Newton's method, in which *F* is driven to zero by solving a series of linear systems until a prescribed tolerance is reached. The functional *F*, evaluated at the most recent approximation of  $u_h$ , serves as the 'linear form' (linear in  $v_h$ ) and the Jacobian of *F*, evaluated at the most recent approximation of *u<sup>h</sup>* , serves as the bilinear form (it is linear in  $v_h$  and  $du_h$ , where  $du_h$  is the correction to the solution which is computed by the Newton solver). Formally, the Jacobian is given by

<span id="page-604-1"></span>
$$
a(u_h; du_h, v_h) = \frac{dF(u_h + \epsilon du_h; v_h)}{d\epsilon}\bigg|_{\epsilon=0}.
$$
\n(32.26)

```
Python code
# Define continuous and discontinuous spaces
elem_cont = VectorElement("DG", triangle, 2)
elem_discont = RestrictedElement(elem_cont, dc)
\begin{array}{rcl} \text{element} & = \text{elem\_cont} + \text{elem\_discount} \end{array}# Create test and trial functions
v, u = TestFunction(element), TrialFunction(element)
# Compute material properties
E, \nu = 200000.0, 0.3mu, lmbda = E / (2*(1 + nu)), E*nu / ((1 + nu) * (1 -
     2*nu)# Facet normal component, cell size and source term
n, h = element.cell().n, element.cell().circumradius
f = Coefficient(elem_count)# Penalty parameters
alpha = 4.0# Stress
def sigma(v):
  return 2.0*mu*sym(grad(v)) \
 + lmbda*tr(sym(grad(v)))*Identity(v.cell().d)
# Bilinear form and linear forms
a = inner(sigma(u), grad(v)) * dx- inner(jump(u), avg(sigma(v)) * n('+')) * dS \setminus- inner(arg(sigma(u))*n('+'), jump(v))*dS \setminus+ (E*alpha/avg(h))*inner(jump(u), jump(v))*dS \
  - inner(u, sigma(v)*n)*ds \
 -inner(sigma(u)*n, v)*ds \setminus+ (E*alpha/h)*inner(u, v)*ds
L = inner(f, v)*dx
```
Figure 32.6: UFL representation of the discontinuous Galerkin formulation of linear elasticity equation with discontinuous *u* across Γ*<sup>d</sup>* .

#### *32.6. SUMMARY* 603

Figure 32.7: Form compiler input for the nonlinear Poisson-like equation. The bilinear form (Jacobian) follows from differentiation of the linear form L.

<span id="page-606-0"></span>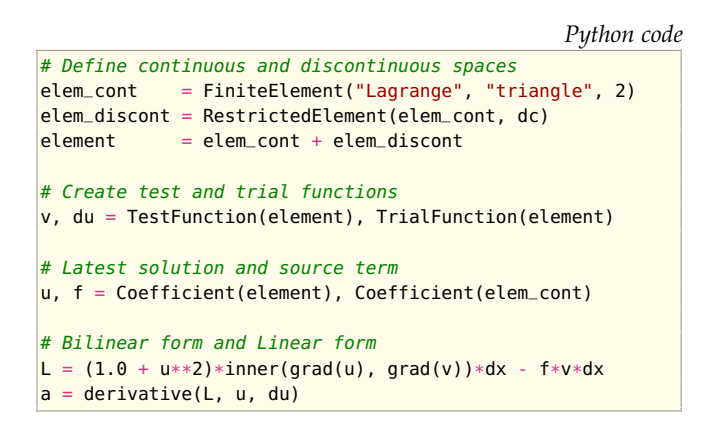

Input to the form compiler will mirror this notation.

This example is relatively simple and the computation of the Jacobian by hand is not onerous. However, for complicated nonlinear equations, the derivation of an analytical expression for the Jacobian can be lengthy and error prone (which is compounded by the extra complexity of the extended finite element method). For this task, exact automatic differentiation is particularly attractive. Firstly, it eliminates a source of errors. Secondly, it means that if details of the equation of interest are changed, then there is not need to re-evaluate the Jacobian by hand. UFL provides functionality for automatic differentiation, and the directional derivative feature can be used to compute Jacobian from a functional, with the Jacobian filling the role of the bilinear form in the linearized system.

The UFL input for the problem in equation  $(32.25)$  $(32.25)$  $(32.25)$  is shown in Figure  $32.7$ , where we have chosen to use quadratic Lagrange functions.

The trial function in this case is the iterative correction  $du_h$ , and the most recent approximation of  $u_h$ is provided as a coefficient function to the forms. Following from equation ([32](#page-604-1).26), the UFL input the bilinear form (Jacobian) reads:

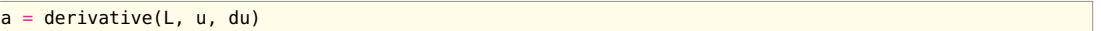

As with the other problems that we have presented, the generated code for the linear and bilinear forms can be used in a DOLFIN-based solver. An extract of the DOLFIN/C++ code for solving this nonlinear problem is presented in Figure [32](#page-607-0).8.

#### *32.6 Summary*

It has been demonstrated that code for the extended finite element method can be generated through a form compiler. UFL provides the necessary functionality to describe abstractly variational problems, and when paired with a suitable form compiler computer code can be generated with the same ease as for conventional finite element problems. Automating aspects of the extended finite element method poses a number of challenges that do not feature in the conventional finite element method, such as adaptive quadrature on cells intersected by a discontinuity surface and a variable numbers of degrees of freedom at cells that are under the influence of a discontinuity. By automating the generation of large parts of the computer code, models that employ a variety of different finite element basis functions, some with and others without discontinuous enrichment, can be easily and rapidly developed. Moreover, the generated code and details of the adopted approach, such as the surface representation and modified quadrature on intersected cells, can be decoupled via suitably abstract

*Python code*

## 604 *CHAPTER 32. MODELING EVOLVING DISCONTINUITIES*

*C++ code* // Create function space NonlinearPoisson::FunctionSpace V(mesh, surfaces); // Solution function pum::Function u(V); // Create linear form NonlinearPoisson::LinearForm F(V);  $F.u = u; F.f = f;$ // Create jacobian  $dF = F'$  (for use in nonlinear solver). NonlinearPoisson::BilinearForm dF(V, V);  $dF.u = u;$ // Create and solve nonlinear variational problem dolfin::VariationalProblem problem(F, dF, bc); problem.solve(u); // Save solution in VTK format dolfin::File file("nonlinear\_poisson.pvd"); file << u;

Figure 32.8: C++ code extract for the nonlinear Poisson-like equation.

class interfaces. This permits different implementation details to be used without impacting on other aspects of the solver.

<span id="page-607-0"></span>

# *33 Automatic calibration of depositional models*

By Hans Joachim Schroll

A novel concept for calibrating depositional models is presented. In this approach transport coefficients are determined from well output measurements. Finite element implementation of the multi-lithology models and their duals is automated by the FEniCS project DOLFIN using a Python interface.

#### *33.1 Issues in sedimentary deposition*

Evidence indicates that millions of years of pressure cooking transforms the remains of living organisms into crude oil and natural gas. This process takes place in sealed reservoirs, so-called structural and/or stratigraphic traps in the reservoir rock. To identify potential new reservoirs, it is of great interest to understand the geological evolution of depositional basins in the Earth's crust. Different types of forward computer models are used by sedimentologists and geomorphologists to simulate the process of sedimentary deposition over geological time periods. The models can be used to predict the presence of reservoir rocks and stratigraphic traps at a variety of scales. Stateof-the-art advanced numerical software, like for example DIONISOS by Beicip-Franlab, provides accurate approximations to the mathematical model, which commonly is expressed in terms of a nonlinear diffusion dominated PDE system. The potential of today's simulation software in industrial applications is limited however, due to major uncertainties in crucial material parameters that combine a number of physical phenomena and therefore are difficult to quantify. Examples of such parameters are diffusive transport coefficients.

The idea in this contribution is to calibrate uncertain transport coefficients to direct observable data, like well measurements from a specific basin. In this approach the forward evolution process, mapping data to observations, is reversed to determine the data; that is, transport coefficients. Mathematical tools and numerical algorithms are applied to automatically calibrate geological models to actual observations — a critical but so far missing link in forward depositional modeling.

Automatic calibration, in combination with stochastic modeling, will boost the applicability and impact of modern numerical simulations in industrial applications.

### *33.2 A multidimensional sedimentation model*

Submarine sedimentation is an evolution process. By flow into the basin, sediments build up and evolve in time. In dual lithology models, two types of sediments are considered: sand and mud. The evolution follows geophysical laws, expressed as diffusive PDE models. The following system is a multidimensional version of the model by [Rivenæs](#page-730-1) [[1992](#page-730-1), [1993](#page-730-2)]:

$$
\begin{pmatrix} A & s \ -A & 1 - s \end{pmatrix} \begin{pmatrix} s \ h \end{pmatrix}_t = \nabla \cdot \begin{pmatrix} \alpha s \nabla h \\ \beta (1 - s) \nabla h \end{pmatrix} \text{ in } [0, T] \times B. \tag{33.1}
$$

Here *h* denotes the thickness of a layer of deposit and *s* models the volume fraction for the sand lithology. Consequently,  $1 - s$  is the fraction for mud. The system is driven by fluxes anti proportional to the flow rates  $s\nabla h$  and  $(1-s)\nabla h$  resulting in a diffusive, but incomplete parabolic, PDE system. The domain of the basin is denoted by *B*. Parameters in the model are: The transport layer thickness *A* and the diffusive transport coefficients *α*, *β*.

For a forward in time simulation, the system requires initial and boundary data. At initial time, the volume fraction *s* and the layer thickness *h* need to be specified. According to geologists, such data can be reconstructed by some kind of "back stripping". Along the boundary of the basin, the flow rates  $s\nabla h$  and  $(1-s)\nabla h$  are given.

#### *33.3 An inverse approach*

The parameter-to-observation mapping  $R : (\alpha, \beta) \mapsto (s, h)$  is commonly referred to as the forward problem. In a basin, direct observations are only available at wells. Moreover, from the age of the sediments, their history can be reconstructed. Finally, well-data is available in certain well areas *W*  $\subset$  *B* and backward in time.

The objective of the present investigation is to determine transport coefficients from observed well-data and in that way, to calibrate the model to the data. This essentially means to invert the parameterto-observation mapping. Denoting observed well-data by  $(\tilde{s}, h)$ , the goal is to minimize the output functional

$$
J(\alpha, \beta) = \frac{1}{|W|} \int_0^T \int_W (\widetilde{s} - s)^2 + (\widetilde{h} - h)^2 \, dx \, dt \tag{33.2}
$$

with respect to the transport coefficients *α* and *β*.

In contrast to the "direct inversion" as described by [Imhof and Sharma](#page-722-1) [[2007](#page-722-1)], which is considered impractical, we do not propose to invert the time evolution of the diffusive depositional process. We actually use the forward-in-time evolution of sediment layers in a number of wells to calibrate transport coefficients. Via the calibrated model we can simulate the basin and reconstruct its historic evolution. By computational mathematical modeling, the local data observed in wells determines the evolution throughout the entire basin.

#### *33.4 The Landweber algorithm*

In a slightly more abstract setting, the task is to minimize an objective functional *J* which implicitly depends on the parameters *p* via *u* subject to the constraint that *u* satisfies some PDE model; a PDE constrained minimization problem: Find *p* such that  $J(p) = J(u(p)) = \min$  and PDE(*u*, *p*) = 0. Landweber's steepest decent algorithm [\[Landweber,](#page-724-0) [1951](#page-724-0)] iterates the following sequence until convergence:

While  $\|\nabla_p J(p^k)\| > TOL$ :

- 1. Solve  $PDE(u^k, p^k) = 0$  for  $u^k$ .
- 2. Evaluate  $d^k = -\nabla_p J(p^k) / ||\nabla_p J(p^k)||$ .
- 3. Update  $p^{k+1} = p^k + \Delta p^k d^k$ .

Note that the search direction  $d^k$ , the negative gradient, is the direction of steepest decent. To avoid scale dependence, the search direction is normed.

The increment ∆*p k* is determined by a one dimensional line search algorithm. As *J*(*p*) is only implicitly defined via the solution of the PDE, a locally quadratic approximation to *J* is minimized along the  $\hbox{line}~p^k+\gamma d^k.$  We use the Ansatz

<span id="page-610-0"></span>
$$
J(p^k + \gamma d^k) = a\gamma^2 + b\gamma + c, \quad \gamma \in \mathbb{R}.
$$
 (33.3)

The extreme value of this parabola is located at

<span id="page-610-4"></span><span id="page-610-3"></span>
$$
\gamma^e = -\frac{b}{2a}.\tag{33.4}
$$

To determine  $\gamma^e$ , the parabola is fitted to the local data. For example, *b* is given by the gradient

$$
J_{\gamma}(p^{k}) = b = \nabla_{p} J(p^{k}) \cdot d^{k} = -\|\nabla_{p} J(p^{k})\|.
$$
 (33.5)

To find *a*, another *γ*-derivative of *J* along the line  $p^k + \gamma d^k$  is needed. To avoid an extra evaluation of the gradient, we project  $p^{k-1} - p^k = -\Delta p^{k-1} d^{k-1}$  onto  $d^k$ . The scalar projection is

$$
\bar{\gamma} = -\Delta p^{k-1} d^{k-1} \cdot d^k. \tag{33.6}
$$

<span id="page-610-1"></span>Next, we approximate  $J_{\gamma}$  in the projected point  $p^k - \bar{\gamma}d^k$  by the directional derivative evaluated in the previous iterate

$$
J_{\gamma}(p^k - \bar{\gamma}d^k) \approx \nabla_p J(p^{k-1}) \cdot d^k. \tag{33.7}
$$

Note that this approximation is exact if two successive directions  $d^{k-1}$  and  $d^k$  are in line. From the Ansatz ([33](#page-610-0).3) and the approximation ([33](#page-610-1).7), it follows that

$$
-2a\bar{\gamma} + b = \nabla_p J(p^{k-1}) \cdot d^k. \tag{33.8}
$$

Using ([33](#page-610-2).5) and ([33](#page-610-3).6), we find

$$
-2a = \frac{(\nabla_p J(p^{k-1}) - \nabla_p J(p^k)) \cdot d^k}{-\Delta p^{k-1} d^{k-1} \cdot d^k}.
$$
\n(33.9)

Thus, the increment  $(33.4)$  $(33.4)$  $(33.4)$  evaluates as

$$
\Delta p^k = \gamma^e = \frac{\nabla_p J(p^k) \cdot \nabla_p J(p^{k-1})}{\nabla_p J(p^k) \cdot \nabla_p J(p^{k-1}) - \|\nabla_p J(p^k)\|^2} \frac{\|\nabla_p J(p^k)\|}{\|\nabla_p J(p^{k-1})\|} \cdot \Delta p^{k-1}.
$$
 (33.10)

## *33.5 Evaluation of gradients by duality arguments*

Every single step of Landweber's algorithm requires the simulation of a time dependent, nonlinear PDE system and the evaluation of the gradient of the objective functional. The most common approach to numerical derivatives, via finite differences, is impractical for complex problems: Finite difference approximation would require to perform  $n + 1$  forward simulations in  $n$  parameter dimensions. Using duality arguments however, *n* nonlinear PDE systems can be replaced by one linear, dual problem. After all, *J* is evaluated by one forward simulation of the nonlinear PDE model and the complete gradient ∇*J* is obtained by one (backward) simulation of the linear, dual problem. Apparently, one of the first references to this kind of duality arguments is [Chavent and Lemmonier](#page-714-1) [[1974](#page-714-1)].

<span id="page-610-2"></span>

The concept is conveniently explained for a scalar diffusion equation

<span id="page-611-0"></span>
$$
u_t = \nabla \cdot (\alpha \nabla u). \tag{33.11}
$$

As transport coefficients may vary throughout the basin, we allow for a piecewise constant coefficient

$$
\alpha = \begin{cases} \alpha_1 & x \in B_1 \\ \alpha_2 & x \in B_2 \end{cases}, \quad B = B_1 \cup B_2.
$$
 (33.12)

Assuming no flow along the boundary and selecting a suitable function space, the equation in variational form reads

$$
a(u,\phi) := \int_0^T \int_B u_t \phi + \alpha \nabla u \cdot \nabla \phi \, \mathrm{d}x \, \mathrm{d}t = 0,\tag{33.13}
$$

where *φ* is a test function. Taking a derivative *∂*/*∂α<sup>i</sup>* , *i* = 1, 2 under the integral sign, we find

$$
a(u_{\alpha_i}, \phi) = \int_0^T \int_B u_{\alpha_i, t} \phi + \alpha \nabla u_{\alpha_i} \cdot \nabla \phi \, dx \, dt = - \int_0^T \int_{B_i} \nabla u \cdot \nabla \phi \, dx \, dt. \tag{33.14}
$$

The corresponding derivative of the output functional  $J = \frac{1}{|W|}$  $\int_0^T \int_W (u - d)^2 dx dt$  reads

$$
J_{\alpha_i} = \frac{2}{|W|} \int_0^T \int_W (u - d) u_{\alpha_i} \, dx \, dt, \quad i = 1, 2. \tag{33.15}
$$

The trick is to define a dual problem

$$
a(\phi,\omega) = \frac{2}{|W|} \int_0^T \int_W (u-d)\phi \,dx \,dt \tag{33.16}
$$

such that  $a(u_{\alpha_i}, \omega) = J_{\alpha_i}$  and by using the dual solution  $\omega$  in ([33](#page-611-0).14)

$$
a(u_{\alpha_i}, \omega) = J_{\alpha_i} = -\int_0^T \int_{B_i} \nabla u \cdot \nabla \omega \, dx \, dt, \quad i = 1, 2. \tag{33.17}
$$

In effect, the desired gradient ∇*J* is expressed in terms of primal and dual solutions. In this case the dual problem reads

$$
\int_0^T \int_B \phi_t \omega + \alpha \nabla \phi \cdot \nabla \omega \, dx \, dt = \frac{2}{|W|} \int_0^T \int_W (u - d) \phi \, dx \, dt,\tag{33.18}
$$

which in strong form appears as a backward in time heat equation with zero terminal condition

$$
-\omega_t = \nabla \cdot (\alpha \nabla \omega) + \frac{2}{|W|} (u - d)|_W. \tag{33.19}
$$

Note that this dual equation is linear and entirely driven by the data mismatch in the well. With perfectly matching data  $d = u|_W$ , the dual solution is zero.

Along the same lines of argumentation one derives the multilinear operator to the depositional model
#### *33.6. ASPECTS OF THE IMPLEMENTATION* 609

 $(33.1)$  $(33.1)$  $(33.1)$ 

$$
a(u,v)(\phi,\psi) = \int_0^T \int_B (Au_t + uh_t + sv_t) \phi + \alpha u \nabla h \cdot \nabla \phi + \alpha s \nabla v \cdot \nabla \phi \, dx \, dt
$$

$$
+ \int_0^T \int_B (-Au_t - uh_t(1-s)v_t) \psi - \beta u \nabla h \cdot \nabla \psi + \beta (1-s) \nabla v \cdot \nabla \psi \, dx \, dt. \tag{33.20}
$$

The dual system related to the well output functional  $(33.2)$  $(33.2)$  $(33.2)$  reads

$$
a(\phi, \psi)(\omega, \nu) = \frac{2}{|W|} \int_0^T \int_W (s - \widetilde{s}) \phi + (h - \widetilde{h}) \psi \, dx \, dt. \tag{33.21}
$$

By construction it follows  $a(s_p, h_p)(\omega, \nu) = J_p(\alpha, \beta)$ . Given both primal and dual solutions, the gradient of the well output functional evaluates as

$$
J_{\alpha_i}(\alpha,\beta) = -\int_0^T \int_{B_i} s \nabla h \cdot \nabla \omega \, dx \, dt,\tag{33.22}
$$

$$
J_{\beta_i}(\alpha,\beta) = -\int_0^T \int_{B_i} (1-s)\nabla h \cdot \nabla v \,dx \,dt. \tag{33.23}
$$

A detailed derivation including non zero flow conditions is given in [Schroll](#page-731-0) [[2008](#page-731-0)]. For completeness, not for computation(!), we state the dual system in strong form

$$
-A(\omega - \nu)_t + h_t(\omega - \nu) + \alpha \nabla h \cdot \nabla \omega = \beta \nabla h \cdot \nabla \nu + \frac{2}{|W|} (s - \tilde{s}) \Big|_{W}, \tag{33.24}
$$

$$
-(s\omega + (1-s)\nu)_t = \nabla \cdot (as\nabla \omega + \beta(1-s)\nabla \nu) + \frac{2}{|W|}(h - \widetilde{h})\Big|_W.
$$
 (33.25)

Obviously the system is linear and driven by the data mismatch at the well. It always comes with zero terminal condition and no flow conditions along the boundary of the basin. Thus, perfectly matching data results in a trivial dual solution.

# *33.6 Aspects of the implementation*

The FEniCS project DOLFIN [\[Logg and Wells,](#page-725-0) [2010](#page-725-0)] automates the solution of PDEs in variational formulation and is therefore especially attractive for implementing dual problems, which are derived in variational form. In this section the coding of the dual diffusion equation  $(33.18)$  $(33.18)$  $(33.18)$  is illustrated. Choosing a test function  $\phi$  supported in  $[t_n, t_{n+1}] \times B$ , the weak form reads

<span id="page-612-0"></span>
$$
-\int_{t_n}^{t_{n+1}} \int_B \omega_t \phi + \alpha \nabla \omega \cdot \nabla \phi \, dx \, dt = \frac{2}{|W|} \int_{t_n}^{t_{n+1}} \int_W (u - d) \phi \, dx \, dt. \tag{33.26}
$$

Using  $dG(0)$  time integration with a trapezoidal quadrature rule applied to the right hand side gives

$$
- \int_{B} (\omega^{n+1} - \omega^{n}) \phi \, dx + \frac{\Delta t}{2} \int_{B} \alpha \nabla (\omega^{n+1} + \omega^{n}) \cdot \nabla \phi \, dx
$$
  
=  $\frac{\Delta t}{|W|} \int_{W} (u^{n+1} - d^{n+1} + u^{n} - d^{n}) \phi \, dx, \quad n = N, N - 1, ..., 0.$  (33.27)

To evaluate the right hand side, the area of the well is defined as a subdomain:

## 610 *CHAPTER 33. AUTOMATIC CALIBRATION OF DEPOSITIONAL MODELS*

*Python code* **class** WellDomain(SubDomain): **def** inside(self, x, on\_boundary): return bool((0.2 <=  $x[0]$  and  $x[0]$  <= 0.3 and \  $0.2 \le x[1]$  and  $x[1] \le 0.3$ ) Next, it gets marked: *Python code*  $well = WellDomain()$ subdomains = MeshFunction("uint", mesh, mesh.topology().dim()) well.mark(subdomains, 1) An integral over the well area is defined: *Python code*  $dxWell = dx(1)$ The area of the well is computed: *Python code*  $weltarea = assemble(Constant(1.0)*dx1, cell\_domains=subdomains, mesh=mesh)$ The driving source in  $(33.27)$  $(33.27)$  $(33.27)$  is written as: *Python code*  $f = dt * (u1-d1+u0-d0) * phi * d$ xWell/wellarea The first line in  $(33.27)$  $(33.27)$  $(33.27)$  is stated in variational formulation: *Python code*  $F = (u_{\text{total}} - u) * phi * dx$ <sup>+</sup> 0.5\*dt\*( d\*dot( grad(u\_trial+u), grad(phi) ) )\*dx Let DOLFIN sort out left- and right-hand sides: *Python code*  $a = \text{lhs}(F); L = \text{rhs}(F)$ Construct the variational problem: *Python code* problem = VariationalProblem(a, L+f) And solve it: *Python code*  $u = problem.solve()$ 

# *33.7 Numerical experiments*

With these preparations, we are now ready to inspect the well output functional  $(33.2)$  $(33.2)$  $(33.2)$  for possible calibration of the dual lithology model ([33](#page-609-0).1) to "observed", actually generated synthetic, data. We consider the PDE system ([33](#page-609-0).1) with discontinuous coefficients

$$
\alpha = \begin{cases} \n\alpha_1 & x \ge 1/2 \\ \n\alpha_2 & x < 1/2 \n\end{cases}, \quad \beta = \begin{cases} \n\beta_1 & x \ge 1/2 \\ \n\beta_2 & x < 1/2 \n\end{cases} \tag{33.28}
$$

# *33.7. NUMERICAL EXPERIMENTS* 611

Figure 33.1: Evolution of *h*, initial left,  $t = 0.04$  right.

<span id="page-614-0"></span>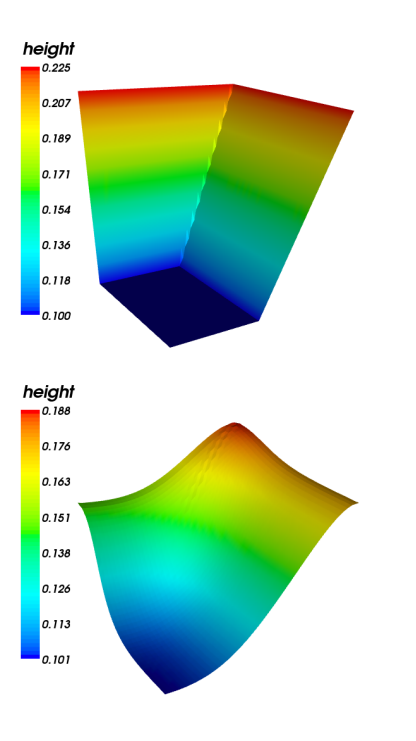

in the unit square  $B = [0, 1]^2$ . Four wells  $W = W_1 \cup W_2 \cup W_3 \cup W_4$  are placed one in each quarter

$$
W_4 = [0.2, 0.3] \times [0.7, 0.8], \quad W_3 = [0.7, 0.8] \times [0.7, 0.8], \tag{33.29}
$$

$$
W_1 = [0.2, 0.3] \times [0.2, 0.3], \quad W_2 = [0.7, 0.8] \times [0.2, 0.3]. \tag{33.30}
$$

Initially, *s* is constant  $s(0, \cdot) = 0.5$  and *h* is piecewise linear

$$
h(0, x, y) = 0.5 \max(\max(0.2, (x - 0.1)/2), y - 0.55).
$$
 (33.31)

The diffusive character of the process is evident from the evolution of  $h$  as shown in Figure  $33.1$  $33.1$ . No flow boundary conditions are implemented in all simulations throughout this section.

To inspect the output functional, we generate synthetic data by computing a reference solution. In the first experiment, the reference parameters are  $(\alpha_1, \alpha_2) = (\beta_1, \beta_2) = (0.8, 0.8)$ . We fix  $\beta$  to the reference values and scan the well output over the *α*-range [0.0, 1.5] 2 . The upper left plot in Figure [33](#page-615-0).2 depicts contours of the apparently convex functional, with the reference parameters as the global minimum. Independent Landweber iterations, started in each corner of the domain, identify the optimal parameters in typically five steps. The iteration is stopped if  $\|\nabla J(p^k)\| \leq 10^{-7}$ , an indication that the minimum is reached. In all figures below, a green dot marks the optimal, calibrated parameters. The lower left plot shows the corresponding scan over  $\beta$  where  $\alpha = (0.8, 0.8)$  is fixed. Obviously the search directions follow the steepest decent, confirming that the gradients are correctly evaluated via the dual solution. In the right column of Figure [33](#page-615-0).2 we see results for the same experiments, but with 5% random noise added to the synthetic well data. In this case the optimal parameters are of course not the reference parameters, but still close. The global picture appears stable with respect to noise, suggesting that the concept allows to calibrate diffusive, depositional models to data observed in wells.

Ultimately, the goal is to calibrate all four parameters  $\alpha = (\alpha_1, \alpha_2)$  and  $\beta = (\beta_1, \beta_2)$  to available data.

<span id="page-615-0"></span>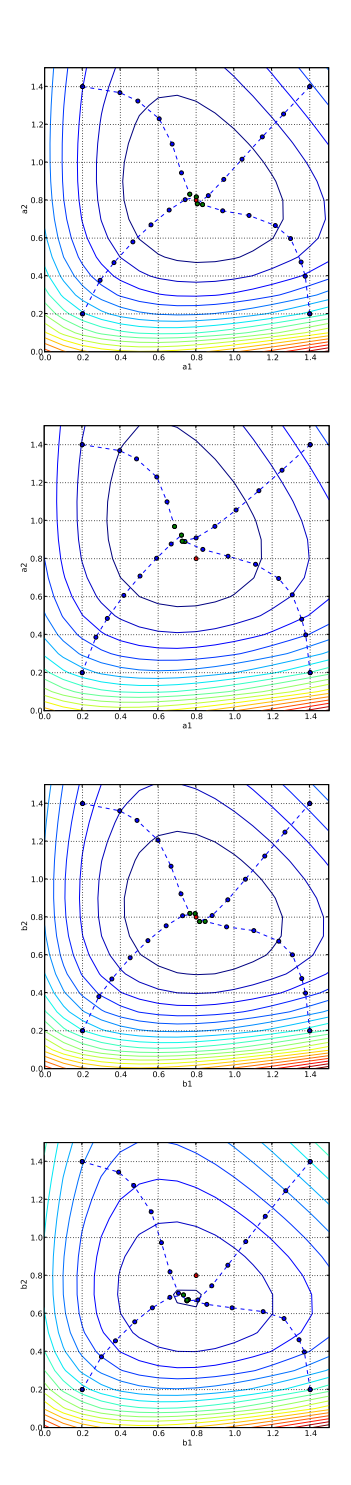

Figure 33.2: Contours of *J* and Landweber iterations. Optimal parameters (green), reference parameters (red). Clean data left column, noisy data right. *α*-iterations upper row, *β*-iterations lower row.

Figure 33.3: Landweber iterations. Optimal parameters (green), reference parameters (red). Clean (left) and noisy data (right).

<span id="page-616-0"></span>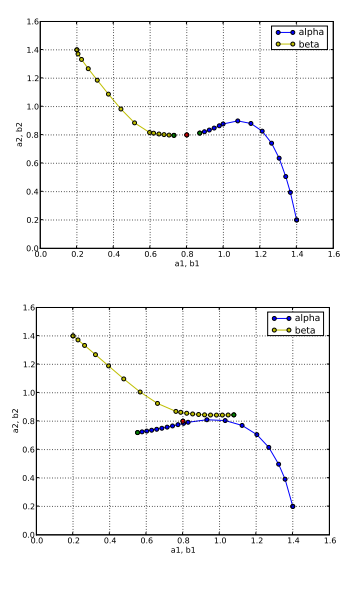

Figure [33](#page-616-0).3 depicts Landweber iterations in four dimensional parameter space, started at *α* = (1.4, 0.2) and  $\beta = (0.2, 1.4)$ . Actually, projections onto the *α* and  $\beta$  coordinate plane are shown. Obviously, both iterations converge and, without noise added, the reference parameters,  $\alpha = \beta = (0.8, 0.8)$ , are detected as optimal parameters. Adding 5% random noise to the recorded data, we simulate data observed in wells. In this situation, see the right column, the algorithm identifies optimal parameters, which are clearly off the reference. Figure [33](#page-617-0).5 depicts fifty realizations of this experiments. The distribution of the optimal parameters is shown together with their average in red. The left graph in Figure [33](#page-617-0).5 corresponds to the reference parameters  $(\alpha_1, \alpha_2) = (\beta_1, \beta_2) = (0.8, 0.8)$  as in Figure [33](#page-616-0).3. On average, the calibrated, optimal parameters are  $\bar{\alpha} = (0.860606, 0.800396)$  and  $\bar{\beta} = (0.729657, 0.827728)$  with standard deviations (0.184708, 0.127719) and (0.176439, 0.12411).

In the next experiments, non-uniform reference parameters are set for  $\alpha = (0.6, 1.0)$  and  $\beta = (1.0, 0.6)$ . Figure **[??](#page-617-1)** shows iterations with the noise-free reference solution used as data on the left-hand side. Within the precision of the stopping criterion, the reference parameters are detected. Adding 5% noise to the well data leads to different optimal parameters, just as expected. On average however, the optimal parameters obtained in repeated calibrations  $\bar{\alpha} = (0.676051, 1.03604)$  and  $\bar{\beta}$  = (0.902532, 0.602344) match the reference parameters quite well, see Figure [33](#page-617-0).5, right-hand side. The standard deviations in this case are (0.18374, 0.0886383) and (0.166801, 0.0750035), respectively. In the last experiment,  $\alpha$  is discontinuous along  $x = 1/2$ , while  $\beta$  is discontinuous along  $y = 1/2$ :

$$
\alpha = \begin{cases} 1.0 & x \ge 1/2 \\ 0.6 & x < 1/2 \end{cases}, \quad \beta = \begin{cases} 0.6 & y \ge 1/2 \\ 1.0 & y < 1/2 \end{cases} \tag{33.32}
$$

In this way the evolution is governed by different diffusion parameters in each quarter of the basin. Having placed one well in each quarter, one can effectively calibrate the model to synthetic data with and without random noise, as shown in Figure [33](#page-618-0).6.

# *33.8 Results and conclusion*

The calibration of piecewise constant diffusion coefficients using local data in a small number of wells is a well behaved inverse problem. The convexity of the output functional, which is the basis for a

<span id="page-617-1"></span>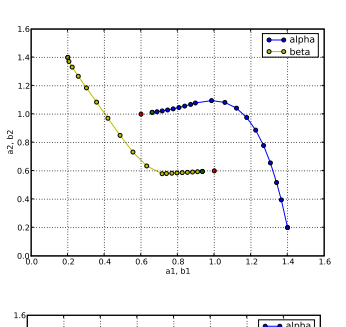

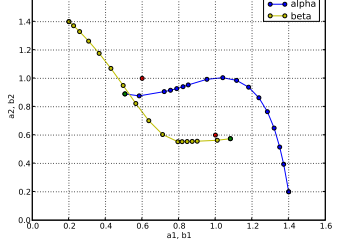

Figure 33.4: Landweber iterations. Optimal parameters (green), reference parameters (red). Clean (left) and noisy data (right).

<span id="page-617-0"></span>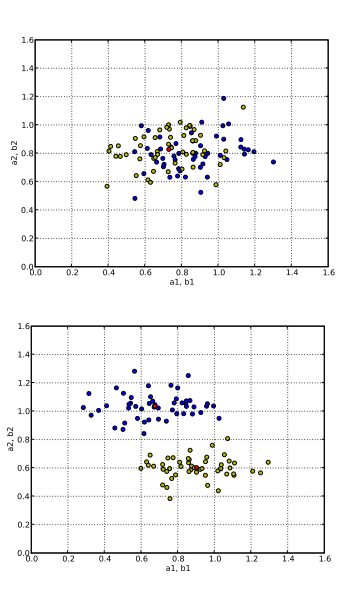

Figure 33.5: Sets of optimal parameters calibrated to noisy data, *α* blue, *β* yellow, average red.

### *33.8. RESULTS AND CONCLUSION* 615

Figure 33.6: Landweber iterations. Optimal parameters (green), reference parameters (red). Clean (left) and noisy data (right).

<span id="page-618-0"></span>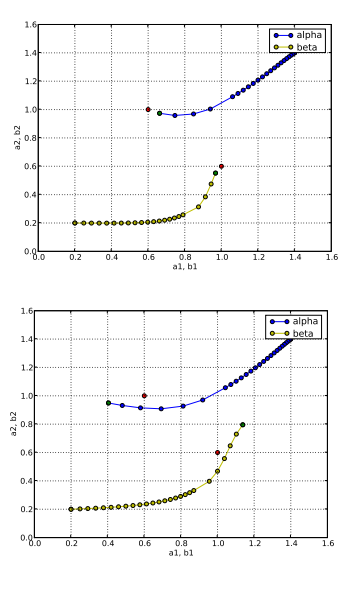

successful minimization, remains stable with random noise added to the well data. The Landweber algorithm, with duality based gradients, automatically detects optimal parameters. As the dual problems are derived in variational form, the FEniCS project DOLFIN is the ideal tool for efficient implementation.

# *Acknowledgements*

The author wants to thank Are Magnus Bruaset for initiating this work. Many thanks to Bjørn Fredrik Nielsen for thoughtful suggestions regarding inverse problems as well as Anders Logg and Ola Skavhaug for their support regarding the DOLFIN software.

The presented work was funded by a research grant from Statoil. The work has been conducted at Simula Research Laboratory as part of CBC, a Center of Excellence awarded by the Norwegian Research Council.

# *34 Dynamic simulations of convection in the Earth's mantle*

By Lyudmyla Vynnytska, Stuart R. Clark and Marie E. Rognes

In this chapter, we model dynamic convection processes in the Earth's mantle; linking the geodynamical equations, numerical implementation and Python code tightly together. The convection of material is generated by heating from below with a compositionally distinct and denser layer at the bottom. The time-dependent nonlinear partial differential equations to be solved are the quasi-static Stokes equations with depth- and temperature-dependent viscosity, and advection-diffusion equations for the composition and temperature. We present a numerical algorithm for the simulation of these equations as well as an implementation of this algorithm using the DOLFIN Python interface. The results show that the compositional heterogeneities persist, but interact strongly with the convecting system, generating upwellings and movement as material from the surface displaces them. This chapter will be of interest to those seeking to model compositional discontinuities using field methods, as well as those interested in mantle convection simulations.

## *34.1 Convection in the Earth's mantle*

In contrast to the hydrosphere and atmosphere, the Earth's crust and mantle are primarily solid in nature, allowing the rapid progression of seismic waves. However, one of the most important discoveries of geodynamics is that materials can behave elastically on certain timescales and viscously on other timescales. Glaciers work on this principle: solid ice slowly deforms and flows under the effect of gravity. While glaciers move on the order of meters per day, the mantle moves at the speed of a few centimeters per year [\[van der Meer et al.,](#page-733-0) [2010](#page-733-0)]. At this rate, a piece of the Earth's lithosphere, or slab, would take at least one hundred million years to sink from the Earth's surface to the outer core [\[Jarvis and Lowman,](#page-722-0) [2007](#page-722-0)].

Blanketing the outer core, seismologists detect a layer through which seismic waves are anomalously slow: the D" (*dee* double prime) layer. In some regions, this layer is very thin, overlain by fast zones that may indicate slabs buried deep within the mantle [\[McNamara and Zhong,](#page-727-0) [2005](#page-727-0)]. Underneath southern Africa and the Pacific, two prominent seismically anomalous slow regions exist, seemingly pointing to a hotter or compositionally denser material [\[McNutt,](#page-727-1) [1998](#page-727-1)]. Such heterogeneities have led geoscientists to speculate on the existence of large chemically isolated reservoirs in the mantle, perhaps a remnant from the early Earth's mantle [\[Burke et al.,](#page-714-0) [2008](#page-714-0)]. But how can these chemically isolated reservoirs survive in a vigorously convecting mantle? Geodynamicists have tried to answer this question with computer simulations of thermomechanical convection of a compositionally heterogeneous mantle; such simulations are more simply termed thermochemical [\[McNamara et al.,](#page-727-2) [2010](#page-727-2)]. The challenge for geodynamicists is: can the assumptions made in matching the longevity of these reservoirs

<span id="page-621-0"></span>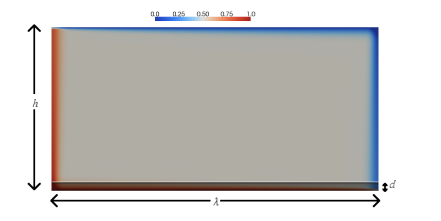

Figure 34.1: Initial configuration of the model in the *h* by *λ* rectangular box Ω. Color shows dimensionless temperature (for dimensional values, see Section [34](#page-628-0).5). The shaded layer on the bottom with height *d* is the denser layer corresponding to the D" layer.

be consistent with seismic observations and the physics we know of the Earth's interior and plate tectonics?

Primarily, the observations we need to match are simply the transfer of matter between the Earth's interior and surface. At the surface of the Earth, tectonic plates are bent and pushed into the interior. In other places, we see large volcanic terranes created by material sourced from the Earth's mantle. To model the motion of the mantle over long timescales, the Stokes equations are well established in their ability to replicate this behavior, given the right assumptions, coupled with a conservation equation for the thermal energy in the mantle.

# <span id="page-621-4"></span>*34.2 Mathematical statement of the problem*

We model the problem in a rectangular box  $\Omega$  in the Cartesian coordinate system with coordinates  $(x_1, x_2)$ , neglecting the sphericity of the Earth, representing the mantle from the surface to the coremantle boundary (see Figure  $34.1$  $34.1$ ). The base of the box is covered by a relatively thin layer of denser material, while the initial temperature field is set to represent the colder lithosphere along the top and slab descending on the right hand-side; a hotter layer is imposed along the bottom and left to represent the hotter D" layer and a plume ascending respectively following the boundary layer arguments of [van Keken et al.](#page-734-0) [[1997](#page-734-0)]. The idea is simply to create an initial configuration that drives the convection of the problem.

The viscosity of the mantle, on the order of  $10^{22}$ Pa s, is so high that inertial forces and compressibility are negligible [\[Ricard,](#page-730-0) [2009](#page-730-0)]. If the assumption of compressibility is relaxed, the lower mantle can support piles of geochemically isolated material with sharp edges [\[Tan and Gurnis,](#page-733-1) [2005](#page-733-1)]. However, for our purposes, we assume an incompressible thermal flow driven by temperature and compositional density variations modeled by the following system of equations:

$$
-\operatorname{div}\sigma' - \operatorname{grad} p = (Rb\phi - Ra\,T)e,\tag{34.1}
$$

<span id="page-621-3"></span><span id="page-621-2"></span><span id="page-621-1"></span>
$$
\operatorname{div} u = 0,\tag{34.2}
$$

$$
\frac{\partial T}{\partial t} + u \cdot \text{grad } T = \Delta T. \tag{34.3}
$$

Here, *σ'* is the deviatoric stress tensor, *p* is the pressure, *Ra* and *Rb* are the thermal and compositional Rayleigh numbers, respectively, *T* is the temperature, *φ* is a composition field, *u* is the velocity, and *e* is a unit vector in the direction of gravity (−*x*2). Equations given in this section are nondimensional; scaling and physical constants are presented in Section [34](#page-628-0).5.

The Rayleigh numbers measure the relative importance of buoyancy to thermal and viscous dissipation [\[Kennett and Bunge,](#page-723-0) [2008](#page-723-0)] given by thermal diffusivity (*kth*) and the reference viscosity (*η*0), respectively. The change in density due to heat is a product of the thermal contrast (∆*T*), thermal expansivity ( $\alpha$ ) and the reference density ( $\rho_0$ ), while for the composition it is simply the density contrast (∆*ρ*) between the two materials; the gravitational acceleration (*g*) turns these densities into

buoyancies in the following way:

$$
Ra = \frac{\alpha g \rho_0 \Delta T h^3}{k_{th} \eta_0}, \quad Rb = \frac{\Delta \rho g h^3}{k_{th} \eta_0}.
$$
 (34.4)

The Rayleigh numbers, *Ra* and *Rb*, are defined as equal and as 10<sup>6</sup> within the ranges for the Earth [\[Montague et al.,](#page-727-3) [1998](#page-727-3)] and such that fluid convection dominates.

The mantle flow induces transport of the composition  $\phi$ . This transport is governed by the equation

$$
\frac{\partial \phi}{\partial t} + u \cdot \text{grad}\,\phi = 0. \tag{34.5}
$$

However, some chemical diffusivity *kch* is also present in the physical system [\[van Keken et al.,](#page-734-0) [1997](#page-734-0), [Hansen and Yuen,](#page-720-0) [1988](#page-720-0)]. Therefore, we substitute the pure advection equation  $(34.5)$  $(34.5)$  $(34.5)$  by an advection-diffusion equation of the form

<span id="page-622-1"></span>
$$
\frac{\partial \phi}{\partial t} + u \cdot \text{grad}\,\phi = k_c \Delta \phi. \tag{34.6}
$$

Here,  $k_c = k_{ch}/k_{th}$ .

It remains to specify the constitutive relationship relating the deviatoric stress tensor  $\sigma'$  to the other variables. Here, we consider the case of a Newtonian rheology with a depth- and temperaturedependent viscosity *η* [\[Blankenbach et al.,](#page-713-0) [1989](#page-713-0)]. The stress-strain relationship is then described by the equations

$$
\sigma' = 2\eta \dot{\varepsilon}(u),\tag{34.7}
$$

$$
\dot{\varepsilon}(u) = \frac{1}{2} \left( \operatorname{grad} u + \operatorname{grad} u^T \right), \tag{34.8}
$$

$$
\eta = \eta(T, x_2) = \eta_0 \exp(-bT/\Delta T + c(h - x_2)/h).
$$
 (34.9)

Here,  $\dot{\varepsilon}$  is the strain rate tensor,  $\eta_0$  is (still) the reference viscosity, and *b* and *c* are given additional parameters.

For the current scenario, we will consider the following boundary conditions. For the Stokes equa-tions ([34](#page-621-1).1), we apply no slip conditions on the bottom boundary ( $x_2 = 0$ ), and free slip and reflective symmetry on the remaining boundary  $\Gamma = \partial \Omega \setminus \{x : x_2 = 0\}$ :

<span id="page-622-2"></span>
$$
u|_{x_2=0} = 0, \quad u_n|_{\Gamma} = \sigma'_{n\tau}|_{\Gamma} = 0,
$$
\n(34.10)

where *n* is the outward normal and *τ* is the tangent vector on the boundary *∂*Ω. For the temperature, we fix its value on the top and bottom boundary and apply symmetry conditions (or no heat exchange) on the left- and right-hand boundaries:

$$
T|_{x_2=0} = \Delta T, \quad T|_{x_2=h} = 0, \quad \partial_{x_1} T|_{x_1=0} = \partial_{x_1} T|_{x_1=\lambda} = 0. \tag{34.11}
$$

For the composition  $\phi$ , we set

$$
\phi|_{x_2=0} = 1, \quad \partial_n \phi|_{\Gamma} = 0. \tag{34.12}
$$

That is, we fix the composition on the bottom of the box  $\Omega$  and apply zero flux conditions on the remainder of the boundary. This condition can be viewed as a consequence of the no outflow conditions for the velocity.

The initial temperature field is given by  $T_0$  (see Figure  $34.1$  $34.1$ ). In the below equations, we give an

<span id="page-622-0"></span>

analytical expression for *T*<sup>0</sup> based on boundary layer theory [\[van Keken et al.,](#page-734-0) [1997](#page-734-0)], taking the value of *Ra* with input from the upper  $T_u$ , lower  $T_l$ , right  $T_r$  and left  $T_s$  parts of the domain into account:

$$
T_0 = T_u + T_l + T_r + T_s - 1.5,\t\t(34.13)
$$

$$
q = \frac{\lambda^{7/3}}{(1 + \lambda^4)^{2/3}} \left(\frac{Ra}{2\sqrt{\pi}}\right)^{2/3},
$$
\n(34.14)

$$
Q = 2\sqrt{\frac{\lambda}{\pi q}},\tag{34.15}
$$

$$
T_u = 0.5 \text{erf}\left(\frac{1 - x_2}{2}\sqrt{\frac{q}{x_1}}\right),\tag{34.16}
$$

$$
T_l = 1 - 0.5 \text{erf}\left(\frac{x_2}{2}\sqrt{\frac{q}{\lambda - x_1}}\right),\tag{34.17}
$$

$$
T_r = 0.5 + \frac{Q}{2\sqrt{\pi}} \sqrt{\frac{q}{x_2 + 1}} \exp\left(-\frac{x_1^2 q}{4x_2 + 4}\right),
$$
 (34.18)

$$
T_s = 0.5 - \frac{Q}{2\sqrt{\pi}} \sqrt{\frac{q}{2 - x_2}} \exp\left(-\frac{(\lambda - x_1)^2 q}{8 - 4x_2}\right).
$$
 (34.19)

In order to keep the initial temperature distribution in the range between zero and one, we perform an additional correction. According to the above equations there are two peaks: positive in the top right and negative in the bottom left corners. We mapped all values below zero to zero and above one to one. The initial composition *φ* is a step function equal to one on the bottom layer and to zero on the top layer.

## *34.3 Numerical method*

In this section, we present a numerical solution method for the thermochemical convection model established in the previous. Instead of solving the fully coupled system of nonlinear time-dependent partial differential equations, we consider a predictor-corrector based splitting scheme [\[van den Berg](#page-733-2) [et al.,](#page-733-2) [1993](#page-733-2), [Hansen and Ebel,](#page-720-1) [1988](#page-720-1)]. In view of this, we present numerical methods for the solution of each separate equation before formulating the complete algorithm. Special attention must be paid to the discretization of the energy  $(34.3)$  $(34.3)$  $(34.3)$  and transport equations  $(34.6)$  due to the temperature gradient and the interface between the compositionally distinct layers. For the Stokes equations  $(34.1) - (34.2)$  $(34.1) - (34.2)$  $(34.1) - (34.2)$ , we use a mixed finite element formulation, thus obtaining solutions for the velocity and pressure simultaneously.

#### *34.3.1 Mixed finite element formulation of the Stokes equations*

Let  $\mathcal{T}_h = \{T\}$  be a mesh<sup>[1](#page-0-0)</sup> of the domain  $\Omega$ . Let  $V_h$  and  $Q_h$  be finite dimensional spaces, defined relative to the mesh  $\mathcal{T}_h$ , for the velocity and pressure fields, respectively. The standard discrete mixed finite element formulation with independent approximation of the (continuous) velocity field *u* and the pressure field  $p$  for the incompressible Stokes equations  $(34.1) - (34.2)$  $(34.1) - (34.2)$  $(34.1) - (34.2)$  with the boundary conditions given by ([34](#page-622-2).10) reads as follows: for a given temperature  $T_h$  and composition  $\phi_h$ , find  $u_h \in V_h$  and  $p_h \in Q_h$  such that

<span id="page-623-0"></span>
$$
a_{IS}((u_h, p_h), (v_h, q_h)) = L_{IS}((v_h, q_h))
$$
\n(34.20)

<sup>1</sup>Note that *T* is used to denote an element (cell) in a mesh in this section, in addition to being used to denote the continuous temperature field *T*.

#### *34.3. NUMERICAL METHOD* 621

for all  $v_h \in V_h$  and all  $q_h \in Q_h$ , where

$$
a_{IS}((u_h, p_h), (v_h, q_h)) = \int_{\Omega} 2\eta \dot{\varepsilon}(u_h) \cdot \dot{\varepsilon}(v_h) + p_h \operatorname{div} v_h + q_h \operatorname{div} u_h \mathrm{d} x, \tag{34.21}
$$

$$
L_{IS}((v_h, q_h)) = \int_{\Omega} (RaT_h - Rb\phi_h)e \cdot v_h \,dx. \qquad (34.22)
$$

In the subsequent simulations, we use the lowest order Taylor–Hood elements for the velocity and the pressure; that is, the combination of continuous piecewise quadratic vector fields for  $V_h$  and continuous piecewise linears for *Q<sup>h</sup>* [\[Taylor and Hood,](#page-733-3) [1973](#page-733-3)].

#### *34.3.2 Discontinuous Galerkin formulation of advection–diffusion equations*

The energy and transport equations  $(34.3)$  $(34.3)$  $(34.3)$  and  $(34.6)$  have the same structure from the mathematical point of view. The equations both model the time evolution of advection-diffusion processes, allowing the numerical analysis to be performed by the same numerical scheme. However, the numerical treatment of advection dominated advection–diffusion equations is nontrivial. There exists a large body of research on the development of efficient computational schemes for such kinds of problems [\[Lin,](#page-725-1) [2006](#page-725-1), [Zienkiewicz and Taylor,](#page-735-0) [2000](#page-735-0)]. Within the finite element setting, there are two main approaches: Petrov-Galerkin approximation and discontinuous Galerkin methods. Here, we prefer a discontinuous Galerkin method because it deals effectively with discontinuous property fields. In the following, we describe an upwinded discontinuous Galerkin formulation for the equation ([34](#page-622-1).6) for the compositional field  $\phi$ . This formulation also applies for the energy equation ([34](#page-621-2).3) with  $k_c = 1$ . For the sake of clarity, we consider the discretization of  $(34.5)$  $(34.5)$  $(34.5)$  separately first.

Using full upwind numerical flux and taking into consideration that the normal component of the velocity is equal to zero on the boundary, the spatial, discontinuous finite element discretization of ([34](#page-622-0).5) with a given  $u_h$  reads as [\[di Pietro et al.,](#page-716-0) [2006](#page-716-0)]: find  $\phi_h \in P_h$  such that

<span id="page-624-0"></span>
$$
\sum_{T \in \mathcal{T}_h} \int_T \frac{\partial \phi_h}{\partial t} \psi_h \, \mathrm{d}x + a_A(u_h; \phi_h, \psi_h) = 0, \tag{34.23}
$$

for all  $\psi_h \in P_h$ , where

$$
a_A(u_h; \phi_h, \psi_h) = -\sum_{T \in \mathcal{T}_h} \int_T \phi_h u_h \cdot \operatorname{grad} \psi_h \, dx + \sum_{e \in \Gamma_i} \int_e \left( u_h \cdot \llbracket \psi_h \rrbracket \langle \phi_h \rangle + \frac{1}{2} |u_h \cdot n| \llbracket \psi_h \rrbracket \llbracket \phi_h \rrbracket \right) ds, \tag{34.24}
$$

wherein  $\Gamma_i$  denotes the interior edges of  $\mathcal{T}_h$ . The jump  $\llbracket \cdot \rrbracket$  and average  $\langle \cdot \rangle$  operators on an internal<br>odge shared by elements  $T^+$  and  $T^-$  with outward normals  $u^+$  and  $u^-$  respectively are defined edge shared by elements *T* <sup>+</sup> and *T* − with outward normals *n* <sup>+</sup> and *n* − respectively, are defined for generic scalar fields *α* and vector fields *β* as

$$
\llbracket \alpha \rrbracket = \alpha^+ n^+ + \alpha^- n^-, \quad \llbracket \beta \rrbracket = \beta^+ \cdot n^+ + \beta^- \cdot n^-, \tag{34.25}
$$

$$
\langle \alpha \rangle = \frac{1}{2} \left( \alpha^+ + \alpha^- \right), \quad \langle \beta \rangle = \frac{1}{2} \left( \beta^+ + \beta^- \right), \tag{34.26}
$$

$$
\alpha^{\pm} = \alpha|_{T^{\pm}}, \quad \beta^{\pm} = \beta|_{T^{\pm}}.\tag{34.27}
$$

We now turn to consider the diffusive term of  $(34.6)$  $(34.6)$  $(34.6)$  separately. Its standard variational form for a symmetric discontinuous Galerkin discretization with a stabilization penalty term is given by [\[Arnold,](#page-711-0)

[1982](#page-711-0)]

$$
a_D(\phi_h, \psi_h) = \sum_{T \in \mathcal{T}_h} \int_T k_c \operatorname{grad} \phi_h \cdot \operatorname{grad} \psi_h \, dx + \sum_{e \in \Gamma_i} \int_e - \langle k_c \operatorname{grad} \phi_h \rangle \cdot \llbracket \psi_h \rrbracket \, ds
$$

$$
+ \sum_{e \in \Gamma_i} \int_e \left( - \{ k_c \operatorname{grad} \psi_h \} \cdot \llbracket \phi_h \rrbracket + \frac{\alpha_h k_c}{h_T} \llbracket \phi_h \rrbracket \cdot \llbracket \psi_h \rrbracket \right) \, ds, \quad (34.28)
$$

where *α<sup>h</sup>* is a sufficiently large constant to ensure stability, and *h<sup>T</sup>* is the size of element *T*. Combining ([34](#page-624-0).24) and ([34](#page-625-0).28), we obtain the following spatially discrete variational formulation of the transport equation ([34](#page-622-1).6): find  $\phi_h \in P_h$  such that

<span id="page-625-1"></span><span id="page-625-0"></span>
$$
\sum_{T \in \mathcal{T}_h} \int_T \frac{\partial \phi_h}{\partial t} \psi_h \, \mathrm{d}x + a_A(u_h; \phi_h, \psi_h) + a_D(\phi_h, \psi_h) = 0 \tag{34.29}
$$

for all  $\psi_h \in P_h$ , where  $P_h$  is a finite element space of discontinuous piecewise polynomial fields, and correspondingly for the temperature  $T_h$ . In the subsequent simulations, we will let  $P_h$  be the space of (discontinuous) piecewise linears defined relative to the mesh  $\mathcal{T}_h$ .

# *34.3.3 A decoupling predictor-corrector scheme*

Instead of solving the fully coupled nonlinear system of equations defined by  $(34.1) - (34.2)$  $(34.1) - (34.2)$  $(34.1) - (34.2)$ ,  $(34.3)$ , and  $(34.6)$  $(34.6)$  $(34.6)$ , we use a splitting scheme. In particular, we consider a predictor–corrector scheme [\[van den](#page-733-2)] [Berg et al.,](#page-733-2) [1993](#page-733-2), [Hansen and Ebel,](#page-720-1) [1988](#page-720-1)] for the temperature *T* in combination with a filtering algorithm for the composition *φ*. The filtering algorithm is aimed at correcting the compositional field from numerical diffusion and dispersion errors, and is motivated and described in detail by [Lenardic](#page-725-2) [and Kaula](#page-725-2) [[1993](#page-725-2)].

Before outlining the algorithm, we make some comments on the temporal discretization of ([34](#page-625-1).29) and the corresponding equation for the temperature. Rewriting  $(34.29)$  $(34.29)$  $(34.29)$  as

<span id="page-625-3"></span><span id="page-625-2"></span>
$$
\frac{\partial r}{\partial t} = W,\tag{34.30}
$$

the common *θ*-scheme for the evolution of *r* from  $r^{k-1}$  to  $r^k$  with time step  $\Delta t_k$  reads:

$$
\frac{r^k - r^{k-1}}{\Delta t_k} = \theta W^k + (1 - \theta) W^{k-1}.
$$
\n(34.31)

The choice  $\theta = 1$  corresponds to the backward Euler scheme while  $\theta = 0.5$  corresponds to the Crank–Nicolson scheme. The predictor–corrector scheme draws on the Crank–Nicolson scheme in using a two-step procedure. Taking the energy equation for the temperature as an example, assuming that the temperature at the previous time  $T_h^{k-1}$  and the previous velocity  $u_h^{k-1}$  are known, the predictor step computes a predicted temperature  $T_h^{p\dot{p}}$  $\psi^{\prime\prime}$   $\in$  *P*<sub>*h*</sub> solving the implicit Euler equations for all  $\psi_h \in P_h$ :

$$
\sum_{T \in \mathcal{T}_h} \int_T \frac{T_h^{pr} - T_h^{k-1}}{\Delta t_k} \psi_h \, dx + a_A(u_h^{k-1}; T_h^{pr}, \psi_h) + a_D(T_h^{pr}, \psi_h) = 0, \tag{34.32}
$$

where  $a_A$  and  $a_D$  are defined by ([34](#page-625-0).24) and (34.28), respectively. Later, the corrector step computes

#### *34.3. NUMERICAL METHOD* 623

the corrected temperature  $T_h^k$  by a Crank–Nicolson scheme

$$
\sum_{T \in \mathcal{T}_h} \int_T \frac{T_h^k - T_h^{k-1}}{\Delta t_k} \psi_h \, dx + 0.5 \left( a_A(u_h^{pr}; T_h^k, \psi_h) + a_D(T_h^k, \psi_h) \right) + 0.5 \left( a_A(u_h^{k-1}; T_h^{k-1}, \psi_h) + a_D(T_h^{k-1}, \psi_h) \right) = 0, \quad (34.33)
$$

but using a predicted velocity *u pr*  $h^p$ , which will be further specified in Algorithm [9](#page-626-0) below.

**Algorithm 9** A predictor–corrector algorithm

<span id="page-626-0"></span>Initialize temperature  $T^0$  and composition  $\phi^0.$ Compute initial velocity  $u^0$  by solving ([34](#page-623-0).20) with  $T^0$  and  $\phi^0$ . Compute time step  $\Delta t_1$  from  $u^0$  according to ([34](#page-626-1).34). **for**  $k = 1, ..., n$ . (1) Solve ([34](#page-625-2).32) to obtain  $T_h^{pr}$ p''.<br>h (2) Solve (the composition equivalent of) ([34](#page-625-2).32) to obtain  $\phi_h^{pr}$ *h* . (3) Filter predicted composition  $\phi_h^{pr}$  $\phi_h^{pr}$  to obtain  $\phi_h^k$ . (4) Solve ([34](#page-623-0).20) with  $T_h^{\hat{p}r}$  $a_h^{p\tau}$  and  $\phi_h^k$  as input to obtain  $u_h^{pr}$ *h* . (5) Solve ([34](#page-626-2).33) to obtain  $T_h^k$ . (4) Solve ([34](#page-623-0).20) with  $T_h^k$  and  $\phi_h^k$  as input to obtain  $u_h^k$ . (6) Compute new time step ∆*tk*+<sup>1</sup> according to ([34](#page-626-1).34). **end for**

In order to satisfy a CFL-type stability condition, a variable time step will be used. In particular, we define each time step ∆*t<sup>k</sup>* by the formula

<span id="page-626-2"></span><span id="page-626-1"></span>
$$
\Delta t_k = C_{\text{CFL}} h_{\text{min}} / \max |u_h^{k-1}|,\tag{34.34}
$$

where  $h_{\text{min}}$  is the minimum cell size of the mesh and  $C_{\text{CFL}}$  is a chosen positive number.

The basic idea of the filtering algorithm is to ensure that  $\phi$  remains within the bounds  $0 \le \phi \le 1$ , and to minimize dispersion error. We refer the reader to [Lenardic and Kaula](#page-725-2) [[1993](#page-725-2)] for the detailed explanation and here give the outline of the algorithm for a discrete property field  $\phi = {\phi_i}$ .

#### **Algorithm 10** A property filtering algorithm

<span id="page-626-3"></span>(1) Compute initial sum  $S_0$  of all values of  $\phi$ .

- (2) Find minimal value  $\phi_{\text{min}}$  below o.
- (3) Find maximal value *φ*max above 1.
- (4) Assign to  $\phi_i \leqslant |\phi_{\text{min}}|$  value o.
- (5) Assign to  $\phi_i \geq 2 \phi_{\text{max}}$  value 1.
- (6) Compute sum  $S_1$  of all values of  $\phi$ .
- (7) Compute the number *num* of  $0 < \phi_i < 1$ .
- (8) Add *dist* =  $(S_1 S_0) / num$  to all  $0 < \phi_j < 1$ .

## 624 *CHAPTER 34. DYNAMIC SIMULATIONS OF CONVECTION IN THE EARTH'S MANTLE*

# *34.4 Implementation*

### *34.4.1 Main algorithm*

The main body of the implementation consists of the temporal loop defined in Algorithm [9](#page-626-0). An abridged version of this code is listed in Figure  $34.2$  $34.2$ , and explained in detail in the corresponding caption. As the filtering step is straightforward to implement based on the algorithm described in Algorithm [10](#page-626-3), we will not comment any further on this aspect. Below, we make some general observations and comments.

- In each iteration, five variational problems are solved. First, a predicted temperature is computed based on the velocity and the temperature from the previous time step. Next, a tentative composition is computed based on the velocity and the composition from the previous time step; then filtered using as described by Algorithm [10](#page-626-3). With the filtered composition and the predicted temperature, the velocity and pressure are predicted. The corrected temperature is then calculated by the Crank–Nicolson system using the predicted velocity, and the velocity and the temperature from the previous time step. The Stokes system is then solved again, this time with the filtered composition and the corrected temperature as input to yield the corrected velocity and pressure at this time step.
- The advection-diffusion problems for calculating the predicted composition and the predicted and corrected temperature depend on the velocity at the previous and current time steps. Analogously, the Stokes equations for the predicted and corrected velocity depend on the composition and temperature through the viscosity and the source terms. Thus, the linear systems of equations have to be assembled (and solved) at each time. For simplicity, we generate the variational forms describing the equations and define a new VariationalProblem for each of these problems at each time. The compute time used for this is insignificant in comparison with the time required for the assembly and solution of the linear systems.
- The linear systems resulting from the equations for the composition and the temperature are positive definite but not symmetric. Hence, these are solved iteratively using a standard generalized minimal residual solver (GMRES). For the simulations considered in the subsequent section, these solvers converge in  $4 - 10$  iterations. On the other hand, the linear systems resulting from the Stokes equations are symmetric but indefinite. Non-preconditioned iterative solvers typically fail to converge for such systems, while direct solvers are prohibitively (memory) expensive. Therefore, these systems require preconditioning. Following Chapter [37](#page-666-0), we here take advantage of a standard Stokes preconditioner, neglecting possible advantages in using a preconditioner that varies synchronously with the viscosity. As such, we can assemble the preconditioner matrix outside the loop and reuse it and the Krylov solver in each iteration.
- The time step dt is computed adaptively in each iteration of the temporal loop using the formula  $(34.34)$  $(34.34)$  $(34.34)$ . The minimal mesh size is easily extracted using mesh.hmin() and the maximal value for the velocity is extracted as the maximal degree of freedom from the numpy array of degrees of freedom. Since the time step varies in each iteration and with the mesh size, it is convenient to use a Constant for its representation in order to avoid recompilation of the variational forms at each iteration.
- The solutions for the composition, the temperature and the velocity are stored at each time using the TimeSeries class; allowing for easy storage and retrieval of meshes and solution vectors. Moreover, it naturally encourages a decoupling of the simulation and the post-processing of the

simulation data. This can be highly advantageous, especially for computations with significant run times.

In the subsections below, we discuss the definition of each of the variational forms and problems and an implementational structure for these.

#### *34.4.2 Variational formulation of the Stokes equations*

The mixed variational formulation for the Stokes equations is classical and listed in Figure [34](#page-630-0).3. The definition of the bilinear and linear forms rely only on the mesh, a source vector field  $f =$  $(RaT_h - Rb\phi_h)e$  and the viscosity *η*, see ([34](#page-623-0).20). The viscosity itself is temperature- and depthdependent, but crucially not velocity dependent. Thus the bilinear and linear forms can be represented by standard linear formulations. Since the preconditioner for this system relies on the same function spaces and basis functions, we define the form for the preconditioner together with the variational forms describing the partial differential equation.

### *34.4.3 Variational formulation of advection-diffusion equations*

In the implementation of the variational forms for the advection-diffusion problems, we emphasize the following: first, the variational forms defining the predictor step for the temperature and the composition are the same (modulo the diffusivity constant and possibly the penalty constant). Second, the predictor and the corrector steps for the temperature involve the same mathematical building blocks. Third, discontinuous Galerkin methods often involve quite a number of terms and the combined forms may easily become intractable. In view of these aspects, a minimal (as in highly reused) code close to mathematical syntax seemed preferable.

To this end, the implementation mimics the structure defined by  $(34.24)$  $(34.24)$  $(34.24)$ ,  $(34.28)$ , and  $(34.31)$ . The pure advection form  $a_A$  and the pure diffusion form  $a_D$  are defined through separate Python functions. The code for these is listed in Figures **[??](#page-630-1)** and **[??](#page-630-2)** and explained in the captions of those figures. The implementation of the weak forms of the predictor equation for the composition, and the predictor and corrector equations for the temperature are then built using these basic functions. The code for the corrector equation is included and discussed in Figure **[??](#page-631-0)**. The code for the predictor equations is similar but simpler and not discussed here.

## <span id="page-628-0"></span>*34.5 Results*

In this section we present the results of the thermochemical convection simulation, calculated on a mesh constructed by dividing the domain into  $160 \times 80$  squares. Each square is split into two triangles by the right diagonal. The *C*<sub>CFL</sub> time step parameter in ([34](#page-626-1).34) is 0.5.

The equations presented in Section [34](#page-621-4).2 are dimensionalised using the physical parameters in Table **[??](#page-632-0)**. Scaling parameters for time  $t_s$  and velocity  $u_s$  are obtained as follows:

$$
t_s = \frac{h^2}{k_{th}}, \quad u_s = \frac{h}{t_s}.
$$
 (34.35)

Convection in the model domain is determined by the kinematic energy of the fluid, given by:

$$
E_K = \frac{1}{2} \int_{\Omega} \rho \|u\|^2 dx.
$$
 (34.36)

```
Python code
# Functions at previous time step (and initial conditions)
(bhi, T, u, P) = compute_initial_conditions()
# Containers for storage
velocity_series = TimeSeries("bin/velocity")
temperature_series = TimeSeries("bin/temperature")
composition_series = TimeSeries("bin/composition")
# Solver for the Stokes systems
solver = KrylovSolver("tfqmr", "amg_ml")
...
while (t <= finish):
    # Solve for predicted temperature
    (a, L) = energy(mesh, Constant(dt), u_-, T_-)
    eq = VariationalProblem(a, L, T_bcs)
    eq.parameters["solver"]["linear_solver"] = "gmres"
    eq.solve(T_pr)
    # Solve for predicted phi
    (a, L) = transport(mesh, Constant(dt), u_{-}, phi<sub>-</sub>)
    eq = VariationalProblem(a, L, bc)
    eq.parameters["solver"]["linear_solver"] = "gmres"
    eq.solve(phi_pr)
    # Filter predicted phi (in place)
    filter_properties(phi_pr)
    phi.assign(phi_pr)
    # Solve for predicted velocity
    H = Ra*T_pr - Rb*phi_pr
    eta = viscosity(T_pr)(a, L, precond) = stokes(mesh, eta, H*g)(A, b) = assemble_system(a, L, bcs)
    solver.set_operators(A, P)
    solver.solve(velocity_pressure.vector(), b)
    u_pr.assign(velocity_pressure.split()[0])
    # Solve for corrected temperature T
    (a, L) = energy_correction(mesh, Constant(dt), u_pr,
        u_-, T_-eq = VariationalProblem(a, L, T_bcs)
    eq.parameters["solver"]["linear_solver"] = "gmres"
    eq.solve(T)
    # Solve for corrected velocity
    H = Ra*T - Rb*phieta = viscosity(T)(a, L, precond) = stokes(mesh, eta, H*g)
    (A, b) = assemble_system(a, L, bcs)
    solver.set_operators(A, P)
    solver.solve(velocity_pressure.vector(), b)
    u.assign(velocity_pressure.split()[0])
    # Store stuff
    composition_series.store(phi.vector(), t)
    temperature_series.store(T.vector(), t)
    velocity_series.store(u.vector(), t)
    # Define dt based on CFL condition
    dt = compute_timestep(u)# Move to new timestep, including updating functions
    phi_.assign(phi)
    T_.assign(T)
    u_.assign(u)
    t \neq dt
```
Figure 34.2: Abridged code for the main predictor-corrector algorithm, see Algorithm [9](#page-626-0). The initialization of the mesh mesh, the viscous and chemical parameters and the boundary conditions are omitted. The solution fields are consistently named T, u, and phi for solutions at the current time; T\_, u\_, and phi\_ for fields at the previous time; and T\_pr, u\_pr, and phi\_pr for predictor fields. These Functions are all initialized (but the initialization is not included here). First, the initial conditions are constructed. This involves the solution of a Stokes system for the initial velocity u\_, and in particular the construction of a preconditioner matrix P. Since the matrix is to be reused, the initial condition computation also return this matrix. Next, TimeSeries objects are initialized for easy storage of the solutions at each time. The KrylovSolver can also be reused in each iteration and is therefore created outside the loop. The contents of the loop follow steps  $(1) - (6)$  of Algorithm [9](#page-626-0). First, the predicted temperature T\_pr must be computed. This is done is 4 sub-steps: the forms for the variational problem are created; the forms are passed together with the boundary conditions to a VariationalProblem; the type of linear solver is set for the problem; and the problem is solved. Next, the same steps are performed for the predicted composition phi\_pr. The predicted composition is then filtered (in place) and also assigned to phi. Using the predicted temperature and filtered composition, the source term and viscosity for the Stokes equations are defined, and then the variational Stokes form is created. In order to retain the symmetry of the matrix under the application of Dirichlet boundary conditions, the linear system is assembled and solved explicitly. This consists of calling the method assemble\_system, updating the KrylovSolver with the current operators A and P, and applying the solver to the right-hand side vector. The procedure is repeated for the corrected temperature and again for the corrected Stokes system. Finally, the solution fields at the current time are stored, the new time step dt is computed based on the current velocity and the current solutions are assigned to the previous time as we step forward in time.

# *34.5. RESULTS* 627

Figure 34.3: Definition of variational forms for the Stokes equations and the corresponding preconditioner. The Taylor–Hood mixed finite element space is defined by combining Lagrange vector elements of polynomial order 2 with Lagrange elements of order 1. The equation is phrased in the style  $F(\cdot, \cdot) = 0$ , and the form for the preconditioner is defined using the same basis functions. The left- and right-hand side of the form *F* are extracted using the UFL functions lhs and rhs.

Figure 34.4: Definition of an upwinded discontinuous Galerkin formulation of the advection term. The input consists of: phi and psi (typically functions or basis functions); a given velocity u; a facet normal n; and an optional scalar multiplier theta. The absolute value of the normal component of u is defined and the contributions from the cell integrals and facet integrals are defined in accordance with ([34](#page-624-0).24). The sum of the contributions is returned.

Figure 34.5: Definition of a discontinuous Galerkin formulation of the diffusion term. The input consists of: phi and psi (typically functions or basis functions); the diffusivity constant k\_c; a stabilization parameter alpha; a facet normal n; the cell size h; and an optional scalar multiplier theta. The contributions from the cell integrals and facet integrals are defined following  $(34.28)$  $(34.28)$  $(34.28)$ . The sum of the contributions is returned.

# <span id="page-630-0"></span>*Python code* **def** stokes(mesh, eta, f): # Define spatial discretization (Taylor--Hood) V = VectorFunctionSpace(mesh, "CG", 2) Q = FunctionSpace(mesh, "CG", 1)  $W = V * Q$ # Define basis functions  $(u, p) = TrialFunctions(W)$  $(v, q) = TestFunctions(W)$ # Define equation  $F((u, p), (v, q)) = \theta$  $F = (2.0*eta*inner(sym(grad(u)),sym(grad(v)))*dx$  $+$  div(v)\*p\*dx + div(u)\*q\*dx + inner(f,  $v)*dx$ ) # Define form for preconditioner  $precond = inner(grad(u), grad(v))*dx + p*q*dx$ # Return right and left hand side # and preconditioner **return** (lhs(F), rhs(F), precond)

```
Python code
def advection(phi, psi, u, n, theta=1.0):
    # Define |u * n|
    un = abs(dot(u('+')), n('+')))# Contributions from cells
    a_{\text{cell}} = -\text{theta} * \text{dot}(u * \text{phi}, \text{grad}(psi)) * dx# Contribution from interior facets
    a_int = theta*(dot(u('+'), jump(psi,n))*avg(phi)
         + 0.5*un*dot(jump(phi, n), jump(psi, n)))*dS
    return a_cell + a_int
```

```
Python code
def diffusion(phi, psi, k_c, alpha, n, h, theta=1.0):
     # Contribution from the cells
     a_{\text{cell}} = \text{theta} * k_{\text{cell}}(\text{grid}(phi), \text{grad}(psi)) * dx# Contribution from the interior facets
     a_{\text{init}} = \text{theta}*(k_{\text{c}}(' + ')*alpha(' + ') / h(' + ')* dot(jump(phi, n), jump(psi, n))
          - k_c('+')*dot(avg(grad(psi)), jump(phi,n))
          - k_c('+')*dot(jump(psi, n), avg(grad(phi)))
          \lambda * dSreturn a_cell + a_int
```
*Python code*

```
def energy_correction(mesh, dt, u, u_, T_):
    # Define function space and test and trial functions
   P = FunctionSpace(mesh, "DG", 1)
   T = TrialFunction(P)psi = TestFunction(P)
    # Diffusivity constant
    k_c = Constant(1.0)
    # Constants associated with DG scheme
   alpha = Constant(50.0)h = CellSize(mesh)
   n = FacetNormal(mesh)
    # Define discrete time derivative operator
   Dt = lambda T: (T - T_)/dt
    # Add syntactical sugar for a_A and a_D
    a_A = lambda u, T, psi: \
             advection(T, psi, u, n, theta=0.5)
    a_D = lambda u, T, psi: \
              diffusion(T, psi, k_c, alpha,
                       n, h, theta=0.5)
    # Define form
    F = (Dt(T) *psi * dx+ a_A(u, T, psi) + a_A(u_, T_, psi)
         + a_D(u, T, psi) + a_D(u_, T_, psi))
    return (lhs(F), rhs(F))
```
Figure 34.6: Definition of variational forms for one correction step for the temperature, see  $(34.33)$  $(34.33)$  $(34.33)$ . The input is the mesh, the time step dt, two given velocities u and u\_, and (typically) a previous temperature T\_. We define the function space of (discontinuous) piecewise linears, the unknown temperature T and the test function psi. The diffusivity constant k\_c is in this case 1.0. We define the penalty parameter alpha and also the cell normal n and mesh size h to be used in the advection and diffusion forms. We use lambda functions to reduce the number of input arguments to the advection and diffusion functions. This is in part merely syntactical, but does also increase readability and facilitates debugging. The input to the functions a\_A and a\_D thus directly corresponds to the arguments of  $a_A$  and  $a<sub>D</sub>$ . The equation is again phrased in the style  $F(\cdot, \cdot) = 0$ . The reader is encouraged to compare the code with the mathematical formulation of the equation, see  $(34.33)$  $(34.33)$  $(34.33)$ . Finally, the left- and right-hand side forms are extracted using the UFL functions lhs and rhs.

# <span id="page-632-0"></span>*34.5. RESULTS* 629

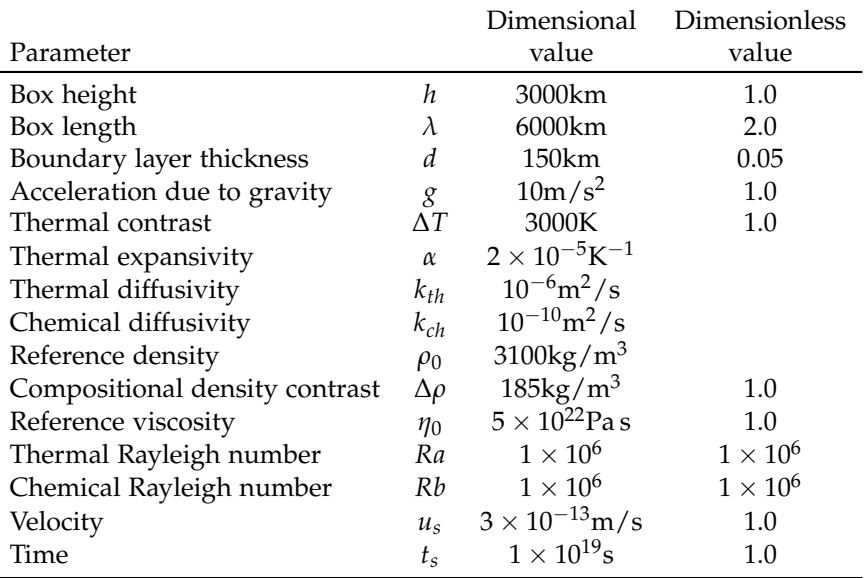

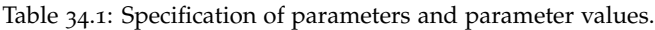

Figure 34.7: Dimensionless root mean square velocity over dimensionless time. *A* to *M* are labels used to refer to stages in the model. A nondimensional time period of 0.001 corresponds to approximately 300 Ma, and the dimensional value for  $u_{\rm rms} = 100$  is approximately 1 mm/year.

<span id="page-632-1"></span>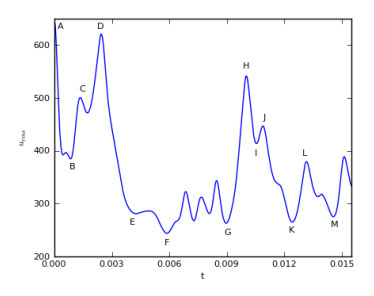

Since the variation in density is small,  $\rho$  can be taken out of the integral, and by defining the root-mean square velocity, *u*rms by:

$$
u_{\rm rms} = \left(\frac{1}{\lambda h} \int_{\Omega} ||u||^2 dx\right)^{1/2},\tag{34.37}
$$

we have the relationship:

$$
E_K \approx \frac{1}{2} \rho \lambda h u_{\text{rms}}^2. \tag{34.38}
$$

Thus, *u*rms is a scaled measure of the kinematic energy of convection. For the discussion of the results, we will use Figure **[??](#page-632-1)** to describe the local turning points, *A* to *M*, of the root-mean square velocity and refer to the driving forces in the model to explain these turning points. See the captions to Figures **[??](#page-633-0)** and **[??](#page-634-0)** for details.

<span id="page-633-0"></span>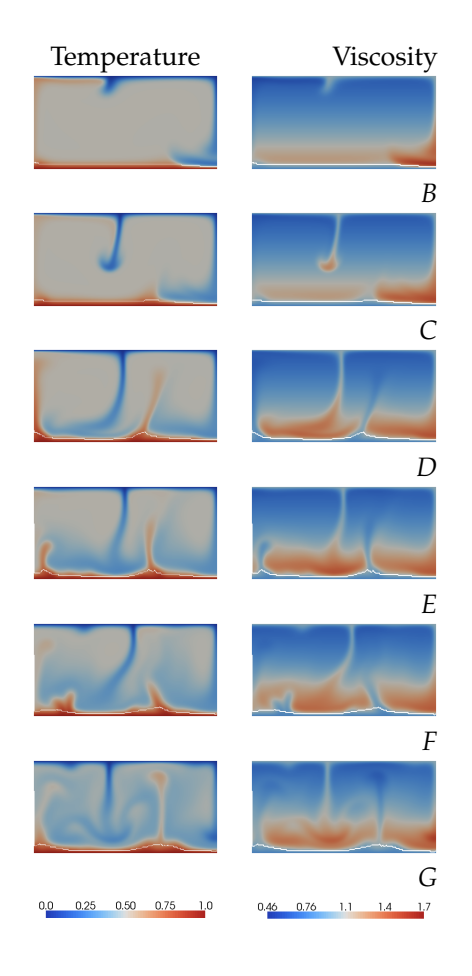

Figure 34.8: Dimensionless temperature and viscosity for turning points *A* to *G*, with composition barrier shown in white. To convert to physically relevant temperature contrast and viscosities, these values should be multiplied by dimensional  $\eta_0$  and  $\Delta T$  from Table [??](#page-632-0). The initial condition drives the system's high velocity from point *A*, but as the cold surface material (slab) reaches the deeper mantle, there is a retardation of the flow, towards *B*. The rising hot material (plume) during the stage *A* to *B* drives lateral flow of the surface causing cold material to build up until *B*. From *B* to *C* this cold material begins to rapidly sink, increasing *u*rms until it is slowed by the increasing viscosity at *C*. However, the slab's downward motion has created a thermal instability at the base of the model, which rises between *C* and *D* increasing *u*rms again. The pace of the material slows as the plume necks between *D* and *E* and the compositional density of the remaining material prevents it from rising further. A small plume rises from the left side of the base, increasing the *u*rms briefly. Between *E* and *G* short-lived plumes and slabs are generated from the bottom and top boundary layers, causing small instabilities in the root-mean square velocity.

Figure 34.9: Continued from Figure **[??](#page-633-0)**, temperature and viscosity for points *H* to *M*. During the stage *G*-*H*, a second slab forms and the two downwellings merge increasing the root-mean square velocity rapidly. From *H*, the downwelling is impeded by the higher viscosity at depth, reducing *u*rms until *I*. Then a plume arising from the bottom left rises more rapidly through the lower viscosities of the upper mantle until *J*. Between *J* and *K*, no new up- or downwellings occur, retarding the root-mean square velocity. From *K* to *L* a new plume increases the kinetic energy in the model, then pushes material laterally from underneath the top boundary layer until a slab begins to sink at the edge from *M*, increasing the velocity again.

<span id="page-634-0"></span>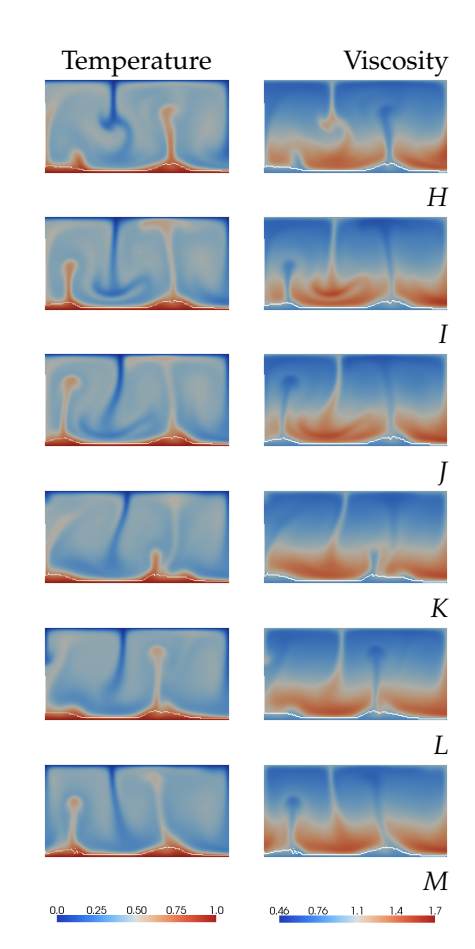

## 632 *CHAPTER 34. DYNAMIC SIMULATIONS OF CONVECTION IN THE EARTH'S MANTLE*

## *34.6 Discussion and concluding remarks*

The presented results show the mantle convecting with two distinct chemical layers: plumes arise from atop piles on the denser bottom layer, but are not compositionally distinct. The location of these piles is initially set by the thermally dense slabs. Slabs collapsing into the mantle drive the largest changes in the system energy, while plumes drive smaller increases because their composition counteracts their thermal buoyancy. The upwellings and downwellings react: slabs rapidly sinking cause upwellings to form; the lateral motion of upwellings at the top pushes and thickens the top layer, causing it to become unstable and sink. As the system evolves, colder slab material builds up at the bottom, increasing the viscosity of the lower mantle, while the reverse happens in the upper mantle.

The simulation code for the convecting mantle has been included almost in its entirety. We can conclude that the amount of code required to implement such a problem within the FEniCS framework is quite small. Moreover, the code for the variational problems closely matches the mathematical formulation of the problems, and thus the complexity of the code scales with the complexity of the numerical algorithm. The numerical simulations presented here are spatially two-dimensional and serve as a simplified model. Realistic three-dimensional simulations would require taking advantage of the parallel, and possibly more sophisticated adaptive, features of the FEniCS project. However, such would not require significant additional problem-specific implementational effort, though preconditioning would have to be carefully considered.

Tracking composition in the problem requires the solution of the compositional advection-diffusion equation ([34](#page-622-1).6), creating difficulties for standard field-based methods to solve because of sharp discontinuities, often numerically smoothed by such methods. Tracers and marker chain approaches are often used to overcome this problem [\[Ismail-Zadeh and Tackley,](#page-722-1) [2010](#page-722-1)]. However, the approach presented here allows us to represent compositional heterogeneities because it employs discontinuous Galerkin methods, while a filtering scheme minimizes the numerical smoothing error.

# *35 A coupled stochastic and deterministic model of Ca*<sup>2</sup><sup>+</sup> *dynamics in the dyadic cleft*

By Johan Hake

From the time we are children we are told that we should drink milk because it is an important source of calcium  $(Ca^{2+})$ , and that  $Ca^{2+}$  is vital for a strong bone structure. What we do not hear as frequently is that  $Ca^{2+}$  is one of the most important cellular messengers in the human body [\[Alberts](#page-710-0)] [et al.,](#page-710-0) [2002](#page-710-0)]. In particular,  $Ca^{2+}$  controls cell death, neural signaling, secretion of different chemical substances, the contraction of cells in the heart. The latter is the focus of this chapter. In this chapter, we will present a computational model that can be used to model  $Ca^{2+}$  dynamics in a small sub-cellular domain called the dyadic cleft. The model includes  $Ca^{2+}$  diffusion, which is described by an advection-diffusion partial differential equation, and discrete channel dynamics, which are described by stochastic Markov models. Numerical methods implemented in DOLFIN solving the partial differential equation will also be presented. In the last section, we describe a time stepping scheme that is used to solve both the stochastic and deterministic models. We will also present a solver framework, diffsim, that implements this time stepping scheme together with the numerical methods to solve the model described above.

# *35.1 Biological background*

In a healthy heart every heart beat originates in the sinoatrial node where pacemaker cells trigger an electric signal. This signal is a difference in electric potential between the interior and exterior of the heart cells; these two domains are separated by the cell membrane. The difference in the electric potential between these two domains is called the membrane potential. The membrane potential propagates through the whole heart via electrical currents which move through the cell membrane using specific ion channels. The actively propagating membrane potential is called an action potential. When an action potential arrives at a specific heart cell, it triggers the opening of L-type  $Ca^{2+}$  channels (LCCs), which bring  $Ca^{2+}$  into the cell. Some of the  $Ca^{2+}$  diffuses over a small distance, called the dyadic cleft, and causes further  $Ca^{2+}$  release from an intracellular  $Ca^{2+}$  storage, the sarcoplasmic reticulum (SR), through a channel known as the ryanodine receptor (RyR). The  $Ca^{2+}$  ions then diffuse to the main intracellular domain of the cell, the cytosol, in which the contractile proteins are situated. These proteins are responsible for generating contraction in the heart cell and  $Ca^{2+}$  serves as the trigger. The strength of the contraction is controlled by the strength of the Ca<sup>2+</sup> concentration ( $\left[Ca^{2+}\right]$ ) in cytosol. The contraction is succeeded by a period of relaxation caused by the extraction of  $Ca^{2+}$ from the intracellular space by various proteins.

This chain of events is known as the Excitation Contraction (EC) coupling [\[Bers,](#page-712-0) [2001](#page-712-0)]. Several severe heart diseases can be related to impaired EC coupling. By broadening knowledge of the EC coupling,

<span id="page-637-0"></span>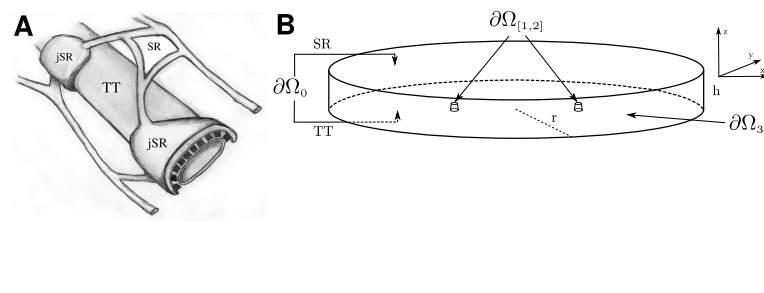

Figure 35.1: (A): A diagram showing the relationship between the TT, the SR, and the jSR in the interior of a heart cell. The volume between the flat jSR and the TT is the dyadic cleft. The black structures in the cleft are Ryanodine receptors, which are large channel proteins. (B): The geometry used for the computational model of the dyadic cleft. The top of the disk is the cell membrane of the SR or jSR. The bottom is the cell membrane of the TT, and the circumference of the disk is the interface to the cytosol. The elevations in the TT membrane model two  $Ca^{2+}$  ion channels.

it may be possible to develop better treatments for such diseases. Although grasping the big picture of EC coupling is straightforward, it actually involves the nonlinear action of hundreds of different protein species. Computational methods have emerged as a natural complement to experimental studies to better understand this process. In this chapter, we focus on the initial phase of EC coupling wherein  $Ca^{2+}$  flows into the cell and triggers further  $Ca^{2+}$  release.

# *35.2 Mathematical models*

In this section we describe the computational model for the early phase of EC coupling. We first present the morphology of the dyadic cleft and how we model this in our study. We then describe the mathematical formulation for the diffusion of  $Ca^{2+}$  inside the cleft as well for the  $Ca^{2+}$  fluxes across the boundaries. Finally, we discuss stochastic models that govern discrete channel dynamics of the LCCs and RyRs.

# *35.2.1 Morphology*

The dyadic cleft is the volume in the interior of the heart cell between a structure called the t-tubule (TT) and the SR. The TT is a network of pipe-like invaginations of the cell membrane that perforate the heart cell [\[Soeller and Cannell,](#page-732-0) [1999](#page-732-0)]. In Figure **[??](#page-637-0)** (A), a sketch of a small part of a single TT together with a piece of SR is presented. Here we see that the junctional SR (jSR) is wrapped around the TT. The small volume between these two structures is the dyadic cleft. The space is not well defined as it is crowded with channel proteins and varies in size. In computational studies it is commonly approximated as a disk or a rectangular slab [\[Peskoff et al.,](#page-729-0) [1992](#page-729-0), [Soeller and Cannell,](#page-732-1) [1997](#page-732-1), [Koh et al.,](#page-724-0) [2006](#page-724-0), [Tanskanen et al.,](#page-733-4) [2007](#page-733-4)]. In this study a disk with height *h* = 12 nm and radius *r* = 50 nm has been used for the domain Ω; see Figure **[??](#page-637-0)** (B).

# *35.2.2 Ca*2<sup>+</sup> *diffusion*

*Electro-diffusion.* We will use Fick's second law to model diffusion of  $Ca^{2+}$  in the dyadic cleft. The diffusion constant of Ca<sup>2+</sup> is set to  $\sigma = 10^5$  nm<sup>2</sup> ms<sup>-1</sup> [\[Langer and Peskoff,](#page-724-1) [1996](#page-724-1)]. Close to the cell membrane, ions are affected by an electric potential caused by negative charges on the membrane [\[McLaughlin et al.,](#page-727-4) [1971](#page-727-4), [Langner et al.,](#page-724-2) [1990](#page-724-2)]. The potential attenuates rapidly as it is countered by positive ions that are attracted by the negative electrical field. This process is known as screening. We will describe the electric potential using the Gouy–Chapman method  $[Grahame, 1947]$  $[Grahame, 1947]$  $[Grahame, 1947]$  $[Grahame, 1947]$ . This theory

#### *35.2. MATHEMATICAL MODELS* 635

introduces an advection term to the standard diffusion equation, which makes the resulting equation more difficult to solve. To simplify the presentation, we will use a non-dimensional electric potential *ψ*, which is the electric potential scaled by a factor of *e*/*kT*. Here *e* is the electron charge, *k* is Boltzmann's constant and *T* is the temperature. We will also use a non-dimensional electric field which is given by:

$$
E = -\nabla \psi. \tag{35.1}
$$

<span id="page-638-2"></span>The  $Ca^{2+}$  flux in a solution in the presence of an electric field is governed by the Nernst-Planck equation,

$$
J = -\sigma \left( \nabla c - 2cE \right),\tag{35.2}
$$

where  $c = c(x, t)$  is the  $\left[ Ca^{2+} \right]$  ( $x \in \Omega$  and  $t \in [0, T]$ ),  $\sigma$  the diffusion constant,  $E = E(x)$  the nondimensional electric field and 2 is the valence of  $Ca^{2+}$ . Assuming conservation of mass, we arrive at the advection-diffusion equation,

<span id="page-638-0"></span>
$$
\dot{c} = \sigma \left( \Delta c + \nabla \cdot (2 c E) \right),\tag{35.3}
$$

where *c* is the time derivative of *c*.

The strength of  $\psi$  is defined by the amount of charge at the cell membrane and by the combined screening effect of all the ions in the dyadic cleft. In addition to  $Ca^{2+}$ , the intracellular solution also contains  $K^+$ , Na $^+$ , Cl $^-$ , and Mg $^{2+}$ . Following the previous approach by [Langner et al.](#page-724-2) [[1990](#page-724-2)] and [Soeller and Cannell](#page-732-1) [[1997](#page-732-1)], these other ions are treated as being in steady state. The cell membrane is assumed to be planar and effectively infinite. This last assumption allows us to use an approximation of the electric potential in the solution,

<span id="page-638-3"></span>
$$
\psi(z) = \psi_0 e^{-\kappa z}.\tag{35.4}
$$

Here *ψ*<sup>0</sup> is the non-dimensional potential at the membrane, *κ* the inverse Debye length and *z* the distance from the cell membrane. We will use  $\psi_0 = -2.2$  and  $\kappa = 1$  nm [\[Soeller and Cannell,](#page-732-1) [1997](#page-732-1)].

*Boundary fluxes.* The boundary *∂*Ω is divided into four disjoint boundaries *∂*Ω*<sup>k</sup>* for *k* = 0, . . . , 3; see Figure **[??](#page-637-0)** (B). To each boundary we assign a flux,  $J_{|\partial \Omega_k} = J_k$ . The SR and TT membranes are impermeable to ions, effectively making *∂*Ω<sup>0</sup> in Figure **[??](#page-637-0)** (B) a no-flux boundary, giving us

<span id="page-638-1"></span>
$$
J_0 = 0. \t\t(35.5)
$$

We include 2 LCCs in our model. The Ca<sup>2+</sup> flows into the cleft at the  $\partial \Omega_{[1,2]}$  boundaries; see Figure [??](#page-637-0) (B).  $Ca^{2+}$  entering via these channels then diffuses to the RyRs, triggering  $Ca^{2+}$  release from the SR. This additional  $Ca^{2+}$  flux will not be included in the simulations; however, the stochastic dynamics of the opening of the RyR channel will be considered. The  $Ca^{2+}$  that enters the dyadic cleft diffuses into the main compartment of cytosol, introducing a third flux. This flux is included in the model at the *∂*Ω<sub>3</sub> boundary.

The LCC is a stochastic channel that is either open or closed. When the channel is open  $Ca^{2+}$  flows into the cleft. The current amplitude of an open LCC channel is modeled to be -0.1 pA [\[Guia et al.,](#page-719-1) [2001](#page-719-1)]. The LCC flux is then,

$$
J_{[2,3]} = \begin{cases} 0, & \text{closed channel,} \\ -\frac{i}{2FA}, & \text{open channel,} \end{cases}
$$
 (35.6)

where *i* is the amplitude, 2 the valence of  $Ca^{2+}$ , *F* Faraday's constant and *A* the area of the channel. Note that an inward current is, by convention, negative.

<span id="page-639-0"></span>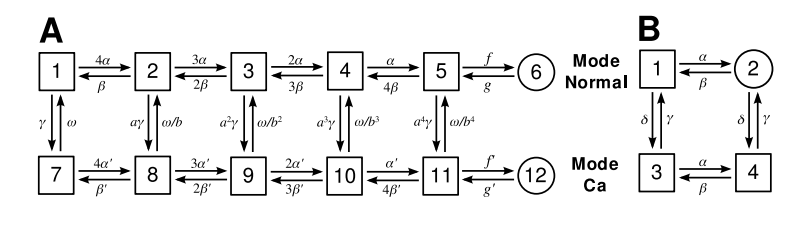

Figure 35.2: (A): State diagram of the discrete LCC Markov model from [Jafri](#page-722-2) [et al.](#page-722-2) [[1998](#page-722-2)]. Each channel can be in one of the 12 states. The transitions between the states are controlled by propensities. The *α*, and *β* are voltage-dependent, *γ* is  $\left[Ca^{2+}\right]$ -dependent and *f*, *a*, *b*, and *ω* are constant (see [Jafri et al.](#page-722-2) [[1998](#page-722-2)] for further details). The channel operates in two modes: *Mode normal*, represented by the states in the upper row, and *Mode Ca*, represented by the states in the lower row. In state 6 and 12, the channel is open, but state 12 is rarely entered as  $f' \ll f$ , effectively making *Mode Ca* an inactivated mode. (B): State diagram of an RyR from [Stern et al.](#page-732-2) [[1999](#page-732-2)]. The *α* and *γ* propensities are  $Ca<sup>2+</sup>$ -dependent, representing the activation and inactivation dependency of the cytosolic  $\left[Ca^{2+}\right]$ . The  $\beta$  and  $\delta$ propensities are constant.

The flux to the cytosol is modeled as a concentration-dependent flux,

<span id="page-639-1"></span>
$$
J_3 = -\sigma \frac{c - c_0}{\Delta s},\tag{35.7}
$$

where *c* is the concentration in the cleft at the boundary, *c*<sup>0</sup> the concentration in the cytosol, and ∆*s* is an approximation of the distance to the center of the cytosol. In our model, we have used ∆*s* = 50 nm.

#### *35.2.3 Stochastic models of single channels*

Discrete and stochastic Markov chain models are used to describe single channel dynamics for the LCC and RyR. Such models are described by a certain number of discrete states. Each channel can be in any one of these states, and a transition between two states is a stochastic event. The frequency of these events is determined by the so called propensity functions associated with each transition. These functions, which may vary with time, characterize the probability per unit time that the corresponding transition event occurs. Each Markov model defines its own propensity functions.

*L-type Ca*<sup>2+</sup> *channel.* The LCC opens when an action potential arrives at the cell, and the channel inactivates when  $Ca^{2+}$  ions bind to binding sites on the intracellular side of the channel. An LCC is composed of a complex of four transmembrane subunits. Each of these can be permissive or non-permissive. For the whole channel to be open, all four subunits must be permissive, and the channel must then undergo a last conformational change to the open state [\[Hille,](#page-720-2) [2001](#page-720-2)]. In this chapter, we employ a Markov model of the LCC that incorporates voltage-dependent activation together with a  $Ca^{2+}$ -dependent inactivation [\[Jafri et al.,](#page-722-2) [1998](#page-722-2), [Greenstein and Winslow,](#page-719-2) [2002](#page-719-2)]. The state diagram of this model is presented in Figure **[??](#page-639-0)** (A). It consists of 12 states, where state 6 and 12 are the only conducting states and hence define the open states. The transition propensities are defined by a set of functions and constants, which are all described in [Greenstein and Winslow](#page-719-2) [[2002](#page-719-2)].

*Ryanodine receptors.* RyRs are  $Ca^{2+}$  specific channels that are gathered in clusters at the SR membrane in the dyadic cleft. These clusters can consist of several hundred RyRs [\[Beuckelmann and Wier,](#page-712-1) [1988](#page-712-1), [Franzini-Armstrong et al.,](#page-718-0) [1999](#page-718-0)]. They open by single  $Ca^{2+}$  ions attaching to the receptors on the cytosolic side. We will use a modified version of a phenomenological RyR model that mimics the physiological functions of the channel [\[Stern et al.,](#page-732-2) [1999](#page-732-2)]. The model consists of four states where only one, state 2, is conducting; see Figure [??](#page-639-0) (B). The  $\alpha$  and  $\gamma$  propensities are Ca<sup>2+</sup>-dependent, representing the activation and inactivation dependency of cytosolic  $\left[Ca^{2+}\right]$ . The *β* and *δ* propensities are constants. For specific values of propensities; see [Stern et al.](#page-732-2) [[1999](#page-732-2)].

# *35.3 Numerical methods for the continuous system*

In this section we will describe the numerical methods used to solve the continuous part of the computational model of  $Ca^{2+}$  dynamics in the dyadic cleft. We will provide DOLFIN code for each part of the presentation. The first part of the section describes the discretization of the continuous problem using a finite element method. The second part describes a method to stabilize the discretization, and we also conduct a parameter study to find the optimal stabilization parameters.

## *35.3.1 Discretization*

The continuous problem is defined by ([35](#page-639-1).3 -35.7) together with an initial condition. Given a bounded domain  $\Omega \subset \mathbb{R}^3$  with the boundary  $\partial \Omega$  we want to find  $c = c(x, t) \in \mathbb{R}_+$ , for  $x \in \Omega$  and  $t \in [0, T]$ , such that:

<span id="page-640-0"></span>
$$
\begin{cases}\n\dot{c} = \sigma \Delta c - \nabla \cdot (ca) & \text{in } \Omega, \\
\sigma \partial_n c - ca \cdot n = J_k & \text{on } \partial \Omega_k, \ k = 1, ..., 4,\n\end{cases}
$$
\n(35.8)

and  $c(\cdot, 0) = c_0(x)$ . Here  $a = a(x) = 2\sigma E(x)$  and  $J_k$  is the  $k^{\text{th}}$  flux at the  $k^{\text{th}}$  boundary  $\partial \Omega_k$ , where  $\bigcup_{k=1}^{4} \partial \Omega_k = \partial \Omega$ ,  $\partial_n c = \nabla c \cdot n$ , where *n* is the outward normal on the boundary. The *J*<sub>*k*</sub> are given by  $(35.5)-(35.7)$  $(35.5)-(35.7)$  $(35.5)-(35.7)$ .

The continuous equations are discretized using a finite element method in space. ([35](#page-640-0).8) is multiplied with a proper test function, *v*, and integrated over the spatial domain, thus obtaining:

<span id="page-640-2"></span><span id="page-640-1"></span>
$$
\int_{\Omega} \dot{c}v \, dx = \int_{\Omega} \left( \sigma \Delta c - \nabla (ca) \right) v \, dx. \tag{35.9}
$$

Integration by parts together with the boundary conditions in ([35](#page-640-0).8) yields:

$$
\int_{\Omega} \dot{c}v \, dx = -\int_{\Omega} \left( \sigma \nabla c - ca \right) \cdot \nabla v \, dx + \sum_{k} \int_{\partial \Omega_k} J_k v \, ds_k. \tag{35.10}
$$

Consider a mesh  $\mathcal{T}_h = \{T\}$  of simplicial cells *T*. Let  $V_h$  denote the space of piecewise linear polynomials defined relative to the mesh  $\mathcal{T}_h$ . Using the backward Euler methods in time, we seek an approximation of  $c: c_h \in V_h$  with nodal basis  $\{\phi_i\}_{i=1}^N$ . ([35](#page-640-1).10) can now be discretized as follows: Consider the *n*<sup>th</sup> time step, then given  $c_h^n$  find  $c_h^{n+1} \in V_h$  such that

$$
\int_{\Omega} \frac{c_h^{n+1} - c_h^n}{\Delta t} v \, \mathrm{d}x = -\int_{\Omega} \left( \sigma \nabla c_h^{n+1} - c_h^{n+1} a \right) \cdot \nabla v \, \mathrm{d}x + \sum_k \int_{\partial \Omega} J_k v \, \mathrm{d}s_k, \quad \forall \, v \in V_h, \tag{35.11}
$$

where ∆*t* is the size of the time step. The trial function  $c_h^n(x)$  is expressed as a weighted sum of basis

functions,

**import** numpy as np

$$
c_h^n(x) = \sum_j^N C_j^n \phi_j(x).
$$
 (35.12)

where  $C_j^n$  are the coefficients. Due to the choice of  $V_h$ , the number of unknowns *N* will coincide with the number of vertices of the mesh.

Taking test function,  $v = \phi_i$ ,  $i \in \{1, ..., N\}$  gives the following algebraic system of equations in terms of the coefficients  $\left\{c_i^{n+1}\right\}$  $\lambda^N$ :<br>*i*=1

<span id="page-641-2"></span>
$$
\frac{1}{\Delta t} \mathbf{M} \left( C^{n+1} - C^n \right) = \left( -\mathbf{K} + \mathbf{E} + \sum_k \alpha^k \mathbf{F}^k \right) C_j^{n+1} + \sum_k c_0^k f^k. \tag{35.13}
$$

<span id="page-641-0"></span>Here  $C^n \in \mathbb{R}^N$  is the vector of coefficients from the discrete solution,  $c_h^n(x)$ ,  $\alpha^k$  and  $c_0^k$  are constant coefficients given by ([35](#page-638-1).5)–([35](#page-639-1).7) and

$$
M_{ij} = \int_{\Omega} \phi_i \phi_j \, dx, \qquad K_{ij} = \int_{\Omega} \nabla \phi_i \cdot \nabla \phi_j \, dx, \nE_{ij} = \int_{\Omega} a \phi_i \cdot \nabla \phi_j \, dx, \qquad F_{ij}^k = \int_{\partial \Omega_k} \phi_i \phi_j \, ds,
$$
\n(35.14)

are the entries in the *M, K, E* and  $F^k$  matrices.  $f^k$  are boundary source vectors corresponding to the  $k^\text{th}$ boundary, with vector elements given by:

<span id="page-641-1"></span>
$$
f_i^k = \int_{\partial \Omega_k} \phi_i \, \mathrm{d}s. \tag{35.15}
$$

The following DOLFIN code assembles the matrices and vectors from  $(35.14)$  $(35.14)$  $(35.14)$ – $(35.15)$ :

*Python code*

```
from dolfin import *
mesh = Mesh("cleft_mesh.xml.gz")
mesh.order()
Vs = FunctionSpace(mesh, "CG", 1)Vv = VectorFunctionSpace(mesh, "CG", 1)v = TestFunction(Vs)|u = TrialFunction(Vs)|# Defining the electric field-function
a = Expression(["0.0","0.0","phi_0*valence*kappa*sigma*exp(-kappa*x[2])"],
               defaults = {"phi_0":-2.2,"valence":2,"kappa":1,"sigma":1.e5},
               element=Vv.ufl_element())
# Assembly of the K, M and A matrices
K = assemble(inner(grad(u), grad(v))*dx)
M = assemble(u*v*dx)
E = assemble(-u*inner(a, grad(v))*dx)
\# Collecting face markers from a file, and skip the 0 one
sub_domains = MeshFunction("uint", mesh, "cleft_mesh_face_markers.xml.gz")
unique_sub_domains = list(set(sub_domains.values()))
unique_sub_domains.remove(0)
```

```
# Assemble matrices and source vectors from exterior facets domains
domain = MeshFunction("uint", mesh, 2)
F = \{\}; f = \{\}; \t{tmp = K.copy(); \t{tmp.zero}for k in unique_sub_domains:
    domain.values()[:] = (sub_domains.values() != k)
    F[k] = assemble(u*v*ds, exterior_facet_domains = domain,
                    tensor = tmp.copy(), reset_sparsity = False)
    f[k] = assemble(v*ds, exterior_facet_domains = domain)
```
In the above code we define only one form for the different boundary mass matrices and boundary source vectors, u\*v\*ds and v\*ds, respectively. The assemble routine will assemble these forms over the  $0^{\text{th}}$  sub-domain. By passing sub-domain specific <code>MeshFunctions</code> to the assemble routine, we can assemble the correct boundary mass matrices and boundary source vectors. We collect the matrices and boundary source vectors; these are then added to form the linear system to be solved at each time step. If an LCC opens, the collected source vector from that boundary will contribute to the right hand side. If an LCC closes the same source vector are removed from the right-hand side. When an LCC either opens or closes, a large flux is either added to or removed from the system. To be able to resolve sharp time gradients correctly we need to take smaller time steps following such an event. After the time step has been reset to a small number we can start expanding it by multiplying the time step with a constant  $> 1$ .

The sparse linear system is solved using the PETSc linear algebra backend [\[Balay et al.,](#page-712-2) [2001](#page-712-2)] in DOLFIN together with the Bi-CGSTAB iterative solver [\[van der Vorst,](#page-733-5) [1992](#page-733-5)], and the BoomerAMG preconditioners from hypre [\[Falgout and Yang,](#page-717-0) [2002](#page-717-0)]. A script that solves the algebraic system from ([35](#page-641-2).13) together with a crude time stepping scheme for the opening and closing of the included LCC channel is presented below.

#### *35.3.2 Stabilization*

It turns out that the algebraic system in ([35](#page-641-2).13) can be numerically unstable for physiological relevant values of *a*. This is due to the transport term introduced by  $E_{ij}$  from ([35](#page-641-0).14). We have chosen to stabilize the system using the Streamline upwind Petrov-Galerkin (SUPG) method [\[Brooks and](#page-714-1) [Hughes,](#page-714-1) [1982](#page-714-1)]. This method adds an upwind discontinuous contribution to the test function in the streamline direction ([35](#page-640-2).9):

$$
v' = v + s, \text{ where } s = \tau \frac{h\tau_e}{2||a||}a \cdot \nabla v. \tag{35.16}
$$

Here  $\tau$  is a parameter we want to optimize (see later in this Section),  $\|\cdot\|$  is the Euclidean norm in  $\mathbb{R}^3$ , *h* = *h*(*x*) is the element size, and  $\tau_e = \tau_e(x)$ , is given by,

<span id="page-642-0"></span>
$$
\tau_e = \coth(\text{PE}_e) - \frac{1}{\text{PE}_e},\tag{35.17}
$$

where  $PE_e$  is the element Péclet number:

<span id="page-642-1"></span>
$$
PE_e = \frac{\|a\|h}{2\sigma}.
$$
\n(35.18)

When  $PE_e$  is larger than 1 the system becomes unstable, and oscillations are introduced. In the 1D case with a uniform mesh, the stabilization term defined by  $(35.17)-(35.18)$  $(35.17)-(35.18)$  $(35.17)-(35.18)$  can give exact nodal solutions [\[Christie et al.,](#page-715-0) [1976](#page-715-0), [Brooks and Hughes,](#page-714-1) [1982](#page-714-1)]. Our choice of stabilization parameter is inspired by this. We have used *h* to denote the diameter of the sphere that circumscribes the local tetrahedron. This is what DOLFIN implements in the function Cell.diameter(). We recognize that

# 640CHAPTER 35. A COUPLED STOCHASTIC AND DETERMINISTIC MODEL OF CA<sup>2+</sup> DYNAMICS IN THE DYADIC

other choices exist, which might give improved stabilization [\[John and Knobloch,](#page-722-3) [2007](#page-722-3)]; for example [Tezduyar and Park](#page-733-6) [[1986](#page-733-6)] use a length based on the size of the element in the direction of *a*. The DOLFIN code that assembles the SUPG part of the problem is presented in the following script:

*Python code* # Python code for the assembly of the SUPG term for the mass and advection matrices # Defining the stabilization using local Peclet number cppcode = '''class Stab : public Expression **{** public: GenericFunction\* field; double sigma; Stab(): Expression(3), field(0), sigma(1.0e5)**{}** void eval(Array<double>**&** v, const Data**&** data) const **{** if (!field) error("Attach a field function."); double field\_norm =  $0.0$ ; double tau =  $0.0$ ; double  $h = data.cell()$ .diameter(); field->eval(v, data); for (uint  $i = 0:i < data.x.size()$ ;  $++i)$ field\_norm +=  $v[i]*v[i];$ field norm = sart(field norm): double  $PE = 0.5 * field_n$ orm  $* h/sigma;$ if (PE > DOLFIN\_EPS) tau =  $1/tanh(PE) - 1/PE$ ; for (uint  $i = 0$ ;  $i <$  data.x.size(); ++i) v[i] \*= 0.5\*h\*tau/field\_norm; **}}**; '''  $stab = Expression(cppcode); stab-field = a$ # Assemble the stabilization matrices E\_stab = assemble(div(a\*u)\*inner(stab, grad(v))\*dx)  $M_{\text{stab}} =$  assemble(u\*inner(stab, grad(v))\*dx) # Adding them to the A and M matrices, weighted by the global tau tau = 0.28; E.axpy(tau, E\_stab, True); M.axpy(tau, M\_stab,True)

In the above script, two matrices E\_stab and M\_stab are assembled. Both matrices are added to the corresponding advection and mass matrices E and M, weighted by the global parameter tau.

A mesh with finer resolution close to the TT surface, at  $z = 0$  nm, is used to resolve the steep gradient of the solution in this area. It is here the electric field is at its strongest yielding an element Péclet number larger than 1. However the field attenuates quickly: at  $z = 3$  nm the field is down to 5% of the maximum amplitude, and at  $z = 5$  nm it is down to 0.7%. The mesh can thus be fairly coarse in the interior of the domain. The mesh generator tetgen is used to to produce meshes with the required resolution [\[Si,](#page-731-1) [2007](#page-731-1)].

### *35.3.3 Solving the discretized system*

The DOLFIN code that solves the discretized and stabilized system from  $(35.13)$  $(35.13)$  $(35.13)$  is given by:

*Python code*

```
# Model parameters
dt_min = 1.0e-10; dt = dt_min; t = 0; c0 = 0.1; tstop = 1.0events = [0.2.tstop/2,tstop,tstop,ston]; dt_expand = 2.0;
sigma = 1e5; ds = 50; area = pi; Faraday = 0.0965; amp = -0.1t_channels = {1:[0.2,tstop/2], 2:[tstop/2,tstop]}
```
# Initialize the solution Function and the left and right hand side

Figure 35.3: The figure shows a plot of the error versus the stabilization parameter *τ* for 3 different mesh resolutions. The mesh resolutions are given by the median of the *z* distance of all vertices and the total number of vertices in the mesh; see legend. We see that the minimal values of the error for the three meshes occur at three different *τ*: 0.22, 0.28, and 0.38.

<span id="page-644-0"></span>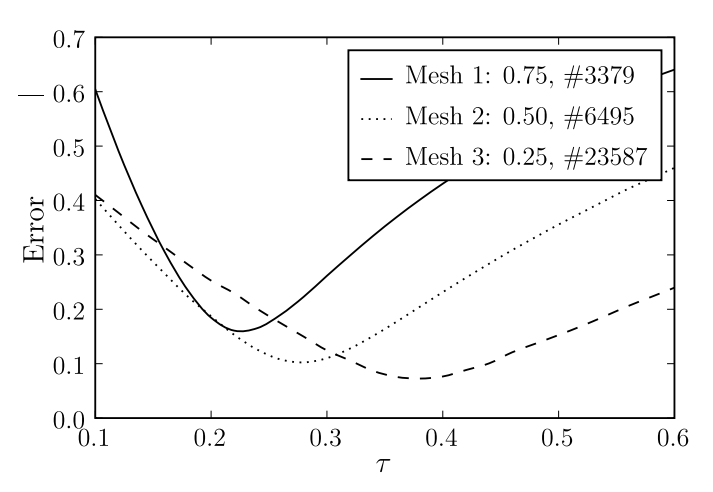

```
|u = Function(Vs); x = u. vector()
x[:] = c0*exp(-a.valuence*a.php*exp(-a.kappa*mesh-coordinates()[:, -1]))\mathbf{b} = \mathsf{Vector}(\mathsf{len}(x)); \mathbf{A} = \mathsf{K}.\mathsf{copy}();
solver = KrylovSolver("bicgstab","amg_hypre")
solver.parameters["relative_tolerance"] = 1e-10
solver.parameters["absolute_tolerance"] = 1e-7
plot(u, vmin=0, vmax=4000, interactive=True)
while t < tstop:
    # Initalize the left and right hand side
    A.assign(K); A *= sigma; A += E; b[:] = 0
    # Adding channel fluxes
    for c in [1,2]:
        if t >= t_channels[c][0] and t < t_channels[c][1]:
            b.axpy(-amp*1e9/(2*Faraday*area),f[c])
    # Adding cytosole flux at Omega 3
    A.axpy(sigma/ds,F[3],True); b.axpy(c0*sigma/ds,f[3])
    # Applying the Backward Euler time discretization
    A *= dt; b *= dt; b += M*x; A += Msolver.solve(A,x,b)
    t += dt; print "Ca Concentration solved for t:",t
    # Handle the next time step
    if t = events[0]:
        dt = dt_{min}; events.pop(0)
    elif t + dt*dt_expand > events[0]:
        dt = events[0] - telse:
        dt *= dt_expand
    plot(u, vmin=0, vmax=4000)
```
<span id="page-645-0"></span>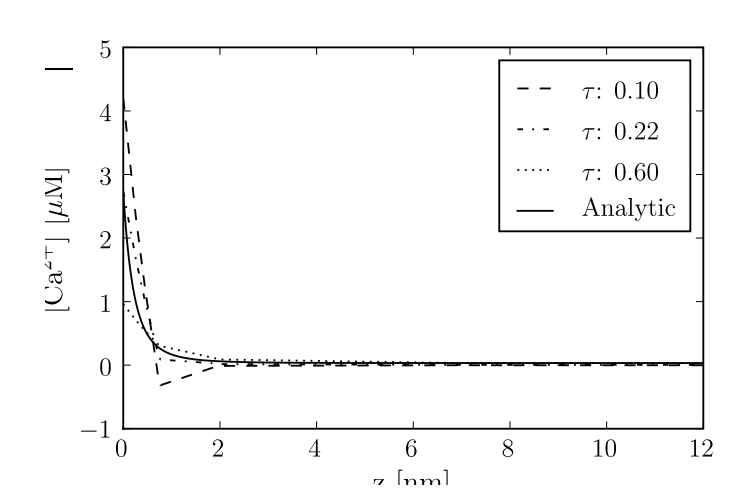

Figure 35.4: The figure shows concentration results from numerical solutions from Mesh 1 (see legend of Figure **[??](#page-644-0)**), for three different *τ*, together with the analytical solution. The solutions were picked from a line between the points  $(0,0,0)$  and  $(0,0,12)$ . We see that the solution with  $\tau = 0.10$  oscillates. The solution with  $\tau = 0.22$  was the solution with smallest global error for this mesh (see Fig [??](#page-644-0)), and the solution with  $\tau = 0.60$ undershoots the analytical solution at  $z = 0$  nm with  $\simeq$ 1.7  $\mu$ M.

The time stepping scheme presented in the above code is crude, but simple and explicit. The solution algorithm is based on pre-assembled matrices. Adding matrices and vectors together makes the construction of the linear system more complicated compared to including the time discretization directly into a variational form. However, by pre-assemble the matrices and source vectors we do not have to reassemble the linear system during the time stepping, and time is saved during execution. This becomes important when larger meshes and hundred of channels are included.

#### *35.3.4 Finding an optimal stabilization parameter*

The global stabilization parameter, *τ*, is problem-dependent. To find an optimal *τ* for a certain electric field and mesh, the system in  $(35.13)$  $(35.13)$  $(35.13)$  is solved to steady state, defined as  $T = 1.0$  ms, using only homogeneous Neumann boundary conditions. A homogeneous concentration of  $c_0 = 0.1 \mu M$  is used as the initial condition. The numerical solution is then compared with the analytical solution of the problem. This solution is acquired by setting  $J = 0$  in ([35](#page-638-2).2) and solving for the *c*, with the following result:

$$
c(z) = c_b e^{-2\psi(z)}.
$$
 (35.19)

Here  $\psi$  is given by ([35](#page-638-3).4), and  $c_b$  is the bulk concentration; that is, where *z* is large.  $c_b$  was chosen such that the integral of the analytical solution was equal to  $c_0 \times V$ , where *V* is the volume of the domain. The error of the numerical solution for different values of *τ* and for three different mesh resolutions is plotted in Figure **[??](#page-644-0)**. The meshes are enumerated from 1-3, and a higher number corresponds to a better resolved boundary layer at z=0 nm. As expected, we see that the mesh that resolves the boundary layer best produces the smallest error. The error is computed using the *L* 2 (Ω) norm and is normalized by the  $L^2(\Omega)$  norm of the analytical solution,

$$
\frac{\|c(T) - c_h^{\eta_T}\|_{L^2}}{\|c(T)\|_{L^2}},
$$
\n(35.20)

where  $n<sub>T</sub>$  is the time step at  $t = T$ . The mesh resolutions are quantified by the number of vertices close to  $z = 0$ . In the legend of Figure [??](#page-644-0), the median of the *z* distance of all vertices and the total number of vertices in each mesh is presented.

Traces from the actual simulations are plotted in Figure **[??](#page-645-0)**-**[??](#page-647-0)**. In each figure are three numerical and one analytical solution plotted for each mesh. The numerical solutions are from simulations using

Figure 35.5: The figures show the concentration traces of the numerical solutions from Mesh 2 (see legend of Figure **[??](#page-644-0)**), for three different *τ*, together with the analytical solution. The solution traces in the two panels are picked from a line between the points (0,0,0) and  $(0,0,1.5)$ , for the left panel, and between spatial points (0,0,10.5) and (0,0,12) for the right panel. We see from both panels that the solution for  $\tau = 0.10$  gives the poorest approximation. The solution with  $\tau = 0.28$  was the solution with smallest global error for this mesh (see Fig **[??](#page-644-0)**), and this is reflected in the reasonable good fit seen in the left panel, especially at  $z = 0$  nm. The solution with  $\tau = 0.60$  undershoots the analytical solution at  $z = 0$  with  $\simeq$ 1.2  $\mu$ M. From the right panel we see that all numerical solutions undershoot at  $z = 12$  nm. We also see that the trace for  $\tau = 0.60$  comes the closest to the analytical solution.

<span id="page-646-0"></span>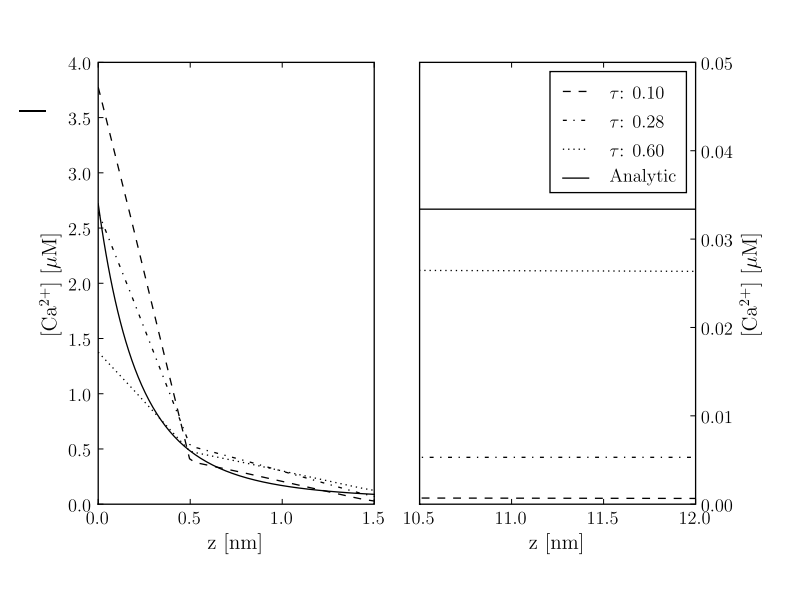

three different *τ*: 0.1, 0.6 and the *L*<sup>2</sup>-optimal *τ* (see Figure [??](#page-644-0)). The traces in the figures are from the discrete solution  $c_h^{n_T}$ , interpolated onto the straight line between the spatial points  $p_0=(0,0,0)$  and  $p_1=(0,0,12)$ .

In Figure **[??](#page-645-0)** the traces from Mesh 1 are plotted. Here we see that the numerical solutions are quite poor for some *τ*. The solution with  $τ = 0.10$  is not correct as it produces negative concentrations; a physiological impossibility. The solution with  $\tau = 0.60$  seems more correct, but it undershoots the analytical solution at  $z = 0$  with  $\simeq$ 1.7  $\mu$ M. The solution with  $\tau = 0.22$  is the  $L^2$ -optimal solution for Mesh 1, and approximates the analytical solution at  $z = 0$  well.

In Figure **[??](#page-646-0)**, the traces from Mesh 2 are presented in two plots. The left plot shows the traces for *z* < 1.5 nm, and the right shows traces for *z* > 10.5 nm. In the left plot, we see the same tendency as in Figure **[??](#page-645-0)**: an overshoot of the solution with  $\tau = 0.10$  and an undershoot of the solution with  $\tau = 0.60$ . The  $L^2$ -optimal solution for  $\tau = 0.28$ , overshoots the analytical solution for the shown interval in the left plot, but undershoots for the rest of the trace.

In the last figure, Figure **[??](#page-647-0)**, traces from mesh 3 are presented. The results are also presented in two plots here, corresponding to the same *z* interval as in Figure **[??](#page-646-0)**. We see that the solution with  $\tau = 0.10$ is again not acceptable in either interval. In the left plot, it clearly overshoots the analytical solution for most of the interval, and then undershoot the analytical solution for the rest of the interval. The solution with  $\tau = 0.60$  is improved here compared to the two previous plots. It undershoots the analytical solution at  $z = 0$ ; but stays closer for the rest of the interval as compared to the  $L^2$ -optimal solution. The *L* <sup>2</sup> norm penalizes larger distances between two traces; that is, weighting the error close to  $z = 0$  more than the rest. The optimal solution measured in the Max norm is given when  $\tau = 50$ (result not shown).

The numerical results tell us that the Streamline upwind Petrov-Galerkin method can be used to stabilize the Finite element solution of the advection-diffusion problem presented in ([35](#page-640-0).8). Three different meshes that resolve the boundary layer at  $z = 0$  nm differently were used. For each mesh a global *τ*, which produce an *L* <sup>2</sup> optimal solution, were obtained. To test convergence rate we also did

<span id="page-647-0"></span>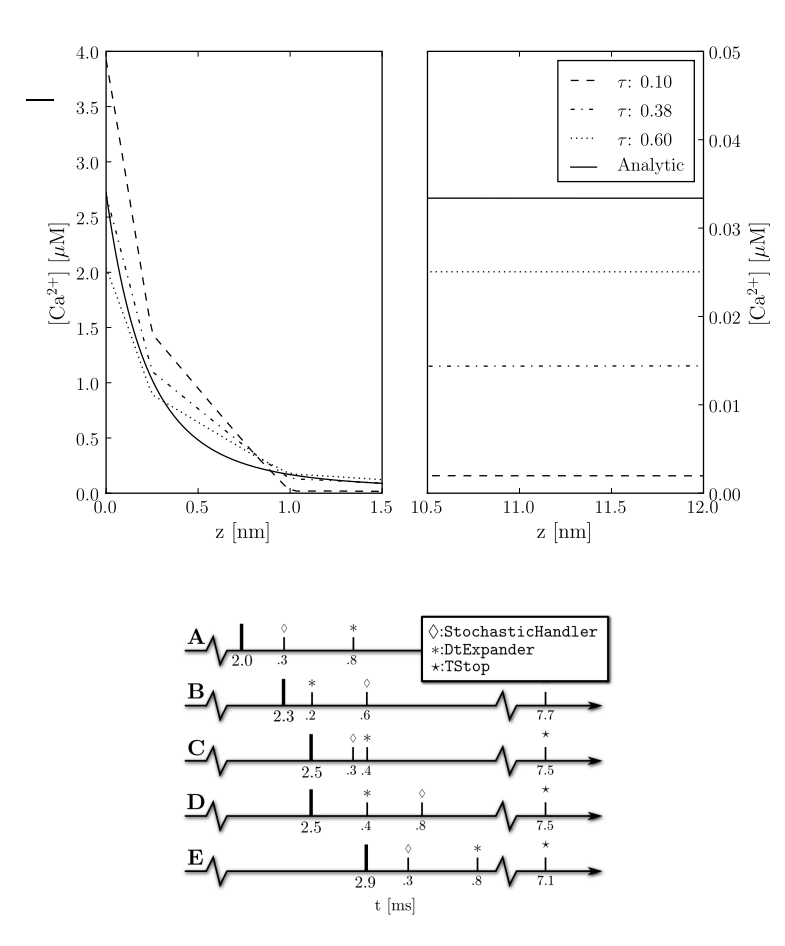

Figure 35.6: The figure shows the concentration traces of the numerical solutions from Mesh 3 (see legend of Figure **[??](#page-644-0)**), for three different *τ*, together with the analytical solution. The traces in the two panels were picked from the same lines for Figure **[??](#page-646-0)**. Again, we see from both panels that the solution with *τ* = 0.10 give the poorest solution. The solution with  $\tau = 0.38$  was the solution with smallest global error for this mesh (see Fig **[??](#page-644-0)**), and this is reflected in the good fit seen in the left panel, especially at  $z = 0$ nm. The solution with  $\tau$  = 0.60 undershoots the analytical solution at  $z = 0$  with  $\approx 0.7$   $\mu$ M. From the right panel, we see that all numerical solutions undershoot at  $z = 15$  nm, and the trace with  $\tau = 0.60$  here also comes closest to the analytical solution.

Figure 35.7: Diagram for the time stepping algorithm using 3 discrete objects: DtExpander, StochasticHandler, TStop. The values below the small ticks corresponds to the time to the next event for each of the discrete objects. This time is measured from the last realized event, which is denoted by the thicker tick. See text for details.

simulations with homogeneously refined meshes. The largest mesh had  $\simeq$ 180 000 number of vertices. The errors for the optimal *τ* for each mesh resolution were compared and linear convergence rate was obtained (result not shown).

The largest mesh in our test problems, the one that resolves the boundary layer best, is not large:  $\simeq$ 24 000 vertices. The convergence study we performed showed that we could decrease the reported error more by using meshes with better resolution. However, the meshes we ran our simulations on, where physiological small meshes; radius=20nm. A relevant size would need a radius of  $\simeq$ 200 nm. This would create a mesh with  $\simeq$  2.5 million vertices for the highest resolution we use in this chapter. A mesh with such a size would be a challenge for a serial solver, and parallel solvers need to be employed. The software that will be presented next, diffsim, does unfortunately not support parallel solvers.

# *35.4* diffsim *an event-driven simulator*

In the DOLFIN scripts above, we show how a simple continuous solver can be built with DOLFIN. By pre-assembling the matrices from  $(35.14)$  $(35.14)$  $(35.14)$ , a flexible system for adding and removing boundary fluxes corresponding to the state of the channels can be constructed. The solving script uses fixed time points for the channel state transitions. At these time points, we minimize ∆*t* so we can resolve the sharp time gradient. In between the channel transitions we expand ∆*t*. This simplistic time stepping
# *35.4.* DIFFSIM *AN EVENT-DRIVEN SIMULATOR* 645

scheme has been sufficient to solve the presented example. However, it would be difficult to extend this to incorporate the time stepping involved with the solution of stochastic Markov models and other discrete variables. For such scenarios, an event-driven simulator called diffsim has been developed. In the final subsections in this chapter the algorithm underlying the time stepping scheme in diffsim will be presented. An example of how one can use diffsim to describe and solve a model of  $Ca^{2+}$ dynamics in the dyadic cleft is also demonstrated.

# *35.4.1 Stochastic system*

The stochastic evolution of the Markov chain models presented in Section [35](#page-639-0).2.3 is determined by a modified Gillespie method [\[Gillespie,](#page-718-0) [1977](#page-718-0)], which resembles one presented in [Rüdiger et al.](#page-730-0) [[2007](#page-730-0)]. Here we will not go into detail, but rather focus on the part of the method that has importance for the overall time stepping algorithm.

The solution of the included stochastic Markov chain models is stored in a state vector S. Each element in S corresponds to one Markov model, and the value reflects which state each model is in. The transitions between these states are modeled stochastically and are computed using a modified Gillespie method. Basically this method gives us which of the states in S changes to what state and when. Not all such state transitions are relevant for the continuous system. A transition between two closed states in the LCC model, for instance, will not have any impact on the boundary fluxes, and can be ignored. Only transitions that either open or close a channel (channel transitions), will be recognized. The modified Gillespie method assumes that any continuous variables on which a certain propensity function depends are constant during a time step. The error incurred by this assumption is reduced by taking smaller time steps right after a channel transition as the continuous field is indeed changing dramatically during this time period.

# *35.4.2 Time stepping algorithm*

To simplify the presentation of the time stepping algorithm, we only consider one continuous variable, the  $Ca^{2+}$  field. A Python-like pseudo code for the time stepping algorithm is shown in the following script:

```
Python code
# Python-like pseudo code for the time stepping algorithm used in diffsim
while not stop_sim:
   # The next event
   event = min(discrete_objects)
   dt = event.next_time()
   # Step the event and check result
   while not event.step():
        event = min(discrete_objects)
        dt = event.next_time()
   # Update the other discrete objects with dt
    for obj in discrete_objects:
       obj.update_time(dt)
   # Solve the continuous equation
   ca_field.solve(dt)
   ca_field.send()
   # Distribute the event
   event.send()
```
The framework presented with this pseudo code can be expanded to handle several continuous variables. We define a base class called DiscreteObject, which defines the interface for all discrete objects. A key function of a discrete object is to know when its *next event* is due. The DiscreteObject that has the smallest next event time gets to define the size of the next ∆*t*. In Python, this is easily achieved by making the DiscreteObjects sortable with respect to their next event time. All DiscreteObjects are then collected in a list discrete\_objects (see script below). The DiscreteObject with the smallest next event time is then simply min(discrete\_objects). An event from a DiscreteObject that does not have an impact on the continuous solution will be ignored; for example, a Markov chain model transition that is not a channel transition as noted above. A transition needs to be realized before we can tell if it is a channel transition or not. This is done by *stepping* the DiscreteObject; that is, calling the object's step() method. If the method returns False it will not affect the  $Ca^{2+}$  field. We then enter a while loop and a new DiscreteObject is picked. If the object returns True when stepped we exit the loop and continue. Next, we have to update the other discrete objects with the chosen ∆*t*, solve for the  $Ca^{2+}$  field, broadcast the solution, and last but not least, execute the discrete event that is scheduled to happen at ∆*t*.

In Figure **[??](#page-647-0)**, we show an example of a possible realization of this algorithm. In (A) we have realized a time event at  $t = 2.0$  ms. The next event to be realized is a stochastic transition, the one with smallest value below the ticks. In (B) this event is realized, and the StochasticHandler now shows a new next event time. The event is a channel transition forcing the dt, controlled by the DtExpander, to be minimized. DtExpander now has the smallest next event time, and is realized in (C). The channel transition that was realized in (B) raised the  $\left[Ca^{2+}\right]$  in the cleft, which in turn increased the  $Ca<sup>2+</sup>$ -dependent propensity functions in the included Markov models. The time to next event time of

the StochasticHandler has therefore been updated, and moved forward in (C). Also note that the DtExpander has expanded its next event time. In (D), the stochastic transition is realized and updated with a new next event time, but it is ignored as it is not a channel transition. The smallest time step is now the DtExpander, and this is realized in (E). In this example, we do not realize the TStop event, as it is too far away.

## *35.4.3* diffsim*: an example*

diffsim is a versatile, event-driven simulator that incorporates the time stepping algorithm presented in the previous section together with the infrastructure to solve models with one or more diffusional domains defined by a computational mesh. Each such domain can have several diffusive ligands. Custom fluxes can easily be included through the framework. The submodule dyadiccleft implements some published Markov models that can be used to simulate the stochastic behavior of a dyad and some convenient boundary fluxes. It also implements the field flux from the lipid bi-layer discussed in Section [35](#page-637-0).2.2. The following script runs 10 simulations to collect the time to release, also called the latency, for a dyad:

*Python code*

```
# An example of how diffsim can be used to simulate the time to RyR release latency, from
# a small dyad who's domain is defined by the mesh in the file cleft_mesh_with_RyR.xml.gz
from diffsim import *
from diffsim.dyadiccleft import *
from numpy import exp, from file
# Model parameters
c0_bulk = 0.1; D_Ca = 1.e5; Ds_cyt = 50; phi0 = -2.2; tau = 0.28
AP_{of}fset = 0.1; dV = 0.5, ryr_scale = 100; end_sim_when_opend = True
# Setting boundary markers
```
# *35.5. DISCUSSION* 647

```
LCC_markers = range(10,14); RyR_markers = range(100,104); Cyt_marker = 3
# Add a diffusion domain
domain = DiffusionDomain("Dyadic_cleft","cleft_mesh_with_RyR.xml.gz")
|c0-vec = c0-bulk*exp(-VALENCE[Ca]*phi0*exp(-domain.mesh().coordinates()[:,-1]))
# Add the ligand with fluxes
ligand = DiffusiveLigand(domain.name(),Ca,c0_vec,D_Ca)
field = StaticField("Bi_lipid_field",domain.name())
Ca_cyt = CytosolicStaticFieldFlux(field,Ca,Cyt_marker,c0_bulk,Ds_cyt)
# Adding channels with Markov models
for m in LCC_markers:
   LCCVoltageDepFlux(domain.name(), m, activator=LCCMarkovModel_Greenstein)
for m in RyR_markers:
    RyRMarkovModel_Stern("RyR_%d"%m, m, end_sim_when_opend)
# Adding a dynamic voltage clamp that drives the LCC Markov model
AP_time = fromfile('AP_time_steps.txt',sep='\n')
dvc = DynamicVoltageClamp(AP_time,fromfile('AP.txt',sep='\n'),AP_offset,dV)
# Get and set parameters
\vertparams = get_params()
params.io.save_data = True
params.Bi_lipid_field.tau = tau
params.time.tstop = AP_time[-1] + AP_offestparams.RyRMarkovChain_Stern.scale = ryr_scale
info(str(params))
# Run 10 simulations
data = run_sim(10,"Dyadic_cleft_with_4_RyR_scale")
mean_release_latency = mean([ run["tstop"] for run in data["time"]])
```
The two Markov models presented in Section [35](#page-639-0).2.3 are here used to model the stochastic dynamics of the RyRs and the LCCs. The simulation is driven by a so-called dynamic voltage clamp. With a voltage clamp we can dynamically clamp the voltage to a certain wave form. The wave form can be acquired from experiments. The data that define the voltage clamp are read from a file using utilities from NumPy Python packages.

# *35.5 Discussion*

We have presented a computational model of  $Ca^{2+}$  dynamics of the dyadic cleft in heart cells. It consists of a coupled stochastic and continuous system. We have showed how one can use DOLFIN to discretise and solve the continuous system using a finite element method. Because the continuous system is an advection-diffusion equation that produces unstable discretizations, we investigate how one can use the SUPG method for stability. We employ three different meshes each with different resolutions at the boundary layer of the electrical potential, and find an L<sup>2</sup>-optimal global stabilization parameter *τ* for each mesh.

We do not present a solver for the stochastic system. However, we outline a time stepping scheme that can be used to couple the stochastic solver with solver presented for the continuous system. A simulator diffsim is briefly introduced, which implements the presented time stepping scheme together with the presented solver for the continuous system.

# *36 Electromagnetic waveguide analysis*

By Evan Lezar and David B. Davidson

At their core, Maxwell's equations are a set of differential equations describing the interactions between electric and magnetic fields, charges, and currents. These equations provide the tools with which to predict the behavior of electromagnetic phenomena, giving us the ability to use them in a wide variety of applications, including communication and power generation. Due to the complex nature of typical problems in these fields, numeric methods such as the finite element method are often employed to solve them.

One of the earliest applications of the finite element method in electromagnetics was in [Silvester](#page-731-0) [[1969](#page-731-0)] where it was applied to the analysis of waveguide structures. These structures are typically bounded structures – although open waveguides do exist – for which a countably infinite number of modes satisfy Maxwell's equations and their associated boundary conditions [\[Pozar,](#page-729-0) [2005](#page-729-0)]. The finite element analysis of these structures is concerned with calculating these waveguide modes, which are generally characterized by a complex propagation constant as well as an associated electromagnetic field distribution (which may both be a function of frequency). The formulation adopted in this work is that of [Lee et al.](#page-725-0) [[1991](#page-725-0)] for lossless materials, with an extension to the lossy case presented in [Lee](#page-725-1) [[1994](#page-725-1)]. An overview of the state-of-the-art in the field is presented in [Davidson](#page-715-0) [[2011](#page-715-0)]. Alternate formulations are discussed subsequently.

Since waveguides are some of the most common structures in microwave engineering, especially in areas where high power and low loss are essential [\[Pozar,](#page-729-0) [2005](#page-729-0)], their analysis is still a topic of much interest. This chapter considers the use of FEniCS in the cutoff and dispersion analysis of these structures as well as the analysis of waveguide discontinuities. These types of analysis form an important part of the design and optimization of waveguide structures for a particular purpose. In these kinds of waveguide problems, the solution of generalized eigensystems are required with the eigenvalues and eigenvectors of the systems associated with the waveguide modes that are of interest.

<span id="page-652-0"></span>The aim of this chapter is to guide the reader through the process followed in implementing solvers for various electromagnetic problems with both cutoff and dispersion analysis considered in depth. To this end a brief introduction to electromagnetic waveguide theory, the mathematical formulation of these problems, and the specifics of their solutions using the finite element method are presented in [36](#page-652-0).1. This lays the groundwork for a discussion of the details pertaining to the FEniCS implementation of these solvers, covered in [36](#page-657-0).2. The translation of the finite element formulation to FEniCS, as well as some post-processing considerations are covered. In [36](#page-659-0).3 the solution results for three typical waveguide configurations are presented and compared to analytical or previously published data. This serves to validate the implementation and illustrates the kinds of problems that can be solved.

# *36.1 Formulation*

In electromagnetics, the behavior of the electric and magnetic fields are described by Maxwell's equations [\[Jin,](#page-722-0) [2002](#page-722-0), [Smith,](#page-732-0) [1997](#page-732-0)]. Using these partial differential equations, various boundary value problems can be obtained depending on the problem being solved. In the case of time-harmonic fields, the equation used is the vector Helmholtz wave equation. If the problem is further restricted to a domain surrounded by perfect electrical or magnetic conductors (as is the case in general waveguide problems) the wave equation in terms of the electric field, *E*, can be written as [\[Jin,](#page-722-0) [2002](#page-722-0)]

$$
\nabla \times \frac{1}{\mu_r} \nabla \times E - k_o^2 \epsilon_r E = 0 \quad \text{in } \Omega_v,
$$
 (36.1)

subject to the boundary conditions

<span id="page-653-4"></span><span id="page-653-3"></span><span id="page-653-0"></span>
$$
\hat{n} \times E = 0 \qquad \text{on } \Gamma_e \tag{36.2}
$$

$$
\hat{n} \times \nabla \times E = 0 \qquad \text{on } \Gamma_m,
$$
 (36.3)

with Ω*<sup>v</sup>* representing the interior of the waveguide and Γ*<sup>e</sup>* and Γ*<sup>m</sup>* electric and magnetic walls respectively.  $\mu_r$  and  $\epsilon_r$  are the relative permeability and relative permittivity respectively. These are material parameters that may be inhomogeneous (varying in space) but only the isotropic case is considered here. In this case, isotropic means that the medium's response is the same for all directions of the electric field vector  $[\text{Ramo et al., 1994}]$  $[\text{Ramo et al., 1994}]$  $[\text{Ramo et al., 1994}]$ . It should be noted that the formulations discussed here can also be extended to the anisotropic case as in [Polycarpou et al.](#page-729-1) [[1996](#page-729-1)].

<span id="page-653-5"></span>In ([36](#page-653-0).1),  $k_o$  is the operating wavenumber which is related to the operating frequency  $(f_o)$  by the expression

$$
k_o = \frac{2\pi f_o}{c_0},\tag{36.4}
$$

with  $c_0$  the speed of light in free space. This boundary value problem can also be written in terms of the magnetic field as in  $\lim_{\epsilon \to 0} [2002]$  $\lim_{\epsilon \to 0} [2002]$  $\lim_{\epsilon \to 0} [2002]$ , but as the discussions that follow are applicable to both formulations this will not be considered here.

<span id="page-653-1"></span>One way to solve the boundary value problem is to find the stationary point of the following variational functional

$$
F(E) = \frac{1}{2} \int_{\Omega_v} \left[ \frac{1}{\mu_r} (\nabla \times E) \cdot (\nabla \times E) - k_o^2 \epsilon_r E \cdot E \right] dx,
$$
 (36.5)

which can be found in a number of computational electromagnetic texts, including those by [Jin](#page-722-0) [[2002](#page-722-0)] and [Pelosi et al.](#page-729-2) [[1998](#page-729-2)], as well as the paper by [Lee et al.](#page-725-0) [[1991](#page-725-0)]. In the case of the waveguide problems considered here, a number of simplifications can be made to the solution process and these will now be discussed. Note that for this source-free formulation, the  $\frac{1}{2}$  factor in ([36](#page-653-1).5) is superfluous, and is subsequently dropped.

If the guide is sufficiently long, and the *z*-axis is chosen parallel to its cylinder axis as shown in Figure [36](#page-654-0).1, then the *z*-dependence of the electric field can be assumed to be of the form *e* <sup>−</sup>*γ<sup>z</sup>* with *γ* = *α* + *jβ* a complex propagation constant [\[Pelosi et al.,](#page-729-2) [1998](#page-729-2), [Pozar,](#page-729-0) [2005](#page-729-0)]. Making this assumption and splitting the electric field into transverse  $(E_t = \hat{x}E_x + \hat{y}E_y)$  and axial  $(\hat{z}E_z)$  components, results in the following expression for the field

<span id="page-653-2"></span>
$$
E(x, y, z) = [E_t(x, y) + \hat{z}E_z(x, y)]e^{-\gamma z},
$$
\n(36.6)

with *x* and *y* the Cartesian coordinates in the cross sectional plane of the waveguide and *z* the coordinate along the length of the waveguide. Here  $\hat{x}$ ,  $\hat{y}$ , and  $\hat{z}$ , represent unit vectors in the *x*, *y*, and

#### *36.1. FORMULATION* 651

Figure 36.1: A long waveguide with an arbitrary cross section aligned with the *z*-axis. Note the labels for the domain corresponding to the waveguide interior  $(\Omega_v)$  as well as the electric wall  $\Gamma_e$ .

*z*-direction respectively. For the purpose of this discussion, also consider the following representation of ∇ in Cartesian coordinates

<span id="page-654-1"></span>
$$
\nabla = \nabla_t + \nabla_z,\tag{36.7}
$$

with

$$
\nabla_t = \frac{\partial}{\partial x}\hat{x} + \frac{\partial}{\partial y}\hat{y},\tag{36.8}
$$

the transverse gradient, and

<span id="page-654-2"></span>
$$
\nabla_z = \frac{\partial}{\partial z} \hat{z},\tag{36.9}
$$

the partial derivative with respect to *z* in the *z*-direction.

By substituting the expression for the field in ([36](#page-654-1).6) as well as the decomposition of  $\nabla$  of (36.7) into the functional of ([36](#page-653-1).5) and performing a number of vector manipulations, the following modified functional can be obtained

$$
F(E) = \int_{\Omega} \frac{1}{\mu_r} (\nabla_t \times E_t) \cdot (\nabla_t \times E_t) - k_o^2 \epsilon_r E_t \cdot E_t + \frac{1}{\mu_r} (\nabla_t E_z + \gamma E_t) \cdot (\nabla_t E_z + \gamma E_t) - k_o^2 \epsilon_r E_z E_z dx. \quad (36.10)
$$

Note that in this case the integration domain  $(\Omega_n)$  of ([36](#page-653-1).5) – representing the entire waveguide interior volume – has been replaced by integration over the waveguide cross section – indicated by the domain  $\Omega$  in ([36](#page-654-2).10) – for an arbitrary *z* position. Functionals similar to the one shown in (36.10) are employed in [Lee et al.](#page-725-0) [[1991](#page-725-0)], [Jin](#page-722-0) [[2002](#page-722-0)], and [Pelosi et al.](#page-729-2) [[1998](#page-729-2)], although in the latter case, this is derived by substituting  $(36.6)$  $(36.6)$  $(36.6)$  into the original Helmholtz equation of  $(36.1)$ .

Using two dimensional curl-conforming vector basis functions  $(N_i)$  for the discretization of the transverse field (such as the basis functions from the Nédélec function space of the first kind [\[Nédélec,](#page-728-0) [1980](#page-728-0), [Webb,](#page-734-0) [1993](#page-734-0), [Monk,](#page-727-0) [2003](#page-727-0)]), and nodal scalar basis functions (*L<sup>i</sup>* ) for the axial components [\[Jin,](#page-722-0) [2002](#page-722-0), [Pelosi et al.,](#page-729-2) [1998](#page-729-2)], the discretized field components (indicated by the *h* subscript) of ([36](#page-653-2).6) are given by [\[Jin,](#page-722-0) [2002](#page-722-0), [Pelosi et al.,](#page-729-2) [1998](#page-729-2)]

<span id="page-654-4"></span><span id="page-654-3"></span>
$$
E_{t,h} = \sum_{i=1}^{N_N} (e_t)_i N_i, \tag{36.11}
$$

$$
E_{z,h} = \sum_{i=1}^{N_L} (e_z)_i L_i.
$$
 (36.12)

Here  $(e_t)_i$  and  $(e_z)_i$  are the coefficient of the *i*<sup>th</sup> vector and scalar basis functions respectively, while *N<sup>N</sup>* and *N<sup>L</sup>* are the total number of each type of basis function used in the discretization. The letters *N* and *L* are chosen for the basis function names as a reminder that the basis functions come from a Nédélec function space and a Lagrange polynomial space respectively. A discussion on these and other basis functions is presented in Chapter [4](#page-96-0).

<span id="page-654-0"></span>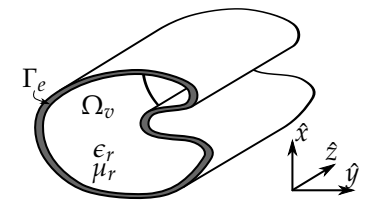

The formulation used here, where the electric field in the waveguide is expressed as a combination of transverse and axial components, is probably one of the most widely used in practice. A number of other approaches have also been taken, with other vector formulations (most notably that of Davies in [Itoh et al.](#page-722-1) [[1996](#page-722-1)]) discussed by [Dillon and Webb](#page-716-0) [[1994](#page-716-0)]. Other formulations, for instance, involve only nodal elements; some use the axial fields as the working variable; and the problem has also been formulated in terms of potentials, rather than fields. A good summary of these may be found in Chapter 9 of [Zhu and Cangellaris](#page-735-0) [[2006](#page-735-0)].

## <span id="page-655-2"></span>*36.1.1 Waveguide cutoff analysis*

One of the simplest cases to consider, and often a starting point when testing a new finite element implementation, is waveguide cutoff analysis. When a waveguide is operating at cutoff, the electric field is constant along the *z*-axis which corresponds to  $\gamma = 0$  in ([36](#page-653-2).6) [\[Pozar,](#page-729-0) [2005](#page-729-0)]. Substituting  $\gamma = 0$  into ([36](#page-654-2).10) yields the following functional for cutoff analysis

$$
F_c(E) = \int_{\Omega} \frac{1}{\mu_r} (\nabla_t \times E_t) \cdot (\nabla_t \times E_t) - k_c^2 \epsilon_r E_t \cdot E_t + \frac{1}{\mu_r} (\nabla_t E_z) \cdot (\nabla_t E_z) - k_c^2 \epsilon_r E_z E_z dx.
$$
 (36.13)

The symbol for the operating wavenumber,  $k_o$ , has been replaced with  $k_c$ , with the *c* subscript indicating that the quantity of interest is now the cutoff wavenumber. This quantity and the electric field distribution at cutoff are of interest in these kinds of problems.

Substituting the discretized field equations of  $(36.11)$  $(36.11)$  $(36.11)$  and  $(36.12)$  into the functional  $(36.13)$  and applying a minimization procedure, yields the following matrix equation [\[Davidson,](#page-715-0) [2011](#page-715-0)]

<span id="page-655-0"></span>
$$
\begin{bmatrix} S_{tt} & 0 \\ 0 & S_{zz} \end{bmatrix} \begin{Bmatrix} e_t \\ e_z \end{Bmatrix} = k_c^2 \begin{bmatrix} T_{tt} & 0 \\ 0 & T_{zz} \end{bmatrix} \begin{Bmatrix} e_t \\ e_z \end{Bmatrix},\tag{36.14}
$$

or simply

<span id="page-655-5"></span><span id="page-655-4"></span><span id="page-655-3"></span><span id="page-655-1"></span>
$$
[S] \{e\} = k_c^2 [T] \{e\}.
$$
 (36.15)

The matrix equation of  $(36.14)$  $(36.14)$  $(36.14)$  is in the form of a generalized eigenvalue problem with the square of the cutoff wavenumber the (unknown) eigenvalue. The sub-matrices  $S_{oo}$  and  $T_{oo}$  (with  $oo = tt, zz$ ) represent the stiffness and mass matrices common in the finite element literature [\[Davidson,](#page-715-0) [2011](#page-715-0), [Jin,](#page-722-0) [2002](#page-722-0)]. The subscripts *tt* and *zz* indicate transverse and axial components respectively. The entries of the matrices of ([36](#page-655-1).14) are defined as [\[Pelosi et al.,](#page-729-2) [1998](#page-729-2), [Jin,](#page-722-0) [2002](#page-722-0)]

$$
(S_{tt})_{ij} = \int_{\Omega} \frac{1}{\mu_r} (\nabla_t \times N_i) \cdot (\nabla_t \times N_j) \, \mathrm{d}x, \tag{36.16}
$$

$$
(T_{tt})_{ij} = \int_{\Omega} \epsilon_r N_i \cdot N_j \, \mathrm{d}x,\tag{36.17}
$$

$$
(S_{zz})_{ij} = \int_{\Omega} \frac{1}{\mu_r} (\nabla_t L_i) \cdot (\nabla_t L_j) \, \mathrm{d}x, \tag{36.18}
$$

<span id="page-655-6"></span>
$$
(T_{zz})_{ij} = \int_{\Omega} \epsilon_r L_i L_j \, \mathrm{d}x,\tag{36.19}
$$

with  $\int_{\Omega} \cdot dx$  representing integration over the cross section of the waveguide.

In ([36](#page-655-1).14) the possible cutoff wavenumbers  $k_c$  are the square roots of the eigenvalues of the system and the elements of the corresponding eigenvectors are the coefficient of the basis functions as in (36.[11](#page-654-3)) and  $(36.12)$  $(36.12)$  $(36.12)$ . As such, the solution of the eigensystem not only allows for the computation of the cutoff wavenumbers, but also for the visualization of the fields associated with the modes by substituting the

## *36.1. FORMULATION* 653

elements of the computed eigenvector into  $(36.11)$  $(36.11)$  $(36.11)$  and  $(36.12)$ . It should also be noted that transverse electric (*TE*) modes will have zeros as coefficients for the scalar basis functions ( $\{e_z\}=0$ ) whereas transverse magnetic modes will have  $\{e_t\}=0$ , although this condition only holds at cutoff [\[Pozar,](#page-729-0) [2005](#page-729-0)].

## <span id="page-656-3"></span>*36.1.2 Waveguide dispersion analysis*

In the case of cutoff analysis discussed in  $36.1.1$  $36.1.1$ , one attempts to obtain the value of  $k_o^2 = k_c^2$  for a given propagation constant  $\gamma$ , namely  $\gamma = 0$ . For most waveguide design applications however,  $k_o$  is specified and the propagation constant is calculated from the resultant eigensystem [\[Jin,](#page-722-0) [2002](#page-722-0), [Pelosi](#page-729-2) [et al.,](#page-729-2) [1998](#page-729-2)]. This calculation can be simplified somewhat by making the following substitution into ([36](#page-654-2).10) (after multiplying by  $\gamma^2$ )

<span id="page-656-2"></span>
$$
E_{t,\gamma} = \gamma E_t, \tag{36.20}
$$

which yields the modified functional

$$
F_{\gamma}(E) = \int_{\Omega} \frac{1}{\mu_r} (\nabla_t \times E_{t,\gamma}) \cdot (\nabla_t \times E_{t,\gamma}) - k_o^2 \epsilon_r E_{t,\gamma} \cdot E_{t,\gamma}
$$
  
+  $\gamma^2 \left[ \frac{1}{\mu_r} (\nabla_t E_z + E_{t,\gamma}) \cdot (\nabla_t E_z + E_{t,\gamma}) - k_o^2 \epsilon_r E_z E_z \right] dx.$  (36.21)

Using the same discretization as for the cutoff analysis discussed in the preceding section, the matrix equation associated with the solution of the variational problem is given by [\[Pelosi et al.,](#page-729-2) [1998](#page-729-2)]

$$
\begin{bmatrix} A_{tt} & 0 \\ 0 & 0 \end{bmatrix} \begin{Bmatrix} e_t \\ e_z \end{Bmatrix} = -\gamma^2 \begin{bmatrix} B_{tt} & B_{tz} \\ B_{zt} & B_{zz} \end{bmatrix} \begin{Bmatrix} e_t \\ e_z \end{Bmatrix},
$$
 (36.22)

with

<span id="page-656-0"></span>
$$
A_{tt} = S_{tt} - k_o^2 T_{tt},
$$
\n(36.23)

$$
B_{zz} = S_{zz} - k_o^2 T_{zz},
$$
 (36.24)

which is also in the form of a generalized eigenvalue problem with the eigenvalues a function of the square of the complex propagation constant (*γ*).

The matrices *Stt*, *Ttt*, *Szz*, and *Tzz* are identical to those defined for the waveguide cutoff analysis of the previous section, with entries given by  $(36.16)$  $(36.16)$  $(36.16)$ ,  $(36.17)$ ,  $(36.18)$ , and  $(36.19)$  respectively. The entries of the other sub-matrices,  $B_{tt}$ ,  $B_{tz}$ , and  $B_{zt}$ , are defined by

$$
(B_{tt})_{ij} = \int_{\Omega} \frac{1}{\mu_r} N_i \cdot N_j \, \mathrm{d}x,\tag{36.25}
$$

$$
(B_{tz})_{ij} = \int_{\Omega} \frac{1}{\mu_r} N_i \cdot \nabla_t L_j \, \mathrm{d}x,\tag{36.26}
$$

<span id="page-656-1"></span>
$$
(B_{zt})_{ij} = \int_{\Omega} \frac{1}{\mu_r} \nabla_t L_i \cdot N_j \, \mathrm{d}x. \tag{36.27}
$$

A common challenge in electromagnetic eigenvalue problems such as these is the occurrence of spurious modes which are discussed in  $\lim_{\alpha}$  [[2002](#page-722-0)] and [Davidson](#page-715-0) [[2011](#page-715-0)]. These are non-physical modes that fall in the null space of the  $\nabla \times \nabla \times$  operator of ([36](#page-653-0).1) [\[Bossavit,](#page-713-0) [1998](#page-713-0)], with the issue of spurious modes revisited in the work by [Fernandes and Raffetto](#page-718-1) [[2002](#page-718-1)].

One of the strengths of the curl-conforming vector basis functions (edge elements) used in the

<span id="page-657-1"></span>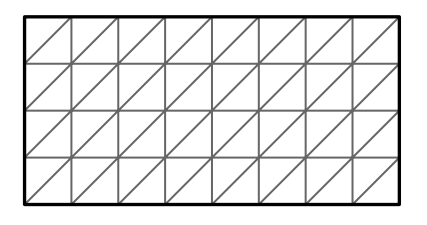

Figure 36.2: An illustration of the finite element mesh used for the rectangular waveguide problems considered here. The mesh corresponds to 64 triangular elements and it should be noted that only the interior of the waveguide is meshed.

discretization of the transverse component of the field, is that they allow for a better representation of the null-space in question and improve the modelling of singularities when compared to nodal basis functions [\[Webb,](#page-734-0) [1993](#page-734-0)]. This means that the null-space modes can be more readily identified [\[Davidson,](#page-715-0) [2011](#page-715-0), [Jin,](#page-722-0) [2002](#page-722-0)]. A number of other solutions to the problem have been proposed. These include the use of Lagrange multipliers as in [Vardapetyan and Demkowicz](#page-734-1) [[2002](#page-734-1)], the use of a divergence term to regularize the  $\nabla \times \nabla \times$  operator in the functional of ([36](#page-653-1).5) [\[Costabel and Dauge,](#page-715-1) [2002](#page-715-1)], and the use of a discontinuous Galerkin formulation as presented in [Buffa et al.](#page-714-0) [[2007](#page-714-0)], but are not discussed further in this chapter.

# <span id="page-657-0"></span>*36.2 Implementation*

This section considers the details of the implementation of a FEniCS-based solver for waveguide cutoff mode and dispersion curve problems, as described in the preceding section. A number of code snippets illustrate some of the finer points of the implementation.

## *36.2.1 Formulation*

The code listing that follows shows the definitions of the function spaces used in the solution of the cutoff and dispersion problems considered here. As already discussed, the Nédélec basis functions of the first kind are used to approximate the transverse component of the electric field. This ensures the tangential continuity of the discrete transverse field  $\left[\frac{\text{lin}}{\text{lin}}\right]$ . The axial component of the field is modelled using a set of Lagrange basis functions, with the integration domain  $(\Omega)$  the waveguide cross section. The finite element mesh (generated using the DOLFIN Rectangle class) for the rectangular waveguide problems considered here is shown in Figure [36](#page-657-1).2.

*Python code*

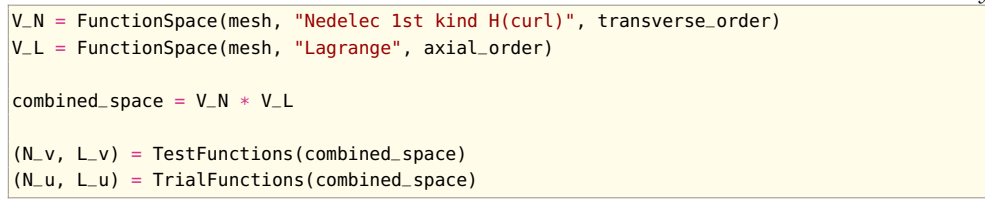

In order to deal with material properties, the Expression class is subclassed and the eval method is overridden. This is illustrated in the next listing, which shows the implementation of the dielectric properties of a half-filled rectangular guide defined as follows

$$
\epsilon_r(x, y) = \begin{cases} 4 & \text{if } y < 0.25 \\ 1 & \text{otherwise.} \end{cases}
$$
 (36.28)

This class is then instantiated for the relative permittivity  $(\epsilon_r)$  and a constant expression is used for the relative permeability (or more specifically its inverse  $(\frac{1}{\mu_r} = 1)$ ). The listing also shows the Expression

#### *36.2. IMPLEMENTATION* 655

class used for the square of the operating wavenumber  $(k_o^2)$ , which is frequency dependent. Note that although it is set to zero, this value can be set for each frequency step as part of the dispersion analysis of a waveguide structure.

```
Python code
```

```
class HalfLoadedDielectric(Expression):
    def eval(self, values, x):
        if x[1] < 0.25:
            values[0] = 4.0else:
            values[0] = 1.0;e<sub>r</sub> = HalfLoadedDielectric()
one_over_ur = Expression("1.0")k_o_squared = Expression("value", {"value" : 0.0})
```
The testing and trial functions shown as well as the desired material properties can now be used to create the forms required for matrix assembly as specified in  $(36.16)$  $(36.16)$  $(36.16)$  through  $(36.19)$ , and  $(36.23)$  $(36.23)$  $(36.23)$ through ([36](#page-656-1).27). The implementations of the forms are shown in the listing below, and the matrices of ([36](#page-655-1).14) and ([36](#page-656-2).22) can be assembled using the required combinations of these forms. It should be noted that the use of the Expression class for the representation of  $k_o^2$  means that the forms need not be recompiled each time the operating frequency is changed. This is especially beneficial when the calculation of dispersion curves is considered since the same calculation is performed for a range of operating frequencies.

```
s_{-}tt = one_{-}over_{-}u_{-}r*dot(curl_{-}t(N_{-}v), curl_{-}t(N_{-}u))t_{-}tt = e_{-}r*dot(N_{-}v, N_{-}u)s_zz = one_over_u_r*dot(qrad(M_v), grad(M_u))t_zz = e_r * M_v * M_ub_{-}tt = one_{-}over_{-}u_{-}r*dot(N_{-}v, N_{-}u)b_{ztz} = one_over_u_r*dot(N_v, grad(M_u))
b_zzt = one_over_u_r*dot(grad(M_v), N_u)
a_{-}tt = s_{-}tt - k_{-}squared*t_{-}ttb_zz = s_zz - k_o_square + t_zz
```
From ([36](#page-653-3).2) it follows that the tangential component of the electric field must be zero on perfectly electrical conducting (PEC) surfaces [\[Smith,](#page-732-0) [1997](#page-732-0)]. What this means in practice is that the degrees of freedom associated with both the Lagrange and Nédélec basis functions on the boundary must be set to zero. An implementation example for a PEC surface surrounding the entire computational domain is shown in the code listing below as the ElectricWalls class. This sub-domain is then used to create a Dirichlet boundary condition that can be applied to the constructed matrices before solving the eigenvalue systems.

*Python code*

*Python code*

```
class ElectricWalls(SubDomain):
   def inside(self, x, on_boundary):
        return on_boundary
zero = Expression("0.0","0.0","0.0")
dirichlet_bc = DirichletBC(combined_space, zero, ElectricWalls())
```
The boundary condition given in  $(36.3)$  $(36.3)$  $(36.3)$  is a natural boundary condition for the problems and formulations considered and thus it is not necessary to explicitly enforce it [\[Pelosi et al.,](#page-729-2) [1998](#page-729-2)]. Such magnetic walls and the symmetry of a problem are often used to decrease the size of the computational domain although this does limit the solution obtained to even modes [\[Jin,](#page-722-0) [2002](#page-722-0)].

Once the required matrices have been assembled and the boundary conditions applied, the resultant eigenproblem can be solved. This can be done by saving the matrices and solving the problem externally, or by making use of the eigensolvers provided by SLEPc – which is discussed in more detail in Chapter  $38$  – through the FEniCS package.

# *36.2.2 Post-processing*

After the eigenvalue system has been solved, an eigenpair can be post-processed to obtain various quantities of interest. For the cutoff wavenumber, this is a relatively straight-forward process and only involves simple operations on the eigenvalues of the system. For the calculation of dispersion curves and visualization of the resultant field components the process is slightly more complex.

*Dispersion curves.* For dispersion curves the computed value of the propagation constant ( $\gamma = \alpha + j\beta$ ) is plotted as a function of the operating frequency  $(f_0)$ . Since  $\gamma$  is a complex variable, a mapping is required to represent the data on a single two-dimensional graph. This is achieved by choosing the *f*<sub>*o*</sub>-axis to represent the value  $\gamma = 0$ , effectively dividing the  $\gamma - f_o$  plane into two regions. The region above the  $f_o$ -axis is used to represent the magnitude of the imaginary part of  $\gamma$  ( $|\beta|$ ), whereas the magnitude of the real part  $(|\alpha|)$  falls in the lower region. A mode that propagates along the guide for a given frequency will thus lie in the upper half-plane of the plot, an evanescent mode will fall in the lower half-plane, and a complex mode will be represented by a data point above and below the *fo*-axis. This procedure is followed in [Pelosi et al.](#page-729-2) [[1998](#page-729-2)] and allows for quick comparisons and validation of results.

*Field visualization.* In order to visualize the fields associated with a given solution, the basis functions need to be weighted with coefficients corresponding to the entries in an eigenvector obtained from one of the eigenvalue problems. In addition, the transverse or axial components of the field may need to be extracted. An example for plotting the transverse and axial components of the field is given in the code listing below. Here the variable x assigned to the function vector is one of the eigenvectors obtained by solving the eigenvalue problem. The eval method of the transverse and axial functions can also be called in order to evaluate the functions at a given spatial coordinate, allowing for further visualization or post-processing options.

*Python code*

 $f = Function(combined\_space, x)$  $\vert$ (transverse, axial) = f.split() plot(transverse) plot(axial)

# <span id="page-659-0"></span>*36.3 Examples*

The first of the examples considered is the canonical one of a hollow rectangular waveguide, which has been covered in a multitude of texts on the subject [\[Davidson,](#page-715-0) [2011](#page-715-0), [Jin,](#page-722-0) [2002](#page-722-0), [Pelosi et al.,](#page-729-2) [1998](#page-729-2), [Pozar,](#page-729-0) [2005](#page-729-0)]. Since the analytical solutions for this structure are known, it provides an excellent

## *36.3. EXAMPLES* 657

Figure 36.3: A diagram showing the cross section  $(Ω)$  and dimensions of a  $1m \times 0.5m$  hollow rectangular waveguide. The electric wall Γ*e*, where the zero Dirichlet boundary condition of ([36](#page-653-3).2) is applied, is also shown.

<span id="page-660-0"></span>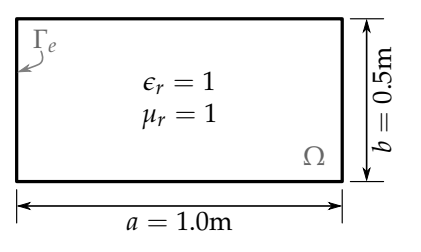

benchmark and is a typical starting point for the validation of a computational electromagnetic solver for solving waveguide problems.

The second and third examples are a partially filled rectangular guide and a shielded microstrip line on a dielectric substrate, respectively. In each case results are compared to published results from the literature for validation.

# *36.3.1 Hollow rectangular waveguide*

Figure  $36.3$  $36.3$  shows the cross section of a hollow rectangular waveguide with dimensions  $a = 1$ m and  $b = 0.5$ m. The analytical expressions for the electric field components of a hollow rectangular guide with width *a* and height *b* are given by [\[Pozar,](#page-729-0) [2005](#page-729-0)]

<span id="page-660-1"></span>
$$
E_x = \frac{n}{b} A_{mn} \cos\left(\frac{m\pi x}{a}\right) \sin\left(\frac{n\pi y}{b}\right),\tag{36.29}
$$

<span id="page-660-2"></span>
$$
E_y = -\frac{m}{a} A_{mn} \sin\left(\frac{m\pi x}{a}\right) \cos\left(\frac{n\pi y}{b}\right),\tag{36.30}
$$

for the *TEmn* (transverse electric) modes. These modes have electric field components in the waveguide cross section and correspond with the transverse part (*Et*) of the finite element solution. The subscripts *mn* are used to identify the modes, with *m* and *n* non-negative integers subject to the restriction that at least one of them must be non-zero. These transverse electric modes have electric field components only in the plane perpendicular to the direction of propagation [\[Pozar,](#page-729-0) [2005](#page-729-0)].

The *z*-directed (axial) electric field corresponds to the *TMmn* (transverse magnetic) modes and has the form [\[Pozar,](#page-729-0) [2005](#page-729-0)]

<span id="page-660-3"></span>
$$
E_z = B_{mn} \sin\left(\frac{m\pi x}{a}\right) \sin\left(\frac{n\pi y}{b}\right). \tag{36.31}
$$

Once again the subscript *mn* is used to identify the mode, but in this case neither *m* nor *n* may be zero. Such a TM mode has components of the magnetic field in the *xy*-plane, while the electric field has only an axial component. In ([36](#page-660-1).29), ([36](#page-660-2).30), and ([36](#page-660-3).31), *Amn* and *Bmn* are constants for a given mode. For a hollow rectangular guide, the propagation constant, *γ*, has the form

<span id="page-660-5"></span><span id="page-660-4"></span>
$$
\gamma = \sqrt{k_c^2 - k_o^2},\tag{36.32}
$$

with  $k<sub>o</sub>$  the operating wavenumber dependent on the operating frequency as in ( $36.4$  $36.4$ ), and

$$
k_c^2 = \left(\frac{m\pi}{a}\right)^2 + \left(\frac{n\pi}{b}\right)^2,\tag{36.33}
$$

the analytical solution for the square of the cutoff wavenumber for both the *TEmn* and *TMmn* modes.

*Cutoff analysis.* Figure  $36.4$  $36.4$  and Figure  $36.5$  show the calculated  $TE_{10}$  and  $TM_{11}$  cutoff modes, respectively, for the hollow rectangular guide of Figure [36](#page-660-0).3.

<span id="page-661-0"></span>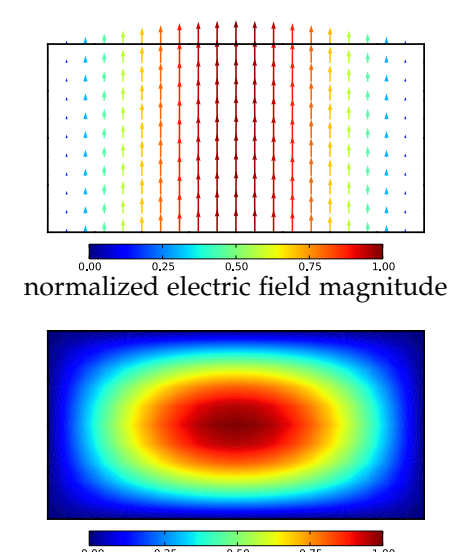

<span id="page-661-1"></span>normalized electric field magnitude

Figure 36.4: The calculated *TE*<sup>10</sup> cutoff mode for the  $1m \times 0.5m$  hollow rectan-gular waveguide shown in Figure [36](#page-660-0).3.

Figure  $36.5$ : The calculated  $TM_{11}$  cutoff mode for the  $1m \times 0.5m$  hollow rectangular waveguide shown in Figure [36](#page-660-0).3.

Table [36](#page-661-2).1 gives a comparison of the calculated and analytical values for the square of the cutoff wavenumber of a number of modes for a hollow rectangular guide. As can be seen from the table, there is excellent agreement between the values.

*Dispersion analysis.* When considering the calculation of the dispersion curves for the hollow rectangular waveguide, the mixed formulation as discussed in  $36.1.2$  $36.1.2$  is used. The calculated dispersion curves for the first 5 modes of the hollow rectangular guide are shown in Figure [36](#page-662-0).6 along with the analytical results. For the rectangular guide a number of modes are degenerate [see [Davidson,](#page-715-0) [2011](#page-715-0), Chapter 10] with the same dispersion and cutoff properties as predicted by ([36](#page-660-5).32) and (36.33). (As an example consider the *TE*<sup>01</sup> and *TM*<sup>20</sup> modes that will be degenerate for any rectangular waveguide that is twice as wide as it is high, as is the case here.) There is excellent agreement between the analytical and computed results.

# *36.3.2 Half-loaded rectangular waveguide*

<span id="page-661-2"></span>In some cases, a hollow rectangular guide may not be the ideal structure to use due to, for example, limitations on its dimensions. If the guide is filled with a dielectric material with a relative permittivity  $\epsilon_r > 1$ , the cutoff frequency of the dominant mode will be lowered. Consequently a loaded waveguide will be more compact than a hollow guide for the same dominant mode frequency. Furthermore, in

| Mode      | Analytical $\mathfrak{[m]}$ | Calculated $\rm [m^{-2}]$ | Relative Error |
|-----------|-----------------------------|---------------------------|----------------|
| $TE_{10}$ | 9.8696                      | 9.8696                    | 1.4452e-06     |
| $TE_{01}$ | 39.4784                     | 39.4784                   | 2.1855e-05     |
| $TE_{20}$ | 39.4784                     | 39.4784                   | 2.1894e-05     |
| $TM_{11}$ | 49.3480                     | 49.4048                   | 1.1514e-03     |
| $TM_{21}$ | 78.9568                     | 79.2197                   | 3.3295e-03     |
| $TM_{31}$ | 128.3049                    | 129.3059                  | 7.8018e-03     |

Table 36.1: Comparison of analytical and calculated cutoff wavenumber squared  $(k_c^2)$  for various TE and TM modes of a 1m  $\times$  0.5m hollow rectangular waveguide.

#### *36.3. EXAMPLES* 659

Figure 36.6: Dispersion curves for the first 5 modes of a  $1m \times 0.5m$  hollow rectangular waveguide of Figure [36](#page-660-0).3. Markers are used to indicate the analytical results with  $\blacksquare$  and  $\blacklozenge$  indicating TE and TM modes respectively. Note that the analytical  $TE_{01}$  and  $TE_{20}$  form a degenerate pair, as do the *TE*<sup>11</sup> and *TM*<sup>11</sup> modes.

<span id="page-662-0"></span>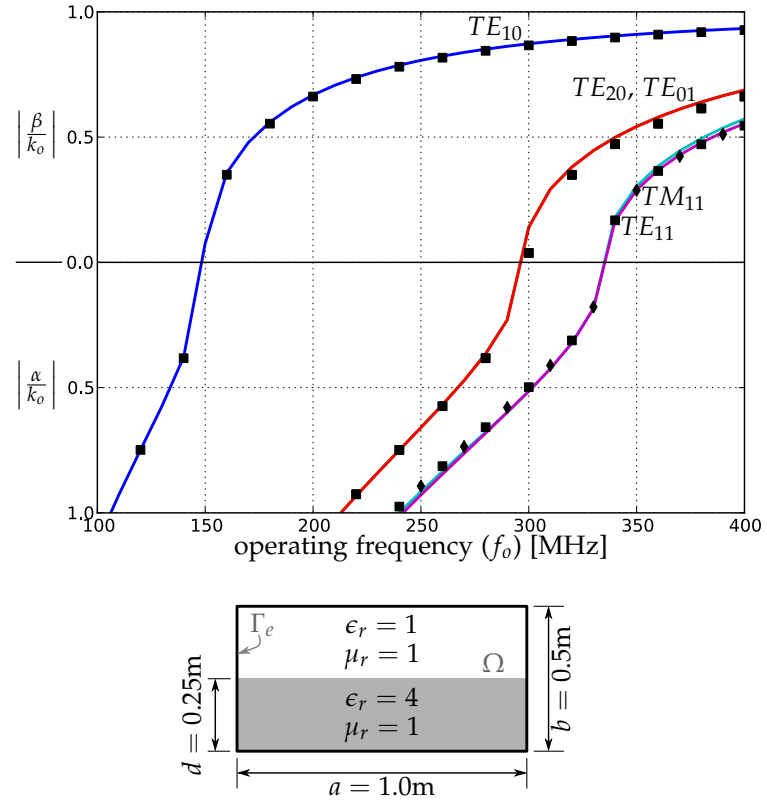

<span id="page-662-1"></span>Figure 36.7: A diagram showing the cross section  $(Ω)$  and dimensions of a  $1m \times 0.5m$  half-loaded rectangular waveguide. The lower half of the guide is filled with an  $\epsilon_r = 4$  dielectric material. The electric wall Γ*e*, where the zero Dirichlet boundary condition of ([36](#page-653-3).2) is applied, is also shown.

many practical applications, such as impedance matching or phase shifting sections, a waveguide that is only partially loaded is used [\[Pozar,](#page-729-0) [2005](#page-729-0)].

Figure  $36.7$  $36.7$  shows the cross section of such a guide. The guide considered here has the same dimensions as the hollow rectangular waveguide used in the previous section, but its lower half is filled with an  $\epsilon_r = 4$  dielectric material.

*Cutoff analysis.* Figure [36](#page-662-2).8 and Figure [36](#page-663-0).9 show the *TE*<sup>10</sup> and *TM*<sup>11</sup> cutoff modes of the half-loaded guide (shown in Figure [36](#page-662-1).7) respectively. Note the concentration of the transverse electric field in the hollow part of the guide. This is due to the fact that the displacement flux,  $D = \epsilon E$ , must be normally continuous at the dielectric interface [\[Pozar,](#page-729-0) [2005](#page-729-0), [Smith,](#page-732-0) [1997](#page-732-0)].

Figure 36.8: The first calculated cutoff mode of a  $1\text{m} \times 0.5\text{m}$  half-filled rectangular waveguide as shown in Figure [36](#page-662-1).7. The dielectric surface is shown as a dashed horizontal line.

<span id="page-662-2"></span>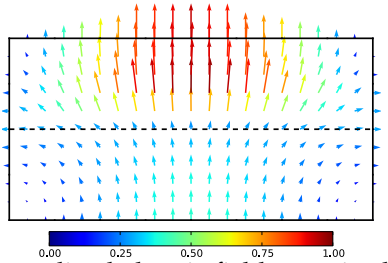

normalized electric field magnitude

<span id="page-663-0"></span>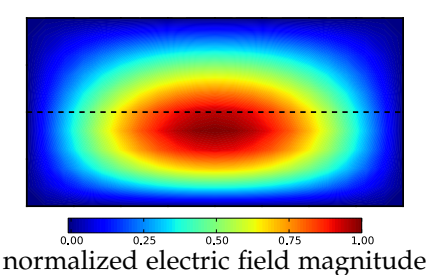

Figure 36.9: The forth calculated cutoff mode of a  $1m \times 0.5m$  half-filled rectangular waveguide as shown in Figure [36](#page-662-1).7. The dielectric surface is shown as a dashed horizontal line.

<span id="page-663-1"></span>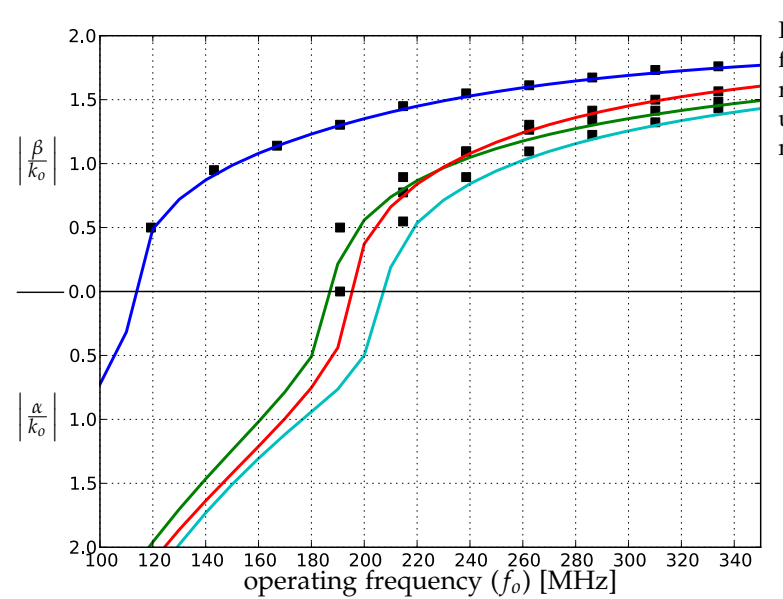

Figure 36.10: Dispersion curves for the first 4 modes of a  $1m \times 0.5m$  half-filled rectangular waveguide as shown in Figure [36](#page-662-1).7. Reference values for the first 4 modes from  $\text{Lin}$  [[2002](#page-722-0)] are shown as  $\blacksquare$ .

*Dispersion analysis.* The dispersion curves for the first 4 modes of the half-loaded waveguide are shown in Figure [36](#page-663-1).10 with results for the same modes from  $\lim_{\alpha}$  [[2002](#page-722-0)] provided as reference. Here it can be seen that the cutoff frequency of the dominant mode has decreased and there is no longer the same degeneracy in the modes when compared to the hollow guide of the same dimensions.

# *36.3.3 Shielded microstrip*

Microstrip line is a very popular type of planar transmission line, primarily due to the fact that it can be constructed using photolithographic processes and integrates easily with other microwave components [\[Pozar,](#page-729-0) [2005](#page-729-0)]. Such a structure typically consists of a thin conducting strip on a dielectric substrate above a ground plane. In addition, the strip may be shielded by enclosing it in a PEC box to reduce electromagnetic interference. A cross section of a lossless shielded microstrip line is shown in Figure 36.[11](#page-664-0) with the thickness of the strip, *t*, exaggerated for clarity. The dimensions used to obtain the results discussed here, are the same as those in [Pelosi et al.](#page-729-2) [[1998](#page-729-2)], and are indicated in the figure. Since the shielded microstrip structure consists of two conductors, it supports a dominant transverse electromagnetic (TEM) wave that has no axial component of the electric or magnetic field [\[Pozar,](#page-729-0) [2005](#page-729-0)]. Such a mode has a cutoff wavenumber of zero and thus propagates for all frequencies [\[Jin,](#page-722-0) [2002](#page-722-0), [Pelosi et al.,](#page-729-2) [1998](#page-729-2)]. Although it can be performed, the cutoff analysis of this structure is not considered here explicitly and only the dispersion analysis is performed. The cutoff wavenumbers for the higher order modes (which are hybrid TE-TM modes [\[Pozar,](#page-729-0) [2005](#page-729-0)]) can however be determined from the dispersion curves by the intersection of a curve with the *fo*-axis.

## *36.4. CONCLUSION.* 661

Figure 36.11: A diagram showing the cross section and dimensions of a shielded microstrip line. The microstrip is etched on a dielectric material with a relative permittivity of  $\epsilon_r = 8.875$ . The plane of symmetry is indicated by a dashed line and is modelled as a magnetic wall (Γ*m*) in order to reduce the size of the computational domain. The electric wall (Γ*e*) is also shown.

Figure 36.12: Dispersion curves for the first 7 even modes of shielded mi-crostrip line of Figure [36](#page-664-0).11 using a magnetic wall to enforce symmetry. Reference values from [Pelosi et al.](#page-729-2) [[1998](#page-729-2)] are shown as  $\blacksquare$ . The presence of complex mode pairs are indicated by  $\blacktriangle$  and  $\bullet$ and highlighted in grey.

<span id="page-664-1"></span><span id="page-664-0"></span>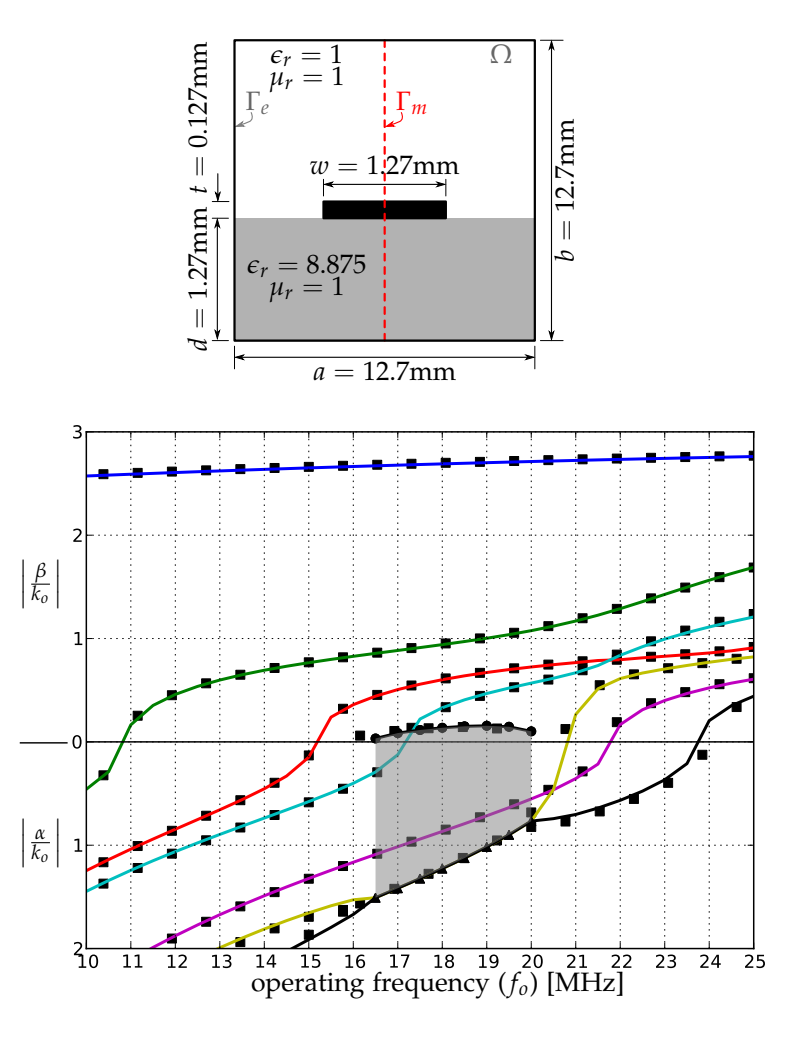

*Dispersion analysis.* The dispersion analysis presented in [Pelosi et al.](#page-729-2) [[1998](#page-729-2)] is repeated here for validation, with the resultant curves shown in Figure [36](#page-664-1).12. As is the case with the half-loaded guide, the results calculated with FEniCS agree well with previously published results. In this figure, it is shown that for certain parts of the frequency range of interest, mode six and mode seven have complex propagation constants. Since the matrices in the eigenvalue problem are real valued, the complex eigenvalues – and thus the propagation constants – must occur in complex conjugate pairs as is the case here and reported earlier in [Huang and Itoh](#page-721-0) [[1988](#page-721-0)]. It should be noted that for lossy materials (not considered here), complex modes are expected but do not necessarily occur in conjugate pairs [\[Pelosi et al.,](#page-729-2) [1998](#page-729-2)].

# *36.4 Conclusion.*

In this chapter, the solutions of cutoff and dispersion problems associated with electromagnetic waveguiding structures have been implemented and the results analyzed. In all cases, the results obtained agree well with previously published or analytical results.

It should be noted that although the examples are limited to two-dimensional resonant problems, the formulations presented here can be extended to include three-dimensional eigenvalue problems (where resonant cavities are considered) as well as driven problems in both two and three dimensions. Details can be found in [Jin](#page-722-0) [[2002](#page-722-0)] and [Pelosi et al.](#page-729-2) [[1998](#page-729-2)].

This chapter has also illustrated the ease with which complex formulations can be implemented and how quickly solutions can be obtained. This is largely due to the almost one-to-one correspondence between the expressions at a formulation level and the high-level FEniCS code that is used to implement a particular solution. Even in cases where the required functionality is limited or missing, the use of FEniCS in conjunction with external packages greatly reduces development time.

# *37 Block preconditioning of systems of PDEs*

By Kent-Andre Mardal and Joachim Berdal Haga

In this chapter we describe the implementation of block preconditioned Krylov solvers for systems of partial differential equations (PDEs) using cbc.block and the Python interfaces of DOLFIN and Trilinos. We start by reviewing the abstract theory of constructing preconditioners by considering the differential operators as mappings in properly chosen Sobolev spaces, before giving a short overview of cbc.block. We then present several examples, namely the Poisson problem, the Stokes problem, the time-dependent Stokes problem and finally a mixed formulation of the Hodge Laplacian.

# *37.1 Abstract framework for constructing preconditioners*

This presentation of preconditioning is largely taken from the review paper [\[Mardal and Winther,](#page-727-1) [2011](#page-727-1)], where a more comprehensive mathematical presentation is given. Consider the following abstract formulation of a linear PDE problem: Find *u* in a Hilbert space *H* such that:

$$
\mathcal{A}u = f,\tag{37.1}
$$

where  $f \in H'$  and  $H'$  is the dual space of  $H$ . We will assume that the PDE problem is well-posed; that is,  $A: H \to H'$  is a bounded invertible operator in the sense that,

$$
\|\mathcal{A}\|_{\mathcal{L}(H,H')} \le C \quad \text{and} \quad \|\mathcal{A}^{-1}\|_{\mathcal{L}(H',H)} \le C. \tag{37.2}
$$

The reader should notice that this operator is bounded only when viewed as an operator from *H* to *H'*. The spectrum of the operator is unbounded and discretizations of the operator will typically have condition numbers that increase in negative powers of *h*, where *h* is the characteristic cell size, as the mesh is refined. The remedy for the unbounded spectrum is to introduce a preconditioner. Let the preconditioner *B* be an operator mapping *H'* to *H* such that

$$
\|\mathcal{B}\|_{\mathcal{L}(H',H)} \leq C \quad \text{and} \quad \|\mathcal{B}^{-1}\|_{\mathcal{L}(H,H')} \leq C. \tag{37.3}
$$

Then  $BA : H \rightarrow H$  and

$$
\|\mathcal{B}\mathcal{A}\|_{\mathcal{L}(H,H)} \leq C^2 \quad \text{and} \quad \|(\mathcal{B}\mathcal{A})^{-1}\|_{\mathcal{L}(H,H)} \leq C^2. \tag{37.4}
$$

Hence, the spectrum and therefore the condition number of the preconditioned operator is bounded:

$$
\kappa(\mathcal{B}\mathcal{A}) = \|\mathcal{B}\mathcal{A}\|_{\mathcal{L}(H,H)} \|(\mathcal{B}\mathcal{A})^{-1}\|_{\mathcal{L}(H,H)} \leq C^4.
$$
\n(37.5)

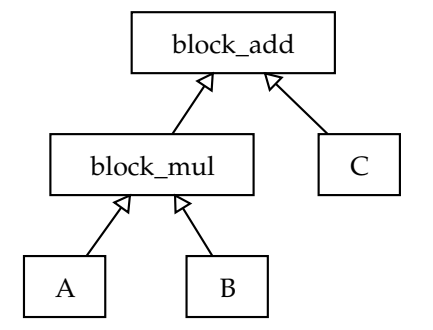

Figure 37.1: Expression tree for the composed matrix  $M = AB + C$ .

One example of such a preconditioner is the Riesz operator  $\mathcal{R}$ ; that is, the identity mapping between  $H'$  and  $H$ . In this case

$$
\|\mathcal{R}\|_{\mathcal{L}(H',H)} = 1 \quad \text{and} \quad \|\mathcal{R}^{-1}\|_{\mathcal{L}(H,H')} = 1. \tag{37.6}
$$

In fact, in most of our examples the preconditioners are approximate Riesz mappings. Given that the discretized operators  $A_h$  and  $B_h$  are stable; that is,

$$
\|\mathcal{A}_{h}\|_{\mathcal{L}(H,H')} \leq C, \ \|\mathcal{A}_{h}^{-1}\|_{\mathcal{L}(H',H)} \leq C, \ \|\mathcal{B}_{h}\|_{\mathcal{L}(H',H)} \leq C, \ \|\mathcal{B}_{h}^{-1}\|_{\mathcal{L}(H,H')} \leq C,
$$
 (37.7)

then the condition number of the discrete preconditioned operator,  $\kappa(\mathcal{B}_h A_h)$ , will be bounded by  $C^4$ independently of *h*. Furthermore, the number of iterations required by a Krylov solver to reach a certain convergence criterion can typically be bounded by the condition number. Hence, when the condition number of the discrete problem is bounded independent of *h*, the Krylov solvers will have a convergence rate that is independent of *h*. If  $\mathcal{B}_h$  is similar to  $\mathcal{A}_h$  in terms of storage and evaluation, then the solution algorithm is *order-optimal*. We remark that it is crucial that  $A_h$  is a stable operator and we will illustrate what happens for unstable operators in the example concerning Stokes problem. Finally, we will see that  $B_h$  often can be constructed using multigrid techniques. These multigrid preconditioners will be spectrally equivalent with the Riesz mappings.

# *37.2 Overview of* cbc.block

cbc.block makes it possible to write matrix operations in mathematical notation, such as  $M = AB + C$ , where *A*, *B* and *C* are matrices or operators. The algebraic operations are not performed explicitly; instead the operators are stored in a graph as shown in Figure [37](#page-667-0).1. When *M* is called upon to operate on a vector, as in  $y = Mx$ , the individual operations are performed in the right order on the vector:  $u = Bx$ ,  $v = Au$ ,  $w = Cx$ ,  $y = v + w$ . Since the matrix product or sum is not created explicitly, the individual operators do not need to have an explicit matrix representation, but may be a DOLFIN matrix, a preconditioner such as ML, or even an inner iterative solver. To enable the construction of this graph cbc.block injects the methods \_\_mul\_\_, \_\_add\_\_, and \_\_sub\_\_ into the Matrix and Vector classes in DOLFIN. The module also implements block partitioned matrices and vectors. These are pure python objects, and do not use the block matrix in DOLFIN.

When the explicit matrix product is required, such as for input to the ML preconditioner, a method collapse is provided that performs the calculations using PyTrilinos. This method requires that all components are actual matrices, not general operators.

The module also provides services to set Dirichlet boundary conditions and perform other transformations of the system, and a range of iterative solvers and preconditioners.

<span id="page-667-0"></span>

#### *37.3. NUMERICAL EXAMPLES* 665

# *37.3 Numerical examples*

In all examples the mesh will be refinements of the unit square or unit cube. The code examples presented in this chapter differ slightly from the source code, in the sense that import statements, safety checks, command-line arguments, definitions of Functions and Subdomains are often removed to shorten the presentation.

## *37.3.1 The Poisson problem with homogeneous Neumann conditions*

The Poisson equation with Neumann conditions reads: Find *u* such that

$$
-\Delta u = f \text{ in } \Omega,\tag{37.8}
$$

$$
\frac{\partial u}{\partial n} = g \text{ on } \partial \Omega. \tag{37.9}
$$

The corresponding variational problem is: Find  $u \in H^1 \cap L^2_0$  such that

$$
\int_{\Omega} \nabla u \cdot \nabla v \, dx = \int_{\Omega} f v \, dx + \int_{\partial \Omega} g v \, ds, \quad \forall v \in H^1 \cap L^2_0.
$$

Let the linear operator  $A$  be defined in terms of the bilinear form,

$$
(\mathcal{A}u,v)=\int_{\Omega}\nabla u\cdot\nabla v\,\mathrm{d}x.
$$

It is well-known that  ${\cal A}$  is a bounded invertible operator from  $H^1\cap L^2_0$  into its dual space. Furthermore, it is well-known that one can construct multigrid preconditioners for this operator such that the preconditioner is spectrally equivalent with the inverse of  $A$ , independent of the characteristic size of the cells in the mesh [\[Bramble,](#page-713-1) [1993](#page-713-1), [Hackbusch,](#page-719-0) [1994](#page-719-0), [Trottenberg et al.,](#page-733-0) [2001](#page-733-0)].

In this example, we use a multigrid preconditioner based on the algebraic multigrid package ML contained in PyTrilinos. Furthermore, we will estimate the eigenvalues of the preconditioned system. We use continuous piecewise linear elements and compute the condition number of the preconditioned system and corresponding number of iteration required for convergence using the conjugate gradient method for various uniform refinements of the unit square.

First of all, the ML preconditioner is constructed as follows,

*Python code*

```
class ML(block_base):
   def __init__(self, A, pdes=1):
       # create the ML preconditioner
       MLList = f"smoother: type" : "ML symmetric Gauss-Seidel" ,
           "aggregation: type" : "Uncoupled" ,
           "ML validate parameter list": True,
           }
       self.A = A # Prevent matrix being deleted
       self.ml_prec = MultiLevelPreconditioner(A.down_cast().mat(), 0)
       self.ml_prec.SetParameterList(MLList)
       self.ml_agg = self.ml_prec.GetML_Aggregate()
       self.ml_prec.ComputePreconditioner()
   def matvec(self, b):
       x = self.A.create\_vec()self.ml_prec.ApplyInverse(b.down_cast().vec(), x.down_cast().vec())
```
**return** x

The linear algebra backends uBLAS, PETSc and Trilinos all have a wide range of Krylov solvers. Here, we implement these solvers in Python because we need to store intermediate variables and used them to compute an estimate of the condition number. The following code shows the implementation of the conjugate gradient method using the Python linear algebra interface in DOLFIN:

```
Python code
def precondconjgrad(B, A, x, b, tolerance, maxiter, progress, relativeconv=False):
    r = b - A \times xz = B*rd = zrz = inner(r, z)iter = 0alpha s = []beta = []residuals = [sqrt(rz)]
    if relativeconv:
        tolerance *= residuals[0]
    while residuals[-1] > tolerance and iter <= maxiter:
        z = \Delta * ddz = inner(d, z)alpha = rz/dzx \leftarrow alpha*d
        r -= alpha*z
        z = B*rrz_prev = rz
        rz = inner(r,z)beta = rz/rz_prevd = z + beta*diter += 1progress += 1
        alphas.append(alpha)
        betas.append(beta)
        residuals.append(sqrt(rz))
    return x, residuals, alphas, betas
```
The intermediate variables called alphas and betas can then be used to estimate the condition number of the preconditioned matrix as follows; see [Saad](#page-731-1) [[2003](#page-731-1)]. Notice that since the preconditioned conjugate gradient method converges quite fast when using algebraic multigrid (AMG) as a preconditioner, there will be only a small number of alphas and betas. Therefore we use the dense linear algebra tools in NumPy to compute the eigenvalue estimates.

*Python code*

```
def eigenvalue_estimates(self):
   # eigenvalues estimates in terms of alphas and betas
   import numpy
   n = len(self.alphas)
   M = numpy.zeros([n,n])
   M[0,0] = 1/self.alphas[0]for k in range(1, n):
```
#### *37.3. NUMERICAL EXAMPLES* 667

```
M[k,k] = 1/self.alphas[k] + self.betas[k-1]/self.alphas[k-1]M[k,k-1] = \text{numpy.sqrt}(\text{self.betas}[k-1])/\text{self.alphas}[k-1])M[k-1,k] = M[k,k-1]e,v = numpy.linalg.eig(M)
e.sort()
return e
```
The following code shows the implementation of a Poisson problem solver, using the above mentioned ML preconditioner and conjugate gradient algorithm. We remark here that it is essential for the convergence of the method that both the start vector and the right-hand side are both in  $L_0^2$ . For this reason we subtract the mean value from the right hand-side. The start vector is zero and does therefore have mean value zero.

```
Python code
# Create mesh and finite element
mesh = UnitSquare(N,N)V = FunctionSpace(mesh, "CG", 1)
# Define variational problem
v = TestFunction(V)|u = TrialFunction(V)|f = Source()g = Flux()
a = dot(grad(v), grad(u))*dx
L = v*f*dx + v*g*ds# Assemble matrix and vector
A, b = assemble_system(a,L)
# remove constant from right handside
c = b \cdot \arctan(\theta)c = sum(c)/len(c)b[:] = c# create preconditioner
B = ML(A)Ainv = ConjGrad(A, precond=B, tolerance=1e-8)x = Ainy * be = Ainv.eigenvalue_estimates()
print "N=%d iter=%d K=%.3g" % (N, Ainv.iterations, e[-1]/e[0])
```
In Table [37](#page-671-0).1 we list the number of iterations for convergence and the estimated condition number of the preconditioned system based on the code shown above. We test different refinements of the unit square and continuous piecewise linear elements,  $CG_1$ . The source function is  $f = 500 \exp(-(x (0.5)^2 + (y - 0.5)^2)/0.02$ ) and the boundary condition is  $g = 25 \sin(5\pi y)$  for  $x = 0$  and zero elsewhere, see also the source code poisson\_neumann.py.

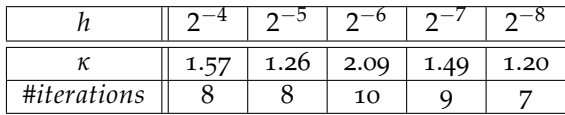

Table 37.1: The estimated condition number *κ* and the number of iterations for convergence with respect to various uniform mesh refinements for the Poisson problem with Neumann conditions solved with the CG<sub>1</sub> method.

## *37.3.2 The Stokes problem*

Our next example is the Stokes problem,

$$
-\Delta u - \nabla p = f \quad \text{in } \Omega,
$$
\n(37.10)

$$
\nabla \cdot u = 0 \quad \text{in } \Omega, \tag{37.11}
$$

$$
u = g \quad \text{on } \partial\Omega. \tag{37.12}
$$

The variational form is:

Find  $u, p \in H_g^1 \times L_0^2$  such that

$$
\int_{\Omega} \nabla u : \nabla v \, dx + \int_{\Omega} \nabla \cdot u \, q \, dx + \int_{\Omega} \nabla \cdot v \, p \, dx = \int_{\Omega} f \, v \, dx, \quad \forall \, v, q \in H_0^1 \times L_0^2.
$$

Let the linear operator  $A$  be defined as

$$
\mathcal{A} = \begin{pmatrix} A & B^* \\ B & 0 \end{pmatrix}.
$$

where

$$
(Au, v) = \int_{\Omega} \nabla u : \nabla v \, \mathrm{d}x,\tag{37.13}
$$

$$
(Bu,q) = \int_{\Omega} \nabla \cdot u \, q \, dx,\tag{37.14}
$$

and  $B^*$  is the adjoint of *B*. Then it is well-known that  ${\cal A}$  is a bounded operator from  $H^1_g \times L^2_0$  to its dual  $H_g^{-1} \times L_0^2$ , see for example [Brezzi](#page-713-2) [[1974](#page-713-2)], [Brezzi and Fortin](#page-714-1) [[1991](#page-714-1)]. Therefore, we construct a preconditioner,  $\mathcal{B}: H_{g}^{-1} \times L_{0}^{2} \rightarrow H_{g}^{1} \times L_{0}^{2}$  defined as

$$
\mathcal{B} = \begin{pmatrix} K^{-1} & 0 \\ 0 & L^{-1} \end{pmatrix}.
$$

where

$$
(Ku,v) = \int_{\Omega} \nabla u : \nabla v \, \mathrm{d}x,\tag{37.15}
$$

$$
(Lp,q) = \int_{\Omega} p \, q \, \mathrm{d}x. \tag{37.16}
$$

We refer to [Mardal and Winther](#page-727-1) [[2011](#page-727-1)] for a mathematical explanation of the derivation of such preconditioners. Notice that the operator  $B$  is positive in contrast to  $A$ . Hence, the preconditioned

<span id="page-671-0"></span>

<span id="page-672-0"></span>

| method              |            | $2^{-4}$ | $2^{-5}$ | $2^{-6}$ | $2^{-7}$ | $2^{-8}$ |
|---------------------|------------|----------|----------|----------|----------|----------|
| $CG2 - CG1$         | iterations | 52       | 57       | 62       | 64       | 67       |
| $CG2 - CG1$         | κ          | 13.6     | 13.6     | 13.6     | 13.6     | 13.6     |
| $CG2 - DG0$         | iterations | 43       | 48       | 55       | 59       | 62       |
| $CG2 - DG0$         | κ          | 8.5      | Q.2      | 9.7      | 10.3     | 10.7     |
| $CG_1 - CG_1$       | iterations | $200+$   | $200+$   | $200+$   | $200+$   | $200+$   |
| $CG_1 - CG_1$       | к          | 696      | 828      | 672      | 651      | 630      |
| $CG1 - CG1$ -stab   | iterations | 41       | 40       | 40       | 39       | 39       |
| $CG_1 - CG_1$ -stab | к          | 12.5     | 12.6     | 12.7     | 12.7     | 12.7     |

Table 37.2: Estimated condition number *κ* and number of iterations for convergence with respect to mesh refinements. The methods  $CG_2 - CG_1$ ,  $CG_2 - DG_0$ , and  $CG_1 - CG_1$ -stab are stable, while  $CG_1 - CG_1$  is not.

operator BA will be indefinite. For both *K* and *L*, we use the AMG preconditioner provided by ML/Trilinos as described in the previous example (A simple Jacobi preconditioner would be sufficient for *L*). For symmetric indefinite problems the *Minimum Residual Method* is the fastest method. Preconditioners of this form has been studied by many [\[Elman et al.,](#page-717-0) [2005](#page-717-0), [Rusten and](#page-731-2) [Winther,](#page-731-2) [1992](#page-731-2), [Silvester and Wathen,](#page-731-3) [1993](#page-731-3), [1994](#page-731-4)].

In Table [37](#page-672-0).2 we present the number of iterations needed for convergence and estimates on the condition number *κ* with respect to different discretization methods and different characteristic cell sizes *h*. The problem we are solving is the so-called lid driven cavity problem; that is,  $f =$ 0 and  $g = (1, 0)$  for  $y = 1$  and zero elsewhere. We use different mixed methods, namely the  $CG_2 - CG_1$ ,  $CG_2 - DG_0$ ,  $CG_1 - CG_1$ , and  $CG_1 - CG_1$  stabilized. The iteration is stopped when  $(\mathcal{B}_h r_k, r_k)/(\mathcal{B}_h r_0, r_0) \leq 10^{-8}$ , where  $r_k$  is the residual at iteration *k*. The condition numbers, *κ*, were estimated using the conjugate gradient method on the normal equation. This condition number will always be less than the real condition number and is probably too low for the last columns for the  $CG<sub>1</sub> - CG<sub>1</sub>$  method without stabilization. Notice that for the stable methods that satisfy the LBB condition (see also Chapter  $38$ ); that is, CG<sub>2</sub> – CG<sub>1</sub> and CG<sub>2</sub> – DG<sub>0</sub>, the number of iterations and the condition number seems to be bounded independently of  $h$ . For the unstable  $CG_1 - CG_1$  method, the number of iterations and the condition number increases as *h* decreases, but is here stopped. However, for the stabilized method,  $CG_1 - CG_1$ -stab, where the pressure is stabilized by

$$
\int_{\Omega} \nabla \cdot u \, q - \alpha h^2 \, \nabla p \cdot \nabla q \, \mathrm{d} x,
$$

with  $\alpha = 0.01$ , the number of iterations and the condition number appear to be bounded. We will now describe the code in detail. In this case, the preconditioner consists of two preconditioners. The following shows how to implement this block preconditioner based on the ML preconditioner defined in the previous example.

*Python code*

```
mesh = UnitSquare(N,N)def CG(n):
    return ('DG',0) if n==0 else ('CG',n)
V = VectorFunctionSpace(mesh, *CG(vorder))
Q = FunctionSpace(mesh, *CG(porder))f = Constant((0,0))
g = Constant(0)
```

```
alpha = Constant(alpha)h = \text{Cellsize}(\text{mesh})v, u = TestFunction(V), TrialFunction(V)
q, p = TestFunction(Q), TrialFunction(Q)
A = assemble(inner(grad(v), grad(u))*dx)
B = assemble(div(v)*p*dx)
|C| = assemble(div(u)*q*dx)
D = assemble(-alpha*h*h*dot(grad(p), grad(q))*dx)
MI = assemble(p*q*dx)
\boxed{b0 = \text{assemble}(inner(v, f)*dx)}b1 = assemble(q*g*dx)
AA = block_matrix ([[A, B],[C, D]])
bc = block_bc([DirichletBC(V, BoundaryFunction(), Boundary()), None])
b = block\_vec([b0, b1])bc.apply(AA, b)
BB = block_matrix([ML(A), 0],[0, ML(M1)]])
AAinv = MinRes(AA, precond=BB, tolerance=1e-8)
x = A A i n v * bx.randomize()
AAi = CGN(AA, precond=BB, initial_guess=x, tolerance=1e-8, maxiter=1000)
AAi * b
e = A A i.eigenvalue_estimates()print "N=%d iter=%d K=%.3g" % (N, AAinv.iterations, sqrt(e[-1]/e[0]))
```
We refer to stokes.py for the complete code.

# *37.3.3 The time-dependent Stokes problem*

Our next example is the time-dependent Stokes problem,

$$
u - k\Delta u - \nabla p = f \quad \text{in } \Omega,
$$
\n<sup>(37.17)</sup>

$$
\nabla \cdot u = 0 \quad \text{in } \Omega,\tag{37.18}
$$

$$
u = 0 \quad \text{on } \partial \Omega. \tag{37.19}
$$

Here *k* is the time stepping parameter. The variational form is: Find  $u, p \in H_0^1 \times L_0^2$  such that

$$
\int_{\Omega} u \cdot v \, dx + k \int_{\Omega} \nabla u : \nabla v \, dx + \int_{\Omega} \nabla \cdot u \, q \, dx + \int_{\Omega} \nabla \cdot v \, p \, dx = \int_{\Omega} f \, v \, dx, \quad \forall \, v, q \in H_0^1 \times L_0^2.
$$

Let

$$
\mathcal{A} = \begin{pmatrix} A & B^* \\ B & 0 \end{pmatrix}.
$$

| $k \backslash h$ |      | $2^{-5}$ |      | ־י   | $2^{-\circ}$ |
|------------------|------|----------|------|------|--------------|
| 1.0              | 13.6 | 13.6     | 13.6 | 13.7 | 13.7         |
| 0.1              | 13.4 | 13.5     | 13.6 | 13.6 | 13.6         |
| 0.01             | 12.8 | 13.2     | 13.4 | 13.5 | 13.6         |
| 0.001            | 11.0 | 12.3     | 13.0 | 12.3 | 13.5         |

<span id="page-674-0"></span>Table 37.3: The convergence with respect to *k* and mesh refinements for the time-dependent Stokes problem when using the  $CG_2 - CG_1$  method.

where

$$
(Au, v) = \int_{\Omega} u \cdot v \, dx + k \int_{\Omega} \nabla u : \nabla v \, dx,\tag{37.20}
$$

$$
(Bu,q) = \int_{\Omega} \nabla \cdot u \, q \, dx,\tag{37.21}
$$

This operator changes character as *k* varies. For  $k = 1$  the problem behaves like Stokes problem, with a non-harmful low order term. However as *k* approaches zero the problems change to the mixed formulation of a Poisson equation; that is,

$$
u - \nabla p = f, \quad \text{in } \Omega,
$$
\n(37.22)

$$
\nabla \cdot u = 0, \quad \text{in } \Omega. \tag{37.23}
$$

This problem is not a well-defined operator from  $H_0^1 \times L_0^2$  into its dual. Instead, it is a mapping from  $H(d\overline{\text{iv}}) \times L_0^2$  to its dual. However, as pointed out in [Mardal and Winther](#page-727-2) [[2004](#page-727-2)] this operator can also be seen as an operator  $L^2 \times H^1$  to its dual. In fact, in [Mardal et al.](#page-727-3) [[2002](#page-727-3)], [Mardal and Winther](#page-727-2) [[2004](#page-727-2)] it was shown that *A* is a bounded operator from  $L^2 \cap k^{1/2}H_0^1 \times H^1 \cap L_0^2 + k^{-1/2}L_0^2$  to its dual space with a bounded inverse. Furthermore, the bounds are uniform in *k*. Therefore, we construct a preconditioner *B*, such that

$$
\mathcal{B}: L^2 \cap k^{1/2} H_0^1 \times H^1 \cap L_0^2 + k^{-1/2} L_0^2 \to L^2 + k^{-1/2} H^{-1} \times H^{-1} \cap L_0^2 + k^{1/2} L_0^2.
$$

Such a  $B$  can be defined as

$$
\mathcal{B} = \begin{pmatrix} K^{-1} & 0 \\ 0 & L^{-1} + M^{-1} \end{pmatrix}.
$$

where

$$
(Ku,v) = \int_{\Omega} u \cdot v + k \nabla u : \nabla v \, \mathrm{d}x,\tag{37.24}
$$

$$
(Lp,q) = \int_{\Omega} k^{-1}pq \, \mathrm{d}x,\tag{37.25}
$$

$$
(Mp,q) = \int_{\Omega} \nabla p \cdot \nabla q \, dx.
$$
 (37.26)

Again we refer to [Mardal and Winther](#page-727-1) [[2011](#page-727-1)] and references therein, for an overview and more comprehensive mathematical derivation of the construction of such preconditioners. Preconditioners of this form has been studied by many; see for example [Cahouet and Chabard](#page-714-2) [[1988](#page-714-2)], [Elman et al.](#page-717-0) [[2005](#page-717-0)], [Mardal and Winther](#page-727-2) [[2004](#page-727-2), [2011](#page-727-1)], [Turek](#page-733-1) [[1999](#page-733-1)].

Creating the preconditioner in this example is completely analogous to the Stokes example except

that we need three matrices based on three bilinear forms:

```
Python code
```

```
# function spaces, trial and test functions, boundary conditions etc. are previously defined
A = \text{assemble}((\text{dot}(u, v) + k*inner(grad(u), grad(v))) *dx)B = assemble(div(v)*p*dx)
C = assemble(div(u)*q*dx)
b = assemble(dot(f, v)*dx)
AA = block_matrix([A, B],[C, 0]])
\vertbb = block_vec([b, 0])
M = assemble(kinv*p*q*dx)
L = assemble(dot(grad(p),grad(q))*dx)
\vertprec = block_mat([[ML(A), \vert 0 ],
                   [0, \, M(L)+ML(M)]
```
In Table [37](#page-674-0).3 we show the condition number for the time-dependent Stokes problem discretized with the  $CG_2 - CG_1$  method for various uniform mesh refinements and values of *k*. We have the same boundary conditions as for the Stokes problem; that is,  $f = 0$  and  $g = (1,0)$  for  $y = 1$ and zero elsewhere. Clearly, the condition number appears to be bounded by  $\approx 14$ , although the asymptotic limit is not reached for small *k* on these coarse meshes. The complete code can be found in timestokes.py

# *37.3.4 Mixed form of the Hodge Laplacian*

The final example is a mixed formulation of the Hodge Laplacian,

$$
\nabla \times \nabla \times u - \nabla p = f \quad \text{in } \Omega,
$$
 (37.27)

$$
\nabla \cdot u - p = 0 \quad \text{in } \Omega,\tag{37.28}
$$

$$
u \times n = 0 \quad \text{on } \partial \Omega,\tag{37.29}
$$

<span id="page-675-1"></span><span id="page-675-0"></span>
$$
p = 0 \quad \text{on } \partial \Omega. \tag{37.30}
$$

The variational form is: Find  $u, p \in H_0(\text{curl}) \times H_0^1$  such that

$$
\int_{\Omega} \nabla \times u \cdot \nabla \times v \, dx - \int_{\Omega} \nabla p v \, dx = \int_{\Omega} f v \, dx \quad \forall v \in H_0(\text{curl}), \tag{37.31}
$$

$$
\int_{\Omega} u \nabla q \, dx - \int_{\Omega} pq \, dx = 0 \quad \forall q \in H_0^1. \tag{37.32}
$$

Hence, it is natural to consider a preconditioner for  $H$ (curl) problems (in addition to  $H^1$  preconditioners). Such preconditioners have been considered by many [\[Arnold et al.,](#page-711-0) [1997](#page-711-0), [2000](#page-711-1), [Hiptmair,](#page-720-0) [1997](#page-720-0), [1999](#page-720-1)]. One important observation in these papers is that point-wise smoothers are not appropriate for geometric multigrid methods. Furthermore, for algebraic multigrid methods, extra care has to be taken for the aggregation step [\[Gee et al.,](#page-718-2) [2006](#page-718-2), [Hu et al.,](#page-721-1) [2006](#page-721-1)]. Let

$$
\mathcal{A} = \begin{pmatrix} A & B^* \\ B & -C \end{pmatrix},
$$

## *37.3. NUMERICAL EXAMPLES* 673

form by eliminating *p* from ([37](#page-675-0).27)-([37](#page-675-1).28); that is,

where,

$$
(Au,v) = \int_{\Omega} \nabla \times u \cdot \nabla \times v \, dx,\tag{37.33}
$$

$$
(Bp, v) = -\int_{\Omega} \nabla pv \, \mathrm{d}x,\tag{37.34}
$$

$$
(Cp,q) = -\int_{\Omega} pq \, \mathrm{d}x. \tag{37.35}
$$

Then  $A: H_0(\text{curl}) \times H_0^1 \to H^{-1}(\text{curl}) \times H^{-1}$ , where  $H^{-1}(\text{curl})$  is the dual of  $H_0(\text{curl})$ . However, if we for the moment forget about the boundary conditions, we can obtain the Laplacian

$$
\nabla \times \nabla \times u - \nabla \nabla \cdot u = f.
$$

Hence, the problem is elliptic in nature and modulo boundary conditions,  $A: H^1 \times L^2 \to H^{-1} \times L^2$ . To avoid constructing a *H*(curl) preconditioner we will employ the observation that this is a vector Laplacian. Let the discrete operator be

$$
\mathcal{A} = \begin{pmatrix} A & B^* \\ B & -C \end{pmatrix},
$$

where we assume that the discrete system has been obtained by using a stable finite element method. We eliminate the *p* to obtain the matrix

$$
K=A+B^*C^{-1}B,
$$

A problem here is that C<sup>−1</sup> is a dense matrix. However, the diagonal of C is spectrally equivalent with *C* and a cheap approximation of *C*<sup>−1</sup> is hence to invert the diagonal. We then obtain the following approximation of *L*:

$$
L = A + B^* (\text{diag}(C))^{-1} B,
$$

The matrix *L* is then in some sense a vector Laplacian, incorporating the mixed discretization technique. To test the efficiency of this preconditioner compared with more straightforward applications of AMG, we compare a couple of different problems. First, we test the preconditioners for the *A* and the *L* operators; that is, we estimate the condition number for the systems  $P_1A$  and  $P_2L$ , where  $P_1$  and *P*<sup>2</sup> is simply the algebraic multigrid preconditioners for *A* and *L*, respectively. Then we test the preconditioners

$$
\mathcal{B}_1 = \begin{pmatrix} A & 0 \\ 0 & D \end{pmatrix}.
$$

Here, *D* is a discrete Laplacian. The other preconditioner is

$$
\mathcal{B}_2 = \begin{pmatrix} L & 0 \\ 0 & C \end{pmatrix}.
$$

The following code demonstrate the construction of  $\mathcal{B}_2$ ,  $\mathcal{B}_1$  can be created in a similar fashion as described earlier.

V = FunctionSpace(mesh, "N1curl", 1) Q = FunctionSpace(mesh, "CG", 1)

*Python code*

| h                           |      |      | $2^{-3}$ |      | $2^{-3}$ |
|-----------------------------|------|------|----------|------|----------|
| $P_1A$                      | 15.5 | 40.7 | 155      | 618  | 2370     |
| Ρ2L                         | 1.7  | 2.2  | 5.5      | 18.4 | 68.9     |
| $\mathcal{B}_1 \mathcal{A}$ | 4.1  | 6.8  | 14.9     | 44.1 | 148      |
| $\mathcal{B}_2 \mathcal{A}$ | 5.6  | 8.8  | 23.2     | 76.7 | 287      |

Table 37.4: The estimated condition number *κ* with respect to various uniform mesh refinements and preconditioners for the mixed formulation of the Hodge Laplacian.

```
v, u = TestFunction(V), TrialFunction(V)
q, p = TestFunction(Q), TrialFunction(Q)A = \text{assemble}(\text{dot}(u, v) * dx + \text{dot}(\text{curl}(v), \text{curl}(u)) * dx)B = assemble(dot(grad(p), v)*dx)
C = assemble(dot(grad(q),u)*dx)
D = assemble(p * q * d x)
AA = block\_mat([A, B],[C, -D]])
bb = 6lock vec([0, 0])
L = collapse(A+B*InvDiag(D)*C)
```
The complete code can be found in hodge.py.

In Table [37](#page-677-0).4 we list the estimated condition numbers on various uniform mesh refinements on the unit cube. We use the lowest order Nédélec elements of first kind [\[Nédélec,](#page-728-0) [1980](#page-728-0)] combined with continuous piecewise linears. In this example we use homogeneous boundary conditions and  $f = 0$ , but we use a random start vector. Clearly, the simplest preconditioner  $P_1$  does not work well for  $A$ , as compared with *P*<sup>2</sup> for *L*. However, it seems that for the fully coupled system, both preconditioners work quite well. The reason is probably that the *P*<sup>1</sup> preconditioner is poor main on gradients, but these gradients are closely related to *p*.

# *37.4 Conclusion*

In this chapter we have demonstrated that advanced solution algorithms can be developed relatively easily by using cbc.block and the Python interfaces of DOLFIN and Trilinos. The cbc.block module allows rather complicated block-partitioned preconditioners to be written in a simple form since it represent the linear operators as a graph. The Python linear algebra interface in DOLFIN allow us to write Krylov solvers and customize them in the language which these algorithms are typically expressed in books. Furthermore, it is relatively simple to employ state–of–the–art algebraic multigrid algorithms in Python using Trilinos. We remark that an alternative to PyTrilinos is PyAMG [\[Bell et al.,](#page-712-0) [2011](#page-712-0)] which can be used together with the DOLFIN Python interface.

We have shown the implementation of block preconditioners for a few selected problems. Block preconditioners have been used in a variety of applications, we refer to [Mardal and Winther](#page-727-1) [[2011](#page-727-1)] and the references therein for a more complete discussion on this topic. For an overview of similar and alternative preconditioning techniques; see for example [Benzi et al.](#page-712-1) [[2005](#page-712-1)], [Elman et al.](#page-717-0) [[2005](#page-717-0)], [Hiptmair](#page-720-2) [[2006](#page-720-2)], [Kirby](#page-723-0) [[2010](#page-723-0)b].

<span id="page-677-0"></span>

# <span id="page-678-0"></span>*38 Automated testing of saddle point stability conditions*

By Marie E. Rognes

# *38.1 Introduction*

Over the last five decades, there has been a substantial body of research on the theory of mixed finite element methods. Mixed finite element methods are finite element methods where two or more finite element spaces are used to approximate separate variables. These methods have often been applied to saddle point problems arising from constrained minimization problems. Examples include the Stokes equations, the equations of Darcy flow (or the mixed Laplacian) or the Hellinger-Reissner formulation for linear elasticity. For equations involving several variables, and where elimination of any of the variables is not a viable option, the usefulness of such methods is evident. For other equations, discretizations based on the introduction of additional variables may have improved properties.

For any discretization of a variational problem, stability is crucial to ensure well-posedness. For coercive problems, the discrete stability may often be easily ensured. For mixed discretizations of saddle point problems on the other hand, stability may be a nontrivial affair. Indeed, the mixed finite element spaces must usually be carefully chosen. The stability theory for mixed finite element discretizations originates from the work of [Babuška](#page-711-2) [[1973](#page-711-2)] and [Brezzi](#page-713-2) [[1974](#page-713-2)] in the early 1970's. Brezzi established two conditions ensuring the stability of a mixed finite element discretization of a canonical saddle point problem. Since then, many papers (and books) have been devoted to the identification and construction of specific stable mixed finite elements for specific saddle point problems [\[Arnold](#page-711-3) [et al.,](#page-711-3) [2006](#page-711-3)a, [Brezzi et al.,](#page-714-3) [1985](#page-714-3)a, [Brezzi and Falk,](#page-714-4) [1991](#page-714-4), [Brezzi and Fortin,](#page-714-1) [1991](#page-714-1), [Raviart and Thomas,](#page-730-2) [1977](#page-730-2), [Taylor and Hood,](#page-733-2) [1973](#page-733-2)]. Some of the analytical results are well known, such as the stability of the Taylor–Hood elements for the Stokes equations [\[Brezzi and Falk,](#page-714-4) [1991](#page-714-4), [Stenberg,](#page-732-1) [1984](#page-732-1), [Taylor](#page-733-2) [and Hood,](#page-733-2) [1973](#page-733-2)]. Others, such as the reduced stability of the  $[CG_1]^2 \times DG_0$  elements on criss-cross triangulations for the mixed Laplacian [\[Boffi et al.,](#page-713-3) [2000](#page-713-3)], may be less so.

The goal of this chapter is to demonstrate that the process of numerically examining the stability of any given discretization can be automated. For a given discretization, the Brezzi constants are computable through a set of eigenvalue problems. These eigenvalue problems have previously been used to numerically study the stability of certain discretizations [\[Arnold and Rognes,](#page-711-4) [2009](#page-711-4), [Chapelle](#page-714-5) [and Bathe,](#page-714-5) [1993](#page-714-5), [Qin,](#page-730-3) [1994](#page-730-3)]. However, automation of this task has not been previously considered in the literature. A secondary aim is to show that the automation process is fairly easy given a software framework supporting the following components: a suitable range of different finite element spaces, easy support of bilinear forms defining equations and inner products, and finally, a linear algebra backend with support for generalized, possibly singular, eigenvalue problems. The components of the

FEniCS project provide these tools.

An automated stability tester provides several advantages. First, the notion of saddle point stability goes from something rather abstract to something rather hands-on. Moreover, even a novice user can easily get an overview of the available stable (or unstable) finite elements for a given equation. For research purposes, it provides a tool for the careful examination of discretizations that have stability properties depending on the tessellation structure. In particular, this framework has been used to study the stability properties of Lagrange elements for the mixed Laplacian [\[Arnold and Rognes,](#page-711-4) [2009](#page-711-4)].

This chapter is organized as follows. For motivational purposes, a simple example illustrating the importance of discrete stability is presented in Section  $38.2$  $38.2$ . The subsequent two sections summarize the discrete stability theory of Babuška and Brezzi and how the stability constants involved can be computed through a set of eigenvalue problems. In Section [38](#page-684-0).5, a strategy for the automation of numerical stability testing is presented. In particular, a light-weight python module, ASCoT [\[Rognes,](#page-730-4) [2009](#page-730-4)], constructed on top of DOLFIN [\[Logg and Wells,](#page-725-2) [2010](#page-725-2)], is described. This module is freely available as a FEniCS Application at <https://launchpad.net/ascot>. The use and capabilities of this framework are demonstrated when applied to two classical examples: the mixed Laplacian and the Stokes equations in Section  $38.6$  $38.6$ . Finally, Section  $38.7$  provides some concluding remarks and a discussion of limitations.

# <span id="page-679-0"></span>*38.2 Why does discrete stability matter?*

The following simple example illustrates that discrete stability is indeed crucial for the approximation of saddle point problems. Let  $\Omega = (0, 1)^2$  be the unit square in  $\mathbb{R}^2$ , and take  $f = -2\pi^2 \sin(\pi x) \sin(\pi y)$ . Consider the following mixed formulation of the Poisson problem with homogeneous Dirichlet boundary conditions: for the given data  $f \in L^2(\Omega)$ , find  $\sigma \in H(\text{div}, \Omega)$ , and  $u \in L^2(\Omega)$  such that

<span id="page-679-1"></span>
$$
\langle \sigma, \tau \rangle + \langle \operatorname{div} \tau, u \rangle = 0 \quad \forall \tau \in H(\operatorname{div}, \Omega),
$$
  

$$
\langle \operatorname{div} \sigma, v \rangle = \langle f, v \rangle \quad \forall v \in L^{2}(\Omega).
$$
 (38.1)

This problem is well-posed: such solutions exist, are unique and depend continuously on the given data. In particular,  $u = sin(\pi x) sin(\pi y)$  and  $\sigma = grad u$  solve ([38](#page-679-1).1).

Next, let  $\mathcal{T}_h$  be a uniform triangulation of the unit square that is formed by dividing the domain into  $n \times n$  sub-squares (with *h* the maximal triangle diameter) and dividing each square by the diagonal with positive slope. Given a pair of finite element spaces  $\Sigma_h \times V_h$  defined relative to this tessellation, the equations ([38](#page-679-1).1) can be discretized in the standard manner: find  $\sigma_h \in \Sigma_h$  and  $u_h \in V_h$  such that

$$
\langle \sigma_h, \tau \rangle + \langle \text{div } \tau, u_h \rangle = 0 \quad \forall \tau \in \Sigma_h, \langle \text{div } \sigma_h, v \rangle = \langle f, v \rangle \quad \forall v \in V_h.
$$
\n(38.2)

The final question becomes what finite element spaces  $\Sigma_h$  and  $V_h$  to choose. As we shall see, the well-posedness of the discrete problem will heavily rely on the choice of spaces.

First, let us consider a naive choice; namely, taking the space of continuous piecewise linear vector fields defined relative to  $\mathcal{T}_h$  for the space  $\Sigma_h$  and the space of continuous piecewise linears for  $V_h$ . This choice turns out to be a rather bad one: the finite element matrix associated with this pair will be singular! Hence, there does not exist a discrete solution  $(\sigma_h, u_h)$  with this choice of  $\Sigma_h \times V_h$ .

As a second attempt, we keep the space of continuous piecewise linear vector fields for Σ*<sup>h</sup>* , but replace the previous space  $V_h$  by the space of piecewise constant functions. This pair might appear to be a more attractive alternative: there does indeed exist a discrete solution  $(\sigma_h, u_h)$ . However, the discrete

## *38.3. DISCRETE STABILITY* 677

Figure 38.1: The scalar variable approximation *u<sup>h</sup>* for two choices of mixed finite element spaces for the mixed Laplacian. The data are as defined immediately above  $(38.1)$  $(38.1)$  $(38.1)$ . The element spaces are  $[\text{CG}_1]^2 \times \text{DG}_0$  in [\(a\)](#page-680-0) and  $\text{RT}_1 \times \text{DG}_0$ in [\(b\).](#page-680-1) (The scales are less relevant for the current purpose and have therefore been omitted.)

<span id="page-680-2"></span><span id="page-680-0"></span>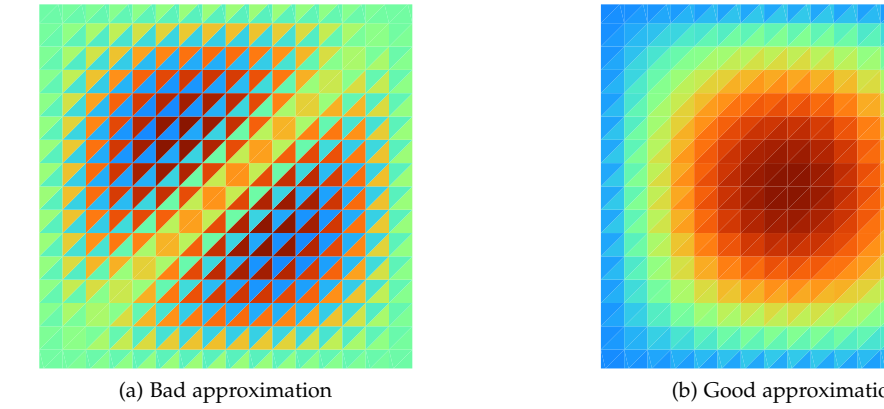

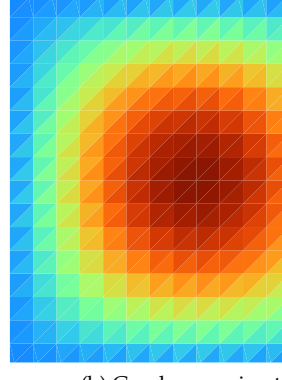

<span id="page-680-1"></span>

solution is not at all satisfactory. In particular, the approximation of the scalar variable  $u_h$  is highly oscillatory, see Figure  $38.1(a)$  $38.1(a)$ , and hence it is a poor approximation to the correct solution.

The above two alternatives give unsatisfactory results because the discretizations defined by the element spaces are both unstable. A stable low order element pairing is the combination of the lowest order Raviart–Thomas elements and the space of piecewise constants [\[Raviart and Thomas,](#page-730-2) [1977](#page-730-2)]. The corresponding  $u_h$  approximation is plotted in Figure  $38.1(b)$  $38.1(b)$ . This approximation looks qualitatively correct.

The reason for the instabilities of the first two choices, and the stability of the third choice, may not be immediately obvious. The goal of this chapter is to construct a framework that automates this stability identification procedure, by characterizing the stability properties of a finite element discretization automatically and accurately. We will return to this example in Section  $38.6$  $38.6$  where we give a more careful characterization of the stability properties of the above sample elements.

# *38.3 Discrete stability*

In order to automatically characterize the stability of a discretization, we need a precise definition of discrete stability and preferably conditions for such to hold. In this section, the Babuška and Brezzi stability conditions are described and motivated in the general abstract setting. The material presented here is largely taken from the classical references [\[Babuška,](#page-711-2) [1973](#page-711-2), [Brezzi,](#page-713-2) [1974](#page-713-2), [Brezzi and Fortin,](#page-714-1) [1991](#page-714-1)].

For a Hilbert space *W*, we denote the norm on *W* by  $\|\cdot\|_W$  and the inner product by  $\langle \cdot, \cdot \rangle_W$ . Assume that *c* is a symmetric, bilinear form on *W* and that *L* is a continuous, linear form on *W*. We will consider the following canonical variational problem: find  $u \in W$  such that

<span id="page-680-3"></span>
$$
c(u,v) = L(v) \quad \forall \, v \in W. \tag{38.3}
$$

Assume that *c* is continuous; that is, there exists a positive constant *C* such that

$$
|c(u,v)| \leq C \|u\|_{W} \|v\|_{W} \quad \forall u,v \in W.
$$
 (38.4)

If additionally there exists a positive constant *γ* such that

$$
c(u, u) \geq \gamma \|u\|_{W}^2,
$$
\n(38.5)

the form *c* is by definition coercive. This is indeed the case for many variational formulations of partial differential equations arising from standard minimization problems. On the other hand, for many constrained minimization problems, such as those giving rise to saddle point problems, the corresponding *c* is not coercive. Fortunately, the coercivity condition is sufficient, but not necessary. A weaker condition suffices: there exists a positive constant  $\gamma$  such that

<span id="page-681-0"></span>
$$
0 < \gamma = \inf_{0 \neq u \in W} \sup_{0 \neq v \in W} \frac{|c(u, v)|}{\|u\|_{W} \|v\|_{W}}. \tag{38.6}
$$

If the continuous *c* satisfies ([38](#page-680-3).6), there exists a unique  $u \in W$  solving (38.3) [\[Babuška,](#page-711-2) [1973](#page-711-2)]. Now, we turn to consider discretizations of ([38](#page-680-3).3). Let  $W_h$  ⊂ *W* be a finite dimensional subspace, and consider the discrete problem: find  $u_h \in W_h$  such that

<span id="page-681-2"></span><span id="page-681-1"></span>
$$
c(u_h, v) = L(v) \quad \forall v \in W_h.
$$
\n(38.7)

For the discrete system to be well-posed, analogous conditions as for the continuous case must be satisfied. Note that *c* restricted to  $\bar{W}_h$  is continuous *a fortiori*. However, the discrete analogue of ([38](#page-681-0).6) does not trivially hold. In order to guarantee that  $(38.7)$  $(38.7)$  $(38.7)$  has a unique solution, we must also have that there exists a positive constant  $\gamma_0$  such that

$$
0 < \gamma_0 \le \gamma_h = \inf_{0 \ne u \in W_h} \sup_{0 \ne v \in W_h} \frac{|c(u,v)|}{\|u\|_W \|v\|_W}.
$$
 (38.8)

Moreover, in order to have uniform behavior in the limit as  $h \to 0$ , we must have that  $\gamma_h \ge \gamma_0 > 0$  for all *h* > 0; that is, that *γ<sup>h</sup>* is bounded from below independently of *h* [\[Babuška,](#page-711-2) [1973](#page-711-2)].

The condition  $(38.8)$  $(38.8)$  $(38.8)$  has a simple interpretation in the linear algebra perspective. Taking a basis  $\{\phi_i\}_{i=1}^n$  for  $W_h$ , in combination with the Ansatz  $u_h = u_j \phi_j$ , we obtain the standard matrix formulation of ([38](#page-681-1).7):

$$
C_{ij}u_j = L(\phi_i) \quad i = 1,\ldots,n,
$$
\n(38.9)

where  $C_{ij} = c(\phi_j, \phi_i)$ . The Einstein notation, in which summation over repeated indices is implied, has been used here. This system will have a unique solution if the matrix *C* is non-singular, or equivalently, if the eigenvalues of *C* are non-zero. In the special case where *c* is coercive, all eigenvalues will in fact be positive. Moreover, we must ensure that the generalized eigenvalues (generalized with respect to the inner product on *W*) do not approach zero as  $h \to 0$ . This is precisely what is implied by the condition ([38](#page-681-2).8).

#### *38.3.1 Stability conditions for saddle point problems*

We now turn to consider the special case of abstract saddle point problems. In this case, the stability condition ([38](#page-681-2).8) can be rephrased in an alternative, but equivalent form.

Assume that *V* and *Q* are Hilbert spaces, that *a* is a continuous, symmetric, bilinear form on  $V \times V$ , that *b* is a continuous, bilinear form on  $V \times Q$ , and that *L* is a continuous linear form on  $V \times Q$ . A saddle point problem has the following canonical form: find  $u \in V$  and  $p \in Q$  such that

<span id="page-681-3"></span>
$$
a(u,v) + b(v,p) + b(u,q) = L((v,q)) \quad \forall v \in V, q \in Q.
$$
 (38.10)

The system ([38](#page-680-3).10) is clearly a special case of (38.3) with the following identifications: let  $W = V \times Q$ ,

## *38.3. DISCRETE STABILITY* 679

endow the product space with the norm  $\|(v, q)\|_W = \|v\|_V + \|q\|_Q$ , and label

$$
c((u, p), (v, q)) = a(u, v) + b(v, p) + b(u, q).
$$
 (38.11)

Assuming that the condition ([38](#page-681-0).6) is satisfied, the above system admits a unique solution  $(u, p) \in$  $V \times Q$ .

As in the general case, we aim to discretize  $(38.10)$  $(38.10)$  $(38.10)$ , but now using a pair of conforming finite element spaces *V<sub>h</sub>* and *Q<sub>h</sub>*. Letting  $W_h = V_h \times Q_h$ , we obtain the following special form of ([38](#page-681-1).7): find  $u_h \in V_h$ and  $p_h \in Q_h$  satisfying:

$$
a(u_h, v) + b(v, p_h) + b(u_h, q) = L((v, q)) \quad \forall v \in V_h, q \in Q_h.
$$
 (38.12)

Again, the well-posedness of the discrete problem follows from the general theory. Applying the definition of ([38](#page-681-2).8) to ([38](#page-681-3).10), we define the Babuška constant *γ<sup>h</sup>* :

$$
\gamma_h = \inf_{0 \neq (u,p) \in W_h} \sup_{0 \neq (v,q) \in W_h} \frac{|a(u,v) + b(v,p) + b(u,q)|}{(\|u\|_V + \|p\|_Q)(\|v\|_V + \|q\|_Q)}
$$
(38.13)

In particular, the discrete problem is well-posed if the Babuška stability condition holds; namely, if  $\gamma_h \geq \gamma_0 > 0$  for any  $h > 0$ .

The previous deliberations simply summarized the general theory applied to the particular variational form defined by  $(38.10)$  $(38.10)$  $(38.10)$ . However, the special structure of  $(38.10)$  also offers an alternative characterization. The single Babuška stability condition can be split into a pair of stability conditions as follows [\[Brezzi,](#page-713-2) [1974](#page-713-2)]. Define

$$
\alpha_h = \inf_{0 \neq u \in Z_h} \sup_{0 \neq v \in Z_h} \frac{a(u, v)}{\|u\|_V \|v\|_V},
$$
\n(38.14)

$$
\beta_h = \inf_{0 \neq q \in Q_h} \sup_{0 \neq v \in V_h} \frac{b(v, q)}{\|v\|_V \|q\|_Q},
$$
\n(38.15)

where

$$
Z_h = \{ v \in V_h \, | \, b(v,q) = 0 \quad \forall \, q \in Q_h \}. \tag{38.16}
$$

We shall refer to  $\alpha_h$  as the Brezzi coercivity constant and  $\beta_h$  as the Brezzi inf-sup constant. The Brezzi stability conditions state that these must stay bounded above zero for all  $h > 0$ . The Brezzi conditions are indeed equivalent to the Babuška condition  $[Bezzi, 1974]$  $[Bezzi, 1974]$  $[Bezzi, 1974]$ . However, for a specific saddle point problem and a given pair of function spaces, it might be easier to verify the two Brezzi conditions than the single Babuška condition. In summary, these conditions enable a concise characterization of the stability of discretizations of saddle point problems.

**Definition** 38.1 *A family of finite element discretizations*  $\{V_h \times Q_h\}_h$  *is* stable in  $V \times Q$  *if the Brezzi coercivity and inf-sup constants* {*αh*}*<sup>h</sup> and* {*βh*}*<sup>h</sup> (or equivalently the Babuška inf-sup constants* {*γh*}*<sup>h</sup> ) are bounded from below by a positive constant independent of h.*

Throughout this chapter, the term *a family of discretizations* refers to a collection of finite element discretizations parametrized over a family of meshes.

There are families of discretizations that are not stable in the sense defined above, but possess a certain reduced stability. For a pair  $V_h \times Q_h$ , we can define the space of spurious modes  $N_h \subseteq Q_h$ :

$$
N_h = \{q \in Q_h \mid b(v,q) = 0 \quad \forall v \in V_h\}.
$$
 (38.17)

It can be shown that the Brezzi inf-sup constant is positive if and only if there are no nontrivial spurious modes; that is, if  $N_h = \{0\}$  [\[Qin,](#page-730-3) [1994](#page-730-3)]. On the other hand, if  $N_h$  is nontrivial, one may, loosely speaking, think of the space *Q<sup>h</sup>* as a bit too large. In that case, it may be natural to replace *Q<sup>h</sup>* by the reduced space  $N_h^{\perp}$ , the orthogonal complement of  $N_h$  in  $Q_h$ . This idea motivates the definition of the reduced Brezzi inf-sup constant, relating to the stability of  $V_h \times N_h^{\perp}$ :

$$
\tilde{\beta}_h = \inf_{0 \neq q \in N_h^{\perp}} \sup_{0 \neq v \in V_h} \frac{b(v, q)}{\|v\|_{V} \|q\|_{Q}},
$$
\n(38.18)

and the definition of reduced stable below. By definition,  $\tilde{\beta}_h \neq 0$ . The identification of reduced stable discretizations can be interesting from a theoretical viewpoint. Further, such could be used for practical purposes after a filtration of the spurious modes.

**Definition 38.2** *A family of discretizations*  $\{V_h \times Q_h\}_h$  *is* reduced stable in  $V \times Q$  *if the Brezzi coercivity constants* {*αh*}*<sup>h</sup> and the reduced Brezzi inf-sup constants* {*β*˜ *<sup>h</sup>*}*<sup>h</sup> are bounded from below by a positive constant independent of h.*

# *38.4 Eigenvalue problems associated with saddle point stability*

For a given variational problem, the Brezzi conditions provide a method to inspect the stability of a family of conforming discretizations, defined relative to a family of meshes. However, it seems hardly feasible to automatically verify these conditions in their current form. Fortunately and as we shall see in this section, there is an alternative characterization of the Babuška and Brezzi constants: each stability constant will be related to the smallest (in modulus) eigenvalue of a certain eigenvalue problem. The automatic testing of the stability of a given discretization family can therefore be based on the computation and inspection of certain eigenvalues.

We begin by considering the Babuška inf-sup constant for the element pair  $V_h \times Q_h$ . It can be easily seen that the Babuška inf-sup constant  $\gamma_h = |\lambda_{\text{min}}|$  where  $\lambda_{\text{min}}$  is the smallest in modulus eigenvalue of the generalized eigenvalue problem [\[Arnold and Rognes,](#page-711-4) [2009](#page-711-4), [Malkus,](#page-726-0) [1981](#page-726-0)]: find  $0 \neq (u_h, p_h) \in V_h \times Q_h$  and  $\lambda \in \mathbb{R}$  such that

$$
a(u_h, v) + b(v, p_h) + b(u_h, q) = \lambda \left( \langle u_h, v \rangle_V + \langle p_h, q \rangle_Q \right) \quad \forall v \in V, q \in Q. \tag{38.19}
$$

By the same arguments, the Brezzi coercivity constant  $\alpha_h$  is the smallest in modulus eigenvalue of the following generalized eigenvalue problem: find  $0 \neq u_h \in Z_h$  and  $\lambda \in \mathbb{R}$  satisfying

<span id="page-683-0"></span>
$$
a(u_h, v) = \lambda \langle u_h, v \rangle_V \tag{38.20}
$$

For the spaces *V<sup>h</sup>* and *Q<sup>h</sup>* , a basis is normally known. For *Z<sup>h</sup>* however, this is usually not the case. (If it had been, the space  $Z_h$  might have been better to compute with in the first place.) Therefore, the eigenvalue problem  $(38.20)$  $(38.20)$  $(38.20)$  is not that easily constructed in practice.

Instead, one may consider an alternative generalized eigenvalue problem: find  $0 \neq (u_h, p_h) \in V_h \times Q_h$ and  $\lambda \in \mathbb{R}$  satisfying

<span id="page-683-1"></span>
$$
a(u_h, v) + b(v, p_h) + b(u_h, q) = \lambda \langle u_h, v \rangle_V
$$
\n(38.21)

It can be shown that the smallest in modulus eigenvalue of the above eigenvalue problem and the smallest in modulus eigenvalue of ([38](#page-683-0).20) agree [\[Arnold and Rognes,](#page-711-4) [2009](#page-711-4)]. Therefore  $\alpha_h = |\lambda_{min}|$ when  $\lambda_{\min}$  is the smallest in modulus eigenvalue of ( $38.21$  $38.21$ ). The eigenvalue problem ( $38.21$ ) involves the spaces  $V_h$  and  $Q_h$  and is therefore more tractable. One word of caution however: if there exists
#### *38.5. AUTOMATING THE STABILITY TESTING* 681

 $a \, q \in Q_h$  such that  $b(v,q) = 0$  for all  $v \in V_h$ , then any  $\lambda$  is an eigenvalue of ([38](#page-683-0).21). Thus, the problem ([38](#page-683-0).21) is ill-posed if such *q* exists. The case where such *q* exists is precisely the case where the Brezzi inf-sup constant is zero.

Finally, the Brezzi inf-sup constant *β<sup>h</sup>* is the square root of the smallest eigenvalue *λ*min of the following eigenvalue problem [\[Malkus,](#page-726-0) [1981](#page-726-0), [Qin,](#page-730-0) [1994](#page-730-0)]: find  $0 \neq (u_h, p_h) \in V_h \times Q_h$  and  $\lambda \in \mathbb{R}$  satisfying

<span id="page-684-0"></span>
$$
\langle u_h, v \rangle_V + b(v, p_h) + b(u_h, q) = -\lambda \langle p_h, q \rangle_Q \tag{38.22}
$$

The eigenvalues of ([38](#page-684-0).22) are all non-negative. Any eigenvector associated with a zero eigenvalue corresponds to a spurious mode. Further, the square root of the smallest non-zero eigenvalue will be the reduced Brezzi inf-sup constant  $[Qin, 1994]$  $[Qin, 1994]$  $[Qin, 1994]$  $[Qin, 1994]$ .

## *38.5 Automating the stability testing*

The mathematical framework is now in place. For a given variational formulation, given inner product(s), and a family of function spaces, the eigenvalue problem  $(38.19)$  $(38.19)$  $(38.19)$  or the problems  $(38.21)$  $(38.21)$  $(38.21)$ and  $(38.22)$  $(38.22)$  $(38.22)$  can be used to numerically check stability. The eigenvalue problem  $(38.22)$  applied to the Stokes equations was used in this context by  $Q$ in  $[1994]$  $[1994]$  $[1994]$  and [Chapelle and Bathe](#page-714-0)  $[1993]$  $[1993]$  $[1993]$ . A fully automated approach has not been previously available though. This is perhaps not so strange, as an automated approach would be rather challenging to implement within many finite element libraries. However, DOLFIN provides ample and suitable tools for this task. In particular, the UFL form language, the collection of finite element spaces supported by FIAT/FFC, and the available SLEPc eigenvalue solvers provide the required functionality.

The definition of an abstract saddle point problem ([38](#page-681-0).10) and the definition of stability of discretiza-tions of such, Definition [38](#page-682-0).1, provide a natural starting point. Based on these definitions, the testing of stability relies on the following input.

- The bilinear forms *a* and *b* defining a variational saddle point problem.
- The function spaces *V* and *Q* through the inner products  $\langle \cdot, \cdot \rangle_V$  and  $\langle \cdot, \cdot \rangle_O$ .
- A family of finite element function spaces  $\{W_h\}_h = \{V_h \times Q_h\}_h$  parametrized over the mesh size *h*.

We pause to remark that since  $(38.10)$  $(38.10)$  $(38.10)$  is a special case of the canonical form  $(38.3)$ , one may consider the Babuška constant only. However, for the analysis of saddle point problems, the separate behavior of the individual Brezzi constants may be interesting. For this reason, we focus on the Brezzi stability conditions and the decomposed variational form here.

The following strategy presents itself naturally in order to attempt to characterize the stability of a discretization family. With the above information, one can proceed in the following steps

- 1. For each function space *W<sup>h</sup>* , construct the eigenvalue problems associated with the Brezzi conditions
- 2. Solve the eigenvalue problems and identify the appropriate eigenvalues corresponding to the Brezzi constants.
- 3. Based on the behavior of the Brezzi constants with respect to *h*, the discretization family should be classified, see Definitions [38](#page-682-0).1 and [38](#page-683-2).2, as

(a) Stable

- (b) Unstable
- (c) Unstable, but reduced stable

The above strategy is implemented in the automated stability condition tester ASCoT [\[Rognes,](#page-730-1) [2009](#page-730-1)]. ASCoT is a python module dependent on DOLFIN compiled with SLEPc. It is designed to automatically evaluate the stability of a discretization family, and in particular, the stability of mixed finite element methods for saddle point problems. ASCoT can be imported as any python module:

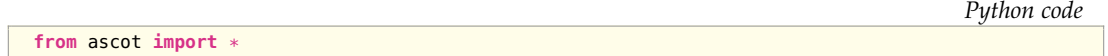

The remainder of this section describes how the afore described strategy is implemented in ASCoT. Emphasis is placed on the form of the input, the construction and solving of the eigenvalue problems, and the classification of stability based on the stability constants.

Before continuing however, it is necessary to point out a limitation of the numerical testing. The mathematical definition of stability is indeed based on taking the limit as  $h \to 0$ . However, it is hardly feasible to examine an infinite family of function spaces  $\{W_h\}_{h \in \mathbb{R}^+}$  numerically. In practice, one can only consider a finite set of spaces  $\{W_{h_i}\}_{i \in (0,\dots,N)}$ . Therefore, this strategy can only give numerical evidence, which must be interpreted using appropriate heuristics.

#### <span id="page-685-0"></span>*38.5.1 Defining input*

ASCoT relies on the variational form language defined by UFL and DOLFIN for the specification of forms, inner products and function spaces. In order to illustrate, we take the discrete mixed Laplacian introduced in  $(38.2)$  $(38.2)$  $(38.2)$  as an example.

First and foremost, consider the specification of the forms *a* and *b*. Recall that discrete saddle point stability is not a property relating to a single set of function spaces, but rather a property relating to a family of function spaces. In the typical DOLFIN approach, forms are specified in terms of basis functions on a single function space. For our purposes, this seems like a less ideal approach. Instead, to be able to specify the forms independently of the function spaces, we can take advantage of the python  $\lambda$  functionality. For the mixed Laplacian, the forms *a* and *b* read  $a = a(u,v) = \langle u, v \rangle$  and  $b = b(v, q) = \langle \text{div } v, q \rangle$ . These should be specified as

*Python code*

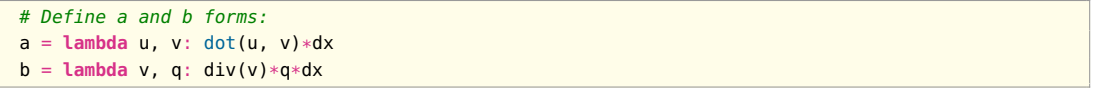

The above format is advantageous as it separates the definition of the forms from the function spaces. Hence, the user needs not specify basis functions on each of the separate function spaces: ASCoT handles the initialization of the appropriate basis functions.

Second, the inner products  $\langle \cdot, \cdot \rangle_V$  and  $\langle \cdot, \cdot \rangle_Q$  must be provided. The inner products are bilinear forms and can therefore be viewed as a special case of the above. For the mixed Laplacian, the appropriate inner products are  $\langle u, v \rangle_{div} = \langle u, v \rangle + \langle \text{div } u, \text{div } v \rangle$  and  $\langle p, q \rangle_0 = \langle p, q \rangle$ . The corresponding code reads

*Python code*

```
# Define inner products:
Hdiv = lambda u, v: (\text{dot}(u, v) + \text{div}(u) * \text{div}(v)) * \text{dx}L2 = lambda p, q: dot(p, q)*dx
```
#### *38.5. AUTOMATING THE STABILITY TESTING* 683

Third, the function spaces have to be specified. In particular, a list of function spaces corresponding to a set of meshes should be defined. For the testing of the mixed function space consisting of continuous piecewise linear vector fields  $[\text{CG}_1]^2$ , combined with continuous piecewise linears CG<sub>1</sub>, for a set of diagonal triangulations of the unit square, one can do as follows:

*Python code*

```
# Construct a family of mixed function spaces
meshsizes = [2, 4, 6, 8, 10]meshes = [UnitSquare(n, n) for n in meshsizes]
W_hs = [VectorFunctionSpace(mesh, "CG", 1) * FunctionSpace(mesh, "CG", 1)
        for mesh in meshes]
```
Note that the reliability of the computed stability characterization increases with the number of meshes and their refinement level.

The stability of the above can now be tested. The main entry point function provided by ASCoT is test\_stability. This function takes three arguments: a list of forms, a list of inner products and a list of function spaces:

```
Python code
result = test_stability((a, b), (Hdiv, L2), W_hs)
```
A StabilityResult is returned. The instructions carried out by this function and the properties of the StabilityResult are described in the subsequent paragraphs.

#### *38.5.2 Constructing and solving eigenvalue problems*

For the testing of saddle point problems, specified by the two forms *a* and *b*, it is assumed that the user wants to check the Brezzi conditions. In order to test these conditions, the Brezzi constants; that is, the Brezzi coercivity and Brezzi inf-sup constants, must be computed for each of the function spaces. ASCoT provides functionality for the computation of these constants: the functions compute\_brezzi\_coercivity and compute\_brezzi\_infsup.

Let us take a closer look at the implementation of compute\_brezzi\_infsup. The input consists of the form *b*, the inner products *m* and *n*, and a function space *W<sup>h</sup>* (and optionally, an essential boundary condition bc). The aim is to construct the eigenvalue problem given by  $(38.22)$  $(38.22)$  $(38.22)$  and then solve this problem efficiently. To accomplish this, the basis functions on the function space *W<sup>h</sup>* are defined first. The left and right-hand sides of the eigenvalue problems are specified through the forms defined by ([38](#page-684-0).22). These forms are sent to an EigenProblem, and the resulting eigenvalues are then used to initialize an InfSupConstant. The InfSupConstant class is a part of the characterization machinery and will be discussed further in the next subsection.

*Python code*

```
def compute_brezzi_infsup(b, (m, n), W, bc=None):
    """
   For a given form b: V x Q \rightarrow \R and inner products m and
   n defining V and Q respectively and a function space W = V_h xQ_h, compute the Brezzi inf-sup constant.
    """
   # Define forms for eigenproblem
   (u, p) = TrialFunctions(W)(v, q) = TestFunctions(W)\ln s = m(u, v) + b(v, p) + b(u, q)rhs = - n(p, q)
```

```
# Get parameters
params = ascot_parameters["brezzi_infsup"]
num = ascot_parameters["number_of_eigenvalues"]
# Compute eigenvalues
eigenvalues = EigenProblem(lhs, rhs, params, bc).solve(num)
return InfSupConstant(W.mesh().hmax(), eigenvalues, operator=sqrt)
```
The computation of the Brezzi coercivity constant takes a virtually identical form, only differing in the definition of the left and right hand sides (lhs and rhs). If only a single form *c* and a single inner product *m* is specified, the Babuška condition is tested by similar constructs.

The EigenProblem class is a simple wrapper class for the DOLFIN SLEPcEigenSolver, taking either a single form, corresponding to a standard eigenvalue problem, or two forms, corresponding to a generalized eigenvalue problem. The eigenvalue problems generated by the Babuška and Brezzi conditions are all generalized eigenvalue problems. For both the Brezzi conditions, the right-hand side matrix will always be singular. The left-hand side matrix may or may not be singular depending on the discretization. For the Babuška conditions, the right-hand side matrix should never be singular, however the left-hand side matrix may be.

SLEPc provides a collection of eigenvalue solvers that can handle generalized, possibly singular eigenvalue problems [\[Hernandez et al.,](#page-720-0) [2005](#page-720-0), [2009](#page-720-1)]. The type of eigenvalue solver can be specified through the DOLFIN parameter interface. For our purposes, two solver types are particularly relevant: the LAPACK and the Krylov-Schur solvers. The LAPACK solver is a direct method. This solver is very robust. However, it computes all of the eigenvalues, and it is thus only suited for relatively small problems. In contrast, the Krylov-Schur method offers the possibility of only computing a given number of eigenvalues. Since the Brezzi constants are related to the eigenvalue closest to zero, it seems meaningful to only compute the eigenvalue of smallest magnitude. This solver is therefore set as the default solver type in ASCoT. Unfortunately, the Krylov-Schur solver is less robust for singular problems: it may fail to converge. A partial remedy may be to apply a shift-and-invert spectral transform with an appropriate shift factor to the eigenvalue problem. For more details on spectral transformations in SLEPc, see [Hernandez et al.](#page-720-1) [[2009](#page-720-1)]. ASCoT applies a shift-and-invert transform with a small shift factor by default for the Brezzi and Babuška inf-sup problems.

#### *38.5.3 Characterizing the discretization*

After the eigenvalues and thus the stability constants are computed for the family of function spaces, all that remains is to interpret these constants. ASCoT provides three classes intended to represent and interpret the behavior of the stability constants: InfSupConstant, InfSupCollection and StabilityResult.

An InfSupConstant represents a single inf-sup constant. It is initialized using a mesh size *h*, a set of values, and an optional operator. The values typically correspond to the computed eigenvalues. If supplied, the operator is applied to the eigenvalues. For instance, ASCoT supplies a square root operator when computing the Brezzi inf-sup constant. The object can return the inf-sup constant and, if computed, the reduced inf-sup constant and the number of zero eigenvalues. The latter two items are most useful for careful analysis purposes.

A collection of InfSupConstants forms an InfSupCollection. An InfSupCollection's main purpose is to identify whether or not the stability condition associated with the inf-sup constants holds. The method is\_stable returns a boolean answer. The stability condition will not hold if any of the inf-sup constants is zero, and it will probably not hold if the inf-sup constants seem to decay with the mesh

#### *38.6. EXAMPLES* 685

size *h*. The rate of decay  $r_i$  between two subsequent constants  $c_i$  and  $c_{i+1}$  is defined as:

$$
r_i = \frac{\log_2(c_i) - \log_2(c_{i+1})}{\log_2(h_i) - \log_2(h_{i+1})}
$$
\n(38.23)

where  $h_i$  is the corresponding mesh size. Currently, ASCoT classifies a discretization as stable if there are no singularities (no zero eigenvalues for all meshes), and the decay rates are below 1 and consistently decrease, or the rate corresponding to the finest mesh is less than a heuristically chosen small number.

Finally, the StabilityResult class holds a list of possibly several InfSupCollections, each corresponding to a separate inf-sup condition, such as the Brezzi coercivity and the Brezzi inf-sup condition. The StabilityResult identifies a discretization as stable if all stability conditions are satisfied, and as unstable otherwise.

#### *38.6 Examples*

In this section, we apply the automated stability testing framework to two classical saddle point problems: the mixed Laplacian and the Stokes equations. The behavior of the various mixed finite elements observed in Section [38](#page-679-1).2 will be explained and classical analytical results reproduced. The complete code is available from the demo directory of the ASCoT module.

#### *38.6.1 Mixed Laplacian*

We can now return to the mixed Laplacian example described in Section [38](#page-679-1).2 and inspect the Brezzi stability properties of the element spaces involved, namely  $[CG_1]^2 \times CG_1$ ,  $[CG_1]^2 \times DG_0$  and  $RT_1 \times DG_0$ . The example considered a family of diagonal triangulations of the unit square. The complete code required to test the stability of the first discretization family was presented piecewise in Section [38](#page-685-0).5.1. The stability result can be inspected as follows:

```
print result
for condition in result.conditions:
    print condition
```
The following output appears:

*Python code* <Mixed element: (<Mixed element: (<CG1 on a <triangle of degree 1>>, <CG1 on a <triangle of degree 1>>)>, <CG1 on a <triangle of degree 1>>)> Not computing Brezzi coercivity constants because of singularity Discretization family **is**: Unstable. Singular. Decaying. InfSupCollection: beta\_h  $\sin\theta$  singularities =  $[2, 2, 2, 2, 2]$ reduced = [0.56032, 0.35682, 0.24822, 0.18929, 0.15251] rates =  $[0.651, 0.895, 0.942, 0.968]$ Empty InfSupCollection: alpha\_h

ASCoT characterizes this discretization family as unstable. For the Brezzi inf-sup eigenvalue problems, there are 2 zero eigenvalues for each mesh. Hence, the Brezzi inf-sup constant is zero, and moreover, the element matrix will be singular. This is precisely what we observed in the introductory example:

*Python code*

there was no solution to the discrete system of equations. Moreover, the reduced inf-sup constant is also decaying with the mesh size at a rate that seems to be increasing towards  $\mathcal{O}(h)$ . So, there is no hope of recovering a stable method by filtering out the spurious modes. Since each Brezzi inf-sup constant is zero, the Brezzi coercivity eigenvalue problems are not computationally well-posed, and thus these constants have not been computed.

The second family of elements considered in Section  $38.2$  $38.2$  was the combination of continuous piecewise linear vector fields and piecewise constants. Using the same code as before, just replacing the finite element spaces, we obtain the following results:

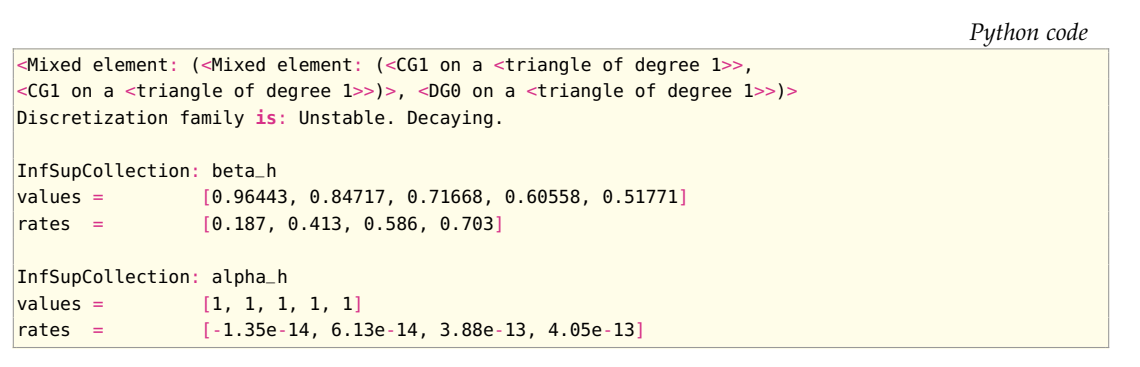

Look at the Brezzi inf-sup constants first. In this case, there are no singular values, and hence the Brezzi inf-sup constants are positive. However, the constants seem to decay with the mesh size at increasing rates. Extrapolating, we can suppose that the constants  $\beta_h$  depend on the mesh size *h* and decay towards zero with *h*. ASCoT accordingly labels the discretization as unstable. Since there are no singular values, the Brezzi coercivity problem is well-posed. The Brezzi coercivity constants have therefore been computed. We see that the Brezzi coercivity constant is equal to one for all of the meshes tested. This is also easily deduced: the divergence of the velocity space is included in the pressure space and hence the Brezzi coercivity constant is indeed one for all meshes. Since neither constant is singular, we expect the discrete system of equations to be solvable – as we indeed saw in Section [38](#page-679-1).2. The problem with this method hence only lies in the decaying Brezzi inf-sup constant. However, the instability did indeed manifest itself in the discrete approximation see Figure [38](#page-680-1).1[\(a\).](#page-680-2) Finally, we can inspect a stable method, namely the lowest order Raviart–Thomas space combined with the space of piecewise constants:

*Python code*

```
<Mixed element: (<RT1 on a <triangle of degree 1>>,
<DG0 on a <triangle of degree 1>>)>
Discretization family is: Stable.
InfSupCollection: beta_h
values = [0.97682, 0.97597, 0.97577, 0.97569, 0.97566]
\vertrates = \vert0.00126, 0.000508, 0.000265, 0.000162]
InfSupCollection: alpha_h
values = [1, 1, 1, 1, 1]rates = [5.6e-11, 1.39e-08, 1.64e-08, 2.24e-07]
```
ASCoT characterizes this mixed element method as stable. It is indeed proven so [\[Raviart and Thomas,](#page-730-2) [1977](#page-730-2)]. The Brezzi coercivity constant is equal to 1 for all meshes tested and hence bounded from below. The Brezzi inf-sup constant definitely seems to be bounded from below. The constant will actually converge to the value  $\sqrt{2}\pi(1+2\pi^2)^{-1/2}$ , see [\[Arnold and Rognes,](#page-711-0) [2009](#page-711-0)]. The satisfactory result observed in Figure  $38.1(b)$  $38.1(b)$  $38.1(b)$  is thus agreement with the general theory.

#### *38.6. EXAMPLES* 687

*Caveat emptor.* It is worth noting that the stability properties of some mixed elements can vary dramatically. Here is one example: take the combination of continuous linear vector fields and piecewise constants for the mixed Laplacian. As we have seen above, this element family is nonsingular on the diagonal mesh family, but the Brezzi inf-sup constants decay. However, if we inspect a family of criss-cross meshes, specified in DOLFIN using

*Python code* meshes = [UnitSquare(n, n, "crossed") **for** n **in** meshsizes]

with the mesh sizes as before, the results are different:

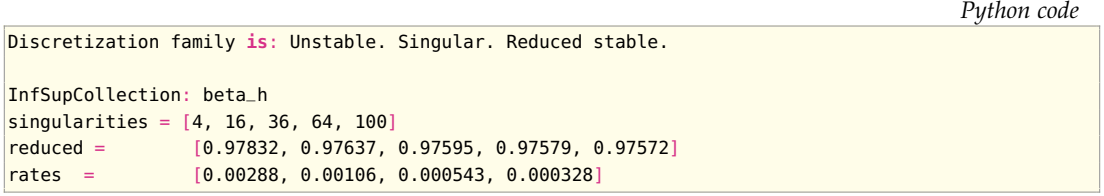

For this mesh family, the Brezzi inf-sup constants are zero and thus the method is singular. (In fact, there are  $n^2$  spurious modes for this element on this mesh [\[Qin,](#page-730-0) [1994](#page-730-0)].) However, the reduced Brezzi inf-sup constants seem to be bounded from below, and so the method could theoretically be stabilized by a removal of the spurious modes. For a careful study of the stability of Lagrange elements for the mixed Laplacian on various mesh families, see [Arnold and Rognes](#page-711-0) [[2009](#page-711-0)].

The results may be more different than illustrated above. A truly stable method will be stable for any admissible tessellation family, but there are methods that are stable on some mesh families, but not in general. Therefore, if determining whether a mixed element is appropriate or not, the discretization should be tested on more than a single mesh family.

#### *38.6.2 Stokes*

<span id="page-690-0"></span>The Stokes equations is another classical and highly relevant saddle point problem. For simplicity, we here consider the following discrete formulation: find the velocity  $u_h \in V_h$ , and the pressure  $p_h \in Q_h$ such that

$$
\langle \text{grad } u_h, \text{grad } v \rangle + \langle \text{div } v, p_h \rangle = \langle f, v \rangle \qquad \forall v \in V_h,
$$
  

$$
\langle \text{div } u_h, q \rangle = 0 \quad \forall q \in Q_h.
$$
 (38.24)

The previous example demonstrated that it is feasible, even easy, to test stability for any given family of discretizations. Taking this a step further, we can generate a set of all available conforming function spaces on a family of meshes, and test the stability of each. With this aim in mind, ASCoT provides some functionality for creating combinations of mixed function spaces given information on the value dimension of the spaces, the polynomial degree, the meshes and the desired regularity. For instance, to generate all available  $H^1$ -conforming vector fields of polynomial degree between 1 and 4 matched with L<sup>2</sup>-conforming functions of polynomial degrees between 0 and 3 on a given set of meshes, define

*Python code*

```
specifications = {"value_dimensions": (2, 1),
                  "degrees": ((i,j) for i in range(1,5) for j in range(i)),
                  "spaces": ("H1", "L2")}
spaces = create_spaces(meshes, **specifications)
```
For the equations ([38](#page-690-0).24), the Brezzi coercivity condition always holds as long as  $V_h$  does not contain the constant functions. Therefore, it suffices to examine the Brezzi inf-sup condition. For simplicity though, we here examine the *V<sup>h</sup>* spaces with no essential boundary conditions prescribed. With spaces generated as above, this can be accomplished as follows:

```
# Define b form
\mathbf{b} = \mathbf{lambda} \times \mathbf{q}: \text{div}(\mathbf{v}) \times \mathbf{q} \times \mathbf{d} \times \mathbf{q}# Define inner products:
H1 =lambda u, v: (dot(u, v) + inner(grad(u), grad(v)))*dx
L2 = lambda p, q: dot(p, q)*dx
# Test Brezzi inf-sup condition for the generated spaces
for W_hs in spaces:
     beta_hs = [compute_brezzi_infsup(b, (H1, L2), W_h) for W_h in W_hs]
     result = StabilityResult(InfSupCollection(beta_hs, "beta_h"))
```
Finally, ASCoT provides an optimized mode where only the stability of a discretization family is detected and not possible reduced stabilities. This mode is off by default, but can easily be turned on:

*Python code*

*Python code*

```
ascot_parameters["only_stable"] = True
```
Applying the above to the diagonal mesh family used in the previous example and printing those elements that are classified as stable result in the list of mixed elements summarized in Figure [38](#page-692-0).2. The first item on this list is the lowest order Taylor–Hood element, while the third and sixth items are the next elements of the Taylor–Hood family:  $[CG_{k+1}]^2 \times CG_k$  for  $k \ge 1$ . These mixed elements are indeed stable for any family of tessellations consisting of more than three triangles [\[Taylor and](#page-733-0) [Hood,](#page-733-0) [1973](#page-733-0), [Stenberg,](#page-732-0) [1984](#page-732-0), [Brezzi and Falk,](#page-714-1) [1991](#page-714-1)]. The seventh item on the list is the  $[CG_2]^2 \times DG_0$ element [\[Crouzeix and Raviart,](#page-715-0) [1973](#page-715-0)], while the 9'th and 12'th item are the next order elements of the  $[CG_{k+1}]^2 \times DG_{k-1}$  family, which again is truly stable for *k* ≥ 1. The 13'th item on this list,  $[CG<sub>4</sub>]$ <sup>2</sup> × DG<sub>3</sub> is the lowest order Scott–Vogelius element. This element is the lowest order element of the Scott–Vogelius family  $[CG_k]^2 \times DG_{k-1}$  for  $k \ge 4$ . Note that these elements for  $k = 1, 2, 3$  are not on the list — as they should not: these lower order mixed elements are indeed unstable on this tessellation family [\[Qin,](#page-730-0) [1994](#page-730-0)]. The stability of the remaining elements follow from the previous results: if the Brezzi inf-sup condition holds for a family  ${V_h \times Q_h}$ , by definition it will also hold for the families  $\{V_h \times P_h\}$  for  $P_h \subseteq Q_h$ .

In conclusion, the elements identified are indeed known to be stable, and the list comprises all the stable conforming finite elements for the Stokes equations on this tessellation family that are available in FFC and generated by the create\_spaces function.

## *38.7 Conclusion*

This chapter describes an automated strategy for the testing of stability conditions for mixed finite element discretizations. The strategy has been implemented as a very light-weight python module, ASCoT, on top of DOLFIN. The implementation is light-weight because of the powerful tools provided by the DOLFIN module, in particular the flexible form language provided through UFL/FFC, the availability of arbitrary order mixed finite elements of various families, and the SLEPc eigenvalue solvers.

We have seen that the automated stability tester has successfully identified available stable and unstable elements when applied to the Stokes equations for a diagonal tessellation family. Moreover,

#### *38.7. CONCLUSION* 689

Figure 38.2: List of elements identified as satisfying the Brezzi inf-sup condition for the Stokes equations on a family of diagonal triangulations of the unit square.

<span id="page-692-0"></span>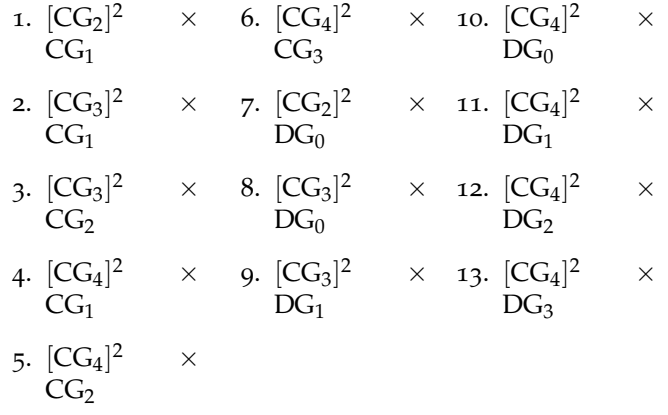

the framework has been used to identify previously unknown stability properties for lower order Lagrange elements for the mixed Laplacian [\[Arnold and Rognes,](#page-711-0) [2009](#page-711-0)].

There are however some limitations. First, numerical evidence is not analytical evidence. The tester makes a stability conjecture based on the computed constants. The conjecture may in some cases be erroneous, and the reliability of this conjecture may be low if only a few meshes are considered. Second, solving generalized, singular eigenvalue problems can be nontrivial. For the Brezzi coercivity constants, the Krylov-Schur solver easily fails to converge even with an applied shift-and-invert spectral transform. In such a case, one must either return to use a LAPACK-type solver or consider the Babuška constant directly.

# *List of authors*

*The following authors have contributed to this book.*

# **Martin Sandve Alnæs**

Chapters [18](#page-308-0), [17](#page-288-0), [16](#page-278-0) and [15](#page-262-0)

Center for Biomedical Computing at Simula Research Laboratory, Norway Department of Informatics, University of Oslo, Norway

*This work is supported by an Outstanding Young Investigator grant from the Research Council of Norway, NFR 162730. This work is also supported by a Center of Excellence grant from the Research Council of Norway to the Center for Biomedical Computing at Simula Research Laboratory.*

# **Stuart R. Clark**

Chapter [34](#page-620-0)

Computational Geoscience Department at Simula Research Laboratory, Norway

*This work was funded by a research grant from Statoil.*

# **David B. Davidson**

Chapter [36](#page-652-0)

Department of Electrical and Electronic Engineering, Stellenbosch University, South Africa

*This work is supported by grants from the National Research Foundation, South Africa, as well as the Centre for High Performance Computing, South Africa as part of a flagship project.*

# **Rodrigo Vilela De Abreu**

Chapter [24](#page-450-0)

School of Computer Science and Communication, KTH, Sweden

**Cem Degirmenci** Chapter [19](#page-344-0)

School of Computer Science and Communication, KTH, Sweden

#### 692 *CHAPTER 38. AUTOMATED TESTING OF SADDLE POINT STABILITY CONDITIONS*

#### **Joachim Berdal Haga**

Chapter [37](#page-666-0)

Center for Biomedical Computing at Simula Research Laboratory, Norway

*This work is supported by a Center of Excellence grant from the Research Council of Norway to the Center for Biomedical Computing at Simula Research Laboratory.*

#### **Johan Hake**

Chapters [11](#page-180-0), [20](#page-366-0) and [35](#page-636-0)

Department of Bioengeneering, UCSD, USA Center for Biomedical Computing at Simula Research Laboratory, Norway

*This work was supported by the National Biomedical Computational Resource (NIH grant 5P41RR08605-17). This work is also supported by a Center of Excellence grant from the Research Council of Norway to the Center for Biomedical Computing at Simula Research Laboratory.*

## **Johan Hoffman**

Chapters [24](#page-450-0) and [19](#page-344-0)

School of Computer Science and Communication, KTH, Sweden

**Johan Jansson** Chapters [24](#page-450-0) and [19](#page-344-0)

School of Computer Science and Communication, KTH, Sweden

**Niclas Jansson** Chapters [24](#page-450-0) and [19](#page-344-0)

School of Computer Science and Communication, KTH, Sweden

# **Claes Johnson** Chapter [24](#page-450-0) School of Computer Science and Communication, KTH, Sweden

**Robert C. Kirby** Chapters [3](#page-76-0), [21](#page-388-0), [9](#page-166-0), [4](#page-96-0), [14](#page-252-0), [13](#page-244-0), [10](#page-170-0), [5](#page-126-0) and [6](#page-138-0) Department of Mathematics and Statistics, Texas Tech University, USA

#### *38.7. CONCLUSION* 693

# **Matthew Gregg Knepley**

Chapter [21](#page-388-0)

Computation Institute, University of Chicago, Chicago, USA Department of Molecular Biology and Physiology, Rush University Medical Center, Chicago, USA Mathematics and Computer Science Division, Argonne National Laboratory, Chicago, USA

*This work was also supported by the Office of Advanced Scientific Computing Research, Office of Science, U.S. Department of Energy, under Contract DE-AC02-06CH11357.*

# **Hans Petter Langtangen**

Chapter [2](#page-6-0)

Center for Biomedical Computing at Simula Research Laboratory, Norway Department of Informatics, University of Oslo, Norway

*This work is also supported by a Center of Excellence grant from the Research Council of Norway to the Center for Biomedical Computing at Simula Research Laboratory.*

#### **Evan Lezar** Chapter [36](#page-652-0)

Department of Electrical and Electronic Engineering, Stellenbosch University, South Africa

*This work is supported by grants from the National Research Foundation, South Africa, as well as the Centre for High Performance Computing, South Africa as part of a flagship project.*

# **Svein Linge**

Chapter [29](#page-536-0)

Telemark University College and the Center for Biomedical Computing at Simula Research Laboratory, Norway

*This work is supported by a Center of Excellence grant from the Research Council of Norway to the Center for Biomedical Computing at Simula Research Laboratory.*

# **Anders Logg**

Chapters [17](#page-288-0), [13](#page-244-0), [10](#page-170-0), [6](#page-138-0), [4](#page-96-0), [3](#page-76-0), [9](#page-166-0), [22](#page-404-0), [28](#page-520-0), [12](#page-232-0), [11](#page-180-0) and [7](#page-146-0)

Center for Biomedical Computing at Simula Research Laboratory, Norway Department of Informatics, University of Oslo, Norway

*This work is supported by an Outstanding Young Investigator grant from the Research Council of Norway, NFR 180450. This work is also supported by a Center of Excellence grant from the Research Council of Norway to the Center for Biomedical Computing at Simula Research Laboratory.*

#### 694 *CHAPTER 38. AUTOMATED TESTING OF SADDLE POINT STABILITY CONDITIONS*

**Nuno D. Lopes** Chapter [27](#page-482-0)

ADEM, Área Departamental de Matemática, ISEL, Instituto Superior de Engenharia de Lisboa, Portugal

Departamento de Matemática, FCT–UNL, Faculdade de Ciências e Tecnologia da Universidade Nova de Lisboa, Portugal

CMAF, Centro de Matemática e Aplicações Fundamentais, Lisboa, Portugal

*This work is supported by ISEL, Instituto Superior de Engenharia de Lisboa.*

**Alf Emil Løvgren**

Chapter [29](#page-536-0)

Nofas Management AS, Norway

*This work is supported by a Center of Excellence grant from the Research Council of Norway to the Center for Biomedical Computing at Simula Research Laboratory.*

#### **Kent-Andre Mardal**

Chapters [5](#page-126-0), [7](#page-146-0), [15](#page-262-0), [16](#page-278-0), [17](#page-288-0), [20](#page-366-0), [22](#page-404-0), [23](#page-428-0), [28](#page-520-0), [29](#page-536-0) and [37](#page-666-0)

Center for Biomedical Computing at Simula Research Laboratory, Norway Department of Informatics, University of Oslo, Norway

*This work is supported by a Center of Excellence grant from the Research Council of Norway to the Center for Biomedical Computing at Simula Research Laboratory.*

#### **Mikael Mortensen**

Chapter [23](#page-428-0) Norwegian Defence Research Establishment (FFI), Norway

# **Harish Narayanan**

Chapters [30](#page-554-0) and [22](#page-404-0)

Center for Biomedical Computing at Simula Research Laboratory, Norway

*This work is supported by an Outstanding Young Investigator grant from the Research Council of Norway, NFR 180450. This work is also supported by a Center of Excellence grant from the Research Council of Norway to the Center for Biomedical Computing at Simula Research Laboratory.*

**Murtazo Nazarov** Chapter [19](#page-344-0) School of Computer Science and Communication, KTH, Sweden

#### *38.7. CONCLUSION* 695

#### **Mehdi Nikbakht**

Chapter [32](#page-594-0)

Faculty of Civil Engineering and Geosciences, Delft University of Technology, The Netherlands

*Support from the Netherlands Technology Foundation STW, the Netherlands Organisation for Scientific Research and the Ministry of Public Works and Water Management is gratefully acknowledged.*

#### **Pedro J. S. Pereira**

Chapter [27](#page-482-0)

ADEM, Área Departamental de Matemática, ISEL, Instituto Superior de Engenharia de Lisboa, Portugal

CEFITEC, Centro de Física e Investigação Tecnológica, FCT–UNL, Faculdade de Ciências e Tecnologia da Universidade Nova de Lisboa, Portugal

#### **Johannes Ring**

FEniCS packaging, buildbots, benchbots and build system

Center for Biomedical Computing at Simula Research Laboratory, Norway

*This work is supported by a Center of Excellence grant from the Research Council of Norway to the Center for Biomedical Computing at Simula Research Laboratory.*

#### **Marie E. Rognes**

Chapters [12](#page-232-0), [4](#page-96-0), [38](#page-678-0) and [34](#page-620-0)

Center for Biomedical Computing at Simula Research Laboratory, Norway

*This work is supported by an Outstanding Young Investigator grant from the Research Council of Norway, NFR 180450. This work is also supported by a Center of Excellence grant from the Research Council of Norway to the Center for Biomedical Computing at Simula Research Laboratory.*

#### **Hans Joachim Schroll**

Chapter [33](#page-608-0)

Department of Mathematics and Computer Science, University of Southern Denmark, Odense, Denmark

*This work was funded by a research grant from Statoil. The work has been conducted at Simula Research Laboratory, Norway*

**L. Ridgway Scott** Chapter [21](#page-388-0)

Departments of Computer Science and Mathematics, Institute for Biophysical Dynamics and the Computation Institute, University of Chicago, USA

*This work was supported in part by NSF grant DMS-0920960.*

### 696 *CHAPTER 38. AUTOMATED TESTING OF SADDLE POINT STABILITY CONDITIONS*

# **Kristoffer Selim**

Chapter [25](#page-462-0)

Center for Biomedical Computing at Simula Research Laboratory, Norway Department of Informatics, University of Oslo, Norway

*This work is supported by an Outstanding Young Investigator grant from the Research Council of Norway, NFR 180450. This work is also supported by a Center of Excellence grant from the Research Council of Norway to the Center for Biomedical Computing at Simula Research Laboratory.*

**Susanne Støle-Hentschel** Chapter [29](#page-536-0)

Det Norske Veritas AS

*This work is supported by a Center of Excellence grant from the Research Council of Norway to the Center for Biomedical Computing at Simula Research Laboratory.*

**Andy R. Terrel** Chapters [21](#page-388-0), [10](#page-170-0) and [4](#page-96-0)

Enthought Inc., Austin, Texas, USA

# **Luís Trabucho**

Chapter [27](#page-482-0)

Departamento de Matemática, FCT–UNL, Faculdade de Ciências e Tecnologia da Universidade Nova de Lisboa, Portugal

CMAF, Centro de Matemática e Aplicações Fundamentais, Lisboa, Portugal

*This work is partially supported by Fundação para a Ciência e Tecnologia, Financiamento Base 2008-ISFL-1-209.*

#### **Kristian Valen-Sendstad**

Chapters [22](#page-404-0) and [28](#page-520-0)

Simula School of Research and Innovation Center for Biomedical Computing at Simula Research Laboratory, Norway

*This work is supported by a Center of Excellence grant from the Research Council of Norway to the Center for Biomedical Computing at Simula Research Laboratory.*

#### **Lyudmyla Vynnytska** Chapter [34](#page-620-0)

Computational Geoscience Department at Simula Research Laboratory, Norway

*This work was funded by a research grant from Statoil.*

**Garth N. Wells** Chapters [12](#page-232-0), [11](#page-180-0), [7](#page-146-0), [32](#page-594-0), [31](#page-572-0), [8](#page-152-0), [21](#page-388-0) and [26](#page-480-0)

Department of Enginering, University of Cambridge, United Kingdom

## *38.7. CONCLUSION* 697

# **Ilmar M. Wilbers**

Chapter [15](#page-262-0)

Center for Biomedical Computing at Simula Research Laboratory, Norway

*This work is supported by a Center of Excellence grant from the Research Council of Norway to the Center for Biomedical Computing at Simula Research Laboratory.*

# **Kristian B. Ølgaard** Chapters [8](#page-152-0), [31](#page-572-0) and [12](#page-232-0)

Faculty of Civil Engineering and Geosciences, Delft University of Technology, The Netherlands

*This work is supported by the Netherlands Technology Foundation STW, the Netherlands Organisation for Scientific Research and the Ministry of Public Works and Water Management.*

# *GNU Free Documentation License*

Version 1.3, 3 November 2008

Copyright © 2000, 2001, 2002, 2007, 2008 Free Software Foundation, Inc.

#### <http://fsf.org/>

Everyone is permitted to copy and distribute verbatim copies of this license document, but changing it is not allowed.

## *0. PREAMBLE*

The purpose of this License is to make a manual, textbook, or other functional and useful document "free" in the sense of freedom: to assure everyone the effective freedom to copy and redistribute it, with or without modifying it, either commercially or noncommercially. Secondarily, this License preserves for the author and publisher a way to get credit for their work, while not being considered responsible for modifications made by others.

This License is a kind of "copyleft", which means that derivative works of the document must themselves be free in the same sense. It complements the GNU General Public License, which is a copyleft license designed for free software.

We have designed this License in order to use it for manuals for free software, because free software needs free documentation: a free program should come with manuals providing the same freedoms that the software does. But this License is not limited to software manuals; it can be used for any textual work, regardless of subject matter or whether it is published as a printed book. We recommend this License principally for works whose purpose is instruction or reference.

# *1. APPLICABILITY AND DEFINITIONS*

This License applies to any manual or other work, in any medium, that contains a notice placed by the copyright holder saying it can be distributed under the terms of this License. Such a notice grants a world-wide, royalty-free license, unlimited in duration, to use that work under the conditions stated herein. The "**Document**", below, refers to any such manual or work. Any member of the public is a licensee, and is addressed as "**you**". You accept the license if you copy, modify or distribute the work in a way requiring permission under copyright law.

A "**Modified Version**" of the Document means any work containing the Document or a portion of it, either copied verbatim, or with modifications and/or translated into another language.

A "**Secondary Section**" is a named appendix or a front-matter section of the Document that deals exclusively with the relationship of the publishers or authors of the Document to the Document's overall subject (or to related matters) and contains nothing that could fall directly within that overall subject. (Thus, if the Document is in part a textbook of mathematics, a Secondary Section may not explain any mathematics.) The relationship could be a matter of historical connection with the subject or with related matters, or of legal, commercial, philosophical, ethical or political position regarding them.

The "**Invariant Sections**" are certain Secondary Sections whose titles are designated, as being those of Invariant Sections, in the notice that says that the Document is released under this License. If a section does not fit the above definition of Secondary then it is not allowed to be designated as Invariant. The Document may contain zero Invariant Sections. If the Document does not identify any Invariant Sections then there are none.

The "**Cover Texts**" are certain short passages of text that are listed, as Front-Cover Texts or Back-Cover Texts, in the notice that says that the Document is released under this License. A Front-Cover Text may be at most 5 words, and a Back-Cover Text may be at most 25 words.

A "**Transparent**" copy of the Document means a machine-readable copy, represented in a format whose specification is available to the general public, that is suitable for revising the document straightforwardly with generic text editors or (for images composed of pixels) generic paint programs or (for drawings) some widely available drawing editor, and that is suitable for input to text formatters or for automatic translation to a variety of formats suitable for input to text formatters. A copy made in an otherwise Transparent file format whose markup, or absence of markup, has been arranged to thwart or discourage subsequent modification by readers is not Transparent. An image format is not Transparent if used for any substantial amount of text. A copy that is not "Transparent" is called "**Opaque**".

Examples of suitable formats for Transparent copies include plain ASCII without markup, Texinfo input format, LaTeX input format, SGML or XML using a publicly available DTD, and standardconforming simple HTML, PostScript or PDF designed for human modification. Examples of transparent image formats include PNG, XCF and JPG. Opaque formats include proprietary formats that can be read and edited only by proprietary word processors, SGML or XML for which the DTD and/or processing tools are not generally available, and the machine-generated HTML, PostScript or PDF produced by some word processors for output purposes only.

The "**Title Page**" means, for a printed book, the title page itself, plus such following pages as are needed to hold, legibly, the material this License requires to appear in the title page. For works in formats which do not have any title page as such, "Title Page" means the text near the most prominent appearance of the work's title, preceding the beginning of the body of the text.

The "**publisher**" means any person or entity that distributes copies of the Document to the public.

A section "**Entitled XYZ**" means a named subunit of the Document whose title either is precisely XYZ or contains XYZ in parentheses following text that translates XYZ in another language. (Here XYZ stands for a specific section name mentioned below, such as "**Acknowledgements**", "**Dedications**", "**Endorsements**", or "**History**".) To "**Preserve the Title**" of such a section when you modify the Document means that it remains a section "Entitled XYZ" according to this definition.

The Document may include Warranty Disclaimers next to the notice which states that this License applies to the Document. These Warranty Disclaimers are considered to be included by reference in this License, but only as regards disclaiming warranties: any other implication that these Warranty Disclaimers may have is void and has no effect on the meaning of this License.

### *2. VERBATIM COPYING*

You may copy and distribute the Document in any medium, either commercially or noncommercially, provided that this License, the copyright notices, and the license notice saying this License applies to the Document are reproduced in all copies, and that you add no other conditions whatsoever to those of this License. You may not use technical measures to obstruct or control the reading or further copying of the copies you make or distribute. However, you may accept compensation in exchange

#### *3.. COPYING IN QUANTITY* 701

for copies. If you distribute a large enough number of copies you must also follow the conditions in section 3.

You may also lend copies, under the same conditions stated above, and you may publicly display copies.

# *3. COPYING IN QUANTITY*

If you publish printed copies (or copies in media that commonly have printed covers) of the Document, numbering more than 100, and the Document's license notice requires Cover Texts, you must enclose the copies in covers that carry, clearly and legibly, all these Cover Texts: Front-Cover Texts on the front cover, and Back-Cover Texts on the back cover. Both covers must also clearly and legibly identify you as the publisher of these copies. The front cover must present the full title with all words of the title equally prominent and visible. You may add other material on the covers in addition. Copying with changes limited to the covers, as long as they preserve the title of the Document and satisfy these conditions, can be treated as verbatim copying in other respects.

If the required texts for either cover are too voluminous to fit legibly, you should put the first ones listed (as many as fit reasonably) on the actual cover, and continue the rest onto adjacent pages.

If you publish or distribute Opaque copies of the Document numbering more than 100, you must either include a machine-readable Transparent copy along with each Opaque copy, or state in or with each Opaque copy a computer-network location from which the general network-using public has access to download using public-standard network protocols a complete Transparent copy of the Document, free of added material. If you use the latter option, you must take reasonably prudent steps, when you begin distribution of Opaque copies in quantity, to ensure that this Transparent copy will remain thus accessible at the stated location until at least one year after the last time you distribute an Opaque copy (directly or through your agents or retailers) of that edition to the public. It is requested, but not required, that you contact the authors of the Document well before redistributing any large number of copies, to give them a chance to provide you with an updated version of the Document.

# *4. MODIFICATIONS*

You may copy and distribute a Modified Version of the Document under the conditions of sections 2 and 3 above, provided that you release the Modified Version under precisely this License, with the Modified Version filling the role of the Document, thus licensing distribution and modification of the Modified Version to whoever possesses a copy of it. In addition, you must do these things in the Modified Version:

- A. Use in the Title Page (and on the covers, if any) a title distinct from that of the Document, and from those of previous versions (which should, if there were any, be listed in the History section of the Document). You may use the same title as a previous version if the original publisher of that version gives permission.
- B. List on the Title Page, as authors, one or more persons or entities responsible for authorship of the modifications in the Modified Version, together with at least five of the principal authors of the Document (all of its principal authors, if it has fewer than five), unless they release you from this requirement.
- C. State on the Title page the name of the publisher of the Modified Version, as the publisher.
- D. Preserve all the copyright notices of the Document.
- E. Add an appropriate copyright notice for your modifications adjacent to the other copyright notices.
- F. Include, immediately after the copyright notices, a license notice giving the public permission to use the Modified Version under the terms of this License, in the form shown in the Addendum below.
- G. Preserve in that license notice the full lists of Invariant Sections and required Cover Texts given in the Document's license notice.
- H. Include an unaltered copy of this License.
- I. Preserve the section Entitled "History", Preserve its Title, and add to it an item stating at least the title, year, new authors, and publisher of the Modified Version as given on the Title Page. If there is no section Entitled "History" in the Document, create one stating the title, year, authors, and publisher of the Document as given on its Title Page, then add an item describing the Modified Version as stated in the previous sentence.
- J. Preserve the network location, if any, given in the Document for public access to a Transparent copy of the Document, and likewise the network locations given in the Document for previous versions it was based on. These may be placed in the "History" section. You may omit a network location for a work that was published at least four years before the Document itself, or if the original publisher of the version it refers to gives permission.
- K. For any section Entitled "Acknowledgements" or "Dedications", Preserve the Title of the section, and preserve in the section all the substance and tone of each of the contributor acknowledgements and/or dedications given therein.
- L. Preserve all the Invariant Sections of the Document, unaltered in their text and in their titles. Section numbers or the equivalent are not considered part of the section titles.
- M. Delete any section Entitled "Endorsements". Such a section may not be included in the Modified Version.
- N. Do not retitle any existing section to be Entitled "Endorsements" or to conflict in title with any Invariant Section.
- O. Preserve any Warranty Disclaimers.

If the Modified Version includes new front-matter sections or appendices that qualify as Secondary Sections and contain no material copied from the Document, you may at your option designate some or all of these sections as invariant. To do this, add their titles to the list of Invariant Sections in the Modified Version's license notice. These titles must be distinct from any other section titles.

You may add a section Entitled "Endorsements", provided it contains nothing but endorsements of your Modified Version by various parties—for example, statements of peer review or that the text has been approved by an organization as the authoritative definition of a standard.

You may add a passage of up to five words as a Front-Cover Text, and a passage of up to 25 words as a Back-Cover Text, to the end of the list of Cover Texts in the Modified Version. Only one passage of Front-Cover Text and one of Back-Cover Text may be added by (or through arrangements made by) any one entity. If the Document already includes a cover text for the same cover, previously added by you or by arrangement made by the same entity you are acting on behalf of, you may not add another; but you may replace the old one, on explicit permission from the previous publisher that added the old one.

#### *5.. COMBINING DOCUMENTS* 703

The author(s) and publisher(s) of the Document do not by this License give permission to use their names for publicity for or to assert or imply endorsement of any Modified Version.

# *5. COMBINING DOCUMENTS*

You may combine the Document with other documents released under this License, under the terms defined in section 4 above for modified versions, provided that you include in the combination all of the Invariant Sections of all of the original documents, unmodified, and list them all as Invariant Sections of your combined work in its license notice, and that you preserve all their Warranty Disclaimers. The combined work need only contain one copy of this License, and multiple identical Invariant

Sections may be replaced with a single copy. If there are multiple Invariant Sections with the same name but different contents, make the title of each such section unique by adding at the end of it, in parentheses, the name of the original author or publisher of that section if known, or else a unique number. Make the same adjustment to the section titles in the list of Invariant Sections in the license notice of the combined work.

In the combination, you must combine any sections Entitled "History" in the various original documents, forming one section Entitled "History"; likewise combine any sections Entitled "Acknowledgements", and any sections Entitled "Dedications". You must delete all sections Entitled "Endorsements".

# *6. COLLECTIONS OF DOCUMENTS*

You may make a collection consisting of the Document and other documents released under this License, and replace the individual copies of this License in the various documents with a single copy that is included in the collection, provided that you follow the rules of this License for verbatim copying of each of the documents in all other respects.

You may extract a single document from such a collection, and distribute it individually under this License, provided you insert a copy of this License into the extracted document, and follow this License in all other respects regarding verbatim copying of that document.

# *7. AGGREGATION WITH INDEPENDENT WORKS*

A compilation of the Document or its derivatives with other separate and independent documents or works, in or on a volume of a storage or distribution medium, is called an "aggregate" if the copyright resulting from the compilation is not used to limit the legal rights of the compilation's users beyond what the individual works permit. When the Document is included in an aggregate, this License does not apply to the other works in the aggregate which are not themselves derivative works of the Document.

If the Cover Text requirement of section 3 is applicable to these copies of the Document, then if the Document is less than one half of the entire aggregate, the Document's Cover Texts may be placed on covers that bracket the Document within the aggregate, or the electronic equivalent of covers if the Document is in electronic form. Otherwise they must appear on printed covers that bracket the whole aggregate.

# *8. TRANSLATION*

Translation is considered a kind of modification, so you may distribute translations of the Document under the terms of section 4. Replacing Invariant Sections with translations requires special permission

from their copyright holders, but you may include translations of some or all Invariant Sections in addition to the original versions of these Invariant Sections. You may include a translation of this License, and all the license notices in the Document, and any Warranty Disclaimers, provided that you also include the original English version of this License and the original versions of those notices and disclaimers. In case of a disagreement between the translation and the original version of this License or a notice or disclaimer, the original version will prevail.

If a section in the Document is Entitled "Acknowledgements", "Dedications", or "History", the requirement (section 4) to Preserve its Title (section 1) will typically require changing the actual title.

#### *9. TERMINATION*

You may not copy, modify, sublicense, or distribute the Document except as expressly provided under this License. Any attempt otherwise to copy, modify, sublicense, or distribute it is void, and will automatically terminate your rights under this License.

However, if you cease all violation of this License, then your license from a particular copyright holder is reinstated (a) provisionally, unless and until the copyright holder explicitly and finally terminates your license, and (b) permanently, if the copyright holder fails to notify you of the violation by some reasonable means prior to 60 days after the cessation.

Moreover, your license from a particular copyright holder is reinstated permanently if the copyright holder notifies you of the violation by some reasonable means, this is the first time you have received notice of violation of this License (for any work) from that copyright holder, and you cure the violation prior to 30 days after your receipt of the notice.

Termination of your rights under this section does not terminate the licenses of parties who have received copies or rights from you under this License. If your rights have been terminated and not permanently reinstated, receipt of a copy of some or all of the same material does not give you any rights to use it.

### *10. FUTURE REVISIONS OF THIS LICENSE*

The Free Software Foundation may publish new, revised versions of the GNU Free Documentation License from time to time. Such new versions will be similar in spirit to the present version, but may differ in detail to address new problems or concerns. See http://www.gnu.org/copyleft/.

Each version of the License is given a distinguishing version number. If the Document specifies that a particular numbered version of this License "or any later version" applies to it, you have the option of following the terms and conditions either of that specified version or of any later version that has been published (not as a draft) by the Free Software Foundation. If the Document does not specify a version number of this License, you may choose any version ever published (not as a draft) by the Free Software Foundation. If the Document specifies that a proxy can decide which future versions of this License can be used, that proxy's public statement of acceptance of a version permanently authorizes you to choose that version for the Document.

#### *11. RELICENSING*

"Massive Multiauthor Collaboration Site" (or "MMC Site") means any World Wide Web server that publishes copyrightable works and also provides prominent facilities for anybody to edit those works. A public wiki that anybody can edit is an example of such a server. A "Massive Multiauthor Collaboration" (or "MMC") contained in the site means any set of copyrightable works thus published on the MMC site.

#### *11.. RELICENSING* 705

"CC-BY-SA" means the Creative Commons Attribution-Share Alike 3.0 license published by Creative Commons Corporation, a not-for-profit corporation with a principal place of business in San Francisco, California, as well as future copyleft versions of that license published by that same organization.

"Incorporate" means to publish or republish a Document, in whole or in part, as part of another Document.

An MMC is "eligible for relicensing" if it is licensed under this License, and if all works that were first published under this License somewhere other than this MMC, and subsequently incorporated in whole or in part into the MMC, (1) had no cover texts or invariant sections, and (2) were thus incorporated prior to November 1, 2008.

The operator of an MMC Site may republish an MMC contained in the site under CC-BY-SA on the same site at any time before August 1, 2009, provided the MMC is eligible for relicensing.

#### *ADDENDUM: How to use this License for your documents*

To use this License in a document you have written, include a copy of the License in the document and put the following copyright and license notices just after the title page:

Copyright © YEAR YOUR NAME. Permission is granted to copy, distribute and/or modify this document under the terms of the GNU Free Documentation License, Version 1.3 or any later version published by the Free Software Foundation; with no Invariant Sections, no Front-Cover Texts, and no Back-Cover Texts. A copy of the license is included in the section entitled "GNU Free Documentation License".

If you have Invariant Sections, Front-Cover Texts and Back-Cover Texts, replace the "with . . . Texts." line with this:

with the Invariant Sections being LIST THEIR TITLES, with the Front-Cover Texts being LIST, and with the Back-Cover Texts being LIST.

If you have Invariant Sections without Cover Texts, or some other combination of the three, merge those two alternatives to suit the situation.

If your document contains nontrivial examples of program code, we recommend releasing these examples in parallel under your choice of free software license, such as the GNU General Public License, to permit their use in free software.

# *References*

- S. Adams and B. Cockburn. A mixed finite element method for elasticity in three dimensions. *Journal of Scientific Computing*, 25(3):515–521, 2005. URL <http://dx.doi.org/10.1007/s10915-004-4807-3>.
- M. Ainsworth and J. Coyle. Hierarchic finite element bases on unstructured tetrahedral meshes. *International Journal for Numerical Methods in Engineering*, 58(14):2103–2130, 2003. URL [http://dx.](http://dx.doi.org/10.1002/nme.847) [doi.org/10.1002/nme.847](http://dx.doi.org/10.1002/nme.847).
- M. Ainsworth and J. T. Oden. A unified approach to *a posteriori* error estimation using element residual methods. *Numerische Mathematik*, 65(1):23–50, 1993. URL <http://dx.doi.org/10.1007/BF01385738>.
- M. Ainsworth and J. T. Oden. A Posteriori *Error Estimation in Finite Element Analysis*. Wiley and Sons, New York, 2000.
- J. Alastruey, K. H. Parker, J. Peiro, S. M. Byrd, and S. J. Sherwin. Modelling the circle of Willis to assess the effects of anatomical variations and occlusions on cerebral flows. *Journal of Biomechanics*, 40(8):1794–1805, 2007. URL <http://dx.doi.org/10.1016/j.jbiomech.2006.07.008>.
- B. Alberts, D. Bray, J. Lewis, M. Raff, K. Roberts, and J. D. Watson. *Molecular Biology of the Cell*. Garland, 4th edition, 2002.
- V. Alfred, R. Sethi, and D. U. Jeffrey. *Compilers: Principles, Techniques and Tools*. Addison-Wesley, Reading, Massachusetts, 1986.
- M. Alnæs, H. P. Langtangen, A. Logg, K.-A. Mardal, and O. Skavhaug. *UFC Specification and User Manual*, 2007. URL <http://www.fenics.org/ufc/>.
- M. S. Alnæs and A. Logg. *UFL Specification and User Manual*, 2009. URL <http://www.fenics.org/ufl/>.
- M. S. Alnæs and K.-A. Mardal. *SyFi*, 2009. URL <http://www.fenics.org/wiki/SyFi/>.
- M. S. Alnæs and K.-A. Mardal. On the efficiency of symbolic computations combined with code generation for finite element methods. *ACM Trans. Math. Softw.*, 37:6:1–6:26, 2010. URL [http:](http://dx.doi.org/10.1145/1644001.1644007) [//dx.doi.org/10.1145/1644001.1644007](http://dx.doi.org/10.1145/1644001.1644007).
- M. S. Alnæs, A. Logg, K.-A. Mardal, O. Skavhaug, and H. P. Langtangen. Unified framework for finite element assembly. *International Journal of Computational Science and Engineering*, 2009. Accepted for publication. Preprint: <http://simula.no/research/scientific/publications/Simula.SC.96>.
- N. Alperin, M. Mazda, T. Lichtor, and S. H. Lee. From cerebrospinal fluid pulsation to noninvasive intracranial compliance and pressure measured by MRI flow studies. *Current Medical Imaging Reviews*, 2:117–129, 2006.
- J. H. Argyris, I. Fried, and D. W. Scharpf. The TUBA family of plate elements for the matrix displacement method. *The Aeronautical Journal of the Royal Aeronautical Society*, 72:701–709, 1968.
- D. N. Arnold. An interior penalty finite element method with discontinuous elements. *SIAM J. Numer. Anal.*, 19(4), 1982. URL <http://dx.doi.org/10.1137/0719052>.
- D. N. Arnold and R. S. Falk. A uniformly accurate finite element method for the Reissner–Mindlin plate. *SIAM J. Num. Anal.*, 26:1276–1290, 1989. URL <http://dx.doi.org/10.1137/0726074>.
- <span id="page-711-0"></span>D. N. Arnold and M. E. Rognes. Stability of Lagrange elements for the mixed Laplacian. *Calcolo*, 46(4): 245–260, 2009. URL <http://dx.doi.org/10.1007/s10092-009-0009-6>.
- D. N. Arnold and R. Winther. Mixed finite elements for elasticity. *Numer. Math.*, 92(3):401–419, 2002. URL <http://dx.doi.org/10.1007/s002110100348>.
- D. N. Arnold, F. Brezzi, and J. Douglas, Jr. PEERS: a new mixed finite element for plane elasticity. *Japan J. Appl. Math.*, 1(2):347–367, 1984a. URL <http://dx.doi.org/10.1007/BF03167064>.
- D. N. Arnold, F. Brezzi, and M. Fortin. A stable finite element for the Stokes equations. *Calcolo*, 21(4): 337–344, 1984b. URL <http://dx.doi.org/10.1007/BF02576171>.
- D. N. Arnold, R. S. Falk, and R. Winther. Preconditioning in *H*(div) and applications. *Mathematics of Computation*, 66(219):957–984, 1997. URL <http://dx.doi.org/10.1090/S0025-5718-97-00826-0>.
- D. N. Arnold, R. S. Falk, and R. Winther. Multigrid in *H*(div) and *H*(curl). *Numerische Mathematik*, 85(2):197–217, 2000. URL <http://dx/doi.org/10.1007/PL00005386>.
- D. N. Arnold, R. S. Falk, and R. Winther. Finite element exterior calculus, homological techniques, and applications. *Acta Numerica*, 15:1–155, 2006a. URL [http://dx.doi.org/10.1017/](http://dx.doi.org/10.1017/S0962492906210018) [S0962492906210018](http://dx.doi.org/10.1017/S0962492906210018).
- D. N. Arnold, R. S. Falk, and R. Winther. Differential complexes and stability of finite element methods. II. The elasticity complex. In *Compatible spatial discretizations*, volume 142 of *IMA Vol. Math. Appl.*, pages 47–67. Springer, New York, 2006b.
- D. N. Arnold, R. S. Falk, and R. Winther. Mixed finite element methods for linear elasticity with weakly imposed symmetry. *Mathematics of Computation*, 76(260):1699–1723, 2007.
- D. N. Arnold, G. Awanou, and R. Winther. Finite elements for symmetric tensors in three dimensions. *Math. Comp.*, 77(263):1229–1251, 2008.
- O. Axelsson. A general incomplete block-matrix factorization method. *Linear Algebra and its Applications*, 74:179–190, 1986. ISSN 0024-3795.
- I. Babuška. The finite element method with Lagrangian multipliers. *Numer. Math.*, 20:179–192, 1973. URL <http://dx.doi.org/10.1007/BF01436561>.
- I. Babuška and W. C. Rheinboldt. A posteriori error estimates for the finite element method. *Int. J. Numer. Meth. Engrg.*, pages 1597–1615, 1978.
- I. Babuška, U. Banerjee, and J. E. Osborn. Survey of meshless and generalized finite element methods: A unified approach. *Acta Numerica*, 12:1–125, 2003.
- B. Bagheri and L. R. Scott. About Analysa. Technical Report TR–2004–09, University of Chicago, Department of Computer Science, 2004. URL [http://www.cs.uchicago.edu/research/publications/](http://www.cs.uchicago.edu/research/publications/techreports/TR-2004-09) [techreports/TR-2004-09](http://www.cs.uchicago.edu/research/publications/techreports/TR-2004-09).

# *REFERENCES* 709

- S. Balay, K. Buschelman, W. D. Gropp, D. Kaushik, M. G. Knepley, L. C. McInnes, B. F. Smith, and H. Zhang. PETSc web page, 2001. URL <http://www.mcs.anl.gov/petsc>.
- S. Balay, K. Buschelman, V. Eijkhout, W. D. Gropp, D. Kaushik, M. G. Knepley, L. C. McInnes, B. F. Smith, and H. Zhang. PETSc users manual. Technical Report ANL-95/11 - Revision 2.1.5, Argonne National Laboratory, 2004.
- W. Bangerth, R. Hartmann, and G. Kanschat. deal.II a general-purpose object-oriented finite element library. *ACM Trans. Math. Softw.*, 33(4), 2007. URL <http://dx.doi.org/10.1145/1268776.1268779>.
- R. E. Bank and A. Weiser. Some a posteriori error estimators for elliptic partial differential equations. *Mathematics of Computation*, pages 283–301, 1985.
- G. K. Batchelor. *An Introduction to Fluid Dynamics*. Cambridge University Press, 1967.
- C. Bauer, A. Frink, and R. Kreckel. Introduction to the GiNaC framework for symbolic computation within the C++ programming language. *Journal of Symbolic Computation*, 33(1):1–1, 2002. URL <http://dx.doi.org/10.1006/jsco.2001.0494>.
- D. M. Beazley. SWIG: An easy to use tool for integrating scripting languages with C and C++. In *Proceedings of the 4th conference on USENIX Tcl/Tk Workshop*, volume 4, Berkeley, 1996. USENIX Association. URL <http://portal.acm.org/citation.cfm?id=1267498.1267513>.
- E. B. Becker, G. F. Carey, and J. T. Oden. *Finite Elements: An Introduction*. Prentice–Hall, Englewood– Cliffs, 1981.
- R. Becker and R. Rannacher. An optimal control approach to a posteriori error estimation in finite element methods. *Acta Numerica*, 10:1–102, 2001.
- S. Beji and K. Nadaoka. A formal derivation and numerical modelling of the improved Boussinesq equations for varying depth. *Ocean engineering*, 23(8):691, 1996. ISSN 0029-8018.
- W. N. Bell, L. N. Olson, and J. Schroder. PyAMG: Algebraic multigrid solvers in Python, 2011. URL <http://www.pyamg.org>.
- T. Belytschko and T. Black. Elastic crack growth in finite elements with minimal remeshing. *International Journal for Numerical Methods in Engineering*, 45(5):601–620, 1999.
- F. Bengzon and M. G. Larson. Adaptive finite element approximation of multiphysics problems: A fluid-structure interaction model problem. *International Journal for Numerical Methods in Engineering*, 2010.
- M. Benzi, G. H. Golub, and J. Liesen. Numerical solution of saddle point problems. *Acta Numerica*, 14: 1–137, 2005.
- D. M. Bers. *Excitation-Contraction Coupling and Cardiac Contractile Force*. Kluwer Academic Publishers, Dordrecht, 2nd edition, 2001.
- D. J. Beuckelmann and W. G. Wier. Mechanism of release of calcium from sarcoplasmic reticulum of guinea-pig cardiac cells. *J. Physiol.*, 405:233–255, Nov 1988.
- W. B. Bickford. *A First Course in the Finite Element Method*. Irwin, 1994.
- P. Bientinesi, J. A. Gunnels, M. E. Myers, E. S. Quintana-Ortí, and R. A. van de Geijn. The science of deriving dense linear algebra algorithms. *ACM Transactions on Mathematical Software*, 31(1):1–26, 2005. URL <http://dx.doi.org/10.1145/1055531.1055532>.
- H. B. Bingham, P. A. Madsen, and D. R. Fuhrman. Velocity potential formulations of highly accurate Boussinesq-type models. *Coastal Engineering*, Article in Press, 2008.
- C. Bischof, A. Carle, G. Corliss, and A. Griewank. ADIFOR: Automatic differentiation in a source translator environment. In *Papers from the international symposium on Symbolic and algebraic computation*, pages 294–302, Berkeley, California, 1992. URL <http://dx.doi.org/10.1145/143242.143335>.
- C. H. Bischof, P. D. Hovland, and B. Norris. Implementation of automatic differentiation tools. In *Proceedings of the 2002 ACM SIGPLAN workshop on Partial evaluation and semantics-based program manipulation*, pages 98–107, Portland, Oregon, 2002. URL [http://dx.doi.org/10.1145/503032.](http://dx.doi.org/10.1145/503032.503047) [503047](http://dx.doi.org/10.1145/503032.503047).
- H. Blackburn. Semtex, 2011. URL <http://users.monash.edu.au/~bburn/semtex.html>.
- H. M. Blackburn and S. J. Sherwin. Formulation of a Galerkin spectral element-Fourier method for three-dimensional incompressible flows in cylindrical geometries. *J. Comput. Phys.*, 197:759–778, 2004. URL <http://dx.doi.org/10.1016/j.jcp.2004.02.013>.
- B. Blankenbach, F. Busse, U. Christensen, et al. A benchmark comparison for mantle convection codes. *Geophys. J. Int.*, 98:23–28, 1989.
- D. Boffi. Three-dimensional finite element methods for the Stokes problem. *SIAM J. Numer. Anal.*, 34 (2):664–670, 1997. URL <http://dx.doi.org/10.1137/S0036142994270193>.
- D. Boffi, F. Brezzi, and L. Gastaldi. On the problem of spurious eigenvalues in the approximation of linear elliptic problems in mixed form. *Math. Comp.*, 69(229):121–140, 2000.
- J. Bonet and R. D. Wood. *Nonlinear Continuum Mechanics for Finite Element Analysis*. Cambridge University Press, 1997.
- A. Bossavit. *Computational Electromagnetics: Variational Formulations, Complementarity, Edge Elements*. Academic Press, 1998.
- L. Boussel, V. Rayz, C. McCulloch, A. Martin, G. Acevedo-Bolton, M. Lawton, R. Higashida, W. S. Smith, W. L. Young, and D. Saloner. Aneurysm growth occurs at region of low wall shear stress: Patient-specific correlation of hemodynamics and growth in a longitudinal study. *Stroke*, 39(11): 2997–3002, 2008. URL <http://dx.doi.org/10.1161/STROKEAHA.108.521617>.
- D. Braess. *Finite Elements*. Cambridge University Press, third edition, 2007. ISBN 978-0-521-70518-9.
- J. H. Bramble. *Multigrid Methods*, volume 294 of *Pitman Research Notes in Mathematical Sciences*. Longman Scientific & Technical, Essex, England, 1993.
- J. H. Bramble and M. Zlámal. Triangular elements in the finite element method. *Mathematics of Computation*, pages 809–820, 1970.
- A. Brandt. Multi-level adaptive solutions to boundary-value problems. *Mathematics of Computation*, pages 333–390, 1977.
- S. C. Brenner and L. R. Scott. *The Mathematical Theory of Finite Element Methods*, volume 15 of *Texts in Applied Mathematics*. Springer, New York, third edition, 2008. URL [http://dx.doi.org/10.1007/](http://dx.doi.org/10.1007/978-0-387-75934-0) [978-0-387-75934-0](http://dx.doi.org/10.1007/978-0-387-75934-0).
- F. Brezzi. On the existence, uniqueness and approximation of saddle-point problems arising from Lagrangian multipliers. *RAIRO Anal. Numér.*, R–2:129–151, 1974.
- <span id="page-714-1"></span>F. Brezzi and R. S. Falk. Stability of higher-order Hood-Taylor methods. *SIAM J. Numer. Anal.*, 28(3): 581–590, 1991.
- F. Brezzi and M. Fortin. *Mixed and Hybrid Finite Element Methods*, volume 15 of *Springer Series in Computational Mathematics*. Springer-Verlag, New York, 1991.
- F. Brezzi, J. Douglas, Jr., and L. D. Marini. Two families of mixed finite elements for second order elliptic problems. *Numer. Math.*, 47(2):217–235, 1985a.
- F. Brezzi, J. Douglas, Jr., and L. D. Marini. Variable degree mixed methods for second order elliptic problems. *Mat. Apl. Comput.*, 4(1):19–34, 1985b.
- F. Brezzi, J. Douglas, R. Duran, and M. Fortin. Mixed finite elements for second order elliptic problems in three variable. *Numerische Matematik*, 51:237–250, 1987a.
- F. Brezzi, J. Douglas, Jr., M. Fortin, and L. D. Marini. Efficient rectangular mixed finite elements in two and three space variables. *RAIRO Modél. Math. Anal. Numér.*, 21(4):581–604, 1987b.
- A. N. Brooks and T. J. R. Hughes. Streamline upwind/Petrov–Galerkin formulations for convection dominated flows with particular emphasis on the incompressible Navier–Stokes equations. *Computer Methods in Applied Mechanics and Engineering*, 32(1-3):199–259, Sept. 1982. URL [http://dx.doi.org/](http://dx.doi.org/10.1016/0045-7825(82)90071-8) [10.1016/0045-7825\(82\)90071-8](http://dx.doi.org/10.1016/0045-7825(82)90071-8).
- A. Buffa, P. Houston, and I. Perugia. Discontinuous Galerkin computation of the Maxwell eigenvalues on simplicial meshes. *Journal of Computational and Applied Mathematics*, 204(2):317 – 333, 2007. URL [http://dx.doi.org/DOI:10.1016/j.cam.2006.01.042](http://dx.doi.org/DOI: 10.1016/j.cam.2006.01.042).
- K. Burke, B. Steinberger, T. H. Torsvik, and M. A. Smethurst. Plume generation zones at the margins of large low shear velocity provinces on the coreâA Smantle boundary. Earth and Planetary Science *Letters*, 265:49–60, 2008.
- J. Cahouet and J.-P. Chabard. Some fast 3D finite element solvers for the generalized Stokes problem. *International Journal for Numerical Methods in Fluids*, 8(8):869–895, 1988.
- C. Canuto, M. Y. Hussaini, A. Quarteroni, and T. A. Zang. *Spectral Methods*. Springer-Verlag, 2007. URL <http://dx.doi.org/10.1007/978-3-540-30728-0>.
- C. A. P. Castigliano. *Théorie de l'équilibre des systèmes élastiques et ses applications*. A.F. Negro ed., Torino, 1879.
- J. R. Cebral, M. A. Castro, J. E. Burgess, R. S. Pergolizzi, M. J. Sheridan, and C. M. Putman. Characterization of cerebral aneurysms for assessing risk of rupture by using patient-specific computational hemodynamics models. *American Journal of Neuroradiology*, 26(10):2550–2559, 2005. URL <http://www.ajnr.org/cgi/content/abstract/26/10/2550>.
- O. Certik, F. Seoane, P. Peterson, et al. sympy: Python library for symbolic mathematics, 2009. URL <http://sympy.org>.
- CGAL. Software package. URL <http://www.cgal.org>.
- <span id="page-714-0"></span>D. Chapelle and K.-J. Bathe. The inf-sup test. *Comput. & Structures*, 47(4-5):537–545, 1993.
- G. Chavent and P. Lemmonier. Identification de la non–linearite' d'une equation parabolique quasi– lineare. *Applied Math. and Opt.*, 26:121–162, 1974.
- Y. Chen and P. L.-F. Liu. Modified Boussinesq equations and associated parabolic models for water wave propagation. *J. Fluid Mech.*, 288:351–381, 1994.
- J. Chessa, P. Smolinski, and T. Belytschko. The extended finite element method (XFEM) for solidification problems. *International Journal for Numerical Methods in Engineering*, 53(8):1959–1977, 2002.
- A. J. Chorin. Numerical solution of the Navier-Stokes equations. *Math. Comp.*, 22:745–762, 1968.
- I. Christie, D. Griffiths, A. R. Mitchell, and O. C. Zienkiewicz. Finite element methods for second order differential equations with significant first derivatives. *International Journal for Numerical Methods in Engineering*, 10(6):1389–1396, 1976.
- V. V. Chudanov, A. G. Popkov, A. G. Churbanov, P. N. Vabishchevich, and M. M. Makarov. Operatorsplitting schemes for the streamfunction-vorticity formulation. *Comput. Fluids*, v24(7):771–786, 2007.
- P. G. Ciarlet. Lectures on the finite element method. *Lectures on Mathematics and Physics, Tata Institute of Fundamental Research, Bombay*, 49, 1975.
- P. G. Ciarlet. *Numerical Analysis of the Finite Element Method*. Les Presses de l'Universite de Montreal, 1976.
- P. G. Ciarlet. *The Finite Element Method for Elliptic Problems*, volume 40 of *Classics in Applied Mathematics*. Society for Industrial and Applied Mathematics, Philadelphia, PA, 2002.
- P. G. Ciarlet and P.-A. Raviart. General Lagrange and Hermite interpolation in **R** *<sup>n</sup>* with applications to finite element methods. *Arch. Rational Mech. Anal.*, 46:177–199, 1972.
- R. Cimrman et al. SfePy: Simple Finite Elements in Python, 2008. URL <http://sfepy.org>.
- G. Compère, J.-F. Remacle, J. Jansson, and J. Hoffman. Transient mesh adaptivity applied to large domain deformations. *To appear in Int. J. Numer. Meth. Eng.*, 2009.
- COMSOL. Comsol multiphysics, 2009. URL <http://www.comsol.com>.
- M. Costabel and M. Dauge. Weighted Regularization of Maxwell Equations in Polyhedral Domains. *Numerische Mathematik*, 93(2):239–277, 2002. ISSN 0029-599X.
- R. Courant. Variational methods for the solution of problems of equilibrium and vibrations. *Bull. Amer. Math. Soc.*, pages 1–23, 1943.
- M. Crouzeix and R. S. Falk. Nonconforming finite elements for the Stokes problem. *Mathematics of Computation*, 52:437–456, 1989. URL <http://dx.doi.org/10.2307/2008475>.
- <span id="page-715-0"></span>M. Crouzeix and P. A. Raviart. Conforming and non-conforming finite element methods for solving the stationary Stokes equations. *RAIRO Anal. Numer.*, 7:33–76, 1973.
- Cython. Software package. URL <http://cython.org>.
- D. B. Davidson. *Computational Electromagnetics for RF and Microwave Engineers*. Cambridge University Press, Cambridge, second edition, 2011. ISBN 9780521518918.
- P. F. Davies, A. Remuzzi, E. J. Gordon, C. F. Dewey, and M. Gimbrone. Turbulent fluid shear stress induces vascular endothelial cell turnover in vitro. *Proc. Natl. Acad. Sci. USA*, 83:2114–2117, 1986.
- T. A. Davis. Algorithm 832: Umfpack v4.3 an unsymmetric-pattern multifrontal method. *ACM Transactions on Mathematical Software*, 30(2):196–199, 2004. URL [http://dx.doi.org/10.1145/](http://dx.doi.org/10.1145/992200.992206) [992200.992206](http://dx.doi.org/10.1145/992200.992206).
- DDD. Software package. URL <http://www.gnu.org/software/ddd>.
- R. V. de Abreu, N. Jansson, and J. Hoffman. Adaptive computation of aeroacoustic sources for a 4-wheel rudimentary landing gear benchmark problem. In *Proc. Workshop on Benchmark Problems Airframe Noise Computation (BANC-I)*, 2010.
- D. A. di Pietro, S. L. Forte, and N. Parolini. Mass preserving finite element implementations of the level set method. *Applied Numerical Mathematics*, 56:1179–1195, 2006.
- B. M. Dillon and J. P. Webb. A comparison of formulations for the vector finite element analysis of waveguides. *IEEE Trans. Microwave Theory Tech.*, 42(2):308–316, February 1994.
- Distutils. distutils â $\check{A}\check{T}$  Building and installing Python modules. URL [http://docs.python.org/](http://docs.python.org/library/distutils.html) [library/distutils.html](http://docs.python.org/library/distutils.html).
- V. Domínguez and F.-J. Sayas. Algorithm 884: A simple Matlab implementation of the Argyris element. *ACM Transactions on Mathematical Software*, 35(2):16:1–16:11, July 2008. URL [http://dx.doi.org/](http://dx.doi.org/10.1145/1377612.1377620) [10.1145/1377612.1377620](http://dx.doi.org/10.1145/1377612.1377620).
- J. Donea and A. Huerta. *Finite Element Methods for Flow Problems*. Wiley, 2003.
- J. Donea, S. Giuliani, and J. Halleux. An arbitrary Lagrangian–Eulerian finite element method for transient dynamic fluid–structure interactions. *Computer Methods in Applied Mechanics and Engineering*, 33(1-3):689–723, 1982.
- J. Donea, A. Huerta, J. P. Ponthot, and A. Rodrıguez-Ferran. Arbitrary Lagrangian–Eulerian methods. *Encyclopedia of Computational Mechanics*, 1:1–25, 2004.
- W. Dörfler. A convergent adaptive algorithm for Poisson's equation. *SIAM Journal on Numerical Analysis*, 33(3):1106–1124, 1996.
- M. Dubiner. Spectral methods on triangles and other domains. *Journal of Scientific Computing*, 6(4): 345–390, 1991.
- P. Dular and C. Geuzaine. *GetDP Reference Manual*, 2005.
- D. A. Dunavant. High degree efficient symmetrical Gaussian quadrature rules for the triangle. *International Journal for Numerical Methods in Engineering*, 21(6):1129–1148, 1985. ISSN 1097-0207.
- T. Dunne. An Eulerian approach to fluid–structure interaction and goal-oriented mesh adaptation. *International Journal for Numerical Methods in Fluids*, 51(9-10):1017–1039, 2006.
- T. Dunne. *Adaptive Finite Element Approximation of Fluid-Structure Interaction Based on Eulerian and Arbitrary Lagrangian-Eulerian Variational Formulations*. PhD thesis, Ruprecht-Karls-UniversitÃd't, Heidelberg, 2007.
- T. Dunne and R. Rannacher. Adaptive finite element approximation of fluid-structure interaction based on an Eulerian variational formulation. *Lecture Notes In Computational Science And Engineering*, 53:110, 2006.
- D. Dutykh and F. Dias. Dissipative Boussinesq equations. *Comptes Rendus Mecanique*, 335:559, 2007. URL <doi:10.1016/j.crme.2007.08.003>.
- S. V. Eden, W. J. Meurer, B. N. Sanchez, L. D. Lisabeth, M. A. Smith, D. L. Brown, and L. B. Morgenstern. Gender and ethnic differences in subarachnoid hemorrhage. *Neurology*, 71:731–735, 2008.
- H. C. Elman, D. J. Silvester, and A. J. Wathen. *Finite Elements and Fast Iterative Solvers: With Applications in Incompressible Fluid Dynamics*. Numerical Mathematics and Scientific Computation. Oxford University Press, Oxford, 2005.
- K. Eriksson and C. Johnson. Adaptive finite element methods for parabolic problems III: Time steps variable in space. *in preparation*.
- K. Eriksson and C. Johnson. Adaptive finite element methods for parabolic problems I: A linear model problem. *SIAM J. Numer. Anal.*, 28, No. 1:43–77, 1991.
- K. Eriksson and C. Johnson. Adaptive finite element methods for parabolic problems II: Optimal error estimates in \$ l\_\ infty l\_2\$ and\$ l\_\ infty l\_\ infty\$. *SIAM Journal on Numerical Analysis*, <sup>32</sup>:706, 1995a.
- K. Eriksson and C. Johnson. Adaptive finite element methods for parabolic problems IV: Nonlinear problems. *SIAM Journal on Numerical Analysis*, pages 1729–1749, 1995b.
- K. Eriksson and C. Johnson. Adaptive finite element methods for parabolic problems V: Long-time integration. *SIAM J. Numer. Anal.*, 32:1750–1763, 1995c.
- K. Eriksson, D. Estep, P. Hansbo, and C. Johnson. Introduction to adaptive methods for differential equations. *Acta Numerica*, 4:105–158, 1995a.
- K. Eriksson, D. Estep, P. Hansbo, and C. Johnson. Introduction to adaptive methods for differential equations. *Acta Numerica*, 4:105–158, 1995b.
- K. Eriksson, D. Estep, P. Hansbo, and C. Johnson. *Computational Differential Equations*. Cambridge University Press, 1996.
- K. Eriksson, C. Johnson, and S. Larsson. Adaptive finite element methods for parabolic problems VI: Analytic semigroups. *SIAM J. Numer. Anal.*, 35:1315–1325, 1998.
- A. Ern and J.-L. Guermond. *Theory and Practice of Finite Elements*, volume 159 of *Applied Mathematical Sciences*. Springer-Verlag, 2004.
- C. R. Ethier and D. A. Steinmann. Exact fully 3D Navier–Stokes solution for benchmarking. *Internat. J. Numer. Methods Fluids*, 19:369 – 375, 1994.
- A. J. Evans, F. Iwai, T. A. Grist, H. D. Sostman, L. W. Hedlund, C. E. Spritzer, R. Negro-Vilar, C. A. Beam, and N. J. Pelc. Magnetic resonance imaging of blood flow with a phase subtraction technique. in vitro and in vivo validation. *Investigative Radiology*, 28(2), 1993.
- F2PY. Software package. URL <http://cens.ioc.ee/projects/f2py2e>.
- R. D. Falgout and U. M. Yang. Hypre: A library of high performance preconditioners. In *Proceedings of the International Conference on Computational Science-Part III*, pages 632–641. Springer-Verlag, 2002.
- M. Farhloul and M. Fortin. Dual hybrid methods for the elasticity and the Stokes problems: a unified approach. *Numer. Math.*, 76(4):419–440, 1997.

# *REFERENCES* 715

- V. Feigin. Stroke epidemiology in the developing world. *The Lancet*, 365(9478):2160–2161, 2005. URL [http://dx.doi.org/10.1016/S0140-6736\(05\)66755-4](http://dx.doi.org/10.1016/S0140-6736(05)66755-4).
- P. Fernandes and M. Raffetto. Characterization of spurious-free finite element methods in electromagnetics. *COMPEL - The International Journal for Computation and Mathematics in Electrical and Electronic Engineering*, 21:147–164, 2002. URL <http://dx.doi.org/10.1108/03321640210410814>.
- M. D. Ford, N. Alperin, S. H. Lee, D. W. Holdsworth, and D. A. Steinman. Characterization of volumetric flow rate waveforms in the normal internal cartoid and vertebral arteries. *Physiological Measurement*, 26:477–488, 2005.
- L. Formaggia and F. Nobile. A stability analysis for the arbitrary Lagrangian Eulerian formulation with finite elements. *EAST WEST JOURNAL OF NUMERICAL MATHEMATICS*, 7:105-132, 1999.
- S. A. Forth, M. Tadjouddine, J. D. Pryce, and J. K. Reid. Jacobian code generated by source transformation and vertex elimination can be as efficient as hand-coding. *ACM Trans. Math. Softw.*, 30(3): 266–299, 2004. URL <http://dx.doi.org/10.1145/1024074.1024076>.
- C. Franzini-Armstrong, F. Protasi, and V. Ramesh. Shape, size, and distribution of  $Ca^{2+}$  release units and couplons in skeletal and cardiac muscles. *Biophys. J.*, 77(3):1528–1539, Sep 1999. URL <http://www.biophysj.org/cgi/content/full/77/3/1528>.
- Y. C. Fung. *Biodynamics: Circulation*. Springer-Verlag, 1984.
- Y. C. Fung. *Biomechanics: Mechanical Properties of Living Tissues*. Springer-Verlag, 1993.
- B. G. Galerkin. Series solution of some problems in elastic equilibrium of rods and plates. *Vestnik inzhenerov i tekhnikov*, 19:897–908, 1915.
- E. Gamma, R. Helm, R. Johnson, and J. Vlissides. *Design Patterns: Elements of Reusable Object-Oriented Software*. Addison Wesley, 1995.
- GDB. Software package. URL <http://www.gnu.org/software/gdb>.
- M. W. Gee, C. M. Siefert, J. J. Hu, R. S. Tuminaro, and M. G. Sala. ML 5.0 smoothed aggregation user's guide. Technical Report SAND2006-2649, Sandia National Laboratories, 2006.
- W. J. German and S. P. W. Black. Cervical ligation for internal carotid aneurysms. *Journal of Neurosurgery*, 23(6):572–577, 1965. URL <http://dx.doi.org/10.3171/jns.1965.23.6.0572>.
- C. Geuzaine and J.-F. Remacle. Gmsh a 3d mesh generator.
- R. Giering and T. Kaminski. Recipes for adjoint code construction. *ACM Trans. Math. Softw.*, 24(4): 437–474, 1998. URL <http://dx.doi.org/10.1145/293686.293695>.
- M. Giles and E. Süli. Adjoint methods for PDEs: a posteriori error analysis and postprocessing by duality. *Acta Numer.*, 11:145–236, 2002.
- D. T. Gillespie. Exact stochastic simulation of coupled chemical reactions. *J. Phys. Chem.*, 81(25): 2340–2361, 1977. URL <http://dx.doi.org/10.1021/j100540a008>.
- V. Girault and P.-A. Raviart. *Finite element methods for Navier-Stokes equations*, volume 5 of *Springer Series in Computational Mathematics*. Springer-Verlag, Berlin, 1986.
- M. S. Gockenbach. *Understanding and Implementing the Finite Element Method*. Society for Industrial and Applied Mathematics, 2006.
- K. Goda. A multistep technique with implicit difference schemes for calculating two- or threedimensional cavity flows. *Journal of Computational Physics*, 30(1):76–95, 1979. URL [http://dx.doi.](http://dx.doi.org/10.1016/0021-9991(79)90088-3) [org/10.1016/0021-9991\(79\)90088-3](http://dx.doi.org/10.1016/0021-9991(79)90088-3).
- G. H. Golub and C. F. Van Loan. *Matrix Computations*. Johns Hopkins Studies in the Mathematical Sciences. Johns Hopkins University Press, Baltimore, third edition, 1996.
- D. C. Grahame. The electrical double layer and the theory of electrocapillarity. *Chem Rev*, 41(3): 441–501, Dec 1947.
- T. Grätsch and K. Bathe. Goal-oriented error estimation in the analysis of fluid flows with structural interactions. *Computer Methods in Applied Mechanics and Engineering*, 195(41-43):5673–5684, 2006.
- H. Gray. *Anatomy, Descriptive and Surgical*. Lea Brothers, 1897.
- J. L. Greenstein and R. L. Winslow. An integrative model of the cardiac ventricular myocyte incorporating local control of Ca<sup>2+</sup> release. *Biophys. J.*, 83(6):2918-2945, Dec 2002. URL [http:](http://dx.doi.org/10.1016/S0006-3495(02)75301-0) [//dx.doi.org/10.1016/S0006-3495\(02\)75301-0](http://dx.doi.org/10.1016/S0006-3495(02)75301-0).
- A. Griewank. On automatic differentiation. In M. Iri and K. Tanabe, editors, *Mathematical Programming: Recent Developments and Applications*, pages 83–108. Kluwer Academic Publishers, 1989.
- F. F. Grinstein, L. G. Margolin, and W. J. Rider. *Implicit Large Eddy Simulation: Computing Turbulent Fluid Dynamics*. Cambridge University Press, New York, 2007.
- J. L. Guermond and J. Shen. A new class of truly consistent splitting schemes for incompressible flows. *J. Comput. Phys.*, 192(1):262–276, 2003. URL <http://dx.doi.org/10.1016/j.jcp.2003.07.009>.
- J. L. Guermond, P. Minev, and J. Shen. An overview of projection methods for incompressible flows. *Comput. Methods Appl. Mech. Engrg*, 41:112–134, 2006.
- A. Guia, M. D. Stern, E. G. Lakatta, and I. R. Josephson. Ion concentration-dependence of rat cardiac unitary l-type calcium channel conductance. *Biophys J*, 80(6):2742–2750, 2001. URL [http:](http://dx.doi.org/10.1016/S0006-3495(01)76242-X) [//dx.doi.org/10.1016/S0006-3495\(01\)76242-X](http://dx.doi.org/10.1016/S0006-3495(01)76242-X).
- S. Gupta, M. Soellinger, P. Boesiger, D. Pulikako, and V. Kurtcuoglu. Three-dimensional computational modeling of subject -specific cerebrospinal fluid flow in the subarachnoid space. *J. Biomech. Eng.*, 131, 2009.
- M. E. Gurtin. *An Introduction to Continuum Mechanics*. Academic Press, 1981.
- W. Hackbusch. *Iterative Solution of Large Sparse Systems of Equations*. Springer-Verlag, 1994.
- E. Hairer and G. Wanner. *Solving Ordinary Differential Equations I Nonstiff Problems*. Springer Series in Computational Mathematics, vol. 8, 1991a.
- E. Hairer and G. Wanner. *Solving Ordinary Differential Equations. II*, volume 14 of *Springer Series in Computational Mathematics*. Springer-Verlag, Berlin, 1991b.
- P. Hansbo. A Crank–Nicolson type space-time finite element method for computing on moving meshes. *Journal of Computational Physics*, 159:274–289, 2000.
- P. Hansbo and M. G. Larson. Discontinuous Galerkin and the Crouzeix–Raviart element: application to elasticity. *Math. Model. Numer. Anal.*, 37:63–72, 2003. URL [http://dx.doi.org/10.1051/m2an:](http://dx.doi.org/10.1051/m2an:2003020) [2003020](http://dx.doi.org/10.1051/m2an:2003020).
- T. Hansen and G. Wollman. Us secure hash algorithm 1 (sha1). URL [http://www.apps.ietf.org/](http://www.apps.ietf.org/rfc/rfc3174.html) [rfc/rfc3174.html](http://www.apps.ietf.org/rfc/rfc3174.html).
- U. Hansen and A. Ebel. Time-dependent thermal convection a possible explanation for a multiscale flow in the earth's mantle. *Geophysical Journal*, 94:181–191, 1988.
- U. Hansen and D. A. Yuen. Numerical simulation of thermal-chemical instabilities at the core-mantle boundary. *Nature*, 334:237–240, 1988.
- V. Haughton, F. R. Korosec, J. E. Medow, M. T. Dolar, and B. J. Iskandar. Peak systolic and diastolic CSF velocity in the foramen magnum in adult patients with Chiari I malformations and in normal control participants. *Am. J. Neuroradiol.*, 24:169–176, 2003.
- J. D. Heiss, N. Patronas, H. L. DeVroom, T. Shawker, R. Ennis, W. Kammerer, A. Eidsath, T. Talbot, J. Morris, E. Eskioglu, and E. H. Oldfield. Elucidating the pathophysiology of syringomyelia. *J. Neurosurg.*, 91:532–562, 1999.
- S. Hentschel, K.-A. Mardal, A. E. Løvgren, S. Linge, and V. Haughton. Characterization of cyclical csf flow in the foramen magnum and upper cervical spinal canal with mr flow imaging and computational fluid dynamics. *American Journal of Neuroradiology*, 31(6):997 – 1002, 2010.
- J. Hermansson and P. Hansbo. A variable diffusion method for mesh smoothing. *Communications in Numerical Methods in Engineering*, 19(11):897–908, 2003.
- V. Hernandez, J. E. Roman, and V. Vidal. SLEPc: A scalable and flexible toolkit for the solution of eigenvalue problems. *ACM Transactions on Mathematical Software*, 31(3):351–362, Sept. 2005.
- V. Hernandez, J. E. Roman, E. Romero, A. Tomas, and V. Vidal. SLEPc users manual. Technical Report DSIC-II/24/02 - Revision 3.0.0, D. Sistemas Informáticos y Computación, Universidad Politécnica de Valencia, 2009.
- M. A. Heroux, R. A. Bartlett, V. E. Howle, R. J. Hoekstra, J. J. Hu, T. G. Kolda, R. B. Lehoucq, K. R. Long, R. P. Pawlowski, E. T. Phipps, A. G. Salinger, H. K. Thornquist, R. S. Tuminaro, J. M. Willenbring, A. Williams, and K. S. Stanley. An overview of the Trilinos project. *ACM Trans. Math. Softw.*, 31(3): 397–423, 2005. URL <http://dx.doi.org/10.1145/1089014.1089021>.
- M. R. Hestenes and E. Stiefel. Methods of conjugate gradients for solving linear systems. *J. Res. Nat. Bur. Stand*, 49(6):409–436, 1952.
- M. L. Hetland. *Practical Python*. APress, 2002.
- H. M. Hilber, T. J. R. Hughes, and R. L. Taylor. Improved numerical dissipation for time integration algorithms in structural dynamics. *Earthquake Engineering and Structural Dynamics*, 5(3):283–292, 1977.
- B. Hille. *Ion Channels of Excitable Membranes*. Sinauer, Sunderland, MA, 2001.
- R. Hiptmair. Multigrid method for *H*(div) in three dimensions. *Electronic Transactions on Numerical Analysis*, 6:133–152, 1997.
- R. Hiptmair. Multigrid method for Maxwell's equations. *SIAM Journal on Numerical Analysis*, 36(1): 204–225, 1999. ISSN 0036-1429.
- R. Hiptmair. Operator preconditioning. *Computers & Mathematics with Applications*, 52(5):699–706, 2006.
- J. Hoffman. Computation of mean drag for bluff body problems using adaptive dns/les. *SIAM J. Sci. Comput.*, 27(1):184–207, 2005.
- J. Hoffman. Adaptive simulation of the turbulent flow past a sphere. *J. Fluid Mech.*, 568:77–88, 2006.
- J. Hoffman. Efficient computation of mean drag for the subcritical flow past a circular cylinder using general Galerkin G2. *Int. J. Numer. Meth. Fluids*, 2009.
- J. Hoffman and N. Jansson. A computational study of turbulent flow separation for a circular cylinder using skin friction boundary conditions. In *Proceedings of Workshop for Quality and Reliability of Large-Eddy Simulations II*, 2009.
- J. Hoffman and C. Johnson. A new approach to computational turbulence modeling. *Comput. Methods Appl. Mech. Engrg.*, 195:2865–2880, 2006.
- J. Hoffman and C. Johnson. *Computational Turbulent Incompressible Flow*. Springer, 2007. URL [http:](http://dx.doi.org/10.1007/978-3-540-46533-1) [//dx.doi.org/10.1007/978-3-540-46533-1](http://dx.doi.org/10.1007/978-3-540-46533-1).
- J. Hoffman and C. Johnson. Resolution of d'alembert's paradox. *J. Math. Fluid Mech.*, Online First December 2008, 2008.
- J. Hoffman, J. Jansson, and M. Stöckli. Unified continuum modeling of fluid-structure interaction. *Mathematical Models and Methods in Applied Sciences*, 2011.
- J. Hoffman, J. Jansson, and R. V. de Abreu. Adaptive modeling of turbulent flow with residual based turbulent kinetic energy dissipation. *Comput. Meth. Appl. Mech. Engrg.*, in press.
- E. Hofmann, M. Warmuth-Metz, M. Bendszus, and L. Solymosi. Phase-contrast MR imaging of the cervical CSF and spinal cord: volumetric motion analysis in patients with Chiari i malformation. *AJNR Am J Neuroradiol*, 21:151–158, 2000.
- G. A. Holzapfel. *Nonlinear Solid Mechanics: A Continuum Approach for Engineering*. John Wiley & Sons, 2000.
- J. Hron and S. Turek. A monolithic FEM solver for ALE formulation of fluid structure interaction with configurations for numerical benchmarking. In M. Papadrakakis, E. Onate, and B. Schrefler, editors, *Computational Methods for Coupled Problems in Science and Engineering*, volume First Edition, page 148, 2005. Konferenzband 'First International Conference on Computational Methods for Coupled Problems in Science and Engineering' (Santorini, May 25th - 27th).
- J. Hu, R. Tuminaro, P. Bochev, C. Garasi, and A. Robinson. Toward an h-independent algebraic multigrid method for Maxwell's equations. *SIAM Journal on Scientific Computing*, 27(5):1669–1688, 2006.
- J. Huang, L. Guo, and Z. Shi. Vibration analysis of Kirchhoff plates by the Morley element method. *Journal of Computational and Applied Mathematics*, 213(1):14–34, 2008.
- W. X. Huang and T. Itoh. Complex modes in lossless shielded microstrip lines. *IEEE Transactions on Microwave Theory and Techniques*, 36(1):163–165, 1988.
- T. J. R. Hughes. *The Finite Element Method: Linear Static and Dynamic Finite Element Analysis*. Prentice-Hall, 1987.

- T. J. R. Hughes, J. A. Cottrell, and Y. Bazilevs. Isogeometric analysis: CAD, finite elements, NURBS, exact geometry and mesh refinement. *Computer Methods in Applied Mechanics and Engineering*, 194 (39–41):4135–4195, 2005.
- J. D. Humphrey. *Cardiovascular Solid Mechanics*. Springer, 2001.

Hypre. software package. URL <http://www.llnl.gov/CASC/hypre/>.

- M. G. Imhof and A. K. Sharma. Seismostratigraphic inversion: Appraisal, ambiguity, and uncertainty. *Geophysics*, 72(4):R51–R65, 2007.
- T. Ingebrigtsen, M. K. Morgan, K. Faulder, L. Ingebrigtsen, T. Sparr, and H. Schirmer. Bifurcation geometry and the presence of cerebral artery aneurysms. *J Neurosurg.*, 101:108–113, 2004. URL <http://dx.doi.org/10.3171/jns.2004.101.1.0108>.
- A. Ismail-Zadeh and P. Tackley. *Computational Methods for Geodynamics*. Cambridge University Press, 2010.
- T. Itoh, P. Silvester, and G. Pelosi. *Finite Element Software for Microwave Engineering*. John Wiley & Sons, Inc. New York, NY, USA, 1996. ISBN 0471126365.
- M. S. Jafri, J. J. Rice, and R. L. Winslow. Cardiac  $Ca^{2+}$  dynamics: the roles of ryanodine receptor adaptation and sarcoplasmic reticulum load. *Biophys. J.*, 74(3):1149–68, Mar 1998. URL [http:](http://www.biophysj.org/cgi/content/full/74/3/1149) [//www.biophysj.org/cgi/content/full/74/3/1149](http://www.biophysj.org/cgi/content/full/74/3/1149).
- P. Jäger, P. Steinmann, and E. Kuhl. Modeling three-dimensional crack propagation a comparison of crack path tracking strategies. *International Journal for Numerical Methods in Engineering*, 76(9): 1328–1352, 2008.
- J. Jansson. Performance optimization of unicorn. Technical report, 2009.
- G. T. Jarvis and J. P. Lowman. Survival times of subducted slab remnants in numerical models of mantle flow. *Earth and Planetary Science Letters*, 260(1–2):23–36, 2007. ISSN 0012-821X. URL <http://dx.doi.org/10.1016/j.epsl.2007.05.009>.
- J. Jiang, K. Johnson, K. Valen-Sendstad, K.-A. Mardal, O. Wieben, and C. Strother. Flow characteristics in a canine aneurysm model: A comparison of 4-D accelerated phase-contrast MR measurements and computational fluid dynamics simulations. 2010. Submitted.
- J. Jin. *The Finite Element Method in Electromagnetics*. John Wiley & Sons, Inc., New York, 2nd edition, 2002. ISBN 0471438189.
- V. John and P. Knobloch. On spurious oscillations at layers diminishing (SOLD) methods for convectiondiffusion equations: Part - A review. *Computer Methods in Applied Mechanics and Engineering*, 196 (17-20):2197 – 2215, 2007. URL <http://dx.doi.org/10.1016/j.cma.2006.11.013>.
- R. S. Johnson. *A Modern Introduction to the Mathematical Theory of Water Waves*. Cambridge Texts in Applied Mathematics. Cabridge University Press, Cambridge, 1997.
- E. Jones, T. Oliphant, P. Peterson, et al. SciPy: Open source scientific tools for Python, 2009. URL <http://scipy.org>.
- J. Karczmarczuk. Functional differentiation of computer programs. *Higher-Order and Symbolic Computation*, 14(1):35–57, 2001. URL <http://dx.doi.org/10.1023/A:1011501232197>.
- G. E. Karniadakis and S. J. Sherwin. *Spectral/hp Element Methods for Computational Fluid Dynamics*. Numerical Mathematics and Scientific Computation. Oxford University Press, Oxford, second edition, 2005.
- M. Keegan, D. Ridzal, and P. Bochev. Sparse-grid integration in finite element spaces. *CSRI Summer Proceedings*, page 32, 2008.
- B. L. N. Kennett and H.-P. Bunge. *Geophysical Continua*. Cambridge University Press, 2008.
- J. T. Kirby. Funwave homepage, 1998. URL [http://chinacat.coastal.udel.edu/programs/funwave/](http://chinacat.coastal.udel.edu/programs/funwave/funwave.html) [funwave.html](http://chinacat.coastal.udel.edu/programs/funwave/funwave.html).
- R. C. Kirby. Algorithm 839: FIAT, a new paradigm for computing finite element basis functions. *ACM Trans. Math. Softw.*, 30:502–516, 2004. URL <http://dx.doi.org/10.1145/1039813.1039820>.
- R. C. Kirby. *FIAT*, 2006a. URL <http://www.fenics.org/fiat/>.
- R. C. Kirby. Optimizing FIAT with level 3 BLAS. *ACM Trans. Math. Softw.*, 32:223–235, 2006b. URL <http://dx.doi.org/10.1145/1141885.1141889>.
- R. C. Kirby. Singularity-free evaluation of collapsed-coordinate orthogonal polynomials. *ACM Trans. Math. Softw.*, 37:5:1–5:16, 2010a. URL <http://dx.doi.org/10.1145/1644001.1644006>.
- R. C. Kirby. From functional analysis to iterative methods. *SIAM Review*, 52:269–293, 2010b.
- R. C. Kirby. Fast simplicial finite element algorithms using Bernstein polynomials. *Numerische Mathematik*, 117(4):631–652, 2011.
- R. C. Kirby and A. Logg. A compiler for variational forms. *ACM Trans. Math. Softw.*, 32:417–444, 2006. URL <http://dx.doi.org/10.1145/1163641.1163644>.
- R. C. Kirby and A. Logg. Efficient compilation of a class of variational forms. *ACM Transactions on Mathematical Software*, 33(3), 2007.
- R. C. Kirby and A. Logg. Benchmarking domain-specific compiler optimizations for variational forms. *ACM Transactions on Mathematical Software*, 35(2):1–18, 2008. URL [http://dx.doi.org/10.1145/](http://dx.doi.org/10.1145/1377612.1377614) [1377612.1377614](http://dx.doi.org/10.1145/1377612.1377614).
- R. C. Kirby and L. R. Scott. Geometric optimization of the evaluation of finite element matrices. *SIAM J. Sci. Comput.*, 29:827–841, 2007. URL <http://dx.doi.org/10.1137/060660722>.
- R. C. Kirby, M. G. Knepley, A. Logg, and L. R. Scott. Optimizing the evaluation of finite element matrices. *SIAM J. Sci. Comput.*, 27(6):741–758, 2005. ISSN 1064-8275.
- R. C. Kirby, A. Logg, L. R. Scott, and A. R. Terrel. Topological optimization of the evaluation of finite element matrices. *SIAM Journal on Scientific Computing*, 28(1):224–240, 2006. URL [http:](http://dx.doi.org/10.1137/050635547) [//dx.doi.org/10.1137/050635547](http://dx.doi.org/10.1137/050635547).
- J. Kiusalaas. *Numerical Methods in Engineering with Python*. Cambridge University Press, second edition, 2009.
- M. G. Knepley and D. A. Karpeev. Mesh algorithms for PDE with Sieve I: Mesh distribution. *Scientific Programming*, 17(3):215–230, 2009.

- X. Koh, B. Srinivasan, H. S. Ching, and A. Levchenko. A 3D Monte Carlo analysis of the role of dyadic space geometry in spark generation. *Biophys. J.*, 90(6):1999–2014, 2006. URL [http:](http://dx.doi.org/10.1529/biophysj.105.065466) [//dx.doi.org/10.1529/biophysj.105.065466](http://dx.doi.org/10.1529/biophysj.105.065466).
- G. L. Kongable, G. Lanzino, T. P. Germanson, L. L. Truskowski, W. M. Alves, J. C. Torner, and N. F. Kassell. Gender-related differences in aneurysmal subarachnoid hemorrhage. *Journal of Neurosurgery*, 84:43–48, 1996.
- J. Korelc. Automatic generation of finite-element code by simultaneous optimization of expressions. *Theoretical Computer Science*, 187(1-2):231–248, 1997. URL [http://dx.doi.org/10.1016/](http://dx.doi.org/10.1016/S0304-3975(97)00067-4) [S0304-3975\(97\)00067-4](http://dx.doi.org/10.1016/S0304-3975(97)00067-4).
- J. Korelc. Multi-language and multi-environment generation of nonlinear finite element codes. *Engineering with Computers*, 18(4):312–327, 2002. URL <http://dx.doi.org/10.1007/s003660200028>.
- J. Krejza, P. Szydlik, D. S. Liebeskind, J. Kochanowicz, O. Bronov, Z. Mariak, and E. R. Melhem. Age and sex variability and normal reference values for the vMCA/vICA index. *American Journal of Neuroradiology*, 26(4):730–735, 2005. URL <http://www.ajnr.org/cgi/content/abstract/26/4/730>.
- A. Kuchling. Python's dictionary implementation: Being all things to all people. In A. Oram and G. Wilson, editors, *Beautiful Code*, chapter 18, pages 293–302. O'Reilly, 2007. URL [http:](http://portal.acm.org/citation.cfm?id=1407867) [//portal.acm.org/citation.cfm?id=1407867](http://portal.acm.org/citation.cfm?id=1407867).
- J. D. Lambert. *Numerical Methods for Ordinary Differential Systems*. John Wiley & Sons Ltd., Chichester, 1991.
- L. Landweber. An iteration formula for Fredholm integral equations of the first kind. *Amer. J. Math.*, 73:615–624, 1951.
- G. A. Langer and A. Peskoff. Calcium concentration and movement in the diadic cleft space of the cardiac ventricular cell. *Biophys. J.*, 70(3):1169–1182, 1996. URL [http://dx.doi.org/10.1016/](http://dx.doi.org/10.1016/S0006-3495(96)79677-7) [S0006-3495\(96\)79677-7](http://dx.doi.org/10.1016/S0006-3495(96)79677-7).
- M. Langner, D. Cafiso, S. Marcelja, and S. McLaughlin. Electrostatics of phosphoinositide bilayer membranes. Theoretical and experimental results. *Biophys. J.*, 57(2):335–349, 1990. URL [http:](http://dx.doi.org/10.1016/S0006-3495(90)82535-2) [//dx.doi.org/10.1016/S0006-3495\(90\)82535-2](http://dx.doi.org/10.1016/S0006-3495(90)82535-2).
- H. P. Langtangen. *Python Scripting for Computational Science*, volume 3 of *Texts in Computational Science and Engineering*. Springer, third edition, 2008. URL [http://dx.doi.org/10.1007/](http://dx.doi.org/10.1007/978-3-540-73916-6) [978-3-540-73916-6](http://dx.doi.org/10.1007/978-3-540-73916-6).
- H. P. Langtangen. *A Primer on Scientific Programming with Python*, volume 6 of *Texts in Computational Science and Engineering*. Springer, second edition, 2011. URL [http://dx.doi.org/10.1007/](http://dx.doi.org/10.1007/978-3-642-18366-9) [978-3-642-18366-9](http://dx.doi.org/10.1007/978-3-642-18366-9).
- H. P. Langtangen and K.-A. Mardal. Using Diffpack from Python scripts. In H. P. Langtangen and A. Tveito, editors, *Advanced Topics in Computational Partial Differential Equations - Numerical Methods and Diffpack Programming*, Lecture Notes in Computational Science and Engineering, pages 321–360. Springer-Verlag, 2003.
- H. P. Langtangen and G. Pedersen. Computational models for weakly dispersive nonlinear water waves. *Computer Methods in Applied Mechanics and Engineering*, 160(3-4):337 – 358, 1998. URL [http://dx.doi.org/10.1016/S0045-7825\(98\)00293-X](http://dx.doi.org/10.1016/S0045-7825(98)00293-X).
- P. Lascaux and P. Lesaint. Some nonconforming finite elements for the plate bending problem. *Rev. Française Automat. Informat. Recherche Operationnelle RAIRO Analyse Numérique*, 9(R-1):9–53, 1975.
- P. D. Lax and A. N. Milgram. Parabolic equations. *Annals of Mathematics Studies*, 33:167–190, 1954.
- J.-F. Lee. Finite element analysis of lossy dielectric waveguides. *IEEE Transactions on Microwave Theory Techniques*, 42(5):1025–1031, June 1994.
- J.-F. Lee, D.-K. Sun, and Z. J. Cendes. Full-wave analysis of dielectric waveguides using tangential vector finite elements. *IEEE Trans. Microwave Theory Tech.*, 39(8):1262–1271, August 1991.
- A. Lenardic and W. M. Kaula. A numerical treatment of geodynamic viscous flow problems involving the advection of material interfaces. *J. Geophys. Res.*, 98(B5):8243–8260, 1993.
- X. Li. An overview of SuperLU: Algorithms, implementation, and user interface. *ACM Transactions on Mathematical Software*, 31(3):302–325, 2005.
- B. Q. Lin. *Discontinuous Finite Elements in Fluid Dynamics and Heat Transfer*. Computational Fluid and Solid Mechanics. Springer-Verlag, 2006. URL <http://dx.doi.org/10.1007/1-84628-205-5>.
- H. Lindekleiv, K. Valen-Sendstad, M. F. Morgan, K.-A. Mardal, K. Faulder, J. Magnus, K. Waterloo, B. Romner, and T. Ingebrigtsen. Sex differences in intracranial arterial bifurcations. *Gender Medicine*, 7(2):149–155, 2010. URL <http://dx.doi.org/10.1016/j.genm.2010.03.003>.
- S. Linge, V. Haughton, A. E. Løvgren, K.-A. Mardal, and H. P. Langtangen. CSF flow dynamics at the craniovertebral junction studied with an idealized model of the subarachnoid space and computational flow analysis. *American Journal of Neuroradiology*, 31(1):185–192, 2010. URL [http:](http://dx.doi.org/10.3174/ajnr.A1766) [//dx.doi.org/10.3174/ajnr.A1766](http://dx.doi.org/10.3174/ajnr.A1766).
- S. Linge, V. Haughton, A. E. Løvgren, K.-A. Mardal, A. Helgeland, and H. P. Langtangen. Effect of tonsilar herniation on cyclic CSF flow studied with computational flow analysis. *American Journal of Neuroradiology*, 2011. To appear.
- A. Logg. Multi-adaptive time-integration. *Applied Numerical Mathematics*, 48(3–4):339–354, 2004. URL <http://dx.doi.org/10.1016/j.apnum.2003.11.004>.
- A. Logg. Efficient representation of computational meshes. *International Journal of Computational Science and Engineering*, 4(4):283–295, 2009.
- A. Logg and K.-A. Mardal. Exterior, 2009. URL <http//www.fenics.org/hg/exterior>.
- A. Logg and G. N. Wells. DOLFIN: Automated finite element computing. *ACM Transactions on Mathematical Software*, 32(2):1–28, 2010. URL <http://dx.doi.org/10.1145/1731022.1731030>.
- K. Long. Sundance, a rapid prototyping tool for parallel PDE-constrained optimization. In *Large-Scale PDE-Constrained Optimization*, Lecture Notes in Computational Science and Engineering. Springer-Verlag, 2003.
- K. Long. Sundance 2.0 tutorial. Technical Report TR–2004–09, Sandia National Laboratories, 2004a.
- K. Long. Efficient discretization and differentiation of partial differential equations through automatic functional differentiation, 2004b. http://www.autodiff.org/ad04/abstracts/Long.pdf.
- W. T. Longstreth, L. M. Nelson, and G. T. D. Koepsell andvan Belle. Subarachnoid hemorrhage and hormonal factors in women: A population-based case-control study. *Ann Intern Med*, 121(3):168–173, 1994.

- N. Lopes. *Relatório do Curso de Formação avançada: Alguns Modelos de Propagação de Ondas Marítimas*. PhD thesis, Departamento de Matemática, Faculdade de Ciências da Universidade de Lisboa, 2007.
- N. D. Lopes, P. J. S. Pereira, and L. Trabucho. A numerical analysis of a class of generalized Boussinesq-type equations using continuous/discontinuous FEM. *Submitted*.
- E. J. López, N. M. Nigro, and M. A. Storti. Simultaneous untangling and smoothing of moving grids. *International Journal for Numerical Methods in Engineering*, 76(7):994–1019, 2008.
- F. Loth, M. A. Yardimci, and N. Alperin. Hydrodynamic modeling of cerebrospinal fluid motion within the spinal cavity. *J. Biomech. Eng.*, 123:71–79, 2001.
- J. Lotz, C. Meier, A. Leppert, and M. Galanski. Cardiovascular flow measurement with phase-contrast MR imaging: Basic facts and implementation. *Radiographics*, 22(3):651–671, 2002.
- F. Løvholt and G. Pedersen. Instabilities of Boussinesq models in non-uniform depth. *International Journal for Numerical Methods in Fluids*, 61(6):606–637, 2009. ISSN 0271-2091.
- J. Lubliner. *Plasticity Theory*. Dover Publications, 2008.
- M. Lutz. *Programming Python*. O'Reilly, third edition, 2006.
- M. Lutz. *Learning Python*. O'Reilly, third edition, 2007.
- P. J. Lynett and P. L.-F. Liu. Coulwave model page, 2004. URL [https://ceprofs.civil.tamu.edu/](https://ceprofs.civil.tamu.edu/plynett/COULWAVE/default.htm) [plynett/COULWAVE/default.htm](https://ceprofs.civil.tamu.edu/plynett/COULWAVE/default.htm).
- Y. Maday, A. Patera, and E. Rønquist. The  $P<sup>N</sup> × P<sup>N-2</sup>$  method for the approximation of the Stokes problem. Technical report, Department of Mechanical Engineering, Massachusetts Institute of Technology, 1992.
- P. A. Madsen and Y. Agnon. Accuracy and convergence of velocity formulations for water waves in the framework of Boussinesq theory. *J. Fluid Mech.*, 477:285–319, 2003.
- P. A. Madsen, R. Murray, and O. R. Sørensen. A new form of the Boussinesq equations with improved linear dispersion characteristics. *Coastal Engineering*, 15(4):371 – 388, 1991. URL [http:](http://dx.doi.org/10.1016/0378-3839(91)90017-B) [//dx.doi.org/10.1016/0378-3839\(91\)90017-B](http://dx.doi.org/10.1016/0378-3839(91)90017-B).
- P. A. Madsen, H. B. Bingham, and H. A. Schäffer. Boussinesq-type formulations for fully nonlinear and extremely dispersive water waves: derivation and analysis. *Proceedings of the Royal Society of London. Series A: Mathematical, Physical and Engineering Sciences*, 459(2033):1075–1104, 2003. URL <http://dx.doi.org/10.1098/rspa.2002.1067>.
- M. R. Malik, T. R. Zang, and M. Y. Hussaini. A spectral collocation method for the Navier–Stokes equations. Technical Report 172365, ICASE report no. 84-19., NASA, 1984.
- D. S. Malkus. Eigenproblems associated with the discrete LBB condition for incompressible finite elements. *Internat. J. Engrg. Sci.*, 19(10):1299–1310, 1981.
- D. S. Malkus. *The Finite Element Method*, chapter 4.II, pages 276 303. Dover, 2000.
- T. A. Manteuffel. An incomplete factorization technique for positive definite linear systems. *Mathematics of Computation*, 34(150):473–497, 1980.
- G. Marckmann and E. Verron. Comparison of hyperelastic models for rubber-like materials. *Rubber chemistry and technology*, 79(5):835–858, 2006.
- K.-A. Mardal and R. Winther. Uniform preconditioners for the time dependent Stokes problem. *Numerische Mathematik*, 98(2):305–327, 2004. ISSN 0029-599X.
- K.-A. Mardal and R. Winther. Preconditioning discretizations of systems of partial differential equations. *Numerical Linear Algebra with Applications*, 18(1):1–40, 2011. URL [http://dx.doi.org/10.](http://dx.doi.org/10.1002/nla.716) [1002/nla.716](http://dx.doi.org/10.1002/nla.716).
- K. A. Mardal, X.-C. Tai, and R. Winther. A robust finite element method for Darcy-Stokes flow. *SIAM J. Numer. Anal.*, 40(5):1605–1631, 2002.
- A. Martelli. *Python in a Nutshell*. O'Reilly, second edition, 2006.
- A. Martelli and D. Ascher. *Python Cookbook*. O'Reilly, second edition, 2005.
- MayaVi2. Software package. URL <http://code.enthought.com/projects/mayavi/>.
- B. W. McCormick. *Aerodynamics, Aeronautics and Flight Mechanics*. John Wiley and Sons, second edition, 1995.
- S. G. McLaughlin, G. Szabo, and G. Eisenman. Divalent ions and the surface potential of charged phospholipid membranes. *J. Gen. Physiol.*, 58(6):667–687, Dec 1971. URL [http://www.jgp.org/cgi/](http://www.jgp.org/cgi/reprint/58/6/667) [reprint/58/6/667](http://www.jgp.org/cgi/reprint/58/6/667).
- A. K. McNamara and S. Zhong. Thermochemical structures beneath Africa and the Pacific Ocean. *Nature*, 437:1136–1139, 2005.
- A. K. McNamara, E. J. Garnero, and S. Rost. Tracking deep mantle reservoirs with ultra-low velocity zones. *Earth and Planetry Science Letters*, 299:1–9, 2010.
- M. K. McNutt. Superswells. *Rev. Geophys.*, 36:211–244, 1998.

MeshBuilder. Software package. URL <http://launchpad.net/meshbuilder>.

- C. N. Mhurchu, C. Anderson, K. Jamrozik, G. Hankey, and D. Dunbabin. Hormonal factors and risk of aneurysmal subarachnoid hemorrhage: An international population-based, case-control study. *Stroke*, 32:606–612, 2001.
- T. Milhorat and P. A. Bolognese. Tailored operative technique for chiari type i malformations using intraoperative color doppler ultrasonography. *Neurosurgery*, 53(4):899–906, 2003.
- W. Ming and J. Xu. The Morley element for fourth order elliptic equations in any dimensions. *Numerische Mathematik*, 103(1):155–169, 2006.
- N. Moës, J. Dolbow, and T. Belytschko. A finite element method for crack growth without remeshing. *International Journal for Numerical Methods in Engineering*, 46(1):231–150, 1999.
- P. Monk. *Finite Element Methods for Maxwell's Equations*. Oxford University Press, Oxford, 2003. ISBN 0198508883.
- N. L. Montague, H. L. Kellogg, and M. Manga. High Rayleigh number thermo-chemical models of a dense boundary layer in D". *Geophys. Res. Lett.*, 25(13):2345–2348, 1998.
- L. S. D. Morley. The triangular equilibrium element in the solution of plate bending problems. *Aero. Quart.*, 19:149–169, 1968.

- L. S. D. Morley. The constant-moment plate-bending element. *The Journal of Strain Analysis for Engineering Design*, 6(1):20–24, 1971.
- M. Mortensen, H. P. Langtangen, and J. Myre. cbc.rans a new flexible, programmable software framework for computational fluid dynamics. In H. I. Andersson and B. Skallerud, editors, *Sixth National Conference on Computational Mechanics (MekIT'11)*. Tapir, 2011a.
- M. Mortensen, H. P. Langtangen, and G. N. Wells. A FEniCS-based programming framework for modeling turbulent flow by the Reynolds-averaged Navier-Stokes equations. *Advances in Water Resources*, 2011b. URL <http://dx.doi.org/10.1016/j.advwatres.2011.02.013>.
- MTL4. Software package. URL <http://www.mtl4.org>.
- C. J. L. Murray and A. D. Lopez. Alternative projections of mortality and disability by cause 1990-2020: Global burden of disease study. *The Lancet*, 349(9064):1498 –1504, 1997. URL [http:](http://dx.doi.org/10.1016/S0140-6736(96)07492-2) [//dx.doi.org/10.1016/S0140-6736\(96\)07492-2](http://dx.doi.org/10.1016/S0140-6736(96)07492-2).
- J. C. Nagtegaal, D. M. Parks, and J. R. Rice. On numerically accurate finite element solutions in the fully plastic range. *Computer Methods in Applied Mechanics and Engineering*, 4(2):153–177, 1974. URL [http://dx.doi.org/10.1016/0045-7825\(74\)90032-2](http://dx.doi.org/10.1016/0045-7825(74)90032-2).
- M. Nazarov. An adaptive finite element method for the compressible Euler equations, 2009. Licentiate Thesis.
- J.-C. Nédélec. Mixed finite elements in **R** 3 . *Numer. Math.*, 35(3):315–341, 1980. URL [http://dx.doi.](http://dx.doi.org/10.1007/BF01396415) [org/10.1007/BF01396415](http://dx.doi.org/10.1007/BF01396415).
- J.-C. Nédélec. A new family of mixed finite elements in **R** 3 . *Numer. Math.*, 50(1):57–81, 1986.
- M. Nikbakht and G. N. Wells. Automated modelling of evolving discontinuities. *Algorithms*, 2(3): 1008–1030, 2009. URL <http://dx.doi.org/10.3390/a2031008>.
- O. Nwogu. Alternative form of Boussinesq equations for nearshore wave propagation. *Journal of Waterway, Port, Coastal, and Ocean Engineering*, 119(6):618–638, 1993.
- J. T. Oden and L. Demkowicz. *Applied Functional Analysis*. CRC press, 1996.
- R. W. Ogden. *Nonlinear Elastic Deformations*. Dover Publications, 1997.
- E. H. Oldfield, K. Muraszko, T. H. Shawker, and N. J. Patronas. Pathophyiology of syringomyelia associated with chiari i malformation of the cerebellar tonsils. *Neurosurg.*, 80:3–15, 1994.
- K. B. Ølgaard and G. N. Wells. Optimisations for quadrature representations of finite element tensors through automated code generation. *ACM Transactions on Mathematical Software*, 37(1):8:1–8:23, 2010. URL <http://dx.doi.org/10.1145/1644001.1644009>.
- K. B. Ølgaard, A. Logg, and G. N. Wells. Automated code generation for discontinuous Galerkin methods. *SIAM J. Sci. Comput.*, 31(2):849–864, 2008. URL <http://dx.doi.org//10.1137/070710032>.
- S. A. Orzag. Accurate solution of the orr-sommerfeld stability equation. *J. Fluid Mech.*, 50:689–703, 1971.
- S. K. Pandit, J. C. Kalita, and D. C. Dalal. A transient higher order compact scheme for incompressible viscous flows on geometries beyond rectangular. *J. Comput. Phys.*, 225(1):1100–1124, 2007. URL <http://dx.doi.org/10.1016/j.jcp.2007.01.016>.
- R. L. Panton. *Incompressible Flow*. John Wiley & Sons Inc, 1984.
- ParaView. Software package. URL <http://www.paraview.org>.
- ParMETIS. Software package. URL <http://glaros.dtc.umn.edu/gkhome/metis/parmetis/overview>.

PaStiX. Software package. URL <http://pastix.gforge.inria.fr/>.

- B. A. Pearlmutter and J. M. Siskind. Lazy multivariate higher-order forward-mode AD. In *Proceedings of the 34th annual ACM SIGPLAN-SIGACT symposium on Principles of programming languages*, pages 155–160, Nice, France, 2007. URL <http://dx.doi.org/10.1145/1190216.1190242>.
- G. Pedersen and F. Løvholt. Documentation of a global Boussinesq solver. Technical report, 2008. URL [http://www.math.uio.no/eprint/appl\\_math/2008/01-08.html](http://www.math.uio.no/eprint/appl_math/2008/01-08.html).
- F. Pellegrini. Scotch. URL <http://www.labri.fr/perso/pelegrin/scotch>.
- G. Pelosi, R. Coccioli, and S. Selleri. *Quick Finite Elements for Electromagnetic Waves*. Artech House, Norwood, 1998. ISBN 0890068488.
- D. H. Peregrine. Long waves on a beach. *Journal of Fluid Mechanics Digital Archive*, (27):815–827, 1967. URL <http://dx.doi.org/10.1017/S0022112067002605>.
- A. Peskoff, J. A. Post, and G. A. Langer. Sarcolemmal calcium binding sites in heart: II. mathematical model for diffusion of calcium released from the sarcoplasmic reticulum into the diadic region. *J. Membr. Biol.*, 129(1):59–69, Jul 1992. URL <http://dx.doi.org/10.1007/BF00232055>.
- PETSc. software package. URL <http://www.anl.gov/petsc>.
- G. Pinna, F. Alessandrini, A. Alfieri, M. Rossi, and A. Bricolo. Cerebrospinal fluid flow dynamics study in Chiari I malformation: implications for syrinx formation. *Neurosurg Focus 8*, 3(3), 2000.
- U. Piomelli and E. Balaras. Wall-layer models for large-eddy simulations. *Annu. Rev. Fluid Mech.*, 34: 349–374, 2002.
- A. C. Polycarpou, M. Lyons, and C. A. Balanis. Finite element analysis of MMIC waveguide structures with anisotropic substrates. *IEEE Trans. Microwave Theory Tech.*, 44(10):1650–1663, October 1996.
- D. M. Pozar. *Microwave Engineering*. John Wiley & Sons, Inc., third edition, 2005.
- R. C. Prim. Shortest connection networks and some generalizations. *Bell System Technical Journal*, 36 (6):1389–1401, 1957. URL <http://bstj.bell-labs.com/BSTJ/images/Vol36/bstj36-6-1389.pdf>.
- C. Prud'homme. Life: Overview of a unified c++ implementation of the finite and spectral element methods in 1d, 2d and 3d. In *Workshop On State-Of-The-Art In Scientific And Parallel Computing*, Lecture Notes in Computer Science, page 10. Springer-Verlag, dec 2006a.
- C. Prud'homme. A domain specific embedded language in C++ for automatic differentiation, projection, integration and variational formulations. *Sci. Program.*, 14(2):81–110, 2006b. URL <http://portal.acm.org/citation.cfm?id=1376891.1376895>.

Pyrex. Software package. URL <http://www.cosc.canterbury.ac.nz/greg.ewing/python/Pyrex/>.

Python C-API. Python C API Reference Manual. URL <http://docs.python.org/c-api>.

- J. Qin. *On the Convergence of Some Simple Finite Elements for Incompressible Flows*. PhD thesis, Penn State, 1994.
- A. Quarteroni and A. Valli. *Numerical Approximation of Partial Differential Equations*, volume 23 of *Springer Series in Computational Mathematics*. Springer Verlag, 2008. URL [http://dx.doi.org/10.](http://dx.doi.org/10.1007/978-3-540-85268-1) [1007/978-3-540-85268-1](http://dx.doi.org/10.1007/978-3-540-85268-1).
- M. F. Quigley, B. J. Iskandar, M. A. Quigley, M. N. Nicosia, and V. Haughton. Cerebrospinal fluid flow in foramen magnum: Temporal and spatial patterns at MR imaging in volunteers and in patients with Chiari I malformation. *Radiology*, 232:229–236, 2004.
- S. Ramo, J. R. Whinnery, and T. Van Duzer. *Fields and Waves in Communication Electronics*. John Wiley & Sons, New York, third edition, 1994.
- R. Rannacher and S. Turek. A simple nonconforming quadrilateral Stokes element. *Numer. Meth. Parth. Diff. Equ.*, 8:97–111, 1992.
- P.-A. Raviart and J. M. Thomas. A mixed finite element method for 2nd order elliptic problems. In *Mathematical aspects of finite element methods (Proc. Conf., Consiglio Naz. delle Ricerche (C.N.R.), Rome, 1975)*, pages 292–315. Lecture Notes in Math., Vol. 606. Springer, Berlin, 1977.
- Rayleigh. On the theory of resonance. *Trans. Roy. Soc.*, A161:77–118, 1870.
- Y. Ricard. *Physics of mantle convection*, volume 7 of *Treatise on geophysics*, pages 1–30. 2009.
- W. Ritz. Über eine neue Methode zur Lösung gewisser Variationsprobleme der mathematischen Physik. *J. reine angew. Math.*, 135:1–61, 1908.
- M.-C. Rivara. Mesh refinement processes based on the generalized bisection of simplices. *SIAM Journal on Numerical Analysis*, 21(3):604–613, 1984. URL <http://dx.doi.org/10.1137/0721042>.
- M.-C. Rivara. Local modification of meshes for adaptive and/or multigrid finite-element methods. *Journal of Computational and Applied Mathematics*, 36(1):78–89, 1992.
- J. C. Rivenæs. Application of a dual–lithology, depth–dependent diffusion equation in stratigraphic simulation. *Basin Research*, 4:133–146, 1992.
- J. C. Rivenæs. *A Computer Simulation Model for Siliciclastic Basin Stratigraphy*. PhD thesis, NTH– Trondheim, 1993.
- M. E. Rognes. Automated stability condition tester (ASCoT). 2009. URL [https://launchpad.net/](https://launchpad.net/ascot) [ascot](https://launchpad.net/ascot).
- M. E. Rognes, R. C. Kirby, and A. Logg. Efficient assembly of *H*(div) and *H*(curl) conforming finite elements. *SIAM Journal on Scientific Computing*, 31(6):4130–4151, 2009.
- A. Roldan, , V. Wieben, O. Haughton, T. Osswald, and N. Chesler, N. Characterization of complex CSF hydrodynamics at the cranio-vertebral junction with computational flow analysis: Healthy and Chiari I malformation. *American Journal of Neuroradiology*, 30(5):941–946, 2009.
- S. Rüdiger, J. W. Shuai, W. Huisinga, C. Nagaiah, G. Warnecke, I. Parker, and M. Falcke. Hybrid stochastic and deterministic simulations of calcium blips. *Biophys. J.*, 93(6):1847–1857, Sep 2007. URL <http://dx.doi.org/10.1529/biophysj.106.099879>.
- T. Rusten and R. Winther. A preconditioned iterative method for saddlepoint problems. *SIAM Journal on Matrix Analysis and Applications*, 13(3):887–904, 1992.
- Y. Saad. ILUT: A dual threshold incomplete LU factorization. *Numerical Linear Algebra with Applications*, 1(4):387–402, 1994.
- Y. Saad. *Iterative Methods for Sparse Linear Systems*. SIAM, second edition, 2003.
- Y. Saad and M. Schultz. GMRES: A generalized minimal residual algorithm for solving nonsymmetric linear systems. *SIAM J. Sci. Stat. Comput.*, 7(3):856–869, 1986.
- P. Sagaut. *Large-Eddy Simulation for Incompressible Flows An Introduction*. Springer-Verlag, 2005.
- P. Sagaut, S. Deck, and M. Terracol. *Multiscale and Multiresolution Approaches in Turbulence*. Imperial College Press, 2006.
- M. Sala, W. F. Spotz, and M. A. Heroux. PyTrilinos: High-performance distributed-memory solvers for python. *ACM Trans. Math. Softw.*, 34(2):1–33, 2008. ISSN 0098-3500. URL [http://doi.acm.org/](http://doi.acm.org/10.1145/1326548.1326549) [10.1145/1326548.1326549](http://doi.acm.org/10.1145/1326548.1326549).
- H. J. Schroll. *Dual Problems in Depositional Modeling*. Research Report, Simula Research Laboratory, 2008.
- U. Schumann. Subgrid-sclae model for finite difference simulation of turbulent flows in plane channels and annuli. *J. Comput. Phys.*, 18:376–404, 1975.
- C. Schwab. *p-and hp-Finite Element Methods: Theory and Applications in Solid and Fluid Mechanics*. Oxford University Press, 1998.
- L. R. Scott and M. Vogelius. Norm estimates for a maximal right inverse of the divergence operator in spaces of piecewise polynomials. *RAIRO Modél. Math. Anal. Numér.*, 19(1):111–143, 1985. ISSN 0764-583X.
- K. Selim, A. Logg, H. Narayanan, and M. G. Larson. An adaptive finite element method for fluid– structure interaction. *submitted to journal*, 2011.
- H. Si. TetGen. a quality tetrahedral mesh generator and three-dimensional delaunay triangulator., 2007. URL <http://tetgen.berlios.de>.
- SILOON. SILOON, scripting interface languages for object-oriented numerics. URL [http://acts.](http://acts.nersc.gov/siloon/index.html) [nersc.gov/siloon/index.html](http://acts.nersc.gov/siloon/index.html).
- D. Silvester and A. Wathen. Fast iterative solution of stabilised Stokes systems. Part I: Using simple diagonal preconditioners. *SIAM Journal on Numerical Analysis*, 30(3):630–649, 1993.
- D. Silvester and A. Wathen. Fast iterative solution of stabilized Stokes systems. Part II: Using block diagonal preconditioners. *SIAM Journal on Numerical Analysis*, 31(5):1352–1367, 1994.
- P. P. Silvester. Finite-element solution of homogeneous waveguide problems. *Alta Frequenza*, 38: 313–317, 1969.
- J. C. Simo and F. Armero. Unconditional stability and long-term behavior of transient algorithms for the incompressible Navier–Stokes and Euler equations. *Computer Methods in Applied Mechanics and Engineering*, 111:111–154, 1994.

- J. C. Simo and T. J. R. Hughes. *Computational Inelasticity*. Springer Verlag, 1998.
- J. C. Simo and R. L. Taylor. Consistent tangent operators for rate-independent elastoplasticity. *Computer Methods in Applied Mechanics and Engineering*, 48(1):101–118, 1985. URL [http://dx.doi.](http://dx.doi.org/10.1016/0045-7825(85)90070-2) [org/10.1016/0045-7825\(85\)90070-2](http://dx.doi.org/10.1016/0045-7825(85)90070-2).

SIP. Software package. URL <http://www.riverbankcomputing.com/software/sip/intro>.

- J. M. Siskind and B. A. Pearlmutter. Nesting forward-mode AD in a functional framework. *Higher Order Symbol. Comput.*, 21(4):361–376, 2008. URL <http://dx.doi.org/10.1007/s10990-008-9037-1>.
- O. Skavhaug and O. Certik. Swiginac Python interface to GiNaC, 2009. URL [http://swiginac.](http://swiginac.berlios.de/) [berlios.de/](http://swiginac.berlios.de/).
- B. W. Smith, J. G. Chase, G. M. Shaw, and R. I. Nokes. Simulating transient ventricular interaction using a minimal cardiovascular system model. *Physiological Measurement*, pages 165–179, 2006.
- G. S. Smith. *An Introduction to Classical Electromagnetic Radiation*. Cambridge University Press, 1997.
- C. Soeller and M. B. Cannell. Numerical simulation of local calcium movements during l-type calcium channel gating in the cardiac diad. *Biophys. J.*, 73(1):97–111, Jul 1997. URL [http://www.](http://www.pubmedcentral.gov/articlerender.fcgi?tool=pubmed&pubmedid=9199775) [pubmedcentral.gov/articlerender.fcgi?tool=pubmed&pubmedid=9199775](http://www.pubmedcentral.gov/articlerender.fcgi?tool=pubmed&pubmedid=9199775).
- C. Soeller and M. B. Cannell. Examination of the transverse tubular system in living cardiac rat myocytes by 2-photon microscopy and digital image-processing techniques. *Circ. Res.*, 84(3):266–75, 1999. URL <http://circres.ahajournals.org/cgi/content/full/84/3/266>.
- P. Šolín, K. Segeth, and I. Doležel. *Higher-order Finite Element Methods*. Studies in Advanced Mathematics. Chapman & Hall/CRC, 2004.
- P. R. Spalart and K. M. Mejia. Analysis of experimental and numerical studies of the rudimentary landing gear. In *49th AIAA Aerospace Sciences Meeting including the New Horizons Forum and Aerospace Exposition*, number AIAA-2011-355, 2011.
- W. E. Stehbens. Ultrastructure of aneurysms. *Arch Neurol*, 32(12):798–807, 1975. URL [http://dx.doi.](http://dx.doi.org/10.1001/archneur.1975.00490540042005) [org/10.1001/archneur.1975.00490540042005](http://dx.doi.org/10.1001/archneur.1975.00490540042005).
- R. Stenberg. Analysis of mixed finite elements methods for the Stokes problem: a unified approach. *Mathematics of Computation*, 42(165):9–23, 1984.
- M. D. Stern, L. S. Song, H. Cheng, J. S. Sham, H. T. Yang, K. R. Boheler, and E. Ríos. Local control models of cardiac excitation-contraction coupling. a possible role for allosteric interactions between ryanodine receptors. *J. Gen. Physiol.*, 113(3):469–489, 1999.
- G. Strang and G. J. Fix. *An Analysis of the Finite Element Method*. Prentice-Hall, Englewood Cliffs, 1973.
- B. Stroustrup. *The C++ Programming Language*. Addison-Wesley, July 1997.
- SWIG. Software package. URL <http://www.swig.org>.
- B. Szabó, B. Szabó, and I. Babuška. *Finite Element Analysis*. Wiley-Interscience, 1991.
- E. M. Tadjouddine. Vertex-ordering algorithms for automatic differentiation of computer codes. *The Computer Journal*, 51(6):688–699, Nov. 2008. URL <http://dx.doi.org/10.1093/comjnl/bxm115>.
- X.-C. Tai and R. Winther. A discrete de Rham complex with enhanced smoothness. *Calcolo*, 43:287–306, 2006.
- E. Tan and M. Gurnis. Metastable superplumes and mantle compressibility. *Geophys. Res. Lett.*, 32:1–4, 2005.
- A. J. Tanskanen, J. L. Greenstein, A. Chen, S. X. Sun, and R. L. Winslow. Protein geometry and placement in the cardiac dyad influence macroscopic properties of calcium-induced calcium release. *Biophys. J.*, 92(10):3379–3396, May 2007. URL <http://dx.doi.org/10.1529/biophysj.106.089425>.
- C. Taylor and P. Hood. A numerical solution of the Navier-Stokes equations using the finite element technique. *Internat. J. Comput. & Fluids*, 1(1):73–100, 1973. URL [http://dx.doi.org/10.1016/](http://dx.doi.org/10.1016/0045-7930(73)90027-3) [0045-7930\(73\)90027-3](http://dx.doi.org/10.1016/0045-7930(73)90027-3).
- R. Temam. Sur l'approximation de la solution des équations de Navier-Stokes par la méthode des pas fractionnaires. *Arc. Ration. Mech. Anal.*, 32:377–385, 1969.
- A. R. Terrel, L. R. Scott, M. G. Knepley, and R. C. Kirby. Automated FEM discretizations for the Stokes equation. *BIT Numerical Mathematics*, 48(2):389–404, 2008. URL [http://dx.doi.org/10.](http://dx.doi.org/10.1007/s10543-008-0178-8) [1007/s10543-008-0178-8](http://dx.doi.org/10.1007/s10543-008-0178-8).
- T. E. Tezduyar and Y. J. Park. Discontinuity-capturing finite element formulations for nonlinear convection-diffusion-reaction equations. *Comp. Methods Appl. Mech. Eng.*, 59(3):307–325, 1986.

The Python Tutorial. The python tutorial. <http://docs.python.org/tutorial/>.

L. N. Trefethen. *Spectral Methods in Matlab*. Springer-Verlag, New York, 2006.

Trilinos. software package. URL <http://trilinos.sandia.gov/>.

- U. Trottenberg, C. Oosterlee, and A. Schuller. *Multigrid*. Academic Press, 2001.
- C. A. Truesdell and W. Noll. *The Non-linear Field Theories (Handbuch der Physik, band III)*. Springer, Berlin, 1965.
- C. A. Truesdell and R. A. Toupin. *The Classical Field Theories (Handbuch der Physik, band III/1)*. Springer-Verlag, Berlin, 1960.
- S. Turek. Recent benchmark computations of laminar flow around a cylinder. In *3rd World Conference in Applied Computational Fluid Mechanics*, Freiburg, 1996.
- S. Turek. *Efficient Solvers for Incompressible Flow Problems*. Springer, 1999.

uBLAS. Software package. URL <http://www.boost.org/libs/numeric/ublas/doc/>.

Valgrind. Software package. URL <http://valgrind.org>.

- A. P. van den Berg, P. E. van Keken, and D. A. Yuen. The effects of a composite non-Newtonian and Newtonian rheology on mantle convection. *Geophys. J. Int.*, 115:62–78, 1993.
- D. G. van der Meer, W. Spakman, D. J. J. van Hinsbergen, M. L. Amaru, and T. H. Torsvik. Towards absolute plate motions constrained by lower-mantle slab remnants. *Nature Geoscience*, 3:36–40, 2010.
- H. A. van der Vorst. Bi-CGSTAB: A fast and smoothly converging variant of bi-cg for the solution of nonsymmetric linear systems. *SIAM Journal on Scientific and Statistical Computing*, 13(2):631–644, 1992. URL <http://dx.doi.org/10.1137/0913035>.

- K. G. van der Zee. *Goal-Adaptive Discretization of Fluid-Structure Interaction*. PhD thesis, Delft University of Technology, 2009.
- K. G. van der Zee, E. H. van Brummelen, and R. de Borst. Goal-oriented error estimation for Stokes flow interacting with a flexible channel. *International Journal for Numerical Methods in Fluids*, 56(8): 1551–1557, 2008.
- P. E. van Keken, S. D. King, H. Schmeling, et al. A comparison of methods for the modeling of thermochemical convection. *J. Geophys. Res.*, 102(B10):22477–22495, 1997.
- G. van Rossum et al. *Python*. URL <http://www.python.org/>.
- L. Vardapetyan and L. Demkowicz. hp-vector finite elements method for the full-wave analysis of waveguides with no spurious modes. *Electromagnetics*, 22(5):419–428, 2002.

Vascular Modeling Toolkit. Software package. URL <http://vmtk.org/>.

O. Čertík et al. SymPy, 2009. URL <http://docs.sympy.org>.

- R. Verfürth. *A posteriori* error estimation and adaptive mesh-refinement techniques. In *Proceedings of the Fifth International Conference on Computational and Applied Mathematics*, pages 67–83. Amsterdam, Elsevier Science Publishers, 1994.
- R. Verfürth. A review of a posteriori error estimation techniques for elasticity problems. *Computer Methods in Applied Mechanics and Engineering*, 176(1-4):419–440, 1999.
- I. E. Vignon-Clementel, C. A. Figueroa, K. E. Jansen, and C. A. Taylor. Outflow boundary conditions for three-dimensional finite element modeling of blood flow and pressure in arteries. *Computer Methods in Applied Mechanics and Engineering*, 195(29-32):3776 – 3796, 2006. URL [http://dx.doi.](http://dx.doi.org/10.1016/j.cma.2005.04.014) [org/10.1016/j.cma.2005.04.014](http://dx.doi.org/10.1016/j.cma.2005.04.014).

Viper. Software package. URL <https://launchpad.net/fenics-viper>.

VMTK. software package. URL <http://www.vmtk.org>.

VTK. software package. URL <http://www.kitware.com>.

- M. Walkley. *A Numerical Method for Extended Boussinesq Shallow-Water Wave Equations*. PhD thesis, The University of Leeds, School of Computer Studies, 1999.
- M. Walkley and M. Berzins. A finite element method for the two-dimensional extended Boussinesq equations. *Internat. J. Numer. Methods Fluids*, 39(10):865–885, 2002.
- T. Warburton. An explicit construction for interpolation nodes on the simplex. *Journal of Engineering Mathematics*, 2005.

Weave. Software package. URL <http://scipy.org/Weave>.

- J. P. Webb. Edge elements and what they can do for you. *IEEE Trans. Magn.*, 29(2):1460–1465, March 1993.
- G. Wei and J. T. Kirby. Time-dependent numerical code for extended Boussinesq equations. *Journal of Waterway, Port, Coastal, and Ocean Engineering*, 121(5):251–261, 1995. URL [http://dx.doi.org/10.](http://dx.doi.org/10.1061/(ASCE)0733-950X(1995)121:5(251)) [1061/\(ASCE\)0733-950X\(1995\)121:5\(251\)](http://dx.doi.org/10.1061/(ASCE)0733-950X(1995)121:5(251)).
- G. Wei, J. T. Kirby, and A. Sinha. Generation of waves in Boussinesq models using a source function method. *Coastal Engineering*, 36:271–279, 1999.
- B. Weir. Unruptured intracranial aneurysms: a review. *Journal of Neurosurgery*, 96(1):3–42, 2002. URL <http://dx.doi.org/10.3171/jns.2002.96.1.0003>.
- G. N. Wells and L. J. Sluys. A new method for modelling cohesive cracks using finite elements. *International Journal for Numerical Methods in Engineering*, 50(12):2667–2682, 2001. URL [http://dx.](http://dx.doi.org/10.1002/nme.143) [doi.org/10.1002/nme.143](http://dx.doi.org/10.1002/nme.143).
- J. R. Welty, C. E. Wicks, and R. E. Wilson. *Fundamentals of Momentum, Heat, and Mass Transfer*. John Wiley & Sons Inc, 2001.
- P. Wesseling. *An Introduction to Multigrid Methods*. Wiley & Sons, 1992.
- R. C. Whaley, A. Petitet, and J. J. Dongarra. Automated empirical optimization of software and the ATLAS project. *Parallel Computing*, 27(1–2):3–35, 2001. URL [http://dx.doi.org/10.1016/](http://dx.doi.org/10.1016/S0167-8191(00)00087-9) [S0167-8191\(00\)00087-9](http://dx.doi.org/10.1016/S0167-8191(00)00087-9).
- F. M. White. *Viscous Fluid Flow*. McGraw-Hill, 1991.
- F. M. White. *Fluid Mechanics*. McGraw-Hill, fourth edition, 1999.
- G. B. Whitham. *Linear and Nonlinear Waves*. John Wiley & Sons, New York, 1974.
- I. M. Wilbers, H. P. Langtangen, and A. Ødegård. Using Cython to speed up numerical Python programs. In B. Skallerud and H. I. Andersson, editors, *Proceedings of MekIT'09*, pages 495–512. Norwegian University of Science and Technology, Tapir Academic Press, 2009. ISBN 978-82-519- 2421-4.
- M. M. Wolf and M. T. Heath. Combinatorial optimization of matrix-vector multiplicaion in finite element assembly. *SIAM J. Sci. Comput.*, 31:2960, 2009.
- S.-B. Woo and P.-F. Liu. Finite element model for modified Boussinesq equations i: Model development. *Journal of Waterway, Port, Coastal and Ocean Engineering*, 130(1):1–16, 2004a.
- S.-B. Woo and P.-F. Liu. Finite element model for modified Boussinesq equations II: Applications to nonlinear harbor oscillations. *Journal of Waterway, Port, Coastal and Ocean Engineering*, 130(1):17–28, 2004b.
- T. Y. Wu. Long waves in ocean and coastal waters. *Journal of the Engineering Mechanics*, 107(3):501–522, 1981.
- M. M. Zdravkovich. *Flow Around Circular Cylinders*. Oxford University Press, 2003.
- M. Zhao, B. Teng, and L. Cheng. A new form of generalized Boussinesq equations for varying water depth. *Ocean Engineering*, 31:2047–2072, 11 2004. URL [http://dx.doi.org/10.1016/j.oceaneng.](http://dx.doi.org/10.1016/j.oceaneng.2004.03.010) [2004.03.010](http://dx.doi.org/10.1016/j.oceaneng.2004.03.010).
- Y. Zhu and A. C. Cangellaris. *Multigrid Finite Element Methods for Electromagnetic Field Modelling*. IEEE Press, New York, 2006.
- O. C. Zienkiewicz and R. L. Taylor. *The Finite Element Method: Fluid dynamics*, volume 3. Butterworth-Heinemann, 5 edition, 2000.

- O. C. Zienkiewicz and J. Z. Zhu. A simple error estimator and adaptive procedure for practical engineerng analysis. *International Journal for Numerical Methods in Engineering*, 24(2), 1987.
- O. C. Zienkiewicz, R. L. Taylor, and J. Z. Zhu. *The Finite Element Method Its Basis and Fundamentals*. Elsevier, 6th edition, 2005.

# *Index*

 $\nabla$ , [314](#page-317-0) Babuška condition, [679](#page-682-0) *a priori* error estimate, [86](#page-89-0), [87](#page-90-0) Arguments, [311](#page-314-0) Argument, [311](#page-314-0) Coefficients, [311](#page-314-0) Coefficient, [311](#page-314-0) ComponentTensor, [312](#page-315-0) Constant, [311](#page-314-0) Dx, [314](#page-317-0) Expr, [320](#page-323-0) FiniteElement, [308](#page-311-0) Form, [309](#page-312-0) Identity, [311](#page-314-0) IndexSum, [312](#page-315-0) Indexed, [312](#page-315-0) Index, [312](#page-315-0) Integral, [309](#page-312-0) ListTensor, [312](#page-315-0) Measure, [309](#page-312-0) MixedElement, [308](#page-311-0) Operator, [320](#page-323-0) TensorConstant, [311](#page-314-0) TensorElement, [308](#page-311-0) Terminal, [311](#page-314-0), [320](#page-323-0) TestFunctions, [311](#page-314-0) TestFunction, [311](#page-314-0) TrialFunctions, [311](#page-314-0) TrialFunction, [311](#page-314-0) VectorConstant, [311](#page-314-0) VectorElement, [308](#page-311-0) action, [317](#page-320-0) adjoint, [317](#page-320-0) as\_matrix, [312](#page-315-0) as\_tensor, [312](#page-315-0) as\_vector, [312](#page-315-0) avg, [316](#page-319-0) cbc.block, [663](#page-666-0) compile\_element, [230](#page-233-0)

compile\_form, [230](#page-233-0) cos, [314](#page-317-0) cross, [314](#page-317-0) curl, [314](#page-317-0) derivative, [317](#page-320-0) det, [314](#page-317-0) diff, [314](#page-317-0) div, [314](#page-317-0) dot, [314](#page-317-0) dx, [314](#page-317-0) energy\_norm, [317](#page-320-0) exp, [314](#page-317-0) grad, [314](#page-317-0) indices, [312](#page-315-0) inner, [314](#page-317-0) instant-clean, [267](#page-270-0) instant-showcache, [267](#page-270-0) inv, [314](#page-317-0) jump, [316](#page-319-0) lhs, [317](#page-320-0) ln, [314](#page-317-0) outer, [314](#page-317-0) pow, [314](#page-317-0) replace, [317](#page-320-0) rhs, [317](#page-320-0) rot, [314](#page-317-0) sensitivity\_rhs, [317](#page-320-0) sin, [314](#page-317-0) split, [311](#page-314-0) sqrt, [314](#page-317-0) system, [317](#page-320-0) transpose, [314](#page-317-0) tr, [314](#page-317-0) Nédélec element, [83](#page-86-0) diffsim, [644](#page-647-0), [646](#page-649-0) UFL, [305](#page-308-0)

AD, [326](#page-329-0) adaptivity, [89](#page-92-0)

advection-diffusion, [634](#page-637-0) affine equivalence, [85](#page-88-0) affine mapping, [83](#page-86-0) algebraic operators, [314](#page-317-0) algorithms, [330](#page-333-0) AMG, [666](#page-669-0) assemble, [27](#page-30-0), [47](#page-50-0) assemble\_system, [27](#page-30-0) assembly of linear systems, [27](#page-30-0) assembly, increasing efficiency, [47](#page-50-0) atomic value, [311](#page-314-0) Automatic Differentiation, [326](#page-329-0) automation, [90](#page-93-0)

basis function, [311](#page-314-0) basis functions, [311](#page-314-0) bilinear form, [77](#page-80-0) block preconditioner, [669](#page-672-0) boundary conditions, [62](#page-65-0), [73](#page-76-0), [490](#page-493-0) boundary measure, [309](#page-312-0) boundary specification (class), [60](#page-63-0) boundary specification (function), [9](#page-12-0) Boussinesq models, [479](#page-482-0) Box, [57](#page-60-0) Brezzi coercivity condition, [679](#page-682-0) Brezzi inf-sup condition, [679](#page-682-0) Brezzi–Douglas–Marini element, [83](#page-86-0)

cache, [268](#page-271-0) Cea's lemma, [87](#page-90-0) cell integral, [309](#page-312-0) cell membrane, [633](#page-636-0), [634](#page-637-0) cerebrospinal fluid, [533](#page-536-0) CG finite element family, [8](#page-11-0) channel transition, [645](#page-648-0) Chiari I malformation, [533](#page-536-0) Ciarlet finite element definition, [80](#page-83-0), [93](#page-96-0), [124](#page-127-0) coefficient function, [311](#page-314-0) coefficient functions, [311](#page-314-0) coefficients, [311](#page-314-0) compiler, [234](#page-237-0) computational graph, [323](#page-326-0) computing derivatives, [326](#page-329-0) conjugate gradient method, [665](#page-668-0) contour plot, [32](#page-35-0) contravariant Piola mapping, [83](#page-86-0) coordinate stretching, [58](#page-61-0) coordinate transformations, [58](#page-61-0) covariant Piola mapping, [83](#page-86-0)

cross product, [314](#page-317-0) Crouzeix–Raviart element, [83](#page-86-0) CSF, [533](#page-536-0) Cython, [274](#page-277-0) cytosol, [633](#page-636-0), [635](#page-638-0)

Dörfler marking, [89](#page-92-0) degree of freedom, [12](#page-15-0) degrees of freedom array, [12](#page-15-0), [17](#page-20-0) vector field, [18](#page-21-0) derivative, [43](#page-46-0) derivatives, [326](#page-329-0) determinant, [314](#page-317-0) DG operators, [316](#page-319-0) differential operators, [314](#page-317-0) differentiation, [326](#page-329-0) diffusion constant, [634](#page-637-0) dimension-independent code, [34](#page-37-0) Dirichlet boundary conditions, [8](#page-11-0), [62](#page-65-0) Dirichlet condition, [73](#page-76-0) DirichletBC, [8](#page-11-0) discontinuities, [591](#page-594-0) discontinuous Galerkin, [316](#page-319-0) discontinuous Lagrange element, [308](#page-311-0) Discrete state, [636](#page-639-0) dispersion curves, [654](#page-657-0), [656](#page-659-0), [659](#page-662-0)–[661](#page-664-0) dispersion relation, [486](#page-489-0) DOLFIN mesh, [8](#page-11-0) domain specific language, [305](#page-308-0) dot product, [314](#page-317-0) down-casting matrices and vectors, [54](#page-57-0) dual problem, [88](#page-91-0) dyadic cleft, [634](#page-637-0)

efficiency index, [89](#page-92-0) eigenvalue problem, [653](#page-656-0) electro-diffusion, [634](#page-637-0) electromagnetics, [649](#page-652-0) element tensor, [229](#page-232-0) energy functional, [19](#page-22-0) error estimation, [86](#page-89-0) error functional, [19](#page-22-0) event-driven simulator, [646](#page-649-0) excitation contraction coupling, [633](#page-636-0) Expression, [9](#page-12-0), [46](#page-49-0) expression, [320](#page-323-0) expression representations, [333](#page-336-0) expression transformations, [332](#page-335-0), [333](#page-336-0) expression tree, [320](#page-323-0)

expression trees, [330](#page-333-0) extended finite element method, [591](#page-594-0) exterior facet integral, [309](#page-312-0)

F2PY, [274](#page-277-0) facet normal, [311](#page-314-0) FEniCS Apps, [644](#page-647-0) FFC, [229](#page-232-0) FFC parameters, [231](#page-234-0) Fick's second law, [634](#page-637-0) File, [28](#page-31-0) finite difference time discretization, [44](#page-47-0) finite element, [308](#page-311-0) finite element definition, [80](#page-83-0), [93](#page-96-0), [124](#page-127-0) finite element discretization, [74](#page-77-0) finite element function spaces, [79](#page-82-0) finite element solution, [75](#page-78-0) finite element space, [75](#page-78-0), [308](#page-311-0) finite element specifications, [8](#page-11-0) flops, [156](#page-159-0) flux functional, [22](#page-25-0) foramen magnum, [533](#page-536-0) form argument, [311](#page-314-0) form arguments, [311](#page-314-0) form compiler, [229](#page-232-0) form language, [305](#page-308-0) form operators, [317](#page-320-0) form representation, [236](#page-239-0) forms, [309](#page-312-0) forward mode AD, [326](#page-329-0) Fourier's law, [74](#page-77-0) functional, [305](#page-308-0) functionals, [18](#page-21-0) functions, [311](#page-314-0) FunctionSpace, [8](#page-11-0)

Gateaux derivative, [42](#page-45-0) generalized finite element method, [591](#page-594-0) Gillespie method, [645](#page-648-0) Gmsh, [541](#page-544-0) goal-oriented error estimate, [88](#page-91-0) Gouy-Chapman, [634](#page-637-0)

Hermite element, [85](#page-88-0) heterogeneous media, [51](#page-54-0), [59](#page-62-0) hexahedron, [297](#page-300-0), [302](#page-305-0)

identity matrix, [311](#page-314-0) implicit summation, [312](#page-315-0) index notation, [312](#page-315-0) indices, [312](#page-315-0) info, [55](#page-58-0) inner product, [314](#page-317-0) integrals, [309](#page-312-0) interior facet integral, [309](#page-312-0) interior measure, [309](#page-312-0) interpolate, [12](#page-15-0) interpolation, [12](#page-15-0) Interval, [57](#page-60-0) interval, [296](#page-299-0), [300](#page-303-0) inverse, [314](#page-317-0)

JIT, [259](#page-262-0) JIT compilation, [238](#page-241-0) jump, [316](#page-319-0) just-in-time compilation, [238](#page-241-0)

Ladyzhenskaya–Babuška–Brezzi conditions, [76](#page-79-0), [669](#page-672-0), [678](#page-681-0) Lagrange element, [308](#page-311-0) Lagrange finite element family, [8](#page-11-0) language operators, [314](#page-317-0) LBB conditions, [76](#page-79-0), [669](#page-672-0), [678](#page-681-0) license, [ii](#page-1-0) linear form, [77](#page-80-0) linear Lagrange element, [81](#page-84-0) linear solvers, [85](#page-88-0) linear systems (in FEniCS), [27](#page-30-0) linearization, [78](#page-81-0) local-to-global mapping, [81](#page-84-0), [229](#page-232-0) loop hoisting, [152](#page-155-0)

mapping from reference element, [83](#page-86-0) Markov chain model, [636](#page-639-0), [645](#page-648-0) Maxwell's equations, [649](#page-652-0) Mesh, [8](#page-11-0) mesh, [79](#page-82-0) mesh entity, [298](#page-301-0) mesh transformations, [58](#page-61-0) microstrip, *see* shielded microstrip mixed problem, [76](#page-79-0) multi-material domain, [51](#page-54-0), [59](#page-62-0) multifunctions, [331](#page-334-0)

Nernst-Planck equation, [634](#page-637-0) Neumann boundary conditions, [24](#page-27-0), [62](#page-65-0) Neumann condition, [73](#page-76-0) Newton's method, [78](#page-81-0)

Newtonian fluid, [535](#page-538-0) nodal basis, [80](#page-83-0) nodal values array, [12](#page-15-0), [17](#page-20-0) nonlinear Poisson equation, [78](#page-81-0) nonlinear problems, [77](#page-80-0) nonlinear variational problems, [43](#page-46-0) numbering, [297](#page-300-0)

operator, [320](#page-323-0) optimization, [237](#page-240-0) outer product, [314](#page-317-0)

partition of unity method, [591](#page-594-0) Picard iteration, [36](#page-39-0) Piola mapping, [83](#page-86-0) plot, [22](#page-25-0) Poisson's equation, [4](#page-7-0), [73](#page-76-0) Poisson's equation with variable coefficient, [29](#page-32-0) potential, [483](#page-486-0) preconditioner, [85](#page-88-0), [663](#page-666-0) Predictor–Corrector, [488](#page-491-0) program, [320](#page-323-0) project, [18](#page-21-0) projection, [17](#page-20-0), [18](#page-21-0) propagation constant, [650](#page-653-0) propensity function, [645](#page-648-0) propensity functions, [636](#page-639-0) pydoc, [13](#page-16-0), [67](#page-70-0) PyTrilinos, [665](#page-668-0)

quadrature element, [578](#page-581-0) quadrature optimizations, [150](#page-153-0) quadrature representation, [149](#page-152-0), [236](#page-239-0) quadrilateral, [296](#page-299-0), [301](#page-304-0)

Rectangle, [57](#page-60-0) Reduced discrete stability, [680](#page-683-0) reference cells, [296](#page-299-0) referential transparency, [320](#page-323-0) reflective boundaries, [491](#page-494-0) residual, [86](#page-89-0) restriction, [316](#page-319-0) reverse mode AD, [326](#page-329-0) Robin boundary conditions, [62](#page-65-0) Runge–Kutta, [488](#page-491-0) ryanodine receptor, [633](#page-636-0), [635](#page-638-0), [637](#page-640-0)

sarcoplasmic reticulum, [633](#page-636-0), [635](#page-638-0) SAS, [533](#page-536-0)

screening, [634](#page-637-0) self, [67](#page-70-0) SFC, [229](#page-232-0) shielded microstrip, [660](#page-663-0) signatures, [268](#page-271-0), [338](#page-341-0)  $solve(A, x, b), 55$  $solve(A, x, b), 55$ source function, [491](#page-494-0) spatial coordinates, [311](#page-314-0) spinal canal, [533](#page-536-0) spinal cord, [533](#page-536-0) sponge-layers, [491](#page-494-0) spurious modes, [653](#page-656-0) stabilization, [639](#page-642-0) element Péclet number, [639](#page-642-0) parameter, [639](#page-642-0) Streamline upwind Petrov-Galerkin, [639](#page-642-0) start vector for linear solvers, [56](#page-59-0) stochastic channel, [635](#page-638-0), [636](#page-639-0) structured mesh, [30](#page-33-0) subarachnoid space, [533](#page-536-0) successive substitutions, [36](#page-39-0) symbolic differentiation, [326](#page-329-0)

t-tubule, [634](#page-637-0), [635](#page-638-0) tensor algebra operators, [314](#page-317-0) tensor representation, [237](#page-240-0) terminal value, [311](#page-314-0), [320](#page-323-0) test function, [5](#page-8-0) TestFunction, [8](#page-11-0) tetgen, [639](#page-642-0) tetrahedron, [297](#page-300-0), [301](#page-304-0) time stepping, [644](#page-647-0) time-dependent PDEs, [43](#page-46-0) topological dimension, [298](#page-301-0) trace, [314](#page-317-0) transpose, [314](#page-317-0) tree traversal, [330](#page-333-0) trial function, [5](#page-8-0) TrialFunction, [8](#page-11-0) triangle, [296](#page-299-0), [300](#page-303-0) Trilinos, [663](#page-666-0) typemaps, [259](#page-262-0)

UFL, [339](#page-342-0) under-relaxation, [38](#page-41-0) Unicorn, [341](#page-344-0) Unified Form Language, [305](#page-308-0) UnitCircle, [57](#page-60-0) UnitCube, [57](#page-60-0)

```
57
57
57
305
variational formulation,
4
vector Helmholtz equation, 650
vertex numbering, 298
Viper, 22
visualization, 22
visualization, structured mesh, 30
VTK, 22
water waves, 479
waveguide, 649
   652657659
   dispersion analysis, 653
, 658
, 659
, 661
   658660
   657658
wavenumber
   652656658660
   650652
weak form, 305
Weave, 274
Windkessel model, 260
```